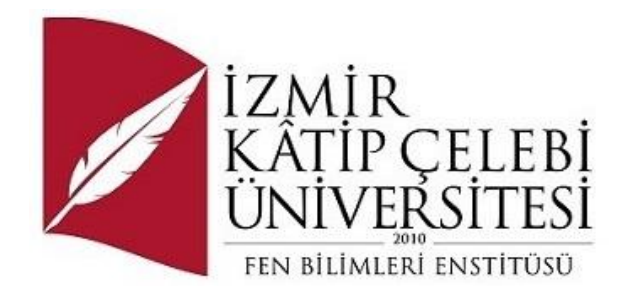

Belirlenmiş Mühendislik Problemlerinin Tasarımı, Modellenmesi ve Optimizasyonu için Çoklu-Stokastik Nonlineer Nöro-Regresyon Analizi ve Geleneksel Olmayan Arama Algoritmaları Tabanlı Yeni Bir Sistematik Yaklaşım

Makine Mühendisliği Ana Bilim Dalı

Doktora Tezi

Melih Savran

ORCID 0000-0001-8343-1073

Tez Danışmanı: Doç. Dr. Levent Aydın

Haziran 2023

İzmir Kâtip Çelebi Üniversitesi Fen Bilimleri Enstitüsü öğrencisi **Melih Savran** tarafından hazırlanan **Belirlenmiş Mühendislik Problemlerinin Tasarımı, Modellenmesi ve Optimizasyonu için Çoklu-Stokastik Nonlineer Nöro-Regresyon Analizi ve Geleneksel Olmayan Arama Algoritmaları Tabanlı Yeni Bir Sistematik Yaklaşım** başlıklı bu çalışma tarafımızca okunmuş olup, yapılan savunma sınavı sonucunda kapsam ve nitelik açısından başarılı bulunarak jürimiz tarafından DOKTORA TEZİ olarak kabul edilmiştir.

#### **ONAYLAYANLAR:**

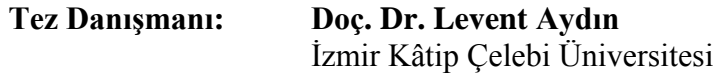

**Jüri Üyeleri:**

**Prof. Dr. Mehmet Çevik** İzmir Kâtip Çelebi Üniversitesi

**Prof. Dr. Kutlay Sever** İzmir Kâtip Çelebi Üniversitesi

**Prof. Dr. Engin Aktaş** İzmir Yüksek Teknoloji Enstitüsü

**Prof. Dr. Hatice Seçil Artem** İzmir Yüksek Teknoloji Enstitüsü

**Savunma Tarihi: 21.06.2023**

## Yazarlık Beyanı

Ben, **Melih Savran**, başlığı **Belirlenmiş Mühendislik Problemlerinin Tasarımı, Modellenmesi ve Optimizasyonu için Çoklu-Stokastik Nonlineer Nöro-Regresyon Analizi ve Geleneksel Olmayan Arama Algoritmaları Tabanlı Yeni Bir Sistematik Yaklaşım** olan bu tezimin ve tezin içinde sunulan bilgilerin şahsıma ait olduğunu beyan ederim. Ayrıca:

- Bu çalışmanın bütünü veya esası bu üniversitede Doktora derecesi elde etmek üzere çalıştığım süre içinde gerçekleştirilmiştir.
- Daha önce bu tezin herhangi bir kısmı başka bir derece veya yeterlik almak üzere bu üniversiteye veya başka bir kuruma sunulduysa bu açık biçimde ifade edilmiştir.
- Başkalarının yayımlanmış çalışmalarına başvurduğum durumlarda bu çalışmalara açık biçimde atıfta bulundum.
- Başkalarının çalışmalarından alıntıladığımda kaynağı her zaman belirttim. Tezin bu alıntılar dışında kalan kısmı tümüyle benim kendi çalışmamdır.
- Kayda değer yardım aldığım bütün kaynaklara teşekkür ettim.
- Tezde başkalarıyla birlikte gerçekleştirilen çalışmalar varsa onların katkısını ve kendi yaptıklarımı tam olarak açıkladım.

Tarih: 21.06.2023

ii

Belirlenmiş Mühendislik Problemlerinin Tasarımı, Modellenmesi ve Optimizasyonu için Çoklu-Stokastik Nonlineer Nöro-Regresyon Analizi ve Geleneksel Olmayan Arama Algoritmaları Tabanlı Yeni Bir Sistematik Yaklaşım

# Öz

Tez çalışmasında, mühendislik problemlerinin çözüm aşamasında; deney tasarımı, matematiksel modelleme ve optimizasyon metotlarının en etkili ve verimli bir biçimde kullanımı için araştırmalar yapılması amaçlanmıştır. Bu kapsamda, gerek literatürden seçilen, gerekse tezde tanımlanan orijinal problemler olmak üzere 14 farklı problemin çözümünde deney tasarımı, matematiksel modelleme ve optimizasyon süreçlerinin problem çözümü üzerindeki etkileri incelenmiştir. Deney tasarım metodu olarak literatürde de en sık rastlanan Central Composite, Full Factorial, Taguchi, Box Behnken, D-Optimal metotları kullanılmış ve bu metotlarla elde edilen veri setlerinin matematiksel model oluşturmada etkileri araştırılmıştır. Matematiksel modelleme sürecinde yine literatürde sıklıkla kullanılan Regresyon, Yüzey Yanıt Yöntemi ve Yapay Sinir Ağları gibi metotların değerlendirmesine yer verilip bu tez çalışması kapsamında yeni modelleme metotları olarak tanıtılan nöro regresyon ve stokastik nöro regresyon metotlarının farklı problemler üzerinde uygulamaları gösterilmiştir. Tez çalışması kapsamında ortaya konulan orijinal iki modelleme metodundan; nöro regresyon, yapay zeka ve regresyonun avantajlarından yararlanarak matematiksel model oluşturmayı hedeflerken, stokastik nöro regresyon gerçek ve tahmin edilen değerler farkını minimize etmek ve en uygun model katsayılarını belirlemek için yapay zeka ve regresyona ek olarak stokastik optimizasyon tekniklerinden faydalanır. Bir diğer başlık olan optimizasyon sürecininde; Differential Evolution, Nelder Mead, Random Search ve Simulated Annealing metotları tez çalışmayı boyunca problem çözümlerinde tercih edilen optimizasyon algoritmaları olmuştur. Tez çalışmasında; deney tasarımı, modelleme ve optimizasyon için Mathematica, Matlab, Design Expert, Minitab programları kullanılmıştır. Uygulama alanına sahip olan orijinal problem üzerinden deney tasarım metotları; Full Factorial, D-Optimal, Central Composite, Taguchi ve Box Benhken'ın birbirleriyle karşılaştırmaları yapılmıştır. Nöro Regresyon ve Stokastik Nöro Regresyon metotlarının; Yapay Sinir Ağları, Yüzey Yanıt Yöntemi ve Regresyon metotları ile karşılaştırıldıklarında, bir çok avantaja sahip oldukları ve bu metotlara alternatif olarak kullanılabilecekleri gösterilmiştir. Matematiksel modellemede, data setinin eğitim ve test olarak ayrılması aşamasında takip edilen farklı metotların modelleme ve model başarısı üzerine etkileri hold out, k-fold cross validation ve bootstrap data ayırma teknikleri kullanılarak araştırılmıştır. Matematiksel modellerin başarısını ölçmede farklı model değerlendirme kriterlerinden yararlanılmaktadır. Doktora tez çalışması kapsamında, literatür araştırması sonucu tespit edilen 22 farklı model değerlendirme kriteri kullanılarak model başarısı ölçülmüş ve başarı ölçütlerinin birbirleri ile karşılaştırması yapılmıştır. Bu tez çalışması kapsamında ortaya konulan boundedness check kriteri diğer tüm model başarı değerlendirme kriterlerinden farklı olarak modelin kullanılabilir olup olmadığı ile ilgili direk bilgi verebilen tek kriter olmuştur. Tez çalışmasında bir başka araştırma konusu; özel fonksiyonların matematiksel modellemede alternatif model tipi olarak kullanılabilir olup olmadığı ile ilgili olmuştur. Bessel, ChebyShevT, Erf, ExpIntegralIE, Fresnel, Hermite, HyperGeometric, LegendreP, RamanujanTauTheta, RiemannSiegelThetaözel fonksiyon tipleri modelleme amaçlı kullanılmış ve tez kapsamında kullanılan temel matematiksel fonksiyonlar ile karşılaştırmaları yapılmıştır.

Bu doktora tezi kapsamında gerçekleştirilen çalışmalar sonucunda; deney tasarımı, matematiksel modelleme ve optimizasyon süreçlerinin bir bütün olarak düşünülmesi gerektiği anlaşılmıştır. Bir problemin çözümünde aktif rol oynayan bu üç aşama tamamıyla birbirleriyle bağlantılıdır ve birinde ortaya çıkan olumsuzluk diğer süreçleri de etkiler. Tez çalışmasında, bahsedilen bu üç aşama ile ilgili detaylı çalışmalar yürütülmüş ve her bir aşamanın sonuçlar üzerinde direk etkiye sahip olduğu görülmüştür. Tez çalışmasının; deney tasarımı, modelleme ve optimizasyon ile ilgili aşağıdaki sorulara cevap ürettiği düşünülmektedir:

- Bir matematiksel modelleme metodu olarak literatürde farklı tip problemlerin çözümünde sıklıkla tercih edilen YSA'nın kısıtları ve sınırlamaları nelerdir?
- $\blacksquare$  Model başarısını ölçmede en fazla tercih edilen kriterlerden biri olan  $\mathbb{R}^2$  'nin tek başına bir değerlendirme kriteri olarak kullanılıp model için başarılı veya başarılı değil şeklinde bir karar verilmesi ne kadar anlamlıdır?
- Regresyon ve YYY modelleme metotlarında kullanılan polinom yapılar girdi ve çıktı parametreleri arasındaki ilişkiyi açıklamak için yeterli olur mu? Yoksa farklı matematiksel fonksiyonlar kullanımına da ihtiyaç duyulabilir mi?
- Taguchi'nin bir deney tasarım metodu olarak kullanılmasının modelleme üzerindeki etkisi nedir?
- Matematiksel modellemede, data setinin eğitim ve test olarak ayrılması aşamasında takip edilen farklı metotların modelleme ve model başarısı üzerine etkileri nelerdir?
- Model başarısını ölçmede hangi kriterleri kullanmak anlamlıdır?
- Deney tasarım metodu seçilirken nelere dikkat edilmelidir? Hangi deney tasarım metodunu kullanmak daha avantajlıdır?
- Özel matematiksel fonksiyonların modellemede kullanımı ne kadar anlamlıdır?

**Anahtar Sözcükler:** Deney tasarımı, matematiksel modelleme, optimizasyon, stokastik nöro regresyon, veri analizi

## A New Systematic Approach for Design, Modeling and Optimization of the Engineering Problems Based on Stochastic Multiple-Nonlinear Neuro-Regression Analysis and Non Traditional Search Algorithms

### Abstract

The thesis is aimed to carry out research for the most effective and efficient use of experimental design, mathematical modeling, and optimization methods in solving engineering problems. In this context, the effects of experimental design, mathematical modeling, and optimization processes on problem-solving were examined in solving 14 different problems, both original problems selected from the literature and defined in the thesis. As the experimental design method, Central Composite, Full Factorial, Taguchi, Box Behnken, and D-Optimal methods, which are the most common in the literature, were used, and the effects of the data sets obtained by these methods on mathematical modeling were investigated. In the mathematical modeling process, the evaluation of methods such as Regression, Surface Response Method, and Artificial Neural Networks, which are frequently used in the literature, are included, and the applications of neuro regression and stochastic neuro regression methods, which are introduced as new modeling methods within the scope of this thesis, on different problems are shown. Of the two original modeling methods introduced within the scope of the thesis study, While neuro regression aims to create a mathematical model by taking advantage of artificial intelligence and regression, stochastic neuro

regression uses stochastic optimization techniques in addition to artificial intelligence and regression to minimize the difference between actual and predicted values and to determine the most appropriate model coefficients. In the optimization process, which is another topic; Differential Evolution, Nelder Mead, Random Search and Simulated Annealing methods have been the preferred optimization algorithms for problemsolving throughout the thesis. In the thesis study; Mathematica, Matlab, Design Expert, and Minitab programs were used for experimental design, modeling, and optimization. Experiment design methods on the original problem with application area; Comparisons of Full Factorial, D-Optimal, Central Composite, Taguchi, and Box Benhken were made. Neuro Regression and Stochastic Neuro Regression methods; It has been shown that Artificial Neural Networks have many advantages when compared with the Surface Response Method and Regression methods and can be used as an alternative to these methods. In mathematical modeling, the effects of different methods followed in the stage of separating the data set as training and testing on modeling and model success were investigated using hold out, k-fold cross-validation and bootstrap data separation techniques. Different model evaluation criteria are used to measure the success of mathematical models. Within the scope of the doctoral thesis study, model success was measured by using 22 different model evaluation criteria determined as a result of the literature research, and the success criteria were compared with each other. The boundedness check criterion, introduced within this thesis's scope, was the only criterion that could give direct information about the usability of the model, unlike all other model success evaluation criteria. Another research topic in the thesis is; It has been about whether special functions can be used as an alternative model type in mathematical modeling. Special function types such as Bessel, ChebyShevT, Erf, ExpIntegralIE, Fresnel, Hermite, HyperGeometric, LegendreP, RamanujanTauTheta, RiemannSiegelThetawere used for modeling, and comparisons were made with the basic mathematical functions used in the thesis.

As a result of the studies carried out within the scope of this doctoral thesis; It has been understood that experimental design, mathematical modeling, and optimization processes should be considered as a whole. These three stages, which play an active role in solving a problem, are wholly interconnected, and the negativity that occurs in one affects the other processes. In the thesis study, detailed studies were carried out on these three stages, and it was seen that each step had a direct effect on the results. Thesis work; It is thought to produce answers to the following questions about experimental design, modeling, and optimization:

- What are the constraints and limitations of ANN, which is frequently preferred in the literature for solving different types of problems as a mathematical modeling method?
- **EXECUTE:** How meaningful is it to use  $\mathbb{R}^2$ , one of the most preferred criteria in measuring model success, as an evaluation criterion alone and to make a decision as successful or unsuccessful for the model?
- Are the polynomial structures used in Regression and Response Surface modeling methods sufficient to explain the relationship between input and output parameters? Or is there a need to use different mathematical functions?
- What is the effect of using Taguchi as an experimental design method on modelling?
- **IF** In mathematical modelling, what are the effects of the different methods followed during the separation of the data set into training and testing, on modeling and model success?
- Which criteria are meaningful to use to measure model success?
- What should be considered when choosing the experimental design method? Which experimental design method is more advantageous to use?
- How meaningful is the use of special mathematical functions in modelling?

**Keywords:** Design of experiment, mathematical modeling, optimization, stochastic neuro regression, data analysis

*Sevgili Aileme*

## Teşekkür

Danışmanım Doç. Dr. Levent Aydın'a tez boyunca tavsiyeleri, yönlendirmeleri, destekleri, ve teşvikleri için teşekkür ederim. Akademik danışmanım olmanın yanı sıra; on yıldır sürekli hissettiğim manevi desteği, sabrı, nezaketi ve yol göstericiliği hayatımda göz ardı edilemez değerdedir. Levent Aydın ile çalışmak ve öğrencisi olmak benim için büyük bir şanstı. Kendisiyle hayatım boyunca çalışabilmeyi diliyorum.

Tez çalışmam boyunca sürekli öğrenme ve çalışma isteği içerisinde olup bıkmadan, sıkılmadan bana yardımcı olan Hande Parlak'a teşekkür ederim.

Doktora sürecimde 2019-2023 yılları arasında 2211/A Genel Yurt İçi Doktora Burs Programı kapsamında benden desteklerini esirgemeyen TUBİTAK'a teşekkür ederim. Akademik çalışmalarıma devam edebilmem için gerekli maddi desteği sağlaması benim için önemliydi.

Son olarak, hayatım boyunca her konuda sonsuz sevgi ve desteklerini hissettiren sevgili ebeveynlerim Tahir Savran, Zeliha Savran ve ablam Derya Savran Türeci'ye en özel teşekkürlerimi sunarım.

# İçindekiler

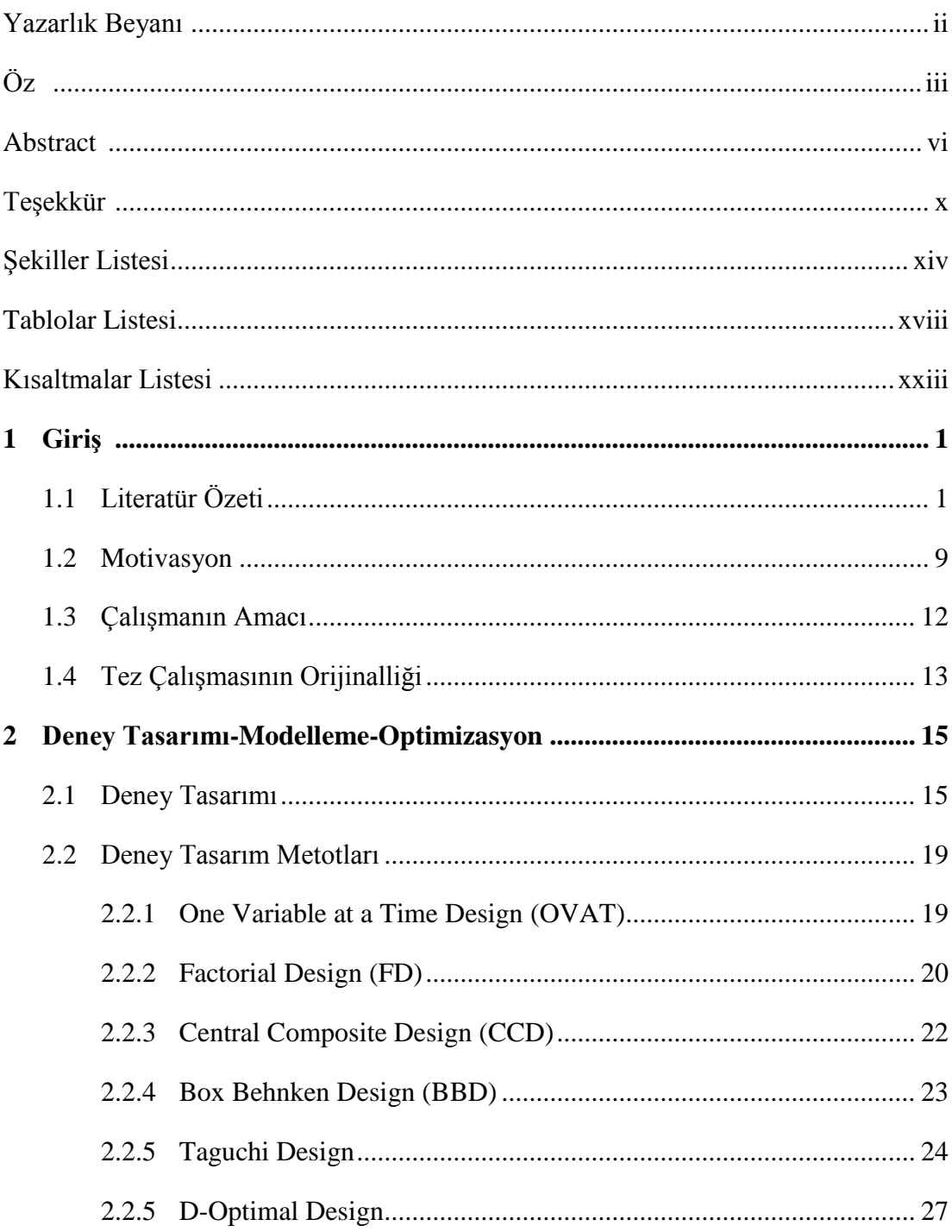

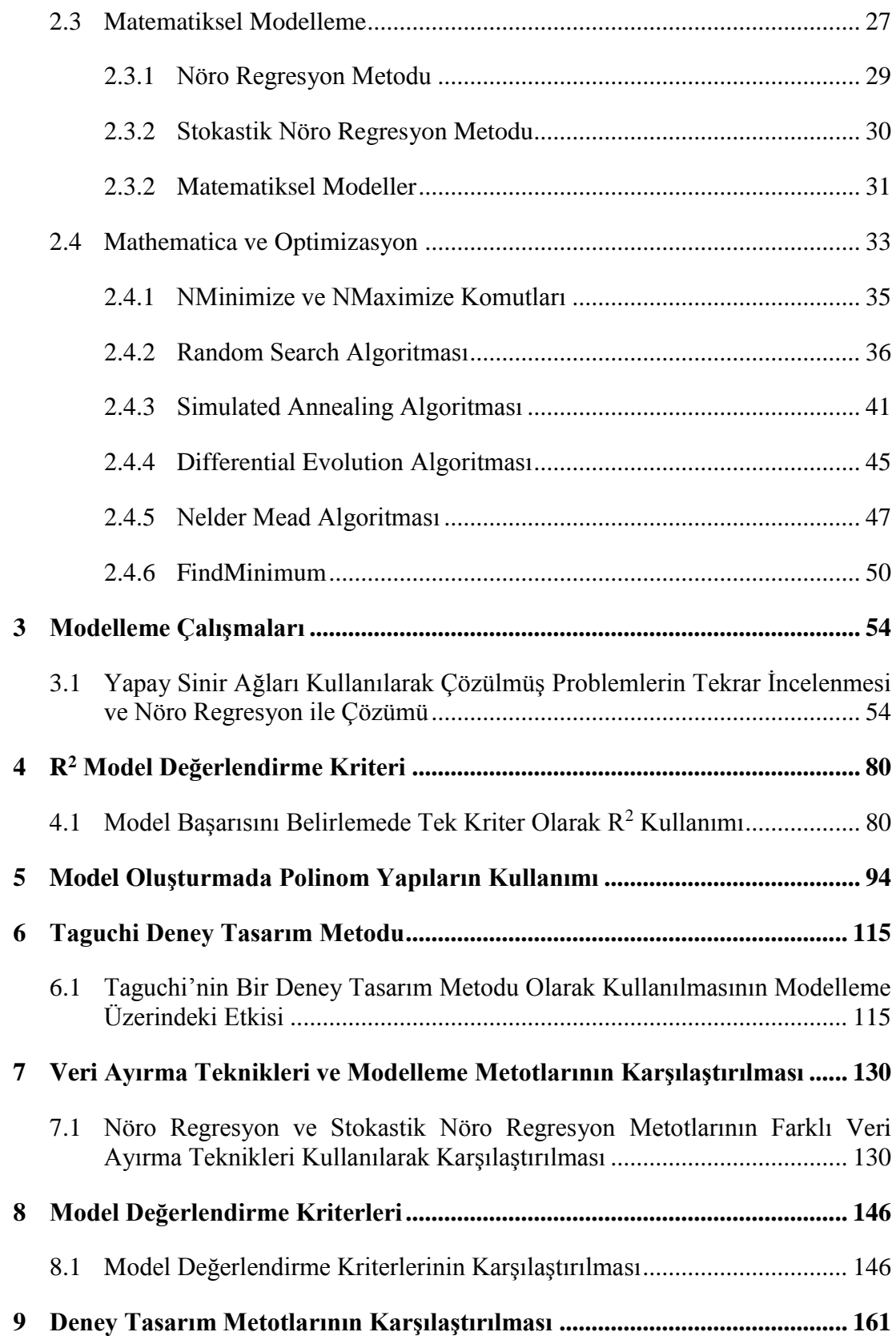

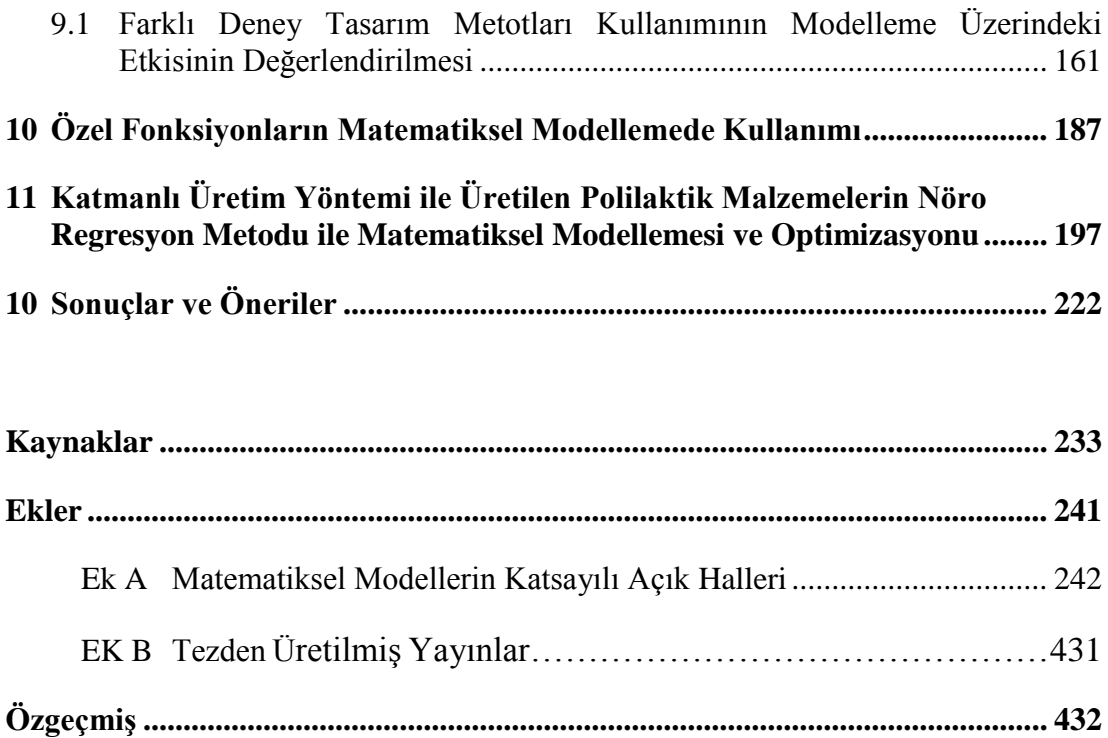

# Şekiller Listesi

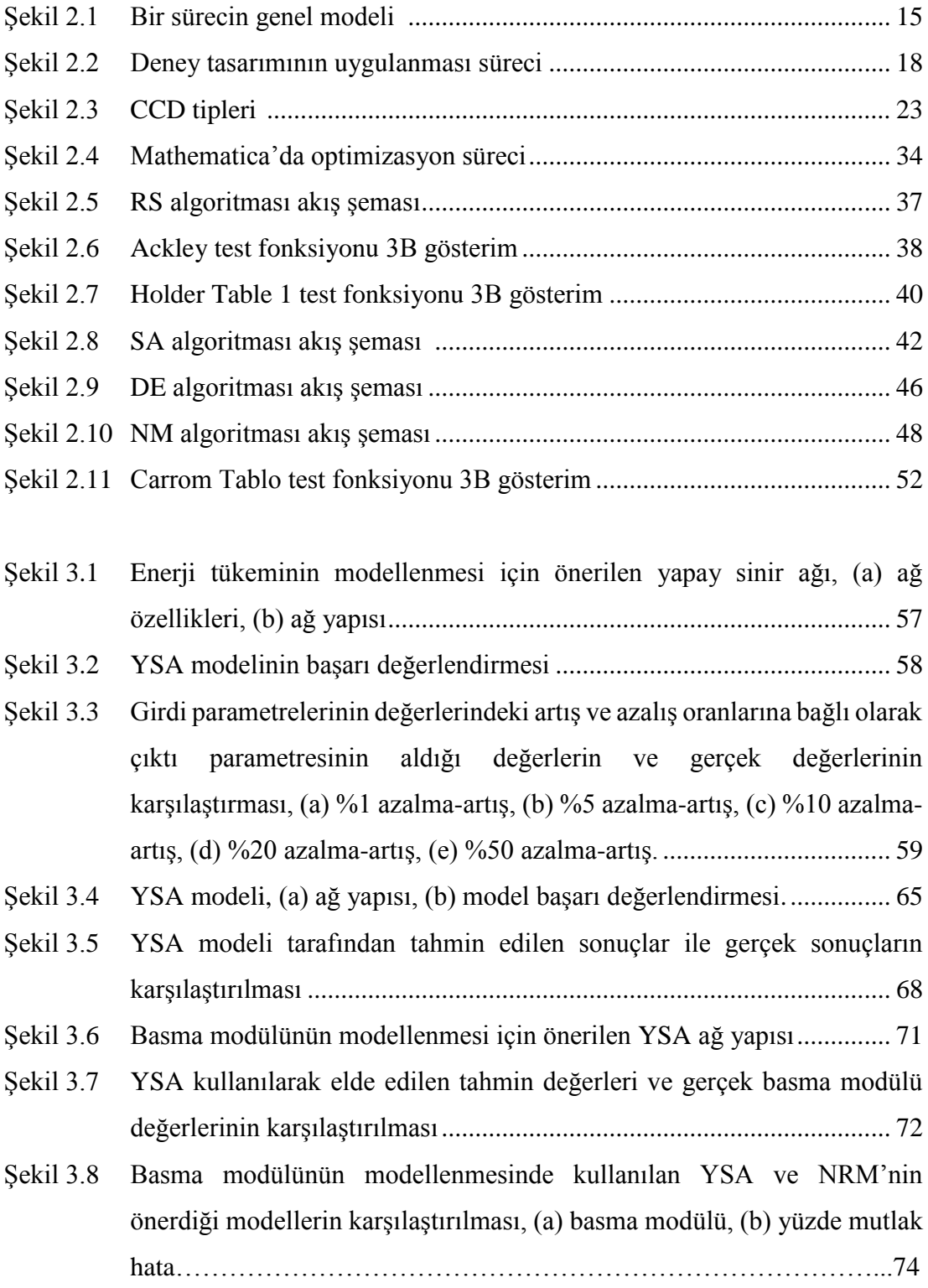

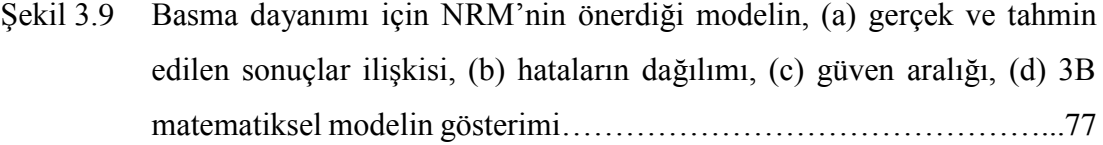

- Şekil 3.10 Basma gerinmesi için NRM'nin önerdiği modelin, (a) gerçek ve tahmin edilen sonuçlar ilişkisi, (b) hataların dağılımı, (c) güven aralığı, (d) 3B matematiksel modelin gösterimi ............................................................. 78
- Şekil 4.1 Çıktı parametreleri için önerilen modellerin test aşaması başarı değerlendirmeleri .................................................................................... 85
- Şekil 4.2 Çalışma frekansı çıktı parametresi için önerilen modelin stabilite testi, (a) girdi parametrelerinin değerleri belirli oranlarda arttırıldığında, (b) girdi parametrelerinin değerleri belirli oranlarda azaltıldığında...................... 88
- Şekil 4.3 Çekme dayanımı çıktı parametresi için önerilen modelin stabilite testi, (a) girdi parametrelerinin değerleri belirli oranlarda azaltıldığında, (b) girdi parametrelerinin değerleri belirli oranlarda arttırıldığında...................... 92
- Şekil 5.1 Gerilme çıktısı için FOLNR modelin istatistiksel analizi, (a) hataların normal dağılımı, (b) standart hata dağılımı, (c) tahmin edilen ve gözlenen değerler ilişkisi, (d) güven aralığı bantları .............................................. 98
- Şekil 5.2 Doğal frekans çıktısı için SOTN modelin stabilite analizi, (a) girdi parametrelerinin %1, 5, 10, 20 oranlarında azaltımı durumunda, (b) girdi parametrelerinin değerlerinin %1, 5, 10, 20 oranlarında arttırımı durumunda, (c) girdi parametrelerinin değerlerinin %50 oranında azaltımı durumunda, (d) girdi parametrelerinin değerlerinin %50 oranında arttırımı durumunda............................................................................................. 103
- Şekil 5.3 Doğal frekans çıktısı için FOTN modelin stabilite analizi, (a) girdi parametrelerinin %1, 5, 10, 20, 50 oranlarında azaltımı durumunda, (b) girdi parametrelerinin değerlerinin %1, 5, 10, 20, 50 oranlarında arttırımı durumunda............................................................................................. 105
- Şekil 5.4 Doğal frekans çıktısı için FOTN modelin istatistiksel analizi, (a) hataların normal dağılımı, (b) standart hata değerleri, (c) standart hata oranlarının dağılımı (d) tahmin edilen ve gözlenen değerler ilişkisi....................... 106

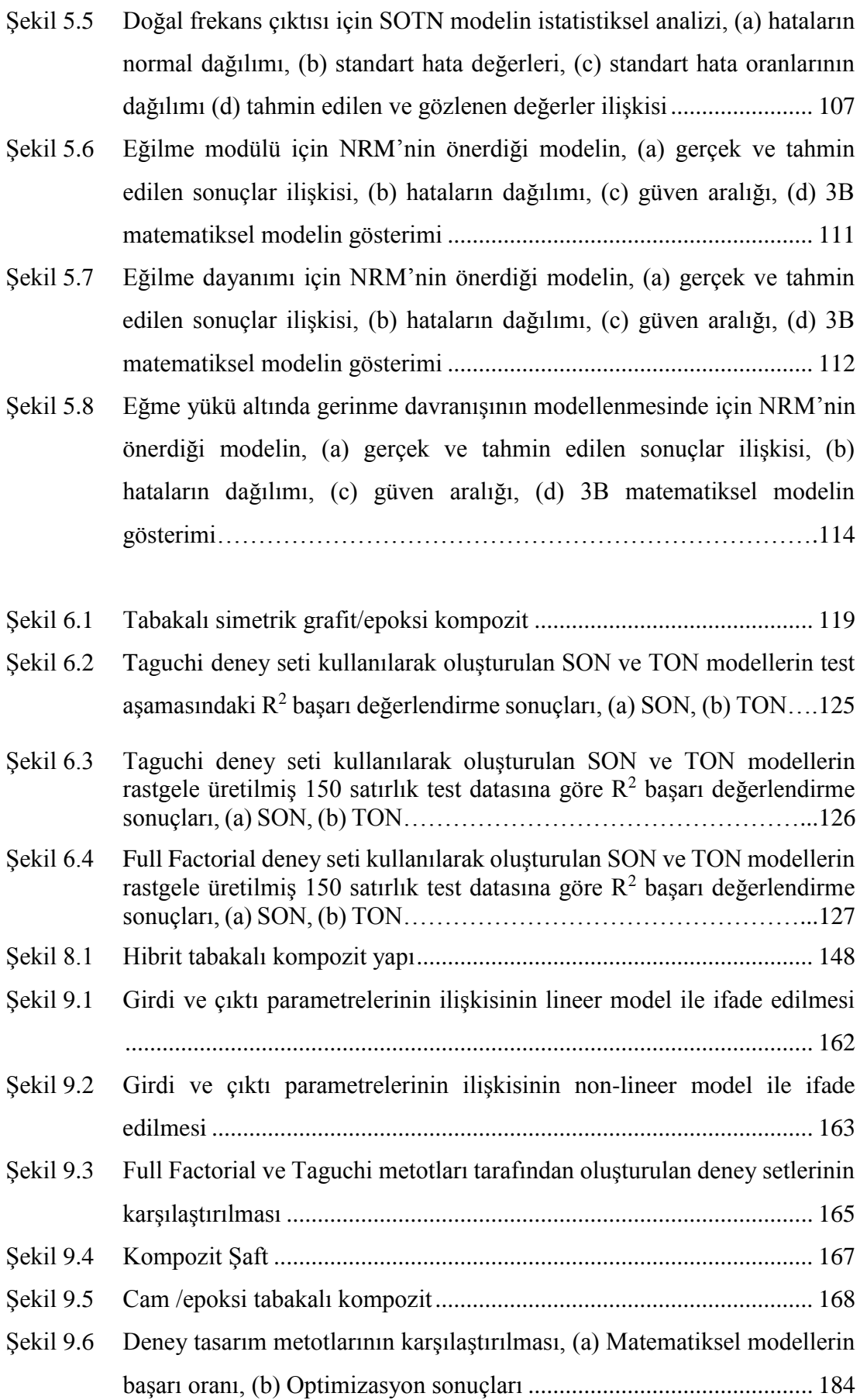

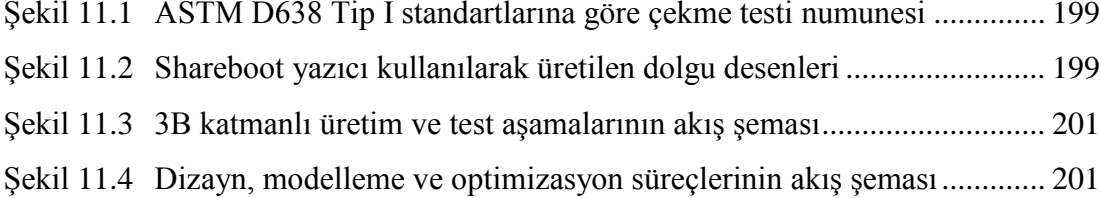

## Tablolar Listesi

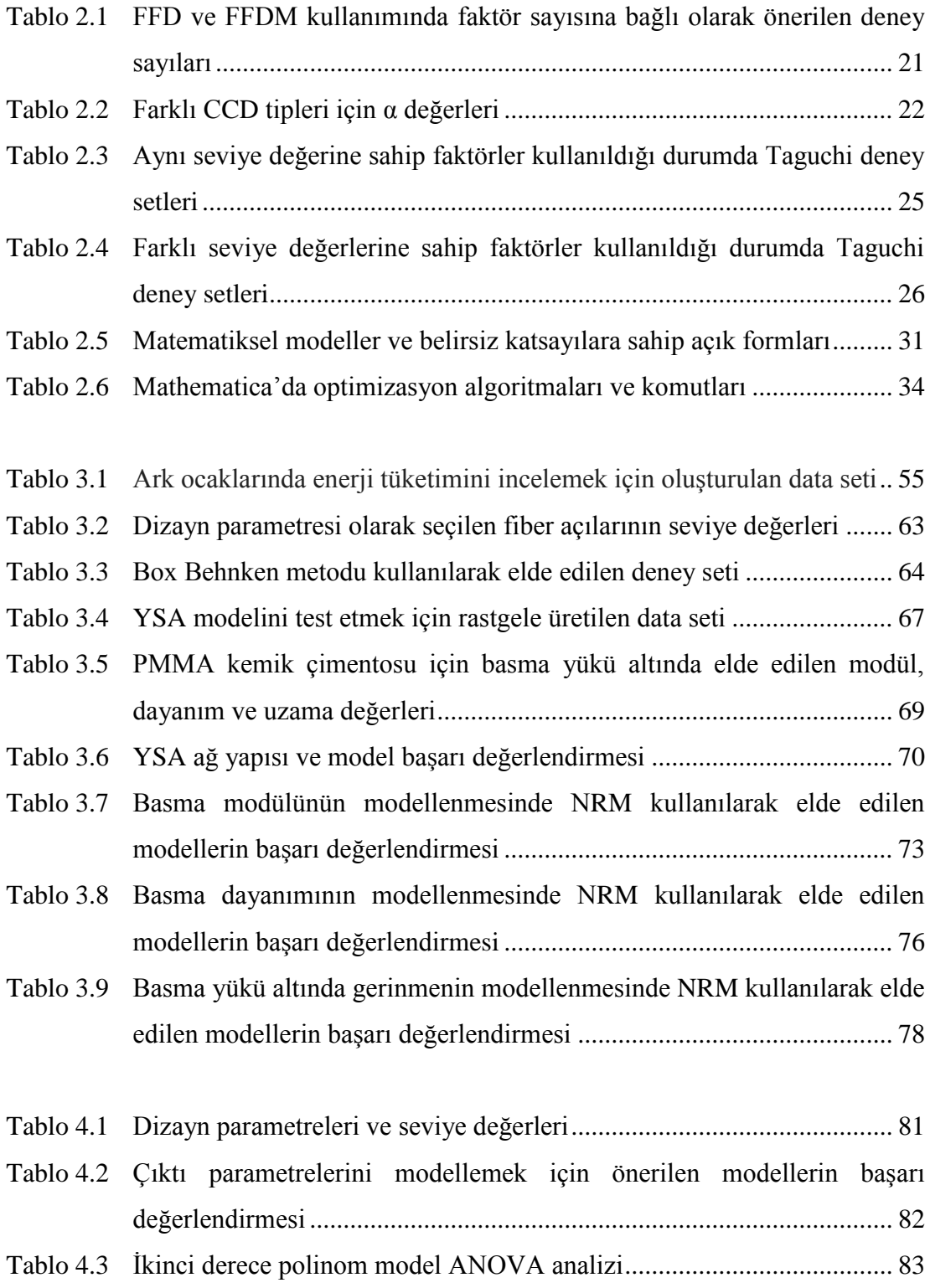

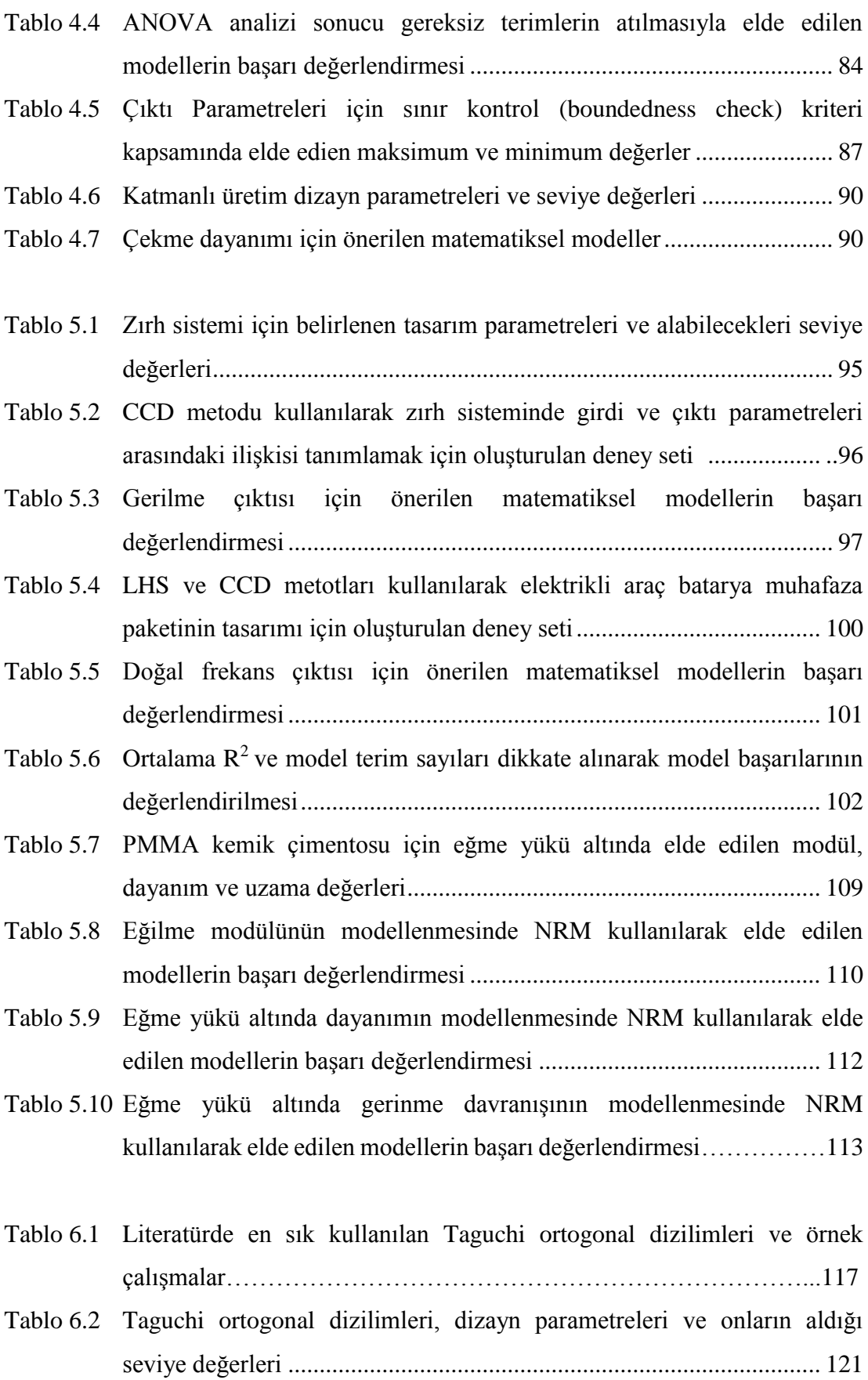

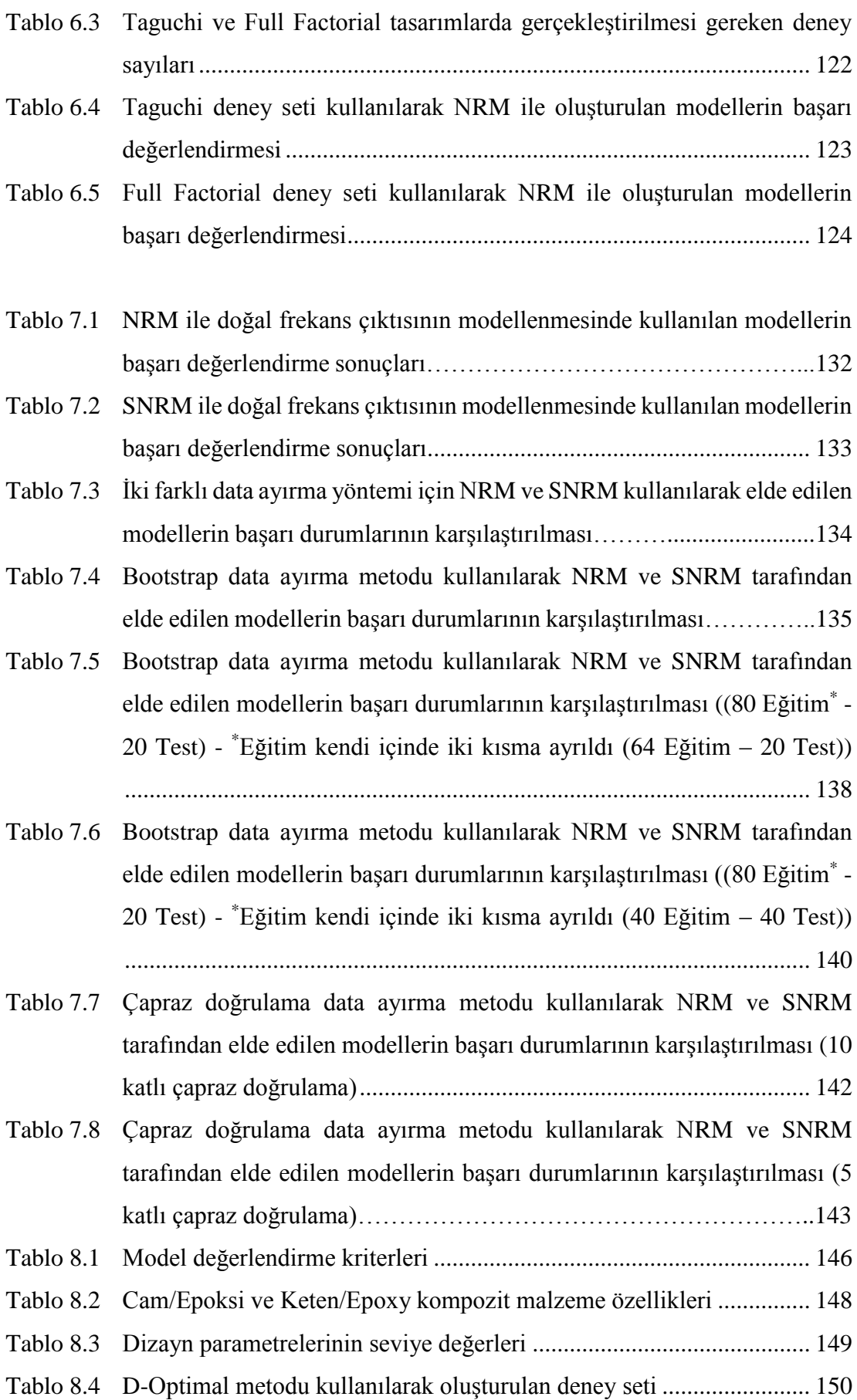

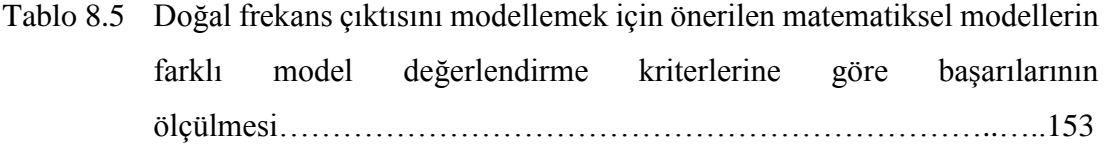

Tablo 8.6 Farklı model değerlendirme kriterlerine göre en başarılı tespit edilen ilk beş model............................................................................................... 155

- Tablo 8.7 Modellerin sınır kontrol kısıtı (boundedness check) değerlendirmesi.. 156
- Tablo 8.8 SON ve SONR modellerin rastgele üretilen data setleri ile farklı değerlendirme kriterleri baz alınarak başarılarının ölçülmesi............... 157

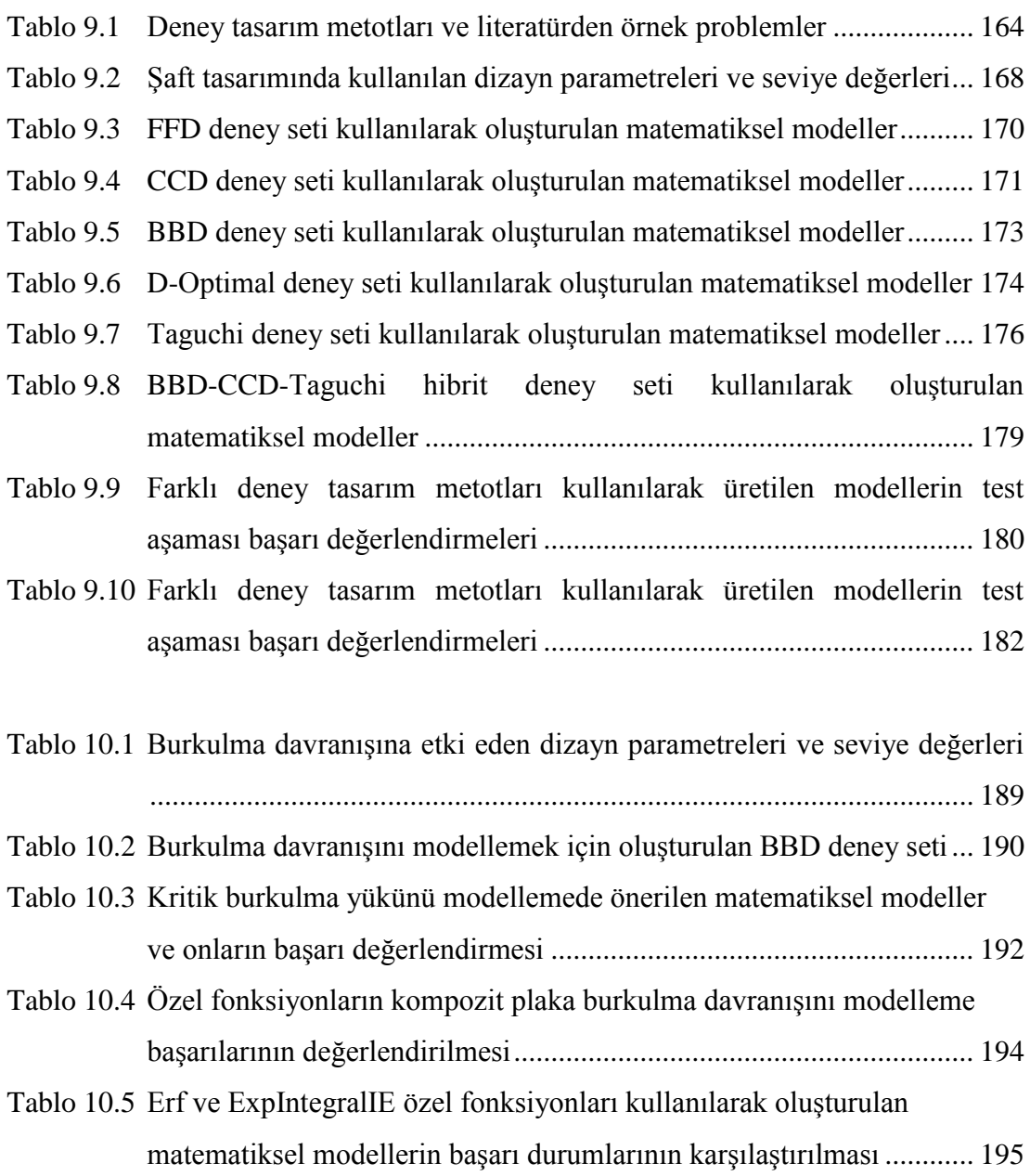

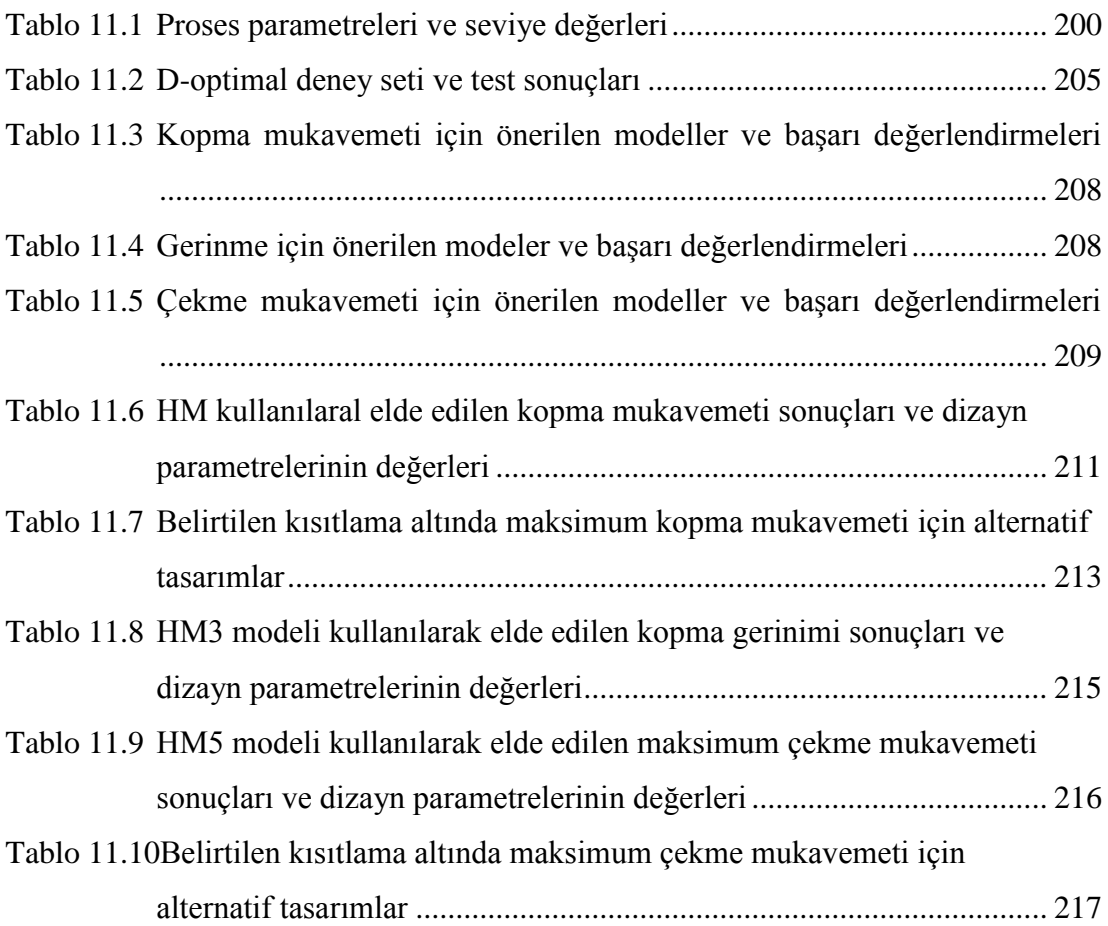

## Kısaltmalar Listesi

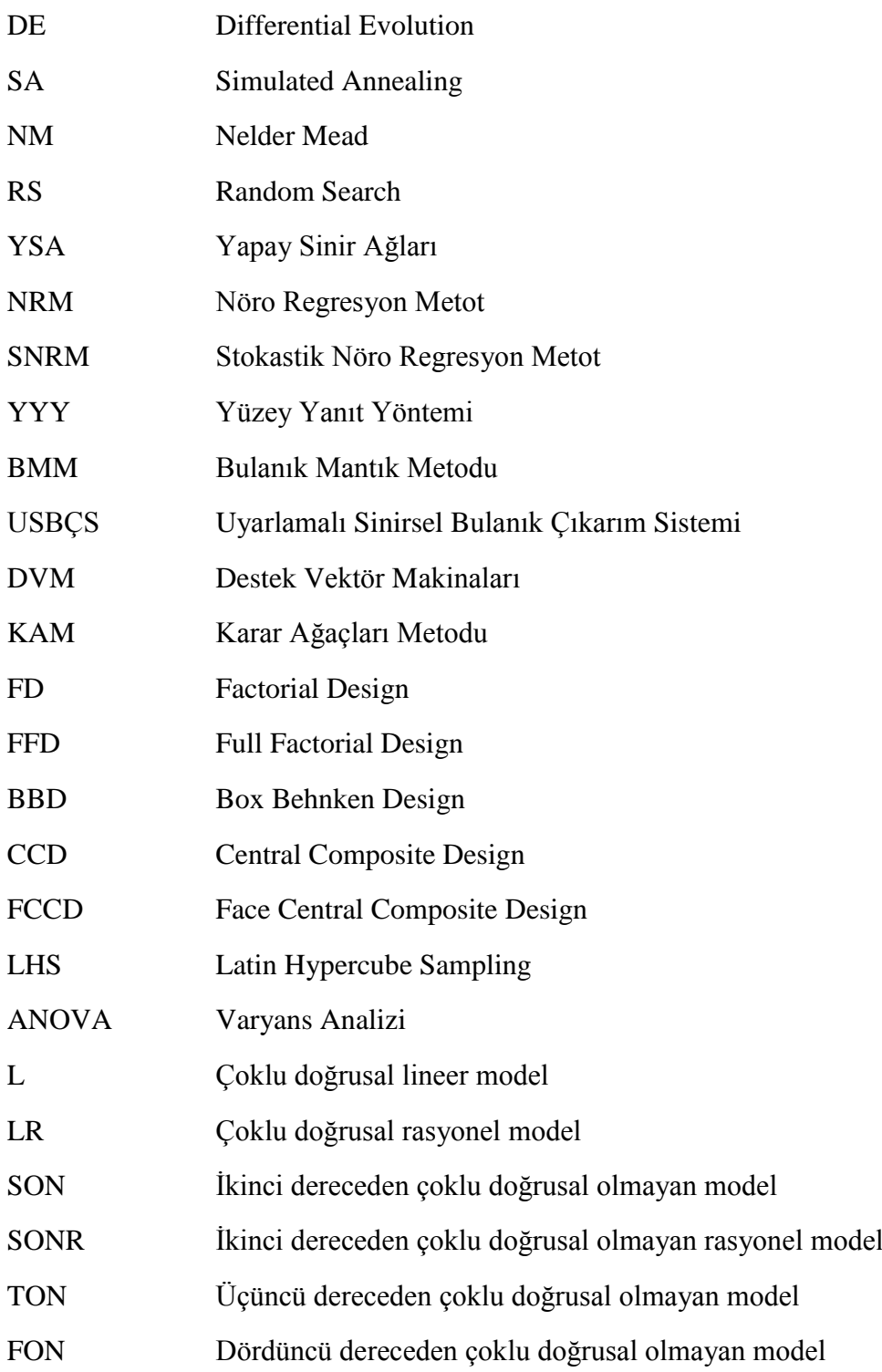

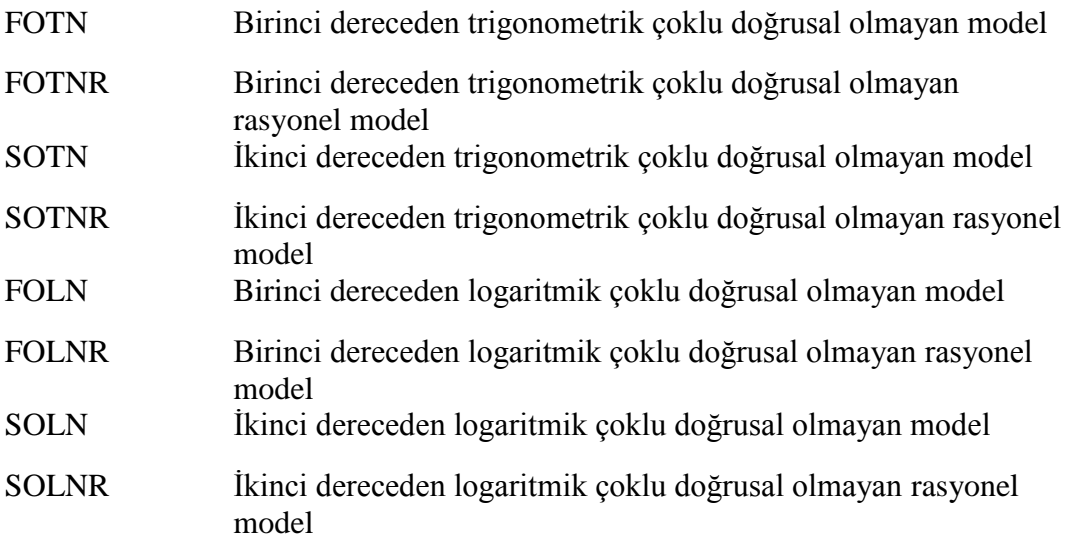

### Bölüm 1

## Giriş

### 1.1 Literatür Özeti

Deney tasarımı, matematiksel modelleme ve optimizasyon mühendislik problemlerinin çözümünde sıklıkla ihtiyaç duyulan ve kullanılan kavramlardır. Deney tasarımı, gerçekleştirilecek üretim veya analiz çalışmalarında tanımlanan problemde çıktı parametresinin değişimi üzerinde etkili olan dizayn parametrelerini (faktör veya girdi) doğru bir şekilde belirlemeyi amaçlayan istatistiksel bir süreçtir. Deney tasarımı, dizayn parametreleri ve çıktı arasındaki etkileşimi sistematik bir şekilde gözlemlemeyi, zaman ve maliyet gibi mühendislik problemlerinde mutlaka dikkate alınması gereken etkilerden de tasarruf edebilmeyi sağlar. Literatürde, özellikle deneysel çalışmalarda deney tasarım metotları: Full Factorial Design (FFD), Box Behnken Design (BBD), Central Composite Design (CCD), Latinhypercube Sampling (LHS), Taguchi ve D-Optimal sıklıkla kullanılmaktadır. Yapılan çalışmalar incelendiğinde amaç olarak vurgulanan en önemli şeyin bir deney tasarım metodu kullanarak gerçekleştirilmesi gereken deney sayısını en aza indirmek olduğu görülmektedir. Bahsedilen deney tasarım metotları içerisinde en popüler olanı en az deney sayısı ile tasarım imkanı sunan Taguchi metot dur. Taguchi deney tasarım metodu, çok sayıda dizayn parametresine sahip problemlerde bile ortogonal dizilimleri kullanarak makul sayıda deney gerçekleştirerek tasarım imkanı sunmaktadır. Bu durum, Taguchi'yi bir çok faklı mühendislik alanı ve problemi için cazip bir metot haline getirmiştir. Bu tez çalışması kapsamında odaklanılan alan makine mühendisliğini ilgilendiren problemler ve uygulamaları olduğu için literatür örnekleri ve değerlendirmeleri bu alan ile ilişkili olacak şekilde sınırlandırılmıştır. Bu kapsamda, Raju ve diğ. [1] 3B katmalı üretim proses parametrelerinin yüzey

pürüzlülüğü, sertlik ve mekanik dayanım çıktı parametreleri üzerindeki etkisini gözlemlemek için Taguchi deney tasarım metodunu kullanarak gerçekleştirilmesi gereken deneyleri belirlemişlerdir. Böylece, FFD metot kullanıldığı durumda gerçekleştirilmesi gereken 54 deney yerine 18 deney yaparak problemi çözmüşlerdir. Bir başka çalışmada, Jahari ve Akyüz [2] araç fren disklerinde soğutma süresini en aza indirebilmek için Taguchi deney tasarım metodundan yararlanmışlardır. Altısı iki seviyeli, üçü üç seviyeli, toplam dokuz dizayn parametresinden oluşan problem de; FFD metodu kullanıldığı durumda parametrelerin birbirleriyle olan tüm etkilerini içerecek şekilde gerçekleştirilmesi gereken deney sayısı 1728 iken, Taguchi metodu ile 16 deney yapılarak fren diski tasarımı gerçekleştirilmiştir. Phange ve Abolbashari [3] deplasmanı en aza indirmeyi amaçladıkları uçak kanadı tasarımı probleminde Taguchi metodunu kullanarak 486 deney yerine 18 deney gerçekleştirerek problemi çözmüşlerdir.

BBD ve CCD, Yüzey Yanıt Yöntemi (YYY) başlığı altında sıklıkla kullanılan deney tasarım metotlarıdır. Bu metotlardan BBD, tüm dizayn parametrelerinin üç seviyeden oluşması durumunda kullanılabilirken, CCD metodunun genel kullanımında tüm dizayn parametrelerinin beş seviyeden oluşması şartı aranır. Ancak özel bir versiyonu olan Face Central Composite (FCCD) tüm dizayn parametreleri üç seviyeden oluştuğu durumda da kullanılabilir. Bu deney tasarım metotlarının kullanımındaki sınırlamalar Taguchi metoduna göre çok daha fazla olmasına rağmen sıklıkla tercih edilmektedirler. Literatürde gerçekleştirilen çalışmalarda, yoğun bir şekilde bu iki deney tasarım metodu ANOVA analizi ve regresyon modelleme ile birlikte kullanılmıştır. Bu kapsamda, Kechagias ve Vidakis [4] polyamid malzemenin 3B katmanlı üretimin de proses parametreleri; basma açısı, tabaka kalınlığı ve basma sıcaklığının maksimum çekme mukavemeti üzerindeki etkisini inceledikleri bir çalışma gerçekleştirmişlerdir. Deney tasarım metodu olarak, BBD ve FFD kullanımının sonuçlar üzerindeki etkisi değerlendirilmiştir. FFD ile üç tekrarlı toplam 81 deney, BBD ile ise 15 deney gerçekleştirilmiş ve elde edilen sonuçlar kullanılarak regresyon modelleme metodu yardımıyla matematiksel modeller oluşturulmuştur. Sonuçlara göre, BBD deney seti kullanılarak oluşturulan modelin başarı performansı FFD ile hemen hemen aynıdır. Sonuçlar doğrultusunda, BBD metodunun deney tasarımı ve modelleme de FFD yerine başarılı bir şekilde kullanılabilirliğinin mümkün olduğu vurgulanmıştır. Veljkovic´ ve diğ. [5] biodizel yakıt üretim prosesinin modellenmesinde deney tasarım metotları: BBD, CCD ve FFD kullanımının karşılaştırmalı etkisini incelemişlerdir. Sonuçlar değerlendirildiğinde, daha basit model yapıları öneren BBD ve FCCD'nin, daha kapsamlı, zahmetli ve pahalı FFD yerine biyodizel üretim süreçlerinin istatistiksel modellemesi için başarıyla uygulanabileceği görülmüştür. Patel ve diğ. [6] döküm prosesinde girdi ve çıktı parametreleri arasındaki ilişkiyi tanımlayabilmek için BBD ve CCD deney tasarım metotlarından yararlanmışlardır. Her biri üç seviyeden oluşan dört dizayn parametresi: uygulanan basınç süresi, sıkıştırma basıncı, kalıp sıcaklığı ve döküm sıcaklığının çıktı parametreleri: yoğunluk, sertlik ve ikincil dendrit kol aralığı üzerindeki etkileri incelenmiş ve BBD ve CCD metotları kullanılarak oluşturulan modellerin birbirleriyle karşılaştırmaları yapılmıştır. CCD, ikincil dendrit kol aralığı ve sertlik çıktılarının modellenmesinde için daha iyi performans gösterirken, yoğunluk çıktısının modellenmesinde BBD ve CCD benzer performans göstermiştir.

D-Optimal; BBD, CCD ve Taguchi ile kıyaslandığında literatürde daha az rastlanmasına rağmen, bu metotlardan farklı olarak deney tasarımında optimizasyon tabanlı yaklaşım ile deney seti oluşturan son dönemlerin popüler metotlarından biridir. Sharma ve diğ. [7] birincil yakıt olarak biyogaz, pilot enjeksiyonlu yakıt olarak dizel ve güçlendirici madde olarak oksihidrojen ile çift yakıtlı sıkıştırma ateşlemeli bir motorun performans ve egzoz özelliklerini araştırmışlardır. Oksihidrojen akış hızı, pilot enjeksiyon zamanlaması ve motor yükü dizayn parametresi olarak seçilmiştir. Motorun termal performansı ve egzoz emisyon değerlerinin değişimi çıktı parametresi olarak incelenmiştir. Çalışmada, deney tasarım metodu olarak D-Optimal, modelleme ve parametrelerin etkisini incelemede ise ANOVA, YYY ve Desirability Approach kullanılmıştır. Oksihidrojenin dahil edilmesinin, biyogaz-dizel yakıtlı motorlarda yanmayı arttırdığı ve iyileştirilmiş yakıt ekonomisi ve azaltılmış karbon bazlı emisyon seviyelerinin, NOx seviyelerinde marjinal bir artışa sebep olduğu gözlemlenmiştir. Ayrıca, girdi ve çıktı parametreleri arasındaki ilişkiyi tanımlamak için YYY ve ANOVA kullanılarak önerilen modellerin yüksek başarı gösterdiği vurgulanmıştır  $(R^2=0.99)$ . Kuram ve diğ. [8] parmak frezeleme için bitkisel bazlı kesme sıvılarının sentetik kesme sıvıları yerine kullanılabilirliklerini araştırmışlardır. Diğer dizayn parametreleri olarak, kesme hızı, talaş derinliği, ve ilerleme hızı seçilmiştir. Yapılması gereken deneyler D-Optimal deney tasarım metodu kullanılarak belirlenmiştir. Böylece FFD metodunun 320 olarak belirlediği deney sayısı 27 ye düşürülmüştür. Ayrıca, çalışmada belirlenen dizayn parametreleri sırasıyla 3, 6, 5 ve 4 seviye değerlerine sahip olduğundan, BBD, CCD ve Taguchi metotları kullanılarak deney seti oluşturmak mümkün olmamaktadır. Elde edilen sonuçlara göre; (i) spesifik enerji ve yüzey pürüzlülüğü minimize edilmek istenirse, yağlama katkılı kanola kesme sıvısı, (ii) takım ömrü maksimize edilmek istenirse, ticari yarı sentetik kesme sıvısının tercih edilmesi daha uygundur. Rajmohan ve diğ. [9] polieter eter keton (PEEK) ve cam elyaf ile güçlendirilmiş PEEK'in tribolojik davranışını, farklı uygulanan yükler, hızlar ve kayma mesafelerinde pin-on-disk aşınma test cihazı kullanarak incelenmişlerdir. Tribolojik parametrelerin modellenmesi ve optimizasyonu, YYY tabanlı D-optimal tasarım kullanılarak gerçekleştirilmiştir. PEEK matris kompozitlerin aşınma performansları, özgül aşınma oranı ve sürtünme katsayısı gibi performans göstergeleri kullanılarak değerlendirilmiştir. PEEK matris kompozitlerin kayma aşınmasında etkili olan sayısal ve kategorik faktörleri optimize etmek için YYY tabanlı çok amaçlı desirability approach kullanılmış ve PEEK matrisinin kayma aşınmasında özgül aşınma oranını ve sürtünme katsayısını en aza indirmek için 2.92 m/s'de kayma hızı, 33 N'de yük, 1053 m'de kayma mesafesi ve PEEK/30 GF kompozitinin tercih edilmesinin uygun olduğu gösterilmiştir.

Deney tasarımı, problem tanımı ve çıktı parametreleri üzerinde etkili olan dizayn parametrelerine karar verme sürecini içerdiğinden ele alınan problemi çözüm aşamasının ilk ve en önemli adımını oluşturur. Dolayısıyla, deney tasarımı kullanılarak gerçekleştirilen deneyler sonucunda elde edilen sonuçlara, sonraki aşama olan matematiksel modellemede sürecinde girdi ve çıktı parametreleri arasındaki ilişkiyi tanımlayabilmek için ihtiyaç duyulur. Deney tasarımı sürecinin doğru planlanmamış olması modelleme sürecini de doğrudan etkilemektedir. Bu sebeple modelleme sürecini tek başına değerlendirmek yerine deney tasarımı ile bir bütün olarak incelemek gerekir.

Literatürde matematiksel modelleme gerçekleştirmek amacıyla farklı teknikler kullanılmaktadır. En sık rastlanan matematiksel modelleme metot ve uygulamaları: Regresyon, Yapay Sinir Ağları (YSA), Uyarlamalı Sinirsel Bulanık Çıkarım Sistemi (USBÇS), Destek Vektör Makineleri (DVM), Karar Ağaçları Metodu (KAM), Bulanık Mantık (BMM), Yüzey Yanıt Yöntemi (YYY), Varyans Analizi (ANOVA). Matematiksel modellemede, kodlama yoluyla matematiksel model oluşturmak yerine paket programlardan faydalanarak model oluşturmak araştırmacılar tarafından daha fazla tercih edilen bir yöntem olmaktadır. Bu amaçla Minitab, Design Expert, Matlab, SPSS, SAS, WEKA gibi programlar tercih edilmektedir. Yukarıda bahsedilen modelleme metotları arasında da YYY, YSA ve ANOVA en fazla ön plana çıkan metotlardır. YYY, polinom modeller kullanarak girdi ve çıktı parametreleri arasındaki ilişkiyi ifade etmeye çalışan bir metottur. YYY ile modelleme de aynı zamanda ANOVA kullanılarak model terimlerinin çıktı parametreleri üzerinde ne kadar etkili olduğu ölçülür ve modelde yer alıp almayacağına karar verilir. Bu kapsamda, Abbasi ve diğ. [10] araç gövdesinin eğilme ve burulma frekans modları için davranışını YYY ve ANOVA kullanarak matematiksel olarak modellemiştir. Araç gövdesini oluşturan plakaların kalınlıkları dizayn parametresi olarak seçilmiştir. Her biri 5 seviyeden oluşan dizayn parametrelerini içeren deney seti CCD deney tasarım metodu kullanılarak oluşturulmuştur. Hem eğilme hem de burulma frekans modları için ikinci derece polinom modellerin gerçek değerler ile iyi derecede uyumlu sonuçlar ürettiği vurgulanmıştır. Ghenai ve diğ. [11] çift yüzlü kullanılabilir fotovoltaik güneş enerjisi sistemlerinin modelleme ve optimizasyonu üzerine çalışmışlardır. Deney tasarımı sürecinde deney seti oluşturmak için FFD metodu, modelleme ve optimizasyon sürecinde ise YYY ve ANOVA metotlarını kullanmışlardır. Güneş panellerinin yerleştirilme açısı, yüksekliği ve ışığı yansıtma kapasitesi (Albedo) fotovoltaik güneş enerjisi sisteminin yıllık enerji üretim kapasitesini etkileyen dizayn parametreleri olarak belirlenmiştir. ANOVA analizi sonucunda, tek başına her bir dizayn parametresinin ve birbirleri ile etkileşimlerinin yıllık enerji üretimi üzerinde etkili oldukları ve matematiksel modelde yer almaları gerektiği sonucuna varılmıştır. Araştırmacılar, yıllık enerji üretiminin modellenmesinde ikinci derece polinom model kullanımını önermişlerdir. Modelin değerlendirilmesinde, gerçek ve tahmin edilen değerler arasındaki tutarlılığı ölçen bir başarı kriteri olan  $R^2$ tercih edilmiştir. Çalışma kapsamında önerilen modelin başarı kriteri  $R^2$ =0.99 olarak hesaplanmıştır. Vidyarthy ve diğ. [12] TIG kaynak prosesinde; kaynak akımı, kaynak hızı ve akı kaplama yoğunluğu gibi işlem parametrelerinin kaynak dikişi geometrisinde: penetrasyon derinliği, kaynak bölgesi genişliği, derinlik-genişlik oranı ve kaynak füzyon bölgesi alanı gibi çıktı parametreleri üzerindeki etkisini CCD, YYY ve ANOVA kullanarak incelemişlerdir. Girdi ve çıktı parametreleri arasındaki ilişkiyi tanımlamada ikinci derece polinom başarılı bir model olarak sunulmuştur. Kaynak akımı, kaynak parçası geometrisini etkileyen en önemli girdi parametresi olarak belirlenmiştir.

Yapay sinir ağlarını kullanarak matematiksel modelleme gerçekleştirmek bir diğer en popüler modelleme yöntemlerinden birisidir. Yapay sinir ağları, katmanlar ve bu katmanlarda yer alan nöronlar vasıtasıyla bilgi aktarımını sağlayan, oldukça karmaşık ve büyük hacimli data setlerinin kullanımında dahi hızlı sonuçlar üretebilen bir modelleme metodudur. Gajic ve diğ. [13] demir çelik sektöründe elektrik ark ocaklarında ergitilmiş çeliğin kimyasal bileşiminin elektrik enerjisi tüketimi üzerindeki etkisini yapay sinir ağlarını kullanılarak modellemişlerdir. Paslanmaz çeliğin kimyasal içeriğinde yer alan katkı maddeleri: karbon, krom, nikel, silikon ve demirin yüzde ağırlık oranları birer dizayn parametresi olarak düşünülmüştür. 46 satırdan oluşan deney seti kullanılarak elektrik enerji tüketimini matematiksel olarak en iyi açıklayan yapay sinir ağ yapısı tespit edilmeye çalışılmıştır. Model değerlendirme kriterleri olarak;  $R^2$ , ortalama kare hatası (MSE), ortalama mutlak hata (MAE), ve ortalama kare hatalarının karekökü (RMSE) kullanılmıştır. YSA ile gerçekleştirilen modelleme sonuçlarına göre 5-10-1 hiperbolik tanjant ağ yapısı kullanılarak çeliğin kimyasal bileşiminin elektrik enerjisi tüketimi üzerindeki etkisini modellemek mümkün olmuştur. Önerilen Hiperbolik Tanjant model tüm değerlendirme kriterlerini başarıyla sağlamaktadır. Sagbas ve diğ. [14] elektroerozyon prosesinde yüzey pürüzlülüğünün modellenmesi ve tahmin edilmesi için, YSA tabanlı geri yayılım algoritması ve CCD içeren YYY yaklaşımlarını kullanmışlardır. Geliştirilen YSA ve YYY tahmin modellerinin performansı, belirleme katsayısı ve kök ortalama kare hata metrikleri ile test edilmiştir. Sonuçlar, YSA modelinin, YYY modeline göre daha doğru tahminler sağladığını göstermektedir**.** Bir diğer araştırmada, Dey ve diğ. [15] YYY ve YSA modelleme metotlarını kullanarak biyo-dizel karışımları ile çalışan tek silindirli bir dizel motorun çıktı parametresi olarak seçilen; Fren termal verimliliği, yakıt tüketimi ve ortaya çıkan nitrojen oksit (NOx) miktarının tahmini gerçekleştirilmiştir. Motor deneysel verileri, lojistik-sigmoid aktivasyon fonksiyonlu Levenberg-Marquardt geri yayılım eğitim algoritması kullanılarak YSA modelinde eğitilmiştir. Tahmin edilen modellerin hatalarını ve korelasyonlarını ölçmek için MSE, R 2 , MAPE, Kling Gupta verimliliği (KGE) gibi farklı istatistiksel ölçümler kullanılmıştır. YSA modelinde, YYY'ye kıyasla nispeten daha düşük tahmin hatası ve daha yüksek korelasyon gözlemlenmiştir**.**

Literatürde başarısını ispatlamış bir çok farklı optimizasyon metodu vardır. En popüler ve sık kullanılan metotlar: Genetic Algorithm, Non-Dominated Sorting Genetic Algorithm, Ant Colony, Particle Swarm, Simulated Annealing, Differential Evolution, Artificial Bee Colony gibi geleneksel olmayan ve çözüme ulaşma aşamasında türev bilgisine ihtiyaç duymayan stokastik metotlardır. Optimizasyonun temel araçlarından birisi değeri maksimize veya minimize edilmeye çalışılan amaç fonksiyonudur. Amaç fonksiyonu farklı şekillerde elde edilebilir. İncelenen problemin analitik bir formülü olduğu durumda, amaç fonksiyonu olarak bu formül kullanılarak sonuca gidilir. Ancak, çözüm için kullanılabilecek bir analitik formül yoksa, girdi ve çıktı parametreleri arasındaki ilişkiyi tanımlayabilen bir matematiksel model oluşturmak ve bu modeli amaç fonksiyonu olarak kullanmak tercih edilen bir başka yöntemdir. Bu durumda, hem data oluşturmak için kullanılan deney tasarım metotları hem de matematiksel model oluşturmak için tercih edilen modelleme metotlarının optimizasyon sürecini doğrudan etkilediğini söylemek mümkündür. Çünkü, bu iki süreç amaç fonksiyonu olarak belirlenen matematiksel modelin seçiminde aktif rol oynamaktadır. Dolayısıyla, deney tasarım ve matematiksel modelleme süreçleri gerekli hassasiyet gösterilerek gerçekleştirilmezse, bir problemin çözümünde yukarıda bahsedilen başarısı kanıtlanmış optimizasyon metotları kullanılsa dahi bazen en iyi veya ister şartları sağlayan kullanılabilir bir çözüme ulaşmak mümkün olmayabilir veya oldukça başarılı bir sonuca ulaşıldığı düşünülürken, bu sonuç yanıltıcı olabilir. Bu yüzden, optimizasyon sürecinde, deney tasarımı ve matematiksel modelleme adımlarının, başarısını farklı problemlerde ispatlamış iyi bir optimizasyon metodu seçmek kadar önemli olduğunun farkında olmak gerekir. Bu bilgiler doğrultusunda, literatürde yer alan çalışmalar incelendiğinde, yukarıda ki paragraflarda da bahsedilen stokastik metotların farklı mühendislik alan problemlerinin çözümlerinde sıklıkla tercih edildikleri görülmektedir. Bu bağlamda, Genç ve diğ. [16] dinamik koşullar altında elastomer esaslı amortisör yaylarının otomobil debriyaj sisteminde kullanılabilirliğini araştırmak için YYY ve Simulated Annealing metotlarının bir arada kullanıldığı hibrit bir metodoloji önermişlerdir. Gnanavelbabu ve Saravanan [17] Titanyum alaşımının (Ti-6Aa-4V) Aşındırıcı Su Jeti ile işlenmesi sürecinde dizayn parametresi olarak seçilen işleme parametrelerinin kerf koniklik açısı ve yüzey pürüzlülüğü çıktı parametreleri üzerindeki etkisini BBD deney tasarım ve YYY modelleme metotlarını kullanarak incelemişlerdir. Ele alınan Aşındırıcı Su Jeti ile işleme sürecinde kerf açısı ve yüzey pürüzlülüğü bakımından optimum tasarıma ulaşmak için Particle Swarm Optimization, Cuckoo Search Algorithm ve Simulated Annealing gibi evrimsel optimizasyon teknikleri kullanılmıştır. Cuckoo Search Algorithmasının, sunduğu tasarımlar bakımından diğer tüm algoritmalardan daha iyi performans gösterdiği belirtilmiştir. Raju ve diğ. [1] 3B katmanlı üretim proses parametrelerinin yüzey pürüzlülüğü, sertlik ve mekanik dayanım üzerindeki etkisini incelemek ve optimum proses parametrelerini belirlemek için Particle Swarm, Bacterial Foraging Optimization ve bu iki metodun hibrit halini kullanmışlardır. Gerçekleştirilen çok amaçlı optimizasyon çalışmaları sonucunda, başlangıç tasarımına göre hibrit algoritma %7.44, Particle Swarm %4.19 ve Bacterial Foraging Optimization %2.39 iyileştirme sunmuştur. Shui ve diğ. [18] elektrikli araç batarya modüllerini korumak için bir muhafaza paketi tasarlamayı amaçlamışlardır. Batarya muhafaza paketinin belirli noktalarının kalınlıkları dizayn parametresi, deplasman, doğal frekans ve ağırlık ise çıktı parametresi olarak seçilmiştir. Deney seti ve matematiksel model oluşturma aşamalarında: CCD-YSA, CCD-YYY, LHS-YSA ve LHS-YYY kullanılmıştır. Bu aşamada, en başarılı sonuç CCD-YSA yöntemlerinin kullanımıyla elde edilmiş ve burada belirlenen matematiksel modeller optimizasyon aşaması için amaç fonksiyonu olarak seçilmiştir. Non-Dominated Sorting Genetic Algorithm tarafından sunulan tasarımlar başlangıç tasarımları ile karşılaştırıldığında; deplasman da %22, doğal frekans da %3 ve ağırlıkta %12 iyileştirme sağlanmıştır.

Bahsedilen stokastik optimizasyon metotları dışında, desirability approach, Grey Relational Analysis, Taguchi optimum tasarım elde etmek amacıyla literatürde sıklıkla kullanılan metotlardır. Ancak bu metotların, genelde paket programlar içerisinde kolay kullanım imkanı sunulması ve hızlı çözüm üretmesi sebebiyle tercih edildiklerini söylemek yanlış olmaz. Topsis, Desirability Approach ve Grey Relational Analysis metotları genelde birden çok çıktının yer aldığı ve hepsinin etkisini gözeterek bir tasarım elde edilmek istenen çok amaçlı optimizasyon problemlerinde tercih edilmektedir. Bu doğrultuda, Phange ve diğ. [3] bir uçak kanadı ön kenar yapısında kuş çarpması sonucu oluşan deformasyonu ve aynı zamanda kanat ağırlığını minimum seviyede tutmak için Taguchi ve Grey Relational Analysis metotlarından faydalanmışlardır. Taguchi metodu çok amaçlı bir optimizasyona izin vermediği için deformasyon ve kanat ağırlığını minimum yapan dizayn parametreleri ayrı ayrı tespit edilmiştir. Sonrasında, Grey Relational Analysis kullanılarak hem deplasmanın hem de ağırlığın eşit öneme sahip olup minimize edilmek istendiği durumda hangi tasarımın seçilmesinin daha uygun olacağına karar verilmiştir. Elde edilen sonuçlara göre, Grey Relational Analysis başlangıç tasarımı ile karşılaştırıldığında %50 iyileştirme sağlamaktadır. Ancak, burada, hem Taguchi hem de Grey Relational Analysis için vurgulanması gereken önemli bir nokta; bu iki metot da yalnızca deney seti ile oluşturulan tasarımlar içerisinden en iyiyi seçmek konusunda yardımcı olabileceğidir. Yani bu metotlar kullanıldığında dizayn parametrelerinin deney seti oluşturulurken belirtilen seviye değerleri dışında bir değer alması mümkün değildir. Bu durumda dizayn parametreleri sürekli değerler aldığında çıktı parametrelerinin nasıl değiştiği bilinemediğinden tam bir optimizasyon yapıldığını söylemek mümkün değildir. Tabet ve diğ. [19] delme parametrelerinin jüt lifleri ve mantar ile güçlendirilmiş bir epoksi matrisinden oluşan bio-sandviç yapının delaminasyon hasarı üzerindeki etkisini modellemek ve optimize etmek için için YYY tabanlı Desirability Approach, ve Genetic Algorithm metotlarını kullanmışlardır. Sonuçlar, bu üç metodun birbirine yakın sonuçlar ürettiğini göstermiştir.

#### 1.2 Motivasyon

Deney tasarımı, matematiksel modelleme ve optimizasyon mühendislik problemlerinin çözümlerinde mutlaka ihtiyaç duyulan araştırma konularıdır. Problemlerin çözümlerinde, analitik ve nümerik yaklaşımlar takip edilir. Analitik çözüm mümkünse, kesin sonuca ulaştıracağından hassas çözüm gerektiren problemlerde tercih edilir. Ancak birçok mühendislik problemi analitik metotlarla çözülemeyecek kadar karmaşık yapıya sahiptir ve bu durumda nümerik metotlar ve yaklaşımlar tercih edilmektedir. Veri analizi ana başlığı altında yer alan; deney tasarımı, matematiksel modelleme ve optimizasyon nümerik yaklaşımların önemli bir aşamasını oluşturmakta ve problemlerin çözümünde dikkate değer bir kolaylık sağlamaktadır. Literatürde yer alan çalışmalarda da deney tasarımı, modelleme ve optimizasyon süreçlerinin problem çözümlerinde yoğun bir şekilde kullanıldığı görülmektedir.

Deney tasarımı, matematiksel modelleme ve optimizasyonu önemli ve gerekli kılan bazı faktörler:

▪ Özellikle deneysel çalışmalarda, birçok farklı parametrenin etkisinin gözlenmesi gerektiği durumlarda, çok fazla deney yapma ihtiyacı doğar. Bu durum, zaman kaybı ve yüksek maliyet sebebiyle genelde tercih edilmez. Bu aşamada daha az deney ile parametrelerin etkisini inceleyebilme ve prosesin davranışını tanımlayabilme imkanı sunan deney tasarımı tercih edilir.

- Deney tasarımı, sadece deney sayısını azaltıp zaman ve maliyet tasarrufu sağlamaz, aynı zamanda gerçekleştirilmesi gereken deneyler tanımlanan problemin tüm sınırlarını kapsayacak şekilde seçilir. Yani gerçekleştirilmesi düşünülen deneyleri, deney tasarımı kullanmadan rastgele seçmek, çıktı parametresinin belirli bir bölgedeki davranışını açıklayabilir ancak genel davranışı ile ilgili bilgi verme konusunda eksik kalır veya bir yanılgı oluşturur.
- Deney tasarımı, dizayn parametrelerinin birbirleri ile etkileşimlerinin çıktı parametreleri üzerinde yarattığı etkiyi dikkate alarak deney seti oluşturur. Bu sebeple, her zaman daha fazla deney yapmanın bizi daha doğru sonuca götüreceğini söyleyemeyiz, bazen parametreler arası etkileşimlerin net bir şekilde gözlenebildiği deney tasarımı kullanılarak doğru seçilmiş çok daha az deney sayısı ile daha doğru sonuçlara ulaşmak mümkün olabilir.
- Matematiksel modelleme, tanımlanan problemde çıktı parametrelerinin matematiksel davranışını tespit edebilmeye yardımcı olur. Böylece, dizayn parametreleri belirtilen sınır aralıklarında farklı değerler aldığında, çıktı parametresinin nasıl değiştiğini her seferinde deney yaparak veya simülasyonla belirlemeye gerek kalmaz. Bu durum mühendislik için oldukça değerlidir.
- Bazı durumlarda analitik çözüm mümkün olmasına rağmen, yoğun matematiksel işlemler gerektirmesi sebebiyle tercih edilmek istenmez. Bu gibi durumlarda, matematiksel modelleme yöntemlerini kullanarak analitik çözümler yerine uygulaması kolay daha basit modeller oluşturulabilir.
- En iyi tasarıma ulaşma amacını güden optimizasyon, mühendisliğin vazgeçilmez bir parçasıdır. Mühendislik problemlerinde, sürekli olarak belirlenen bir hedef doğrultusunda maksimum, minimum, belirli bir sınır değerin altında veya üstünde sonuçlar elde edilmeye çalışılır. Bunu sistematik bir şekilde sağlamak ancak optimizasyon metodolojisini takip etmekle mümkün olur.
- Optimizasyon her zaman en iyi sonuca ulaşmak için yapılmayabilir. Bazı durumlarda en iyi sonuç olmayan ancak isterleri karşılayan tasarımları elde etmek amacıyla da optimizasyon yapılabilir.
- Optimizasyon alternatif tasarımlar sağlar. Aynı seviyede kaliteli ve kullanılabilir birden çok çözüm sunmak mühendislik açısından oldukça değerlidir. Optimizasyon, elit dizayn olarak isimlendirilen en iyi sonuca yakın, birden çok farklı alternatif sonuç üretebilir.

Tüm bu değerlendirmeler ışığında; deney tasarımı, matematiksel modelleme ve optimizasyonun bir mühendislik problemi tanımlanıp analiz edilirken mutlaka dikkate alınması gereken aşamalar olduğu açık bir şekilde görülmektedir.

Bu tez çalışmasının gerçekleştirilmesinde ki temel motivasyon kaynakları:

- Deney tasarımı, matematiksel modelleme ve optimizasyon; fizik, kimya, matematik, mühendislik, tıp gibi temel alanlar başta olmak üzere hemen hemen tüm bilimsel çalışma alanlarında ihtiyaç duyulan süreçlerdir.
- Deney tasarım metotları, özellikle Taguchi, sağladığı zaman ve maliyet tasarrufu nedeniyle problem çözümlerinde kullanılan popüler metotlar arasında yer almaktadır.
- Deney tasarım metotlarının verimliliği ve birbirleri ile karşılaştırılmalarına yönelik yeterli literatür çalışması henüz mevcut değildir.
- Taguchi metodunun avantaj ve dezavantajları ile değerlendirilmesine ihtiyaç duyulmaktadır. Literatürde bu konu ile ilgili kapsamlı çalışmaların yer almadığı görülmüştür.
- Son dönemlerde yapay zeka konusunda meydana gelen gelişmeler matematiksel modelleme ve optimizasyon alanlarını da etkilemiştir. Yapay zekanın birçok farklı sektörel alanda uygulanabilirliği matematiksel modelleme ve optimizasyona duyulan ihtiyacı arttırmıştır.
- Matematiksel modelleme ile ilgili sürekli yeni programlar ve metotlar geliştirilmektedir. Burada, süreçin nasıl daha basit ve anlaşılır hale
getirilebileceği üzerine çalışılmaktadır. Son dönemlerde literatür çalışmalarında popüler hale gelen: YSA, USBÇS, BM, YYY gibi metotların modelleme amacıyla kullanımı, bu alanda çalışmaya yüksek bir talebin olduğunu göstermektedir.

- Gelisen teknoloji, hızlı tüketimin getirdiği üretimdeki artış ve süreklilik ihtiyacı hızlı sonuç alma gereksinimini de doğurmuştur. Matematiksel modelleme, bir prosese etki eden parametreler üzerinde değişiklik yapıldığında; deneysel gözlem, simülasyon veya analize ihtiyaç duymadan kolayca parametrelerin etkisini ölçme imkanı sağlar.
- Bilimsel çalışmalar sürekli iyileştirme ve geliştirme üzerine kuruludur. Optimizasyon, iyileştirme ve geliştirme çalışmalarında aktif rol oynayan önemli bir çalışma alanıdır.

## 1.3 Çalışmanın Amacı

Bu doktora tezi çalışmasının temel amacı; deney tasarımı, matematiksel modelleme ve optimizasyon süreçlerini bir bütün olarak inceleyip, problem çözümlerinde bir metodoloji ortaya koymaktır. Bunun için öncelikle, literatürde yer alan deney tasarımı, modelleme ve optimizasyon metotlarının kullanıldığı çalışmalar incelenmiş ve değerlendirmelerde bulunulmuştur. Referans çalışmalar seçilirken, son dönemde uluslararası dergilerde yayınlanmış yüksek etki faktörüne sahip çalışmalar olmasına dikkat edilmiştir. Bu çalışmaların incelenmesindeki temel sebep; deney tasarımı, modelleme ve optimizasyonda genel yaygın bir görüş olarak Taguchi, YYY ve YSA kullanımının çok fazla ön plana çıkmış olması ve her çeşit mühendislik probleminin çözümünde tercih edilebilecekleri algısıdır. Bu sebeple, referans çalışmalar tez kapsamında ortaya konulan metodoloji ve değerlendirme kriterleri dikkate alınarak incelenmiş ve ortaya çıkan sonuçlar değerlendirilmiştir. Ayrıca, bu Doktora Tezi kapsamında, yeni bir modelleme metodunun önerilmesi amaçlanmıştır. Önerilen metot, YSA ve regresyon modelleme metotlarının avantajlarından yararlanılarak oluşturulan hibrit bir yaklaşım olan Nöro Regresyondur (NRM). NRM daha etkili ve kullanılabilir bir metot haline dönüştürmek için stokastik optimizasyon metotlarından faydalanılmış ve Stokastik Nöro Regresyon (SNRM) olarak isimlendirilen modelleme metodu ortaya konulmuştur. Ele alınan problemin karmaşıklığına göre modelleme metotları olarak NRM ve SNRM kullanılmıştır.

Literatürde yer alan model başarı değerlendirmesinde kullanılan  $R^2$  tabanlı kriterlere ek olarak tez kapsamında yeni model değerlendirme kriterlerinin önerilmesi bir diğer amaç olarak belirlenmiştir. Bu kapsamda model sınır kontrol kriteri (boundedness check) ve stabilite testi tanımlanmıştır.

## 1.4 Tez Çalışmasının Orijinalliği

Bu doktora tezi çalışması; deney tasarımı, modelleme ve optimizasyon süreçlerinin bir bütün olarak ele alınması gerektiğini vurgulamaktadır. Literatürde; deney tasarımı, modelleme ve optimizasyon metotları kullanılarak birçok çalışma yapılmış olmasına rağmen, tüm sürecin sistematik olarak değerlendirildiği çalışmaların eksikliği göze çarpmaktadır. Bu tez çalışmasının içerdiği orijinallikler:

- $\blacksquare$  Literatürde R<sup>2</sup> tabanlı model değerlendirme kriterleri model başarısını ölçmek için sıklıkla kullanılmaktadır. Bu kriter gerçek ve tahmin edilen değerleri karşılaştırarak hata hesaplar. Popüler ve en sık kullanılan model değerlendirme kriterleri: MAPE, MSE, RMSE, MAE gibi bilinen birçok kriter  $R^2$  benzeri bir değerlendirmeyle model başarısını ölçer. Bu kriterler, bir modelin başarılı olup olmadığına karar vermede her zaman yeterli olmayabilir. Bu aşamada, sınırlılık kontrolü ve stabilite testi, doktora tezi kapsamında model başarısının değerlendirilmesinde önerilen orijinal başarı ölçme kriterleridir.
- YSA, YYY ve Regresyon modellemede en fazla tercih edilen metotlar arasında yer alır. Bu doktora tezi çalışması kapsamında iki yeni modelleme metodu olarak, NRM ve SNRM tanıtılmıştır. Bu metotlar; YSA, Regresyon ve Stokastik optimizasyon metotlarının avantajlarını kendilerinde toplayan hibrit metotlardır.
- YYY ve Regresyon matematiksel modelleme metotları yalnızca polinom model tipleriyle girdi ve çıktı parametreleri arasındaki ilişkiyi açıklamaya çalışmaktadır. Bu doktora tezi çalışması kapsamında; trigonometrik,

logaritmik, rasyonel, bunların bir arada kullanıldığı hibrit modeller ve Bessel, ChebyShevT, Erf, ExpIntegralIE, Fresnel, Hermite, HyperGeometric, LegendreP, RamanujanTauTheta, RiemannSiegelTheta özel fonksiyon tipleri matematiksel modellemede kullanılmış ve polinom modellerin başarısız olduğu durumlarda alternatif olarak sunulmuşlardır.

- YYY ve Regresyonda tercih edilen tüm datayı kullanarak model oluşturma yönteminin aslında çıktı parametresinin davranışını modellemediği, sadece gerçek değerleri iyi tahmin edebilen bir model ortaya koyabildiği literatürden örnek problemler ile vurgulanmıştır. Orijinal bir çalışma olarak, model değerlendirmesinde kullanılan cross validation, holdout, boostrapt farklı test ve doğrulama yöntemlerinin karşılaştırması yapılıp, tez kapsamında önerilen Nöro Regresyon ve Stokastik Nöro Regresyon metotlarının bu test ve doğrulama yöntemlerine tabi tutuldukları durumda başarıları tartışılmıştır.
- Literatürde en sık kullanılan Taguchi deney tasarım, modelleme ve optimizasyon metodunun başarısı Doktora Tezi kapsamında tanımlanan tabakalı kompozit problemi referans alınarak değerlendirilmiştir. Taguchi metodunun zayıflıkları ortaya konulmuştur.
- Deney tasarım metodu olarak kullanılan: BBD, D-Optimal, Taguchi, FFD, CCD metotlarının aynı problemde kullanımı durumunda ortaya çıkan modellerin başarı durumları birbirleriyle karşılaştırılmış ve bu metotların birbirlerine karşı zayıf ve güçlü yönleri tartışılmıştır.
- Doktora tezi kapsamında, 3B katmanlı üretim proses parametrelerinin etkisini gözlemlemek ve tüm sürecin tez boyunca bir metodoloji dahilinde bütün olarak ele alınması gerektiği vurgulanan; deney tasarımı, modelleme ve optimizasyon adımlarını dikkate alarak tamamlamak için orijinal bir problem tanımlanmıştır. Böylece, tez kapsamında bahsedilen metodolojiyi gerçek bir probleme uygulamak mümkün olmuştur.

## Bölüm 2

# Deney Tasarımı-Modelleme-Optimizasyon

## 2.1 Deney Tasarımı

Deney tasarımı bir sürecin performansını iyileştirmek amacıyla, süreci etkileyen faktörler üzerinde değişiklikler yaparak, sürecin çıktısı üzerindeki değişkenliklerin gözlemlenmesi ve yorumlanmasıdır. Bir süreç ve bileşenleri genel olarak Şekil 2.1'deki gibi gösterilmektedir [20].

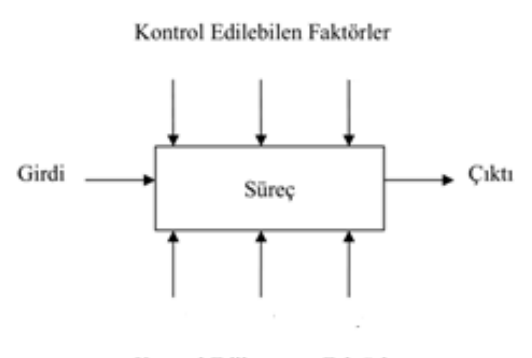

Kontrol Edilemeyen Faktörler

Şekil 2.1: Bir sürecin genel modeli

Süreç, belirli bir çıktı (ürün veya hizmet) elde etmek için birbirleriyle etkileşim halinde bulunan makine, malzeme, metot ve insan gibi kaynakların kullanıldığı faaliyetler dizisi olarak tanımlanabilir. Faktörler diğer adıyla deney değişkenleri ise deney sonucunu etkileyen kontrol edilebilen veya edilemeyen değişkenlerdir. Sürece etki eden faktörlerin bazılarına istenildiği gibi değer ataması yapılabilir ve sürecin işleyişi boyunca bu değerler sabit olarak tutulabilir. Bu tip faktörlere kontrol edilebilen faktörler denir. Kullanılan malzeme tipi, makine ayarları, üretim yöntemi vb. faktörler kontrol edilebilen faktörlerdir. Ortamdaki nem miktarı, sıcaklık gibi çevresel faktörler her ne kadar ölçülebilir ise de, bu faktörlerin sürecin işleyişi esnasında sabit olarak tutulmaları çok zor veya imkansızdır. Bu tip faktörler ise kontrol edilemeyen faktörler olarak isimlendirilmektedir. Deney tasarımı süreç geliştirmede ve mevcut bir sürecin performansını iyileştirmede çok önemli bir rol oynamaktadır. Özellikle, bir ürün veya sürecin kontrol edilemeyen dış etkenlere karşı arzu edilen performansı göstermesi olarak tanımlanan robust (sağlam) tasarımların geliştirilmesinde istatistiksel deney tasarımı yaygın bir şekilde kullanılmaktadır [20].

Deney tasarımı, girdilerin çıktılara dönüştürüldüğü bir sistem veya sürecin performansını artırmaya yönelik çok etkili bir istatistiksel ve matematiksel yöntemdir. Deney tasarımı yaklaşımının bileşenleri faktörler veya değişkenler, seviyeler ve çıktılardan oluşur. Kontrollü ve kontrolsüz faktörler, sürecin girdi değişkenleri olarak kullanılır [21]. Seviyeler, her bir faktörün alabileceği değerlerdeki ayarlamaları ifade eder. Çıktılar, faktörler tarafından etkilenen ve sürecin performansını belirleyen unsurlardır [22].

Tasarlanmış deneyler, ilgili sürecin neden-sonuç ilişkilerini belirlemek için faydalıdır, bu da cevap değişkeninin optimizasyonuna yardımcı olur. Deney tasarımı, sistem performansını artırmak için deney sayısını azaltarak sonucun doğruluğunu maksimize etmeye yardımcı olur. Deney tasarımı, çıktıyı etkileyen en önemli faktörleri belirlemenin yanı sıra faktörler arasındaki etkileşimleri de ortaya koyar [23].

Deney tasarımında, tasarımcı sistematik bir şekilde sürece etki eden faktörleri değiştirerek, sürecin sonunda elde edilen çıktılardaki değişkenliği değerlendirmeye çalışmaktadır. İstatistiksel deney tasarımının başarısı toplanan verilerin doğruluğuna bağlıdır. Bu nedenle veriler toplanmadan önce verilerin ne şekilde toplanacağı, her bir deneme için kaç tane gözlem yapılacağı gibi kararların tasarım aşamasında belirlenmesi gerekir. Toplanan verilerin birbirinden bağımsız olması ve istatistiksel bir yorum yapabilmek için yeterli olması gerekir. İstatistiksel deney tasarımında, bu iki koşulun sağlanması için kullanılan üç temel prensip vardır: tekrarlama, rassallık ve bloklama. Tekrarlama bir deneme için birden fazla sayıda deney yapılması demektir. Tekrarlama iki önemli özelliğe sahiptir. Bunlardan ilki tasarımcıya deney hatasının bir tahminini elde etmesine izin vermesidir. İkinci olarak da eğer örnek ortalaması bir faktörün etkisini tahmin etmede kullanılıyor ise, tekrarlama deneyi yapan kişinin bu etkiyi tam ve doğru bir şekilde elde etmesine izin verir. Ayrıca tekrar sayısı arttıkça deney tasarımı ile elde edilen sonuçların doğruluğu arttırılmaktadır. Rassallık deney tasarımında kullanılan istatistiksel metotların temelini teşkil etmektedir. Deneyde kullanılan; operatör, makine ve malzemelerin ve yapılacak deneylerin sıralarının rasgele belirlenmesi rassallık olarak tanımlanmaktadır. Burada amaç, ilgilenilen faktör(ler) dışında sürece etki eden başka faktörler varsa bu faktörlerin etkisini mümkün olduğu kadar azaltmaya çalışmaktır. Örneğin bir deneyde kullanılan makinenin ısınmasından dolayı toplanan verilerde bir değişkenlik söz konusu ise deneylerin rasgele yapılması ile bu etkinin her bir deneme kombinasyonu için aynı olması sağlanır. Bu nedenle deneylerin rassal olarak yapılması, toplanan verilerin birbirinden bağımsız olmasını sağlar. Bir deneyde toplanan verilerin homojen olarak sınıflandırıldığı her bir parçaya blok denir. Bloklama, bir deneyin doğruluğunu ve hassasiyetini artırmak için kullanılan bir yöntemdir. Bloklamada her bir blok içinde yapılan denemeler kendi içinde değerlendirilmektedir. Böylece ilgilenilen faktörler dışında sürece etki eden başka faktör(ler)in etkisi elimine edilerek sadece ilgilenilen faktörlerin süreç üzerindeki etkisi tespit edilir. Bloklamada genellikle malzeme, operatör gibi sürece etki eden değişkenler kullanılmaktadır. Örneğin üç farklı makinenin performansının istatistiksel deney tasarımı ile incelendiği bir deneyde, bu makineleri kullanan operatörler arasında bir farklılık olması durumunda, deney tasarlanırken operatörler bloklama değişkeni olarak ele alındığında operatörler arasındaki farklılıkların deneyin sonucunu etkilemesi azaltılmış olacaktır.

Deney tasarımının uygulanması süreci şematik olarak Şekil 2.2'de gösterilmektedir [24]. Deney tasarımının uygulama aşamasının ilk adımı problemin tanımlanması adımıdır. Bu aşamada deneyin amacı ile ilgili tüm bilgiler toplanarak, deneyin amacı açık bir şekilde tanımlanır. İncelenecek süreçle ilgili tüm birimlerden gerekli bilgilerin alınması bu aşamada çok önemlidir. Problemin açık bir şekilde ortaya konulması, sorunun en iyi şekilde anlaşılmasına ve problemin çözümüne katkıda bulunur. Problem açık bir şekilde ortaya konulduktan sonra ilgilenilen sürece etki eden faktörlerin ve bu faktörlerin seviyelerinin tespit edilmesi gerekir. Bu aşamada incelenecek olan faktörlerin hangi seviyelerinde deneme yapılacağı, faktörlerin nasıl kontrol edileceği ve nasıl ölçüleceği belirlenir. Faktörler ve bu faktörlere ait seviyeler belirlendikten sonra süreç hakkında bilgi verecek çıktı değişkeni tespit edilmelidir. Çıktı değişkeni belirlenirken, çıktı değişkeninin ilgilenilen süreç hakkında gerekli bilgiler verdiğinden emin olunmalıdır. Daha sonraki aşamada ilgilenilen problemin amacına bağlı olarak uygulanacak olan deney tasarımı tekniğine karar verilir. Tasarımın seçilmesi adımı örnek büyüklüğünün (tekrar sayısı) seçimini, deneylerin yapılış sıralarının seçimini, bloklamanın yapılıp yapılmayacağının belirlenmesini ve diğer rassallık kısıtlarını içerir. Deney tasarımının seçilmesindeki en önemli kriter deneyin amacıdır. Deneyin amacına göre hangi deney tasarımı tekniğinin uygulanacağı belirlenir. Uygulanacak deney tasarımı tekniği belirlendikten sonra seçilmiş olan deney tasarımına göre deneyler yapılır. Deneyin yapılması aşamasındaki en önemli nokta deneyin planlanan çerçevede yürütülüp yürütülmediğinin gözlemlenmesidir. Bu aşamada yapılacak olan deney hataları deneyin geçerliliğini yitirmesine neden olur. İyi bir planlama deneyin başarısı açısından çok önemlidir.

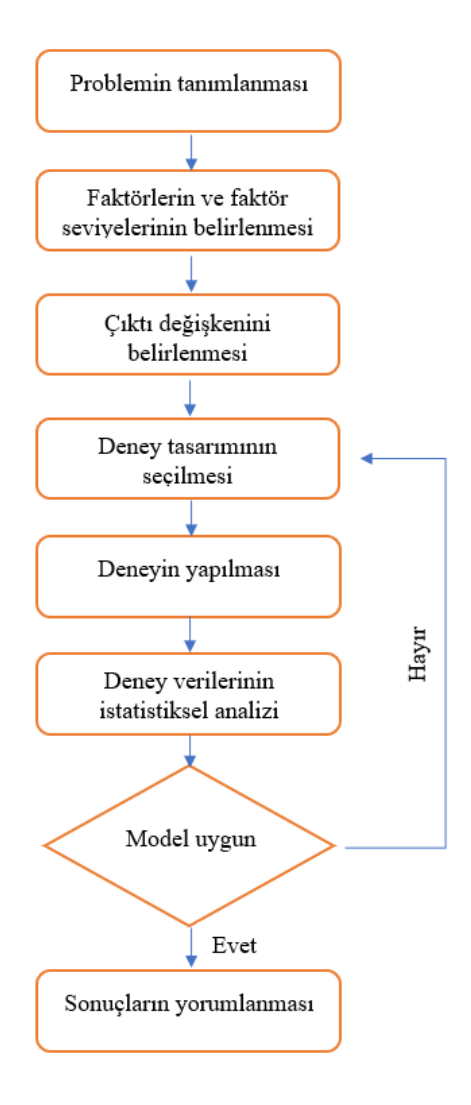

Şekil 2.2: Deney tasarımının uygulanması süreci

## 2.2 Deney Tasarım Metotları

Bu bölümün amacı, uygulamada kullanılan temel teknikleri göstererek konuyu tanıtmaktır, bu nedenle literatürde yer alan tüm deney tasarım tekniklerini ayrıntılı bir şekilde açıklamak yerine, en sık karşılaşılan teknikler ve hangi durumlarda kullanılıp kullanılamayacaklarına odaklanılmıştır. Literatürde deney tasarım teknikleri ile ilgili yazılmış birçok makaleye ve detaylı açıklamalarını içeren kitaplara ulaşmak mümkündür. Bu tez kapsamında vurgulanmak istenen bir konu da deney tasarımı, modelleme ve optimizasyon süreçlerinin bir bütün olarak düşünülmesi gerektiği ve bu üç aşamanın sırasıyla birinde ortaya çıkan olumsuzluğun diğer süreçlere de yansıyacağı farkındalığını oluşturmaktır. Bu üçlü sürecin ilk aşaması olan deney tasarımı; problemi anlama, doğru tanımlama, faktör, seviye, kısıtlar ve çıktıları belirleme adımlarını içermekte ve faktörlerin çıktı üzerindeki etkilerini doğru gözlemlemek için hangi deneyleri gerçekleştirmeliyim sorusuna cevap aramaktadır.

Deney tasarım yaklaşımlarında en kolay ve sık uygulanan yöntem her bir deneyde tek bir faktörün bulunduğu seviyeyi değiştirerek ürün veya proses performansındaki değişimi gözlemektir. En zor olanı ise birçok faktörün ürün performansını etkilediği bir ortamda hepsini birden kontrol altında tutarak etkilerini ve etkileşimlerini değerlendirmeye çalışmaktır.

## 2.2.1 One Variable at a Time Design (OVAT)

One variable at a time (OVAT) en basit deney tasarım yaklaşımıdır. Bu yaklaşımda bir prosese etki eden birden çok faktör varken, bu faktörlerden yalnızca birinin seviye değerini değiştirip diğerlerinin değerleri sabit tutulduğu durumda bu bir faktörün çıktı parametresi üzerindeki etkisini gözlemlemek mümkün olur. Birden çok faktörün aynı anda çıktı parametresi üzerinde oluşturduğu etkiyi gözlemlemek bu deney tasarım yaklaşımıyla mümkün olmaz. Basit bir örnek üzerinden açıklamak gerekirse; kompozit bir plakanın eğme yüküne maruz kalmasından dolayı üzerinde oluşan gerilmeleri incelediğimizi düşünelim. Kompozit plakanın gerilme çıktısını etkileyen faktörler tabakaların fiber açıları (A), kalınlıkları (B) ve sayıları (C) olsun. Bir kerede bir faktör inceleneceği zaman önce B ve C faktörleri olan tabaka kalınlıkları ve sayılarını sabit bir değer olarak alır, Sadece A faktörü olan tabaka fiber açısının etkisini belirlemek için bu faktörün çeşitli seviyelerinde ölçüm yapar ve sadece A faktörünün çıktı parametresi gerilme üzerindeki etkisi hakkında fikir sahibi oluruz. Böylece A faktörünün en iyi sonucu verdiği seviye değerini belirlediğimizi düşünüp, onu bu değerde sabit tutarak sırasıyla diğer faktörler olan B ve C'nin de en iyi performans göstereceği seviyeleri tespit etmeye çalışırız.

Bu tür yaklaşımlarda sağlıklı analiz sonuçları elde edebilmek için gereken şart, faktörler arasında hiçbir etkileşimin olmamasıdır. Yani herhangi bir faktörün çıktı değeri üzerinde bulunduğu seviyede gösterdiği etkinin, diğer bir faktörün bulunduğu seviyeye bağlı olmamasıdır. Çünkü bu tür deney tasarımları faktörler arasındaki etkileşimleri görmemize imkan vermez ve faktörlerin etkilerini de birbirleri ile karıştırmadan ortaya koyamazlar. Bu sebeple de faktörler arasında etkileşimlerin bulunduğu bir deney sisteminde ulaşılmak istenen optimum noktaya yaklaşılamaz [25].

## 2.2.2 Factorial Design (FD)

Faktörlerin etkilerinin değerlendirilmesi ve yorumlanması açısından en 'optimal' gözüken deney tasarım metodu FFD dir, çünkü bu metotta faktörlerin farklı seviyelerinin mümkün olan tüm kombinasyonları değerlendirilmektedir. Bu tür tasarımlarda her faktörün her seviyesinden eşit sayıda deney sonucu alınır ve bunlar birbirleri ile karşılaştırılır. Dengeli bir tasarımdır, ancak FFD sadece az sayıda faktör söz konusu olduğunda kullanılabilir. Çünkü gerekli deney sayısı faktörlerin ve seviyelerinin sayısı ile hızlı bir artış gösterir [26].

Bunun yerine kullanılabilecek farklı bir yaklaşım Fractional Factorial Design Method (FFDM) dur. FFDM'de mümkün olan kombinasyonların sadece bilinçli şekilde seçilmiş olan belli bir kısmı denenir ve değerlendirilir. Bu sayede deneylerin yapılmasında insan gücü başta olmak üzere tüm kaynaklardan, zamandan ve paradan tasarruf edilmiş olur. Ancak buna karşılık bir de dezavantaj oluşmaktadır. Seçilen kısmi faktöriyel seviyesine ve dolayısı ile deney sayısındaki azalmaya göre bir veya daha fazla ana etki ve/veya etkileşimler birbirleri ile karıştırılmış olurlar ve etkileri birbirlerinden ayrı olarak tahmin edilemez. Tablo 2.1, 2-seviyeli farklı faktör sayılarına sahip durumlar için FFD ve FFDM kullanıldığında gerçekleştirilmesi gereken deney sayılarını göstermektedir.

| Faktör<br>sayısı | Seviye<br>sayısı | <b>FFD</b>     | <b>FFDM</b><br>(1/2) | <b>FFDM</b><br>(1/4) | <b>FFDM</b><br>(1/8) | <b>FFDM</b><br>(1/16) | <b>FFDM</b><br>(1/32) |
|------------------|------------------|----------------|----------------------|----------------------|----------------------|-----------------------|-----------------------|
| $\overline{2}$   | $\overline{2}$   | $\overline{4}$ | $\overline{2}$       |                      |                      |                       |                       |
| 3                | $\overline{2}$   | 8              | $\overline{4}$       |                      |                      |                       |                       |
| $\overline{4}$   | $\overline{2}$   | 16             | 8                    |                      |                      |                       |                       |
| 5                | $\overline{2}$   | 32             | 16                   | 8                    |                      |                       |                       |
| 6                | $\overline{2}$   | 64             | 32                   | 16                   | 8                    |                       |                       |
| 7                | $\overline{2}$   | 128            | 64                   | 32                   | 16                   | 8                     |                       |
| 8                | $\overline{2}$   | 256            | 128                  | 64                   | 32                   | 16                    |                       |
| 9                | $\overline{2}$   | 512            | 256                  | 128                  | 64                   | 32                    | 16                    |

Tablo 2.1: FFD ve FFDM kullanımında faktör sayısına bağlı olarak önerilen deney sayıları [26]

FFDM' de gerçekleştirilmesi gereken deney sayısı  $2^{k-p}$  formülüne göre belirlenir. Burada "k" faktör sayısını gösterirken, "p" kısmi faktöriyel dizayn da kesir oranına göre değer alır. Mesela deney sayısı tam faktöriyel dizayna göre yarı yarıya (1/2), dörtte bir (1/4), sekizde bir (1/8) azaltılmak isteniyorsa "p" parametresi sırasıyla 1,2 ve 3 değerlerini alır.

Bir başka faktöriyel tasarım metodu Multi-Level Factorial Design (MFD) dır. Bu metot kullanılarak farklı seviye değerlerine sahip faktörlerin çıktı parametresi üzerindeki etkisini gözlemlemek için gerçekleştirilmesi gereken deney sayısı tespit edilebilir. MFD, tüm faktörlerin tek başlarına ve diğer faktörler ile etkileşim halinde oldukları durumda çıktı parametresi üzerinde oluşturdukları etkiyi anlamamıza yardımcı olur. Gerçekleştirilmesi gereken tüm deney kombinasyonlarını içerir. MFD metodunun diğer faktöriyel tasarım metotları olan iki ve üç seviyeli faktöriyel tasarım metotlarını kapsadığını söyleyebiliriz.

Zaman, imkan ve maddi kaynaklar izin veriyorsa gerçekleştirilmesi gereken deneylere karar vermek için FD tercih edilmelidir. Aksi takdirde FFDM veya bahsedilecek olan diğer deney tasarım metotları alternatif bir metot olarak kullanılabilir.

## 2.2.3 Central Composite Design (CCD)

FD kullanmanın sebep olacağı zaman ve maliyet etkisini azaltmak için başvurulabilecek deney tasarım metotlarından biri olan CCD, 5-seviyeli faktörlerden oluşan problemlerde deney seti oluşturmak için kullanılır. "k" faktörden oluşan bir problemde CCD metodu 2<sup>k</sup> kadar faktöriyel deney, 2k kadar eksen deneyleri ve en az bir merkezi noktaya sahip deney içerir. Yani CCD metodu kullanıldığı durumda gerçekleştirilecek deney sayısı  $N = 2^k + 2k + 1$  formülü ile belirlenir [20]. CCD metodu faktörlerin alt, üst ve merkez nokta seviye değerlerine ek olarak merkez noktadan "α" kadar uzaklıkta noktalar için seviye değerleri belirleyip onları da tasarıma katar. "α" değerlerinin belirlenmesinde faktör sayısına bağlı olarak ortaya çıkan dizaynın rotatable (döndürülebilir), spherical (küresel) veya orthogonal (ortogonal) olmasına göre farklı formüller kullanılır [27]. Tablo 2.2'de farklı dizayn tipleri için "α" parametresinin hesaplamaları verilmiştir.

| $1$ ablo 2.2. Farkle CCD uplett için $\alpha$ degetleri $ Z/\rangle$ |                                                                        |  |  |  |  |
|----------------------------------------------------------------------|------------------------------------------------------------------------|--|--|--|--|
| CCD Tipi                                                             | $\alpha$ değeri                                                        |  |  |  |  |
| Küresel (Spherical)                                                  | $\alpha = \sqrt{k}$                                                    |  |  |  |  |
| Döndürülebilir (Rotatable)                                           | $\alpha = \sqrt[4]{2^k}$                                               |  |  |  |  |
| Ortogonal (Orthogonal)                                               | $\alpha = \sqrt[4]{\frac{2^k}{4}}(\sqrt{2^k + 2k + 1} - \sqrt{2^k})^2$ |  |  |  |  |
| Merkezi (Face central)                                               | $\alpha = 1$                                                           |  |  |  |  |

Tablo 2.2: Farklı CCD tipleri için α değerleri [27]

Bazı durumlarda CCD metodu 3-seviyeli faktörlerden oluşan problemlerde de deney seti oluşturmak için tercih edilmektedir. Burada faktörler sadece alt, üst ve merkez nokta seviye değerlerini alır ve α kadar uzaklıkta noktaların seviye değerleri dizayna dahil edilmez. Bu tip tasarımlar Face Central Composite Design (FCCD) olarak tanımlanır. Şekil 2.3'de CCD metodu kullanılarak elde edilebilecek farklı dizayn tipleri gösterilmiştir.

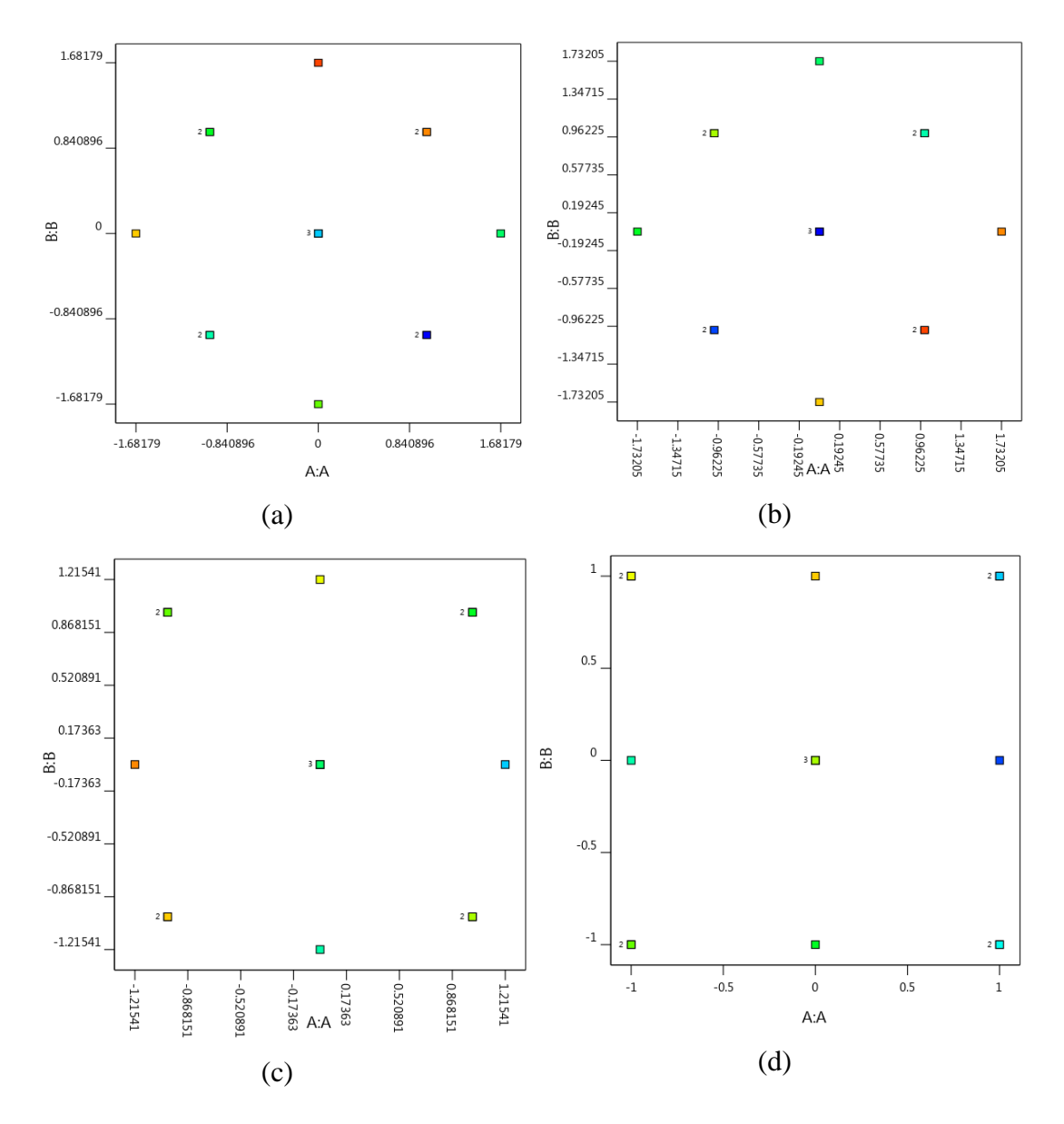

Şekil 2.3: CCD tipleri, (a) Döndürülebilir, (b) Küresel, (c) Ortogonal, (d) Merkezi

## 2.2.4 Box Behnken Design (BBD)

BBD yalnızca tüm faktörler 3-seviyeden oluştuğu durumda deney seti oluşturmak için kullanılabilir. BBD deney tasarım metodu kullanılarak oluşturulan deney setlerinde CCD' den farklı olarak faktörlerin merkez noktaları daha çok yer alır. BBD metodu çapı  $\sqrt{2}$  birim olan küre şeklinde bir tasarım oluşturur. Ayrıca kübik gösterimde yatay ve düşey eksende hiçbir faktör için alt ve üst seviye değerleri yer almaz. Bu durum kübik eleman üzerindeki köşe noktalarda yer alan deneylerin gerçekleştirilmesinin zor ve maliyetli olduğu durumlarda bir avantaj sağlarken, bu noktaların çıktı üzerinde önemli bir etkisinin olabileceği durumlarda dezavantaj oluşturur [28].

### 2.2.5 Taguchi Design

Taguchi, sistem tasarımı, parametre tasarımı ve tolerans tasarımı aşamalarını içeren sağlam tasarım kavramını geliştirmiştir. Sağlam tasarımın amacı, istenmeyen ve kontrol edilemeyen gürültü etkilerinden uzak bir sistem tasarlamaktır. Bu da kontrol edilebilen faktörleri en uygun şekilde seçip kontrol edilemeyen faktörlerin etkisini en aza düşürmekle mümkündür. Bir problemde çıktı üzerinde etkili olan faktörlerin sayısı arttıkça deney sayısı da çok hızlı bir şekilde artmaktadır. Temel felsefesi kaliteyi tasarım aşamasında sağlamak olan Taguchi yöntemi, ortogonal dizinleri kullanarak deney sayılarını büyük ölçüde azaltan ve aynı zamanda kontrol edilemeyen faktörlerin etkilerini minimize etmeye çalışan bir deney tasarım tekniğidir. Ancak göz ardı edilmemesi gereken bir durum; deney sayısındaki azalmanın bazı faktörler arasındaki etkileşimleri yok saymakla mümkün olduğu gerçeğidir. Yani, Taguchi ortogonal diziler kullanarak deney sayısında önemli bir düşüş sağlarken çıktı parametresinin davranışını anlamamıza yardımcı olacak faktörler arası etkileşimlerden bazılarını yok saymaktadır. Dolayısıyla her zaman Taguchi deney tasarım metodunu kullanmanın avantajlı olduğunu söylemek mümkün değildir [29].

Normal "k" faktörlü bir deneysel tasarımında tam faktöriyel tasarım gereği  $2<sup>k</sup>$  sayısı kadar deney yapılması gerekirken; Taguchi yönteminde eşzamanlı olarak birkaç faktörün kademeleri değiştirilerek bu deneme sayısı azaltılır. Örneğin 2 seviyeli 8 faktör için FD tasarım kullanıldığında 256 deney yapılması gerekirken, Taguchi aynı şartlarda 12 deney yapmanın yeterli olduğunu söylemektedir. Deney sayısını bu seviyede azaltmak önemli bir zaman ve maliyet tasarrufu sağlar ancak yukarıda da bahsedildiği gibi bu durum problemi doğru analiz etme konusunda sorunlara sebep olabilir. Diğer deney tasarım metotları ile karşılaştırıldığında, Taguchi faktör sayısı ve bu faktörlerin seviye değerleri konusunda oldukça fazla seçenek sunmaktadır. CCD ve BBD sadece belli seviye değerleri için deney seti üretebilirken, Taguchi farklı faktör sayısı ve seviye değerleri için ortogonal dizilimleri kullanarak geniş yelpazede bir deney tasarım seti oluşturma imkanı sunar.

|                  |                |                |          |                |               | Seviye Sayısı |         |           |          |         |     |
|------------------|----------------|----------------|----------|----------------|---------------|---------------|---------|-----------|----------|---------|-----|
| $\overline{2}$   |                | 3              |          | $\overline{4}$ |               | 5             |         |           |          |         |     |
|                  | $P=2$<br>$S=2$ |                | $P=2$    | $S = 3$        |               | $P=2$         | $S = 4$ |           | $P=2$    | $S = 5$ |     |
|                  | $P=3$<br>$S=2$ | L <sub>4</sub> | $P=3$    | $S=3$          | L9            | $P=3$         | $S = 4$ |           | $P=3$    | $S = 5$ |     |
|                  | $P=4$<br>$S=2$ |                | $P=4$    | $S = 3$        |               | $P=4$         | $S = 4$ | L16       | $P=4$    | $S = 5$ | L25 |
|                  | $S=2$<br>$P=5$ |                | $P=5$    | $S = 3$        |               | $P=5$         | $S = 4$ |           | $P=5$    | $S = 5$ |     |
|                  | $P=6$<br>$S=2$ | L8             | $P=6$    | $S = 3$        |               | $P=6$         | $S=4$   |           | $P=6$    | $S = 5$ |     |
|                  | $P=7$<br>$S=2$ |                | $P=7$    | $S = 3$        | L18           | $P=7$         | $S = 4$ |           | $P=7$    | $S = 5$ |     |
|                  | $P=8$<br>$S=2$ |                | $P=8$    | $S=3$          |               | $P=8$         |         | $S=4$ L32 | $P=8$    | $S=5$   |     |
|                  | $P=9$<br>$S=2$ |                | $P=9$    | $S=3$          |               | $P=9$         | $S=4$   |           | $P=9$    | $S = 5$ |     |
|                  | $P=10$ S=2     | L11            | $P=10$   | $S = 3$        |               | $P = 10$      | $S=4$   |           | $P=10$   | $S = 5$ | L50 |
|                  | $P=11$ S=2     |                | $P = 11$ |                | $S = 3$ $L27$ |               |         |           | $P = 11$ | $S = 5$ |     |
|                  | $P=12$ S=2     |                | $P = 12$ | $S = 3$        |               |               |         |           | $P = 12$ | $S=5$   |     |
|                  | $P=13$ S=2     | L16            | $P = 13$ | $S = 3$        |               |               |         |           |          |         |     |
|                  | $P=14$ S=2     |                | $P = 14$ | $S = 3$        |               |               |         |           |          |         |     |
| Parametre Sayısı | $P=15$ S=2     |                | $P = 15$ | $S = 3$        |               |               |         |           |          |         |     |
|                  | $P=16$ S=2     |                | $P=16$   | $S=3$          |               |               |         |           |          |         |     |
|                  | $P=17$ S=2     |                | $P = 17$ | $S = 3$        |               |               |         |           |          |         |     |
|                  | $P=18$ S=2     |                | $P = 18$ | $S = 3$        | L36           |               |         |           |          |         |     |
|                  | $P=19$ S=2     |                | $P=19$   | $S = 3$        |               |               |         |           |          |         |     |
|                  | $P=20$ S=2     |                | $P = 20$ | $S = 3$        |               |               |         |           |          |         |     |
|                  | $P = 21$ S=2   |                | $P = 21$ | $S = 3$        |               |               |         |           |          |         |     |
|                  | $P=22$ S=2     |                | $P = 22$ | $S = 3$        |               |               |         |           |          |         |     |
|                  | $P=23$ S=2     | L32            | $P = 23$ | $S = 3$        |               |               |         |           |          |         |     |
|                  | $P = 24$ S=2   |                |          |                |               |               |         |           |          |         |     |
|                  | $P=25$ S=2     |                |          |                |               |               |         |           |          |         |     |
|                  | $P=26$ S=2     |                |          |                |               |               |         |           |          |         |     |
|                  | $P=27$ S=2     |                |          |                |               |               |         |           |          |         |     |
|                  | $P=28$ S=2     |                |          |                |               |               |         |           |          |         |     |
|                  | $P=29$ S=2     |                |          |                |               |               |         |           |          |         |     |
|                  | $P = 30 S = 2$ |                |          |                |               |               |         |           |          |         |     |
|                  | $P=31$ S=2     |                |          |                |               |               |         |           |          |         |     |

Tablo 2.3: Aynı seviye değerine sahip faktörler kullanıldığı durumda Taguchi deney setleri [30]

Tablo 2.3'de aynı seviye değerlerine sahip faktörler kullanıldığı durumda Taguchi metodu tarafından önerilen deney setleri gösterilmektedir. Taguchi metodunun tüm faktörler 2 veya 3 seviyeden oluştuğu durumda FD tasarıma göre oldukça düşük deney sayısı ile tasarım gerçekleştirme imkanı sunduğu görülmektedir. Ayrıca kullanılabilecek faktör sayısı da hem 2 seviye hem de 3 seviye durumlarında oldukça fazladır. Taguchi metodu tüm faktörler 2 seviyeden oluştuğu durumda 31 farklı faktör, 3 seviyeden oluştuğu durumda ise 23 farklı faktör kullanılarak çalışma imkanı sunar. Bu iki durum için FFD metodu kullanılarak deneyler gerçekleştirilmek istendiğinde yapılması gereken deney sayısı sırasıyla  $2^{31}$  ve  $2^{23}$  iken, Taguchi metodu aynı durum için sırasıyla 32 ve 36 deney gerçekleştirmenin yeterli olduğunu söylemektedir. Benzer değerlendirmeleri faktörler 4 ve 5 seviyeden oluştuğu durumda da yapmak mümkündür.

| Deney               |              |          | Seviye Sayısı  |              |              |
|---------------------|--------------|----------|----------------|--------------|--------------|
| Sayısı              | $\mathbf{2}$ | 3        | $\overline{4}$ | 6            | 8            |
| $\operatorname{L8}$ | $1-4$        |          | $\mathbf{1}$   |              |              |
| L16                 | $2 - 12$     |          | $\mathbf{1}$   |              |              |
| L16                 | $1-9$        |          | $\overline{2}$ |              |              |
| L16                 | $1-6$        |          | 3              |              |              |
| L16                 | $1 - 3$      |          | $\overline{4}$ |              |              |
| L16                 | $1-8$        |          |                |              | $\mathbf{1}$ |
| L18                 | $\mathbf{1}$ |          | $1 - 7$        |              |              |
| L18                 |              | $1-6$    |                | $\mathbf{1}$ |              |
| L32                 | $\mathbf{1}$ |          | $2-9$          |              |              |
| L36                 | $1 - 11$     | $2 - 12$ |                |              |              |
| L36                 | $1 - 3$      | 13       |                |              |              |
| L54                 | $\mathbf{1}$ | $3 - 25$ |                |              |              |

Tablo 2.4: Farklı seviye değerlerine sahip faktörler kullanıldığı durumda Taguchi deney setleri [30]

Tablo 2.4, farklı seviye değerlerine sahip faktörler bir arada kullanıldığı durumda Taguchi deney tasarım metodu ile gerçekleştirilmesi mümkün olan deneyleri göstermektedir. Burada da Taguchi metodunun oldukça geniş tasarım imkanı sunduğu görülmektedir. Mesela, 2 seviyeli faktör sayısı 1-11 ve 3 seviyeli faktör sayısı 2-12 arasında değişiyorken, Taguchi metodu çıktı ve girdi arasındaki ilişkiyi doğru ifade edebilmek için 36 deney gerçekleştirmenin yeterli olduğunu söylemektedir. Bu durum, farklı sayı ve seviyelerde faktörler kullanarak ve diğer metotlarla karşılaştırıldığında çok daha az deney gerçekleştirerek sonuca gitme imkanı sunar. Zaman ve maliyet kısıtları dikkate alındığında, çok düşük deney sayıları ile tasarım imkanı sunan Taguchi metodu bir çok araştırmacı için cazip bir deney tasarım metodu olmaktadır. Ancak, Taguchi metodunun her zaman girdi ve çıktı ilişkisini bu kadar az deney sayısı ile kolay bir şekilde tanımlamasının mümkün olamayacağı unutulmamalı, zaman ve maliyetten tasarruf sağlamak istendiğinde başarısız tasarımlarla karşılaşma ihtimali de göz önünde bulundurulmalıdır.

## 2.2.6 D-Optimal Design

D-Optimal optimizasyon tabanlı bir deney tasarım metodudur. Diğer deney tasarım metotlarından farklı olarak optimizasyon tabanlı bir metot olduğu için her çalıştırma işleminde farklı deney setleri oluşturabilir. BBD, CCD, Taguchi gibi metotlarda belirli faktör ve seviye değerleri için oluşturulan deney setleri kendi içerisinde tutarlılık gösterir ve her tekrar çalıştırma işlemiyle elde edilen deney seti değişmez. D-Optimal metodu hem nümerik hem de kategorik faktörler ile çalışma imkânı sunar. Numerik faktörün türü sürekli ve ayrık olarak seçilebilir. Ayrıca diğer deney tasarım metotlarının aksine farklı seviye değerlerine sahip faktörler ile çalışılabilir. Ve bu faktörlerin sayısı ve seviye değerlerini istenildiği gibi ayarlamak mümkündür. Ayrıca, D-optimal metodu deney seti oluşturma aşamasında faktörler ile ilgili sisteme kısıt eklenmesine müsaade eden bir metottur. Böylece, faktörler arası etkileşimler matematiksel kısıt olarak sisteme girilip deney setinin bu koşullar altında oluşturulması ve önemli olduğu düşünülen parametreler arası etkileşimleri içeren satırların deney setine dahil edilmesi sağlanabilir [27, 31].

## 2.3 Matematiksel Modelleme

Deney tasarımı-Modelleme-Optimizasyon sürecinin ikinci aşamasını oluşturan matematiksel modellemede, deney tasarımı ile elde edilen data setinde yer alan girdi ve çıktı parametreleri arasındaki ilişkinin matematiksel modeller kullanılarak tanımlanması amaçlanır. Bu ilişkinin doğru bir şekilde tanımlanabilmesi için deney tasarımı sürecinde faktörlerin ve seviye değerlerinin doğru bir şekilde tespit edilmesi ve gerçekleştirilmesi gereken deneylerin uygun deney tasarım metodu kullanılarak belirlenmesi en önemli aşamayı oluşturmaktadır.

Literatürde matematiksel modelleme ile ilgili birçok yaklaşım ve metot kullanılmaktadır. Bunların en çok bilineleri; Yapay Sinir Ağları (Artificial Neural Network), Yüzey Yanıt Yöntemi (Response Surface Method), Destek Vektör Makineleri (Support Vector Regression), Karar Ağaçları (Decision Tree), Regresyon (Regression), Bulanık Mantık (Fuzzy Logic), Uyarlamalı Sinirsel Bulanık Çıkarım Sistemi (ANFIS) dir. Bu metotlar data tipi ayrımı ve ön çalışma yapılmaksızın her çeşit data setinde girdi ve çıktı ilişkisini modellemede sıklıkla tercih edilmektedir. Ancak öncesinde de bahsedildiği gibi modelleme tek başına bağımsız bir süreç değildir. Matematiksel modelleme sürecinin başarılı olması çıktı parametrelerini birebir tahmin edebilen bir model oluşturmak anlamına gelmemektedir. Matematiksel modelleme sürecinde sıklıkla karşılaşılan eksiklikler ve yetersiz yaklaşımlar şu şekilde listelenebilir:

- 1) Mühendislik sistemlerinin modellenmesinde sürece etki eden tüm dizayn faktörlerinin etkileşimlerinin dikkate alınması bir gerekliliktir. Bir faktörün etkisini gözlemleyebilmek için o faktörün değerini değiştirip diğer faktörlerin değerlerini sabit tutma yaklaşımı (OVAT) faktörlerin doğrusal olmayan etkilerini göz ardı etmeye neden olabilir. Dolayısıyla, sistemin doğru bir şekilde modellenebilmesi için değişkenler arasındaki doğrusal olmayan etkileşimlerin hesaba katılması gerekmektedir. Bu yaklaşım, sistemi daha doğru modellemeye olanak sağlayacaktır.
- 2) Matematiksel modelleme üzerine yapılan çoğu çalışma, probleminin amaç fonksiyonu olarak yalnızca polinom tabanlı bir veya iki geleneksel regresyon modelini seçmektedir. Ancak, girdi ve çıktı parametreleri arasındaki ilişkinin nonlineerlik seviyesi arttıkça polinom modellerin yetersiz olduğu durumlar söz konusu olabilir.
- 3) Deney ve simülasyon çalışmalarında elde edilen sonuçların modellenmesinde oluşturulan modelin tahmin performansını değerlendirmede  $R^2$  temel bir kriterdir. Ancak, yüksek bir  $R^2$  değeri mühendislik sürecinin tüm fiziksel olaylarını tanımlamaz.  $R^2$  değeri, oluşturulan modelin tahmin sonuçlarının deneysel veya simülasyon sonuçlarına ne kadar yakın olduğunu ifade eder.

Diğer bir deyişle,  $R^2$  değeri gerçek sistemler için çok yüksek olsa bile bu her zaman iyi bir uyum anlamına gelmez. Model yalnızca deneysel verileri iyi fit eder, ancak çıktı parametresinin temel davranışını tanımlamaz. Bu nedenle, farklı regresyon formları ve yaklaşımları içeren yeni modelleme yaklaşımları denemek gerekir.

4) Bunların yanı sıra, mühendislik problemlerinde önerilen model fonksiyonunun önemli bir özelliği de sınırlı olması gerektiğidir. Sınırlı olmak, mühendislik sistemlerinin gerçekçi bir şekilde modellenmesi ile ilgilidir ve tüm mühendislik parametrelerinin sonlu olduğu bilinmektedir. Bu nedenle, optimizasyon adımına geçmeden önce, seçilen modellerin mühendislik parametre aralıkları altında sınırlı olup olmadığı kontrol edilmelidir.

Bu nedenlerden dolayı, deney tasarımı-modelleme-optimizasyon süreçlerini bir bütün olarak değerlendiren yeni bir yaklaşım sunma ihtiyacı doğmuştur. Bu yaklaşım, modellemede YSA, Regresyon ve Stokastik Optimizasyonun birlikte kullanıldığı hibrit bir metottur. Böylece, tek başlarına birer modelleme ve optimizasyon metodu olarak kullanılan bu yöntemlerin avantajlarını bir araya getiren daha etkili bir metot ortaya konulması amaçlanmıştır. Önerilen modelleme metotları ile ilgili detaylı bilgi aşağıda verilmiştir.

### 2.3.1 Nöro Regresyon Metodu (NRM)

NRM, modelleme aşamasında tahminlerin doğruluğunu artırmak için Regresyon Analizi ve YSA'nın güçlü yanlarını birleştiren hibrit bir metottur. NRM yaklaşımında, data seti; eğitim, test ve doğrulama olarak üç parçaya ayrılır. Eğitim aşamasında datalar matematiksel model oluşturmak için kullanılır. Burada amaç sisteme dahil edilen girdi ve çıktılardan oluşan data setini kullanarak modelin problemin fiziksel ve matematiksel doğasını öğrenmesini sağlamaktır. Eğitim aşamasında kullanılan datalar genellikle tüm data setinin %80'i olacak şekilde ayarlansa da bu bir kural değildir. Hatta eğitim setinin oranını daha düşük seviyelerde tutarak başarılı modeller oluşturulabiliyorsa bu daha çok istenen bir durumdur. Modelleme sürecinin ikinci aşamasında eğitilen model, test işlemine tabi tutulur. Burada amaç; eğitilen modelin daha önce karşılaşmadığı dataları tahmin etme performansını ölçmektir. Böylece, eğitim aşamasındaki başarısının gerçek bir öğrenmeden kaynaklanıp kaynaklanmadığı

anlaşılabilir. Bu aşamada problemin fiziksel doğasını öğrenen model ile ezberleyen modeli birbirinden ayırmak önemlidir. Modelleme sürecinin üçüncü aşaması doğrulamadır. Test işlemi ile benzer prosedürün takip edildiği bu aşamada, model test işleminde kullanılandan daha az sayıda bir data ile ikinci bir test işlemine tabi tutulur. Böylece modelin sağlamlığı garanti altına alınmaya çalışılır. Ancak modelleme konusu başlığı altında bahsedildiği gibi bu aşamaları başarılı bir şekilde geçen model yine de gerçekte problemin fiziksel doğası ile tutarlı olmayan anlamsız sonuçlar üretebilir. Bu durumda sınırlılık kontrolü olarak tanımlanan, modelin ürettiği maksimum ve minimum çıktı parametresi değerlerinin de incelenmesi model hakkında daha doğru bir değerlendirme yapmamızı sağlayabilir. Sınırlılık kontrolü kriterini sağlamayan modeller problemin doğası ile uyuşmayan gerçekte ulaşılması mümkün olmayan sonuçlar üretir. Bu modeller ne kadar yüksek tahmin performansına sahip olursa olsun kullanılabilir değildir.

### 2.3.2 Stokastik Nöro Regresyon Metodu (SNRM)

Bu modelleme metodu işleyiş bakımından NRM ile benzerlik göstermektedir. Farklı olarak NRM'de model katsayılarının tespitinde en küçük kareler farkı (least-squares) metodundan yararlanılırken, SNRM'de model katsayıları stokastik optimizasyon metotları kullanılarak belirlenmektedir. SNRM'de de data eğitim, test ve validasyon olarak üç gruba ayrılıp, gerekli başarı kriterlerini sağlaması istenmektedir. Stokastik optimizasyon metotlarını kullanarak model katsayılarının belirlenmeye çalışılması çok fazla alternatif model üretebilmeye olanak sağlamakta, ayrıca model oluşturma sürecini bir optimizasyon problemi gibi ele alabilme imkanı sunmaktadır. Bu bakımdan NRM ile karşılaştırıldığında sunduğu model çeşitliliği çok daha fazla ve NRM kullanılarak başarılı model üretilemediği durumlarda yardımcı olabilecek daha gelişmiş bir metodolojiye sahiptir. SNRM'de gerçek ve tahmin edilen değerler farkını gösteren hata fonksiyonu amaç fonksiyonu olarak tanımlanır ve değerini minimize edecek model katsayıları belirlenmeye çalışılır.

Bu tez çalışması kapsamında ortaya konulan iki orijinal matematiksel modelleme metodu olan NRM ve SNRM Mathematica proğramı kullanılarak gerçekleştirilen kodlama işlemi ile oluşturulmuştur. Modelleri belirlemede optimizasyon metodu olarak Mathematica içerisinde yer alan Differential Evolution (DE), Nelder Mead (NM), Simulated Annealing (SA) ve Random Search (RS) metotları kullanılmıştır.

## 2.3.3 Matematiksel Modeller

Matematiksel modelleme aşamasında lineer, polinom, trigonometrik, logaritmik, rasyonel, eksponansiyel, bu matematiksel fonksiyonların hibrit formları ve özel fonksiyonlar matematiksel model olarak girdi ve çıktı parametreleri arasındaki ilişkiyi tanımlayabilmek için kullanılmıştır. Bahsedilen matematiksel modellere örnekler aşağıda Tablo 2.5'de verilmiştir.

| Model                                                                    | Kisaltma     | Formül                                                                                                    |
|--------------------------------------------------------------------------|--------------|----------------------------------------------------------------------------------------------------|
| Çoklu doğrusal lineer                                                    | L            | $\alpha_1 + \alpha_2 x_1 + \alpha_3 x_2 + \alpha_4 x_3 + \alpha_5 x_4$                                                                                                    |
| Çoklu doğrusal rasyonel                                                  | LR           | $(\alpha_1 + x_1 \alpha_2 + x_2 \alpha_3 + x_3 \alpha_4 + x_4 \alpha_5)/(\beta_1 + x_1$<br>$\beta_2 + x_2 \beta_3 + x_3 \beta_4 + x_4 \beta_5$                                                                                                    |
| İkinci dereceden çoklu<br>doğrusal olmayan                               | SON          | $\alpha_1 + \alpha_2 x_1 + \alpha_3 x_2 + \alpha_4 x_3 + \alpha_5 x_4 + \alpha_6 x_1^2 +$<br>$\alpha_7 x_2^2 + \alpha_8 x_3^2 + \alpha_9 x_4^2 + \alpha_{10} x_1 x_2 + \alpha_{11} x_1$<br>$x_3 + \alpha_{12} x_1 x_4 + \alpha_{13} x_2 x_3 + \alpha_{14} x_2 x_4 + \alpha_{15}$<br>X3 X4                                                                                                    |
| İkinci dereceden çoklu<br>doğrusal olmayan<br>rasyonel                   | <b>SONR</b>  | $(\alpha_1 + \alpha_2 x_1 + \alpha_3 x_2 + \alpha_4 x_3 + \alpha_5 x_4 + \alpha_6 x_1^2 +$<br>$\alpha_7 x_2^2 + \alpha_8 x_3^2 + \alpha_9 x_4^2 + \alpha_{10} x_1 x_2 + \alpha_{11} x_1$<br>$x_3 + \alpha_{12} x_1 x_4 + \alpha_{13} x_2 x_3 + \alpha_{14} x_2 x_4 + \alpha_{15}$<br>$(x_3 x_4)/(\beta_1 + \beta_2 x_1 + \beta_3 x_2 + \beta_4 x_3 + \beta_5 x_4 +$<br>$\beta_6 x_1^2 + \beta_7 x_2^2 + \beta_8 x_3^2 + \beta_9 x_4^2 + \beta_{10} x_1 x_2 +$<br>$\beta_{11} x_1 x_3 + \beta_{12} x_1 x_4 + \beta_{13} x_2 x_3 + \beta_{14} x_2 x_4 +$<br>$\beta_{15}$ X <sub>3</sub> X <sub>4</sub> ) |
| Üçüncü dereceden çoklu<br>doğrusal olmayan                               | <b>TON</b>   | $\alpha_1 + \alpha_2 x_1 + \alpha_3 x_2 + \alpha_4 x_3 + \alpha_5 x_4 + \alpha_6 x_1^2 +$<br>$\alpha_7 x_2^2 + \alpha_8 x_3^2 + \alpha_9 x_4^2 + \alpha_{10} x_1 x_2 + \alpha_{11} x_1$<br>$x_3 + \alpha_{12} x_1 x_4 + \alpha_{13} x_2 x_3 + \alpha_{14} x_2 x_4 + \alpha_{15}$<br>$x_3 x_4 + \alpha_{16} x_1^3 + \alpha_{17} x_2^3 + \alpha_{18} x_3^3 + \alpha_{19} x_4^3 +$<br>$\alpha_{20} x_1 x_2^2 + \alpha_{21} x_1 x_3^2 + \alpha_{22} x_1 x_4^2 + \alpha_{23} x_2$<br>$x_3^2 + \alpha_{24} x_2 x_4^2 + \alpha_{25} x_3 x_4^2$                                                                |
| Birinci dereceden<br>trigonometrik çoklu<br>doğrusal olmayan             | <b>FOTN</b>  | $\alpha_1 + \alpha_2 \sin(x_1) + \alpha_3 \sin(x_2) + \alpha_4 \sin(x_3) + \alpha_5$<br>$\sin(x_4) + \alpha_6 \cos(x_1) + \alpha_7 \cos(x_2) + \alpha_8$<br>$cos(x_3) + \alpha_9 cos(x_4)$                                                                                                    |
| Birinci dereceden<br>trigonometrik çoklu<br>doğrusal olmayan<br>rasyonel | <b>FOTNR</b> | $(\alpha_1 + \alpha_2 \sin(x_1) + \alpha_3 \sin(x_2) + \alpha_4 \sin(x_3) +$<br>$\alpha_5 \sin(x_4) + \alpha_6 \cos(x_1) + \alpha_7 \cos(x_2) + \alpha_8$<br>$\cos(x_3) + \alpha_9 \cos(x_4)$ / $(\beta_1 + \beta_2 \sin(x_1) + \beta_3$                                                                                                    |

Tablo 2.5: Matematiksel modeller ve belirsiz katsayılara sahip açık formları

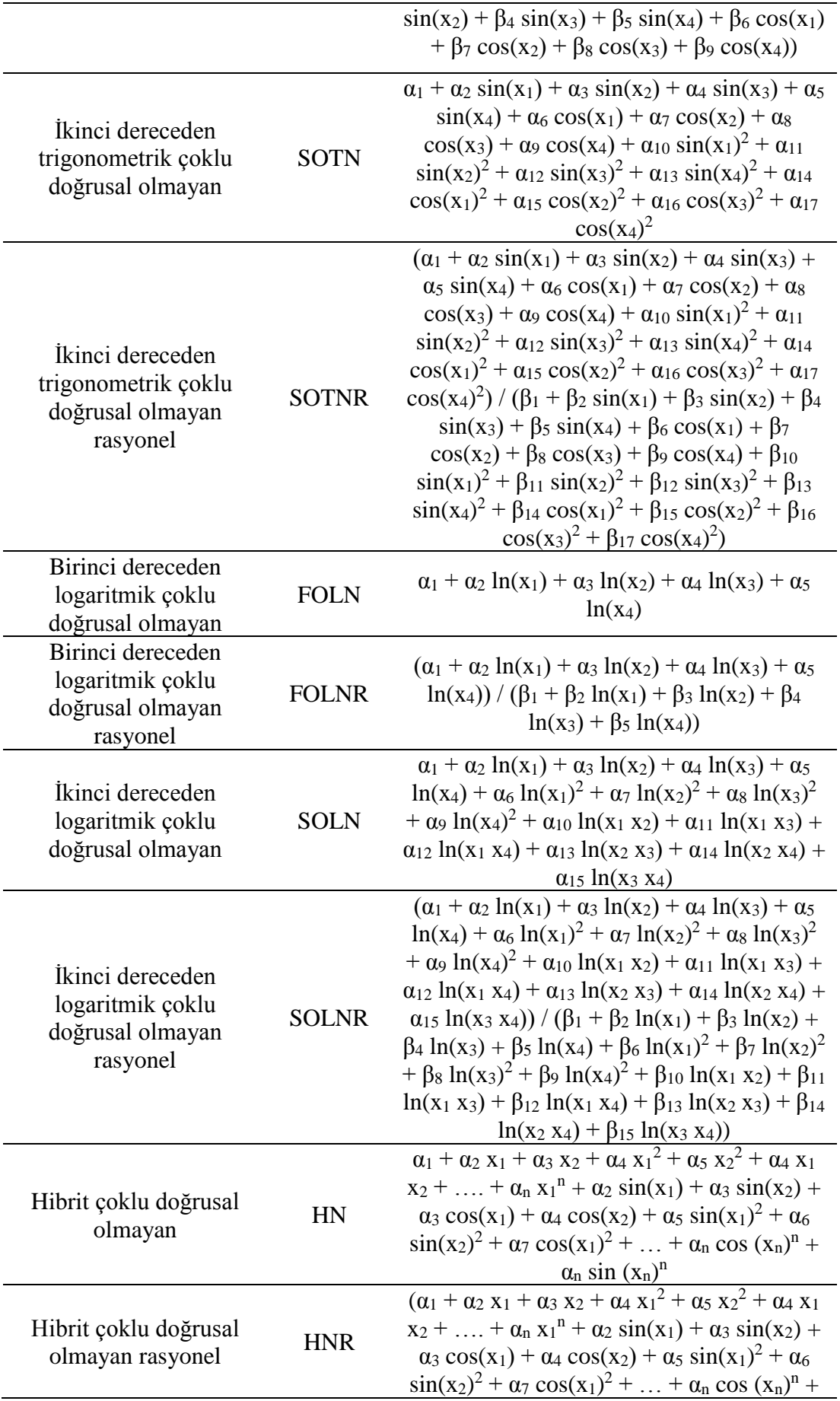

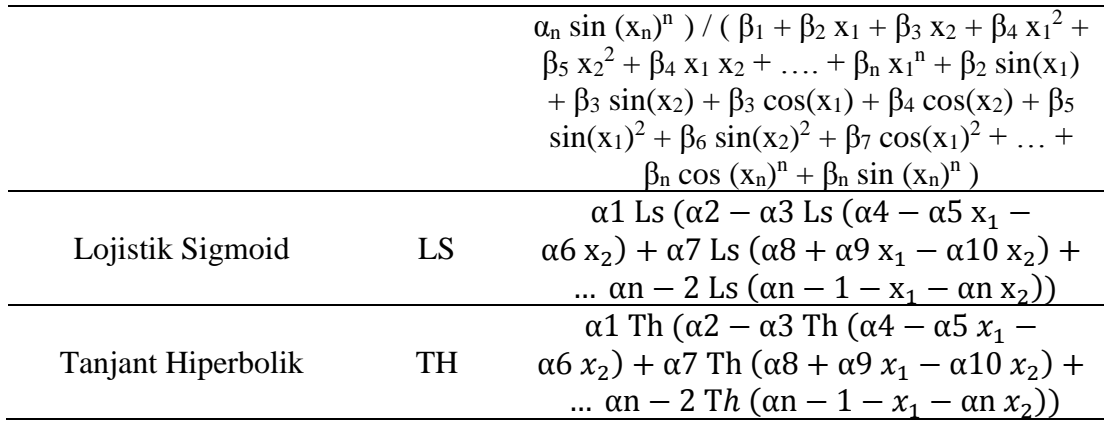

## 2.4 Mathematica ve Optimizasyon

*Mathematica* yazılımı, doğrusal-doğrusal olmayan ve kısıtsız-kısıtlı problemleri çözmek için analitik-numerik optimizasyon gerçekleştirme imkânı sunan bir komut topluluğuna sahiptir. Bu bağlamda nümerik global optimizasyon yöntemlerinde *NMinimize* ve *NMaximize* komutları kullanılırken, analitik global optimizasyon için *Minimize* ve *Maximize* komutları uygundur. Nümerik lokal optimizasyon, *FindMinimum* komutu kullanılarak gerçekleştirilir. Yukarıda belirtilen komutların tümü, doğrusal-doğrusal olmayan ve kısıtlı-kısıtsız optimizasyon problemleri için kullanılabilir [1]. Komutlar, algoritmalar ve bunların hangi tür problemleri çözmek için kullanıldığına ilişkin ayrıntılı açıklamalar Tablo 2.6 ve Şekil 2.4'de verilmiştir [32]. Kısıtlı doğrusal olmayan problemler için nümerik global optimizasyon algoritmaları, gradyan tabanlı yöntemler ve doğrudan arama yöntemleri olarak sınıflandırılabilir. Gradyan tabanlı yöntemler, hesaplama için amaç fonksiyonunun birinci veya ikinci türevlerini ve kısıtlamalarını kullanırken, Doğrudan arama yöntemleri olasılıksal bir sürece sahiptir ve türev bilgisine ihtiyaç duymaz. Bu bölümde tez kapsamında kullanılan *Mathematica* komutları (*FindMinimum*, *NMaximize* ve *Nminimize*) ve optimizasyon algoritmaları (DE, MN, SA, RS) açıklanmaktadır.

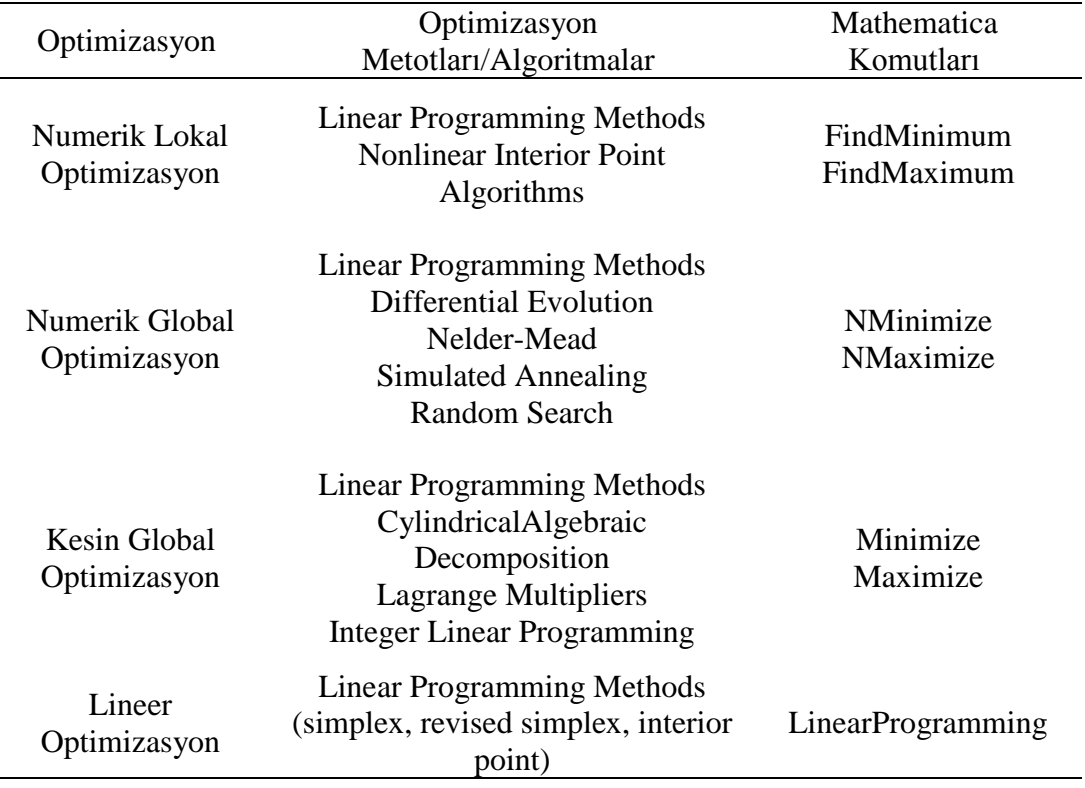

Tablo 2.6: Mathematica'da optimizasyon algoritmaları ve komutları

 $\overline{a}$ 

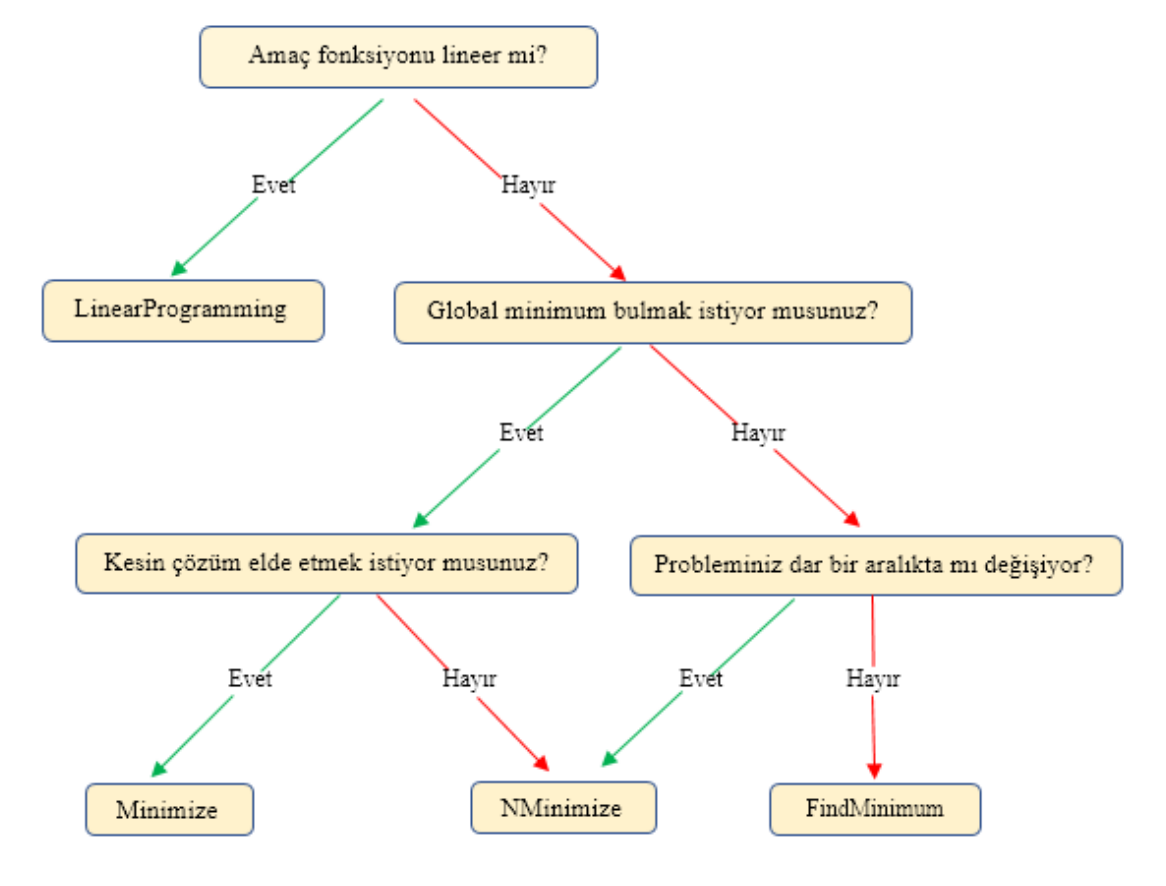

Şekil 2.4: Mathematica' da optimizasyon süreci [32]

## 2.4.1 NMinimize ve NMaximize Komutları

Mathematica'daki bu fonksiyonlar, bilim ve mühendislikteki karmaşık problemlerin belirli karakteristik özellikleri ile arama algoritmalarını kullanarak optimize edilmesini sağlar. Bu yöntemler global optimumları bulmada etkili olsada, kısıtlar ve sınır koşulları tanımlanmadığı durumda optimum sonuçları bulmak zor olabilir. Bu durumla başa çıkmanın en iyi yolu, verilen fonksiyonu farklı başlangıç koşulları altında optimize etmek olabilir. Test fonksiyonları Ackley (f[x1,x2]) ve Holder Table 1 (g[x3,x4]) için *NMinimize* ve *NMaximize* komutları kullanılarak elde edilen sonuçlar aşağıda verilmiştir.

```
In[15]:= NMinimize[{f[x1,x2],-35≤x1≤35,-35≤x2≤35},{x1,x2}]
Out[15]= {0.8740,{x1→-0.9984,x2→-2.9952}}
In[4]:= NMaximize[{f[x1,x2],-35≤x1≤35,-35≤x2≤35},{x1,x2}]
Out[4]= {12.3202,{x1→34.5137,x2→34.51377}}
In[7]:= NMinimize[{g[x3,x4],-10≤x3≤10,-10≤x4≤10},{x3,x4}]
Out[7]= {-26.9203,{x3→9.6461,x4→9.6461}}
In[8]:= NMaximize[{g[x3,x4],-10≤x3≤10,-10≤x4≤10},{x3,x4}]
Out[8] = \{ -2.5326 \times [10] \land (-13), \{x3 \rightarrow -4.7498, x4 \rightarrow -4.7123\} \}
```
Sonuçlara göre, Holder Table 1 test fonksiyonu için başlangıç kısıtları altında optimum sonuçlar elde edilebilirken, Ackley test fonksiyonu için lokal sonuçlar elde edilebilmiştir. Parametrelerin ayarlanması veya başlangıç kısıt bölgesinin değiştirilmesi, global değerlerin elde edilmesinde etkili olabilir.

Kısıtlar, eşitlikler ve eşitsizlikleri içerecek şekilde veya belli değerlerden oluşan liste biçiminde olabilir. Örneğin, sonuçların tamsayı biçiminde belirtilmesi gerekiyorsa, "z" bilinmeyen parametresi ile ilgili kısıt  $z \in$  Tamsayılar olarak girilmelidir. Bu durumda çözüme ulaşma aşamasında z parametresi yalnızca tamsayı değerler alacaktır. Değeri minimize veya maksimize edilmek istenen fonksiyon amaç fonksiyonu olarak adlandırılır ve sisteme girilen kısıtlar doğrusal ise, Linear Programming çözüm sürecinde varsayılan metot olarak kullanılır. Amaç fonksiyonunun ana kısmı nümerik değilse ve değişkenler de tamsayı biçimindeyse, varsayılan olarak kullanılan algoritma DE dir. Diğer durumlarda, NM varsayılan algoritma olarak kullanılır. NM istenen çözümleri sağlamazsa optimum değerleri elde etmek için DE'ye geçiş yapılır [33]. *NMinimize* ve *NMaximize* komutları ile gerçekleştirilen optimizasyon işlemlerinde metot olarak *Mathematica* içerisinde gömülü yer alan DE, NM, SA ve RS algoritmaları kullanılır.

## 2.4.2 Random Search Algoritması (RS)

Stokastik optimizasyon metotlarından biri olan RS, çözüm arama sürecinde rastgele başlangıç noktalarından oluşan bir popülasyon oluşturur ve sonrasında *FindMinimum* komutunu kullanarak bu noktaların lokal minimuma yakınsama davranışını inceler. RS metodunun çözüm arayışı sürecinde *"SearchPoints", "RandomSeed", "Method"* etkili olan algoritma seçenekleridir. Bu seçeneklerden *"SearchPoints"*, çözüm arama sürecinde kullanılacak olan başlangıç noktası sayısını minimum (10 f,100) değerlendirmesine göre belirler. Bu ifadede "f", değişken sayısını göstermektedir. Bir diğer seçenek *"RandomSeed"* rastgele sayı üreticisi için başlangıç noktasının hangi değeri alacağını ayarlar. Algoritma metot olarak kısıtlı optimizasyon problemlerinde *FindMinimum* arama komutunun bir seçeneği olan Nonlineer Interior metodu seçerken, kısıtsız optimizasyon problemlerinde ise Quasi Newton arama yöntemini kullanır. RS algoritması bu seçenekleri kullanarak optimum çözüme ulaşmaya çalışır. Çözüm aşamasında algoritmanın takip ettiği yol şekil 2.5'deki akış şemasında gösterilmiştir [33].

RS algoritmasının global minimumu bulmadaki performans kapasitesini değerlendirmek için çok sayıda yerel minimuma sahip test fonksiyonları kullanılır. Bu tür global optimizasyon problemlerinde, algoritma ve çözümde etkili algoritma seçenekleri uygun şekilde ayarlanmadığında global minimumları bulmak oldukça zorlaşır ve algoritma yanılgıya düşerek lokal minimumları optimum çözüm olarak bulur.

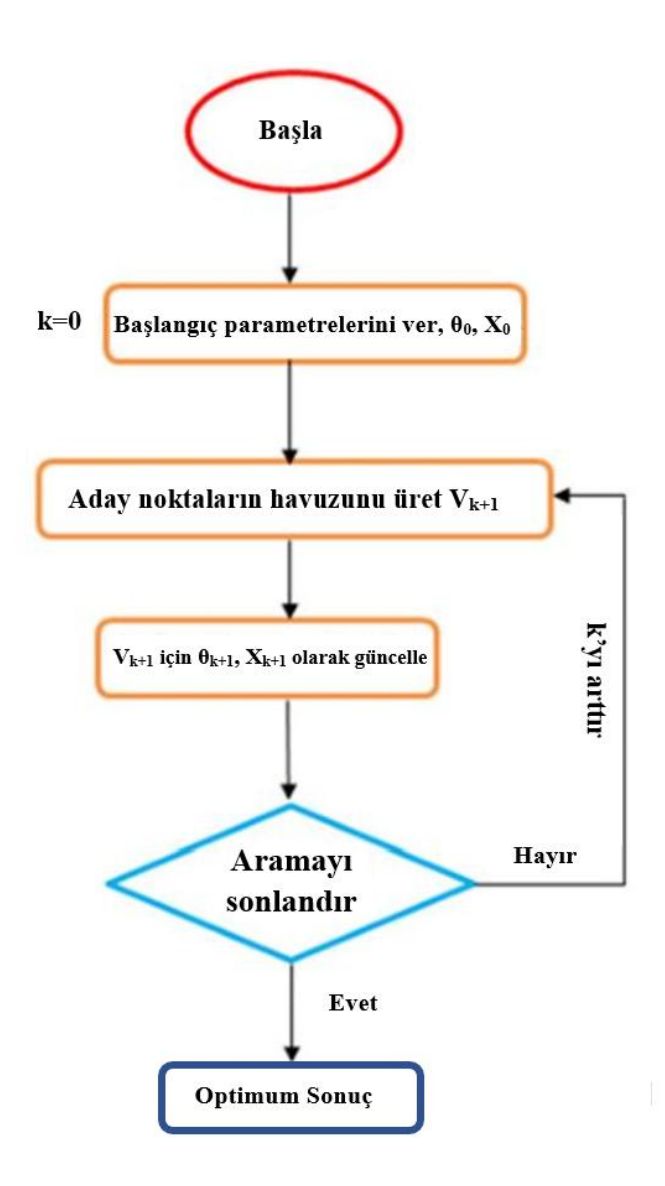

Şekil 2.5: RS algoritması akış şeması [34]

Bu doğrultuda f(0,0)=0 konumunda global minimuma sahip olan Ackley, RS algoritmasının performansını değerlendirmek için test fonksiyonu olarak seçilmiştir [35]. Ackley test fonksiyonu ve *Mathematica* paket proğramı kullanılarak belirtilen sınırlar aralığında elde edilen 3B çizimi Şekil 2.6'da gösterilmiştir.

```
In[1]:= f[x1_,x2_]:=-20Exp[(-0.02Sqrt[0.5(x1^2+x2^2)])]-
         Exp[(0.5(Cos[2Pix1]+Cos[2Pix2]))]+20+Exp[1];
In[2]= Plot3D[f[x1,x2],{x1,-35,35},{x2,-35,35},AxesLabel->{x1,x2,y}]
```
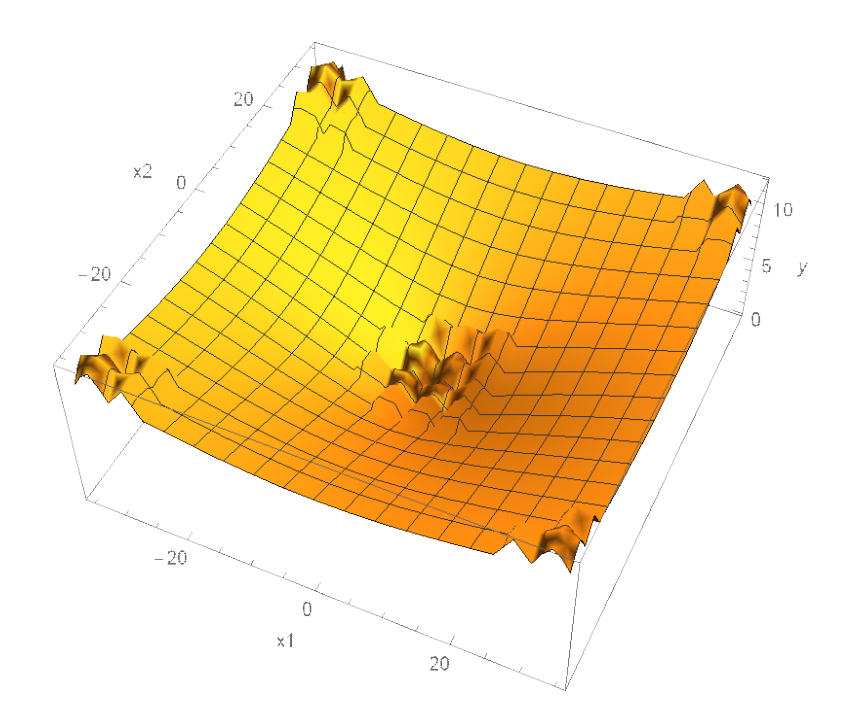

Şekil 2.6: Ackley test fonksiyonu 3B gösterim

RS algoritmasının, çözümde etkili seçeneklerinin varsayılan ayarlarında herhangi bir değişiklik yapılmadığında global minimum bulma konusunda başarısız olabilir.

```
In[3]:= NMinimize[{f[x1,x2],-35≤x1≤35,-35≤x2≤35},{x1,x2},Method-
         >"RandomSearch"]
Out[3]= {2.83635, {x1->-5.99749,x2->8.99623}}
```
Bazen aramayı başlatmak için kullanılacak olan başlangıç nokta sayısını belirleyen *"SearchPoints"* seçeneğini değiştirmek, global minimumu bulmada etkili olabilir.

```
In[4]:= Do[Print[NMinimize[{f[x1,x2],-35≤x1≤35,-35≤x2≤35},{x1,x2},Method-
             >{"RandomSearch", "SearchPoints"->i}]],{i,500,3000,500}]
             {0.39531,{x1->0.996345,x2->0.996345}}
             \{0.280127,\{x1--5.04225*10^{\scriptscriptstyle\wedge}\}-24,x2--0.9948\}\}{0.280127, {x1->-5.04225*10^2-24, x2->-0.9948}}{0.280127,{x1->-5.04225*10^-24,x2->-0.9948}}
              {0.280127,{x1->-5.04225*10^-24,x2->-0.9948}}
              \{1.2012*10^{\scriptscriptstyle \wedge}\text{-}9,\{x1-\textcolor{black}{\succ}\text{-}8.42728*10^{\scriptscriptstyle \wedge}\text{-}10,x2-\textcolor{black}{\succ}\text{-}4.16243*10^{\scriptscriptstyle \wedge}\text{-}9\}\}
```
Rastgele sayı üreteci için başlangıç değeri oluşturan *RandomSeed* seçeneğinin etkisi aşağıda incelenmiştir. Bir önceki örnekte *"Searchpoints"->500* global minimuma ulaşmak için yeterli değilken, aşağıdaki örnekte *SearchPoints* ve *RandomSeed*  değerleri sırasıyla 500 ve 5 olarak ayarlanarak global minimum elde edilebilir.

```
In[5]:= Do[Print[NMinimize[{f[x1,x2],-35≤x1≤35,-35≤x2≤35},{x1,x2},Method-
            >{"RandomSearch", "SearchPoints"->500,"RandomSeed"->i}]],{i,5}]
             {0.280127, {x1->-7.38323*10^(-25, x2->0.9948)}}{7.40815*10^* - 10, {x1-5.89861*10^* - 10, x2-5.52669*10^* - 9}}{0.280127, {x1-5.59478*10^2-24, x2-59.9948}}{0.39531,{x1->0.996345,x2->0.996345}}
             {1.37499*10^{\scriptscriptstyle \wedge}\text{--}9,\{x1-\text{--}3.64123*10^{\scriptscriptstyle \wedge}\text{--}9,x2-\text{--}3.22083*10^{\scriptscriptstyle \wedge}\text{--}9\}}
```
Problemin yaklaşık çözüm aralığı tahmin edilebiliyorsa başlangıç noktasının belirlenmesi çözümü kolaylaştırır.

```
In[6]:= Print[NMinimize[{f[x1,x2],-35≤x1≤35,-35≤x2≤35},{x1,x2},Method-
         >{"RandomSearch","InitialPoints"->Flatten[Table[{i,j},{i,-35,35,5},{j,-
         35,35,5}],1]}]]
Out[6]= {-4.44089*10^-16,{x1->-1.52703*10^-15,x2->-1.52703*10^-15}}
```
*PostProcess* seçeneği bu fonksiyonun çözümünde birincil öneme sahip değildir. *PostProcess* yöntemleri *"KKT"* ve *"FindMinimum"* aynı sonuçları vermekte.

```
In[7]:= Print[NMinimize[{f[x1,x2],-35≤x1≤35,-35≤x2≤35},{x1,x2},Method-
         >{"RandomSearch", "SearchPoints"->3000,"PostProcess"->KKT}]]
```

```
Out[7]= {1.2012*10^--9, {x1--8.42726*10^--10, x2--7-4.16243*10^--9}}
```

```
In[8]:= Print[NMinimize[{f[x1,x2],-35≤x1≤35,-35≤x2≤35},{x1,x2},Method-
               >{"RandomSearch", "SearchPoints"->3000,"PostProcess"->FindMinimum}]]
Out[8] = \{1.2012*10^{\scriptscriptstyle{\wedge}}-9,\{x1-\scriptstyle{\wedge}}-8.42728*10^{\scriptscriptstyle{\wedge}}-10,x2-\scriptstyle{\wedge}-4.16243*10^{\scriptscriptstyle{\wedge}}-9\} \}
```
RS algoritmasının global minimumu bulma yeteneğini değerlendirmek için başka bir test fonksiyonu olan Holder Table 1 kullanılmıştır. Test fonksiyonu, f  $(\pm 9.646168)$ ,  $\pm 9.6461680$  = -26.920336'da global minimuma sahiptir. Holder Table 1 test

fonksiyonu ve *Mathematica* paket programı kullanılarak belirtilen sınırlar aralığında elde edilen 3B çizimi Şekil 2.7'de gösterilmiştir.

```
Clear[f];
 In[9]:= f[x1_,x2_]:=-Abs[Cos[x1]Cos[x2]Exp[Abs[1-((x1^2+x2^2)^0.5)/Pi]]];
 In[10]:= Plot3D[f[x1,x2],{x1,-10,10},{x2,-10,10}]
```
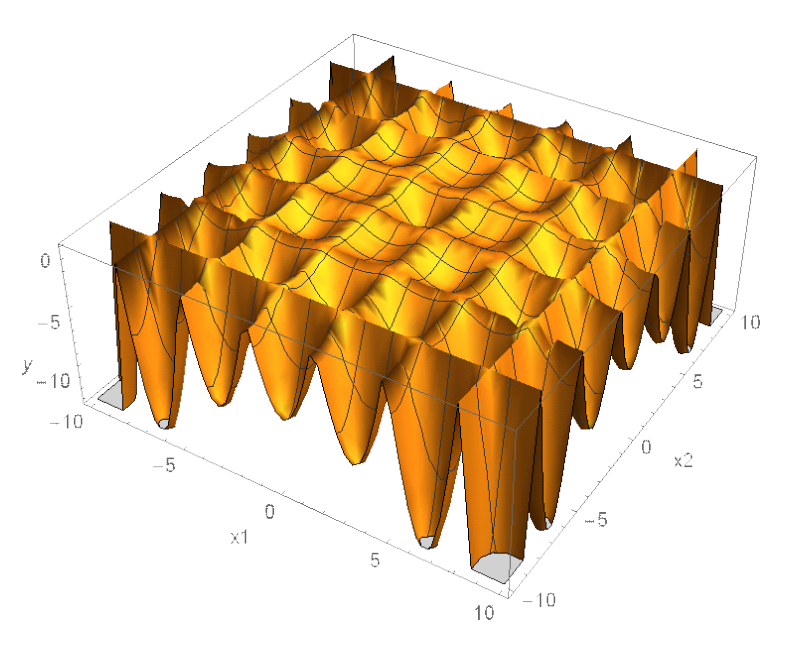

Şekil 2.7: Holder Table 1 test fonksiyonu 3B gösterim

RS algoritması bu test fonksiyonu için varsayılan seçenek ayarlarında herhangi bir değişiklik yapmadan global minimum noktalardan birini bulur. *RandomSeed*  seçeneğinde yapılan ayarlamalar ile diğer kökleri de bulmak mümkün olmaktadır.

```
In[11]:= NMinimize[{f[x1,x2],-10≤x1≤10,-10≤x2≤10},{x1,x2},Method-
          >"RandomSearch"]
```
Out[11]=  $\{-26.9203, \{x1 -> -9.64617, x2 -> -9.64617\}\}$ 

```
In[12]:= Do[Print[NMinimize[{f[x1,x2],-10≤x1≤10,-10≤x2≤10},{x1,x2},Method-
          >{"RandomSearch", "RandomSeed"->i}]],{i,{1,6,7}}]
         {-26.9203,{x1->-9.64617,x2->9.64617}}
         {-26.9203,{x1->-9.64617,x2->-9.64617}}
          {-26.9203,{x1->9.64617,x2->9.64617}}
```
### 2.4.3 Simulated Annealing Algoritması (SA)

*Mathematica* tarafından uygulanan SA algoritması, katıların fiziksel tavlama prosedürüne dayalı çalışma sürecine sahip stokastik bir yaklaşımdır. SA algoritması, birçok değişkene sahip fonksiyonların maksimum veya minimum değerlerini ve lokal minimumlara sahip doğrusal olmayan fonksiyonların minimum değerlerini bulmak için tasarlanmıştır. Algoritma, katı cisimlerin atomlarının mükemmel dizilişini örneklediği ve soğutma işlemi sırasında potansiyel enerjiyi en aza indirdiği için Simüle Tavlama olarak adlandırılmıştır. Algoritma, lokal minimumlara takılmadan global minimum noktaya ulaşmada oldukça başarılıdır [36].

Her iterasyon için çalışma sürecinde; ilk olarak "Z" başlangıç çözümü üretilir, İkinci olarak "Z" mevcut noktanın komşuluğunda "Zyeni" üretilir ve ardından "Zeniyi" tanımlanır. f(Z yeni)  $\leq$  f(Z en iyi) ise, Z yeni en iyi Z'nin ve Z'nin yerini alır. Aksi takdirde, Zyeni Z ile yer değiştirir. Bu döngüde, *InitialPoints*, *SearchPoints* and *RandomSeed* seçenekleri ilk tahminin, onun sayısının ve başlangıç değerinin belirlenmesinde etkilidir. SA algoritmasında, arama uzayındaki rastgele hareketler, Boltzmann olasılık dağılımı  $e^{D(k,\Delta f,f_0)}$  temel alınarak gerçekleştirilir. Burada D, BoltzmannExponent seçeneği tarafından tanımlanan fonksiyon, k geçerli yineleme, Δf amaç fonksiyonundaki değişikliktir. Mathematica'da kullanıcı manuel olarak seçmezse, B; BoltzmannExponent tarafından  $\frac{-\Delta f \log(k+1)}{10}$  olarak tanımlanır.

Tüm başlangıç noktaları için, yukarıda açıklanan çalışma süreci, algoritmanın bir noktaya yakınsadığı veya *LevelIterations* seçeneği tarafından belirlenen iterasyon sayısı sonucunda algoritmanın aynı noktada kaldığı zamana kadar döndürülür [37]. SA algoritması, Şekil 2.8'de verilen prosedürü takip eder.

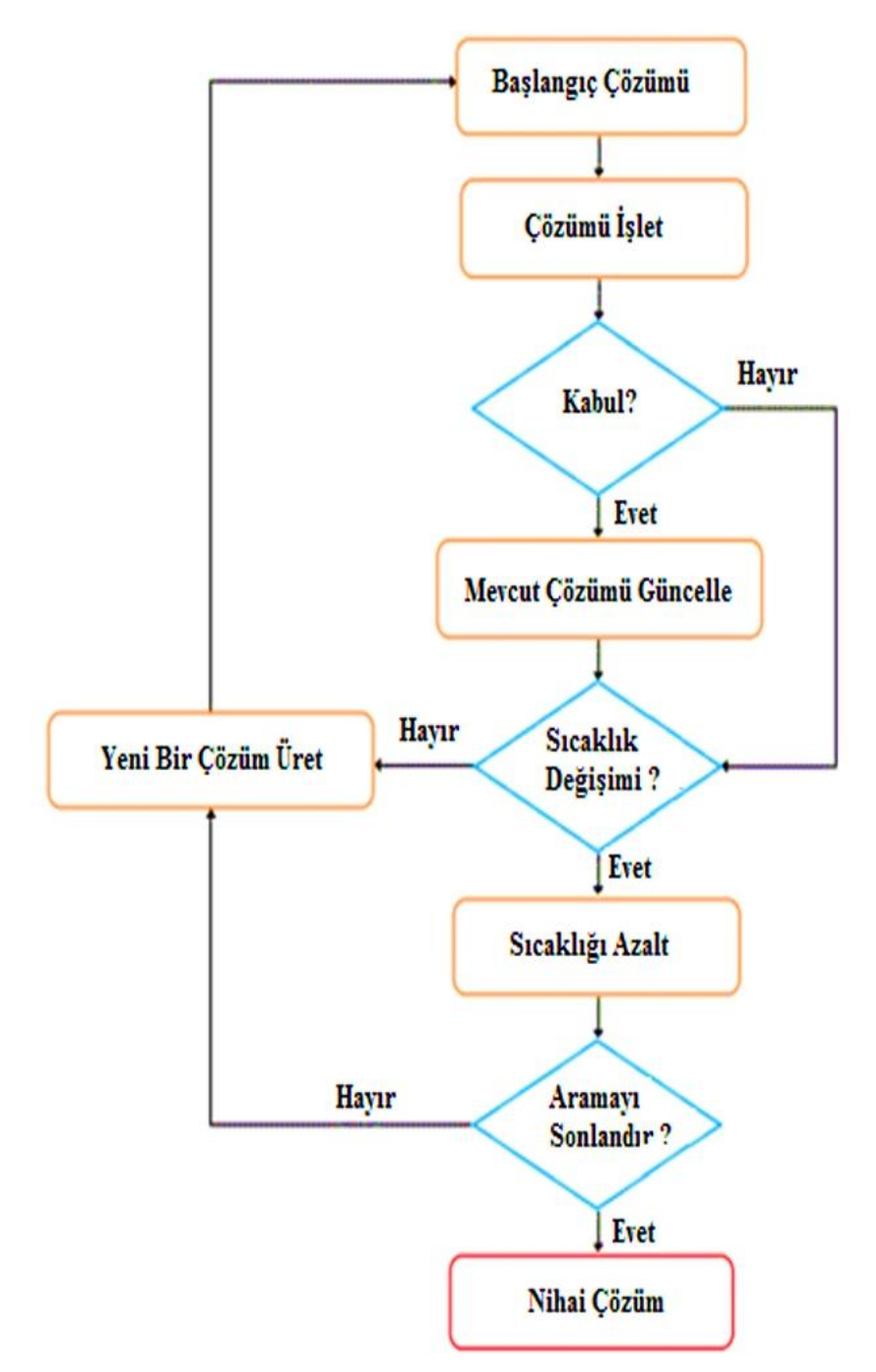

Şekil 2.8: SA algoritması akış şeması [34]

Global minimumu bulmada SA algoritmasının performansını değerlendirmek için daha önce verilen "Ackley" ve "Holder Table 1" test fonksiyonları kullanıldı. SA algoritması, seçeneklerinin varsayılan değerlerini kullanarak global bir minimum bulamamıştır. Ackley test fonksiyonu için SA algoritması varsayılan seçenek ayarlarıyla kullanıldığında elde edilen sonuç 2.37 olarak bulunmuştur. Gerçek global minimum değer ise 0 dır.

```
In[3]:= NMinimize[{f[x1,x2], -35≤x1≤35,-35≤x2≤35},{x1,x2},Method-
         >{"SimulatedAnnealing"}]
Out[3]= {2.37578, {x1 -> 7.99584, x2 -> 3.99792}}
```
BoltzmannExponent, her iterasyonda yeni bir nokta belirleyen bir fonksiyon içerir, bu nedenle global bir minimuma ulaşmada etkili olabilecek önemli bir seçenektir. Bu fonksiyon otomatik olarak belirlenen varsayılan değer dışında kullanılırsa, elde edilen sonuç değişebilir. Ancak Ackley test fonksiyonunda bu seçeneği değiştirmek tek başına global minimumu bulmak için yeterli olmamıştır.

```
In[4]:= NMinimize[{f[x1,x2],-35≤x1≤35,-35≤x2≤35},{x1,x2},Method-
         >{"SimulatedAnnealing", "BoltzmannExponent"->Function[{i,df,f0},-
         df/(Exp[i/10])]}]
Out[4]= {0.830095, {x1 -> -2.99495, x2 -> 6.41153 *10^2 -9}}
```
Bu test fonksiyonu için *PerturbationScale* seçeneği sonucu değiştirse de bu seçeneği değiştirmek tek başına global minimumu bulmak için yeterli olmamıştır. Algoritma yerel minimum noktalara yakalanmıştır.

```
In[5]:= Do[Print[NMinimize[{f[x1, x2], -35 ≤ x1 ≤ 35, -35 ≤ x2 ≤ 35}, {x1, x2}, 
         Method -> {"SimulatedAnnealing","PerturbationScale" -> i}]], {i, 15}]
         {2.37578,{x1->7.99584,x2->3.99792}}
         {2.40345,{x1->0.999488,x2->8.99539}}
         {1.0993,{x1->-1.04986*10^-9,x2->3.99502}}
         {3.8527,{x1->-1.99944,x2->14.9958}}
         {6.15308,{x1->-23.9966,x2->-9.9986}}
         {4.50046,{x1->14.9966,x2->-9.99773}}
         {4.26698,{x1->11.9971,x2->-11.9971}}
         {4.27353,{x1->7.99805,x2->-14.9963}}
         {2.63697,{x1->5.99725,x2->-7.99634}}
         {6.15308,{x1->-23.9966,x2->-9.9986}}
         {6.15308,{x1->-23.9966,x2->-9.9986}}
         {6.15308,{x1->-23.9966,x2->-9.9986}}
         {6.15308,{x1->-23.9966,x2->-9.9986}}
         {6.15308,{x1->-23.9966,x2->-9.9986}}
```
*SearchPoints* seçeneğinin değerini arttırmak global minimum bulma konusunda daha etkili olabilir.

```
In[6]:= Do[Print[NMinimize[{f[x1,x2],-35≤x1≤35,-35≤x2≤35},{x1,x2},Method-> 
          {"SimulatedAnnealing","SearchPoints"->i}]],{i,100,500,100}]
          {0.830095,{x1->-2.99495,x2->7.32049*10^-10}}
          {0.62186,{x1->1.99543,x2->-0.997715}}
          \{0.280127,\{x1-\cdot1.64485*10^{\wedge} - 9, x2-\cdot-0.9948\}\}{0.280127,{x1->0.9948,x2->5.25186*10^-12}}
          {1.937*10^--9, {x1--2.31279*10^--9, x2--6.44598*10^--9}}
```
Daha önce elde edilen sonuçlarda da görüldüğü gibi *SearchPoints* seçeneğini değiştirmek tek başına global minimumu bulmak için yeterliyken, *RandomSeed*, *PerturbationScale* ve *BoltzmannExponent* seçeneklerini tek başına kullanarak arama yapılması durumunda algoritma yerel minimum noktalara yakalamaktadır.

```
In[7]:= Do[Print[NMinimize[{f[x1,x2],-35≤x1≤35,-35≤x2≤35},{x1,x2},Method-> 
         {"SimulatedAnnealing","RandomSeed"->i}]],{i,0,10}]
         {2.37578,{x1->7.99584,x2->3.99792}}
          \{0.557056, \{x1--24.99634*10^{\wedge} -9, x2--21.99487\}\}{2.15456,{x1->7.99533,x2->-0.999416}}
          {0.39531,{x1->0.996345,x2->0.996345}}
         {3.46466,{x1->-8.99708,x2->9.99676}}
          {0.993567,{x1->2.99583,x2->1.99722}}
         {1.58244,{x1->-2.9975,x2->-4.99584}}
         {1.22508,{x1->-3.99557,x2->1.99779}}
         {1.46596,{x1->1.99819,x2->-4.99546}}
          {0.39531,{x1->-0.996345,x2->0.996345}}
          {2.29034,{x1->4.99729,x2->6.9962}}
```
SA algoritması, "Holder Table 1" test fonksiyonu için varsayılan seçeneklerinde herhangi bir değişiklik yapmadan global minimum noktalardan birini bulabilmektedir.

```
Clear[f]
In[8]:= f[x1_,x2_]:=-Abs[Cos[x1]Cos[x2]Exp[Abs[1-((x1^2+x2^2)^0.5)/Pi]]];
```

```
In[9]:= NMinimize[{f[x1,x2],-10≤x1≤10,-10≤x2≤10},{x1,x2},Method-
          >"SimulatedAnnealing"]
Out[9]= \{-26.9203, \{x1 \rightarrow 9.64617, x2 \rightarrow 9.64617\}\}
```
RS algoritmasından farklı olarak, SA algoritması kullanılarak dört ayrı global minimum nokta belirlenebilir.

```
In[10]:= Do[Print[NMinimize[{f[x1,x2],-10≤x1≤10,-10≤x2≤10},{x1,x2},Method-> 
          {"SimulatedAnnealing","RandomSeed"->i}]],{i,{1,2,3,11}}]
          {-26.9203,{x1->9.64617,x2->9.64617}}
          {-26.9203,{x1->-9.64617,x2->-9.64617}}
          {-26.9203,{x1->-9.64617,x2->9.64617}}
          {-26.9203,{x1->9.64617,x2->-9.64617}}
```
## 2.4.4 Differential Evolution Algoritması (DE)

DE, karmaşık tasarım problemlerinin çözümünde kullanılan en yaygın stokastik arama algoritmalarından biridir. Algoritma; başlatma, mutasyon, çaprazlama ve seçim olmak üzere çözüme giderken dört ana adımı takip eder. DE, tek bir çözümden ziyade iterasyonlardaki çözüm popülasyonuna odaklanır, bu durum onu daha verimli bir arama algoritması yapar, ancak hesaplama açısından daha fazla işlem süresine ihtiyaç duyulur. DE, global optimumu elde etmek için sağlam ve güvenilir bir algoritmadır. Bununla birlikte, diğer arama yöntemleri için de geçerli olan, global optimum noktaları bulma konusunda bir kesinlik söz konusu değildir [38].

İterasyonlarda, "k" noktadan oluşan yeni bir popülasyon üretilir. Daha sonra, önceden oluşturulmuş popülasyondan  $z_1$ ,  $z_2$  ve  $z_3$  gibi rastgele üç nokta alınarak j. yeni nokta üretilir. Ardından, s'nin gerçek ölçekleme faktörü olduğu  $z=s=z_3+s(z_1-z_2)$  ile yeni oluşum oluşturulur. z<sup>j</sup> ve zs'den i'inci koordinat veya zs'den j'nin başka bir koordinatı ρ olasılığı ile seçilerek yeni bir z<sub>new</sub> noktası oluşturulur. Daha sonra, h(z<sub>new</sub>)'nin fonksiyonu h $(z_i)$ 'nin fonksiyonundan küçükse,  $z_{\text{new}} z_i$  ile değişir [33]. DE algoritması; hiçbiri global optimum bulmayı garanti etmese de, *CrossProbability (Ρ), InitialPoints, PenaltyFunction, PostProcess, RandomSeed, ScalingFactor, SearchPoints* ve *Tolerance* gibi belirli ayar seçeneklerinden oluşur. Algoritmanın süreç akış şeması Şekil 2.9 'da gösterilmektedir.

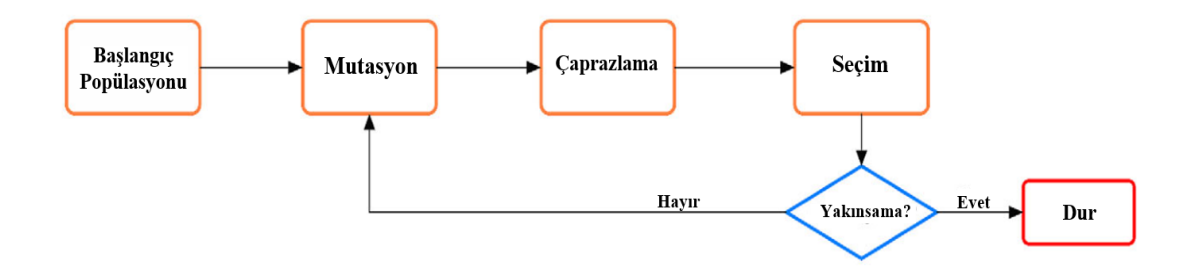

Şekil 2.9: DE algoritması akış şeması [39]

Önceki arama algoritmalarında yapıldığı gibi, DE algoritmasının global minimumu bulma kapasitesini değerlendirmek için Ackley ve Holder Tablo 1 test fonksiyonları kullanılmıştır. "f(x,x2)" olarak tanımlanan Ackley fonksiyonu için DE metodu tarafından varsayılan ayar parametre değerleri kullanılarak elde edilen sonuç global optimumdur.

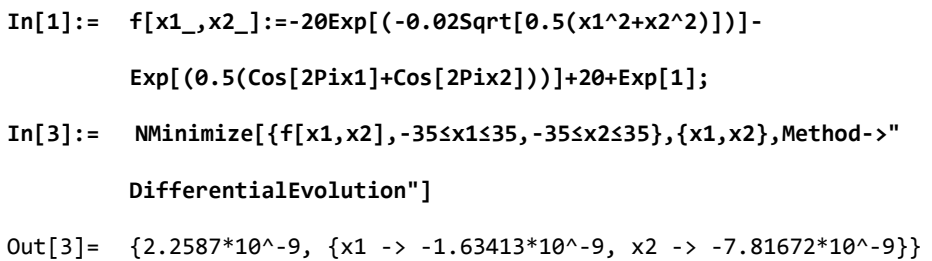

*ScalingFactor*'ı varsayılan değer olan 0,6'dan 0.7'ye değiştirmek, global optimum dikkate alındığında daha iyi sonuçlar elde edilmesini sağladı.

```
In[5]:= NMinimize[{f[x1,x2],-35≤x1≤35,-35≤x2≤35}, {x1,x2},Method-
         >{"DifferentialEvolution", "ScalingFactor"-> 0.7}]
Out[5]= {3.74914 * 10^2 - 10, {x1 -}8.68579 * 10^2 - 10, x2 -} -1.00129 * 10^2 - 9}
```
Burada *ScalingFactor, RandomSead, CrossProbabilty* veya *SearchPoints* algoritma ayar seçeneklerinin değiştirilmesi daha iyi bir global optimum sağlamadı. Bu nedenle algoritma tarafından belirlenen varsayılan değerlerde sabit tutuldular.

Diğer test fonksiyonu Holder Table 1 için DE varsayılan ayar parametre değerlerini kullanarak global optimuma kolay bir şekilde ulaşabilmiştir.

```
In[10]:= NMinimize[{f[x1,x2],-10≤x1≤10,-10≤x2≤10},{x1,x2},Method-
          >"DifferentialEvolution"]
Out[10]= \{-26.9203, \{ [x1 \ -> 9.64617, x2 \ -> -9.64617] \}
```
## 2.4.5 Nelder Mead Algoritması (NM)

NM algoritması veya Simplex, diğer geleneksel yerel arama algoritmaları arasında türevsiz optimizasyon yöntemlerinden biridir. İlk olarak kısıtsız optimizasyon problemleri için tasarlanmıştır [39]. Doğrusal programlamada kullanılan Simpleks yöntemiyle karıştırılmamalıdır.

İterasyonlar m+1 noktaları y1, y2, y3,…, ym+1 şeklinde oluşturularak gerçekleştirilmiştir. Bu noktalar h(y<sub>1</sub>)  $\leq h(y_2) \leq h(y_3) \leq ... h(y_{m+1})$  şeklinde sıralanmış fonksiyonları oluşturur. Yeni noktadan sonra bir önceki en kötü nokta ile değiştirmek için ym+1 üretilir. Bir politop, bir nesnenin tüm noktalarının ortalama konumu olan ağırlık merkezi  $c = \sum_{i=1}^{m} y_i$  cinsinden tanımlanabilir. Burada bir deneme noktası (yt) tanımlanmalıdır. En kötü nokta merkeze kadar yansıtılarak üretilir, y t=c+∝(cy (m+1)) burada ∝ 0'dan büyük bir parametredir. Bu kısımda, yeni noktanın yeni bir en kötü nokta veya yeni bir en iyi nokta olması gerekmez. Dolayısıyla  $h(y_1) \leq h(y_1) \leq$ h(ym), yt, ym+1 ile değiştirilir. Yeni bir noktanın bir önceki en iyi noktadan daha iyi olması, yansımanın başarıyla sağlandığı anlamına gelir. Ayrıca, y\_e=c+β(y\_t-r) ile devam edilebilir, burada β'nın 1'den büyük olması politopu büyütmek için bir parametredir. h(ye), h(yt)'den küçük olarak elde edilirse, genişleme işlemi gerçekleşmiş demektir. Böylece, ye ile ym+1 değiştirilir. Alternatif olarak yt, ym+1 olarak değiştirilir. Algoritma işlemi için bir başka kesin adım ise, eğer yeni yt noktası ikinci en kötü noktaya,  $h(yt) \leq h(ym)$  kadar düşük performans gösteriyorsa, politopun çok büyük olduğu düşünülür ve daralması gerekir. Böylece aşağıdaki ifadeler kullanılarak yeni bir deneme noktası elde edilir [40].

$$
y_c = \begin{pmatrix} c + \gamma(y_{m+1} - c), & \text{if } h(y_t) \ge h(y_{m+1}) \\ c + \gamma(y_t - c), & \text{if } h(y_t) < h(y_{m+1}) \end{pmatrix}
$$

Burada γ, 0 ile 1 arasında değişen bir parametredir. Eğer daralma sağlanırsa, h(yc)'nin Min[h(ym+1), h(yt)]'den küçük olduğu anlamına gelir. Tersine, başarılı bir daralma elde etmek için daha fazla işlem gerekir. NM, diğer algoritmalara benzer şekilde *"Contract Ratio", "Expand Ratio", "Initial Points", "Penalty Function", "Post*
*Process", "Random Seed", "Reflect Ratio", "Shrink Ratio"* and *"Tolerance"* gibi ayarlanabilir seçenek parametrelerine sahiptir. Bu algoritma, gerçek bir global optimizasyon yönteminin gerektirdiği tüm özellikleri sağlamasada, daha az lokal minimuma sahip problemler için iyi çalışma eğilimindedir. Algoritmanın süreç akış şeması Şekil 2.10 'da gösterilmiştir.

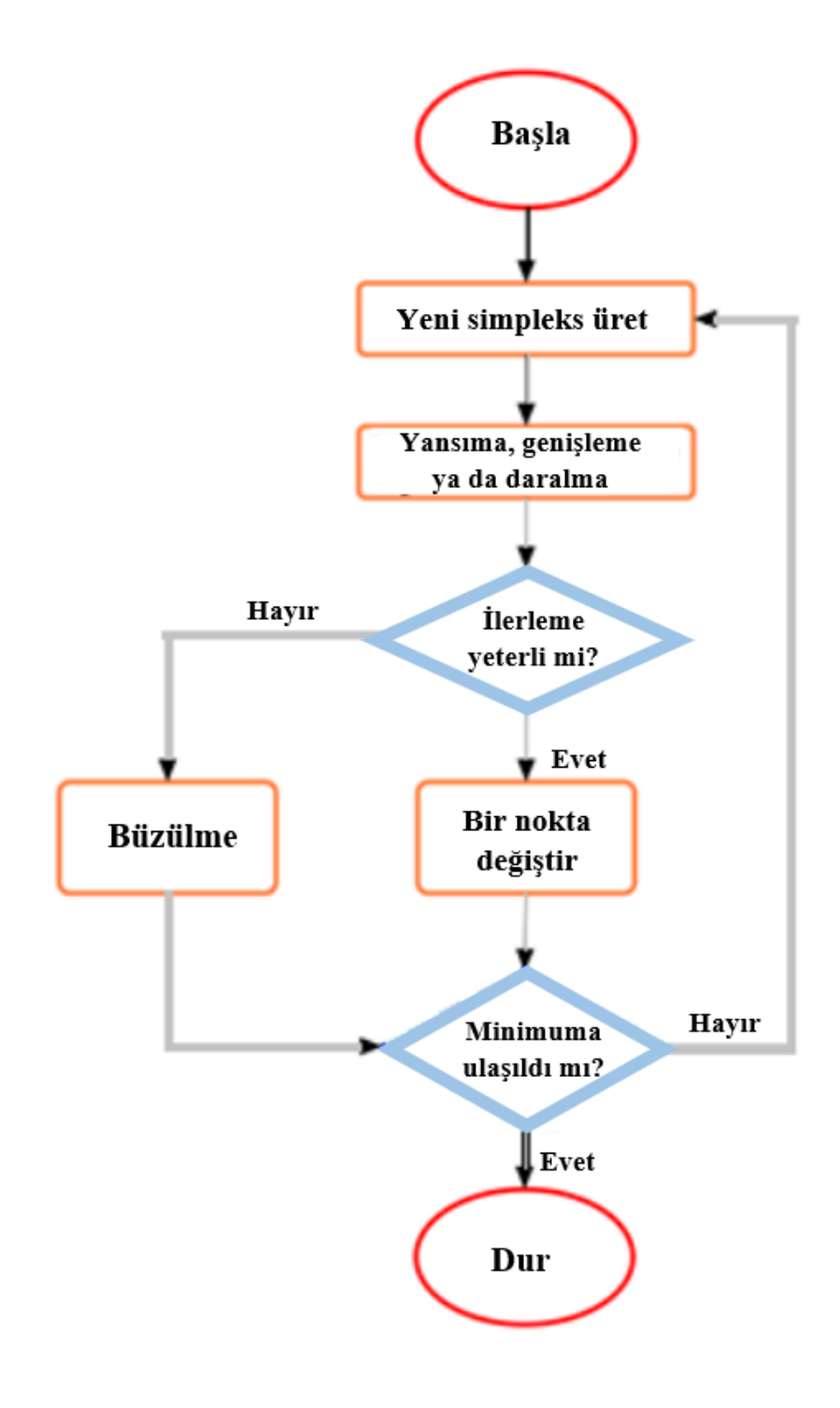

Şekil 2.10: NM algoritması akış şeması

Önceki algoritmalarda olduğu gibi, NM, Ackley ve Holder Table 1 test fonksiyonları [33] kullanılarak global optimumu bulma performansı bakımından test edilmiştir. Ackley fonksiyonu kullanıldığı durumda elde edilen sonuçlar aşağıda verilmiştir.

```
In[1]:= f[x1_,x2_]:=-20Exp[(-0.02Sqrt[0.5(x1^2+x2^2)])]-
         Exp[(0.5(Cos[2Pix1]+Cos[2Pix2]))]+20+Exp[1];
In[5]:= NMinimize[{f[x1,x2],-35≤x1≤35,-35≤x2≤35},{x1,x2},Method->"NelderMead"]
Out[5] = \{0.87404, \{x1 -> -0.998405, x2 -> -2.99522\}\}
```
NM algoritması, Ackley fonksiyonu için ayar seçenek parametrelerinin varsayılan değerler olarak seçildiği durumda, RS ve SA algoritmaları tarafından bulunan çözümlere kıyasla daha iyi global optimumlar verirken; ayar seçenek parametrelerinin varsayılan değerler olarak seçildiği durumda, DE algoritmasının NM'ye göre daha iyi performans gösterdiği görülmektedir.

NM'nin kritik ayarlama parametrelerinden biri olarak adlandırılan *RandomSeed*, global minimuma ulaşma performansını doğrudan etkileyebilir.

```
In[6]:= Do[Print[NMinimize[{f[x1,x2],-35≤x1≤35,-35≤x2≤35},{x1,x2},Method-
             >{"NelderMead", "RandomSeed"->i}]],{i,5}]
Out[6] = \{0.557056, \{x1 - \frac{98.15872 * 10^2 - 25, x2 - \frac{1.99487}{6}\}\}{0.280127,{x1->0.9948,x2->-6.32493*10^-9}}
             {7.12481,{x1->-20.9977,x2->-22.9975}}
             {2.32486*10^{\scriptscriptstyle \wedge}\text{--}10, {x1-}4.63269*10^{\scriptscriptstyle \wedge}\text{--}10, x2->-6.78982*10^{\scriptscriptstyle \wedge}\text{--}10}}{1.3908,{x1->-4.99519,x2->-0.999038}}
```
*RandomSeed* parametresinin değerinin ayarlanması, varsayılan ayar ile gerçekleştirilen denemeye kıyasla 2.32486\*10-10 gibi daha iyi bir minimum değer elde edilmesini sağladı. Bu algoritma; *"Shrink Ratio", "Contract Ratio"*, ve *"Reflect Ratio"* gibi sonuçlar üzerinde etkili olabilecek ayar seçenek parametrelerine sahiptir. Ancak bu parametrelerdeki ayarlamalar ile aşağıda belirtildiği gibi Ackley fonksiyonunda global minimum elde edilemedi.

```
In[7]:= Do[Print[NMinimize[{f[x1,x2],-35≤x1≤35,-35≤x2≤35},{x1,x2},Method-
          >{"NelderMead", "ShrinkRatio"->0.95,"ContractRatio"-
          >0.95,"ReflectRatio"->2,"RandomSeed"->i}]],{i,4}]
```
Out[7]= {0.39531,{x1->-0.996345,x2->-0.996345}} {0.783523,{x1->-1.99642,x2->1.99642}} {7.37952,{x1->-5.99939,x2->-31.9967}} {0.39531,{x1->-0.996345,x2->0.996345}}

Bir diğer test fonksiyonu Holder Table 1, *NMinimize* komutu ve NelderMead algoritması kullanılarak minimize edildi. Algoritmanın varsayılan ayar seçenek parametreleri kullanılarak global optimum sonuç -26.9203 elde edildi.

```
In[12]:= NMinimize[{f[x1,x2],-10≤x1≤10,-10≤x2≤10},{x1,x2},Method-
            >"NelderMead"]
Out[12]= \{-26.9203, \{x1 \rightarrow 9.64617, x2 \rightarrow 9.64617\}\}
```
Önceki test fonksiyonu Ackley için uygulandığı gibi, öncelikle *RandomSeed*  parametresi global minimumu bulmak için ayarlandı.

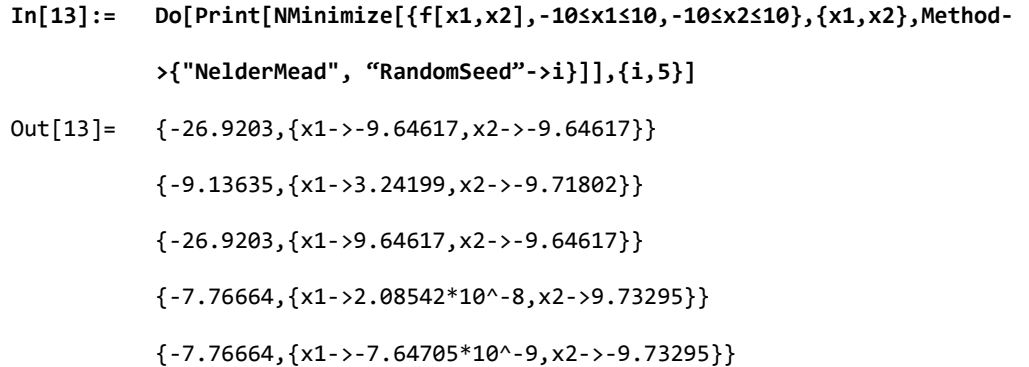

*RandomSeed* paramatresi bazı değerlerinde global minimuma ulaşmayı sağlarken, bazı değerleri için optimum sonuç verememiştir.

### 2.4.6 FindMinimum

*FindMinimum* komutu kısıtsız ve kısıtlı optimizasyon problemlerinde lokal minimumları bulmak için kullanılır [33].

*FindMinimum* komutunun sonuç bulmasında etkili seçenek parametreleri *Method*, *MaxIterations*, *WorkingPrecision*, *PrecisionGoal* ve *AccuracyGoal*'dır.

*Method* seçeneği, *FindMinimum* komutunun hangi yöntemi kullanarak çözüme ulaşacağını seçmesini sağlar. Kısıtsız optimizasyon problemlerinde *FindMinimum* komutu ile çözüm elde edilmek istendiğinde kullanılabilecek birçok farklı metot vardır. Bunlardan; (i) Newton, Hessian veya sonlu fark yaklaşımını kullanır, (ii) QuasiNewton, geçmiş adımlara dayalı güncellemelerden oluşan yarı-Newton BFGS yaklaşımını kullanır, (iii) sönümlenmiş en küçük kareler (DLS) olarak da bilinen Levenberg Marquardt yöntemi, doğrusal olmayan en küçük kareler problemlerini çözmek için kullanılır, (iv) Conjugate Gradient yöntemi doğrusal sistemleri çözmek için uygundur, (v) Principal Axis yöntemi türev gerektirmez ve her değişkende iki başlangıç koşulu gerektirir. Kısıtlı optimizasyon problemlerinde metot olarak sadece *InteriorPoint* seçilebilir.

*MaxIterations* seçeneği, kullanılması gereken maksimum iterasyon sayısını gösterir. Kısıtlı optimizasyon problemlerinde varsayılan olarak "*MaxIterations"->500* seçilir.

*WorkingPrecision, PrecisionGoal* ve *AccuracyGoal* çözümde sağlanması gereken basamak sayısını belirten seçeneklerdir. *WorkingPrecision* çözüme ulaşma aşamasında ara adımlardaki hesaplamaları kontrol ederken, *PrecisionGoal* nihai sonucu kontrol eder. Varsayılan ayarlamalarda *"WorkingPrecision"→prec*, *MachinePrecision*'a eşittir, ancak *prec>MachinePrecision* ise, hesaplama sırasında sabit bir prec değeri kullanılır. *AccuracyGoal* ve *PrecisionGoal* seçenekleri Automatic olarak seçildiğinde, varsayılan değerler sırasıyla *WorkingPrecision/3* ve *Infinity* olarak ayarlanır [33].

Birçok yerel minimuma sahip Carrom tablo fonksiyonu test fonksiyonu olarak alınmış ve *FindMinimum* komutu ve seçeneklerinin yerel minimumları bulmadaki etkisi incelenmiştir [35].

```
In[1]:= f[x1_,x2_]:=-(Cos[x1]Cos[x2]Exp[Abs[1-((x1^2+x2^2)^0.5)/Pi]])^2/ 30;
In[2]:= Plot3D[f[x1,x2],{x1,-10,10},{x2,-10,10},AxesLabel->{x1,x2,y}]
In[3]:= FindMinimum[{f[x1,x2],-10≤x1≤10,-10≤x2≤10},{x1,x2}]
Out[3]= {-24.1568,{x1->9.64617,x2->9.64617}}
```

```
In[4]:= FindMinimum[{f[x1,x2],-10≤x1≤10,-10≤x2≤10},{x1,x2},Method-
         >"InteriorPoint"]
```
Out[4]=  $\{-0.246302, \{x1 -> -1.22418*10^* -14, x2 -> -1.29143*10^* -14\}$ 

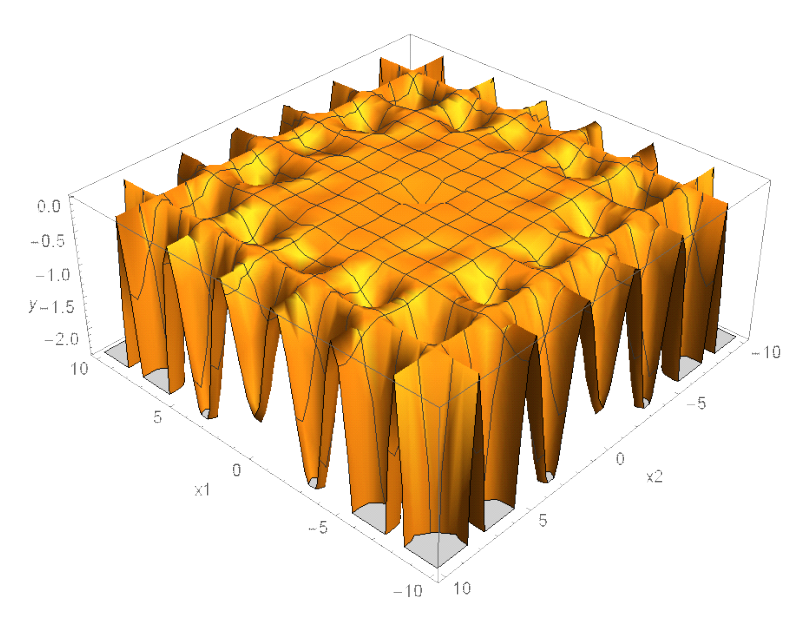

Şekil 2.11: Carrom Tablo test fonksiyonu 3B gösterim

Şekil 2.11'de Carrom Tablo test fonksiyonu'nun 3B gösterimi verilmiştir.

```
In[5]:= Do[Print[FindMinimum[{f[x1,x2],-10≤x1≤10,-10≤x2≤10},{x1,x2},Method-
            >"InteriorPoint", "MaxIterations"-
            >i]],{i,{1,10,100,500,1000,2000,4000,8000}}]
            {-0.0105322,{x1->0.969586,x2->0.969586}}
            \{-0.246302,\{x1-\cdot\cdot8.74067*10^{\wedge}\cdot8,x2-\cdot\cdot8.74067*10^{\wedge}\cdot8\}\}{-0.246302,{x1->-8.37899*10^-15,x2->-8.38925*10^-15}}
            \{-0.246302,\{x1-\cdot1.22418*10^{\wedge}\}-14,x2-\cdot1.29143*10^{\wedge}\}-14\}\{-0.246302, \{x1-\cdot1.22418*10^{\wedge} -14, x2-\cdot1.29143*10^{\wedge} -14\}\}\{-0.246302, \{x1-\cdot1.22418*10^{\wedge} -14, x2-\cdot1.29143*10^{\wedge} -14\}\}\{-0.246302, \{x1-\cdot1.22418*10^{\wedge} -14, x2-\cdot1.29143*10^{\wedge} -14\}\}{-0.246302,{x1->-1.22418*10^-14,x2->-1.29143*10^-14}}
```
**In[6]:= Table[Print[FindMinimum[{f[x1,x2],-10≤x1≤10,- 10≤x2≤10},{{x1,RandomReal[{-10,10}]},{x2,RandomReal[{-10,10}]}},Method- >"InteriorPoint"]],{10}]** {-0.0368271,{x1->0.000019185,x2->-3.44978}} {-1.42781,{x1->6.50458,x2->-6.50458}} {-6.7549,{x1->9.68366,x2->-6.45799}}  $\{-0.272117, \{x1->3.63079*10^* -7, x2->-6.59135\}\}$ 

- {-1.42781,{x1->6.50458,x2->-6.50458}}
- {-2.01069,{x1->-1.67999\*10^-7,x2->9.73295}}
- {-1.42781,{x1->-6.50458,x2->-6.50458}}
- {-0.436543,{x1->6.56051,x2->3.28309}}
- {-0.0843916,{x1->-3.36299,x2->3.36298}}
- {-2.78243,{x1->-9.71802,x2->3.24199}}

## Bölüm 3

## Modelleme Çalışmaları

## 3.1 Yapay Sinir Ağları Kullanılarak Çözülmüş Problemlerin Tekrar İncelenmesi ve Nöro Regresyon ile Çözümü

YSA matematiksel modelleme amacıyla sıklıkla kullanılan bir metottur. Literatürde, faklı bilimsel alanlarda yapılan çalışmalarda modelleme metodu olarak ön plana çıkan YSA, avantajları olduğu kadar dezavantajlara da sahiptir. Özellikle data satır sayısında hiçbir sınırlama olmaksızın tüm problemlerde modelleme amacıyla kullanılma arzusu bizi elde edilen sonuçlarla ilgili yanılgıya düşürebilir. Ayrıca, dataların belirli bir aralığa sıkıştırılarak işlenmesi ve sonrasında model oluşturulması, elde edilen sonuçların kullanılabilmesi için tekrar bir dönüşüme ihtiyaç duyulmasına sebep olur. YYY, Regresyon gibi metotlarla karşılaştırıldığında, YSA'de ortaya çıkan modeller hem daha karmaşık hem de tekrar bir dönüşüme ihtiyaç duyulmaktadır. Tezin bu bölümünde, YSA kullanılarak matematiksel modelleme gerçekleştirilmiş problemler tekrar incelenmiş ve model değerlendirme kriterlerini yüksek başarı ile sağlayan bu modellerin kullanılabilirliği farklı test yöntemleriyle sorgulanmıştır. Ayrıca, orijinal bir problemde, tez kapsamında yeni bir modelleme metodu olarak tanıtılan NRM ile YSA metotlarının modelleme performanslarının karşılaştırması yapılmıştır. Sonuçlar ve değerlendirmeler, YSA kullanılarak elde edilen matematiksel modellerin bazı sınırlamalara sahip olduğunu, modellerin yüksek tahmin performansının yanıltıcı olabileceğini göstermiştir.

### Problem 1

*Gajic, D., Savic-Gajic, I., Savic, I., Georgieva, O., & Di Gennaro, S. (2016). Modelling of electrical energy consumption in an electric arc furnace using artificial neural networks. Energy, 108, 132-139 [13]*

Referans çalışma kapsamında [13], demir çelik sektöründe elektrik ark ocaklarında ergitilmiş çeliğin kimyasal bileşiminin elektrik enerjisi tüketimi üzerindeki etkisi YSA kullanılarak modellenmiştir. Paslanmaz çeliğin kimyasal içeriğinde yer alan katkı maddeleri; karbon (C), krom (Cr), nikel (Ni), silikon (Si) ve demirin (Fe) yüzde ağırlık oranları birer dizayn parametresi olarak düşünülmüştür. 46 satırdan oluşan deney seti kullanılarak elektrik enerji tüketimini matematiksel olarak en iyi açıklayan YSA yapısı tespit edilmeye çalışılmıştır. Referans çalışmada modelleme de kullanılmak üzere oluşturulan data seti Tablo 3.1'de verilmiştir.

| Deney          | $C$ (%) | $Cr$ $%$ | Ni (%) | $Si$ $%$ | Fe $(\% )$ | $E$ (kWh/t) |
|----------------|---------|----------|--------|----------|------------|-------------|
| $\mathbf{1}$   | 1.12    | 17.46    | 7.97   | 0.28     | 73.17      | 483         |
| $\overline{2}$ | 1.15    | 19.56    | 8.58   | 0.24     | 70.47      | 484         |
| 3              | 1.02    | 17.32    | 8.49   | 0.35     | 72.82      | 432         |
| $\overline{4}$ | 1.02    | 17.1     | 7.24   | 0.12     | 74.53      | 452         |
| 5              | 1.55    | 19.75    | 8.76   | 0.2      | 69.75      | 455         |
| 6              | 1.26    | 19.62    | 8.85   | 0.15     | 70.14      | 503         |
| $\tau$         | 1.21    | 18.31    | 8.26   | 0.3      | 71.94      | 419         |
| 8              | 1.18    | 15.8     | 9.45   | 0.25     | 73.33      | 443         |
| 9              | 1.43    | 18.93    | 8.14   | 0.09     | 71.42      | 521         |
| 10             | 1.21    | 16.75    | 7.71   | 0.18     | 74.15      | 567         |
| 11             | 1.24    | 17.54    | 7.06   | 0.13     | 74.04      | 527         |
| 12             | 1.44    | 16.77    | 7.65   | 0.54     | 73.6       | 436         |
| 13             | 1.24    | 15.15    | 9.89   | 0.47     | 73.26      | 529         |
| 14             | 0.8     | 15.3     | 8.11   | 0.32     | 75.47      | 462         |
| 15             | 1.32    | 18.25    | 9.21   | 0.31     | 70.91      | 601         |

Tablo 3.1: Ark ocaklarında enerji tüketimini incelemek için oluşturulan data seti [13]

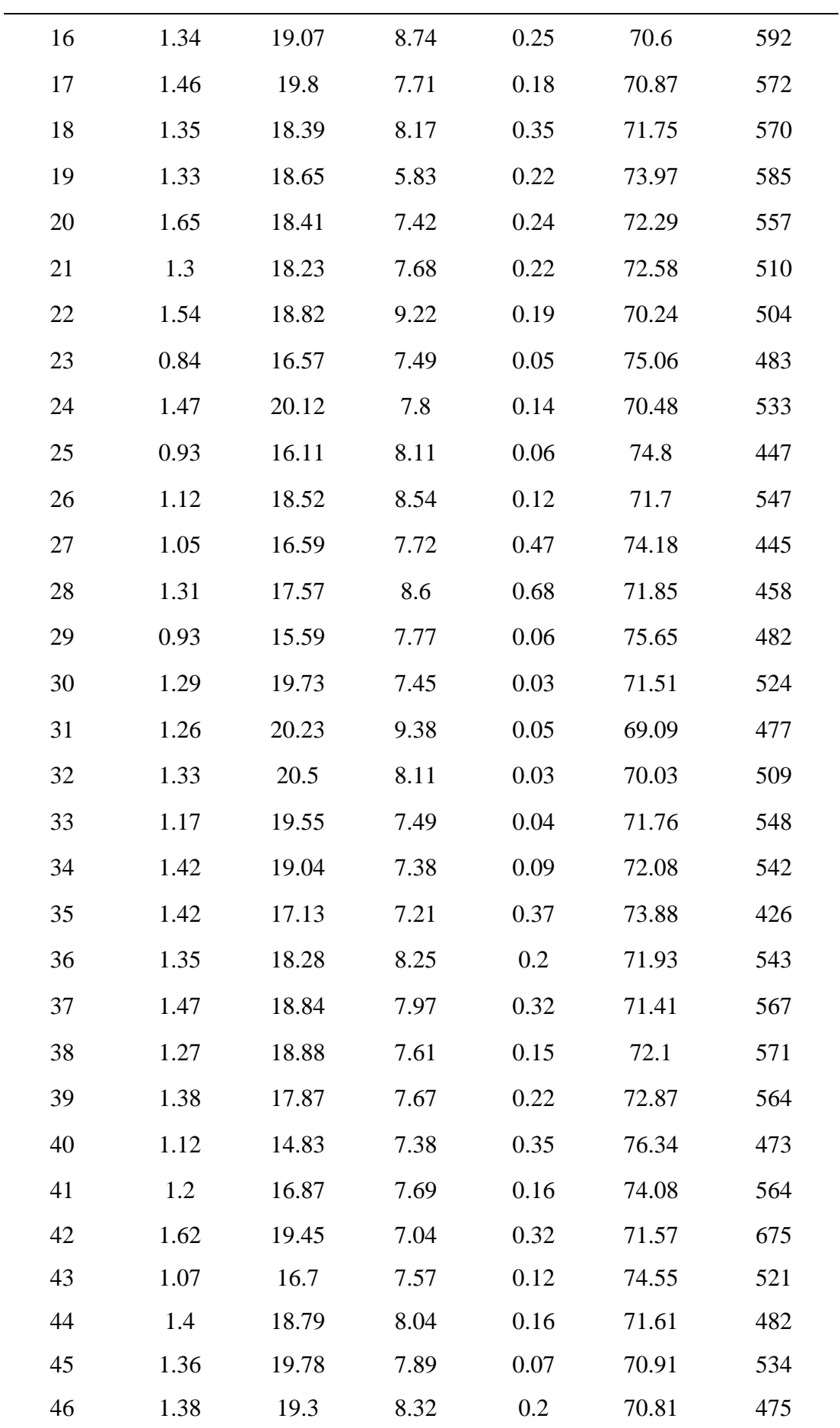

Referans çalışmadaki YSA modelleme sonuçlarına göre 5-10-1 hiperbolik tanjant ağ yapısı kullanılarak çeliğin kimyasal bileşiminin elektrik enerjisi tüketimi üzerindeki etkisini modellemek mümkündür. Tezin bu bölümünde YSA ile ilgili incelenmek istenen durum, YSA'nın datayı iyi derece de fit etmenin yanında girdi ve çıktı parametreleri arasındaki ilişkiyi ifade etmek için ortaya koyulan modellerin ne kadar stabil bir davranış gösterdiğini test etmektir. Böyle bir araştırma yapılmak istenmesinin sebebi literatürde YYY ile benzer şekilde YSA'nın hiçbir kısıt gözetilmeden tüm mühendislik problemlerinde kullanılmasına olan talep ve yatkınlıktır. Bu doğrultuda, referans çalışmada 5-10-1 hiperbolik tanjant ağ yapısının katsayıları belirli açık formda matematiksel modeli verilmediği için, Tablo 3.1'deki data seti kullanılarak Matlab içerisinde gömülü bulunan nntool YSA yaklaşımı yardımıyla matematiksel modelleme süreci tekrar gerçekleştirilmiştir.

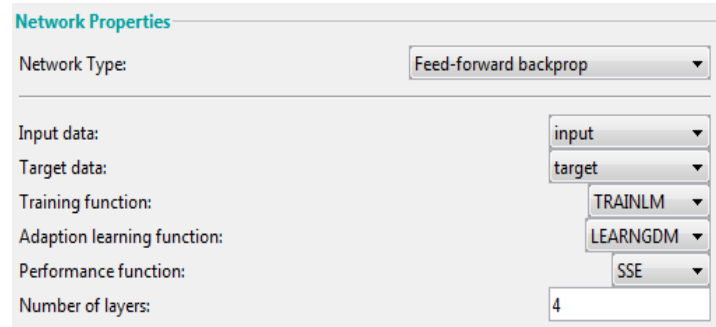

(a)

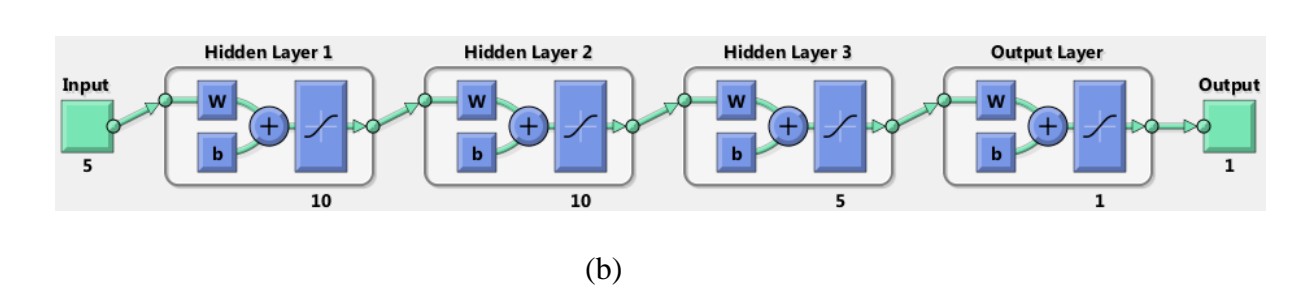

Şekil 3.1: Enerji tükeminin modellenmesi için önerilen yapay sinir ağı, (a) ağ özellikleri, (b) ağ yapısı

Gerçekleştirilen denemeler sonucunda 5-10-10-5-1 ağ yapısında hiperbolik tanjant aktivasyon fonksiyonu kullanılarak enerji tüketimi çıktısının modellenebileceği görülmüştür. Oluşturulan YSA yapısı ile ilgili bilgiler Şekil 3.1' de gösterilmiştir.

Matematiksel modelin eğitim, test ve doğrulama aşamalarındaki başarı durumu Şekil 3.2'de verilmiştir.

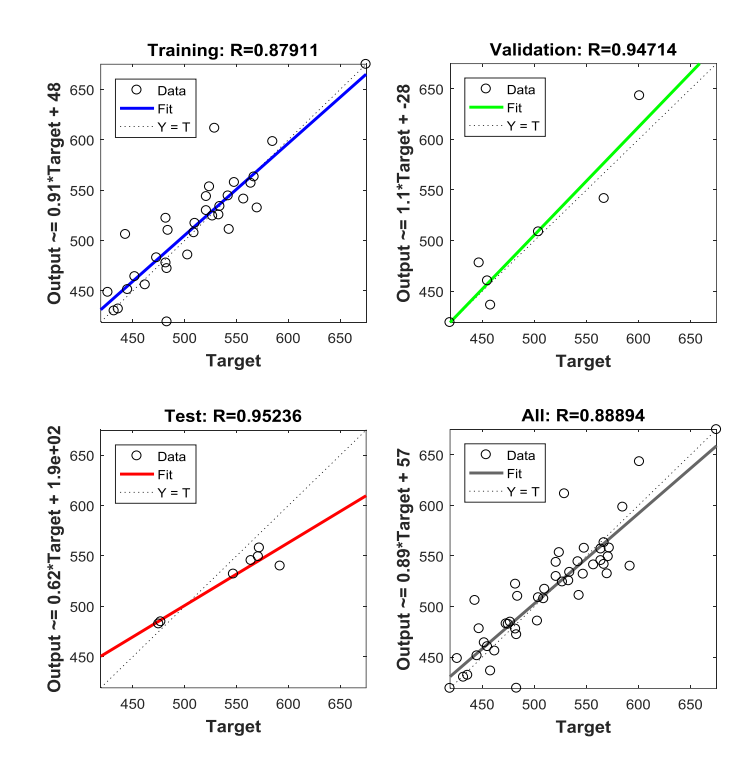

Şekil 3.2: YSA modelinin başarı değerlendirmesi

Şekil 3.2'de verilen sonuçlarda YSA tarafından önerilen modelin değerlendirme kriterlerini başarıyla sağladığı görülmektedir. Referans çalışma ve literatürdeki diğer çalışmalardan farklı olarak burada YSA tarafından önerilen modelin kullanılabilirliğini test etme metodu olarak  $R^2$ 'ye bağlı model değerlendirme kriterlerine ek olarak stabilite testi incelenmiştir.

Stabilite testinde, problemde girdi parametresi olarak tanımlanan bağımsız değişkenlerin değerleri arttırılıp azaltılır ve bu durumun çıktı parametresini nasıl değiştirdiği incelenir. Girdi parametresinin değerlerindeki değişimler çıktı parametresinde gerçekle tutarlı olmayacak değişimlere veya mühendislik bakımından anlamsız sonuçlara sebep oluyorsa modelin stabil olmadığı değerlendirmesi yapılır.

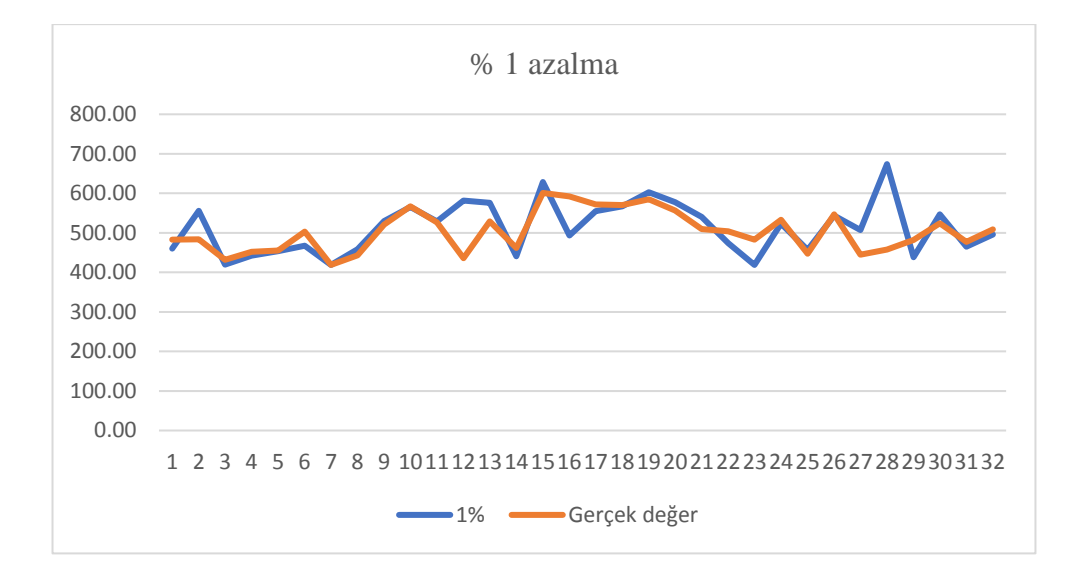

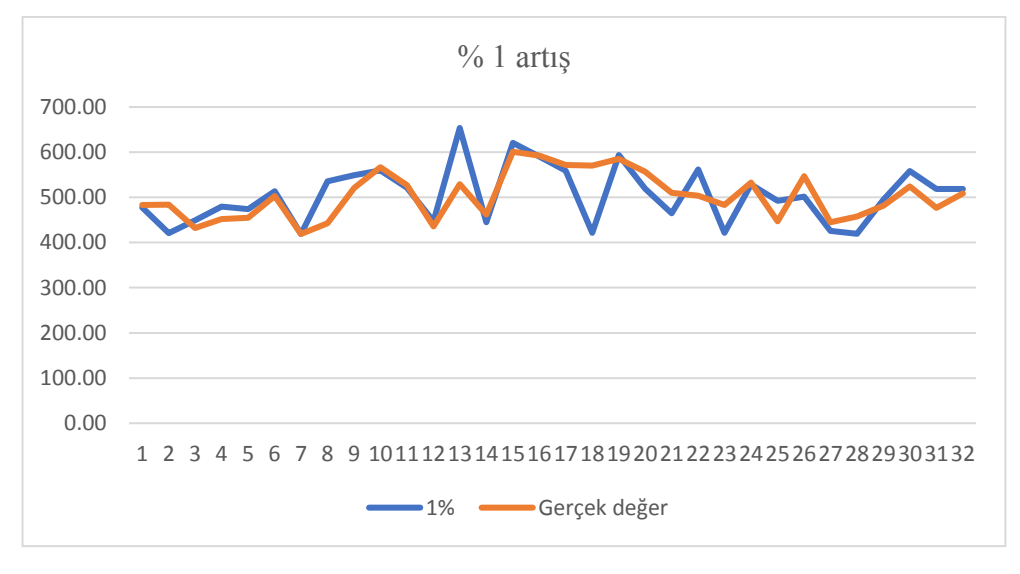

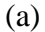

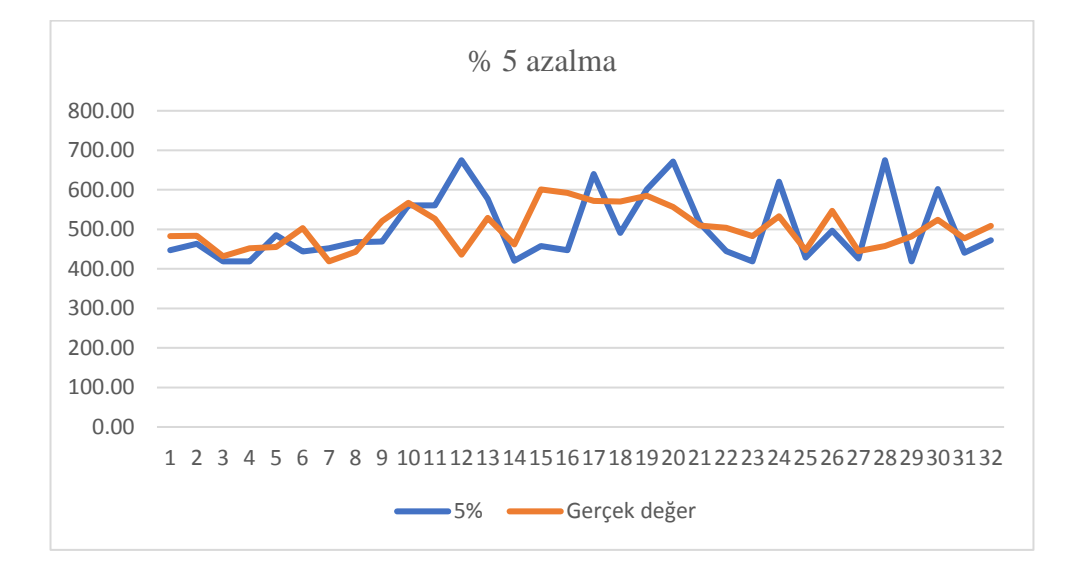

Şekil 3.3

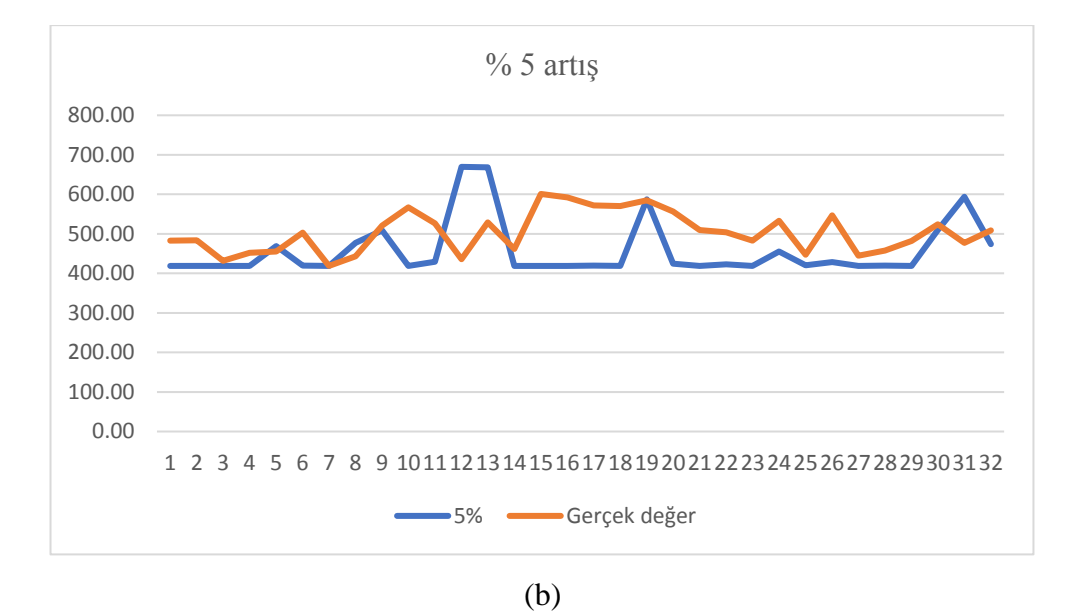

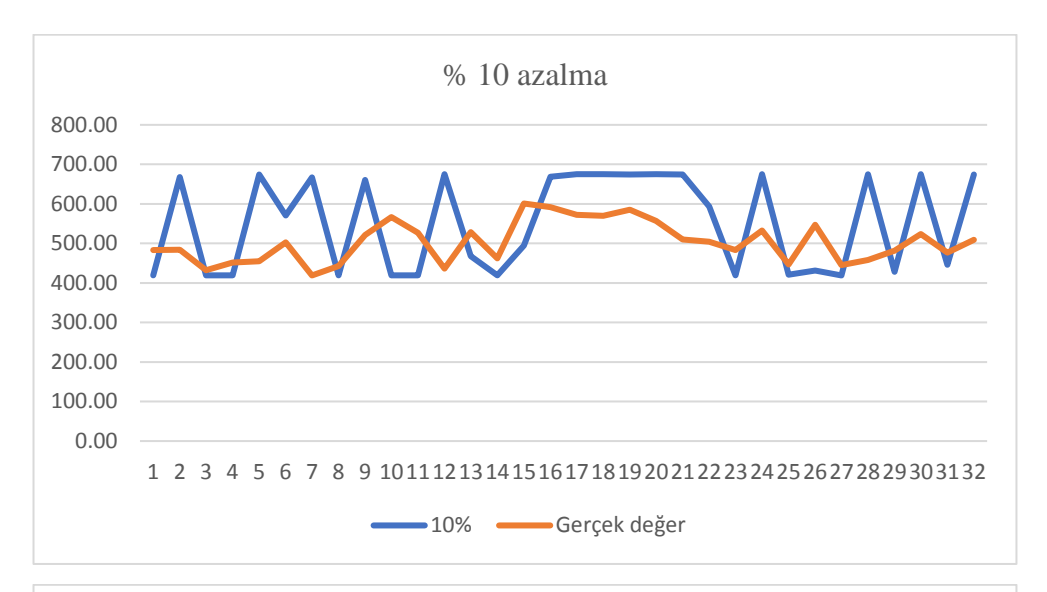

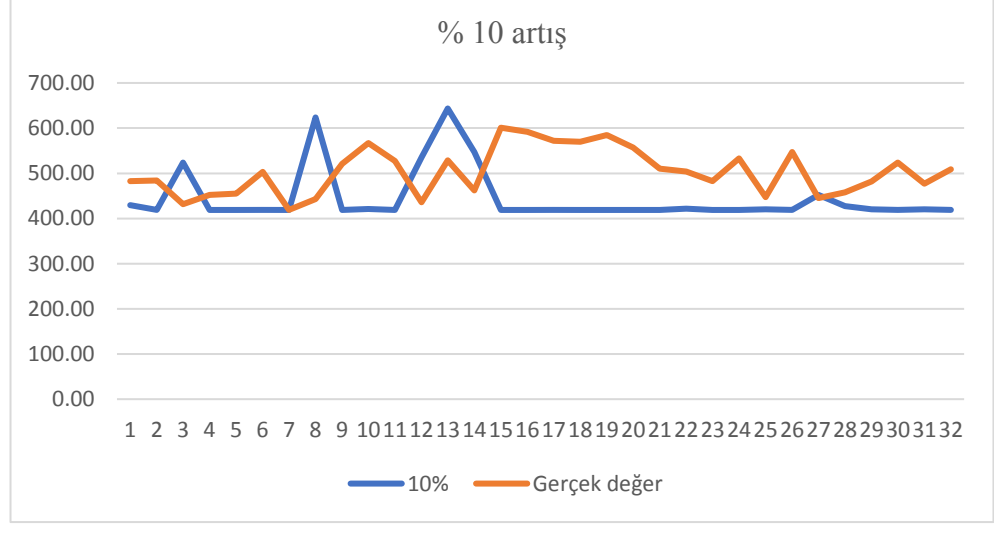

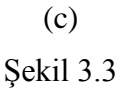

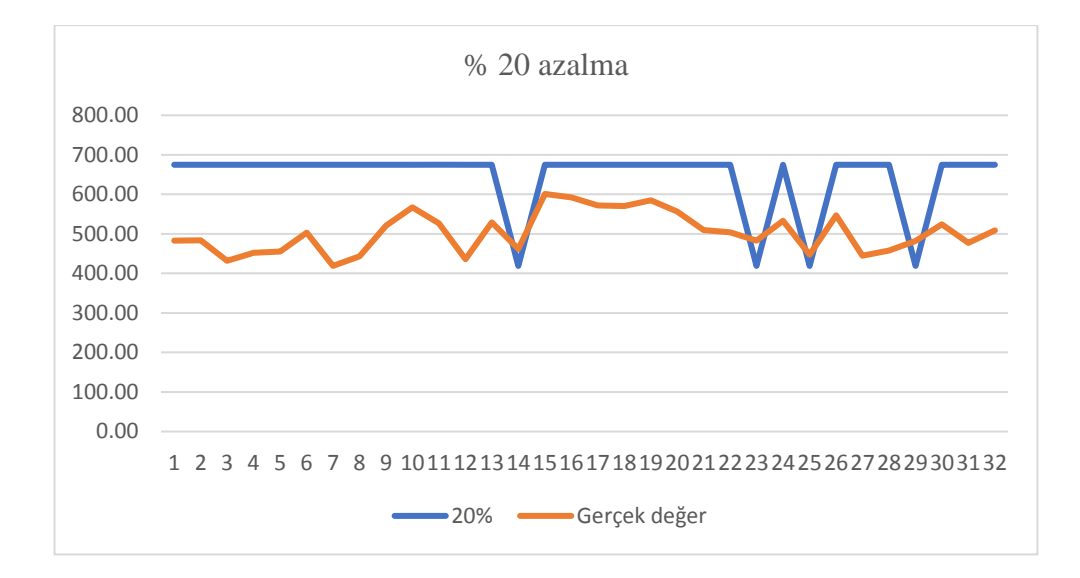

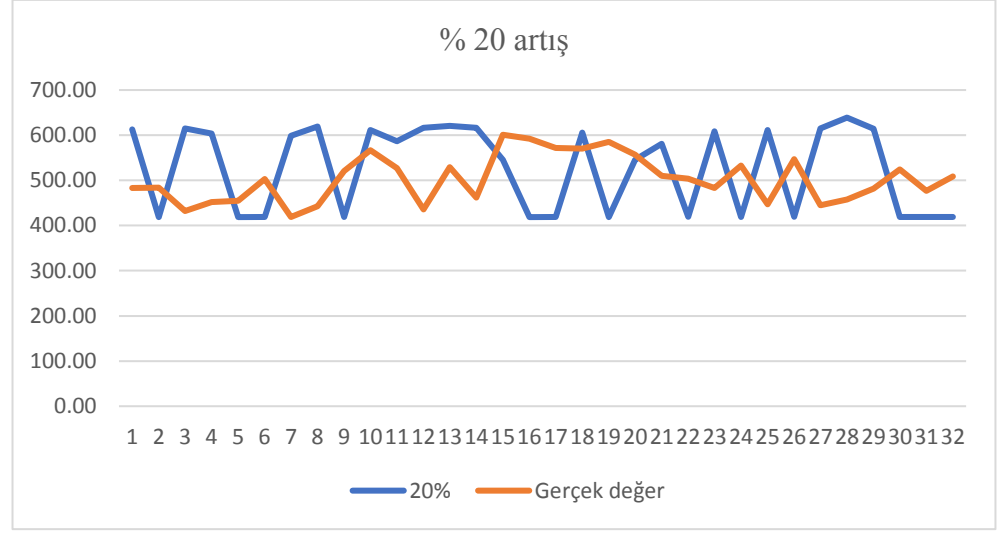

(d)

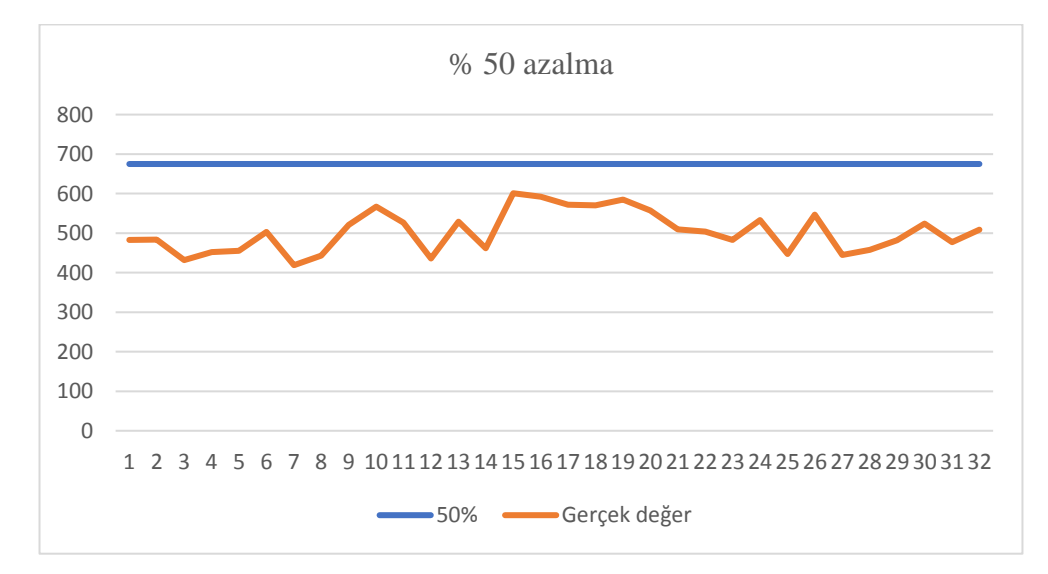

Şekil 3.3

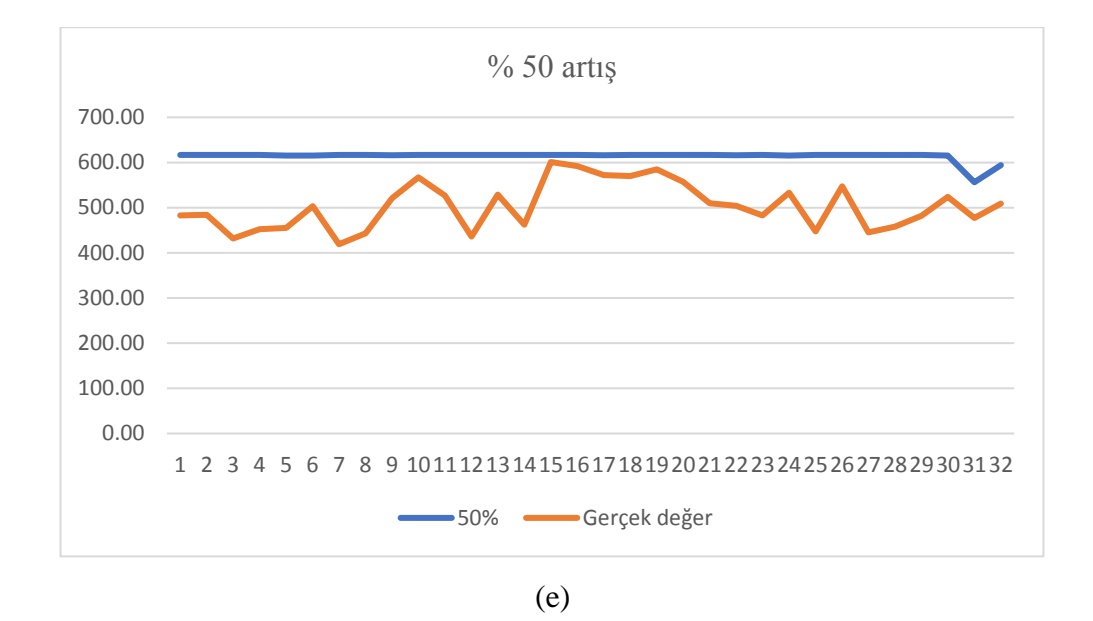

Şekil 3.3: Girdi parametrelerinin değerlerindeki artış ve azalış oranlarına bağlı olarak çıktı parametresinin aldığı değerlerin ve gerçek değerlerinin karşılaştırması, (a) %1 azalma-artış, (b) %5 azalma-artış, (c) %10 azalma-artış, (d) %20 azalma-artış, (e) %50 azalma-artış

Şekil 3.3' de girdi parametreleri sırasıyla %1, %5, %10, %20, %50 arttırılıp azaltıldığı durumda çıktı parametresinin buna bağlı aldığı değerler ve girdi parametrelerinde arttırım ve azaltım yapılmadığı durumda çıktı parametresinin gerçek değerleri karşılaştırmalı olarak verilmiştir.

Girdi parametrelerinde %1 seviyesindeki değişim ve buna bağlı olarak çıktı parametresinin aldığı değerler, çıktı parametresinin gerçek değerleri ile karşılaştırıldığında sonuçlarda birbirini takip eden bir tutarlılığın söz konusu olduğu görülmektedir. Benzer bir değerlendirmeyi, girdi parametrelerinin değerlerinde %5 azaltım yapıldığında da söylemek mümkündür. Ancak, girdi parametrelerinin değerleri %5 arttırıldığında, 14-18 ve 20-29 aralığındaki girdi data satırlarına karşılık gelen çıktı değerlerinin sabit kaldığı veya çok az bir değişim olduğu görülmektedir. Burada gerçek sonuçlar ile tutarlı olmayan bir durum söz konusudur.

Girdi parametrelerinin değerlerinde %10 seviyesinde bir arttırım durumunda, 15-32 aralığındaki girdi data satırlarına karşılık gelen çıktı değerlerinin sabit kaldığı görülmektedir. Bu, girdi parametrelerindeki değişimin sonuç üzerinde bir etki oluşturmadığı anlamına gelir. Yine bahsedilen daha önceki durumlar ile benzer olarak, bu sonuçların gerçek sonuçlar ile tutarlılık göstermediğini söyleyebiliriz. En çarpıcı sonuç ise girdi parametrelerinin değerlerinde %50 değişim olduğu durumda, çıktı parametresinin hiç değişmeyen sabit bir değer alıyor olmasıdır. Bu sonuca göre paslanmaz çeliğin kimyasal içeriğinde yer alan katkı maddelerinin oranlarını değiştirmek, elektrik enerji tüketiminde bir değişime sebep olmamaktadır. Bu sonuç mühendislik açısından gerçek dışı bir değerlendirmedir. Dolayısıyla, bahsedilen sonuçlar doğrultusunda girdi parametrelerinin değerlerinin %5, %10, %20 ve %50 değişimi karşısında modelin gerçek ile tutarlı sonuçlar üretemediği ve stabilitesini koruyamadığını söylemek mümkün olur. Bu durum bir değerlendirme kriteri olarak gerçek ve tahmin edilen değerler arasındaki ilişkiyi gösteren  $R^2$ 'nin modelin kullanılabilirliğini test etmede tek başına yeterli olamayabileceğini, ayrıca, her problem ve data tipi için YSA ağ yapısı modellemede mutlaka kullanılabilir şeklinde bir yaklaşımın şiddetli bir şekilde sorgulanması gerektiğini göstermiştir.

### Problem 2

*Savran, M., & Aydin, L. (2018). Stochastic optimization of graphite-flax/epoxy hybrid laminated composite for maximum fundamental frequency and minimum cost. Engineering Structures, 174, 675-687.[34]*

Bu çalışmada, tabakalı kompozit plakalarda fiber açı diziliminin gerilme üzerindeki etkisi YSA kullanılarak modellenmiştir. Ele alınan tabakalı kompozit 16 tabakalı simetrik/balans keten-epoksi malzemeden oluşmaktadır. Tabaka fiber açıları dizayn parametresi, gerilme ise çıktı parametresi olarak seçilmiştir. Tabakalı kompozit plaka en/boy oranı=2 (a/b=2), ve Nxx=100 N/m ve Mxx=10 Nm yüklere maruz kaldığı düşünülmüştür. Bu şartlar altında tabakalı kompozit gerilme davranışının modellenebilmesi için BBD deney tasarım metodu kullanılarak deney seti oluşturulmuştur.

| Dizayn<br>parametreleri | Seviye 1 | Seviye 2 | Seviye 3 |
|-------------------------|----------|----------|----------|
| $x1$ (fiber açı)        |          | 45       | 90       |
| $x2$ (fiber açı)        |          | 45       | 90       |
| $x3$ (fiber açı)        |          | 45       | 90       |
| $x4$ (fiber açı)        |          | 45       |          |

Tablo 3.2: Dizayn parametresi olarak seçilen fiber açılarının seviye değerleri

Dizayn seti oluştururken kullanılacak olan fiber açı dizayn parametreleri ve onların alabileceği seviye değerleri Tablo 3.2'de sunulmuştur.

| x1               | x2               | x3               | x4               | Gerilme |
|------------------|------------------|------------------|------------------|---------|
| 45               | $\boldsymbol{0}$ | $\boldsymbol{0}$ | 45               | 54.32   |
| 45               | $\boldsymbol{0}$ | 90               | 45               | 63.9    |
| 90               | $\boldsymbol{0}$ | 45               | 45               | 66.99   |
| $\boldsymbol{0}$ | 45               | 45               | 90               | 65.72   |
| $\boldsymbol{0}$ | 45               | $\boldsymbol{0}$ | 45               | 58.54   |
| 90               | 45               | 45               | 90               | 38.64   |
| $\boldsymbol{0}$ | 45               | 90               | 45               | 65.81   |
| 90               | 45               | $\boldsymbol{0}$ | 45               | 47.86   |
| 45               | 90               | $\boldsymbol{0}$ | 45               | 46.36   |
| 45               | $45\,$           | 90               | 90               | 46.8    |
| 45               | 90               | $90\,$           | 45               | 52.1    |
| 45               | $\boldsymbol{0}$ | 45               | $\boldsymbol{0}$ | 62.54   |
| $90\,$           | 90               | 45               | 45               | 40.65   |
| 45               | $\boldsymbol{0}$ | 45               | 90               | 64.14   |
| 90               | 45               | 45               | $\boldsymbol{0}$ | 36.59   |
| 45               | 45               | $\boldsymbol{0}$ | $\boldsymbol{0}$ | 44.99   |
| 45               | $45\,$           | $\boldsymbol{0}$ | 90               | 46.65   |
| 45               | $45\,$           | 45               | $45\,$           | 45.1    |
| $90\,$           | 45               | $90\,$           | 45               | 41.46   |
| 45               | 45               | 90               | $\boldsymbol{0}$ | 44.37   |
| $\boldsymbol{0}$ | 90               | 45               | 45               | 66.94   |
| 45               | $90\,$           | 45               | $\boldsymbol{0}$ | 47.44   |
| 45               | $90\,$           | 45               | 90               | 50.01   |
| $\boldsymbol{0}$ | $45\,$           | 45               | $\boldsymbol{0}$ | 64.54   |
| $\boldsymbol{0}$ | $\boldsymbol{0}$ | 45               | 45               | 49.53   |

Tablo 3.3: BBD metodu kullanılarak elde edilen deney seti

Tablo 3.3'de verilen deney seti kullanılarak YSA'nın yukarıda tanımlanan tabakalı kompozit malzemelerde gerilme problemini modellemede gösterdiği performansın değerlendirilmesi amaçlanmaktadır. Bu doğrultuda, Matlab programında yer alan YSA araç kutusu kullanılarak yapay sinir ağı yapısı oluşturulmuştur.

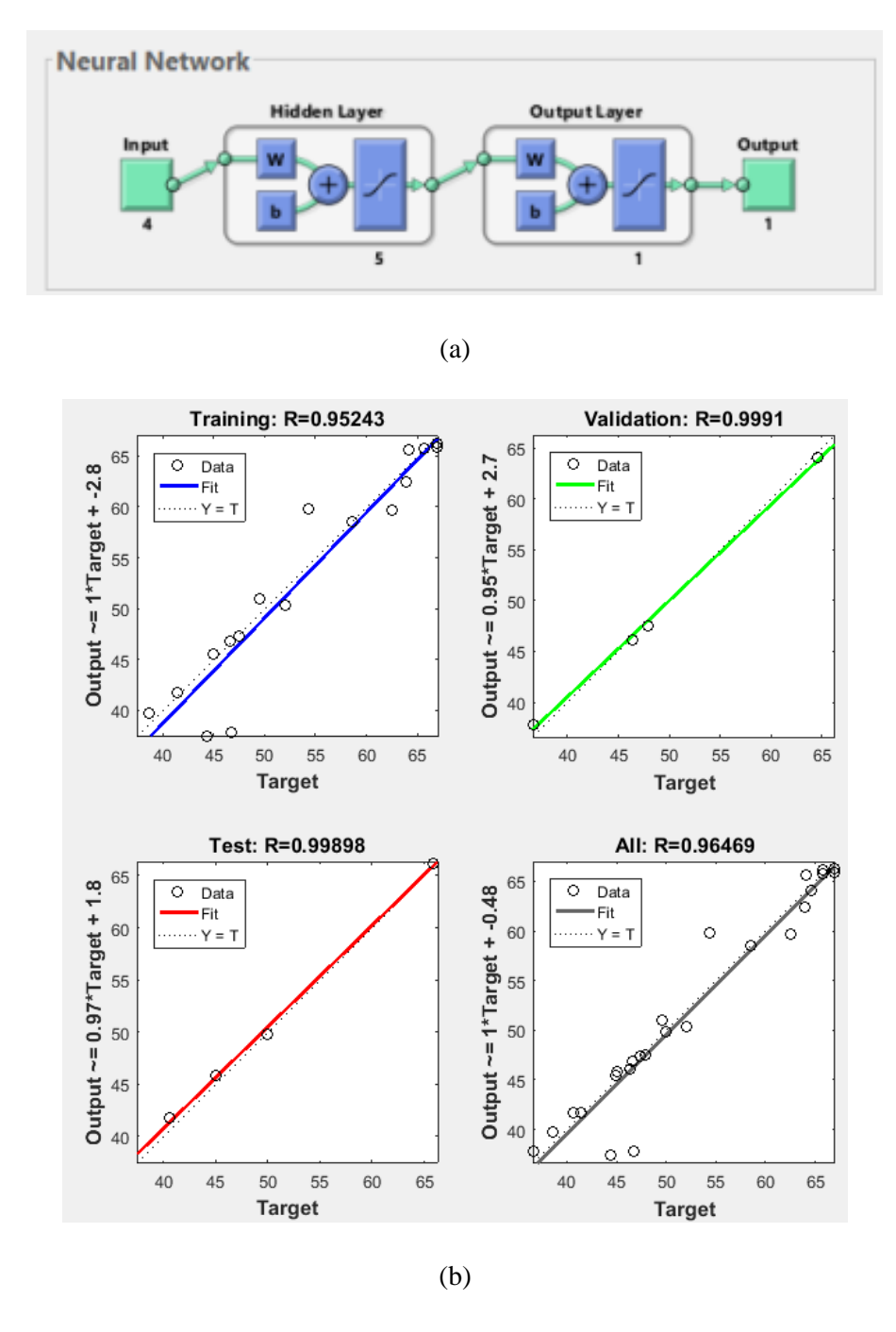

Şekil 3.4: YSA modeli, (a) ağ yapısı, (b) model başarı değerlendirmesi

Şekil 3.4, tabakalı kompozit plakanın fiber açı oryantasyonuna bağlı gerilme davranışını modellemede önerilen ağ yapısını ve bu ağ yapısı kullanılarak elde edilen modelin başarı değerlendirme sonuçlarını göstermektedir. 4-5-1 YSA yapısı ve tanjant hiperbolik aktivasyon fonksiyonu gerilme çıktısını modellemede uygun ağ yapısı olarak ortaya konulmuştur. Bu ağ yapısının gerçek gerilme değerlerini tahmin etme performansı eğitim, test ve doğrulama model başarı değerlendirme süreçleri ile test edilmiştir. Şekil 3.4'de verilen sonuçlar, önerilen modelin tüm kriterleri başarıyla sağladığını göstermektedir.

Bu örnek problem dikkate alındığında, YSA bir modelleme yöntemi olarak oldukça başarılı gözükmektedir. Literatürde de sıklıkla düşük data satır sayısına sahip mühendislik problemlerinde YSA'nın bir modelleme yöntemi olarak kullanıldığı görülmektedir. Burada tartışılmak istenen konu; YSA yaklaşımının birbirinden oldukça farklı alanlardaki problemlerin çözümünde bir modelleme yöntemi olarak kullanılmasının gerçekçi olup olmadığıdır. Bu sebeple, literatürde çok sık rastlanmayan ve modelleme ve optimizasyon metotları için oldukça zorlu bir problem tipi olan kompozit malzeme mekaniği alanından bir problem seçilmiştir. Böyle bir problem seçilmesinin bir başka sebebi, analitik çözüm kullanılarak sonuç elde etmenin mümkün olması ve farklı test dataları üretilerek önerilen modelin başarısının sorgulanabilmesidir.

Daha önce yapılan değerlendirmede, YSA tarafından önerilen modelin gerçek değerleri tahmin etme konusunda eğitim, test ve doğrulama aşamalarında oldukça başarılı olduğu görülmüştü. Modelin başarısının gerçekçi ve tutarlı olup olmadığını anlayabilmek için ekstra test dataları üretilip YSA tarafından önerilen modelin analitik formül kullanılarak bulunan gerçek değerleri tahmin etme performansı ölçülmüştür. Test için kullanılan üretilmiş rastgele deney seti Tablo 3.4'de verilmiştir.

Tablo 3.4'de verilen test data seti YSA'da simüle edilerek analitik formül tarafından elde edilen gerçek sonuçlar ile karşılaştırılmıştır. Şekil 3.5, YSA tarafından önerilen modelin tahmin sonuçlarını ve analitik formül kullanılarak elde edilen gerçek sonuçları göstermektedir. Sonuçlar incelendiğinde, gerçek değerler ile tahmin edilenler arasında dikkate değer bir fark olduğu görülmektedir. Model başarısı değerlendirme kriteri  $R^2$ 'nin 0.36 olarak bulunmuş olması, modelin daha önce

bahsedilen eğitim, test ve doğrulama aşamalarında sahip olduğu yüksek başarı performansının yanıltıcı olduğunu göstermektedir.

| $\mathbf{x}1$    | $\ge 2$          | $x3$             | $\ge 4$ |
|------------------|------------------|------------------|---------|
| 54               | 86               | 57               | 17      |
| 79               | $\overline{c}$   | $16\,$           | 13      |
| 88               | 36               | 63               | 80      |
| 65               | $74\,$           | $\bf{8}$         | $40\,$  |
| $71\,$           | $12\,$           | 5                | 40      |
| $62\,$           | $87\,$           | 35               | $28\,$  |
| $46\,$           | $\boldsymbol{7}$ | $80\,$           | 66      |
| 57               | $78\,$           | $16\,$           | $10\,$  |
| 55               | $38\,$           | 43               | 24      |
| 80               | $25\,$           | $52\,$           | 56      |
| 82               | $81\,$           | 59               | 56      |
| $\overline{8}$   | 43               | $35\,$           | 58      |
| 64               | $14\,$           | $\boldsymbol{7}$ | 23      |
| 45               | 75               | $76\,$           | 51      |
| 65               | 19               | $73\,$           | $41\,$  |
| 13               | $27\,$           | 67               | 33      |
| $88\,$           | $\bf 84$         | $45\,$           | $75\,$  |
| 49               | 36               | $17\,$           | 85      |
| $73\,$           | 51               | $12\,$           | $73\,$  |
| 69               | 41               | $\bf 84$         | 87      |
| $13\,$           | 47               | $47\,$           | $\,1\,$ |
| 37               | $22\,$           | $74\,$           | 33      |
| $27\,$           | $10\,$           | 36               | 85      |
| $\boldsymbol{0}$ | 65               | $76\,$           | 59      |
| 82               | 46               | $18\,$           | 68      |

Tablo 3.4: YSA modelini test etmek için rastgele üretilen data seti

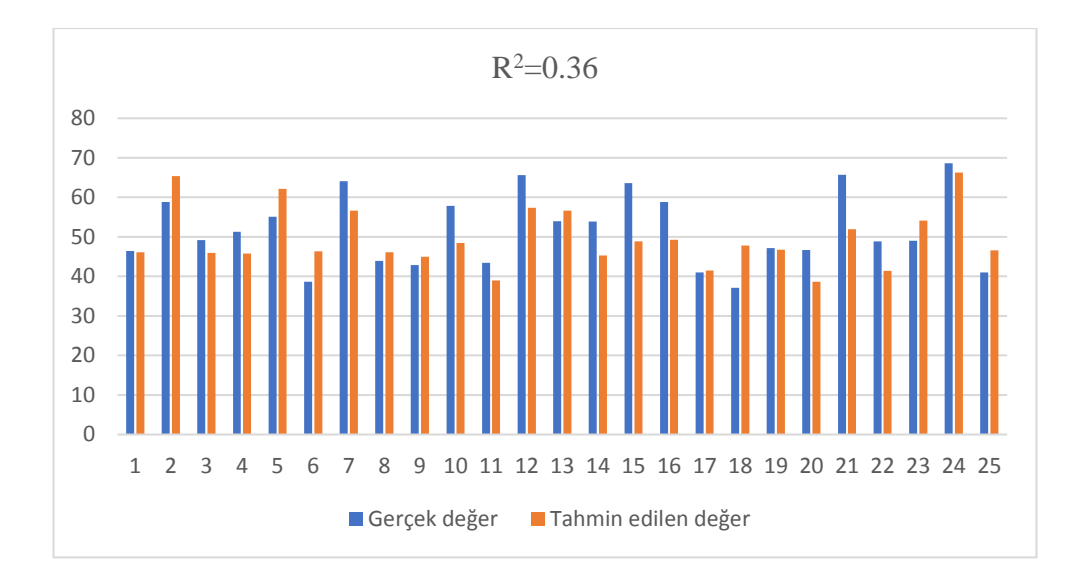

Şekil 3.5: YSA modeli tarafından tahmin edilen sonuçlar ile gerçek sonuçların karşılaştırılması

Bu sonuçlar, literatürde YSA kullanılarak gerçekleştirilen modellemeye duyulan yüksek güvenin ve bir modelleme yöntemi olarak YSA'nın tekrar sorgulanması gerektiğini göstermektedir. YSA, istatistiksel bir sürece dayanmayan bir metot olması ve modelleme için YYY, regresyon gibi metotlarla karşılaştırıldığında çok daha yüksek data sayısına ihtiyaç duyması sebebiyle çalışma alanı farkı gözetmeksizin her problem ve data tipinde kullanılabilecek bir modelleme metotu değildir. Birçok çalışmada data ile ilgili herhangi bir kriter gözetilmeksizin YSA kullanılarak modelleme girişiminde bulunulması, modelin tahmin performansı oldukça iyi olsa bile, kısıtlı data sayısı veya uygun olmayan data tipi sebebiyle yanıltıcı sonuçlar elde edilmesine neden olabilir. Bu çalışma kapsamında, YSA ile modellemede karşılaşılabilecek potansiyel sorunlar ön plana çıkarılmaya çalışılmıştır. Böylece, YSA kullanımı ile ilgili bir farkındalığın oluşabileceği düşünülmektedir.

### Problem 3

*Mathematical Modeling and Optimum Design of Zinc Oxide Nanostructures Modified Carbon Fiber Reinforced Polymethylmethacrylate-based Bone Cement Composite Using Machine Learning Methods*

Bu çalışmada medikal alanda kullanılan polimetilmetakrilat (PMMA) kemik çimentosunun mekanik özelliklerini geliştirmede karbon fiber (CF), çinko (Zn) kaplı

karbon fiber (CF/Zn) ve nano yapılı çinko oksit (ZnO) kaplı CF kullanımının etkisi YSA ve bu tez çalışması kapsamında bir modelleme metodu olarak tanıtılan NRM ile modellenmesi amaçlanmıştır. Bu aşamada basma yükü altında numunelerin Elastisite modülü, dayanım ve gerinme davranışları matematiksel modeller yardımıyla tahmin edilmeye çalışılmıştır. Belirtilen mekanik özellikleri etkileyen tasarım değişkenleri; malzeme tipi  $(x_1)$  ve malzeme oranıdır  $(x_2)$ . Burada CF, CF/Zn ve CF/ZnO malzeme tipleri birinci tasarım parametresi  $(x_1)$  ile ilişkiliyken, bu malzeme tiplerinin PMMA kemik çimentosu içerisine eklenme oranları ikinci tasarım parametresi  $(x_2)$  ile ilişkilidir. Ayrıca bu çalışma kapsamında önerilen yeni bir modelleme yöntemi olan NRM yaklaşımı YSA modelleme yöntemi ile karşılaştırılarak bu iki yaklaşımın avantaj ve dezavantajları incelenmiştir.

|                |                                    | Basma Yükü     |                  |                    |  |
|----------------|------------------------------------|----------------|------------------|--------------------|--|
| Malzeme        | Malzeme<br>kaplama<br>orani $(\%)$ | Modül<br>(MPa) | Dayanım<br>(MPa) | Gerinme<br>$(\% )$ |  |
| <b>PMMA</b>    | $\overline{0}$                     | 649.48         | 35.60            | 32.90              |  |
|                | 0.1                                | 811.08         | 35.13            | 33.82              |  |
|                | 0.25                               | 947.05         | 71.15            | 42.76              |  |
| <b>PMMA-CF</b> | 0.5                                | 1007.79        | 74.48            | 28.85              |  |
|                | 1                                  | 1054.27        | 74.75            | 21.83              |  |
|                | 0.1                                | 609.69         | 47.24            | 28.60              |  |
|                | 0.25                               | 548.75         | 41.54            | 16.65              |  |
| PMMA-CF/Zn     | 0.5                                | 935.93         | 67.58            | 31.74              |  |
|                | $\mathbf{1}$                       | 472.52         | 40.80            | 4.24               |  |
|                | 0.1                                | 604.93         | 23.34            | 22.68              |  |
|                | 0.25                               | 785.92         | 64.11            | 33.24              |  |
| PMMA-CF/ZnO    | 0.5                                | 1001.74        | 65.16            | 24.44              |  |
|                | $\mathbf{1}$                       | 834.70         | 87.45            | 3.55               |  |

Tablo 3.5: PMMA kemik çimentosu için basma yükü altında elde edilen modül, dayanım ve uzama değerleri

Tablo 3.5'de saf haldeki ve farklı oranlarda katkı maddeleri eklenmiş PMMA kemik çimentosu için basma yükü altında modül, dayanım ve gerinme davranışı ile ilgili elde edilen sonuçlar verilmiştir.

Deneysel sonuçlar incelendiğinde en yüksek modül, dayanım ve en düşük gerinim değerlerinin sırasıyla 1054.27 MPa, 87.45 MPa ve %3.55 olarak elde edildiği görülmektedir. Bu nedenle, deneysel sonuçlara göre, en yüksek modül, dayanım ve en düşük gerinim için önerilen malzeme türleri ve oranları sırasıyla %1 CF içeren PMMA-CF ve %1 CF/ZnO içeren PMMA-CF/ZnO'dur.

| Sl. No         | YSA mimarisi     | $R^2$ eğitim | $R^2$ test | $R^2$ doğrulama |
|----------------|------------------|--------------|------------|-----------------|
| 1              | $2-5-1$ (logsig) | $\Omega$     | 0          | 0               |
| $\overline{2}$ | $2-7-1$ (logsig) | 0.051        | 0          | $\Omega$        |
| 3              | $2-9-1$ (logsig) | 0.71         |            |                 |
| 4              | $2-5-1$ (tansig) | 0.99         |            |                 |
| 5              | $2-7-1$ (tansig) | 0.76         | $-1$       |                 |
| 6              | $2-9-1$ (tansig) | 0.75         | $-1$       |                 |

Tablo 3.6: YSA ağ yapısı ve model başarı değerlendirmesi

Tablo 3.6, basma yükü altında kemik çimentosunun basma modülü ile ilgili davranışını modellemede önerilen YSA ağ yapılarını ve bu ağ yapılarının gerçek değerleri tahmin etme performansını gösteren R 2 sonuçlarını içerir. Kemik çimentosunun basma modülü davranışını tahmin etmek için lojistik-sigmoid (logsig) ve Tanjant-sigmoid (tansig) aktivasyon fonksiyonları kullanılmıştır. Nöron sayısı ve aktivasyon fonksiyonunun etkisini araştırmak için gizli katman sayısı sabit tutulmuştur. Test edilen ağ yapılarından tansig aktivasyon fonksiyonu ve 2-5-1 YSA mimarisi kullanıldığında gerçekleşen ve tahmin edilen değerlerin birbiriyle uyumlu olduğu görülmüştür.

Şekil 3.6, basma modülünün matematiksel modellenmesinde önerilen YSA ağ yapılarını göstermektedir. Burada ilk ve son katmanlar giriş ve çıkış parametreleri ile ilişkilidir ve değerleri sırasıyla 2 ve 1 olarak sabittir. Gizli katmandaki nöron sayısı 5, 7 ve 9 olarak seçildiğinde YSA ağ yapıları aşağıda verilmiştir.

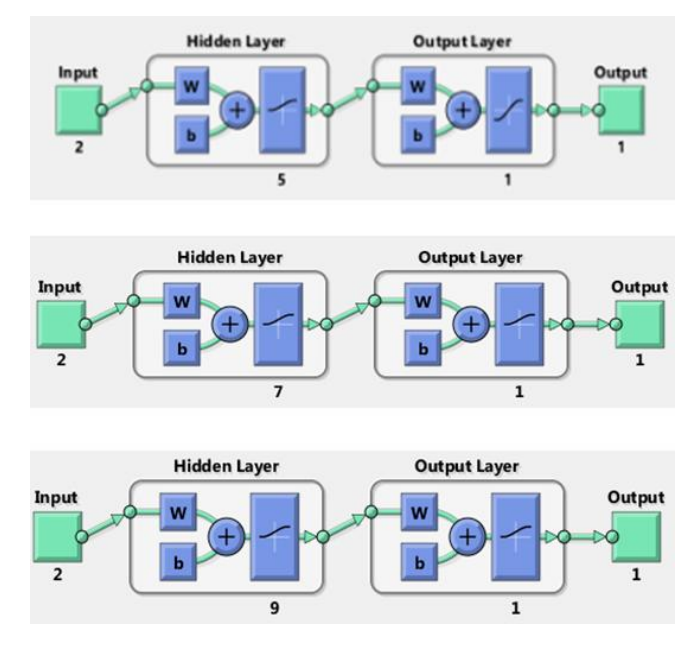

Şekil 3.6: Basma modülünün modellenmesi için önerilen YSA ağ yapısı

Şekil 3.7, basma modülünün gerçek ve tahmin edilen sonuçlarını göstermektedir. İkinci deney sonucunun tahmini dışında, tüm YSA tahminleri gerçek sonuçlarla tutarlıdır. Burada dikkat edilmesi gereken nokta, kemik çimentosunun basma modülünün YSA kullanarak modellenmesinde, uygun bir model ararken karşılaştığımız sonuca etki eden çok sayıdaki kararsız YSA işlem faktörü nedeniyle sistematik ilerleme sağlamanın zor olmasıdır. Nöron ve gizli katman sayısı, aktivasyon fonksiyonları, öğrenme fonksiyonları, eğitim fonksiyonları, iterasyon sayısı ve ağ tipi tahmin edilen sonucu doğrudan etki eden YSA işlem faktörleridir. Güvenilir sonuçlar elde etmek için tüm bu parametreler ve etkileri sistematik olarak çalışılmalıdır. Bu durum YSA kullanılarak matematiksel modelleme gerçekleştirilmek istendiğinde karşılaşılan önemli bir zorluktur.

YSA'da model oluşturma aşamasında kullanılan aktivasyon fonksiyonları -1 ile 1 arasında değerler ürettiğinden, elde edilen sonuçlara karşılık gelen gerçek değerler ancak sonuçların ekstra bir formül kullanılarak yeniden ölçeklendirilmesiyle bulunabilir. Başka bir deyişle, YSA kullanılarak ekstra bir dönüşüm gerektirmeyen her zaman geçerli genel bir model sunmak mümkün olmayabilir. Bu bağlamda, tez çalışması kapsamında, YSA'da ortaya çıkan sorunların üstesinden gelmek için regresyon ve YSA içeren hibrit NRM yaklaşımı önerilmiştir. Tablo 3.5'de verilen basma yükü altında PMMA bazlı kemik çimentosu için elde edilen modül değerleri YSA ve bu çalışmada önerilen NRM yaklaşımı kullanılarak modellenmiş ve sonuçlar birbirleri ile karşılaştırılmıştır.

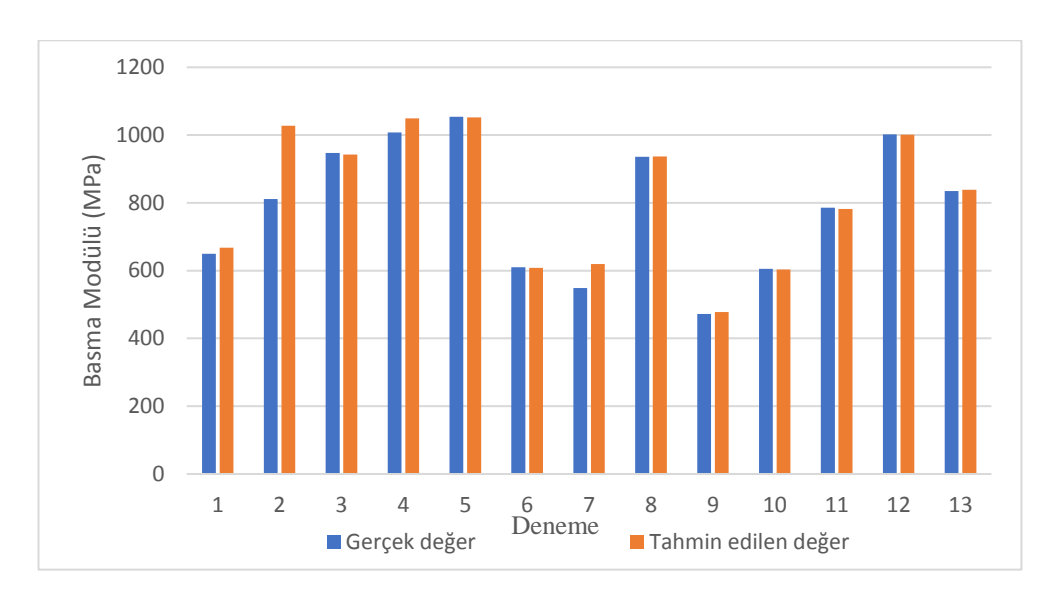

Şekil 3.7: YSA kullanılarak elde edilen tahmin değerleri ve gerçek basma modülü değerlerinin karşılaştırılması

Tablo 3.7, kemik çimentosu basma modülünün matematiksel modellenmesinde NRM tarafından önerilen modelleri ve bu modellerin başarı değerlendirmesi ile ilgili olan  $\mathbb{R}^2$ kriteri, basma modülünün alabileceği maksimum ve minimum değerlerini göstermektedir. Bu bağlamda, çalışmada polinom, rasyonel, üstel ve trigonometrik modeller ele alınmış ve en iyi olanların sonuçları burada verilmiştir. Tüm modellerin, eğitim aşamasında  $R^2$  değerleri dikkate alındığında genel olarak yüksek bir tahmin oranı olan 0.9'un üzerinde sonuçlar verdiği görülmektedir. Ancak eğitim aşamasında başarı kriterini sağlayan modellerin performansları daha önce hiç karşılaşmadıkları test verileri kullanılarak ölçüldüğünde, tüm modellerin aynı düzeyde başarılı olmadığı görülmüştür. Üçüncü ve dördüncü dereceden polinom ve birinci dereceden trigonometrik modeller, eğitim ve test aşamalarında  $R^2$  değerleri 0.9'un üzerinde olan modeller olarak öne çıkmaktadır. Üç model arasından daha iyi olanı seçmek için başka bir değerlendirme kriteri olan sınırlılık kontrolünü dikkate almak faydalı olacaktır. Bu değerlendirme kriteri, kemik çimentosu için modellerin bulduğu maksimum ve minimum basma modülü değerlerinin mühendislik ve gerçek hayatta uygulanabilirlik açısından makul olup olmadığını inceler. Diğer kriterleri başarıyla sağlayan üç modelin maksimum ve minimum modül değerleri deneysel sonuçlarla karşılaştırıldığında tüm modellerin uygulanabilirlik ve mühendislik açısından kabul edilebilir değerler ürettiği görülmektedir. Deneysel sonuçlara göre maksimum ve minimum modül değerleri 1054 MPa ve 472 MPa iken; Önerilen üç matematiksel modelin tahmin değerleri, maksimum modül için 1210-1262 MPa ve minimum modül için 483-528 MPa aralığında değişmektedir. Ancak iki tasarım parametresi, kullanılan malzeme ve ağırlık oranı dikkate alındığında, PMMA-CF malzemesinin CF ağırlık oranı %1 olduğunda deneysel sonuçlardaki maksimum basma modülü değerinin 1054 MPa olarak elde edildiği görülmektedir. Üçüncü dereceden polinom ve birinci dereceden trigonometrik modeller bu deneysel sonucu desteklemektedir ve PMMA-CF kemik çimentosu içerisinde CF'nin ağırlık oranının sırasıyla %0.76 ve %0.78 olarak belirlenmesini önermektedir.

| Model            | $R^2$ eğitim | $R^2_{\text{test}}$ |         | Maksimum Modül<br>(MPa) |        | Minimum Modül<br>(MPa) |
|------------------|--------------|---------------------|---------|-------------------------|--------|------------------------|
| TOP 1            | 0.9          | 0.9                 | 1262.72 | $x_1:2, x_2:0.76$       | 528.28 | $x_1:3, x_2:1$         |
| TOP <sub>2</sub> | 1            | $-1.26$             | 1076.66 | $x_1:2, x_2:0.85$       | 472.52 | $x_1:3, x_2:1$         |
| FOP 1            | 0.99         | 0.005               | 1112.71 | $x_1:4, x_2:0.71$       | 463.80 | $x_1:3, x_2:1$         |
| FOP 2            | 0.92         | 0.99                | 1214.69 | $x_1:4, x_2:0.73$       | 483.40 | $x_1:3, x_2:1$         |
| SOT <sub>1</sub> | 0.93         | 0.92                | 1210.8  | $x_1:2, x_2:0.78$       | 483.26 | $x_1:3, x_2:1$         |
| SOT <sub>2</sub> | 1            | $-1.35$             | 1069.05 | $x_1:2, x_2:0.85$       | 472.52 | $x_1:3, x_2:1$         |

Tablo 3.7: Basma modülünün modellenmesinde NRM kullanılarak elde edilen modellerin başarı değerlendirmesi

Bu çalışmanın deneysel süreci sonunda gözlemlenmesi beklenen ana hedef, CF/ZnO katkısının PMMA kemik çimentosunun mekanik özelliklerini güçlendirecek olmasıdır. Bu, %0.5 CF/ZnO ağırlık oranında 1001 MPa'lık bir basma modül değerine ulaşan PMMA-CF/ZnO malzemesi için kısmen gözlenmiştir. Ancak CF/ZnO ağırlık oranı %1 yapıldığında modül değerinin düştüğü görülmektedir. Diğer iki modelden farklı olarak dördüncü derecede polinom model, PMMA-CF/ZnO malzemesinde %0.73 oranında CF/ZnO kullanılması durumunda basma modülü değerini 1214 MPa öngörmektedir ve bu sonuç deneysel olarak gözlemlenmesi beklenen CF/ZnO katkısının PMMA kemik çimentosu üzerindeki pozitif etkisini açıklayabilmektedir. Dolayısıyla bu üç modelden birinin başarılı, diğer ikisinin başarısız olduğunu söylemek mümkün değildir. Ancak dördüncü dereceden polinom modelinin deneysel olarak gözlemlenmesi beklenen sonuçlarla tutarlı olduğu ve diğer modellerle karşılaştırıldığında kemik çimentosunun basma modülünün modellenmesinde kullanımının daha uygun olacağı deneysel süreci yürüten uzmanlar tarafından kabul edilmiştir.

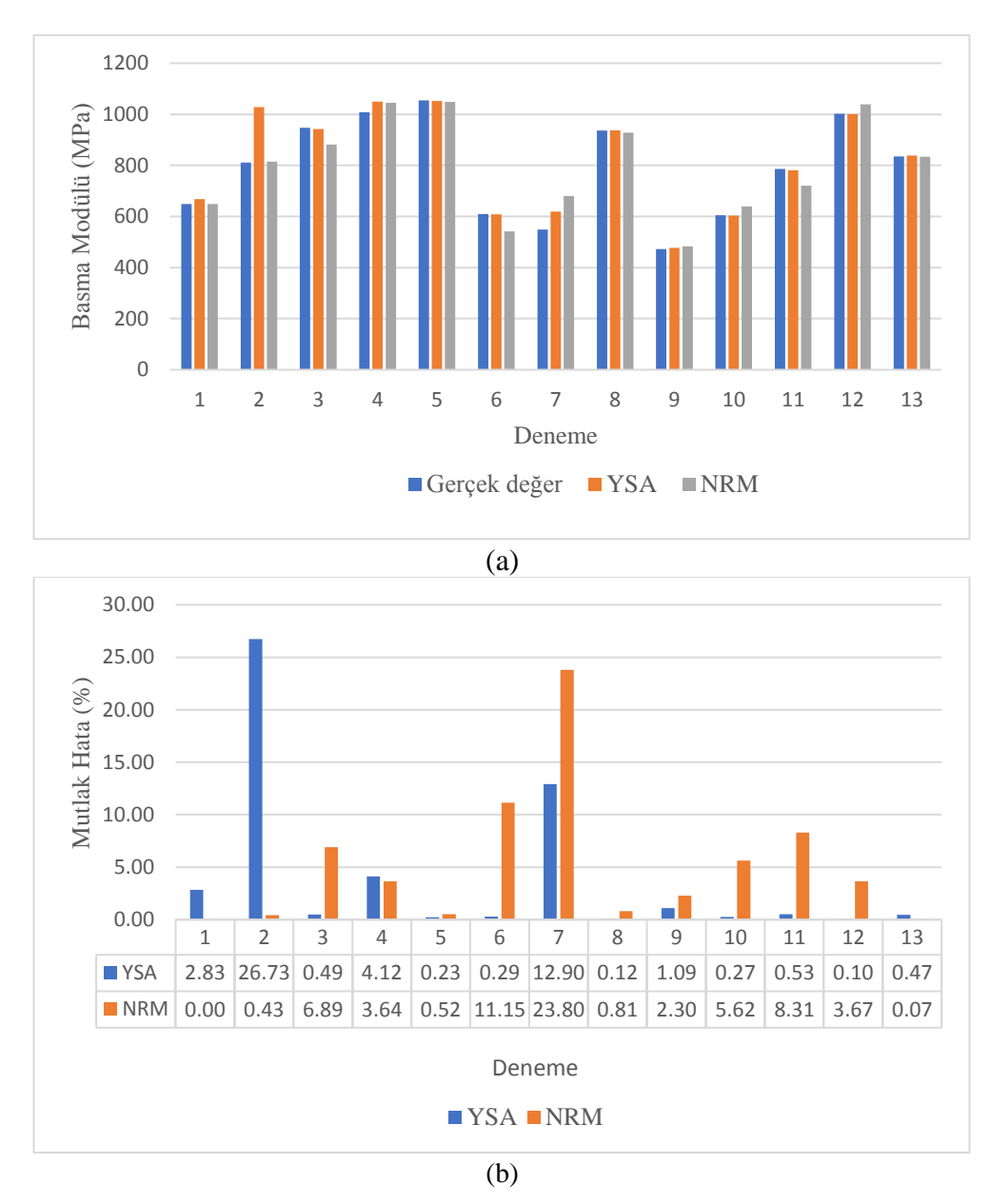

Şekil 3.8: Basma modülünün modellenmesinde kullanılan YSA ve NRM'nin önerdiği modellerin karşılaştırılması, (a) Basma modülü, (b) Yüzde mutlak hata

Şekil 3.8, basma modülüne ilişkin deneysel ve tahmin edilen sonuçları göstermektedir. Deneysel sonuçları tahmin etmek için YSA ve NRM kullanılmış ve bu iki yöntemin tahmin performansları birbirleriyle karşılaştırılmıştır. YSA ve NRM yöntemlerinin gerçek değerleri tahmin etme performansı Ortalama Mutlak Yüzde Hata (MAPE) kriterine göre 0.3 ve 0.4 olarak bulunmuştur. Ayrıca Tablo 3.6 ve Tablo 3.7'de her iki yöntemin tahmin performansını gösteren  $R^2$  değerlerinin 1'e oldukça yakın olduğu görülmektedir. Yani kemik çimentosunun basma modülünü modellemek için hem YSA hem de NRM'nin kullanılabileceğini söyleyebiliriz.

Burada iki yöntemin ortaya koyduğu modelleri ve kullanım kolaylıklarını değerlendirmek daha anlamlı olacaktır. YSA ve NRM yöntemleri kullanılarak deneysel sonuçlara en uygun modeller olarak tanjant sigmoid ve dördüncü derece polinom elde edilmiştir. Tanjant sigmoid 25 terimden oluşan ve 0 ile 1 arasında sonuç verebilen bir model iken, dördüncü derece polinom 15 terimden oluşan ve 483 ile 1215 arasında sonuç üreten bir modeldir. Burada dikkat edilmesi gereken nokta, YSA'nın ortaya koyduğu tanjant sigmoid fonksiyon tabanlı modelin kullanılması durumunda, ek bir dönüşüm formülasyonu kullanılarak sonuçların gerçek değerlerinin elde edilmesi gerektiğidir. Ayrıca tanjant sigmoid, polinom model ile kıyaslandığında üstel terimler içeren oldukça karmaşık bir modeldir. Tüm bu hususlar dikkate alındığında, daha basit ve ekstra dönüşüm gerektirmeden kullanılabilen bir model sunan NRM, kemik çimentosunun basma modülü davranışının modellenmesinde daha uygun bir yöntem olarak görünmektedir.

#### *YSA Model*

Tanh[3.491100 – 1.951260Tanh[0.522650 – 4.041300 $x_1$  – 0.334310 $x_2$ ] –  $1.951260$ Tanh $[4.853700 + 1.928600x_1 - 0.107230x_2] - 1.951260$ Tanh $[0.503950 3.321600x_1 + 1.998100x_2$  +  $1.951260$ Tanh  $[3.102500 - 2.367800x_1 + 2.000400x_2] +$ 1.951260Tanh[0.957140 + 0.652570 $x_1 + 3.664400x_2$ ]]

#### *NRM Model*

 $Y = 2210.049 - 3929.907x_1 + 3387.310x_1^2 - 1148.968x_1^3 + 130.996x_1^4 - 6436.200x_2 +$  $5429.828x_1x_2 - 1227.514x_1^2x_2 + 51.983x_1^3x_2 + 5861.623x_2^2 - 3872.527x_1x_2^2 + 966.365x_1^2x_2^2 +$  $1148.779x_2^3 - 1495.654x_1x_2^3 + 176.401x_2^4$ 

NRM ve YSA metotlarıyla gerçekleştirilen modelleme sonuçları değerlendirildiğinde, regresyon ve YSA modelleme yöntemlerinin birlikte kullanılmasıyla oluşturulan NRM'nin YSA yerine modellemede tercih edilebilir bir metot olduğu sonucuna varılmıştır. Bu nedenle, diğer iki çıktı parametreleri olan dayanım ve gerinmeyi modellemek için yalnızca NRM kullanılarak sonuçlar elde edilmiştir.

Tablo 3.8, basma yükü altında kemik çimentosunun basma dayanımı davranışını modellemede önerilen matematiksel modelleri ve bu modellerin başarısını ölçmede kullanılan R<sup>2</sup> kriteri, sınır kontrol başarı kriteri ile ilgili olan maksimum ve minimum basma dayanımı değerlerini göstermektedir. Sonuçlara göre tüm modeller, eğitim ve test aşamalarında yüksek tahmin performansına sahiptir. Ayrıca tüm modellerde maksimum ve minimum basma dayanımı durumunda elde edilen birinci ve ikinci tasarım parametrelerinin değerleri aynıdır. Bu modeller arasında polinom ve trigonometrik ifadeleri içeren hibrit model deneysel sonuçlarla birebir aynı sonuçları vermiş ve en başarılı model olarak belirlenmiştir.

Tablo 3.8: Basma dayanımının modellenmesinde NRM kullanılarak elde edilen modellerin başarı değerlendirmesi

| Model      | $R^2$ eğitim | $R^2$ <sub>test</sub> | Maksimum Dayanım<br>(MPa) |                        |       | Minimum<br>Dayanım (MPa) |
|------------|--------------|-----------------------|---------------------------|------------------------|-------|--------------------------|
| <b>TOP</b> | 0.84         | 0.91                  | 86.88                     | $x_1=4$ ,<br>$x_2=1$   | 28.82 | $x_1=4$ ,<br>$x_2=0.1$   |
| <b>TOP</b> | 0.83         | 0.94                  | 86.81                     | $x_1 = 4$ ,<br>$x_2=1$ | 28.56 | $x_1=4$ ,<br>$x_2=0.1$   |
| <b>SOT</b> | 0.99         |                       | 87.64                     | $x_1 = 4$ ,<br>$x_2=1$ | 23.34 | $x_1=4$ ,<br>$x_2=0.1$   |
| HM1        |              |                       | 87.45                     | $x_1 = 4$ ,<br>$x_2=1$ | 23.34 | $x_1=4$ ,<br>$x_2=0.1$   |

Şekil 3.9, kemik çimentosu basma dayanımı davranışının modellenmesinde kullanılan hibrit matematiksel model tarafından tahmin edilen değerler ile gerçek değerler arasındaki hata ilişkisini göstermektedir. Burada modeli ve deneysel sonuçları içeren üç boyutlu grafik, modelin standart matematiksel polinom ifadeleri ile elde edilemeyecek kadar karmaşık bir yapıya sahip olduğunu açıkça göstermektedir. Ayrıca gerçek ve tahmin edilen değerlerin uyumunu ve standart hatayı gösteren grafikler hibrit modelin başarısını destekleyen sonuçlardır.

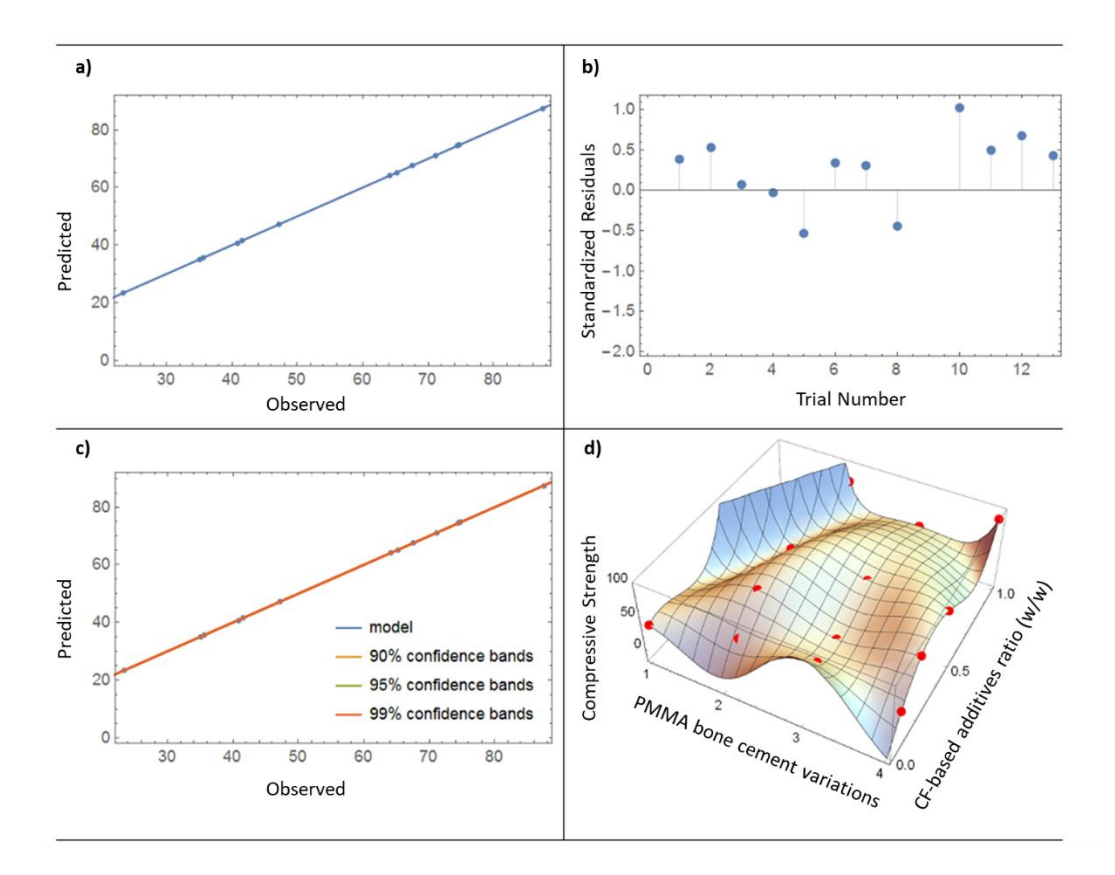

Şekil 3.9: Basma dayanımı için NRM'nin önerdiği modelin, (a) gerçek ve tahmin edilen sonuçlar ilişkisi, (b) hataların dağılımı, (c) güven aralığı, (d) 3B matematiksel modelin gösterimi

Tablo 3.9, PMMA kemik çimentosunun basma gerinim davranışının modellenmesinde kullanılan üç farklı matematiksel modelin başarı değerlendirmesini göstermektedir. Eğitim, test ve sınırlılık kontrolü değerlendirme kriterleri dikkate alındığında deneysel sonuçlara daha yakın sonuçlar veren polinom ve trigonometrik ifadelerden oluşan hibrit modelin en başarılı model olduğu söylenebilir. Ancak hibrit modelin daha başarılı olması diğer iki modelin kullanılamayacağı anlamına gelmemektedir. Aksine, bu modellerin tahmin performansları ve ürettikleri maksimum ve minimum gerinim değerleri deneysel sonuçlarla tutarlıdır. Bu nedenle, modelleme aşamasında hesaplama süresini kısaltmak ve yüksek tahmin kapasitesine sahip daha basit bir modelle çalışmak isteniyorsa, polinom ve trigonometrik modeller hibrit modele alternatif olabilir.

| Model      | $R^2$ eğitim | $R^2_{\text{test}}$ | <b>Maksimum Gerinme</b><br>$\frac{9}{6}$ |                                 | Minimum Gerinme<br>$\%$ |
|------------|--------------|---------------------|------------------------------------------|---------------------------------|-------------------------|
| <b>FOP</b> | 0.81         | 0.86                |                                          | 38.27 $x_1=2$ , $x_2=0.18$ 2.94 | $x_1=4$ , $x_2=1$       |
| <b>SOT</b> | 0.78         | 0.92                |                                          | 37.16 $x_1=2$ , $x_2=0.15$ 3.17 | $x_1=4$ , $x_2=1$       |
| HM2        | 0.98         | 0.99 <sup>°</sup>   |                                          | 41.42 $x_1=2$ , $x_2=0.26$ 3.28 | $x_1=4$ , $x_2=0.96$    |

Tablo 3.9: Basma yükü altında gerinmenin modellenmesinde NRM kullanılarak elde edilen modellerin başarı değerlendirmesi

Şekil 3.10, kemik çimentosu basma gerinim davranışını modellemede kullanılan hibrit modelin başarı değerlendirmesi ile ilgili grafiksel sonuçları içermektedir. Grafiksel sonuçlar, gerçek ve tahmin edilen değerlerin tutarlı olduğunu ve bu ikisi arasındaki hatanın istatistiksel olarak kabul edilebilir bir aralık olan ±2 aralığında değiştiğini göstermektedir. Yine deneysel gerçek sonuçlar ve hibrit modelin üç boyutlu grafiğinin bir arada sunulduğu görsel ve tahmin edilen değerlerin istatistiksel güven aralığını gösteren bantlar hibrit modelin başarısını destekleyen sonuçlar sunmaktadır.

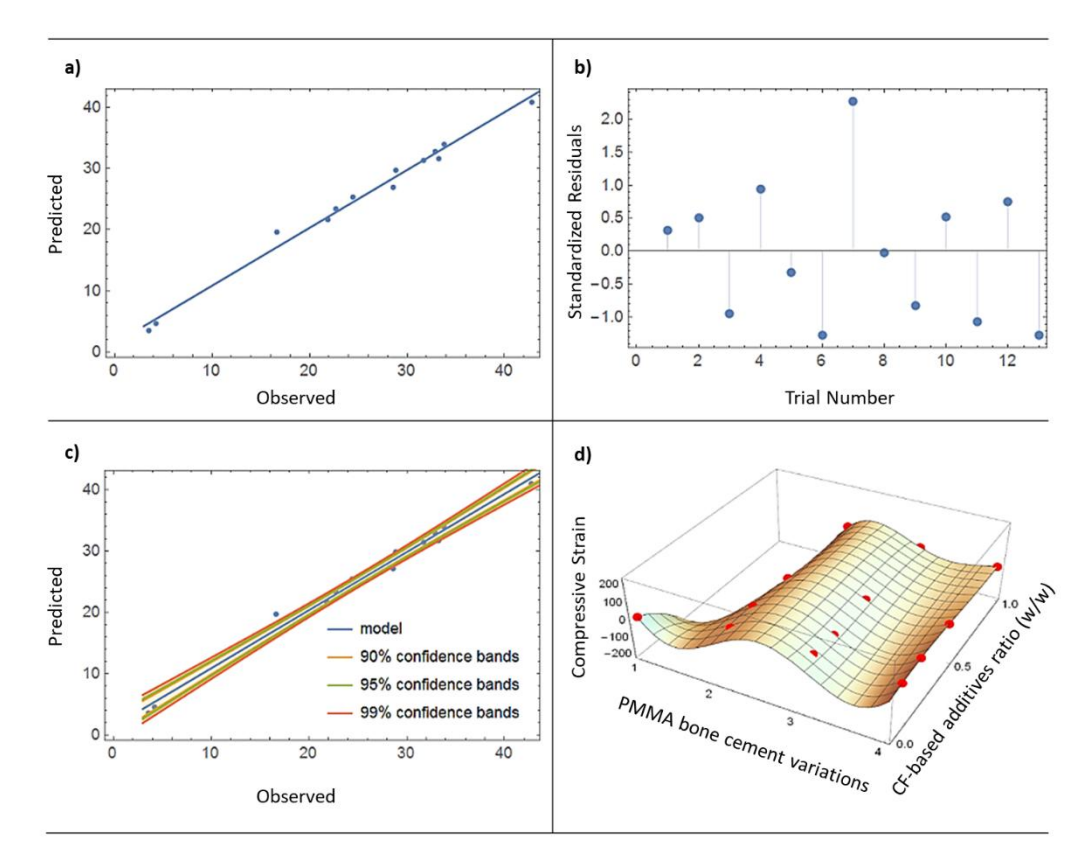

Şekil 3.10: Basma gerinmesi için NRM'nin önerdiği modelin, (a) gerçek ve tahmin edilen sonuçlar ilişkisi, (b) hataların dağılımı, (c) güven aralığı, (d) 3B matematiksel modelin gösterimi

Literatürde kemik çimentosu ile ilgili matematiksel modelleme çalışmaları oldukça azdır. İncelenen çalışmalarda en sık kullanılan yöntemler YSA ve YYY dir. Bu yöntemlerin kullanıldığı modelleme çalışmalarında en sık görülen eksiklikler ve sorunlar:

- 1) Kemik çimentosu modellemesi üzerine yapılan tüm çalışmalarda, genellikle polinom formları olan yalnızca bir veya iki farklı regresyon modeli kullanılır. Bu durum, polinom yapılarının açıklayamadığı daha karmaşık problemler için modelleme sürecinde engel teşkil etmektedir. Süreci daha doğru tanımlayabilen modeller kullanmak yerine, tahmin kapasitesi düşük olan modeller polinom ifadeler kullanılarak ortaya konulmaktadır.
- 2) YSA, istatistiksel modelleme yöntemleri kullanılarak çözülemeyen büyük veri içeren problemler için daha uygun olsa da, veri türü ve boyutu ne olursa olsun yanlış bir şekilde amacının dışında modelleme metodu olarak kullanılmaktadır. Bu durum hatalı sonuçlar üretilmesine sebep olabilir. Ayrıca, YSA'da tahmin sonucunu doğrudan etkileyen nöron sayısı, gizli katman sayısı, aktivasyon fonksiyon tipi, eğitim fonksiyonu, öğrenme fonksiyonu, iterasyon sayısı, ağ tipi gibi parametrelerin rastgele bir şekilde değiştirilerek matematiksel modellemenin gerçekleştirilmeye çalışılması sıklıkla rastlanan bir durumdur.
- 3) YSA ile modellemede elde edilen modelin doğrudan kullanılamaması da istenmeyen bir durumdur. Elde edilen sonuçlar ekstra bir dönüşüm formülü kullanılarak yeniden belirlenir.

Bu nedenlerden dolayı, PMMA kemik çimentosunun matematiksel modellemesinde yeni bir metot olan NRM yaklaşımı önerilmiştir. Sonuçlar, YSA ile regresyon yaklaşımının avantajlarını birleştiren hibrit NRM'nin, tahmin performansında YSA kadar başarılı ve uygulaması daha basit bir yöntem olduğunu göstermektedir.

## Bölüm 4

# R <sup>2</sup> Model Değerlendirme Kriteri

## 4.1 Model Başarısını Belirlemede Tek Kriter Olarak R<sup>2</sup> Kullanımı

R<sup>2</sup>'nin tek başına bir değerlendirme kriteri olarak kullanılması sonucu elde edilen modeller, gerçek sonuçları çok başarılı bir şekilde tahmin edebilmektedir, ancak bu, önerilen modelin problem olgusunu doğru bir şekilde açıklayabildiğinin değil yalnızca gerçek sonuçlar ile uyum içerisinde olduğununun bir göstergesidir. Bu nedenle, bu konuda doğru bir değerlendirme yapabilmek için tüm veri setini kullanarak bir model oluşturmak yerine veri setini eğitim-test ve eğitim-test-doğrulama gibi iki veya üç parçaya bölmek gerekmektedir. Bu yaklaşımda eğitim dataları kullanılarak oluşturulan model, daha önce hiç karşılaşmadığı datalar ile test ve doğrulama işlemlerine tabi tutulur. Böylece tüm dataları kullanarak model oluşturma yaklaşımına göre daha güvenilir bir model elde edilebilir; ancak eğitim, test ve doğrulama aşamalarındaki başarı her zaman modelin kullanılabilir olduğunu garanti etmez. Bu nedenle bir diğer başarı kriteri olan sınırlılık kontrolü, geliştirilen model fonksiyonları tarafından sağlanması gereken önemli bir kriterdir. Tüm mühendislik parametrelerinin sonlu olduğu gerçeğinden hareketle mühendislik sistemlerinde gerçekçi modelleme, sınırlılık kriterinin sağlanmasıyla mümkün olur. Bu doğrultuda, önerilen modellerin tanımlanan problemdeki mühendislik parametre aralıklarına bağlı olup olmadığı doğrulanmalıdır. Tüm bu kriterleri başarılı bir şekilde sağlayan modellerin stabilitesini test etmek de mutlaka dikkate alınması gereken bir adımdır. Stabilite testinde girdi parametrelerinin değerleri belirli seviyelerde arttırılıp azaltılarak bu durumun çıktı değerleri üzerindeki etkisi incelenir. Üretilen çıktı değerleri mühendislik açısından gerçekçi aralıkta kalıyorsa aday model stabildir. Sonuç olarak bu aşamaları başarıyla geçen model, YYY tarafından önerilen modele göre çok daha güvenilirdir. Bu durum aşağıda farklı mühendislik problemlerinde karşılaştırmalı açıklamaları ile tartışılmaktadır.

### Problem 4

*Ye, W., Wang, X., Liu, Y., & Chen, J. (2021). Analysis and prediction of the performance of free- piston Stirling engine using response surface methodology and artificial neural network. Applied Thermal Engineering, 188, 116557. https://doi.org/10.1016/j.applthermaleng.2021.116557 [41]*

Bu çalışmada araştırmacılar, doğrusal olmayan serbest pistonlu bir Stirling motorunda girdi ve çıktı parametreleri arasındaki ilişkiyi YYY ve YSA metotlarını kullanarak matematiksel modellemeyi amaçlamışlardır. Seçilen termodinamik ve dinamik tasarım parametrelerinin çıktı parametreleri; (i) yer değiştirici ve piston genlikleri ( $x_d$ ) ve  $x_p$ ), (ii) çalışma frekansı (f) ve (iii) çıkış gücü ( $p_{out}$ ) üzerindeki etkileri incelenmiştir. Veri setinin oluşturulmasında BBD tasarım yöntemi kullanılmıştır. Tasarım parametreleri ve onların seviye değerleri Tablo 4.1'de verilmiştir.

|                                      |                | Seviyeler |       |                |
|--------------------------------------|----------------|-----------|-------|----------------|
| Parametreler                         | Sembol         | L1        | L2    | L <sub>3</sub> |
| Sıcak uç sıcaklığı                   | X <sub>1</sub> | 723       | 823   | 923            |
| Soğuk uç sıcaklığı                   | $X_2$          | 288       | 300.5 | 313            |
| Yük sönümlemesi                      | X <sub>3</sub> | 12        | 13    | 14             |
| Yer değiştirici için yay<br>sertliği | X <sub>4</sub> | 12000     | 15    | 4.4            |
| Piston için yay sertliği             | X <sub>5</sub> | 10000     | 13000 | 16000          |

Tablo 4.1: Dizayn parametreleri ve seviye değerleri

YYY sonuçlarına göre ikinci derece polinom model kullanmak dört çıktı parametresinin girdiler ile ilişkisini modellemek için de yeterli olmaktadır. Referans çalışmada bu şekilde elde edilen ikinci derece polinom modellerin  $\mathbb{R}^2$  tahmin

performansı 0.99 olarak tespit edilmiştir. Burada önemli bir soru ortaya çıkmaktadır: Modelleme için R<sup>2</sup> tek başına yeterli bir değerlendirme kriteridir denilebilir mi? Ve aynı zamanda R<sup>2</sup>'nin datayı iyi fit etmesi, problem olgusunu da doğru tanımladığı şeklinde yorumlanabilir mi ? Bu sorulara cevap bulabilmek için referans çalışmada verilen data seti %75 eğitim ve %25 test olarak iki parçaya ayrılmış ve eğitim dataları kullanılarak ikinci derece polinom modellerin her bir çıktı için katsayıları tespit edilmiştir. ANOVA analizi ile modelde yer alması gereken ve modelden çıkarılmasında bir sakınca bulunmayan terimler belirlenerek ikinci derece polinom modellerin nihai halleri elde edilmiştir. Burada beklenti, eğer  $R^2$  hem datayı iyi fit edip hem de problem olgusunu doğru tanımlamamıza yardımcı oluyorsa geriye kalan %25'lik datanın çıktı değerlerinin katsayıları belirlenmiş olan ikinci derece polinom modeller tarafından yüksek tahmin performansı göstererek belirlenebilmesidir.

|                                    |       | Model başarı değerlendirmesi |  |  |
|------------------------------------|-------|------------------------------|--|--|
| Çıktı parametresi                  | $R^2$ | $R^2$ düzeltme               |  |  |
| Yer değiştirici genlikleri $(x_d)$ | 0.996 | 0.992                        |  |  |
| Piston genlikleri $(x_p)$          | 0.997 | 0.994                        |  |  |
| Calisma frekansi (f)               | 0.999 | 0.999                        |  |  |
| Çıkış gücü (p <sub>out)</sub>      | 0.998 | 0.997                        |  |  |

Tablo 4.2: Çıktı parametrelerini modellemek için önerilen modellerin başarı değerlendirmesi

Tablo 4.2, 40 satırlık eğitim veri seti kullanılarak her çıktı parametresi için elde edilen matematiksel modelleri göstermektedir. Tablo 4.2'de her bir çıktı parametresi için elde edilen modellerin  $\mathbb{R}^2$  başarı ölçütleri referans çalışmada 55 satır datanın tümü kullanılarak elde edilen modellerin  $\mathbb{R}^2$  başarı ölçütleri ile karşılaştırıldığında bir fark görülmediği, her iki durumda da  $R^2$  değerlendirme kriterinin 0.99 seviyelerinde olduğu ve ikinci derece polinom modellerin tüm çıktıların modellenmesinde kullanılabileceği sonucuna varılmıştır.

|                               | p-değeri - x <sub>d</sub> | $p$ -değeri - $x_p$ | p-değeri - f | p-değeri - p <sub>out</sub> |
|-------------------------------|---------------------------|---------------------|--------------|-----------------------------|
| Model                         | < 0.0001                  | < 0.0001            | < 0.0001     | < 0.0001                    |
| X <sub>1</sub>                | < 0.0001                  | < 0.0001            | < 0.0001     | < 0.0001                    |
| X <sub>2</sub>                | < 0.0001                  | < 0.0001            | < 0.0001     | < 0.0001                    |
| X3                            | < 0.0001                  | < 0.0001            | 0.9290       | < 0.0001                    |
| X4                            | < 0.0001                  | < 0.0001            | < 0.0001     | < 0.0001                    |
| X <sub>5</sub>                | < 0.0001                  | < 0.0001            | < 0.0001     | < 0.0001                    |
| X <sub>1</sub> X <sub>2</sub> | 0.0073                    | 0.0018              | 0.3770       | 0.0031                      |
| $X_1 X_3$                     | 0.0135                    | 0.0067              | 0.2909       | 0.1191                      |
| X1 X4                         | 0.6990                    | 0.2761              | < 0.0001     | < 0.0001                    |
| $X_1 X_5$                     | 0.0128                    | 0.0740              | 0.4785       | < 0.0001                    |
| X <sub>2</sub> X <sub>3</sub> | 0.3354                    | 0.2501              | 0.8587       | 0.3718                      |
| X <sub>2</sub> X <sub>4</sub> | 0.3827                    | 0.4620              | 0.0001       | < 0.0001                    |
| X <sub>2</sub> X <sub>5</sub> | 0.5763                    | 0.3060              | 0.2909       | 0.0014                      |
| X3 X4                         | 0.0302                    | 0.0531              | 0.7220       | 0.1016                      |
| X3 X5                         | 0.1018                    | 0.0430              | 0.7220       | 0.9439                      |
| X4 X5                         | < 0.0001                  | < 0.0001            | < 0.0001     | < 0.0001                    |
| $X_1^2$                       | < 0.0001                  | < 0.0001            | < 0.0001     | 0.5913                      |
| $X_2^2$                       | 0.9597                    | 0.7590              | < 0.0001     | 0.2228                      |
| $X_3^2$                       | 0.7313                    | 0.6590              | < 0.0001     | 0.9327                      |
| $X_4^2$                       | < 0.0001                  | < 0.0001            | 0.9290       | < 0.0001                    |
| $X_5^2$                       | 0.1669                    | 0.2187              | < 0.0001     | 0.8574                      |
| Hata                          |                           |                     |              |                             |
| Toplam                        |                           |                     |              |                             |

Tablo 4.3 İkinci derece polinom model ANOVA analizi

Eğitim dataları kullanılarak her bir çıktı parametresi için elde edilen matematiksel modellerin parametrelerinin model de yer almasını gerektirecek derecede önemli olup olmadığına ANOVA analizi ile karar verilmiştir. Tablo 4.3'de her bir çıktı için modellerde yer alan terimlerin "p" değerlerine bakılarak önem derecelerinin tespit edildiği bir değerlendirmeye yer verilmiştir.
P değerinin 0.05'den küçük olması, model terimlerinin çıktı parametresi üzerinde önemli bir etkisinin olabileceğini gösterir. Bu durumda x1, x2, x3, x4, x5, x<sup>1</sup> x2, x<sup>1</sup> x3, x<sup>1</sup> x4, x<sup>3</sup> x4, x<sup>4</sup> x5, x1², x4² önemli model terimleridir. 0.1'den büyük değerler, model terimlerinin anlamlı olmadığını gösterir. Model içerisinde çok sayıda önemsiz model terimi varsa, model derecesini düşürmek modelin başarısını arttırabilir.

ANOVA analizi ile modelden atılmasında bir sakınca görülmeyen terimlerin cıkarılması ile elde edilen nihai modeller Tablo 4.4 de verilmiştir. Bu modellerin  $\mathbb{R}^2$ tahmin performansı sonuçları ANOVA analizini destekler niteliktedir. Modelde önemli bir etkisi olmadığı düşünülerek yer verilmeyen terimler modellerin  $R^2$  tahmin performansında bir değişikliğe sebep olmamıştır. Dört farklı çıktı için YYY kullanılarak matematiksel modellemenin yapıldığı bu çalışmada, önerilen tüm modellerin R<sup>2</sup> değerleri 0.99'dur. Burada önerilen modellerin verilere çok iyi uyduğu söylenebilir.

|                                    | Model başarı değerlendirmesi |                |  |  |
|------------------------------------|------------------------------|----------------|--|--|
| Çıktı parametresi                  | $\mathbb{R}^2$               | $R^2$ düzeltme |  |  |
| Yer değiştirici genlikleri $(x_d)$ | 0.996                        | 0.993          |  |  |
| Piston genlikleri $(x_p)$          | 0.996                        | 0.994          |  |  |
| Calisma frekansı (f)               | 0.999                        | 0.999          |  |  |
| $Qik1$ ş gücü $(p_{out})$          | 0.997                        | 0.996          |  |  |

Tablo 4.4: ANOVA analizi sonucu gereksiz terimlerin atılmasıyla elde edilen modellerin başarı değerlendirmesi

Ancak daha önce de vurgulandığı gibi burada asıl merak edilen konu modellerin test aşamasında da aynı performansı gösterip gösteremeyecekleri sorusudur. Bunun için her bir çıktı parametresinin modellenmesinde kullanılan modellere %25'lik test datası girdi olarak verilerek gerçek değerleri tahmin etmesi istenmiştir. Modellerin daha önce hiç karşılaşmadıkları test verileri için tahmin performansları Şekil 4.1'de gösterilmiştir.

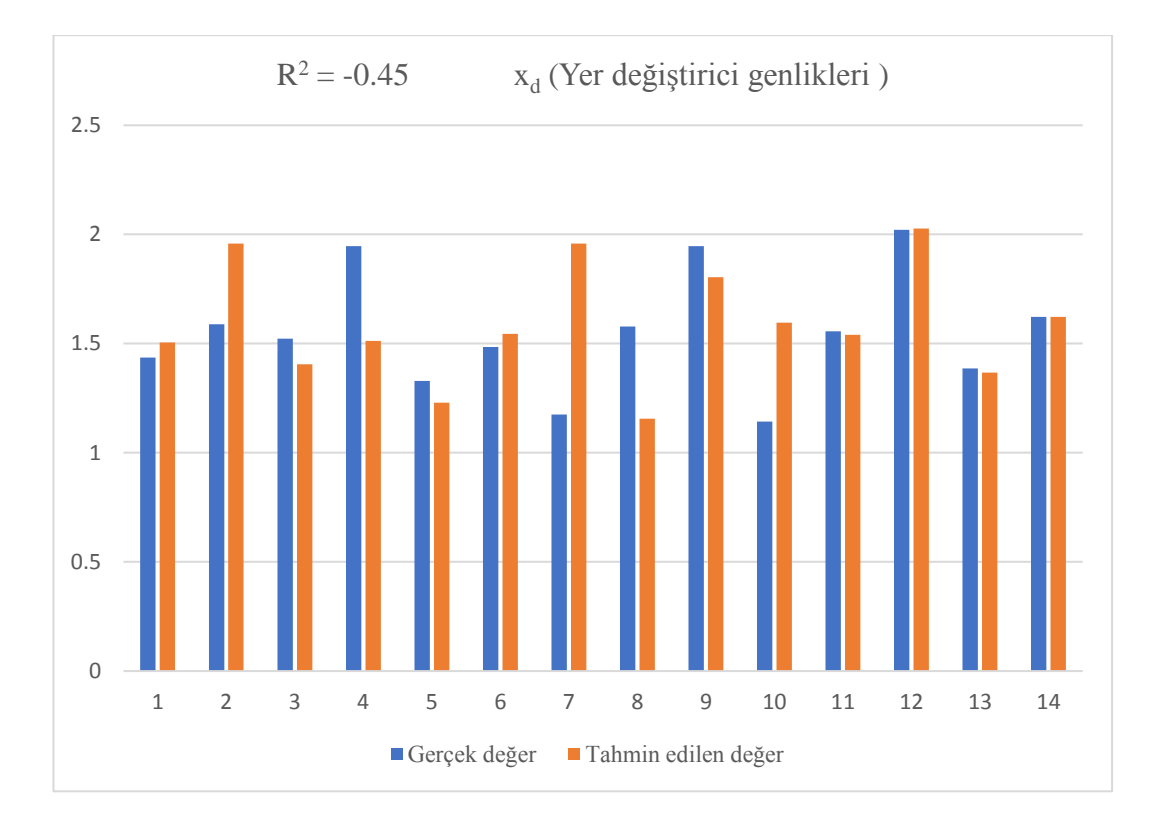

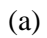

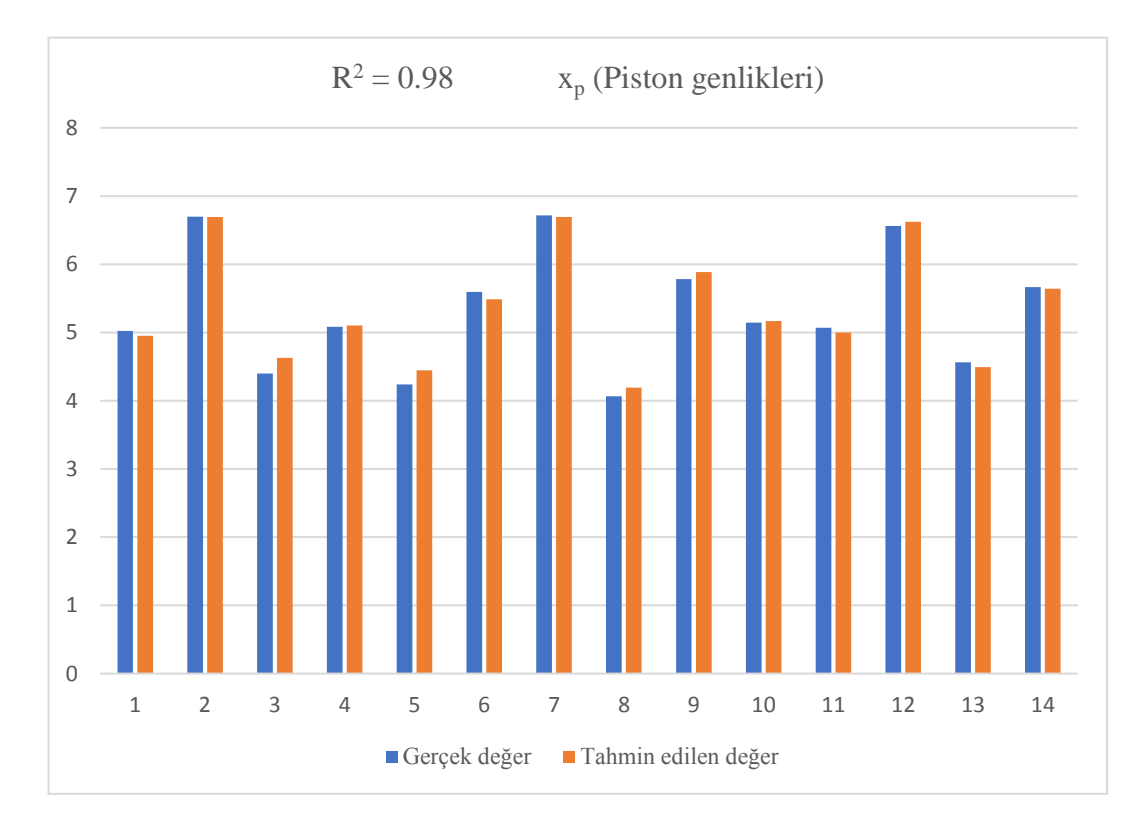

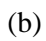

Şekil 4.1

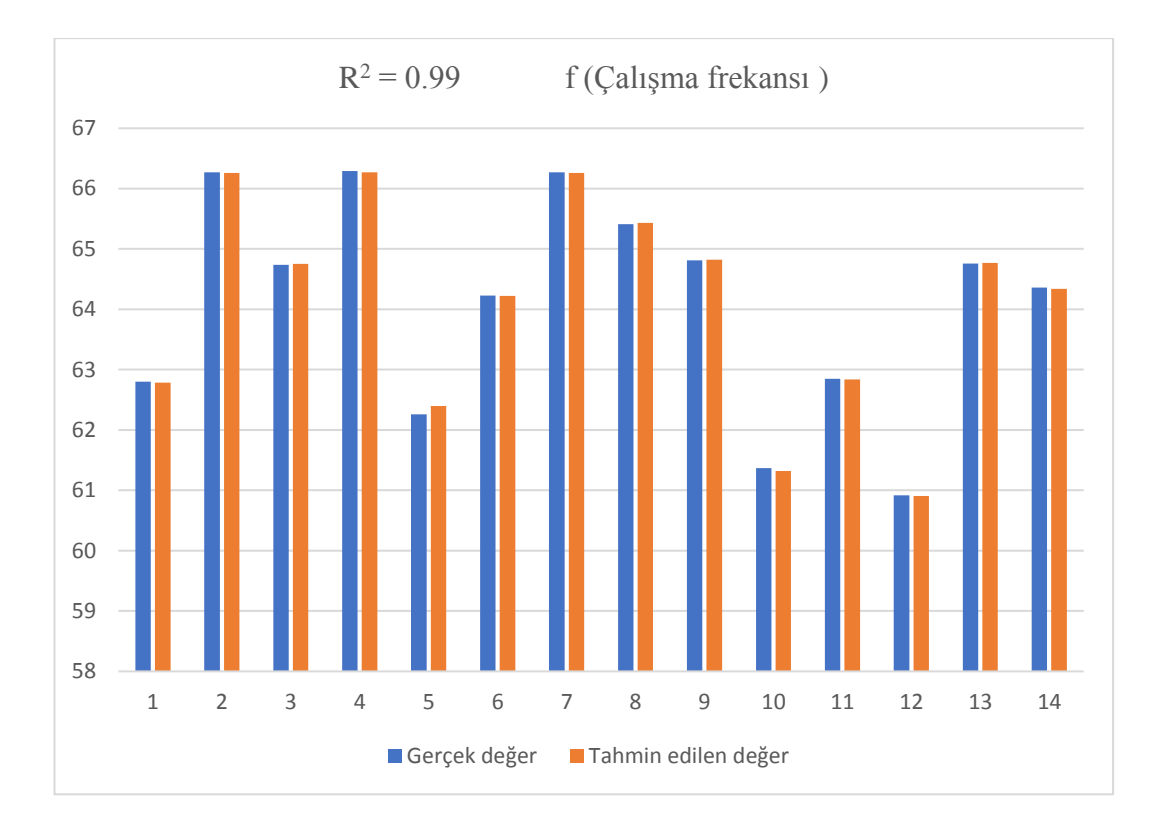

#### (c)

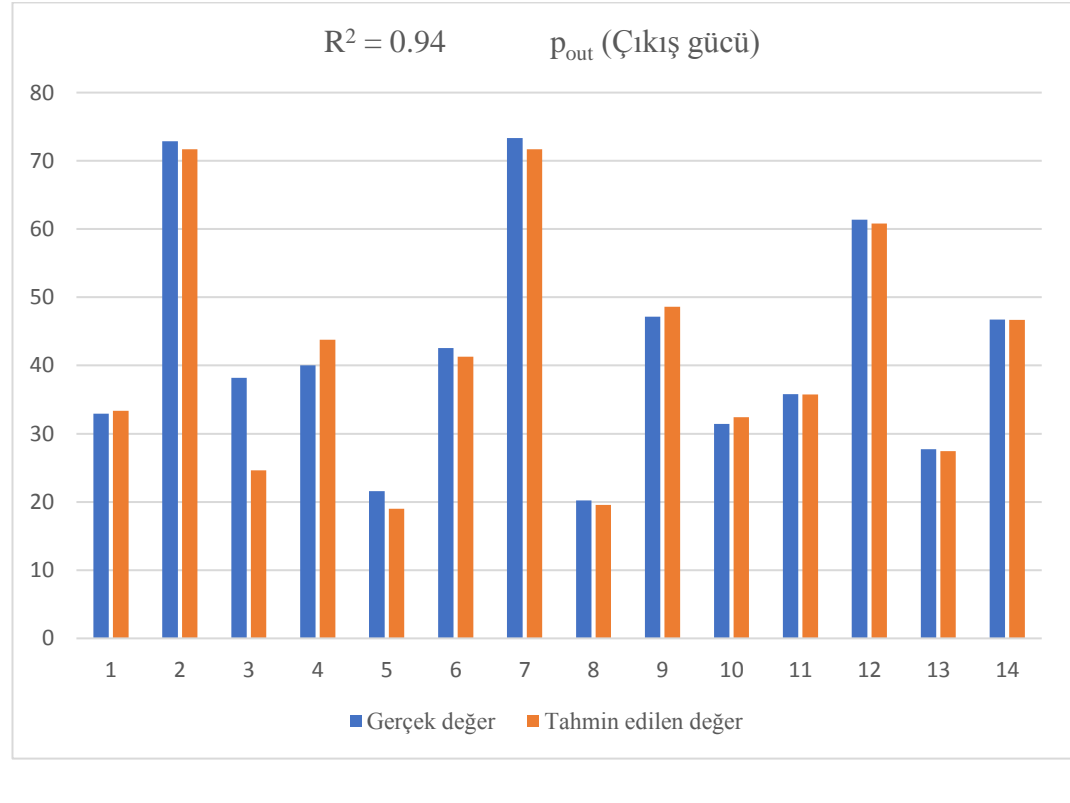

(d)

Şekil 4.1: Çıktı parametreleri için önerilen modellerin test aşaması başarı değerlendirmeleri

Sekil 4.1'de gösterildiği gibi, x<sub>d</sub> çıktısı için önerilen matematiksel model test aşamasında başarısız olurken, diğer üç çıktı parametresi test aşamasını başarıyla tamamlamıştır. Ancak, daha önce de belirtildiği gibi, modelin tanımlanan tasarım parametrelerinin değer aralıklarında gerçekçi sonuçlar üretip üretmediğinin bir göstergesi olarak sınırlılık kontrolünün de başarılı bir şekilde gerçekleştirilmesi gerekmektedir.

Tablo 4.5, dört çıktı parametresi için önerilen modellerin sınır kontrol kriteri dikkate alındığında incelenmesi gereken maksimum ve minimum değerlerini göstermektedir. Bu sonuçlara göre, çalışma frekansı çıktısını ifade eden model dışındaki tüm modeller sınırlılık kontrol kriterinde başarısız olmuştur. Bu üç çıktının ilgili modellerinden elde edilen minimum değerler, pratikte imkansız gerçekçi olmayan sonuçlardır. Yalnızca çalışma frekansı çıktışı için önerilen model tüm kriterleri başarıyla karşılamıştır.

Tablo 4.5: Çıktı Parametreleri için sınır kontrol (boundedness check) kriteri kapsamında elde edien maksimum ve minimum değerler

| Çıktı parametresi                  | Maksimum | Minimum   |
|------------------------------------|----------|-----------|
| Yer değiştirici genlikleri $(x_d)$ | 2.671    | $-0.476$  |
| Piston genlikleri $(x_p)$          | 8.692    | $-1.392$  |
| Calisma frekansı (f)               | 66.455   | 59.264    |
| $Qik1$ ş gücü $(p_{out})$          | 133.444  | $-28.901$ |

Bu problemde elde edilen sonuçlarla ilgili olarak sadece  $R^2$ 'ye dayalı model seçiminin hatalara neden olacağını söylemek mümkündür. Yüksek  $R^2$  değeri yalnızca modelin tahmin sonuçlarının gerçek sonuçlarla iyi derecede uyumlu olduğu anlamına gelir. Mühendislik problemlerinde beklentimiz sadece verilere iyi uyan bir model sağlamak değil, aynı zamanda problemle uyumlu gerçekçi sonuçlar sunabilen bir model oluşturmaktır. Bu kapsamda modeller dört çıktı için de eğitim, test ve sınır kontrol kriterleri dikkate alınarak değerlendirilmiştir. Yalnızca çalışma frekansı çıktısı için önerilen model, belirtilen test kriterlerini başarıyla karşıladı. Bu durumda diğer üç çıktı için referans çalışmada[41] sunulan ikinci dereceden polinom modellerinin kullanılabilir olduğunu söylemek mümkün değildir.

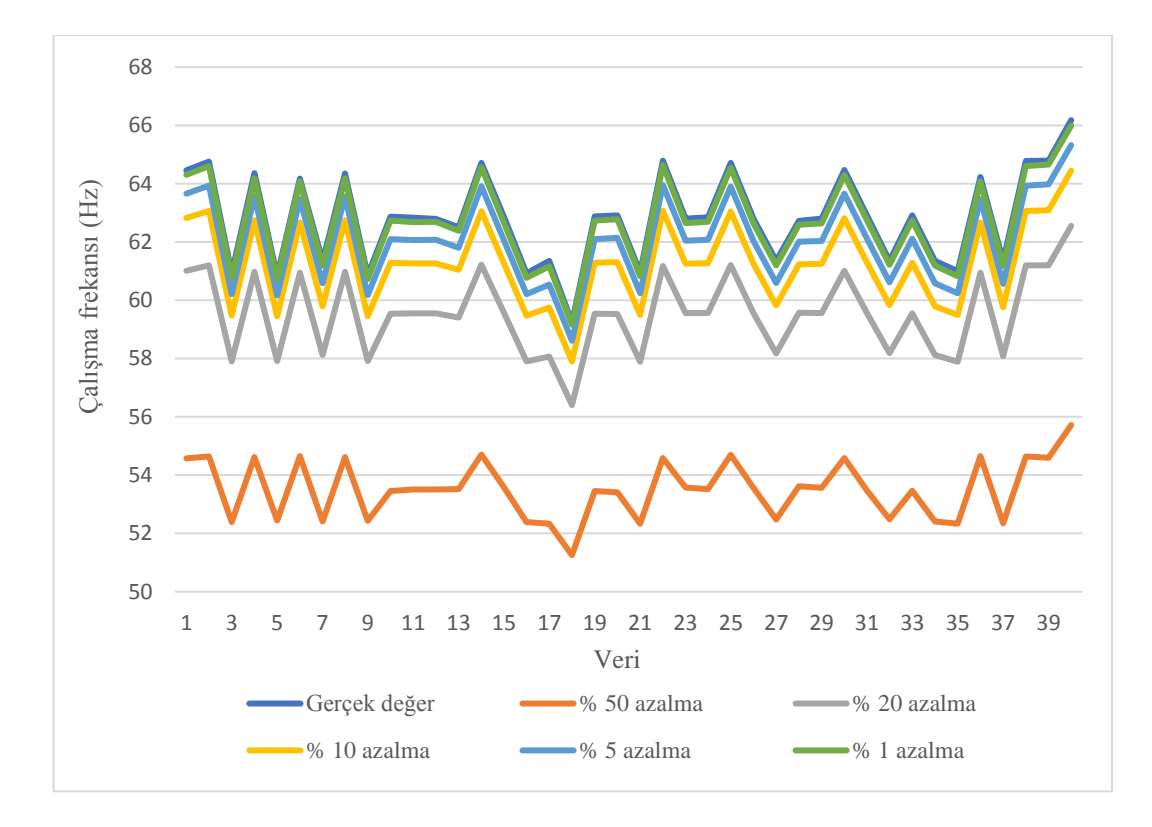

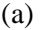

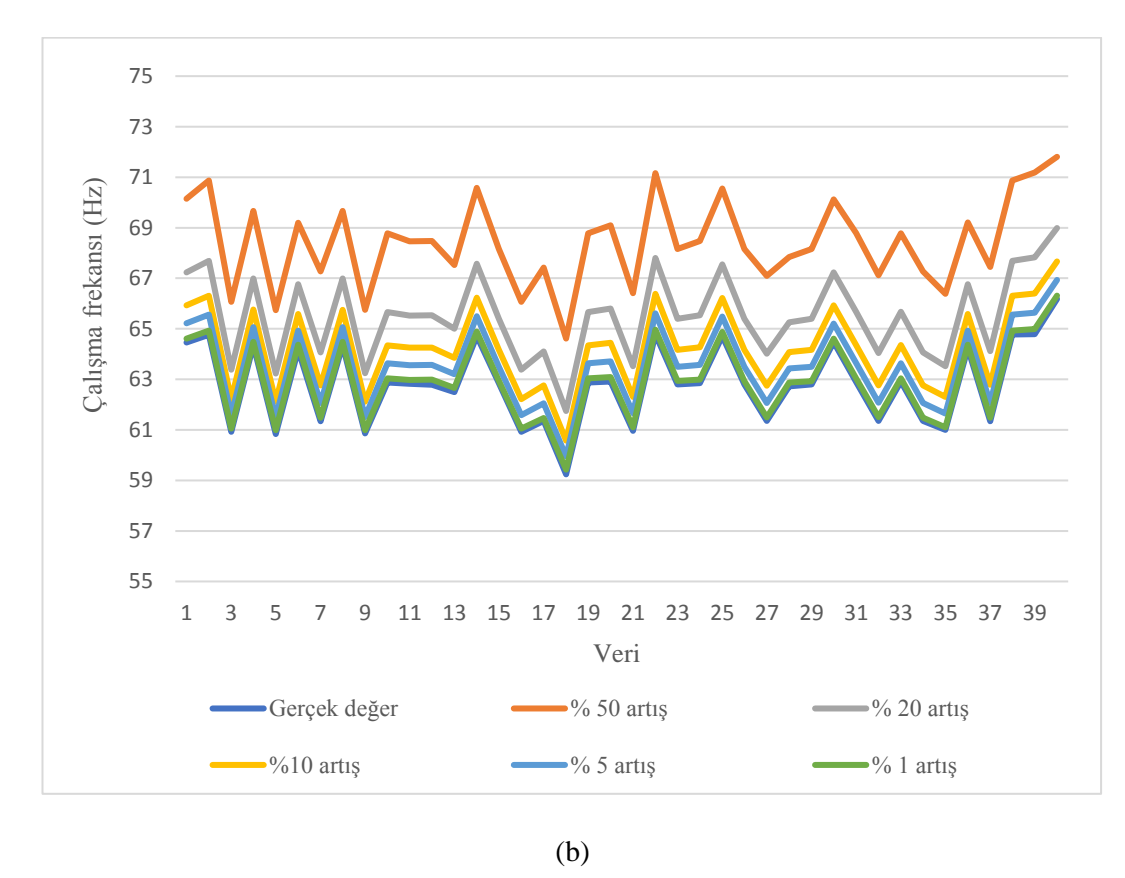

Şekil 4.2: Çalışma frekansı çıktı parametresi için önerilen modelin stabilite testi, (a) girdi parametrelerinin değerleri belirli oranlarda arttırıldığında ,(b) girdi parametrelerinin değerleri belirli oranlarda azaltıldığında

Stabilite modelin kararlılığını ölçen bir değerlendirme kriteri olarak tanımlanmıştı. Dört çıktı parametresi arasından sadece çalışma frekansı için önerilen model, eğitim, test ve sınır kontrolü kriterlerini başarıyla sağlayabildiğinden dolayı bu modelin stabilitesini test etmek yeterli olacaktır. Stabilite testinde girdi parametresinin değerleri belirli seviyelerde arttırılıp azaltılarak bu durumun çıktı değerleri üzerindeki etkisi incelenir. Üretilen çıktı değerleri mühendislik açısından gerçekçi aralıkta kalıyorsa aday model uygun demektir. Bu test kapsamında, girdi parametresinin değerleri %1, %5, %10, %20, %50 artırılıp azaltılarak çalışma frekansı çıktı parametresinin değerlerinin değişimi Şekil 4.2' de grafiksel olarak verilmiştir.

Şekil 4.2 sonuçlarına göre çalışma frekansı için önerilen ikinci derece polinom model oldukça stabil görünmektedir. Girdi parametrelerinin değerlerinde %50 oranlarına varan arttırım ve azaltıma rağmen çıktı parametresi değeri makul aralıkta kalmaya devem etmiştir. Dolayısıyla diğer çıktı parametreleri için önerilen modellerin aksine çalışma frekansı için önerilen polinom modelin eğitim, test, sınır kontrol ve stabilite analiz değerlendirme kriterlerini başarıyla sağlayan bir model olduğu söylenebilir.

#### Problem 5

*Chacón, J. M., Caminero, M. A., García-Plaza, E., & Núnez, P. J. (2017). Additive manufacturing of PLA structures using fused deposition modelling: Effect of process parameters on mechanical properties and their optimal selection. Materials & Design, 124, 143-157. [42]*

Bu çalışmada; araştırmacılar, 3B eriyik biriktirme yöntemiyle üretilen PLA numuneleri için çekme ve eğilme yükleri altında basma yönü, tabaka kalınlığı ve ilerleme hızı imalat parametrelerinin mekanik performans üzerindeki etkilerini araştırmışlardır. Mekanik dayanım ve modül çıktı parametreleri olarak belirlenmiş ve FFD tasarım yöntemi ile oluşturulan 36 satırdan oluşan bir veri seti matematiksel modelleme için kullanılmıştır. Tasarım parametreleri ve alabilecekleri seviye değerleri Tablo 4.6'da görülmektedir.

|                  |                |         | Seviyeler      |             |      |
|------------------|----------------|---------|----------------|-------------|------|
| Parametreler     | Sembol         | L1      | L <sub>2</sub> | L3          | L4   |
| Tabaka kalınlığı | X <sub>1</sub> | 0.06    | 0.12           | 0.18        | 0.24 |
| Besleme orani    | X <sub>2</sub> | 20      | 50             | 80          |      |
| Basma yönü       | $X_3$          | (Dikey) | (Kenar boyu)   | 3<br>Yatay) |      |

Tablo 4.6: Katmanlı üretim dizayn parametreleri ve seviye değerleri

PLA malzemenin mekanik performansı, YYY yöntemi ve ANOVA analizi kullanılarak matematiksel olarak modellenmiştir. Tüm veri seti kullanılarak elde edilen modelin başarı değerlendirilmesi  $R^2$  kriteri kullanılarak yapılmıştır. Bu çalışmada, bu değerlendirmenin tek başına yeterli olmayacağı ve bu nedenle matematiksel modellemenin bu bölüm kapsamında önerilen değerlendirme ölçütlerine göre yeniden oluşturulması gerektiği gösterilecektir. Modelleme sürecinde tüm çıktı parametreleri için benzer adımları tekrarlamak yerine sadece çekme dayanımı için bahsedilen modelleme işlemi uygulanarak elde edilen sonuçlar tartışılmıştır. Buradaki amaç, her çıktı parametresini ayrı ayrı modellemek değil, modelleme sürecindeki her adımın önemini vurgulamaktır. Bu nedenle istenildiği takdirde modelleme adımlarını takip ederek diğer çıktı parametreleri için matematiksel modeller oluşturmak mümkündür.

|   |            |      |      |                |                | No Model* $R^2$ <sub>eğitim</sub> $R^2$ <sub>düzeltme</sub> $R^2$ <sub>test</sub> $R^2$ <sub>doğrulama</sub> Maksimum Minimum |                |
|---|------------|------|------|----------------|----------------|----------------------------------------------------------------------------------------------------|----------------|
|   | <b>SON</b> | 0.95 | 0.94 | $\blacksquare$ |                |                                                                                                    |                |
| 2 | <b>SON</b> | 0.94 | 0.92 | 0.95           | $\blacksquare$ | $\blacksquare$                                                                                                    | $\blacksquare$ |
| 3 | <b>SON</b> | 0.96 | 0.95 | 0.88           | $-0.39$        | $\blacksquare$                                                                                                    | $\blacksquare$ |
| 4 | <b>TON</b> | 0.94 | 0.93 | 0.95           | 0.74           | 93.15                                                                                                    | 23.33          |
| 5 | ЭTN<br>SC. | 0.97 | 0.96 | 0.98           | 0.88           | 364.54                                                                                                    | $-1846.82$     |

Tablo 4.7: Çekme dayanımı için önerilen matematiksel modeller

\*katsayılı modeller ekler kısmında verilmiştir

Tablo 4.7, çekme dayanımı için önerilen matematiksel modelleri ve bunların gerçek çekme dayanımı değerlerini tahmin etmedeki performanslarını göstermektedir.

Burada, ilk model tüm veri seti kullanılarak oluşturulur. Daha sonra veriler eğitim ve test olmak üzere iki gruba ayrılarak ikinci model; eğitim, test ve doğrulama gruplarına ayrılarak üçüncü, dördüncü ve beşinci model oluşturulmuştur. Birinci ve ikinci modeller incelendiğinde ikinci dereceden polinom'un gerçek sonuçları tahmin etmede oldukça başarılı olduğu görülmektedir. Ancak birinci ve ikinci modele benzer olan üçüncü model doğrulama işlemine tabi tutulduğunda tahmin performansına ilişkin düşük bir değer elde edilmektedir ( $R^2$  = -0.39). Şöyle ki, sadece eğitim veya eğitim ve test aşamaları dikkate alındığında, ikinci dereceden polinom kullanılabilir bir model gibi görünürken, doğrulama aşamasında bu modelin tahmin performansı yeterli değildir. Diğer iki model üçüncü dereceden polinom (dördüncü model) ve ikinci dereceden trigonometrik (Beşinci model) modeller eğitim, test ve doğrulama kriterlerini başarıyla sağlamıştır. Bu iki model arasında  $R^2$  dikkate alındığında trigonometrik modelin daha başarılı olduğu söylenebilir. Ancak modellerin alabileceği maksimum ve minimum sınır değerlere bakıldığında trigonometrik modelin gerçekte mümkün olmayan maksimum ve minimum sonuçlar ürettiği görülmektedir. Buna karşılık, üçüncü dereceden polinom model, referans çalışmada verilen deneysel sonuçlarla tutarlı mantıklı sonuçlar üretir. Referans çalışmada deneysel olarak maksimum ve minimum çekme dayanımı değerleri 89.1 MPa ve 20.2 MPa olarak elde edilirken, önerilen üçüncü dereceden model çekme dayanımını sırasıyla 93.15 MPa ve 23.33 MPa olarak bulmuştur.

Bu nedenle; eğitim, test, doğrulama ve sınır kontrolü kriterlerini başarıyla karşılayan tek model üçüncü derecede polinom dur denilebilir. Son adım olarak, bu modelin sağlamlığını ölçmek için stabilite testi uygulanmıştır. Şekil 4.3, girdi parametrelerinin değerlerinin %1, %5, %10, %20, %50 oranında artırılıp azaltıldığı durumda PLA malzemenin çekme mukavemeti sonuçlarının değişimini göstermektedir.

Sonuçlara göre, girdi parametrelerinin değerlerindeki değişime bağlı olarak çekme dayanımının tutarlılığını koruduğu ve makul diyebileceğimiz 20 ile 120 MPa aralığında değişen değerler aldığı görülmektedir. Eğitim, test ve doğrulama aşamalarında tahmin performansı kendisinden daha iyi olan modeller olmasına rağmen üçüncü derece polinom model 3B katmanlı üretim metodu kullanılarak üretilen malzemelerin çekme dayanımının modellenmesinde tek uygun model olmuştur.

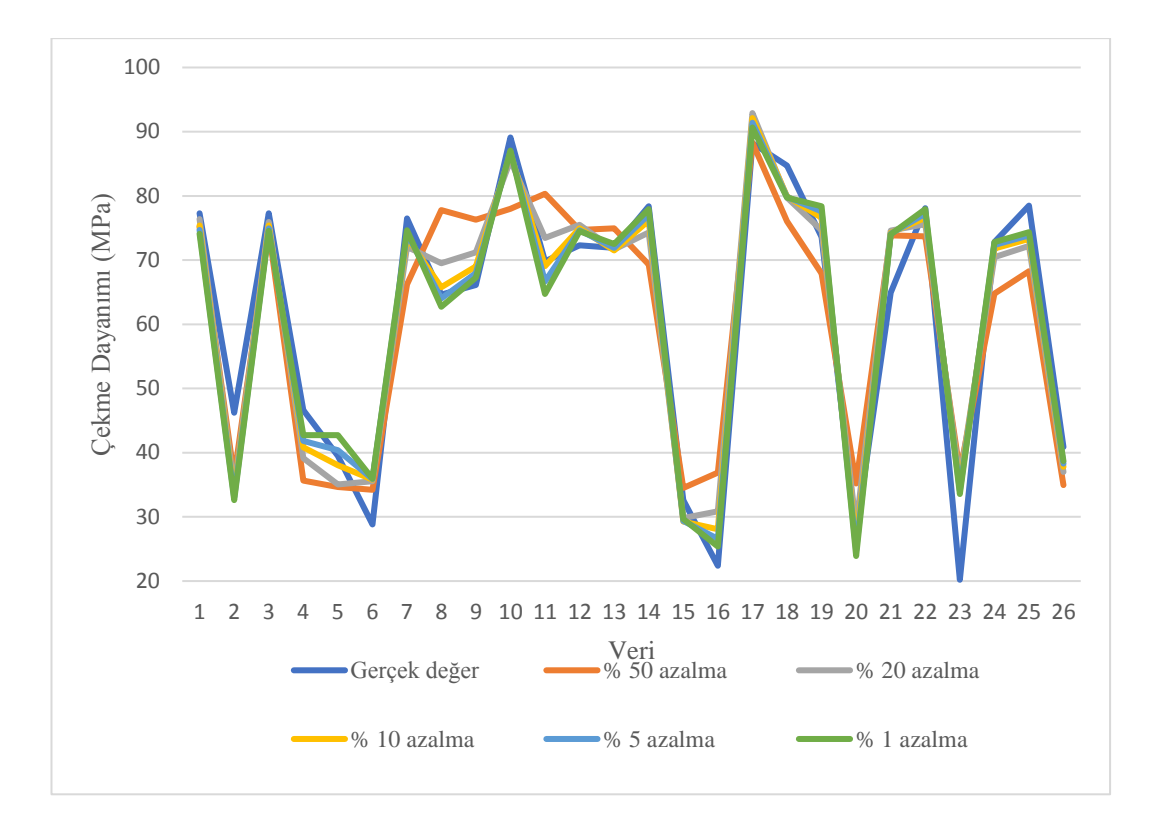

#### (a)

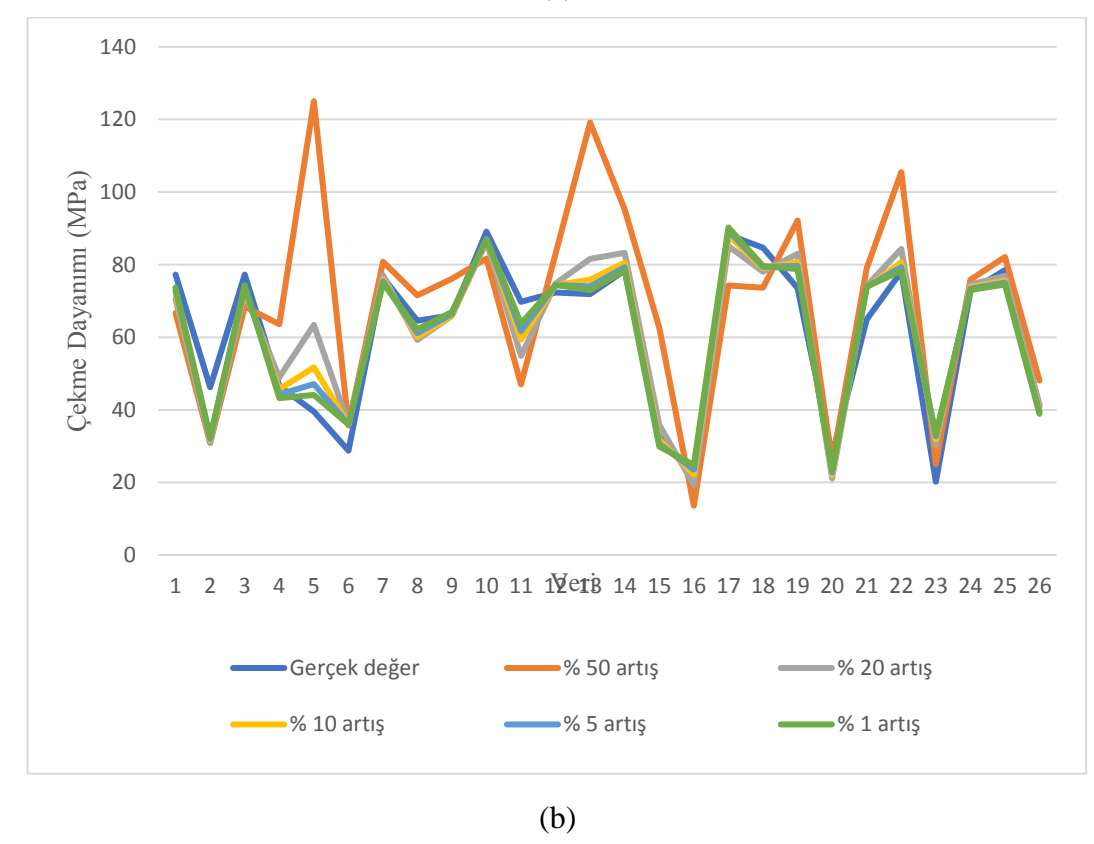

Şekil 4.3: Çekme dayanımı çıktı parametresi için önerilen modelin stabilite testi, (a) girdi parametrelerinin değerleri belirli oranlarda azaltıldığında,(b) girdi parametrelerinin değerleri belirli oranlarda arttırıldığında

Bu sonuç, bölüm boyunca önemine vurgu yapılmaya çalışılan  $\mathbb{R}^2$  tek başına bir değerlendirme kriteri olarak model başarısını ölçmede yeterli olamayabilir görüşünü desteklemekte ve mutlaka modeli test, doğrulama, sınır kontrol, stabilite kriterlerini de dikkate alarak değerlendirmenin gerekliliğini ortaya koymaktadır.

## Bölüm 5

# Model Oluşturmada Polinom Yapıların Kullanımı

Modelleme sürecinde girdi ve çıktı parametreleri arasındaki ilişki matematiksel modeller kullanılarak tanımlanır. Bu süreçte, girdi ve çıktı ilişkisini en doğru şekilde ifade edecek matematiksel fonksiyonun ortaya konulması gerekir. Dolayısıyla, kullanılacak matematiksel modellerin çeşitliliğinin fazla olması üzerinde çalışılan prosesi ve girdi-çıktı ilişkisini en az hata ile tanımla yönünde güçlü bir etki sağlar. Literatürdeki matematiksel modelleme ve optimizasyon tabanlı çalışmalar dikkate alındığında polinom tipi modellerin baskın bir şekilde kullanıldığı görülmektedir. Nonlineerlik seviyesi düşük problemlerde polinom tipi modeller genelde süreci tanımlama konusunda oldukça başarılı olmasına rağmen nonlineerlik seviyesi yüksek daha kompleks problem tiplerinde tek başına polinom yapılar yeterli hassasiyette çözüm üretme konusunda eksik kalmaktadır. Buradaki başarısızlık önerilen polinom modellerin test ve doğrulama aşamalarında net bir şekilde görülmektedir. Bu durumun üstesinden gelmek için kullanılan matematiksel model tipini çeşitlendirmek gerekir. Bu bölüm kapsamında, mühendislik problemleri örnekleri üzerinden matematiksel model tipleri ve karşılaştırmaları yapılıp, bazı durumlarda polinom modellerin süreci doğru tanımlama konusunda yetersiz kaldığı veya süreci daha iyi tanımlayabilecek başka matematiksel modellerin olabileceği vurgusuna yer verilmiştir. Bu kapsamda Makine Müh. ilgi alanında yer alan üç farklı problem ele alınmıştır. Her bir problem tipi için detaylı açıklama ve değerlendirmelere aşağıda yer verilmiştir.

#### Problem 6

*Mahdi Gerdooei, Mohammad Javad Rezaei & Hasan Ghaforian Nosrati (2022) Improving the performance of a multi-layer armored system subjected to shock loading of an underwater explosion, Mechanics of Advanced Materials and Structures, 29:3, 419-428. [43]*

Bu çalışma, bir su altı patlamasında şok yüklemesine maruz kalan çok katmanlı bir zırhlı sistemin tasarlanmasını amaçlamaktadır. Tasarım parametreleri ve bu parametrelerin alabileceği seviye değerleri Tablo 5.1'de sunulmuştur.

|                                            |                | Seviye |     |                |     |      |  |
|--------------------------------------------|----------------|--------|-----|----------------|-----|------|--|
| Parametreler                               | Sembol         | L1     | L2  | L <sub>3</sub> | L4  | L5   |  |
| Zırh kalınlığı                             | X <sub>1</sub> | 6.6    | 10  | 15             | 20  | 23.4 |  |
| Silisyum<br>karbür plaka<br>kalınlığı      | X <sub>2</sub> | 1.6    | 5   | 10             | 15  | 18.4 |  |
| Patlayıcının<br>zırh sistemine<br>uzaklığı | X3             | 1.33   | 1.4 | 1.5            | 1.6 | 1.66 |  |

Tablo 5.1: Zırh sistemi için belirlenen tasarım parametreleri ve alabilecekleri seviye değerleri [43]

Tasarım parametreleri dikkate alınarak veri seti oluşturmak için CCD yöntemi kullanılmıştır. Hedef katmandaki gerilme ve deplasman çıktı parametreleri olarak belirlenmiştir. Bahsedilen girdi ve çıktı parametrelerini içeren veri seti Tablo 5.2'de verilmiştir.

Burada, bu çalışmanın tekrar ele alınmasındaki temel amaç; gerilme çıktısı için önerilen lineer modelin 0.68 olarak tespit edilen  $R^2$  başarı ölçütünün farklı tip matematiksel modeller kullanılarak geliştirilebileceğini göstermektir. Daha önceki bölümlerde yapılan değerlendirmeler sonucunda, tüm datayı kullanarak model oluşturmanın bizi yanılgıya düşürebileceği, önerilen matematiksel modellerin daha önce karşılaşmadığı bir test datası ile başarısının tekrar gözden geçirilmesinin modelin güvenilirliğini arttırdığı gösterilmiştir.

|                  | X <sub>1</sub> | X <sub>2</sub> | X3   | Gerilme<br>(MPa) | Deplasman<br>(mm) |  |  |
|------------------|----------------|----------------|------|------------------|-------------------|--|--|
| $\mathbf{1}$     | 15             | 10             | 1.5  | 36.29            | 13.03             |  |  |
| $\sqrt{2}$       | 10             | 5              | 1.4  | 36.83            | 24.2              |  |  |
| 3                | 15             | 10             | 1.5  | 36.29            | 13.03             |  |  |
| $\overline{4}$   | 15             | 10             | 1.5  | 36.29            | 13.03             |  |  |
| 5                | 20             | 15             | 1.6  | 34.7             | 12.41             |  |  |
| 6                | 10             | 15             | 1.6  | 33.28            | 11.78             |  |  |
| $\boldsymbol{7}$ | 15             | 10             | 1.5  | 36.29            | 13.03             |  |  |
| 8                | 15             | 10             | 1.66 | 32.62            | 11.09             |  |  |
| 9                | 15             | 18.4           | 1.5  | 35.48            | 7.49              |  |  |
| 10               | 20             | 15             | 1.4  | 37.9             | 7.31              |  |  |
| 11               | 15             | 10             | 1.5  | 36.29            | 13.03             |  |  |
| 12               | 10             | 15             | 1.4  | 37.13            | 14.16             |  |  |
| 13               | 6.6            | 10             | 1.5  | 36.67            | 21.73             |  |  |
| 14               | 15             | 10             | 1.5  | 36.29            | 13.03             |  |  |
| 15               | 15             | 1.6            | 1.5  | 40.07            | 21.83             |  |  |
| 16               | 10             | 5              | 1.6  | 35.61            | 22.24             |  |  |
| 17               | 23.4           | 10             | 1.5  | 36               | 7.44              |  |  |
| 18               | 15             | 10             | 1.33 | 42.1             | 15.08             |  |  |
| 19               | 20             | 5              | 1.6  | 34.8             | 12.41             |  |  |
| 20               | 20             | 5              | 1.4  | 38.9             | 14.37             |  |  |

Tablo 5.2: CCD metodu kullanılarak zırh sisteminde girdi ve çıktı parametreleri arasındaki ilişkisi tanımlamak için oluşturulan deney seti [43]

Dolayısıyla, referans çalışmanın aksine data seti eğitim ve test olarak iki gruba ayrılarak modelleme süreci yürütülmüştür. Farklı matematiksel model tiplerinin başarı oranları, maksimum ve minimum gerilme değeri tahminleri Tablo 5.3 'de sunulmuştur.

Sonuçlar incelendiğinde, eğitim aşamasında tüm modellerin 0.78 ve üzeri başarı oranına sahip olduğu, en başarılı model SONR, en başarısız model L olarak tespit edilmiştir. Burada ortaya konulan modellerin tamamı referans çalışmada önerilen lineer modelden daha başarılı gözükmektedir.

|              | $\mathbf{R}^2$ eğitim | $R^2$ düzeltme | $R^2$ <sub>test</sub> | Maksimum     | Minimum     |
|--------------|-----------------------|----------------|-----------------------|--------------|-------------|
| L            | 0.78                  | 0.7            | 0.71                  | 41.85        | 31.43       |
| <b>LR</b>    | 0.79                  | 0.71           | 0.66                  | 42.67        | 32.23       |
| SON          | 0.93                  | 0.9            | $-715.92$             | 154.85       | $-2.24$     |
| <b>SONR</b>  | $\mathbf{1}$          | $\mathbf{1}$   | $-55.3$               | $9.47E + 08$ | $-1372450$  |
| <b>TON</b>   | 0.97                  | 0.95           | 0.86                  | 253.52       | $-180.36$   |
| <b>TONR</b>  | 0.99                  | 0.98           | 0.84                  | $1.87E + 08$ | $-102689$   |
| <b>FOTN</b>  | 0.88                  | 0.84           | $-14.82$              | 42.43        | 23.38       |
| <b>FOTNR</b> | 0.98                  | 0.97           | 0.77                  | 419299       | $-1.05E+14$ |
| <b>SOTN</b>  | 0.99                  | 0.98           | 0.86                  | 49.74        | $-5.49$     |
| <b>SOTNR</b> | 0.98                  | 0.97           | 0.77                  | 5.76E+06     | $-3.29E+09$ |
| <b>FOLN</b>  | 0.83                  | 0.77           | 0.88                  | 42.87        | 31.83       |
| <b>FOLNR</b> | 0.85                  | 0.8            | 0.97                  | 59.77        | 30.94       |
| <b>SOLN</b>  | 0.93                  | 0.89           | $-0.03$               | 45.07        | 32.95       |
| <b>SOLNR</b> | 0.97                  | 0.95           | 0.72                  | 60704.1      | $-1664.4$   |

Tablo 5.3: Gerilme çıktısı için önerilen matematiksel modellerin başarı değerlendirmesi

Bununla birlikte modellerin test aşamasındaki başarıları da dikkate alındığında SON, SONR, FOTN ve SOLN modellerin gerçek değerleri tahmin etme konusunda kabul edilemez seviyede başarısız oldukları görülmektedir. Benzer şekilde, modellerin ortaya koyduğu maksimum ve minimum gerilme değerleri dikkate alındığında L, LR, FOTN, FOLN, FOLNR ve SOLN dışındaki modellerin ürettiği sonuçların mühendislikte gerçek bir karşılığı olmayan kabul edilemez gerilme değerleri olduğu görülür. Tüm bu değerlendirmeler doğrultusunda, tüm kriterleri başarıyla sağlayan modeller L, LR, FOLN ve FOLNR dir. Bu dört model arasında ise FOLNR daha yüksek tahmin performansı ile ön plana çıkmaktadır.

Şekil 5.1; FOLNR modeli için tahmin edilen ve gözlenen değerler ilişkisini, tahmin edilen değerlerin hata seviyelerini, tahmin edilen değerlerin istatistiksel güven bantları açısından değerlendirilmesini göstermektedir.

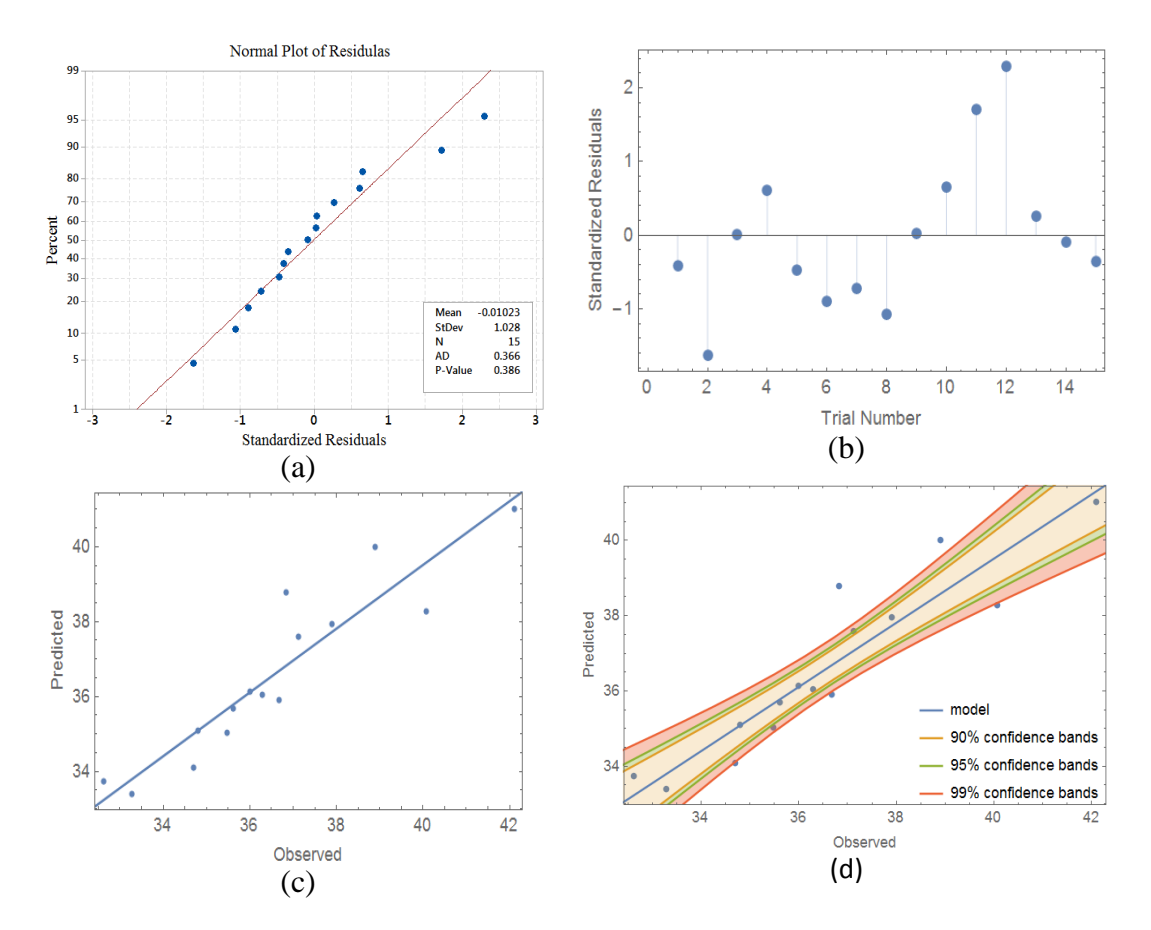

Şekil 5.1: Gerilme çıktısı için FOLNR modelin istatistiksel analizi, (a) hataların normal dağılımı, (b) standart hata dağılımı, (c) tahmin edilen ve gözlenen değerler ilişkisi, (d) güven aralığı bantları

FOLNR model için sonuçlar incelendiğinde, hataların normal dağılıma sahip olduğu ilk grafikten görülmektedir. Ayrıca her bir çıktı değeri için gerçekleşen ve tahmin edilen değerler arasındaki farktan elde edilen hatanın bu hata değerinin standart hatasına oranı da ikinci grafikte gösterilmiştir. Burada hataları gösteren nokta dağılımlarının istatistiksel olarak kabul edilebilir aralığı +3 ile -3 arasında olmasıdır. Üçüncü grafikte, tahmin edilen değerler regresyon çizgisine çok yakın kümelenmektedir. Gözlenen ve tahmin edilen değerler birbiriyle uyumludur. Son olarak dördüncü grafikte veriler çoğunlukla %99 güven aralığında, bazıları ise %95 güven aralığındadır. Bu, istatistiksel tahminlerin makul olduğunu ve diğer grafiklerdeki sonuçlarla tutarlı olduğunu göstermektedir.

Tüm bu sonuçlar göz önüne alındığında, FOLNR modelinin L modeline göre daha başarılı olduğu ve onun yerine alternatif olarak kullanılabileceği söylenebilir. Ayrıca tekrar ele alınan örnek literatür çalışması matematiksel modelleme sürecinin polinom modellerle sınırlandırılmaması gerektiğini açıkça göstermiştir.

#### Problem 7

*Shui, L., Chen, F., Garg, A., Peng, X., Bao, N., & Zhang, J. (2018). Design optimization of battery pack enclosure for electric vehicle. Structural and Multidisciplinary Optimization, 58(1), 331-347. [18]*

Ömrünü Tamamlamış Araçlar yönetmeliği ve emisyon limit düzenlemeleri (Euro 5 & Euro 6) nedeniyle, otomotiv endüstrisinde çevre dostu ve hafif elektrikli araç bileşenlerinin araştırılması zorunlu hale gelmiştir. Pil modüllerinin bir araya gelmesinden oluşan Lityum-iyon pil paketi, elektrikli araçlar için en önemli ana bileşenlerden biridir. Elektrikli aracın çalışması sırasında pil takımı ve muhafazası, gerilmelere ve deformasyonlara neden olan farklı mekanik yüklere maruz kalır.

Referans alınan bu çalışma, maksimum doğal frekans, minimum ağırlık ve deformasyon dikkate alınarak elektrikli araç akü paketi muhafazalarının tasarlanmasını amaçlamaktadır. Batarya paketi muhafazasına ilişkin veri seti referans çalışmada CCD ve LHS tasarım yöntemleri kullanılarak oluşturulmuştur [18]. Tasarım parametreleri (i) pil kutusu duvar kalınlığı  $(x_1)$ , (ii) pil kutusu alt kalınlığı  $(x_2)$ , (iii) modül alt kalınlığı  $(x_3)$ , (iv) pil modülünün uzun duvar kalınlığı  $(x_4)$ , (v) pil modülünün geniş duvar kalınlığı  $(x_5)$  ve (vi) sıcaklık  $(x_6)$  şeklinde tanımlanmıştır. Bahsedilen girdi ve çıktı parametrelerini içeren veri seti Tablo 5.4'de verilmiştir.

Tezin bu bölümünde, modellemede bazı durumlarda polinom yapıların yeterli olamayabileceği alternatif diğer matematiksel model tiplerinden de faydalanmanın gerekli olduğu vurgulanmaya çalışılmaktadır. Bu kapsamda örnek bir problem olarak ele alınan elektrikli araç batarya paketi muhafazası çalışması, farklı model tiplerinin, maksimum doğal frekans çıktısı ve tasarım parametreleri ilişkisinin en doğru şekilde modellenmesindeki etkisini incelemeyi amaçlamaktadır. Burada referans çalışma yeniden ele alınmış ve doğal frekans ile tasarım parametreleri arasındaki ilişki polinom, rasyonel, trigonometrik ve logaritmik modellerle tanımlanmaya çalışılmıştır.

| Girdiler       |                |        |                         |                |                                                                                           |                         | Cıktılar                 |                 |
|----------------|----------------|--------|-------------------------|----------------|-------------------------------------------------------------------------------------------|-------------------------|--------------------------|-----------------|
| X <sub>1</sub> | X <sub>2</sub> | X3     | X <sub>4</sub>          | X <sub>5</sub> | X <sub>6</sub>                                                                            | Deformasyon<br>(m)      | Doğal<br>frekans<br>(Hz) | Ağırlık<br>(kg) |
| 1.21           | 1.55           | 1.17   | 1.32                    | 3.25           | 34.79                                                                                     | 0.0019                  | 90.12                    | 15.81           |
| 1.62           | 1.71           | 1.39   | 1.32                    | 3.31           | 33.65                                                                                     | 0.0018                  | 88.66                    | 17.65           |
| 1.32           | 1.66           | 1.28   | 1.62                    | 3.04           | 36.07                                                                                     | 0.0018                  | 89.28                    | 16.78           |
| 1.21           | 1.51           | 1.37   | 1.31                    | 2.92           | 38.76                                                                                     | 0.0019                  | 92.07                    | 15.61           |
| 1.38           | 1.7            | 1.18   | 1.58                    | 2.92           | 38.46                                                                                     | 0.0018                  | 89.3                     | 16.73           |
| 1.29           | 1.53           | 1.31   | 1.26                    | 2.52           | 39.26                                                                                     | 0.0019                  | 92.73                    | 15.37           |
| 1.01           | 1.13           | 1.26   | 1.39                    | 3.24           | 38.96                                                                                     | 0.0019                  | 93.25                    | 14.41           |
| 1.35           | 1.49           | 1.25   | 1.37                    | 3.13           | 42.83                                                                                     | 0.0018                  | 90.64                    | 16.12           |
| 1.27           | 1.54           | 1.14   | 1.25                    | 2.84           | 34.16                                                                                     | 0.0019                  | 91.15                    | 15.43           |
| 1.24           | 1.79           | 1.2    | 1.6                     | 2.88           | 38.56                                                                                     | 0.0019                  | 89.23                    | 16.57           |
| 1.05           | 1.33           | 1.28   | 1.55                    | 3.08           | 46.43                                                                                     | 0.0019                  | 92.52                    | 15.15           |
| 1.26           | 1.38           | 1.06   | 1.5                     | 2.47           | 40.66                                                                                     | 0.002                   | 90.11                    | 14.94           |
| 1.17           | 1.39           | 1.12   | 1.42                    | 2.57           | 45.26                                                                                     | 0.002                   | 91.3                     | 14.79           |
| 1.37           | 1.76           | 1.24   | 1.29                    | 2.95           | 37.19                                                                                     | 0.0018                  | 90.43                    | 16.51           |
| 1.43           | 1.91           | 1.09   | 1.26                    | 2.18           | 42.55                                                                                     | 0.0019                  | 88.97                    | 16.1            |
| 1.22           | 1.69           | 1.22   | 1.14                    | 2.79           | 38.06                                                                                     | 0.0019                  | 90.88                    | 15.54           |
| 1.07           | 1.36           | 1.55   | 1.36                    | 2.87           | 39.55                                                                                     | 0.0019                  | 93.15                    | 15.09           |
| $\sim$         |                | $\sim$ | $\sim 100$ km s $^{-1}$ |                | $\mathcal{L}(\mathbf{A})$ and $\mathcal{L}(\mathbf{A})$ and $\mathcal{L}(\mathbf{A})$ and | $\sim 100$ km s $^{-1}$ |                          |                 |
| 1.14           | 1.61           | 1.12   | 1.41                    | 3.18           | 37.85                                                                                     | 0.0019                  | 89.86                    | 15.75           |
| 1.28           | 1.57           | 1.2    | 1.48                    | 2.56           | 47.84                                                                                     | 0.0019                  | 91.23                    | 15.68           |
| 1.25           | 1.5            | 1.28   | 1.45                    | 2.64           | 39.65                                                                                     | 0.0019                  | 90.72                    | 15.58           |
| 1.25           | 1.53           | 1.33   | 1.33                    | 3.7            | 44.03                                                                                     | 0.0018                  | 90.25                    | 16.48           |
| 1.34           | 1.64           | 1.16   | 1.36                    | 3.22           | 42.69                                                                                     | 0.0018                  | 89.46                    | 16.4            |
| 1.17           | 1.74           | 1.01   | 1.38                    | 3.01           | 41.54                                                                                     | 0.002                   | 88.27                    | 15.79           |
| 1.52           | 1.24           | 0.97   | 1.11                    | 2.91           | 44.7                                                                                      | 0.002                   | 89.69                    | 15.08           |

Tablo 5.4: LHS ve CCD metotları kullanılarak elektrikli araç batarya muhafaza paketinin tasarımı için oluşturulan deney seti [18]

 $R<sup>2</sup>$  kriteri ve modelin sınırlılığı hakkında bilgi veren maksimum ve minimum doğal frekans değerleri dikkate alınarak yapılan matematiksel model değerlendirme sonuçları Tablo 5.5'de gösterilmektedir.

|              | $R^2$ eğitim | $R^2$ düzeltme | $R^2$ test | $R^2$ doğ. | Maksimum     | Minimum       |
|--------------|--------------|----------------|------------|------------|--------------|---------------|
| L            | 0.76         | 0.74           | 0.82       | 0.92       | 96.52        | 84.72         |
| SON          | 0.87         | 0.86           | 0.82       | 0.67       | 100.16       | 74.75         |
| <b>TON</b>   | $\mathbf{1}$ | $\mathbf{1}$   | $-235$     | $-86$      | 513.31       | $-371.76$     |
| <b>FOTN</b>  | 0.82         | 0.8            | 0.84       | 0.94       | 95.53        | 83.35         |
| <b>SOTN</b>  | 0.89         | 0.88           | 0.89       | 0.84       | 98.8         | 73.2          |
| <b>FOLN</b>  | 0.76         | 0.74           | 0.84       | 0.92       | 96.94        | 84.87         |
| <b>SOLN</b>  | 0.86         | 0.85           | 0.85       | 0.67       | 100.92       | 75.78         |
| LR           | 0.81         | 0.8            | 0.6        | 0.7        | 641169       | $-2.61E+07$   |
| <b>SONR</b>  | 0.98         | 0.98           | $-6.2$     | 0.1        | $1.70E + 11$ | $-3.50E+07$   |
| <b>TONR</b>  | 0.83         | 0.82           | 0.78       | 0.91       | 100.72       | 84            |
| <b>FOTNR</b> | 0.87         | 0.86           | 0.7        | $-0.03$    | $5.00E + 07$ | $-1.17E + 06$ |
| <b>FOLNR</b> | 0.81         | 0.8            | 0.6        | 0.53       | $5.12E + 04$ | $-1.20E+15$   |
| <b>SOLNR</b> | 0.92         | 0.91           | $-2.11$    | 0.81       | 3381         | $-21396$      |

Tablo 5.5: Doğal frekans çıktısı için önerilen matematiksel modellerin başarı değerlendirmesi

Sonuçlar incelendiğinde, eğitim aşamasında en başarılı model SONR, en başarısız modeller ise L ve FOLN olarak tespit edilmiştir. Bununla birlikte modellerin test ve doğrulama aşamalarındaki performansları da dikkate alındığında TON, SONR, FOTNR, SOLNR gerçek sonuçları tahmin etme konusunda başarısız olmaları sebebiyle elenen modellerdir. Burada dikkat çeken bir nokta eğitim aşamasında en başarı model olarak ön plana çıkan SONR modelin test ve doğrulama aşamalarında çok düşük performans göstermiş olmasıdır. Benzer şekilde modellerin ürettikleri maksimum ve minimum doğal frekans değerleri dikkate alınarak sınır kontrolleri gerçekleştirildiğinde TON, LR, SONR, FOTNR, FOLNR ve SOLNR modellerin gerçek doğal frekans problemlerinde karşılığı olmayan anlamsız sonuçlar ortaya koydukları ve bu sebeple kullanılamaz oldukları görülmüştür.

Başarılı modelleri eğitim, düzeltme, test ve doğrulama aşamalarındaki performanslarının ortalaması alınarak oluşturulan ortalama R  $R^2$ tahmin performanslarına göre sıraladığımızda en başarılı modelin SOTN olduğu görülmüştür. Diğer modellerin başarı durumları ve sıralamaları Tablo 5.6 de verilmiştir.

|             | $R^2$ eğitim |      |      |      | $R^2$ düzeltme $R^2$ test $R^2$ valid Ortalama $R^2$ | Model<br>terim<br>sayısı | Maks.  | Min.  |
|-------------|--------------|------|------|------|------------------------------------------------------|--------------------------|--------|-------|
| <b>SOTN</b> | 0.89         | 0.88 | 0.89 | 0.84 | 0.875                                                | 50                       | 98.8   | 73.2  |
| <b>FOTN</b> | 0.82         | 0.8  | 0.84 | 0.94 | 0.85                                                 | 13                       | 95.53  | 83.35 |
| <b>TONR</b> | 0.83         | 0.82 | 0.78 | 0.91 | 0.835                                                | 168                      | 100.72 | 84    |
| <b>FOLN</b> | 0.76         | 0.74 | 0.84 | 0.92 | 0.815                                                | 7                        | 96.94  | 84.87 |
| L           | 0.76         | 0.74 | 0.82 | 0.92 | 0.81                                                 | 7                        | 96.52  | 84.72 |
| <b>SOLN</b> | 0.86         | 0.85 | 0.85 | 0.67 | 0.8075                                               | 28                       | 100.92 | 75.78 |
| <b>SON</b>  | 0.87         | 0.86 | 0.82 | 0.67 | 0.805                                                | 28                       | 100.16 | 74.75 |

Tablo 5.6: Ortalama  $R^2$  ve model terim sayıları dikkate alınarak model başarılarının değerlendirilmesi

Tablo 5.6'daki sonuçlara göre trigonometrik model tiplerinin ön plana çıkan daha başarılı modeller oldukları görülmektedir. Literatürde, YYY yaklaşımı ile modelleme yapıldığında kullanılabilecek model tipleri rasyonel olmayan polinomlar ile sınırlı kalmaktadır. Bu durum, prosesi modelleme de yaşanacak eksikliklerin yanında optimum tasarım elde etme konusunda da yanılgıya sebep olur. Dolayısıyla matematiksel modelleme sürecinde kullanılabilecek alternatif model tipleri önermek prosesi daha doğru tanımlamak ve sonrasında optimum tasarıma ulaşmak için kesinlikle üzerine çalışılması gereken bir konudur. Bu çalışmada tanımlanan, elektrikli araç batarya paketi muhafazası için doğal frekansın tahminine yönelik en uygun matematiksel modelin ortaya konulması probleminde en başarılı model SOTN dir. Modeller içerdikleri terimler ve terim sayıları dikkate alınarak daha basit veya daha karmaşık yapıya sahip modeller olarak sınıflandırılabilir. Bu durumda yaklaşık tahmin performansı gösteren modellerden daha basit yapıya ve az terim sayısına sahip olanı kullanmanın daha mantıklı olduğu düşünülebilir. FOTN modelin içerdiği terimler ve terim sayısı dikkate alındığında, daha karmaşık ve fazla terim sayısı içeren SOTN model yerine kullanımının daha mantıklı olduğu düşünülebilir ancak modelin sadece tahmin performansına bakarak bu değerlendirmeyi yapmak doğru değildir. Daha önce stabilite olarak adlandırılan ve modelin tahmin performansının yanında kararlılığını da ölçen kriteri dikkate alarak bir değerlendirme yapmak daha anlamlı olacaktır. Modelin stabilitesini ölçmek için girdi parametrelerinin değerleri belirli oranlarda arttırılıp azaltılarak çıktı parametresi değerleri üzerindeki etkisi incelenir. Elde edilen çıktı parametresi değerleri mühendislik açısından gerçekçi kabul edilebilecek uygulanması mümkün bir aralıkta kalıyorsa aday modelin stabilite testinden başarıyla geçtiği söylenebilir.

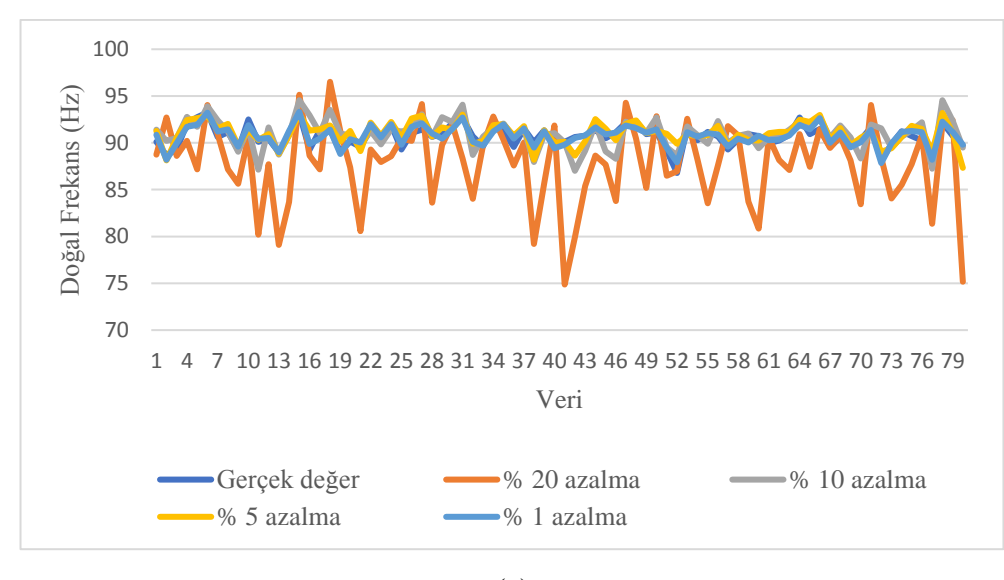

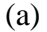

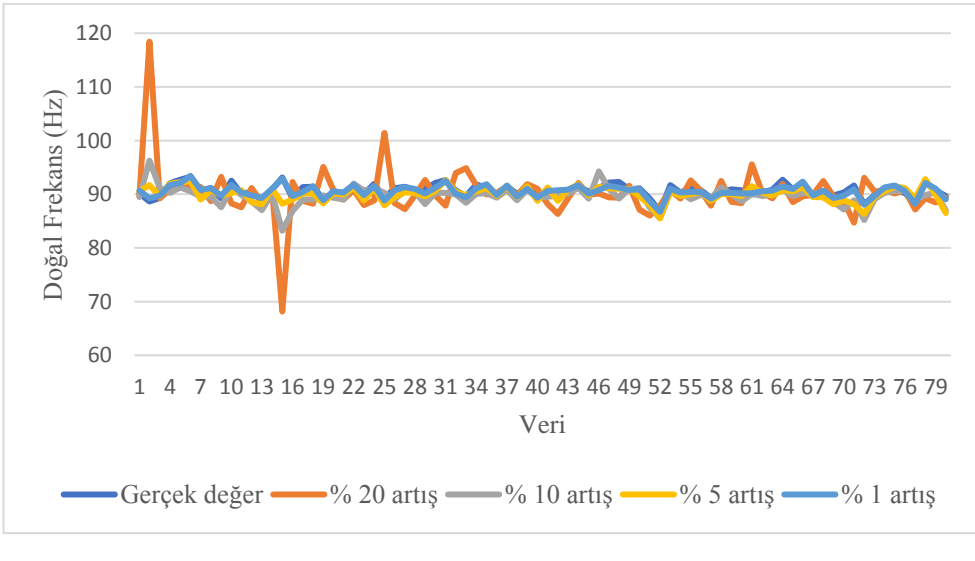

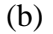

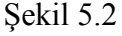

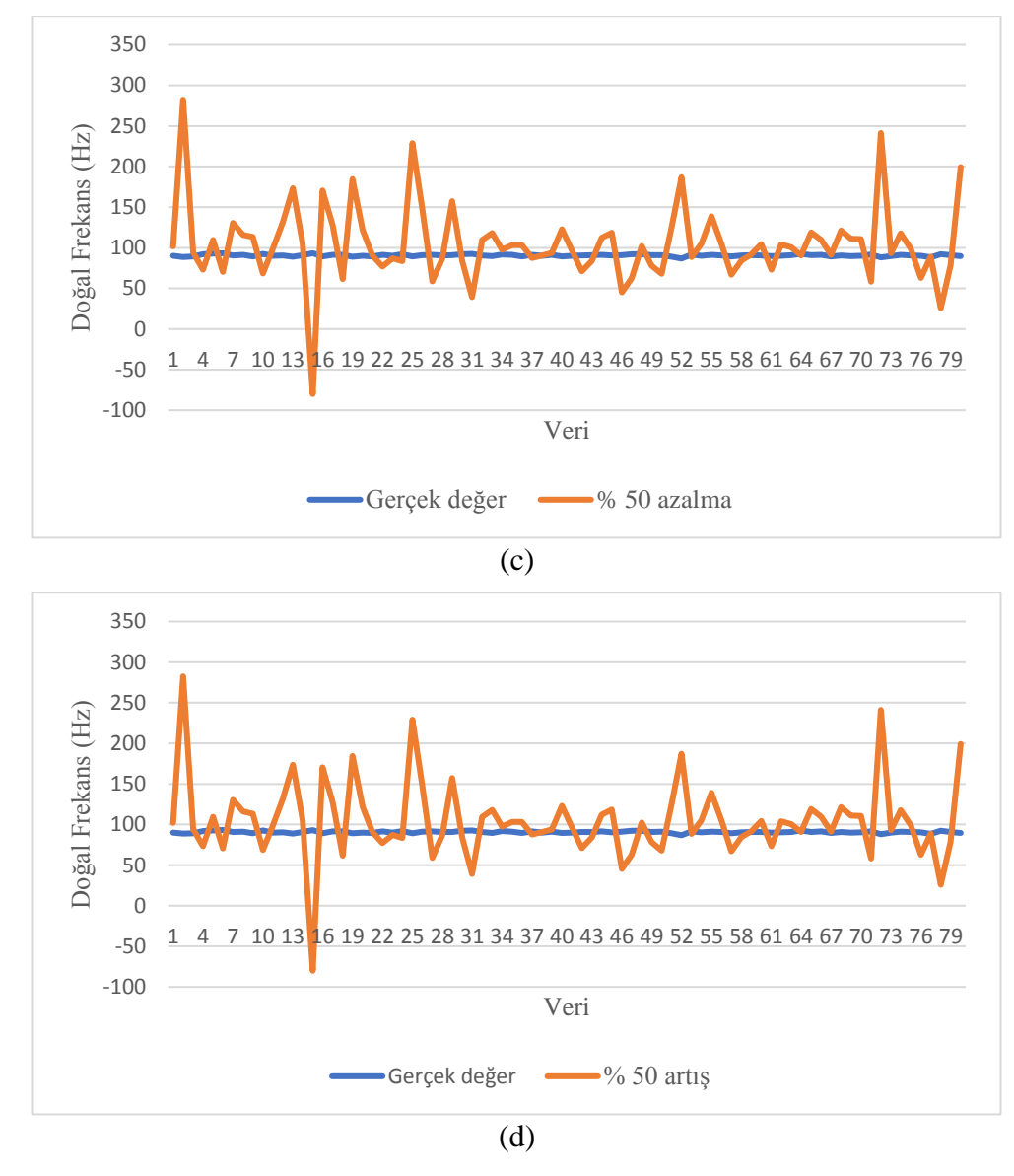

Şekil 5.2: Doğal frekans çıktısı için SOTN modelin stabilite analizi, (a) girdi parametrelerinin %1, 5, 10, 20 oranlarında azaltımı durumunda, (b) girdi parametrelerinin değerlerinin %1, 5, 10, 20 oranlarında arttırımı durumunda, (c) girdi parametrelerinin değerlerinin %50 oranında azaltımı durumunda, (d) girdi parametrelerinin değerlerinin %50 oranında arttırımı durumunda

Şekil 5.2, SOTN modelin doğal frekans çıktısı için stabilite testi analiz sonuçlarını göstermektedir. Stabilite testinde girdi parametre değerleri; 1%, 5%, 10%, 20%, 50% artırılıp azaltılarak doğal frekans çıktı değerinin değişimi grafiksel olarak gözlenmiştir. Şekil 5.2 a ve b' de görüldüğü gibi girdi değerlerini % 20'ye kadar arttırmak ve azaltmak doğal frekans değerlerinde anormal bir değişime sebebiyet vermemiştir. Ancak Şekil 5.2 c ve d' de girdilerin % 50 seviyesindeki değişimi doğal frekansta mühendislik bakımından makul olmayan bir değişim oluşturmuştur. Burada ortaya çıkan negatif doğal frekans ve 150 hz ve üzeri doğal frekans gerçekte karşılaşılması mümkün olmayan değerlerdir.

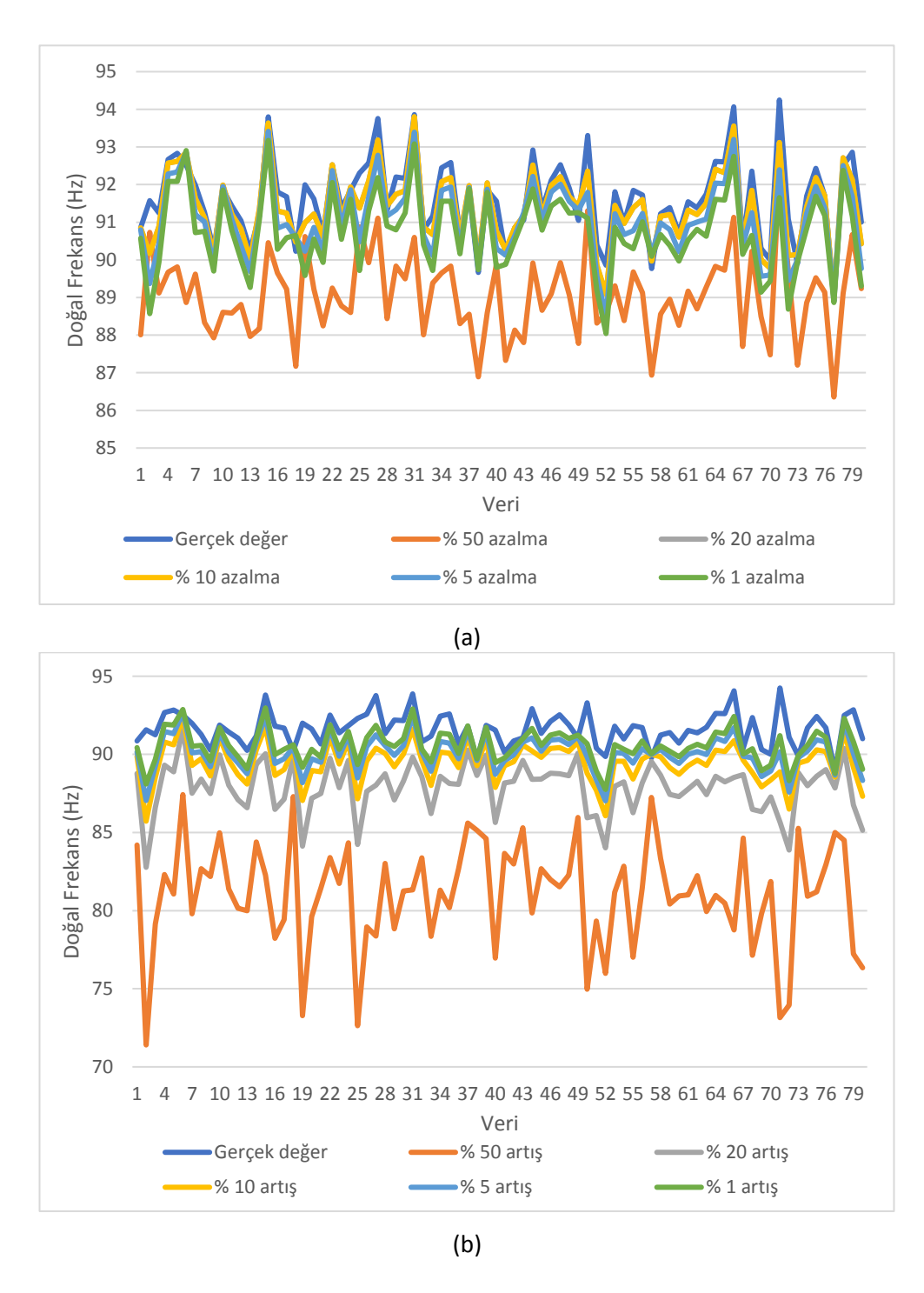

Şekil 5.3: Doğal frekans çıktısı için FOTN modelin stabilite analizi, (a) girdi parametrelerinin %1, 5, 10, 20, 50 oranlarında azaltımı durumunda, (b) girdi parametrelerinin değerlerinin %1, 5, 10, 20, 50 oranlarında arttırımı durumunda

Şekil 5.3, FOTN modelin doğal frekans çıktısı için stabilite testi analiz sonuçlarını göstermektedir. SOTN modelden farklı olarak Şekil 5.3 (a) ve( b)' de görüldüğü gibi girdi değerlerini 50%' e kadar arttırmak ve azaltmak doğal frekans değerlerinde anormal bir değişime sebebiyet vermemiştir. FOTN ve SOTN modelin stabilite testi sonuçları incelendiğinde FOTN modelin SOTN modele göre daha kararlı olduğu söylenebilir. Ayrıca FOTN modelin içerdiği terimler ve terim sayısı dikkate alındığında, daha basit bir yapıya sahip olduğu görülür.

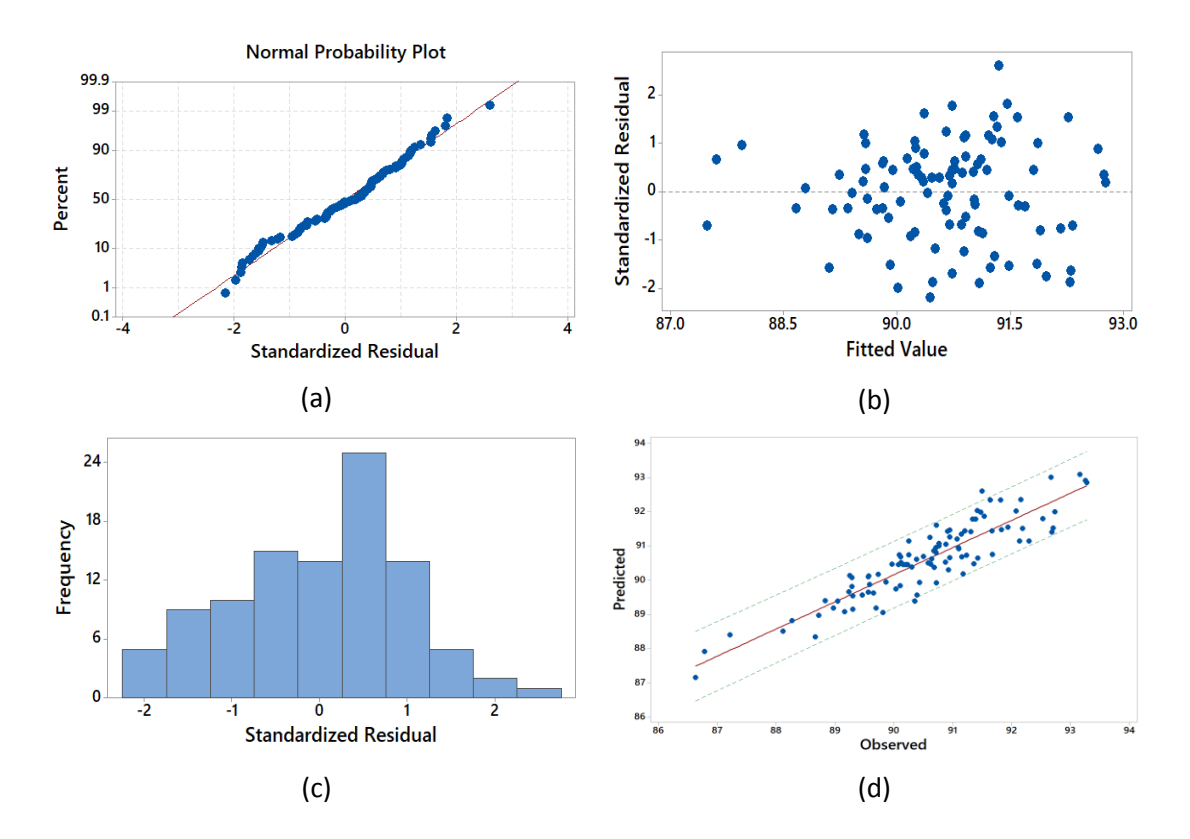

Şekil 5.4: Doğal frekans çıktısı için FOTN modelin istatistiksel analizi, (a) hataların normal dağılımı, (b) standart hata değerleri, (c) standart hata oranlarının dağılımı (d) tahmin edilen ve gözlenen değerler ilişkisi

Şekil 5.4, tahmin edilen ve gözlenen değerler ilişkisini, tahmin edilen değerlerin hata oranlarını ve bunların dağılımlarını, tahmin edilen değerlerin istatistiksel tahmin bantları açısından değerlendirilmesini göstermektedir. FOTN modele ait sonuçlar incelendiğinde tahminden kaynaklanan hataların normal dağılım gösterdiği Şekil 5.4 a'da görülmektedir. Ayrıca her bir çıktı değeri için gerçekleşen ve tahmin edilen arasındaki farktan elde edilen hatanın bu hata değerinin standart hatasına oranı da Şekil 5.4 b'de gösterilmiştir. Burada hataları gösteren nokta dağılımlarının istatistiksel

olarak anlamlı ve kabul edilebilir olması için +3 ile -3 arasında değişiyor olmaları gerekir. Şekil 5.4 c'de hataların çoğunlukla 0-1 aralığında yer aldığı görülür. Şekil 5.4 d'de, tahmin edilen değerler, regresyon çizgisine yakın ve %95 tahmin aralığı bandında kümelenir. Bu, istatistiksel tahminlerin makul olduğunu ve diğer grafiklerdeki sonuçlarla tutarlı olduğunu göstermektedir.

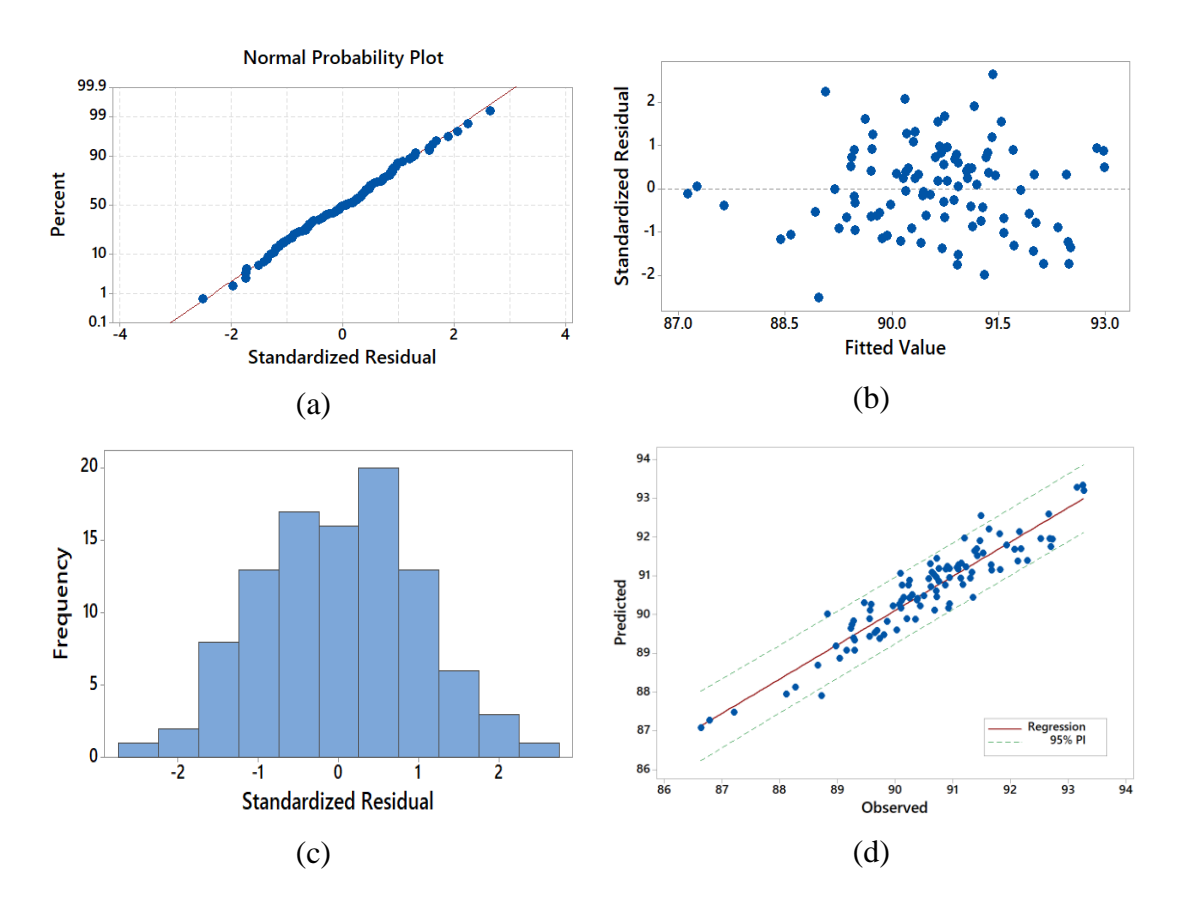

Şekil 5.5: Doğal frekans çıktısı için SOTN modelin istatistiksel analizi, (a) hataların normal dağılımı, (b) standart hata değerleri, (c) standart hata oranlarının dağılımı (d) tahmin edilen ve gözlenen değerler ilişkisi

Şekil 5.5, SOTN model kullanılarak elde edilen tahmin sonuçların gerçek değerler ile ilişkini ve hata değerlerinin istatiksel olarak değerlendirilmesini göstermektedir. FOTN model ile benzer değerlendirmeleri yapmak mümkünüdür. Hataların normal dağıldığı, tahmin değerlerinin 95% güven aralığının içerisinde yer aldığı ve hataların -1 ile 1 aralığında yoğunlaştığı söylenebilir.

Bu çalışma, model değerlendirme kriterleri; sınır kontrolü, stabilite analizi ve hataların istatistiksel dağılımı incelenerek hem FOTN hem de SOTN modelin polinom modeller yerine doğal frekansı modellemede kullanılabilecek daha uygun modeller olduklarını ortaya koymuştur. FOTN ve SOTN modeller bir birleri ile karşılaştırıldığında ise her iki modelin de bazı değerlendirme kriterlerinde birbirlerine üstünlük sağladıklarını ve net bir tercih yapmak yerine FOT modelin daha az terimli ve stabilitesi daha yüksek, SOT modelin ise tahmin performansı daha iyi bir model olduğunu söylemek daha anlamlı olacaktır.

#### Problem 8

*Mathematical Modeling and Optimum Design of Zinc Oxide Nanostructures Modified Carbon Fiber Reinforced Polymethylmethacrylate-based Bone Cement Composite Using Machine Learning Methods*

Matematiksel modellemede polinom yapıların tek başlarına yeterli olamayabileceğine örnek olması bakımından incelenen bir diğer çalışma biyomedikal alanındandır. Bu çalışma kapsamında ele alınan polymethylmethacrylate (PMMA), ortopedi ve travmatolojide en sık kullanılan akrilik kemik çimentosudur. Eklem değiştirme operasyonlarında yükü protez implant ile kemik arasında aktarmak için eklem sızdırmazlık maddesi görevi görür. Tipik kullanım alanları arasında total eklem protezleri, kemik defektlerinin doldurulması ve osteoporoza bağlı vertebral kırıkların tedavisi sayılabilir. Tıbbi uygulamalarda sıklıkla kullanılan ve insan sağlığı için oldukça önemli olan bu kemik çimentosunun mühendislikte gerekli olan mekanik özellikleri sağlaması gerekmektedir. Bu nedenle farklı oranlarda karbon fiber (CF) ve çinko (Zn) ve/veya çinko oksit (ZnO) eklenerek güçlendirilmiş PMMA kemik çimentosunun mekanik özelliklerinin uygun matematiksel modellerle belirlenmesi büyük önem taşımaktadır.

Bu çalışmanın amacı, PMMA kemik çimentosunun mekanik özelliklerinin modellenmesinde değerlendirme kriterlerini karşılayan en iyi modelleri bulmaktır. Ayrıca bu süreçte polinom modellerin tek başlarına yeterli olup olamayacağı sorgulanmıştır. Bu bağlamda; polinom, trigonometrik, üstel (lojistik sigmoid) ve bu ifadelerin birleştirilmesi de dahil olmak üzere hibrit modeller aday model olarak kabul edilmiş ve gerçek sonuçları tahmin etme performansları istatistiksel olarak ölçülmüştür. Matematiksel modellerin incelendiği mekanik özellikler, eğilme yüklemesine maruz kalan PMMA kemik çimentosunun modül, dayanım ve gerinme

108

parametreleridir. Belirtilen mekanik özellikleri etkileyen tasarım değişkenleri, malzeme tipi  $(x_1)$  ve malzeme oranıdır  $(x_2)$ . Burada CF, CF/Zn ve CF/ZnO birinci tasarım parametresi  $(x_1)$  ve bu malzemelerin PMMA kemik çimentosundaki oranları ise ikinci tasarım parametresi  $(x_2)$  ile ilişkilidir.

Matematiksel modelleme aşamasında kullanılan PMMA kemik çimentosunun modül, dayanım ve gerinim değerlerine ilişkin eğitim ve test verileri Tablo 5.7'de verilmiştir.

|        |                |                | Eğme Yüklemesi |                  |                 |
|--------|----------------|----------------|----------------|------------------|-----------------|
|        |                |                | Modül<br>(MPa) | Dayanım<br>(MPa) | Gerinme<br>(% ) |
| Eğitim | <b>PMMA</b>    | $\overline{0}$ | 1507.14        | 23.22            | 3.59            |
| Test   |                | 0.1            | 1861.94        | 36.61            | 1.33            |
| Eğitim | <b>PMMA-CF</b> | 0.25           | 1399.63        | 35.61            | 2.24            |
| Eğitim |                | 0.5            | 1978.70        | 43.53            | 2.17            |
| Eğitim |                | $\mathbf{1}$   | 1531.00        | 34.95            | 2.62            |
| Eğitim |                | 0.1            | 1783.14        | 23.46            | 2.01            |
| Eğitim |                | 0.25           | 1765.39        | 38.8             | 2.05            |
| Test   | PMMA-CF/Zn     | 0.5            | 1414.05        | 36.77            | 3.47            |
| Eğitim |                | $\mathbf{1}$   | 875.73         | 16.22            | 2.11            |
| Eğitim |                | 0.1            | 1534.56        | 27.86            | 1.76            |
| Eğitim |                | 0.25           | 2156.43        | 25.88            | 1.07            |
| Eğitim | PMMA-CF/ZnO    | 0.5            | 1868.02        | 36.51            | 2.28            |
| Test   |                | $\mathbf{1}$   | 1542.33        | 19.54            | 1.66            |

Tablo 5.7. PMMA kemik çimentosu için eğme yükü altında elde edilen modül, dayanım ve uzama değerleri

Tablo 5.8, eğilme modülünü doğru bir şekilde tanımlamak için önerilen matematiksel modelleri ve bunların başarı değerlendirme kriterleri sonuçlarını göstermektedir. Matematiksel modeller polinom, trigonometrik ve bu iki formu birleştiren hibrit formlardan oluşur. Elde edilen sonuçlara göre FOTN model test aşamasında başarısız olurken, FON ve HM3 modeller tüm değerlendirme kriterlerini karşılamaktadır.  $R^2$ değerlendirme kriterlerine göre eğitim ve test aşamalarında FON model HM3 modele göre daha başarılı olmasına rağmen HM3 modelin ürettiği sonuçlar deneysel sonuçlarla daha yüksek uyum içindedir. Deneysel sonuçlarda, maksimum eğilme modülü ve ilgili tasarım parametresi değerleri sırasıyla; 2156 MPa ve  $x_1=4$ ,  $x_2=0.25$ iken, HM3 model tarafından tahmin edilen modül ve tasarım parametreleri 2246 MPa ve x1=4, x2=0.29 dir. Yani, deneysel sonuçlar ve HM3 model, en yüksek eğilme modülü elde etmek için CF/ZnO eklenmiş PMMA kemik çimentosunun kullanılmasını önermektedir. Buna karşılık, FON model, CF eklenmiş PMMA kemik çimentosunun en yüksek eğilme modülü sağlayacağı bilgisini vermektedir. Ek olarak, hem deneysel sonuçlar hem de modeller, CF/Zn katkı maddelerinin PMMA kemik çimentosu ile desteklenmesi durumunda eğilme modülünün minimum olacağını göstermektedir.

| Model       | $R^2$ <sub>eğitim</sub> $R^2$ <sub>test</sub> |         |         | Maks. Modül<br>(MPa)                          | Min. Modül<br>(MPa) |
|-------------|-----------------------------------------------|---------|---------|-----------------------------------------------|---------------------|
| <b>FON</b>  | 0.99                                          | 0.98    | 2684.23 | $x_1=2$ , $x_2=0.77$ 869.67 $x_1=3$ , $x_2=1$ |                     |
| <b>FOTN</b> | 0.99                                          | $-0.17$ | 1879.93 | $x_1=4$ , $x_2=0.1$ 1231.05 $x_1=3$ , $x_2=1$ |                     |
| HM3         | 0.94                                          |         | 2246.82 | $x_1=4$ , $x_2=0.29$ 834.88 $x_1=3$ , $x_2=1$ |                     |

Tablo 5.8: Eğilme modülünün modellenmesinde NRM kullanılarak elde edilen modellerin başarı değerlendirmesi

Şekil 5.6, kemik çimentosu malzemesinin eğilme modülü davranışını tanımlayan HM3'ün ayrıntılı bir grafiksel değerlendirmesini göstermektedir. Grafiksel sonuçlara göre, önerilen HM3'ün gerçek sonuçları oldukça düşük hata oranlarıyla tahmin edebildiği, istatistiksel bakımdan hata oranlarının güvenli kabul edilen sınırlar içerisinde kaldığı söylenebilir. Şekil 5.6 d'de deneysel sonuçlar ve önerilen modelin bir arada yer aldığı grafiksel gösterim modelin başarısını desteklemekte ve eğilme modülünün matematiksel davranışı ile ilgili fikir vermektedir.

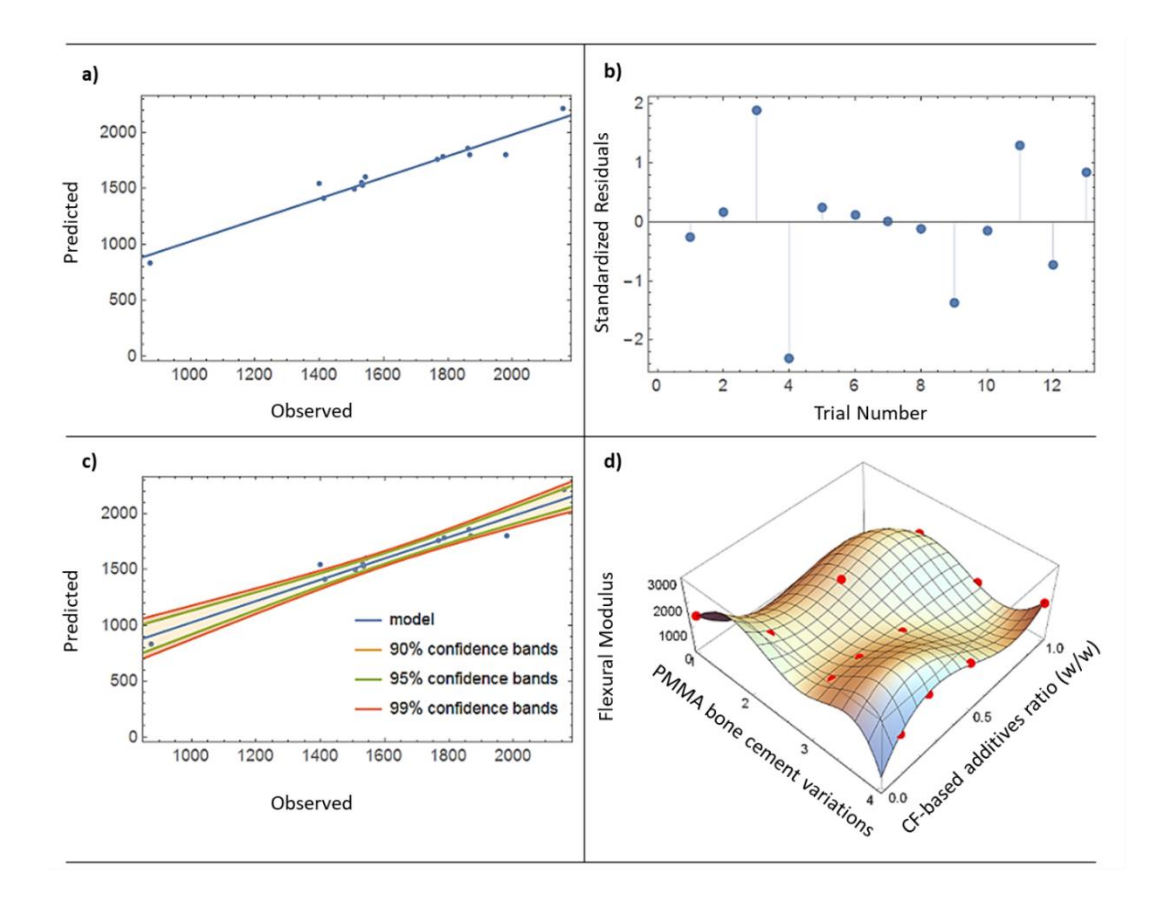

Şekil 5.6: Eğilme modülü için NRM'nin önerdiği modelin, (a) gerçek ve tahmin edilen sonuçlar ilişkisi, (b) hataların dağılımı, (c) güven aralığı, (d) 3B matematiksel modelin gösterimi

Tablo 5.9, PMMA kemik çimentosu malzemesi için eğilme dayanımı davranışını açıklamak için kullanılan matematiksel modelleri ve onların başarı değerlendirme kriterleri sonuçlarını göstermektedir. Sadece HM4 ve HM5'in tüm değerlendirme kriterlerini sağladığı ve TON ve FON modellerin test aşamalarında ve sınırlılık kontrolünde başarısız olduğu görülmektedir. FON model, hem test aşamasında hem de ürettiği maksimum ve minimum değerlerin mühendislik ve uygulama açısından makul olup olmadığının kontrol edildiği sınırlılık kontrol aşamasında başarısız oldu. Bu model, kemik çimentosunun eğilme dayanımını kabul edilemez değerler olan maksimum 158 MPa ve minimum -128 MPa olarak bulmuştur. TON model sadece test kriterlerini karşılayamamıştır ve sınır kontrolünde elde edilen maksimum ve minimum eğilme dayanımları deneysel sonuçlarla tutarlı kabul edilebilir değerlerdir.

| Model           | $R^2$ eğitim | $R^2_{\text{test}}$ | Maksimum Dayanım<br>(MPa) |                     | Minimum Dayanım<br>(MPa) |                      |
|-----------------|--------------|---------------------|---------------------------|---------------------|--------------------------|----------------------|
| <b>TON</b>      |              | $-3.96$             | 51.69                     | $x_1=2, x_2=0.75$   | 16.22                    | $x_1=3, x_2=1$       |
| <b>FON</b>      | 0.9          | 0.003               | 150.12                    | $x_1=3$ , $x_2=0.1$ | $-128.07$                | $x_1=3$ , $x_2=0.69$ |
| HM4             | 0.91         | 0.89                | 43.85                     | $x_1=2, x_2=0.67$   | 16.11                    | $x_1=3$ , $x_2=1$    |
| HM <sub>5</sub> | 0.93         | 0.75                | 43.77                     | $x_1=2, x_2=0.67$   | 16.23                    | $x_1=3, x_2=1$       |

Tablo 5.9: Eğme yükü altında dayanımın modellenmesinde NRM kullanılarak elde edilen modellerin başarı değerlendirmesi

PMMA kemik çimentosu malzemesinin eğilme mukavemeti davranışını tanımlayan HM4'ün ayrıntılı bir grafiksel değerlendirmesi Şekil 5.7'de verilmiştir.

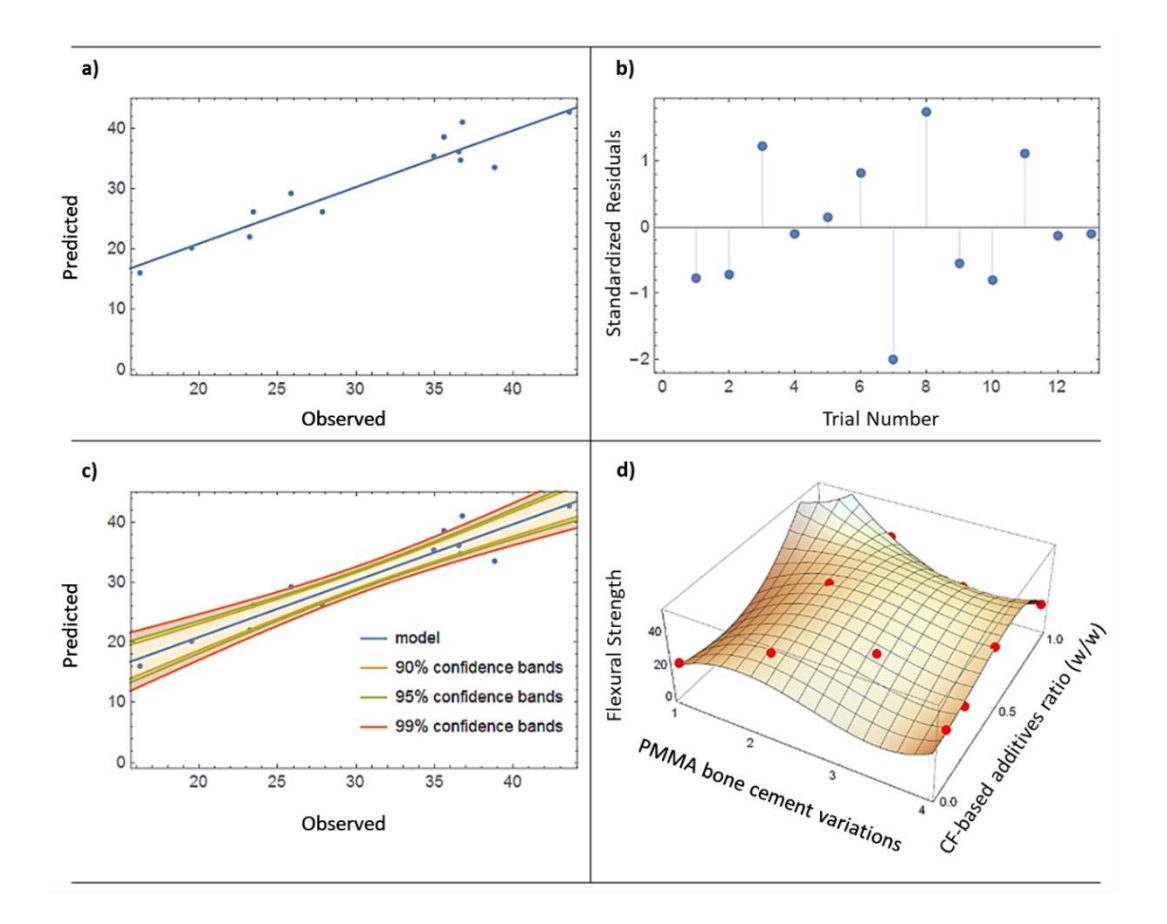

Şekil 5.7: Eğilme dayanımı için NRM'nin önerdiği modelin, (a) gerçek ve tahmin edilen sonuçlar ilişkisi, (b) hataların dağılımı, (c) güven aralığı, (d) 3B matematiksel modelin gösterimi

Grafiksel sonuçlara göre, önerilen HM4'ün gerçek sonuçları oldukça düşük hata oranlarıyla tahmin edebildiği, istatistiksel bakımdan hata oranlarının güvenli kabul edilen sınırlar içerisinde kaldığı söylenebilir.

Tablo 5.10, PMMA kemik çimentosu eğilme gerinme davranışını açıklamak için önerilen matematiksel modelleri ve onların başarı değerlendirme sonuçlarını göstermektedir. HM6 ve LS modelin tüm değerlendirme kriterlerini başarıyla sağladığı, dördüncü dereceden polinom modelinin ise test aşamasında başarısız olduğu görülmektedir. HM6 ve LS modeller tarafından bulunan %0.95 ve %0.81'lik eğilme gerinim değerleri, deneysel sonuç ile tutarlı (%1.07) ve ondan daha iyi bir tasarım sunmaktadır. Hem deneysel sonuç hem de HM6 ve LS matematiksel modeller en düşük eğilme gerinmesinin CF/ZnO kaplı PMMA malzemesi kullanılarak elde edilebileceğini ortaya koymaktadır.

Tablo 5.10: Eğme yükü altında gerinme davranışının modellenmesinde NRM kullanılarak elde edilen modellerin başarı değerlendirmesi

|     |  | Model $R^2_{\text{e\check{e}itim}}$ $R^2_{\text{test}}$ Maksimum Gerinme (%) Minimum Gerinme (%) |                                                                |  |  |
|-----|--|--------------------------------------------------------------------------------------------------|----------------------------------------------------------------|--|--|
|     |  |                                                                                                  | FON 1 0.46 3.36 $x_1=3$ , $x_2=0.68$ 1.07 $x_1=4$ , $x_2=0.24$ |  |  |
| HM6 |  |                                                                                                  | 0.97 0.98 3.30 $x_1=3$ , $x_2=0.55$ 0.95 $x_1=4$ , $x_2=0.24$  |  |  |
|     |  |                                                                                                  | LS 1 0.96 3.49 $x_1=3$ , $x_2=0.42$ 0.81 $x_1=4$ , $x_2=0.32$  |  |  |

Şekil 5.8, PMMA kemik çimentosu malzemesinin eğilme gerinim davranışını tanımlayan HM6'nın ayrıntılı bir grafiksel değerlendirmesini göstermektedir. Şekil 5.8 a, b ve c'deki grafiksel sonuçlar; model tarafından tahmin edilen değerlerin ve deneysel olarak elde edilen gerçek sonuçların istatistiki açıdan tutarlı olduğunu göstermektedir. Şekil 5.8 d'de tahmin edilen ve gerçekleşen değerlerin uyumu, matematiksel modelin deneysel sonuçların bir arada verildiği grafiksel gösterimde açıkça görülmektedir.

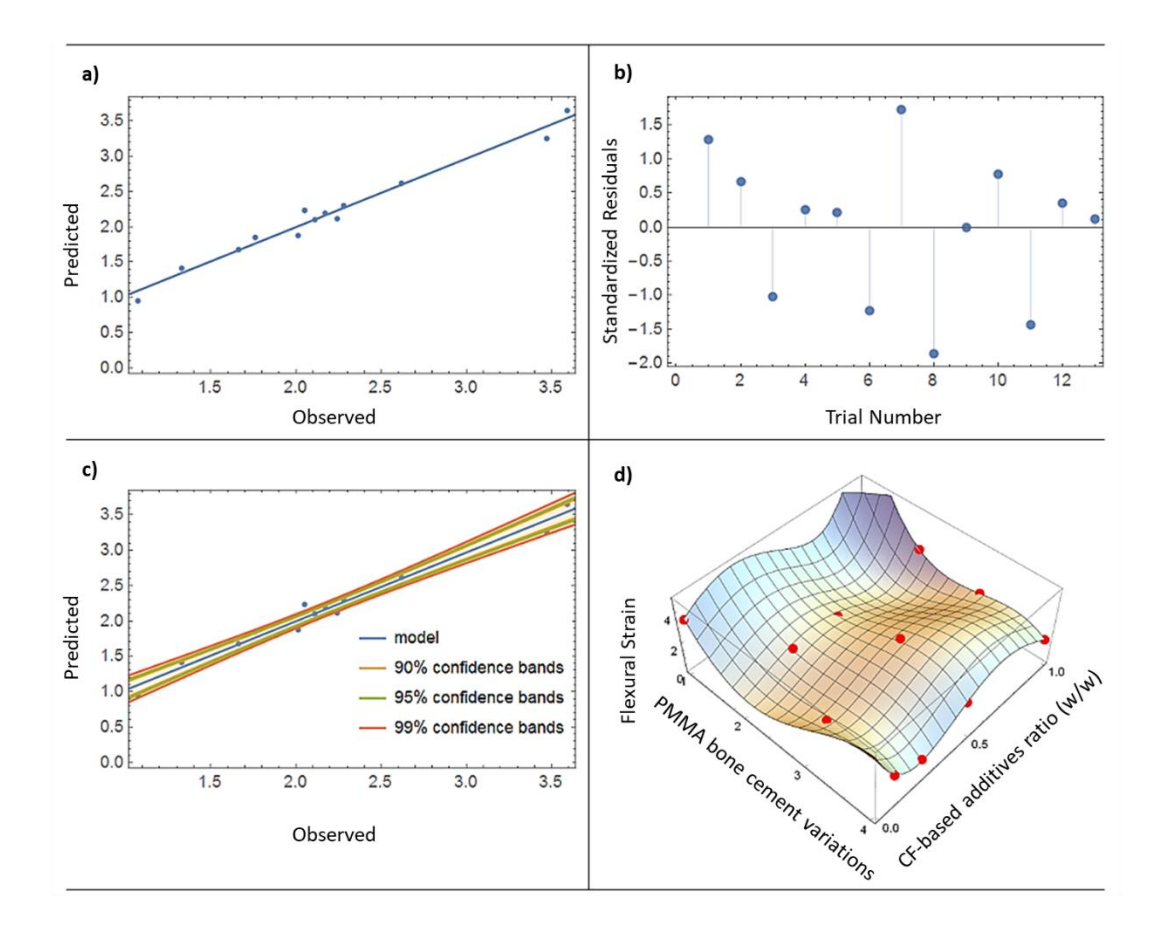

Şekil 5.8: Eğme yükü altında gerinme davranışının modellenmesinde için NRM'nin önerdiği modelin, (a) gerçek ve tahmin edilen sonuçlar ilişkisi, (b) hataların dağılımı, (c) güven aralığı, (d) 3B matematiksel modelin gösterimi

Bu bölüm kapsamında üç farklı mühendislik alanından problem incelenmiş ve polinom yapıların matematiksel modelleme de her zaman yeterli olup olmadığı değerlendirilmiştir. Ele alınan problemlerde de görüldüğü gibi polinom yapılar bazen girdi ve çıktı arasındaki ilişkiyi modelleme yetersiz kalabilmekte veya tamamen başarısız olabilmektedir. Bu gibi durumlarda, alternatif model tipi olarak trigonometrik, üstel fonksiyonlardan ve onların bir arada kullanıldığı hibrit yapılardan faydalanmak modellemede önemli bir iyileştirme ve fayda sağlayabilir. İncelenen örnek problemlerde bu model yapılarının polinom modellerle karşılaştırmaları detaylı bir şekilde yapılmış ve alternatif model yapıları kullanmanın avantajı açık bir şekilde ortaya konulmuştur.

## Bölüm 6

## Taguchi Deney Tasarım Metodu

## 6.1 Taguchi'nin Bir Deney Tasarım Metodu Olarak Kullanılmasının Modelleme Üzerindeki Etkisi

Taguchi birçok farklı alandaki problemlerin deney tasarımı, modelleme ve optimizasyonu amacıyla kullanılan literatürde en sık karşılaşılan metotlardan biridir. Taguchi'nin çok fazla tercih edilen bir metot olmasının temel sebebi deney tasarımı sürecinde yapılması gereken deney sayısının minimum seviyede tutulmasını mümkün kılması ve bunun doğal sonucu olarak tüm problemlerde en önemli faktör olarak ön plana çıkan maliyeti düşürmesidir. Taguchi'yi prestijli bir metot haline getiren bu durumun sonucu olarak mühendislik, fizik, kimya, biyoloji, tıp, sosyal bilimler gibi birçok farklı alan problemlerinde Taguchi kullanımını görmek mümkündür. Taguchi ortogonal dizilimi araştırmacılara deney seti oluşturma konusunda çok geniş bir tasarım imkânı sunar. Daha önce deney tasarım metotlarından bahsedilirken sunulmuş olan Taguchi dizayn tablosu incelendiğinde, dizayn parametreleri ve onların seviye değerleri dikkate alınarak farklı deney tasarım setleri oluşturmanın mümkün olduğu görülebilir. Bazı Taguchi dizilimleri kullanıldığında diğer deney tasarım metotları ile deney sayısı ve içerdiği parametreler bakımından büyük oranda benzerlik söz konusu iken, bazı Taguchi dizilimleri ise deney sayısını alternatif deney tasarım metotları ile karşılaştırıldığında çok düşük sayılarda tutmaktadır. Bu cazip bir durum gibi gözükse de deney tasarımı, modelleme ve optimizasyon birbirlerinden ayrı düşünülmemesi gereken bir sürecin parçaları olduğu için herhangi birinde ortaya çıkan aksaklık diğer adımları da etkiler. Yani Taguchi'nin az deney sayısı ile modelleme ve optimizasyon imkânı sunması ele alınan problemin doğru tanımlanması ve analiz edilmesi ile ilgili

yanılgıya sebep olabilir. Bu sebeple, deney tasarımı bu üçlü sürecin çok önemli bir adımıdır. Kullanılacak deney tasarım metoduna karar verilmeden önce ele alınan problemin dizayn parametreleri, kısıtları ve onların değer aralıkları dikkatli bir şekilde analiz edilmelidir. Tablo 6.1'de literatürde en sık kullanılan Taguchi ortogonal dizilimlerine ve onların kullanıldığı çalışmalara örnekler verilmiştir. Taguchi metodu farklı sayılarda dizayn parametrelerine sahip birçok mühendislik probleminde deney tasarım, modelleme ve optimizasyon metodu olarak kullanılmaktadır. En çok ön plana çıkan Taguchi ortogonal dizilimleri L8, L9, L16, L18, L25, L27 ve L32 dir. Modellemede ise lineer, ikinci ve üçüncü derece polinom matematiksel modeller kullanılmaktadır. Tablo 6.1'de Taguchi metodu tarafından gerçekleştirilmesi önerilen deney sayısı ile normalde tüm seçenekler dikkate alınarak gerçekleştirilmesi gereken deney sayısı karşılaştırıldığında dikkat çeken bir durum ortaya çıkmaktadır. Taguchi metodu FFD'e göre bazı durumlarda yüzde bir bazı durumlarda ise neredeyse binde bir oranında deney gerçekleştirilmesini önermektedir. Tüm bu bahsedile açıklamalar doğrultusunda Taguchi metodunun ürettiği sonuçların güvenilirliğini tartışmak mutlaka ele alınması gereken bir konu haline gelmiştir. Bu sebeple aşağıda detayları açıklanan problemde en çok karşılaşılan taguchi ortogonal dizilimleri kullanılarak deney tasarımı ve modelleme süreçlerinde elde edilen sonuçlar FFD sonuçları ile karşılaştırılarak Taguchi'nin verimliliği incelenmiştir.

| Y <sub>1</sub> | Çalışma                                  | Çalışma<br>Konusu                                                | Dizayn<br>Parametresi<br>Sayısı | Taguchi<br>Ortogonal<br>Dizilimi | FFD Deney<br>Sayısı | Amaç Fonksiyonu                                               | Model      |
|----------------|------------------------------------------|------------------------------------------------------------------|---------------------------------|----------------------------------|---------------------|---------------------------------------------------------------|------------|
| 2018           | Raju ve diğ.[1]                          | 3B katmanlı<br>üretim                                            | $\overline{4}$                  | $L18(2x3^3)$                     | 54                  | Yüzey pürüzlülüğü<br>Sertlik<br>Çekme dayanımı<br>Eğme modülü | L          |
| 2021           | Hong ve diğ. [44]                        | Tren fren<br>disktasarımı                                        | 18                              | $L32(2^{18})$                    | 262144              | <b>Sicaklik</b>                                               | SON        |
| 2016           | Pahange ve<br>Abolbashari <sup>[3]</sup> | Uçak kanat<br>tasarımı                                           | 6                               | $L18(2x3^5)$                     | 486                 | Ağırlık<br>Deplasman                                          |            |
| 2016           | Zeng ve diğ. [45]                        | Otomotiv<br>kompozit<br>tampon<br>tasarımı                       | $\overline{4}$                  | $L9(3^4)$                        | 81                  | Ağırlık<br>Maliyet                                            | <b>TON</b> |
| 2021           | Fountas ve<br>Vaxevanidis [46]           | 3B katmanlı<br>üretim                                            | 3                               | L9 $(3^3)$                       | 27                  | Boyutsal hata<br>Üretim süresi                                | SON        |
| 2019           | Kun ve diğ. [47]                         | Elyaf takviyeli<br>kompozit<br>enjeksiyon<br>kalıplama<br>işlemi | 5                               | $L27(3^5)$                       | 243                 | <b>Büzülme</b><br><b>Carpiklik</b><br>Artık gerilme           | SON        |
| 2021           | Chaudhari ve diğ.<br>[48]                | Elektroerozyon<br>prosesi                                        | $\overline{4}$                  | $L16(4^4)$                       | 256                 | Malzeme kaldırma<br>oran <sub>1</sub><br>Yüzey pürüzlülüğü    | L          |
| 2022           | Jahari ve Akyüz<br>$[2]$                 | Otomobil fren<br>diski tasarımı                                  | 9                               | $L16(2^6 \text{ x}3^3)$          | 1728                | Soğuma süresi                                                 | L          |

Tablo 6.1: Literatürde en sık kullanılan Taguchi ortogonal dizilimleri ve örnek çalışmalar

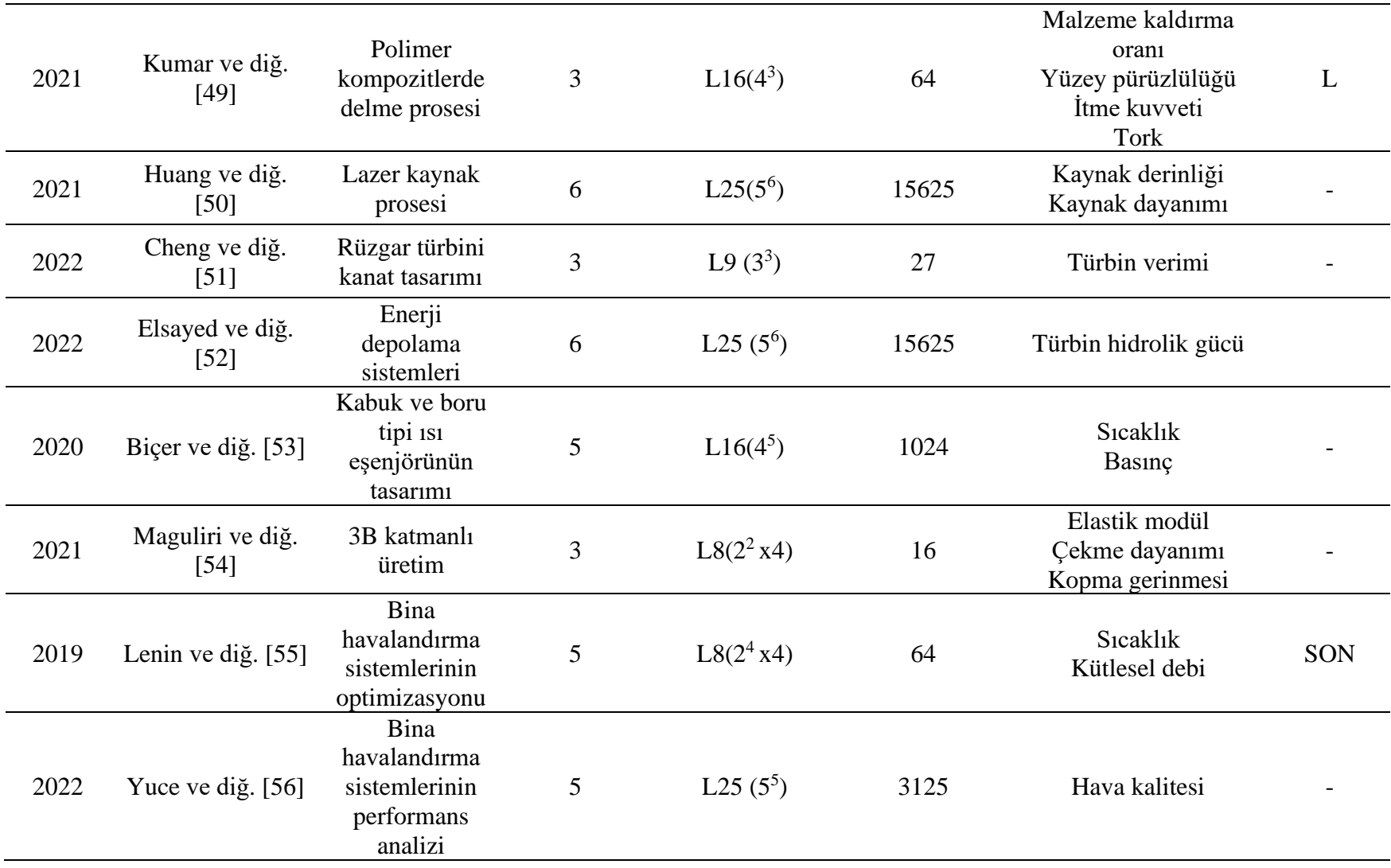

### Problem 9

*Hosseinzadeh, Y., Jalili, S., & Khani, R. (2020). Investigating the effects of flax fibers application on multi-objective optimization of laminated composite plates for simultaneous cost minimization and frequency gap maximization. Journal of Building Engineering, 32, 101477. [57]*

Bu çalışmada Taguchi'nin bir deney tasarım metodu olarak kullanılmasının modelleme üzerindeki etkisinin araştırılması amaçlanmıştır. Bunun için tabakalı kompozit malzemelerde doğal frekans aralığı analizi referans problem olarak seçilmiştir. Böyle bir problemin seçilmesi bize deney tasarımı ve modelleme açısından bazı avantajlar sağlar:

- 1. Tabakalı kompozit malzemelerde doğal frekans aralığı analizi analitik çözümü olan bir problemdir. Dolayısıyla veri seti oluşturmak için istenilen sayıda ve doğru bir şekilde sonuç üretmek mümkün olacaktır.
- 2. Tabakalı kompozit malzeme mekaniği problemlerinde çözüm aşamasında kullanılan amaç fonksiyonları yüksek nonlineerlik içeren trigonometrik ifadelerden oluşmaktadır. Bu durum matematiksel modelleme sürecinde başarılı model elde edibilmek için daha hassas çalışmayı gerektirmektedir.
- 3. Tabakalı kompozit malzemeler birçok kullanım alanına sahip olduğu için sistematik bir deney tasarımı ve matematiksel modelleme prosesi geliştirmek araştırmacıların zor analitik formül ve diferansiyel denklem çözümleri ile ilgilenmelerine gerek kalmadan kompozit malzeme mekaniği problemlerine çözüm sunubilmelerine imkan sağlayacaktır.

Bu değerlendirmeler doğrultusunda, Şekil 6.1'de yer alan 8 tabakalı simetrik grafit/epoksi kompozit kullanılmış ve bu yapıda fiber açıları girdi, frekans aralığı ise çıktı parametresi olarak seçilmiştir.

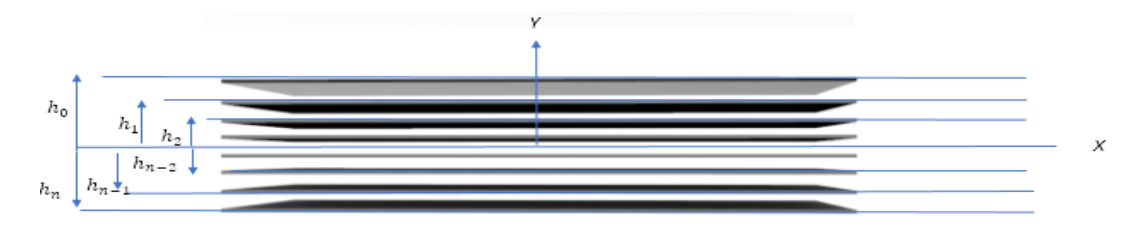

Şekil 6.1: Tabakalı simetrik grafit/epoksi kompozit
Tabakalı kompozit doğal frekans aralığı problemi Klasik Laminasyon Teorisi dikkate alınarak çözülmüştür. Klasik Laminasyon Teorisinin varsayımları ve detaylı bilgi için referans çalışma incelenebilir [58]. Kompozit malzeme mekaniği tabanlı analitik formül kullanılarak doğal frekans aralığının hesaplanabilmesi için tabakalı kompozit'in açıya bağlı özelliklerinin tespit edilmesi gerekir. Dönüştürülmüş indirgenmiş rijitlik matrisi [ $\bar{Q}_{ij}$ ] elamanları açılı tabakalı kompozit için şu şekilde ifade edilir [58].

$$
\overline{Q}_{11} = Q_{11}c^4 + Q_{22}s^4 + 2(Q_{12} + 2Q_{66})s^2c^2
$$
\n
$$
\overline{Q}_{12} = (Q_{11} + Q_{22} - 4Q_{66})s^2c^2 + Q_{12}(c^4 + s^4)
$$
\n
$$
\overline{Q}_{22} = Q_{11}s^4 + Q_{22}c^4 + 2(Q_{12} + 2Q_{66})s^2c^2
$$
\n
$$
\overline{Q}_{16} = (Q_{11} - Q_{12} - 2Q_{66})sc^3 - (Q_{22} - Q_{12} - 2Q_{66})s^3c
$$
\n
$$
\overline{Q}_{26} = (Q_{11} - Q_{12} - 2Q_{66})cs^3 - (Q_{22} - Q_{12} - 2Q_{66})sc^3
$$
\n
$$
\overline{Q}_{66} = (Q_{11} + Q_{22} - 2Q_{12} - 2Q_{66})s^2c^2 + Q_{66}(c^4 + s^4)
$$
\n(6.1)

Dönüştürülmüş indirgenmiş rijitlik matrisi içerisinde yer alan elemanlar mühendislik sabitlerine bağlı olarak ifade edilebilirler.

$$
Q_{11} = \frac{E_1}{1 - \nu_{21}\nu_{12}} \qquad Q_{22} = \frac{E_2}{1 - \nu_{21}\nu_{12}} \qquad Q_{66} = G_{12}
$$
\n
$$
Q_{12} = \frac{\nu_{12}E_2}{1 - \nu_{21}\nu_{12}} \qquad \nu_{21} = \frac{E_2}{E_1}\nu_{12}
$$
\n(6.2)

Burada,  $E_1, E_2, v_{12}$ and $G_{12}$  sırasıyla, tabakalı kompozit malzemenin fiber yönünde ve fibere dik yönde elastisite modüllerini, poisson oranını ve kayma modülünü göstermektedir. Eğilme rijitlik matrisi [D] herbir tabaka için hesaplanan dönüştürülmüş indirgenmiş rijitlik matrisi ve herbir tabakanın kalınlığına bağlı olarak aşağıdaki gibi hesaplanabilir [58].

$$
D_{ij} = \frac{1}{3} \sum_{k=1}^{n} [(\overline{Q}_{ij})]_{k} (h_{k} - h_{k-1})^{3}, i, j = 1, 2, 6
$$
\n(6.3)

Ele alınan problemde amaç fonksiyonu olarak seçilen doğal frekans modları arası fark (F) ve onunla bağlantılı doğal frekans  $(\omega)$  aşağıdaki gibi hesaplanır [34, 57].

$$
\omega_{mn}^2 = \frac{\pi^4}{\rho h} \Big[ D_{11} \left( \frac{m}{a} \right)^4 + 2(D_{12} + 2D_{66}) \left( \frac{m}{a} \right)^2 \left( \frac{n}{b} \right)^2 + D_{22} \left( \frac{n}{b} \right)^4 \Big] \tag{6.4}
$$

$$
F = \left(\frac{(\omega_2^{Gl} - \omega_1^{Gl})_{max} - (\omega_2 - \omega_1)}{(\omega_2^{Gl} - \omega_1^{Gl})_{max}}\right)^2
$$
\n(6.5)

Tablo 6.2: Taguchi ortogonal dizilimleri, dizayn parametreleri ve onların aldığı seviye değerleri

|                      | L8             | Seviye 1         | Seviye 2 |          |          |          |
|----------------------|----------------|------------------|----------|----------|----------|----------|
|                      | $\mathbf{x}_1$ | $\boldsymbol{0}$ | 90       |          |          |          |
| Senaryo1             | $\mathbf{X}2$  | $\boldsymbol{0}$ | 90       |          |          |          |
|                      | X3             | $\boldsymbol{0}$ | 90       |          |          |          |
|                      | $X_4$          | $\boldsymbol{0}$ | 90       |          |          |          |
|                      | L9             | Seviye 1         | Seviye 2 | Seviye 3 |          |          |
|                      | $\mathbf{X}_1$ | $\boldsymbol{0}$ | 45       | 90       |          |          |
| Senaryo <sub>2</sub> | $\mathbf{X}2$  | $\boldsymbol{0}$ | 45       | 90       |          |          |
|                      | X3             | $\boldsymbol{0}$ | 45       | 90       |          |          |
|                      | $X_4$          | $\boldsymbol{0}$ | 45       | 90       |          |          |
|                      | $L16$          | Seviye 1         | Seviye 2 | Seviye 3 | Seviye 4 |          |
| Senaryo3             | $\mathbf{X} 1$ | $\boldsymbol{0}$ | $30\,$   | 60       | 90       |          |
|                      | $\mathbf{X}2$  | $\boldsymbol{0}$ | 30       | 60       | 90       |          |
|                      | X3             | $\boldsymbol{0}$ | 30       | 60       | 90       |          |
|                      | $\mathbf{X}4$  | $\boldsymbol{0}$ | 30       | 60       | 90       |          |
|                      | L25            | Seviye 1         | Seviye 2 | Seviye 3 | Seviye 4 | Seviye 5 |
|                      | $\mathbf{X} 1$ | $\boldsymbol{0}$ | 22.5     | 45       | 67.5     | 90       |
| Senaryo <sub>4</sub> | $\mathbf{X}2$  | $\boldsymbol{0}$ | 22.5     | 45       | 67.5     | 90       |
|                      | X3             | $\boldsymbol{0}$ | 22.5     | 45       | 67.5     | 90       |
|                      | $\mathtt{X}4$  | $\boldsymbol{0}$ | 22.5     | 45       | 67.5     | 90       |
|                      | L27            | Seviye 1         | Seviye 2 | Seviye 3 |          |          |
|                      | $X_1$          | $\boldsymbol{0}$ | 45       | 90       |          |          |
| Senaryo <sub>5</sub> | X <sub>2</sub> | $\boldsymbol{0}$ | 45       | 90       |          |          |
|                      | X3             | $\boldsymbol{0}$ | 45       | 90       |          |          |
|                      | X <sub>4</sub> | $\boldsymbol{0}$ | 45       | 90       |          |          |
|                      |                |                  |          |          |          |          |

Literatürde en çok kullanılan deney tasarım ve modelleme metotlarından biri olan Taguchi kullanılarak deney setleri oluşturulmuştur. Ve yine bu deney setleri oluşturulurken literatürde en sık rastlanan Taguchi ortogonal dizilimleri tercih edilmiştir. Taguchi'nin modellemede başarısını karşılaştırabilmek için tanımlanan aynı kompozit malzemede doğal frekans problemleri FFD deney tasarım ve modelleme metodu kullanılarak da ele alınmış ve sonuçlar birbirleri ile karşılaştırılmıştır. Burada dikkat çekilmek istenen nokta, Taguchi'nin çok düşük deney sayılarıyla modelleme ve optimizasyonda kullanımı gerçekten anlamlı mı? Yoksa bu durum yanılgılara sebebiyet verebileceği için kullanımında daha dikkatli olunmalıdır görüşlerini tartışmaktır.

Tablo 6.2, farklı Taguchi ortogonal dizilimleri için dizayn parametrelerini ve onların aldığı seviye değerlerini göstermektedir. Belirtilen ortogonal dizilimler için dizayn parametreleri ve seviye değerleri kullanılarak deney setleri oluşturulmuştur. Burada L8 deney setinin 8 deneyden oluştuğunu göstermektedir. Benzer şekilde diğer ortogonal dizilimlerin deney sayıları da belirtilmiştir.

| Senaryo               | Taguchi | <b>FFD</b> |
|-----------------------|---------|------------|
| Senaryo1              | 8(L8)   | 16(L16)    |
| Senaryo <sub>2</sub>  | 9(L9)   | 81 (L81)   |
| Senaryo3              | 16(L16) | 256 (L256) |
| Senary <sub>o</sub> 4 | 25(L25) | 625 (L625) |
| Senaryo <sub>5</sub>  | 27(L27) | 81 (L81)   |
|                       |         |            |

Tablo 6.3: Taguchi ve FFD tasarımlarda gerçekleştirilmesi gereken deney sayıları

Tablo 6.3, aynı senaryo çalışmasında Taguchi ve FFD deney tasarım metotları kullanıldığı durumda gerçekleştirilmesi gereken deney sayılarını göstermektedir. Mesela Senaryo1'i incelersek Taguchi kullanıldığı durumda 8 deney yapmak yeterliyken, aynı problem için FFD 16 deney önermektedir. Burada özellikle Taguchi kullanıldığı durumda L9, L16, ve L25 ortogonal dizilimlerinde FFD ile kıyaslandığında deney sayısında önemli düşüşler sağlandığı görülmektedir.

Dolayısıyla Taguchi ve FFD deney tasarım ve modelleme metotlarının karşılaştırılması ile ilgili bir gereklilik ortaya çıkmıştır.

Tablo 6.4 deney tasarımı ve modelleme metotu olarak Taguchi kullanıldığı durumda farklı ortogonal dizilimler (L8, L9, L16, L25, L27) için oluşturulan ikinci ve üçüncü derece polinom modellerin başarı durumlarını göstermektedir.  $R^2$  bir değerlendirme kriteri olarak kullanıldığında, senaryolarda (1-5) yer alan tüm ortogonal dizilimler için önerilen polinom modellerin çok yüksek başarı oranlarına sahip oldukları görülmektedir (R2>0.95). İkinci bir değerlendirme kriteri olarak sınır kontrolü dikkate alınarak modellerin ürettikleri maksimum ve minimum çıktı değerleri incelendiğinde senaryo 2 ve senaryo 5'de yer alan SON modellerin mühendislik bakımından anlamsız değerler ürettikleri görülmektedir. Doğal frekans aralığı çıktısının negatif bir değer alması mümkün değildir. Bunların dışında diğer senaryolardaki modellerin ürettikleri maksimum ve minimum değerler analitik formül kullanılarak üretilen değerler ile tutarlılık göstermektedir.

| Senaryo              | Dizayn Metot | Model      | $R^2$        | $R^2$ düzeltme | Maks.   | Min.      |
|----------------------|--------------|------------|--------------|----------------|---------|-----------|
|                      | Taguchi L8   | SON        | $\mathbf{1}$ | $\mathbf{1}$   | 1502.68 | 502.67    |
| Senaryo1             |              | <b>TON</b> | $\mathbf{1}$ | $\mathbf{1}$   | 1502.68 | 502.67    |
| Senaryo <sub>2</sub> | Taguchi L9   | SON        | $\mathbf{1}$ | 1              | 1856.76 | $-338.18$ |
|                      |              | <b>TON</b> | 1            | 1              | 2269.76 | 502.67    |
|                      |              | <b>SON</b> | 0.97         | 0.95           | 2696.28 | 534.75    |
| Senaryo3             | Taguchi L16  | <b>TON</b> | 1            | 1              | 2597.37 | 461.27    |
|                      | Taguchi L25  | SON        | 0.95         | 0.94           | 2473.11 | 162.18    |
| Senaryo <sub>4</sub> |              | <b>TON</b> | 0.99         | 0.99           | 2934.85 | 500.02    |
| Senaryo <sub>5</sub> |              | <b>SON</b> | $\mathbf{1}$ | $\mathbf{1}$   | 1856.76 | $-338.18$ |
|                      | Taguchi L27  | <b>TON</b> | 1            | 1              | 2269.76 | 502.67    |

Tablo 6.4: Taguchi deney seti kullanılarak NRM ile oluşturulan modellerin başarı değerlendirmesi

Tablo 6.5'de Taguchi metodu için yapılan değerlendirmenin bir benzeri FFD kullanıldığı durumda yapılmıştır. Tüm senaryolarda önerilen ikinci ve üçüncü derece

polinom modellerin hem  $R^2$  hem de sınır kontrol kriterlerini başarı ile sağladığı görülmektedir.

| Senaryo              | Dizayn Metot       | Model      | $R^2$ | $\mathbf{R}^2$ düzeltme | Maks.   | Min.   |
|----------------------|--------------------|------------|-------|-------------------------|---------|--------|
|                      | FFD L16            | SON        | 0.99  | 0.99                    | 1770.02 | 503.78 |
| Senaryo1             |                    | <b>TON</b> | 0.99  | 0.99                    | 1770.02 | 503.78 |
| Senaryo <sub>2</sub> | FFD <sub>L81</sub> | SON        | 0.98  | 0.98                    | 1732.93 | 451.13 |
|                      |                    | <b>TON</b> | 0.98  | 0.98                    | 1789.96 | 451.13 |
|                      | <b>FFD L256</b>    | SON        | 0.91  | 0.91                    | 1817.7  | 379.8  |
| Senaryo3             |                    | <b>TON</b> | 0.91  | 0.91                    | 1817.7  | 379.8  |
|                      | FFD L625           | SON        | 0.9   | 0.9                     | 1846.9  | 313.01 |
| Senaryo <sub>4</sub> |                    | <b>TON</b> | 0.9   | 0.9                     | 1846.9  | 313.01 |
| Senaryo <sub>5</sub> |                    | SON        | 0.98  | 0.98                    | 1732.93 | 451.13 |
|                      | <b>FFD L81_2</b>   | <b>TON</b> | 0.98  | 0.98                    | 1789.96 | 451.13 |

Tablo 6.5: FFD deney seti kullanılarak NRM ile oluşturulan modellerin başarı değerlendirmesi

Tablo 6.4 ve Tablo 6.5 'deki sonuçlar incelendiğinde Taguchi'nin deney tasarımı ve modelleme de oldukça başarılı olduğu düşünülebilir ancak sadece deney seti dataları kullanılarak modelleme yapmak ve model başarısına bakmak sadece modelin gerçek değerleri ne kadar iyi tahmin ettiği yönünde bir çıkarım yapmamızı sağlar. Oysaki önerilen modellerden beklenti veri seti içerisinde yer almayan bir girdi seti sorulduğunda da doğru tahminlerde bulunabilmeleridir. Bu sebeple Taguchi metodu ile üretilen deney setleri kullanılarak elde edilen matematiksel modeller Taguchi' de yer almayıp FFD' de yer alan data satırları kullanılarak test edilmiştir. Bu işlem gerçekleştirilirken her bir senaryo 'ya karşılık gelen Taguchi ve FFD veri setleri kullanılmıştır. Mesela Senaryo1 ele alınırsa Taguchi için 8 satırdan oluşan veri seti kullanılarak model kurulduğu anlaşılmaktadır. Aynı senaryo için FFD 16 satırdan oluşan bir veri seti önermektedir. Dolayısıyla FFD' de olup Taguchi' de olmayan 8 satır vardır. Bu 8 satır kullanılarak Taguchi'nin önerdiği matematiksel modeller test edilecektir. Benzer değerlendirmeler tüm senaryolar için gerçekleştirildiğinde FFD olacaktır.

yerine Taguchi kullanmanın nasıl bir etki yaratacağını gözlemlemek mümkün

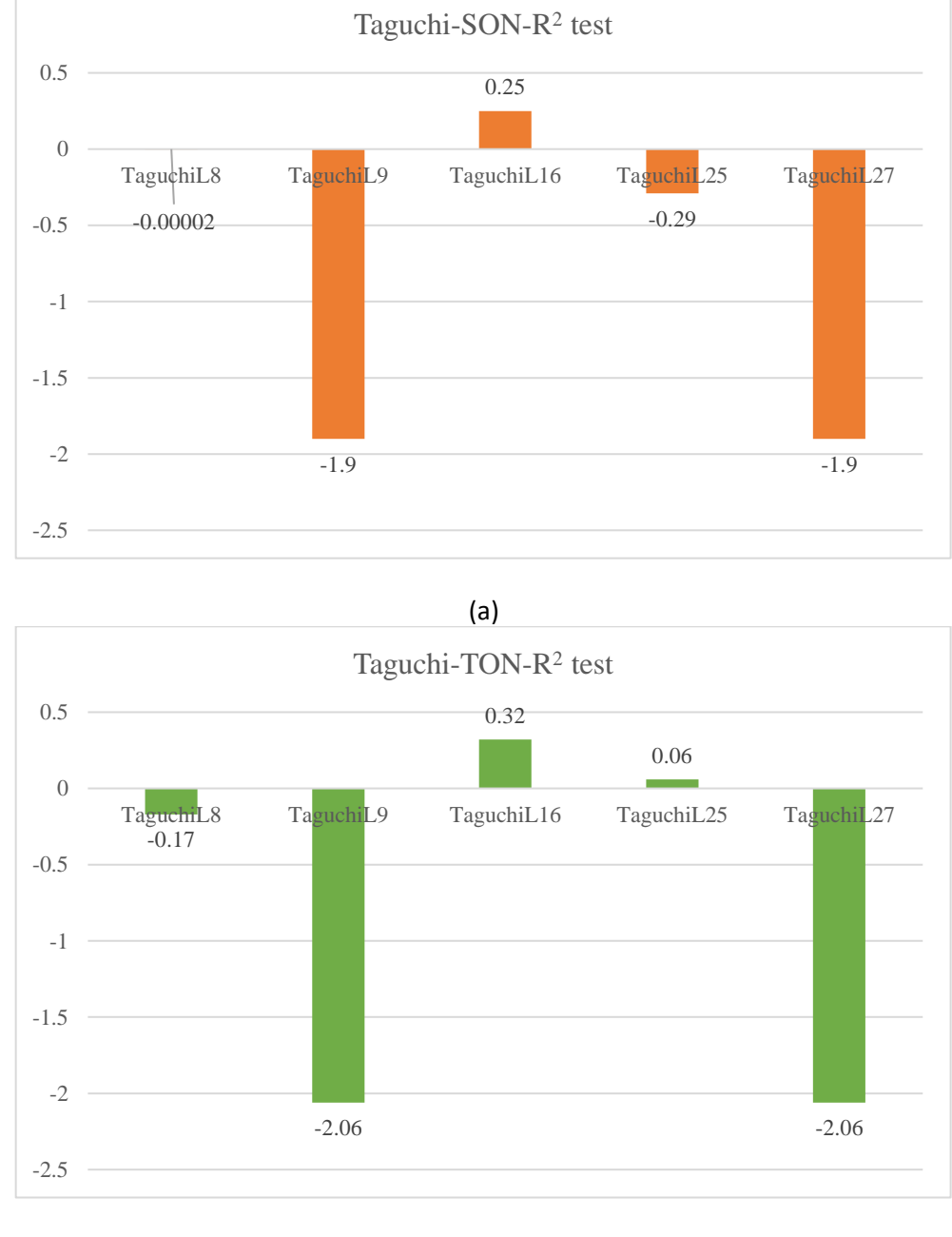

(b)

Şekil 6.2: Taguchi deney seti kullanılarak oluşturulan SON ve TON modellerin test aşamasındaki  $R^2$  başarı değerlendirme sonuçları, (a) SON, (b) TON

Şekil 6.2, Taguchi deney tasarım setleri kullanılarak oluşturulan SON ve TON modellerin FFD' de yer alıp Taguchi' de yer almayan veri satırları ile test edilmesi sonucu elde edilen R<sup>2</sup> başarı oranlarının karşılaştırmasını göstermektedir. Sonuçlara

göre hem SON hem de TON model Tablo 6.4'deki yüksek tahmin performanslarının aksine test aşamasında oldukça düşük performans göstermişlerdir. En yüksek tahmin performansları Senaryo 3'de Taguchi L16 kullanıldığında SON ve TON modeller için  $R^2$ =0.25 ve 0.32 olarak elde edilmiştir. Bu sonuçlar  $R^2$ uyum iyilik indeksi için oldukça düşük başarı oranını göstermektedir. Diğer senaryolar için elde edilen  $\mathbb{R}^2$  başarı oranları negatif ve tahmin performansı bakımından kesinlikle kabul edilemez değerlerdir. Yani, Taguchi metodu, tabakalı kompozit malzemelerde doğal frekans aralığı çıktısını modellemede başarılı bir metot değildir. Ancak burada FFD metodunun ne kadar başarılı olduğunu anlamak ve Taguchi metodu ile bir karşılaştırma yapabilmek için her iki metot tarafından önerilen matematiksel modellerin rastgele olarak üretilmiş aynı veri seti kullanılarak teste tabi tutulması gerekir.

Şekil 6.3, Taguchi deney tasarım setleri kullanılarak oluşturulan SON ve TON modellerin rastgele olarak üretilmiş 150 satırdan oluşan veri seti kullanılarak test edilmesi durumunda elde edilen  $R^2$  uyum iyiliği indeksi sonuçlarını göstermektedir. Şekil 6.2 ile benzer şekilde, en yüksek tahmin performansları Senaryo 3'de Taguchi L16 kullanıldığında SON ve TON modeller için  $R^2$ =0.38 ve 0.42 olarak elde edilmiştir. Ancak bu başarı oranlarının yeterli olmadığı ve önerilen modellerin bu şartlar altında kullanımının yanlış tasarımlara sebep olacağını söylemek gerekir.

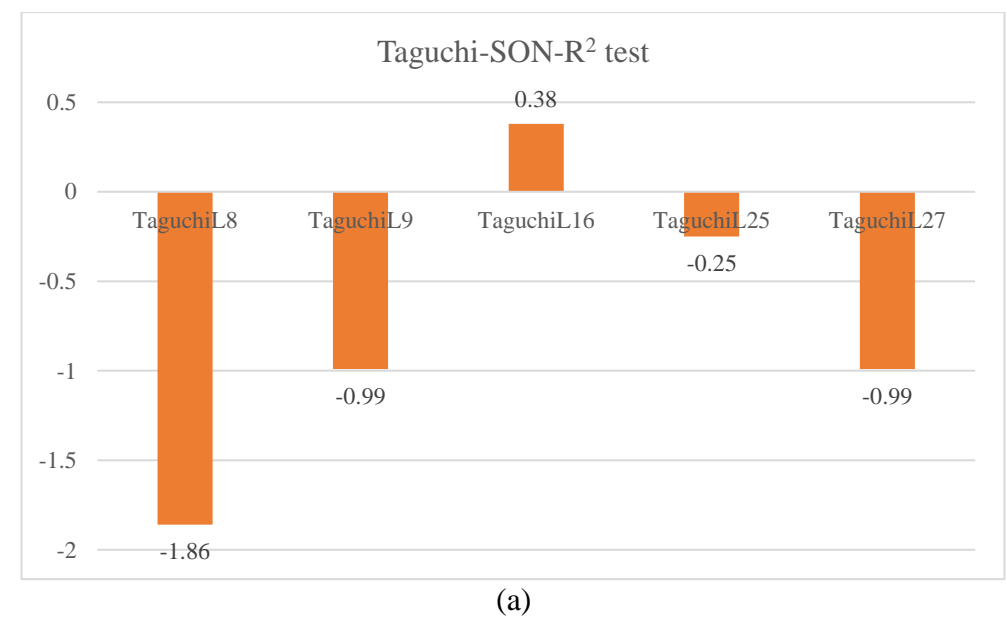

Şekil 6.3

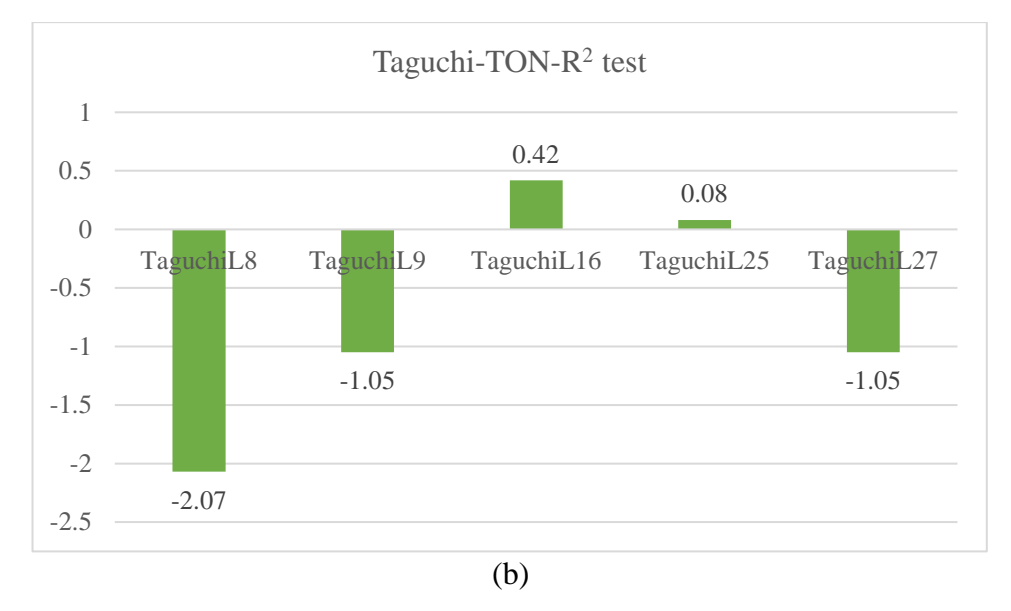

Şekil 6.3: Taguchi deney seti kullanılarak oluşturulan SON ve TON modellerin rastgele üretilmiş 150 satırlık test datasına göre  $R^2$  başarı değerlendirme sonuçları,  $(a)$  SON,  $(b)$  TON

Peki, Taguchi' de yaşanan bu başarısızlık FFD tasarım metodu kullanılsaydı ortadan kaldırılabilir miydi? Bu sorunun cevabı için Taguchi metodunu test etmede kullanılan 150 satırdan oluşan veri seti FFD metodu test etmek için de kullanılmış ve sonuçlar Şekil 6.4'de gösterilmiştir.

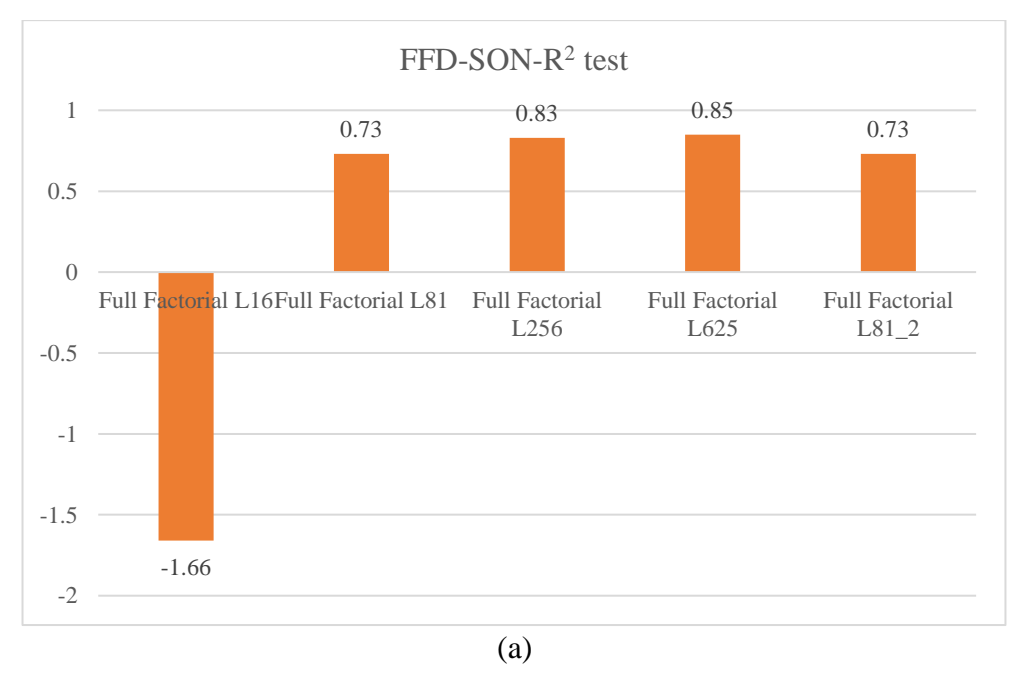

Şekil 6.4

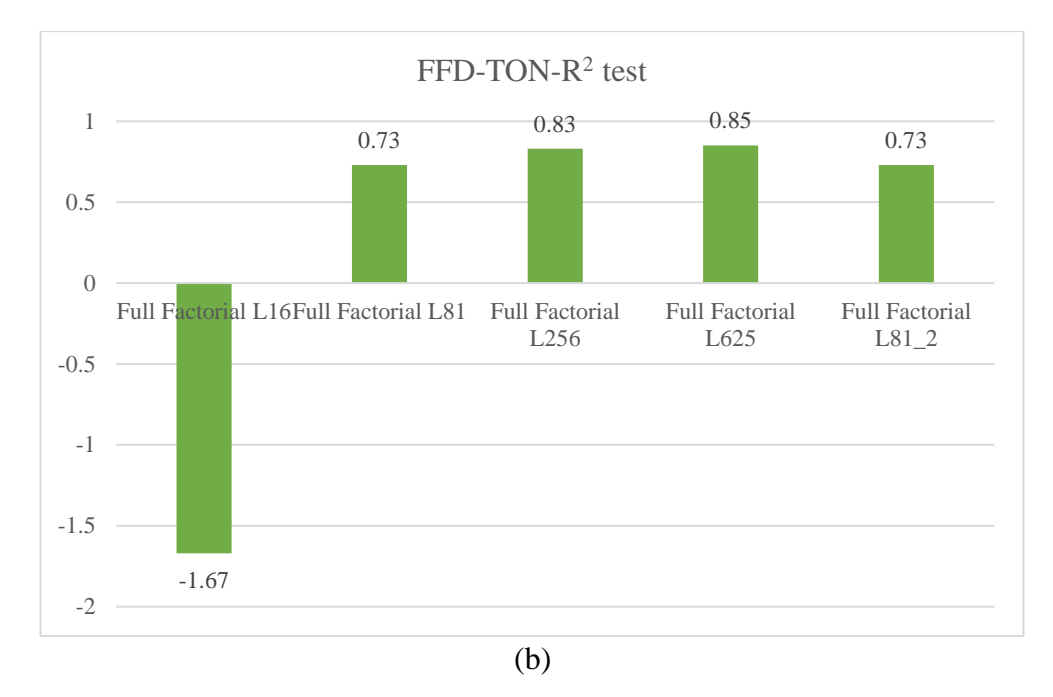

Şekil 6.4: FFD deney seti kullanılarak oluşturulan SON ve TON modellerin rastgele üretilmiş 150 satırlık test datasına göre  $R^2$  başarı değerlendirme sonuçları, (a) SON, (b) TON

Şekil 6.4'deki sonuçlara göre Senaryo1'de 16 satırdan oluşan (L16) veri seti kullanılarak ortaya koyulan modeller dışındaki diğer senaryolardaki tüm modeller  $\mathbb{R}^2$ uyum iyiliği indeksi bakımından doğal frekans aralığını doğru tahmin etme konusunda yeterli başarıyı göstermiştir. Burada dikkat çeken bazı sonuçlar vardır: (i) FFD' de veri setlerinin satır sayısı arttıkça başarı oranı da artmıştır, (ii) En başarılı tasarım hem SON hem de TON modeller için Senaryo4'de L625 veri seti kullanıldığı durumda elde edilmiştir. (iii)Aynı değerlendirmeyi Taguchi için yapmak doğru değildir. Şekil 6.3'de en başarılı tasarımlarlar L16 kullanıldığı durumda elde edilmiştir. Bu sonuç, Taguchi' de deney seti oluşturulurken dikkate alınan ortogonal dizilimin tasarımda direk etki yaratabilecek önemli veri dizilim satırlarını atlamış olabileceği şeklinde yorumlanabilir. Bu durum hangi ortogonal dizilim kullanılarak veri seti oluşturulmalı konusunda da soru işareti yaratmaktadır. (iv) Ayrıca hem FFD hem de Taguchi' de gözlenen ortak bir sonuç; iki seviye kullanarak veri seti oluşturmanın anlamsız olduğudur. Bu durumda hem FFD hem de Taguchi tarafından önerilen modeller başarısız olmuştur. İki seviye kullanımı durumunda dizayn parametrelerinin alabileceği ara değerler ile ilgili büyük bir esneklik söz konusu olduğu için önerilen modellerin problemde ortaya konulmak istenen doğal frekans aralığı davranışını doğru bir şekilde belirlemeleri çok zordur. (v) Bir deney tasarımı oluştururken, deney satır sayısı önemli olduğu kadar dizayn parametrelerinin kaç seviye değerinden oluşacağı ve onların alacağı değerleri de dikkate almanın önemli ve gerekli olduğu anlaşılmaktadır. Tüm bu sonuçlar doğrultusunda literatürde deney tasarımı için en fazla tercih edilen metotlardan biri olan Taguchi kullanımı konusunda dikkatli olunması gerektiği ve problemi iyi analiz ederek doğru deney tasarım metoduna karar vermenin sonuçlar üzerinde de direk olarak bir etki oluşturacağı çalışmanın ana sonucu olarak vurgulanabilir.

#### Bölüm 7

# Veri Ayırma Teknikleri ve Modelleme Metotlarının Karşılaştırılması

## 7.1 Nöro Regresyon ve Stokastik Nöro Regresyon Metotlarının Farklı Veri Ayırma Teknikleri Kullanılarak Karşılaştırılması

Deney tasarımı, modelleme ve optimizasyon süreçlerinin önemli bir aşaması olan matematiksel modellemede kullanılan modelleme metotlarıyla doğrudan bağlantılıdır.

Matematiksel modelleme sürecinde birçok farklı metot kullanılmaktadır. Literatürde en sık rastlanan modelleme yöntemleri; Yüzey Yanıt Metodu (YYY), Yapay Sinir Ağları (YSA), Bulanık Mantık Metodu (BMM), Uyarlamalı Sinirsel Bulanık Çıkarım Sistemi (USBÇS), Regresyon, Destek Vektör Makinaları (DVK) ve bahsedilen bu metotlara benzer şekilde çalışan türevleri olan diğer metotlardır. Literatürde bu metotlar kullanılarak gerçekleştirilmiş birçok modelleme ve optimizasyon çalışmasına rastlamak mümkündür. Özellikle farklı modelleme metotlarını aynı problem için kullanarak metotların birbirleri ile karşılaştırılması sıklıkla tercih edilmektedir. Tezin bu bölümde, tez çalışması kapsamında ortaya konulan orijinal modelleme metotları Nöro Regresyon (NRM) ve Stokastik Nöro Regresyon (SNRM) aşağıda verilen referans problem de önerdikleri modeller ve onların başarı durumlarına göre birbirleriyle karşılaştırılmışlardır. Bu iki metottan NRM, YSA ve regresyonu, SNRM ise bunlara ek olarak optimizasyonu da model belirlemede kullanan hibrit metotlardır. Matematiksel modelleme sürecine modelleme metodu dışında etki eden bir başka parametre de modeli oluşturma aşamasında veri setinin ne şekilde kullanıldığıdır. Burada takip edilen farklı veri ayırma teknikleri mevcuttur. Genel bir sınıflandırma yapmak gerekirse veri ayırma eğitim-test, eğitim-test-doğrulama veya test ve doğrulamaya hiç yer vermeden tüm dataları eğitim için kullanarak gerçekleştirilebilir. Bu üç veri ayırma şekli içerisinde tüm verileri kullanarak model oluşturma ve sonrasında modeli test ve doğrulama süreçlerine tabi tutmadan başarı durumu ile ilgili bir karara varmanın kabul edilebilir bir yaklaşım olmadığı tez çalışmasının daha önceki bölümlerinde gösterilmişti. Bu sebeple, çalışmanın bu bölümünde eğitim-test ve eğitim-test-doğrulama veri ayırma metotları kullanılarak matematiksel modelleme gerçekleştirilmiştir. Burada, test ve doğrulama olarak isimlendirilen ve model başarısını değerlendirmede aktif olarak kullanılan süreçler, içerdikleri amaç bakımından birbirlerinden farklı değildir. Test ve doğrulama adımlarında amaç, eğitim dataları kullanılarak oluşturulan modeli daha önce hiç karşılaşmadığı dataları kendisine sorarak tahmin performansını ölçmektir. Birçok kaynakta doğrulama model oluşturma aşamasında eğitim sürecinin bir parçası olarak tanımlanır. Eğitilen model düşük tahmin performansı gösterdiğinde doğrulama işlemine tabi tutularak eğitim aşamasında karşılaştığı veri kümesi ve çeşitliliğinin arttırılmasıyla modelin başarısının iyileştirilmesi hedeflenir. Bu tez çalışmasında, doğrulama için eğitim sürecinin bir parçası olarak kullanılmasına ilave olarak, test aşamasında olduğu gibi eğitim aşamasından tamamen bağımsız modelin daha önce karşılaşmadığı verilerin gerçek değerlerini tahmin etme performansını ölçmeyi amaçlayan bir yaklaşımda kullanılmıştır. Tez boyunca takip edilen bu yaklaşımda genel olarak veri seti %80 eğitim, %15 test ve %5 doğrulama olarak üç kısma ayrılmıştır.

#### Problem 10

*Shui, L., Chen, F., Garg, A., Peng, X., Bao, N., & Zhang, J. (2018). Design optimization of battery pack enclosure for electric vehicle. Structural and Multidisciplinary Optimization, 58(1), 331-347 [18]*

Shui ve diğ. [18] tarafından gerçekleştirilen çalışmada, batarya paketi muhafaza kutusunun maksimum doğal frekans hedeflenerek tasarlanması amaçlanmaktadır. Batarya kutusu duvar kalınlıkları ve sıcaklık tasarım parametreleri olarak seçilmiştir.

Girdi ve çıktı parametrelerini içeren 100 satırlık deney seti CCD ve LHS deney tasarım metotları kullanılarak oluşturulmuştur.

Tezin bu bölümünde, modelleme aşamasında uygulanan farklı test ve doğrulama metotlarının birbirleri ile karşılaştırılmasına yer verilmiştir. Ayrıca bu değerlendirme yapılırken, bu tez kapsamında önerilmiş olan iki yeni modelleme yöntemi; NRM ve SNRM kullanılarak elde edilen model başarılarının birbirleri ile karşılaştırılması bir diğer hedef olarak ön plana çıkmıştır.

NRM, yapay zeka ve regresyonun avantajlarından yararlanarak matematiksel model oluşturmayı hedeflerken, SNRM gerçek ve tahmin edilen değerler farkını minimize etmek ve en uygun model katsayılarını belirlemek için yapay zeka ve regresyona ek olarak stokastik optimizasyon tekniklerinden faydalanır. Bu iki model oluşturma metodunun karşılaştırılmasıyla optimizasyon tekniklerinin model oluşturmada ne kadar aktif kullanılabileceği ile ilgili fikir sahibi olmak mümkün olacaktır.

|              | $R^2$<br>eğitim | $R^2$<br>düzeltme | $R^2$        | $R^2$<br>doğ. | $R^2$<br>ortalama | Maks.        | Min.          |
|--------------|-----------------|-------------------|--------------|---------------|-------------------|--------------|---------------|
| L            | 0.76            | 0.74              | test<br>0.82 | 0.92          | 0.81              | 96.52        | 84.72         |
|              |                 |                   |              |               |                   |              |               |
| SON          | 0.87            | 0.86              | 0.82         | 0.67          | 0.805             | 100.16       | 74.75         |
| <b>TON</b>   | $\mathbf{1}$    | $\mathbf{1}$      | $-235$       | $-86$         | $-79.75$          | 513.31       | $-371.76$     |
| <b>FOTN</b>  | 0.82            | 0.8               | 0.84         | 0.94          | 0.85              | 95.53        | 83.35         |
| <b>SOTN</b>  | 0.89            | 0.88              | 0.89         | 0.84          | 0.875             | 98.8         | 73.2          |
| <b>FOLN</b>  | 0.76            | 0.74              | 0.84         | 0.92          | 0.815             | 96.94        | 84.87         |
| <b>SOLN</b>  | 0.86            | 0.85              | 0.85         | 0.67          | 0.8075            | 100.92       | 75.78         |
| LR           | 0.81            | 0.8               | 0.6          | 0.7           | 0.7275            | 641169       | $-2.61E+07$   |
| <b>SONR</b>  | 0.98            | 0.98              | $-6.2$       | 0.1           | $-1.035$          | $1.70E+11$   | $-3.50E+07$   |
| <b>TONR</b>  | 0.83            | 0.82              | 0.78         | 0.91          | 0.835             | 100.72       | 84            |
| <b>FOTNR</b> | 0.87            | 0.86              | 0.7          | $-0.03$       | 0.6               | $5.00E + 07$ | $-1.17E + 06$ |
| <b>FOLNR</b> | 0.81            | 0.8               | 0.6          | 0.53          | 0.685             | $5.12E + 04$ | $-1.20E+15$   |
| <b>SOLNR</b> | 0.92            | 0.91              | $-2.11$      | 0.81          | 0.1325            | 3381         | $-21396$      |

Tablo 7.1: NRM metodu ile doğal frekans çıktısının modellenmesinde kullanılan modellerin başarı değerlendirme sonuçları

Tablo 7.1'de bu tez boyunca sıklıkla tercih edilen; verileri eğitim, test ve doğrulama şeklinde ayırma tekniği kullanılarak NRM yaklaşımıyla batarya paketi muhafazasının doğal frekansını matematiksel olarak modellemek için kullanılan modeller ve onların başarı durumları verilmiştir. Lineer, polinom, logaritmik, trigonometrik ve rasyonel model tipleri ile gerçekleştirilen denemeler sonucunda SOTN model yapısının eğitim, test ve doğrulama aşamalarında elde edilen ortalama R $^2$  değeri ve modelin maksimum ve minimum ürettiği değerler dikkate alındığında en başarılı model olduğuna karar verilmiştir. Benzer değerlendirmeler doğrultusunda; L, SON, FOTN, FOLN, SOLN ve TONR modellerin de doğal frekansı açıklamada başarılı modeller olduğu söylenebilir. Diğer model tipleri, hem  $R^2$  değerlendirme kriteri hem de modelin maksimum ve minimum ürettiği değerleri gösteren sınır kontrol (boundedness check) kriterlerini sağlamadıkları için doğal frekans çıktısını modellemede başarısız kabul edilmişlerdir.

|              | $R^2$  | $R^2$<br>$R^2$ |      | $R^2$ | $R^2$    | Maks. | Min.      |
|--------------|--------|----------------|------|-------|----------|-------|-----------|
|              | eğitim | düzeltme       | test | doğ.  | ortalama |       |           |
| L            | 0.76   | 0.74           | 0.85 | 0.95  | 0.825    | 96.96 | 84.19     |
| SON          | 0.86   | 0.85           | 0.93 | 0.85  | 0.8725   | 97.52 | 77.68     |
| <b>TON</b>   | 0.97   | 0.96           | 0.99 | 0.98  | 0.975    | 150.8 | 26.02     |
| <b>FOTN</b>  | 0.82   | 0.81           | 0.87 | 0.96  | 0.865    | 95.94 | 83.27     |
| <b>SOTN</b>  | 0.88   | 0.87           | 0.97 | 0.94  | 0.915    | 97.06 | 78.8      |
| <b>FOLN</b>  | 0.75   | 0.74           | 0.86 | 0.95  | 0.825    | 97.37 | 84.39     |
| <b>SOLN</b>  | 0.85   | 0.84           | 0.94 | 0.84  | 0.8675   | 97.56 | 78.64     |
| <b>LR</b>    | 0.8    | 0.79           | 0.87 | 0.86  | 0.83     | 95    | 74.08     |
| <b>SONR</b>  | 0.85   | 0.84           | 0.92 | 0.88  | 0.8725   | 96.96 | 81.83     |
| <b>TONR</b>  | 0.86   | 0.85           | 0.93 | 0.88  | 0.88     | 96.58 | 80.55     |
| <b>FOTNR</b> | 0.83   | 0.82           | 0.86 | 0.95  | 0.865    | 95.7  | 71.78     |
| <b>FOLNR</b> | 0.78   | 0.77           | 0.9  | 0.87  | 0.83     | 95.19 | 72.9      |
| <b>SOLNR</b> | 0.88   | 0.86           | 0.96 | 0.87  | 0.8925   | 1222  | $-249671$ |

Tablo 7.2: SNRM metodu ile doğal frekans çıktısının modellenmesinde kullanılan modellerin başarı değerlendirme sonuçları

Tablo 7.2, doğal frekans çıktısını modellemek için SNRM kullanıldığı durumda modellerin başarı durumlarını göstermektedir. Tablo 7.1'de NRM için elde edilen model sonuçlarından farklı olarak, SNRM kullanıldığı durumda elde edilen modellerin tamamı ortalama  $R^2$  kriterini başarıyla sağlamaktadır.  $R^2$  kriterine göre tüm modellerin başarılı olduğu söylenebilir. Aynı şekilde modellerin ürettiği maksimum ve minimum değerler dikkate alındığında SOLNR dışında modellerin referans çalışmadaki veri setinde verilen gerçek değerler ile tutarlı sonuçlar ürettiği ve bu sebeple sınır kontrol kriterini de sağladığı söylenebilir.

Tablo 7.1 ve Tablo 7.2'de verilen sonuçlar beraber değerlendirildiğinde, SNRM' nin doğal frekans çıktısını modellemede NRM' ye göre daha başarılı olduğu görülmektedir. NRM; TON, LR, SONR, FOTNR, FOLNR ve SOLNR model tipleri için başarılı model oluşturamazken SNRM kullanılarak elde edilen modellerden sadece SOLNR sınır kontrol kriterini sağlamadığı için başarısız kabul edilmiştir.

Tablo 7.3, SOTN model tipi için veri seti eğitim ve test olarak iki parçaya ayrıldığı ve eğitim, test, doğrulama olarak üç parçaya ayrıldığı durumda NRM ve SNRM kullanılarak elde edilen SOTN modellerin başarı değerlendirmesini göstermektedir.

|                    |             | $\mathbb{R}^2$ | $R^2$    | $R^2$ | $R^2$          | $\mathbb{R}^2$ | Maks. Min.  |       |
|--------------------|-------------|----------------|----------|-------|----------------|----------------|-------------|-------|
|                    |             | eğitim         | düzeltme | test  | doğ.           | ort.           |             |       |
| Eğitim-<br>Test    | <b>NRM</b>  | 0.94           | 0.93     | 0.97  | $\overline{a}$ | 0.947          | 97.09       | 78.35 |
|                    | <b>SNRM</b> | 0.94           | 0.93     | 0.98  | $\overline{a}$ | 0.95           | 97.19 76.37 |       |
| Eğitim-            | <b>NRM</b>  | 0.89           | 0.88     | 0.89  | 0.84           | 0.875          | 98.8        | 73.2  |
| Test-<br>Doğrulama | <b>SNRM</b> | 0.88           | 0.87     | 0.97  | 0.94           |                | 0.915 97.06 | 78.8  |

Tablo 7.3: İki farklı veri ayırma yöntemi için NRM ve SNRM kullanılarak elde edilen modellerin başarı durumlarının karşılaştırılması

Veri setinin iki parçadan oluştuğu ilk durumda, dataların %80'i eğitim, %20'si test işlemi için kullanılmıştır. Veri setinin üç parçadan oluştuğu ikinci durumda ise dataların %80'i eğitim, %15'i test ve %5'i doğrulama için kullanılmıştır. Bu iki durum için NRM ve SNRM kullanılarak elde edilen SOTN modellerin başarı durumları karşılaştırıldığında, ortalama R $^2$  değerleri veri setinin eğitim ve test olarak ayrıldığı ilk durum için hem NRM hem de SNRM' de eğitim, test ve doğrulama olarak üç parçaya ayrıldığı ikinci duruma göre daha yüksek olduğu görülür. Ayrıca her iki durum içinde SNRM kullanılarak elde edilen modellerin başarılarının NRM metodu ile elde edilen modellerin başarılarına göre daha yüksek olduğu görülmektedir. Sonuçlara göre modeli ikinci bir test aşaması olarak tanımlayabileceğimiz doğrulamaya tabi tutmak ortalama başarı oranını bir miktar düşürsede model başarısını ölçmede ilave bir kriter daha eklendiği için daha güvenilir model elde etmeyi sağlayabilir.

Tablo 7.3'de elde edilen sonuçlar veri setini eğitim, test ve doğrulama olarak üç parçaya bölmenin daha güvenilir bir modelleme için eğitim ve test olarak iki parçaya ayırmaya göre daha anlamlı olduğu şeklinde yorumlanmıştır.

| Doğrulama)       |             |                 |                   |               |               |        |       |  |
|------------------|-------------|-----------------|-------------------|---------------|---------------|--------|-------|--|
|                  |             | $R^2$<br>eğitim | $R^2$<br>düzeltme | $R^2$<br>test | $R^2$<br>doğ. | Maks.  | Min.  |  |
| $\mathbf{1}$     | <b>NRM</b>  | 0.96            | 0.96              | 0.74          | $-0.57$       | 98.96  | 81.42 |  |
|                  | <b>SNRM</b> | 0.95            | 0.95              | 0.98          | 0.76          | 97.1   | 76.25 |  |
| $\overline{2}$   | <b>NRM</b>  | 0.97            | 0.97              | 0.9           | 0.71          | 98.16  | 77.17 |  |
|                  | <b>SNRM</b> | 0.96            | 0.96              | 0.96          | 0.92          | 97.1   | 76.25 |  |
|                  | <b>NRM</b>  | 0.96            | 0.96              | 0.39          | 0.78          | 98.37  | 71.05 |  |
| 3                | <b>SNRM</b> | 0.94            | 0.94              | 0.98          | 0.77          | 98.12  | 77.17 |  |
| $\overline{4}$   | <b>NRM</b>  | 0.96            | 0.96              | 0.72          | 0.62          | 103.94 | 72.33 |  |
|                  | <b>SNRM</b> | 0.95            | 0.95              | 0.97          | 0.86          | 97.23  | 76.72 |  |
| 5                | <b>NRM</b>  | 0.96            | 0.95              | $-0.11$       | 0.86          | 102.33 | 78.85 |  |
|                  | <b>SNRM</b> | 0.95            | 0.94              | 0.96          | 0.89          | 96.57  | 76.71 |  |
| 6                | <b>NRM</b>  | 0.95            | 0.95              | 0.8           | 0.96          | 97.27  | 77.8  |  |
|                  | <b>SNRM</b> | 0.94            | 0.94              | 0.95          | 0.96          | 98.45  | 74.78 |  |
| $\boldsymbol{7}$ | <b>NRM</b>  | 0.96            | 0.96              | 0.71          | 0.84          | 101.32 | 77.44 |  |
|                  | <b>SNRM</b> | 0.95            | 0.95              | 0.98          | 0.84          | 97.67  | 75.05 |  |
|                  | <b>NRM</b>  | 0.96            | 0.96              | 0.69          | 0.76          | 98.82  | 75.47 |  |
| 8                | <b>SNRM</b> | 0.95            | 0.94              | 0.98          | 0.89          | 96.70  | 76.30 |  |
| 9                | <b>NRM</b>  | 0.96            | 0.95              | 0.64          | 0.27          | 98.5   | 78.62 |  |

Tablo 7.4: Bootstrap veri ayırma metodu kullanılarak NRM ve SNRM tarafından elde edilen modellerin başarı durumlarının karşılaştırılması ((80 Eğitim – 15 Test – 5

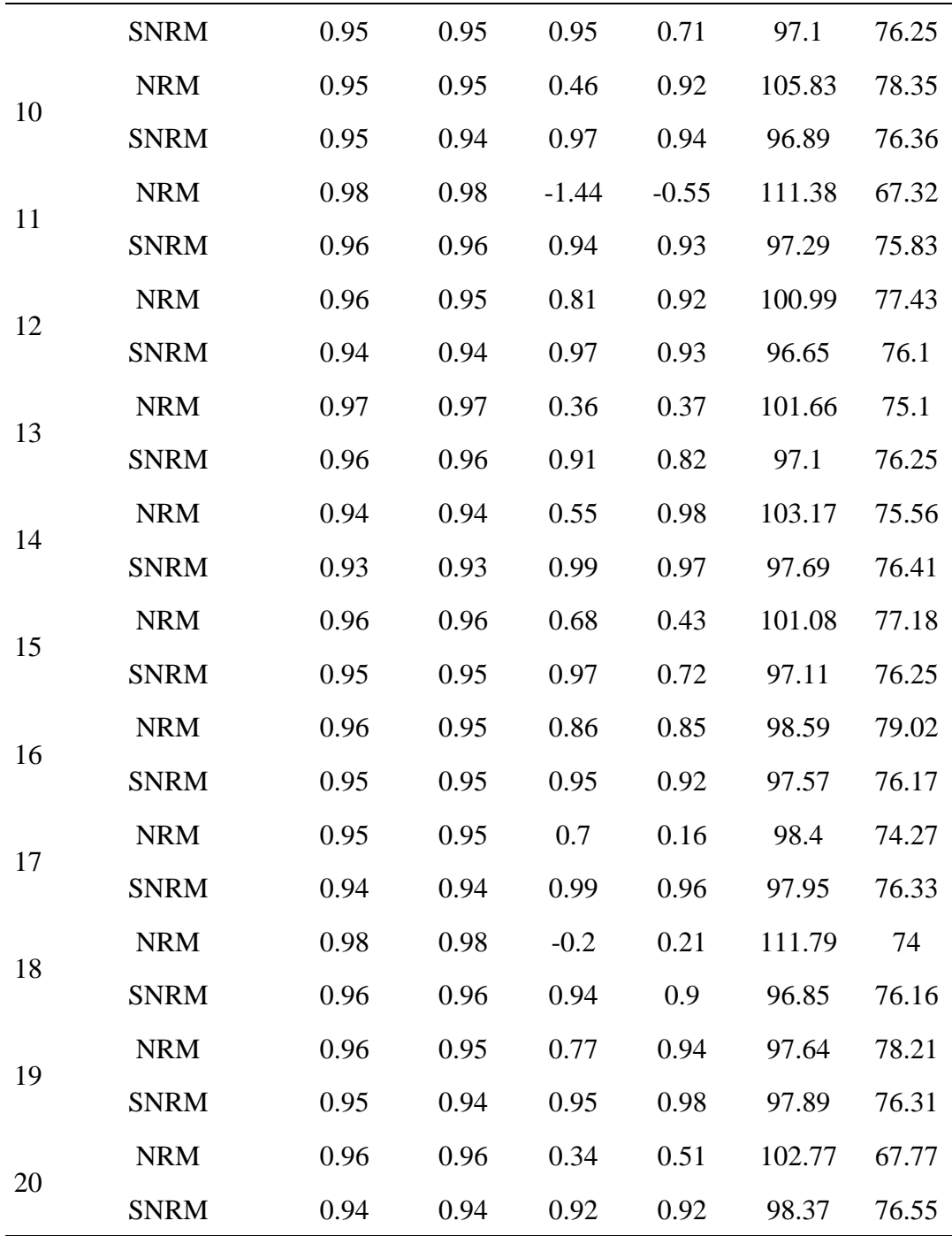

Tablo 7.4'de bootstrap olarak isimlendirilen veri ayırma metodu kullanılarak veri seti eğitim, test ve doğrulama olarak üç parçaya ayrılmıştır. Bu yöntemde her tekrar çalıştırma işleminde veri seti rastgele olarak %80 eğitim, %15 test ve %5 doğrulama datası içerecek şekilde tekrar oluşturulur. Bahsedilen bootstrap yaklaşımı ile hem NRM hem de SNRM kullanılarak 20 tekrarlı çalıştırma işlemi sonucu elde edilen modellerin başarı oranları ayrı ayrı verilmiştir. Tekrarlı çalıştırma işlemi sonunda, eğitim, test ve doğrulama aşamaları için elde edilen ortalama  $\mathsf{R}^2$  ve ortalama  $\mathsf{R}^2$ 

düzeltme başarı ölçütü değerleri SNRM'nin NRM'ye göre batarya paketi muhafazasının doğal frekansını modelleme de daha başarılı olduğunu göstermiştir.

Benzer şekilde tekrarlı çalıştırma işlemi sonunda NRM ve SNRM kullanılarak elde edilen katsayılı modellerin başarı durumları değerlendirildiğinde NRM kullanılarak elde edilen modellerin bazılarının test ve doğrulama aşamalarında başarısız oldukları, SNRM tarafından önerilen modellerin ise 20 tekrarlı çalıştırma işleminin tamamında eğitim, test ve doğrulama aşamalarında tahmin performansı yüksek modeller ortaya koyabildiği görülmüştür. NRM tarafından belirlenen modellerden 1, 3, 5, 10, 11, 13, 15, 17, 18 ve 20. tekrar çalıştırma sonucu elde edilen modellerin  $\mathbb{R}^2$  başarı kriterlerinden en az bir tanesini sağlamadığı veya 0.5'den daha düşük bir performans gösterdiği görülmektedir. Tablo 7.4'de 20 tekrarlı çalıştırma sonucu  $R^2$  bakımından elde edilen minimum ve maksimum değerler incelendiğinde de yukarıdaki çıkarımları destekleyen sonuçlara ulaşılabilir. SNRM kullanılarak elde edilen en başarısız SOTN modelin eğitim, test ve doğrulama aşamalarındaki R<sup>2</sup> ve düzeltilmiş R<sup>2</sup> değerlendirme kriteri değerleri sırasıyla 0.94, 0.93, 0.91 ve 0.71 olarak bulunmuştur. Yani, SNRM 20 tekrarlı her çalıştırma sonucunda oldukça yüksek başarı ile tahmin performansına sahip modeller ortaya koyabilmiştir.

Tablo 7.5'de bootstrap olarak isimlendirilen veri ayırma metodu kullanılarak veri seti ilk önce %80 eğitim ve %20 test olarak iki parçaya ayrılmıştır. Sonrasında eğitim seti kendi içerisinde %80 eğitim ve %20 doğrulama olmak üzere tekrar iki parçaya ayrılmıştır. Bu çalışma kapsamında ele alınan veri seti 100 satırdan oluştuğu için ilk ayırma sonucunda 80 satırlık kısmın eğitim, 20 satırlık kısmın test için ayrıldığını söyleyebiliriz. Sonrasında gerçekleştirilen ayrım ile 64 satır modeli eğitmek 16 satır ise henüz eğitim aşamasında olan modeli değerlendirmek için kullanılmıştır. Bu yaklaşımda %20'lik test verisi başlangıçta belirlenir ve tekrarlı çalıştırma işlemlerinde hiç değiştirilmez. İki parçaya ayrılan %80'lik eğitim seti ise her tekrarlı çalıştırma işleminde sürekli rastgele olarak değişir. Burada verileri ayırma konusunda izlenen yöntem veri setinin %80 eğitim, %15 test ve %5 doğrulama olarak üç parçaya ayrıldığı durum ile benzer gibi görünse de eğitim setinin de kendi içerisinde test edilmesi ve eğitimde kullanılan dataların sürekli rastgele olarak değişmesi sebebiyle bir farklılık söz konusudur. Bu şekilde, önerilen model tipinin eğitim aşamasında kullanılan verilerin her defasında veri seti içerisinden rastgele seçilerek değiştiği durumda da kullanılabilir olup olmadığı araştırılmaktadır.

|                |             | $R^2$<br>eğitim | $R^2$<br>düzeltme | $R^2$<br>test | $R^2$<br>doğ. | Maks.  | Min.  |
|----------------|-------------|-----------------|-------------------|---------------|---------------|--------|-------|
|                | <b>NRM</b>  | 0.95            | 0.95              | 0.71          | 0.91          | 100.04 | 75.2  |
| $\mathbf{1}$   | <b>SNRM</b> | 0.93            | 0.92              | 0.97          | 0.97          | 96.88  | 76.49 |
|                | <b>NRM</b>  | 0.97            | 0.96              | 0.34          | 0.76          | 99.31  | 68.9  |
| $\overline{2}$ | <b>SNRM</b> | 0.94            | 0.94              | 0.96          | 0.98          | 97.11  | 76.25 |
|                | <b>NRM</b>  | 0.93            | 0.93              | $-0.27$       | 0.23          | 102.73 | 66.12 |
| 3              | <b>SNRM</b> | 0.92            | 0.91              | 0.97          | 0.97          | 96.98  | 76.59 |
|                | <b>NRM</b>  | 0.98            | 0.97              | $-0.17$       | 0.92          | 99.37  | 74.06 |
| $\overline{4}$ | <b>SNRM</b> | 0.95            | 0.95              | 0.88          | 0.97          | 96.97  | 76.59 |
|                | <b>NRM</b>  | 0.96            | 0.96              | 0.21          | 0.93          | 102.88 | 71.68 |
| 5              | <b>SNRM</b> | 0.93            | 0.92              | 0.97          | 0.98          | 97.23  | 76.42 |
|                | <b>NRM</b>  | 0.97            | 0.97              | 0.52          | 0.91          | 101.01 | 76.93 |
| 6              | <b>SNRM</b> | 0.94            | 0.93              | 0.92          | 0.97          | 98.15  | 78.17 |
| 7              | <b>NRM</b>  | 0.96            | 0.95              | $-0.19$       | 0.66          | 100.15 | 74.9  |
|                | <b>SNRM</b> | 0.93            | 0.93              | 0.94          | 0.98          | 97.55  | 77.15 |
|                | <b>NRM</b>  | 0.96            | 0.95              | $-0.12$       | 0.94          | 100.64 | 77.82 |
| 8              | <b>SNRM</b> | 0.92            | 0.92              | 0.97          | 0.97          | 99.83  | 77.04 |
| 9              | <b>NRM</b>  | 0.95            | 0.94              | 0.57          | 0.94          | 103.17 | 79.35 |
|                | <b>SNRM</b> | 0.92            | 0.91              | 0.97          | 0.96          | 97.25  | 76.53 |
|                | <b>NRM</b>  | 0.95            | 0.95              | 0.39          | 0.93          | 100.34 | 75.7  |
| 10             | <b>SNRM</b> | 0.94            | 0.93              | 0.95          | 0.97          | 97.31  | 76.9  |
|                | <b>NRM</b>  | 0.97            | 0.97              | $-0.84$       | 0.94          | 101.39 | 74.97 |
| 11             | <b>SNRM</b> | 0.93            | 0.93              | 0.95          | 0.97          | 97.06  | 77.08 |
|                | <b>NRM</b>  | 0.97            | 0.96              | 0.53          | 0.96          | 103.7  | 75.46 |
| 12             | <b>SNRM</b> | 0.93            | 0.92              | 0.94          | 0.97          | 96.88  | 77.35 |

Tablo 7.5: Bootstrap veri ayırma metodu kullanılarak NRM ve SNRM tarafından elde edilen modellerin başarı durumlarının karşılaştırılması ((80 Eğitim\* - 20 Test) - \*Eğitim kendi içinde iki kısma ayrıldı (64 Eğitim – 16 Doğrulama))

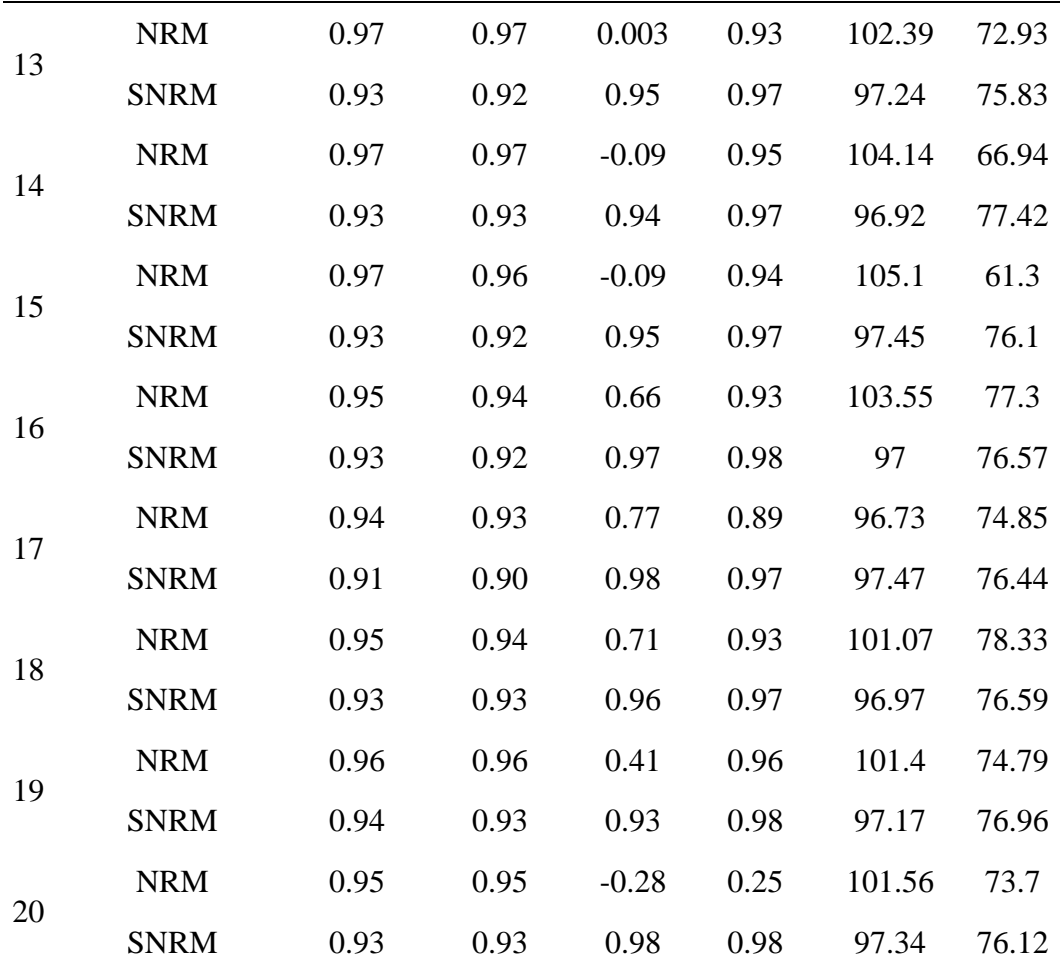

NRM tarafından belirlenen modellerden 2, 3, 4, 5, 7, 8, 10, 11, 13, 14, 15, 19 ve 20. tekrar çalıştırma sonucu elde edilen modellerin  $R^2$  başarı kriterlerinden en az bir tanesini sağlamadığı veya 0.5'den daha düşük bir performans gösterdiği görülmektedir. SNRM ise tüm tekrar çalıştırma işlemlerinde tahmin performansı yüksek başarılı modeller önerebilmiştir. Tekrarlı çalıştırma sonucu SNRM kullanılarak elde edilen modeller için minimum  $R^2$  ve düzeltilmiş  $R^2$  değerlendirme kriterlerinin eğitim, test ve doğrulamada sırasıyla 0.92, 0.91, 0.88 ve 0.96 olarak bulunmuştur. Görüldüğü gibi SNRM, eğitim seti rastgele değiştiği durumda da model oluşturmada oldukça yüksek başarı oranına sahiptir.

Tablo 7.6'da benzer şekilde bootstrap metodu kullanılarak veri seti önce eğitim ve test olarak iki parçaya sonrasında eğitim seti kendi içerisinde tekrar iki parçaya bölünerek matematiksel modelleme süreci gerçekleştirilmiştir. Tablo 7.5'de %80 ve %20 oranında ayrılan eğitim seti Tablo 7.6'da eşit oranda ayrılarak modelleme gerçekleştirilmiştir. Böylece modeli eğitmede kullanılan veri sayının değişmesi

durumunda modelleme metotlarının başarısının nasıl değiştiğini değerlendirme imkânı ortaya çıkmıştır.

Tablo 7.6'da verilen sonuçlara göre NRM 20 tekrarlı çalıştırma işlemi sonucunda hiçbir uygun matematiksel model önerememiştir. Metot tarafından önerilen modeller en az bir kriteri sağlamamaktadır. SNRM ise tüm tekrarlı çalıştırma işlemleri sonucu önerdiği modeller daha önce olduğu gibi yüksek tahmin performansına sahip başarılı modellerdir. Bu sonuçlara göre SNRM'yi güvenilirliği yüksek bir modelleme metodu olarak tanımlayabiliriz.

Tablo 7.6: Bootstrap veri ayırma metodu kullanılarak NRM ve SNRM tarafından elde edilen modellerin başarı durumlarının karşılaştırılması ((80 Eğitim\* - 20 Test) - \*Eğitim kendi içinde iki kısma ayrıldı (40 Eğitim – 40 Doğrulama))

|                |             | $R^2$        | $R^2$        | $R^2$    | $R^2$   | Maks.   | Min.  |
|----------------|-------------|--------------|--------------|----------|---------|---------|-------|
|                |             | eğitim       | düzeltme     | test     | doğ.    |         |       |
| $\mathbf{1}$   | <b>NRM</b>  | $\mathbf{1}$ | $\mathbf{1}$ | $-1.56$  | 0.27    | 123.92  | 43.85 |
|                | <b>SNRM</b> | 0.96         | 0.95         | 0.9      | 0.97    | 96.97   | 76.59 |
| $\overline{2}$ | <b>NRM</b>  | $\mathbf{1}$ | $\mathbf{1}$ | $-24.98$ | $-2.41$ | 170.25  | 29.02 |
|                | <b>SNRM</b> | 0.93         | 0.92         | 0.94     | 0.97    | 96.97   | 76.59 |
| 3              | <b>NRM</b>  | $\mathbf{1}$ | $\mathbf{1}$ | $-4.9$   | $-2.44$ | 145.73  | 25.52 |
|                | <b>SNRM</b> | 0.93         | 0.91         | 0.94     | 0.97    | 96.97   | 76.59 |
|                | <b>NRM</b>  | $\mathbf{1}$ | $\mathbf{1}$ | $-4.32$  | $-0.82$ | 149.172 | 42.27 |
| 4              | <b>SNRM</b> | 0.92         | 0.91         | 0.94     | 0.97    | 97.88   | 76.36 |
| 5              | <b>NRM</b>  | $\mathbf{1}$ | $\mathbf{1}$ | $-0.31$  | 0.55    | 112.75  | 71.97 |
|                | <b>SNRM</b> | 0.93         | 0.91         | 0.94     | 0.97    | 97.23   | 76.38 |
| 6              | <b>NRM</b>  | $\mathbf{1}$ | $\mathbf{1}$ | $-11.82$ | $-1.09$ | 141.61  | 31.21 |
|                | <b>SNRM</b> | 0.96         | 0.95         | 0.91     | 0.97    | 96.97   | 76.59 |
| 7              | <b>NRM</b>  | $\mathbf{1}$ | $\mathbf{1}$ | $-0.45$  | $-0.26$ | 109.12  | 57.68 |
|                | <b>SNRM</b> | 0.91         | 0.89         | 0.95     | 0.98    | 97.11   | 76.25 |
| 8              | <b>NRM</b>  | $\mathbf{1}$ | $\mathbf{1}$ | $-4.82$  | 0.2     | 122.05  | 58.26 |
|                | <b>SNRM</b> | 0.94         | 0.93         | 0.93     | 0.97    | 96.97   | 76.59 |
| 9              | <b>NRM</b>  | $\mathbf{1}$ | $\mathbf{1}$ | $-33.07$ | $-0.39$ | 186.65  | 42.82 |
|                | <b>SNRM</b> | 0.93         | 0.92         | 0.93     | 0.97    | 96.73   | 76.16 |

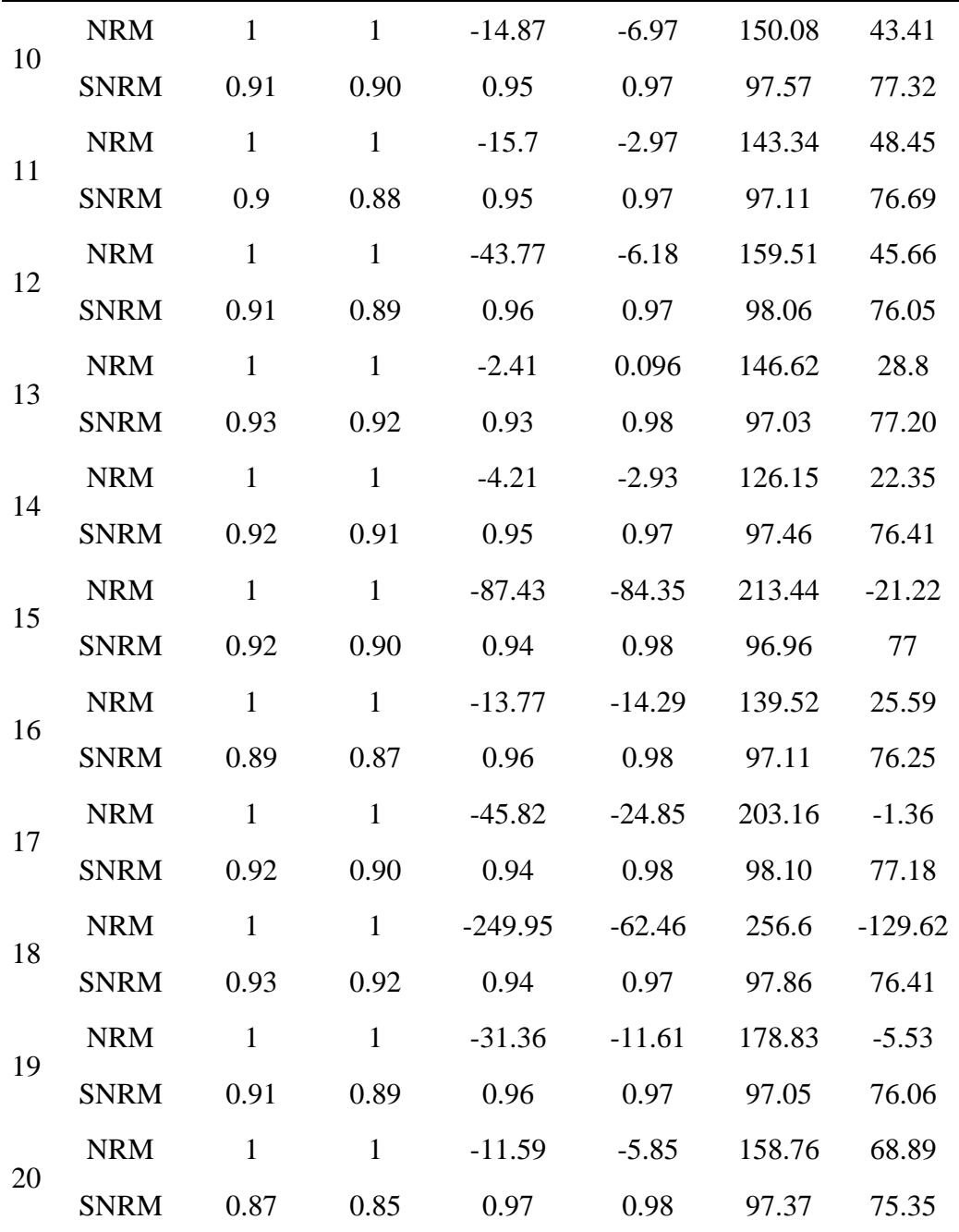

Tablo 7.7'de başka bir veri ayırma metodu olan çapraz doğrulama kullanılarak NRM ve SNRM ile matematiksel modelleme gerçekleştirilmiştir. Buradaki çapraz doğrulama işleminde veri seti ilk önce %80 eğitim ve %20 test olarak iki parçaya ayrılmıştır. Sonrasında eğitim seti kendi içerisinde 10 parçaya bölünerek her bir adımda dokuz parça eğitim bir parça ise doğrulama işlemi için kullanılmıştır. Burada bahsedilen doğrulama işlemi, çalışmanın başında tanımlanan iki farklı doğrulama tipinden literatürde tercih edilen, eğitim seti içerisinde yer verilen çeşididir. 10 tekrarlı çalıştırma işleminde her bir çalıştırmada doğrulama için ayrılan veri seti değiştirilerek

modelleme gerçekleştirilmiştir. Bu şekilde, eğitim ve doğrulama datalarının değişiminin model başarısını ne ölçüde etki ettiğini değerlendirmek mümkün olmaktadır.

|                  |             |                 | %80 eğitim       |                             | %20 test      |        |       |
|------------------|-------------|-----------------|------------------|-----------------------------|---------------|--------|-------|
|                  |             | $R^2$<br>eğitim | $\overline{R^2}$ | $R^2$<br>düzeltme doğrulama | $R^2$<br>test | Maks.  | Min.  |
|                  | <b>NRM</b>  | 0.89            | 0.88             | 0.37                        | 0.61          | 97.96  | 68.63 |
| $\,1$            | <b>SNRM</b> | 0.87            | 0.86             | 0.93                        | 0.93          | 98.31  | 76.66 |
|                  | <b>NRM</b>  | 0.89            | 0.88             | 0.4                         | 0.77          | 102.31 | 73.84 |
| $\mathbf{2}$     | <b>SNRM</b> | 0.86            | 0.85             | 0.95                        | 0.93          | 96.62  | 76.37 |
|                  | <b>NRM</b>  | 0.9             | 0.89             | $-7.08$                     | $-0.83$       | 122.17 | 81.81 |
| 3                | <b>SNRM</b> | 0.85            | 0.84             | 0.97                        | 0.93          | 97.15  | 75.18 |
|                  | <b>NRM</b>  | 0.89            | 0.88             | 0.13                        | 0.56          | 101.32 | 76.62 |
| $\overline{4}$   | <b>SNRM</b> | 0.87            | 0.85             | 0.87                        | 0.93          | 96.67  | 74.96 |
|                  | <b>NRM</b>  | 0.9             | 0.9              | 0.38                        | 0.84          | 99.2   | 68.48 |
| 5                | <b>SNRM</b> | 0.88            | 0.87             | 0.87                        | 0.93          | 97.31  | 77.62 |
|                  | <b>NRM</b>  | 0.89            | 0.88             | 0.23                        | 0.83          | 99.24  | 67.51 |
| 6                | <b>SNRM</b> | 0.87            | 0.85             | 0.85                        | 0.94          | 96.78  | 78.54 |
|                  | <b>NRM</b>  | 0.91            | 0.9              | $-3.5$                      | 0.009         | 97.55  | 69.73 |
| $\boldsymbol{7}$ | <b>SNRM</b> | 0.89            | 0.88             | 0.82                        | 0.93          | 98.1   | 75.63 |
|                  | <b>NRM</b>  | 0.89            | 0.88             | 0.36                        | 0.86          | 97.01  | 76.32 |
| 8                | <b>SNRM</b> | 0.87            | 0.85             | 0.98                        | 0.93          | 97.21  | 75.46 |
|                  | <b>NRM</b>  | 0.89            | 0.88             | 0.33                        | 0.88          | 99.11  | 75.39 |
| 9                | <b>SNRM</b> | 0.87            | 0.86             | 0.8                         | 0.92          | 97.04  | 75.53 |
|                  | <b>NRM</b>  | 0.92            | 0.92             | $-1.64$                     | 0.47          | 98.63  | 71.48 |
| 10               | <b>SNRM</b> | 0.87            | 0.86             | 0.9                         | 0.93          | 97.12  | 76.1  |

Tablo 7.7: Çapraz doğrulama veri ayırma metodu kullanılarak NRM ve SNRM tarafından elde edilen modellerin başarı durumlarının karşılaştırılması (10 katlı çapraz doğrulama)

Daha önce uygulanan veri ayırma metotlarındakine benzer şekilde SNRM 10 tekrarlı çalıştırma işlemlerinin tamamında yüksek başarı oranına sahip SOTN modeller önerirken, NRM tekrarlı çalıştırmaların hiçbirinde  $R^2$  başarı kriterlerinin tamamının 0.5 ve üzeri olduğu bir model önerememiştir. Bu sonuçlar, NRM tarafından önerilen modellerin başarılı olduğu yönünde bir değerlendirme yapmak için yeterli değildir. SNRM tarafından önerilen modeller için en düşük başarı oranının 0.8 ve üzeri  $R^2$ değerleri olduğu açık bir şekilde Tablo 7.7'de görülmektedir.

|                |             |                 | %80 eğitim        |                    | $%20$ test    |        |       |
|----------------|-------------|-----------------|-------------------|--------------------|---------------|--------|-------|
|                |             | $R^2$<br>eğitim | $R^2$<br>düzeltme | $R^2$<br>doğrulama | $R^2$<br>test | Maks.  | Min.  |
|                | <b>NRM</b>  | 0.94            | 0.93              | $-4.55$            | 0.3           | 105.87 | 66.14 |
| $\mathbf{1}$   | <b>SNRM</b> | 0.87            | 0.85              | 0.91               | 0.92          | 97.77  | 76.18 |
| $\overline{2}$ | <b>NRM</b>  | 0.93            | 0.92              | $-3.98$            | $-0.63$       | 132.13 | 80.32 |
|                | <b>SNRM</b> | 0.83            | 0.82              | 0.92               | 0.96          | 96.92  | 78.75 |
| 3              | <b>NRM</b>  | 0.92            | 0.91              | $-0.44$            | 0.54          | 103.99 | 69.33 |
|                | <b>SNRM</b> | 0.87            | 0.85              | 0.88               | 0.93          | 96.74  | 75.55 |
|                | <b>NRM</b>  | 0.93            | 0.92              | $-5.79$            | $-2.65$       | 100.02 | 51.7  |
| $\overline{4}$ | <b>SNRM</b> | 0.87            | 0.86              | 0.84               | 0.93          | 97.28  | 76.42 |
| 5              | <b>NRM</b>  | 0.89            | 0.88              | 0.44               | 0.84          | 99.69  | 80.2  |
|                | <b>SNRM</b> | 0.86            | 0.84              | 0.92               | 0.92          | 97.24  | 75.19 |

Tablo 7.8: Çapraz doğrulama veri ayırma metodu kullanılarak NRM ve SNRM tarafından elde edilen modellerin başarı durumlarının karşılaştırılması (5 katlı çapraz doğrulama)

Çapraz doğrulama yöntemi kullanarak verileri ayırma işleminde verinin kaç parçaya ayrıldığı modelleme de önemli bir etki oluşturabilir. Bu sebeple Tablo 7.7'de çapraz doğrulama yöntemiyle 10 parçaya ayrılarak gerçekleştirilen modelleme işlemi Tablo 7.8'de veri 5 parçaya ayrılarak gerçekleştirilmiş ve bu iki durumun NRM ve SNRM ile matematiksel modelleme üzerine etkisinin nasıl olduğu gözlemlenmiştir. Tablo 7.8'de modelleme işlemi için veri öncelikle %80 ve %20 olacak şekilde iki parçaya ayrılmış ve sonrasında %80'lik eğitim seti kendi içerisinde 5 parçaya bölünmüştür. Burada dört parça eğitim, bir parça doğrulama işlemi için kullanılır. Bu çalışmada kullanılan veri seti 100 satırdan oluştuğu için 80 satırın eğitim, 20 satırın test için ayrıldığını söyleyebiliriz. 80 satırlık eğitim seti kendi içerisinde 16 satırlık 5 parçaya bölünür ve bu 5 parçanın 4'ü eğitim biri doğrulama olarak ayrılır. Bu prosedür takip edilerek bir matematiksel model elde edilip gerçek değerleri tahmin etmedeki başarı oranı kaydedilir. Sonrasında 4 parçalık eğitim setinin bir parçası doğrulama'ya, daha önce doğrulamada kullanılan veri seti eğitime aktarılır ve aynı modelleme prosedürü takip edilerek tekrar bir matematiksel model oluşturulmuş olur. Bu yöntemle 5 tekrarlı olarak SOTN tip matematiksel model elde edilerek başarı oranları kaydedilir. Tablo 7.8'deki sonuçlar incelendiğinde SNRM'nin NRM'ye modellemede belirgin bir üstünlüğü olduğu göze çarpmaktadır. NRM tarafından önerilen modeller başarı kriterlerini sağlayamazken, SNRM 5 tekrarlı olarak gerçekleştirilen modelleme süreci sonrasında daha önce olduğu gibi yine başarı kriterlerini en iyi şekilde karşılaşmıştır.

Bu çalışma boyunca elde edilen sonuçlar ile ilgili genel bir değerlendirme yapıldığında

- 1) SNRM, tüm veri ayırma metotları (eğitim-test, eğitim-test-doğrulama, bootstrapt, çapraz doğrulama) için matematiksel model oluşturmada yüksek başarı oranına sahip modeller önermiştir.
- 2) NRM; eğitim-test, eğitim-test-doğrulama veri ayırma metotları kullanıldığında başarılı modeller önerirken, bootstrapt metodunda sınırlı sayıda başarılı model önerebilmiş, çapraz doğrulama veri ayırma metotlarında ise hiç başarılı model önerememiştir.
- 3) Veri ayırma metodu olarak bootstrap ve çapraz doğrulama matematiksel modellemede daha etkili birer metot olarak göze çarpmaktadır. Ancak bu durum, veri setini eğitim-test veya eğitim-test-doğrulama olarak bölmenin modellemede her zaman yetersiz olacağı anlamına gelmemelidir.
- 4) Matematiksel modelleme sürecinde tüm veri setini model oluşturmak için kullanmak modelin datayı ezberlemesine sebep olabilir. Bu durumda veri seti içerisindeki çıktı parametrelerinin gerçek değerlerini tahmin etme performansı oldukça iyi olan bir model, veri seti dışındaki bir veri için gerçekle tutarlılığı olmayan anlamsız bir tahminde bulunabilir. Bu durumun örneklerini tablolarda verilen model başarıları incelendiğinde görmek mümkündür. Hemen hemen tüm sonuç tablolarında hem NRM hem de SNRM ile modelleme

gerçekleştirildiğinde modellerin eğitim aşamasında gerçek çıktı değerlerini tahmin performansı R<sup>2</sup> bakımından 1'e oldukça yakın değerler alırken, test ve doğrulama aşamalarında bazen benzer başarıyı gösteremedikleri görülmektedir. Bu durum, önerilen modellerin mutlaka daha önce karşılaşmadıkları veriler ile test ve doğrulama işlemlerine tabi tutulmasının gerekliliğini göstermektedir.

## Bölüm 8

## Model Değerlendirme Kriterleri

## 8.1 Model Değerlendirme Kriterlerinin Karşılaştırılması

Bu bölümde, model değerlendirme kriteri olarak kullanılan farklı başarı ölçütlerinin karşılaştırılması yapılmıştır. Bunun için literatürde en sık kullanılan model değerlendirme kriterleri belirlenmiş ve ele alınan spesifik bir problem için önerilen matematiksel modellerin başarı değerlendirmeleri belirlenen model değerlendirme kriterleri kullanılarak ölçülmüştür.

Literatürde en sık kullanılan model değerlendirme kriterleri aşağıda Tablo 8.1'de verilmiştir.

| Sembol      | Kriter                                                                                             |
|-------------|----------------------------------------------------------------------------------------------------|
| $R^2$       | $-\frac{\sum_{i=1}^{n} (O_i - P_i)^2}{\sum_{i=1}^{n} (O_i - \overline{O})^2}$<br>$\frac{SSE}{SST}$ |
| $R^2$ adj.  | $-\frac{(n-1)(1-R^2)}{(n-1)(1-R^2)}$<br>$\overline{n}-p$                                           |
| <b>SE</b>   | $\left[\frac{1}{n}\sum_{i=1}^{n} O_i - P_i ^2\right]^{1/2}$                                        |
| <b>MSE</b>  | $\frac{1}{n} \sum_{i=1}^{n} (O_i - P_i)^2$<br>$\frac{1}{n} \sum_{i=1}^{n} (O_i - P_i)^2$           |
| <b>RMSE</b> | $-0.5$                                                                                             |

Tablo 8.1: Model değerlendirme kriterleri [59- 61]

RMSPE  
\nRMS  
\nRRMS  
\nSAE  
\nMAE  
\n
$$
\frac{1}{n} \sum_{i=1}^{n} \frac{P_i - O_i}{P_i} 100
$$
\nSAE  
\n
$$
\frac{1}{n} \sum_{i=1}^{n} |P_i - O_i|
$$
\nSRMSE  
\n
$$
\frac{1}{\overline{O}} \sqrt{\frac{1}{n} \sum_{i=1}^{n} (P_i - O_i)^2}
$$
\nMAPE  
\n
$$
\frac{1}{n} \sum_{i=1}^{n} \frac{|P_i - O_i|}{P_i} 100
$$
\nSEP  
\n
$$
\frac{1}{\overline{O}} \sqrt{\frac{1}{n} \sum_{i=1}^{n} (P_i - O_i)^2}
$$
\n
$$
\frac{1}{\overline{O}} \sqrt{\frac{1}{n} \sum_{i=1}^{n} (O_i - P_i)^2}
$$

KGE  
\n
$$
1 - \sqrt{(R-1)^2 + (BJ-1)^2 + (AJ-1)^2}
$$
\n
$$
R = \sqrt{1 - \frac{\sum_{i=1}^{n} (O_i - P_i)^2}{1 - \sum_{i=1}^{n} (O_i - P_i)^2}}
$$

$$
A J = \frac{\sum_{i=1}^{n} (P_i)^2}{\sum_{i=1}^{n} (O_i)}
$$
\n
$$
B J = \frac{\sum_{i=1}^{n} (P_i)^2}{\sum_{i=1}^{n} (O_i - \bar{P})^2 \frac{1}{n}}
$$
\n
$$
A J = \frac{\sum_{i=1}^{n} (P_i - \bar{P})^2 \frac{1}{n}}{\sum_{i=1}^{n} (O_i - \bar{P}_i)^2}
$$
\n
$$
U 2 \text{theil}
$$
\n
$$
\sqrt{\frac{\sum_{i=1}^{n} (O_i - P_i)^2}{\sum_{i=1}^{n} O_i^2}} \sqrt{\frac{\sum_{i=1}^{n} (O_i - P_i)^2}{\sum_{i=1}^{n} O_i^2}}
$$

X2 
$$
tr(E^{-1}S - I) - \log |E^{-1}S|
$$
.................  $\sum_{i=1}^{n} \frac{(O_i - P_i)^2}{P_i}$   
AIC  $n \ln \left(\frac{SSE}{n}\right) + 2p$ 

$$
\text{SSE} = \sum_{i=1}^{n} (O_i - P_i)^2
$$
\n
$$
\text{BIC} \qquad n \ln \left( \frac{\text{SSE}}{n} \right) + \frac{2 (p+2) \, n \, s^2}{\text{SSE}} - \frac{2 \, n^2 \, s^4}{\text{SSE}^2} \, \dots \, \dots \, \dots \, n \ln \left( \frac{\text{SSE}}{n} \right) +
$$
\n
$$
p \ln \left( n \right)
$$
\n
$$
AIC + \left( \frac{2p^2 + 2p}{n - p - 1} \right)
$$

Model başarı ölçütleri kendi içerisinde değerlendirildiğinde ise  $\mathsf{R}^2$  ,  $\mathsf{R}^2$  düzeltme , KGE gibi kriterler değerleri 1'e ne kadar yakın ise modeli o ölçüde başarılı kabul ederken; AIC, BIC, AICC gibi kriterler elde edilen değerin ne kadar küçük olduğuna bağlı olarak modeli başarılı kabul etmektedir. Bu iki grup dışında geriye kalan model değerlendirme kriterleri modellerin gerçek değerleri tahmin etmede gösterdikleri hatalar 0'a yakın olduğu ölçüde modeli başarılı kabul eder.

#### Problem 11

*Hosseinzadeh, Y., Jalili, S., & Khani, R. (2020). Investigating the effects of flax fibers application on multi-objective optimization of laminated composite plates for simultaneous cost minimization and frequency gap maximization. Journal of Building Engineering, 32, 101477. [57]*

Matematiksel modelleme için bir tabakalı kompozit problemi referans alınmıştır. Tabakalı kompozit Cam/Epoksi, Keten/Epoksi malzemeler içeren hibrit, 8 katmanlı simetrik bir yapıdadır. Cam/Epoksi ve Ketem/Epoksi malzemelerin özellikleri Tablo 8.2'de verilmiştir.

| Parametre                           | Cam/Epoksi [34] | Keten/Epoksi [34] |
|-------------------------------------|-----------------|-------------------|
| E1(GPa)                             | 34              | 22.8              |
| E2(GPa)                             | 8.2             | 4.52              |
| G12(GPa)                            | 4.5             | 1.96              |
| V12                                 | 0.29            | 0.43              |
| $\sim \frac{\text{kg}}{\text{m}^3}$ | 1910            | 1310              |

Tablo 8.2: Cam/Epoksi ve Keten/Epoksi kompozit malzeme özellikleri

Çalışma kapsamında ele alınan hibrit tabakalı kompozit Şekil 8.1'de gösterilmiştir.

| Cam/Epoksi   |  |
|--------------|--|
| Keten/Epoksi |  |
| Keten/Epoksi |  |
| Keten/Epoksi |  |
| Keten Epoksi |  |
| Keten/Epoksi |  |
| Keten/Epoksi |  |
| Cam Epoksi   |  |

Şekil 8.1: Hibrit tabakalı kompozit yapı

Kompozit fiber açıları ve tabakalı kompozit yapıda yer alan Cam/Epoksi tabaka sayısı dizayn parametreleri olarak seçilmiştir. Doğal frekans modları arasındaki farkın maksimize edilmesi amaç olarak belirlenmiştir. Tabakalı kompozit tabanlı bir problemin seçilmesinin başlıca sebepleri; birçok sektöre hitap eden, yaygın kullanım etkisine sahip bir alan olması ve analitik formül kullanılarak kendi verimizi üretmemize izin vermesidir. Böylece veri seti oluşturma ve önerilen matematiksel modelleri test etme konusunda yeterli veriye sahip olmak mümkün olacaktır.

Cam-Keten/Epoksi hibrit tabakalı kompozit doğal frekans aralığı problemi Klasik Laminasyon Teorisi dikkate alınarak çözülmüştür. Klasik Laminasyon Teorisinin varsayımları ve detaylı bilgi için referans çalışma incelenebilir [58]. Kompozit malzeme mekaniği tabanlı analitik formül kullanılarak doğal frekans aralığının hesaplanabilmesi için tabakalı kompozit'in açıya bağlı özelliklerinin tespit edilmesi gerekir. Dönüştürülmüş indirgenmiş rijitlik matrisi ve ona bağlı olarak hesaplanan mühendislik sabitleri, [D] matrisi elemanları, doğal frekans aralığı hesabında kullanılan formüller 6. Bölüm Denklem 6.1-6.5'de verilmiştir.

Tablo 8.3 dizayn parametresi olarak seçilen fiber açılarının ve Cam/Epoksi tabaka sayısının deney seti oluşturulurken alabileceği seviye değerlerini göstermektedir. Fiber açıları 0, 45 ve 90 derece, Cam/Epoksi tabaka sayısı ise 0, 1, 2, 3, 4 olacak şekilde seçilmiştir.

|                | Seviye1          | Seviye2 | Seviye3        | Seviye4                  | Seviye5                  |
|----------------|------------------|---------|----------------|--------------------------|--------------------------|
| X <sub>1</sub> | $\boldsymbol{0}$ | 45      | 90             | $\overline{\phantom{0}}$ | $\overline{\phantom{a}}$ |
| X <sub>2</sub> | $\boldsymbol{0}$ | 45      | 90             | $\overline{\phantom{0}}$ | -                        |
| $X_3$          | $\boldsymbol{0}$ | 45      | 90             | $\overline{\phantom{0}}$ | -                        |
| X <sub>4</sub> | $\theta$         | 45      | 90             | $\overline{\phantom{0}}$ | -                        |
| $X_5$          | $\theta$         |         | $\overline{2}$ | 3                        | 4                        |

Tablo 8.3: Dizayn parametrelerinin seviye değerleri

Deney seti oluşturmak için optimizasyon tabanlı bir deney tasarım metodu olan D-Optimal kullanılmıştır. Böylece FFD kullanıldığı durumda gerçekleştirilmesi gereken 405 deney sayısı 74'e düşürülmüştür. Deney seti ve analitik formüller kullanılarak elde edilen doğal frekans aralığı sonuçları Tablo 8.4'de verilmiştir.

|                | $\mathbf{X} 1$   | X <sub>2</sub>   | X3               | X4               | X <sub>5</sub>   | Doğal frekans<br>aralığı |
|----------------|------------------|------------------|------------------|------------------|------------------|--------------------------|
| $\mathbf{1}$   | $\boldsymbol{0}$ | 90               | 90               | $\boldsymbol{0}$ | 3                | 590.261                  |
| $\overline{2}$ | 90               | 45               | 45               | 45               | $\overline{2}$   | 495.325                  |
| 3              | 90               | $\boldsymbol{0}$ | $\boldsymbol{0}$ | $\boldsymbol{0}$ | 3                | 595.434                  |
| $\overline{4}$ | 45               | 90               | 90               | 45               | $\overline{4}$   | 509.883                  |
| 5              | $\boldsymbol{0}$ | $\boldsymbol{0}$ | 90               | 90               | 3                | 448.393                  |
| 6              | $\boldsymbol{0}$ | 90               | 45               | 90               | $\mathbf{1}$     | 541.669                  |
| 7              | 90               | $\boldsymbol{0}$ | 90               | 90               | $\mathbf{1}$     | 513.395                  |
| $8\,$          | 45               | $\boldsymbol{0}$ | 45               | $\boldsymbol{0}$ | $\overline{4}$   | 529.718                  |
| 9              | 90               | $\boldsymbol{0}$ | 45               | $\boldsymbol{0}$ | $\overline{2}$   | 579.859                  |
| 10             | $\boldsymbol{0}$ | 90               | 90               | 45               | $\overline{2}$   | 598.1                    |
| 11             | $\boldsymbol{0}$ | 45               | 45               | 45               | $\boldsymbol{0}$ | 437.594                  |
| 12             | 45               | 90               | $\overline{0}$   | 90               | $\boldsymbol{0}$ | 529.312                  |
| 13             | 45               | 90               | $\overline{0}$   | 45               | $\overline{2}$   | 584.434                  |
| 14             | $\boldsymbol{0}$ | 90               | $\boldsymbol{0}$ | $\boldsymbol{0}$ | $\overline{4}$   | 517.895                  |
| 15             | 45               | 45               | 90               | 90               | $\overline{2}$   | 610.578                  |
| 16             | 90               | 90               | $\boldsymbol{0}$ | 45               | 3                | 445.212                  |
| 17             | 45               | $\boldsymbol{0}$ | 90               | 90               | $\overline{4}$   | 561.771                  |
| 18             | $\boldsymbol{0}$ | $\boldsymbol{0}$ | $\boldsymbol{0}$ | $\boldsymbol{0}$ | $\overline{2}$   | 387.162                  |
| 19             | 45               | 45               | 90               | 90               | $\boldsymbol{0}$ | 542.76                   |
| 20             | $\boldsymbol{0}$ | 45               | 90               | $\boldsymbol{0}$ | $\overline{2}$   | 514.631                  |
| 21             | $\boldsymbol{0}$ | 90               | 45               | $\boldsymbol{0}$ | $\boldsymbol{0}$ | 515.043                  |
| 22             | $\boldsymbol{0}$ | 45               | 90               | 45               | $\overline{4}$   | 498.96                   |
| 23             | $\boldsymbol{0}$ | 90               | $\boldsymbol{0}$ | 45               | $\mathbf 1$      | 516.547                  |
| 24             | 90               | 90               | 45               | 90               | $\overline{2}$   | 410.766                  |
| 25             | $90\,$           | 90               | 45               | $90\,$           | $\boldsymbol{0}$ | 351.822                  |

Tablo 8.4: D-Optimal metodu kullanılarak oluşturulan deney seti

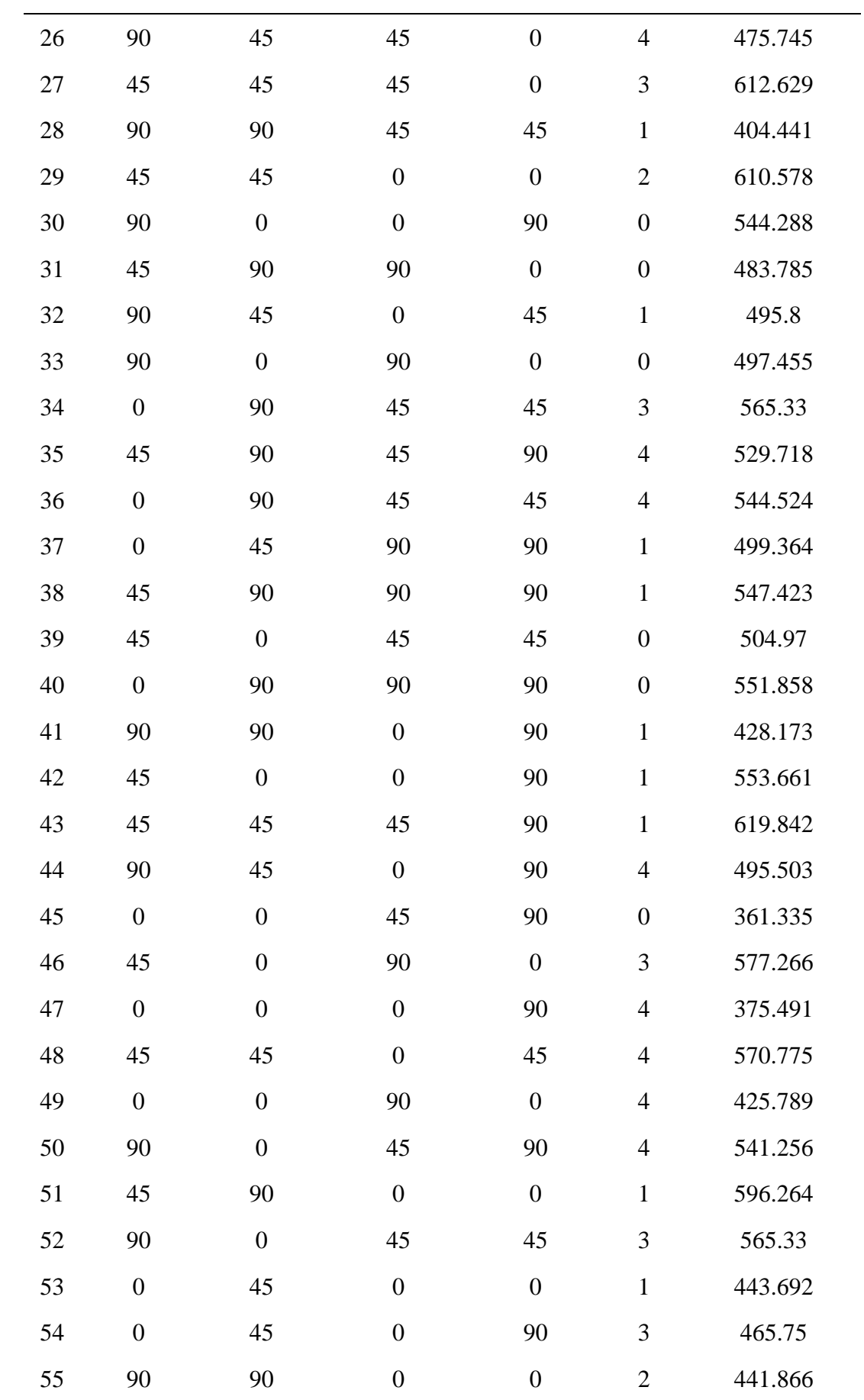

| 56     | $\boldsymbol{0}$ | $\boldsymbol{0}$ | 45               | $\boldsymbol{0}$ | $\mathbf 1$      | 400.735 |  |
|--------|------------------|------------------|------------------|------------------|------------------|---------|--|
| 57     | 45               | 90               | 45               | 90               | 3                | 550.831 |  |
| 58     | $\boldsymbol{0}$ | 45               | 45               | 90               | $\overline{4}$   | 475.745 |  |
| 59     | 45               | $\boldsymbol{0}$ | 45               | 90               | $\overline{2}$   | 566.87  |  |
| 60     | 90               | $\overline{0}$   | $\overline{0}$   | 45               | $\overline{4}$   | 570.629 |  |
| 61     | 45               | $\overline{0}$   | $\boldsymbol{0}$ | 45               | 3                | 529.126 |  |
| 62     | 90               | 45               | $\overline{0}$   | $\boldsymbol{0}$ | $\boldsymbol{0}$ | 472.108 |  |
| 63     | 45               | 45               | 90               | 45               | 3                | 592.769 |  |
| 64     | $\boldsymbol{0}$ | $\boldsymbol{0}$ | 45               | 45               | $\sqrt{2}$       | 414.059 |  |
| 65     | 45               | 90               | 45               | $\boldsymbol{0}$ | $\overline{2}$   | 566.87  |  |
| 66     | $\boldsymbol{0}$ | $\boldsymbol{0}$ | $\boldsymbol{0}$ | 45               | $\boldsymbol{0}$ | 323.036 |  |
| 67     | 90               | 90               | 90               | $\boldsymbol{0}$ | $\mathbf{1}$     | 382.037 |  |
| 68     | 90               | 45               | 90               | 90               | 3                | 459.904 |  |
| 69     | 45               | 45               | 90               | $\boldsymbol{0}$ | $\overline{4}$   | 574.246 |  |
| 70     | 45               | $\boldsymbol{0}$ | 90               | 45               | $\mathbf{1}$     | 593.061 |  |
| 71     | 90               | 90               | 90               | 90               | $\overline{4}$   | 366.775 |  |
| $72\,$ | $\boldsymbol{0}$ | 45               | $\boldsymbol{0}$ | 90               | $\sqrt{2}$       | 478.126 |  |
| 73     | 90               | 90               | 90               | 45               | $\boldsymbol{0}$ | 323.036 |  |
| 74     | 90               | $\boldsymbol{0}$ | 90               | 45               | $\overline{2}$   | 558.317 |  |

Tablo 8.5 doğal frekans aralığı çıktısını modellemede kullanılan matematiksel modellerin 19 farklı başarı ölçütüne göre değerlendirme sonuçlarını göstermektedir. Bu değerlendirme yapılırken veri; eğitim, test ve doğrulama olarak üç gruba ayrılmıştır. Tablo 8.5'de verilen sonuçlar eğitim, test ve doğrulama aşamalarında modellerin gösterdiği tahmin performanslarının ortalamasını içermektedir. Mesela, SON modele karşılık gelen 0.953  $R^2$  değeri eğitim, test ve doğrulama aşamalarında elde edilen  $R^2$  değerlerinin ortalamasını göstermektedir. Tablo 8.5'de başarı değerlendirmesi yapılan modeller polinom, rasyonel, trigonometrik, Bessel tipi özel fonksiyon ve polinom-trigonometrik ifadelerden oluşan hibrit modeldir. Model başarı ölçütleri kendi içerisinde değerlendirildiğinde ise  $R^2$ ,  $R^2$ <sub>düzeltme</sub>, KGE gibi kriterler değerleri 1'e ne kadar yakın ise modeli o ölçüde başarılı kabul ederken; AIC, BIC,

AICC gibi kriterler elde edilen değerin ne kadar küçük olduğuna bağlı olarak modeli başarılı kabul etmektedir. Bu iki grup dışında geriye kalan model değerlendirme kriterleri modellerin gerçek değerleri tahmin etmede gösterdikleri hatalar 0'a yakın olduğu ölçüde modeli başarılı kabul eder. Bu bakımdan,  $R^2$ ,  $R^2$ <sub>düzeltme</sub>, KGE gibi kriterlerin verdiği sonuçların veriden bağımsız bir şekilde daha yorumlanabilir ve kabul edilebilir olduğunu söylemek mümkündür.

|                      | SON     | <b>SONR</b> | <b>TON</b> | <b>FOTN</b> | <b>FOTNR</b> | SOTN      | BesselJ | HM      |
|----------------------|---------|-------------|------------|-------------|--------------|-----------|---------|---------|
| R2                   | 0.953   | 0.966       | 0.967      | 0.318       | 0.775        | 0.988     | 0.871   | 0.993   |
| R2<br>düzeltme       | 0.966   | 0.992       | 0.968      | 0.378       | 0.895        | 0.991     | 0.821   | 0.994   |
| $\rm SE$             | 16.115  | 13.037      | 13.019     | 61.622      | 33.326       | 8.234     | 26.318  | 6.098   |
| <b>MSE</b>           | 266.587 | 202.373     | 197.947    | 3809.293    | 1199.374     | 72.901    | 706.721 | 39.085  |
| <b>RMSE</b>          | 16.115  | 13.037      | 13.019     | 61.622      | 33.326       | 8.234     | 26.318  | 6.098   |
| <b>RMSPE</b>         | 3.053   | 2.557       | 2.387      | 12.711      | 7.820        | 1.608     | 5.380   | 1.157   |
| <b>RRMS</b>          | 3.141   | 2.533       | 2.545      | 12.020      | 6.480        | 1.606     | 5.145   | 1.190   |
| <b>SAE</b>           | 265.598 | 160.354     | 245.729    | 1167.011    | 548.926      | 138.768   | 594.269 | 106.705 |
| <b>MAE</b>           | 13.411  | 11.824      | 11.126     | 51.071      | 27.358       | 7.111     | 21.842  | 4.872   |
| <b>SRMSE</b>         | 0.031   | 0.025       | 0.025      | 0.120       | 0.065        | 0.016     | 0.051   | 0.012   |
| <b>MAPE</b>          | 2.563   | 2.314       | 2.098      | 10.355      | 6.042        | 1.396     | 4.434   | 0.934   |
| <b>SEP</b>           | 0.031   | 0.025       | 0.025      | 0.120       | 0.065        | 0.016     | 0.051   | 0.012   |
| KGE                  | 0.979   | 0.992       | 0.987      | 0.617       | 0.902        | 0.991     | 0.911   | 0.987   |
| U <sub>2</sub> theil | 0.031   | 0.025       | 0.025      | 0.119       | 0.064        | 0.016     | 0.051   | 0.012   |
| <b>MSRE</b>          | 0.001   | 0.001       | 0.001      | 0.019       | 0.006        | 0.000     | 0.003   | 0.000   |
| X2                   | 9.256   | 3.646       | 7.418      | 177.387     | 41.764       | 2.386     | 43.872  | 1.498   |
| <b>AIC</b>           | 241.637 | 253.585     | 304.282    | 292.415     | 239.050      | 297.551   | 278.769 | 426.175 |
| $\rm BIC$            | 254.669 | 279.649     | 339.034    | 299.242     | 241.533      | 338.509   | 291.801 | 510.573 |
| <b>AICC</b>          | 204.850 | 260.338     | 1281.870   | 195.288     | 228.186      | $-170.38$ | 241.982 | 74.952  |

Tablo 8.5: Doğal frekans çıktısını modellemek için önerilen matematiksel modellerin farklı model değerlendirme kriterlerine göre başarılarının ölçülmesi

Bir örnek üzerinden açıklamak gerekirse, çıktı parametresinin 0-1 gibi dar bir aralıkta değiştiği bir veri setinde hatanın 0'a yakın olmasının başarı kabul edildiği MSE, RMSE vb. değerlendirme kriterlerinde 0.5 değeri düşük bir hata gibi görünse de bu durum yanıltıcı olabilir. Benzer bir değerlendirme çıktı parametresinin 0-1000 aralığında değiştiği bir veri setinde yapılmış olsaydı 0.5 değeri oldukça düşük bir hata olarak kabul edilebilirdi. Yani, hata değerlerinin toplamının 0'a yakın olmasını referans alan model değerlendirme kriterlerinde model başarısı ile ilgili gerçekçi bir değerlendirme yapmak her zaman mümkün olmayabilir. Çünkü bu kriterler 0'a yakınlığın ölçüsü ile ilgili net bir bilgi verememektedir. Çıktı parametresinin değer aralığına bağlı olarak bazı durumlarda aynı hata değerleri düşük kabul edilirken bazı durumlarda yine aynı hata değeri yüksek kabul edilebilir.  $R^2$  tabanlı model değerlendirme kriterleri ise hata (SSE) değerlerinin yanında gerçek değer ve gerçek değer ortalamasını (SST) da dikkate alan bir hesaplama yaptığı için elde edilen sonuçların sadece hata değerlerini dikkate alan (MSE, RMSE, SE vb.) model değerlendirme kriterlerine göre daha yansız ve gerçekçi olduğu söylenebilir. Burada dikkat edilmesi gereken şey,  $R^2$  tabanlı model değerlendirme kriterlerinin kullanımında çıktı parametresinin dağılımının normal veya normale yakın olduğu varsayımıdır. Çıktı parametresi belirli bir bölgede kümelenirse bu durum SST hesabında yanlı bir sonuca sebep olacağından elde edilen  $R^2$  sonucu yanıltıcı olabilir.

Diğer bir model değerlendirme kriterleri başlığı altında incelenen AIC, BIC, AICC gibi kriterler ise model tahmin performansının yanında modelin içerdiği terim sayısını da dikkate alır. Bu kriterler hem tahminden kaynaklanan hatanın hem de model terim sayısının olabildiğince düşük tutulmasını başarı olarak kabul eder. Bu çıkarımlar doğrultusunda, farklı tip model değerlendirme ölçütlerinin model başarısını tespit etmek için birlikte kullanımının daha anlamlı olacağı söylenebilir.

Tablo 8.6 model değerlendirme kriterlerini ve her bir model değerlendirme kriterine göre önerilen modeller arasında en başarılı ilk 5 modeli göstermektedir. Sonuçlar incelendiğinde, model değerlendirme kriterlerinin büyük çoğunluğuna göre HM en başarılı model olarak ön plana çıkmaktadır. Onun dışında SOTN model de önerilen bir başka model olarak görülmektedir. Bu sonuçların yanıltıcı olmaması adına Tablo 8.5'de verilen sayısal değerler dikkate alınarak Tablo 8.6'nın yorumlanması gerekir. Mesela, R <sup>2</sup> model değerlendirme kriteri dikkate alındığında Tablo 8.6'ya göre en

başarılı HM dir ancak SOTN, TON, SONR ve SON modellerde yüksek başarı oranına sahiptir. Bu sebeple, belirtilen modeller arasından bir seçim yapılmak istendiğinde tek başına R $^2$ 'nin belirleyici bir değerlendirme kriteri olamayacağını söylemek gerekir. R $^2$ bakımından model başarıları arasındaki fark belirleyici bir etki yaratacak kadar büyük değildir. Benzer durum diğer değerlendirme kriterleri dikkate alınarak sonuçlar incelendiğinde de görülebilir. Sayısal sonuçlara göre, HM'nin en başarılı model olduğunu söylemek mümkün olmakla birlikte; SOTN, TON, SONR ve SON modeller de birçok model değerlendirme kriterine göre HM'ye yakın başarı gösterebilmiştir.

| Kriter                     | $\mathbf{1}$ | $\overline{2}$ | 3           | $\overline{4}$ | 5            |
|----------------------------|--------------|----------------|-------------|----------------|--------------|
| R <sub>2</sub>             | HM           | <b>SOTN</b>    | <b>TON</b>  | <b>SONR</b>    | SON          |
| R <sub>2</sub><br>düzeltme | HM           | <b>SONR</b>    | <b>SOTN</b> | <b>TON</b>     | SON          |
| <b>SE</b>                  | HM           | <b>SOTN</b>    | <b>TON</b>  | <b>SONR</b>    | SON          |
| <b>MSE</b>                 | HM           | <b>SOTN</b>    | <b>TON</b>  | <b>SONR</b>    | SON          |
| <b>RMSE</b>                | HM           | <b>SOTN</b>    | <b>TON</b>  | <b>SONR</b>    | SON          |
| <b>RMSPE</b>               | HM           | <b>SOTN</b>    | <b>TON</b>  | <b>SONR</b>    | SON          |
| <b>RRMS</b>                | <b>HM</b>    | <b>SOTN</b>    | <b>SONR</b> | <b>TON</b>     | SON          |
| <b>SAE</b>                 | <b>HM</b>    | <b>SOTN</b>    | <b>SONR</b> | <b>TON</b>     | SON          |
| <b>MAE</b>                 | HM           | <b>SOTN</b>    | <b>TON</b>  | <b>SONR</b>    | SON          |
| <b>SRMSE</b>               | HM           | <b>SOTN</b>    | <b>TON</b>  | <b>SONR</b>    | SON          |
| <b>MAPE</b>                | HM           | <b>SOTN</b>    | <b>TON</b>  | <b>SONR</b>    | SON          |
| <b>SEP</b>                 | <b>HM</b>    | <b>SOTN</b>    | <b>TON</b>  | <b>SONR</b>    | SON          |
| <b>KGE</b>                 | <b>SOTN</b>  | <b>SONR</b>    | HM          | <b>TON</b>     | SON          |
| U <sub>2</sub> theil       | <b>HM</b>    | <b>SOTN</b>    | <b>TON</b>  | <b>SONR</b>    | SON          |
| <b>MSRE</b>                | HM           | <b>SOTN</b>    | <b>TON</b>  | <b>SONR</b>    | SON          |
| X2                         | HM           | <b>SOTN</b>    | <b>SONR</b> | <b>TON</b>     | SON          |
| <b>AIC</b>                 | <b>FOTNR</b> | SON            | <b>SONR</b> | <b>BesselJ</b> | <b>FOTN</b>  |
| <b>BIC</b>                 | <b>FOTNR</b> | SON            | <b>SONR</b> | BesselJ        | <b>FOTN</b>  |
| <b>AICC</b>                | <b>SOTN</b>  | HM             | <b>FOTN</b> | SON            | <b>FOTNR</b> |

Tablo 8.6: Farklı model değerlendirme kriterlerine göre en başarılı tespit edilen ilk beş model
Tablo 8.7 bu tez çalışması kapsamında orijinal bir model değerlendirme kriteri olarak önerilen sınır kontrol kriteri dikkate alınarak modellerin başarı değerlendirme sonuçlarını göstermektedir. Sınır kontrol kriteri dizayn parametreleri sürekli aralıkta değişirken modellerin alabileceği maksimum ve minimum değerlerin mühendislik bakımından gerçekle uyumlu olup olmadığını kontrol eder. Bu çalışma kapsamında Tablo 8.4'de verilen sonuçlara göre maksimum ve minimum doğal frekans aralığı sırasıyla 619.842 rad/sn ve 323.036 rad/sn olarak bulunmuştur. Önerilen matematiksel modeller tarafından bulunan maksimum ve minimum doğal frekans aralığı değerleri Tablo 8.7'de verilmiştir. Matematiksel modeller kullanılarak elde edilen sonuçlar, Tablo 8.4'de analitik formül kullanılarak bulunan gerçek sonuçlar ile karşılaştırıldığında yalnızca SON ve SONR modellerin hem maksimum hem de minimum doğal frekans aralığı değerleri bakımından gerçek sonuçlar ile tutarlı sonuçlar ürettikleri görülmektedir. Burada ulaşılan sonuç oldukça çarpıcıdır. Tablo 8.5 ve Tablo 8.6'daki 19 farklı model değerlendirme kriterine göre en başarılı model olarak ön plana çıkan HM ve SOTN modeller Tablo 8.7'deki sınır kontrol kriteri sonuçlarına göre kullanılması mümkün olmayan modeller olarak belirlenmiştir. Bu sebeple, sınır kontrol kriterinin model seçimine direk etki edebilen ayırt edici bir kriter olduğu söylenebilir. SON ve SONR modeller hem maksimum hem de minimum doğal frekans aralığı değerleri bakımından gerçekle tutarlı ve birbirlerine yakın sonuçlar üretmiştir. Bu iki model içerdikleri terim sayısı bakımından karşılaştırıldığında ise SON modelin SONR modele göre daha sade bir model olduğu görülmektedir.

|                | Maksimum     | Minimum       | Model terim sayısı |
|----------------|--------------|---------------|--------------------|
| <b>SON</b>     | 606.85       | 317.72        | 21                 |
| <b>SONR</b>    | 629.84       | 297.89        | 42                 |
| <b>TON</b>     | $9.94E + 04$ | $-9.84E + 04$ | 56                 |
| <b>FOTN</b>    | 604.3        | 100.06        | 11                 |
| <b>FOTNR</b>   | $1.15E+10$   | $-2.35E+07$   | 22                 |
| <b>SOTN</b>    | 652.67       | $-629.4$      | 66                 |
| <b>BesselJ</b> | 799          | $-21535.2$    | 21                 |
| <b>HM</b>      | 3931.95      | $-11596$      | 136                |

Tablo 8.7: Modellerin sınır kontrol kısıtı (boundedness check) değerlendirmesi

Tablo 8.5, 8.6 ve 8.7'deki değerlendirmeler SON ve SONR modellerin doğal frekans aralığı çıktısını modellemede kullanılabilecek en uygun iki model olduğunu göstermiştir.

| Model                | 50 test veri |             |         | 100 test veri | 250 test veri |             |  |
|----------------------|--------------|-------------|---------|---------------|---------------|-------------|--|
| değerlendirme        |              |             |         |               |               |             |  |
| kriteri              | SON          | <b>SONR</b> | SON     | <b>SONR</b>   | SON           | <b>SONR</b> |  |
| $R^2$ test           | 0.81         | 0.88        | 0.72    | 0.86          | 0.32          | 0.22        |  |
| $R^2$ düzeltme       | 0.79         | 0.87        | 0.71    | 0.85          | 0.30          | 0.20        |  |
| <b>SE</b>            | 29.52        | 22.94       | 35.19   | 25.20         | 52.72         | 56.47       |  |
| <b>MSE</b>           | 871.57       | 526.25      | 1238.56 | 634.94        | 2779.48       | 3188.35     |  |
| <b>RMSE</b>          | 29.52        | 22.94       | 35.19   | 25.20         | 52.72         | 56.47       |  |
| <b>RMSPE</b>         | 5.61         | 4.35        | 6.80    | 4.76          | 10.42         | 11.30       |  |
| <b>RRMS</b>          | 5.59         | 4.35        | 6.72    | 4.81          | 9.79          | 10.49       |  |
| <b>SAE</b>           | 1222.04      | 967.88      | 2968.91 | 2136.61       | 9883.96       | 9767.99     |  |
| <b>MAE</b>           | 24.44        | 19.36       | 29.69   | 21.37         | 39.54         | 39.07       |  |
| <b>SRMSE</b>         | 0.06         | 0.04        | 0.07    | 0.05          | 0.10          | 0.10        |  |
| <b>MAPE</b>          | 4.62         | 3.64        | 5.64    | 4.04          | 7.60          | 7.56        |  |
| <b>SEP</b>           | 0.06         | 0.04        | 0.07    | 0.05          | 0.10          | 0.10        |  |
| <b>KGE</b>           | 0.78         | 0.89        | 0.68    | 0.88          | 0.70          | 0.87        |  |
| U <sub>2</sub> theil | 0.06         | 0.04        | 0.07    | 0.05          | 0.10          | 0.10        |  |
| <b>MSRE</b>          | 0.00         | 0.00        | 0.01    | 0.00          | 0.01          | 0.01        |  |
| X2                   | 82.47        | 49.64       | 238.04  | 119.36        | 1364.36       | 1581.94     |  |
| <b>AIC</b>           | 522.41       | 539.18      | 1037.96 | 1013.14       | 2733.97       | 2810.28     |  |
| <b>BIC</b>           | 562.56       | 619.49      | 1092.67 | 1122.56       | 2807.92       | 2958.19     |  |
| <b>AICC</b>          | 555.41       | 1055.18     | 1049.80 | 1076.51       | 2738.03       | 2827.73     |  |

Tablo 8.8: SON ve SONR modellerin rastgele üretilen veri setleri ile farklı değerlendirme kriterleri baz alınarak başarılarının ölçülmesi

Bu iki modelin başarı durumlarını birbirleriyle karşılaştırmak için rastgele 50, 100 ve 250 satırdan oluşan test verileri üretilmiştir. Tablo 8.8'de bu test verileri için elde edilen gerçek doğal frekans aralığı değerlerinin SON ve SONR modeller tarafından ne kadar hassasiyetle tahmin edilebildiği farklı model değerlendirme kriterleri kullanılarak belirlenmiştir. Sonuçlara göre, 50 ve 100 satırlık test verileri kullanılarak bir karşılaştırma yapıldığında; SONR modelin AIC, BIC ve AICC dışındaki tüm model değerlendirme kriterleri tarafından daha başarılı bulunduğu söylenebilir. SON ve SONR modellerin karşılaştırılmasında 250 satırlık test verisi kullanıldığında ise  $\mathbb{R}^2$ , R 2 düzeltme, SE, MSE, RMSE, RMSPE, RRMS, X2, AIC, BIC, AICC kriterlerine göre SON modelin daha başarılı olduğu tespit edilmiştir.

Tablo 8.8 sonuçları incelendiğinde dikkate çeken başka bir durum, belirtilen iki modelin test edildiği veri kümesinin hacmi genişledikçe gerçek değerleri tahmin edebilmede gösterdikleri performansın bazı başarı değerlendirme kriterlerine göre oldukça düşükken, bazı kriterlere göre ise hala oldukça iyi durumda olmasıdır. Mesela 50 ve 100 satırlık veri seti ile test aşamasında  $R^2$  ve  $R^2$  düzeltme kriterlerine göre yüksek başarı oranına sahip olan SON ve SONR modeller, test veri seti hacmi 250 satıra çıkarıldığında bu iki kritere göre oldukça kötü bir başarı performansı göstermişlerdir. Ancak, MAPE, KGE MSRE gibi başarı kriterleri dikkate alınarak modeller değerlendirildiğinde test veri hacminin arttırılmasının modellerin başarı durumunu değiştirecek kadar büyük bir etki oluşturmadığı görülmektedir. Bu sonuçlar, model başarı değerlendirmesinde farklı yaklaşımları baz alan bu kriterlerin rastgele kullanımının yanıltıcı olabileceğini göstermektedir. Bu sebeple, modellerin tahmin performansı değerlendirilirken, yukarıdaki tablolarda verilen farklı kriterleri bir arada kullanmak daha anlamlı olabilir. Ancak bazı durumlarda, farklı kriterleri bir arada kullanmakta karar vermek için yeterli olmayabilir veya yanıltıcı olabilir. Daha önce yukarıdaki örnekte de bahsedildiği gibi 250 satırlık test verisi kullanılarak SONR model için belirlenen  $0.22 \text{ R}^2$  değeri, modelin gerçek değerleri tahmin etme başarısının oldukça düşük olduğunu söylerken, MAPE başarı kriterine göre SONR model için belirlenen 7.56 değeri modelin başarısının çok iyi olduğu yönünde bir tespit yapmamızı sağlar. Bu durum birçok model arasından hangisinin daha başarılı olduğu ile ilgili bir seçim yapmamız gerektiğinde sorun oluşturmayabilir ancak bir modelin ne kadar başarılı olduğu ile ilgili tespit yapmak gerektiğinde karar vermek daha zor olacaktır. Modeller arasından en başarılıyı seçmek gerektiğinde farklı değerlendirme kriterleri tarafından ön plana çıkan modeli seçmek anlamlı olabilir. Fakat hangi başarı kriterinin değerlendirmesinin dikkate alınması gerektiği ile ilgili bir soru işareti olacağından dolayı bir modelin ne kadar başarılı olup olmadığına karar vermek daha zor olacaktır. Böyle bir sorunun üstesinden gelebilmek için başarı değerlendirme kriterlerinin hesaplamalarında nasıl bir yaklaşım kullanıldığını ve çalıştığımız veri setinin bu yaklaşıma uygun olup olmadığını bilmek faydalı olacaktır. Yani bir modelin başarı değerlendirmesi ile ilgili sadece gerçek değerleri tahmin etme performansını bir sonuç olarak düşünmek yerine bu değerlendirmeye etki edebilecek faktörleri dikkat almak gerekir. Burada, dizayn parametrelerinin ve onların seviye değerlerinin doğru belirlenmesi, uygun bir deney tasarım metodu kullanılarak deney seti oluşturulması, deney sayısının modelleme için yeterli olması, çıktı parametresi için veri dağılım tipinin belirlenmesi temel bazı dikkat edilmesi gereken faktörlerdir. Bu faktörlere dikkat edilmeden gerçekleştirilen bir modelleme sonucunda başarılı bir modele ulaşılsa bile bu durum yanıltıcı olabilir.

Bu değerlendirmeler doğrultusunda, çalışma kapsamında ele alınan model tipleri ve model başarı değerlendirme kriterleri kullanılarak şu sonuçlara ulaşıldığı söylenebilir:

- 1) Bu tez çalışması kapsamında önerilen sınır kontrol (boundedness check) model değerlendirme kriteri modelin ne kadar başarılı olduğundan ziyade modelin ürettiği sonuçların gerçekle uyumluluğunu değerlendiren ve modelin kullanılabilir olup olmadığı ile ilgili direk bilgi verebilen bir metottur. Sınır kontrol kriterinin önemini doğal frekans aralığı çıktısının modellemesinde kullanılan matematiksel modellerin başarı değerlendirilmesinde açık bir şekilde görmek mümkün olmuştur. Diğer model değerlendirme kriterlerinin büyük bir çoğunluğu HM'yi en başarılı model olarak ön plana çıkarırken, sınır kontrol kriteri HM'nin ürettiği maksimum ve minimum doğal frekans aralığı değerlerinin gerçekte ulaşılması mümkün olmayan sonuçlar olduğunu ve modelin kullanılamayacağını göstermiştir. Ayrıca, bu tür bir değerlendirme doğrultusunda sadece SON ve SONR modellerin ürettiği maksimum ve minimum doğal frekans aralığı değerlerinin gerçek ile tutarlı sonuçlar olduğunu belirlemiştir.
- 2) Model başarı ölçütleri kendi içerisinde değerlendirildiğinde ise  $\mathbb{R}^2$ , R<sup>2</sup>düzeltme, KGE gibi kriterler değerleri 1'e ne kadar yakın ise modeli o ölçüde başarılı kabul ederken; AIC, BIC, AICC gibi kriterler elde edilen değerin ne kadar küçük olduğuna bağlı olarak modeli başarılı kabul etmektedir. Bu iki grup dışında geriye kalan model değerlendirme kriterleri

modellerin gerçek değerleri tahmin etmede gösterdikleri hatalar 0'a yakın olduğu ölçüde modeli başarılı kabul eder.

3) MSE, RMSE, SE vb. model değerlendirme kriterleri sadece gerçek ve tahmin edilen arasındaki farkı dikkate alarak hata (SSE) karşılaştırması yapar. R<sup>2</sup> tabanlı model değerlendirme kriterleri hata (SSE) değerlerinin yanında gerçek değer ve gerçek değer ortalamasının farkını (SST) da dikkate alarak bir hesaplama gerçekleştirir. AIC, BIC, AICC gibi kriterler ise gerçek ve tahmin edilen arasındaki farka ek olarak, model terim sayısını da model başarısına etki eden bir ölçüt olarak dikkate alır. Bu değerlendirme kriterlerine göre daha az terimden oluşan ve hata oranı daha düşük olan model daha başarılıdır. Bu sebeple, model başarısı belirlenirken farklı model değerlendirme kriterleri kullanılarak en etkili model belirlenmeye çalışılmıştır. Ancak görüldüğü üzere bahsedilen model değerlendirme kriterlerinin hiçbirisi sınır kontrol kriteri kadar modelin kullanılabilirliği hakkında net bilgi verememektedir. Bu kriterler, hangi modelin daha yalın ve veriyi ne kadar iyi fit ettiği ile ilgili fikir vermektedir. Ancak elde edilen sonuçların gerçekle tutarlılığı ve uygulanabilirliği hakkında bilgi verememektedir.

## Bölüm 9

# Deney Tasarım Metotlarının Karşılaştırılması

### 9.1 Farklı Deney Tasarım Metotları Kullanımının Modelleme Üzerindeki Etkisinin Değerlendirilmesi

Deney tasarımı, modelleme ve optimizasyon, birbirlerini takip eden ve birbirlerinden bağımsız düşünülmemesi gereken bir süreçtir. Deney tasarımı aşamasında dizayn parametrelerinin seçimi, onların seviye değerlerinin belirlenmesi ve hangi deney tasarım metodunun kullanılacağına karar verilmesi modelleme sürecine doğrudan etki etmektedir. Yani, tanımlanan probleme etki eden dizayn parametrelerinin veya onların seviye değerlerinin doğru seçilmemiş olması, matematiksel modelleme sürecinde çıktı parametresinin davranış trendi ile ilgili yanlış çıkarımlar yapılmasına sebep olabilir. Dizayn parametreleri ve onların seviye değerlerinin doğru tanımlandığı bir problemde deney tasarım metodunun dizayn parametrelerinin tanımlanan değer aralığını kapsayacak şekilde bir data seti üretmemesi de istenmeyen bir durumdur. Bu tür data setleri kullanılarak matematiksel modelleme gerçekleştirildiğinde çıktı parametresinin global trendini gözlemlemek yerine dizayn parametrelerinin belirli bir aralığı için geçerli olan lokal bir trende yakalanma ihtimali ortaya çıkmaktadır. Böyle bir durumda, matematiksel model gerçek değerleri yüksek doğruluk ile tahmin etse bile data seti içerisinde yer alan noktalar dizayn parametrelerinin belirli aralıklarını ifade edecek şekilde kümelendiği için yanılgıya sebep olabilir. Aşağıda verilen Şekiller incelendiğinde bahsedilen durum ile ilgili değerlendirme yapmak daha kolay olacaktır. Şekil 9.1 'de girdi ve çıktı parametreleri arasındaki ilişki lineer davranış gösterdiği için data seti oluşturulurken tüm girdi aralığını ifade edecek şekilde değil de işaretlenmiş

belli bölgelerde kümelenmiş olarak data toplanmış olsa dahi modelleme aşamasında bir sorun teşkil etmeyebilir.

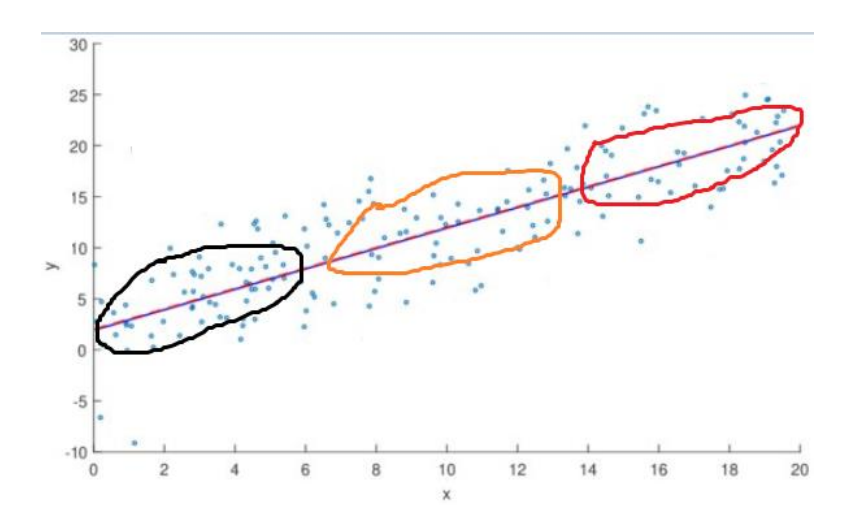

Şekil 9.1: Girdi ve çıktı parametrelerinin ilişkisinin lineer model ile ifade edilmesi

Ancak benzer değerlendirmeyi Şekil 9.2 için yapmak mümkün değildir. Burada data seti oluşturulurken belli bölgelerde kümelenmiş dataları seçmek modellemede yanılgıya sebep olacaktır. Mesela siyah renk ile işaretlenmiş bölgeden yoğun olarak data seçmek girdi-çıktı parametreleri arasındaki ilişkinin lineer davranışa sahip olduğunu gösterirken, turuncu renk ile işaretlenmiş bölge logaritmik, kırmızı ile işaretlenmiş bölge ise polinom veya trigonometrik davranışın baskın olduğunu gösterir. Böyle bir durumda ancak data seti içerisinde yer alan noktaların tüm girdi parametreleri değer aralıklarını temsil edecek şekilde seçilmesi bizi doğru sonuca götürür.

Deney tasarımı ve modelleme aşamalarında doğru stratejinin izlenmemesi durumunda optimizasyonda birçok farklı problem tipinde başarısını ispatlamış metotlar kullanılsa dahi elde edilen sonuçlar gerçeklikten uzak olacaktır. Optimizasyon sürecinin ana elemanları, amaç fonksiyonu, kısıtlar ve dizayn parametreleridir. Değeri maksimize veya minimize edilmek istenen amaç fonksiyonu doğrudan deney tasarımı ve modelleme süreçleri ile bağlantılı olduğu için güvenilir bir optimizasyon sonucuna ancak güvenilir bir amaç fonksiyonuna sahip olmakla ulaşılabilir.

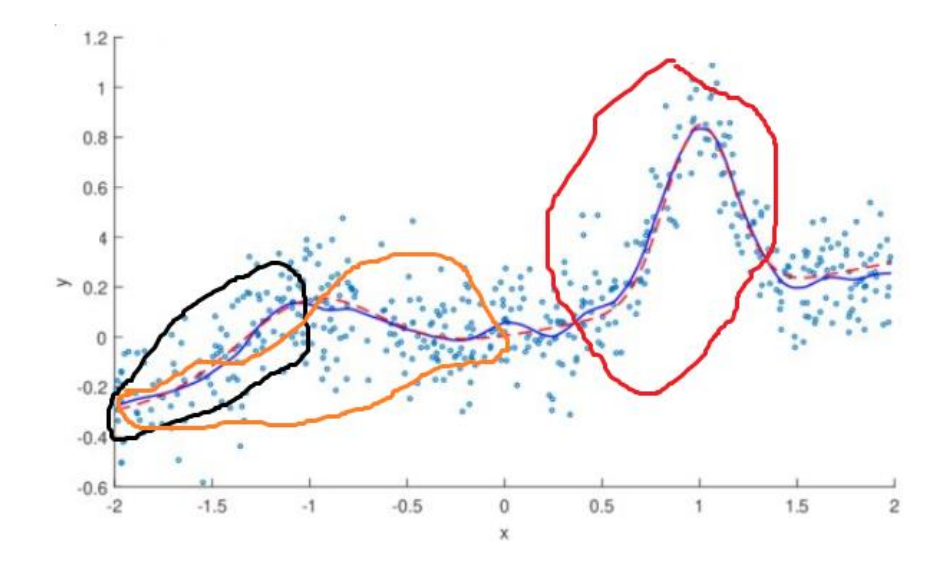

Şekil 9.2: Girdi ve çıktı parametrelerinin ilişkisinin non-lineer model ile ifade edilmesi

Tablo 9.1' de literatürde en sık karşılaşılan deney tasarım metotları, bu metotların uygulandığı problemlere örnekler ve FFD kullanılsaydı gerçekleştirilmesi gereken deney sayıları gösterilmiştir.

Literatürde en çok karşılaşılan deney tasarım metotları; BBD, CCD ve Taguchi olmakla birlikte D-optimal ve FFD da sıklıkla kullanılmaktadır. Özellikle Taguchi metodunun çok fazla deney gerçekleştirilmesi gereken durumlarda alternatif diğer metotlara göre oldukça az deney sayısı içerecek şekilde bir tasarım sunması maliyetin birince derece önemli olduğu mühendislik alanlarında çalışanlar için cezbedici olmaktadır. Örnek problemlerin yer aldığı Tablo 9.1 incelendiğinde de Taguchi'nin deney sayılarında dikkate değer bir azalma sağladığı açık bir şekilde görülmektedir.

Ancak burada dikkat edilmesi ve sorgulanması gereken konu deney sayısını azaltmanın modelleme ve optimizasyon üzerindeki etkisidir. Mesela, Taguchi'nin bir deney tasarım metodu olarak kullanıldığı Hong ve diğ. [44], Jafari ve Akyuz [2], Huang ve diğ. [50] tarafından yapılan çalışmalarda Taguchi metodunun ve FFD metodun önerdiği gerçekleştirilmesi gereken deney sayıları karşılaştırıldığında farkın çok büyük olduğu görülmektedir. Bu durum Taguchi metodunun kullanımının daha çok sorgulanmasına sebep olmaktadır. Bu aşamada deney tasarım metotlarından beklenti, dizayn parametrelerinin sınırları içerisinde kalacak şekilde girdi ve çıktılar arasındaki ilişkiyi en doğru şekilde ortaya koyabilecek data setini oluşturmalarıdır.

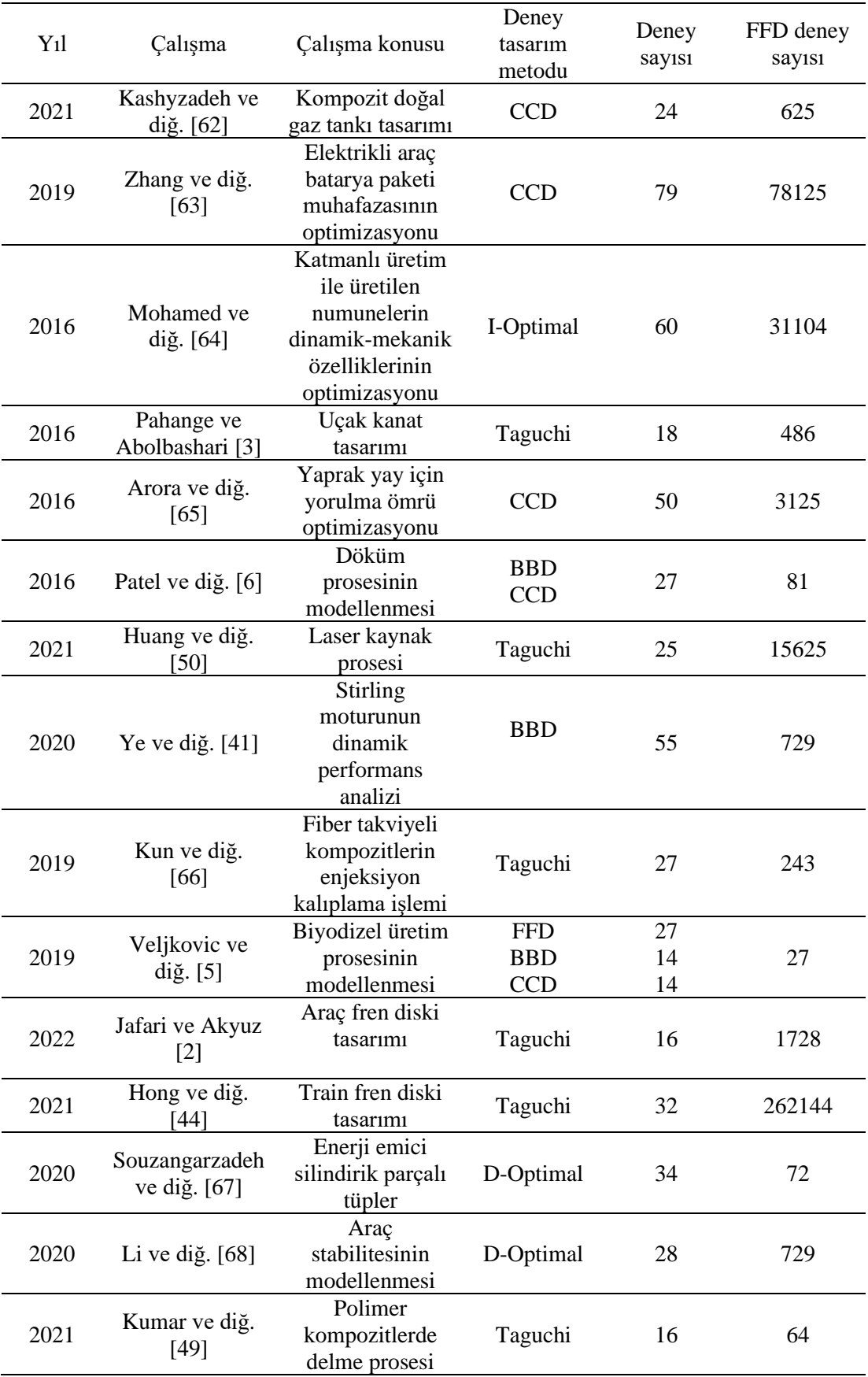

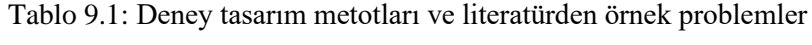

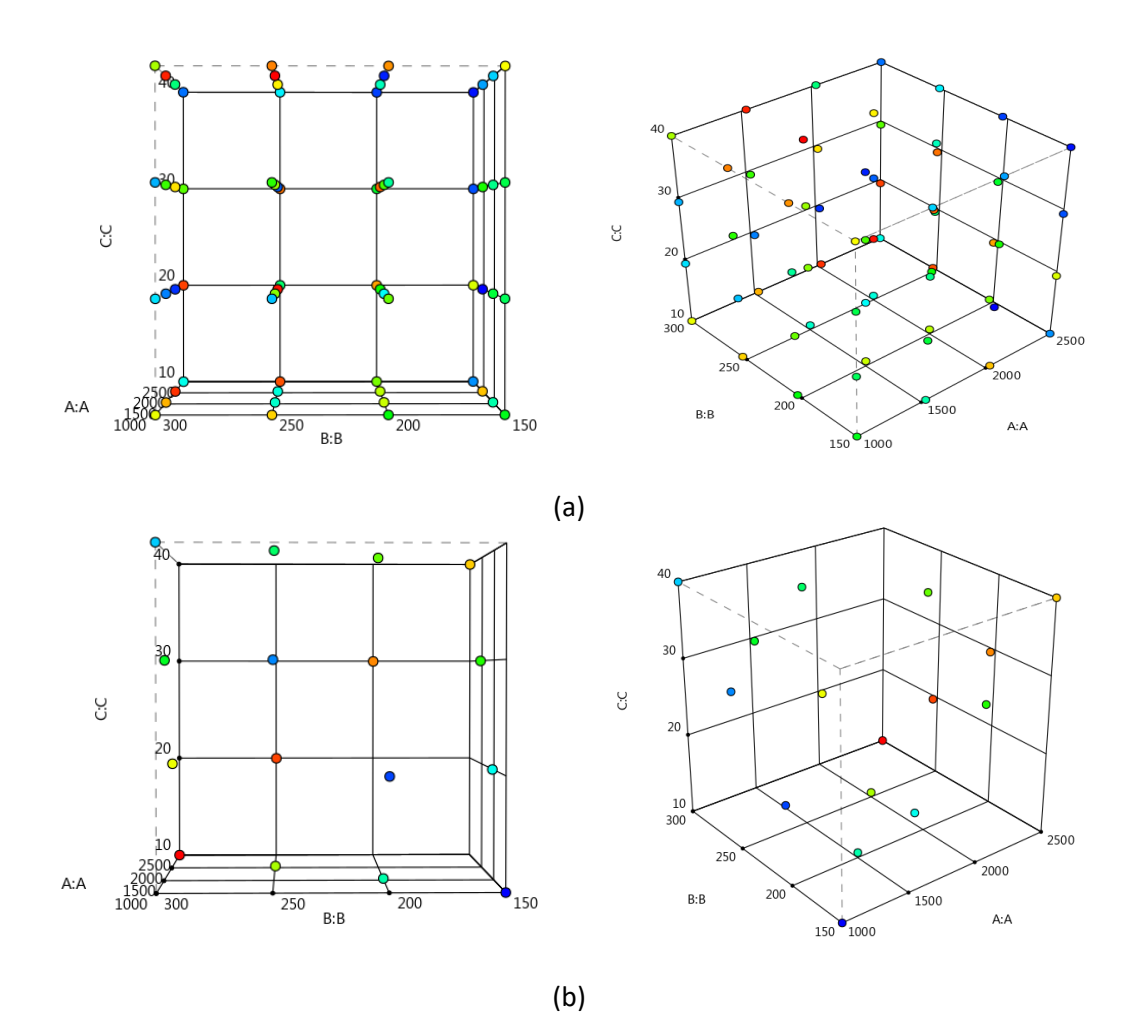

Şekil 9.3: FFD ve Taguchi metotları tarafından oluşturulan deney setlerinin karşılaştırılması

Kumar ve diğ.[49] tarafından yapılan çalışmada polimer kompozitlerde delme prosesinin matematiksel modellemesi ve optimizasyonu ele alınmıştır. Deney tasarım metodu olarak Taguchi kullanılmış ve 16 satırdan oluşan bir deney seti ortaya konulmuştur. Taguchi yerine FFD deney tasarım metodu kullanıldığı durumda 64 deney gerçekleştirilmesi gerekmektedir. Şekil 9.3 (a), FFD deney tasarımı için gerçekleştirilmesi gereken deneyleri gösterirken; Şekil 9.3 (b), Taguchi deney tasarımı tarafından gerçekleştirilmesi önerilen deneyleri göstermektedir. Burada, başarılı bir matematiksel modelleme süreci gerçekleştirilebilmesi, Taguchi deney tasarım metodu tarafından önerilen deneylerin Şekil 9.3 (b)'de gösterilen kübik eleman üzerinde homojen dağılım sağlayacak şekilde belirli bir alanda yoğunlaşmadan farklı noktalardan deney seti dataların seçilmesiyle mümkün olacaktır. Şekil 9.3 (b)'de yer alan Taguchi tarafından gerçekleştirilmesi önerilen deneyler incelendiğinde, kübik elemanın tüm köşelerini kapsayacak şekilde bir deney setinin oluşturulmadığı, 16

deney seti noktasının, köşelerden 4 nokta, her yüzeyde 2 nokta olmak üzere yüzeylerde toplam 12 nokta olarak seçildiği görülmektedir. Dikkat çekici bir başka durum kübik elemanın iç kısmında yer alan hiçbir noktanın Taguchi tarafından önerilen deney seti için seçilmemiş olmasıdır. Bu değerlendirmeler doğrultusunda, FFD yerine Taguchi deney tasarım metodunun kullanılması problemin matematiksel modelleme aşamasında yanılgıya sebep olabilir mi? Sorusu dikkatle incelenmesi gereken bir durumdur. Taguchi deney tasarım metodu dikkate alınarak yapılan bu değerlendirmeyi farklı deney tasarım metotları için yapmak da mümkündür. Tekrar hatırlatmak gerekirse, burada vurgulanmak istenen temel şey; deney tasarımı sürecinin modelleme ve optimizasyonu doğrudan etkilediği, dolayısıyla bu üç sürecin birbirinden ayrı düşünülemeyeceği ve deney tasarımında dizayn parametrelerinin, onların seviye değerlerinin ve kullanılacak deney tasarım metodunun doğru bir strateji ile seçilmesinin problemin çözümünde en büyük etkiye sahip olduğudur. Ancak hem Tablo 9.1'de verilen örnekler hem de literatür çalışmaları incelendiğinde, deney tasarımına gereken önemin verilmediği, özellikle Taguchi metodunun üzerinde çalışılan problem dikkate alınmaksızın deney sayısını azaltmak için yoğun bir şekilde kullanıldığı görülmektedir. Bu sebeple, bu çalışmada deney tasarım metotlarının modelleme ve optimizasyon üzerindeki etkisini incelemek için analitik çözümü olan kompozit şaft problemi ele alınmıştır. Böylece analitik formül kullanılarak gerçek sonuçları elde etme, modellerin tahmin performanslarını karşılaştırma, modelleri daha önce karşılaşmadıkları data setleri ile test etme imkânı doğmuş ve gerçek anlamda deney tasarım metotlarının performanslarını değerlendirmek mümkün olmuştur.

#### Problem 12

*Savran, M., Ayakdaş, O., Aydin, L., & Dizlek, M. E. (2020). Design and Optimization of Glass Reinforced Composite Driveshafts for Automotive Industry. Designing Engineering Structures using Stochastic Optimization Methods, 44-58. [69]*

Çalışma kapsamında incelenen kompozit şaft 16 tabakalı simetrik/balans cam-epoksi malzemeden oluşmaktadır. Kompozit fiber açıları dizayn parametresi olarak seçilmiştir. Amaç fonksiyonu olan kritik burulma burkulma yükünün değerinin en az 550 Nm'den büyük olacak şekilde maksimize edilmesi hedeflenmiştir. Deney tasarım metodu olarak; FFD, Taguchi, BBD, CCD ve D-Optimal kullanılmıştır. Deney tasarım metotlarının modelleme ve optimizasyon üzerindeki etkisi karşılaştırmalı olarak incelenmiştir.

Kompozit şaft problemi Klasik Laminasyon Teorisi dikkate alınarak çözülmüştür.

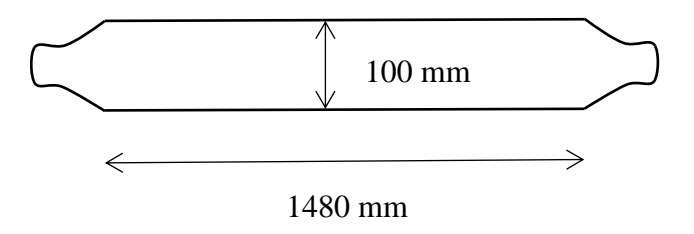

Şekil 9.4: Kompozit Şaft [58]

Klasik laminasyon teorisinin varsayımları ve detaylı bilgi için referans çalışma incelenebilir [58]. Kompozit malzeme mekaniği tabanlı analitik formül kullanılarak kritik burulma burkulma yükünün hesaplanabilmesi için kompozit şaftın açıya bağlı özelliklerinin tespit edilmesi gerekir. Dönüştürülmüş indirgenmiş rijitlik matrisi ve ona bağlı olarak hesaplanan mühendislik sabitleri ile ilgili formüller formüller 6. Bölüm Denklem 6.1 ve 6.2'de verilmiştir.

Uzama-kısalma rijitlik matrisi [A] herbir tabaka için hesaplanan dönüştürülmüş indirgenmiş rijitlik matrisi ve herbir tabakanın kalınlığına bağlı olarak aşağıdaki gibi hesaplanabilir [58].

$$
A_{ij} = \sum_{k=1}^{n} [(\overline{Q}_{ij})]_k (h_k - h_{k-1}), \quad i, j = 1, 2, 6
$$
\n(9.1)

Fiber ve fibere dik yöndeki efektif modüller Ex ve E<sup>h</sup> ; [*A*] matrisi ve tek tabaka kalınlığına bağlı olarak aşağıdaki gibi ifade edilebilir [58].

$$
E_x = \frac{1}{t} \left[ A_{11} - \frac{A_{12}^2}{A_{22}} \right]
$$
 
$$
E_h = \frac{1}{t} \left[ A_{22} - \frac{A_{12}^2}{A_{11}} \right]
$$
 (9.2)

Ele alınan problemde amaç fonksiyonu olarak seçilen kritik burulma burkulma yükü  $(T_{cr})$  aşağıdaki gibi hesaplanır [58].

$$
T_{cr} = (2\pi r_m^2 t)(0.272)(E_x E_h^3)^{1/4} \left(\frac{t}{r_m}\right)^{3/2}
$$
\n(9.3)

Burada, *rm*, kompozit şaftın ortalama yarıçap değerini göstermektedir. Çalışma kapsamında ele alınan silindirik kompozit şaft Şekil 9.5'de gösterilen tabakalı kompozit gibi düşünülerek hesaplamalar gerçekleştirilmiştir.

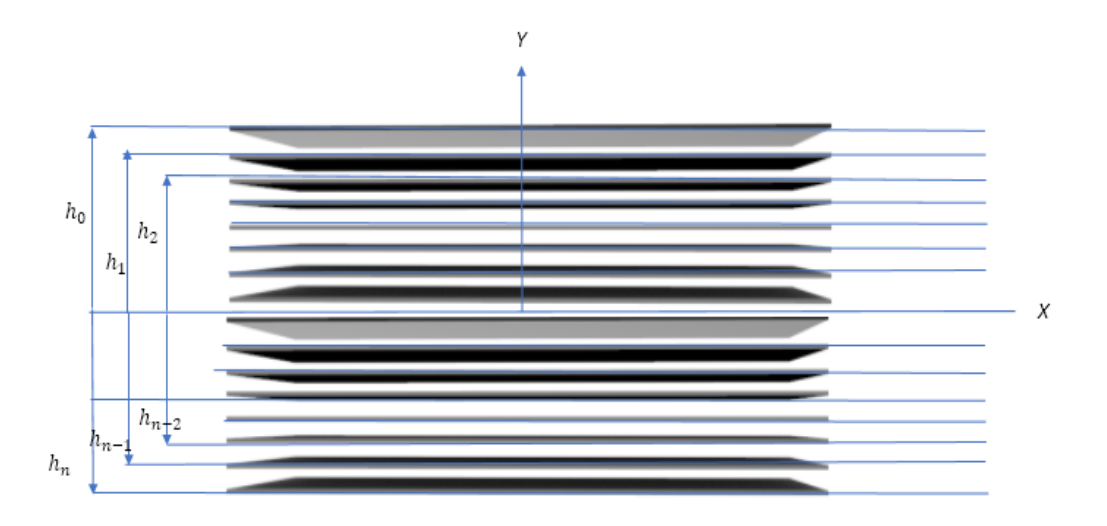

Şekil 9.5: Cam /epoksi tabakalı kompozit

Tablo 9.2, dizayn parametresi olarak seçilen fiber açılarının deney setleri oluşturulurken alabileceği seviye değerlerini göstermektedir. Bu kapsamda FFD, D-Optimal, Taguchi ve CCD deney tasarım metodları ile deney seti oluşturulurken fiber açılarının seviye değerlerinin tamamı kullanılırken, BBD yanlızca 3 seviyeden oluşan dizayn parametreleri için deney seti önerebildiğinden dolayı 0, 45, 90 seviye değerlerini içerecek şekilde bir deney seti oluşturulmuştur.

|                | Seviye1  | Seviye2 | Seviye3 | Seviye4 | Seviye <sub>5</sub> |  |
|----------------|----------|---------|---------|---------|---------------------|--|
| X <sub>1</sub> | $\theta$ | 22.5    | 45      | 67.5    | 90                  |  |
| X <sub>2</sub> | $\theta$ | 22.5    | 45      | 67.5    | 90                  |  |
| $X_3$          | $\theta$ | 22.5    | 45      | 67.5    | 90                  |  |
| $X_4$          | $\theta$ | 22.5    | 45      | 67.5    | 90                  |  |
|                |          |         |         |         |                     |  |

Tablo 9.2: Şaft tasarımında kullanılan dizayn parametreleri ve seviye değerleri

Deney tasarım metotlarından BBD, CCD ve Taguchi 25 satırlık deney setleri önerirken, D-Optimal 118, FFD ise 625 satırdan oluşan bir deney seti önermiştir.

Deney tasarım metotları tarafından oluşturulan deney setleri kullanılarak elde edilen matematiksel modeller optimizasyon sürecinde DE algoritması kullanılarak maksimize ve minimize edilerek kritik burulma burkulma yükü belirlenmiştir.

Tablo 9.3, 625 satırdan oluşan FFD deney tasarım metodu ile elde edilmiş data seti kullanılarak kurulan matematiksel modelleri, onların başarı değerlendirmelerini ve elde edilen kritik burulma burkulma yüklerini ve onlara karşılık gelen dizayn parametrelerini göstermektedir. Cam/epoksi malzemeden oluşan saft'ın kritik burulma burkulma davranışını modellemek için polinom, rasyonel, trigonometrik, logaritmik ifadeler içeren 14 farklı matematiksel model önerilmiştir. Modellerin başarıları, tez boyunca sistematik bir şekilde uygulana  $R^2$  uyum iyiliği indeksi ve boundedness check kriterleri ile ölçülmüştür. Eğitim, test ve doğrulama aşamalarında yeterli başarı gösteren modeller SON, TON, TONR, SOTN, SOTNR, SOLN olurken, boundedness check aşamasında, TONR ve SOLN modellerinin ürettikleri minimum kritik burulma burkulma yükü değerleri mühendislik bakımından gerçeği yansıtmadığı için bu iki model başarısız kabul edilmiştir.  $T_{cr}$  için belirtilmiş olan analitik formülü kullanılarak optimizasyon yapıldığında elde edilen maksimum ve minimum değerler sırasıyla 1783.96 Nm ve 769.16 NM dir. Bu durumda hem tahmin başarı oranı yüksek hem de gerçek sonuçlar ile en uyumlu sonuç üreten modeller SON ve TON modellerdir. SON modelin eğitim, düzeltme, test ve doğrulama aşamalarındaki ortalama başarı oranı 0.95, optimizasyon sonucu bulduğu maksimum ve minimum  $T_{cr}$  değerleri 1825.24 Nm ve 766.01 Nm iken bu değerler TON model için sırasıyla 0.965, 1827 Nm ve 739.49 Nm olarak elde edilmiştir. SON ve TON modeller tarafından maksimum  $T_{cr}$  için dizayn parametrelerinin optimum değerlerini 0 ve 90 olarak bulunurken, minimum  $T_{cr}$ de bu değerler iki model için farklılık göstererek sırasıyla [0/0/0/0] ve [13.15/12.74/12.65/13.39] olarak bulunmuştur.

|              | $R^2$ eğitim | $R^2$ düzeltme |          | $R^2$ test $R^2$ doğrulama | Maks. T <sub>cr</sub> ve dizayn parametreleri | Min. T <sub>cr</sub> ve dizayn parametreleri |
|--------------|--------------|----------------|----------|----------------------------|-----------------------------------------------|----------------------------------------------|
| L            | 0.65         | 0.65           | 0.55     | 0.63                       | 1819.73                                       | 784.04                                       |
|              |              |                |          |                            | [90/90/90/90]                                 | [0/0/0/0]                                    |
| LR           | 0.66         | 0.66           | 0.54     | 0.63                       | 1733.35                                       | 662.36                                       |
|              |              |                |          |                            | [90/90/90/90]                                 | [0/0/0/0]                                    |
| SON          | 0.96         | 0.96           | 0.95     | 0.93                       | 1825.24                                       | 766.01                                       |
|              |              |                |          |                            | [90/0/90/0]                                   | [0/0/0/0]                                    |
| <b>SONR</b>  | 0.09         | 0.08           | 0.01     | $-0.14$                    | $4.26E+12$                                    | $-1.59E+09$                                  |
|              |              |                |          |                            | [48.27/0.33/25.48/17.23]                      | [8.90/12.83/6.03/59.18]                      |
| <b>TON</b>   | 0.97         | 0.97           | 0.97     | 0.95                       | 1827                                          | 739.49                                       |
|              |              |                |          |                            | [90/90/90/0]                                  | [13.15/12.74/12.65/13.39]                    |
| <b>TONR</b>  | 0.98         | 0.98           | 0.98     | 0.97                       | 1805.96                                       | $-8.73$                                      |
|              |              |                |          |                            | [90/90/90/0]                                  | [4.51/7.44/0.06/26.46]                       |
| <b>FOTN</b>  | 0.14         | 0.14           | $-0.02$  | $-0.08$                    | 1542.37                                       | 1026.99                                      |
|              |              |                |          |                            | [90/90/46.62/90]                              | [31.02/18.22/68.61/24.64]                    |
| <b>FOTNR</b> | 0.11         | 0.11           | 0.01     | $-0.05$                    | $8.13E + 08$                                  | $-1.76E+12$                                  |
|              |              |                |          |                            | [10.59/12.13/5.17/58.37]                      | [15.49/16.03/89.93/13.79]                    |
| <b>SOTN</b>  | 0.93         | 0.93           | 0.94     | 0.91                       | 2011.55                                       | 797.13                                       |
|              |              |                |          |                            | [30.41/21.09/90/17.85]                        | [50.86/28.93/28.93/19.44]                    |
| <b>SOTNR</b> | 0.98         | 0.98           | 0.97     | 0.97                       | 1937.82                                       | 423.93                                       |
|              |              |                |          |                            | [65.34/71.64/49.61/90]                        | [75.80/31.81/56.92/35]                       |
| <b>FOLN</b>  | 0.18         | 0.17           | $0.02\,$ | 0.02                       | 1443.54                                       | 930.61                                       |
|              |              |                |          |                            | [90/90/90/90]                                 | [0/0/0/0]                                    |
| <b>FOLNR</b> | 0.03         | 0.02           | $-0.003$ | $-0.13$                    | $1.22E+16$                                    | 1303.64                                      |
|              |              |                |          |                            | [0.26/0.003/30.42/30.33]                      | [90/90/90/90]                                |
| <b>SOLN</b>  | 0.8          | 0.8            | 0.76     | 0.71                       | 1827.09                                       | $-144.83$                                    |
|              |              |                |          |                            | [90/90/90/90]                                 | [1.37/1.40/1.36/1.41]                        |
| <b>SOLNR</b> | 0.41         | 0.4            | 0.59     | 0.3                        | 1359.26                                       | $-5.23E+12$                                  |
|              |              |                |          |                            | [90/90/90/90]                                 | [0.001/10.93/1.2730.99]                      |

Tablo 9.3: FFD deney seti kullanılarak oluşturulan matematiksel modeller

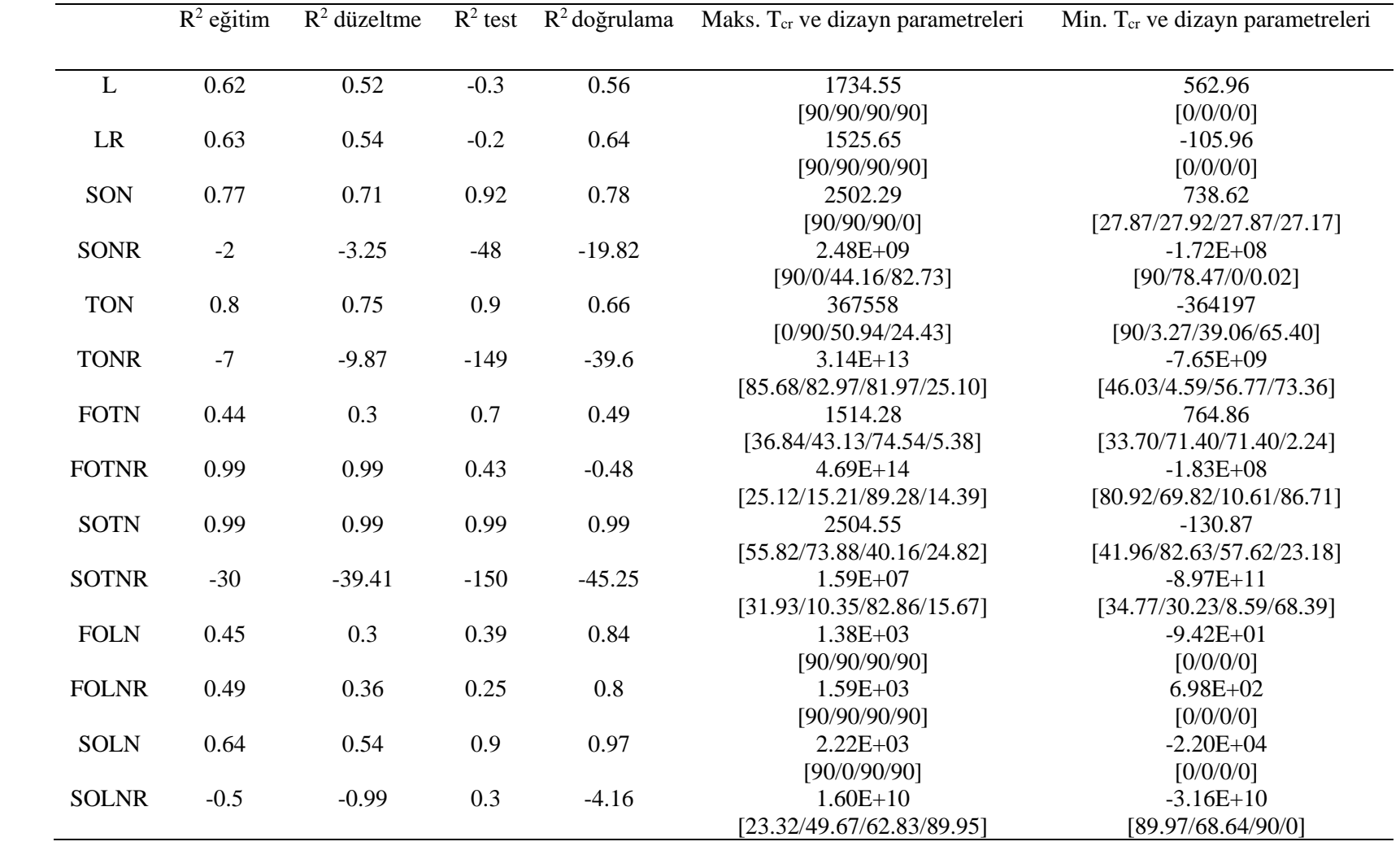

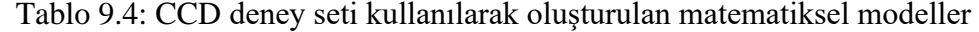

Tablo 9.4, 25 satırdan oluşan CCD deney tasarım metodu ile elde edilmiş data seti kullanılarak kurulan matematiksel modelleri, onların başarı durumlarını göstermektedir. Tablo 9.4'de dikkat çekici bir sonuç SOTN modelin eğitim, test ve doğrulama aşamalarında neredeyse gerçek değerler ile birebir aynı tahmin de bulunmasına rağmen boundedness check aşamasında ürettiği maksimum ve minimum T<sub>cr</sub> değerlerinin gerçek sonuçlar ile tutarsız olmasıdır. Bu durum boundedness check'in bir değerlendirme kriteri olarak önemini ortaya çıkarmaktadır. Diğer modeller de incelendiğinde  $R^2$  tahmin performansları ve boundedness check kriteri dikkate alınarak diğerleri ile karşılaştırıldığında nispeten başarılı diyebileceğimiz tek model SON dır.  $R^2$  ortalama tahmin performansı 0.8, T<sub>cr</sub> maksimum ve minimum değerleri ise sırasıyla 2502.29 Nm ve 738.62 Nm dir. SON modelin bulduğu  $T_{cr}$  maksimum değeri (2502.29 Nm) analitik formül ile elde edilen gerçek değer (1783.96 Nm) ile karşılaştırıldığında yaklaşık %29'luk bir fark vardır. Aslında gerçek sonuçlar ile bu derece bir fark kabul edilebilir olmamasına rağmen diğer modeller ile karşılaştırıldığında SON tercih edilebilir tek modeldir.

Tablo 9.5, 25 satırdan oluşan BBD deney tasarım metodu ile elde edilmiş data seti kullanılarak kurulan matematiksel modelleri, onların başarı durumlarını göstermektedir. CCD kullanılarak deney seti oluşturulmak istendiğinde dizayn parametreleri 0, 22.5, 45, 67.5 ve 90 derece den oluşan 5 farklı seviye değerini alabilirken, BBD deney tasarım metodunda 0,45 ve 90 derece olmak üzere 3 farklı seviye değeri kullanılarak deney seti oluşturulmuştur. Tablo 9.5'deki sonuçlara göre; LR, SON, TON, FOTN, FOTNR, SOTN, SOLN, R<sup>2</sup> uyum iyiliği indeksi bakımından başarılı modellerdir. Özellikle; SON, FOTNR, SOTN ve SOLN gerçek T<sub>cr</sub> değerlerini bire bir doğru tahmin eden modeller olarak ön plana çıkmışlardır. Ancak bu modeller arasından boundedness check kriterini sağlayan modeller yalnızca SON ve TON modeller olmuştur. Bu iki modelin bulduğu hem maksimum hem de minimum  $T_{cr}$ değerleri gerçek değerler ile tutarlıdır.

|              | $R^2$ eğitim | $R^2$ düzeltme | $R^2$ test   | $R^2$ doğrulama | Maks. T <sub>cr</sub> ve dizayn parametreleri | Min. T <sub>cr</sub> ve dizayn parametreleri |
|--------------|--------------|----------------|--------------|-----------------|-----------------------------------------------|----------------------------------------------|
| L            | 0.75         | 0.69           | 0.89         | 0.61            | 1691.95                                       | 757.04                                       |
|              |              |                |              |                 | [90/90/90/90]                                 | [0/0/0/0]                                    |
| LR           | 0.77         | 0.71           | 0.91         | 0.57            | 1580.85                                       | 561.86                                       |
|              |              |                |              |                 | [90/90/90/90]                                 | [0/0/0/0]                                    |
| SON          | $\mathbf{1}$ | $\mathbf{1}$   | $\mathbf{1}$ | $\mathbf{1}$    | 1864.27                                       | 744.84                                       |
|              |              |                |              |                 | [90/90/0/90]                                  | [24.81/24.81/24.81/24.81]                    |
| <b>SONR</b>  | $-19.19$     | $-24.58$       | $-35.97$     | $-142.72$       | $2.40E+10$                                    | $-6.72E+09$                                  |
|              |              |                |              |                 | [87.08/56.88/73.05/53.03]                     | [24.84/44.32/37.92/68.83]                    |
| <b>TON</b>   | $\mathbf{1}$ | $\mathbf{1}$   | 0.78         | 0.95            | 2032.21                                       | 759.19                                       |
|              |              |                |              |                 | [90/90/90/0]                                  | [0/0/0/0]                                    |
| <b>TONR</b>  | $-27.26$     | $-34.79$       | $-47.39$     | $-340.81$       | $3.33E + 08$                                  | $-7.25E+07$                                  |
|              |              |                |              |                 | [56.36/38.41/31.70/67.54]                     | [61.69/70.13/40.65/5.17]                     |
| <b>FOTN</b>  | 0.95         | 0.94           | 0.92         | 0.65            | 4229.06                                       | 760.38                                       |
|              |              |                |              |                 | [72.95/28.97/66.67/60.39]                     | [76.09/63.53/57.24/19.55]                    |
| <b>FOTNR</b> | $\mathbf{1}$ | $\mathbf{1}$   | $\mathbf{1}$ | $\mathbf{1}$    | $6.05E+14$                                    | $-2.82E+11$                                  |
|              |              |                |              |                 | [58.83/63.75/63.32/31]                        | [76.38/39.80/68.94/69.09]                    |
| <b>SOTN</b>  | $\mathbf{1}$ | $\mathbf{1}$   | $\mathbf{1}$ | $\mathbf{1}$    | 2162.32                                       | $-1501.95$                                   |
|              |              |                |              |                 | [89.98/58.72/18.32/80.59]                     | [35.64/10.44/41.66/60.44]                    |
| <b>SOTNR</b> | $-7.48$      | $-9.74$        | $-83.32$     | $-281.71$       | $1.45E+16$                                    | $-5.09E + 09$                                |
|              |              |                |              |                 | [89.96/38.45/89.9/20.55]                      | [78.78/88.75/57.5/87.16]                     |
| <b>FOLN</b>  | 0.53         | 0.4            | 0.89         | 0.74            | 1463.5                                        | 656.91                                       |
|              |              |                |              |                 | [90/90/90/0]                                  | [0/0/0/0]                                    |
| <b>FOLNR</b> | 0.62         | 0.52           | 0.99         | 0.35            | 1357.49                                       | $-1.80E+15$                                  |
|              |              |                |              |                 | [90/90/90/0]                                  | [0.002/0.1/81.53/0.03]                       |
| <b>SOLN</b>  | $\mathbf{1}$ | $\mathbf{1}$   | $\mathbf{1}$ | $\mathbf{1}$    | 2004.23                                       | $-1534.65$                                   |
|              |              |                |              |                 | [90/90/90/0]                                  | [1.79/1.79/1.79/1.79]                        |
| <b>SOLNR</b> | $-9.58$      | $-12.41$       | $-37.78$     | $-166.46$       | $1.16E+16$                                    | $-3.37E+11$                                  |
|              |              |                |              |                 | [42.91/88.69/30.43/54.73]                     | [36.31/34.52/83.20/55.92]                    |

Tablo 9.5: BBD deney seti kullanılarak oluşturulan matematiksel modeller

|              | $R^2$ eğitim | $R^2$ düzeltme | $R^2$ test | $R^2$ valid | Maks. T <sub>cr</sub> ve dizayn parametreleri | Min. T <sub>cr</sub> ve dizayn parametreleri |
|--------------|--------------|----------------|------------|-------------|-----------------------------------------------|----------------------------------------------|
| L            | 0.58         | 0.56           | 0.83       | 0.71        | 1805.79                                       | 780.91                                       |
|              |              |                |            |             | [90/90/90/90]                                 | [0/0/0/0]                                    |
| LR           | 0.61         | 0.59           | 0.8        | 0.61        | 1698.07                                       | 743.84                                       |
|              |              |                |            |             | [90/90/90/90]                                 | [0/0/0/0]                                    |
| SON          | 0.94         | 0.94           | 0.98       | 0.98        | 1838.6                                        | 786.36                                       |
|              |              |                |            |             | [90/90/90/0]                                  | [3.92/0.68/4.69/1.79]                        |
| <b>SONR</b>  | 0.95         | 0.95           | 0.97       | 0.98        | 1807.16                                       | 784.63                                       |
|              |              |                |            |             | [90/90/90/0]                                  | [14.83/11.64/9.07/11.58]                     |
| <b>TON</b>   | 0.96         | 0.96           | 0.99       | 0.99        | 1938.86                                       | 757.45                                       |
|              |              |                |            |             | [90/90/90/0]                                  | [11.32/12.96/11.55/12.04]                    |
| <b>TONR</b>  | 0.99         | 0.99           | $-0.65$    | 0.82        | $2.29E+18$                                    | $-2.11E+17$                                  |
|              |              |                |            |             | [72.54/82.77/74.75/1.96]                      | [11.14/25.31/6.97/2.73]                      |
| <b>FOTN</b>  | 0.13         | 0.1            | 0.12       | 0.14        | 1563.94                                       | 1039.58                                      |
|              |              |                |            |             | [65.58/65.37/27.80/27.63]                     | [12.17/87.36/37.22/37.05]                    |
| <b>FOTNR</b> | 0.28         | 0.25           | $-0.83$    | 0.45        | $4.40E + 09$                                  | $-1.50E+12$                                  |
|              |              |                |            |             | [87.45/53.67/89.97/5.66]                      | [60.41/70.42/59.96/65.02]                    |
| <b>SOTN</b>  | 0.92         | 0.91           | 0.94       | 0.89        | 2072.09                                       | 686.59                                       |
|              |              |                |            |             | [30.42/80.63/65.08/77.61]                     | [75.96/38.26/19.42/50.86]                    |
| <b>SOTNR</b> | 0.85         | 0.85           | 0.05       | $-0.17$     | $1.67E + 09$                                  | $-7.86E+17$                                  |
|              |              |                |            |             | [65.55/71.11/49.60/89.33]                     | [10.36/0.94/86.08/0.05]                      |
| <b>FOLN</b>  | 0.11         | 0.07           | 0.37       | 0.26        | $1.44E + 03$                                  | $9.31E + 02$                                 |
|              |              |                |            |             | [90/90/90/90]                                 | [0/0/0/0]                                    |
| <b>FOLNR</b> | 0.29         | 0.26           | 0.19       | $-0.12$     | $1.95E+03$                                    | $1.15E+03$                                   |
|              |              |                |            |             | [90/90/90/0]                                  | [90/0/0/0]                                   |
| <b>SOLN</b>  | 0.76         | 0.75           | 0.83       | 0.9         | $1.80E + 03$                                  | $-8.73E+01$                                  |
|              |              |                |            |             | [90/90/90/90]                                 | [1.36/1.43/1.33/1.36]                        |
| <b>SOLNR</b> | 0.61         | 0.59           | $-2.53$    | $-0.84$     | $1.54E+16$                                    | $-4.78E+15$                                  |
|              |              |                |            |             | [89.95/87.41/90/24.54]                        | [13.78/8.44/51.75/10.57]                     |

Tablo 9.6: D-Optimal deney seti kullanılarak oluşturulan matematiksel modeller

Tablo 9.6, T<sub>cr</sub> çıktısının modellenmesinde D-optimal deney tasarım metodu kullanılması durumunda elde edilen modellerin başarı durumunu göstermektedir. Doptimal deney tasarım metodu modelleme için 118 satırdan oluşan bir data seti önermektedir. D optimal'in önerdiği data satır sayısı BBD ve CCD kadar az olmasa da, 625 satırdan oluşan FFD metoduna göre daha avantajlı olduğu söylenebilir. Tablo 9.6'de yer alan modellerin başarı durumları incelendiğinde, SON, SONR, TON ve SOTN modellerinin hem  $R^2$  uyum iyiliği indeksini hem de boundedness check kriterini başarıyla sağladığı görülmektedir. Bu modeller arasından TON,  $R^2$  kriteri baz alındığında daha iyi tahmin performansı göstermiş olsa da, SONR model maksimum ve minimum T<sub>cr</sub> değerleri dikkate alındığında analitik formül kullanılarak bulunan gerçek sonuçlar ile daha tutarlı sonuçlar üretmiştir. Bazı modeller ise boundedness check aşamasında maksimum ve minimum T<sub>cr</sub> yükünü gerçekçi değerler olarak bulmasına rağmen, gerçek değerleri tahmin etme aşamasında gösterdikleri performansların yeterli olmaması sebebiyle başarısız kabul edilmiştir. L ve LR bu kategoride yer alan modellerdir.

Tablo 9.7 matematiksel modelleme sürecinde data seti oluşturmak ve bu data setini kullanarak Tcr çıktısının davranışını ifade eden en doğru modeli ortaya koymak için Taguchi deney tasarım metodu kullanıldığı durumda elde edilen sonuçları göstermektedir. Taguchi deney tasarım metodunda BBD ve CCD de olduğu gibi 25 satırdan oluşan bir data seti kullanılarak matematiksel model oluşturma işlemi gerçekleştirilmiştir. Bu sebeple aynı data satır sayısına sahip bu üç metodun sonuçlarını karşılaştırmak bahsedilen  $T_{cr}$  çıktısını hangisinin daha iyi ifade ettiğini ortaya koymak için oldukça anlamlı ve fikir verici olacaktır. Taguchi deney seti kullanılarak gerçekleştirilen modellemelerde SON, TON, SOTN, SOLN ve SOLNR modellerin R<sup>2</sup> uyum iyiliği indeksi bakımından gerçek değerleri tahmin etme konusunda yeterli başarıyı gösterdiği saptanmıştır. Bu modeler içerisinde boundedness check kriterlerini de sağlayan tek model ise SON olmuştur.

|              | $R^2$ eğitim | $R^2$ düzeltme | $R^2$ test   | $R^2$ doğrulama | Maks. T <sub>cr</sub> ve dizayn parametreleri | Min. T <sub>cr</sub> ve dizayn parametreleri |
|--------------|--------------|----------------|--------------|-----------------|-----------------------------------------------|----------------------------------------------|
| L            | 0.81         | 0.76           | $-1.33$      | 0.41            | 1924.38                                       | 687.74                                       |
|              |              |                |              |                 | [90/90/90/90]                                 | [0/0/0/0]                                    |
| LR           | 0.98         | 0.97           | $-14.49$     | $-1.67$         | Inf                                           | Inf                                          |
|              |              |                |              |                 |                                               |                                              |
| SON          | 0.96         | 0.95           | 0.63         | 0.88            | 2140.4                                        | 748.13                                       |
|              |              |                |              |                 | [0/90/0/90]                                   | [0/0/14.10/0]                                |
| <b>SONR</b>  | $-5.39$      | $-7.1$         | $-348$       | $-72$           | $1.22E+14$                                    | $-1.06E+14$                                  |
|              |              |                |              |                 | [20.88/6.21/47.23/43.20]                      | [55.05/81.65/45.24/67.79]                    |
| <b>TON</b>   | 0.99         | 0.99           | 0.94         | 0.99            | $3.85E + 06$                                  | $-1.31E+07$                                  |
|              |              |                |              |                 | [48.31/0/0/90]                                | [0/0/90/90]                                  |
| <b>TONR</b>  | $-5.72$      | $-7.51$        | $-205.44$    | $-73.24$        | $1.46E+14$                                    | $-3.68E + 09$                                |
|              |              |                |              |                 | [80.38/89.92/0.23/89.91]                      | [8.09/25.82/32.48/54.21]                     |
| <b>FOTN</b>  | 0.33         | 0.16           | $-55.44$     | 0.53            | 1786.58                                       | 657.53                                       |
|              |              |                |              |                 | [90/9020.88/90]                               | [43.47/5.52/49.15/30.41]                     |
| <b>FOTNR</b> | 0.99         | 0.99           | $-31.76$     | 0.71            | $5.22E+13$                                    | $-2.90E+12$                                  |
|              |              |                |              |                 | [29.35/30.26/78.27/29.05]                     | [62.32/34.19/18.88/88.57]                    |
| <b>SOTN</b>  | $\mathbf{1}$ | $\mathbf{1}$   | $\mathbf{1}$ | $\mathbf{1}$    | 3690.22                                       | $-852.43$                                    |
|              |              |                |              |                 | [83.53/71.46/45.29/38.79]                     | [21.49/53.54/10.92/47.94]                    |
| <b>SOTNR</b> | $-9.24$      | $-11.97$       | $-489.36$    | $-76.16$        | $2.01E+12$                                    | $-3.23E + 09$                                |
|              |              |                |              |                 | [59.03/25.26/65.37/34.30]                     | [50.75/68.94/45.07/83.89]                    |
| <b>FOLN</b>  | 0.34         | 0.17           | $-7.7$       | $-0.95$         | $1.48E + 03$                                  | $7.53E+02$                                   |
|              |              |                |              |                 | [90/90/90/90]                                 | [0/0/0/0]                                    |
| <b>FOLNR</b> | 0.55         | 0.43           | $-8.16$      | $-0.32$         | $4.10E+15$                                    | $-2.30E+14$                                  |
|              |              |                |              |                 | [90/0.002/58.33/88.78]                        | [0.3/0.007/0.22/90]                          |
| <b>SOLN</b>  | 0.95         | 0.94           | 0.88         | 0.95            | $4.21E + 03$                                  | $-4.08E+03$                                  |
|              |              |                |              |                 | [90/0/0/90]                                   | [0/0/90/6.44]                                |
| <b>SOLNR</b> | 0.97         | 0.96           | 0.7          | 0.99            | $3.66E + 08$                                  | $-1.66E+10$                                  |
|              |              |                |              |                 | [27.15/90/0/90]                               | [0.11/6.93/3.68/0.08]                        |

Tablo 9.7: Taguchi deney seti kullanılarak oluşturulan matematiksel modeller

Şu ana kadar Tcr çıktısını modelleme de etkisi incelenen deney tasarım metotları, FFD, CCD, BBD, D- optimal ve taguchi birbirleri ile karşılaştırıldığında tespit edilen bazı sonuçlar şu şekildedir: (i) SON, kompozit şaftın  $T_{cr}$  davranışını modellemede bu beş farklı deney tasarım metodu tarafından da önerilen tek modeldir, (ii) SONR, ise bu beş deney tasarım metodu arasında sadece D-optimal tarafından başarılı bulunan bir modeldir, (iii) BBD, CCD ve Taguchi metotları 25 satırdan oluşan data setleri ortaya çıkarmış olmalarına rağmen, bu data setleri kullanılarak elde edilen matematiksel modellerin başarı durumları birbirlerinden dikkate değer derecede farklıdır. Mesela BBD, CCD ve Taguchi metotları deney setleri kullanılarak oluşturulan SON modeller birbirlerinden oldukça farklı başarı oranları göstermektedir. BBD tarafından önerilen SON model mükemmel bir tahmin performansı gösterirken CCD ve Taguchi tarafından önerilen SON modeller de aynı başarıyı yakalamak mümkün olmamıştır. Bu sonuçlar, hibrit deney tasarım metotları kullanmanın bir avantaj sağlayıp sağlamayacağı sorusunu gündeme getirmektedir. Bu sebeple BBD, CCD ve Taguchi metotlarının bir arada kullanıldığı hibrit deney setleri oluşturulmuştur. Bu deney setlerinin matematiksel modelleme ve T<sub>cr</sub> çıktısı üzerindeki etkileri Tablo 9.8'de verilmiştir. Tablo 9.8'da yer verilen modeller yapılan denemeler sonucu en başarılı olduğu tespit edilen modellerdir. BBD ve CCD metotların hibrit olarak kullanıldığı durumda ortaya çıkan en başarılı modeller SON, TON ve SOTN olmuştur. Ancak burada SON ve TON modellerin gerçek değerleri tahmin etme performansı sadece BBD metodu kullanıldığı durumda elde edilen SON ve TON modellerden daha kötüdür. SOTN model ise tahmin performansı bakımından sadece BBD ve CCD kullanıldığı durum ile benzer performansı göstermektedir. Ancak bu iki metot tek başlarına veya hibrit olarak kullanıldıklarında SOTN model tarafından boundedness check kriteri kapsamında elde edilen  $T_{cr}$  çıktısının maksimum ve minimum değerleri gerçekçi olmadığı için model başarısız kabul edilmiştir. Yani BBD ve CCD metotlarını hibrit olarak kullanmanın bir avantaj sağlamadığını söyleyebiliriz. BBD ve Taguchi hibrit olarak kullanıldığı durumda (BBD-Taguchi) L ve LR modellerin başarıları tek başlarına kullanıldıkları durumlara göre artarken, SON ve TON modellerin BBD metodunda daha başarılı olduğu söylenebilir. Taguchi metodu tarafından önerilen L ve LR modeller test ve doğrulama aşamalarında başarısız olmalarından dolayı elenirken, BBD metodu tarafından önerilen bu iki model tipinden L model'in ortalama  $R^2$  değeri 0.74, LR model ise boundedness check kriterini sağlayamadığı için başarısız olduğu belirlenmiştir. BBD ve Taguchi'nin hibrit

kullanımı ile L ve LR modellerinin ortalama  $R^2$  değerleri 0.83 ve 0.86 olarak bulunmuştur. Bu iki model boundedness check testlerini de başarıyla geçmiştir. Yani BBD-Taguchi hibrit kullanımı L ve LR modeller üzerinde bir iyileştirme sağlarken, SON ve TON modeller üzerinde iyileştirme yönünde bir etkiye sebep olmamıştır. Benzer değerlendirmeler BBD, CCD ve Taguchi metotlarının hibrit olarak kullanıldığı durum için de yapılırsa, SON ve TON modeller üzerinde hibrit kullanımın pozitif bir etki oluşturmadığı, BBD deney seti tarafından önerilen bu iki model tipinin hibrit duruma göre daha başarılı oldukları, SOTN modelin ise hibrit olmayan metotlar ile karşılaştırıldığında benzer tahmin performansına sahip olmakla birlikte hibrit kullanımda daha gerçekçi sonuçlar ürettiği söylenebilir.

Şu ana kadar yapılan değerlendirmelere göre en başarılı deney tasarım metodu BBD, en başarısız deney tasarım metodu ise CCD dir. BBD deney seti kullanılarak oluşturulan SON model gerçek değerler ile birebir tutarlı tahminlerde bulunmuş ve ayrıca boundedness test de optimizasyon sonucu bulunan maksimum ve minimum  $T_{cr}$ değerleri analitik formül kullanılarak optimizasyon sonucu elde edilen maksimum ve minimum değerler ile uyum göstermektedir. BBD deney tasarım metodunun bu başarısı yanıltıcı olabilir. Burada, 625 satırlık FFD deney seti yerine 25 satırlık BBD deney setini kullanmak kompozit saft'ın Kritik burulma burkulması  $(T_{cr})$  davranışını modellemek için yeterli ve gerçekçi midir? Ciddi şekilde tartışılması gerekiyor. Gerçekleştirilen ilk modelleme sonuçları bu yönde bir pozitif algı oluştursada çalışma kapsamında etkileri incelenen deney tasarım metotları kullanılarak elde edilen modellerin FFD data setinde yer alıp kendilerinde yer almayan datalar ile tahmin performanslarının test edilmesi daha doğru bir değerlendirme yapmamıza yardımcı olacaktır. Mesela BBD özelinde bir inceleme yaparsak, FFD'de olup kendisinde yer almayan 600 satır ile BBD tarafından önerilen SON modelin tahmin performansı test dildiğinde hala gerçek değerler ile yüksek tutarlılık göstermesi durumunda BBD metodunun başarısı Kabul edilebilir. Benzer değerlendirmeleri bu çalışmada kullanılan tüm deney tasarım metotoları için yapmak mümkündür.

|            |             | $R^2$ eğitim | $R^2$ düzeltme |      | $R^2$ test $R^2$ doğrulama | Maks. T <sub>cr</sub> ve dizayn parametreleri | Min. T <sub>cr</sub> ve dizayn parametreleri |
|------------|-------------|--------------|----------------|------|----------------------------|-----------------------------------------------|----------------------------------------------|
| BBD-       | SON         | 0.85         | 0.83           | 0.7  | 0.75                       | 1692.82                                       | 620.62                                       |
| <b>CCD</b> |             |              |                |      |                            | [90/90/90/0]                                  | [0/0/0/0]                                    |
|            | <b>TON</b>  | 0.86         | 0.84           | 0.77 | 0.74                       | 1857.65                                       | 550.91                                       |
|            |             |              |                |      |                            | [90/0/90/90]                                  | [0/0/0/0]                                    |
|            | <b>SOTN</b> | 0.99         | 0.99           | 0.99 | 0.99                       | 2754.15                                       | 495.62                                       |
|            |             |              |                |      |                            | [4.80/70.89/39.47/29.87]                      | [56.97/75.82/0.42/6.70]                      |
| BBD-       | L           | 0.74         | 0.71           | 0.95 | 0.91                       | 1767.22                                       | 731.22                                       |
| Taguchi    |             |              |                |      |                            | [0/90/90/90]                                  | [0/0/0/0]                                    |
|            | <b>LR</b>   | 0.76         | 0.74           | 0.97 | 0.95                       | 1746.53                                       | 735.87                                       |
|            |             |              |                |      |                            | [0/90/90/90]                                  | [0/0/0/0]                                    |
|            | SON         | 0.94         | 0.94           | 0.93 | 0.93                       | 1792.37                                       | 757.62                                       |
|            |             |              |                |      |                            | [90/90/90/0]                                  | [12.99/17.69/11.12/17.55]                    |
|            | <b>TON</b>  | 0.98         | 0.98           | 0.99 | 0.96                       | 2506.16                                       | 548.72                                       |
|            |             |              |                |      |                            | [0/90/90/90]                                  | [0/0/0/90]                                   |
| BBD-       | SON         | 0.88         | 0.87           | 0.92 | 0.87                       | 1787.68                                       | 720.65                                       |
| CCD-       |             |              |                |      |                            | [0/90/90/90]                                  | [0/0/0/0]                                    |
| Taguchi    | <b>TON</b>  | 0.91         | 0.9            | 0.93 | 0.96                       | 1959.41                                       | 734.24                                       |
|            |             |              |                |      |                            | [90/90/0/90]                                  | [12.71/11.11/14.33/12.64]                    |
|            | <b>SOTN</b> | 0.99         | 0.99           | 0.99 | 0.98                       | 2263.96                                       | 545.14                                       |
|            |             |              |                |      |                            | [55.57/90/90/86.85]                           | [60.45/0.40/19.33/0.42]                      |

Tablo 9.8 BBD-CCD-Taguchi hibrit deney seti kullanılarak oluşturulan matematiksel modeller

Tablo 9.9'da deney tasarım metotları tarafından üretilen data setleri kullanılarak elde edilen ve ilk değerlendirmeler sonucu kompozit şaft'ın kritik burulma burkulma davranışını modelleme de başarılı oldukları tespit edilen modeller yer almaktadır. Bu modellerin daha önce karşılaşmadıkları FFD data seti ile test edilmeleri durumunda gösterdikleri performanslar dört farklı model değerlendirme kriteri için ayrı ayrı verilmiştir.

|                            |             | $R^2$   | <b>MAPE</b> | <b>MAE</b> | <b>RMSE</b> |
|----------------------------|-------------|---------|-------------|------------|-------------|
| <b>CCD</b>                 | SON         | $-0.66$ | 17.5        | 238.44     | 292.95      |
| <b>BBD</b>                 | SON         | 0.83    | 5.99        | 76.79      | 94          |
|                            | <b>TON</b>  | 0.81    | 6.15        | 80.31      | 100.59      |
|                            | SON         | 0.95    | 3.3         | 40.88      | 49.07       |
|                            | <b>TON</b>  | 0.96    | 2.87        | 35.83      | 44.47       |
| D-Optimal                  | <b>SONR</b> | 0.96    | 3.03        | 38.2       | 46.83       |
|                            | <b>SOTN</b> | 0.92    | 4.06        | 50.38      | 65.61       |
| Taguchi                    | SON         | 0.64    | 7.9         | 102.09     | 136.3       |
|                            | SON         | 0.88    | 5.08        | 66.06      | 78.02       |
| <b>BBD-CCD</b>             | <b>TON</b>  | 0.88    | 5.2         | 65.7       | 79.57       |
|                            | <b>SOTN</b> | $-5.45$ | 42.24       | 522.51     | 582.28      |
|                            | L           | 0.58    | 9.5         | 121.68     | 147.2       |
| <b>BBD-Taguchi</b>         | LR          | 0.57    | 9.67        | 122.65     | 149.91      |
|                            | SON         | 0.91    | 4.19        | 54.65      | 69.31       |
|                            | <b>TON</b>  | 0.31    | 10.06       | 135.49     | 189.61      |
|                            | SON         | 0.95    | 3.36        | 42.44      | 52.65       |
| <b>BBD-CCD-</b><br>Taguchi | <b>TON</b>  | 0.89    | 4.54        | 59.16      | 76.82       |
|                            | <b>SOTN</b> | 0.75    | 6.88        | 88.09      | 115.04      |

Tablo 9.9 Farklı deney tasarım metotları kullanılarak üretilen modellerin test aşaması başarı değerlendirmeleri

Bu kriterlerden MAPE, MAE ve RMSE'de değerlerin 0'a yakın olması daha başarılı durumu ifade ederken, R<sup>2</sup>'de değerler 1'e ne kadar yakınsa model o ölçüde daha başarılıdır. Tablo 9.9'deki sonuçlar herbir deney tasarım metodu için incelendiğinde

şu çıkarımlar yapılabilir: (i) CCD tarafından önerilen SON model ilk şamada değerlendirmesinde Tablo 9.4'de elde edilen başarıyı gösterememiştir. FFD data setinde yer alan gerçek sonuçları tahmin etme performansı çok kötüdür. (ii) BBD data seti kullanılarak oluşturulan SON ve TON modeller Tablo 9.5'deki kadar yüksek başarı oranı gösteremesede dört değerlendirme kriteri baz alındığında da oldukça iyi tahmin performansına sahip olduğu söylenebilir. (iii) D-Optimal tarafından önerilen tüm modeller dikkate değer bir başarı oranına sahiptir. Modeller, Tablo 9.6'eki ilk aşama değerlendirme sonuçları ile benzer tahmin performansı göstermektedir. (iv) Taguchi tarafından önerilen SON modelin başarısında da bir düşüş söz konusudur ancak CCD'deki gibi keskin bir başarısızlık görülmemiştir. (v) Deney tasarım metotlarının hibrit olarak bir arada kullanımının tek başlarına kullanıma göre FFD data seti ile test aşamasında başarıyı arttırdığı söylenebilir. Özellikle BBD-Taguchi ve BBD-CCD-Taguchi deney setlerinde SON modelin başarısında hibrit olmayan deney tasarım metotları (BBD, CCD, Taguchi) ile karşılaştırıldığında önemli bir artış olmuştur. Ayrıca, bu üç deney tasarım metodunun tek başlarına kullanımında değerlendirme kriterlerini sağlayamayan SOTN model, hibrit deney tasarım metodunda başarı kriterlerini sağlayan modellerden biri olarak ön plana çıkmıştır.

Tablo 9.9'de dikkat çeken bir durum, D-Optimal tarafından önerilen dört modelin de ilk aşama değerlendirmelerinde olduğu gibi FFD data seti ile gerçekleştirilen test aşamasında da aynı başarıyı göstermiş olmalarıdır. Bu sonuç, diğer deney tasarım metotları ile karşılaştırıldığında D-optimal tarafından önerilen modellerin ne kadar stabil olduklarını göstermektedir. Tablo 9.9'da eksik olan tek değerlendirme, FFD tarafından önerilen modellerin bir teste tabi tutulmamış olmasıdır. Bu yüzden FFD de dahil tüm deney tasarım metotları tarafından önerilen modeller, 25 satırdan oluşan ortak bir data seti kullanılarak teste tabi tutulmuştur. Bu data seti oluşturulurken dizayn parametresi olan fiber açıları üretimde de en çok tercih edilen 0, 15, 30, 45, 60, 75 ve 90 derece olarak seçilmiştir.

Tablo 9.10 deney tasarım metotları tarafından önerilen modellerin, bahsedilen 25 satırlık deney seti kullanılarak test edilmesi sonucu elde edilen başarı durumlarının değerlendirmesini içermektedir. Sonuçlara göre D-Optimal tarafından önerilen TON ve SONR modeller ile FFD tarafından önerilen TON model en başarılı modellerdir. FFD'de ilk aşamada Tablo 9.3'de başarılı gözüken SOTN ve SOTNR modellerin Tablo 9.10'de test aşamasında başarısız oldukları görülmektedir. D-Optimal tarafından önerilen Tablo 9.10'da yüksek başarı oranına sahip olan SOTN model, Tablo 9.10'deki test işlemi sonuçlarına göre başarısız olmuştur. BBD-CCD, BBD-Taguchi veya BBD-CCD-Taguchi şeklinde deney tasarım metotlarının hibrit olarak kullanımı tek başlarına kullanımları ile karşılaştırıldığında oluşturulan modellerin başarısını arttırmıştır.

| Deney tasarım<br>metodu | Model        | $R^2$   | <b>MAPE</b> | <b>MAE</b> | <b>RMSE</b> |
|-------------------------|--------------|---------|-------------|------------|-------------|
|                         | SON          | 0.93    | 3.68        | 45.24      | 52.79       |
|                         | <b>TON</b>   | 0.95    | 3.09        | 37.63      | 47.21       |
| <b>FFD</b>              | <b>SOTN</b>  | $-0.23$ | 15.68       | 188.92     | 228.33      |
|                         | <b>SOTNR</b> | $-0.72$ | 19.23       | 231.7      | 269.78      |
| <b>CCD</b>              | SON          | $-0.24$ | 14.23       | 188.25     | 229.1       |
| <b>BBD</b>              | SON          | 0.77    | 6.61        | 86.3       | 99          |
|                         | <b>TON</b>   | 0.74    | 6.83        | 87.28      | 104.45      |
|                         | SON          | 0.93    | 3.63        | 45.24      | 53.18       |
|                         | <b>TON</b>   | 0.95    | 3.2         | 38.33      | 47.38       |
| D-Optimal               | <b>SONR</b>  | 0.95    | 3.08        | 39.37      | 40.01       |
|                         | <b>SOTN</b>  | $-0.14$ | 14.73       | 177.01     | 219.4       |
| Taguchi                 | SON          | 0.61    | 7.83        | 97.93      | 127.55      |
|                         | SON          | 0.82    | 6.03        | 76.3       | 88.22       |
| <b>BBD-CCD</b>          | <b>TON</b>   | 0.82    | 5.9         | 73.52      | 87.78       |
|                         | <b>SOTN</b>  | $-5.34$ | 37.46       | 450.19     | 517.54      |
|                         | L            | 0.49    | 9.25        | 114.48     | 146.56      |
|                         | <b>LR</b>    | 0.41    | 9.85        | 121.26     | 157.87      |
| <b>BBD-Taguchi</b>      | SON          | 0.86    | 4.97        | 64.01      | 76.35       |
|                         | <b>TON</b>   | 0.42    | 9.7         | 128.29     | 156.58      |
|                         | SON          | 0.9     | 4.38        | 54.54      | 64.16       |
| BBD-CCD-Taguchi         | <b>TON</b>   | 0.82    | 5.51        | 68.76      | 86.79       |
|                         | <b>SOTN</b>  | $-0.82$ | 18.95       | 232.8      | 277.42      |

Tablo 9.10 Farklı deney tasarım metotları kullanılarak üretilen modellerin test aşaması başarı değerlendirmeleri

Tüm çalışma boyunca elde edilen sonuçlar bir arada değerlendirildiğinde, modelleme sürecinde hangi deney tasarım metodunun kullanılacağına karar vermenin mutlaka dikkate alınması gereken önemli bir adım olduğu anlaşılmıştır. FFD ve D-optimal deney tasarım metotları kompozit şaft'ın kritik burulma burkulması davranışını modellemede en başarılı modelleri ortaya koymuştur. CCD deney tasarım metodu kullanılarak gerekli başarı kriterlerini sağlayan bir model oluşturulamamıştır. Buna ilave olarak BBD ve Taguchi metotları, FFD ve D-optimal kadar yüksek başarı oranına sahip olmasada testleri geçen modeller sunmuşlardır. Bu çalışma kapsamında ele alınan problemde, BBD, CCD ve Taguchi tarafından oluşturulan deney setlerinin büyüklüklerinin aynı olması, onların başarılı model oluşturmaya katkılarının birbirleri ile kıyaslanmasını anlamlı kılmaktadır. Böyle bir kıyaslama da BBD, Taguchi ve CCD 'den daha başarılı görünmektedir. Aslında deney seti oluşturulurken dizayn parametrelerinin aldıkları seviye değerleri incelendiğinde, CCD ve Taguchi tarafından oluşturulan deney setlerinin BBD'ye göre daha kapsayıcı olduğu görülür. Bunun sebebi BBD metodu her bir dizayn parametresi 3 seviyeden oluştuğu durumda kullanılırken, CCD ve Taguchi metotlarının deney seti oluştururken dizayn parametrelerinin 5 seviyeden oluştuğu durumu dikkate almasıdır. CCD ve Taguchi metotlarının daha kapsayıcı deney setleri sunmalarına rağmen BBD kadar başarılı olamamalarının muhtemel sebeplerinden biri, dizayn parametrelerinin alabileceği değerlerin fazla ancak deney sayısının aynı oranda yeterli olmaması olabilir. Yani dizayn parametrelerinin alabileceği seviye değerlerinin sayısını arttırmak her zaman problemi daha doğru tanımlamamızı sağlayamayabilir. Aynı büyüklükteki üç data setinin modelleme de gösterdikleri dikkate değer farklar bu konunun değişik alanlardaki problemler için detaylı bir şekilde ele alınması gerektiğini göstermektedir. Burada merak edilen bir soru, BBD, CCD ve Taguchi metotlarının birlikte kullanımının modelleme üzerinde pozitif bir etki oluşturup oluşturmadığıdır. Özellikle FFD data seti ve 25 satırlık ortak bir data seti kullanılarak gerçekleştirilen, sonuçları Tablo 9.9 ve 9.10'da verilen test aşamalarında, bu deney tasarım metotlarının birlikte kullanımının tek başlarına kullanıma göre başarı oranlarını arttırdıkları açık bir şekilde görülmektedir. Bu durum CCD ve Taguchi'nin tek başlarına BBD'ye göre daha başarısız olmaları konusunda sunulan görüşü desteklemektedir. Yine bu çalışma özelinde, deney seti büyüklüğü arttıkça modellerin başarı oranının attığını söylemek mümkündür ancak bu artış lineer bir artış değildir. Yani, büyüklük bakımından birbirlerinden farklı beş deney setini ele alır ve onların oluşturduğu modellerin başarısını değerlendirirsek durum daha açıklayıcı olacaktır.

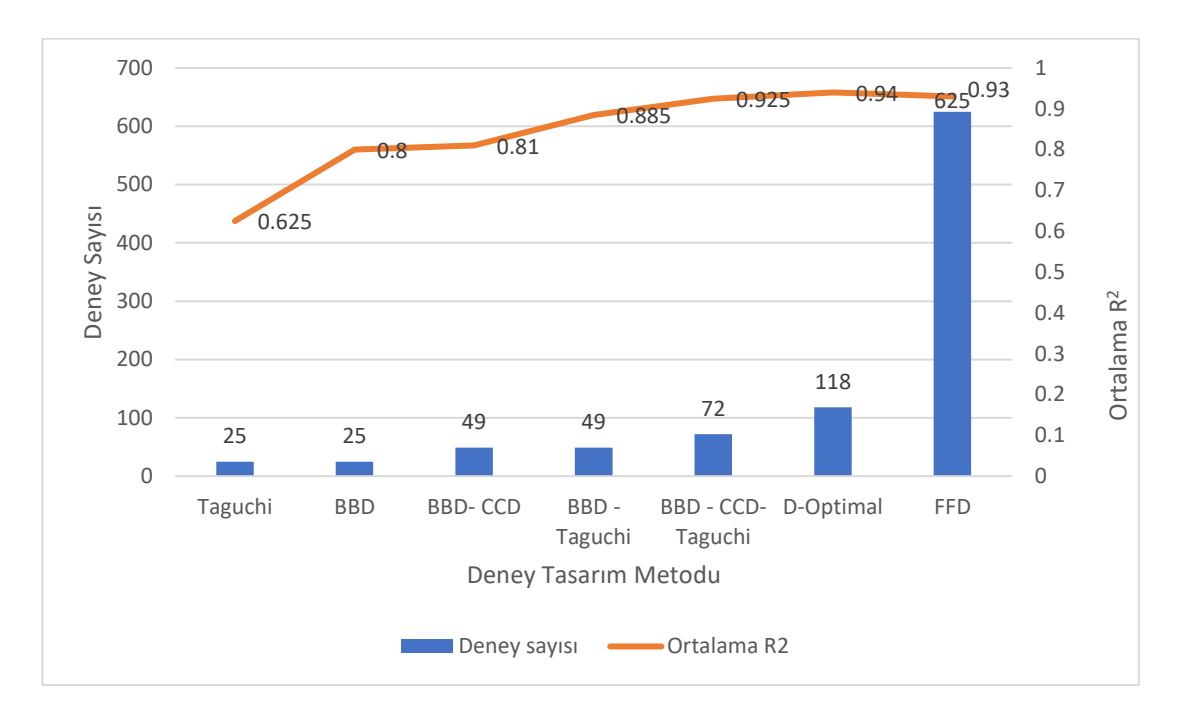

(a)

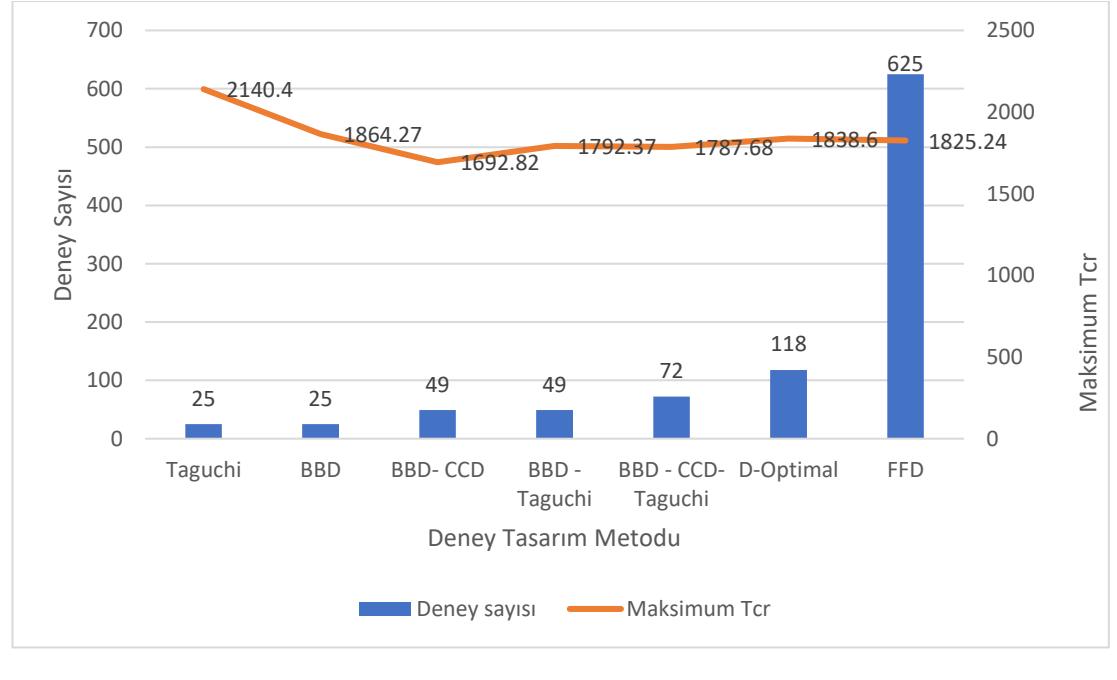

(b)

Şekil 9.6: Deney tasarım metotlarının karşılaştırılması, (a) Matematiksel modellerin başarı oranı, (b) Optimizasyon sonuçları

Şekil 9.6'da farklı data seti büyüklüklerine sahip, bu çalışma kapsamında kompozit şaft'ın kritik burulma burkulması davranışını modelleme de kullanılan 5 deney tasarım metodunun Tablo 9.9 ve 9.10'deki gerçek sonuçları tahmin etmede gösterdikleri  $\mathbb{R}^2$ başarı performanslarının ortalaması dikkate alınarak elde edilmiş olan karşılaştırmalı sonuçlar ve belirtilen deney tasarım metotları tarafından önerilen matematiksel modellerin kullanımıyla elde edilen optimizasyon sonuçları görülmektedir. Sonuçlar, CCD dışında tüm deney tasarım metotları tarafından başarılı kabul edilen SON model için değerlendirilmiştir. Sonuçlardan da anlaşılacağı gibi data seti büyüklüğünün artması modellerin çıktıyı daha iyi tanımlamasına yardımcı olan bir faktör ancak 72 ve 625 satıra sahip hibret deney tasarım metodu ile FFD arasında tahmin performansı bakımından önemli bir fark yok. Bu sonuçlar dikkate alındığında, FFD deney tasarım metodu yerine D-Optimal veya BBD, CCD, Taguchi deney tasarım metotlarının birlikte kullanıldığı hibrit metotları tercih etmek anlamlı gözüküyor. Deney tasarım metotları arasında D-Optimal çalışma boyunca gerçekleştirilen testlerin tümünü yüksek başarı oranları ile geçerek ön plana çıktı. Ayrıca diğer deney tasarım metotları rasyonel tip başarılı bir model önermemesine rağmen D-Optimal metodun önerdiği SONR model tüm kriter ve test aşamalarını başarıyla sağladı. Şekil 9.6'da D-Optimal tarafından bulunan SON model'in başarı oranın FFD'den biraz daha yüksek olması bizi yanıltmamalıdır. Bu çalışmada ve daha önceki bölümlerde de bahsedildiği gibi modellerin gerçek değerleri tahmin etmedeki başarı oranları tek başlarına bir gösterge değildir. Modellerin boundedness check ve optimizasyon aşamalarında ne kadar gerçeğe uygun sonuçlar ürettikleri mutlaka dikkate alınmalıdır. Tüm bu değerlendirmeler doğrultusunda D-Optimal daha başarılı görünse de yine de çıkarılması gereken sonuç, FFD data seti kullanılarak problemi yeterli derece iyi tanımlayacak bir model kurulmamış olmasıdır yoksa zaten D-Optimal ve diğer deney tasarım metotları tarafından oluşturulan data setlerini kapsayan bir metodun matematiksel olarak daha başarısız bir model önermesi mümkün değildir. Burada yorumlanan durum ile ilgili benzer sonuçlara çalışma boyunca da rastlanmıştır. Mesela, Tablo 9.3 ve Tablo 9.5'de FFD ve BBD tarafından oluşturulan SON modeller karşılaştırıldığında BBD metodunun FFD'ye göre daha başarılı olduğunu düşünebiliriz. BBD tarafından önerilen SON model eğitim, test, doğrulama aşamalarının tamamında gerçek değerleri birebir doğru tahmin etmiş ve ürettiği maksimum ve minimum  $T_{cr}$  değerleri de gerçek sonuçlar ile uyumludur ancak daha sonra Tablo 9.9 ve 9.10'de gerçekleştirilen test aşamalarında BBD metodunun aynı

185

başarıyı gösteremediği görülmüştür. Matematiksel olarak bu normal ve beklenen bir durumdur. Dolayısıyla FFD tasarımın her zaman problemi en iyi tanımlayan metot olduğu ve diğer deney tasarım metotları ile ona en yakın tasarımın elde edilmeye çalışıldığı unutulmamalıdır. Her bir deney tasarım metodu tarafından önerilen SON modellerin kullanımıyla gerçekleştirilen optimizasyon sonuçları da modelleme de deney tasarım metotlarının ortaya koydukları başarıyla tutarlılık göstermektedir. Optimizasyon sonuçlarına göre, Taguchi tarafından önerilen model, T<sub>cr</sub> değerini analitik formül kullanılarak elde edilen gerçek değerine göre yaklaşık %17 hata ile 2140.4 Nm olarak tahmin ederken, D-Optimal ve FFD yaklaşık %3 hata ile sırasıyla 1838 Nm ve 1825 Nm olarak tahmin etmiştir. Deney tasarım metotlarının hibrit olarak kullanıldığı BBD-Taguchi ve BBD-CCD-Taguchi metotları tarafından önerilen modeller ise analitik formül kullanılarak elde edilen optimizasyon sonucu ile yaklaşık % 0.5 hata ile sırasıyla 1792 Nm ve 1787 Nm olarak en yakın sonuçları üretmişlerdir. Tekrar vurgulamak gerekirse, bu problem özelinde, FFD'ye alternatif olarak sunulan D-optimal, BBD ve hibrit metotların başarısı dikkat çekicidir. Geleceğe yönelik bir çalışma olarak da D-Optimal metodunun optimizasyon tabanlı bir deney tasarım metodu olması sebebiyle daha fazla problemde kullanılarak diğer deney tasarım metotları ile performansının karşılaştırılmasının, artı ve eksi yönleriyle değerlendirilmesinin önemli olduğu düşünülmektedir.

## Bölüm 10

# Özel Fonksiyonların Matematiksel Modellemede Kullanımı

### Problem 13

*Savran, M., & Aydin, L. (2022). Natural frequency and buckling optimization considering weight saving for hybrid graphite/epoxy-sitka spruce and graphiteflax/epoxy laminated composite plates using stochastic methods. Mechanics of Advanced Materials and Structures, 30:13, 2637-2650. [70]*

Özel fonksiyonların matematiksel modellemede alternatif model tipi olarak kullanılabilirliğini göstermek için bir tabakalı kompozit problemi ele alınmıştır. Tabakalı kompozit keten/epoksi malzemeden oluşan 16 katmanlı simetrik balans bir yapıya sahiptir. Keten/epoksi malzemenin özellikleri Tablo 8.2'de verilmiştir. Çalışma kapsamında ele alınan hibrit tabakalı kompozit Şekil 10.1'de gösterilmiştir.

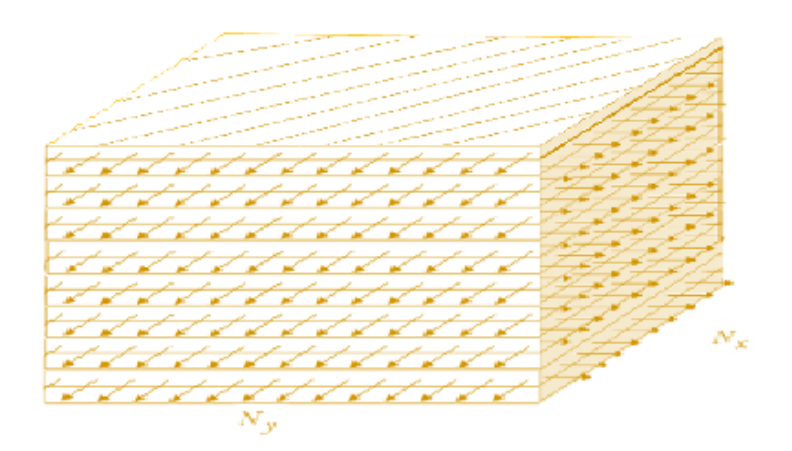

Şekil 10.1: 16 katmanlı simetrik-balans Keten/Epoksi tabakalı kompozit

Kompozit fiber açıları, plaka en boy oranı (a/b) ve plaka düzlem içi y ekseni yönünde uygulanan yük (Ny) dizayn parametreleri olarak seçilmiştir. Tabakalı kompozitin belirtilen dizayn parametrelerine bağlı olarak kritik burkulma yükünün maksimize edilmesi amaçlanmıştır.

Keten/Epoksi tabakalı kompozit kritik burkulma yükü problemi Klasik Laminasyon Teorisi dikkate alınarak çözülmüştür. Klasik laminasyon teorisinin varsayımları ve detaylı bilgi için referans çalışma incelenebilir [58]. Kompozit malzeme mekaniği tabanlı analitik formül kullanılarak kritik burkulma yükünün hesaplanabilmesi için tabakalı kompozit'in açıya bağlı özelliklerinin tespit edilmesi gerekir. Açılı tabakalı kompozit için Dönüştürülmüş indirgenmiş rijitlik matrisi  $[\bar{Q}_{ij}]$  elamanları, bu elemanların mühendislik sabitlerine bağlı olarak ifade edilmiş halleri ( $\bar{Q}_{ij}, v_{ij}$ ) ve eğilme rijitlik matrisi [D] daha önce Bölüm 6'da Denklem 6.1, 6.2 ve 6.3'de verilmiştir.

Ele alınan problemde amaç fonksiyonu olarak seçilen kritik burkulma yükü dört kenarı basit mesnetli kompozit plaka için aşağıdaki gibi hesaplanır [70].

$$
\lambda_b(m,n) = \frac{\pi^2 \left[ D_{11} \left( \frac{m}{a} \right)^4 + 2(D_{12} + 2D_{66}) \left( \frac{m}{a} \right)^2 \left( \frac{n}{b} \right)^2 + D_{22} \left( \frac{n}{b} \right)^4 \right]}{N_x \left( \frac{m}{a} \right)^2 + N_y \left( \frac{n}{b} \right)^2 + N_{xy} \left( \frac{m}{a} \right) \left( \frac{n}{b} \right)}
$$
(10.1)

Burada  $\lambda_b$  kritik burkulma yük faktörünü,  $N_x$  ve  $N_y$  ise birim uzunluk başına uygulanan yükleri gösterir. Kritik burkulma yükleri *Nxb* ve *Nyb* şu şekilde tanımlanır:

$$
N_{xb}=N_x\,\lambda_b\,,\,N_{yb}=N_y\,\lambda_b
$$

Burkulma yük faktörünün  $(\lambda_b)$  en küçük değeri kritik burkulma yük faktörü olarak belirlenir. Burkulma yük faktörü hesabında kullanılan formül içerisinde yer alan m ve n modlarının değişimine bağlı olarak farklı burkulma yükleri arasından ({ $\lambda_b$  (1,1),  $\lambda_b$  $(1,2)$ ,  $\lambda_b$   $(2,1)$ ,  $\lambda_b$   $(2,2)$ }) en küçük olanı seçilip birim uygulanan yük ile çarpıldığında kritik burkulma yükü elde edilmiş olur.

Matematiksel modellemede kullanılmak üzere deney seti oluşturmak için tanımlanan dizayn parametreleri ve onların seviye değerleri Tablo 10.1'de verilmiştir. Çalışmada her biri üç seviye değerine sahip altı dizayn parametresi tanımlanmıştır. Bunlardan dördü tabakalı kompozit fiber açı oryantasyonunu gösteren parametrelerdir. Kompozit plaka 16 tabakalı olmasına rağmen, simetrik ve balans özellikler sebebiyle dört farklı fiber açısı içermektedir.  $Q_1$ ,  $Q_2$ ,  $Q_3$  ve  $Q_4$  sırasıyla bu fiber açılarını gösteren dizayn parametreleridir. Plakanın eni (a) sabit bir değer a=0.508 kabul edilmiştir. Boyu ise (b) değişken değerler alan bir diğer dizayn parametresidir. Son dizayn parametresi  $N_v$  ise plaka eni boyunca uygulanan yük ile ilgilidir. Ve diğer dizayn parametrelerinde olduğu gibi tanımlanan burkulma problemi için alabileceği üç seviye değeri Tablo 10.1'de gösterilmiştir.

|                | Seviye1          | Seviye2 | Seviye3 |
|----------------|------------------|---------|---------|
| $B(x_1)$       | 0.254            | 0.508   | 0.762   |
| $N_{y}(x_{2})$ | 0.5              | 1       | 1.5     |
| $Q_1(x_3)$     | $\boldsymbol{0}$ | 45      | 90      |
| $Q_2(x_4)$     | $\boldsymbol{0}$ | 45      | 90      |
| $Q_3(x_5)$     | $\boldsymbol{0}$ | 45      | 90      |
| $Q_{4}(x_{6})$ | $\overline{0}$   | 45      | 90      |

Tablo 10.1: Burkulma davranışına etki eden dizayn parametreleri ve seviye değerleri

Tablo 10.2, BBD deney tasarım metodu kullanılarak oluşturulan deney setini göstermektedir. BBD metodu modelleme için 49 satırdan oluşan bir deney seti önermektedir. FFD deney tasarımı düşünülerek deney seti oluşturulmak istenseydi gerçekleştirilmesi gereken analiz sayısı 729 olması gerekirdi.

BBD deney tasarım metodu 729 satır deney seti içerisinden kendi çalışma metodolojisine göre en gerekli 49 satırı tespit edip önermektedir. Burada çıktı parametresi olarak belirlenen kritik burkulma faktörü sonuçları analitik formül kullanılarak elde edilmiştir. BBD metodu tarafından önerilen tasarımlarda maksimum ve minimum kritik burkulma faktörü sırasıyla 3129.39 ve 373.90 olarak bulunmuştur. Maksimum kritik burkulma faktörü için dizayn parametrelerinin değerleri sırasıyla;  $x1=0.254$ ,  $x2=0.5$ ,  $x3=45$ ,  $x4=90$ ,  $x5=45$ ,  $x6=45$  olurken, minimum kritik burkulma

faktörü için dizayn parametreleri x1=0.762, x2=1, x3=90, x4=45, x5=45, x6=0 olarak tespit edilmiştir. Bu sonuçlar BBD deney seti tarafından önerilen tasarımlar kullanılarak analitik formül tarafından bulunan sonuçlardır.

|        |                | $\, {\bf B}$<br>$(x_1)$ | Ny<br>$(x_2)$ | Q1<br>$(x_3)$    | Q2<br>$(x_4)$    | Q <sub>3</sub><br>$(x_5)$ | Q4<br>$(X_6)$    | Kritik<br><b>Burkulma</b><br>Yükü<br>faktörü |
|--------|----------------|-------------------------|---------------|------------------|------------------|---------------------------|------------------|----------------------------------------------|
|        | $\mathbf{1}$   | 0.254                   | $\mathbf{1}$  | $\overline{0}$   | 45               | 45                        | $\boldsymbol{0}$ | 1153.97                                      |
|        | $\overline{2}$ | 0.254                   | $\mathbf{1}$  | 90               | 45               | 45                        | 90               | 2057.79                                      |
|        | 3              | 0.762                   | 1.5           | 45               | 90               | 45                        | 45               | 389.152                                      |
|        | $\overline{4}$ | 0.508                   | $\mathbf{1}$  | 90               | 90               | 45                        | $\boldsymbol{0}$ | 562.044                                      |
|        | 5              | 0.508                   | 1.5           | 45               | 45               | 90                        | 90               | 584.629                                      |
|        | 6              | 0.508                   | $\mathbf{1}$  | 90               | $\boldsymbol{0}$ | 45                        | 90               | 562.044                                      |
|        | $\tau$         | 0.508                   | 0.5           | 45               | 45               | $\boldsymbol{0}$          | $\boldsymbol{0}$ | 974.381                                      |
|        | 8              | 0.508                   | 0.5           | 90               | 45               | $\boldsymbol{0}$          | 45               | 809.083                                      |
|        | 9              | 0.762                   | $\mathbf{1}$  | 45               | $\boldsymbol{0}$ | $\boldsymbol{0}$          | 45               | 535.866                                      |
|        | 10             | 0.508                   | 1.5           | 45               | 45               | $\boldsymbol{0}$          | $\boldsymbol{0}$ | 584.629                                      |
|        | 11             | 0.762                   | $\mathbf{1}$  | 90               | 45               | 45                        | 90               | 373.904                                      |
| Eğitim | 12             | 0.762                   | $\mathbf{1}$  | 45               | $\boldsymbol{0}$ | 90                        | 45               | 505.034                                      |
|        | 13             | 0.508                   | 0.5           | 90               | 45               | 90                        | 45               | 809.083                                      |
|        | 14             | 0.762                   | $\mathbf{1}$  | $\boldsymbol{0}$ | 45               | 45                        | 90               | 536.873                                      |
|        | 15             | 0.762                   | 1.5           | 45               | $\overline{0}$   | 45                        | 45               | 461.681                                      |
|        | 16             | 0.508                   | $\mathbf{1}$  | 45               | 45               | 45                        | 45               | 758.335                                      |
|        | 17             | 0.762                   | 0.5           | 45               | 90               | 45                        | 45               | 530.662                                      |
|        | 18             | 0.254                   | 1.5           | 45               | 90               | 45                        | 45               | 1341.17                                      |
|        | 19             | 0.254                   | 0.5           | 45               | 90               | 45                        | 45               | 3129.39                                      |
|        | 20             | 0.508                   | $\mathbf{1}$  | 90               | 90               | 45                        | 90               | 562.044                                      |
|        | 21             | 0.254                   | $\mathbf{1}$  | $\boldsymbol{0}$ | 45               | 45                        | 90               | 1177.75                                      |
|        | 22             | 0.508                   | $\mathbf{1}$  | 90               | $\boldsymbol{0}$ | 45                        | $\boldsymbol{0}$ | 562.044                                      |
|        | 23             | 0.254                   | $\mathbf{1}$  | 45               | 90               | 90                        | 45               | 1944.01                                      |

Tablo 10.2: Burkulma davranışını modellemek için oluşturulan BBD deney seti

|                       | 24 | 0.762 | $\mathbf{1}$ | $\boldsymbol{0}$ | 45               | 45               | $\boldsymbol{0}$ | 541.278 |
|-----------------------|----|-------|--------------|------------------|------------------|------------------|------------------|---------|
|                       | 25 | 0.508 | 1.5          | 45               | 45               | $\boldsymbol{0}$ | 90               | 584.629 |
|                       | 26 | 0.508 | 0.5          | 45               | 45               | 90               | $\boldsymbol{0}$ | 974.381 |
|                       | 27 | 0.508 | $\mathbf{1}$ | $\boldsymbol{0}$ | 90               | 45               | $\boldsymbol{0}$ | 562.044 |
|                       | 28 | 0.254 | $\mathbf{1}$ | 90               | 45               | 45               | $\boldsymbol{0}$ | 2034    |
|                       | 29 | 0.254 | 0.5          | 45               | $\boldsymbol{0}$ | 45               | 45               | 2376.21 |
|                       | 30 | 0.508 | 0.5          | $\boldsymbol{0}$ | 45               | 90               | 45               | 809.083 |
|                       | 31 | 0.508 | 1.5          | $\boldsymbol{0}$ | 45               | $\boldsymbol{0}$ | 45               | 485.45  |
|                       | 32 | 0.254 | $\mathbf{1}$ | 45               | $\boldsymbol{0}$ | $\boldsymbol{0}$ | 45               | 1325.6  |
|                       | 33 | 0.508 | $\mathbf 1$  | $\boldsymbol{0}$ | 90               | 45               | 90               | 562.044 |
|                       | 34 | 0.254 | 1.5          | 45               | $\boldsymbol{0}$ | 45               | 45               | 1018.37 |
|                       | 35 | 0.508 | 0.5          | 45               | 45               | 90               | 90               | 974.381 |
|                       | 36 | 0.508 | 0.5          | $\boldsymbol{0}$ | 45               | $\boldsymbol{0}$ | 45               | 809.083 |
|                       | 37 | 0.762 | $\mathbf{1}$ | 45               | 90               | 90               | 45               | 421.347 |
|                       | 38 | 0.508 | 1.5          | 90               | 45               | 90               | 45               | 485.45  |
|                       | 39 | 0.508 | 1.5          | 45               | 45               | 90               | $\boldsymbol{0}$ | 584.629 |
| est<br>$\blacksquare$ | 40 | 0.508 | $\mathbf{1}$ | $\boldsymbol{0}$ | $\boldsymbol{0}$ | 45               | $\boldsymbol{0}$ | 562.044 |
|                       | 41 | 0.508 | 1.5          | 90               | 45               | $\boldsymbol{0}$ | 45               | 485.45  |
|                       | 42 | 0.762 | $\mathbf{1}$ | 90               | 45               | 45               | $\boldsymbol{0}$ | 378.309 |
|                       | 43 | 0.762 | 0.5          | 45               | $\boldsymbol{0}$ | 45               | 45               | 629.565 |
|                       | 44 | 0.762 | $\mathbf{1}$ | 45               | 90               | $\boldsymbol{0}$ | 45               | 452.179 |
|                       | 45 | 0.508 | $\mathbf{1}$ | $\boldsymbol{0}$ | $\boldsymbol{0}$ | 45               | 90               | 562.044 |
|                       | 46 | 0.508 | 0.5          | 45               | 45               | $\boldsymbol{0}$ | 90               | 974.381 |
| Doğrulama             | 47 | 0.254 | $\mathbf{1}$ | 45               | $\boldsymbol{0}$ | 90               | 45               | 1492.1  |
|                       | 48 | 0.508 | 1.5          | $\boldsymbol{0}$ | 45               | 90               | 45               | 485.45  |
|                       | 49 | 0.254 | $\mathbf{1}$ | 45               | 90               | $\boldsymbol{0}$ | 45               | 1777.51 |

Tablo 10.3, 16 tabakalı Keten/Epoksi kompozit plakanın 49 satırlık deney seti kullanılarak kritik burkulma yükünü modellemede önerilen temel matematiksel modelleri ve onların başarı durumlarını göstermektedir. Sonuçlar incelendiğinde, ikinci ve üçüncü derece polinom (SON ve TON), birinci ve ikinci derece trigonometrik
(FOTN ve SOTN), ikinci derece logaritmik (SOLN), lineer rasyonel (LR), birinci derece trigonometrik rasyonel (FOTNR) modeller eğitim aşamasında R<sup>2</sup> bakımından 0.8 ve üzeri yüksek tahmin performansına sahip modellerdir. Bunlar dışında kalan diğer modellerin eğitim aşamasında kompozit plakanın kritik burkulma yükü ile ilgili davranışı matematiksel modellemede yeterli olmadıkları görülmüştür. Eğitim aşamasında başarılı olan modellerden sadece FOTNR test aşamasında da kompozit plakanın gerçek kritik burkulma yükü değerlerini tahmin etmede yüksek başarı (0.95) gösterebilmiştir. Aynı modelin doğrulama aşamasındaki tahmin performansı, eğitim ve test aşamalarındakinin aksine oldukça kötüdür. Bu durumda eğitim, test ve doğrulama kriterlerini başarıyla sağlayan model olmadığı açık bir şekilde görülmektedir.

|              | $R^2$ eğitim | $R^2$ test | $R^2$ doğrulama | Maksimum     | Minimum       |
|--------------|--------------|------------|-----------------|--------------|---------------|
| L            | 0.66         | 0.63       | 0.6             | 1953.98      | $-244.49$     |
| SON          | 0.97         | 0.19       | 0.93            | 2941.73      | $-292.92$     |
| <b>TON</b>   | $\mathbf{1}$ | $-1.45$    | 0.69            | 4161.62      | $-1567.36$    |
| <b>FOTN</b>  | 0.88         | 0.43       | 0.88            | 2374.5       | $-1087.22$    |
| <b>SOTN</b>  | $\mathbf{1}$ | $-8.22$    | 0.66            | 6764.28      | $-4198.63$    |
| <b>FOLN</b>  | 0.78         | 0.72       | 0.8             | 2079.34      | $-285.53$     |
| <b>SOLN</b>  | 0.99         | 0.59       | 0.99            | 3647.93      | 162.96        |
| LR           | 0.98         | 0.61       | 0.79            | Inf          | Inf           |
| <b>SONR</b>  | $-0.42$      | $-9$       | $-4.77$         | $7.80E+16$   | $-7.4E+11$    |
| <b>TONR</b>  | 0.47         | $-8.55$    | $-5.18$         | $3.83E+14$   | $-3.39E+14$   |
| <b>FOTNR</b> | 0.99         | 0.95       | $-1.02$         | $1.02E+14$   | $-6.14E + 08$ |
| <b>SOTNR</b> | $-0.39$      | $-12.55$   | $-5.29$         | $2.89E + 07$ | $-5.23E+10$   |
| <b>FOLNR</b> | 0.39         | $-1.71$    | $-0.4$          | $2.28E+10$   | $-2.50E+15$   |
| <b>SOLNR</b> | $-0.95$      | $-10.67$   | $-5.1$          | $4.03E+12$   | $-1.80E+12$   |

Tablo 10.3: Kritik burkulma yükünü modellemede önerilen matematiksel modeller ve onların başarı değerlendirmesi

Ayrıca, sınır kontrol (boundedness check) kriteri kapsamında model tarafından üretilen kompozit plakanın maksimum ve minimum kritik burkulma faktörü değerleri incelendiğinde, ikinci derece logaritmik (SOLN) dışındaki tüm modellerin gerçekte ulaşılması mümkün olmayan maksimum veya minimum değerler önerdiği, dolayısıyla gerçekle ilgisi olmayan bu sonuçları üreten modellerin kullanılabilir olmadığı anlaşılmıştır. SOLN model tarafından bulunan maksimum (3647.93) ve minimum (162.96) kritik burkulma faktörü değerleri analitik formül kullanılarak elde edilen maksimum (3129.39) ve minimum (373.904) değerler ile tutarlılık göstermektedir. Bu değerlendirmeler doğrultusunda, test aşamasında 0.59  $R^2$  gibi düşük bir tahmin performansı göstermesine rağmen tüm önerilen modeller içerisinde en başarılı olanın SOLN olduğunu söyleyebiliriz.

Tablo 10.3'de verilen sonuçlar temel matematiksel modellerin plakalı kompozitin kritik burkulma davranışının modellenmesinde yeterli olmadığını göstermiştir. Bu durumda alternatif matematiksel modeller üretme ihtiyacı doğmaktadır. Özel fonksiyonlar, temel fonksiyonel yapılar cinsinden de ifade edilebilen aynı zamanda temel fonksiyonların yetersiz kaldığı daha düzensiz, değişken ve stabil olmayan davranışlara sahip olan dataları modellemede kullanılabilme potansiyeli gösterir. Bu sebeple, incelenen kompozit plaka burkulma davranışı problemini modellemede özel fonksiyonlar tercih edilmiştir.

Tablo 10.4, farklı tip özel fonksiyonların kompozit plaka burkulma davranışını modellemede gösterdiği başarı değerlendirmelerini içermektedir. Eğitim, test ve doğrulama aşamasındaki sonuçlar incelendiğinde, önerilen tüm özel fonksiyonların gerçek değerleri tahmin etme konusunda yüksek başarı oranına sahip olduğu görülmektedir. Tüm sonuçlar içerisinde en düşük başarı oranı test aşamasında 0.77  $\mathbb{R}^2$ değeri olarak tespit edilmiştir. Eğitim, test ve doğrulama aşamalarında gerçekleştirilen  $R^2$  tabanlı değerlendirmeden tüm modellerin başarıyla geçtiğini söyleyebiliriz. Sınır kontrol (boundedness check) kriteri kapsamında modellerin ürettiği maksimum ve minimum kritik burkulma faktörü değerleri dikkate alındığında, Erf ve ExpIntegralIE özel fonksiyon model tiplerinin analitik formül kullanılarak bulunan gerçek değerler ile uyumlu sonuçlar ürettiğini söyleyebiliriz. Diğer modeller içerisinde LegendreP ve HermiteH dışındakilerin bulduğu maksimum kritik burkulma faktörü analitik formül tarafından bulunan gerçek değerle yakınlık gösterirken minimum kritik burkulma faktörü için benzer şeyi söylemek mümkün değildir. Bu durumda hem maksimum ve minimum kritik burkulma faktörü değerlerinde gösterdiği tutarlılık hem de eğitim, test ve doğrulama aşamalarındaki yüksek tahmin performanslarından dolayı Erf ve ExpIntegralIE özel fonksiyonlarının kritik burkulma faktörünü modelleme diğer model tiplerine göre ön plana çıktıklarını söyleyebiliriz.

|                       | $R^2$ eğitim | $R^2$ test | $R^2$ doğrulama | Maks.   | Min.       |
|-----------------------|--------------|------------|-----------------|---------|------------|
| <b>BesselJ</b>        | 0.97         | 0.98       | 0.97            | 3160.01 | $-87767.5$ |
| ChebyShevT            | 0.99         | 0.99       | 0.99            | 3480.46 | 12.707     |
| Erf                   | 0.98         | 0.98       | 0.98            | 2914.08 | 253.748    |
| ExpIntegralIE         | 0.98         | 0.98       | 0.99            | 2909.36 | 341.248    |
| FresnelG2             | 0.94         | 0.85       | 0.95            | 2886.16 | 56.81      |
| FresnelG <sub>3</sub> | 0.91         | 0.95       | 0.93            | 2838.27 | 117.864    |
| HermiteH              | 0.9          | 0.77       | 0.78            | 2537.53 | 100.513    |
| HyperGeometric0F1     | 0.96         | 0.79       | 0.94            | 3096.61 | 48.92      |
| LegendreP             | 0.9          | 0.77       | 0.78            | 2537.37 | 101.086    |
| RamanujanTauTheta     | 0.95         | 0.93       | 0.99            | 3228.72 | 45.7072    |
| RiemannSiegelTheta    | 0.97         | 0.92       | 0.99            | 3448.3  | 84.55      |
|                       |              |            |                 |         |            |

Tablo 10.4: Özel fonksiyonların kompozit plaka burkulma davranışını modelleme başarılarının değerlendirilmesi

Tablo 10.5'de Erf ve ExpIntegralIE özel fonksiyonları kullanılarak modelleme işlemi 10 tekrarlı olarak gerçekleştirilmiş ve modellerin başarı durumları R 2 bakımından eğitim, test ve doğrulama aşamaları için değerlendirilmiştir. Her tekrarlı çalıştırma işleminde modellemede kullanılan eğitim, test ve doğrulama dataları rastgele bir şekilde seçilmiştir. Böylece farklı dataların eğitim, test ve doğrulama bir araya geldiği durumlar için Erf ve ExpIntegralIE özel fonksiyonlarının kritik burkulma faktörünü modellemedeki başarılarını değerlendirmek mümkün olmaktadır.

Erf model tekrarlı çalıştırma işleminde,  $R^2$  bakımından eğitim aşamasında en düşük 0.95, test aşamasında 0.88 ve doğrulama aşamasında 0.8 başarı değerlerini vermiştir. R<sup>2</sup> değerinin 1'e yakın olması yüksek tahmin performansı anlamına geldiğinden Erf

modelin tekrarlı çalıştırma işleminde R<sup>2</sup> testini başarıyla geçtiğini söyleyebiliriz. Benzer şekilde sınır kontrol (boundedness check) kriteri kapsamında elde edilen maksimum ve minimum kritik burkulma faktörü değerlerinin de analitik formülle üretilen gerçek değerler ile uyumlu olduğu görülmektedir.

|               |                | $R^2$ eğitim | $R^2$ test | $R^2$ doğrulama | Maks.   | Min.   |
|---------------|----------------|--------------|------------|-----------------|---------|--------|
|               | $\mathbf{1}$   | 0.97         | 0.99       | 0.96            | 2909.8  | 295.5  |
|               | $\overline{2}$ | 0.98         | 0.99       | 0.89            | 2905.54 | 258    |
|               | 3              | 0.96         | 0.99       | 0.97            | 3021.5  | 227.85 |
|               | $\overline{4}$ | 0.97         | 0.99       | 0.91            | 2921.91 | 218.47 |
| Erf Model     | 5              | 0.97         | 0.98       | 0.99            | 2930.79 | 242.44 |
|               | 6              | 0.98         | 0.96       | 0.92            | 2797.58 | 297.4  |
|               | 7              | 0.98         | 0.88       | 0.8             | 2880.16 | 259.42 |
|               | 8              | 0.98         | 0.99       | 0.97            | 2907.96 | 274.12 |
|               | 9              | 0.98         | 0.95       | 0.85            | 2923.21 | 291.88 |
|               | 10             | 0.95         | 0.99       | 0.94            | 2993.94 | 199.13 |
|               | Ortalama       | 0.97         | 0.97       | 0.92            | 2919.24 | 256.42 |
|               | $\mathbf{1}$   | 0.98         | 0.99       | 0.98            | 2909.83 | 308.68 |
|               | $\overline{2}$ | 0.98         | 0.99       | 0.97            | 2922.05 | 291.05 |
|               | 3              | 0.98         | 0.95       | 0.96            | 2944.51 | 319.48 |
|               | $\overline{4}$ | 0.98         | 0.96       | 0.96            | 2932.05 | 313.29 |
| ExpIntegralIE | 5              | 0.98         | 0.97       | 0.63            | 2911.58 | 336.38 |
| Model         | 6              | 0.98         | 0.98       | 0.94            | 2964.82 | 314.62 |
|               | 7              | 0.97         | 0.99       | 0.94            | 2943.2  | 319.81 |
|               | 8              | 0.98         | 0.93       | 0.54            | 2902.59 | 318.04 |
|               | 9              | 0.98         | 0.94       | 0.87            | 2829.72 | 288.27 |
|               | 10             | 0.98         | 0.95       | 0.99            | 2982.66 | 315.73 |
|               | Ortalama       | 0.98         | 0.97       | 0.88            | 2924.30 | 312.54 |

Tablo 10.5: Erf ve ExpIntegralIE özel fonksiyonları kullanılarak oluşturulan matematiksel modellerin başarı durumlarının karşılaştırılması

Diğer bir özel fonksiyon ExpIntegralIE kullanılarak gerçekleştirilen 10 tekrarlı modelleme işleminde,  $R^2$  bakımından eğitim aşamasında en düşük 0.97, test aşamasında 0.93 ve doğrulama aşamasında 0.54 başarı değerleri elde edilmiştir. Erf model ile karşılaştırıldığında doğrulama aşamasında daha düşük tahmin performansı göstermiş olsada, ExpIntegralIE modelin de 10 tekrarlı çalıştırma işlemindeki diğer sonuçlar dikkate alındığında R $^2$  bakımından tüm değerlendirme aşamalarında ortalama başarısının oldukça yüksek olduğunu söyleyebiliriz.

Özel fonksiyonların matematiksel modellemede alternatif model tipi olarak kullanılabilirliğinin araştırıldığı bu çalışmada; tabakalı kompozit plakanın kritik burkulma faktörü parametresinin temel matematiksel fonksiyonlar kullanılarak modellenemediği, önerilen özel matematiksel fonksiyonların ise tahmin performansı bakımından oldukça yüksek başarı gösterdiği görülmüştür. Bu durum; temel matematiksel fonksiyonların modellemede yeterli olmadığı durumlarda, özel fonksiyonların tercih edilebileceğini göstermiştir. Özel fonksiyonların matematik 'de oldukça geniş ve kapsamlı bir konu olması sebebiyle, farklı alanlardan ele alınacak problemlerde matematiksel model olarak özel fonksiyonlar tercih edildiği durumda elde edilen sonuçların karşılaştırılması ile daha genel bir değerlendirme yapmak mümkün olur.

# Bölüm 11

# Katmanlı Üretim Yöntemi ile Üretilen Polilaktik Malzemelerin Nöro Regresyon Metodu ile Matematiksel Modellemesi ve Optimizasyonu

Problem 14

Tez çalışması boyunca, deney tasarımı, matematiksel modelleme ve optimizasyon ana başlıkları altında değerlendirmeler yapılıp bu süreçlerdeki her bir başlığın birbirlerinden bağımsız düşünülemeyeceği vurgulanmıştır. Deney tasarım metodu olarak literatürde de en sık rastlanan CCD, FFD, Taguchi, BBD, D-Optimal metotları incelenmiş ve bu metotlar kullanılarak oluşturulan veri setlerinin matematiksel model oluşturmada etkileri araştırılmıştır. Matematiksel modelleme sürecinde yine literatürde sıklıkla kullanılan YYY ve YSA gibi metotların değerlendirmesine yer verilip bu tez çalışması kapsamında yeni modelleme metotları olarak tanıtılan NRM ve SNRM'nin farklı problemler üzerinde uygulamaları gösterilmiştir. Tez kapsamında ortaya konulan bu iki modelleme metodunun YYY ve YSA'ya kıyasla sağladığı avantajlar örnek problemler üzerinden detaylı olarak anlatılmıştır.

Bir diğer başlık olan optimizasyon sürecininde deney tasarımı ve modellemeden bağımsız düşünülemeyeceği, problem çözüm aşamasında seçilen optimizasyon metodunun önemi kadar başarılı bir deney tasarımı ve modelleme süreçlerinin

gerçekleştirilmesinin optimizasyon sonuçlarında göz ardı edilemeyecek bir etki oluşturduğu vurgulanmıştır.

Bu bölümde ise tez kapsamında yukarıda bahsedilen ana başlıkların adım adım gerçekleştirildiği bir problem ele alınmıştır. Son dönemlerde mühendisliğin birçok alanında yaygın şekilde kullanımı gündeme gelen üç boyutlu üretim teknolojisinden faydalanılarak yapılan çalışma hem deneysel hem de teorik süreçleri içermektedir.

Literatürde 3D katmanlı üretim süreç parametrelerinin tasarımı, modellenmesi ve optimizasyonu ile ilgili birçok çalışma olmasına rağmen, model seçimi ve optimizasyon sonuçlarının güvenilirliğini artıracak sistematik bir yaklaşımın olmaması göz ardı edilemeyecek önemli bir eksikliktir. Bu eksikliği gidermek için, katmanlı üretim proses parametrelerini ayarlayarak mekanik özelliklerde istenen kalitenin elde edilebileceği yeni bir strateji önerilmiştir. Proses parametrelerini içeren deney seti oluşturmak için D-optimal yöntemi kullanılmıştır. 3B katmanlı üretim sürecinin modellenmesi için YSA ve regresyon analizini birleştiren hibrit bir yaklaşım olan NRM kullanılmıştır. NRM yaklaşımının YSA'ya göre en önemli avantajı matematiksel modellerin herhangi bir dönüşüme ihtiyaç duymadan doğrudan kullanılabilmesidir. Bu, sinir ağlarında mümkün değildir ve bu durum YSA kullanılarak elde edilen modellerin kullanımını önemli ölçüde sınırlandırır. Bu çalışmada, dolgu yoğunluğu, dolgu deseni, katman kalınlığı ve baskı hızı üretim parametreleri dikkate alınarak polilaktid (PLA) malzeme için maksimum çekme dayanımı, kırılma dayanımı ve kırılma gerinimi çıktı parametrelerinin optimizasyonunu amaçlamaktadır. Bu bağlamda, en iyi tasarımı veya elit tasarımları bulmak için optimizasyon algoritmaları DE, NM ve SA'nın Mathematica'da yer alan değiştirilmiş versiyonları kullanılmıştır. PLA'nın dayanım ve gerinim davranışını tanımlamak için polinom, trigonometrik, logaritmik ifadeler ve bunların hibrit formlarından oluşan doğrusal veya doğrusal olmayan modeller oluşturulmuştur.

# Malzeme ve Yöntem

Bu çalışmada kullanılan numuneler, çekme testi için ASTM D638 Tip I standartlarına göre hazırlanmıştır. Şekil 11.1, hazırlanan test numunelerinin boyutlarını göstermektedir. Tüm numuneler ABG marka PLA filamentler ve Sharebot marka 3D yazıcı kullanılarak basılmıştır. Makine, 50 µm katman çözünürlüğüne sahip 400 mm $\times$  300 mm× 300 mm'lik bir baskı odasına sahiptir. Sharebot yazıcının nozül çapı 0.4 mm ve maksimum malzeme ilerleme hızı 150 mm/sn'dir. Yazıcı, 1.75 mm çapında termoplastik PLA, ABS, naylon ve PVA filament tipi malzemelerle baskı yapabilmektedir. 3B katmanlı üretim metodu ile üretilen parçaların mekanik özellikleri, proses parametrelerinden önemli ölçüde etkilenir. Bu nedenle, bu çalışmada, (i) dolgu yoğunluğu, (ii) dolgu deseni, (iii) katman kalınlığı, (iv) baskı hızı olmak üzere dört üretim parametresinin mekanik özellikler üzerindeki etkileri incelenmiştir.

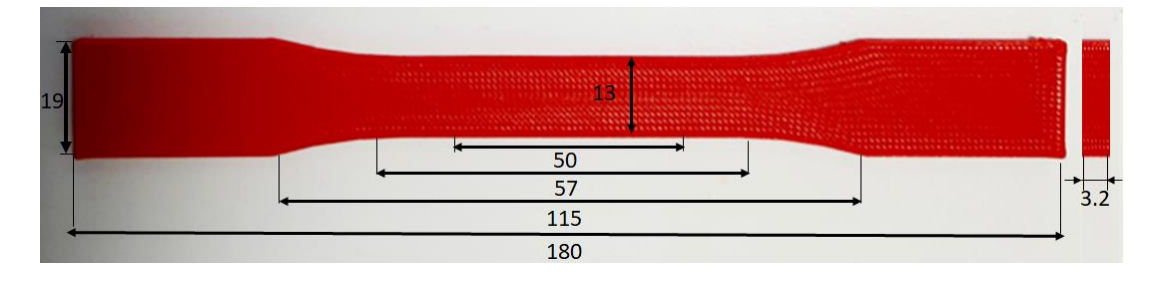

Şekil 11.1: ASTM D638 Tip I standartlarına göre çekme testi numunesi

Dolgu yoğunluğu parametresi, basılan parçanın doluluk oranını gösterir; yüzde sıfır doluluk içi boş bir kabuk yapıyı, %100 doluluk ise içi tamamen dolu bir yapıyı ifade eder. Dolgu deseni, katmanlı yapıyı oluşturmak için ne tür bir geometri kullanılacağını gösteren bir parametredir. Bu çalışmada dört dolgu deseni kullanılmıştır; bunlar Şekil 11.2'de gösterildiği gibi kübik, petek, gyroid ve üçgendir. Baskı hızı, 3D yazıcı nozül hareket hızı ile ilgili bir parametredir. Katman kalınlığı parametresi, numuneyi oluşturmak için kullanılan her katmanın kalınlığı hakkında bilgi verir.

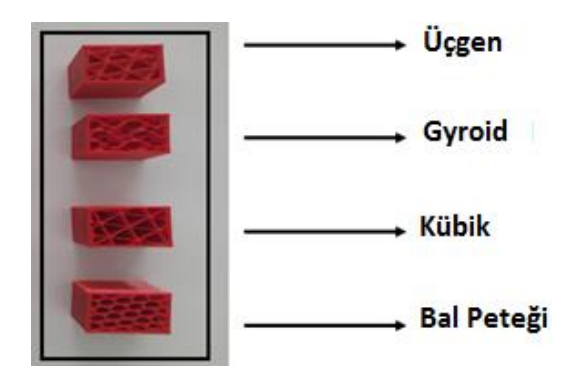

Şekil 11.2: Shareboot yazıcı kullanılarak üretilen dolgu desenleri

Burada, dolgu yoğunluğu ve dolgu deseni işleme parametreleri dört seviyeli iken, diğer iki işleme parametresi katman kalınlığı ve baskı hızı üç seviyelidir. Proses parametreleri ve seviye değerleri Tablo 11.1'de verilmiştir.

| Parametreler          | Sembol         | Seviye 1 | Seviye 2 Seviye 3 |       | Seviye 4                 |
|-----------------------|----------------|----------|-------------------|-------|--------------------------|
| Dolgu yoğunluğu (%)   | X <sub>1</sub> | 25       | 50                | 75    | 100                      |
| Dolgu deseni          | X <sub>2</sub> | Kübik    | Gyroid            | Ucgen | Petek                    |
| Tabaka kalınlığı (mm) | $X_3$          | 0.1      | 0.2               | 0.3   | -                        |
| Basma hizi (mm/s)     | $X_4$          | 30       | 45                | 60    | $\overline{\phantom{0}}$ |

Tablo 11.1: Proses parametreleri ve seviye değerleri

Üretim ve test aşamalarından önce, dizayn parametrelerinin etkisini net olarak görebilmek ve fiziksel süreci daha doğru tanımlayabilmek için D-optimal deney tasarımı yöntemi kullanılarak bir deney seti oluşturulmuştur. Deney tasarım yöntemlerinin kullanımı, gerçekleştirilmesi düşünülen deneyleri belirlemede daha sistematik bir yol izlenmesini sağlamanın yanında, tüm mühendislik problemlerinin çözümünde dikkat edilen en önemli iki parametre olan zaman ve maliyetten de önemli ölçüde tasarruf edilmesine olanak tanır. D-optimal yöntemi, CCD ve BBD gibi daha popüler yöntemlerden farklı olarak herbir tasarım parametresinin farklı seviye sayısına sahip olduğu durumlarda bile kullanılabilmesi ve tasarım parametreleri arasında doğrusal olmayan ilişkiler kurabilmesi nedeniyle, deneysel tasarım yöntemleri arasında öne çıkmaktadır.

Üretimi gerçekleştirilecek numunelerin çizimi ve STL dosyasına dönüştürülmesi için SpaceClaim CAD yazılımı kullanılmıştır. STL dosyası daha sonra sharebot 3B yazıcı ile uyumlu olarak çalışabilen Pulsar açık kaynak dilimleme yazılımına aktarılmıştır. Bu yazılım kullanılarak numuneler baskı işlemi için uygun gcode'lara dönüştürülmüştür. Son olarak, oluşturulan gcode dosyası yazdırma işlemi için 3B yazıcıya aktarılır. Üretilen numunelerin test işlemleri ASTM D638 standardına göre 5 kN kuvvet transdüser kapasiteli SHIMADZU üniversal çekme test cihazı kullanılarak gerçekleştirildi. Numuneler, 5 mm/dak'lık çekme hızında test edildi. Numunelerin çekme testleri yapılarak maksimum çekme mukavemeti, kopma mukavemeti ve kopma gerinmesi elde edildi. Numunelerin ayrıntılı üretim ve test aşamaları ile tasarımdan optimizasyona kadar olan tüm süreç sırasıyla Şekil 11.3 ve 11.4'te net bir şekilde verilmiştir.

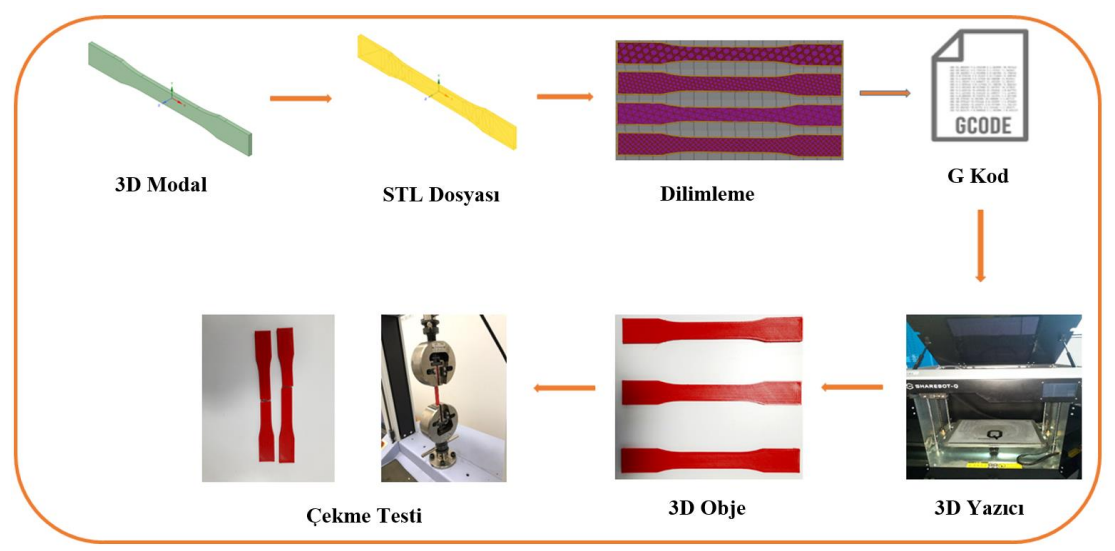

Şekil 11.3: 3B katmanlı üretim ve test aşamalarının akış şeması

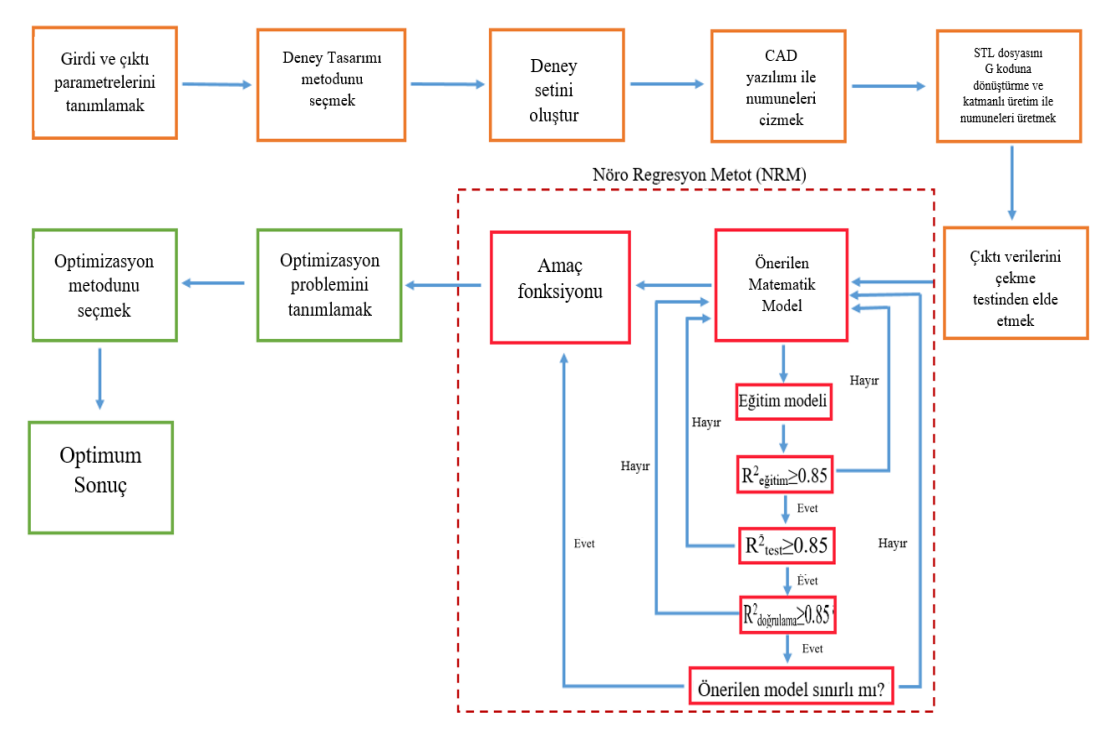

Şekil 11.4: Dizayn, modelleme ve optimizasyon süreçlerinin akış şeması

# Problem Tanımı

Bu çalışmada, çok seviyeli tasarım parametrelerinin katmanlı üretim kullanılarak üretilen PLA numunelerin mekanik özellikleri üzerindeki etkileri NRM ve SNRM kullanılarak incelenmiştir. Modelleme ve optimizasyon için dikkate alınan tasarım parametreleri; dolgu yoğunluğu, dolgu deseni, katman kalınlığı ve baskı hızıdır. Kopma mukavemeti, maksimum çekme mukavemet ve kopma gerinmesi çıktı değişkenleri olarak kabul edildi. Alt senaryolardan oluşan üç farklı optimizasyon problemi (problem 1-3) tanımlandı. Optimizasyon problemlerini çözmek için, DE, NM ve SA algoritmalarının modifiye edilmiş versiyonları kullanıldı ve elde edilen sonuçlar birbiriyle karşılaştırıldı. Optimizasyon problemleriyle ilgili detaylı açıklamalar aşağıdaki verilmiştir:

### Problem 1

Bu optimizasyon probleminde kopma mukavemeti amaç fonksiyonu olarak seçilmiştir. Tasarım parametrelerinin ve kısıtların kopma mukavemeti üzerindeki etkisini incelemek için beş farklı alt problem tanımlanmıştır.

*Bul* 

{ $X_1 \in [25, 99]$  ∧  $X_2 \in \{1, 2, 3, 4\}$  ∧  $X_3 \in [0.1, 0.3]$  ∧  $X_4 \in [30, 60]$  : { $X_1, X_2, X_3, X_4$ } *Maksimum* Kopma Mukavemeti  $(x_1, x_2, x_3, x_4)$ *Kısıtlar* Senaryo 1 25  $\leq x_1 \leq 99$ ,  $1 \leq x_2 \leq 4$ ,  $0.1 \leq x_3 \leq 0.3$ ,  $30 \leq x_4 \leq 60 \{x_1, x_2\}$   $\in$ Tamsayı Senaryo 2  $x_1 \in \{25, 50, 75, 99\}, x_2 \in \{1, 2, 3, 4\}, x_3 \in \{0.1, 0.2, 0.3\}, x_4 \in \{30, 45, 60\}$ Senaryo 3  $25 \le x_1 \le 99$ ,  $1 \le x_2 \le 4$ ,  $0.1 \le x_3 \le 0.3$ ,  $30 \le x_4 \le 60$ , Kopma gerinmesi  $< 3.1$  {x<sub>1</sub>, x<sub>2</sub>}  $\epsilon$  Tamsayı Senaryo 4 25  $\leq x_1 \leq 99$ ,  $1 \leq x_2 \leq 4$ ,  $0.1 \leq x_3 \leq 0.3$ ,  $30 \leq x_4 \leq 60$ , Kopma Gerinmesi < 2.2  $\{x_1, x_2\}$   $\in$  Tamsayı Senaryo 5 25  $\leq x_1 \leq 98$ ,  $1 \leq x_2 \leq 4$ ,  $0.1 \leq x_3 \leq 0.3$ ,  $30 \leq x_4 \leq 60$ , 38  $\lt$  Kopma Mukavemeti  $\lt$  42.5  $\{x_1, x_2\}$   $\in$  Tamsayı

*Dizayn Parametreleri*

 $X_1, X_2, X_3, X_4$ 

## Problem 2

Tasarım parametrelerinin kopma gerinimine etkisini araştırmak için senaryo 1 ve senaryo 2 olmak üzere iki farklı alt problem tanımlanmıştır. Optimizasyon yöntemleri: DE, NM ve SA optimizasyon sürecinde kullanıldı. Amaç fonksiyonu ve kısıtlar aşağıdaki gibi tanımlandı.

*Bul* 

 ${x_1 \in [25, 99] \land x_2 \in \{1, 2, 3, 4\} \land x_3 \in [0.1, 0.3] \land x_4 \in [30, 60] : {x_1, x_2, x_3, x_4\}$ *Minimize* Kopma Gerinmesi  $(x_1, x_2, x_3, x_4)$ *Kısıtlar* Senaryo 1 25  $\leq x_1 \leq 99$ ,  $1 \leq x_2 \leq 4$ ,  $0.1 \leq x_3 \leq 0.3$ ,  $30 \leq x_4 \leq 60 \{x_1, x_2\}$   $\in$ Tamsayı Senaryo 2  $x_1 \in \{25, 50, 75, 99\}, x_2 \in \{1, 2, 3, 4\}, x_3 \in \{0.1, 0.2, 0.3\}, x_4 \in \{30, 45, 60\}$ *Dizayn Parametreleri*  $X_1, X_2, X_3, X_4$ 

## Problem 3

Maksimum çekme mukavemeti amaç fonksiyonu olarak tanımlanmış ve değeri maksimize edilmiştir. Tasarım parametrelerinin çekme mukavemeti üzerindeki etkisini incelemek için üç farklı alt problem tanımlanmıştır. Bunlardan senaryo 1 ve 2, problem 1 ve 2'de olduğu gibi tasarım parametre değerlerinin çekme mukavemeti üzerindeki etkisini belirlemeyi amaçlarken, senaryo 3'de , çekme mukavemeti bir kısıt olarak yer almış ve global optimuma yakın alternatif tasarımlar bulmak amaçlanmıştır.

*Bul*

 ${x_1 \in [25, 99] \land x_2 \in \{1, 2, 3, 4\} \land x_3 \in [0.1, 0.3] \land x_4 \in [30, 60]: {x_1, x_2, x_3, x_4}$ *Maksimum* Maksimum Çekme Mukavemeti  $(x_1, x_2, x_3, x_4)$ 

#### *Kısıtlar*

Senaryo 1 25  $\leq x_1 \leq 99$ ,  $1 \leq x_2 \leq 4$ ,  $0.1 \leq x_3 \leq 0.3$ ,  $30 \leq x_4 \leq 60 \{x_1, x_2\}$ Tamsayı Senaryo 2  $x_1 \in \{25, 50, 75, 99\}, x_2 \in \{1, 2, 3, 4\}, x_3 \in \{0.1, 0.2, 0.3\}, x_4 \in \{30, 45, 60\}$ Senaryo 3 25  $\leq x_1 \leq 98$ ,  $1 \leq x_2 \leq 4$ ,  $0.1 \leq x_3 \leq 0.3$ ,  $30 \leq x_4 \leq 60$ ,  $40 < Maksimum$  Cekme Mukavemeti  $< 44.3$  { $x_1, x_2$ }  $\in$  Tamsayı

*Dizayn Parametreleri*

 $X_1, X_2, X_3, X_4$ 

## Sonuç ve Değerlendirme

Matematiksel modelleme sürecinde kullanılacak veri seti D-optimal deney tasarım metodu kullanılarak oluşturulmuş ve girdi ve çıktı parametrelerini içeren deneysel sonuçlar Tablo 11.2'de verilmiştir. Modelleme aşamasında önerilen modellerin başarısını değerlendirmek için veriler eğitim, test ve doğrulama olarak üç gruba ayrılmıştır.

Bu çalışma kapsamında, her biri farklı optimizasyon senaryoları içeren üç ayrı problem çözülmüştür. Problem 1'de amaç fonksiyonu olarak kopma mukavemeti seçilmiş ve farklı kısıtlar altında değeri maksimize edilmiştir. Bu bağlamda, beş farklı senaryo ele alınmıştır. Problem 2'de kopma gerinmesi amaç fonksiyonu olarak seçilmiştir. Burada iki farklı senaryo incelenmiş ve kopma gerinmesini en aza indirecek dolgu yoğunluğu  $(x_1)$ , dolgu deseni  $(x_2)$ , katman kalınlığı  $(x_3)$  ve baskı hızı  $(x_4)$  tasarım değişkenlerinin değerleri belirlenmiştir. Problem 3'te, tasarım parametrelerinin, malzemelerin performansını değerlendirmede kopma dayanımı ve kopma gerinimi gibi önemli parametrelerden biri olan maksimum çekme mukavemetine etkisi incelenmiştir. Bu problem kapsamında amaç fonksiyonu olarak seçilen çekme mukavemetinin değeri maksimize edilmiştir. Stokastik optimizasyon yöntemleri: DE, NM, ve SA tanımlanan tüm optimizasyon problemlerini çözmek için kullanılmıştır.

| N <sub>o</sub>   | Dolgu<br>yoğunluğu<br>(% ) | Dolgu<br>deseni | Tabaka<br>kalınlığı<br>(mm) | Basma hizi<br>(m/s) | Kopma<br>Muk.<br>(MPa) | Maksimum<br>Çekme<br>Muk.<br>(MPa) | Kopma<br>Gerinme<br>(% ) |
|------------------|----------------------------|-----------------|-----------------------------|---------------------|------------------------|------------------------------------|--------------------------|
| $\mathbf{1}$     | 25                         | $\mathbf{1}$    | 0.1                         | 30                  | 20.925                 | 21.106                             | 2.314                    |
| $\overline{2}$   | 25                         | $\overline{4}$  | 0.3                         | 60                  | 29.216                 | 30.700                             | 3.448                    |
| 3                | 25                         | 3               | 0.2                         | 60                  | 28.225                 | 29.989                             | 3.040                    |
| $4^{**}$         | 25                         | $\mathbf{1}$    | 0.2                         | 30                  | 22.816                 | 23.142                             | 2.368                    |
| 5                | 25                         | $\overline{4}$  | 0.3                         | 45                  | 29.135                 | 30.487                             | 3.663                    |
| 6                | 25                         | $\overline{4}$  | 0.1                         | 45                  | 28.012                 | 28.417                             | 2.883                    |
| $\boldsymbol{7}$ | 25                         | $\mathbf{1}$    | 0.3                         | 45                  | 28.858                 | 30.529                             | 3.749                    |
| 8                | 25                         | $\overline{4}$  | 0.2                         | 60                  | 28.499                 | 30.682                             | 3.853                    |
| $9^*$            | 25                         | $\overline{2}$  | 0.3                         | 60                  | 26.432                 | 28.173                             | 3.718                    |
| 10               | 25                         | $\mathbf{1}$    | 0.1                         | 60                  | 25.824                 | 27.393                             | 3.619                    |
| 11               | 25                         | 3               | 0.3                         | 30                  | 30.411                 | 30.899                             | 2.936                    |
| 12               | 25                         | $\overline{2}$  | 0.2                         | 45                  | 27.727                 | 29.731                             | 3.460                    |
| $13^*$           | 25                         | 3               | 0.1                         | 45                  | 28.651                 | 28.993                             | 2.855                    |
| 14               | 25                         | 4               | 0.1                         | 30                  | 24.390                 | 24.650                             | 2.658                    |
| 15               | 25                         | $\overline{2}$  | 0.1                         | 30                  | 25.695                 | 26.007                             | 2.823                    |
| 16               | 50                         | $\overline{2}$  | 0.1                         | 30                  | 26.132                 | 26.468                             | 2.939                    |
| 17               | 50                         | 3               | 0.1                         | 30                  | 27.237                 | 27.561                             | 2.648                    |
| $18***$          | 50                         | $\mathbf{2}$    | 0.3                         | 45                  | 27.948                 | 29.734                             | 3.787                    |
| 19               | 50                         | $\mathbf{1}$    | 0.2                         | 30                  | 32.162                 | 32.415                             | 2.845                    |
| 20               | 50                         | 3               | 0.2                         | 60                  | 33.701                 | 34.475                             | 3.132                    |
| 21               | 50                         | $\mathbf{1}$    | 0.1                         | 45                  | 33.043                 | 33.768                             | 3.200                    |
| $22*$            | 50                         | $\mathbf{1}$    | 0.3                         | 60                  | 32.589                 | 34.399                             | 3.616                    |
| 23               | 50                         | 3               | 0.3                         | 45                  | 30.359                 | 31.521                             | 3.336                    |
| 24               | 50                         | $\overline{4}$  | 0.1                         | 60                  | 32.315                 | 33.581                             | 3.435                    |
| 25               | 50                         | $\mathfrak{2}$  | 0.1                         | 60                  | 26.875                 | 27.759                             | 3.139                    |
| $26*$            | 50                         | $\overline{4}$  | 0.3                         | 30                  | 29.953                 | 30.648                             | 3.316                    |
| 27               | 50                         | $\overline{2}$  | 0.2                         | 30                  | 27.531                 | 28.174                             | 3.247                    |

Tablo 11.2: D-optimal deney seti ve test sonuçları

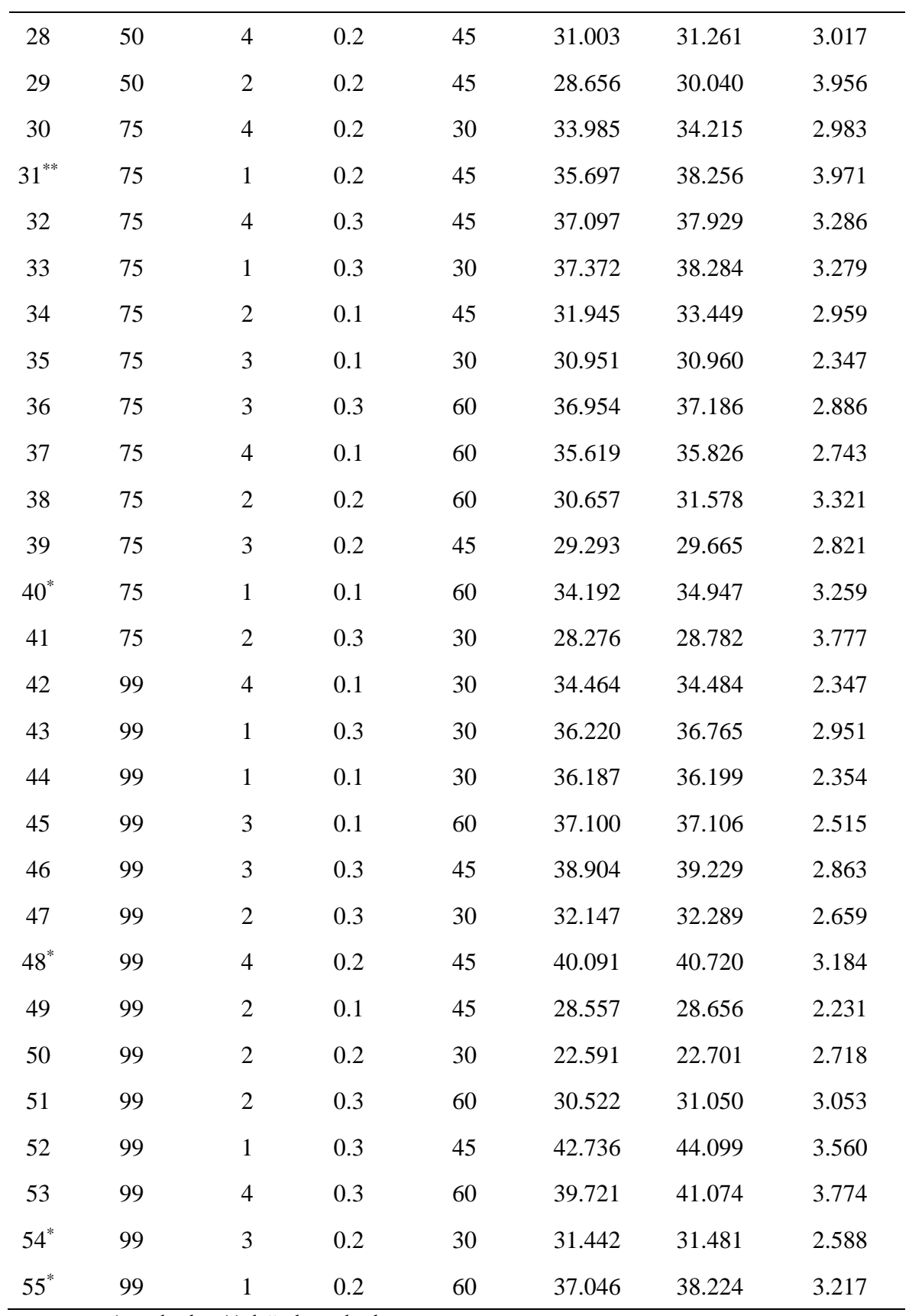

\*test dataları \*\* doğrulama dataları

PLA malzemesinin kopma mukavemeti, kopma gerinmesi ve maksimum çekme mukavemeti davranışının modellenmesinde, polinom, trigonometrik, logaritmik ve bunların bir arada kullanıldığı hibrit regresyon modellerinin ilgili verileri yeterince açıklayıp açıklamadığı test edilmiş ve sonuçlar tablolar halinde listelenmiştir. Bu bağlamda, regresyon modellerinin girdi ve çıktılar arasındaki ilişkiyi ne kadar iyi tanımladığını belirlemek için (i) parametreleri belirleme katsayısı; "R<sup>2</sup> eğitim", "R<sup>2</sup> düzeltilmiş", " $R^2$  test" ve " $R^2$  doğrulama" hesaplanır, (ii) ilgili modellerin ürettiği maksimum ve minimum değerler değerlendirilerek sonuçların mühendislik açısından gerçekçi olup olmadığı gözden geçirilir (sınırlılık kontrolü).

Sonuçlar incelendiğinde (i) sadece  $R^2$  eğitim ve  $R^2$  düzeltme değerlerini dikkate alarak bir model seçimi yaparsak TON ve SOTN modellerin, PLA malzemesinin mukavemet ve gerinim davranışını oldukça iyi ifade edebildiği görülür. R<sup>2</sup>eğitim ve R<sup>2</sup>düzeltme değerleri Tablo 11.3-11.5' da 0.93 ile 0.97 arasında değişmektedir. R<sup>2</sup>testing ve R<sup>2</sup>doğrulama kriterleri dikkate alınarak bir değerlendirme yapıldığında, eğitim aşamasında başarılı olan modellerin hiçbirinin PLA malzemesinin mukavemet ve gerinme ile ilgili fiziksel süreci ifade etmeye yeterli olmadığı görülmüştür. Bu durumda eğitim aşamasında başarılı olduğunu düşündüğümüz modellerin öğrenmek yerine sadece sisteme girilen verileri ezberledikleri ve bu nedenle eğitim aşamasında olmayan veriler sorulduğunda başarılı tahminlerde bulunamadıkları açıkça görülmektedir.

Eğitim aşamasında düşük performans gösteren L, SON, FOTN, FOLN, ve SOLN modellerin test ve doğrulama aşamalarında eğitim performansı yüksek olan modellere göre daha başarılı olduğu gözlemlenmiştir. Ancak 0.45 ile 0.73 arasında değişen bu  $\mathbb{R}^2$ değerleri, modellerin ne eğitim aşamasında ne de test ve doğrulama aşamalarında başarılı olduğunu kabul etmek için yeterli değildir. PLA malzemesinin dayanım ve gerinim davranışının temel matematiksel fonksiyonlar kullanılarak modellenemeyeceği anlaşılmıştır. Bu nedenle, polinom, trigonometrik ve logaritmik ifadelerin kombinasyonunu içeren hibrit modeller önerilmiştir. Tablo 11.3-11.5'de verilen sonuçlar, tüm hibrit modellerin kabul edilebilir  $R^2$  uyum iyiliği parametrelerine sahip olduğunu göstermektedir. Tablo 11.3-11.5'de verilen model değerlendirme kriterleri arasında, R<sup>2</sup> başarı kriterinin yanı sıra, modellerin gerçekçi olup olmadığı hakkında bilgi veren, sınırlılık olarak adlandırılan bir başka kriterin daha bulunduğuna dikkat edilmelidir. İlgili modellerin ürettiği maksimum ve minimum değerleri hesaplayarak fonksiyonel bir sınırlama (sınırlı) olup olmadığını görebiliriz.

| Model<br>$Ad1*$ | $R^2$ eğitim | $R^2$ <sub>düzeltme</sub> | $R^2_{\text{test}}$ | $R^2$ doğrulama | Maksimum<br>Kopma<br>Mukavemeti<br>(MPa) | Minimum<br>Kopma<br>Mukavemeti<br>(MPa) |
|-----------------|--------------|---------------------------|---------------------|-----------------|------------------------------------------|-----------------------------------------|
| L               | 0.51         | 0.46                      | 0.60                | 0.58            | 38.14                                    | 24.46                                   |
| SON             | 0.68         | 0.64                      | 0.63                | 0.57            | 39.12                                    | 22.62                                   |
| <b>TON</b>      | 0.93         | 0.93                      | $-9.17$             | 0.58            | 69.40                                    | 16.89                                   |
| <b>FOTN</b>     | 0.66         | 0.62                      | 0.68                | 0.76            | 45.91                                    | $-42.68$                                |
| <b>SOTN</b>     | 0.95         | 0.95                      | $-2.54$             | $-0.51$         | 743.79                                   | $-7025.97$                              |
| <b>FOLN</b>     | 0.50         | 0.45                      | 0.62                | 0.59            | 36.96                                    | 24.36                                   |
| <b>SOLN</b>     | 0.73         | 0.71                      | 0.44                | 0.67            | 41.16                                    | 21.47                                   |
| HM1             | 0.88         | 0.86                      | 0.92                | 0.89            | 42.55                                    | 23.34                                   |
| HM2             | 0.86         | 0.85                      | 0.88                | 0.85            | 44.18                                    | 22.41                                   |

Tablo 11.3 Kopma mukavemeti için önerilen modeller ve başarı değerlendirmeleri

Tablo 11.4 Gerinme için önerilen modeler ve başarı değerlendirmeleri

| Model<br>$Ad1*$ | $R^2$ eğitim | $R^2$ <sub>düzeltme</sub> | $R^2$ <sub>test</sub> | $R^2$ doğrulama | Maksimum<br>Gerinme<br>$(\%)$ | Minimum<br>Gerinme<br>(% ) |
|-----------------|--------------|---------------------------|-----------------------|-----------------|-------------------------------|----------------------------|
| L               | 0.54         | 0.49                      | 0.67                  | $-0.02$         | 3.90                          | 2.29                       |
| SON             | 0.64         | 0.61                      | 0.83                  | 0.31            | 3.86                          | 2.14                       |
| <b>TON</b>      | 0.95         | 0.94                      | $-5.83$               | 0.82            | 4.18                          | 1.47                       |
| <b>FOTN</b>     | 0.62         | 0.58                      | 0.82                  | 0.21            | 4.61                          | 2.05                       |
| <b>SOTN</b>     | 0.97         | 0.97                      | $-0.70$               | 0.86            | 40.85                         | $-287.76$                  |
| <b>FOLN</b>     | 0.53         | 0.48                      | 0.75                  | $-0.01$         | 3.87                          | 2.34                       |
| <b>SOLN</b>     | 0.65         | 0.61                      | 0.62                  | 0.50            | 4.06                          | 2.22                       |
| HM <sub>3</sub> | 0.92         | 0.91                      | 0.93                  | 0.94            | 4.20                          | 1.80                       |
| HM4             | 0.92         | 0.91                      | 0.92                  | 0.94            | 4.19                          | 1.83                       |

D-optimal deney setinde maksimum ve minimum değerler sırasıyla kopma mukavemeti için 42.736 MPa ve 20.925 MPa, kopma gerinimi için % 3.971 ve % 2.231 ve maksimum çekme mukavemeti için 44.099 MPa ve 21.106 MPa olarak bulunmuştur. Önerilen modellerin bu alt ve üst sınırlara yakın değerler üretmesi beklenmektedir. Bu değerlendirme doğrultusunda, Tablo 11.3 ve Tablo 11.5'da trigonometrik modeller FOTN ve SOTN'nin kopma mukavemeti ve maksimum çekme mukavemeti açısından gerçekçi sonuçlar vermediği, Tablo 11.4'de ise sadece SOTN sonuçlarının gerçekçi olmadığı açıkça görülmektedir. Sonuç olarak Tablo 11.3-11.5'de verilen modellerden sadece hibrit modeller hem R<sup>2</sup> kriterini hem de sınır kontrol kriterini aynı anda sağlayabilmiştir. Böylece, bu hibrit modeller kopma mukavemeti, kopma gerinmesi ve maksimum çekme mukavemeti problemlerinde amaç fonksiyonu olarak kullanılmıştır.

| Model<br>$Ad1*$ | $R^2$ eğitim | $R^2$ düzeltme | $R^2$ <sub>test</sub> | $R^2$ doğrulama | Maximum<br>Cekme<br>Mukavemeti<br>(MPa) | Minimum<br>Cekme<br>Mukavemeti<br>(MPa) |
|-----------------|--------------|----------------|-----------------------|-----------------|-----------------------------------------|-----------------------------------------|
| L               | 0.49         | 0.44           | 0.58                  | 0.55            | 38.95                                   | 25.18                                   |
| SON             | 0.66         | 0.63           | 0.67                  | 0.63            | 39.66                                   | 22.97                                   |
| <b>TON</b>      | 0.93         | 0.92           | $-6.42$               | 0.74            | 65.95                                   | 18.53                                   |
| <b>FOTN</b>     | 0.65         | 0.61           | 0.72                  | 0.76            | 46.62                                   | $-37.33$                                |
| <b>SOTN</b>     | 0.95         | 0.95           | $-2.90$               | 0.20            | 672.65                                  | $-5787.65$                              |
| <b>FOLN</b>     | 0.49         | 0.44           | 0.62                  | 0.61            | 38.13                                   | 24.82                                   |
| <b>SOLN</b>     | 0.71         | 0.68           | 0.50                  | 0.74            | 42.18                                   | 21.77                                   |
| HM <sub>5</sub> | 0.88         | 0.86           | 0.91                  | 0.94            | 44.34                                   | 23.58                                   |

Tablo 11.5 Çekme mukavemeti için önerilen modeller ve başarı değerlendirmeleri

Senaryo 1'de, katman kalınlığı ve baskı hızının sürekli değerler, dolgu yoğunluğu ve dolgu deseninin ise tamsayı değerler alabileceği tanımlanmıştır. Bu çalışmada kullanılan 3B yazıcı dolgu yoğunluğunun sürekli değerler almasına izin vermediğinden ve dolgu deseni gerçekte kategorik bir değişken olup matematiksel olarak ifade edilebilmesi için sayısal bir değere dönüştürüldüğünden; dolgu yoğunluğu ve dolgu deseni parametreleri yalnızca tamsayı değerler alabilir şeklinde bir kısıt eklenmiştir.

Senaryo 2'de, tasarım parametreleri sadece deney seti oluşturulurken kullanılan seviye değerlerini alacak şekilde ayarlanmıştır. Bu iki senaryo dışında, her problem önemli olduğu düşünülen farklı özel senaryolar içermektedir.

Tablo 11.6'da, tüm senaryolar göz önüne alındığında, senaryo 1'de maksimum kopma mukavemetinin (42.5462 MPa) elde edildiği görülmektedir. Bu durumda tasarım parametrelerini değerleri, dolgu yoğunluğu: 99(%); dolgu deseni: petek (4); katman kalınlığı: 0.3 (mm); baskı hızı:48.1671 (mm/sn) olarak belirlenmiştir. Diğer senaryolarda elde edilen maksimum kopma mukavemeti değerleri sırasıyla 42.4958, 41.731 ve 38.4485 MPa'dır. Tablo 11.6'da verilen sonuçlarda, baskı hızı dışında, tasarım değişkenlerinin optimum değerleri dört senaryoda değişmediği ve değerlerinin; dolgu yoğunluğu: %99, dolgu deseni:4 (bal peteği), katman kalınlığı:0.3 mm/sn olarak bulunduğu görülmüştür. Sadece baskı hızı tüm senaryolarda farklı değerler alan ve sonuçları etkileyen önemli tasarım parametresi haline gelmiştir. Problem 1 için bu parametrenin değeri yaklaşık 34 ile 49 (mm/s) arasında değişmektedir.

Burada önemli bir nokta, senaryo 4'teki kopma gerinim kısıtı kırılma mukavemetinde yaklaşık %10'luk bir azalmaya neden olurken, senaryo 2 ve 3'te sisteme girilen kısıtların maksimum kopma mukavemeti değerinde önemli bir değişikliğe neden olmamasıdır.

Deneysel sonuçlara bakıldığında elde edilen en düşük kopma gerinim değerinin 2.2 olduğu görülmektedir. Senaryo 4'te bu gerinim değeri sisteme bir kısıt olarak girilir ve elde edilebilecek maksimum kopma dayanımı araştırılır. Optimizasyon algoritmaları, tasarım parametreleri; %99 dolgu yoğunluğu, petek dolgu deseni, 0.3 katman kalınlığı ve 43.8724 mm/s baskı hızı seçildiğinde, 38.4485 MPa kopma mukavemeti elde edilebileceğini göstermiştir. Tablo 3'teki deneysel veri setinde (satır 49) 2.2 kopma gerinmesine karşılık gelen kopma mukavemetinin 28 MPa olduğu bulunmuştur. Optimizasyonun senaryo 4'te kopma mukavemeti açısından %26 oranında iyileşme sağladığı söylenebilir.

| Senaryo        | <b>K</b> isitlar                                                            | Metot     | Kopma<br>Mukavemeti<br>(MPa) | X <sub>1</sub> | X <sub>2</sub> | X <sub>3</sub> | X <sub>4</sub> |
|----------------|-----------------------------------------------------------------------------|-----------|------------------------------|----------------|----------------|----------------|----------------|
|                | $25 \le x_1 \le 99$ ,                                                       | DE        | 42.5462                      | 99             | $\overline{4}$ | 0.3            | 48.1671        |
| $\mathbf{1}$   | $1 \leq x_2 \leq 4$ ,<br>$0.1 \leq x_3 \leq 0.3$ ,                          | <b>SA</b> | 42.5462                      | 99             | $\overline{4}$ | 0.3            | 48.1671        |
|                | $30 \le x_4 \le 60$ ,<br>${x_1, x_2} \in \text{Tam Say}_1$                  | <b>NM</b> | 42.5462                      | 99             | $\overline{4}$ | 0.3            | 48.1612        |
|                | $x_1 \in \{25, 50, 75, 99\},\$                                              | <b>DE</b> | 42.4958                      | 99             | $\overline{4}$ | 0.3            | 45             |
| $\overline{2}$ | $x_2 \in \{1,2,3,4\},\$<br>$x_3 \in \{0.1, 0.2, 0.3\},\$                    | <b>SA</b> | 42.4958                      | 99             | $\overline{4}$ | 0.3            | 45             |
|                | $x_4 \in \{30, 45, 60\}$                                                    | <b>NM</b> | 42.4958                      | 99             | $\overline{4}$ | 0.3            | 45             |
|                | $25 \le x_1 \le 99$ ,<br>$1 \leq x_2 \leq 4$ ,                              | DE        | 41.731                       | 99             | $\overline{4}$ | 0.3            | 34.6048        |
| 3              | $0.1 \leq x_3 \leq 0.3$ ,<br>$30 \le x_4 \le 60$ ,                          | <b>SA</b> | 41.7294                      | 99             | $\overline{4}$ | 0.3            | 34.6048        |
|                | Gerinme<3.1<br>${x_1, x_2} \in \text{Tam Say}_1$                            | <b>NM</b> | 41.731                       | 99             | $\overline{4}$ | 0.3            | 34.6048        |
|                | $25 \le x_1 \le 99$ ,                                                       | DE        | 38.4485                      | 99             | $\overline{4}$ | 0.3            | 43.8724        |
| $\overline{4}$ | $1 \leq x_2 \leq 4$ ,<br>$0.1 \leq x_3 \leq 0.3$ ,<br>$30 \le x_4 \le 60$ , | <b>SA</b> | 38.4485                      | 99             | $\overline{4}$ | 0.3            | 43.8724        |
|                | Gerinme<2.2<br>$\{x_1, x_2\}$ = Tam Sayı                                    | <b>NM</b> | 38.4485                      | 99             | 4              | 0.3            | 43.8724        |

Tablo 11.6: HM kullanılaral elde edilen kopma mukavemeti sonuçları ve dizayn parametrelerinin değerleri

Deneysel sonuçlarda en yüksek kopma mukavemetinin kübik desen kullanılarak elde edildiği görülmüştür. Bununla birlikte, modelleme ve optimizasyon süreci, petek desen kullanımının daha yüksek kopma mukavemeti sağlayabileceğini göstermektedir. Bu iki sonuç karşılaştırıldığında, dolgu deseni dışındaki diğer tüm girdi parametrelerinin birbiriyle aynı değerleri aldığı görülmektedir.

Senaryo 3'te senaryo 1'den farklı olarak kopma gerinim kısıtı da sisteme dahil edilmiştir. Kısıt değeri, veri setindeki kopma gerinim değerlerinin ortalaması olan 3.1'den küçük olacak şekilde seçilir. Bu durumda optimizasyon sonucunda elde edilen kopma mukavemeti değeri 41.731 MPa'dır. Elde edilen sonuçlar hakkında olumlu ya da olumsuz bir değerlendirme yapabilmek için Tablo 11.2'deki deneysel veri setindeki 3.1 gerinim değerine karşılık gelen kopma mukavemeti değerlerinin ortalamasını

incelemek gerekir. Tablo 11.2'de deneysel veri setindeki satırlar (3, 20, 21, 23, 25, 27, 28, 32, 33, 40, 48, 51, 55) yaklaşık olarak 3.1 kopma gerinme değerine sahiptir. Belirtilen satırlar için ortalama kopma mukavemeti değeri 32.8506 MPa'dır. Optimizasyon sonucunda kopma mukavemeti değerinin %21 oranında iyileştiği görülmektedir.

Tablo 11.7, problem 1'in 5. senaryosu kapsamında elde edilen maksimum dayanım değerlerini göstermektedir. Burada senaryo 1'e ek olarak kopma mukavemeti kısıtı (38<kopma mukavemeti<42.5) sisteme girilmiştir. Amaç, global optimumdan biraz daha düşük olan lokal değerleri bulmak ve alternatif tasarımlar önermektir. Sisteme girilen kopma mukavemeti kısıtının alt sınırı deneysel sonuçlar değerlendirilerek belirlenir. Deney veri seti incelendiğinde 38 MPa ve üzeri dayanım değeri elde edebilmek için %99 dolgu yoğunluğunda çalışılması gerektiği görülmektedir. Aksi takdirde, veri setinde 33. satırda verilen tasarım parametre değerleri  $(x_1=75, x_2=1,$ x3=0.3, x4=30) kullanılarak deneysel sonuçlara göre en yüksek kopma mukavemeti 37.3321 MPa olarak elde edilebilir. Bu durumun gerçeği yansıtıp yansıtmadığı 38 MPa dayanım değerinin alt limit kısıtı olarak sisteme girilmesi ile anlaşılabilmektedir. Kısıtın üst sınır değeri de 42.5 MPa seçilerek algoritmaların global noktalarda takılıp kalması engellenmiştir. Senaryo 1-4'ten farklı olarak, çözüm yöntemi olarak yalnızca Modifiye edilmiş Nelder Mead algoritması kullanılmıştır. Mathematica içerisinde yer alan bu algoritma global noktaların yanı sıra lokal noktaları da tespit etme ve alternatif tasarımlar sunma konusunda oldukça başarılıdır. DE ve SA algoritmalarının modifiye edilmiş versiyonları global sonuç odaklı algoritmalar olduğundan, bu iki algoritma ile benzer bir çalışma yapılmaya çalışıldığında 42.5 MPa olan kopma mukavemeti kısıtı üst sınırına takılıp kaldıkları gözlenmiştir. Global sonuç bulmaya odaklı bu algoritmalar alternatif tasarımlar yaratmada NM kadar başarılı değillerdir. NM, belirtilen kısıtları karşılayan birçok farklı alternatif tasarım önerir. Bu tasarımlardan 19 tanesi Tablo 11.7'de verilmiştir. Sonuçlar incelendiğinde baskı hızının 45 mm/s ile 50 mm/s arasında değişen değerlere sahip olduğu, tabaka kalınlığının 0.1 veya 0.3 mm olarak seçilebildiği, dolgu deseni kübik veya petek olarak seçim yapmaya uygundur. Bu parametreler dışında dolgu yoğunluğunun geniş bir aralıkta (%98-64) değiştiği gözlemlenmiştir.

Senaryo 4'de optimizasyon işlemi sonucunda girdi tasarım parametreleri  $x_1=98$ ,  $x_2=4$ , x3=0.3, x4=48.0173 alındığında en yüksek kopma mukavemeti değeri (42.2992 MPa) elde edilirken; en düşük kopma mukavemeti değeri (38.0213 MPa), tasarım parametreleri x<sub>1</sub>=79, x<sub>2</sub>=1, x<sub>3</sub>=0.102, x<sub>4</sub>=48.5833 alındığında elde edilir.

| Senaryo | Kısıtlar                                                                                                    | Kopma<br>Mukavemeti<br>(MPa) | X <sub>1</sub> | X <sub>2</sub> | X3      | X4      |
|---------|----------------------------------------------------------------------------------------------------|------------------------------|----------------|----------------|---------|---------|
|         |                                                                                                    | 42.2992                      | 98             | $\overline{4}$ | 0.3     | 48.0173 |
|         |                                                                                                    | 42.0455                      | 98             | $\mathbf{1}$   | 0.3     | 49.2242 |
|         |                                                                                                    | 41.6995                      | 89             | $\mathbf{1}$   | 0.3     | 49.0385 |
|         |                                                                                                    | 41.5222                      | 88             | $\mathbf{1}$   | 0.2988  | 50.8543 |
|         |                                                                                                    | 41.3535                      | 98             | $\overline{4}$ | 0.1     | 60      |
|         | 40.7796                                                                                                    | 95                           | $\overline{4}$ | 0.1            | 60      |         |
|         | 40.6779                                                                                                    | 79                           | $\mathbf{1}$   | 0.3            | 48.9722 |         |
|         | 40.5437                                                                                                    | 78                           | $\mathbf{1}$   | 0.3            | 48.9736 |         |
|         | $25 \le x_1 \le 98$ ,<br>$1 \leq x_2 \leq 4$ ,                                                                                             | 40.01                        | 75             | $\mathbf{1}$   | 0.2982  | 47.5445 |
| 5       | $0.1 \leq x_3 \leq 0.3$ ,                                                                                                    | 39.6772                      | 76             | $\mathbf{1}$   | 0.2906  | 45.0886 |
|         | $30 \le x_4 \le 60$ ,<br>38 <kopma< td=""><td>39.2901</td><td>70</td><td><math>\mathbf{1}</math></td><td>0.3</td><td>49.0421</td></kopma<> | 39.2901                      | 70             | $\mathbf{1}$   | 0.3     | 49.0421 |
|         | Mukavemeti<42.5<br>$\{x_1, x_2\} \in \text{Tam Say}_1$                                                                                     | 38.9                         | 68             | $\mathbf{1}$   | 0.2993  | 48.3807 |
|         |                                                                                                    | 38.5576                      | 90             | $\mathbf{1}$   | 0.1     | 48.8464 |
|         |                                                                                                    | 38.5575                      | 66             | $\mathbf{1}$   | 0.3     | 49.1144 |
|         |                                                                                                    | 38.3647                      | 65             | $\mathbf{1}$   | 0.3     | 49.1374 |
|         |                                                                                                    | 38.0848                      | 81             | $\mathbf{1}$   | 0.1004  | 44.4391 |
|         |                                                                                                    | 38.0693                      | 64             | $\mathbf{1}$   | 0.3     | 46.0375 |
|         |                                                                                                    | 38.0365                      | 87             | $\mathbf{1}$   | 0.1181  | 52.0938 |
|         |                                                                                                    | 38.0213                      | 79             | $\mathbf{1}$   | 0.102   | 48.5833 |
|         |                                                                                                    | Amaç fonksiyonu : HM1        |                |                |         |         |

Tablo 11.7: Belirtilen kısıtlama altında maksimum kopma mukavemeti için alternatif tasarımlar

Tablo 11.7 incelendiğinde, %68, 70, 75, 76, 78, 79 dolgu yoğunluğuna sahip tasarımların, %81, 87, 90 dolgu yoğunluğuna sahip tasarımlara göre daha yüksek kopma mukavemeti değerlerine sahip olması dikkat çekici bir diğer sonuçtur. Bu, en yüksek mukavemetin her zaman dolgu yoğunluğunu artırarak elde edilemeyeceğini göstermektedir. Ayrıca, Tablo 11.6 ve Tablo 11.7'deki en yüksek dayanım değerleri petek desen  $(x_2=4)$  kullanılarak elde edilmiş olsada, lokal sonuçlar incelendiğinde (38-42.5 aralığında), kübik desen  $(x_2:1)$  kullanarak birçok farklı alternatif tasarım elde etmek mümkündür.

Optimizasyon problemlerinde amaç en iyi tasarımı elde etmek ve buna alternatif tasarımlarda sunmaktır. Bazen global sonuçlar elde etmek yerine kabul edilebilir lokal sonuçları tercih etmek daha avantajlı olabilir. Örneğin, bu problemde, %99 yerine %64 dolgu yoğunluğuna sahip bir tasarımın seçilmesi, yalnızca %5'lik bir mukavemet azalmasıyla sonuçlanmakla birlikte, birçok tasarım için arzu edilen, önemli malzemeağırlık tasarrufu (%17) da sağlamaktadır. Alternatif tasarımlar incelendiğinde daha önce deney tasarımı ile ortaya konulan 38 MPa'dan daha yüksek dayanım değerleri elde etmek için % 99 dolgu yoğunluğunun gerekli olduğu öngörüsünün yanlış olduğu, hatta bu değerlerin %64 dolgu yoğunluğu kullanarak da elde edilebileceği görülmüştür.

Tüm bu değerlendirmeler doğrultusunda deney tasarımı, modelleme ve optimizasyonun üretim sürecinde ve sonuçların değerlendirilmesinde ne kadar önemli olduğu açıkça görülmektedir.

#### Kopma Gerinimi Sonuçları

Daha önce bahsedildiği gibi 2. problemde amaç fonksiyonu olarak kopma gerinimi seçilmiş ve değeri minimize edilmiştir. Senaryo 1 ve Senaryo 2'de sisteme girilen kısıtlar altında kopma gerinimine ilişkin optimizasyon sonuçları elde edilmiş ve deneysel sonuçlarla karşılaştırmaları yapılmıştır.

| Senaryo              | Kisitlar                                                                                                  | <b>Metot</b> | Kopma<br>Gerinmesi<br>(% ) | X <sub>1</sub> | X <sub>2</sub> | X <sub>3</sub> | $X_4$   |  |
|----------------------|----------------------------------------------------------------------------------------------------|--------------|----------------------------|----------------|----------------|----------------|---------|--|
|                      | $25 \le x_1 \le 99$ ,<br>$1 \leq x_2 \leq 4$ ,<br>1<br>$0.1 \leq x_3 \leq 0.3$ ,<br>$30 \le x_4 \le 60$ , | DE           | 1.802                      | 99             | 3              | 0.1            | 39.0568 |  |
|                      |                                                                                                    | <b>SA</b>    | 1.802                      | 99             | 3              | 0.1            | 39.0565 |  |
|                      | ${x_1, x_2} \in \text{Tam Say}_1$                                                                         | <b>NM</b>    | 1.802                      | 99             | 3              | 0.1            | 39.0606 |  |
|                      | $x_1 \in \{25, 50, 75, 99\},\$                                                                            | DE           | 1.860                      | 99             | 3              | 0.1            | 45      |  |
| 2                    | $x_2 \in \{1, 2, 3, 4\},\$<br>$x_3 \in \{0.1, 0.2, 0.3\},\$                                               | <b>SA</b>    | 1.860                      | 99             | 3              | 0.1            | 45      |  |
|                      | $x_4 \in \{30, 45, 60\}$                                                                                  | <b>NM</b>    | 1.860                      | 99             | 3              | 0.1            | 45      |  |
| Amaç fonksiyonu: HM3 |                                                                                                    |              |                            |                |                |                |         |  |

Tablo 11.8: HM3 modeli kullanılarak elde edilen kopma gerinimi sonuçları ve dizayn parametrelerinin değerleri

Tablo 11.8'de stokastik optimizasyon algoritmaları kullanılarak elde edilebilecek minimum gerinim değeri senaryo 1 için % 1.80163 ve senaryo 2 için % 1.8602 olarak bulunmuştur. Deneysel çalışma sonucunda elde edilen minimum gerinim değeri % 2.2306 olup, tasarım parametreleri; dolgu yoğunluğu  $(x_1)$ : %99; dolgu deseni $(x_2)$ : 2; katman kalınlığı $(x_3)$ : 0.1 mm; baskı hızı  $(x_4)$ : 45 mm/s mevcut deneysel veri setinin 49. satırına karşılık gelir.

Optimizasyon işlemi ile deneysel sonuçlarda minimum gerinim açısından %19 oranında iyileştirme yapılmıştır. Ayrıca optimizasyon sonucunda senaryo 1 için giriş parametreleri x<sub>1</sub>:99, x<sub>2</sub>:3, x<sub>3</sub>:0.1, x<sub>4</sub>:39.0568; senaryo 2 için x<sub>1</sub>:99, x<sub>2</sub>:3, x<sub>3</sub>:0.1, x<sub>4</sub>:45'tir. Deneysel sonuçlar ve optimizasyon sonuçları birbirleriyle karşılaştırıldığında, dolgu deseni (x2) dışındaki tüm girdi parametrelerinin birbirine yakın değerlere sahip olduğu görülmektedir. Minimum gerinim sağlayan dolgu paterni deneysel sonuçlarda gyroid  $(x_2=2)$ , optimizasyon sonuçlarında üçgen  $(x_2=3)$  olarak bulunmuştur.

#### Maksimum Çekme Mukavemeti

Problem 3'te amaç fonksiyonu olarak maksimum çekme dayanımı seçilir ve değeri maksimize edilir. Problem kapsamında 3 farklı senaryo ele alınmıştır. Senaryo 1 ve senaryo 2'de, ayrık ve sürekli değerler aldıklarında girdi parametrelerinin sonuçlar

üzerindeki etkilerini incelenmiştir. Senaryo 1 ve 2'den farklı olarak, senaryo 3 alternatif tasarımlar bulmayı hedeflemektedir, bu nedenle maksimum çekme dayanımı ile ilgili kısıtlar sisteme eklenir ve sonuçlar değerlendirilir.

Tablo 11.9'da verilen sonuçlara göre, modifiye edilmiş Differential Evolution algoritması kullanılarak, girdi tasarım parametreleri x1:98 %, x2:1, x3:0.3 mm, x4: 49.4619 mm/s olduğunda maksimum çekme dayanımı 44.3072 MPa olarak elde edilir.

Senaryo 2'de girdi parametrelerinin alabileceği değerler üzerindeki kısıtlamalar sonuçlarda anlamlı bir fark yaratmamıştır. Bu senaryoda optimizasyon işlemi ile elde edilen maksimum çekme mukavemeti değeri (44.0994 MPa) ile karşılık gelen girdi tasarım parametrelerinin  $(x_1:99, x_2:1, x_3:0.3, x_4:45)$  değerlerinin veri kümesinde 52. satırdaki deneysel sonuçlar ile aynı olduğu görülmüştür.

İlk üç problemdeki optimum sonuçlar incelendiğinde girdi tasarım parametrelerinden biri olan dolgu deseninin her üç problemde de farklılık gösterdiği görülmüştür. Dolgu deseni (x2), maksimum kopma mukavemeti tasarımı için bal peteği, minimum gerinim tasarımı için üçgen ve maksimum çekme mukavemeti tasarımı için kübik olarak bulunmuştur.

| Senaryo                                                                                                    | Kisitlar                                                    | Metot     | Maksimum<br><b>Cekme</b><br>Muk.<br>(MPa) | X <sub>1</sub> | $X_2$        | $X_3$   | $X_4$   |
|----------------------------------------------------------------------------------------------------|-------------------------------------------------------------|-----------|-------------------------------------------|----------------|--------------|---------|---------|
| $25 \le x_1 \le 99$ ,<br>$1 \le x_2 \le 4$ ,<br>1<br>$0.1 \leq x_3 \leq 0.3$ ,<br>$30 \le x_4 \le 60$ ,<br>$\{x_1, x_2\} \in \text{Tam Say}_1$ |                                                             | DE        | 44.3072                                   | 98             | 1            | 0.3     | 49.4619 |
|                                                                                                    | <b>SA</b>                                                   | 44.3071   | 98                                        | $\mathbf{1}$   | 0.3          | 49.4735 |         |
|                                                                                                    |                                                             | <b>NM</b> | 44.1289                                   | 95             | 1            | 0.3     | 46.371  |
|                                                                                                    | $x_1 \in \{25, 50, 75, 99\},\$                              | DE        | 44.0994                                   | 99             | 1            | 0.3     | 45      |
| $\overline{2}$                                                                                                    | $x_2 \in \{1, 2, 3, 4\},\$<br>$x_3 \in \{0.1, 0.2, 0.3\},\$ | <b>SA</b> | 44.0994                                   | 99             | 1            | 0.3     | 45      |
|                                                                                                    | $x_4 \in \{30, 45, 60\}$                                    | <b>NM</b> | 44.0994                                   | 99             | $\mathbf{1}$ | 0.3     | 45      |
| Amaç fonksiyonu : HM5                                                                                                    |                                                             |           |                                           |                |              |         |         |

Tablo 11.9: HM5 modeli kullanılarak elde edilen maksimum çekme mukavemeti sonuçları ve dizayn parametrelerinin değerleri

| Senaryo | Kisitlar                                                                                                    | Maksimum<br>Çekme<br>Muk.<br>(MPa) | X <sub>1</sub> | X <sub>2</sub> | $X_3$  | $X_4$   |
|---------|----------------------------------------------------------------------------------------------------|------------------------------------|----------------|----------------|--------|---------|
| 3       | $25 \le x_1 \le 98$ ,<br>$1 \leq x_2 \leq 4$ ,<br>$0.1 \leq x_3 \leq 0.3$ ,<br>$30 \le x_4 \le 60$ ,<br>40≤Çekme<br>Mukavemeti <44.3<br>$\{x_1, x_2\} \in \text{Tam Say}_1$ | 44.3                               | 98             | $\mathbf{1}$   | 0.2999 | 49.3717 |
|         |                                                                                                    | 44.1685                            | 95             | $\mathbf{1}$   | 0.3    | 49.4615 |
|         |                                                                                                    | 43.8213                            | 98             | $\overline{4}$ | 0.3    | 49.5412 |
|         |                                                                                                    | 43.8181                            | 95             | $\mathbf{1}$   | 0.2947 | 46.3541 |
|         |                                                                                                    | 43.6861                            | 89             | $\mathbf{1}$   | 0.3    | 49.4569 |
|         |                                                                                                    | 43.6381                            | 90             | $\mathbf{1}$   | 0.3    | 51.0319 |
|         |                                                                                                    | 43.5651                            | 87             | $\mathbf{1}$   | 0.3    | 47.9137 |
|         |                                                                                                    | 43.3329                            | 97             | $\overline{4}$ | 0.299  | 44.663  |
|         |                                                                                                    | 42.9858                            | 81             | $\mathbf{1}$   | 0.3    | 47.9126 |
|         |                                                                                                    | 42.631                             | 79             | $\mathbf{1}$   | 0.3    | 46.3727 |
|         |                                                                                                    | 42.5549                            | 98             | $\overline{4}$ | 0.3    | 30.7211 |
|         |                                                                                                    | 42.5457                            | 98             | $\overline{4}$ | 0.1    | 59.0406 |
|         |                                                                                                    | 42.4907                            | 97             | $\overline{4}$ | 0.3    | 60      |
|         |                                                                                                    | 42.3234                            | 76             | $\mathbf{1}$   | 0.2996 | 49.4029 |
|         |                                                                                                    | 42.2696                            | 97             | $\overline{4}$ | 0.1    | 60      |
|         |                                                                                                    | 41.5265                            | 70             | $\mathbf{1}$   | 0.3    | 49.4598 |
|         |                                                                                                    | 41.1547                            | 68             | $\mathbf{1}$   | 0.3    | 47.9152 |
|         |                                                                                                    | 40.9408                            | 92             | $\mathbf{1}$   | 0.3    | 34.0183 |
|         |                                                                                                    | 40.5445                            | 79             | $\mathbf{1}$   | 0.271  | 39.896  |
|         |                                                                                                    | 40.5015                            | 87             | $\mathbf{1}$   | 0.2208 | 47.9231 |
|         |                                                                                                    | 40.2369                            | 62             | $\mathbf{1}$   | 0.3    | 47.916  |
|         |                                                                                                    | 40.0654                            | 62             | $\mathbf{1}$   | 0.3    | 44.8215 |
|         |                                                                                                    | 40.0513                            | 67             | $\mathbf{1}$   | 0.2761 | 52.6464 |
|         |                                                                                                    |                                    |                |                |        |         |
|         |                                                                                                    | 40.0246                            | 70             | $\mathbf{1}$   | 0.2593 | 52.559  |

Tablo 11.10: Belirtilen kısıtlama altında maksimum çekme mukavemeti için alternatif tasarımlar

Tablo 11.10, problem 3'ün 3. senaryosu kapsamında elde edilen maksimum çekme mukavemeti değerlerini göstermektedir. Burada, senaryo 1'e ek olarak, sisteme maksimum çekme mukavemeti (40<MÇK<44.3) kısıtı girilmiştir. Amaç, global optimumdan biraz daha düşük olan lokal değerleri bulmak ve alternatif tasarımlar önermektir. Maksimum çekme mukavemeti kısıtının alt sınırı, deneysel sonuçlar değerlendirilerek belirlendi. Tablo 3'teki deneysel veri seti incelendiğinde, 40 MPa ve üzeri maksimum çekme mukavemeti değerinin elde edilebilmesi için %99 dolgu yoğunluğu kullanılması gerektiği görülmektedir. Aksi halde deney sonuçlarına göre veri setinin 33. satırında verilen girdi değerleri  $(x_1=75, x_2=1, x_3=0.3, x_4=30)$ kullanılarak en yüksek maksimum çekme mukavemeti değeri 38.2837 Mpa olarak elde edilebilir. Bu durumun gerçeği yansıtıp yansıtmadığı 40 Mpa dayanım değerinin alt limit kısıtı olarak sisteme girilmesi ile anlaşılabileceği düşünülmüştür.

Kısıtın üst sınır değeri de 44.3 MPa olarak seçilerek algoritmanın global optimumda takılıp kalması engellenmiştir. Senaryo 1 ve 2'den farklı olarak, çözüm yöntemi olarak yalnızca Modifiye edilmiş Nelder Mead algoritması kullanılmıştır. Bu algoritma global noktaların yanı sıra lokal noktaları da tespit etmede ve alternatif tasarımlar sunmada oldukça başarılıdır.

DE ve SA algoritmaları global sonuç bulmaya odaklandığından, bu iki algoritma ile benzer çalışmalar yapıldığında 44.3 MPa maksimum çekme mukavemeti kısıtı üst değerinde takılıp kaldıkları ve alternatif tasarımlar oluşturmada Neldermead kadar başarılı olamadıkları görülmektedir.

Tablo 11.10'da, sisteme girilen kısıtlar altında elde edilen 25 farklı tasarım verilmektedir, ancak Nelder Mead, bu sonuçlara yakın belirtilen kısıtları karşılayan birçok farklı tasarım önermektedir. Sonuçlar incelendiğinde girdi parametreleri; dolgu deseni kübik ve petek, katman kalınlığı 0.1, 0.22, 0.25, 0.27 ve 0.3 mm, baskı hızı 30- 60 mm/s aralığında ve dolgu yoğunluğu çok geniş bir aralıkta (%98-62) değişmiştir.

En yüksek maksimum çekme mukavemeti 44.3 MPa ve karşılık gelen girdi tasarım parametrelerinin değerleri; x<sub>1</sub>:98, x<sub>2</sub>:1, x<sub>3</sub>:0.2999, x<sub>4</sub>:49.3717 olarak elde edilirken, en düşük maksimum çekme mukavemeti 40MPa ve ilgili girdi tasarım parametreleri; x1:81 %, x2:1, x3:0.2289 mm, x4:54.2521 mm/sn olarak bulunur. Tablo 11.10 incelendiğinde, %68, 70, 76, 79 dolgu yoğunluğuna sahip tasarımların, % 81, 87, 92

dolgu yoğunluğuna sahip tasarımlara göre daha yüksek maksimum çekme mukavemetine sahip olduğu bir başka çarpıcı sonuçtur. Bu sonuçlar, artan dolgu yoğunluğunun her zaman daha yüksek maksimum çekme mukavemeti sağlayamayacağını göstermektedir. Ayrıca, Tablo 11.8 ve Tablo 11.10'daki maksimum çekme mukavemeti kübik desen  $(x_2=1)$  kullanılarak elde edilmesine rağmen, lokal sonuçlarda (40-44.3 aralığında) petek ( $x_2=4$ ) desen kullanılarak farklı alternatif tasarımlar sunulmaktadır. Bu sonuçlara dayanarak, bazen global bir maksimum veya minimum nokta elde etmek yerine, birkaç farklı tasarımı içeren lokal noktaları tercih etmek daha avantajlı olabilir. Örneğin bu problemde %99 dolgu yoğunluğu yerine %62 dolgu yoğunluğuna sahip bir tasarımın seçilmesi yalnızca %9 dayanım azalmasına neden olurken önemli ölçüde malzeme-ağırlık tasarrufu (%18) sağlar ve bu çoğu tasarım süreci için istenen bir durumdur. Alternatif tasarımlar incelendiğinde daha önce deney tasarımı ile ortaya konulan 40 MPa'dan daha yüksek maksimum çekme mukavemeti elde etmek için % 99 dolgu yoğunluğunun gerekli olduğu öngörüsünün yanlış olduğu ve % 62 ve üzeri dolgu yoğunluğuna sahip numunelerin de benzer kriterleri karşılayan alternatif tasarımlar sağlayabileceği görülmüştür.

#### Sonuç

Bu çalışmada, 3D baskı süreci için tasarım, modelleme ve optimizasyon işlemleri eş zamanlı olarak ele alınmıştır. Polilaktid (PLA) malzeme için dolgu yoğunluğu, dolgu deseni, katman kalınlığı ve baskı hızı dahil olmak üzere FDM işlem parametrelerini ayarlayarak maksimum çekme ve kopma mukavemetini en üst düzeye çıkarmak ve kopma gerinimini en aza indirmek için matematiksel modelleme ve optimizasyon süreçleri gerçekleştirildi.

Modelleme sürecinde polinom, trigonometrik, logaritmik ve hibrit modellerin performansları farklı başarı kriterleri kullanılarak test edilmiştir. Başarılı modeller amaç fonksiyonu olarak optimizasyon aşamasında kullanılmıştır. Farklı kısıtlar altında en iyi tasarımı bulmak için tek amaçlı optimizasyon yaklaşımı ve farklı çalışma stratejilerine sahip stokastik yöntemler DE, NM ve SA kullanıldı. Buna ek olarak, global optimuma yakın alternatif tasarımlar bulmak için farklı optimizasyon senaryoları oluşturuldu.

Tablolarda verilen sonuçlardan açıkça görülmektedir ki,

- I. Polinom, trigonometrik ve logaritmik fonksiyonların bir kombinasyonunu içeren hibrit modeller, deneysel sonuçlarla iyi uyum gösterirken, sadece polinom, trigonometrik veya logaritmik ifadelerden oluşan doğrusal veya doğrusal olmayan modeller aynı anda tüm başarı kriterlerini karşılayamadı.
- II. Model seçiminde  $R^2$  uyum iyiliği indeksinin tek başına bir başarı kriteri olarak kullanılamayacağı gösterilmiştir. Ayrıca, tasarım parametrelerinin belirtilen aralıklardaki sınırlılık kontrolünü de model seçim kriteri olarak dikkate almamız gerektiği görülmüştür.
- III. Problemlerdeki optimizasyon sonuçları incelendiğinde, girdi parametreleri arasındaki dolgu deseninin tüm problemlerde farklılık gösterdiği görülmüştür. Dolgu deseni (x2), maksimum kopma mukavemeti tasarımı için bal peteği, minimum gerinim tasarımı için üçgen ve maksimum çekme mukavemeti tasarımı için kübik olarak bulunmuştur.
- IV. Bazen global bir maksimum veya minimum nokta elde etmek yerine, birkaç farklı tasarımı içeren lokal noktaların tercih edilmesinin daha avantajlı olabileceği anlaşılmıştır. Örneğin maksimum çekme mukavemeti probleminde %99 dolgu yoğunluğu yerine %62 dolgu yoğunluğuna sahip bir tasarımın seçilmesi sadece %9 dayanım azalmasına neden olurken, önemli ölçüde malzeme-ağırlık tasarrufu (%18) sağlamakta ve bu durum çoğu tasarım süreci için arzu edilen bir durumdur.
- V. Stokastik optimizasyon algoritmaları kullanılarak elde edilebilecek minimum gerinim değeri 1.80163 (%) olarak bulunurken bu değer deneysel sonuçlarda 2.2306 (%) olarak bulunmuştur. Deneysel sonuçlarla karşılaştırıldığında optimizasyon işlemi ile minimum gerinim değeri %19 oranında iyileştirilmiştir. Ayrıca minimum gerinim sağlayan ilgili dolgu deseni deneysel sonuçlarda gyroid  $(x_2=2)$ , optimizasyon sonuçlarında ise üçgen  $(x_2=3)$  olarak bulunmuştur.
- VI. Mühendislik problemlerinde tek bir global sonuç üretmek yerine buna yakın alternatif tasarımlar sunmak her zaman arzu edilen bir durumdur. Bu çalışmada, lokal sonuçları bulmada da oldukça başarılı olan Nelder Mead optimizasyon algoritması bu amaçla kullanılmış ve kopma mukavemeti ve maksimum çekme

mukavemeti parametrelerinin amaç fonksiyonu olarak seçildiği problemler için global optimuma yakın birçok alternatif lokal tasarım önerilmiştir. Böylece üretim için tek bir sonuca bağlı kalmadan geniş bir yelpazede çalışmak mümkün olmaktadır.

# Bölüm 12

# Sonuçlar ve Öneriler

Deney tasarımı, matematiksel modelleme ve optimizasyon mühendislik problemlerinin çözümünde sıklıkla ihtiyaç duyulan ve kullanılan kavramlardır. Tez çalışması kapsamında; gerek literatürden seçilen, gerekse tezde tanımlanan orijinal problemler olmak üzere 13 farklı problemin çözümünde deney tasarımı, matematiksel modelleme ve optimizasyon süreçlerinin problem çözümü üzerindeki etkileri incelenmiştir. Bu amaçla; FFD, BBD, CCD, Taguchi, D-Optimal deney tasarım metotları, NRM, SNRM modelleme metotları ve DE, NM ve SA optimizasyon metotları tez çalışmayı boyunca problem çözümlerinde tercih edilen metotlar olmuştur. Tez çalışmasının diğer bölümlerinde de bahsedildiği gibi, deney tasarımı, matematiksel modelleme ve optimizasyon literatürde birçok çalışmada kullanılan ve araştırmacılar tarafından da talep gören metotlardır. Ancak, bu metotların hangi durumlarda başarılı olacağı, hangisinin ne zaman tercih edilmesi gerektiği, birbirlerine sağladıkları üstünlükler, avantaj ve dezavantajları gibi problemin çözümünde elde edilen sonuçlara direk etki edebilecek önemli konular ile ilgili değerlendirmelerin eksikliği göze çarpmaktadır. Yani; deney tasarımı, matematiksel modelleme ve optimizasyon süreçlerinin verimli bir şekilde kullanılabilmesi için metodolojik bir yaklaşıma ihtiyaç duyulmaktadır. Bu tez çalışması kapsamında; deney tasarımı, matematiksel modelleme ve optimizasyon birbirlerinden ayrı düşünülmemesi gereken, birbirleri üzerinde doğrudan bir etkiye sahip olan, bir problemin tanımlanması, kurgulanması ve çözümünde bir bütün olarak etkili olan adımlar olarak ifade edilmiştir. Bu sebeple; tez çalışmasının bölümlerinde, gerçek hayatta uygulaması olan problemler üzerinden deney tasarımı, matematiksel modelleme ve optimizasyon süreçleri değerlendirilmiştir. Tez çalışmasında incelenen ve çözüm üretilmeye çalışılan konular:

- Bir matematiksel modelleme metodu olarak literatürde farklı tip problemlerin çözümünde sıklıkla tercih edilen YSA'nın kısıtları ve sınırlamaları nelerdir?
- **•** Model başarısını ölçmede en fazla tercih edilen kriterlerden biri olan  $\mathbb{R}^2$  'nin tek başına bir değerlendirme kriteri olarak kullanılıp model için başarılı veya başarılı değil şeklinde bir karar verilmesi ne kadar anlamlıdır?
- Regresyon ve YYY modelleme metotlarında kullanılan polinom yapılar girdi ve çıktı parametreleri arasındaki ilişkiyi açıklamak için yeterli olur mu? Yoksa farklı matematiksel fonksiyonlar kullanımına da ihtiyaç duyulabilir mi?
- Taguchi'nin bir deney tasarım metodu olarak kullanılmasının modelleme üzerindeki etkisi nedir?
- Matematiksel modellemede, data setinin eğitim ve test olarak ayrılması aşamasında takip edilen farklı metotların modelleme ve model başarısı üzerine etkileri.
- Model başarısını ölçmede kullanılan farklı değerlendirme kriterlerin performanslarının birbirleriyle karşılaştırılması. Hangi kriterleri kullanmak anlamlıdır?
- Tanımlanan bir problem için farklı deney tasarım metotları kullanılarak data seti oluşturulduğunda, bu durumun matematiksel modelleme ve optimizasyon süreçlerine etkisi ne olur? Hangi deney tasarım metodunu kullanmak daha avantajlı?
- Özel matematiksel fonksiyonların modelleme sürecinde kullanılabilirliğinin incelenmesi
- Tez kapsamında, orijinal modelleme metotları olarak tanıtılan NRM ve SNRM'nin literatürde sık kullanılan YSA, YYY, Regresyon gibi metotlar ile karşılaştırılması ve uygulanabilirlikleri üzerine değerlendirmeler

Yukarıda bahsedilen her bir başlık tez çalışması kapsamında incelenmiş ve değerlendirmelerde bulunulmuştur.

Matematiksel modellemede en fazla tercih edilen metotların başında gelen YSA, bu tez çalışması kapsamında **Bölüm3 'de** üç farklı problemin çözümünde matematiksel modelleme amaçlı kullanılmıştır. Bu problemlerde sırasıyla şunlar amaçlanmıştır:

- Demir çelik sektöründe elektrik ark ocaklarında ergitilmiş çeliğin kimyasal bileşiminin elektrik enerjisi tüketimi üzerindeki etkisinin modellenmesi
- 16 tabakalı simetrik/balans keten-epoksi kompozit malzemede fiber açı oryantasyonunun kompozitin gerilme davranışı üzerindeki etkisinin modellenemsi
- Medikal alanda kullanılan PMMA kemik çimentosunun mekanik özelliklerini geliştirmede karbon fiber, çinko kaplı karbon fiber ve nanoyapılı çinko oksit kaplı karbon fiber kullanımının etkisinin modellenmesi

Ark ocaklarındaki enerji tüketiminin modellenmesinin amaçlandığı birinci çalışmada YSA kullanılarak oluşturulan modelin eğitim, test ve doğrulama aşamalarındaki  $R^2$ başarı değerleri sırasıyla 0.88, 0.95 ve 0.95 olmasına rağmen, önerilen modelin stabilite testinde başarısız olduğu gözlemlenmiştir.

Keten/epoksi tabakalı kompozitin gerilme davranışının modellenmesinin amaçlandığı ikinci çalışmada, YSA tarafından önerilen modelin gerçek değerleri tahmin etme konusunda eğitim, test ve doğrulama aşamalarında sırasıyla 0.95, 0.99 ve 0.99 oldukça yüksek R<sup>2</sup> başarı oranlarına sahip olduğu görülmüştür. Modelin başarısının gerçekçi ve tutarlı olup olmadığını anlayabilmek için ekstra test dataları üretilip YSA tarafından önerilen modelin analitik formül kullanılarak bulunan gerçek değerleri tahmin etme performansı ölçülmüştür. Sonuçlar incelendiğinde, gerçek değerler ile tahmin edilenler arasında dikkate değer bir fark olduğu görülmektedir. Model başarısı değerlendirme kriteri  $R^2$ 'nin 0.36 olarak bulunmuş olması, modelin daha önce bahsedilen eğitim, test ve doğrulama aşamalarında sahip olduğu yüksek başarı performansının yanıltıcı olduğunu göstermektedir.

Son olarak, PMMA kemik çimentosunun mekanik özelliklerine katkı maddelerinin etkisinin modellendiği üçüncü çalışmada, YSA ve bu tez çalışması kapsamında orijinal bir metot olarak önerilen NRM'nin karşılaştırması yapılmıştır. Tahmin performansı bakımından, YSA ve NRM'nin birbirleriyle yakın sonuçlar ürettiği görülmüştür. Bu sebeple, bu iki yöntemin ortaya koyduğu modelleri ve kullanım kolaylıklarını değerlendirmek daha anlamlı olacaktır. YSA ve NRM yöntemleri kullanılarak deneysel sonuçlara en uygun modeller olarak tanjant sigmoid ve dördüncü derece polinom elde edilmiştir. Burada dikkat edilmesi gereken nokta, YSA'nın ortaya koyduğu tanjant sigmoid fonksiyon tabanlı modelin kullanılması durumunda, ek bir dönüşüm formülasyonu kullanılarak sonuçların gerçek değerlerinin elde edilmesi gerektiğidir. Ayrıca tanjant sigmoid, polinom model ile kıyaslandığında üstel terimler içeren oldukça karmaşık bir modeldir. Bu hususlar dikkate alındığında, daha basit ve ekstra dönüşüm gerektirmeden kullanılabilen bir model sunan NRM, kemik çimentosunun mekanik davranışının modellenmesinde daha uygun bir yöntem olarak görünmektedir.

Ele alınan problemler ve yapılan incelemeler, YSA kullanılarak elde edilen matematiksel modellerin bazı sınırlamalara sahip olduğunu, modellerin yüksek tahmin performansının yanıltıcı olabileceğini göstermiştir. Ayrıca, her problem ve veri tipi için YSA ağ yapısını modellemede kullanmak uygundur şeklinde bir yaklaşımın sorgulanması gerektiği gösterilmiştir.

Bölüm 4'de, R<sup>2</sup>'nin tek başına bir model başarısı ölçme kriteri olarak kullanılıp kullanılamayacağı tartışılmıştır. Serbest pistonlu Stirling motoru ve katmanlı üretim konuları ile ilgili gerçekleştirilen matematiksel modelle çalışmaları sonucunda mutlaka önerilen matematiksel modellerin test, validasyon, sınır kontrol, stabilite kriterleri de dikkate alınarak değerlendirilmesi gerektiği anlaşılmıştır. Sonuçlar, sadece  $R^{2}$ 'ye dayalı model seçiminin yanlış değerlendirmelere sebep olabileceğini göstermiştir. Yüksek R<sup>2</sup> değeri yalnızca modelin tahmin sonuçlarının gerçek sonuçlarla iyi derecede uyumlu olduğu anlamına gelir. Mühendislik problemlerinde beklentimiz sadece verilere iyi uyan bir model ortaya koymak değildir. Bu bölümde ele alınan problemlerde, tüm data setini kullanarak model oluşturmanın model başarısında gözlenen yüksek tahmin performansına rağmen bizi yanıltabileceği, veri setini eğitim, test, doğrulama gibi bölümlere ayırarak modelleme işlemini gerçekleştirmenin daha sağlam modeller elde etme imkanı sunacağı anlaşılmıştır. Ayrıca, bu tez çalışması kapsamında önerilen stabilite ve sınır kontrolü (boundedness check) modelin başarısı ve kullanılabilir olup olmadığı ile ilgili fikir veren  $R^2$ 'den bağımsız orijinal kriterlerdir. Bazı modeller; eğitim, test, validasyon aşamalarında başarılı sonuçlar üretmelerine rağmen, stabilite ve sınır kontrol kriterlerini sağlayamadıkları için başarısız kabul edilmişlerdir.

**Bölüm 5'de** matematiksel modelleme sürecinde, polinom modellerin girdi ve çıktı arasındaki ilişkiyi modellemede yeterli olup olamayacağı tartışılmıştır. Bazı durumlarda polinom modellerin süreci doğru tanımlama konusunda yetersiz kaldığı veya süreci daha iyi tanımlayabilecek başka matematiksel modellerin olabileceği vurgusuna yer verilmiştir. Bu bölümde, üç farklı mühendislik problemi için gerçekleştirilen modelleme çalışmaları sonucunda; polinom modellere ek olarak trigonometric, rasyonel, logaritmik, ve bu model tiplerinin bir arada kullanılmasıyla oluşturulan hibrit modellerin polinom modellere alternatif olabileceği görülmüştür. Gerçekleştirilen modelleme çalışmalarında; (i) bir su altı patlamasında şok yüklemesine maruz kalan çok katmanlı bir zırhlı sistemde oluşan gerilmelerin modellenmesinde birinci derece logaritmik rasyonel model (ii) elektrikli araç batarya paketi muhafazasının doğal frekans davranışının modellenmesinde ikinci derece trigonometrik model, ve (iii) PMMA kemik çimentosunun mekanik özelliklerinin modellenmesinde polinom ve trigonometric ifadelerden oluşan hibrit modeller en başarı modeller olarak ön plana çıkmışdır. Bu sonuçlar, her modelleme çalışmasında yanlızca polinom model kullanmanın yeterli olamayacağı görüşünü desteklemektedir.

Taguchi; deney tasarımı, modelleme ve optimizasyon amaçlı en fazla tercih edilen metotlardan biridir. Bunun temel sebebi, Taguchi metodunun diğer deney tasarım metotları ile karşılaştırıldığında çok daha düşük sayıda deney ile modelleme ve optimizasyona imkan sunmasıdır. Zaman ve maliyetten tasarruf sağlayan bu yaklaşım, **Bölüm 6 'da** tüm yönleriyle incelenmiştir. 8 tabakalı simetrik grafit/epoksi kompozit malzemenin frekans aralığı davranışının modellenmesinin amaçlandığı problemde, fiber açıları girdi parametresi olarak seçilmiştir. Sonuçlar, Taguchi ve FFD metot için ayrı ayrı elde edilmiş ve Taguchi metodunun başarısı değerlendirilmiştir. Çalışma sonucunda ortaya çıkan bazı önemli sonuçlar:

▪ Hem FFD hem de Taguchi'de gözlenen ortak bir sonuç; dizayn parametrelerinin iki seviye değerinden oluştuğu durumda, veri seti oluşturmanın anlamsız olduğudur. Bu durumda hem FFD hem de Taguchi tarafından önerilen modeller başarısız olmuştur. İki seviye değeri kullanımı durumunda dizayn parametrelerinin alabileceği ara değerler ile ilgili büyük bir esneklik söz konusu olduğu için önerilen modellerin problemde ortaya konulmak istenen doğal frekans aralığı davranışını doğru bir şekilde belirlemeleri çok zordur.

- Bir deney tasarımı oluştururken, deney satır sayısı önemli olduğu kadar dizayn parametrelerinin kaç seviye değerinden oluşacağı ve onların alacağı değerleri de dikkate almanın önemli ve gerekli olduğu anlaşılmıştır. Nitekim; L8, L9, L16, L25, L27 Taguchi dizilimleri içerisinde L27 en fazla deney satır sayısına sahip olmasına rağmen, en başarılı model L16 dizilimi kullanıldığı durumda elde edilebilmiştir.
- Taguchi metodu; eğitim aşamasında yüksek tahmin performansına sahip modeller önersede, test aşamasında metodunun önerdiği modellerin hepsinin başarısız olduğu görülmüştür. Aynı problem, FFD metodu kullanılarak çözüldüğünde, hem eğitim hem de test aşamalarında arzu edilen yüksek tahmin performansına sahip modeller elde edilebilmiştir.

Tüm bu değerlendirmeler doğrultusunda, literatürde deney tasarımı için en fazla tercih edilen metotlardan biri olan Taguchi kullanımı konusunda dikkatli olunması gerektiği ve problemi iyi analiz ederek doğru deney tasarım metoduna karar vermenin sonuçlar üzerinde direk olarak bir etki oluşturacağı sonucuna varılmıştır.

Doktora tezi çalışması kapsamında; **Bölüm 7'de** orijinal modelleme metotları olarak ortaya konulan NRM ve SNRM'nin referans bir problem baz alınarak gösterdikleri modelleme performansları birbirleriyle karşılaştırılmıştır. Bu karşılaştırma yapılırken, modelleme sürecinde sağlam bir matematiksel model elde etmede önemli bir faktör olan veri setinin ayrılma biçimi ve sonuçlar üzerindeki etkisi detaylı bir şekilde incelenmiştir. Veri setini ayırma biçimi olarak hold out, k- fold cross validation ve bootstrap metotları kullanılmıştır. Elde edilen sonuçlar; YSA, regresyon ve optimizasyonu bir arada kullanan hibrit bir metot olan SNRM'nin, NRM'ye göre model belirlemede oldukça başarılı olduğunu ortaya koymuştur. Model katsayılarını belirlemede stokastik optimizasyon metotlarından faydalanılması büyük avantaj sağlamış ve bu metot, yüksek tahmin performansına sahip birden çok alternatif model önerebilmiştir. NRM, hold out data seti ayırma yaklaşımında başarılı modeller önerirken, k-fold cross validation ve bootstrap data ayırma teknikleriyle modellemede
hold out ile kıyaslandığında daha düşük performans göstermiştir. SNRM ise tüm veri ayırma tekniklerinde yüksek başarı oranınına sahip modeller önererek başarı oranını koruyabilmiştir. Bu durum, optimizasyon tekniklerini modellemede kullanmanın sağladığı avantajı net bir şekilde ortaya koymuştur. Veri ayırma metodu olarak bootstrap ve crossvalidation matematiksel modellemede daha etkili birer metot olarak göze çarpmaktadır. Ancak bu durum, data setini hold out tekniği kullanarak bölmenin modellemede her zaman yetersiz olacağı anlamına gelmemelidir. Burada yapılabilecek kesin bir değerlendirme, veri setinin tamamının model oluşturmak için kullanılmasının model başarısı konusunda yanıltıcı olacağıdır. Hemen hemen tüm sonuç tablolarında hem NRM hem de SNRM ile modelleme gerçekleştirildiğinde modellerin eğitim aşamasında gerçek çıktı değerlerini tahmin performansı  $R^2$  bakımından 1'e oldukça yakın değerler alırken, test ve doğrulama aşamalarında bazen benzer başarıyı gösteremedikleri görülmektedir. Bu durum, önerilen modellerin mutlaka daha önce karşılaşmadıkları veriler ile test ve doğrulama işlemlerine tabi tutulmasının gerekliliğini ortaya koymuştur.

Matematiksel modellerin başarısını ölçmede farklı model değerlendirme kriterlerinden yararlanılmaktadır. En sık tercih edilen kriterler;  $R^2$ , MAE, MAPE, RMSE, MSE gibi gerçek değer ve model tarafından tahmin edilen değer farkını dikkate alan kriterlerdir**. Bölüm 8'de** doktora tezi çalışması kapsamında, literatür araştırması sonucu tespit edilen 22 farklı model değerlendirme kriteri kullanılarak model başarısı ölçülmüş ve başarı ölçütlerinin birbirleri ile karşılaştırması yapılmıştır. Referans çalışma olarak; 8 tabakalı simetrik-balans cam/epoksi ve keten/epoksi malzemelerden oluşan hibrit kompozit yapının doğal frekans aralığının davranışının modellenmesinin amaçlandığı orijinal bir problem seçilmiştir. Frekans aralığını modellemek için önerilen matematiksel modellerin tahmin performansları 22 farklı başarı kriteri ile ölçülmüştür. Elde edilen sonuçlar değerlendirildiğinde şu çıkarımlar yapılmıştır:

Bu tez çalışması kapsamında önerilen sınır kontrol model değerlendirme kriteri modelin ne kadar başarılı olduğundan ziyade modelin ürettiği sonuçların gerçekle uyumluluğunu değerlendiren ve modelin kullanılabilir olup olmadığı ile ilgili direk bilgi verebilen bir metot dur. Sınır kontrol kriterinin önemini doğal frekans aralığı çıktısının modellemesinde kullanılan matematiksel modellerin başarı değerlendirilmesinde açık bir şekilde görmek mümkün olmuştur. Diğer model değerlendirme kriterlerinin büyük bir çoğunluğu hibrit modeli en başarılı model olarak ön plana çıkarırken, sınır kontrol kriteri hibrit modelin ürettiği maksimum ve minimum doğal frekans aralığı değerlerinin gerçekte ulaşılması mümkün olmayan sonuçlar olduğunu ve modelin kullanılamayacağını göstermiştir. Ayrıca, bu tür bir değerlendirme doğrultusunda sadece SON ve SONR modellerin ürettiği maksimum ve minimum doğal frekans aralığı değerlerinin gerçek ile tutarlı sonuçlar olduğunu belirlemiştir.

- **•** Model başarı ölçütleri kendi içerisinde değerlendirildiğinde ise  $R^2$ ,  $R^2$ <sub>düzeltme</sub>, KGE gibi kriterler değerleri 1'e ne kadar yakın ise modeli o ölçüde başarılı kabul ederken, AIC, BIC, AICC gibi kriterler elde edilen değerin ne kadar küçük olduğuna bağlı olarak modeli başarılı kabul etmektedir. Bu iki grup dışında geriye kalan model değerlendirme kriterleri modellerin gerçek değerleri tahmin etmede gösterdikleri hatalar 0'a yakın olduğu ölçüde modeli başarılı kabul eder.
- MSE, RMSE, SE vb. model değerlendirme kriterleri sadece gerçek ve tahmin edilen arasındaki farkı dikkate alarak hata (SSE) karşılaştırması yapar.  $R^2$ tabanlı model değerlendirme kriterleri hata (SSE) değerlerinin yanında gerçek değer ve gerçek değer ortalamasının farkını (SST) da dikkate alarak bir hesaplama gerçekleştirir. AIC, BIC, AICC gibi kriterler ise gerçek ve tahmin edilen arasındaki farka ek olarak, model terim sayısını da model başarısına etki eden bir ölçüt olarak dikkate alır. Bu değerlendirme kriterlerine göre daha az terimden oluşan ve hata oranı daha düşük olan model daha başarılıdır. Bu sebeple, model başarısı belirlenirken farklı model değerlendirme kriterleri kullanılarak en etkili model belirlenmeye çalışılmıştır. Ancak görüldüğü üzere bahsedilen model değerlendirme kriterlerinin hiçbirisi sınır kontrol kriteri kadar modelin kullanılabilirliği hakkında net bilgi verememektedir. Bu kriterler, hangi modelin daha yalın ve veriyi ne kadar iyi fit ettiği ile ilgili fikir vermektedir. Ancak elde edilen sonuçların gerçekle tutarlılığı ve uygulanabilirliği hakkında bilgi verememektedir.

Bu sonuçlar doğrultusunda, model başarısını ölçmede farklı yaklaşımlara sahip olan metotların bir arada kullanılmasının daha anlamlı olduğu söyleyebiliriz. Ayrıca önemli bir çıktı; bu tez çalışması kapsamında ortaya konulan sınır kontrol kriteri diğer tüm model başarı değerlendirme kriterlerinden farklı olarak modelin kullanılabilir olup olmadığı ile ilgili direk bilgi verebilen tek kriterdir. Bu sebeple, model başarısı değerlendirme kriteri olarak mutlaka dikkate alınmalıdır.

Farklı deney tasarım metotları kullanmanın matematiksel modelleme ve optimizasyon süreçlerine etkisi ne olur? Hangi deney tasarım metodunu kullanmak daha avantajlıdır? Sorularına cevap aramak için **Bölüm 9'da** aynı problemin çözümünde farklı deney tasarım metotları kullanmanın etkisi araştırılmıştır. Çalışma kapsamında, 16 tabakalı simetrik/balans cam-epoksi malzemeden oluşan kompozit şaft incelenmiştir. Kompozit fiber açıları dizayn parametresi olarak seçilmiştir. Amaç fonksiyonu olan kritik burulma burkulma yükünün değerinin en az 550 Nm'den büyük olacak şekilde maksimize edilmesi hedeflenmiştir. Deney tasarım metodu olarak; FFD, Taguchi, BBD, CCD ve D-Optimal kullanılmıştır. Deney tasarım metotlarının modelleme ve optimizasyon üzerindeki etkisi karşılaştırmalı olarak incelenmiştir. Modelleme ve Optimizasyon sonuçlarına göre; CCD başarılı bir model ortaya koyamamıştır. Taguchi tarafından önerilen model, kritik burulma burkulma değerini analitik formül kullanılarak elde edilen gerçek değerine göre yaklaşık %17 hata ile tahmin ederken, D-Optimal ve FFD yaklaşık %3 hata ile tahmin etmiştir. Deney tasarım metotlarının hibrit olarak kullanıldığı BBD-Taguchi ve BBD-Central CCD-Taguchi metotları tarafından önerilen modeller ise analitik formül kullanılarak elde edilen optimizasyon sonucu ile yaklaşık %0.5 hata ile en yakın sonuçları üretmişlerdir. Bu problem özelinde, FFD'ye alternatif olarak sunulan D-optimal, BBD ve hibrit metotların başarısı dikkat çekiçidir. Geleceğe yönelik bir çalışma olarak da D-Optimal metodunun optimizasyon tabanlı bir deney tasarım metodu olması sebebiyle daha fazla problemde kullanılarak diğer deney tasarım metotları ile performansının karşılaştırılmasının, artı ve eksi yönleriyle değerlendirilmesinin önemli olduğu düşünülmektedir.

**Bölüm 10'da** özel fonksiyonların matematiksel modellemede alternatif model tipi olarak kullanılabilirliği araştırılmıştır. BesselJ, ChebyShevT, Erf, ExpIntegralIE, Fresnel, Hermit, HyperGeometric,Legendre gibi özel fonksiyon tipleri modelleme amaçlı kullanılmış ve tez kapsamında kullanılan temel matematiksel fonksiyonlar ile karşılaştırmaları yapılmıştır. 16 katmanlı simetrik balans keten/epoksi kompozit

230

plakada; kompozit fiber açıları, plaka en boy oranı (a/b) ve plaka düzlem içi y ekseni yönünde uygulanan yük (Ny) dizayn parametreleri olarak seçilmiştir. Tabakalı kompozitin belirtilen diyazn parametrelerine bağlı olarak kritik burkulma yükünün maksimize edilmesi amaçlanmıştır. Sonuçlar, temel fonksiyon tipleri kullanılarak başarılı modele ulaşılamadığını, özel fonksiyonlardan ise Erf ve ExpIntegralE'in gerekli başarı kriterlerini sağladığını göstermiştir. Bu sebeple, ileriye dönük bir çalışma olarak Özel fonksiyonların matematiksel modellemede kullanımı ile ilgili araştırmalar yapılabilir.

Tez çalışması boyunca, deney tasarımı, matematiksel modelleme ve optimizasyon ana başlıkları altında değerlendirmeler yapılıp bu süreçlerdeki her bir başlığın birbirlerinden bağımsız düşünülemeyeceği vurgulanmıştır. **Bölüm 11'de** tez kapsamında yukarıda bahsedilen ana başlıkların adım adım gerçekleştirildiği bir problem ele alınmıştır. Son dönemlerde mühendisliğin birçok alanında yaygın şekilde kullanımı gündeme gelen üç boyutlu üretim teknolojisinden faydalanılarak yapılan çalışma hem deneysel hem de teorik süreçleri içermektedir. Çalışmada; dolgu yoğunluğu, dolgu deseni, katman kalınlığı ve baskı hızı üretim parametreleri dikkate alınarak PLA malzeme için maksimum çekme dayanımı, kırılma dayanımı ve kırılma gerinimi çıktı parametrelerinin optimizasyonu amaçlanmaktadır. Elde edilen sonuçlar doğrultusunda şunlar söylenebilir:

- Polinom, trigonometrik ve logaritmik fonksiyonların bir kombinasyonunu içeren hibrit modeller, deneysel sonuçlarla iyi uyum gösterirken, sadece polinom, trigonometrik veya logaritmik ifadelerden oluşan doğrusal veya doğrusal olmayan modeller aynı anda tüm başarı kriterlerini karşılayamamıştır.
- **•** Model seçiminde  $\mathbb{R}^2$  uyum iyiliği indeksinin tek başına bir başarı kriteri olarak kullanılamayacağı gösterilmiştir. Ayrıca, elde edilen sonuçların gerçekçiliği hakkında bilgi veren sınır kontrol kriterini de model seçim kriteri olarak dikkate almamız gerektiği görülmüştür.
- Problemlerdeki optimizasyon sonucları incelendiğinde, girdi parametrelerinden biri olan dolgu deseninin tüm problemlerde farklılık gösterdiği görülmüştür. Dolgu deseni; maksimum kopma mukavemeti tasarımı

için bal peteği, minimum gerinim tasarımı için üçgen ve maksimum çekme mukavemeti tasarımı için kübik olarak bulunmuştur.

- Bazen global bir maksimum veya minimum nokta elde etmek yerine, birkaç farklı tasarımı içeren lokal noktaların tercih edilmesinin daha avantajlı olabileceği anlaşılmıştır. Örneğin maksimum çekme mukavemeti probleminde %99 dolgu yoğunluğu yerine %62 dolgu yoğunluğuna sahip bir tasarımın seçilmesi sadece %9 dayanım azalmasına neden olurken, önemli ölçüde malzeme-ağırlık tasarrufu (%18) sağlamakta ve bu durum çoğu tasarım süreci için arzu edilen bir durumdur.
- Deneysel sonuçlarla karşılaştırıldığında optimizasyon işlemi ile minimum gerinim değeri %19 oranında iyileştirilmiştir. Ayrıca minimum gerinim sağlayan ilgili dolgu deseni deneysel sonuçlarda gyroid, optimizasyon sonuçlarında ise üçgen olarak bulunmuştur.
- Mühendislik problemlerinde tek bir global sonuç üretmek yerine buna yakın alternatif tasarımlar sunmak her zaman arzu edilen bir durumdur. Bu çalışmada, lokal sonuçları bulmada da oldukça başarılı olan Nelder Mead optimizasyon algoritması bu amaçla kullanılmış ve kopma mukavemeti ve maksimum çekme mukavemeti parametrelerinin amaç fonksiyonu olarak seçildiği problemler için global optimuma yakın birçok alternatif lokal tasarım önerilmiştir. Böylece üretim için tek bir sonuca bağlı kalmadan geniş bir yelpazede çalışmak mümkün olmaktadır.

Bu doktora tezi kapsamında gerçekleştirilen çalışmalar sonucunda; deney tasarımı, matematiksel modelleme ve optimizasyon süreçlerinin bir bütün olarak düşünülmesi gerektiği anlaşılmıştır. Bir problemin çözümünde aktif rol oynayan bu üç aşama tamamıyla birbirleriyle bağlantılıdır ve birinde ortaya çıkan olumsuzluk diğer süreçleri de etkiler. Tez çalışmasında, bahsedilen bu üç aşama ile ilgili detaylı çalışmalar yürütülmüş ve her bir aşamanın sonuçlar üzerinde direk etkiye sahip olduğu görülmüştür.

### Kaynaklar

- [1] Raju M, Gupta MK, Bhanot N, Sharma VS. A hybrid PSO–BFO evolutionary algorithm for optimization of fused deposition modelling process parameters. Journal of Intelligent Manufacturing 2019; 3: 2743-2758.
- [2] Jafari R, Akyüz R. Optimization and thermal analysis of radial ventilated brake disc to enhance the cooling performance. Case Studies in Thermal Engineering 2022; 3: 101731.
- [3] Pahange H, Abolbashari MH. Mass and performance optimization of an airplane wing leading edge structure against bird strike using Taguchi-based grey relational analysis. Chinese Journal of Aeronautics 2016; 29(4): 934-944.
- [4] Kechagias JD, Vidakis N. Parametric optimization of material extrusion 3D printing process: an assessment of Box-Behnken vs. full-factorial experimental approach. The International Journal of Advanced Manufacturing Technology 2022; 121(5-6): 3163-3172.
- [5] Veljković VB, Veličković AV, Avramović JM, Stamenković OS. Modeling of biodiesel production: Performance comparison of Box–Behnken, face central composite and full factorial design. Chinese Journal of Chemical Engineering 2019; 27(7): 1690-1698.
- [6] GC MP, Krishna P, Parappagoudar MB. Squeeze casting process modeling by a conventional statistical regression analysis approach. Applied Mathematical Modelling 2016; 40(15-16): 6869-6888.
- [7] Sharma P, Balasubramanian D, Khai CT, Venugopal IP, Alruqi M, JS FJ, Wae-Hayee M, ve diğ. Enhancing the performance of renewable biogas powered engine employing oxyhydrogen: Optimization with desirability and D-optimal design. Fuel 2023; 341: 127575.
- [8] Kuram E, Ozcelik B, Bayramoglu M, Demirbas E, Simsek BT. Optimization of cutting fluids and cutting parameters during end milling by using D-optimal design of experiments. Journal of Cleaner Production 2013; 42: 159-166.
- [9] Rajmohan T, Palanikumar K, Ranganathan S. Evaluation of mechanical and wear properties of hybrid aluminium matrix composites. Transactions of nonferrous metals society of China 2013; 23(9): 2509-2517.
- [10] Abbasi M, Fard M, Khalkhali A. Dynamic Stiffness Investigation of an Automotive Body-in-White by Utilizing Response Surface Methodology 2018; (No. 2018-01-1479): SAE Technical Paper.
- [11] Ghenai C, Ahmad FF, Rejeb O, Hamid AK. Sensitivity analysis of design parameters and power gain correlations of bi-facial solar PV system using response surface methodology. Solar Energy 2021; 223: 44-53.
- [12] Vidyarthy RS, Dwivedi DK, Muthukumaran V. Optimization of A-TIG process parameters using response surface methodology. Materials and Manufacturing Processes 2018; 33(7): 709-717.
- [13] Gajic D, Savic-Gajic I, Savic I, Georgieva O. Di Gennaro S. Modelling of electrical energy consumption in an electric arc furnace using artificial neural networks. Energy 2016; 108: 132-139.
- [14] Sagbas A, Gürtuna F, Polat U. Comparison of ANN and RSM modeling approaches for WEDM process optimization. Materials Testing 2021; 63(4): 386-392.
- [15] Dey S, Reang NM, Das PK, Deb M. Comparative study using RSM and ANN modelling for performance-emission prediction of CI engine fuelled with biodiesohol blends: A fuzzy optimization approach. Fuel 2021; 292: 120356.
- [16] Genç MO, Konakçı S, Kaya N, Kartal S, Serbest AK. Development of a novel testing procedure and optimisation of a rubber spring using constrained simulated annealing algorithm for automobile clutch system. International Journal of Vehicle Design 2022; 88(1): 33-55.
- [17] Gnanavelbabu A, Saravanan P. Experimental investigations of abrasive waterjet machining parameters on titanium alloy Ti-6Al-4V using RSM and evolutionary

computational techniques. In Advances in Unconventional Machining and Composites: Proceedings of AIMTDR 2018; 413-425; Singapore: Springer Singapore.

- [18] Shui L, Chen F, Garg A, Peng X, Bao N, Zhang J. Design optimization of battery pack enclosure for electric vehicle. Structural and Multidisciplinary Optimization 2018; 58: 331-347.
- [19] Tabet Z, Belaadi A, Boumaaza M, Bourchak M. Drilling of a bidirectional jute fibre and cork-reinforced polymer biosandwich structure: ANN and RSM approaches for modelling and optimization. The International Journal of Advanced Manufacturing Technology 2021; 117(11-12): 3819-3839.
- [20] Montgomery DC, Design and Analysis of Experiment. 3. Baskı. John Wiley Sons. 649 s, 1991.
- [21] Antony J. Design of Experiments for Engineers and Scientists. In Design of Experiments for Engineers and Scientists 2014.
- [22] Sundararajan K. Design of Experiments A Primer. 2018. Retrieved fromhttps://www.isixsigma.com/tools-templates/design-of-experimentsdoe/design-experiments-<sup>*e<sub>s</sub>*-primer/#comments</sup>
- [23] Wahdame B, Candusso D, Franc X, Harel F. Design of experiment techniquesfor fuel cell characterisation and development. International Journal of Hydrogen Energy 2009; 34: 967–980.
- [24] Demir, L. İstatistiksel deney tasarımı yöntemi ve bir tekstil işletmesine uygulanması (yüksek lisans tezi). Denizli: Pamukkale Üniversitesi; 2004. https://tez.yok.gov.tr/UlusalTezMerkezi/tezSorguSonucYeni.jsp
- [25] Multisimplex AG. Multisimplex users guide, 1999. www.multisimplex.com
- [26] Savaşkan, M. Deney tasarımı yöntemlerinin karşılaştırmalı kullanımı ile ince sert seramik kaplı matkap uçlarının performans değerlendirmesi ve optimizasyonu (doktora tezi). İstanbul: İstanbul Teknik Üniversitesi; 2003. https://tez.yok.gov.tr/UlusalTezMerkezi/tezSorguSonucYeni.jsp
- [27] Design expert. Applications of DOE in engineering and science: A collection of 26 case studies [İnternet]. 2023 [erişim tarihi 07.06.2023]. https://cdn.statease.com/media/public/documents/Applications%20of%20DOE %20in%20Engineering%20and%20Science%202019%20Revised-LYE%20Sept%2017.pdf
- [28] Ferreira SLC, Bruns RE, Ferreira HS, Matos GD, David JM, Brandão GC, dos Santos WNL, ve diğ. Box-Behnken design: An alternative for the optimization of analytical methods. Analytica Chimica Acta 2007; 597(2): 179–186.
- [29] Taguchi G, Clausing D. Robust Quality. Harvard Business Review, 1990; Ocak-Şubat: 65-76.
- [30] Gökçe B, Taşgetiren S. Kalite için Deney tasarımı. Makine Teknolojileri Elektronik Dergisi 2009; 6 (1): 71-83.
- [31] Aydin L, Artem HS, Oterkus S ve diğ. Designing Engineering Structures using Stochastic Optimization Methods. 1. baskı. Bölüm 1. sayfa 1-9. CRC Press.
- [32] Aydin L, Artem HS, Oterkus S ve diğ. Designing Engineering Structures using Stochastic Optimization Methods. 1. baskı. Bölüm 3. sayfa 25-43. CRC Press.
- [33] Maaroof OW, Dede MİC, Aydin L. A Robot Arm Design Optimization Method by Using a Kinematic Redundancy Resolution Technique. Robotics. 2022; 11(1): 1.
- [34] Savran M, Aydin L. Stochastic optimization of graphite-flax/epoxy hybrid laminated composite for maximum fundamental frequency and minimum cost. Engineering Structures 2018; 174: 675-687.
- [35] Momin J, Xin-She Y, Hans-Jürgen Z. Test Functions for Global Optimization: A Comprehensive Survey. pp. 193-222. In: Xin-She Y., Zhihua C., Renbin X., Amir Hossein G., Mehmet K. [eds.] 2013. Swarm Intelligence and Bio-Inspired Computation, Elsevier.
- [36] Karaboğa D. Yapay zeka optimizasyon algoritmaları. Nobel akademik yayıncılık. 2018. Ankara
- [37] Ingber L. Simulated Annealing: Practice versus Theory. Math Comput Model 1993; 18(11): 29-57.
- [38] Storn R, Price K. Differential Evolution A Simple and Efficient Heuristic for global Optimization over Continuous Spaces. Journal of Global Optimization 1997; 11(4): 341–359.
- [39] Vo-Duy T, Ho-Huu V, Do-Thi TD, Dang-Trung H, Nguyen-Thoi T. A global numerical approach for lightweight design optimization of laminated composite plates subjected to frequency constraints. Composite Structures 2017; 159: 646– 655.
- [40] Nelder JA, Mead RA. simplex-method for function minimization. Computer Journal 1965; 7(4): 308–313.
- [41] Ye W, Wang X, Liu Y, Chen J. Analysis and prediction of the performance of free-piston Stirling engine using response surface methodology and artificial neural network. Applied Thermal Engineering 2021; 188: 116557.
- [42] Chacón JM, Caminero MA, García-Plaza E, Núnez PJ. Additive manufacturing of PLA structures using fused deposition modelling: Effect of process parameters on mechanical properties and their optimal selection. Materials & Design 2017; 124: 143-157.
- [43] Gerdooei M, Rezaei MJ, Ghaforian Nosrati H. Improving the performance of a multi-layer armored system subjected to shock loading of an underwater explosion. Mechanics of Advanced Materials and Structures 2022; 29(3): 419- 428.
- [44] Hong H, Kim G, Lee H, Kim J, Lee D, Kim M, Lee J ve diğ. Optimal location of brake pad for reduction of temperature deviation on brake disc during highenergy braking. Journal of Mechanical Science and Technology 2021; 35: 1109- 1120.
- [45] Zeng F, Xie H, Liu Q, Li F, Tan W. Design and optimization of a new composite bumper beam in high-speed frontal crashes. Structural and Multidisciplinary Optimization 2016; 53: 115-122.
- [46] Fountas N A, Vaxevanidis NM. Optimization of fused deposition modeling process using a virus-evolutionary genetic algorithm. Computers in Industry 2021; 125: 103371.
- [47] Li K, Yan S, Zhong Y, Pan W, Zhao G. Multi-objective optimization of the fiberreinforced composite injection molding process using Taguchi method, RSM, and NSGA-II. Simulation modelling practice and theory 2019; 91: 69-82.
- [48] Chaudhari R, Khanna S, Vora J, Patel VK, Paneliya S, Pimenov DY, Wojciechowski S, ve diğ. Experimental investigations and optimization of MWCNTs-mixed WEDM process parameters of nitinol shape memory alloy. Journal of Materials Research and Technology 2021; 15: 2152-2169.
- [49] Kumar J, Verma RK, Mondal AK. Taguchi-grey theory based harmony search algorithm (GR-HSA) for predictive modeling and multi-objective optimization in drilling of polymer composites. Experimental Techniques 2021; 45: 531-548.
- [50] Huang Y, Gao X, Ma B, Liu G, Zhang N, Zhang Y, You D. Optimization of weld strength for laser welding of steel to PMMA using Taguchi design method. Optics & Laser Technology 2021; 136: 106726.
- [51] Cheng B, Du J, Yao Y. Power prediction formula for blade design and optimization of Dual Darrieus Wind Turbines based on Taguchi Method and Genetic Expression Programming model. Renewable Energy 2022; 192: 583- 605.
- [52] Elsayed ME, Abdo S, Attia AA, Attia E, Abd Elrahman MA. Parametric optimisation for the design of gravity energy storage system using Taguchi method. Scientific Reports 2022; 12(1): 1-16.
- [53] Biçer N, Engin T, Yaşar H, Büyükkaya E, Aydın A, Topuz A. Design optimization of a shell-and-tube heat exchanger with novel three-zonal baffle by using CFD and taguchi method. International Journal of Thermal Sciences 2020; 155: 106417.
- [54] Maguluri N, Suresh G, Rao KV. Assessing the effect of FDM processing parameters on mechanical properties of PLA parts using Taguchi method. Journal of Thermoplastic Composite Materials 2023; 36(4): 1472-1488.
- [55] Lenin VR, Sivalakshmi S, Raja M. Optimization of window type and vent parameters on single-sided natural ventilation buildings. Journal of Thermal Analysis and Calorimetry 2019; 136(1): 367-379.
- [56] Yuce BE, Nielsen PV, Wargocki P. The use of Taguchi, ANOVA, and GRA methods to optimize CFD analyses of ventilation performance in buildings. Building and Environment 2022; 225: 109587.
- [57] Hosseinzadeh Y, Jalili S, Khani R. Investigating the effects of flax fibers application on multi-objective optimization of laminated composite plates for simultaneous cost minimization and frequency gap maximization. Journal of Building Engineering 2020; 32: 101477
- [58] Kaw AK. Mechanics of Composite Materials. London: CRC, 2006.
- [59] Aydin L, Artem HS. Multiobjective Genetic Algorithm optimization of the composite laminates as a satellite structure material for coefficient of thermal expansion and elastic modulus. 4th International Conference on Recent Advances in Space Technologies. Istanbul/Turkey 2009; 114-119.
- [60] Ceylan AB, Aydın L, Nil M. Polatoğlu I, Sözen H. A new hybrid approach in selection of optimum establishment location of the biogas energy production plant. Biomass Conv. Bioref 2023; 13: 5771–5786.
- [61] Savran M, Aydin L. Hybrid Natural Fiber Composites. Bölüm 14 Material selection for hybrid natural fiber laminated composites in vibration using a stochastic optimization method 2021; 281-307.
- [62] Kashyzadeh KR, Rahimian Koloor SS, Omidi Bidgoli M, Petrů M, Amiri Asfarjani A. An optimum fatigue design of polymer composite compressed natural gas tank using hybrid finite element-response surface methods. Polymers 2021; 13(4): 483.
- [63] Zhang Y, Chen S, Shahin ME, Niu X, Gao L, Chin CMM, Goyal A, ve diğ. Multi-objective optimization of lithium-ion battery pack casing for electric vehicles: key role of materials design and their influence. International Journal of Energy Research 2020; 44(12): 9414-9437.
- [64] Mohamed OA, Masood SH, Bhowmik JL. Analytical modelling and optimization of the temperature-dependent dynamic mechanical properties of fused deposition fabricated parts made of PC-ABS. Materials 2016; 9(11): 895.
- [65] Arora VK, Bhushan G, Aggarwal ML. Enhancement of fatigue life of multi-leaf spring by parameter optimization using RSM. Journal of the Brazilian Society of Mechanical Sciences and Engineering 2017; 39: 1333-1349.
- [66] Li K, Yan S, Zhong Y, Pan W, Zhao G. Multi-objective optimization of the fiberreinforced composite injection molding process using Taguchi method, RSM, and NSGA-II. Simulation modelling practice and theory 2019; 91: 69-82.
- [67] Souzangarzadeh H, Jahan A, Rezvani MJ, Milani AS. Multi-objective optimization of cylindrical segmented tubes as energy absorbers under oblique crushes: D-optimal design and integration of MULTIMOORA with combinative weighting. Structural and Multidisciplinary Optimization 2020; 62: 249-268.
- [68] Li B, Ge W, Liu D, Tan C, Sun B. Optimization method of vehicle handling stability based on response surface model with D-optimal test design. Journal of Mechanical Science and Technology 2020; 34: 2267-2276.
- [69] Savran M, Ayakdaş O, Aydin L, & Dizlek ME. Design and optimization of glass reinforced composite driveshafts for automotive industry. Designing Engineering Structures using Stochastic Optimization Methods 2020; 44-58.
- [70] Savran M, Aydin L. Natural frequency and buckling optimization considering weight saving for hybrid graphite/epoxy-sitka spruce and graphite-flax/epoxy laminated composite plates using stochastic methods. Mechanics of Advanced Materials and Structures 2022; 30:13, 2637-2650.

# Ekler

# Ek A

### Bölüm 3

#### Tablo A.1: Basma modülünün modellenmesinde NRM kullanılarak elde edilen modeller (Tablo 3.7 ile ilişkili)

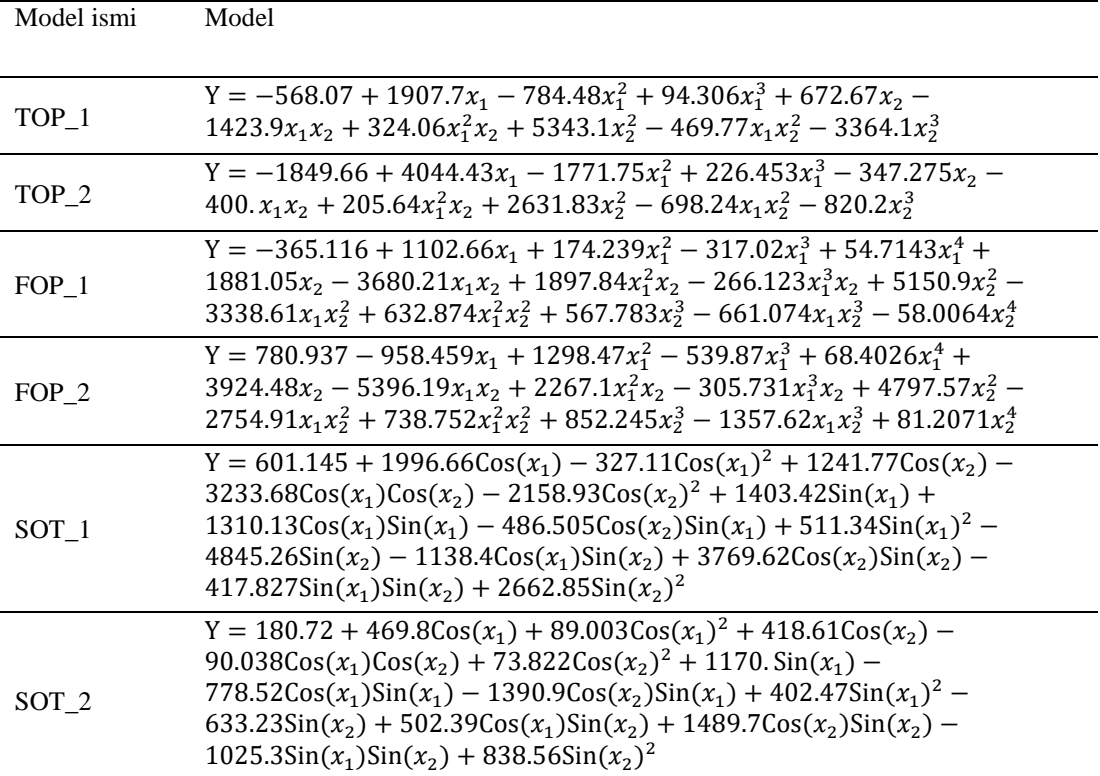

| Model<br>ismi | Model                                                                                                    |
|---------------|----------------------------------------------------------------------------------------------------|
| <b>TOP</b>    | $Y = 134.87 - 150.87x_1 + 59.048x_1^2 - 7.4405x_1^3 + 733.6x_2 - 287.3x_1x_2 +$<br>$46.89x_1^2x_2 - 598.93x_2^2 + 17.083x_1x_2^2 + 282.88x_2^3$                                                                                                    |
| <b>TOP</b>    | $Y = 165.2 - 162.01x_1 + 33.795x_1^2 - 1.3824x_1^3 + 942.71x_2 - 144.82x_1x_2 +$<br>$18.947x_1^2x_2 - 1493.4x_2^2 + 35.44x_1x_2^2 + 803.16x_2^3$                                                                                                    |
| SOT           | Y = $-48.082 - 4.4873\cos(x_1) - 4.0943\cos(x_1)^2 - 319.25\cos(x_2) +$<br>$83.475\cos(x_1)\cos(x_2) + 437.95\cos(x_2)^2 - 52.434\sin(x_1) -$<br>$55.476\cos(x_1)\sin(x_1) + 24.911\cos(x_2)\sin(x_1) - 39.716\sin(x_1)^2 +$<br>$1058.3\sin(x_2) + 137.87\cos(x_1)\sin(x_2) - 526.58\cos(x_2)\sin(x_2) -$<br>$17.084\sin(x_1)\sin(x_2) - 504.84\sin(x_2)^2$                                                                                                    |
| HM1           | Y = 3.3826 - 1.1711Cos(x <sub>1</sub> ) + 10.603Cos(x <sub>1</sub> ) <sup>2</sup> - 9.3112Cos(x <sub>1</sub> ) <sup>3</sup> +<br>$13.09\cos(x_1)^4 + 3.9228\sin(x_1) + 7.2389\cos(x_1)\sin(x_1) +$<br>$26.772\cos(x_1)^2\sin(x_1) - 12.949\cos(x_1)^3\sin(x_1) - 1.4691\sin(x_1)^2 +$<br>$25.927\cos(x_1)\sin(x_1)^2 + 1.2551\cos(x_1)^2\sin(x_1)^2 + 2.2376\sin(x_1)^3 +$<br>$20.86\cos(x_1)\sin(x_1)^3 - 2.7999\sin(x_1)^4 + 0.58339x_1 - 1.0132\cos(x_1)x_1 +$<br>$2.7215\cos(x_1)^2x_1 - 3.2009\cos(x_1)^3x_1 + 0.99226\sin(x_1)x_1 -$<br>$0.80888\cos(x_1)\sin(x_1)x_1 + 5.6032\cos(x_1)^2\sin(x_1)x_1 - 1.8243\sin(x_1)^2x_1 +$<br>5.2836Cos(x <sub>1</sub> )Sin(x <sub>1</sub> ) <sup>2</sup> x <sub>1</sub> + 0.32676Sin(x <sub>1</sub> ) <sup>3</sup> x <sub>1</sub> + 0.085275x <sup>2</sup> -<br>$0.29001\cos(x_1)x_1^2 + 0.68224\cos(x_1)^2x_1^2 + 0.30169\sin(x_1)x_1^2$ –<br>$0.51754\text{Cos}(x_1)\text{Sin}(x_1)x_1^2 - 0.58042\text{Sin}(x_1)^2x_1^2 + 0.0068393x_1^3 -$<br>$0.05868\cos(x_1)x_1^3 + 0.086813\sin(x_1)x_1^3 - 0.0018066x_1^4 + 24.952x_2 +$<br>$44.216\cos(x_1)x_2 - 117.82\cos(x_1)^2x_2 + 167.39\cos(x_1)^3x_2 + 34.923\sin(x_1)x_2 +$<br>$44.055\cos(x_1)\sin(x_1)x_2 - 261.09\cos(x_1)^2\sin(x_1)x_2 + 210.53\sin(x_1)^2x_2 -$<br>$392.5\cos(x_1)\sin(x_1)^2x_2 + 117.29\sin(x_1)^3x_2 + 5.3286x_1x_2 +$<br>$12.949\text{Cos}(x_1)x_1x_2 - 34.042\text{Cos}(x_1)^2x_1x_2 - 8.2981\text{Sin}(x_1)x_1x_2 +$<br>$38.578\cos(x_1)\sin(x_1)x_1x_2 + 69.156\sin(x_1)^2x_1x_2 + 1.5626x_1^2x_2 +$<br>2.5593Cos(x <sub>1</sub> )x <sub>1</sub> <sup>2</sup> x <sub>2</sub> - 6.1618Sin(x <sub>1</sub> )x <sub>1</sub> <sup>2</sup> x <sub>2</sub> + 0.56107x <sub>1</sub> <sup>3</sup> x <sub>2</sub> - 44.749x <sub>2</sub> <sup>2</sup> -<br>$452.44\cos(x_1)x_2^2 + 960.57\cos(x_1)^2x_2^2 - 28.104\sin(x_1)x_2^2$ –<br>$658.89\text{Cos}(x_1)\text{Sin}(x_1)x_2^2 - 1246.\text{Sin}(x_1)^2x_2^2 - 8.1337x_1x_2^2$<br>$123.46\cos(x_1)x_1x_2^2 + 111.38\sin(x_1)x_1x_2^2 - 5.7417x_1^2x_2^2 + 405.07x_2^3 +$<br>$2880.7\cos(x_1)x_2^3 - 380.32\sin(x_1)x_2^3 + 121.28x_1x_2^3 + 815.18x_2^4$ |

Tablo A.2: Basma dayanımının modellenmesinde NRM kullanılarak elde edilen modeller (Tablo 3.8 ile ilişkili)

| Model<br>ismi | Model                                                                                                    |
|---------------|----------------------------------------------------------------------------------------------------|
| <b>FOP</b>    | $Y = -719.1 + 1039.19x_1 - 301.75x_1^2 + 10.7563x_1^3 + 3.81486x_1^4 + 550.695x_2$<br>$5291.97x_1x_2 + 1809.62x_1^2x_2 - 197.301x_1^3x_2 + 21416. x_2^2 + 144.49x_1x_2^2$<br>$31.6602x_1^2x_2^2 - 38157.2x_2^3 + 6.87355x_1x_2^3 + 20660.4x_2^4$                                                                                                    |
| SOT           | Y = 55.639 - 252.91 $\text{Cos}(x_1)$ + 148.87 $\text{Cos}(x_1)^2$ + 40.107 $\text{Cos}(x_2)$ +<br>$615.72\text{Cos}(x_1)\text{Cos}(x_2) + 122.54\text{Cos}(x_2)^2 + 22.804\text{Sin}(x_1) -$<br>$471.03\cos(x_1)\sin(x_1) - 277.91\cos(x_2)\sin(x_1) + 5.5926\sin(x_1)^2 +$<br>$319.42\text{Sin}(x_2) + 332.08\text{Cos}(x_1)\text{Sin}(x_2) - 26.94\text{Cos}(x_2)\text{Sin}(x_2) -$<br>$135.4\sin(x_1)\sin(x_2) - 264.87\sin(x_2)^2$                                                                                                    |
| HM2           | Y = -23.264 - 146.99 $\cos(x_1)$ + 86.913 $\cos(x_1)^2$ - 12.613 $\cos(x_1)^3$ +<br>$21.112\cos(x_2) - 422.14\cos(x_1)\cos(x_2) + 9.8017\cos(x_1)^2\cos(x_2) +$<br>$277.25\cos(x_2)^2 + 1048.6\cos(x_1)\cos(x_2)^2 + 66.139\cos(x_2)^3 - 31.539\sin(x_1) -$<br>$366.89\cos(x_1)\sin(x_1) + 17.423\cos(x_1)^2\sin(x_1) - 165.49\cos(x_2)\sin(x_1) -$<br>$203.61\cos(x_1)\cos(x_2)\sin(x_1) - 112.28\cos(x_2)^2\sin(x_1) - 121.54\sin(x_1)^2$<br>$8.9394\cos(x_1)\sin(x_1)^2 + 8.7852\cos(x_2)\sin(x_1)^2 - 5.6872\sin(x_1)^3$<br>$17.465\sin(x_2) + 1247. \cos(x_1)\sin(x_2) - 464.19\cos(x_1)^2\sin(x_2) -$<br>$558.75\cos(x_2)\sin(x_2) - 1934.7\cos(x_1)\cos(x_2)\sin(x_2) - 19.279\cos(x_2)^2\sin(x_2) +$<br>$37.029\sin(x_1)\sin(x_2) + 404.03\cos(x_1)\sin(x_1)\sin(x_2) +$<br>$194.55\cos(x_2)\sin(x_1)\sin(x_2) + 453.71\sin(x_1)^2\sin(x_2) - 327.93\sin(x_2)^2$<br>$1184.6\cos(x_1)\sin(x_2)^2 - 593.41\cos(x_2)\sin(x_2)^2 + 89.943\sin(x_1)\sin(x_2)^2 +$<br>$0.60659\sin(x_2)^3 + 6.7891x_1 + 1.5845x_1^2 + 16.839x_2 + 42.338x_1x_2 - 2.6145x_2^2$ |

Tablo A.3: Basma yükü altında gerinmenin modellenmesinde NRM kullanılarak elde

#### edilen modeller (Tablo 3.9 ile ilişkili)

### Bölüm 4

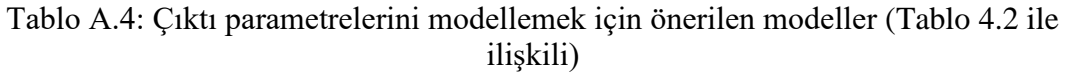

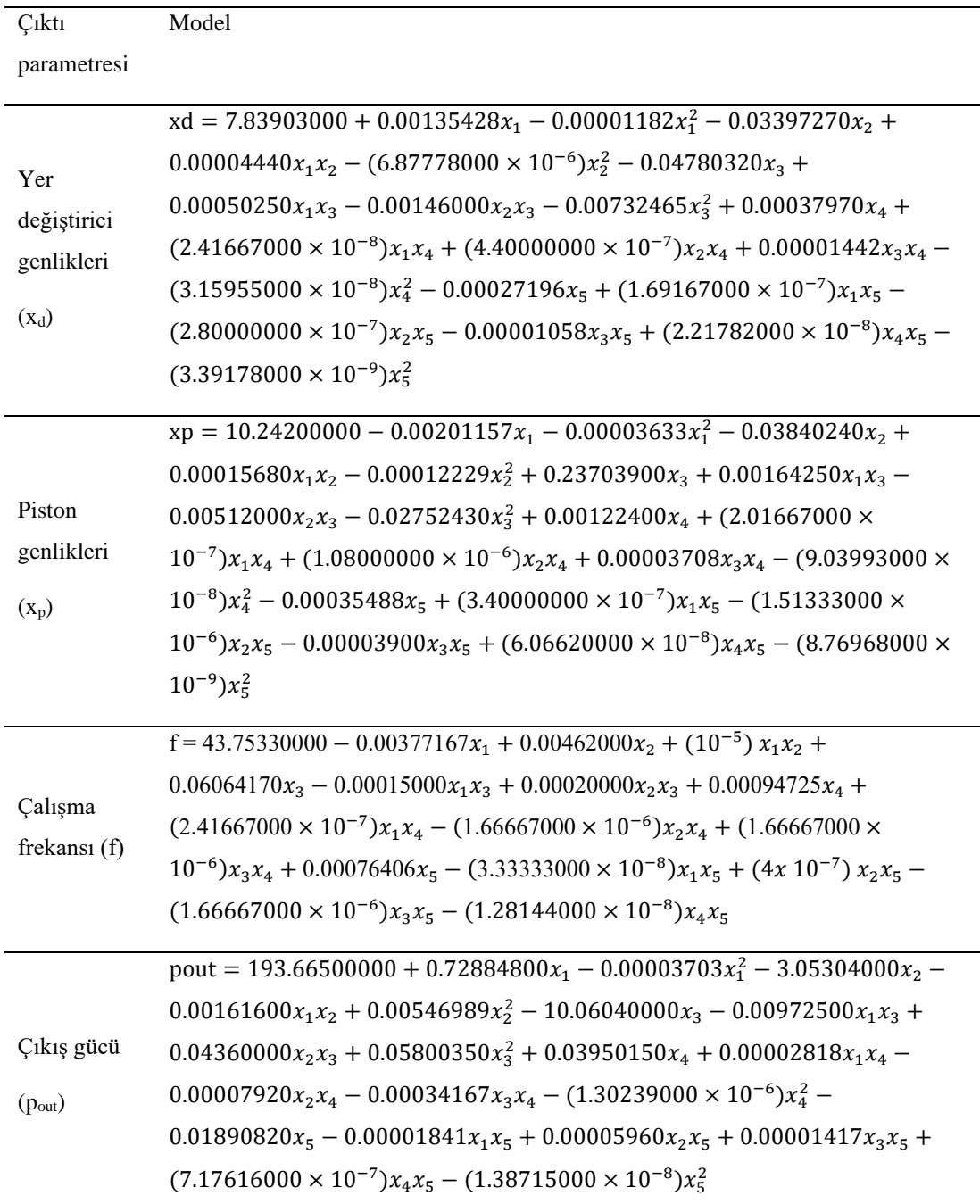

| Çıktı        | Model                                                                                                    |  |  |  |  |
|--------------|----------------------------------------------------------------------------------------------------|--|--|--|--|
| parametresi  |                                                                                                    |  |  |  |  |
| Yer          | $xd = 14.606400 + 0.001128x_1 - 0.000011x_1^2 - 0.054126x_2 +$                                           |  |  |  |  |
| değiştirici  | $0.000044x_1x_2 - 0.676974x_3 + 0.000503x_1x_3 + 0.000520x_4 +$                                          |  |  |  |  |
| genlikleri   | $0.000014x_3x_4 - (3.120350 \times 10^{-8})x_4^2 - 0.000367x_5 + (1.691670 \times$                       |  |  |  |  |
| $(x_d)$      | $10^{-7}$ ) $x_1x_5 - 0.000011x_3x_5 + (2.219550 \times 10^{-8})x_4x_5 - (2.999810 \times 10^{-9})x_5^2$ |  |  |  |  |
|              | $xp = 46.67240000 - 0.00225757x_1 - 0.00003434x_1^2 - 0.18193100x_2 +$                                   |  |  |  |  |
| Piston       | $0.00015680x_1x_2 - 2.01715000x_3 + 0.00164250x_1x_3 + 0.00164806x_4 +$                                  |  |  |  |  |
| genlikleri   | $0.00003708x_3x_4 - (8.82231000 \times 10^{-8})x_4^2 - 0.00086772x_5 +$                                  |  |  |  |  |
| $(X_p)$      | $(3.40000000 \times 10^{-7})$ $x_1 x_5 - 0.00003900 x_3 x_5 + (6.07577000 \times 10^{-8}) x_4 x_5 -$     |  |  |  |  |
|              | $(6.59352000 \times 10^{-9})x_5^2$                                                                       |  |  |  |  |
| Çalışma      | $f = 40.49780000 - 0.00271667x_1 + 0.02065000x_2 + 0.00062500x_3 +$                                      |  |  |  |  |
| frekansı (f) | $0.00096892x_4 + (2.41667000 \times 10^{-7})x_1x_4 - (1.66667000 \times 10^{-6})x_2x_4 +$                |  |  |  |  |
|              | $0.00086259x_5 - (3.33333000 \times 10^{-8})x_1x_5 - (1.28144000 \times 10^{-8})x_4x_5$                  |  |  |  |  |
|              | pout = 55.48000000 + 0.54146600 $x_1$ – 2.21691000 $x_2$ – 0.00161600 $x_1x_2$ +                         |  |  |  |  |
| Çıkış gücü   | $0.00631095x_2^2 - 8.39500000x_3 + 0.03461980x_4 + 0.00002818x_1x_4 -$                                   |  |  |  |  |
| $(p_{out})$  | $0.00007920x_2x_4 - (1.28807000 \times 10^{-6})x_4^2 - 0.00118835x_5 -$                                  |  |  |  |  |
|              | $0.00001841x_1x_5 + (7.18470000 \times 10^{-7})x_4x_5$                                                   |  |  |  |  |

Tablo A.5: ANOVA analizi sonucu gereksiz terimlerin atılmasıyla elde edilen modeller

Tablo A.6: Çekme dayanımı için önerilen modeller (Tablo 4.7 ile ilişkili)

| Model       | Model                                                                                                    |
|-------------|----------------------------------------------------------------------------------------------------|
| ismi        |                                                                                                    |
| SON         | $-69.113 + 121.06x1 + 334.88x1^{2} + 0.38468x2 - 1.1759x1x2 - 0.0037315x2^{2} +$<br>$107.29x3 - 80.528x1x3 + 0.046458x2x3 - 19.371x3^2$                                                                                                    |
| <b>SON</b>  | $-78.5106 + 166.952 x1 + 308.624 x1^2 + 0.486716 x2 - 1.43012 x1x2 -$<br>$0.00394115 \text{ x}2^2 + 111.447 \text{ x}3 - 91.9896 \text{ x}1 \text{ x}3 + 0.0315031 \text{ x}2 \text{ x}3 - 19.9193 \text{ x}3^2$                                                                                                    |
| <b>SON</b>  | $-70.204 + 165.61x1 + 239.45x1^2 + 0.38448x2 - 0.71643x1x2 - 0.0044189x2^2 +$<br>$105.03x3 - 100.09x1x3 + 0.041421x2x3 - 17.789x3^2$                                                                                                    |
| <b>TON</b>  | $-0.8808 + 10.34x1 - 7.053x1^{2} + 0.8935x1^{3} - 0.05287x2 - 1.665x1x2 +$<br>$13.02x12x2 - 0.007979x22 + 0.008832x1x22 + 0.00003712x23 + 21.28x3 +$<br>$18.22x1x3 + 4.055x1^2x3 + 0.6594x2x3 - 2.08x1x2x3 - 0.001365x2^2x3 +$<br>$14.38x3^{2} + 4.583x1x3^{2} - 0.04038x2x3^{2} - 5.342x3^{3}$                                                                                                    |
| <b>SOTN</b> | $467.492 + 311.531Cos[x1] + 158.603Cos[x1]2 - 289.772Cos[x2] +$<br>$1098.02Cos[x1]Cos[x2] + 2.83281Cos[x2]2 - 1894.2Cos[x3] +$<br>$3104.6Cos[x1]Cos[x3] + 0.563021Cos[x2]Cos[x3] - 252.27Cos[x3] -$<br>$4067.44\sin[x1] + 4338.2\cos[x1]\sin[x1] + 149.423\cos[x2]\sin[x1] +$<br>$593.452\text{Cos} [x3] \text{Sin} [x1] + 199.34 \text{Sin} [x1]^{2} - 953.246 \text{Sin} [x2] +$<br>$662.154Cos[x1]Sin[x2] + 697.076Cos[x2]Sin[x2] + 1.70547Cos[x3]Sin[x2] +$<br>$142.035\sin[x1]\sin[x2] + 451.804\sin[x2]^2 + 1267.56\sin[x3] -$<br>$3645.1\text{Cos}x1\text{Sin}[x3] - 3.0852\text{Cos}[x2]\text{Sin}[x3] - 1552.49\text{Cos}[x3]\text{Sin}[x3] -$<br>$589.532\sin[x1]\sin[x3] + 0.952449\sin[x2]\sin[x3] + 695.344\sin[x3]^{2}$ |

# Bölüm 5

Tablo A.7: Gerilme çıktısı için önerilen matematiksel modeller (Tablo 5.3 ile ilgili)

| Model<br>ismi | Model                                                                                                    |
|---------------|----------------------------------------------------------------------------------------------------|
| L             | $69.799 + 0.051x_1 - 0.142x_2 - 21.740x_3$                                                                                                    |
| LR            | $(14532.900 - 8803.850x_1 - 17492.700x_2 + 750076.000x_3)/(-19670.900 -$<br>$273.603x_1 - 398.252x_2 + 33795.500x_3$                                                                                                    |
| SON           | $3167.350 - 5.263x_1 + 0.546x_1^2 - 1.409x_2 + 0.163x_1x_2 + 0.566x_2^2 - 4148.820x_3 -$<br>$8.483x_1x_3 - 8.358x_2x_3 + 1448.470x_3^2$                                                                                                    |
| <b>SONR</b>   | $(5.178 + 221.225x_1 - 62.185x_1^2 - 196.573x_2 + 8.551x_1x_2 + 64.210x_2^2 +$<br>$26.118x_3 + 453.164x_1x_3 - 369.875x_2x_3 + 9.523x_3^2$ ) / $(-16.665 + 24.547x_1 -$<br>$1.758x_1^2 - 23.916x_2 + 0.091x_1x_2 + 1.817x_2^2 - 30.361x_3 + 1.960x_1x_3 + 3.075x_2x_3 +$<br>$17.070x_3^2$                                                                                                    |
| <b>TON</b>    | $-0.176 + 12.300x_1 - 1.687x_1^2 + 0.093x_1^3 + 4.532x_2 + 1.814x_1x_2 - 0.184x_1^2x_2 -$<br>$0.848x_2^2 + 0.173x_1x_2^2 - 0.107x_2^3 + 5.628x_3 - 2.826x_1x_3 - 0.446x_1^2x_3 - 2.913x_2x_3 +$<br>$0.178x_1x_2x_3 + 0.982x_2^2x_3 + 1.229x_3^2 + 4.626x_1x_3^2 - 6.611x_2x_3^2 - 0.132x_3^3$                                                                                                    |
| <b>TONR</b>   | $(5.379 - 10.501x_1 - 3.186x_1^2 + 53.587x_1^3 - 4.435x_2 - 78.205x_1x_2 - 418.985x_1^2x_2 +$<br>$1.057x_2^2 - 11.901x_1x_2^2 - 28.653x_2^3 - 10.682x_3 - 73.524x_1x_3 - 50.773x_1^2x_3 -$<br>$9.361x_2x_3 - 87.685x_1x_2x_3 - 47.876x_2^2x_3 - 24.186x_3^2 - 24.145x_1x_3^2 - 29.761x_2x_3^2 -$<br>$(-4.761 - 235.002x_1 - 60.790x_1^2 + 5.774x_1^3 - 173.128x_2 +$<br>$2.008x_3^3$<br>$\sqrt{2}$<br>$453.390x_1x_2 - 21.868x_1^2x_2 - 73.899x_2^2 + 9.524x_1x_2^2 - 7.026x_2^3 - 24.441x_3 -$<br>$135.613x_1x_3 - 23.394x_1^2x_3 - 489.435x_2x_3 - 229.606x_1x_2x_3 + 66.687x_2^2x_3 +$<br>$16.324x_3^2 + 434.088x_1x_3^2 + 95.938x_2x_3^2 + 19.215x_3^3$                                                                                                    |
| <b>FOT</b>    | $-209.930 - 1.362 \text{Cos}[x_1] - 2.039 \text{Cos}[x_2] + 43.908 \text{Cos}[x_3] + 2.743 \text{Sin}[x_1] -$<br>$0.294\sin[x_2] + 243.309\sin[x_3]$                                                                                                    |
| <b>FOTR</b>   | $(-3.058 - 22.084 \text{Cos}[x_1] + 8.622 \text{Cos}[x_2] + 3.389 \text{Cos}[x_3] + 21.571 \text{Sin}[x_1] +$<br>$10.509\sin[x_2] - 32.086\sin[x_3] / (-0.077 - 0.603\cos[x_1] + 0.238\cos[x_2] +$<br>$0.437\text{Cos}[x_3] + 0.603\text{Sin}[x_1] + 0.279\text{Sin}[x_2] - 0.923\text{Sin}[x_3])$                                                                                                    |
| SOT           | $8.690 - 8.633\cos[x_1] + 1.357\cos[x_1]^2 - 9.100\cos[x_2] - 9.668\cos[x_1]\cos[x_2] -$<br>$11.298Cos[x_2]^2 + 6.384Cos[x_3] - 19.877Cos[x_1]Cos[x_3] + 7.568Cos[x_2]Cos[x_3] +$<br>$46.835\cos[x_3]^2 + 6.727\sin[x_1] + 3.746\cos[x_1]\sin[x_1] + 1.294\cos[x_2]\sin[x_1] +$<br>$20.612\cos[x_3]\sin[x_1] + 7.633\sin[x_1]^2 - 1.697\sin[x_2] - 3.940\cos[x_1]\sin[x_2] +$<br>$2.003\text{Cos}[x_2]\text{Sin}[x_2] + 7.464\text{Cos}[x_3]\text{Sin}[x_2] - 0.955\text{Sin}[x_1]\text{Sin}[x_2] - 5.556\text{Sin}[x_2]^2 +$<br>$22.573\sin[x_3] + 0.256\cos[x_1]\sin[x_3] + 1.246\cos[x_2]\sin[x_3] -$<br>$0.863\text{Cos}[x_3]\text{Sin}[x_3] - 3.672\text{Sin}[x_1]\text{Sin}[x_3] - 1.195\text{Sin}[x_2]\text{Sin}[x_3] + 1.345\text{Sin}[x_3]^2$                                                                                                    |
| <b>SOTR</b>   | $(-0.962 - 0.213 \text{Cos}[x_1] - 0.812 \text{Cos}[x_1]^2 + 4.875 \text{Cos}[x_2] - 3.209 \text{Cos}[x_1] \text{Cos}[x_2] -$<br>$2.192Cos[x_2]^2 - 3.054Cos[x_3] + 0.399Cos[x_1]Cos[x_3] + 1.447Cos[x_2]Cos[x_3] -$<br>$2.576Cos[x_3]^2 - 3.477Sin[x_1] + 2.309Cos[x_1]Sin[x_1] - 1.192Cos[x_2]Sin[x_1] -$<br>$1.480\text{Cos}[x_3]\text{Sin}[x_1] - 1.497\text{Sin}[x_1]^2 + 0.759\text{Sin}[x_2] + 1.521\text{Cos}[x_1]\text{Sin}[x_2] -$<br>$5.049\text{Cos}[x_2]\text{Sin}[x_2] - 0.058\text{Cos}[x_3]\text{Sin}[x_2] + 0.056\text{Sin}[x_1]\text{Sin}[x_2] - 1.440\text{Sin}[x_2]^2 -$<br>7.417Sin[x <sub>3</sub> ] + 1.575Cos[x <sub>1</sub> ]Sin[x <sub>3</sub> ] + 5.205Cos[x <sub>2</sub> ]Sin[x <sub>3</sub> ] + 1.608Cos[x <sub>3</sub> ]Sin[x <sub>3</sub> ] -<br>$4.388\sin[x_1]\sin[x_3] - 0.668\sin[x_2]\sin[x_3] + 0.143\sin[x_3]^2$ / (0.517 +<br>$1.428Cos[x_1] - 0.126Cos[x_1]^2 - 0.988Cos[x_2] - 0.414Cos[x_1]Cos[x_2] +$<br>$0.120Cos[x_2]^2 - 0.690Cos[x_3] - 2.436Cos[x_1]Cos[x_3] + 2.075Cos[x_2]Cos[x_3] +$<br>$0.260\cos[x_3]^2 + 0.085\sin[x_1] + 0.337\cos[x_1]\sin[x_1] - 0.109\cos[x_2]\sin[x_1] +$<br>$2.055Cos[x_3]Sin[x_1] + 0.177Sin[x_1]^2 - 1.483Sin[x_2] - 1.332Cos[x_1]Sin[x_2] -$<br>$1.118\text{Cos}[x_2]\text{Sin}[x_2] + 1.424\text{Cos}[x_3]\text{Sin}[x_2] + 0.949\text{Sin}[x_1]\text{Sin}[x_2] - 0.626\text{Sin}[x_2]^2 +$ |

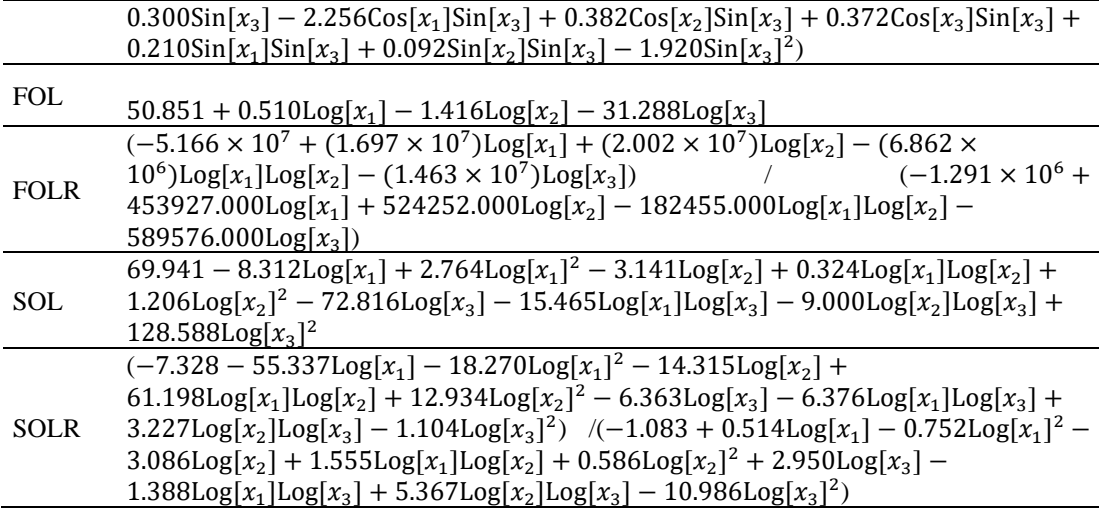

Tablo A.8: Doğal frekans çıktısı için önerilen matematiksel modeller (Tablo 5.5 ile ilgili

| Model<br>ismi | Model                                                                                                    |
|---------------|----------------------------------------------------------------------------------------------------|
| L             | $100.293 - 4.045x_1 - 3.229x_2 + 5.343x_3 - 1.861x_4 - 1.035x_5 - 0.012x_6$                                                                                                    |
| LR            | $(4731.680 - 911.101x_1 - 193.255x_2 + 1050.120x_3 + 320.721x_4 - 566.614x_5 -$<br>$57.088x_6$ / (50.701 - 9.541 $x_1$ - 1.614 $x_2$ + 10.902 $x_3$ + 3.819 $x_4$ - 6.092 $x_5$ -<br>$0.629x_{6}$ )                                                                                                    |
| SON           | $14.620 + 50.037x_1 - 14.921x_1^2 + 13.243x_2 - 0.539x_1x_2 - 0.268x_2^2 + 2.030x_3$<br>$0.318x_1x_3 + 6.388x_2x_3 - 4.687x_3^2 - 14.895x_4 + 10.747x_1x_4 + 3.457x_2x_4$<br>$0.685x_3x_4 - 1.119x_4^2 + 13.479x_5 - 4.204x_1x_5 - 4.595x_2x_5 + 3.757x_3x_5 +$<br>$0.029x_4x_5 - 0.256x_5^2 + 1.465x_6 - 0.444x_1x_6 - 0.384x_2x_6 - 0.103x_3x_6 -$<br>$0.069x_4x_6 - 0.130x_5x_6 + 0.004x_6^2$                                                                                                    |
| <b>SONR</b>   | $(130364.000 - 108020.000x_1 + 21515.100x_1^2 - \overline{3606.660x_2 + 536.269x_1x_2} -$<br>$5262.380x_2^2 + 31999.900x_3 - 12459.900x_1x_3 - 7261.010x_2x_3 - 11577.900x_3^2$<br>$8402.030x_4 - 11301.500x_1x_4 + 4694.350x_2x_4 + 26271.000x_3x_4 + 7492.640x_4^2$<br>$33289.800x_5 + 18147.000x_1x_5 + 2989.240x_2x_5 - 1299.460x_3x_5 -$<br>$5785.840x_4x_5 + 1735.510x_5^2 - 836.303x_6 + 488.612x_1x_6 + 249.930x_2x_6 -$<br>$185.085x_3x_6 - 360.068x_4x_6 + 95.515x_5x_6 + 2.478x_6^2$ ((1445.150 - 1183.970 $x_1$ +<br>$233.884x_1^2 - 38.048x_2 + 0.797x_1x_2 - 58.581x_2^2 + 343.379x_3 - 130.037x_1x_3 -$<br>$76.826x_2x_3 - 129.624x_3^2 - 102.338x_4 - 123.997x_1x_4 + 55.505x_2x_4 +$<br>$286.087x_3x_4 + 84.606x_4^2 - 368.742x_5 + 199.460x_1x_5 + 33.113x_2x_5 -$<br>$13.364x_3x_5 - 62.766x_4x_5 + 19.143x_5^2 - 9.148x_6 + 5.421x_1x_6 + 2.677x_2x_6$<br>$1.989x_3x_6 - 3.995x_4x_6 + 1.043x_5x_6 + 0.027x_6^2$                                                                                                    |
| <b>TON</b>    | $-198.312 + 1189.480x_1 + 2613.510x_1^2 - 545.717x_1^3 + 255.992x_2 - 666.166x_1x_2 +$<br>$329.334x_1^2x_2 + 821.266x_2^2 + 100.982x_1x_2^2 - 178.898x_2^3 + 3554.720x_3 -$<br>$3875.730x_1x_3 + 44.438x_1^2x_3 - 1010.170x_2x_3 + 579.824x_1x_2x_3 + 132.244x_2^2x_3 -$<br>$654.134x_3^2 + 364.830x_1x_3^2 - 205.505x_2x_3^2 - 132.051x_3^3 - 2218.080x_4 -$<br>$2451.690x_1x_4 - 25.039x_1^2x_4 + 314.872x_2x_4 - 749.919x_1x_2x_4 + 4.794x_2^2x_4 +$<br>$1496.430x_3x_4 + 1091.580x_1x_3x_4 - 142.688x_2x_3x_4 - 1167.770x_3^2x_4 +$<br>$1441.150x_4^2 - 491.930x_1x_4^2 + 314.495x_2x_4^2 - 279.809x_3x_4^2 + 3.003x_4^3$<br>$2563.280x_5 - 636.376x_1x_5 - 253.850x_1^2x_5 + 307.897x_2x_5 - 59.779x_1x_2x_5 +$<br>$10.441x_2^2x_5 + 129.640x_3x_5 + 212.814x_1x_3x_5 - 120.707x_2x_3x_5 + 374.614x_3^2x_5 +$<br>$127.792x_4x_5 + 762.718x_1x_4x_5 + 195.250x_2x_4x_5 - 72.297x_3x_4x_5 - 109.312x_4^2x_5 +$<br>$651.535x_5^2 + 14.503x_1x_5^2 - 40.619x_2x_5^2 - 64.011x_3x_5^2 - 56.944x_4x_5^2 - 31.122x_5^3 +$<br>$131.781x_6 + 56.334x_1x_6 - 5.814x_1^2x_6 - 56.552x_2x_6 - 0.343x_1x_2x_6 - 9.458x_2^2x_6 -$<br>$36.500x_3x_6 - 4.137x_1x_3x_6 + 24.941x_2x_3x_6 + 37.782x_3^2x_6 + 23.026x_4x_6 +$ |

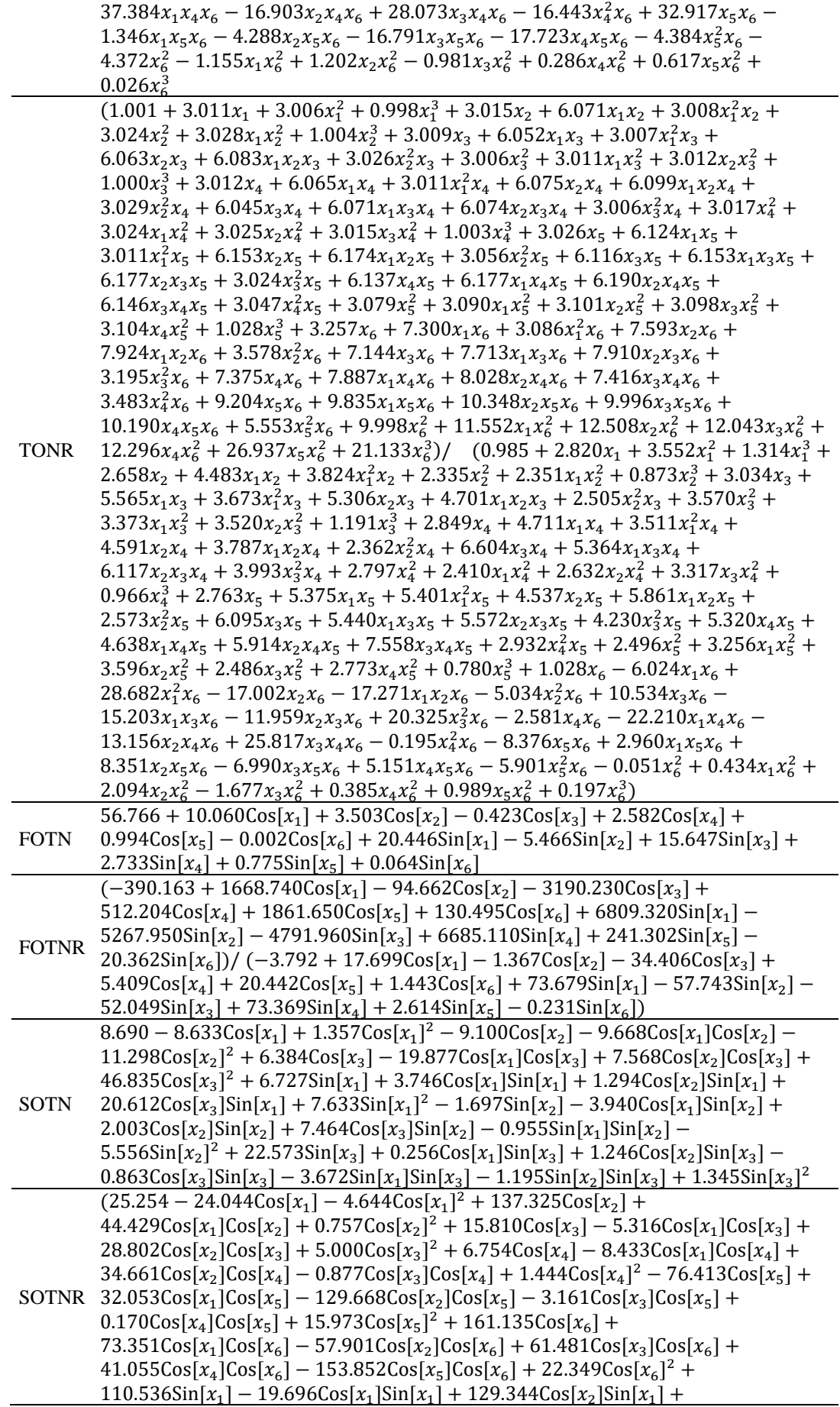

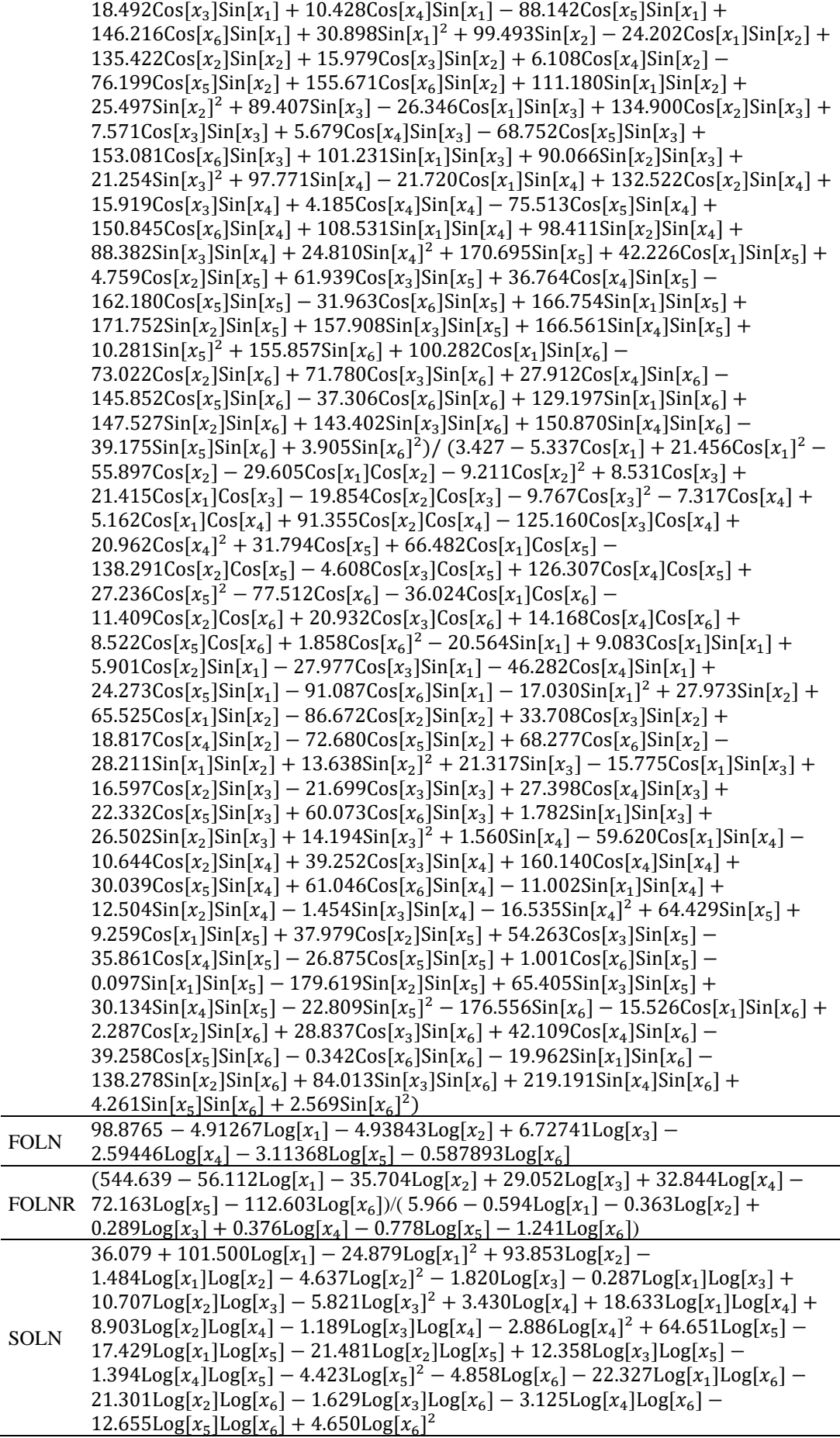

| $(-325.724 - 931.482Log[x_1] + 3443.360Log[x_1]^2 - 664.887Log[x_2] -$                                                                 |
|----------------------------------------------------------------------------------------------------|
| $859.929 \text{Log}[x_1] \text{Log}[x_2] - 1055.430 \text{Log}[x_2]^2 + 180.848 \text{Log}[x_3] +$                                     |
| $1309.810 \text{Log}[x_1] \text{Log}[x_3] + 1236.540 \text{Log}[x_2] \text{Log}[x_3] - 1289.880 \text{Log}[x_3]^2 +$                   |
| $1387.780\text{Log}[x_4] - 5133.510\text{Log}[x_1]\text{Log}[x_4] + 3273.440\text{Log}[x_2]\text{Log}[x_4] -$                          |
| $3600.940 \text{Log}[x_3] \text{Log}[x_4] - 1721.090 \text{Log}[x_4]^2 + 108.601 \text{Log}[x_5] -$                                    |
| $168.314 \text{Log}[x_1] \text{Log}[x_5] + 520.219 \text{Log}[x_2] \text{Log}[x_5] + 360.600 \text{Log}[x_3] \text{Log}[x_5] +$        |
| $634.691Log[x_4]Log[x_5] - 102.053Log[x_5]^2 - 4.408Log[x_6] -$                                                                        |
| $330.622 \text{Log}[x_1] \text{Log}[x_6] - 271.750 \text{Log}[x_2] \text{Log}[x_6] + 7.417 \text{Log}[x_3] \text{Log}[x_6] +$          |
| SOLNR $408.998\log[x_4]\log[x_6] + 28.629\log[x_5]\log[x_6] + 49.710\log[x_6]^2/(-2.225 -$                                             |
| $13.904 \text{Log}[x_1] + 37.882 \text{Log}[x_1]^2 - 10.087 \text{Log}[x_2] - 12.132 \text{Log}[x_1] \text{Log}[x_2] -$                |
| $11.912 \text{Log}[x_2]^2 + 2.134 \text{Log}[x_3] + 16.254 \text{Log}[x_1] \text{Log}[x_3] + 13.551 \text{Log}[x_2] \text{Log}[x_3] -$ |
| $13.746 \text{Log}[x_3]^2 + 14.658 \text{Log}[x_4] - 57.577 \text{Log}[x_1] \text{Log}[x_4] +$                                         |
| $36.328\text{Log}[x_2] \text{Log}[x_4] - 41.244\text{Log}[x_3] \text{Log}[x_4] - 18.363\text{Log}[x_4]^2 - 2.101\text{Log}[x_5] -$     |
| $1.750\text{Log}[x_1] \text{Log}[x_5] + 6.752\text{Log}[x_2] \text{Log}[x_5] + 3.156\text{Log}[x_3] \text{Log}[x_5] +$                 |
| 7.641Log[ $x_4$ ]Log[ $x_5$ ] - 1.141Log[ $x_5$ ] <sup>2</sup> + 0.752Log[ $x_6$ ] - 2.349Log[ $x_1$ ]Log[ $x_6$ ] -                   |
| $2.235Log[x_2]Log[x_6] + 0.193Log[x_3]Log[x_6] + 4.556Log[x_4]Log[x_6] +$                                                              |
| $1.120\text{Log}[x_5]\text{Log}[x_6] + 0.222\text{Log}[x_6]^2$                                                                         |

Tablo A.9: Eğilme modülünün modellenmesinde NRM kullanılarak elde edilen

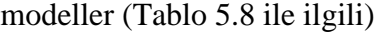

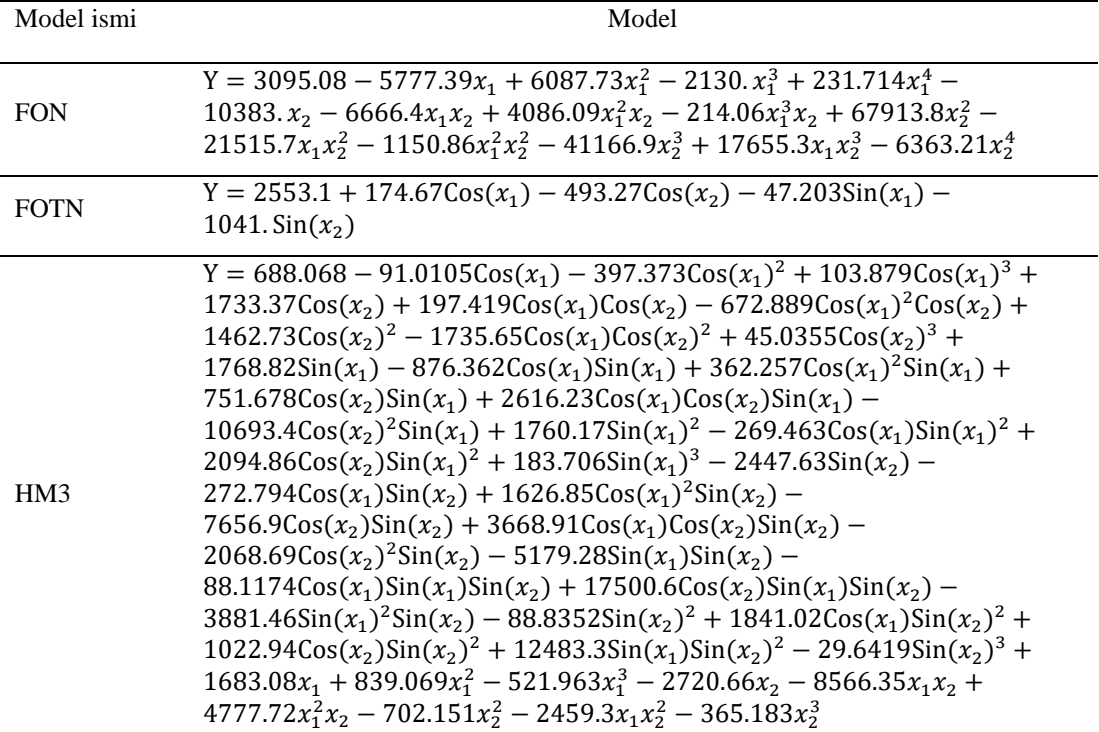

| Model ismi      | Model                                                                                                    |
|-----------------|----------------------------------------------------------------------------------------------------|
| TON             | $Y = -25.673 + 56.792x_1 - 7.0847x_1^2 - 0.81448x_1^3 + 11.035x_2 -$<br>$133.41x_1x_2 + 25.44x_1^2x_2 + 440.8x_2^2 - 18.413x_1x_2^2 - 268.05x_2^3$                                                                                                    |
| <b>FON</b>      | $Y = -3094.68 + 7284.62x_1 - 5830.83x_1^2 + 1876.21x_1^3 - 206.198x_1^4$<br>$4173.52x_2 + 10099.8x_1x_2 - 5193.24x_1^2x_2 + 729.036x_1^3x_2 - 12957.4x_2^2 +$<br>$7730.14x_1x_2^2 - 1071.25x_1^2x_2^2 + 1942.67x_2^3 - 753.536x_1x_2^3 + 434.281x_2^4$                                                                                                    |
| HM4             | Y = -27.819 - 0.23397 $Cos(x_1)$ + 8.5207 $Cos(x_2)$ - 0.15664 $Sin(x_1)$ +<br>$6.0134\sin(x_2) + 56.665x_1 - 12.58x_1^2 - 3.5009x_1^3 + 0.94913x_1^4$<br>$115.19x_2 + 77.425x_1x_2 + 11.764x_1^2x_2 - 5.9927x_1^3x_2 + 176.35x_2^2$<br>$215.12x_1x_2^2 + 45.789x_1^2x_2^2 + 187.64x_2^3 - 44.589x_1x_2^3 - 63.203x_2^4$                                                                                                    |
| HM <sub>5</sub> | Y = $-5.284 + 95.79\cos(x_1) - 34.37\cos(x_1)^2 + 8.439\cos(x_2)$<br>$182.6\cos(x_1)\cos(x_2) - 26.57\cos(x_2)^2 + 60.61\sin(x_1) +$<br>97.25Cos(x <sub>1</sub> )Sin(x <sub>1</sub> ) + 2.119Cos(x <sub>2</sub> )Sin(x <sub>1</sub> ) + 13.17Sin(x <sub>1</sub> ) <sup>2</sup> -<br>$1.757\sin(x_1)^3 - 120.2\sin(x_2) - 89.65\cos(x_1)\sin(x_2) +$<br>78.8Cos(x <sub>2</sub> )Sin(x <sub>2</sub> ) + 2.721Sin(x <sub>1</sub> )Sin(x <sub>2</sub> ) + 74.48Sin(x <sub>2</sub> ) <sup>2</sup> - 0.6579x <sub>1</sub> -<br>$0.261x_2$ |

Tablo A.10: Eğilme modülünün modellenmesinde NRM kullanılarak elde edilen

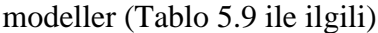

Tablo A.11: Eğme yükü altında gerinme davranışının modellenmesinde NRM kullanılarak elde edilen model (Tablo 5.10 ile ilgili)

| Model ismi      | Model                                                                                                    |  |  |  |  |  |
|-----------------|----------------------------------------------------------------------------------------------------|--|--|--|--|--|
| <b>FOP</b>      | $Y = 4.694 - 1.155x_1 + 0.003449x_1^2 + 0.04547x_1^3 + 0.001542x_1^4 - 10.04x_2 +$<br>$3.4x_1x_2 + 0.671x_1^2x_2 - 0.5836x_1^3x_2 - 0.461x_2^2 + 1.198x_1x_2^2 + 4.044x_1^2x_2^2 +$<br>$7.378x_2^3 - 17.42x_1x_2^3 + 14.41x_2^4$                                                                                                    |  |  |  |  |  |
| HM <sub>6</sub> | $Y = 11.59 - 0.00606e^{x_1} + 0.00009647e^{2x_1} - 0.4345e^{x_2} + 0.1116e^{2x_2} +$<br>$0.000146e^{x_1+x_2} - 9.701x_1 + 1.668x_1^2 + 0.5542x_1^3 - 0.1187x_1^4 + 10.62x_2 -$<br>$0.5548x_1x_2 - 0.9887x_1^2x_2 - 0.4005x_1^3x_2 - 27.66x_2^2 + 16.15x_1x_2^2 +$<br>$4.465x_1^2x_2^2 - 11.09x_2^3 - 27.3x_1x_2^3 + 42.46x_2^4$                                                                                                    |  |  |  |  |  |
| LS              | Y = 4LogisticSigmoid(1.96 - 5.76LogisticSigmoid(6.471 - 1.614 $x_1$ -<br>7.945 $x_2$ ) + 14.68LogisticSigmoid(1.646 + 0.2233 $x_1$ – 7.815 $x_2$ ) –<br>6.717LogisticSigmoid(2.465 + 1.527 $x_1$ – 3.421 $x_2$ ) +<br>8.484LogisticSigmoid(4.141 - 5.48 $x_1$ - 0.3627 $x_2$ ) +<br>6.285LogisticSigmoid(3.09 - 7.383 $x_1$ - 0.2733 $x_2$ ) +<br>2.758LogisticSigmoid( $-4.786 - 1.655x_1 - 0.06678x_2$ ) +<br>1.344LogisticSigmoid( $-2.158 - 4.407x_1 - 0.02271x_2$ ) +<br>0.5413LogisticSigmoid(1.671 + $1.68x_1 + 0.442x_2$ ) –<br>7.423LogisticSigmoid( $-2.652 + 7.957x_1 + 0.75x_2$ ) +<br>9.206LogisticSigmoid(12.25 - 2.932 $x_1$ + 2.681 $x_2$ ) -<br>6.66LogisticSigmoid( $-7.565 - 5.475x_1 + 2.97x_2$ ) +<br>4.386LogisticSigmoid(0.5655 + 5.491 $x_1$ + 3.003 $x_2$ ) –<br>10.06LogisticSigmoid( $-8.005 + 10.81x_1 + 3.13x_2$ ) +<br>8.017LogisticSigmoid( $-0.7457 - 1.56x_1 + 17.33x_2$ )) |  |  |  |  |  |

### Bölüm6

| N <sub>o</sub> | X <sub>1</sub>   | X <sub>2</sub> | $X_3$          | $X_4$            | Doğal<br>frekans<br>aralığı |
|----------------|------------------|----------------|----------------|------------------|-----------------------------|
| 1              | $\overline{0}$   | $\overline{0}$ | $\overline{0}$ | $\boldsymbol{0}$ | 502.669                     |
| $\overline{2}$ | $\overline{0}$   | $\overline{0}$ | 90             | 90               | 962.156                     |
| 3              | $\boldsymbol{0}$ | 90             | $\overline{0}$ | 90               | 1502.68                     |
| $\overline{4}$ | $\boldsymbol{0}$ | 90             | 90             | $\boldsymbol{0}$ | 1734.35                     |
| 5              | 90               | $\overline{0}$ | $\overline{0}$ | 90               | 1734.35                     |
| 6              | 90               | $\overline{0}$ | 90             | $\overline{0}$   | 1502.68                     |
| 7              | 90               | 90             | $\overline{0}$ | $\boldsymbol{0}$ | 962.156                     |
| 8              | 90               | 90             | 90             | 90               | 502.669                     |

Tablo A.12: Taguchi veri seti ( Tablo 6.3 senaryo 1'de belirtilen veri seti)

Tablo A.13: Taguchi veri seti ( Tablo 6.3 senaryo 2'de belirtilen veri seti)

| N <sub>o</sub> | X <sub>1</sub>   | X <sub>2</sub>   | $X_3$            | $X_4$            | Doğal<br>frekans<br>aralığı |
|----------------|------------------|------------------|------------------|------------------|-----------------------------|
| $\mathbf{1}$   | $\boldsymbol{0}$ | $\overline{0}$   | $\boldsymbol{0}$ | $\boldsymbol{0}$ | 502.669                     |
| $\overline{2}$ | $\boldsymbol{0}$ | 45               | 45               | 45               | 1203.99                     |
| 3              | $\boldsymbol{0}$ | 90               | 90               | 90               | 1771.13                     |
| $\overline{4}$ | 45               | $\boldsymbol{0}$ | 45               | 90               | 1563.12                     |
| 5              | 45               | 45               | 90               | $\boldsymbol{0}$ | 1758.97                     |
| 6              | 45               | 90               | $\overline{0}$   | 45               | 1676.66                     |
| $\overline{7}$ | 90               | $\overline{0}$   | 90               | 45               | 1480.91                     |
| 8              | 90               | 45               | $\overline{0}$   | 90               | 1336.23                     |
| 9              | 90               | 90               | 45               | $\overline{0}$   | 776.296                     |

| $\rm No$       | X <sub>1</sub>   | X <sub>2</sub>   | X <sub>3</sub>   | X <sub>4</sub>   | Doğal<br>frekans<br>aralığı |
|----------------|------------------|------------------|------------------|------------------|-----------------------------|
| $\mathbf{1}$   | $\boldsymbol{0}$ | $\overline{0}$   | $\overline{0}$   | $\overline{0}$   | 502.669                     |
| $\overline{2}$ | $\boldsymbol{0}$ | 30               | 30               | 30               | 895.171                     |
| 3              | $\boldsymbol{0}$ | 60               | 60               | 60               | 1485.13                     |
| $\overline{4}$ | $\overline{0}$   | 90               | 90               | 90               | 1771.13                     |
| 5              | 30               | $\boldsymbol{0}$ | 30               | 60               | 1125.14                     |
| 6              | 30               | 30               | $\boldsymbol{0}$ | 90               | 1258.19                     |
| $\overline{7}$ | 30               | 60               | 90               | $\boldsymbol{0}$ | 1825.62                     |
| 8              | 30               | 90               | 60               | 30               | 1828.55                     |
| 9              | 60               | $\boldsymbol{0}$ | 60               | 90               | 1821.18                     |
| 10             | 60               | 30               | 90               | 60               | 1591.42                     |
| 11             | 60               | 60               | $\boldsymbol{0}$ | 30               | 1518.63                     |
| 12             | 60               | 90               | 30               | $\overline{0}$   | 1283.93                     |
| 13             | 90               | $\boldsymbol{0}$ | 90               | 30               | 1491.42                     |
| 14             | 90               | 30               | 60               | $\overline{0}$   | 1356.31                     |
| 15             | 90               | 60               | 30               | 90               | 1051.66                     |
| 16             | 90               | 90               | $\boldsymbol{0}$ | 60               | 923.312                     |

Tablo A.14: Taguchi veri seti ( Tablo 6.3 senaryo 3'de belirtilen veri seti)

| No             | X <sub>1</sub>   | X <sub>2</sub>   | X3               | <b>X</b> 4       | Doğal<br>frekans<br>aralığı |
|----------------|------------------|------------------|------------------|------------------|-----------------------------|
| $\mathbf{1}$   | $\boldsymbol{0}$ | $\overline{0}$   | $\boldsymbol{0}$ | $\boldsymbol{0}$ | 502.669                     |
| $\overline{2}$ | $\boldsymbol{0}$ | 22.5             | 22.5             | 22.5             | 748.221                     |
| 3              | $\boldsymbol{0}$ | 45               | 45               | 45               | 1203.99                     |
| $\overline{4}$ | $\boldsymbol{0}$ | 67.5             | 67.5             | 67.5             | 1601.14                     |
| 5              | $\boldsymbol{0}$ | 90               | 90               | 90               | 1771.13                     |
| 6              | 22.5             | $\overline{0}$   | 22.5             | 45               | 904.801                     |
| $\tau$         | 22.5             | 22.5             | 45               | 67.5             | 1159.23                     |
| 8              | 22.5             | 45               | 67.5             | 90               | 1525.55                     |
| 9              | 22.5             | 67.5             | 90               | $\boldsymbol{0}$ | 1781.77                     |
| 10             | 22.5             | 90               | $\boldsymbol{0}$ | 22.5             | 1649.8                      |
| 11             | 45               | $\boldsymbol{0}$ | 45               | 90               | 1563.12                     |
| 12             | 45               | 22.5             | 67.5             | $\boldsymbol{0}$ | 1706.67                     |
| 13             | 45               | 45               | 90               | 22.5             | 1753.56                     |
| 14             | 45               | 67.5             | $\boldsymbol{0}$ | 45               | 1761.25                     |
| 15             | 45               | 90               | 22.5             | 67.5             | 1624.44                     |
| 16             | 67.5             | $\overline{0}$   | 67.5             | 22.5             | 1707.55                     |
| 17             | 67.5             | 22.5             | 90               | 45               | 1547                        |
| 18             | 67.5             | 45               | $\boldsymbol{0}$ | 67.5             | 1534.8                      |
| 19             | 67.5             | 67.5             | 22.5             | 90               | 1229.98                     |
| 20             | 67.5             | 90               | 45               | $\boldsymbol{0}$ | 1045.91                     |
| 21             | 90               | $\boldsymbol{0}$ | 90               | 67.5             | 1467.27                     |
| 22             | 90               | 22.5             | $\boldsymbol{0}$ | 90               | 1613.64                     |
| 23             | 90               | 45               | 22.5             | $\boldsymbol{0}$ | 1332.01                     |
| 24             | 90               | 67.5             | 45               | 22.5             | 914.513                     |
| 25             | 90               | 90               | 67.5             | 45               | 603.385                     |

Tablo A.15: Taguchi veri seti ( Tablo 6.3 senaryo 4'de belirtilen veri seti)

| N <sub>o</sub>   | X <sub>1</sub>   | X <sub>2</sub>   | X3               | <b>X</b> 4       | Doğal<br>frekans<br>aralığı |
|------------------|------------------|------------------|------------------|------------------|-----------------------------|
| $\mathbf{1}$     | $\boldsymbol{0}$ | $\boldsymbol{0}$ | $\boldsymbol{0}$ | $\boldsymbol{0}$ | 502.669                     |
| $\overline{2}$   | $\boldsymbol{0}$ | $\boldsymbol{0}$ | $\boldsymbol{0}$ | $\boldsymbol{0}$ | 502.669                     |
| 3                | $\boldsymbol{0}$ | $\overline{0}$   | $\overline{0}$   | $\boldsymbol{0}$ | 502.669                     |
| $\overline{4}$   | $\boldsymbol{0}$ | 45               | 45               | 45               | 1203.99                     |
| 5                | $\boldsymbol{0}$ | 45               | 45               | 45               | 1203.99                     |
| 6                | $\boldsymbol{0}$ | 45               | 45               | 45               | 1203.99                     |
| $\boldsymbol{7}$ | $\boldsymbol{0}$ | 90               | 90               | 90               | 1771.13                     |
| 8                | $\boldsymbol{0}$ | 90               | 90               | 90               | 1771.13                     |
| 9                | $\boldsymbol{0}$ | 90               | 90               | 90               | 1771.13                     |
| 10               | 45               | $\boldsymbol{0}$ | 45               | 90               | 1563.12                     |
| 11               | 45               | $\boldsymbol{0}$ | 45               | 90               | 1563.12                     |
| 12               | 45               | $\boldsymbol{0}$ | 45               | 90               | 1563.12                     |
| 13               | 45               | 45               | 90               | $\boldsymbol{0}$ | 1758.97                     |
| 14               | 45               | 45               | 90               | $\boldsymbol{0}$ | 1758.97                     |
| 15               | 45               | 45               | 90               | $\boldsymbol{0}$ | 1758.97                     |
| 16               | 45               | 90               | $\boldsymbol{0}$ | 45               | 1676.66                     |
| 17               | 45               | 90               | $\boldsymbol{0}$ | 45               | 1676.66                     |
| 18               | 45               | 90               | $\boldsymbol{0}$ | 45               | 1676.66                     |
| 19               | 90               | $\boldsymbol{0}$ | 90               | 45               | 1480.91                     |
| 20               | 90               | $\boldsymbol{0}$ | 90               | 45               | 1480.91                     |
| 21               | 90               | $\boldsymbol{0}$ | 90               | 45               | 1480.91                     |
| 22               | 90               | 45               | $\boldsymbol{0}$ | 90               | 1336.23                     |
| 23               | 90               | 45               | $\boldsymbol{0}$ | 90               | 1336.23                     |
| 24               | 90               | 45               | $\boldsymbol{0}$ | 90               | 1336.23                     |
| 25               | 90               | 90               | 45               | $\boldsymbol{0}$ | 776.296                     |
| 26               | 90               | 90               | 45               | $\boldsymbol{0}$ | 776.296                     |
| $27\,$           | $90\,$           | $90\,$           | 45               | $\boldsymbol{0}$ | 776.296                     |

Tablo A.16: Taguchi veri seti ( Tablo 6.3 senaryo 5'de belirtilen veri seti)

| $\rm No$       | X <sub>1</sub>   | X <sub>2</sub>   | X3               | <b>X</b> 4       | Doğal<br>frekans   |
|----------------|------------------|------------------|------------------|------------------|--------------------|
| $\mathbf{1}$   | $\boldsymbol{0}$ | 90               | 90               | $\overline{0}$   | aralığı<br>1734.35 |
| $\overline{2}$ | 90               | 90               | $\boldsymbol{0}$ | 90               | 910.514            |
| 3              | $\boldsymbol{0}$ | $\overline{0}$   | $\boldsymbol{0}$ | 90               | 567.108            |
| $\overline{4}$ | 90               | $\overline{0}$   | 90               | $\boldsymbol{0}$ | 1502.68            |
| 5              | 90               | 90               | $\boldsymbol{0}$ | $\boldsymbol{0}$ | 962.156            |
|                |                  |                  |                  |                  |                    |
| 6              | $\boldsymbol{0}$ | $\boldsymbol{0}$ | 90               | $\boldsymbol{0}$ | 910.514            |
| $\overline{7}$ | 90               | 90               | 90               | $\boldsymbol{0}$ | 567.108            |
| 8              | $\boldsymbol{0}$ | 90               | 90               | 90               | 1771.13            |
| 9              | 90               | 90               | 90               | 90               | 502.669            |
| 10             | 90               | $\boldsymbol{0}$ | $\boldsymbol{0}$ | $\boldsymbol{0}$ | 1771.13            |
| 11             | 90               | $\boldsymbol{0}$ | 90               | 90               | 1462.02            |
| 12             | $\boldsymbol{0}$ | $\boldsymbol{0}$ | $\boldsymbol{0}$ | $\boldsymbol{0}$ | 502.669            |
| 13             | 90               | $\boldsymbol{0}$ | $\boldsymbol{0}$ | 90               | 1734.35            |
| 14             | $\boldsymbol{0}$ | 90               | $\boldsymbol{0}$ | $\boldsymbol{0}$ | 1462.02            |
| 15             | $\boldsymbol{0}$ | 90               | $\boldsymbol{0}$ | 90               | 1502.68            |
| 16             | $\boldsymbol{0}$ | $\boldsymbol{0}$ | 90               | 90               | 962.156            |

Tablo A.17: FFD veri seti ( Tablo 6.3 senaryo 1'de belirtilen veri seti)

| $\rm No$       | X <sub>1</sub>   | X <sub>2</sub>   | X3               | X4               | Doğal<br>frekans<br>aralığı |
|----------------|------------------|------------------|------------------|------------------|-----------------------------|
| $\mathbf{1}$   | $\boldsymbol{0}$ | 90               | $\boldsymbol{0}$ | 90               | 1502.68                     |
| $\overline{2}$ | $\boldsymbol{0}$ | 45               | 90               | $\boldsymbol{0}$ | 1336.23                     |
| 3              | 90               | 90               | 45               | $\boldsymbol{0}$ | 776.296                     |
| $\overline{4}$ | 45               | 90               | 45               | $\boldsymbol{0}$ | 1563.12                     |
| 5              | 90               | $\boldsymbol{0}$ | 45               | $\boldsymbol{0}$ | 1628.3                      |
| 6              | 45               | $\boldsymbol{0}$ | 45               | 45               | 1544.02                     |
| $\sqrt{ }$     | 45               | 45               | $\boldsymbol{0}$ | 45               | 1741.23                     |
| 8              | 90               | 90               | $\boldsymbol{0}$ | $\boldsymbol{0}$ | 962.156                     |
| 9              | 45               | $\boldsymbol{0}$ | 90               | 90               | 1695.42                     |
| 10             | 45               | 90               | 90               | 90               | 1400.63                     |
| 11             | 90               | 90               | 90               | 45               | 536.224                     |
| 12             | 90               | 45               | 90               | 45               | 1051.47                     |
| 13             | $\boldsymbol{0}$ | 90               | $\boldsymbol{0}$ | 45               | 1480.91                     |
| 14             | $\boldsymbol{0}$ | 45               | 45               | 45               | 1203.99                     |
| 15             | 90               | 45               | 90               | $\boldsymbol{0}$ | 1074.99                     |
| 16             | 45               | 45               | 90               | 90               | 1725.5                      |
| 17             | 45               | 90               | $\boldsymbol{0}$ | 90               | 1660.18                     |
| $18\,$         | 90               | 45               | $\boldsymbol{0}$ | 90               | 1336.23                     |
| 19             | 90               | 45               | 45               | 45               | 1203.99                     |
| 20             | 45               | 45               | 45               | 45               | 1848.19                     |
| 21             | 45               | 45               | $\boldsymbol{0}$ | 90               | 1758.97                     |
| 22             | 45               | 90               | 90               | $\boldsymbol{0}$ | 1439.23                     |
| 23             | 90               | $\boldsymbol{0}$ | $\boldsymbol{0}$ | 45               | 1750.86                     |
| 24             | 45               | $\boldsymbol{0}$ | $\boldsymbol{0}$ | 45               | 1419.16                     |
| 25             | 90               | 45               | 45               | $\boldsymbol{0}$ | 1225.94                     |
| 26             | $\boldsymbol{0}$ | 45               | 45               | $\boldsymbol{0}$ | 1183.04                     |
| 27             | 45               | $\boldsymbol{0}$ | $\boldsymbol{0}$ | $\boldsymbol{0}$ | 1400.63                     |
| $28\,$         | $\boldsymbol{0}$ | 90               | 90               | 45               | 1750.86                     |

Tablo A.18: FFD veri seti ( Tablo 6.3 senaryo 2'de belirtilen veri seti)

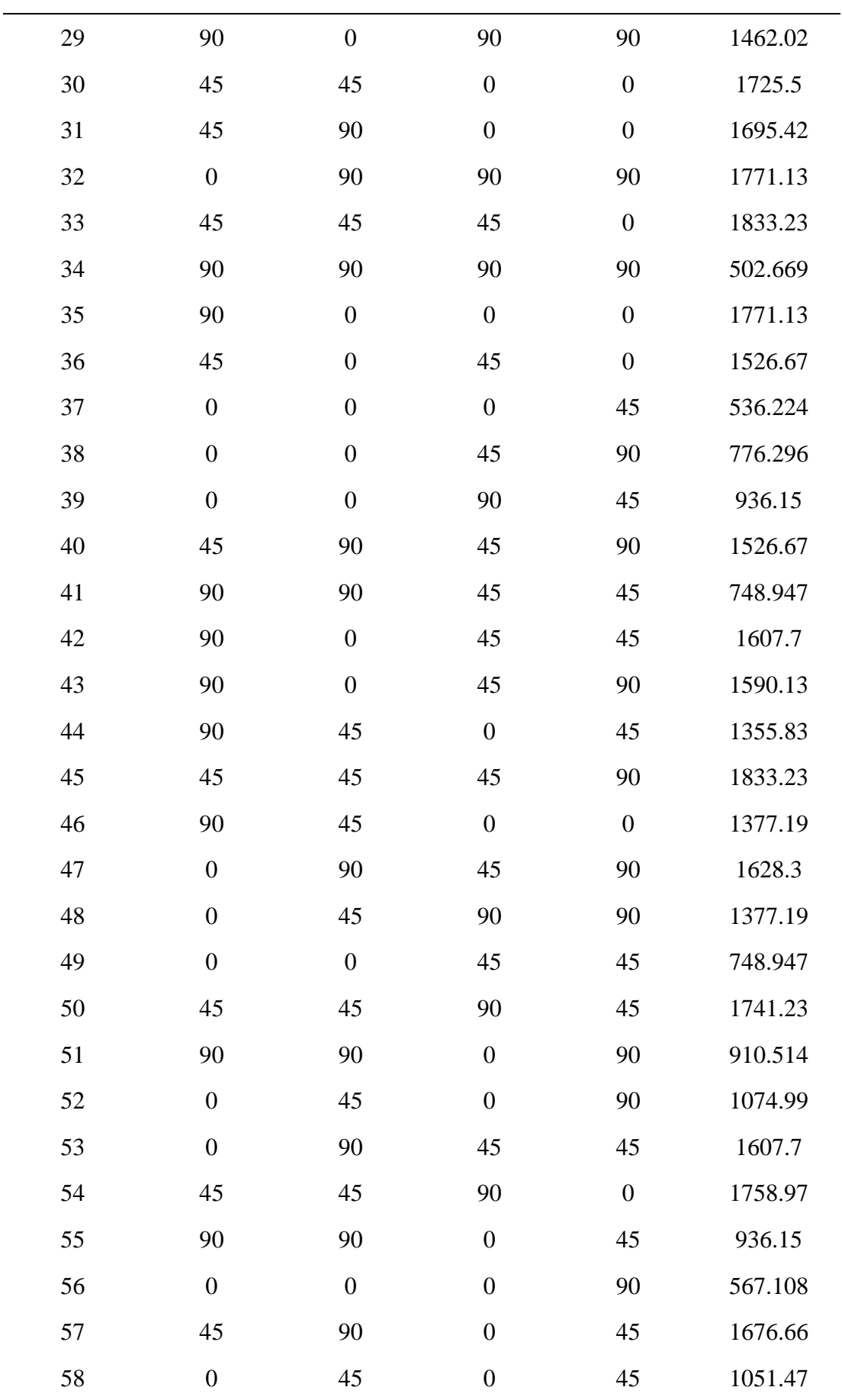

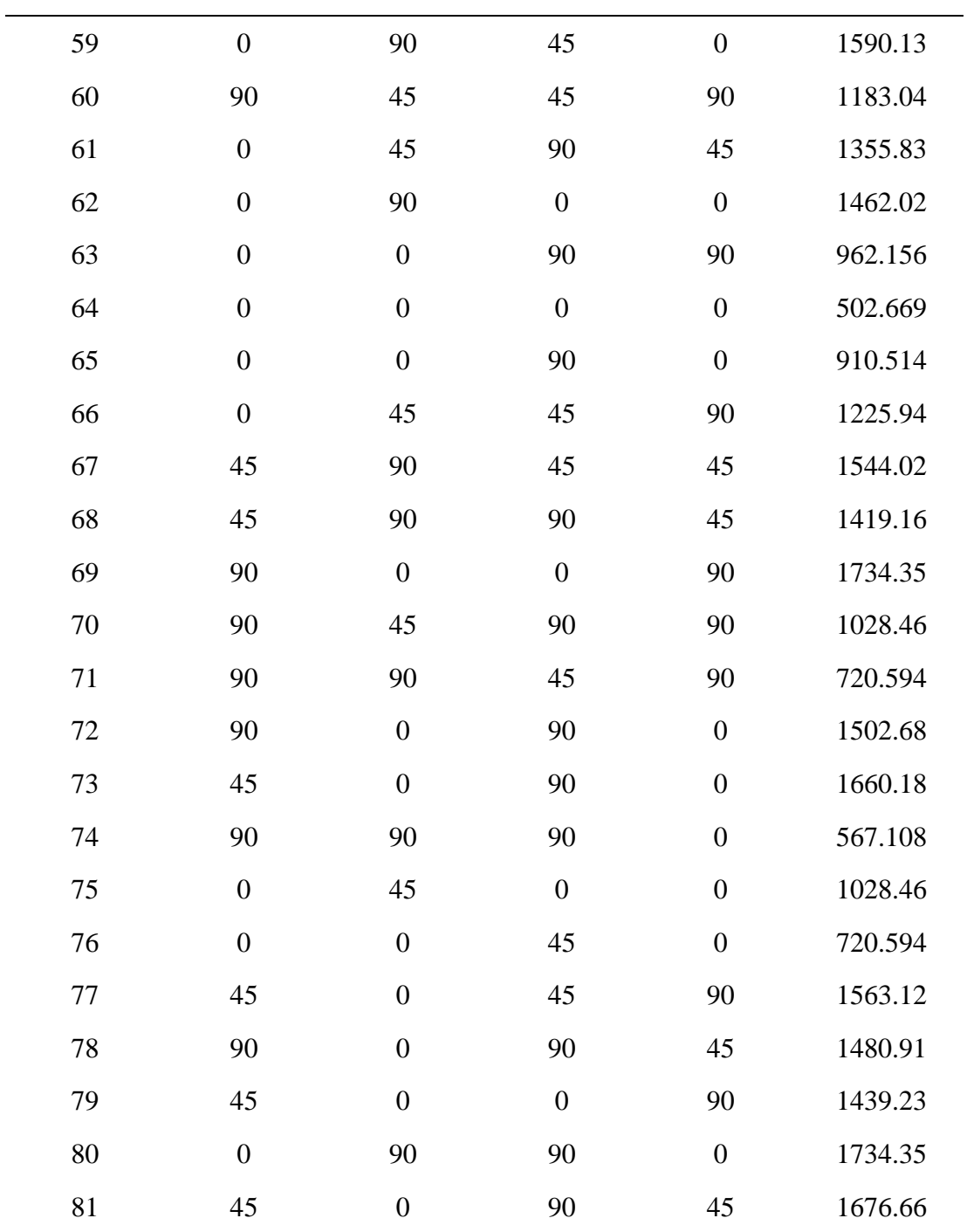

| $\rm No$       | X <sub>1</sub>   | X <sub>2</sub>   | X3               | X4               | Doğal<br>frekans<br>aralığı |
|----------------|------------------|------------------|------------------|------------------|-----------------------------|
| $\mathbf 1$    | $\boldsymbol{0}$ | 30               | $\boldsymbol{0}$ | 60               | 831.093                     |
| $\overline{2}$ | 90               | 90               | 60               | $\boldsymbol{0}$ | 676.781                     |
| 3              | 60               | 30               | 60               | $\boldsymbol{0}$ | 1674.96                     |
| $\overline{4}$ | 60               | 60               | $\boldsymbol{0}$ | 30               | 1518.63                     |
| 5              | 90               | $\boldsymbol{0}$ | $\boldsymbol{0}$ | $\boldsymbol{0}$ | 1771.13                     |
| 6              | 90               | 30               | 30               | 60               | 1465.61                     |
| $\sqrt{ }$     | 90               | 60               | $\boldsymbol{0}$ | 60               | 1145.45                     |
| 8              | $\boldsymbol{0}$ | 60               | 90               | 60               | 1559.27                     |
| 9              | $\boldsymbol{0}$ | 30               | 30               | 90               | 932.301                     |
| 10             | 90               | 60               | 90               | 60               | 804.841                     |
| 11             | $\boldsymbol{0}$ | 60               | 30               | 60               | 1345.35                     |
| 12             | $\boldsymbol{0}$ | 60               | 60               | $\boldsymbol{0}$ | 1456.64                     |
| 13             | 90               | 90               | $\boldsymbol{0}$ | 90               | 910.514                     |
| 14             | 90               | 90               | 60               | 60               | 633.06                      |
| 15             | 30               | 60               | 30               | 90               | 1674.96                     |
| 16             | 60               | 30               | 90               | 30               | 1609.33                     |
| 17             | 60               | 60               | 90               | 60               | 1227.16                     |
| $18\,$         | 60               | $\boldsymbol{0}$ | $\boldsymbol{0}$ | 90               | 1786.08                     |
| 19             | 30               | $\boldsymbol{0}$ | $\boldsymbol{0}$ | 30               | 1025.91                     |
| 20             | 60               | 90               | 90               | $\boldsymbol{0}$ | 1060.39                     |
| 21             | $\boldsymbol{0}$ | 30               | 60               | 60               | 1085.91                     |
| 22             | $\boldsymbol{0}$ | $\boldsymbol{0}$ | 60               | $\boldsymbol{0}$ | 816.904                     |
| 23             | 90               | $\boldsymbol{0}$ | 30               | 60               | 1667.64                     |
| 24             | $\boldsymbol{0}$ | 90               | 90               | 60               | 1760.52                     |
| 25             | 90               | 90               | 30               | $\boldsymbol{0}$ | 870.187                     |
| 26             | $\boldsymbol{0}$ | 60               | 30               | 90               | 1356.31                     |
| 27             | 30               | 60               | 90               | 60               | 1849.49                     |
| $28\,$         | $30\,$           | 90               | 90               | 90               | 1751.36                     |

Tablo A.19: FFD veri seti ( Tablo 6.3 senaryo 3'de belirtilen veri seti)

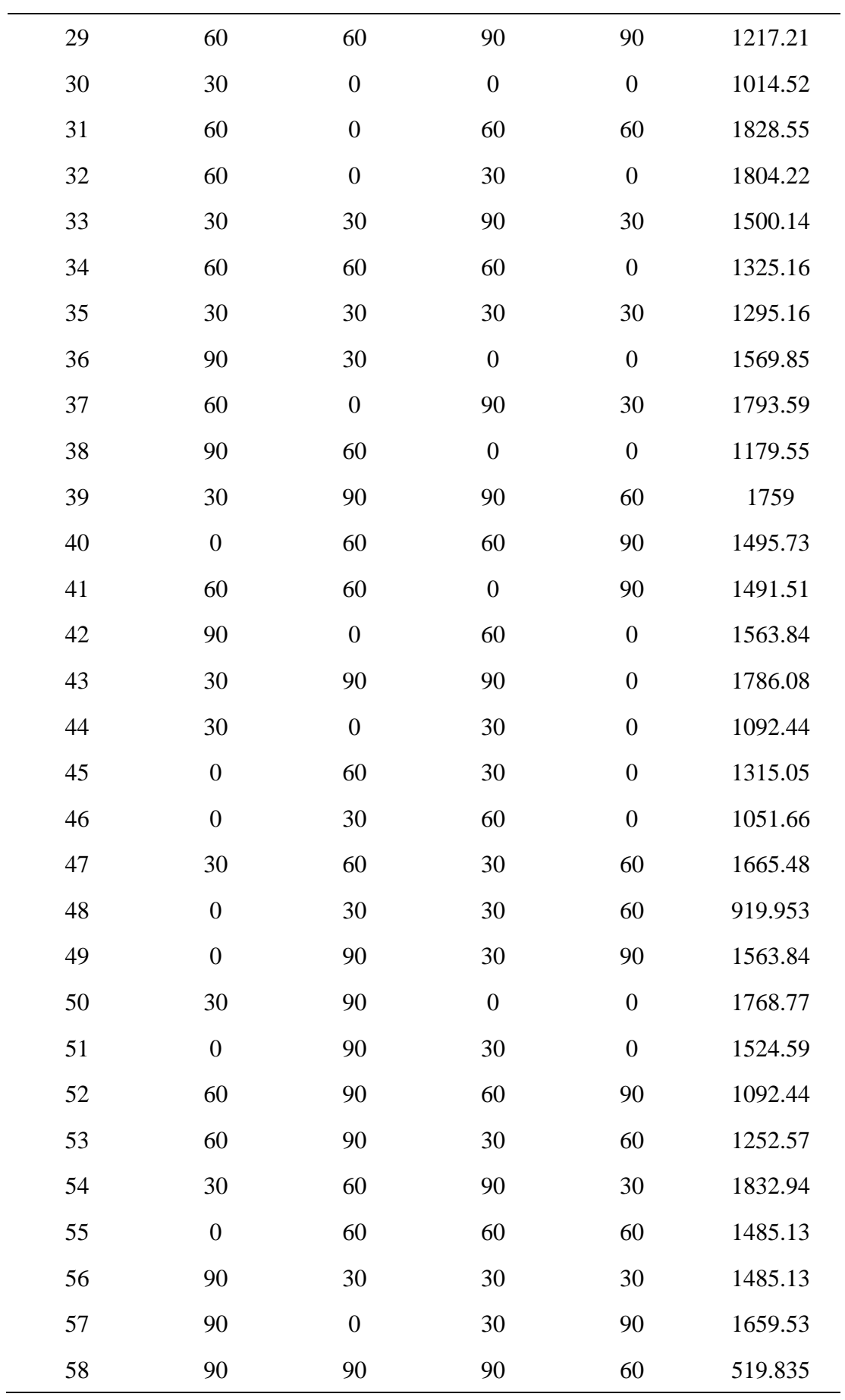

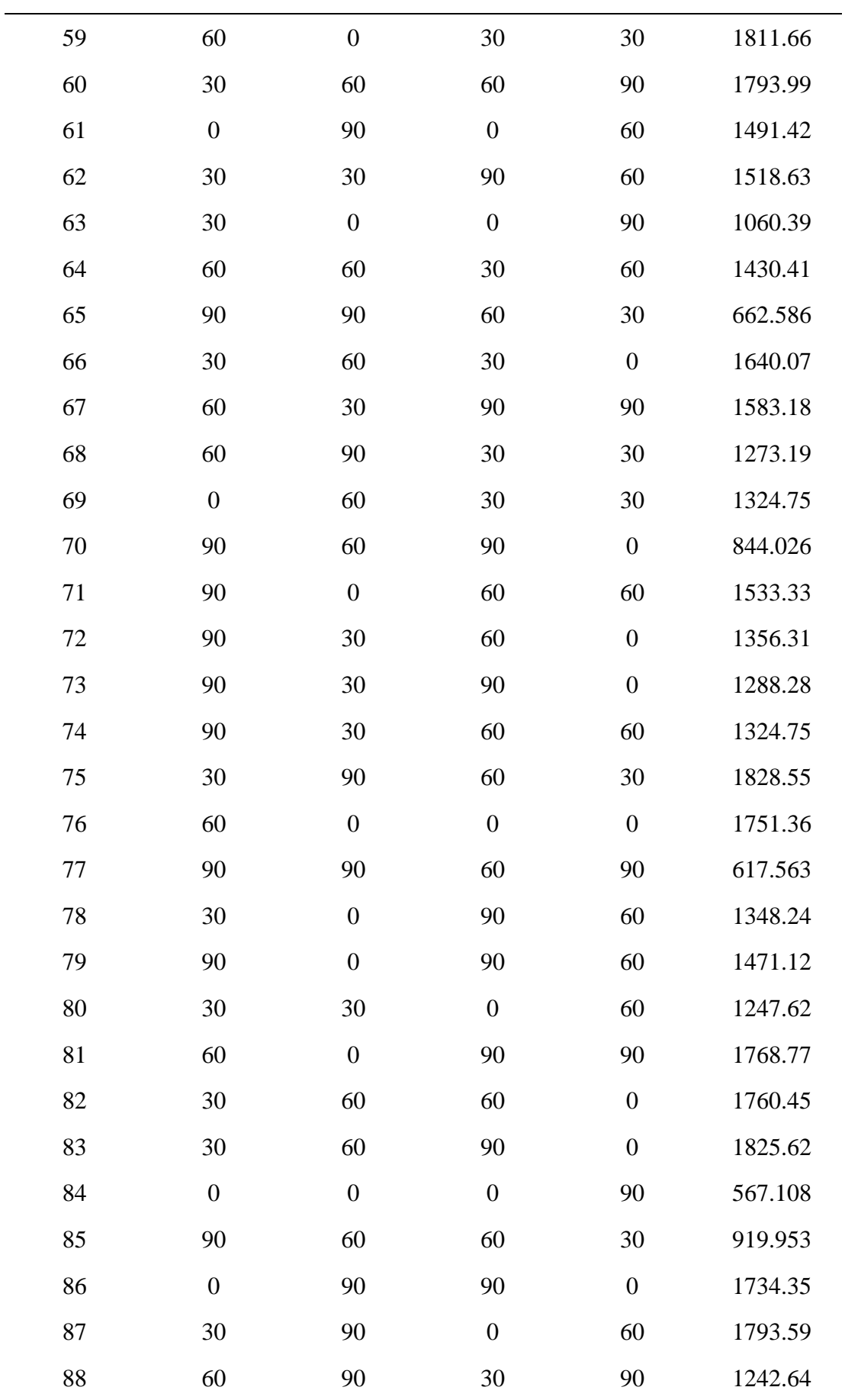
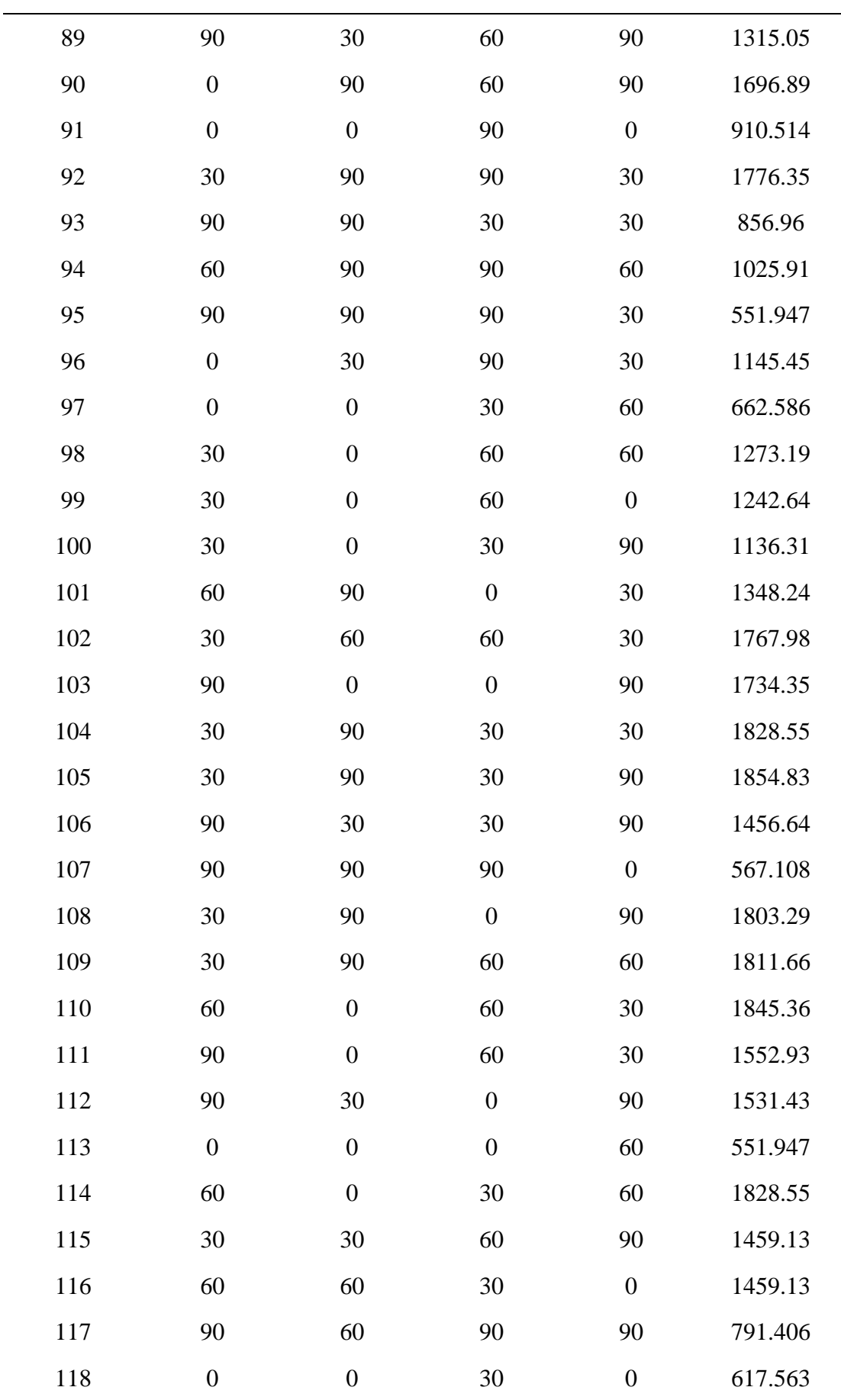

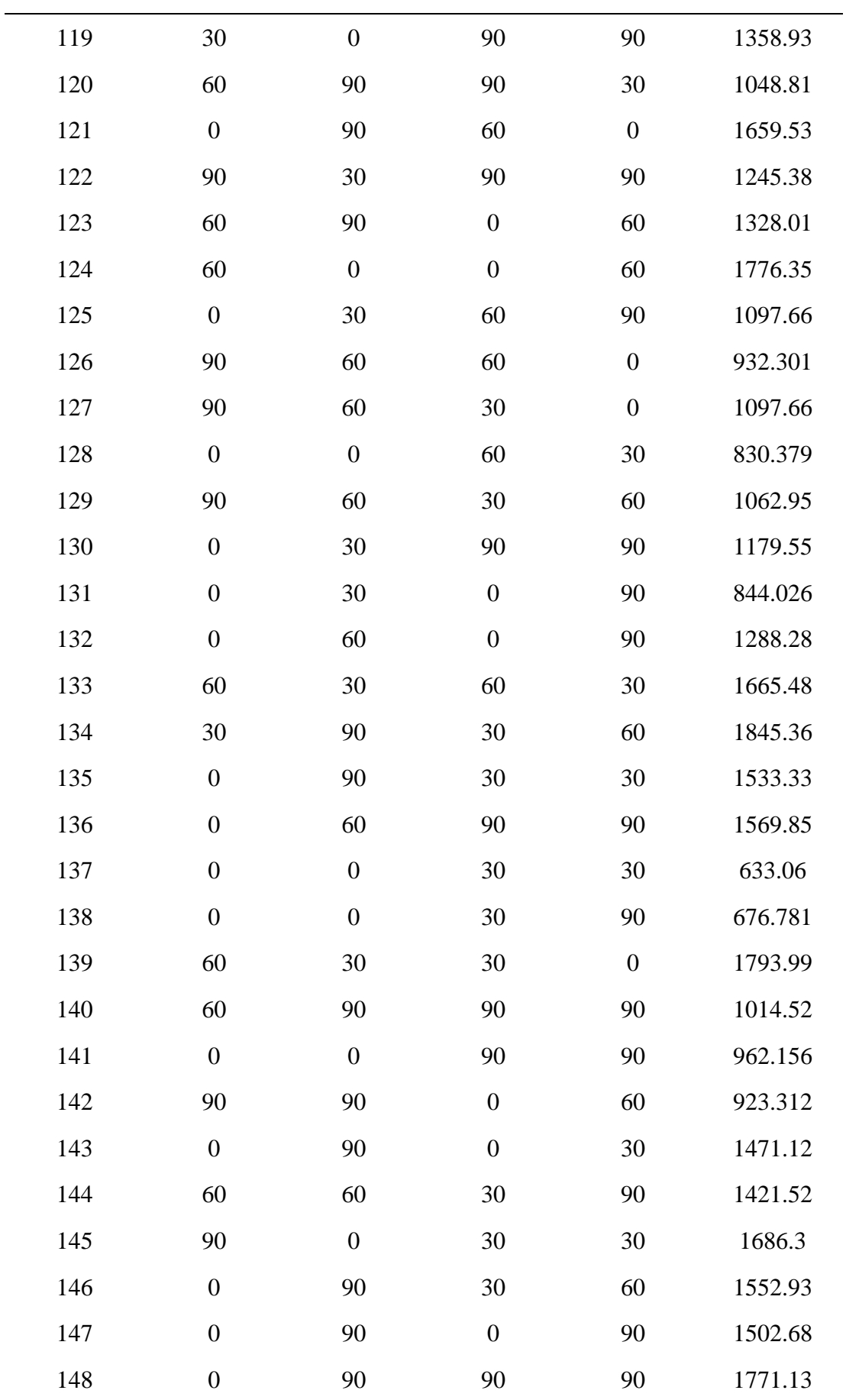

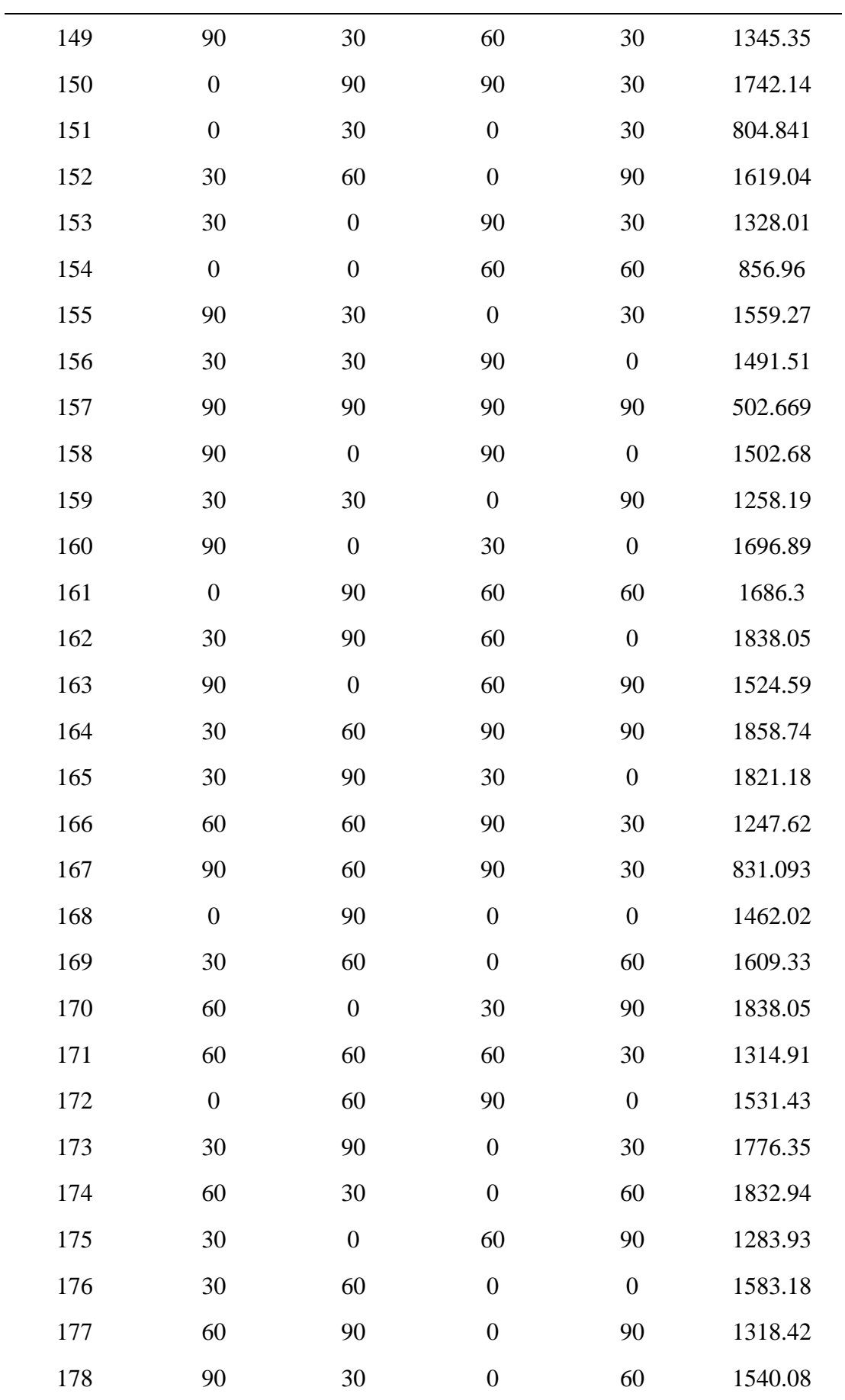

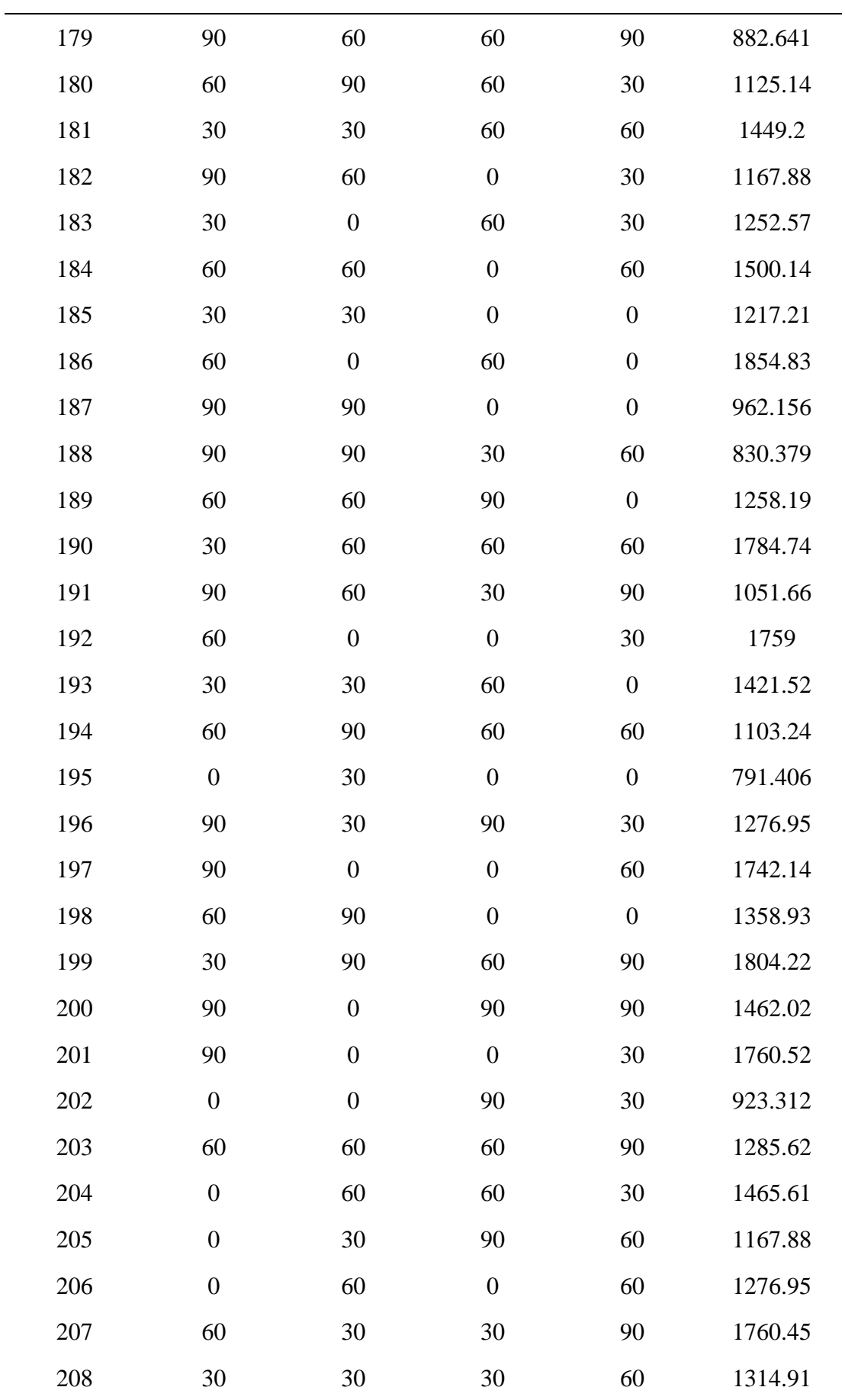

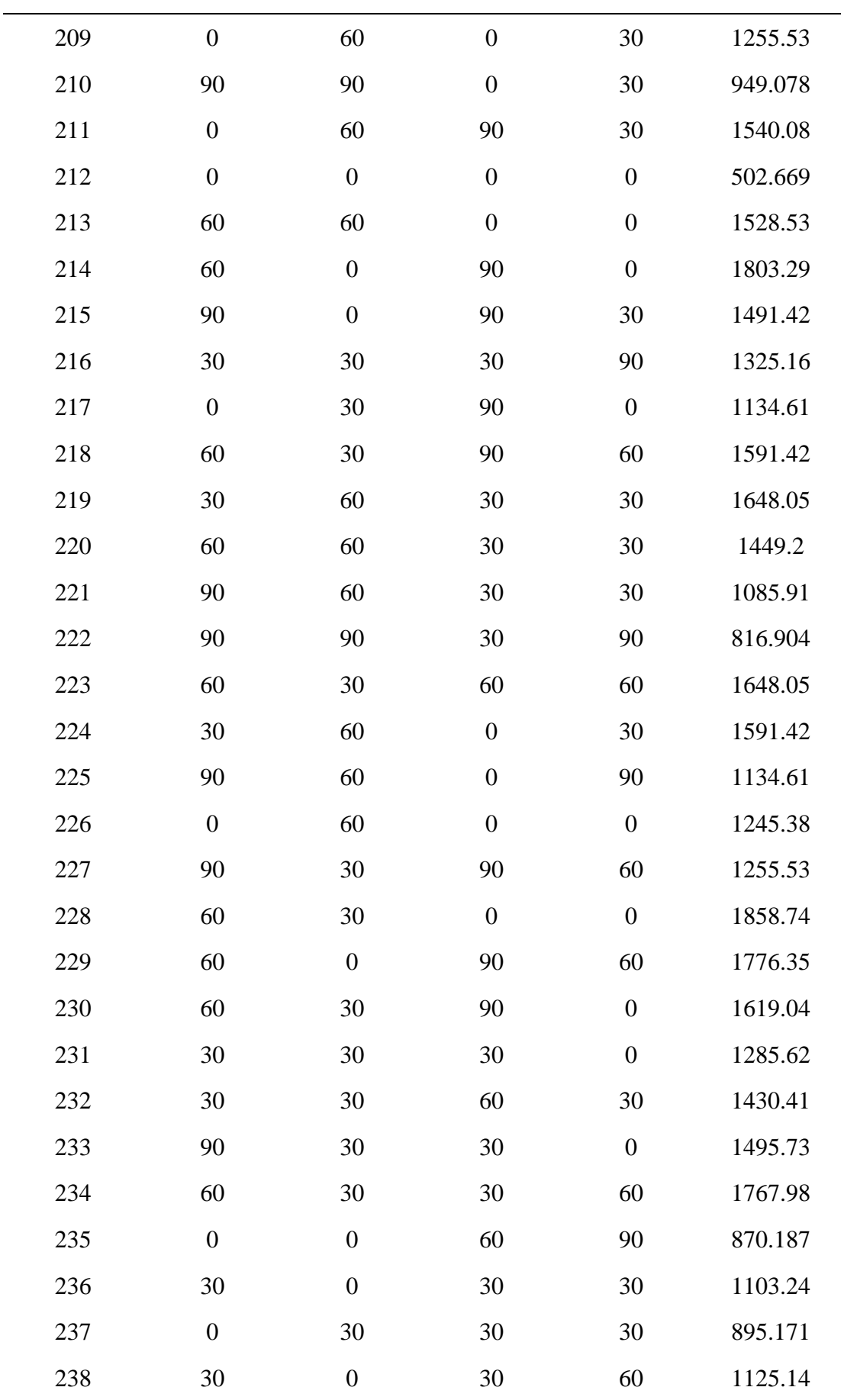

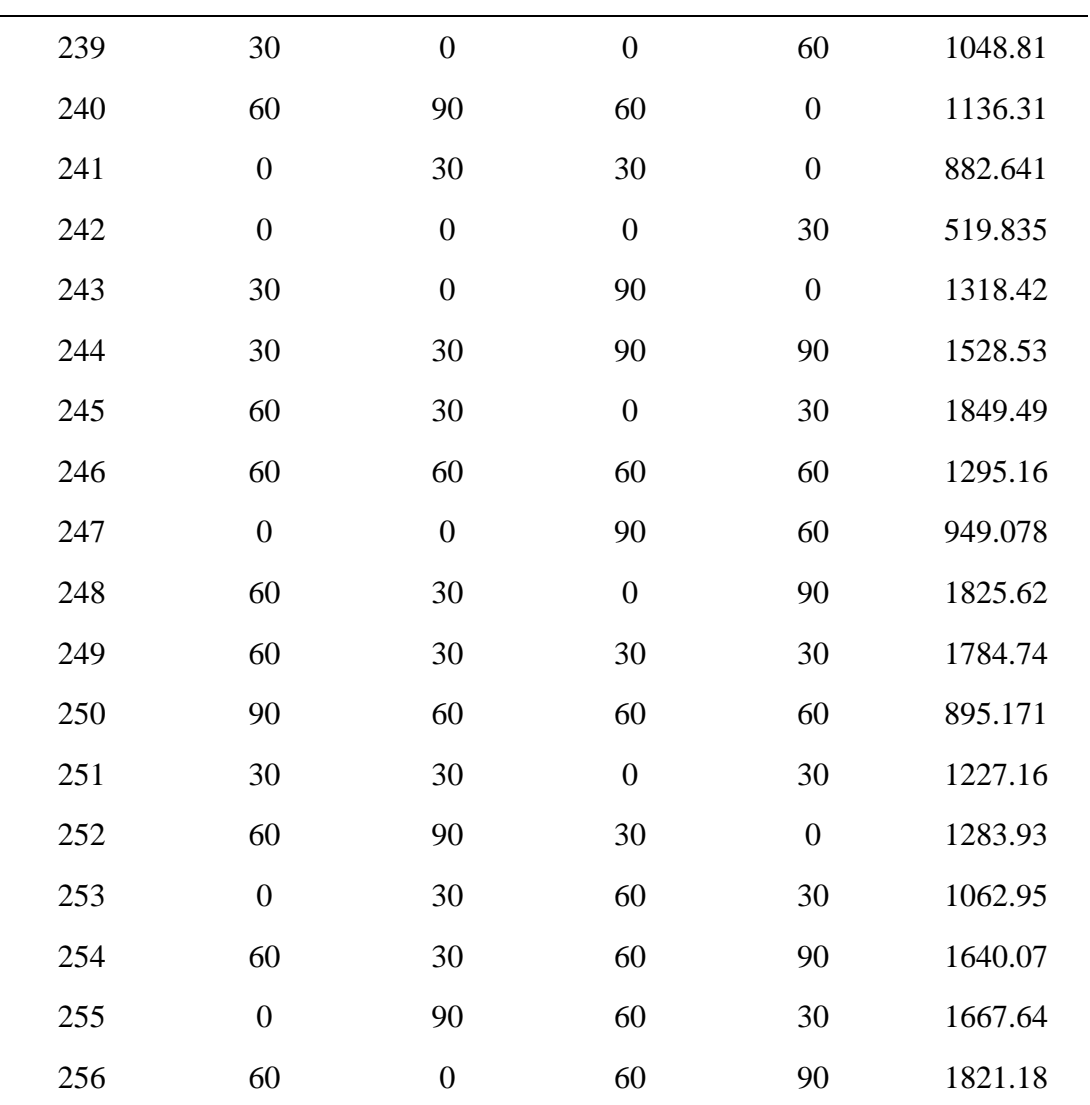

 $\overline{a}$ 

Tablo A.20: FFD veri seti ( Tablo 6.3 senaryo 4'de belirtilen veri seti)

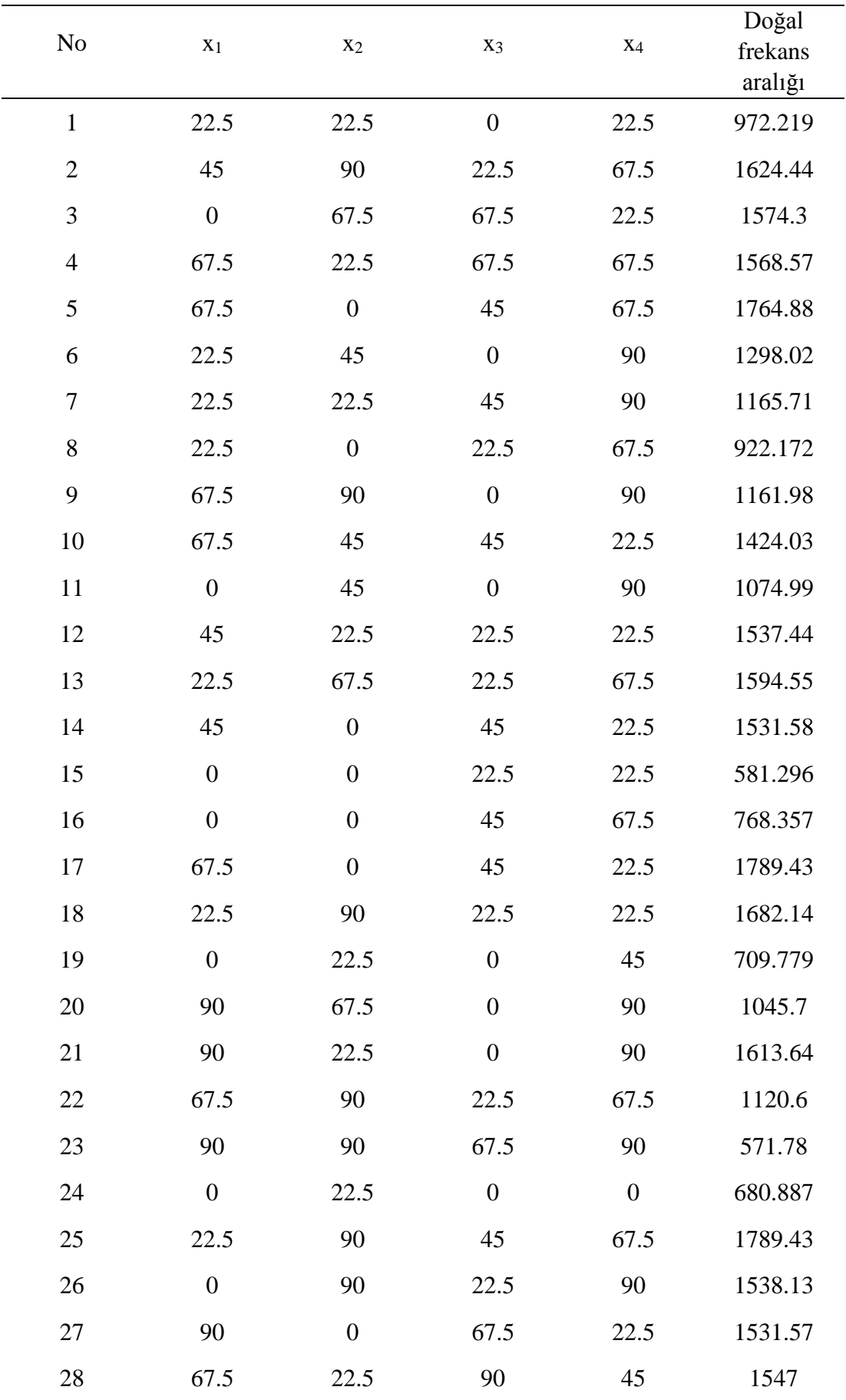

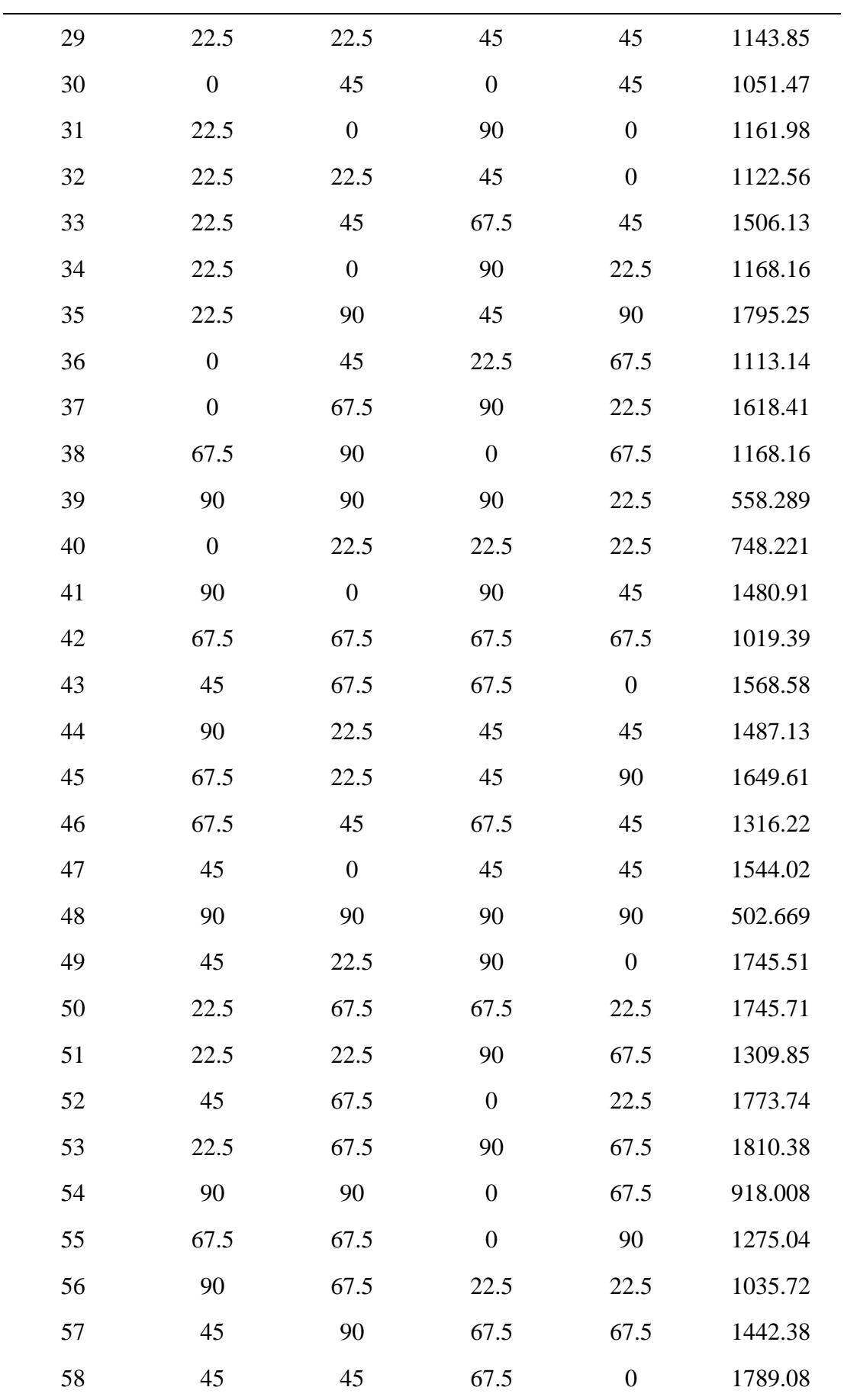

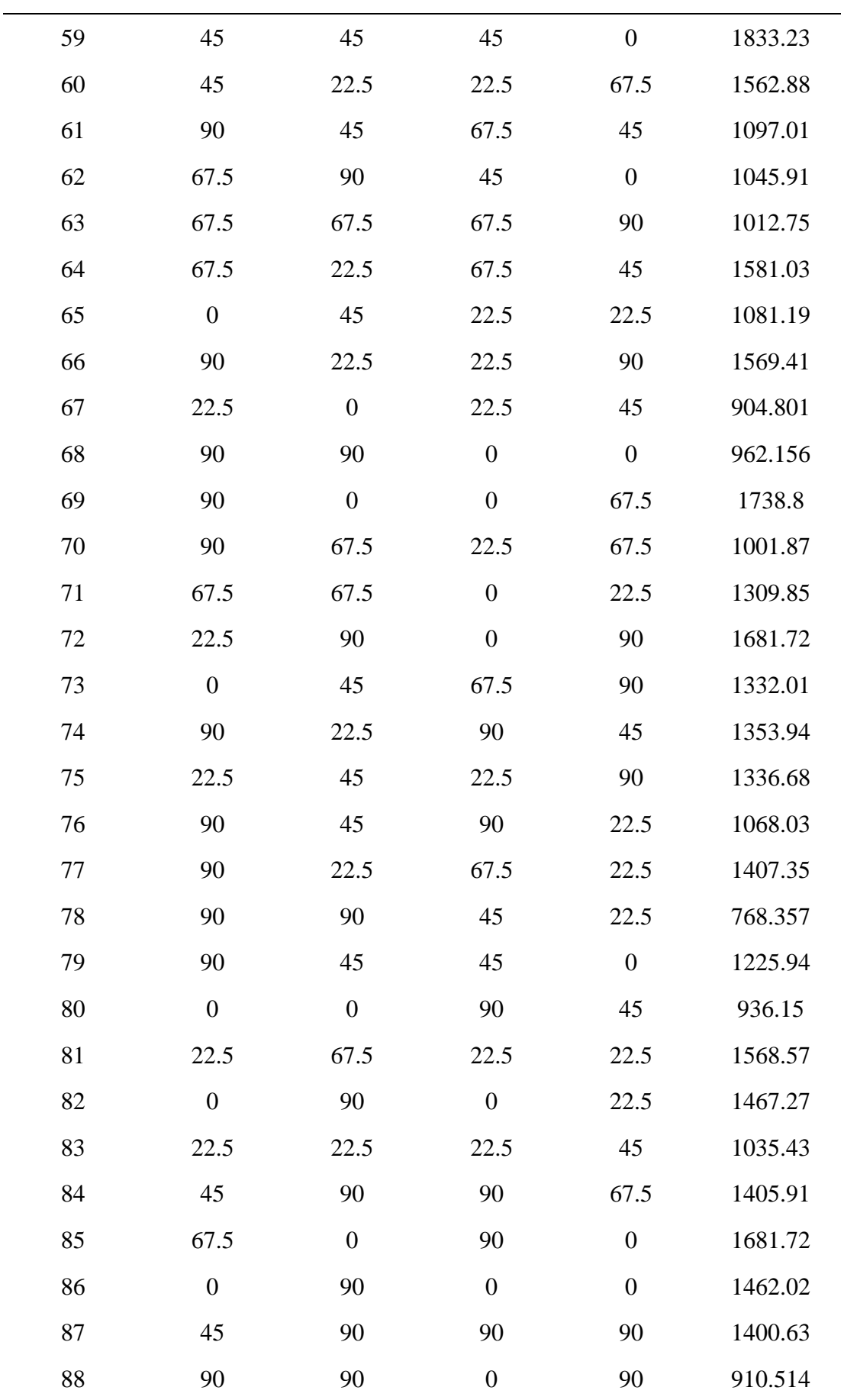

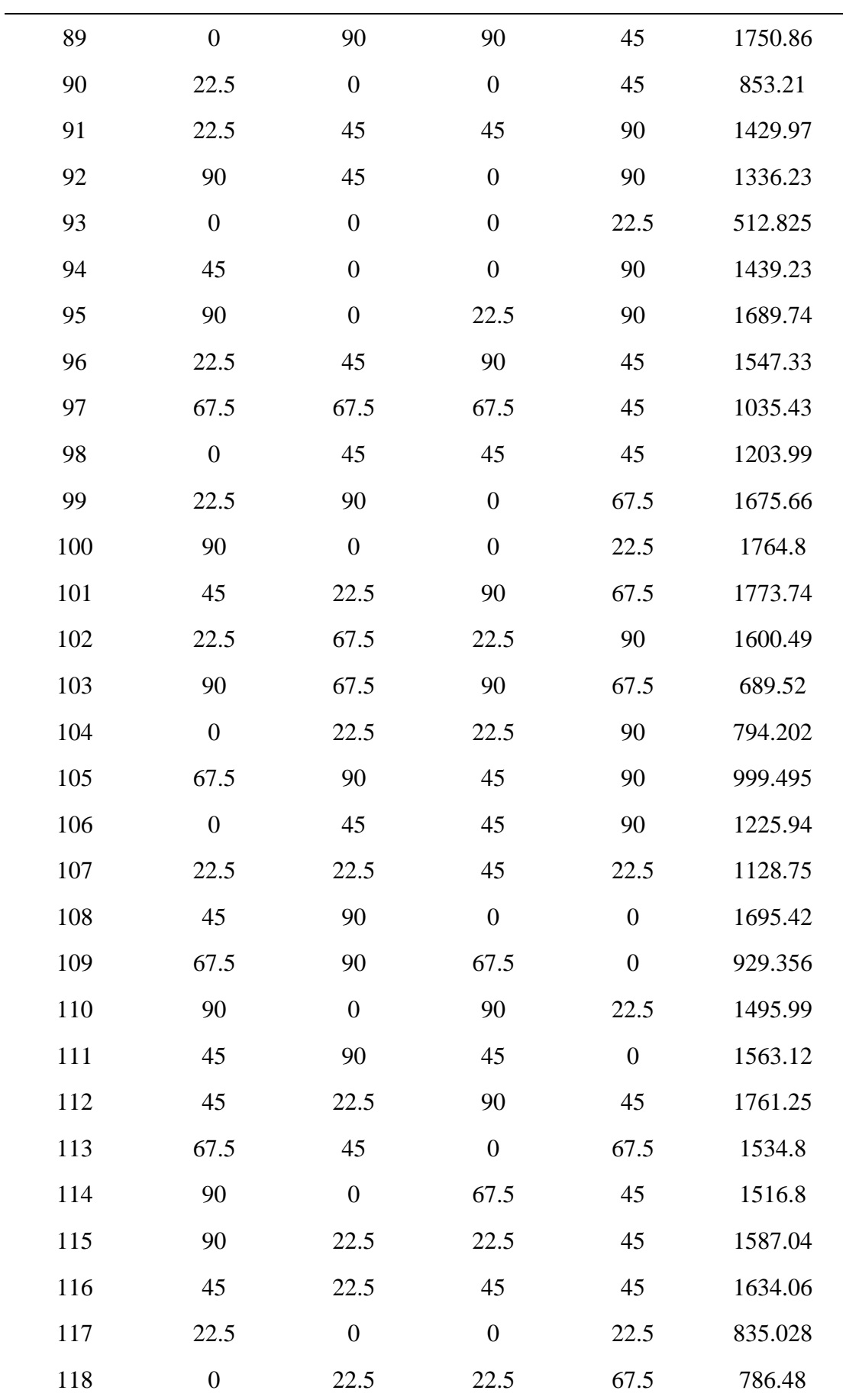

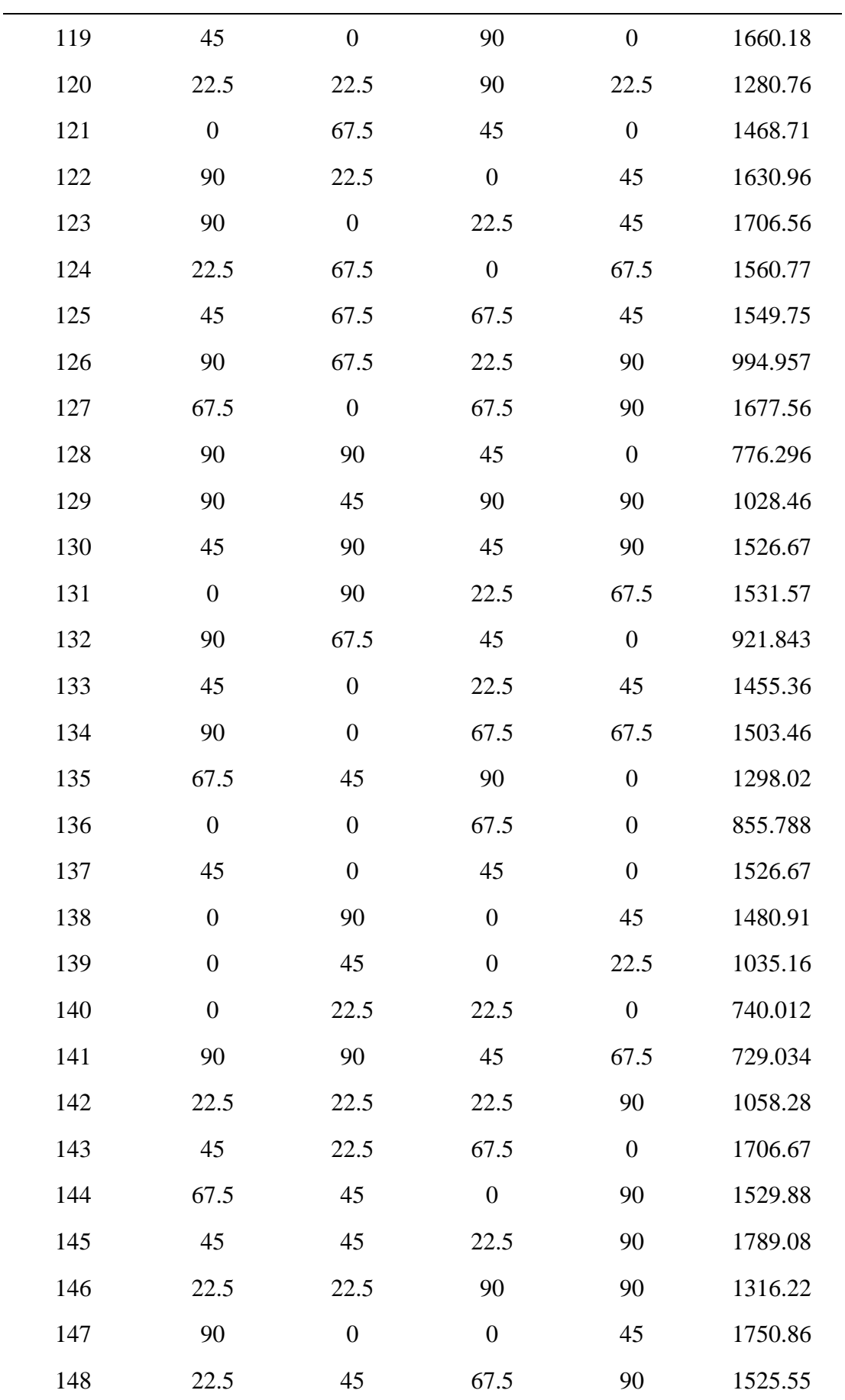

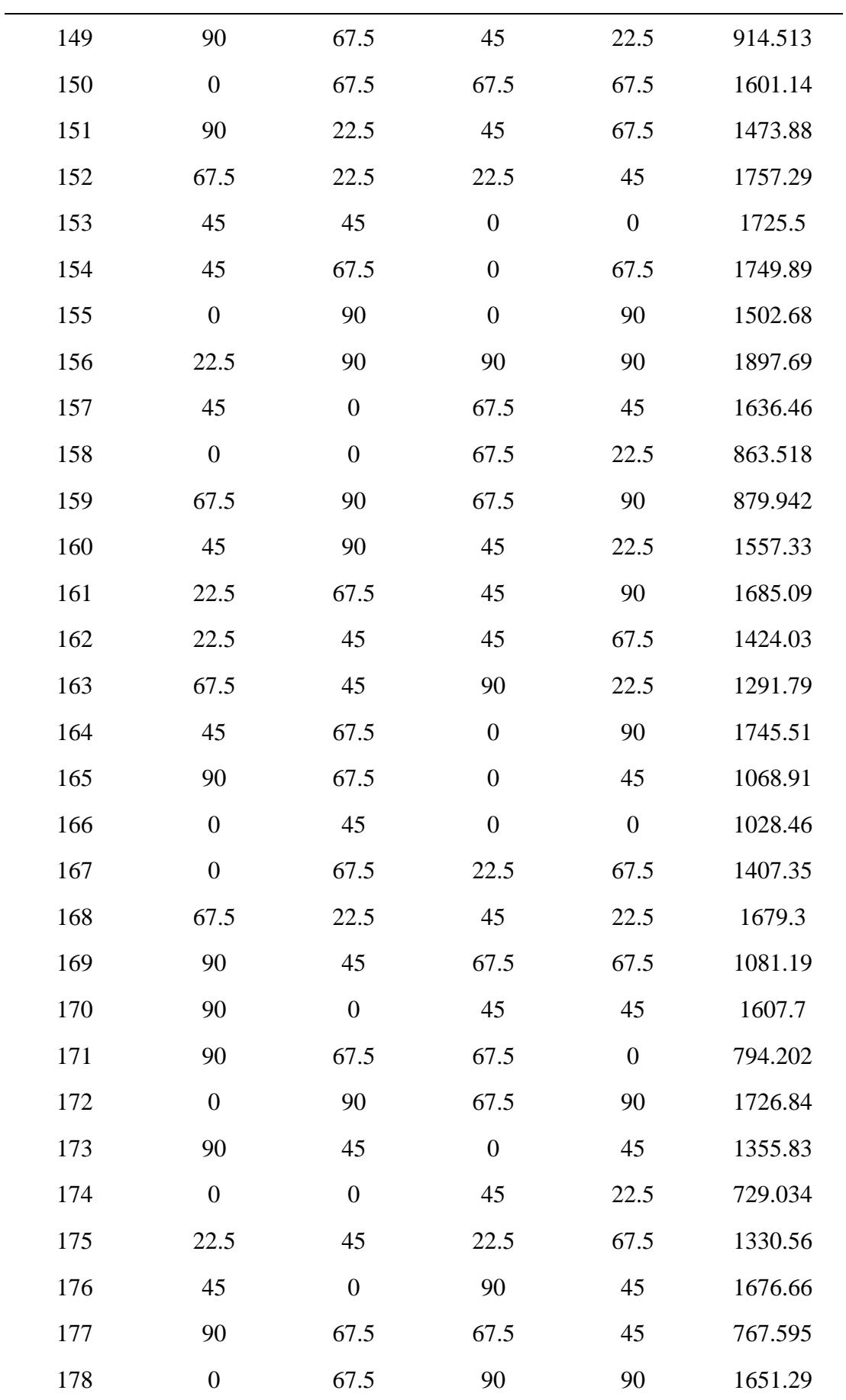

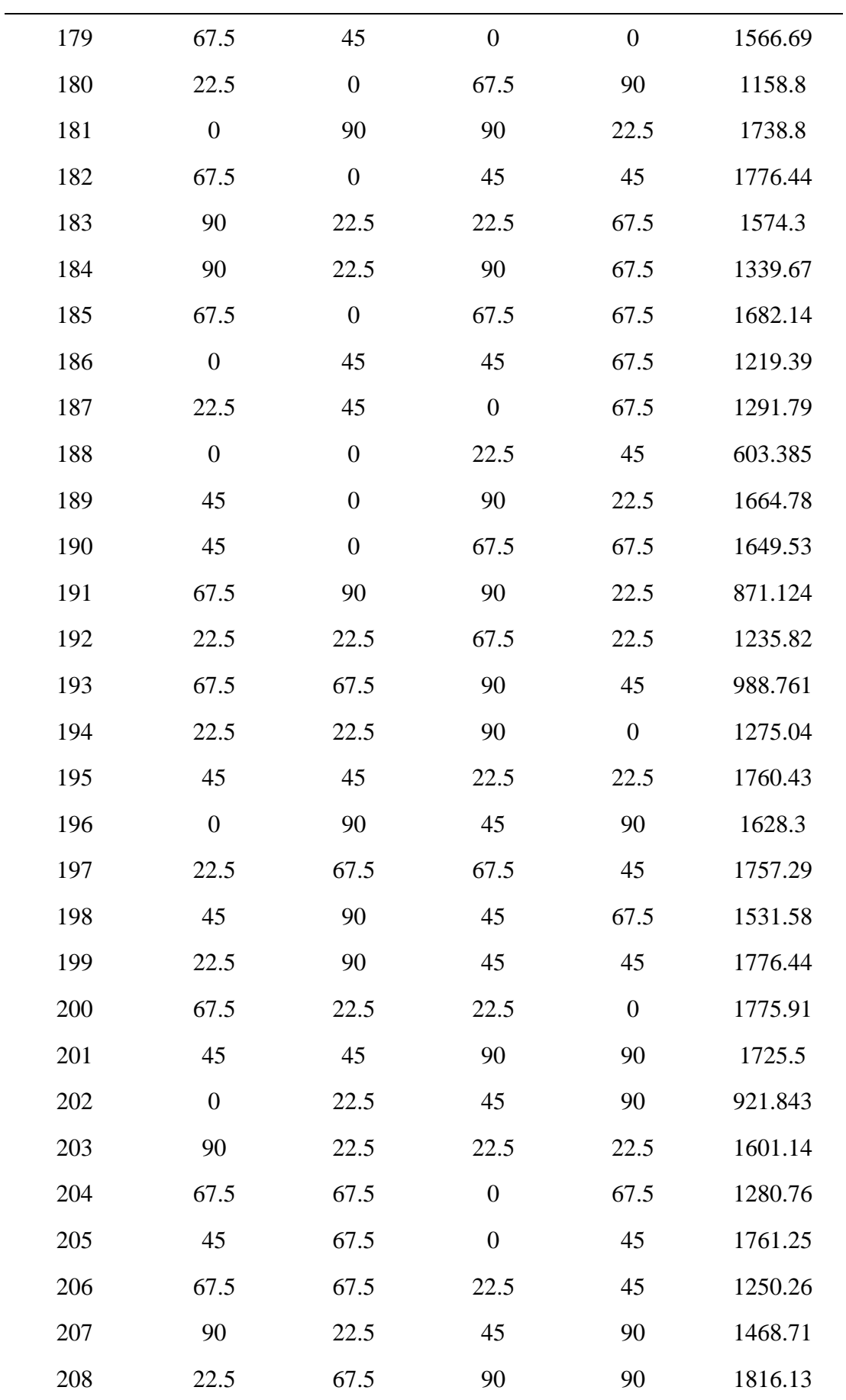

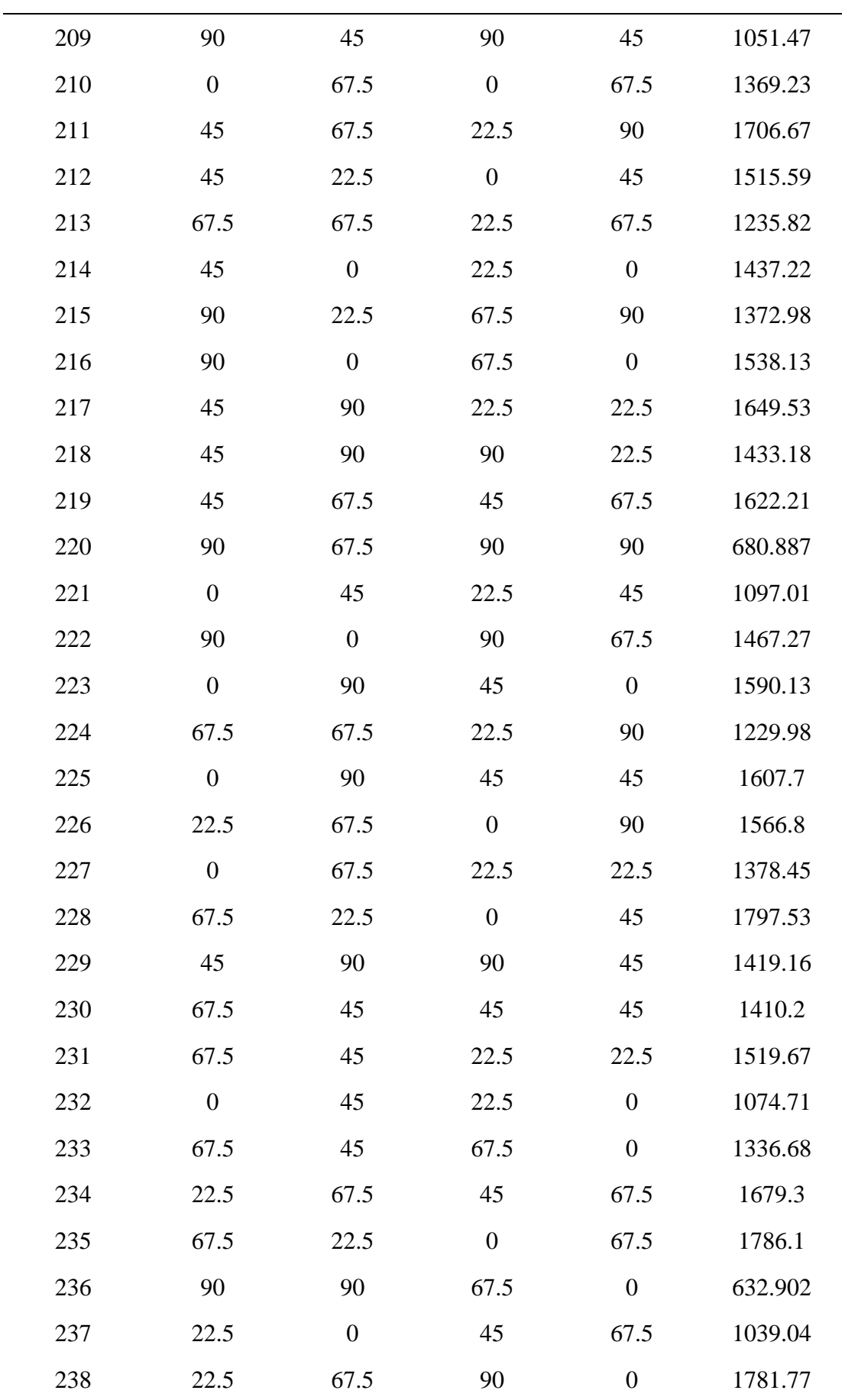

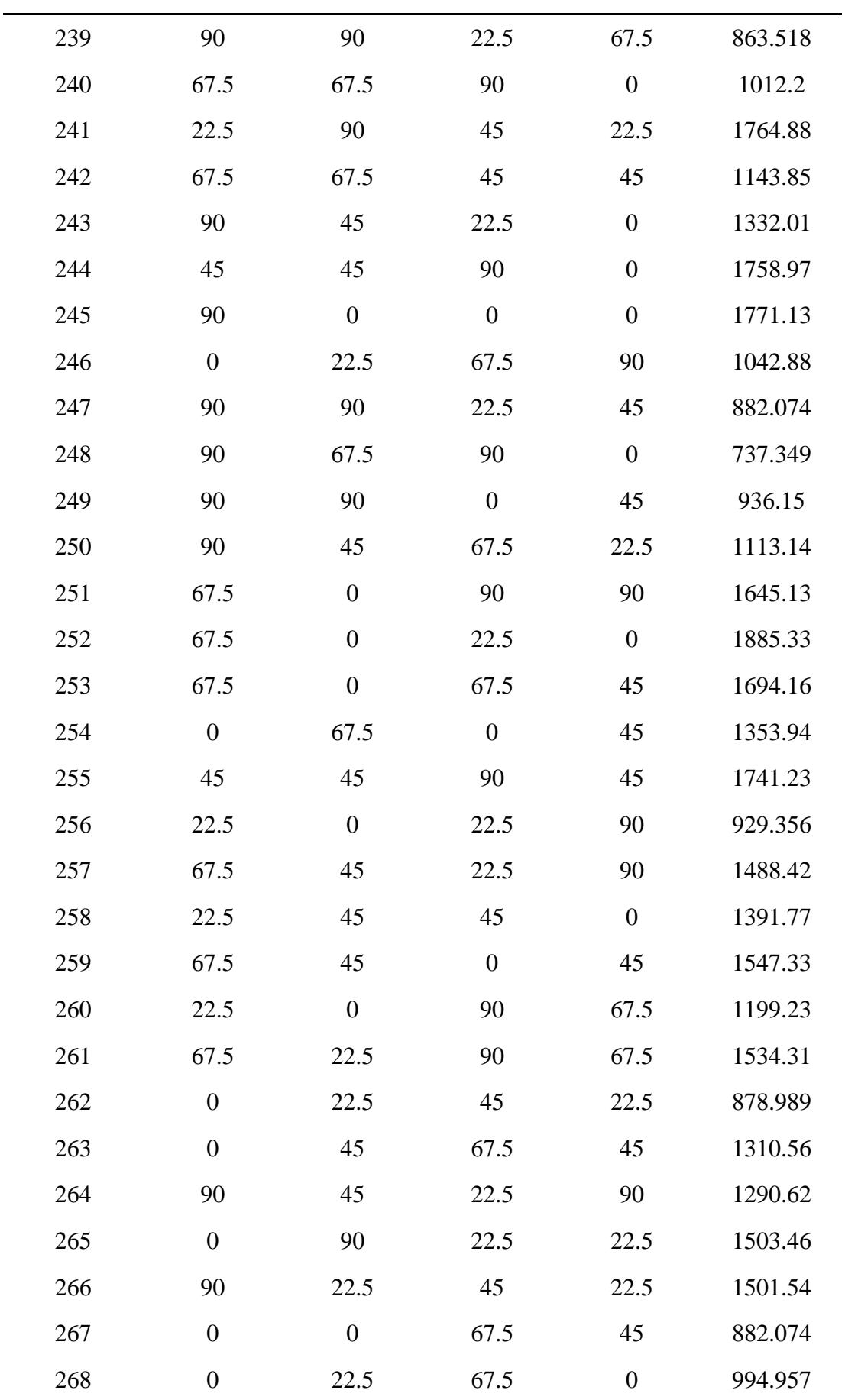

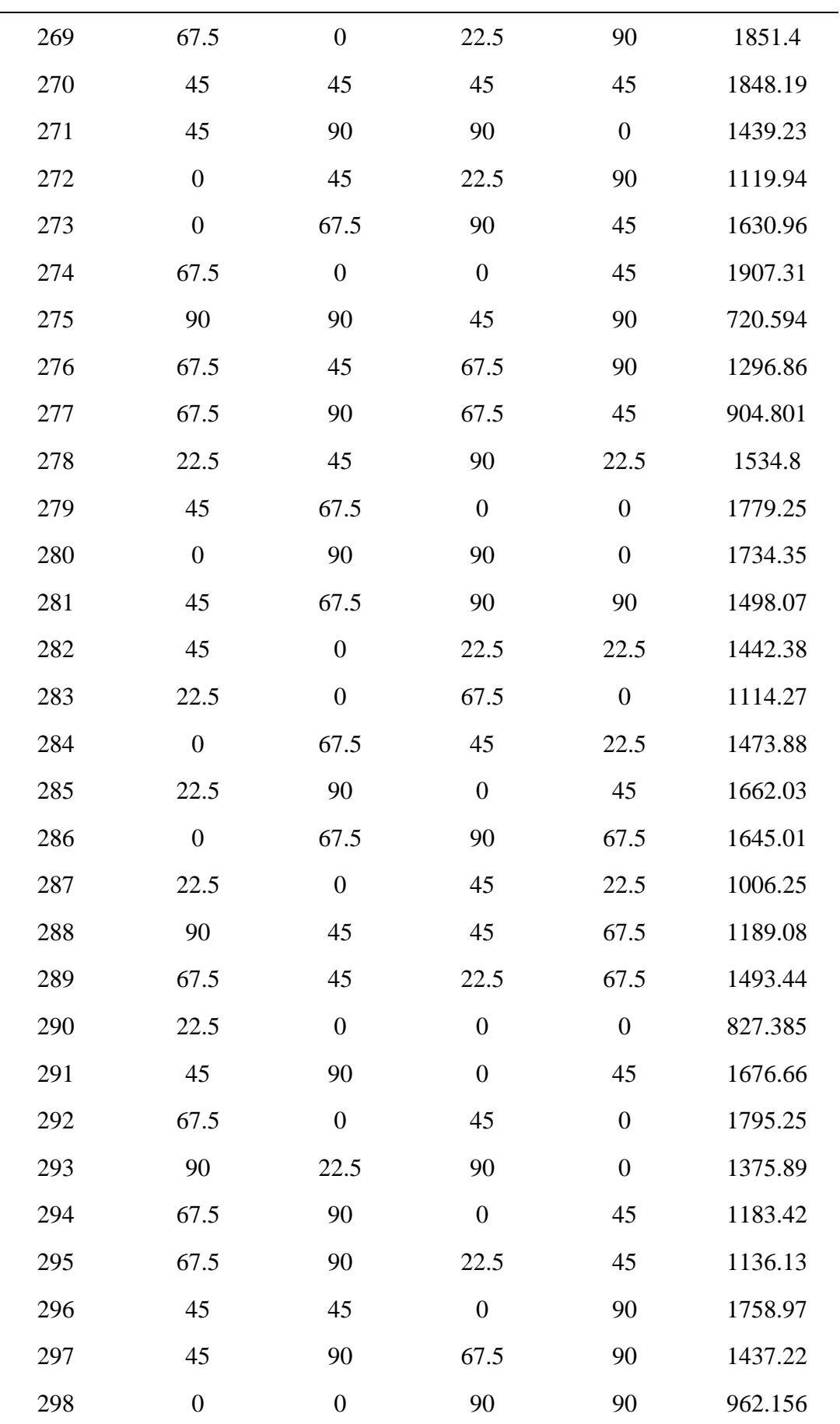

÷,

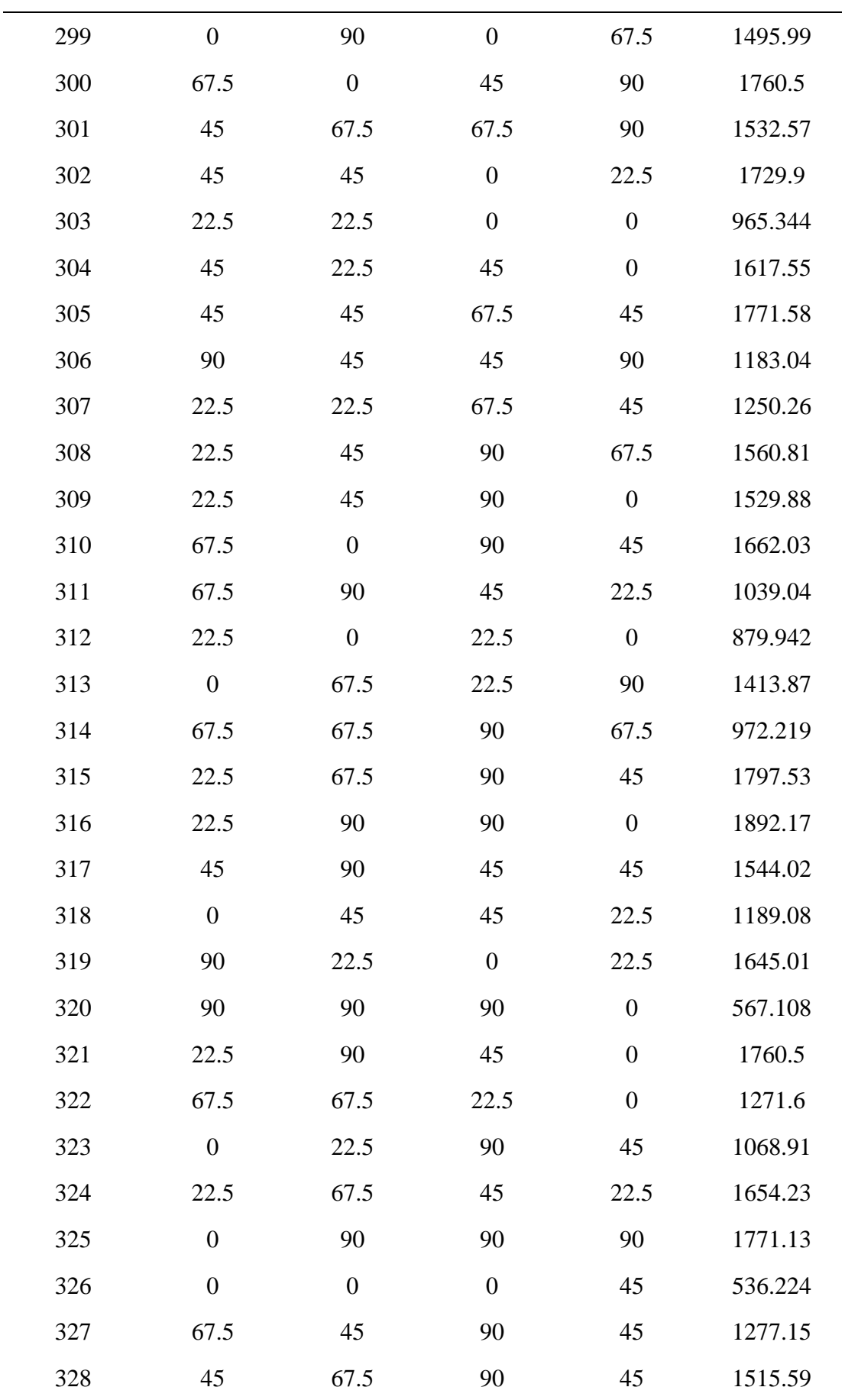

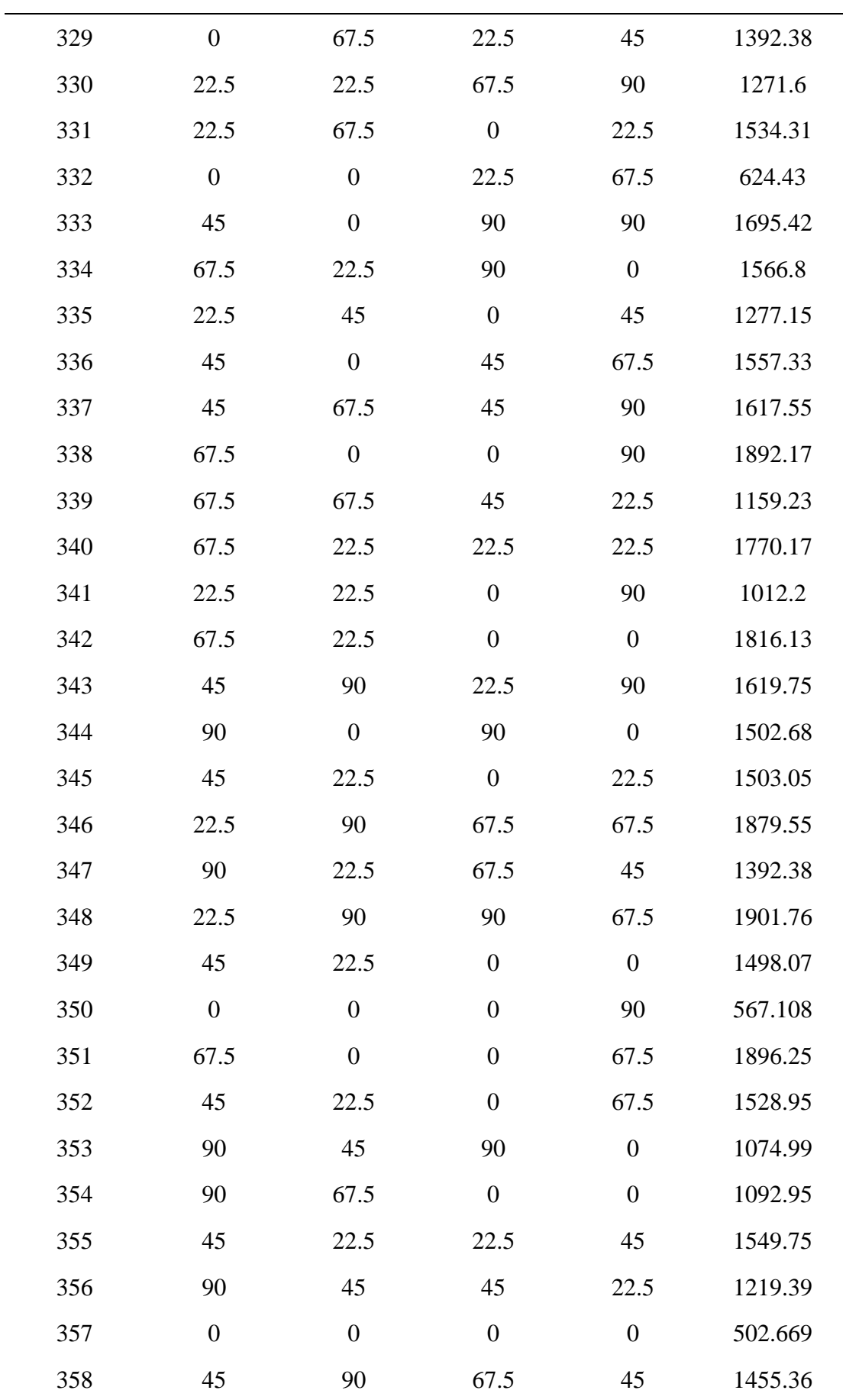

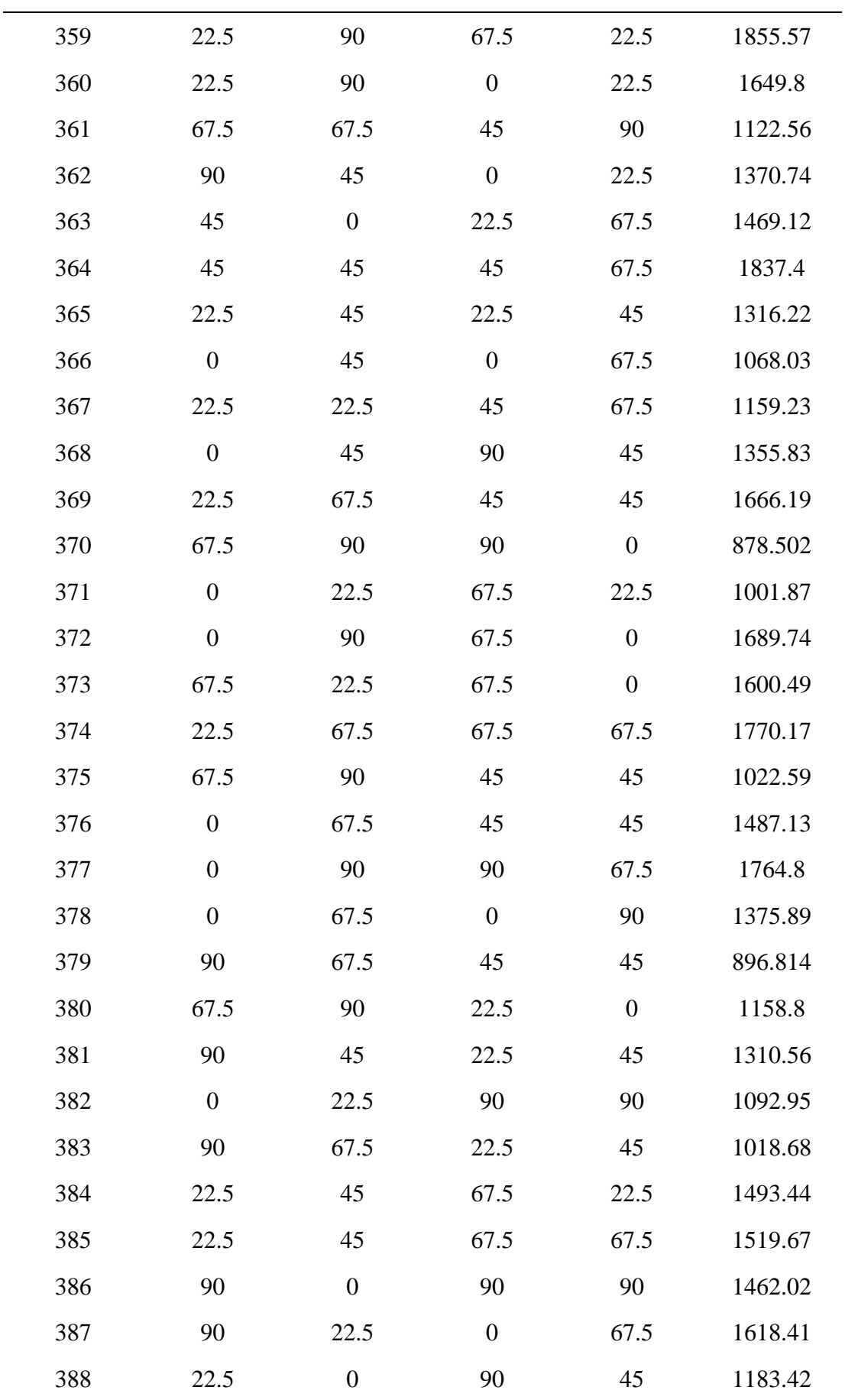

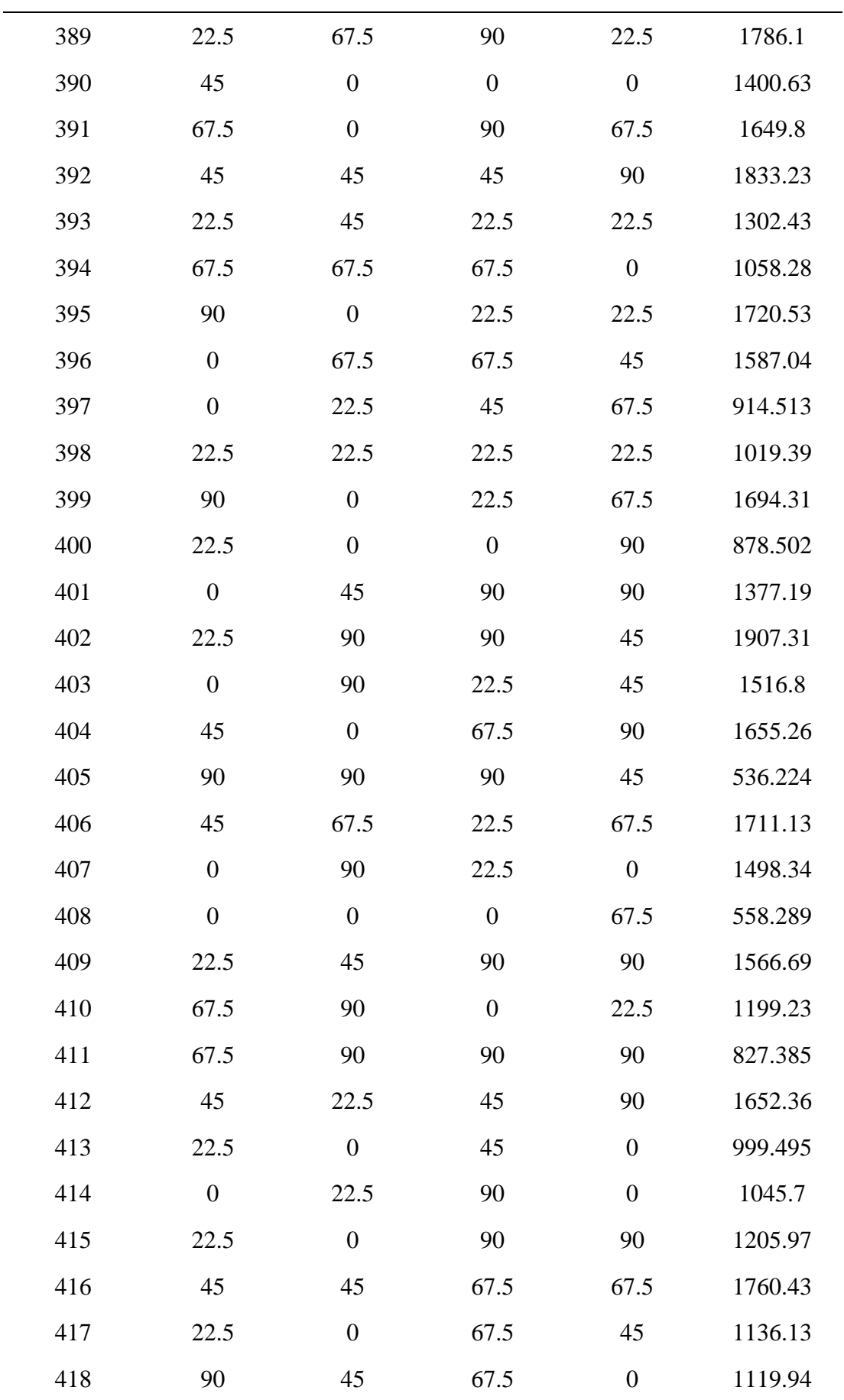

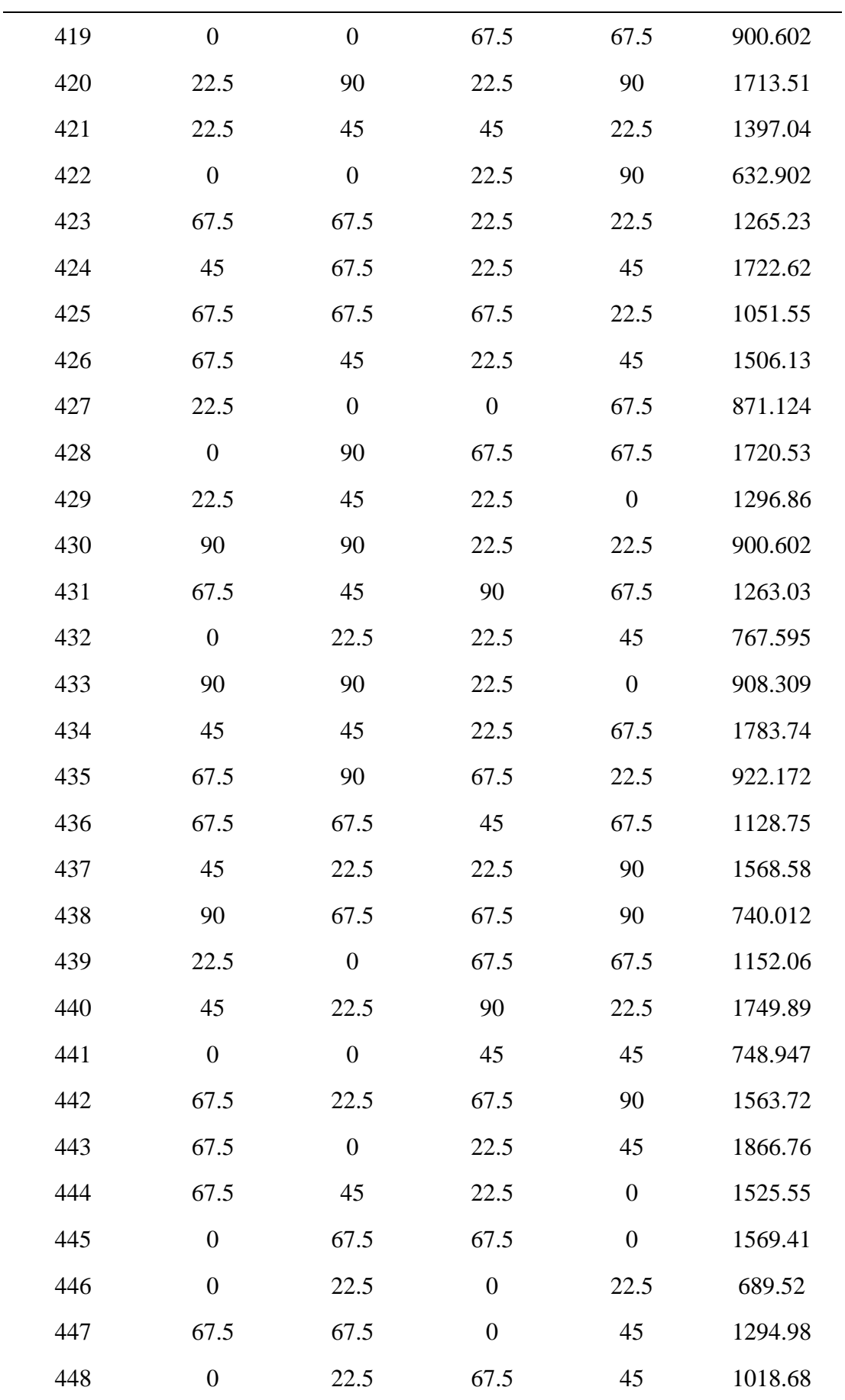

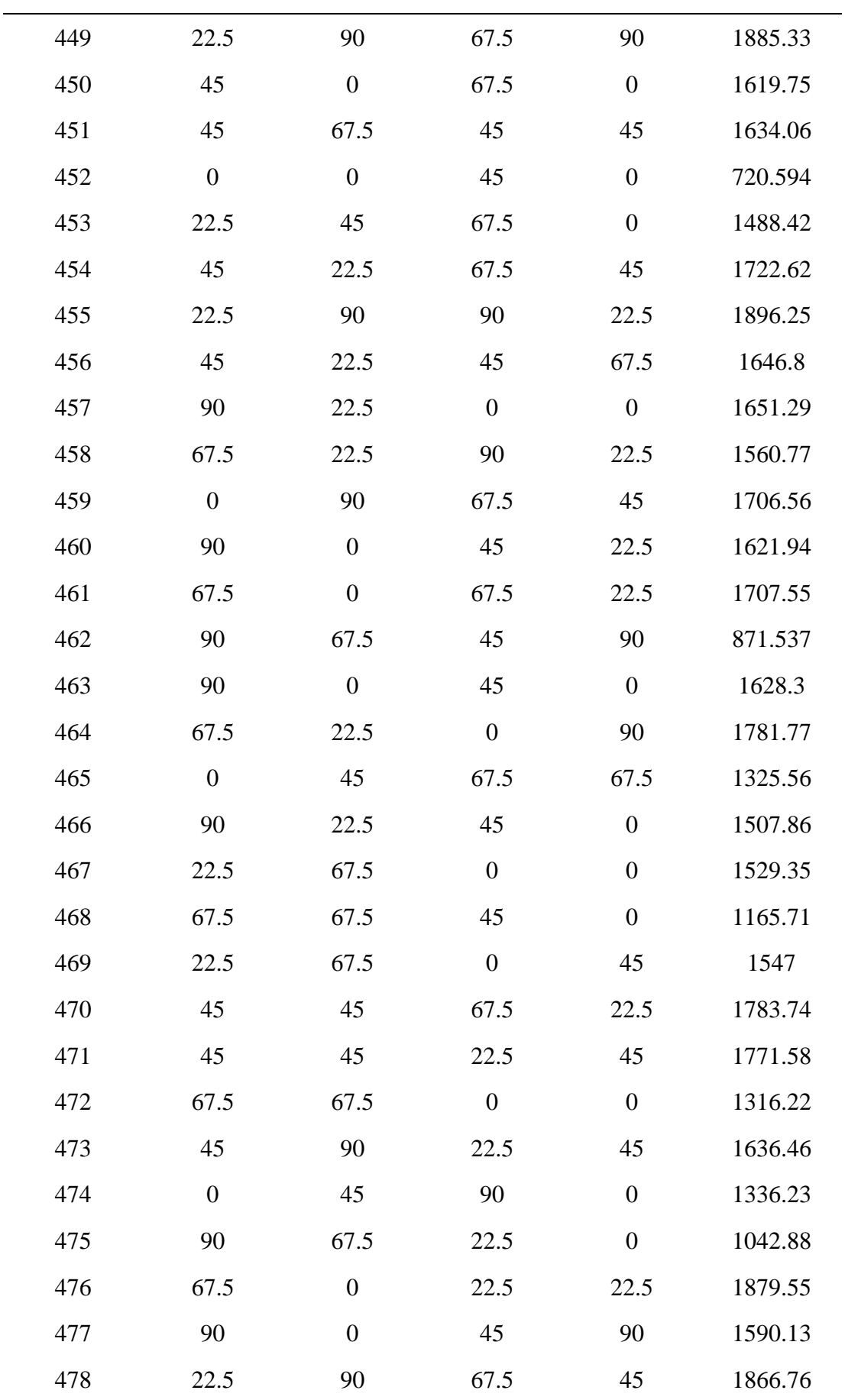

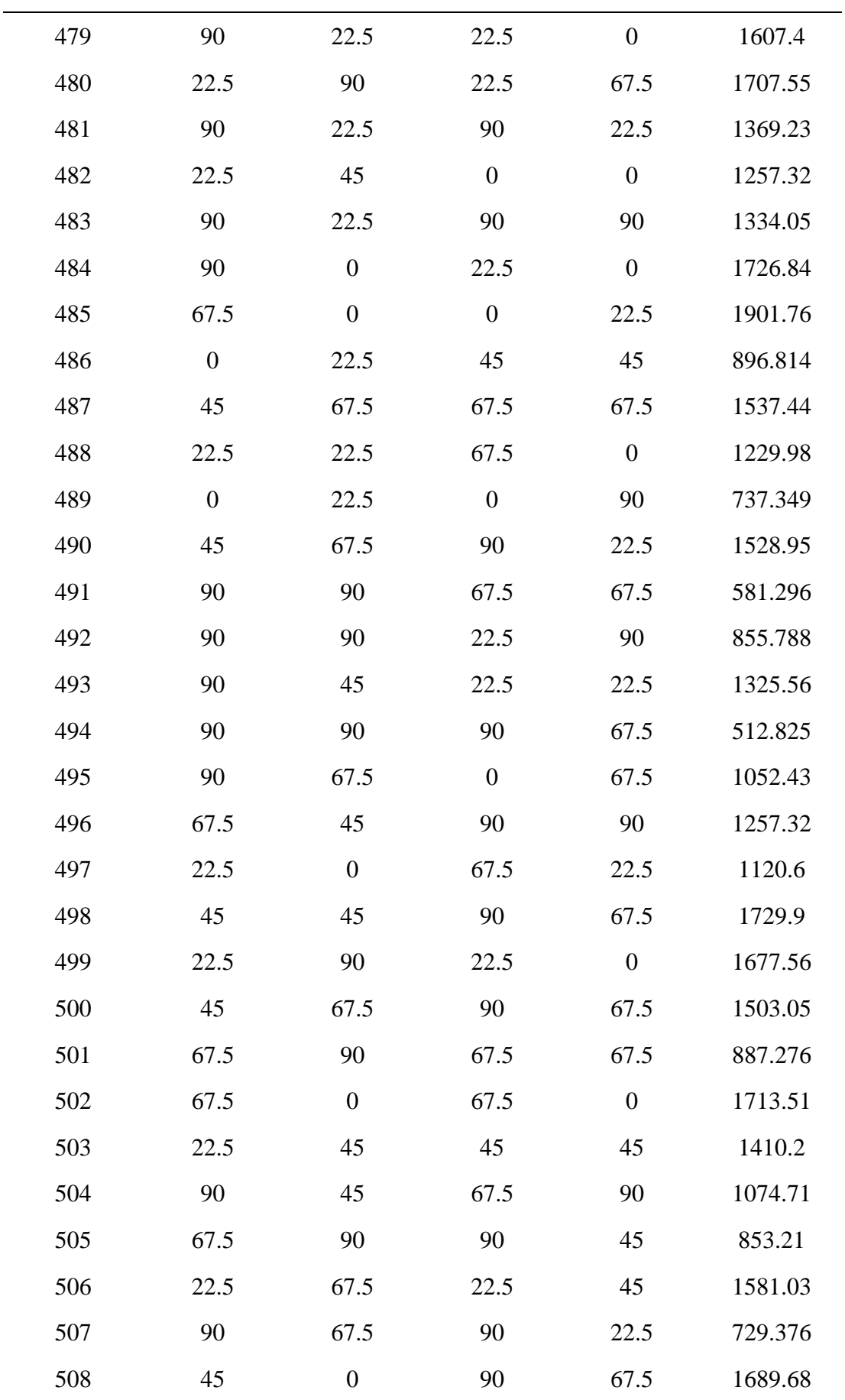

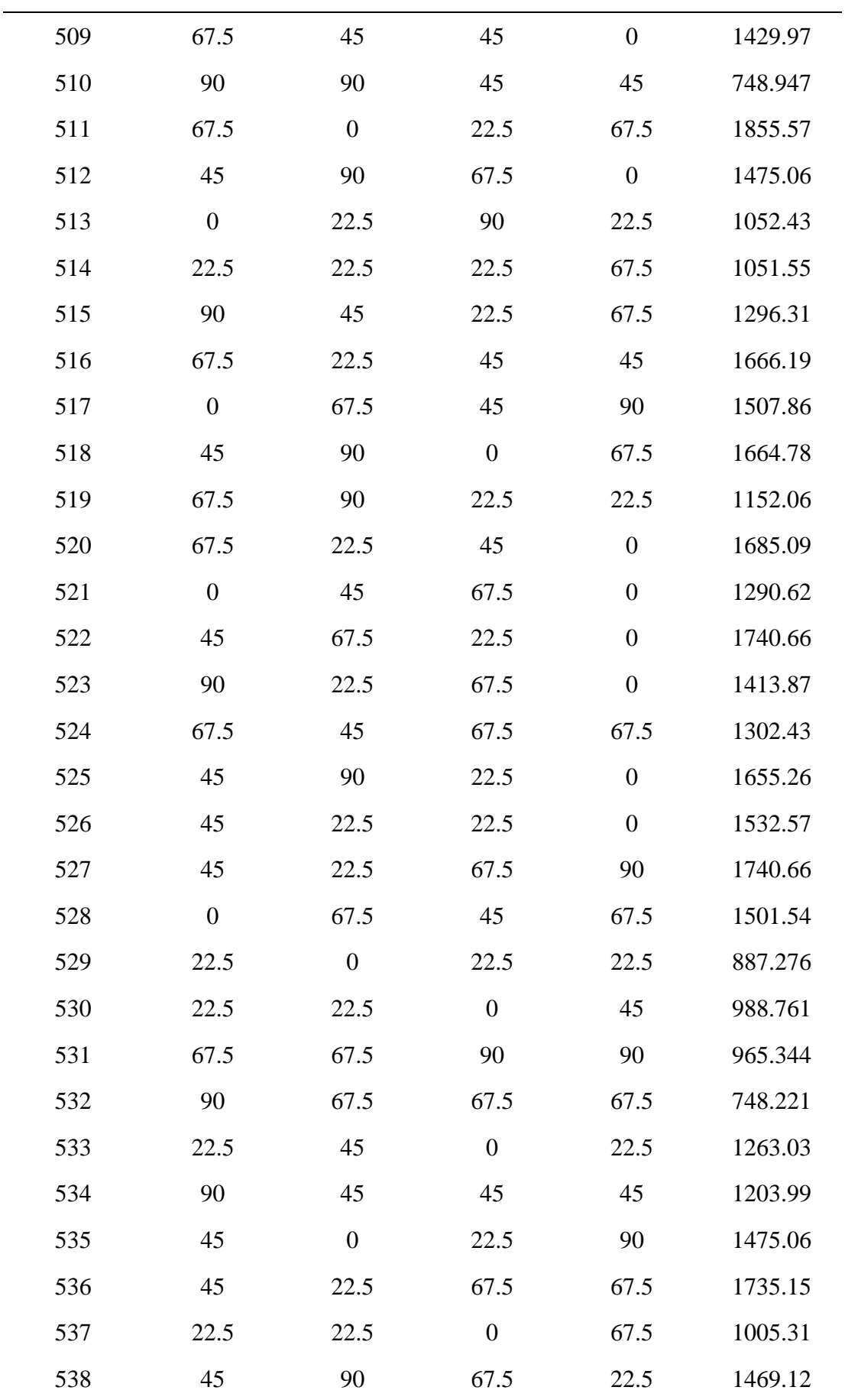

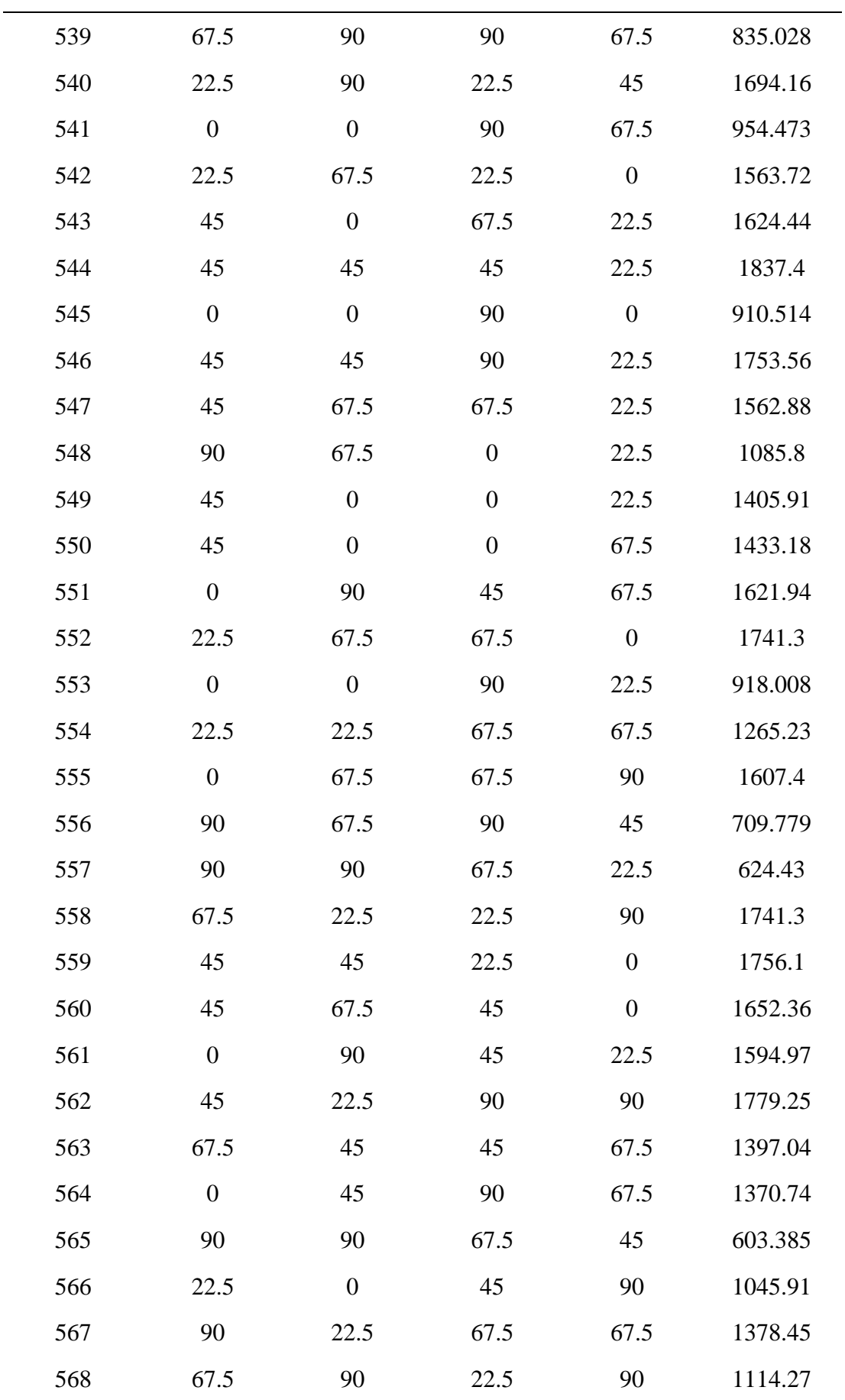

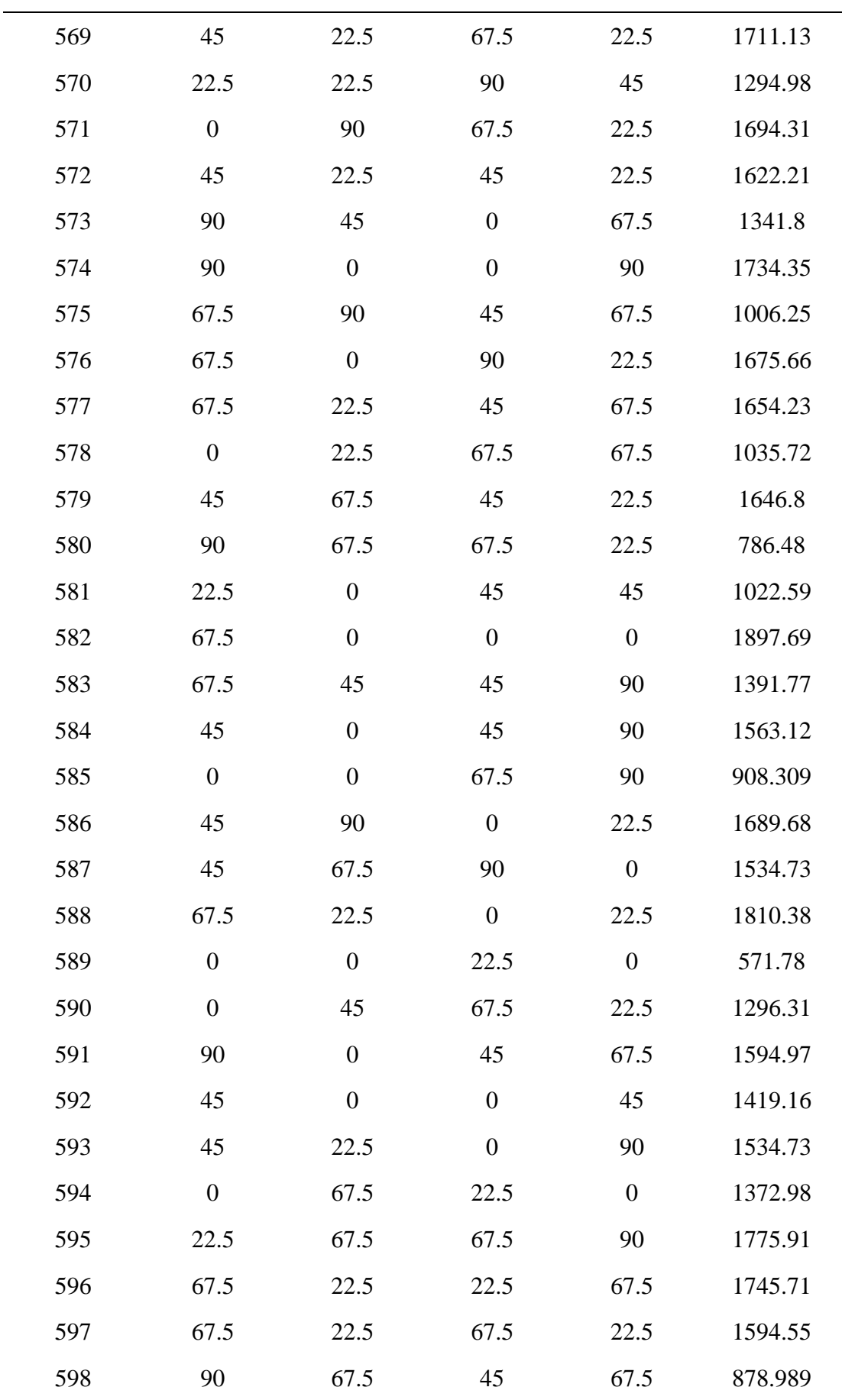

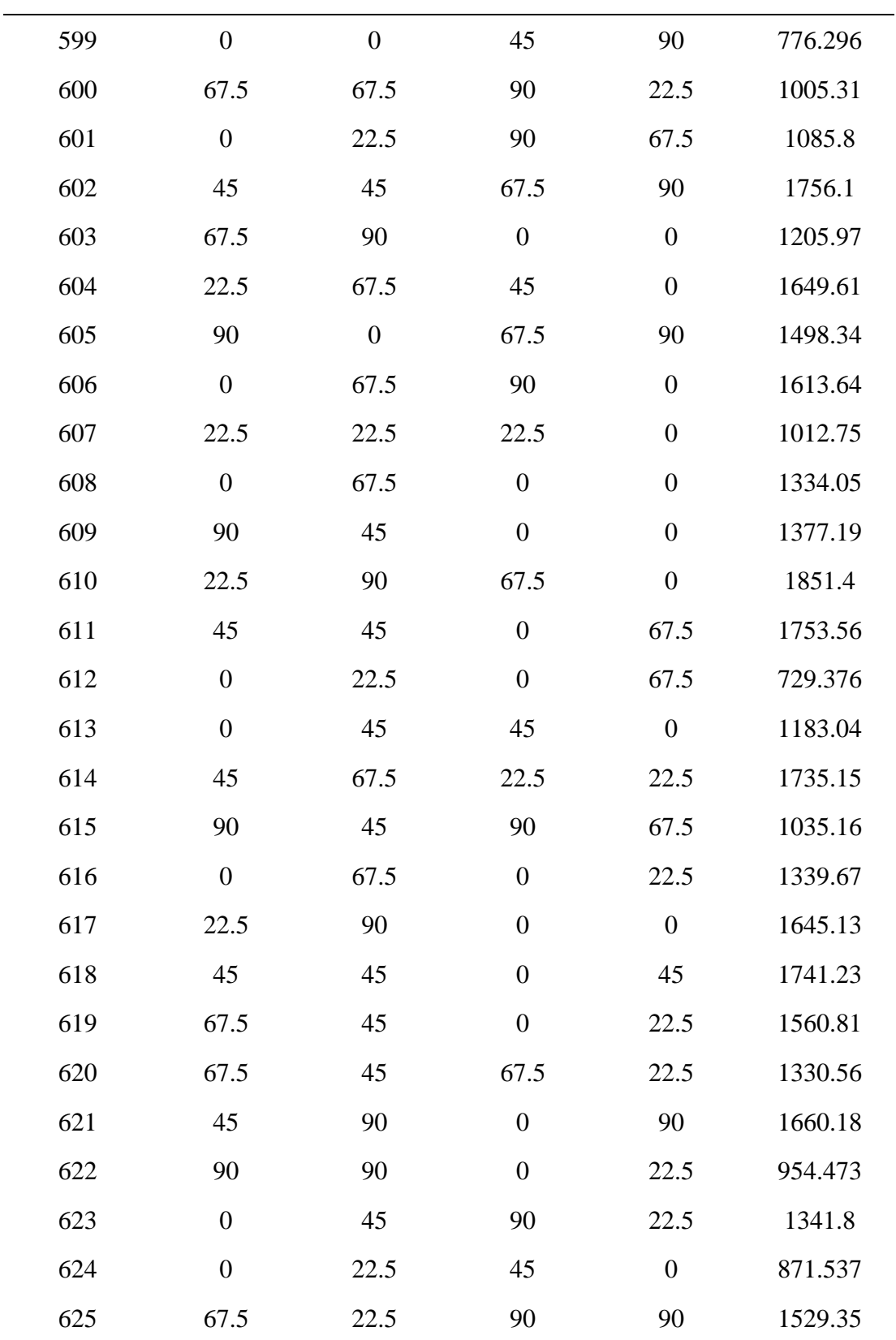

| $\rm No$         | $\ge 1$          | $\ge 2$          | x3               | x4               | Doğal<br>frekans<br>aralığı |
|------------------|------------------|------------------|------------------|------------------|-----------------------------|
| $\,1\,$          | 45               | 90               | 45               | $\boldsymbol{0}$ | 1563.12                     |
| $\sqrt{2}$       | 90               | 45               | 45               | 90               | 1183.04                     |
| 3                | $\boldsymbol{0}$ | $\boldsymbol{0}$ | 45               | 90               | 776.296                     |
| $\overline{4}$   | $\boldsymbol{0}$ | $\boldsymbol{0}$ | 90               | $\boldsymbol{0}$ | 910.514                     |
| 5                | $45\,$           | 90               | $\boldsymbol{0}$ | $\boldsymbol{0}$ | 1695.42                     |
| 6                | $\boldsymbol{0}$ | 45               | 45               | $\boldsymbol{0}$ | 1183.04                     |
| $\boldsymbol{7}$ | $\boldsymbol{0}$ | 45               | $\overline{0}$   | $\boldsymbol{0}$ | 1028.46                     |
| 8                | $\boldsymbol{0}$ | $\overline{0}$   | 45               | $\boldsymbol{0}$ | 720.594                     |
| 9                | $\boldsymbol{0}$ | 90               | $\boldsymbol{0}$ | $\boldsymbol{0}$ | 1462.02                     |
| 10               | 90               | 90               | 45               | 45               | 748.947                     |
| 11               | $90\,$           | $\overline{0}$   | $\overline{0}$   | $\boldsymbol{0}$ | 1771.13                     |
| 12               | $\boldsymbol{0}$ | 45               | 90               | $\boldsymbol{0}$ | 1336.23                     |
| 13               | 45               | $\boldsymbol{0}$ | $\boldsymbol{0}$ | 90               | 1439.23                     |
| 14               | 90               | $\boldsymbol{0}$ | 45               | 90               | 1590.13                     |
| 15               | 90               | $\boldsymbol{0}$ | $\boldsymbol{0}$ | 45               | 1750.86                     |
| 16               | 90               | $\boldsymbol{0}$ | 45               | 45               | 1607.7                      |
| $17\,$           | $45\,$           | 45               | $\boldsymbol{0}$ | $\boldsymbol{0}$ | 1725.5                      |
| 18               | $\boldsymbol{0}$ | 90               | 45               | 90               | 1628.3                      |
| 19               | 45               | $\boldsymbol{0}$ | 90               | 90               | 1695.42                     |
| 20               | 45               | $45\,$           | $\boldsymbol{0}$ | 90               | 1758.97                     |
| 21               | 90               | 45               | 45               | $\boldsymbol{0}$ | 1225.94                     |
| 22               | 45               | 45               | $\boldsymbol{0}$ | 45               | 1741.23                     |
| 23               | 45               | 45               | 45               | 90               | 1833.23                     |
| 24               | 45               | 90               | 90               | 45               | 1419.16                     |
| 25               | 90               | 45               | 90               | 90               | 1028.46                     |
| 26               | $\boldsymbol{0}$ | $\boldsymbol{0}$ | $\boldsymbol{0}$ | 90               | 567.108                     |
| 27               | 45               | $\boldsymbol{0}$ | 45               | 90               | 1563.12                     |

Tablo A.21: FFD veri seti ( Tablo 6.3 senaryo 5'de belirtilen veri seti)

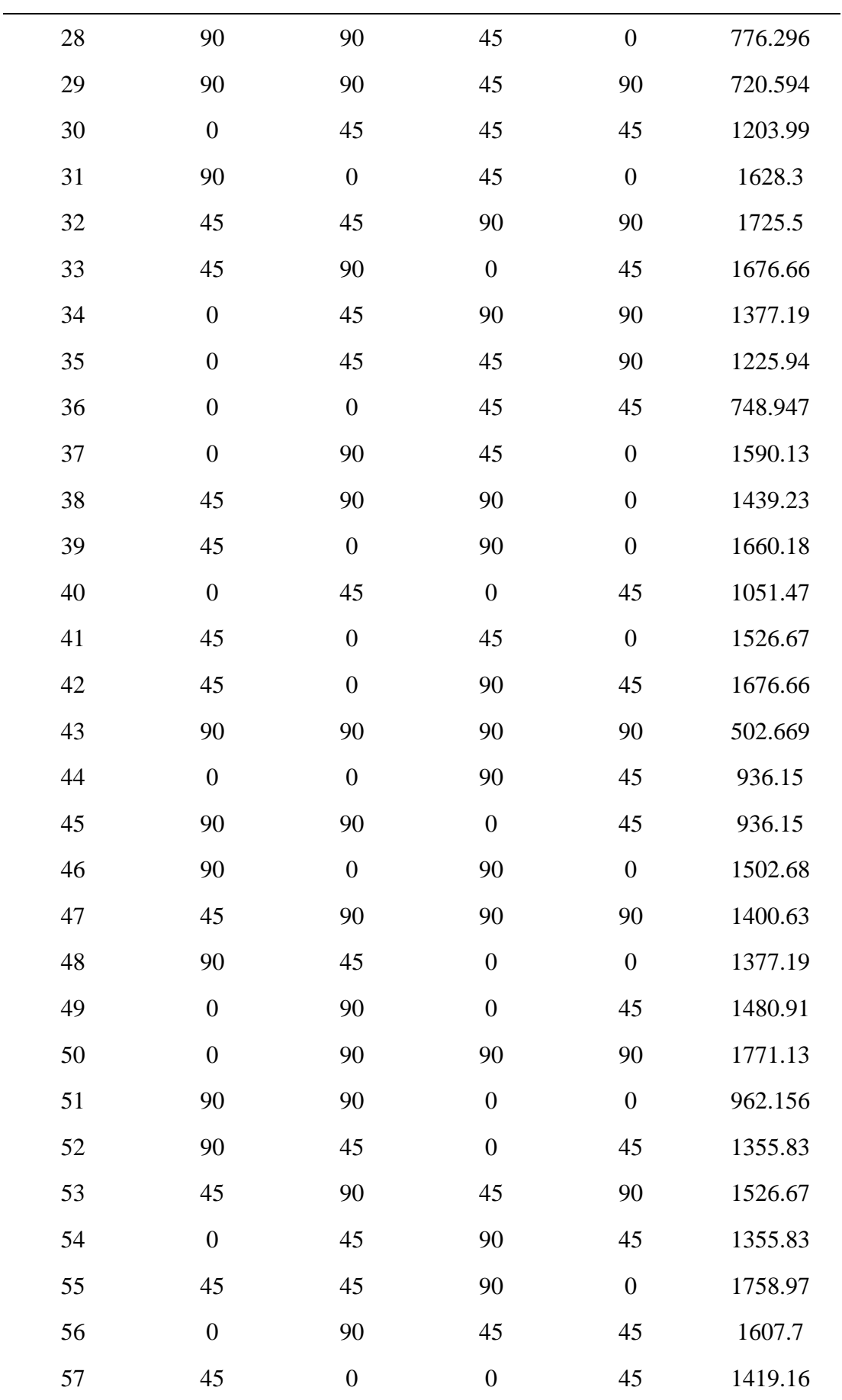

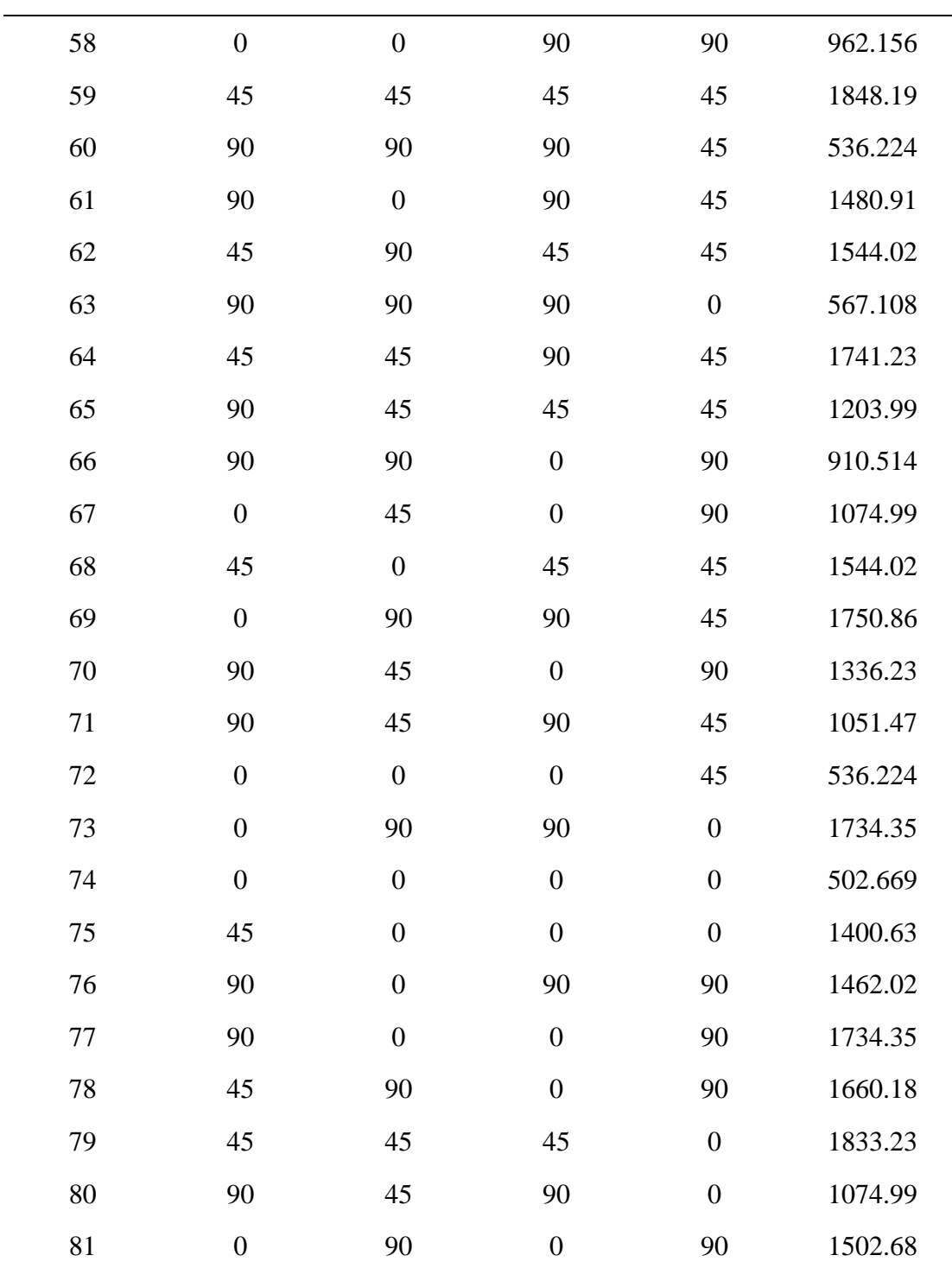

| Senaryo | Dizayn<br>metot |            | Model                                                                                                    |
|---------|-----------------|------------|----------------------------------------------------------------------------------------------------|
| 1       | Taguchi L8      | SON        | $502.669 + 3.738x_1 + 0.042x_1^2 + 3.738x_2$ –<br>$0.109x_1x_2 + 0.042x_2^2 + 3.738x_3 - 0.043x_1x_3 -$<br>$0.014x_2x_3 + 0.042x_3^2 + 3.738x_4 - 0.014x_1x_4$<br>$0.043x_2x_4 - 0.109x_3x_4 + 0.042x_4^2$                                                                                                    |
|         |                 | <b>TON</b> | $502.66900 + 1.77988x_1 + 0.01978x_1^2 +$<br>$0.00022x_1^3 + 1.77988x_2 - 0.02064x_1x_2$<br>$0.00023x_1^2x_2 + 0.01978x_2^2 - 0.00023x_1x_2^2 +$<br>$0.00022x_2^3 + 1.77988x_3 + 0.00160x_1x_3 +$<br>$0.00002x_1^2x_3 + 0.01113x_2x_3 - 0.00053x_1x_2x_3 +$<br>$0.00012x_2^2x_3 + 0.01978x_3^2 + 0.00002x_1x_3^2 +$<br>$0.00012x_2x_3^2 + 0.00022x_3^3 + 1.77988x_4 +$<br>$0.01113x_1x_4 + 0.00012x_1^2x_4 + 0.00160x_2x_4 -$<br>$0.00053x_1x_2x_4 + 0.00002x_2^2x_4 - 0.02064x_3x_4 -$<br>$0.00053x_1x_3x_4 - 0.00053x_2x_3x_4 -$<br>$0.00023x_3^2x_4 + 0.01978x_4^2 + 0.00012x_1x_4^2 +$<br>$0.00002x_2x_4^2 - 0.00023x_3x_4^2 + 0.00022x_4^3$ |
| 2       | Taguchi L9      | SON        | $502.669 + 2.773x_1 - 0.135x_1^2 + 5.918x_2$ –<br>$0.005x_1x_2 + 0.049x_2^2 + 5.871x_3 + 0.043x_1x_3 -$<br>$0.098x_2x_3 + 0.092x_3^2 + 5.286x_4 + 0.073x_1x_4$ –<br>$0.013x_2x_4 - 0.102x_3x_4 + 0.038x_4^2$                                                                                                    |
|         |                 | <b>TON</b> | $502.66900 + 1.34463x_1 - 0.02247x_1^2$<br>$0.00049x_1^3 + 4.21135x_2 + 0.01058x_1x_2$<br>$0.00046x_1^2x_2 + 0.02775x_2^2 + 0.00005x_1x_2^2 +$<br>$0.00016x_2^3 + 4.27225x_3 + 0.02045x_1x_3 -$<br>$0.00027x_1^2x_3 + 0.00780x_2x_3 - 0.00005x_1x_2x_3 -$<br>$0.00052x_2^2x_3 + 0.03722x_3^2 + 0.00034x_1x_3^2 +$<br>$0.00009x_2x_3^2 + 0.00032x_3^3 + 3.94036x_4 +$<br>$0.02275x_1x_4 - 0.00017x_1^2x_4 + 0.02088x_2x_4 +$<br>$0.00073x_1x_2x_4 + 0.00017x_2^2x_4 + 0.00400x_3x_4 +$<br>$0.00031x_1x_3x_4 - 0.00066x_2x_3x_4 -$<br>$0.00044x_3^2x_4 + 0.02430x_4^2 + 0.00020x_1x_4^2$ –<br>$0.00034x_2x_4^2 - 0.00006x_3x_4^2 + 0.00012x_4^3$   |

Tablo A.22: Taguchi deney seti kullanılarak NRM ile oluşturulan modeller (Tablo 6.4 ile ilgili)

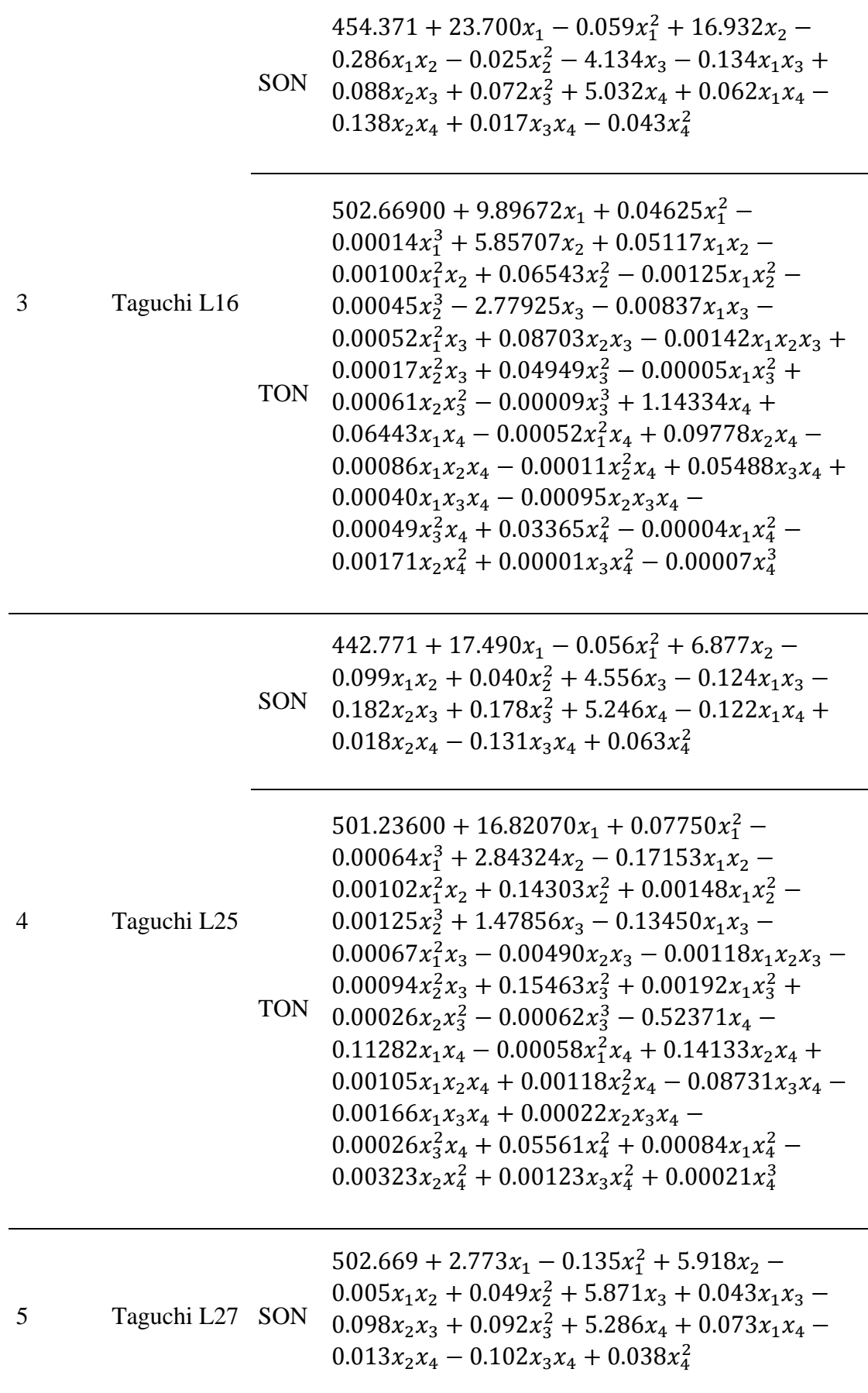

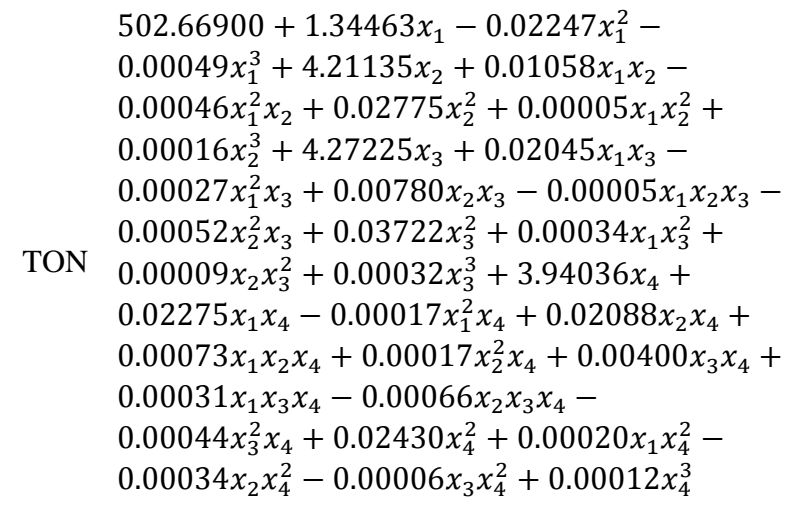

| Senary<br>$\mathbf{O}$ | Dizayn<br>metot    |            | Model                                                                                                    |
|------------------------|--------------------|------------|----------------------------------------------------------------------------------------------------|
| 1                      | FFD L16            | SON        | $503.784 + 7.035x_1 + 0.078x_1^2 + 5.317x_2$ –<br>$0.218x_1x_2 + 0.059x_2^2 + 2.253x_3 - 0.083x_1x_3 -$<br>$0.016x_2x_3 + 0.025x_3^2 + 0.346x_4 - 0.012x_1x_4$<br>$0.002x_2x_4 - 0.001x_3x_4 + 0.004x_4^2$                                                                                                    |
|                        |                    | <b>TON</b> | $503.78360 + 4.68975x_1 + 0.05211x_1^2 +$<br>$0.00058x_1^3 + 3.54490x_2 - 0.07259x_1x_2 -$<br>$0.00081x_1^2x_2 + 0.03939x_2^2 - 0.00081x_1x_2^2 +$<br>$0.00044x_2^3 + 1.50228x_3 - 0.02765x_1x_3 -$<br>$0.00031x_1^2x_3 - 0.00539x_2x_3 + (4.41090 \times$<br>$10^{-19}$ $x_1x_2x_3 - 0.00006x_2^2x_3 + 0.01669x_3^2 -$<br>$0.00031x_1x_3^2 - 0.00006x_2x_3^2 + 0.00019x_3^3 +$<br>$0.23041x_4 - 0.00398x_1x_4 - 0.00004x_1^2x_4 -$<br>$0.00080x_2x_4 + (1.25435 \times 10^{-18})x_1x_2x_4 -$<br>$(8.83425 \times 10^{-6})x_2^2x_4 - 0.00034x_3x_4 +$<br>$(1.10273 \times 10^{-18})x_1x_3x_4 + (2.75682 \times$<br>$10^{-20}$ ) $x_2x_3x_4 - (3.81276 \times 10^{-6})x_3^2x_4 +$<br>$0.00256x_4^2 - 0.00004x_1x_4^2 - (8.83425 \times$<br>$10^{-6}$ ) $x_2x_4^2 - (3.81276 \times 10^{-6})x_3x_4^2 + 0.00003x_4^3$ |
| $\overline{2}$         | FFD <sub>L81</sub> | SON        | $451.128 + 33.251x_1 - 0.216x_1^2 + 15.516x_2$<br>$0.216x_1x_2 - 0.046x_2^2 + 5.611x_3 - 0.080x_1x_3 -$<br>$0.032x_2x_3 - 0.005x_3^2 + 0.791x_4 - 0.011x_1x_4$<br>$0.005x_2x_4 - 0.002x_3x_4 + 0.000x_4^2$                                                                                                    |

Tablo A.23: FFD deney seti kullanılarak NRM ile oluşturulan modeller (Tablo 6.5 ile ilgili)

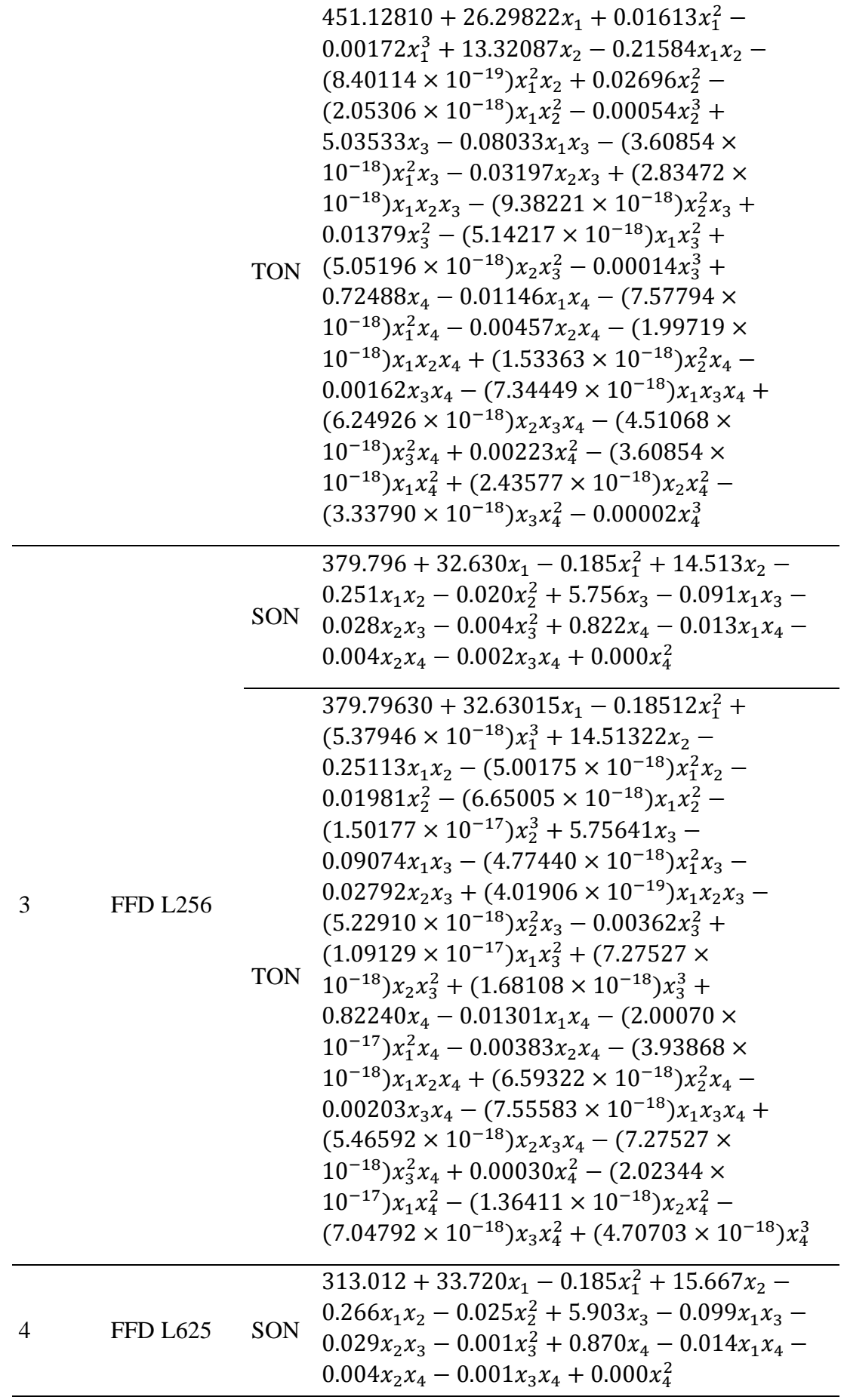

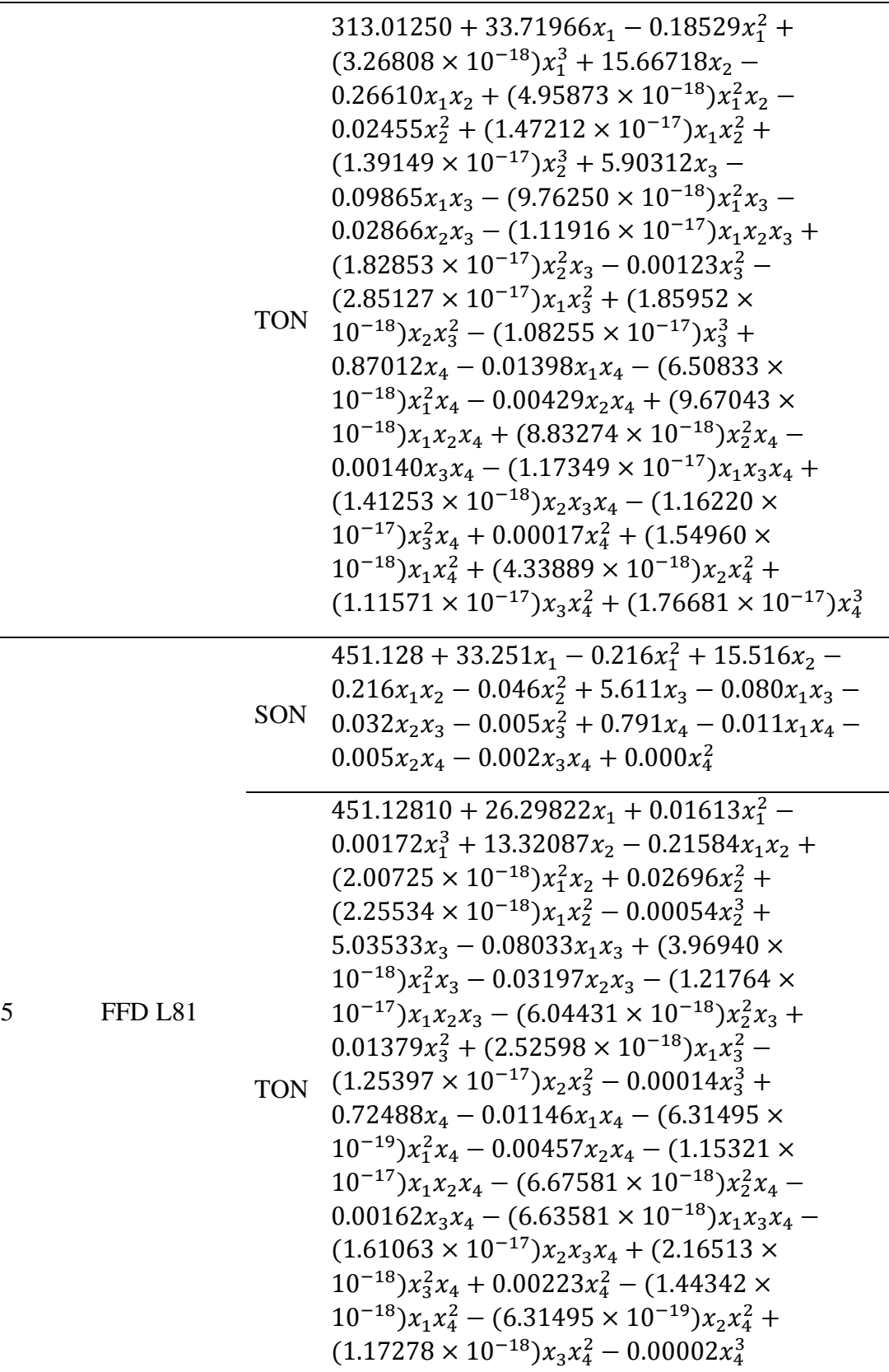
# Bölüm 7

Tablo A.24: SNRM metodu ile doğal frekans çıktısının modellenmesinde kullanılan Modeller (Tablo 7.2 ile ilgili)

| Model<br>ismi | Model                                                                                                    |  |  |
|---------------|----------------------------------------------------------------------------------------------------|--|--|
| L             | $100.943 - 4.197x_1 - 3.283x_2 + 5.828x_3 - 2.064x_4 - 1.128x_5 - 0.024x_6$                                                                                                    |  |  |
| LR            | $(-2.719 \times 10^{7} + (3.493 \times 10^{7})x_{1} - (1.204 \times 10^{7})x_{2} - (9.241 \times 10^{7})x_{3}$<br>$(1.483 \times 10^7)x_4 + (1.349 \times 10^7)x_5 + 570111.000x_6)$<br>$(-203969.000 + 351068.000x_1 - 164554.000x_2 - 971127.000x_3 - 184003.000x_4 +$<br>$137879.000x_5 + 6242.810x_6$                                                                                                    |  |  |
| SON           | $39.514 + 41.864x_1 - 13.593x_1^2 + 6.324x_2 + 0.368x_1x_2 + 1.150x_2^2 + 2.392x_3$<br>$0.091x_1x_3 + 5.758x_2x_3 - 4.880x_3^2 - 0.486x_4 + 3.043x_1x_4 + 0.494x_2x_4 + 0.843x_3x_4 -$<br>$1.629x_4^2 + 8.415x_5 - 2.781x_1x_5 - 3.151x_2x_5 + 1.030x_3x_5 - 0.644x_4x_5 + 0.177x_5^2 +$<br>$0.563x_6 - 0.190x_1x_6 - 0.324x_2x_6 + 0.074x_3x_6 - 0.024x_4x_6 - 0.060x_5x_6 + 0.004x_6^2$                                                                                                    |  |  |
| <b>SONR</b>   | $(-0.068 + 7.250x_1 - 0.266x_1^2 - 2.847x_2 + 0.232x_1x_2 - 0.374x_2^2 + 5.439x_3 +$<br>$3.435x_1x_3 - 4.208x_2x_3 + 2.757x_3^2 - 0.186x_4 + 10.401x_1x_4 + 9.268x_2x_4 + 3.375x_3x_4 +$<br>$1.354x_4^2 - 4.715x_5 + 9.512x_1x_5 - 1.571x_2x_5 - 2.192x_3x_5 + 0.519x_4x_5 - 4.487x_5^2$<br>$8.093x_6 + 85.283x_1x_6 + 31.445x_2x_6 - 26.264x_3x_6 + 12.042x_4x_6 - 1.066x_5x_6$<br>$41.384x_6^2$ / (-53.534 + 240.401 $x_1$ – 86.672 $x_1^2$ – 23.373 $x_2$ + 20.773 $x_1x_2$ + 12.666 $x_2^2$ –<br>$205.469x_3 + 19.030x_1x_3 + 63.098x_2x_3 - 26.637x_3^2 - 70.916x_4 + 36.543x_1x_4 +$<br>$11.892x_2x_4 + 7.662x_3x_4 + 2.763x_4^2 + 5.244x_5 - 12.630x_1x_5 - 15.307x_2x_5 +$<br>$16.804x_3x_5 + 1.020x_4x_5 + 5.009x_5^2 + 6.196x_6 - 2.027x_1x_6 - 2.702x_2x_6 + 3.137x_3x_6 -$<br>$0.647x_4x_6 - 0.644x_5x_6 - 0.446x_6^2$                                                                                                    |  |  |
| <b>TON</b>    | $-49.425 - 229.945x_1 + 686.104x_1^2 - 158.657x_1^3 + 690.610x_2 - 171.617x_1x_2 +$<br>$92.966x_1^2x_2 - 286.486x_2^2 - 58.811x_1x_2^2 + 35.771x_2^3 - 73.724x_3 - 693.136x_1x_3 -$<br>$170.654x_1^2x_3 - 186.721x_2x_3 + 325.060x_1x_2x_3 + 123.849x_2^2x_3 + 403.798x_3^2 +$<br>$44.264x_1x_3^2 - 133.523x_2x_3^2 - 32.773x_3^3 - 528.822x_4 + 236.473x_1x_4 + 137.405x_1^2x_4 +$<br>$122.252x_2x_4 - 84.980x_1x_2x_4 + 60.131x_2^2x_4 - 43.294x_3x_4 - 29.102x_1x_3x_4 -$<br>$119.111x_2x_3x_4 + 68.052x_3^2x_4 - 143.574x_4^2 + 24.306x_1x_4^2 - 10.887x_2x_4^2 + 42.425x_3x_4^2 +$<br>$5.973x_4^3 + 177.009x_5 - 317.795x_1x_5 - 16.156x_1^2x_5 - 143.675x_2x_5 + 14.105x_1x_2x_5 +$<br>$4.261x_2^2x_5 + 444.710x_3x_5 + 63.843x_1x_3x_5 - 39.601x_2x_3x_5 - 130.865x_3^2x_5 +$<br>$345.047x_4x_5 - 89.403x_1x_4x_5 - 21.054x_2x_4x_5 - 74.345x_3x_4x_5 + 21.338x_4^2x_5 -$<br>$120.771x_5^2 + 62.657x_1x_5^2 + 24.665x_2x_5^2 + 6.154x_3x_5^2 - 27.640x_4x_5^2 + 2.601x_5^3$<br>$2.700x_6 + 13.166x_1x_6 - 4.549x_1^2x_6 + 5.233x_2x_6 - 5.200x_1x_2x_6 - 1.486x_2^2x_6 -$<br>$23.540x_3x_6 + 9.737x_1x_3x_6 + 0.397x_2x_3x_6 + 3.407x_3^2x_6 - 1.297x_4x_6 - 5.420x_1x_4x_6 +$<br>$1.013x_2x_4x_6 + 5.085x_3x_4x_6 - 0.322x_4^2x_6 - 0.449x_5x_6 + 0.057x_1x_5x_6 + 1.094x_2x_5x_6 -$<br>$1.731x_3x_5x_6 - 0.046x_4x_5x_6 + 0.223x_5^2x_6 + 0.174x_6^2 + 0.015x_1x_6^2 + 0.006x_2x_6^2 +$<br>$0.003x_3x_6^2 + 0.028x_4x_6^2 - 0.008x_5x_6^2 - 0.002x_6^3$ |  |  |
| <b>TONR</b>   | $(3.006 + 9.598x_1 + 2.172x_1^2 - 3.465x_1^3 + 0.144x_2 - 3.615x_1x_2 + 5.755x_1^2x_2 +$<br>$11.349x_2^2 + 8.538x_1x_2^2 + 1.307x_2^3 + 0.193x_3 + 3.439x_1x_3 - 3.969x_1^2x_3 - 7.434x_2x_3 +$<br>$0.521x_1x_2x_3 - 21.028x_2^2x_3 + 1.977x_3^2 - 4.277x_1x_3^2 + 0.122x_2x_3^2 - 0.362x_3^3 - 3.905x_4 +$<br>$2.144x_1x_4 - 1.034x_1x_4 - 10.171x_2x_4 - 16.398x_1x_2x_4 - 1.207x_2^2x_4 + 20.618x_3x_4 +$<br>$22.014x_1x_3x_4 - 12.131x_2x_3x_4 + 3.769x_3^2x_4 - 0.752x_4^2 - 18.792x_1x_4^2 - 0.033x_2x_4^2 -$<br>$2.072x_3x_4^2 - 3.042x_4^3 - 1.368x_5 - 0.505x_1x_5 - 13.483x_1^2x_5 - 3.397x_2x_5 +$<br>$15.115x_1x_2x_5 - 10.141x_2^2x_5 - 0.591x_3x_5 + 18.309x_1x_3x_5 - 7.051x_2x_3x_5 + 4.642x_3^2x_5 -$<br>$4.127x_4x_5 - 0.545x_1x_4x_5 - 4.527x_2x_4x_5 - 16.738x_3x_4x_5 - 23.662x_4^2x_5 + 0.474x_5^2$<br>$7.484x_1x_5^2 - 10.138x_2x_5^2 + 1.749x_3x_5^2 + 1.650x_4x_5^2 - 1.121x_5^3 - 2.621x_6 + 17.011x_1x_6 -$<br>$2.582x_1^2x_6 - 3.377x_2x_6 - 3.035x_1x_2x_6 + 7.416x_2^2x_6 + 26.072x_3x_6 + 13.734x_1x_3x_6 -$<br>$10.135x_2x_3x_6 - 1.344x_3^2x_6 - 11.164x_4x_6 + 0.938x_1x_4x_6 - 0.712x_2x_4x_6 + 2.161x_3x_4x_6 +$<br>$0.547x_4^2x_6 - 2.398x_5x_6 + 17.246x_1x_5x_6 + 9.438x_2x_5x_6 - 5.042x_3x_5x_6 - 5.036x_4x_5x_6 -$                                                                                                    |  |  |

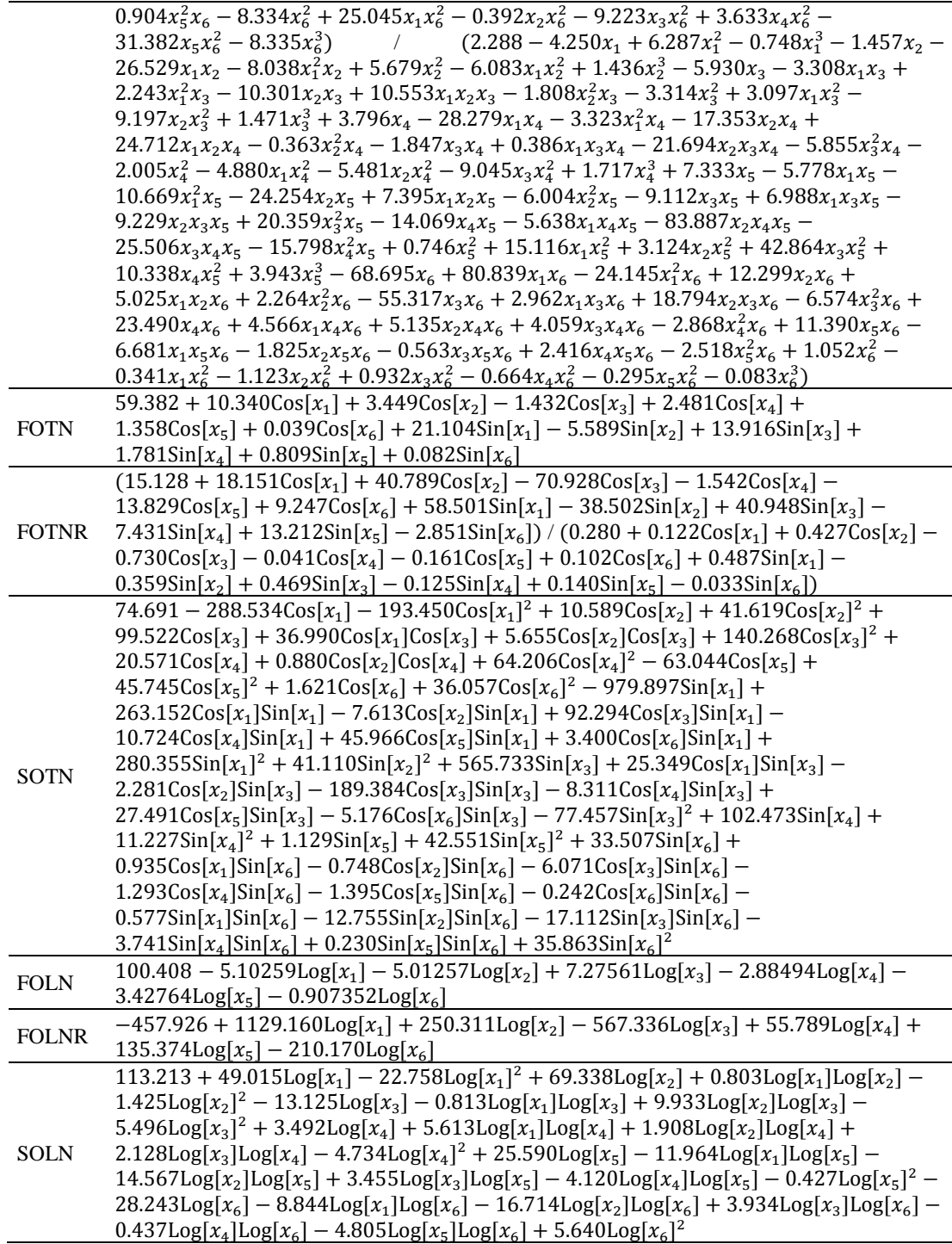

| Veri                          | Modelleme   | Model                                                                                                    |
|-------------------------------|-------------|----------------------------------------------------------------------------------------------------|
| ayırma                        | metot       |                                                                                                    |
|                               | <b>NRM</b>  | $187.200 - 355.232 \text{Cos}[x_1] - 418.079 \text{Cos}[x_1]^2$ –<br>$43.855Cos[x_2] + 198.075Cos[x_2]^2 - 103.864Cos[x_3] +$<br>$46.847\text{Cos}[x_1]\text{Cos}[x_3] + 17.074\text{Cos}[x_2]\text{Cos}[x_3] +$<br>$100.964\text{Cos}[x_3]^2 + 12.849\text{Cos}[x_4] + 0.143\text{Cos}[x_2]\text{Cos}[x_4] +$<br>$234.900\cos[x_4]^2 - 78.045\cos[x_5] + 223.558\cos[x_5]^2 +$<br>$4.916\cos[x_6] + 250.406\cos[x_6]^2 - 1385.570\sin[x_1] +$<br>$364.990Cos[x_1]Sin[x_1] + 2.413Cos[x_2]Sin[x_1] +$<br>$165.522\text{Cos}[x_3]\text{Sin}[x_1] - 9.238\text{Cos}[x_4]\text{Sin}[x_1] +$<br>$41.584Cos[x_5]Sin[x_1] + 2.780Cos[x_6]Sin[x_1] +$<br>$235.064\sin[x_1]^2 + 195.630\sin[x_2]^2 - 113.911\sin[x_3] -$<br>$12.651\text{Cos}[x_1]\text{Sin}[x_3] + 42.406\text{Cos}[x_2]\text{Sin}[x_3]$ –<br>$50.038\text{Cos}[x_3]\text{Sin}[x_3] - 0.946\text{Cos}[x_4]\text{Sin}[x_3] +$<br>$47.408Cos[x_5]Sin[x_3] - 8.057Cos[x_6]Sin[x_3] +$<br>$237.883\sin[x_3]^2 + 65.832\sin[x_4] + 203.085\sin[x_4]^2 +$<br>$1.215\sin[x_5] + 220.636\sin[x_5]^2 + 27.716\sin[x_6]$ –<br>$1.746Cos[x_1]Sin[x_6] + 0.740Cos[x_2]Sin[x_6] -$<br>$8.374Cos[x_3]Sin[x_6] - 0.293Cos[x_4]Sin[x_6] -$<br>$1.713\text{Cos}[x_5]\text{Sin}[x_6] - 0.311\text{Cos}[x_6]\text{Sin}[x_6] -$<br>$8.100\sin[x_1]\sin[x_6] - 5.249\sin[x_2]\sin[x_6] -$<br>$23.326\sin[x_3]\sin[x_6] + 8.941\sin[x_4]\sin[x_6] +$                                                                                            |
| Eğitim-                       |             | $0.475\sin[x_5]\sin[x_6] + 249.910\sin[x_6]^2$                                                                                                    |
| Test                          | <b>SNRM</b> | $187.200 - 355.232 \text{Cos}[x_1] - 418.079 \text{Cos}[x_1]^2$ –<br>$43.855\text{Cos}[x_2] + 198.075\text{Cos}[x_2]^2 - 103.864\text{Cos}[x_3] +$<br>$46.847\text{Cos}[x_1]\text{Cos}[x_3] + 17.074\text{Cos}[x_2]\text{Cos}[x_3] +$<br>$100.964\text{Cos}[x_3]^2 + 12.849\text{Cos}[x_4] + 0.143\text{Cos}[x_2]\text{Cos}[x_4] +$<br>$234.900\text{Cos}[x_4]^2 - 78.045\text{Cos}[x_5] + 223.558\text{Cos}[x_5]^2 +$<br>$4.916\cos[x_6] + 250.406\cos[x_6]^2 - 1385.570\sin[x_1] +$<br>$364.990Cos[x_1]Sin[x_1] + 2.413Cos[x_2]Sin[x_1] +$<br>$165.522\text{Cos}[x_3]\text{Sin}[x_1] - 9.238\text{Cos}[x_4]\text{Sin}[x_1] +$<br>$41.584Cos[x5]Sin[x1] + 2.780Cos[x6]Sin[x1] +$<br>$235.064\sin[x_1]^2 + 195.630\sin[x_2]^2 - 113.911\sin[x_3] -$<br>$12.651\text{Cos}[x_1]\text{Sin}[x_3] + 42.406\text{Cos}[x_2]\text{Sin}[x_3] -$<br>$50.038\text{Cos}[x_3]\text{Sin}[x_3] - 0.946\text{Cos}[x_4]\text{Sin}[x_3] +$<br>$47.408\text{Cos}[x_5]\text{Sin}[x_3] - 8.057\text{Cos}[x_6]\text{Sin}[x_3] +$<br>$237.883\sin[x_3]^2 + 65.832\sin[x_4] + 203.085\sin[x_4]^2 +$<br>$1.215\sin[x_5] + 220.636\sin[x_5]^2 + 27.716\sin[x_6]$ –<br>$1.746Cos[x_1]Sin[x_6] + 0.740Cos[x_2]Sin[x_6] -$<br>$8.374Cos[x_3]Sin[x_6] - 0.293Cos[x_4]Sin[x_6] -$<br>$1.713Cos[x5]Sin[x6] - 0.311Cos[x6]Sin[x6] -$<br>8.100Sin[ $x_1$ ]Sin[ $x_6$ ] – 5.249Sin[ $x_2$ ]Sin[ $x_6$ ] –<br>$23.326\sin[x_3]\sin[x_6] + 8.941\sin[x_4]\sin[x_6] +$<br>$0.475\sin[x_5]\sin[x_6] + 249.910\sin[x_6]^2$ |
| Eğitim-<br>Test-<br>Doğrulama | <b>NRM</b>  | $8.690 - 8.633Cos[x_1] + 1.357Cos[x_1]^2 - 9.100Cos[x_2] -$<br>9.668Cos[ $x_1$ ]Cos[ $x_2$ ] – 11.298Cos[ $x_2$ ] <sup>2</sup> + 6.384Cos[ $x_3$ ] –<br>$19.877\text{Cos}[x_1]\text{Cos}[x_3] + 7.568\text{Cos}[x_2]\text{Cos}[x_3] +$<br>$46.835\text{Cos}[x_3]^2 + 6.727\text{Sin}[x_1] + 3.746\text{Cos}[x_1]\text{Sin}[x_1] +$<br>$1.294Cos[x_2]Sin[x_1] + 20.612Cos[x_3]Sin[x_1] + 7.633Sin[x_1]^{2}$<br>$1.697\sin[x_2] - 3.940\cos[x_1]\sin[x_2] + 2.003\cos[x_2]\sin[x_2] +$<br>7.464Cos[x <sub>3</sub> ]Sin[x <sub>2</sub> ] – 0.955Sin[x <sub>1</sub> ]Sin[x <sub>2</sub> ] – 5.556Sin[x <sub>2</sub> ] <sup>2</sup> +<br>$22.573\sin[x_3] + 0.256\cos[x_1]\sin[x_3] + 1.246\cos[x_2]\sin[x_3] -$<br>$0.863Cos[x_3]Sin[x_3] - 3.672Sin[x_1]Sin[x_3] -$<br>$1.195\sin[x_2]\sin[x_3] + 1.345\sin[x_3]^2$                                                                                                    |

Tablo A.25: İki farklı veri ayırma yöntemi için NRM ve SNRM kullanılarak elde

# edilen modelleri (Tablo 7.3 ile ilgili)

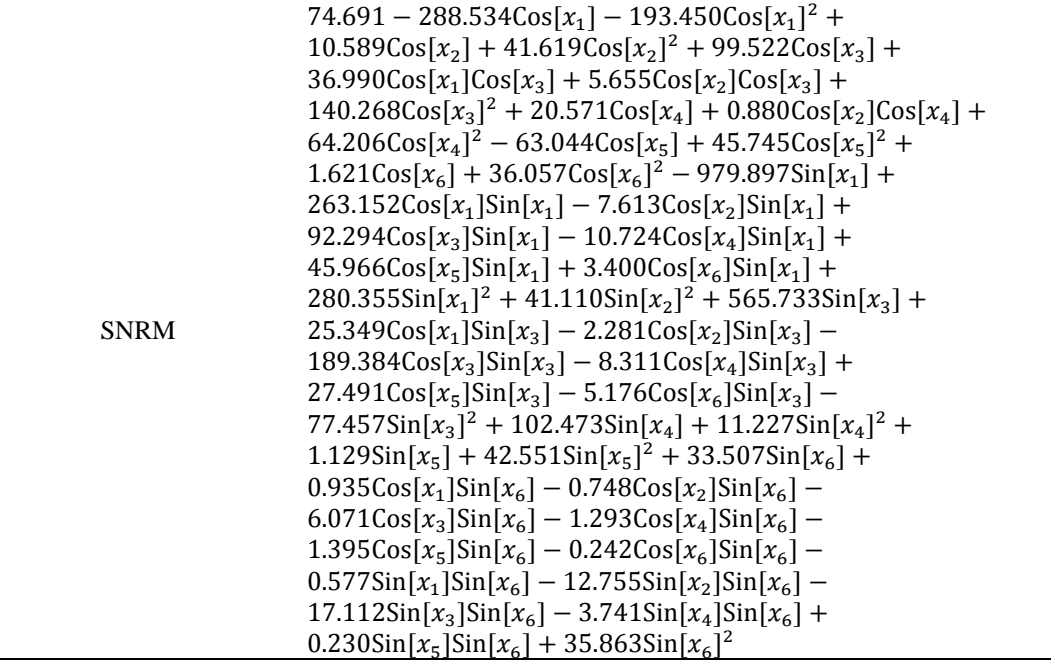

**(\*Tablo A.26:Bootstrap veri ayırma metodu kullanılarak NRM ve SNRM tarafından elde edilen modeller 80 Eğitim–15 Test–5 DoğrulamaTablo 7.4 ile ilgili\*)**

# **(\*NRM Modeller\*)**

**(\*1\*)**

Out[ · ]//NumberForm=

259.596 - 520.513 Cos  $[x_1]$  - 513.732 Cos  $[x_1]^2$  - 45.462 Cos  $[x_2]$  + 275.590 Cos  $[x_2]^2$  - 28.827 Cos  $[x_3]$  + 9.342 Cos  $[x_1]$  Cos  $[x_3]$  + 10.782 Cos  $[x_2]$  Cos  $[x_3]$  + 101.404 Cos  $[x_3]$ <sup>2</sup> + 28.446 Cos  $[x_4]$  + 5.112 Cos  $[x_2]$  Cos  $[x_4] + 323.565$  Cos  $[x_4]^2 - 64.141$  Cos  $[x_5] + 314.768$  Cos  $[x_5]^2 +$ 5.603 Cos  $[x_6]$  + 356.394 Cos  $[x_6]$ <sup>2</sup> - 1831.991 Sin  $[x_1]$  + 551.649 Cos  $[x_1]$  Sin  $[x_1]$  + 9.048 Cos[ $x_2$ ] Sin[ $x_1$ ] + 71.476 Cos[ $x_3$ ] Sin[ $x_1$ ] - 10.046 Cos[ $x_4$ ] Sin[ $x_1$ ] + 31.878 Cos  $[x_5]$  Sin $[x_1]$  + 2.881 Cos  $[x_6]$  Sin $[x_1]$  + 316.297 Sin $[x_1]$ <sup>2</sup> + 271.274 Sin $[x_2]$ <sup>2</sup> -280.423 Sin[x<sub>3</sub>] - 36.804 Cos[x<sub>1</sub>] Sin[x<sub>3</sub>] + 38.850 Cos[x<sub>2</sub>] Sin[x<sub>3</sub>] - 20.924 Cos[x<sub>3</sub>] Sin[x<sub>3</sub>] -17.304 Cos  $[x_4]$  Sin $[x_3]$  + 50.983 Cos  $[x_5]$  Sin $[x_3]$  - 9.030 Cos  $[x_6]$  Sin $[x_3]$  + 332.424 Sin $[x_3]$ <sup>2</sup> + 87.398 Sin  $[x_4]$  + 280.356 Sin  $[x_4]$ <sup>2</sup> + 1.055 Sin  $[x_5]$  + 307.804 Sin  $[x_5]$ <sup>2</sup> + 19.943 Sin  $[x_6]$  + 2.153 Cos  $[x_1]$  Sin  $[x_6]$  + 1.280 Cos  $[x_2]$  Sin  $[x_6]$  - 10.850 Cos  $[x_3]$  Sin  $[x_6]$  - 0.288 Cos  $[x_4]$  Sin  $[x_6]$  + 0.725 Cos  $[x_5]$  Sin  $[x_6]$  - 0.446 Cos  $[x_6]$  Sin  $[x_6]$  + 2.112 Sin  $[x_1]$  Sin  $[x_6]$  - 4.589 Sin  $[x_2]$  Sin  $[x_6]$  -30.497 Sin  $[x_3]$  Sin  $[x_6]$  + 15.235 Sin  $[x_4]$  Sin  $[x_6]$  + 0.315 Sin  $[x_5]$  Sin  $[x_6]$  + 355.622 Sin  $[x_6]$ <sup>2</sup>

# **(\*2\*)**

Out[ · ]//NumberForm=

453.081 - 467.818 Cos  $[x_1]$  - 300.362 Cos  $[x_1]^2$  - 30.149 Cos  $[x_2]$  + 476.387 Cos  $[x_2]^2$  -716.987 Cos  $[x_3] + 47.881$  Cos  $[x_1]$  Cos  $[x_3] + 10.861$  Cos  $[x_2]$  Cos  $[x_3] - 349.444$  Cos  $[x_3]^2 +$ 21.296 Cos  $[x_4] + 4.053$  Cos  $[x_2]$  Cos  $[x_4] + 585.359$  Cos  $[x_4]^2 - 89.783$  Cos  $[x_5] + 550.306$  Cos  $[x_5]^2 +$ 6.226 Cos  $[x_6] + 603.603$  Cos  $[x_6]$ <sup>2</sup> - 1822.227 Sin  $[x_1] + 484.832$  Cos  $[x_1]$  Sin  $[x_1]$  -3.656 Cos  $[x_2]$  Sin $[x_1]$  + 163.930 Cos  $[x_3]$  Sin $[x_1]$  - 1.614 Cos  $[x_4]$  Sin $[x_1]$  + 53.592 Cos  $[x_5]$  Sin  $[x_1]$  + 3.181 Cos  $[x_6]$  Sin  $[x_1]$  + 553.888 Sin  $[x_1]^2$  + 474.540 Sin  $[x_2]^2$  -1967.542 Sin $[x_3]$  - 24.258 Cos $[x_1]$  Sin $[x_3]$  + 35.632 Cos $[x_2]$  Sin $[x_3]$  + 542.958 Cos $[x_3]$  Sin $[x_3]$  -18.060 Cos  $[x_4]$  Sin $[x_3]$  + 54.455 Cos  $[x_5]$  Sin $[x_3]$  - 9.858 Cos  $[x_6]$  Sin $[x_3]$  + 589.291 Sin $[x_3]$ <sup>2</sup> + 181.726 Sin  $[x_4] + 491.183 \sin[x_4]^2 + 1.247 \sin[x_5] + 544.076 \sin[x_5]^2 + 35.534 \sin[x_6] -$ 2.588 Cos  $[x_1]$  Sin  $[x_6]$  + 1.148 Cos  $[x_2]$  Sin  $[x_6]$  - 8.280 Cos  $[x_3]$  Sin  $[x_6]$  - 1.259 Cos  $[x_4]$  Sin  $[x_6]$  -0.588 Cos  $[x_5]$  Sin  $[x_6]$  - 0.393 Cos  $[x_6]$  Sin  $[x_6]$  - 8.674 Sin  $[x_1]$  Sin  $[x_6]$  - 1.988 Sin  $[x_2]$  Sin  $[x_6]$  -31.079 Sin[x<sub>3</sub>] Sin[x<sub>6</sub>] + 7.155 Sin[x<sub>4</sub>] Sin[x<sub>6</sub>] + 0.243 Sin[x<sub>5</sub>] Sin[x<sub>6</sub>] + 602.867 Sin[x<sub>6</sub>]<sup>2</sup>

# **(\*3\*)**

Out[ · ]//NumberForm=

32.863 - 156.683 Cos  $[x_1]$  - 349.704 Cos  $[x_1]^2$  + 20.271 Cos  $[x_2]$  + 34.256 Cos  $[x_2]^2$  + 15.459 Cos  $[x_3]$  + 77.721 Cos  $[x_1]$  Cos  $[x_3]$  + 4.833 Cos  $[x_2]$  Cos  $[x_3]$  + 131.979 Cos  $[x_3]$ <sup>2</sup> - 45.961 Cos  $[x_4]$  + 0.041 Cos  $[x_2]$  Cos  $[x_4] + 161.079$  Cos  $[x_4]^2 + 12.352$  Cos  $[x_5] + 39.598$  Cos  $[x_5]^2 + 3.420$  Cos  $[x_6] +$ 45.561 Cos  $[x_6]^2$  - 734.165 Sin  $[x_1]$  + 76.260 Cos  $[x_1]$  Sin  $[x_1]$  + 17.245 Cos  $[x_2]$  Sin  $[x_1]$  + 168.403 Cos  $[x_3]$  Sin  $[x_1]$  + 22.195 Cos  $[x_4]$  Sin  $[x_1]$  + 12.628 Cos  $[x_5]$  Sin  $[x_1]$  + 1.959 Cos  $[x_6]$  Sin  $[x_1]$  + 44.584 Sin  $[x_1]^2$  + 34.505 Sin  $[x_2]^2$  + 304.535 Sin  $[x_3]$  + 91.527 Cos  $[x_1]$  Sin  $[x_3]$  - 36.119 Cos  $[x_2]$  Sin  $[x_3]$  - 175.684 Cos  $[x_3]$  Sin  $[x_3]$  + 29.981 Cos  $[x_4]$  Sin  $[x_3]$  - 19.180 Cos  $[x_5]$  Sin  $[x_3]$  - 5.637 Cos  $[x_6]$  Sin  $[x_3]$  + 38.751 Sin  $[x_3]$ <sup>2</sup> + 252.259 Sin  $[x_4] + 35.005$  Sin  $[x_4]$ <sup>2</sup> + 1.251 Sin  $[x_5] + 38.035$  Sin  $[x_5]$ <sup>2</sup> + 71.331 Sin  $[x_6]$  -10.147 Cos  $[x_1]$  Sin  $[x_6]$  - 0.242 Cos  $[x_2]$  Sin  $[x_6]$  - 15.141 Cos  $[x_3]$  Sin  $[x_6]$  + 0.187 Cos  $[x_4]$  Sin  $[x_6]$  -2.878 Cos  $[x_5]$  Sin  $[x_6]$  - 0.344 Cos  $[x_6]$  Sin  $[x_6]$  - 35.984 Sin  $[x_1]$  Sin  $[x_6]$  - 9.774 Sin  $[x_2]$  Sin  $[x_6]$  -38.737 Sin  $[x_3]$  Sin  $[x_6]$  + 14.541 Sin  $[x_4]$  Sin  $[x_6]$  + 0.276 Sin  $[x_5]$  Sin  $[x_6]$  + 44.995 Sin  $[x_6]$ <sup>2</sup>

# **(\*4\*)**

Out[ · ]//NumberForm=

-179.109 + 126.940 Cos [ $x_1$ ] - 155.675 Cos [ $x_1$ ]  $^2$  - 92.636 Cos [ $x_2$ ] - 179.898 Cos [ $x_2$ ]  $^2$  + 377.115 Cos  $[x_3] + 75.539$  Cos  $[x_1]$  Cos  $[x_3] + 25.220$  Cos  $[x_2]$  Cos  $[x_3] + 283.157$  Cos  $[x_3]^2$  + 9.266 Cos  $[x_4] + 5.440$  Cos  $[x_2]$  Cos  $[x_4] - 185.787$  Cos  $[x_4]^2 + 69.563$  Cos  $[x_5] - 215.466$  Cos  $[x_5]^2 +$ 2.950 Cos  $[x_6]$  - 239.442 Cos  $[x_6]^2$  + 140.511 Sin  $[x_1]$  - 102.861 Cos  $[x_1]$  Sin  $[x_1]$  + 24.846 Cos $[x_2]$  Sin $[x_1]$  + 284.666 Cos $[x_3]$  Sin $[x_1]$  - 3.725 Cos $[x_4]$  Sin $[x_1]$  -10.241 Cos  $[x_5]$  Sin  $[x_1]$  + 3.348 Cos  $[x_6]$  Sin  $[x_1]$  - 213.738 Sin  $[x_1]^2$  - 186.708 Sin  $[x_2]^2$  + 1430.232 Sin  $[x_3]$  - 19.627 Cos  $[x_1]$  Sin  $[x_3]$  + 66.682 Cos  $[x_2]$  Sin  $[x_3]$  - 624.415 Cos  $[x_3]$  Sin  $[x_3]$  -3.007 Cos  $x_4$ ] Sin  $[x_3]$  - 18.497 Cos  $[x_5]$  Sin  $[x_3]$  - 6.563 Cos  $[x_6]$  Sin  $[x_3]$  - 236.401 Sin  $[x_3]$ <sup>2</sup> + 22.092 Sin  $[x_4]$  - 194.308 Sin  $[x_4]^2$  + 1.764 Sin  $[x_5]$  - 239.541 Sin  $[x_5]^2$  + 66.235 Sin  $[x_6]$  -6.445 Cos[x<sub>1</sub>] Sin[x<sub>6</sub>] - 1.554 Cos[x<sub>2</sub>] Sin[x<sub>6</sub>] - 10.701 Cos[x<sub>3</sub>] Sin[x<sub>6</sub>] - 0.004 Cos[x<sub>4</sub>] Sin[x<sub>6</sub>] + 2.303 Cos  $[x_5]$  Sin  $[x_6]$  - 0.460 Cos  $[x_6]$  Sin  $[x_6]$  - 25.942 Sin  $[x_1]$  Sin  $[x_6]$  - 17.245 Sin  $[x_2]$  Sin  $[x_6]$  -28.676 Sin  $[x_3]$  Sin  $[x_6]$  + 10.766 Sin  $[x_4]$  Sin  $[x_6]$  - 0.562 Sin  $[x_5]$  Sin  $[x_6]$  - 240.158 Sin  $[x_6]$ <sup>2</sup>

# **(\*5\*)**

#### Out[ · ]//NumberForm=

132.796 - 478.908 Cos  $[x_1]$  - 913.668 Cos  $[x_1]^2$  - 115.554 Cos  $[x_2]$  + 139.894 Cos  $[x_2]^2$  + 339.238 Cos  $[x_3] + 20.699$  Cos  $[x_1]$  Cos  $[x_3] + 37.535$  Cos  $[x_2]$  Cos  $[x_3] + 616.114$  Cos  $[x_3]^2$  + 29.870 Cos  $[x_4] - 1.100$  Cos  $[x_2]$  Cos  $[x_4] + 185.162$  Cos  $[x_4]^2 - 59.641$  Cos  $[x_5] + 160.166$  Cos  $[x_5]^2 +$ 0.554 Cos $[x_6] + 176.099$  Cos $[x_6]^2 - 2254.889$  Sin $[x_1] + 526.588$  Cos $[x_1]$  Sin $[x_1] +$ 19.500 Cos  $[x_2]$  Sin  $[x_1]$  + 129.128 Cos  $[x_3]$  Sin  $[x_1]$  - 20.815 Cos  $[x_4]$  Sin  $[x_1]$  + 59.096 Cos  $[x_5]$  Sin  $[x_1]$  + 6.689 Cos  $[x_6]$  Sin  $[x_1]$  + 171.791 Sin  $[x_1]^2$  + 138.754 Sin  $[x_2]^2$  + 1205.944 Sin  $[x_3] - 44.713$  Cos  $[x_1]$  Sin  $[x_3] + 94.122$  Cos  $[x_2]$  Sin  $[x_3] - 447.013$  Cos  $[x_3]$  Sin  $[x_3] -$ 8.106 Cos  $x_4$ ] Sin  $x_3$  + 21.672 Cos  $x_5$ ] Sin  $x_3$  - 7.386 Cos  $x_6$ ] Sin  $x_3$  + 154.445 Sin  $x_3$ <sup>2</sup> + 80.153 Sin  $[x_4] + 143.537$  Sin  $[x_4]^2 + 1.164$  Sin  $[x_5] + 150.543$  Sin  $[x_5]^2 + 4.246$  Sin  $[x_6] +$ 3.301 Cos  $[x_1]$  Sin  $[x_6]$  + 0.137 Cos  $[x_2]$  Sin  $[x_6]$  - 4.056 Cos  $[x_3]$  Sin  $[x_6]$  - 0.249 Cos  $[x_4]$  Sin  $[x_6]$  + 1.172 Cos  $[x_5]$  Sin  $[x_6]$  - 0.328 Cos  $[x_6]$  Sin  $[x_6]$  + 8.868 Sin  $[x_1]$  Sin  $[x_6]$  - 4.371 Sin  $[x_2]$  Sin  $[x_6]$  -13.104 Sin  $[x_3]$  Sin  $[x_6]$  + 5.795 Sin  $[x_4]$  Sin  $[x_6]$  + 0.080 Sin  $[x_5]$  Sin  $[x_6]$  + 175.835 Sin  $[x_6]$ <sup>2</sup>

#### **(\*6\*)**

#### Out[ · ]//NumberForm=

187.014 - 370.002 Cos  $[x_1] - 368.828$  Cos  $[x_1]^2 - 31.334$  Cos  $[x_2] + 199.727$  Cos  $[x_2]^2 -$ 142.242 Cos  $[x_3] + 74.025$  Cos  $[x_1]$  Cos  $[x_3] + 9.668$  Cos  $[x_2]$  Cos  $[x_3] + 80.932$  Cos  $[x_3]^2 +$ 6.923 Cos [x<sub>4</sub>] - 0.671 Cos [x<sub>2</sub>] Cos [x<sub>4</sub>] + 205.806 Cos [x<sub>4</sub>]<sup>2</sup> - 69.750 Cos [x<sub>5</sub>] + 224.385 Cos [x<sub>5</sub>]<sup>2</sup> + 5.194 Cos  $[x_6]$  + 251.784 Cos  $[x_6]$ <sup>2</sup> - 1277.350 Sin  $[x_1]$  + 328.575 Cos  $[x_1]$  Sin  $[x_1]$  + 9.755 Cos  $[x_2]$  Sin $[x_1]$  + 196.329 Cos  $[x_3]$  Sin $[x_1]$  - 2.801 Cos  $[x_4]$  Sin $[x_1]$  + 36.167 Cos  $[x_5]$  Sin  $[x_1]$  + 3.101 Cos  $[x_6]$  Sin  $[x_1]$  + 232.408 Sin  $[x_1]^2$  + 195.792 Sin  $[x_2]^2$  -168.112 Sin  $[x_3]$  + 35.822 Cos  $[x_1]$  Sin  $[x_3]$  + 24.084 Cos  $[x_2]$  Sin  $[x_3]$  - 47.973 Cos  $[x_3]$  Sin  $[x_3]$  -0.965 Cos  $x_4$  Sin  $x_3$  + 43.636 Cos  $x_5$  Sin  $x_3$  - 8.662 Cos  $x_6$  Sin  $x_3$  + 238.569 Sin  $x_3$ <sup>2</sup> + 11.123 Sin $[x_4] + 203.414$  Sin $[x_4]^2 + 0.915$  Sin $[x_5] + 222.026$  Sin $[x_5]^2 + 25.667$  Sin $[x_6]$  -1.377 Cos  $[x_1]$  Sin  $[x_6]$  + 1.071 Cos  $[x_2]$  Sin  $[x_6]$  - 9.903 Cos  $[x_3]$  Sin  $[x_6]$  + 0.030 Cos  $[x_4]$  Sin  $[x_6]$  -0.197 Cos  $[x_5]$  Sin  $[x_6]$  - 0.158 Cos  $[x_6]$  Sin  $[x_6]$  - 5.901 Sin  $[x_1]$  Sin  $[x_6]$  - 4.680 Sin  $[x_2]$  Sin  $[x_6]$  -26.585 Sin[x<sub>3</sub>] Sin[x<sub>6</sub>] + 13.407 Sin[x<sub>4</sub>] Sin[x<sub>6</sub>] + 0.047 Sin[x<sub>5</sub>] Sin[x<sub>6</sub>] + 251.430 Sin[x<sub>6</sub>]<sup>2</sup>

# **(\*7\*)**

Out[ · ]//NumberForm=

342.535 - 580.676 Cos  $[x_1]$  - 586.246 Cos  $[x_1]^2$  - 58.582 Cos  $[x_2]$  + 359.698 Cos  $[x_2]^2$  -268.466 Cos  $[x_3] + 58.048$  Cos  $[x_1]$  Cos  $[x_3] + 13.128$  Cos  $[x_2]$  Cos  $[x_3] + 124.553$  Cos  $[x_3]^2 +$ 27.163 Cos  $[x_4] + 6.660$  Cos  $[x_2]$  Cos  $[x_4] + 395.463$  Cos  $[x_4]^2$  - 27.114 Cos  $[x_5] + 414.510$  Cos  $[x_5]^2$  + 4.828 Cos  $[x_6] + 459.533$  Cos  $[x_6]$ <sup>2</sup> - 2185.305 Sin  $[x_1] + 561.540$  Cos  $[x_1]$  Sin  $[x_1]$  + 14.925 Cos  $[x_2]$  Sin $[x_1]$  + 186.394 Cos  $[x_3]$  Sin $[x_1]$  - 12.439 Cos  $[x_4]$  Sin $[x_1]$  + 25.980 Cos[x<sub>5</sub>] Sin[x<sub>1</sub>] + 2.963 Cos[x<sub>6</sub>] Sin[x<sub>1</sub>] + 417.437 Sin[x<sub>1</sub>]<sup>2</sup> + 357.597 Sin[x<sub>2</sub>]<sup>2</sup> -538.950 Sin $[x_3]$  + 7.269 Cos $[x_1]$  Sin $[x_3]$  + 45.710 Cos $[x_2]$  Sin $[x_3]$  + 87.061 Cos $[x_3]$  Sin $[x_3]$  -13.520 Cos  $[x_4]$  Sin $[x_3]$  + 38.995 Cos  $[x_5]$  Sin $[x_3]$  - 8.166 Cos  $[x_6]$  Sin $[x_3]$  + 437.360 Sin $[x_3]$ <sup>2</sup> + 53.985 Sin  $[x_4]$  + 368.385 Sin  $[x_4]^2$  + 1.856 Sin  $[x_5]$  + 394.674 Sin  $[x_5]^2$  + 19.640 Sin  $[x_6]$  -0.319 Cos  $[x_1]$  Sin  $[x_6]$  + 1.242 Cos  $[x_2]$  Sin  $[x_6]$  - 7.101 Cos  $[x_3]$  Sin  $[x_6]$  - 0.522 Cos  $[x_4]$  Sin  $[x_6]$  + 3.107 Cos  $[x_5]$  Sin  $[x_6]$  - 0.396 Cos  $[x_6]$  Sin  $[x_6]$  - 4.314 Sin  $[x_1]$  Sin  $[x_6]$  + 0.673 Sin  $[x_2]$  Sin  $[x_6]$  -22.397 Sin  $[x_3]$  Sin  $[x_6]$  + 10.740 Sin  $[x_4]$  Sin  $[x_6]$  - 0.485 Sin  $[x_5]$  Sin  $[x_6]$  + 458.897 Sin  $[x_6]$ <sup>2</sup>

# **(\*8\*)**

Out[ · ]//NumberForm=

133.381 - 655.681 Cos  $[x_1]$  - 993.521 Cos  $[x_1]^2$  + 17.692 Cos  $[x_2]$  + 141.542 Cos  $[x_2]^2$  + 459.771 Cos  $[x_3] + 52.534$  Cos  $[x_1]$  Cos  $[x_3] + 1.815$  Cos  $[x_2]$  Cos  $[x_3] + 773.791$  Cos  $[x_3]$ <sup>2</sup> + 0.845 Cos [x<sub>4</sub>] - 4.342 Cos [x<sub>2</sub>] Cos [x<sub>4</sub>] + 73.877 Cos [x<sub>4</sub>]<sup>2</sup> - 97.579 Cos [x<sub>5</sub>] + 162.591 Cos [x<sub>5</sub>]<sup>2</sup> + 3.826 Cos[ $x_6$ ] + 179.780 Cos[ $x_6$ ]<sup>2</sup> - 2469.675 Sin[ $x_1$ ] + 606.264 Cos[ $x_1$ ] Sin[ $x_1$ ] + 5.939 Cos  $[x_2]$  Sin  $[x_1]$  + 117.107 Cos  $[x_3]$  Sin  $[x_1]$  - 13.478 Cos  $[x_4]$  Sin  $[x_1]$  + 34.761 Cos  $[x_5]$  Sin  $[x_1]$  + 4.145 Cos  $[x_6]$  Sin  $[x_1]$  + 174.527 Sin  $[x_1]^2$  + 139.368 Sin  $[x_2]^2$  + 1589.722 Sin  $[x_3] + 45.373$  Cos  $[x_1]$  Sin  $[x_3] - 20.987$  Cos  $[x_2]$  Sin  $[x_3] - 555.995$  Cos  $[x_3]$  Sin  $[x_3] +$ 16.538 Cos  $[x_4]$  Sin  $[x_3]$  + 51.891 Cos  $[x_5]$  Sin  $[x_3]$  - 8.166 Cos  $[x_6]$  Sin  $[x_3]$  + 150.842 Sin  $[x_3]$ <sup>2</sup> -128.602 Sin  $|x_4|$  + 145.149 Sin  $|x_4|^2$  + 1.171 Sin  $|x_5|$  + 172.263 Sin  $|x_5|^2$  - 18.751 Sin  $|x_6|$  + 0.873 Cos  $[x_1]$  Sin  $[x_6]$  + 0.474 Cos  $[x_2]$  Sin  $[x_6]$  - 2.237 Cos  $[x_3]$  Sin  $[x_6]$  + 0.754 Cos  $[x_4]$  Sin  $[x_6]$  -3.822 Cos[x<sub>5</sub>] Sin[x<sub>6</sub>] - 0.435 Cos[x<sub>6</sub>] Sin[x<sub>6</sub>] + 0.219 Sin[x<sub>1</sub>] Sin[x<sub>6</sub>] - 2.672 Sin[x<sub>2</sub>] Sin[x<sub>6</sub>] -1.851 Sin  $[x_3]$  Sin  $[x_6]$  + 20.056 Sin  $[x_4]$  Sin  $[x_6]$  + 0.689 Sin  $[x_5]$  Sin  $[x_6]$  + 179.698 Sin  $[x_6]$ <sup>2</sup>

# **(\*9\*)**

Out[ · ]//NumberForm=

214.219 - 496.828 Cos  $[x_1]$  - 607.884 Cos  $[x_1]^2$  + 14.636 Cos  $[x_2]$  + 228.395 Cos  $[x_2]^2$  - 9.040 Cos  $[x_3]$  + 52.724 Cos  $[x_1]$  Cos  $[x_3]$  - 4.239 Cos  $[x_2]$  Cos  $[x_3]$  + 186.940 Cos  $[x_3]$ <sup>2</sup> + 6.958 Cos  $[x_4]$  + 1.132 Cos  $[x_2]$  Cos  $[x_4]$  + 328.551 Cos  $[x_4]$ <sup>2</sup> - 41.316 Cos  $[x_5]$  + 260.935 Cos  $[x_5]$ <sup>2</sup> + 7.587 Cos $[x_6] + 293.053$  Cos $[x_6]$ <sup>2</sup> - 1878.914 Sin $[x_1]$  + 492.155 Cos $[x_1]$  Sin $[x_1]$  -5.580 Cos  $[x_2]$  Sin  $[x_1]$  + 172.293 Cos  $[x_3]$  Sin  $[x_1]$  + 0.943 Cos  $[x_4]$  Sin  $[x_1]$  + 53.308 Cos  $[x_5]$  Sin  $[x_1]$  + 2.120 Cos  $[x_6]$  Sin  $[x_1]$  + 271.538 Sin  $[x_1]^2$  + 224.300 Sin  $[x_2]^2$  + 42.723 Sin  $[x_3] - 3.858 \cos[x_1] \sin[x_3] - 4.606 \cos[x_2] \sin[x_3] - 141.260 \cos[x_3] \sin[x_3] -$ 5.073 Cos  $[x_4]$  Sin  $[x_3]$  + 22.156 Cos  $[x_5]$  Sin  $[x_3]$  - 10.204 Cos  $[x_6]$  Sin  $[x_3]$  + 269.940 Sin  $[x_3]^2$  + 194.188 Sin $[x_4]$  + 229.819 Sin $[x_4]^2$  + 1.316 Sin $[x_5]$  + 244.538 Sin $[x_5]^2$  + 15.128 Sin $[x_6]$  + 2.703 Cos  $[x_1]$  Sin  $[x_6]$  + 1.713 Cos  $[x_2]$  Sin  $[x_6]$  - 12.447 Cos  $[x_3]$  Sin  $[x_6]$  - 0.528 Cos  $[x_4]$  Sin  $[x_6]$  -1.748 Cos  $[x_5]$  Sin  $[x_6]$  - 0.231 Cos  $[x_6]$  Sin  $[x_6]$  + 9.504 Sin  $[x_1]$  Sin  $[x_6]$  + 2.307 Sin  $[x_2]$  Sin  $[x_6]$  -37.313 Sin  $[x_3]$  Sin  $[x_6]$  + 10.545 Sin  $[x_4]$  Sin  $[x_6]$  + 0.546 Sin  $[x_5]$  Sin  $[x_6]$  + 292.478 Sin  $[x_6]$ <sup>2</sup>

# **(\*10\*)**

Out[ · ]//NumberForm=

180.615 - 201.960 Cos  $[x_1]$  - 347.966 Cos  $[x_1]^2$  - 157.158 Cos  $[x_2]$  + 193.946 Cos  $[x_2]^2$  -161.279 Cos  $[x_3] + 14.721$  Cos  $[x_1]$  Cos  $[x_3] + 61.860$  Cos  $[x_2]$  Cos  $[x_3] + 90.116$  Cos  $[x_3]^2 +$ 12.840 Cos  $[x_4] + 1.604$  Cos  $[x_2]$  Cos  $[x_4] + 216.916$  Cos  $[x_4]^2 - 7.940$  Cos  $[x_5] + 215.514$  Cos  $[x_5]^2 +$ 3.730 Cos  $[x_6]$  + 241.232 Cos  $[x_6]$ <sup>2</sup> - 1260.534 Sin  $[x_1]$  + 290.684 Cos  $[x_1]$  Sin  $[x_1]$  + 2.429  $Cos[x_2]$   $Sin[x_1] + 172.717$   $Cos[x_3]$   $Sin[x_1] - 7.105$   $Cos[x_4]$   $Sin[x_1] -$ 26.202 Cos  $[x_5]$  Sin  $[x_1]$  + 1.439 Cos  $[x_6]$  Sin  $[x_1]$  + 223.960 Sin  $[x_1]^2$  + 188.959 Sin  $[x_2]^2$  -154.546 Sin  $[x_3] - 83.916 \cos[x_1] \sin[x_3] + 146.457 \cos[x_2] \sin[x_3] - 3.381 \cos[x_3] \sin[x_3] -$ 3.520 Cos  $x_4$ ] Sin  $[x_3] + 51.455$  Cos  $[x_5]$  Sin  $[x_3] - 5.430$  Cos  $[x_6]$  Sin  $[x_3] + 230.355$  Sin  $[x_3]$ <sup>2</sup> + 44.238 Sin  $[x_4]$  + 195.977 Sin  $[x_4]^2$  + 1.098 Sin  $[x_5]$  + 206.815 Sin  $[x_5]^2$  - 9.360 Sin  $[x_6]$  + 1.223 Cos[ $x_1$ ] Sin[ $x_6$ ] + 0.561 Cos[ $x_2$ ] Sin[ $x_6$ ] - 0.053 Cos[ $x_3$ ] Sin[ $x_6$ ] + 0.204 Cos[ $x_4$ ] Sin[ $x_6$ ] -4.074 Cos  $[x_5]$  Sin  $[x_6]$  - 0.528 Cos  $[x_6]$  Sin  $[x_6]$  - 0.012 Sin  $[x_1]$  Sin  $[x_6]$  - 2.651 Sin  $[x_2]$  Sin  $[x_6]$  -3.175 Sin  $[x_6]$  + 10.801 Sin  $[x_4]$  Sin  $[x_6]$  + 1.163 Sin  $[x_5]$  Sin  $[x_6]$  + 240.735 Sin  $[x_6]$ <sup>2</sup>

# **(\*11\*)**

#### Out[ · ]//NumberForm=

 $-132.654 + 774.329$  Cos  $[x_1] + 894.854$  Cos  $[x_1]^2 - 153.212$  Cos  $[x_2] - 136.330$  Cos  $[x_2]^2 -$ 1133.252 Cos  $[x_3] + 167.660$  Cos  $[x_1]$  Cos  $[x_3] + 75.600$  Cos  $[x_2]$  Cos  $[x_3] - 830.413$  Cos  $[x_3]^2$  + 22.966 Cos  $[x_4]$  - 7.039 Cos  $[x_2]$  Cos  $[x_4]$  + 40.579 Cos  $[x_4]^2$  - 63.638 Cos  $[x_5]$  - 160.366 Cos  $[x_5]^2$  + 3.849 Cos[ $x_6$ ] - 181.849 Cos[ $x_6$ ]<sup>2</sup> + 2355.862 Sin[ $x_1$ ] - 804.463 Cos[ $x_1$ ] Sin[ $x_1$ ] -20.808 Cos  $[x_2]$  Sin  $[x_1]$  + 625.246 Cos  $[x_3]$  Sin  $[x_1]$  - 3.336 Cos  $[x_4]$  Sin  $[x_1]$  + 40.431 Cos  $[x_5]$  Sin  $[x_1]$  + 5.979 Cos  $[x_6]$  Sin  $[x_1]$  - 170.497 Sin  $[x_1]^2$  - 138.391 Sin  $[x_2]^2$  -1529.374 Sin  $[x_3] + 19.654 \cos[x_1] \sin[x_3] + 161.510 \cos[x_2] \sin[x_3] + 469.979 \cos[x_3] \sin[x_3] -$ 20.672 Cos  $x_4$  Sin  $x_3$  + 23.177 Cos  $x_5$  Sin  $x_3$  - 10.204 Cos  $x_6$  Sin  $x_3$  - 149.309 Sin  $x_3$ <sup>2</sup> + 344.271 Sin  $|x_4| - 143.128 \sin(x_4)^2 + 0.338 \sin(x_5) - 156.522 \sin(x_5)^2 + 48.133 \sin(x_6) +$ 0.627 Cos  $[x_1]$  Sin  $[x_6]$  - 1.575 Cos  $[x_2]$  Sin  $[x_6]$  - 15.591 Cos  $[x_3]$  Sin  $[x_6]$  + 0.956 Cos  $[x_4]$  Sin  $[x_6]$  -2.898 Cos[x<sub>5</sub>] Sin[x<sub>6</sub>] - 0.200 Cos[x<sub>6</sub>] Sin[x<sub>6</sub>] - 6.459 Sin[x<sub>1</sub>] Sin[x<sub>6</sub>] - 0.650 Sin[x<sub>2</sub>] Sin[x<sub>6</sub>] -47.936 Sin  $[x_3]$  Sin  $[x_6]$  + 5.908 Sin  $[x_4]$  Sin  $[x_6]$  + 1.764 Sin  $[x_5]$  Sin  $[x_6]$  - 182.229 Sin  $[x_6]$ <sup>2</sup>

**(\*12\*)**

#### Out[ · ]//NumberForm=

157.820 - 224.464 Cos  $[x_1] - 335.525$  Cos  $[x_1]^2 - 111.673$  Cos  $[x_2] + 167.917$  Cos  $[x_2]^2 -$ 111.111 Cos  $[x_3] + 43.705$  Cos  $[x_1]$  Cos  $[x_3] + 38.431$  Cos  $[x_2]$  Cos  $[x_3] + 40.910$  Cos  $[x_3]^2 +$ 20.981 Cos  $[x_4] - 3.538$  Cos  $[x_2]$  Cos  $[x_4] + 230.651$  Cos  $[x_4]^2 - 23.859$  Cos  $[x_5] + 189.937$  Cos  $[x_5]^2 +$ 3.166 Cos  $[x_6] + 217.096$  Cos  $[x_6]$ <sup>2</sup> - 1128.858 Sin  $[x_1] + 255.478$  Cos  $[x_1]$  Sin  $[x_1]$  -4.329 Cos  $x_2$  Sin  $x_1$  + 161.406 Cos  $x_3$  Sin  $x_1$  - 12.261 Cos  $x_4$  Sin  $x_1$  -3.109 Cos  $[x_5]$  Sin  $[x_1]$  + 7.040 Cos  $[x_6]$  Sin  $[x_1]$  + 194.512 Sin  $[x_1]^2$  + 164.933 Sin  $[x_2]^2$  -173.612 Sin $[x_3]$  - 29.955 Cos $[x_1]$  Sin $[x_3]$  + 114.343 Cos $[x_2]$  Sin $[x_3]$  - 41.541 Cos $[x_3]$  Sin $[x_3]$  -6.908 Cos  $[x_4]$  Sin  $[x_3]$  + 50.382 Cos  $[x_5]$  Sin  $[x_3]$  - 10.506 Cos  $[x_6]$  Sin  $[x_3]$  + 205.301 Sin  $[x_3]^2$  + 113.765 Sin  $[x_4] + 171.072$  Sin  $[x_4]^2 + 1.105$  Sin  $[x_5] + 179.198$  Sin  $[x_5]^2 + 37.233$  Sin  $[x_6]$  -1.604 Cos[x<sub>1</sub>] Sin[x<sub>6</sub>] - 0.829 Cos[x<sub>2</sub>] Sin[x<sub>6</sub>] - 10.922 Cos[x<sub>3</sub>] Sin[x<sub>6</sub>] + 0.702 Cos[x<sub>4</sub>] Sin[x<sub>6</sub>] -1.865 Cos [x<sub>5</sub>] Sin [x<sub>6</sub>] - 0.298 Cos [x<sub>6</sub>] Sin [x<sub>6</sub>] - 6.598 Sin [x<sub>1</sub>] Sin [x<sub>6</sub>] - 10.977 Sin [x<sub>2</sub>] Sin [x<sub>6</sub>] -34.162 Sin  $[x_3]$  Sin  $[x_6]$  + 14.615 Sin  $[x_4]$  Sin  $[x_6]$  + 0.558 Sin  $[x_5]$  Sin  $[x_6]$  + 216.777 Sin  $[x_6]$ <sup>2</sup>

# **(\*13\*)**

Out[ · ]//NumberForm=

525.339 - 751.233 Cos  $[x_1] - 610.608$  Cos  $[x_1]^2 + 93.513$  Cos  $[x_2] + 548.508$  Cos  $[x_2]^2$  -715.810 Cos  $[x_3] + 78.997$  Cos  $[x_1]$  Cos  $[x_3] - 23.884$  Cos  $[x_2]$  Cos  $[x_3] - 30.129$  Cos  $[x_3]^2$  -4.554 Cos  $[x_4] - 3.826$  Cos  $[x_2]$  Cos  $[x_4] + 562.686$  Cos  $[x_4]^2 - 114.243$  Cos  $[x_5] + 634.611$  Cos  $[x_5]^2 +$ 5.696 Cos  $[x_6]$  + 714.610 Cos  $[x_6]$ <sup>2</sup> - 2658.311 Sin  $[x_1]$  + 680.935 Cos  $[x_1]$  Sin  $[x_1]$  + 6.329 Cos $[x_2]$  Sin $[x_1]$  + 212.029 Cos $[x_3]$  Sin $[x_1]$  + 0.966 Cos $[x_4]$  Sin $[x_1]$  + 63.746 Cos  $[x_5]$  Sin  $[x_1]$  + 1.666 Cos  $[x_6]$  Sin  $[x_1]$  + 631.528 Sin  $[x_1]^2$  + 547.648 Sin  $[x_2]^2$  -1529.232 Sin  $[x_3] + 55.603$  Cos  $[x_1]$  Sin  $[x_3] - 92.615$  Cos  $[x_2]$  Sin  $[x_3] + 482.282$  Cos  $[x_3]$  Sin  $[x_3] +$ 7.920 Cos  $[x_4]$  Sin  $[x_3]$  + 69.999 Cos  $[x_5]$  Sin  $[x_3]$  - 7.801 Cos  $[x_6]$  Sin  $[x_3]$  + 678.034 Sin  $[x_3]$ <sup>2</sup> -4.528 Sin  $|x_4|$  + 570.524 Sin  $|x_4|^2$  + 1.339 Sin  $|x_5|$  + 627.938 Sin  $|x_5|^2$  - 31.808 Sin  $|x_6|$  + 0.031 Cos[x<sub>1</sub>] Sin[x<sub>6</sub>] + 0.788 Cos[x<sub>2</sub>] Sin[x<sub>6</sub>] + 3.592 Cos[x<sub>3</sub>] Sin[x<sub>6</sub>] + 0.841 Cos[x<sub>4</sub>] Sin[x<sub>6</sub>] -2.452 Cos  $[x_5]$  Sin  $[x_6]$  - 0.387 Cos  $[x_6]$  Sin  $[x_6]$  - 0.909 Sin  $[x_1]$  Sin  $[x_6]$  + 3.933 Sin  $[x_2]$  Sin  $[x_6]$  + 7.215 Sin  $[x_6]$  + 18.630 Sin  $[x_4]$  Sin  $[x_6]$  + 1.016 Sin  $[x_5]$  Sin  $[x_6]$  + 714.326 Sin  $[x_6]$ <sup>2</sup>

#### **(\*14\*)**

Out[ · ]//NumberForm=

371.546 - 72.755 Cos  $[x_1]$  - 53.258 Cos  $[x_1]^2$  - 157.037 Cos  $[x_2]$  + 389.693 Cos  $[x_2]^2$  - 855.719 Cos  $[x_3]$  + 21.167 Cos  $[x_1]$  Cos  $[x_3]$  + 52.913 Cos  $[x_2]$  Cos  $[x_3]$  - 439.345 Cos  $[x_3]$ <sup>2</sup> + 5.302 Cos  $[x_4]$  -0.408 Cos  $[x_2]$  Cos  $[x_4]$  + 436.706 Cos  $[x_4]$ <sup>2</sup> - 93.263 Cos  $[x_5]$  + 451.921 Cos  $[x_5]$ <sup>2</sup> + 3.508 Cos  $[x_6]$  + 504.156 Cos  $[x_6]^2$  - 1023.704 Sin  $[x_1]$  + 224.783 Cos  $[x_1]$  Sin  $[x_1]$  + 9.000 Cos  $[x_2]$  Sin  $[x_1]$  + 228.535 Cos  $[x_3]$  Sin  $[x_1]$  - 7.181 Cos  $[x_4]$  Sin  $[x_1]$  + 56.988 Cos  $[x_5]$  Sin  $[x_1]$  + 2.926 Cos  $[x_6]$  Sin  $[x_1]$  + 452.099 Sin  $[x_1]^2$  + 385.808 Sin  $[x_2]^2$  - 2022.640 Sin  $[x_3]$  -147.738 Cos $[x_1]$  Sin $[x_3]$  + 143.494 Cos $[x_2]$  Sin $[x_3]$  + 611.941 Cos $[x_3]$  Sin $[x_3]$  + 5.251 Cos  $x_4$ ] Sin  $[x_3] + 31.336$  Cos  $[x_5]$  Sin  $[x_3] - 6.717$  Cos  $[x_6]$  Sin  $[x_3] + 491.572$  Sin  $[x_3]$ <sup>2</sup> + 72.330 Sin  $[x_4] + 401.365$  Sin  $[x_4]^{2} + 1.269$  Sin  $[x_5] + 457.575$  Sin  $[x_5]^{2} + 41.514$  Sin  $[x_6] -$ 3.826 Cos  $[x_1]$  Sin  $[x_6]$  + 0.678 Cos  $[x_2]$  Sin  $[x_6]$  - 13.002 Cos  $[x_3]$  Sin  $[x_6]$  + 0.737 Cos  $[x_4]$  Sin  $[x_6]$  -3.631 Cos  $[x_5]$  Sin  $[x_6]$  - 0.276 Cos  $[x_6]$  Sin  $[x_6]$  - 12.487 Sin  $[x_1]$  Sin  $[x_6]$  - 6.833 Sin  $[x_2]$  Sin  $[x_6]$  -38.090 Sin  $[x_3]$  Sin  $[x_6]$  + 15.019 Sin  $[x_4]$  Sin  $[x_6]$  + 0.807 Sin  $[x_5]$  Sin  $[x_6]$  + 503.761 Sin  $[x_6]$ <sup>2</sup>

**(\*15\*)**

# Out[ · ]//NumberForm=

137.756 - 545.943 Cos  $[x_1] - 857.371$  Cos  $[x_1]^2 - 60.810$  Cos  $[x_2] + 145.822$  Cos  $[x_2]^2 +$ 368.955 Cos  $[x_3] + 37.634$  Cos  $[x_1]$  Cos  $[x_3] + 22.621$  Cos  $[x_2]$  Cos  $[x_3] + 608.951$  Cos  $[x_3]^2 +$ 20.041 Cos  $[x_4] - 0.651$  Cos  $[x_2]$  Cos  $[x_4] + 135.986$  Cos  $[x_4]^2 - 36.172$  Cos  $[x_5] + 168.433$  Cos  $[x_5]^2 +$ 1.861 Cos  $[x_6]$  + 186.042 Cos  $[x_6]$ <sup>2</sup> - 2205.490 Sin  $[x_1]$  + 549.720 Cos  $[x_1]$  Sin  $[x_1]$  + 9.048 Cos  $x_2$  Sin  $x_1$  + 128.753 Cos  $x_3$  Sin  $x_1$  - 32.425 Cos  $x_4$  Sin  $x_1$  + 24.536 Cos  $[x_5]$  Sin  $[x_1]$  + 7.782 Cos  $[x_6]$  Sin  $[x_1]$  + 178.001 Sin  $[x_1]^2$  + 143.887 Sin  $[x_2]^2$  + 1217.361 Sin  $[x_3] - 5.776$  Cos  $[x_1]$  Sin  $[x_3] + 51.226$  Cos  $[x_2]$  Sin  $[x_3] - 472.497$  Cos  $[x_3]$  Sin  $[x_3] +$ 14.696 Cos  $[x_4]$  Sin $[x_3]$  + 37.812 Cos  $[x_5]$  Sin $[x_3]$  - 9.877 Cos  $[x_6]$  Sin $[x_3]$  + 161.290 Sin $[x_3]$ <sup>2</sup> -22.866 Sin  $[x_4] + 149.216$  Sin  $[x_4]^2 + 2.199$  Sin  $[x_5] + 154.195$  Sin  $[x_5]^2 + 24.122$  Sin  $[x_6]$  -1.105 Cos  $[x_1]$  Sin  $[x_6]$  + 1.086 Cos  $[x_2]$  Sin  $[x_6]$  - 9.574 Cos  $[x_3]$  Sin  $[x_6]$  + 0.308 Cos  $[x_4]$  Sin  $[x_6]$  + 2.814 Cos  $[x_5]$  Sin  $[x_6]$  - 0.362 Cos  $[x_6]$  Sin  $[x_6]$  - 6.051 Sin  $[x_1]$  Sin  $[x_6]$  - 1.645 Sin  $[x_2]$  Sin  $[x_6]$  -25.776 Sin  $[x_3]$  Sin  $[x_6]$  + 14.162 Sin  $[x_4]$  Sin  $[x_6]$  - 1.014 Sin  $[x_5]$  Sin  $[x_6]$  + 185.717 Sin  $[x_6]$ <sup>2</sup>

# **(\*16\*)**

Out[ · ]//NumberForm=

347.315 - 417.912 Cos  $[x_1]$  - 400.499 Cos  $[x_1]^2$  - 28.851 Cos  $[x_2]$  + 364.569 Cos  $[x_2]^2$  -448.957 Cos  $[x_3] + 28.340$  Cos  $[x_1]$  Cos  $[x_3] + 19.294$  Cos  $[x_2]$  Cos  $[x_3] - 49.589$  Cos  $[x_3]^2 +$ 22.055 Cos  $[x_4] + 0.387$  Cos  $[x_2]$  Cos  $[x_4] + 385.910$  Cos  $[x_4]^2$  - 90.307 Cos  $[x_5] + 421.971$  Cos  $[x_5]^2$  + 5.057 Cos  $[x_6] + 466.989$  Cos  $[x_6]$ <sup>2</sup> - 1741.228 Sin  $[x_1] + 461.853$  Cos  $[x_1]$  Sin  $[x_1]$  -8.544 Cos $[x_2]$  Sin $[x_1]$  + 142.454 Cos $[x_3]$  Sin $[x_1]$  - 15.769 Cos $[x_4]$  Sin $[x_1]$  + 58.913 Cos  $[x_5]$  Sin  $[x_1] + 1.629$  Cos  $[x_6]$  Sin  $[x_1] + 422.746$  Sin  $[x_1]^2 + 362.304$  Sin  $[x_2]^2 -$ 1026.872 Sin  $[x_3] - 47.039$  Cos  $[x_1]$  Sin  $[x_3] + 36.958$  Cos  $[x_2]$  Sin  $[x_3] + 299.714$  Cos  $[x_3]$  Sin  $[x_3] -$ 3.964 Cos  $x_4$  Sin  $x_3$  + 43.834 Cos  $x_5$  Sin  $x_3$  - 6.984 Cos  $x_6$  Sin  $x_3$  + 448.708 Sin  $x_3$ <sup>2</sup> + 23.227 Sin  $[x_4]$  + 376.962 Sin  $[x_4]^2$  + 1.274 Sin  $[x_5]$  + 418.019 Sin  $[x_5]^2$  + 11.917 Sin  $[x_6]$  -0.047 Cos[ $x_1$ ] Sin[ $x_6$ ] + 0.534 Cos[ $x_2$ ] Sin[ $x_6$ ] - 6.283 Cos[ $x_3$ ] Sin[ $x_6$ ] + 0.080 Cos[ $x_4$ ] Sin[ $x_6$ ] -3.599 Cos  $[x_5]$  Sin  $[x_6]$  - 0.318 Cos  $[x_6]$  Sin  $[x_6]$  + 0.114 Sin  $[x_1]$  Sin  $[x_6]$  - 6.142 Sin  $[x_2]$  Sin  $[x_6]$  -19.679 Sin  $[x_3]$  Sin  $[x_6]$  + 11.258 Sin  $[x_4]$  Sin  $[x_6]$  + 0.935 Sin  $[x_5]$  Sin  $[x_6]$  + 466.416 Sin  $[x_6]$ <sup>2</sup>

#### **(\*17\*)**

#### Out[ · ]//NumberForm=

229.030 - 568.620 Cos  $[x_1]$  - 403.434 Cos  $[x_1]^2$  + 22.348 Cos  $[x_2]$  + 242.100 Cos  $[x_2]^2$  -306.747 Cos  $[x_3]$  + 111.663 Cos  $[x_1]$  Cos  $[x_3]$  + 2.164 Cos  $[x_2]$  Cos  $[x_3]$  + 148.146 Cos  $[x_3]^2$  + 6.400 Cos  $[x_4] + 2.036$  Cos  $[x_2]$  Cos  $[x_4] + 238.025$  Cos  $[x_4]^2 - 41.101$  Cos  $[x_5] + 282.302$  Cos  $[x_5]^2 +$ 5.418 Cos $[x_6]$  + 312.077 Cos $[x_6]^2$  - 1483.095 Sin $[x_1]$  + 385.073 Cos $[x_1]$  Sin $[x_1]$  -5.622 Cos  $[x_2]$  Sin  $[x_1]$  + 209.843 Cos  $[x_3]$  Sin  $[x_1]$  - 15.706 Cos  $[x_4]$  Sin  $[x_1]$  + 23.537 Cos  $[x_5]$  Sin  $[x_1]$  + 2.482 Cos  $[x_6]$  Sin  $[x_1]$  + 280.717 Sin  $[x_1]^2$  + 239.837 Sin  $[x_2]^2$  -282.906 Sin $[x_3]$  + 169.802 Cos $[x_1]$  Sin $[x_3]$  - 15.215 Cos $[x_2]$  Sin $[x_3]$  + 82.558 Cos $[x_3]$  Sin $[x_3]$  + 13.130 Cos  $[x_4]$  Sin  $[x_3]$  + 32.753 Cos  $[x_5]$  Sin  $[x_3]$  - 8.327 Cos  $[x_6]$  Sin  $[x_3]$  + 289.053 Sin  $[x_3]$ <sup>2</sup> -8.656 Sin  $|x_4| + 248.025$  Sin  $|x_4|^2 + 1.073$  Sin  $|x_5| + 276.558$  Sin  $|x_5|^2 + 16.251$  Sin  $|x_6| +$ 1.071 Cos  $[x_1]$  Sin  $[x_6]$  + 0.606 Cos  $[x_2]$  Sin  $[x_6]$  - 10.512 Cos  $[x_3]$  Sin  $[x_6]$  + 2.556 Cos  $[x_4]$  Sin  $[x_6]$  -1.367 Cos[x<sub>5</sub>] Sin[x<sub>6</sub>] - 0.227 Cos[x<sub>6</sub>] Sin[x<sub>6</sub>] - 1.980 Sin[x<sub>1</sub>] Sin[x<sub>6</sub>] - 4.307 Sin[x<sub>2</sub>] Sin[x<sub>6</sub>] -30.454 Sin  $[x_3]$  Sin  $[x_6]$  + 20.310 Sin  $[x_4]$  Sin  $[x_6]$  + 0.484 Sin  $[x_5]$  Sin  $[x_6]$  + 311.479 Sin  $[x_6]$ <sup>2</sup>

# **(\*18\*)**

Out[ · ]//NumberForm=

666.180 - 344.548 Cos  $[x_1] + 292.899$  Cos  $[x_1]^2 + 125.870$  Cos  $[x_2] + 699.000$  Cos  $[x_2]^2$  -1908.801 Cos  $[x_3] + 137.745$  Cos  $[x_1]$  Cos  $[x_3] - 28.982$  Cos  $[x_2]$  Cos  $[x_3] - 1012.112$  Cos  $[x_3]^2 +$ 6.990 Cos [x<sub>4</sub>] - 1.377 Cos [x<sub>2</sub>] Cos [x<sub>4</sub>] + 794.442 Cos [x<sub>4</sub>]<sup>2</sup> - 59.303 Cos [x<sub>5</sub>] + 802.032 Cos [x<sub>5</sub>]<sup>2</sup> + 3.420 Cos  $[x_6] + 921.581$  Cos  $[x_6]$ <sup>2</sup> - 1170.660 Sin  $[x_1] + 255.120$  Cos  $[x_1]$  Sin  $[x_1]$  -15.822 Cos  $[x_2]$  Sin $[x_1]$  + 426.860 Cos  $[x_3]$  Sin $[x_1]$  - 6.245 Cos  $[x_4]$  Sin $[x_1]$  -11.780 Cos  $[x_5]$  Sin  $[x_1]$  + 0.995 Cos  $[x_6]$  Sin  $[x_1]$  + 791.649 Sin  $[x_1]^2$  + 696.756 Sin  $[x_2]^2$  -4341.122 Sin  $[x_3] + 63.017$  Cos  $[x_1]$  Sin  $[x_3] - 103.169$  Cos  $[x_2]$  Sin  $[x_3] + 1414.867$  Cos  $[x_3]$  Sin  $[x_3] +$ 0.648 Cos  $[x_4]$  Sin  $[x_3]$  + 106.692 Cos  $[x_5]$  Sin  $[x_3]$  - 4.759 Cos  $[x_6]$  Sin  $[x_3]$  + 901.243 Sin  $[x_3]^2$  + 143.304 Sin $[x_4]$  + 719.765 Sin $[x_4]^2$  + 1.226 Sin $[x_5]$  + 786.124 Sin $[x_5]^2$  - 25.239 Sin $[x_6]$  -1.990 Cos  $[x_1]$  Sin  $[x_6]$  + 1.563 Cos  $[x_2]$  Sin  $[x_6]$  + 7.131 Cos  $[x_3]$  Sin  $[x_6]$  + 1.228 Cos  $[x_4]$  Sin  $[x_6]$  -4.766 Cos [x<sub>5</sub>] Sin [x<sub>6</sub>] - 0.216 Cos [x<sub>6</sub>] Sin [x<sub>6</sub>] - 10.191 Sin [x<sub>1</sub>] Sin [x<sub>6</sub>] + 6.443 Sin [x<sub>2</sub>] Sin [x<sub>6</sub>] + 8.333 Sin  $[x_5]$  Sin  $[x_6]$  + 14.219 Sin  $[x_4]$  Sin  $[x_6]$  + 1.432 Sin  $[x_5]$  Sin  $[x_6]$  + 920.897 Sin  $[x_6]$ <sup>2</sup>

# **(\*19\*)**

Out[ · ]//NumberForm=

296.239 - 278.280 Cos  $[x_1]$  - 181.942 Cos  $[x_1]^2$  - 30.623 Cos  $[x_2]$  + 312.717 Cos  $[x_2]^2$  -497.619 Cos  $[x_3] + 41.939$  Cos  $[x_1]$  Cos  $[x_3] + 10.725$  Cos  $[x_2]$  Cos  $[x_3] - 190.745$  Cos  $[x_3]^2$  + 20.942 Cos [x<sub>4</sub>] + 1.406 Cos [x<sub>2</sub>] Cos [x<sub>4</sub>] + 311.209 Cos [x<sub>4</sub>]<sup>2</sup> - 77.595 Cos [x<sub>5</sub>] + 362.563 Cos [x<sub>5</sub>]<sup>2</sup> + 6.377 Cos  $[x_6]$  + 396.728 Cos  $[x_6]$ <sup>2</sup> - 1132.048 Sin  $[x_1]$  + 298.711 Cos  $[x_1]$  Sin  $[x_1]$  + 8.765 Cos $[x_2]$  Sin $[x_1]$  + 162.288 Cos $[x_3]$  Sin $[x_1]$  - 12.061 Cos $[x_4]$  Sin $[x_1]$  + 44.164 Cos  $[x_5]$  Sin  $[x_1]$  + 1.610 Cos  $[x_6]$  Sin  $[x_1]$  + 357.768 Sin  $[x_1]^2$  + 309.152 Sin  $[x_2]^2$  -1180.422 Sin  $[x_3] - 21.261$  Cos  $[x_1]$  Sin  $[x_3] + 23.759$  Cos  $[x_2]$  Sin  $[x_3] + 331.103$  Cos  $[x_3]$  Sin  $[x_3] -$ 6.437 Cos  $x_4$ ] Sin  $x_3$  + 53.671 Cos  $x_5$ ] Sin  $x_3$  - 8.452 Cos  $x_6$ ] Sin  $x_3$  + 390.116 Sin  $x_3$ <sup>2</sup> -10.783 Sin  $[x_4]$  + 319.948 Sin  $[x_4]^2$  + 1.205 Sin  $[x_5]$  + 354.621 Sin  $[x_5]^2$  + 18.042 Sin  $[x_6]$  -4.078 Cos  $[x_1]$  Sin  $[x_6]$  + 0.654 Cos  $[x_2]$  Sin  $[x_6]$  - 3.798 Cos  $[x_3]$  Sin  $[x_6]$  + 0.718 Cos  $[x_4]$  Sin  $[x_6]$  -1.573 Cos  $[x_5]$  Sin  $[x_6]$  – 0.392 Cos  $[x_6]$  Sin  $[x_6]$  – 17.615 Sin  $[x_1]$  Sin  $[x_6]$  – 3.717 Sin  $[x_2]$  Sin  $[x_6]$  – 13.140 Sin  $[x_3]$  Sin  $[x_6]$  + 15.820 Sin  $[x_4]$  Sin  $[x_6]$  + 0.666 Sin  $[x_5]$  Sin  $[x_6]$  + 395.965 Sin  $[x_6]$ <sup>2</sup>

#### **(\*20\*)**

#### Out[ · ]//NumberForm=

505.095 - 120.186 Cos  $[x_1] + 159.981$  Cos  $[x_1]^2$  - 245.166 Cos  $[x_2] + 530.943$  Cos  $[x_2]^2$  -1318.046 Cos  $[x_3] + 78.507$  Cos  $[x_1]$  Cos  $[x_3] + 72.890$  Cos  $[x_2]$  Cos  $[x_3] - 826.232$  Cos  $[x_3]^2$  -2.703 Cos [x<sub>4</sub>] + 5.027 Cos [x<sub>2</sub>] Cos [x<sub>4</sub>] + 658.418 Cos [x<sub>4</sub>]<sup>2</sup> - 41.849 Cos [x<sub>5</sub>] + 610.847 Cos [x<sub>5</sub>]<sup>2</sup> + 3.190 Cos $[x_6] + 683.174$  Cos $[x_6]^2$  - 935.393 Sin $[x_1] + 186.028$  Cos $[x_1]$  Sin $[x_1]$  + 1.936 Cos  $x_2$  Sin  $x_1$  + 293.344 Cos  $x_3$  Sin  $x_1$  + 3.196 Cos  $x_4$  Sin  $x_1$  + 25.306 Cos  $[x_5]$  Sin  $[x_1]$  + 2.607 Cos  $[x_6]$  Sin  $[x_1]$  + 609.435 Sin  $[x_1]^2$  + 527.835 Sin  $[x_2]^2$  -3319.803 Sin $[x_3]$  - 69.049 Cos $[x_1]$  Sin $[x_3]$  + 236.323 Cos $[x_2]$  Sin $[x_3]$  + 984.270 Cos $[x_3]$  Sin $[x_3]$  + 2.575 Cos  $[x_4]$  Sin $[x_3]$  + 33.898 Cos  $[x_5]$  Sin $[x_3]$  - 6.078 Cos  $[x_6]$  Sin $[x_3]$  + 667.569 Sin $[x_3]$ <sup>2</sup> + 214.086 Sin  $|x_4|$  + 546.563 Sin  $|x_4|^2$  + 1.028 Sin  $|x_5|$  + 603.767 Sin  $|x_5|^2$  + 72.700 Sin  $|x_6|$  -5.269 Cos  $[x_1]$  Sin  $[x_6]$  + 0.930 Cos  $[x_2]$  Sin  $[x_6]$  - 16.328 Cos  $[x_3]$  Sin  $[x_6]$  - 1.515 Cos  $[x_4]$  Sin  $[x_6]$  -0.144 Cos[ $x_5$ ] Sin[ $x_6$ ] - 0.349 Cos[ $x_6$ ] Sin[ $x_6$ ] - 17.010 Sin[ $x_1$ ] Sin[ $x_6$ ] - 2.329 Sin[ $x_2$ ] Sin[ $x_6$ ] -54.264 Sin  $[x_3]$  Sin  $[x_6]$  + 3.994 Sin  $[x_4]$  Sin  $[x_6]$  + 0.083 Sin  $[x_5]$  Sin  $[x_6]$  + 682.612 Sin  $[x_6]$ <sup>2</sup>

#### **(\*SNRM Modeller\*)**

# **(\*1\*)**

# Out[ <sup>@</sup> 1//NumberForm=

47.442 - 71.611 Cos  $[x_1]$  - 84.857 Cos  $[x_1]^2$  - 46.061 Cos  $[x_2]$  + 25.895 Cos  $[x_2]^2$  - 56.170 Cos  $[x_3]$  + 63.236 Cos  $[x_1]$  Cos  $[x_3] + 16.522$  Cos  $[x_2]$  Cos  $[x_3] + 3.186$  Cos  $[x_3]^2 + 9.800$  Cos  $[x_4]$  + 0.923 Cos  $[x_2]$  Cos  $[x_4] + 44.084$  Cos  $[x_4]^2 - 69.122$  Cos  $[x_5] + 25.374$  Cos  $[x_5]^2 + 5.053$  Cos  $[x_6] +$ 21.297 Cos  $[x_6]^2$  - 395.248 Sin  $[x_1]$  + 80.015 Cos  $[x_1]$  Sin  $[x_1]$  + 8.629 Cos  $[x_2]$  Sin  $[x_1]$  + 221.574 Cos $[x_3]$  Sin $[x_1]$  - 7.362 Cos $[x_4]$  Sin $[x_1]$  + 42.674 Cos $[x_5]$  Sin $[x_1]$  + 3.363 Cos  $[x_6]$  Sin $[x_1]$  + 118.803 Sin $[x_1]^2$  + 22.651 Sin $[x_2]^2$  + 138.274 Sin $[x_3]$  -8.598 Cos  $x_1$  Sin  $x_3$  + 38.175 Cos  $x_2$  Sin  $x_3$  - 149.554 Cos  $x_3$  Sin  $x_3$  + 0.211 Cos  $[x_4]$  Sin  $[x_3]$  + 42.158 Cos  $[x_5]$  Sin  $[x_3]$  - 8.804 Cos  $[x_6]$  Sin  $[x_3]$  + 38.937 Sin  $[x_3]$ <sup>2</sup> + 84.241 Sin  $[x_4] + 1.930$  Sin  $[x_4]^2 + 1.196$  Sin  $[x_5] + 19.789$  Sin  $[x_5]^2 + 37.038$  Sin  $[x_6] -$ 4.061 Cos[x<sub>1</sub>] Sin[x<sub>6</sub>] + 0.206 Cos[x<sub>2</sub>] Sin[x<sub>6</sub>] - 7.655 Cos[x<sub>3</sub>] Sin[x<sub>6</sub>] - 0.082 Cos[x<sub>4</sub>] Sin[x<sub>6</sub>] -0.998 Cos  $[x_5]$  Sin  $[x_6]$  - 0.358 Cos  $[x_6]$  Sin  $[x_6]$  - 17.338 Sin  $[x_1]$  Sin  $[x_6]$  - 7.121 Sin  $[x_2]$  Sin  $[x_6]$  -22.138 Sin  $[x_3]$  Sin  $[x_6]$  + 10.386 Sin  $[x_4]$  Sin  $[x_6]$  + 0.297 Sin  $[x_5]$  Sin  $[x_6]$  + 20.790 Sin  $[x_6]$ <sup>2</sup>

# **(\*2\*)**

Out[ · ]//NumberForm=

47.442 - 71.611 Cos  $[x_1]$  - 84.857 Cos  $[x_1]^2$  - 46.061 Cos  $[x_2]$  + 25.895 Cos  $[x_2]^2$  - 56.170 Cos  $[x_3]$  + 63.236 Cos  $[x_1]$  Cos  $[x_3] + 16.522$  Cos  $[x_2]$  Cos  $[x_3] + 3.186$  Cos  $[x_3]^2 + 9.800$  Cos  $[x_4]$  + 0.923 Cos  $[x_2]$  Cos  $[x_4] + 44.084$  Cos  $[x_4]^2 - 69.122$  Cos  $[x_5] + 25.374$  Cos  $[x_5]^2 + 5.053$  Cos  $[x_6] +$ 21.297 Cos  $[x_6]^2$  - 395.248 Sin  $[x_1]$  + 80.015 Cos  $[x_1]$  Sin  $[x_1]$  + 8.629 Cos  $[x_2]$  Sin  $[x_1]$  + 221.574 Cos  $[x_3]$  Sin  $[x_1]$  - 7.362 Cos  $[x_4]$  Sin  $[x_1]$  + 42.674 Cos  $[x_5]$  Sin  $[x_1]$  + 3.363 Cos  $[x_6]$  Sin  $[x_1]$  + 118.803 Sin  $[x_1]^2$  + 22.651 Sin  $[x_2]^2$  + 138.274 Sin  $[x_3]$  -8.598 Cos  $[x_1]$  Sin  $[x_3]$  + 38.175 Cos  $[x_2]$  Sin  $[x_3]$  - 149.554 Cos  $[x_3]$  Sin  $[x_3]$  + 0.211 Cos  $x_4$  Sin  $x_3$  + 42.158 Cos  $x_5$  Sin  $x_3$  - 8.804 Cos  $x_6$  Sin  $x_3$  + 38.937 Sin  $x_3$ <sup>2</sup> + 84.241 Sin  $[x_4] + 1.930$  Sin  $[x_4]^2 + 1.196$  Sin  $[x_5] + 19.789$  Sin  $[x_5]^2 + 37.038$  Sin  $[x_6] -$ 4.061 Cos[x<sub>1</sub>] Sin[x<sub>6</sub>] + 0.206 Cos[x<sub>2</sub>] Sin[x<sub>6</sub>] - 7.655 Cos[x<sub>3</sub>] Sin[x<sub>6</sub>] - 0.082 Cos[x<sub>4</sub>] Sin[x<sub>6</sub>] -0.998 Cos  $[x_5]$  Sin  $[x_6]$  - 0.358 Cos  $[x_6]$  Sin  $[x_6]$  - 17.338 Sin  $[x_1]$  Sin  $[x_6]$  - 7.121 Sin  $[x_2]$  Sin  $[x_6]$  -22.138 Sin  $[x_3]$  Sin  $[x_6]$  + 10.386 Sin  $[x_4]$  Sin  $[x_6]$  + 0.297 Sin  $[x_5]$  Sin  $[x_6]$  + 20.790 Sin  $[x_6]$ <sup>2</sup>

# **(\*3\*)**

#### Out[ · ]//NumberForm=

60.381 - 119.991 Cos  $[x_1]$  - 98.415 Cos  $[x_1]^2$  - 79.045 Cos  $[x_2]$  + 34.666 Cos  $[x_2]^2$  -69.617 Cos  $[x_3] + 70.939$  Cos  $[x_1]$  Cos  $[x_3] + 22.959$  Cos  $[x_2]$  Cos  $[x_3] + 27.317$  Cos  $[x_3] + 2$ 19.527 Cos  $[x_4] + 2.178$  Cos  $[x_2]$  Cos  $[x_4] + 51.235$  Cos  $[x_4]^2 - 63.903$  Cos  $[x_5] + 30.039$  Cos  $[x_5]^2 +$ 4.326 Cos  $[x_6] + 31.389$  Cos  $[x_6]$ <sup>2</sup> - 506.963 Sin $[x_1] + 119.005$  Cos  $[x_1]$  Sin $[x_1]$  + 12.123 Cos  $[x_2]$  Sin  $[x_1]$  + 241.052 Cos  $[x_3]$  Sin  $[x_1]$  - 11.933 Cos  $[x_4]$  Sin  $[x_1]$  + 35.761 Cos  $[x_5]$  Sin  $[x_1]$  + 3.947 Cos  $[x_6]$  Sin  $[x_1]$  + 143.650 Sin  $[x_1]^2$  + 29.960 Sin  $[x_2]^2$  + 192.240 Sin $[x_3]$  - 3.675 Cos $[x_1]$  Sin $[x_3]$  + 66.947 Cos $[x_2]$  Sin $[x_3]$  - 159.016 Cos $[x_3]$  Sin $[x_3]$  -5.909 Cos  $[x_4]$  Sin  $[x_3]$  + 47.074 Cos  $[x_5]$  Sin  $[x_3]$  - 8.592 Cos  $[x_6]$  Sin  $[x_3]$  + 34.936 Sin  $[x_3]$ <sup>2</sup> + 83.629 Sin  $[x_4] + 8.412 \sin [x_4]^2 + 1.125 \sin [x_5] + 22.488 \sin [x_5]^2 + 33.900 \sin [x_6] -$ 2.162 Cos [x<sub>1</sub>] Sin [x<sub>6</sub>] - 0.107 Cos [x<sub>2</sub>] Sin [x<sub>6</sub>] - 6.786 Cos [x<sub>3</sub>] Sin [x<sub>6</sub>] - 0.479 Cos [x<sub>4</sub>] Sin [x<sub>6</sub>] -0.452 Cos[x<sub>5</sub>] Sin[x<sub>6</sub>] - 0.402 Cos[x<sub>6</sub>] Sin[x<sub>6</sub>] - 12.316 Sin[x<sub>1</sub>] Sin[x<sub>6</sub>] - 8.064 Sin[x<sub>2</sub>] Sin[x<sub>6</sub>] -20.780 Sin  $[x_3]$  Sin  $[x_6]$  + 8.156 Sin  $[x_4]$  Sin  $[x_6]$  + 0.269 Sin  $[x_5]$  Sin  $[x_6]$  + 30.950 Sin  $[x_6]$ <sup>2</sup>

# **(\*4\*)**

#### Out[ · ]//NumberForm=

53.037 - 90.490 Cos  $[x_1]$  - 92.725 Cos  $[x_1]^2$  - 46.674 Cos  $[x_2]$  + 29.053 Cos  $[x_2]^2$  - 82.649 Cos  $[x_3]$  + 64.087 Cos  $[x_1]$  Cos  $[x_3]$  + 17.588 Cos  $[x_2]$  Cos  $[x_3]$  + 6.272 Cos  $[x_3]^2$  + 9.986 Cos  $[x_4]$  + 0.257 Cos  $[x_2]$  Cos  $[x_4] + 62.427$  Cos  $[x_4]$ <sup>2</sup> - 80.720 Cos  $[x_5] + 29.424$  Cos  $[x_5]$ <sup>2</sup> + 5.508 Cos  $[x_6]$  + 31.693 Cos  $[x_6]^2$  - 436.467 Sin  $[x_1]$  + 93.089 Cos  $[x_1]$  Sin  $[x_1]$  + 5.921 Cos  $[x_2]$  Sin  $[x_1]$  + 225.690 Cos[ $x_3$ ] Sin[ $x_1$ ] - 7.370 Cos[ $x_4$ ] Sin[ $x_1$ ] + 51.081 Cos[ $x_5$ ] Sin[ $x_1$ ] + 3.271 Cos  $[x_6]$  Sin  $[x_1]$  + 129.019 Sin  $[x_1]^2$  + 26.039 Sin  $[x_2]^2$  + 124.726 Sin  $[x_3]$  -5.077 Cos  $[x_1]$  Sin  $[x_3]$  + 41.340 Cos  $[x_2]$  Sin  $[x_3]$  - 129.922 Cos  $[x_3]$  Sin  $[x_3]$  + 0.058 Cos  $[x_4]$  Sin  $[x_3]$  + 48.919 Cos  $[x_5]$  Sin  $[x_3]$  - 9.200 Cos  $[x_6]$  Sin  $[x_3]$  + 42.451 Sin  $[x_3]^2$  + 91.220 Sin $[x_4] + 16.498$  Sin $[x_4]^2 + 1.293$  Sin $[x_5] + 21.929$  Sin $[x_5]^2 + 26.231$  Sin $[x_6]$  -1.972 Cos  $[x_1]$  Sin  $[x_6]$  + 0.573 Cos  $[x_2]$  Sin  $[x_6]$  - 6.132 Cos  $[x_3]$  Sin  $[x_6]$  - 0.407 Cos  $[x_4]$  Sin  $[x_6]$  + 0.302 Cos  $[x_5]$  Sin  $[x_6]$  - 0.355 Cos  $[x_6]$  Sin  $[x_6]$  - 9.427 Sin  $[x_1]$  Sin  $[x_6]$  - 4.449 Sin  $[x_2]$  Sin  $[x_6]$  -17.936 Sin  $[x_3]$  Sin  $[x_6]$  + 7.194 Sin  $[x_4]$  Sin  $[x_6]$  + 0.132 Sin  $[x_5]$  Sin  $[x_6]$  + 31.232 Sin  $[x_6]$ <sup>2</sup>

# **(\*5\*)**

Out[ · ]//NumberForm=

39.943 - 80.506 Cos  $[x_1]$  - 82.880 Cos  $[x_1]^2$  - 37.489 Cos  $[x_2]$  + 31.628 Cos  $[x_2]^2$  - 15.122 Cos  $[x_3]$  + 61.733 Cos  $[x_1]$  Cos  $[x_3] + 14.156$  Cos  $[x_2]$  Cos  $[x_3] + 3.723$  Cos  $[x_3]^2 + 8.415$  Cos  $[x_4]$  -0.769 Cos  $[x_2]$  Cos  $[x_4] + 38.024$  Cos  $[x_4]^2$  – 66.529 Cos  $[x_5] + 22.557$  Cos  $[x_5]^2 + 4.727$  Cos  $[x_6] +$ 22.622 Cos  $[x_6]^2$  - 355.296 Sin  $[x_1]$  + 65.915 Cos  $[x_1]$  Sin  $[x_1]$  + 10.453 Cos  $[x_2]$  Sin  $[x_1]$  + 177.012 Cos  $[x_3]$  Sin  $[x_1]$  - 1.947 Cos  $[x_4]$  Sin  $[x_1]$  + 32.112 Cos  $[x_5]$  Sin  $[x_1]$  + 3.606 Cos[ $x_6$ ] Sin[ $x_1$ ] + 105.044 Sin[ $x_1$ ]<sup>2</sup> + 27.256 Sin[ $x_2$ ]<sup>2</sup> + 139.981 Sin[ $x_3$ ] + 16.519 Cos  $[x_1]$  Sin $[x_3]$  + 28.058 Cos  $[x_2]$  Sin $[x_3]$  - 149.515 Cos  $[x_3]$  Sin $[x_3]$  -3.834 Cos  $x_4$  Sin  $x_3$  + 35.795 Cos  $x_5$  Sin  $x_3$  - 8.626 Cos  $x_6$  Sin  $x_3$  + 29.654 Sin  $x_3$ <sup>2</sup> + 38.983 Sin  $[x_4] + 18.969$  Sin  $[x_4]^2 + 0.871$  Sin  $[x_5] + 25.339$  Sin  $[x_5]^2 + 40.710$  Sin  $[x_6] -$ 3.699 Cos[x<sub>1</sub>] Sin[x<sub>6</sub>] + 0.150 Cos[x<sub>2</sub>] Sin[x<sub>6</sub>] - 10.638 Cos[x<sub>3</sub>] Sin[x<sub>6</sub>] - 0.059 Cos[x<sub>4</sub>] Sin[x<sub>6</sub>] -1.681 Cos  $[x_5]$  Sin  $[x_6]$  - 0.378 Cos  $[x_6]$  Sin  $[x_6]$  - 15.755 Sin  $[x_1]$  Sin  $[x_6]$  - 8.109 Sin  $[x_2]$  Sin  $[x_6]$  -29.262 Sin  $[x_3]$  Sin  $[x_6]$  + 13.107 Sin  $[x_4]$  Sin  $[x_6]$  + 0.374 Sin  $[x_5]$  Sin  $[x_6]$  + 22.233 Sin  $[x_6]$ <sup>2</sup>

# **(\*6\*)**

# Out[ · ]//NumberForm=

2.737 + 30.668 Cos  $[x_1] - 35.502$  Cos  $[x_1]^2 - 68.283$  Cos  $[x_2] + 2.093$  Cos  $[x_2]^2 - 118.647$  Cos  $[x_3] +$ 78.827 Cos  $[x_1]$  Cos  $[x_3]$  + 21.486 Cos  $[x_2]$  Cos  $[x_3]$  - 36.099 Cos  $[x_3]^2$  + 5.816 Cos  $[x_4]$  + 1.203 Cos  $[x_2]$  Cos  $[x_4] + 15.296$  Cos  $[x_4]^2 - 47.339$  Cos  $[x_5] + 6.770$  Cos  $[x_5]^2 + 5.046$  Cos  $[x_6] -$ 0.329 Cos $[x_6]^2$  - 92.627 Sin $[x_1]$  - 34.328 Cos $[x_1]$  Sin $[x_1]$  + 13.984 Cos $[x_2]$  Sin $[x_1]$  + 250.989 Cos $[x_3]$  Sin $[x_1]$  - 5.703 Cos $[x_4]$  Sin $[x_1]$  + 29.931 Cos $[x_5]$  Sin $[x_1]$  + 3.845 Cos  $[x_6]$  Sin  $[x_1]$  + 36.204 Sin  $[x_1]$ <sup>2</sup> - 1.886 Sin  $[x_2]$ <sup>2</sup> + 50.468 Sin  $[x_3]$  + 5.938 Cos  $[x_1]$  Sin $[x_3]$  + 54.543 Cos $[x_2]$  Sin $[x_3]$  - 121.623 Cos $[x_3]$  Sin $[x_3]$  + 2.846 Cos  $x_4$  Sin  $x_3$  + 37.080 Cos  $x_5$  Sin  $x_3$  - 9.292 Cos  $x_6$  Sin  $x_3$  + 30.431 Sin  $x_3$ <sup>2</sup> + 124.777 Sin  $|x_4] - 48.520$  Sin  $|x_4|^2 + 1.254$  Sin  $|x_5| - 1.580$  Sin  $|x_5|^2 + 49.574$  Sin  $|x_6| -$ 6.681 Cos[x<sub>1</sub>] Sin[x<sub>6</sub>] - 0.108 Cos[x<sub>2</sub>] Sin[x<sub>6</sub>] - 8.107 Cos[x<sub>3</sub>] Sin[x<sub>6</sub>] - 0.294 Cos[x<sub>4</sub>] Sin[x<sub>6</sub>] -1.608 Cos[x<sub>5</sub>] Sin[x<sub>6</sub>] - 0.435 Cos[x<sub>6</sub>] Sin[x<sub>6</sub>] - 25.082 Sin[x<sub>1</sub>] Sin[x<sub>6</sub>] - 9.728 Sin[x<sub>2</sub>] Sin[x<sub>6</sub>] -23.889 Sin  $[x_3]$  Sin  $[x_6]$  + 9.793 Sin  $[x_4]$  Sin  $[x_6]$  + 0.474 Sin  $[x_5]$  Sin  $[x_6]$  - 0.857 Sin  $[x_6]$ <sup>2</sup>

#### **(\*7\*)**

#### Out[ · ]//NumberForm=

28.263 - 15.073 Cos  $[x_1]$  - 72.350 Cos  $[x_1]^2$  - 57.439 Cos  $[x_2]$  + 18.197 Cos  $[x_2]^2$  - 48.551 Cos  $[x_3]$  + 64.271 Cos  $[x_1]$  Cos  $[x_3]$  + 16.456 Cos  $[x_2]$  Cos  $[x_3]$  - 40.828 Cos  $[x_3]$ <sup>2</sup> + 18.956 Cos  $[x_4]$  + 5.299 Cos  $[x_2]$  Cos  $[x_4] + 53.677$  Cos  $[x_4]^2 - 72.633$  Cos  $[x_5] + 18.099$  Cos  $[x_5]^2 + 6.287$  Cos  $[x_6] +$ 5.462 Cos  $[x_6]^2$  - 300.130 Sin  $[x_1]$  + 54.376 Cos  $[x_1]$  Sin  $[x_1]$  + 9.009 Cos  $[x_2]$  Sin  $[x_1]$  + 254.151 Cos  $[x_3]$  Sin $[x_1]$  - 7.577 Cos  $[x_4]$  Sin $[x_1]$  + 52.232 Cos  $[x_5]$  Sin $[x_1]$  + 3.373 Cos  $[x_6]$  Sin  $[x_1]$  + 89.632 Sin  $[x_1]^2$  + 15.023 Sin  $[x_2]^2$  + 68.586 Sin  $[x_3]$  -39.907 Cos  $[x_1]$  Sin  $[x_3]$  + 48.944 Cos  $[x_2]$  Sin  $[x_3]$  - 180.318 Cos  $[x_3]$  Sin  $[x_3]$  -9.419 Cos  $[x_4]$  Sin  $[x_3]$  + 37.767 Cos  $[x_5]$  Sin  $[x_3]$  - 10.137 Cos  $[x_6]$  Sin  $[x_3]$  + 56.807 Sin  $[x_3]$ <sup>2</sup> + 142.458 Sin  $[x_4] - 19.528$  Sin  $[x_4]^2 + 1.105$  Sin  $[x_5] + 11.797$  Sin  $[x_5]^2 + 44.556$  Sin  $[x_6] -$ 4.853 Cos  $[x_1]$  Sin  $[x_6]$  + 0.439 Cos  $[x_2]$  Sin  $[x_6]$  - 9.041 Cos  $[x_3]$  Sin  $[x_6]$  + 0.171 Cos  $[x_4]$  Sin  $[x_6]$  -0.596 Cos  $[x_5]$  Sin  $[x_6]$  - 0.352 Cos  $[x_6]$  Sin  $[x_6]$  - 20.823 Sin  $[x_1]$  Sin  $[x_6]$  - 5.081 Sin  $[x_2]$  Sin  $[x_6]$  -28.244 Sin[ $x_3$ ] Sin[ $x_6$ ] + 11.054 Sin[ $x_4$ ] Sin[ $x_6$ ] + 0.201 Sin[ $x_5$ ] Sin[ $x_6$ ] + 4.750 Sin[ $x_6$ ]<sup>2</sup>

# **(\*8\*)**

Out[ · ]//NumberForm=

45.520 - 68.013 Cos  $[x_1]$  - 73.867 Cos  $[x_1]^2$  - 51.033 Cos  $[x_2]$  + 25.151 Cos  $[x_2]^2$  - 60.442 Cos  $[x_3]$  + 66.871 Cos  $[x_1]$  Cos  $[x_3]$  + 19.104 Cos  $[x_2]$  Cos  $[x_3]$  - 9.480 Cos  $[x_3]$ <sup>2</sup> + 16.071 Cos  $[x_4]$  + 1.357 Cos  $[x_2]$  Cos  $[x_4]$  + 42.304 Cos  $[x_4]$ <sup>2</sup> - 65.455 Cos  $[x_5]$  + 13.115 Cos  $[x_5]$ <sup>2</sup> + 4.701 Cos  $[x_6]$  + 20.329 Cos  $[x_6]^2$  - 320.732 Sin  $[x_1]$  + 58.943 Cos  $[x_1]$  Sin  $[x_1]$  + 5.212 Cos  $x_2$ ] Sin  $x_1$  + 209.265 Cos  $x_3$ ] Sin  $x_1$  - 4.900 Cos  $x_4$ ] Sin  $x_1$  + 41.916 Cos  $[x_5]$  Sin  $[x_1]$  + 3.789 Cos  $[x_6]$  Sin  $[x_1]$  + 97.150 Sin  $[x_1]^2$  + 22.442 Sin  $[x_2]^2$  + 81.904 Sin  $[x_3] + 8.975 \cos[x_1] \sin[x_3] + 45.897 \cos[x_2] \sin[x_3] - 135.946 \cos[x_3] \sin[x_3] -$ 9.421 Cos  $x_4$  Sin  $x_3$  + 35.757 Cos  $x_5$  Sin  $x_3$  - 8.824 Cos  $x_6$  Sin  $x_3$  + 45.775 Sin  $x_3$ <sup>2</sup> + 110.536 Sin  $|x_4| - 15.411 \sin(x_4)^2 + 1.057 \sin(x_5) + 9.616 \sin(x_5)^2 + 42.140 \sin(x_6) -$ 3.332 Cos  $[x_1]$  Sin  $[x_6]$  + 0.011 Cos  $[x_2]$  Sin  $[x_6]$  - 9.690 Cos  $[x_3]$  Sin  $[x_6]$  - 0.299 Cos  $[x_4]$  Sin  $[x_6]$  -0.840 Cos  $[x_5]$  Sin  $[x_6]$  – 0.373 Cos  $[x_6]$  Sin  $[x_6]$  – 14.702 Sin  $[x_1]$  Sin  $[x_6]$  – 7.109 Sin  $[x_2]$  Sin  $[x_6]$  – 28.756 Sin  $[x_3]$  Sin  $[x_6]$  + 9.635 Sin  $[x_4]$  Sin  $[x_6]$  + 0.230 Sin  $[x_5]$  Sin  $[x_6]$  + 19.915 Sin  $[x_6]$ <sup>2</sup>

# **(\*9\*)**

#### Out[ · ]//NumberForm=

47.442 - 71.611 Cos  $[x_1]$  - 84.857 Cos  $[x_1]^2$  - 46.061 Cos  $[x_2]$  + 25.895 Cos  $[x_2]^2$  - 56.170 Cos  $[x_3]$  + 63.236 Cos  $[x_1]$  Cos  $[x_3] + 16.522$  Cos  $[x_2]$  Cos  $[x_3] + 3.186$  Cos  $[x_3]^2 + 9.800$  Cos  $[x_4] +$ 0.923 Cos  $[x_2]$  Cos  $[x_4] + 44.084$  Cos  $[x_4]^2 - 69.122$  Cos  $[x_5] + 25.374$  Cos  $[x_5]^2 + 5.053$  Cos  $[x_6] +$ 21.297 Cos  $[x_6]^2$  - 395.248 Sin  $[x_1]$  + 80.015 Cos  $[x_1]$  Sin  $[x_1]$  + 8.629 Cos  $[x_2]$  Sin  $[x_1]$  + 221.574 Cos  $[x_3]$  Sin  $[x_1]$  - 7.362 Cos  $[x_4]$  Sin  $[x_1]$  + 42.674 Cos  $[x_5]$  Sin  $[x_1]$  + 3.363 Cos  $[x_6]$  Sin  $[x_1]$  + 118.803 Sin  $[x_1]^2$  + 22.651 Sin  $[x_2]^2$  + 138.274 Sin  $[x_3]$  -8.598 Cos  $[x_1]$  Sin  $[x_3]$  + 38.175 Cos  $[x_2]$  Sin  $[x_3]$  - 149.554 Cos  $[x_3]$  Sin  $[x_3]$  + 0.211 Cos  $x_4$  Sin  $x_3$  + 42.158 Cos  $x_5$  Sin  $x_3$  - 8.804 Cos  $x_6$  Sin  $x_3$  + 38.937 Sin  $x_3$ <sup>2</sup> + 84.241 Sin  $[x_4] + 1.930$  Sin  $[x_4]^2 + 1.196$  Sin  $[x_5] + 19.789$  Sin  $[x_5]^2 + 37.038$  Sin  $[x_6] -$ 4.061 Cos  $[x_1]$  Sin  $[x_6]$  + 0.206 Cos  $[x_2]$  Sin  $[x_6]$  - 7.655 Cos  $[x_3]$  Sin  $[x_6]$  - 0.082 Cos  $[x_4]$  Sin  $[x_6]$  -0.998 Cos  $[x_5]$  Sin  $[x_6]$  - 0.358 Cos  $[x_6]$  Sin  $[x_6]$  - 17.338 Sin  $[x_1]$  Sin  $[x_6]$  - 7.121 Sin  $[x_2]$  Sin  $[x_6]$  -22.138 Sin  $[x_3]$  Sin  $[x_6]$  + 10.386 Sin  $[x_4]$  Sin  $[x_6]$  + 0.297 Sin  $[x_5]$  Sin  $[x_6]$  + 20.790 Sin  $[x_6]$ <sup>2</sup>

#### **(\*10\*)**

#### Out[ · ]//NumberForm=

48.588 - 98.200 Cos  $[x_1]$  - 90.581 Cos  $[x_1]^2$  - 51.384 Cos  $[x_2]$  + 29.790 Cos  $[x_2]^2$  - 68.617 Cos  $[x_3]$  + 70.398 Cos  $[x_1]$  Cos  $[x_3]$  + 18.437 Cos  $[x_2]$  Cos  $[x_3]$  + 16.891 Cos  $[x_3]$ <sup>2</sup> + 10.872 Cos  $[x_4]$  + 1.273 Cos  $[x_2]$  Cos  $[x_4] + 47.472$  Cos  $[x_4]^2 - 72.968$  Cos  $[x_5] + 34.176$  Cos  $[x_5]^2 + 4.357$  Cos  $[x_6] +$ 26.242 Cos  $[x_6]^2$  - 445.132 Sin  $[x_1]$  + 93.243 Cos  $[x_1]$  Sin  $[x_1]$  + 8.786 Cos  $[x_2]$  Sin  $[x_1]$  + 229.094 Cos $[x_3]$  Sin $[x_1]$  - 9.837 Cos $[x_4]$  Sin $[x_1]$  + 41.928 Cos $[x_5]$  Sin $[x_1]$  + 3.619 Cos  $[x_6]$  Sin  $[x_1]$  + 135.158 Sin  $[x_1]^2$  + 26.895 Sin  $[x_2]^2$  + 154.731 Sin  $[x_3]$  + 3.311 Cos  $[x_1]$  Sin  $[x_3]$  + 43.028 Cos  $[x_2]$  Sin  $[x_3]$  - 147.880 Cos  $[x_3]$  Sin  $[x_3]$  + 1.672 Cos  $[x_4]$  Sin  $[x_3]$  + 44.038 Cos  $[x_5]$  Sin  $[x_3]$  - 8.307 Cos  $[x_6]$  Sin  $[x_3]$  + 39.824 Sin  $[x_3]$ <sup>2</sup> + 65.587 Sin  $[x_4] + 15.429$  Sin  $[x_4]^2 + 1.193$  Sin  $[x_5] + 30.050$  Sin  $[x_5]^2 + 37.655$  Sin  $[x_6]$  -4.188 Cos[x<sub>1</sub>] Sin[x<sub>6</sub>] + 0.271 Cos[x<sub>2</sub>] Sin[x<sub>6</sub>] - 8.174 Cos[x<sub>3</sub>] Sin[x<sub>6</sub>] - 0.079 Cos[x<sub>4</sub>] Sin[x<sub>6</sub>] -1.965 Cos [x<sub>5</sub>] Sin [x<sub>6</sub>] - 0.385 Cos [x<sub>6</sub>] Sin [x<sub>6</sub>] - 18.173 Sin [x<sub>1</sub>] Sin [x<sub>6</sub>] - 7.683 Sin [x<sub>2</sub>] Sin [x<sub>6</sub>] -23.846 Sin  $[x_3]$  Sin  $[x_6]$  + 11.991 Sin  $[x_4]$  Sin  $[x_6]$  + 0.385 Sin  $[x_5]$  Sin  $[x_6]$  + 25.712 Sin  $[x_6]$ <sup>2</sup>

# **(\*11\*)**

Out[ · 1//NumberForm=

50.990 - 58.698 Cos  $[x_1]$  - 76.090 Cos  $[x_1]^2$  - 32.642 Cos  $[x_2]$  + 32.120 Cos  $[x_2]^2$  - 61.975 Cos  $[x_3]$  + 60.042 Cos  $[x_1]$  Cos  $[x_3]$  + 12.586 Cos  $[x_2]$  Cos  $[x_3]$  - 11.203 Cos  $[x_3]^2$  + 5.837 Cos  $[x_4]$  + 2.579 Cos  $[x_2]$  Cos  $[x_4] + 46.685$  Cos  $[x_4]^2 - 69.869$  Cos  $[x_5] + 24.288$  Cos  $[x_5]^2 + 4.844$  Cos  $[x_6] +$ 29.018 Cos  $[x_6]^2$  - 364.004 Sin  $[x_1]$  + 76.240 Cos  $[x_1]$  Sin  $[x_1]$  + 10.998 Cos  $[x_2]$  Sin  $[x_1]$  + 220.385 Cos  $[x_3]$  Sin  $[x_1]$  - 7.253 Cos  $[x_4]$  Sin  $[x_1]$  + 41.884 Cos  $[x_5]$  Sin  $[x_1]$  + 3.447 Cos[ $x_6$ ] Sin[ $x_1$ ] + 112.790 Sin[ $x_1$ ]<sup>2</sup> + 28.877 Sin[ $x_2$ ]<sup>2</sup> + 86.762 Sin[ $x_3$ ] -16.580 Cos[ $x_1$ ] Sin[ $x_3$ ] + 22.584 Cos[ $x_2$ ] Sin[ $x_3$ ] - 139.535 Cos[ $x_3$ ] Sin[ $x_3$ ] + 4.734 Cos  $x_4$ ] Sin  $x_3$  + 45.622 Cos  $x_5$  Sin  $x_3$  - 8.717 Cos  $x_6$  Sin  $x_3$  + 55.466 Sin  $x_3$ <sup>2</sup> + 64.904 Sin  $[x_4] + 16.024 \sin [x_4]^2 + 1.251 \sin [x_5] + 17.665 \sin [x_5]^2 + 38.997 \sin [x_6] -$ 5.069 Cos  $[x_1]$  Sin  $[x_6]$  + 0.325 Cos  $[x_2]$  Sin  $[x_6]$  - 7.485 Cos  $[x_3]$  Sin  $[x_6]$  + 0.028 Cos  $[x_4]$  Sin  $[x_6]$  -1.709 Cos  $[x_5]$  Sin  $[x_6]$  - 0.378 Cos  $[x_6]$  Sin  $[x_6]$  - 21.029 Sin  $[x_1]$  Sin  $[x_6]$  - 7.834 Sin  $[x_2]$  Sin  $[x_6]$  -21.131 Sin  $[x_3]$  Sin  $[x_6]$  + 11.240 Sin  $[x_4]$  Sin  $[x_6]$  + 0.283 Sin  $[x_5]$  Sin  $[x_6]$  + 28.449 Sin  $[x_6]$ <sup>2</sup>

#### **(\*12\*)**

#### Out[ · ]//NumberForm=

50.124 - 84.199 Cos  $[x_1]$  - 99.984 Cos  $[x_1]^2$  - 5.708 Cos  $[x_2]$  + 28.687 Cos  $[x_2]^2$  - 24.667 Cos  $[x_3]$  + 61.290 Cos  $[x_1]$  Cos  $[x_3]$  + 5.368 Cos  $[x_2]$  Cos  $[x_3]$  + 17.783 Cos  $[x_3]$ <sup>2</sup> + 6.800 Cos  $[x_4]$  -0.223 Cos  $[x_2]$  Cos  $[x_4] + 37.260$  Cos  $[x_4]^2 - 92.178$  Cos  $[x_5] + 25.028$  Cos  $[x_5]^2 + 5.373$  Cos  $[x_6] +$ 18.074 Cos  $[x_6]^2$  - 405.348 Sin  $[x_1]$  + 80.446 Cos  $[x_1]$  Sin  $[x_1]$  + 8.120 Cos  $[x_2]$  Sin  $[x_1]$  + 196.538 Cos  $[x_3]$  Sin $[x_1]$  - 1.978 Cos  $[x_4]$  Sin $[x_1]$  + 58.547 Cos  $[x_5]$  Sin $[x_1]$  + 3.068 Cos  $[x_6]$  Sin  $[x_1]$  + 120.482 Sin  $[x_1]^2$  + 25.122 Sin  $[x_2]^2$  + 160.693 Sin  $[x_3]$  + 4.672 Cos[ $x_1$ ] Sin[ $x_3$ ] - 0.357 Cos[ $x_2$ ] Sin[ $x_3$ ] - 155.921 Cos[ $x_3$ ] Sin[ $x_3$ ] -1.887 Cos  $[x_4]$  Sin  $[x_3]$  + 39.359 Cos  $[x_5]$  Sin  $[x_3]$  - 8.833 Cos  $[x_6]$  Sin  $[x_3]$  + 41.615 Sin  $[x_3]$ <sup>2</sup> + 37.630 Sin  $[x_4] + 20.237$  Sin  $[x_4]^2 + 1.094$  Sin  $[x_5] + 25.709$  Sin  $[x_5]^2 + 33.988$  Sin  $[x_6] -$ 3.405 Cos  $[x_1]$  Sin  $[x_6]$  + 0.478 Cos  $[x_2]$  Sin  $[x_6]$  - 8.906 Cos  $[x_3]$  Sin  $[x_6]$  + 0.065 Cos  $[x_4]$  Sin  $[x_6]$  -1.133 Cos  $[x_5]$  Sin  $[x_6]$  - 0.280 Cos  $[x_6]$  Sin  $[x_6]$  - 13.716 Sin  $[x_1]$  Sin  $[x_6]$  - 6.744 Sin  $[x_2]$  Sin  $[x_6]$  -24.006 Sin  $[x_3]$  Sin  $[x_6]$  + 11.412 Sin  $[x_4]$  Sin  $[x_6]$  + 0.365 Sin  $[x_5]$  Sin  $[x_6]$  + 17.626 Sin  $[x_6]$ <sup>2</sup>

#### **(\*13\*)**

#### Out[ · ]//NumberForm=

47.442 - 71.611 Cos  $[x_1] - 84.857$  Cos  $[x_1]^{2} - 46.061$  Cos  $[x_2] + 25.895$  Cos  $[x_2]^{2} - 56.170$  Cos  $[x_3] +$ 63.236 Cos  $[x_1]$  Cos  $[x_3]$  + 16.522 Cos  $[x_2]$  Cos  $[x_3]$  + 3.186 Cos  $[x_3]^2$  + 9.800 Cos  $[x_4]$  + 0.923 Cos  $[x_2]$  Cos  $[x_4] + 44.084$  Cos  $[x_4]$ <sup>2</sup> - 69.122 Cos  $[x_5] + 25.374$  Cos  $[x_5]$ <sup>2</sup> + 5.053 Cos  $[x_6]$  + 21.297 Cos  $[x_6]^2$  - 395.248 Sin  $[x_1]$  + 80.015 Cos  $[x_1]$  Sin  $[x_1]$  + 8.629 Cos  $[x_2]$  Sin  $[x_1]$  + 221.574 Cos $[x_3]$  Sin $[x_1]$  - 7.362 Cos $[x_4]$  Sin $[x_1]$  + 42.674 Cos $[x_5]$  Sin $[x_1]$  + 3.363 Cos  $[x_6]$  Sin  $[x_1]$  + 118.803 Sin  $[x_1]^2$  + 22.651 Sin  $[x_2]^2$  + 138.274 Sin  $[x_3]$  -8.598 Cos  $[x_1]$  Sin  $[x_3]$  + 38.175 Cos  $[x_2]$  Sin  $[x_3]$  - 149.554 Cos  $[x_3]$  Sin  $[x_3]$  + 0.211 Cos  $[x_4]$  Sin  $[x_3]$  + 42.158 Cos  $[x_5]$  Sin  $[x_3]$  - 8.804 Cos  $[x_6]$  Sin  $[x_3]$  + 38.937 Sin  $[x_3]^2$  + 84.241 Sin  $[x_4] + 1.930$  Sin  $[x_4]^2 + 1.196$  Sin  $[x_5] + 19.789$  Sin  $[x_5]^2 + 37.038$  Sin  $[x_6] -$ 4.061 Cos[x<sub>1</sub>] Sin[x<sub>6</sub>] + 0.206 Cos[x<sub>2</sub>] Sin[x<sub>6</sub>] - 7.655 Cos[x<sub>3</sub>] Sin[x<sub>6</sub>] - 0.082 Cos[x<sub>4</sub>] Sin[x<sub>6</sub>] -0.998 Cos  $[x_5]$  Sin  $[x_6]$  - 0.358 Cos  $[x_6]$  Sin  $[x_6]$  - 17.338 Sin  $[x_1]$  Sin  $[x_6]$  - 7.121 Sin  $[x_2]$  Sin  $[x_6]$  -22.138 Sin[x<sub>3</sub>] Sin[x<sub>6</sub>] + 10.386 Sin[x<sub>4</sub>] Sin[x<sub>6</sub>] + 0.297 Sin[x<sub>5</sub>] Sin[x<sub>6</sub>] + 20.790 Sin[x<sub>6</sub>]<sup>2</sup>

# **(\*14\*)**

Out[ · ]//NumberForm=

45.115 - 90.193 Cos  $[x_1]$  - 80.819 Cos  $[x_1]^2$  - 33.190 Cos  $[x_2]$  + 27.220 Cos  $[x_2]^2$  - 36.893 Cos  $[x_3]$  + 68.497 Cos  $[x_1]$  Cos  $[x_3]$  + 11.414 Cos  $[x_2]$  Cos  $[x_3]$  - 1.136 Cos  $[x_3]$ <sup>2</sup> + 12.807 Cos  $[x_4]$  + 0.647 Cos  $[x_2]$  Cos  $[x_4]$  + 32.525 Cos  $[x_4]^2$  – 66.757 Cos  $[x_5]$  + 27.103 Cos  $[x_5]^2$  + 4.740 Cos  $[x_6]$  + 27.210 Cos  $[x_6]^2$  - 382.495 Sin  $[x_1] + 81.601$  Cos  $[x_1]$  Sin  $[x_1] + 6.970$  Cos  $[x_2]$  Sin  $[x_1] +$ 223.615 Cos  $[x_3]$  Sin  $[x_1]$  - 8.788 Cos  $[x_4]$  Sin  $[x_1]$  + 39.890 Cos  $[x_5]$  Sin  $[x_1]$  + 3.894 Cos  $[x_6]$  Sin  $[x_1]$  + 113.161 Sin  $[x_1]^2$  + 24.002 Sin  $[x_2]^2$  + 154.236 Sin  $[x_3]$  + 7.205 Cos $[x_1]$  Sin $[x_3]$  + 27.977 Cos $[x_2]$  Sin $[x_3]$  - 169.561 Cos $[x_3]$  Sin $[x_3]$  -1.523 Cos  $x_4$  Sin  $x_3$  + 45.607 Cos  $x_5$  Sin  $x_3$  - 8.995 Cos  $x_6$  Sin  $x_3$  + 35.121 Sin  $x_3$ <sup>2</sup> + 59.812 Sin  $[x_4]$  + 3.462 Sin  $[x_4]^2$  + 1.201 Sin  $[x_5]$  + 19.799 Sin  $[x_5]^2$  + 39.369 Sin  $[x_6]$  -4.823 Cos[ $x_1$ ] Sin[ $x_6$ ] + 0.298 Cos[ $x_2$ ] Sin[ $x_6$ ] - 8.356 Cos[ $x_3$ ] Sin[ $x_6$ ] - 0.056 Cos[ $x_4$ ] Sin[ $x_6$ ] -0.714 Cos  $[x_5]$  Sin  $[x_6]$  - 0.356 Cos  $[x_6]$  Sin  $[x_6]$  - 19.339 Sin  $[x_1]$  Sin  $[x_6]$  - 5.490 Sin  $[x_2]$  Sin  $[x_6]$  -24.810 Sin  $[x_3]$  Sin  $[x_6]$  + 11.563 Sin  $[x_4]$  Sin  $[x_6]$  + 0.401 Sin  $[x_5]$  Sin  $[x_6]$  + 26.687 Sin  $[x_6]$ <sup>2</sup>

#### **(\*15\*)**

#### Out[ · ]//NumberForm=

47.442 - 71.611 Cos  $[x_1]$  - 84.857 Cos  $[x_1]^2$  - 46.061 Cos  $[x_2]$  + 25.895 Cos  $[x_2]^2$  - 56.170 Cos  $[x_3]$  + 63.236 Cos  $[x_1]$  Cos  $[x_3] + 16.522$  Cos  $[x_2]$  Cos  $[x_3] + 3.186$  Cos  $[x_3]^2 + 9.800$  Cos  $[x_4] +$ 0.923 Cos  $[x_2]$  Cos  $[x_4] + 44.084$  Cos  $[x_4]^2 - 69.122$  Cos  $[x_5] + 25.374$  Cos  $[x_5]^2 + 5.053$  Cos  $[x_6] +$ 21.297 Cos  $[x_6]^2$  - 395.248 Sin  $[x_1]$  + 80.015 Cos  $[x_1]$  Sin  $[x_1]$  + 8.629 Cos  $[x_2]$  Sin  $[x_1]$  + 221.574 Cos  $[x_3]$  Sin  $[x_1]$  - 7.362 Cos  $[x_4]$  Sin  $[x_1]$  + 42.674 Cos  $[x_5]$  Sin  $[x_1]$  + 3.363 Cos  $[x_6]$  Sin  $[x_1]$  + 118.803 Sin  $[x_1]^2$  + 22.651 Sin  $[x_2]^2$  + 138.274 Sin  $[x_3]$  -8.598 Cos  $[x_1]$  Sin  $[x_3]$  + 38.175 Cos  $[x_2]$  Sin  $[x_3]$  - 149.554 Cos  $[x_3]$  Sin  $[x_3]$  + 0.211 Cos  $x_4$  Sin  $x_3$  + 42.158 Cos  $x_5$  Sin  $x_3$  - 8.804 Cos  $x_6$  Sin  $x_3$  + 38.937 Sin  $x_3$ <sup>2</sup> + 84.241 Sin  $[x_4] + 1.930$  Sin  $[x_4]^2 + 1.196$  Sin  $[x_5] + 19.789$  Sin  $[x_5]^2 + 37.038$  Sin  $[x_6] -$ 4.061 Cos  $[x_1]$  Sin  $[x_6]$  + 0.206 Cos  $[x_2]$  Sin  $[x_6]$  - 7.655 Cos  $[x_3]$  Sin  $[x_6]$  - 0.082 Cos  $[x_4]$  Sin  $[x_6]$  -0.998 Cos  $[x_5]$  Sin  $[x_6]$  - 0.358 Cos  $[x_6]$  Sin  $[x_6]$  - 17.338 Sin  $[x_1]$  Sin  $[x_6]$  - 7.121 Sin  $[x_2]$  Sin  $[x_6]$  -22.138 Sin  $[x_3]$  Sin  $[x_6]$  + 10.386 Sin  $[x_4]$  Sin  $[x_6]$  + 0.297 Sin  $[x_5]$  Sin  $[x_6]$  + 20.790 Sin  $[x_6]$ <sup>2</sup>

#### **(\*16\*)**

#### Out[ · ]//NumberForm=

66.508 - 48.184 Cos  $[x_1]$  - 79.202 Cos  $[x_1]^2$  - 64.357 Cos  $[x_2]$  + 40.749 Cos  $[x_2]^2$  - 110.814 Cos  $[x_3]$  + 57.706 Cos  $[x_1]$  Cos  $[x_3]$  + 21.977 Cos  $[x_2]$  Cos  $[x_3]$  - 10.336 Cos  $[x_3]$ <sup>2</sup> + 6.390 Cos  $[x_4]$  + 0.764 Cos  $[x_2]$  Cos  $[x_4]$  + 56.606 Cos  $[x_4]^2$  - 73.251 Cos  $[x_5]$  + 38.513 Cos  $[x_5]^2$  + 4.234 Cos  $[x_6]$  + 46.043 Cos  $[x_6]^2$  - 411.674 Sin  $[x_1]$  + 81.510 Cos  $[x_1]$  Sin  $[x_1]$  + 10.898 Cos  $[x_2]$  Sin  $[x_1]$  + 232.187 Cos  $[x_3]$  Sin  $[x_1]$  - 6.581 Cos  $[x_4]$  Sin  $[x_1]$  + 48.284 Cos  $[x_5]$  Sin  $[x_1]$  + 3.674 Cos  $[x_6]$  Sin  $[x_1]$  + 134.336 Sin  $[x_1]^2$  + 38.195 Sin  $[x_2]^2$  + 29.965 Sin  $[x_3]$  -32.772 Cos  $[x_1]$  Sin  $[x_3]$  + 53.479 Cos  $[x_2]$  Sin  $[x_3]$  - 107.433 Cos  $[x_3]$  Sin  $[x_3]$  + 3.157 Cos  $[x_4]$  Sin  $[x_3]$  + 39.465 Cos  $[x_5]$  Sin  $[x_3]$  - 8.242 Cos  $[x_6]$  Sin  $[x_3]$  + 67.892 Sin  $[x_3]$ <sup>2</sup> + 71.126 Sin  $[x_4] + 21.693$  Sin  $[x_4]^2 + 1.195$  Sin  $[x_5] + 33.496$  Sin  $[x_5]^2 + 36.414$  Sin  $[x_6]$  -3.972 Cos  $[x_1]$  Sin  $[x_6]$  + 0.253 Cos  $[x_2]$  Sin  $[x_6]$  - 8.370 Cos  $[x_3]$  Sin  $[x_6]$  - 0.113 Cos  $[x_4]$  Sin  $[x_6]$  -1.298 Cos [x<sub>5</sub>] Sin [x<sub>6</sub>] - 0.336 Cos [x<sub>6</sub>] Sin [x<sub>6</sub>] - 16.454 Sin [x<sub>1</sub>] Sin [x<sub>6</sub>] - 5.801 Sin [x<sub>2</sub>] Sin [x<sub>6</sub>] -23.762 Sin[ $x_3$ ] Sin[ $x_6$ ] + 10.303 Sin[ $x_4$ ] Sin[ $x_6$ ] + 0.328 Sin[ $x_5$ ] Sin[ $x_6$ ] + 45.553 Sin[ $x_6$ ]<sup>2</sup>

# **(\*17\*)**

Out[ · ]//NumberForm=

43.208 - 46.746 Cos  $[x_1]$  - 90.206 Cos  $[x_1]^2$  - 76.706 Cos  $[x_2]$  + 28.439 Cos  $[x_2]^2$  - 70.340 Cos  $[x_3]$  + 61.568 Cos  $[x_1]$  Cos  $[x_3]$  + 25.726 Cos  $[x_2]$  Cos  $[x_3]$  + 3.690 Cos  $[x_3]$ <sup>2</sup> + 6.829 Cos  $[x_4]$  + 1.246 Cos  $[x_2]$  Cos  $[x_4]$  + 54.141 Cos  $[x_4]^2$  - 56.334 Cos  $[x_5]$  + 25.681 Cos  $[x_5]^2$  + 5.007 Cos  $[x_6]$  + 20.584 Cos  $[x_6]^2$  - 397.229 Sin  $[x_1]$  + 69.692 Cos  $[x_1]$  Sin  $[x_1]$  + 9.046 Cos  $[x_2]$  Sin  $[x_1]$  + 230.393 Cos  $[x_3]$  Sin  $[x_1]$  - 7.033 Cos  $[x_4]$  Sin  $[x_1]$  + 34.528 Cos  $[x_5]$  Sin  $[x_1]$  + 3.503 Cos  $[x_6]$  Sin  $[x_1]$  + 113.205 Sin  $[x_1]^2$  + 24.809 Sin  $[x_2]^2$  + 120.292 Sin  $[x_3]$  -22.363 Cos[ $x_1$ ] Sin[ $x_3$ ] + 67.051 Cos[ $x_2$ ] Sin[ $x_3$ ] - 144.300 Cos[ $x_3$ ] Sin[ $x_3$ ] + 2.945 Cos  $x_4$  Sin  $x_3$  + 39.051 Cos  $x_5$  Sin  $x_3$  - 8.871 Cos  $x_6$  Sin  $x_3$  + 46.250 Sin  $x_3$ <sup>2</sup> + 110.728 Sin  $|x_4| - 2.289$  Sin  $|x_4|^2 + 1.189$  Sin  $|x_5| + 18.875$  Sin  $|x_5|^2 + 39.834$  Sin  $|x_6| -$ 3.684 Cos[ $x_1$ ] Sin[ $x_6$ ] + 0.041 Cos[ $x_2$ ] Sin[ $x_6$ ] - 8.121 Cos[ $x_3$ ] Sin[ $x_6$ ] - 0.379 Cos[ $x_4$ ] Sin[ $x_6$ ] -0.998 Cos  $[x_5]$  Sin  $[x_6]$  – 0.399 Cos  $[x_6]$  Sin  $[x_6]$  – 15.957 Sin  $[x_1]$  Sin  $[x_6]$  – 7.112 Sin  $[x_2]$  Sin  $[x_6]$  – 24.287 Sin  $[x_3]$  Sin  $[x_6]$  + 8.376 Sin  $[x_4]$  Sin  $[x_6]$  + 0.288 Sin  $[x_5]$  Sin  $[x_6]$  + 20.014 Sin  $[x_6]$ <sup>2</sup>

#### **(\*18\*)**

#### Out[ · ]//NumberForm=

53.832 - 74.198 Cos  $[x_1] - 106.860$  Cos  $[x_1]^2$  - 40.713 Cos  $[x_2] + 29.252$  Cos  $[x_2]^2 + 10.456$  Cos  $[x_3] +$ 46.503 Cos  $[x_1]$  Cos  $[x_3]$  + 15.789 Cos  $[x_2]$  Cos  $[x_3]$  + 10.924 Cos  $[x_3]^2$  + 6.112 Cos  $[x_4]$  + 0.162 Cos  $[x_2]$  Cos  $[x_4] + 44.172$  Cos  $[x_4]^2 - 70.149$  Cos  $[x_5] + 34.789$  Cos  $[x_5]^2 + 5.397$  Cos  $[x_6] +$ 25.718 Cos  $[x_6]^2$  - 479.607 Sin  $[x_1]$  + 104.778 Cos  $[x_1]$  Sin  $[x_1]$  + 9.536 Cos  $[x_2]$  Sin  $[x_1]$  + 180.388 Cos  $[x_3]$  Sin  $[x_1]$  - 3.115 Cos  $[x_4]$  Sin  $[x_1]$  + 45.172 Cos  $[x_5]$  Sin  $[x_1]$  + 2.953 Cos  $[x_6]$  Sin  $[x_1]$  + 142.759 Sin  $[x_1]^2$  + 25.689 Sin  $[x_2]^2$  + 182.072 Sin  $[x_3]$  -26.762 Cos[ $x_1$ ] Sin[ $x_3$ ] + 31.781 Cos[ $x_2$ ] Sin[ $x_3$ ] - 170.723 Cos[ $x_3$ ] Sin[ $x_3$ ] + 0.290 Cos  $[x_4]$  Sin  $[x_3]$  + 39.297 Cos  $[x_5]$  Sin  $[x_3]$  - 8.755 Cos  $[x_6]$  Sin  $[x_3]$  + 32.919 Sin  $[x_3]$ <sup>2</sup> + 75.863 Sin  $[x_4]$  + 7.568 Sin  $[x_4]^2$  + 1.196 Sin  $[x_5]$  + 29.917 Sin  $[x_5]^2$  + 36.044 Sin  $[x_6]$  -3.425 Cos  $[x_1]$  Sin  $[x_6]$  - 0.069 Cos  $[x_2]$  Sin  $[x_6]$  - 8.597 Cos  $[x_3]$  Sin  $[x_6]$  + 0.143 Cos  $[x_4]$  Sin  $[x_6]$  -1.464 Cos[x<sub>5</sub>] Sin[x<sub>6</sub>] - 0.393 Cos[x<sub>6</sub>] Sin[x<sub>6</sub>] - 15.142 Sin[x<sub>1</sub>] Sin[x<sub>6</sub>] - 8.320 Sin[x<sub>2</sub>] Sin[x<sub>6</sub>] -23.711 Sin  $[x_3]$  Sin  $[x_6]$  + 11.684 Sin  $[x_4]$  Sin  $[x_6]$  + 0.371 Sin  $[x_5]$  Sin  $[x_6]$  + 25.264 Sin  $[x_6]$ <sup>2</sup>

# **(\*19\*)**

#### Out[ · ]//NumberForm=

47.014 - 69.596 Cos  $[x_1]$  - 96.224 Cos  $[x_1]^2$  - 43.942 Cos  $[x_2]$  + 25.631 Cos  $[x_2]^2$  - 29.140 Cos  $[x_3]$  + 63.526 Cos  $[x_1]$  Cos  $[x_3]$  + 15.135 Cos  $[x_2]$  Cos  $[x_3]$  + 6.565 Cos  $[x_3]^2$  + 7.704 Cos  $[x_4]$  + 0.123 Cos  $[x_2]$  Cos  $[x_4] + 40.630$  Cos  $[x_4]^2 - 62.718$  Cos  $[x_5] + 27.068$  Cos  $[x_5]^2 + 4.554$  Cos  $[x_6] +$ 23.213 Cos  $[x_6]^2$  - 434.584 Sin  $[x_1]$  + 81.645 Cos  $[x_1]$  Sin  $[x_1]$  + 7.901 Cos  $[x_2]$  Sin  $[x_1]$  + 227.081 Cos[ $x_3$ ] Sin[ $x_1$ ] -6.312 Cos[ $x_4$ ] Sin[ $x_1$ ] +36.199 Cos[ $x_5$ ] Sin[ $x_1$ ] + 3.783 Cos  $[x_6]$  Sin  $[x_1]$  + 124.790 Sin  $[x_1]^2$  + 21.908 Sin  $[x_2]^2$  + 178.013 Sin  $[x_3]$  -11.753 Cos  $[x_1]$  Sin  $[x_3]$  + 37.226 Cos  $[x_2]$  Sin  $[x_3]$  - 178.812 Cos  $[x_3]$  Sin  $[x_3]$  + 1.323 Cos  $[x_4]$  Sin  $[x_3]$  + 43.042 Cos  $[x_5]$  Sin  $[x_3]$  - 8.698 Cos  $[x_6]$  Sin  $[x_3]$  + 34.799 Sin  $[x_3]$ <sup>2</sup> + 83.200 Sin  $[x_4] - 1.282$  Sin  $[x_4]^2 + 1.214$  Sin  $[x_5] + 20.896$  Sin  $[x_5]^2 + 35.745$  Sin  $[x_6] -$ 3.444 Cos[x<sub>1</sub>] Sin[x<sub>6</sub>] + 0.196 Cos[x<sub>2</sub>] Sin[x<sub>6</sub>] - 8.089 Cos[x<sub>3</sub>] Sin[x<sub>6</sub>] - 0.066 Cos[x<sub>4</sub>] Sin[x<sub>6</sub>] -0.780 Cos[x<sub>5</sub>] Sin[x<sub>6</sub>] - 0.321 Cos[x<sub>6</sub>] Sin[x<sub>6</sub>] - 14.638 Sin[x<sub>1</sub>] Sin[x<sub>6</sub>] - 6.707 Sin[x<sub>2</sub>] Sin[x<sub>6</sub>] -23.183 Sin[x<sub>3</sub>] Sin[x<sub>6</sub>] + 9.893 Sin[x<sub>4</sub>] Sin[x<sub>6</sub>] + 0.289 Sin[x<sub>5</sub>] Sin[x<sub>6</sub>] + 22.756 Sin[x<sub>6</sub>]<sup>2</sup>

# **(\*20\*)**

Out[ o ]//NumberForm=

```
60.644 - 52.141 Cos [x_1] - 83.523 Cos [x_1]^2 - 52.110 Cos [x_2] + 36.548 Cos [x_2]^2 - 106.536 Cos [x_3] +
 50.756 Cos [x_1] Cos [x_3] + 21.437 Cos [x_2] Cos [x_3] - 0.972 Cos [x_3]^2 + 14.654 Cos [x_4] -
 0.498 Cos [x_2] Cos [x_4] + 52.972 Cos [x_4]<sup>2</sup> - 90.091 Cos [x_5] + 28.506 Cos [x_5]<sup>2</sup> +
 4.476 Cos [x_6] + 30.722 Cos [x_6]^{2} - 370.155 Sin [x_1] + 77.403 Cos [x_1] Sin [x_1] +10.715 Cos[x_2] Sin[x_1] + 206.541 Cos[x_3] Sin[x_1] - 8.475 Cos[x_4] Sin[x_1] +
 61.834 Cos [x<sub>5</sub>] Sin [x<sub>1</sub>] + 2.926 Cos [x<sub>6</sub>] Sin [x<sub>1</sub>] + 118.027 Sin [x<sub>1</sub>]<sup>2</sup> + 33.486 Sin [x<sub>2</sub>]<sup>2</sup> +
 49.906 Sin[x_3] - 23.365 Cos[x_1] Sin[x_3] + 40.969 Cos[x_2] Sin[x_3] - 89.920 Cos[x_3] Sin[x_3] -
 3.858 Cos [x_4] Sin [x_3] + 34.691 Cos [x_5] Sin [x_3] - 7.741 Cos [x_6] Sin [x_3] + 51.927 Sin [x_3]<sup>2</sup> +
 77.926 Sin [x_4] + 13.820 Sin [x_4]^2 + 1.167 Sin [x_5] + 28.501 Sin [x_5]^2 + 32.203 Sin [x_6] -2.751 Cos[x_1] Sin[x_6] + 0.001 Cos[x_2] Sin[x_6] - 8.735 Cos[x_3] Sin[x_6] + 0.504 Cos[x_4] Sin[x_6] -
 1.524 Cos [x_5] Sin [x_6] – 0.362 Cos [x_6] Sin [x_6] – 13.185 Sin [x_1] Sin [x_6] – 7.766 Sin [x_2] Sin [x_6] –
 24.094 Sin [x_3] Sin [x_6] + 13.178 Sin [x_4] Sin [x_6] + 0.465 Sin [x_5] Sin [x_6] + 30.387 Sin [x_6]<sup>2</sup>
```

```
(*Tablo A.27:Bootstrap veri ayırma metodu kullanılarak
 NRM ve SNRM tarafından elde edilen modeller 80 Eğitim*-20 Test-
    *Eğitim kendi içinde iki kısma ayrıldı 64 Eğitim–16 Doğrulama
  (Tablo 7.5 ile 11gil)<sup>*</sup>)
```

```
In[ ]:= (*NRM Modeller*)
```
 $ln[e] := (\star \mathbf{1} \star)$ 

Out[ · ]//NumberForm=

```
234.988 - 579.729 Cos [x_1] - 717.050 Cos [x_1]^2 - 87.588 Cos [x_2] + 246.736 Cos [x_2]^2 - 49.056 Cos [x_3] +
 79.210 Cos [x_1] Cos [x_3] + 39.101 Cos [x_2] Cos [x_3] + 370.302 Cos [x_3]<sup>2</sup> + 18.491 Cos [x_4] +
 0.533 Cos [x_2] Cos [x_4] + 252.935 Cos [x_4]<sup>2</sup> - 88.023 Cos [x_5] + 284.657 Cos [x_5]<sup>2</sup> +
 5.285 Cos[x_6] + 307.100 Cos[x_6]<sup>2</sup> - 2205.990 Sin[x_1] + 559.708 Cos[x_1] Sin[x_1] -
 7.412 Cos[x_2] Sin[x_1] + 254.513 Cos[x_3] Sin[x_1] - 31.440 Cos[x_4] Sin[x_1] +
 37.791 Cos [x_5] Sin [x_1] + 4.779 Cos [x_6] Sin [x_1] + 305.056 Sin [x_1]^2 + 245.473 Sin [x_2]^2 +
 382.768 Sin[x_3] + 6.751 Cos[x_1] Sin[x_3] + 91.479 Cos[x_2] Sin[x_3] - 194.686 Cos[x_3] Sin[x_3] +16.337 Cos [x_4] Sin [x_3] + 66.790 Cos [x_5] Sin [x_3] - 10.441 Cos [x_6] Sin [x_3] + 291.848 Sin [x_3]<sup>2</sup> +
 5.492 Sin [x_4] + 254.307 Sin [x_4]^2 + 1.467 Sin [x_5] + 278.026 Sin [x_5]^2 + 12.258 Sin [x_6] +1.457 Cos [x_1] Sin [x_6] + 1.523 Cos [x_2] Sin [x_6] - 10.078 Cos [x_3] Sin [x_6] - 0.735 Cos [x_4] Sin [x_6] -
 4.656 Cos [x_5] Sin [x_6] - 0.408 Cos [x_6] Sin [x_6] + 4.768 Sin [x_1] Sin [x_6] - 4.047 Sin [x_2] Sin [x_6] -
 25.107 Sin [x_3] Sin [x_6] + 9.166 Sin [x_4] Sin [x_6] + 1.683 Sin [x_5] Sin [x_6] + 306.587 Sin [x_6]<sup>2</sup>
```
 $ln[e] := (\star 2 \star)$ 

Out[ · ]//NumberForm=

 $-102.579 + 103.029$  Cos  $[x_1] - 460.093$  Cos  $[x_1]^2 - 172.677$  Cos  $[x_2] - 102.867$  Cos  $[x_2]^2 +$ 328.331 Cos  $[x_3] + 45.757$  Cos  $[x_1]$  Cos  $[x_3] + 54.995$  Cos  $[x_2]$  Cos  $[x_3] + 337.628$  Cos  $[x_3] + 2$ 6.207 Cos  $[x_4] - 5.355$  Cos  $[x_2]$  Cos  $[x_4] - 49.300$  Cos  $[x_4]^2 - 96.932$  Cos  $[x_5] - 120.257$  Cos  $[x_5]^2 +$ 7.298 Cos  $[x_6] - 137.382$  Cos  $[x_6]$ <sup>2</sup> - 579.774 Sin  $[x_1] + 14.350$  Cos  $[x_1]$  Sin  $[x_1]$  -6.967 Cos  $[x_2]$  Sin $[x_1]$  + 245.778 Cos  $[x_3]$  Sin $[x_1]$  + 5.399 Cos  $[x_4]$  Sin $[x_1]$  + 39.430 Cos  $[x_5]$  Sin  $[x_1]$  - 2.346 Cos  $[x_6]$  Sin  $[x_1]$  - 118.507 Sin  $[x_1]^2$  - 107.038 Sin  $[x_2]^2$  + 1372.673 Sin  $[x_3] - 101.080 \cos[x_1] \sin[x_3] + 175.594 \cos[x_2] \sin[x_3] - 538.359 \cos[x_3] \sin[x_3] +$ 5.498 Cos  $[x_4]$  Sin  $[x_3]$  + 55.936 Cos  $[x_5]$  Sin  $[x_3]$  - 5.589 Cos  $[x_6]$  Sin  $[x_3]$  - 139.000 Sin  $[x_3]$ <sup>2</sup> + 127.669 Sin[x<sub>4</sub>] - 112.040 Sin[x<sub>4</sub>]<sup>2</sup> + 1.443 Sin[x<sub>5</sub>] - 115.220 Sin[x<sub>5</sub>]<sup>2</sup> + 51.950 Sin[x<sub>6</sub>] -12.277 Cos  $x_1$  Sin  $x_6$  + 0.889 Cos  $x_2$  Sin  $x_6$  - 9.747 Cos  $x_3$  Sin  $x_6$  + 0.375 Cos  $x_4$  Sin  $x_6$  -7.680 Cos  $[x_5]$  Sin  $[x_6]$  - 0.217 Cos  $[x_6]$  Sin  $[x_6]$  - 35.826 Sin  $[x_1]$  Sin  $[x_6]$  - 8.078 Sin  $[x_2]$  Sin  $[x_6]$  -24.946 Sin[x<sub>3</sub>] Sin[x<sub>6</sub>] + 12.931 Sin[x<sub>4</sub>] Sin[x<sub>6</sub>] + 1.834 Sin[x<sub>5</sub>] Sin[x<sub>6</sub>] - 137.614 Sin[x<sub>6</sub>]<sup>2</sup>

#### In[ ]:= **(\*3\*)**

Out[ · ]//NumberForm=

-304.139 - 207.644 Cos  $[x_1]$  - 1203.740 Cos  $[x_1]^2$  - 131.656 Cos  $[x_2]$  - 313.593 Cos  $[x_2]^2$  + 1221.300 Cos  $[x_3] + 49.818$  Cos  $[x_1]$  Cos  $[x_3] + 36.844$  Cos  $[x_2]$  Cos  $[x_3] + 1239.234$  Cos  $[x_3]^2$  + 28.470 Cos  $[x_4] - 2.987$  Cos  $[x_2]$  Cos  $[x_4] - 228.928$  Cos  $[x_4] - 46.909$  Cos  $[x_5] -$ 362.064 Cos  $[x_5]^2 + 2.708$  Cos  $[x_6] - 402.660$  Cos  $[x_6]^2 - 1745.810$  Sin  $[x_1] +$ 323.669 Cos  $[x_1]$  Sin  $[x_1]$  + 12.621 Cos  $[x_2]$  Sin  $[x_1]$  + 286.209 Cos  $[x_3]$  Sin  $[x_1]$  -6.716 Cos  $[x_4]$  Sin  $[x_1]$  + 27.539 Cos  $[x_5]$  Sin  $[x_1]$  + 2.682 Cos  $[x_6]$  Sin  $[x_1]$  - 351.276 Sin  $[x_1]$ <sup>2</sup> -316.122 Sin  $[x_2]^2 + 4139.004$  Sin  $[x_3] - 109.556$  Cos  $[x_1]$  Sin  $[x_3] + 119.322$  Cos  $[x_2]$  Sin  $[x_3] -$ 1433.624 Cos  $[x_3]$  Sin  $[x_3]$  - 20.391 Cos  $[x_4]$  Sin  $[x_3]$  + 39.623 Cos  $[x_5]$  Sin  $[x_3]$  -5.556 Cos  $[x_6]$  Sin  $[x_3]$  - 418.683 Sin  $[x_3]$ <sup>2</sup> + 198.470 Sin  $[x_4]$  - 332.914 Sin  $[x_4]$ <sup>2</sup> + 1.176 Sin  $[x_5]$  - 370.945 Sin  $[x_5]$ <sup>2</sup> + 74.358 Sin  $[x_6]$  - 10.287 Cos  $[x_1]$  Sin  $[x_6]$  -0.178 Cos  $[x_2]$  Sin  $[x_6]$  - 12.902 Cos  $[x_3]$  Sin  $[x_6]$  - 0.182 Cos  $[x_4]$  Sin  $[x_6]$  - 1.570 Cos  $[x_5]$  Sin  $[x_6]$  -0.203 Cos  $[x_6]$  Sin  $[x_6]$  - 32.681 Sin  $[x_1]$  Sin  $[x_6]$  - 14.993 Sin  $[x_2]$  Sin  $[x_6]$  -36.295 Sin  $[x_3]$  Sin  $[x_6]$  + 11.784 Sin  $[x_4]$  Sin  $[x_6]$  + 0.466 Sin  $[x_5]$  Sin  $[x_6]$  - 402.953 Sin  $[x_6]$ <sup>2</sup>

# In[ ]:= **(\*4\*)**

#### Out[ · ]//NumberForm=

489.685 - 227.283 Cos $[x_1] + 31.811$  Cos $[x_1]^2$  - 210.943 Cos $[x_2] + 519.493$  Cos $[x_2]^2$  -1150.314 Cos  $[x_3] + 46.973$  Cos  $[x_1]$  Cos  $[x_3] + 49.679$  Cos  $[x_2]$  Cos  $[x_3] - 598.981$  Cos  $[x_3]^2$  + 34.646 Cos  $[x_4] - 3.056$  Cos  $[x_2]$  Cos  $[x_4] + 559.722$  Cos  $[x_4]^2 - 102.066$  Cos  $[x_5] + 592.258$  Cos  $[x_5]^2 +$ 2.297 Cos  $[x_6] + 648.214$  Cos  $[x_6]$ <sup>2</sup> - 1127.851 Sin  $[x_1] + 252.812$  Cos  $[x_1]$  Sin  $[x_1]$  + 41.854 Cos  $[x_2]$  Sin  $[x_1]$  + 164.262 Cos  $[x_3]$  Sin  $[x_1]$  - 5.742 Cos  $[x_4]$  Sin  $[x_1]$  + 47.379 Cos[x<sub>5</sub>] Sin[x<sub>1</sub>] + 4.890 Cos[x<sub>6</sub>] Sin[x<sub>1</sub>] + 599.714 Sin[x<sub>1</sub>]<sup>2</sup> + 512.047 Sin[x<sub>2</sub>]<sup>2</sup> -2861.299  $Sin[x_3] - 16.590 Cos[x_1] Sin[x_3] + 170.489 Cos[x_2] Sin[x_3] + 943.193 Cos[x_3] Sin[x_3] -$ 28.513 Cos  $[x_4]$  Sin  $[x_3]$  + 62.065 Cos  $[x_5]$  Sin  $[x_3]$  - 7.255 Cos  $[x_6]$  Sin  $[x_3]$  + 659.038 Sin  $[x_3]$ <sup>2</sup> + 55.214 Sin  $[x_4]$  + 530.984 Sin  $[x_4]^2$  + 1.431 Sin  $[x_5]$  + 592.201 Sin  $[x_5]^2$  + 47.485 Sin  $[x_6]$  -6.831 Cos  $[x_1]$  Sin  $[x_6]$  + 0.902 Cos  $[x_2]$  Sin  $[x_6]$  - 6.394 Cos  $[x_3]$  Sin  $[x_6]$  - 0.447 Cos  $[x_4]$  Sin  $[x_6]$  -1.584 Cos  $[x_5]$  Sin  $[x_6]$  - 0.598 Cos  $[x_6]$  Sin  $[x_6]$  - 23.508 Sin  $[x_1]$  Sin  $[x_6]$  - 11.926 Sin  $[x_2]$  Sin  $[x_6]$  -25.519 Sin  $[x_3]$  Sin  $[x_6]$  + 13.402 Sin  $[x_4]$  Sin  $[x_6]$  + 0.675 Sin  $[x_5]$  Sin  $[x_6]$  + 647.699 Sin  $[x_6]$ <sup>2</sup>

In[ ]:= **(\*5\*)**

Out[ · ]//NumberForm=

226.804 - 548.744 Cos [x $_1$ ] - 832.121 Cos [x $_1$ ]  $^2$  + 16.635 Cos [x $_2$ ] + 238.308 Cos [x $_2$ ]  $^2$  - 56.769 Cos [x $_3$ ] + 58.458 Cos  $[x_1]$  Cos  $[x_3]$  - 2.234 Cos  $[x_2]$  Cos  $[x_3]$  + 553.751 Cos  $[x_3]$ <sup>2</sup> - 24.190 Cos  $[x_4]$  -1.023 Cos  $[x_2]$  Cos  $[x_4] + 167.548$  Cos  $[x_4]^2 - 156.156$  Cos  $[x_5] + 270.079$  Cos  $[x_5]^2 +$ 5.612 Cos  $[x_6]$  + 299.917 Cos  $[x_6]$ <sup>2</sup> - 2350.177 Sin  $[x_1]$  + 569.308 Cos  $[x_1]$  Sin  $[x_1]$  + 16.072 Cos  $[x_2]$  Sin  $[x_1]$  + 279.645 Cos  $[x_3]$  Sin  $[x_1]$  - 8.850 Cos  $[x_4]$  Sin  $[x_1]$  + 97.691 Cos  $[x_5]$  Sin  $[x_1]$  + 1.880 Cos  $[x_6]$  Sin  $[x_1]$  + 284.505 Sin  $[x_1]^2$  + 238.364 Sin  $[x_2]^2$  + 745.330  $\sin[x_3] - 31.221 \cos[x_1] \sin[x_3] - 29.112 \cos[x_2] \sin[x_3] - 216.640 \cos[x_3] \sin[x_3] +$ 39.313 Cos  $[x_4]$  Sin  $[x_3]$  + 72.715 Cos  $[x_5]$  Sin  $[x_3]$  - 7.856 Cos  $[x_6]$  Sin  $[x_3]$  + 276.688 Sin  $[x_3]$ <sup>2</sup> -134.950 Sin  $[x_4] + 246.460$  Sin  $[x_4]^2 + 1.308$  Sin  $[x_5] + 266.077$  Sin  $[x_5]^2 - 16.225$  Sin  $[x_6] +$ 0.408 Cos [ $x_1$ ] Sin [ $x_6$ ] + 2.014 Cos [ $x_2$ ] Sin [ $x_6$ ] + 0.778 Cos [ $x_3$ ] Sin [ $x_6$ ] - 1.003 Cos [ $x_4$ ] Sin [ $x_6$ ] + 0.181 Cos[x<sub>5</sub>] Sin[x<sub>6</sub>] - 0.132 Cos[x<sub>6</sub>] Sin[x<sub>6</sub>] - 0.399 Sin[x<sub>1</sub>] Sin[x<sub>6</sub>] + 6.181 Sin[x<sub>2</sub>] Sin[x<sub>6</sub>] + 8.496 Sin[x<sub>3</sub>] Sin[x<sub>6</sub>] + 2.537 Sin[x<sub>4</sub>] Sin[x<sub>6</sub>] - 0.401 Sin[x<sub>5</sub>] Sin[x<sub>6</sub>] + 299.613 Sin[x<sub>6</sub>]<sup>2</sup>

#### In[ ]:= **(\*6\*)**

Out[ · ]//NumberForm=

272.717 - 506.669 Cos  $[x_1]$  - 630.240 Cos  $[x_1]^2$  + 33.179 Cos  $[x_2]$  + 282.330 Cos  $[x_2]^2$  - 31.464 Cos  $[x_3]$  + 37.616 Cos  $[x_1]$  Cos  $[x_3]$  + 4.182 Cos  $[x_2]$  Cos  $[x_3]$  + 74.177 Cos  $[x_3]$ <sup>2</sup> + 12.543 Cos  $[x_4]$  + 10.323 Cos  $[x_2]$  Cos  $[x_4]$  + 416.433 Cos  $[x_4]$ <sup>2</sup> - 100.741 Cos  $[x_5]$  + 327.758 Cos  $[x_5]$ <sup>2</sup> + 8.200 Cos  $[x_6]$  + 368.452 Cos  $[x_6]$ <sup>2</sup> - 2018.056 Sin  $[x_1]$  + 517.629 Cos  $[x_1]$  Sin  $[x_1]$  -29.372 Cos  $[x_2]$  Sin $[x_1]$  + 90.384 Cos  $[x_3]$  Sin $[x_1]$  - 2.938 Cos  $[x_4]$  Sin $[x_1]$  + 68.561 Cos  $[x_5]$  Sin  $[x_1]$  + 2.376 Cos  $[x_6]$  Sin  $[x_1]$  + 344.163 Sin  $[x_1]^2$  + 283.690 Sin  $[x_2]^2$  -355.317 Sin  $[x_3] - 11.380$  Cos  $[x_1]$  Sin  $[x_3] - 4.332$  Cos  $[x_2]$  Sin  $[x_3] - 40.750$  Cos  $[x_3]$  Sin  $[x_3] -$ 7.661 Cos  $x_4$  Sin  $x_3$  + 41.272 Cos  $x_5$  Sin  $x_3$  - 11.137 Cos  $x_6$  Sin  $x_3$  + 347.855 Sin  $x_3$ <sup>2</sup> + 230.283 Sin  $|x_4| + 295.255$  Sin  $|x_4|^2 + 1.417$  Sin  $|x_5| + 325.941$  Sin  $|x_5|^2 + 48.360$  Sin  $|x_6| +$ 1.417 Cos  $[x_1]$  Sin  $[x_6]$  + 1.502 Cos  $[x_2]$  Sin  $[x_6]$  - 17.621 Cos  $[x_3]$  Sin  $[x_6]$  - 2.627 Cos  $[x_4]$  Sin  $[x_6]$  -4.218 Cos  $[x_5]$  Sin  $[x_6]$  - 0.349 Cos  $[x_6]$  Sin  $[x_6]$  + 8.460 Sin  $[x_1]$  Sin  $[x_6]$  - 5.828 Sin  $[x_2]$  Sin  $[x_6]$  -49.123 Sin  $[x_3]$  Sin  $[x_6]$  - 2.803 Sin  $[x_4]$  Sin  $[x_6]$  + 0.485 Sin  $[x_5]$  Sin  $[x_6]$  + 367.664 Sin  $[x_6]$ <sup>2</sup>

#### $In[e] := (\star 7 \star)$

#### Out[ · ]//NumberForm=

152.046 - 119.152 Cos  $[x_1]$  - 236.848 Cos  $[x_1]^2$  - 192.646 Cos  $[x_2]$  + 168.930 Cos  $[x_2]^2$  -190.359 Cos  $[x_3] + 48.932$  Cos  $[x_1]$  Cos  $[x_3] + 73.179$  Cos  $[x_2]$  Cos  $[x_3] - 113.630$  Cos  $[x_3]^2 +$ 44.313 Cos  $[x_4] + 2.630$  Cos  $[x_2]$  Cos  $[x_4] + 213.823$  Cos  $[x_4]^2$  - 122.081 Cos  $[x_5] + 181.091$  Cos  $[x_5]^2$  + 6.509 Cos $[x_6]$  + 204.778 Cos $[x_6]^2$  - 828.754 Sin $[x_1]$  + 184.704 Cos $[x_1]$  Sin $[x_1]$  -2.486 Cos  $[x_2]$  Sin  $[x_1]$  + 218.332 Cos  $[x_3]$  Sin  $[x_1]$  - 45.395 Cos  $[x_4]$  Sin  $[x_1]$  + 67.730 Cos  $[x_5]$  Sin  $[x_1]$  + 3.586 Cos  $[x_6]$  Sin  $[x_1]$  + 188.492 Sin  $[x_1]^2$  + 158.919 Sin  $[x_2]^2$  -436.065  $\sin[x_3] - 63.218 \cos[x_1] \sin[x_3] + 185.921 \cos[x_2] \sin[x_3] - 11.275 \cos[x_3] \sin[x_3] +$ 2.958 Cos  $x_4$ ] Sin  $x_3$ ] + 51.030 Cos  $x_5$ ] Sin  $x_3$ ] - 10.640 Cos  $x_6$ ] Sin  $x_3$ ] + 200.598 Sin  $[x_3]$ <sup>2</sup> + 99.717 Sin  $[x_4] + 163.573$  Sin  $[x_4]^2 + 1.534$  Sin  $[x_5] + 186.244$  Sin  $[x_5]^2 + 46.662$  Sin  $[x_6] -$ 2.398 Cos [x<sub>1</sub>] Sin [x<sub>6</sub>] - 0.077 Cos [x<sub>2</sub>] Sin [x<sub>6</sub>] - 15.181 Cos [x<sub>3</sub>] Sin [x<sub>6</sub>] - 2.724 Cos [x<sub>4</sub>] Sin [x<sub>6</sub>] -1.092 Cos  $[x_5]$  Sin  $[x_6]$  - 0.462 Cos  $[x_6]$  Sin  $[x_6]$  - 11.483 Sin  $[x_1]$  Sin  $[x_6]$  + 14.691 Sin  $[x_2]$  Sin  $[x_6]$  -44.773 Sin  $[x_3]$  Sin  $[x_6]$  - 3.208 Sin  $[x_4]$  Sin  $[x_6]$  + 0.329 Sin  $[x_5]$  Sin  $[x_6]$  + 204.310 Sin  $[x_6]$ <sup>2</sup>

#### In[ ]:= **(\*8\*)**

Out[ · ]//NumberForm=

455.399 - 1034.240 Cos  $[x_1]$  - 1237.654 Cos  $[x_1]$ <sup>2</sup> - 159.896 Cos  $[x_2]$  + 477.708 Cos  $[x_2]$ <sup>2</sup> + 60.957 Cos  $[x_3] + 7.492$  Cos  $[x_1]$  Cos  $[x_3] + 57.061$  Cos  $[x_2]$  Cos  $[x_3] + 583.979$  Cos  $[x_3]^2$  -35.350 Cos  $[x_4] + 0.961$  Cos  $[x_2]$  Cos  $[x_4] + 519.734$  Cos  $[x_4]^2$  - 119.236 Cos  $[x_5] + 544.223$  Cos  $[x_5]^2$  + 7.639 Cos  $[x_6]$  + 612.631 Cos  $[x_6]$ <sup>2</sup> - 3786.085 Sin  $[x_1]$  + 962.297 Cos  $[x_1]$  Sin  $[x_1]$  + 20.161 Cos $[x_2]$  Sin $[x_1]$  - 36.670 Cos $[x_3]$  Sin $[x_1]$  + 0.635 Cos $[x_4]$  Sin $[x_1]$  + 75.419 Cos  $[x_5]$  Sin  $[x_1]$  - 1.028 Cos  $[x_6]$  Sin  $[x_1]$  + 570.961 Sin  $[x_1]^2$  + 478.323 Sin  $[x_2]^2$  + 88.743 Sin  $[x_3] + 76.382$  Cos  $[x_1]$  Sin  $[x_3] + 133.757$  Cos  $[x_2]$  Sin  $[x_3] - 21.180$  Cos  $[x_3]$  Sin  $[x_3] +$ 40.911 Cos  $[x_4]$  Sin  $[x_3]$  + 45.047 Cos  $[x_5]$  Sin  $[x_3]$  - 7.149 Cos  $[x_6]$  Sin  $[x_3]$  + 572.522 Sin  $[x_3]$ <sup>2</sup> + 56.515 Sin $[x_4] + 495.437$  Sin $[x_4]^2 + 1.929$  Sin $[x_5] + 545.970$  Sin $[x_5]^2 + 48.583$  Sin $[x_6]$  -2.018 Cos  $[x_1]$  Sin  $[x_6]$  + 0.689 Cos  $[x_2]$  Sin  $[x_6]$  - 15.627 Cos  $[x_3]$  Sin  $[x_6]$  - 1.279 Cos  $[x_4]$  Sin  $[x_6]$  -6.205 Cos [x<sub>5</sub>] Sin [x<sub>6</sub>] - 0.500 Cos [x<sub>6</sub>] Sin [x<sub>6</sub>] - 7.941 Sin [x<sub>1</sub>] Sin [x<sub>6</sub>] - 0.979 Sin [x<sub>2</sub>] Sin [x<sub>6</sub>] -44.351 Sin  $[x_3]$  Sin  $[x_6]$  + 1.532 Sin  $[x_4]$  Sin  $[x_6]$  + 0.866 Sin  $[x_5]$  Sin  $[x_6]$  + 611.807 Sin  $[x_6]$ <sup>2</sup>

**4** Tablo A.17 Bootstrap veri ayırma metodu kullanılarak NRM ve SNRM tarafından elde edilen modeller.nb

# In[ ]:= **(\*9\*)**

Out[ · ]//NumberForm=

425.617 - 668.460 Cos  $[x_1]$  - 859.066 Cos  $[x_1]^2$  - 180.065 Cos  $[x_2]$  + 446.929 Cos  $[x_2]^2$  -117.921 Cos  $[x_3] + 3.253$  Cos  $[x_1]$  Cos  $[x_3] + 55.086$  Cos  $[x_2]$  Cos  $[x_3] + 305.547$  Cos  $[x_3]^2$  + 12.695 Cos  $\begin{bmatrix} x_4 \end{bmatrix}$  – 4.940 Cos  $\begin{bmatrix} x_2 \end{bmatrix}$  Cos  $\begin{bmatrix} x_4 \end{bmatrix}$  + 464.047 Cos  $\begin{bmatrix} x_4 \end{bmatrix}^2$  – 3.540 Cos  $\begin{bmatrix} x_5 \end{bmatrix}$  + 504.841 Cos  $\begin{bmatrix} x_5 \end{bmatrix}^2$  – 2.278 Cos  $[x_6]$  + 578.327 Cos  $[x_6]$ <sup>2</sup> - 2975.465 Sin  $[x_1]$  + 738.992 Cos  $[x_1]$  Sin  $[x_1]$  + 9.144 Cos $[x_2]$  Sin $[x_1]$  + 52.685 Cos $[x_3]$  Sin $[x_1]$  - 15.523 Cos $[x_4]$  Sin $[x_1]$  -6.198 Cos  $[x_5]$  Sin  $[x_1] + 5.738$  Cos  $[x_6]$  Sin  $[x_1] + 526.815$  Sin  $[x_1]^2 + 445.663$  Sin  $[x_2]^2$  -406.121 Sin  $[x_3] - 68.497 \cos[x_1] \sin[x_3] + 168.288 \cos[x_2] \sin[x_3] + 66.952 \cos[x_3] \sin[x_3] +$ 5.838 Cos  $x_4$  Sin  $x_3$  + 24.688 Cos  $x_5$  Sin  $x_3$  - 3.375 Cos  $x_6$  Sin  $x_3$  + 536.149 Sin  $x_3$ <sup>2</sup> + 3.772 Sin  $|x_4| + 464.125 \sin(x_4)^2 + 1.258 \sin(x_5) + 497.532 \sin(x_5)^2 + 20.802 \sin(x_6) -$ 2.359 Cos[ $x_1$ ] Sin[ $x_6$ ] - 0.075 Cos[ $x_2$ ] Sin[ $x_6$ ] - 8.629 Cos[ $x_3$ ] Sin[ $x_6$ ] + 0.739 Cos[ $x_4$ ] Sin[ $x_6$ ] -2.405 Cos  $[x_5]$  Sin  $[x_6]$  - 0.313 Cos  $[x_6]$  Sin  $[x_6]$  - 6.186 Sin  $[x_1]$  Sin  $[x_6]$  - 5.686 Sin  $[x_2]$  Sin  $[x_6]$  -27.295 Sin  $[x_3]$  Sin  $[x_6]$  + 17.781 Sin  $[x_4]$  Sin  $[x_6]$  + 1.006 Sin  $[x_5]$  Sin  $[x_6]$  + 578.092 Sin  $[x_6]$ <sup>2</sup>

#### In[ ]:= **(\*10\*)**

#### Out[ · ]//NumberForm=

397.342 - 122.170 Cos  $[x_1]$  - 30.383 Cos  $[x_1]^2$  - 91.763 Cos  $[x_2]$  + 414.299 Cos  $[x_2]^2$  - 961.765 Cos  $[x_3]$  + 34.836 Cos  $[x_1]$  Cos  $[x_3]$  + 34.593 Cos  $[x_2]$  Cos  $[x_3]$  - 519.215 Cos  $[x_3]^2$  + 1.497 Cos  $[x_4]$  + 1.154 Cos  $[x_2]$  Cos  $[x_4]$  + 513.006 Cos  $[x_4]$ <sup>2</sup> - 98.813 Cos  $[x_5]$  + 479.358 Cos  $[x_5]$ <sup>2</sup> + 4.855 Cos  $[x_6]$  + 532.841 Cos $[x_6]^2$  - 1038.582 Sin $[x_1]$  + 240.300 Cos $[x_1]$  Sin $[x_1]$  - 6.648 Cos $[x_2]$  Sin $[x_1]$  + 222.389 Cos  $[x_3]$  Sin $[x_1]$  - 14.232 Cos  $[x_4]$  Sin $[x_1]$  + 48.044 Cos  $[x_5]$  Sin $[x_1]$  + 2.448 Cos $[x_6]$  Sin $[x_1]$  + 476.860 Sin $[x_1]^2$  + 414.248 Sin $[x_2]^2$  - 2295.015 Sin $[x_3]$  -116.267 Cos $[x_1]$  Sin $[x_3]$  + 96.223 Cos $[x_2]$  Sin $[x_3]$  + 718.542 Cos $[x_3]$  Sin $[x_3]$  + 16.786 Cos  $[x_4]$  Sin $[x_3]$  + 52.709 Cos  $[x_5]$  Sin $[x_3]$  - 7.756 Cos  $[x_6]$  Sin $[x_3]$  + 530.134 Sin $[x_3]$ <sup>2</sup> + 164.690 Sin  $|x_4|$  + 429.810 Sin  $|x_4|^2$  + 1.256 Sin  $|x_5|$  + 481.775 Sin  $|x_5|^2$  + 39.552 Sin  $|x_6|$  -3.051 Cos  $[x_1]$  Sin  $[x_6]$  + 0.701 Cos  $[x_2]$  Sin  $[x_6]$  - 11.410 Cos  $[x_3]$  Sin  $[x_6]$  + 0.257 Cos  $[x_4]$  Sin  $[x_6]$  -3.705 Cos[x<sub>5</sub>] Sin[x<sub>6</sub>] - 0.306 Cos[x<sub>6</sub>] Sin[x<sub>6</sub>] - 13.243 Sin[x<sub>1</sub>] Sin[x<sub>6</sub>] - 4.892 Sin[x<sub>2</sub>] Sin[x<sub>6</sub>] -32.938 Sin  $[x_3]$  Sin  $[x_6]$  + 10.144 Sin  $[x_4]$  Sin  $[x_6]$  + 0.327 Sin  $[x_5]$  Sin  $[x_6]$  + 532.396 Sin  $[x_6]$ <sup>2</sup>

#### $ln[e] := (\star 11 \star)$

Out[ · ]//NumberForm=

 $-177.454 - 451.284 \cos{\frac{x_1}{1}} - 1014.302 \cos{\frac{x_1}{2}} + 97.389 \cos{\frac{x_2}{1}} - 184.326 \cos{\frac{x_2}{2}}^2 +$ 1254.411 Cos  $[x_3] + 28.465$  Cos  $[x_1]$  Cos  $[x_3] - 20.040$  Cos  $[x_2]$  Cos  $[x_3] + 1034.003$  Cos  $[x_3]^2 +$ 15.302 Cos  $[x_4] + 15.021$  Cos  $[x_2]$  Cos  $[x_4] - 202.285$  Cos  $[x_4]^2 + 3.040$  Cos  $[x_5] - 209.388$  Cos  $[x_5]^2 +$ 0.715 Cos  $[x_6]$  - 239.570 Cos  $[x_6]$ <sup>2</sup> - 1748.116 Sin  $[x_1]$  + 497.551 Cos  $[x_1]$  Sin  $[x_1]$  -33.906 Cos  $[x_2]$  Sin $[x_1]$  + 139.352 Cos  $[x_3]$  Sin $[x_1]$  + 0.304 Cos  $[x_4]$  Sin $[x_1]$  + 63.675 Cos  $[x_5]$  Sin  $[x_1]$  + 7.432 Cos  $[x_6]$  Sin  $[x_1]$  - 198.198 Sin  $[x_1]^2$  - 184.366 Sin  $[x_2]^2$  + 3334.002 Sin  $[x_3]$  - 51.680 Cos  $[x_1]$  Sin  $[x_3]$  - 60.103 Cos  $[x_2]$  Sin  $[x_3]$  - 1308.753 Cos  $[x_3]$  Sin  $[x_3]$  -14.056 Cos  $[x_4]$  Sin $[x_3]$  - 34.036 Cos  $[x_5]$  Sin $[x_3]$  - 8.455 Cos  $[x_6]$  Sin $[x_3]$  - 255.285 Sin $[x_3]$ <sup>2</sup> -12.771 Sin $[x_4] - 192.576$  Sin $[x_4]^2 + 1.149$  Sin $[x_5] - 226.047$  Sin $[x_5]^2 + 45.293$  Sin $[x_6] +$ 1.520 Cos  $[x_1]$  Sin  $[x_6]$  + 2.775 Cos  $[x_2]$  Sin  $[x_6]$  - 21.134 Cos  $[x_3]$  Sin  $[x_6]$  - 1.520 Cos  $[x_4]$  Sin  $[x_6]$  -2.579 Cos [x<sub>5</sub>] Sin [x<sub>6</sub>] - 0.352 Cos [x<sub>6</sub>] Sin [x<sub>6</sub>] + 4.849 Sin [x<sub>1</sub>] Sin [x<sub>6</sub>] - 3.657 Sin [x<sub>2</sub>] Sin [x<sub>6</sub>] -56.494 Sin  $[x_3]$  Sin  $[x_6]$  + 11.202 Sin  $[x_4]$  Sin  $[x_6]$  + 0.262 Sin  $[x_5]$  Sin  $[x_6]$  - 240.241 Sin  $[x_6]$ <sup>2</sup>

#### In[ ]:= **(\*12\*)**

Out[ · ]//NumberForm=

354.947 - 484.300 Cos  $[x_1]$  - 703.639 Cos  $[x_1]^2$  - 44.138 Cos  $[x_2]$  + 373.419 Cos  $[x_2]^2$  -203.975 Cos  $[x_3] + 16.341$  Cos  $[x_1]$  Cos  $[x_3] + 27.322$  Cos  $[x_2]$  Cos  $[x_3] + 259.929$  Cos  $[x_3]^2$  -42.916 Cos [x<sub>4</sub>] + 2.064 Cos [x<sub>2</sub>] Cos [x<sub>4</sub>] + 368.735 Cos [x<sub>4</sub>]<sup>2</sup> + 16.647 Cos [x<sub>5</sub>] + 420.506 Cos [x<sub>5</sub>]<sup>2</sup> + 7.506 Cos  $[x_6]$  + 472.750 Cos  $[x_6]$ <sup>2</sup> - 2463.459 Sin  $[x_1]$  + 567.819 Cos  $[x_1]$  Sin  $[x_1]$  -0.917 Cos $[x_2]$  Sin $[x_1]$  + 161.349 Cos $[x_3]$  Sin $[x_1]$  + 4.640 Cos $[x_4]$  Sin $[x_1]$  -17.796 Cos[x<sub>5</sub>] Sin[x<sub>1</sub>] + 0.335 Cos[x<sub>6</sub>] Sin[x<sub>1</sub>] + 437.953 Sin[x<sub>1</sub>]<sup>2</sup> + 371.386 Sin[x<sub>2</sub>]<sup>2</sup> -294.681 Sin  $[x_3] - 82.220$  Cos  $[x_1]$  Sin  $[x_3] + 41.877$  Cos  $[x_2]$  Sin  $[x_3] + 54.399$  Cos  $[x_3]$  Sin  $[x_3] +$ 45.098 Cos  $[x_4]$  Sin $[x_3]$  + 24.763 Cos  $[x_5]$  Sin $[x_3]$  - 8.473 Cos  $[x_6]$  Sin $[x_3]$  + 447.207 Sin $[x_3]$ <sup>2</sup> -22.826 Sin  $[x_4]$  + 387.165 Sin  $[x_4]^2$  + 1.810 Sin  $[x_5]$  + 407.937 Sin  $[x_5]^2$  + 18.587 Sin  $[x_6]$  + 0.306 Cos  $[x_1]$  Sin $[x_6]$  + 0.594 Cos  $[x_2]$  Sin $[x_6]$  - 5.172 Cos  $[x_3]$  Sin $[x_6]$  - 0.452 Cos  $[x_4]$  Sin $[x_6]$  -2.951 Cos  $[x_5]$  Sin  $[x_6]$  - 0.350 Cos  $[x_6]$  Sin  $[x_6]$  + 0.514 Sin  $[x_1]$  Sin  $[x_6]$  - 6.777 Sin  $[x_2]$  Sin  $[x_6]$  -16.050 Sin  $[x_3]$  Sin  $[x_6]$  + 1.565 Sin  $[x_4]$  Sin  $[x_6]$  + 0.387 Sin  $[x_5]$  Sin  $[x_6]$  + 471.808 Sin  $[x_6]$ <sup>2</sup>

#### In[ ]:= **(\*13\*)**

#### Out[ · ]//NumberForm=

 $-87.418 - 147.666$  Cos  $[x_1] - 495.837$  Cos  $[x_1]$ <sup>2</sup> - 60.009 Cos  $[x_2]$  - 89.001 Cos  $[x_2]$ <sup>2</sup> + 259.833 Cos  $[x_3] + 58.167$  Cos  $[x_1]$  Cos  $[x_3] + 31.906$  Cos  $[x_2]$  Cos  $[x_3] + 452.716$  Cos  $[x_3]^2$  + 48.917 Cos  $[x_4] - 3.638$  Cos  $[x_2]$  Cos  $[x_4] + 4.927$  Cos  $[x_4]^2 - 34.682$  Cos  $[x_5] - 104.521$  Cos  $[x_5]^2 +$ 8.877 Cos  $[x_6]$  - 115.081 Cos  $[x_6]$ <sup>2</sup> - 858.729 Sin  $[x_1]$  + 204.166 Cos  $[x_1]$  Sin  $[x_1]$  -22.030 Cos  $[x_2]$  Sin  $[x_1]$  + 288.573 Cos  $[x_3]$  Sin  $[x_1]$  - 54.545 Cos  $[x_4]$  Sin  $[x_1]$  + 28.832 Cos  $[x_5]$  Sin  $[x_1]$  + 1.569 Cos  $[x_6]$  Sin  $[x_1]$  - 98.118 Sin  $[x_1]^2$  - 91.181 Sin  $[x_2]^2$  + 1494.782 Sin  $[x_3]$  - 62.004 Cos  $[x_1]$  Sin  $[x_3]$  + 80.097 Cos  $[x_2]$  Sin  $[x_3]$  - 524.003 Cos  $[x_3]$  Sin  $[x_3]$  + 7.692 Cos  $[x_4]$  Sin  $[x_3]$  + 41.949 Cos  $[x_5]$  Sin  $[x_3]$  - 10.931 Cos  $[x_6]$  Sin  $[x_3]$  - 122.744 Sin  $[x_3]$ <sup>2</sup> + 202.123 Sin  $|x_4| - 94.545$  Sin  $|x_4|^2 + 0.803$  Sin  $|x_5| - 122.579$  Sin  $|x_5|^2 - 27.855$  Sin  $|x_6| +$ 4.815 Cos  $[x_1]$  Sin  $[x_6]$  - 0.222 Cos  $[x_2]$  Sin  $[x_6]$  - 0.126 Cos  $[x_3]$  Sin  $[x_6]$  + 1.369 Cos  $[x_4]$  Sin  $[x_6]$  -3.375 Cos  $[x_5]$  Sin  $[x_6]$  - 0.317 Cos  $[x_6]$  Sin  $[x_6]$  + 16.249 Sin  $[x_1]$  Sin  $[x_6]$  - 6.165 Sin  $[x_2]$  Sin  $[x_6]$  -0.971 Sin  $[x_3]$  Sin  $[x_6]$  + 14.753 Sin  $[x_4]$  Sin  $[x_6]$  + 1.274 Sin  $[x_5]$  Sin  $[x_6]$  - 115.662 Sin  $[x_6]$ <sup>2</sup>

#### $In[e] := (\star 14 \star)$

Out[ · ]//NumberForm=

 $-34.354 + 247.045 \cos{\left[x_1\right]} - 3.032 \cos{\left[x_1\right]}^2 - 183.373 \cos{\left[x_2\right]} - 30.569 \cos{\left[x_2\right]}^2 - 184.075 \cos{\left[x_3\right]} +$ 65.263 Cos  $[x_1]$  Cos  $[x_3]$  + 55.825 Cos  $[x_2]$  Cos  $[x_3]$  - 244.106 Cos  $[x_3]^2$  - 14.034 Cos  $[x_4]$  + 5.512 Cos  $[x_2]$  Cos  $[x_4]$  + 122.837 Cos  $[x_4]$ <sup>2</sup> - 128.650 Cos  $[x_5]$  - 41.200 Cos  $[x_5]$ <sup>2</sup> + 9.084 Cos  $[x_6]$  - 45.406 Cos  $[x_6]^2$  + 264.375 Sin  $[x_1]$  - 166.117 Cos  $[x_1]$  Sin  $[x_1]$  + 28.907 Cos  $[x_2]$  Sin $[x_1]$  + 288.640 Cos  $[x_3]$  Sin $[x_1]$  + 28.200 Cos $[x_4]$  Sin $[x_1]$  + 100.076 Cos  $[x_5]$  Sin  $[x_1]$  + 2.353 Cos  $[x_6]$  Sin  $[x_1]$  - 41.613 Sin  $[x_1]$ <sup>2</sup> - 35.925 Sin  $[x_2]$ <sup>2</sup> -212.868 Sin[x<sub>3</sub>] - 67.673 Cos[x<sub>1</sub>] Sin[x<sub>3</sub>] + 148.770 Cos[x<sub>2</sub>] Sin[x<sub>3</sub>] - 85.716 Cos[x<sub>3</sub>] Sin[x<sub>3</sub>] -9.605 Cos  $x_4$  Sin  $x_3$  + 20.308 Cos  $x_5$  Sin  $x_3$  - 12.136 Cos  $x_6$  Sin  $x_3$  - 37.653 Sin  $x_3$ <sup>2</sup> + 308.911 Sin  $[x_4] - 38.078$  Sin  $[x_4]$ <sup>2</sup> + 1.694 Sin  $[x_5]$  - 37.121 Sin  $[x_5]$ <sup>2</sup> + 92.194 Sin  $[x_6]$  -11.017 Cos  $[x_1]$  Sin  $[x_6]$  + 0.138 Cos  $[x_2]$  Sin  $[x_6]$  - 12.278 Cos  $[x_3]$  Sin  $[x_6]$  - 2.660 Cos  $[x_4]$  Sin  $[x_6]$  -0.607 Cos [x<sub>5</sub>] Sin [x<sub>6</sub>] - 0.263 Cos [x<sub>6</sub>] Sin [x<sub>6</sub>] - 34.634 Sin [x<sub>1</sub>] Sin [x<sub>6</sub>] - 14.964 Sin [x<sub>2</sub>] Sin [x<sub>6</sub>] -36.216 Sin  $[x_3]$  Sin  $[x_6]$  - 2.981 Sin  $[x_4]$  Sin  $[x_6]$  - 0.025 Sin  $[x_5]$  Sin  $[x_6]$  - 46.164 Sin  $[x_6]$ <sup>2</sup>

# In[ ]:= **(\*15\*)**

Out[ · ]//NumberForm=

504.483 - 1150.798 Cos  $\lbrack x_1 \rbrack$  - 698.489 Cos  $\lbrack x_1 \rbrack^2$  + 121.954 Cos  $\lbrack x_2 \rbrack$  + 518.616 Cos  $\lbrack x_2 \rbrack^2$  -680.086 Cos  $[x_3]$  + 111.610 Cos  $[x_1]$  Cos  $[x_3]$  - 8.652 Cos  $[x_2]$  Cos  $[x_3]$  + 243.844 Cos  $[x_3]^2$  + 43.860 Cos  $[x_4] - 4.495$  Cos  $[x_2]$  Cos  $[x_4] + 535.026$  Cos  $[x_4]^2 - 120.360$  Cos  $[x_5] + 619.814$  Cos  $[x_5]^2 -$ 2.423 Cos  $[x_6]$  + 684.306 Cos  $[x_6]$ <sup>2</sup> - 2809.205 Sin  $[x_1]$  + 796.893 Cos  $[x_1]$  Sin  $[x_1]$  -15.148 Cos $[x_2]$  Sin $[x_1]$  - 36.934 Cos $[x_3]$  Sin $[x_1]$  - 20.277 Cos $[x_4]$  Sin $[x_1]$  + 43.004 Cos  $[x_5]$  Sin  $[x_1]$  + 5.495 Cos  $[x_6]$  Sin  $[x_1]$  + 621.742 Sin  $[x_1]^2$  + 525.429 Sin  $[x_2]^2$  -1261.844 Sin  $[x_3] + 340.113 \cos[x_1] \sin[x_3] - 106.248 \cos[x_2] \sin[x_3] + 629.649 \cos[x_3] \sin[x_3] - 106.248 \cos[x_3] \sin[x_3] - 629.649 \cos[x_3] \sin[x_3] - 106.248 \cos[x_3] \sin[x_3] - 629.649 \cos[x_3] \sin[x_3] - 106.248 \cos[x_3] \sin[x_3] - 629.649 \cos[x_3] \sin[x_3] - 106.248 \cos[x_3$ 23.548 Cos  $[x_4]$  Sin  $[x_3]$  + 23.155 Cos  $[x_5]$  Sin  $[x_3]$  - 2.814 Cos  $[x_6]$  Sin  $[x_3]$  + 638.092 Sin  $[x_3]$ <sup>2</sup> -28.140 Sin  $[x_4]$  + 549.392 Sin  $[x_4]^2$  + 0.845 Sin  $[x_5]$  + 654.265 Sin  $[x_5]^2$  - 46.335 Sin  $[x_6]$  + 5.752 Cos  $[x_1]$  Sin  $[x_6]$  + 0.522 Cos  $[x_2]$  Sin  $[x_6]$  - 5.608 Cos  $[x_3]$  Sin  $[x_6]$  + 1.199 Cos  $[x_4]$  Sin  $[x_6]$  -9.926 Cos  $[x_5]$  Sin  $[x_6]$  - 0.469 Cos  $[x_6]$  Sin  $[x_6]$  + 16.814 Sin  $[x_1]$  Sin  $[x_6]$  - 1.729 Sin  $[x_2]$  Sin  $[x_6]$  -9.214 Sin  $[x_6]$  + 31.583 Sin  $[x_4]$  Sin  $[x_6]$  + 1.717 Sin  $[x_5]$  Sin  $[x_6]$  + 684.866 Sin  $[x_6]$ <sup>2</sup>

#### In[ ]:= **(\*16\*)**

#### Out[ · ]//NumberForm=

445.878 - 577.794 Cos  $[x_1]$  - 410.370 Cos  $[x_1]^2$  - 102.141 Cos  $[x_2]$  + 471.882 Cos  $[x_2]^2$  -691.488 Cos  $[x_3] + 75.890$  Cos  $[x_1]$  Cos  $[x_3] + 32.235$  Cos  $[x_2]$  Cos  $[x_3] - 52.569$  Cos  $[x_3]^2$  -15.311 Cos  $[x_4] - 1.724$  Cos  $[x_2]$  Cos  $[x_4] + 438.872$  Cos  $[x_4]^2 - 82.239$  Cos  $[x_5] + 525.387$  Cos  $[x_5]^2 +$ 4.429 Cos $[x_6]$  + 599.154 Cos $[x_6]^2$  - 2146.814 Sin $[x_1]$  + 544.108 Cos $[x_1]$  Sin $[x_1]$  + 5.636 Cos  $[x_2]$  Sin  $[x_1]$  + 247.362 Cos  $[x_3]$  Sin  $[x_1]$  + 10.250 Cos  $[x_4]$  Sin  $[x_1]$  + 4.131 Cos  $[x_5]$  Sin  $[x_1]$  + 0.572 Cos  $[x_6]$  Sin  $[x_1]$  + 555.865 Sin  $[x_1]$ <sup>2</sup> + 467.511 Sin  $[x_2]$ <sup>2</sup> -1322.901 Sin  $[x_3] + 16.560$  Cos  $[x_1]$  Sin  $[x_3] + 96.090$  Cos  $[x_2]$  Sin  $[x_3] + 422.720$  Cos  $[x_3]$  Sin  $[x_3] +$ 10.395 Cos  $[x_4]$  Sin $[x_3]$  + 97.154 Cos  $[x_5]$  Sin $[x_3]$  - 5.392 Cos  $[x_6]$  Sin $[x_3]$  + 575.489 Sin $[x_3]$ <sup>2</sup> -71.432 Sin  $[x_4]$  + 482.148 Sin  $[x_4]^2$  + 1.779 Sin  $[x_5]$  + 517.470 Sin  $[x_5]^2$  - 19.443 Sin  $[x_6]$  + 0.962 Cos  $[x_1]$  Sin  $[x_6]$  + 1.845 Cos  $[x_2]$  Sin  $[x_6]$  + 1.630 Cos  $[x_3]$  Sin  $[x_6]$  - 0.343 Cos  $[x_4]$  Sin  $[x_6]$  -3.657 Cos [x<sub>5</sub>] Sin [x<sub>6</sub>] - 0.146 Cos [x<sub>6</sub>] Sin [x<sub>6</sub>] + 2.666 Sin [x<sub>1</sub>] Sin [x<sub>6</sub>] + 0.091 Sin [x<sub>2</sub>] Sin [x<sub>6</sub>] + 4.768 Sin  $[x_3]$  Sin  $[x_6]$  + 7.836 Sin  $[x_4]$  Sin  $[x_6]$  + 1.682 Sin  $[x_5]$  Sin  $[x_6]$  + 598.703 Sin  $[x_6]$ <sup>2</sup>

#### In[ ]:= **(\*17\*)**

Out[ · ]//NumberForm=

32.240 - 389.785 Cos  $[x_1]$  - 464.548 Cos  $[x_1]^2$  + 96.310 Cos  $[x_2]$  + 33.507 Cos  $[x_2]^2$  + 238.556 Cos  $[x_3]$  + 44.090 Cos  $[x_1]$  Cos  $[x_3]$  - 23.212 Cos  $[x_2]$  Cos  $[x_3]$  + 289.977 Cos  $[x_3]$ <sup>2</sup> + 27.577 Cos  $[x_4]$  -1.368 Cos  $[x_2]$  Cos  $[x_4] + 143.157$  Cos  $[x_4]$ <sup>2</sup> - 18.698 Cos  $[x_5]$  + 38.298 Cos  $[x_5]$ <sup>2</sup> + 2.048 Cos  $[x_6]$  + 43.084 Cos  $[x_6]^2$  - 1112.475 Sin  $[x_1]$  + 321.284 Cos  $[x_1]$  Sin  $[x_1]$  - 0.933 Cos  $[x_2]$  Sin  $[x_1]$  + 65.742 Cos  $[x_3]$  Sin  $[x_1]$  - 4.512 Cos  $[x_4]$  Sin  $[x_1]$  - 2.959 Cos  $[x_5]$  Sin  $[x_1]$  + 4.894 Cos  $[x_6]$  Sin  $[x_1]$  + 47.624 Sin $[x_1]^2 + 33.720$  Sin $[x_2]^2 + 727.355$  Sin $[x_3] + 70.237$  Cos $[x_1]$  Sin $[x_3]$  -88.808 Cos  $[x_2]$  Sin  $[x_3]$  - 286.184 Cos  $[x_3]$  Sin  $[x_3]$  - 22.504 Cos  $[x_4]$  Sin  $[x_3]$  + 18.857 Cos [x<sub>5</sub>] Sin [x<sub>3</sub>] - 7.076 Cos [x<sub>6</sub>] Sin [x<sub>3</sub>] + 34.365 Sin [x<sub>3</sub>]<sup>2</sup> + 205.986 Sin [x<sub>4</sub>] + 34.626 Sin $[x_4]^2 + 0.923$  Sin $[x_5] + 41.815$  Sin $[x_5]^2 + 37.462$  Sin $[x_6] - 2.764$  Cos $[x_1]$  Sin $[x_6]$  - $0.177 \cos[x_2] \sin[x_6] - 11.463 \cos[x_3] \sin[x_6] + 0.614 \cos[x_4] \sin[x_6] - 3.590 \cos[x_5] \sin[x_6] -$ 0.455 Cos  $[x_6]$  Sin $[x_6]$  - 15.832 Sin $[x_1]$  Sin $[x_6]$  - 10.343 Sin $[x_2]$  Sin $[x_6]$  -29.187 Sin  $[x_3]$  Sin  $[x_6]$  + 16.632 Sin  $[x_4]$  Sin  $[x_6]$  + 0.436 Sin  $[x_5]$  Sin  $[x_6]$  + 43.068 Sin  $[x_6]$ <sup>2</sup>

#### In[ ]:= **(\*18\*)**

Out[ · ]//NumberForm=

140.423 - 3.059 Cos  $[x_1]$  - 20.687 Cos  $[x_1]^2$  - 24.776 Cos  $[x_2]$  + 152.350 Cos  $[x_2]^2$  - 88.213 Cos  $[x_3]$  -18.276 Cos  $[x_1]$  Cos  $[x_3]$  + 4.311 Cos  $[x_2]$  Cos  $[x_3]$  - 193.865 Cos  $[x_3]^2$  + 9.544 Cos  $[x_4]$  -4.756 Cos  $[x_2]$  Cos  $[x_4]$  + 132.087 Cos  $[x_4]^2$  + 2.223 Cos  $[x_5]$  + 166.967 Cos  $[x_5]^2$  + 3.221 Cos  $[x_6]$  + 191.464 Cos $[x_6]^2$  - 372.858 Sin $[x_1]$  + 73.492 Cos $[x_1]$  Sin $[x_1]$  - 0.165 Cos $[x_2]$  Sin $[x_1]$  -2.792 Cos[ $x_3$ ] Sin[ $x_1$ ] + 10.542 Cos[ $x_4$ ] Sin[ $x_1$ ] - 20.243 Cos[ $x_5$ ] Sin[ $x_1$ ] + 3.451 Cos  $[x_6]$  Sin  $[x_1]$  + 172.752 Sin  $[x_1]^2$  + 147.374 Sin  $[x_2]^2$  - 648.075 Sin  $[x_3]$  -50.524 Cos  $[x_1]$  Sin  $[x_3]$  + 29.447 Cos  $[x_2]$  Sin  $[x_3]$  + 109.622 Cos  $[x_3]$  Sin  $[x_3]$  -15.147 Cos  $[x_4]$  Sin $[x_3]$  + 40.146 Cos  $[x_5]$  Sin $[x_3]$  - 6.926 Cos  $[x_6]$  Sin $[x_3]$  + 182.890 Sin $[x_3]$ <sup>2</sup> -26.111 Sin  $[x_4]$  + 153.059 Sin  $[x_4]^2$  + 1.107 Sin  $[x_5]$  + 156.479 Sin  $[x_5]^2$  + 32.547 Sin  $[x_6]$  -8.550 Cos[ $x_1$ ] Sin[ $x_6$ ] - 0.827 Cos[ $x_2$ ] Sin[ $x_6$ ] - 7.079 Cos[ $x_3$ ] Sin[ $x_6$ ] + 3.040 Cos[ $x_4$ ] Sin[ $x_6$ ] + 0.519 Cos  $[x_5]$  Sin  $[x_6]$  - 0.478 Cos  $[x_6]$  Sin  $[x_6]$  - 26.450 Sin  $[x_1]$  Sin  $[x_6]$  - 8.465 Sin  $[x_2]$  Sin  $[x_6]$  -20.621 Sin  $[x_3]$  Sin  $[x_6]$  + 25.857 Sin  $[x_4]$  Sin  $[x_6]$  + 0.460 Sin  $[x_5]$  Sin  $[x_6]$  + 191.046 Sin  $[x_6]$ <sup>2</sup>

#### In[ ]:= **(\*19\*)**

#### Out[ · ]//NumberForm=

127.388 - 613.951 Cos  $[x_1]$  - 530.437 Cos  $[x_1]^2$  - 63.404 Cos  $[x_2]$  + 134.581 Cos  $[x_2]^2$  -51.879 Cos  $[x_3] + 130.430$  Cos  $[x_1]$  Cos  $[x_3] + 19.835$  Cos  $[x_2]$  Cos  $[x_3] + 342.180$  Cos  $[x_3]^2$  + 0.150 Cos [x<sub>4</sub>] - 0.644 Cos [x<sub>2</sub>] Cos [x<sub>4</sub>] + 176.755 Cos [x<sub>4</sub>]<sup>2</sup> - 58.388 Cos [x<sub>5</sub>] + 155.130 Cos [x<sub>5</sub>]<sup>2</sup> + 7.036 Cos $[x_6] + 169.490$  Cos $[x_6]^2 - 1650.580$  Sin $[x_1] + 516.518$  Cos $[x_1]$  Sin $[x_1]$  + 2.273 Cos  $[x_2]$  Sin $[x_1]$  + 368.875 Cos  $[x_3]$  Sin $[x_1]$  - 1.110 Cos  $[x_4]$  Sin $[x_1]$  + 26.921 Cos  $[x_5]$  Sin  $[x_1]$  + 4.894 Cos  $[x_6]$  Sin  $[x_1]$  + 165.427 Sin  $[x_1]^2$  + 133.538 Sin  $[x_2]^2$  + 644.207 Sin  $[x_3] + 62.715 \cos[x_1] \sin[x_3] + 62.385 \cos[x_2] \sin[x_3] - 307.442 \cos[x_3] \sin[x_3] +$ 4.357 Cos  $x_4$ ] Sin  $x_3$  + 56.710 Cos  $x_5$  Sin  $x_3$  - 12.375 Cos  $x_6$  Sin  $x_3$  + 154.096 Sin  $x_3$ <sup>2</sup> + 79.022 Sin  $[x_4]$  + 138.543 Sin  $[x_4]^2$  + 0.597 Sin  $[x_5]$  + 144.692 Sin  $[x_5]^2$  + 48.578 Sin  $[x_6]$  -3.759 Cos  $[x_1]$  Sin  $[x_6]$  + 1.001 Cos  $[x_2]$  Sin  $[x_6]$  - 9.669 Cos  $[x_3]$  Sin  $[x_6]$  - 0.958 Cos  $[x_4]$  Sin  $[x_6]$  + 1.800 Cos[x<sub>5</sub>] Sin[x<sub>6</sub>] - 0.077 Cos[x<sub>6</sub>] Sin[x<sub>6</sub>] - 18.385 Sin[x<sub>1</sub>] Sin[x<sub>6</sub>] - 4.488 Sin[x<sub>2</sub>] Sin[x<sub>6</sub>] -25.134 Sin  $[x_3]$  Sin  $[x_6]$  + 3.298 Sin  $[x_4]$  Sin  $[x_6]$  - 0.471 Sin  $[x_5]$  Sin  $[x_6]$  + 168.927 Sin  $[x_6]$ <sup>2</sup>

#### In[ ]:= **(\*20\*)**

Out[ · ]//NumberForm=

52.693 - 577.866 Cos  $[x_1]$  - 1079.151 Cos  $[x_1]^2$  - 100.770 Cos  $[x_2]$  + 59.440 Cos  $[x_2]^2$  + 579.550 Cos  $[x_3] + 30.925$  Cos  $[x_1]$  Cos  $[x_3] + 31.036$  Cos  $[x_2]$  Cos  $[x_3] + 942.840$  Cos  $[x_3]^2 +$ 6.834 Cos  $[x_4] + 1.062$  Cos  $[x_2]$  Cos  $[x_4] + 42.621$  Cos  $[x_4]^2 - 54.232$  Cos  $[x_5] + 63.493$  Cos  $[x_5]^2 +$ 3.287 Cos  $[x_6] + 69.945$  Cos  $[x_6]$ <sup>2</sup> - 2482.173 Sin  $[x_1] + 620.321$  Cos  $[x_1]$  Sin  $[x_1]$  + 1.264 Cos[ $x_2$ ] Sin[ $x_1$ ] + 115.386 Cos[ $x_3$ ] Sin[ $x_1$ ] - 44.359 Cos[ $x_4$ ] Sin[ $x_1$ ] + 18.204 Cos  $[x_5]$  Sin  $[x_1]$  + 0.745 Cos  $[x_6]$  Sin  $[x_1]$  + 83.045 Sin  $[x_1]^2$  + 55.225 Sin  $[x_2]^2$  + 2183.072 Sin  $[x_3] - 47.067$  Cos  $[x_1]$  Sin  $[x_3] + 98.448$  Cos  $[x_2]$  Sin  $[x_3] - 666.175$  Cos  $[x_3]$  Sin  $[x_3] +$ 40.433 Cos  $[x_4]$  Sin  $[x_3]$  + 52.768 Cos  $[x_5]$  Sin  $[x_3]$  - 4.381 Cos  $[x_6]$  Sin  $[x_3]$  + 47.082 Sin  $[x_3]$ <sup>2</sup> -24.624 Sin[x<sub>4</sub>] + 56.676 Sin[x<sub>4</sub>]<sup>2</sup> + 0.992 Sin[x<sub>5</sub>] + 56.782 Sin[x<sub>5</sub>]<sup>2</sup> + 31.624 Sin[x<sub>6</sub>] + 3.439 Cos  $[x_1]$  Sin  $[x_6]$  + 1.924 Cos  $[x_2]$  Sin  $[x_6]$  - 18.619 Cos  $[x_3]$  Sin  $[x_6]$  + 1.170 Cos  $[x_4]$  Sin  $[x_6]$  -2.452 Cos [x<sub>5</sub>] Sin [x<sub>6</sub>] - 0.167 Cos [x<sub>6</sub>] Sin [x<sub>6</sub>] + 11.996 Sin [x<sub>1</sub>] Sin [x<sub>6</sub>] - 0.184 Sin [x<sub>2</sub>] Sin [x<sub>6</sub>] -55.220 Sin[x<sub>3</sub>] Sin[x<sub>6</sub>] + 11.687 Sin[x<sub>4</sub>] Sin[x<sub>6</sub>] + 0.969 Sin[x<sub>5</sub>] Sin[x<sub>6</sub>] + 69.668 Sin[x<sub>6</sub>]<sup>2</sup>

In[ ]:= **(\*SNRM Modeller\*)**

# $In[e] := (\star \mathbf{1} \star)$

Out[ · ]//NumberForm=

46.291 - 75.115 Cos  $[x_1]$  - 73.824 Cos  $[x_1]^2$  - 33.971 Cos  $[x_2]$  + 25.550 Cos  $[x_2]^2$  - 7.837 Cos  $[x_3]$  + 55.520 Cos  $[x_1]$  Cos  $[x_3] + 11.662$  Cos  $[x_2]$  Cos  $[x_3] - 11.320$  Cos  $[x_3]^2 + 10.062$  Cos  $[x_4] +$ 1.100 Cos  $[x_2]$  Cos  $[x_4] + 45.623$  Cos  $[x_4]^2 - 61.390$  Cos  $[x_5] + 30.615$  Cos  $[x_5]^2 + 4.437$  Cos  $[x_6] +$ 24.971 Cos  $[x_6]^2$  - 397.609 Sin  $[x_1]$  + 86.284 Cos  $[x_1]$  Sin  $[x_1]$  + 5.882 Cos  $[x_2]$  Sin  $[x_1]$  + 189.364 Cos  $[x_3]$  Sin  $[x_1]$  - 1.533 Cos  $[x_4]$  Sin  $[x_1]$  + 36.461 Cos  $[x_5]$  Sin  $[x_1]$  + 3.122 Cos  $[x_6]$  Sin  $[x_1]$  + 129.819 Sin  $[x_1]^2$  + 22.721 Sin  $[x_2]^2$  + 98.983 Sin  $[x_3]$  -9.843 Cos  $[x_1]$  Sin  $[x_3]$  + 29.835 Cos  $[x_2]$  Sin  $[x_3]$  - 161.893 Cos  $[x_3]$  Sin  $[x_3]$  -6.155 Cos  $x_4$  Sin  $x_3$  + 36.405 Cos  $x_5$  Sin  $x_3$  - 7.890 Cos  $x_6$  Sin  $x_3$  + 52.099 Sin  $x_3$ <sup>2</sup> + 92.719 Sin  $[x_4] - 1.464$  Sin  $[x_4]^2 + 1.125$  Sin  $[x_5] + 27.292$  Sin  $[x_5]^2 + 43.094$  Sin  $[x_6] -$ 3.920 Cos[ $x_1$ ] Sin[ $x_6$ ] + 0.379 Cos[ $x_2$ ] Sin[ $x_6$ ] - 9.652 Cos[ $x_3$ ] Sin[ $x_6$ ] - 0.136 Cos[ $x_4$ ] Sin[ $x_6$ ] -0.609 Cos  $[x_5]$  Sin  $[x_6]$  - 0.331 Cos  $[x_6]$  Sin  $[x_6]$  - 17.212 Sin  $[x_1]$  Sin  $[x_6]$  - 5.796 Sin  $[x_2]$  Sin  $[x_6]$  -27.744 Sin  $[x_3]$  Sin  $[x_6]$  + 9.165 Sin  $[x_4]$  Sin  $[x_6]$  + 0.083 Sin  $[x_5]$  Sin  $[x_6]$  + 24.474 Sin  $[x_6]$ <sup>2</sup>

#### $ln[e] := (\star 2 \star)$

#### Out[ · ]//NumberForm=

47.442 - 71.611 Cos  $[x_1]$  - 84.857 Cos  $[x_1]^2$  - 46.061 Cos  $[x_2]$  + 25.895 Cos  $[x_2]^2$  - 56.170 Cos  $[x_3]$  + 63.236 Cos  $[x_1]$  Cos  $[x_3] + 16.522$  Cos  $[x_2]$  Cos  $[x_3] + 3.186$  Cos  $[x_3]^2 + 9.800$  Cos  $[x_4] +$ 0.923 Cos  $[x_2]$  Cos  $[x_4] + 44.084$  Cos  $[x_4]^2 - 69.122$  Cos  $[x_5] + 25.374$  Cos  $[x_5]^2 + 5.053$  Cos  $[x_6] +$ 21.297 Cos  $[x_6]^2$  - 395.248 Sin  $[x_1]$  + 80.015 Cos  $[x_1]$  Sin  $[x_1]$  + 8.629 Cos  $[x_2]$  Sin  $[x_1]$  + 221.574 Cos  $[x_3]$  Sin  $[x_1]$  - 7.362 Cos  $[x_4]$  Sin  $[x_1]$  + 42.674 Cos  $[x_5]$  Sin  $[x_1]$  + 3.363 Cos  $[x_6]$  Sin  $[x_1]$  + 118.803 Sin  $[x_1]^2$  + 22.651 Sin  $[x_2]^2$  + 138.274 Sin  $[x_3]$  -8.598 Cos  $[x_1]$  Sin  $[x_3]$  + 38.175 Cos  $[x_2]$  Sin  $[x_3]$  - 149.554 Cos  $[x_3]$  Sin  $[x_3]$  + 0.211 Cos  $x_4$  Sin  $x_3$  + 42.158 Cos  $x_5$  Sin  $x_3$  - 8.804 Cos  $x_6$  Sin  $x_3$  + 38.937 Sin  $x_3$ <sup>2</sup> + 84.241 Sin  $[x_4] + 1.930$  Sin  $[x_4]^2 + 1.196$  Sin  $[x_5] + 19.789$  Sin  $[x_5]^2 + 37.038$  Sin  $[x_6] -$ 4.061 Cos  $[x_1]$  Sin  $[x_6]$  + 0.206 Cos  $[x_2]$  Sin  $[x_6]$  - 7.655 Cos  $[x_3]$  Sin  $[x_6]$  - 0.082 Cos  $[x_4]$  Sin  $[x_6]$  -0.998 Cos  $[x_5]$  Sin  $[x_6]$  - 0.358 Cos  $[x_6]$  Sin  $[x_6]$  - 17.338 Sin  $[x_1]$  Sin  $[x_6]$  - 7.121 Sin  $[x_2]$  Sin  $[x_6]$  -22.138 Sin  $[x_3]$  Sin  $[x_6]$  + 10.386 Sin  $[x_4]$  Sin  $[x_6]$  + 0.297 Sin  $[x_5]$  Sin  $[x_6]$  + 20.790 Sin  $[x_6]$ <sup>2</sup>

#### $In[e] := (\star 3\star)$

Out[ · ]//NumberForm=

43.198 - 69.999 Cos  $[x_1]$  - 90.196 Cos  $[x_1]^2$  - 55.131 Cos  $[x_2]$  + 27.875 Cos  $[x_2]^2$  - 52.742 Cos  $[x_3]$  + 62.051 Cos  $[x_1]$  Cos  $[x_3]$  + 19.220 Cos  $[x_2]$  Cos  $[x_3]$  + 3.577 Cos  $[x_3]$ <sup>2</sup> + 9.389 Cos  $[x_4]$  + 0.824 Cos  $[x_2]$  Cos  $[x_4] + 45.357$  Cos  $[x_4]^2 - 78.860$  Cos  $[x_5] + 24.914$  Cos  $[x_5]^2 + 4.947$  Cos  $[x_6] +$ 24.411 Cos  $[x_6]^2$  - 400.666 Sin  $[x_1]$  + 81.609 Cos  $[x_1]$  Sin  $[x_1]$  + 6.877 Cos  $[x_2]$  Sin  $[x_1]$  + 218.528 Cos[ $x_3$ ] Sin[ $x_1$ ] - 7.102 Cos[ $x_4$ ] Sin[ $x_1$ ] + 45.678 Cos[ $x_5$ ] Sin[ $x_1$ ] + 2.981 Cos  $[x_6]$  Sin  $[x_1]$  + 118.031 Sin  $[x_1]$ <sup>2</sup> + 25.145 Sin  $[x_2]$ <sup>2</sup> + 140.449 Sin  $[x_3]$  -11.628 Cos  $[x_1]$  Sin  $[x_3]$  + 48.842 Cos  $[x_2]$  Sin  $[x_3]$  - 149.721 Cos  $[x_3]$  Sin  $[x_3]$  + 0.598 Cos  $x_4$  Sin  $x_3$  + 45.554 Cos  $x_5$  Sin  $x_3$  - 8.303 Cos  $x_6$  Sin  $x_3$  + 40.369 Sin  $x_3$   $^2$  + 76.815 Sin  $[x_4] + 7.699$  Sin  $[x_4]^2 + 1.153$  Sin  $[x_5] + 21.395$  Sin  $[x_5]^2 + 37.892$  Sin  $[x_6]$  -4.113 Cos  $[x_1]$  Sin  $[x_6]$  + 0.448 Cos  $[x_2]$  Sin  $[x_6]$  - 7.931 Cos  $[x_3]$  Sin  $[x_6]$  - 0.328 Cos  $[x_4]$  Sin  $[x_6]$  -1.153 Cos  $[x_5]$  Sin  $[x_6]$  – 0.345 Cos  $[x_6]$  Sin  $[x_6]$  – 17.361 Sin  $[x_1]$  Sin  $[x_6]$  – 5.464 Sin  $[x_2]$  Sin  $[x_6]$  – 22.164 Sin[x<sub>3</sub>] Sin[x<sub>6</sub>] + 7.821 Sin[x<sub>4</sub>] Sin[x<sub>6</sub>] + 0.339 Sin[x<sub>5</sub>] Sin[x<sub>6</sub>] + 23.908 Sin[x<sub>6</sub>]<sup>2</sup>

# In[ ]:= **(\*4\*)**

Out[ · ]//NumberForm=

43.198 - 69.999 Cos  $[x_1]$  - 90.196 Cos  $[x_1]^2$  - 55.131 Cos  $[x_2]$  + 27.875 Cos  $[x_2]^2$  - 52.742 Cos  $[x_3]$  + 62.051 Cos [x<sub>1</sub>] Cos [x<sub>3</sub>] + 19.220 Cos [x<sub>2</sub>] Cos [x<sub>3</sub>] + 3.577 Cos [x<sub>3</sub>]<sup>2</sup> + 9.389 Cos [x<sub>4</sub>] + 0.824 Cos  $[x_2]$  Cos  $[x_4] + 45.357$  Cos  $[x_4]^2 - 78.860$  Cos  $[x_5] + 24.914$  Cos  $[x_5]^2 + 4.947$  Cos  $[x_6] +$ 24.411 Cos  $[x_6]^2$  - 400.666 Sin  $[x_1]$  + 81.609 Cos  $[x_1]$  Sin  $[x_1]$  + 6.877 Cos  $[x_2]$  Sin  $[x_1]$  + 218.528 Cos  $[x_3]$  Sin  $[x_1]$  - 7.102 Cos  $[x_4]$  Sin  $[x_1]$  + 45.678 Cos  $[x_5]$  Sin  $[x_1]$  + 2.981 Cos  $[x_6]$  Sin  $[x_1]$  + 118.031 Sin  $[x_1]^2$  + 25.145 Sin  $[x_2]^2$  + 140.449 Sin  $[x_3]$  -11.628 Cos  $[x_1]$  Sin $[x_3]$  + 48.842 Cos  $[x_2]$  Sin $[x_3]$  - 149.721 Cos  $[x_3]$  Sin $[x_3]$  + 0.598 Cos  $[x_4]$  Sin  $[x_3]$  + 45.554 Cos  $[x_5]$  Sin  $[x_3]$  - 8.303 Cos  $[x_6]$  Sin  $[x_3]$  + 40.369 Sin  $[x_3]$ <sup>2</sup> + 76.815 Sin  $[x_4] + 7.699$  Sin  $[x_4]^2 + 1.153$  Sin  $[x_5] + 21.395$  Sin  $[x_5]^2 + 37.892$  Sin  $[x_6] -$ 4.113 Cos[ $x_1$ ] Sin[ $x_6$ ] + 0.448 Cos[ $x_2$ ] Sin[ $x_6$ ] - 7.931 Cos[ $x_3$ ] Sin[ $x_6$ ] - 0.328 Cos[ $x_4$ ] Sin[ $x_6$ ] -1.153 Cos  $[x_5]$  Sin  $[x_6]$  - 0.345 Cos  $[x_6]$  Sin  $[x_6]$  - 17.361 Sin  $[x_1]$  Sin  $[x_6]$  - 5.464 Sin  $[x_2]$  Sin  $[x_6]$  -22.164 Sin  $[x_3]$  Sin  $[x_6]$  + 7.821 Sin  $[x_4]$  Sin  $[x_6]$  + 0.339 Sin  $[x_5]$  Sin  $[x_6]$  + 23.908 Sin  $[x_6]$ <sup>2</sup>

#### In[ ]:= **(\*5\*)**

#### Out[ · ]//NumberForm=

45.283 - 50.605 Cos  $[x_1] - 88.091$  Cos  $[x_1]^2$  - 66.976 Cos  $[x_2] + 34.057$  Cos  $[x_2]^2$  - 18.900 Cos  $[x_3]$  + 50.261 Cos  $[x_1]$  Cos  $[x_3]$  + 22.438 Cos  $[x_2]$  Cos  $[x_3]$  - 18.499 Cos  $[x_3]$ <sup>2</sup> + 14.770 Cos  $[x_4]$  + 2.076 Cos  $[x_2]$  Cos  $[x_4] + 54.969$  Cos  $[x_4]^2 - 64.678$  Cos  $[x_5] + 30.186$  Cos  $[x_5]^2 + 5.162$  Cos  $[x_6] +$ 19.331 Cos  $[x_6]^2$  - 398.713 Sin  $[x_1]$  + 82.667 Cos  $[x_1]$  Sin  $[x_1]$  + 7.640 Cos  $[x_2]$  Sin  $[x_1]$  + 196.992 Cos  $[x_3]$  Sin $[x_1]$  - 6.277 Cos  $[x_4]$  Sin $[x_1]$  + 43.583 Cos  $[x_5]$  Sin $[x_1]$  + 3.003 Cos  $[x_6]$  Sin  $[x_1]$  + 120.802 Sin  $[x_1]^2$  + 30.988 Sin  $[x_2]^2$  + 81.130 Sin  $[x_3]$  -29.540 Cos  $[x_1]$  Sin  $[x_3]$  + 59.288 Cos  $[x_2]$  Sin  $[x_3]$  - 156.628 Cos  $[x_3]$  Sin  $[x_3]$  -6.416 Cos  $x_4$ ] Sin  $x_3$  + 36.188 Cos  $x_5$  Sin  $x_3$  - 8.585 Cos  $x_6$  Sin  $x_3$  + 55.494 Sin  $x_3$ <sup>2</sup> + 129.905 Sin  $|x_4] - 11.960$  Sin  $|x_4|^2 + 1.192$  Sin  $|x_5| + 24.914$  Sin  $|x_5|^2 + 50.687$  Sin  $|x_6| -$ 4.784 Cos  $[x_1]$  Sin  $[x_6]$  + 0.137 Cos  $[x_2]$  Sin  $[x_6]$  - 10.073 Cos  $[x_3]$  Sin  $[x_6]$  - 0.452 Cos  $[x_4]$  Sin  $[x_6]$  -0.966 Cos [x<sub>5</sub>] Sin [x<sub>6</sub>] - 0.361 Cos [x<sub>6</sub>] Sin [x<sub>6</sub>] - 19.637 Sin [x<sub>1</sub>] Sin [x<sub>6</sub>] - 7.511 Sin [x<sub>2</sub>] Sin [x<sub>6</sub>] -29.688 Sin  $[x_3]$  Sin  $[x_6]$  + 7.411 Sin  $[x_4]$  Sin  $[x_6]$  + 0.379 Sin  $[x_5]$  Sin  $[x_6]$  + 18.769 Sin  $[x_6]$ <sup>2</sup>

#### In[ ]:= **(\*6\*)**

Out[ · ]//NumberForm=

114.617 - 184.901 Cos  $[x_1]$  - 143.369 Cos  $[x_1]^2$  - 94.522 Cos  $[x_2]$  + 66.014 Cos  $[x_2]^2$  -72.247 Cos  $[x_3] + 62.747$  Cos  $[x_1]$  Cos  $[x_3] + 28.478$  Cos  $[x_2]$  Cos  $[x_3] + 79.999$  Cos  $[x_3] +$ 6.244 Cos  $[x_4] - 0.950$  Cos  $[x_2]$  Cos  $[x_4] + 64.597$  Cos  $[x_4]^2 - 62.669$  Cos  $[x_5] + 61.641$  Cos  $[x_5]^2 +$ 3.953 Cos $[x_6] + 62.293$  Cos $[x_6]$ <sup>2</sup> - 814.430 Sin $[x_1]$  + 193.670 Cos $[x_1]$  Sin $[x_1]$  + 13.688 Cos  $[x_2]$  Sin $[x_1]$  + 232.371 Cos  $[x_3]$  Sin $[x_1]$  - 10.686 Cos  $[x_4]$  Sin $[x_1]$  + 28.463 Cos [x<sub>5</sub>] Sin [x<sub>1</sub>] + 2.662 Cos [x<sub>6</sub>] Sin [x<sub>1</sub>] + 239.893 Sin [x<sub>1</sub>]<sup>2</sup> + 62.325 Sin [x<sub>2</sub>]<sup>2</sup> + 256.335 Sin  $[x_3] - 12.377 \cos[x_1] \sin[x_3] + 80.969 \cos[x_2] \sin[x_3] - 149.089 \cos[x_3] \sin[x_3] +$ 7.917 Cos  $x_4$  Sin  $x_3$  + 49.854 Cos  $x_5$  Sin  $x_3$  - 6.922 Cos  $x_6$  Sin  $x_3$  + 47.023 Sin  $x_3$   $^2$  + 11.925 Sin  $[x_4] + 62.652$  Sin  $[x_4]^2 + 1.289$  Sin  $[x_5] + 55.569$  Sin  $[x_5]^2 + 21.202$  Sin  $[x_6]$  -3.757 Cos  $[x_1]$  Sin  $[x_6]$  + 0.861 Cos  $[x_2]$  Sin  $[x_6]$  - 4.471 Cos  $[x_3]$  Sin  $[x_6]$  + 0.176 Cos  $[x_4]$  Sin  $[x_6]$  -0.754 Cos  $[x_5]$  Sin  $[x_6]$  - 0.312 Cos  $[x_6]$  Sin  $[x_6]$  - 16.242 Sin  $[x_1]$  Sin  $[x_6]$  - 5.213 Sin  $[x_2]$  Sin  $[x_6]$  -11.539 Sin[x<sub>3</sub>] Sin[x<sub>6</sub>] + 12.285 Sin[x<sub>4</sub>] Sin[x<sub>6</sub>] + 0.585 Sin[x<sub>5</sub>] Sin[x<sub>6</sub>] + 61.785 Sin[x<sub>6</sub>]<sup>2</sup>

# In[ ]:= **(\*7\*)**

Out[ · ]//NumberForm=

69.372 - 137.929 Cos  $[x_1]$  - 110.655 Cos  $[x_1]^2$  - 78.552 Cos  $[x_2]$  + 37.167 Cos  $[x_2]^2$  -82.321 Cos  $[x_3] + 67.647$  Cos  $[x_1]$  Cos  $[x_3] + 22.780$  Cos  $[x_2]$  Cos  $[x_3] + 32.754$  Cos  $[x_3]^2 +$ 10.857 Cos  $x_4$ ] + 0.468 Cos  $x_2$ ] Cos  $x_4$ ] + 67.026 Cos  $[x_4]$ <sup>2</sup> - 65.591 Cos  $[x_5]$  + 41.942 Cos  $[x_5]$ <sup>2</sup> + 4.028 Cos  $[x_6] + 40.406$  Cos  $[x_6]$ <sup>2</sup> - 563.987 Sin  $[x_1] + 135.985$  Cos  $[x_1]$  Sin  $[x_1]$  + 12.010 Cos[ $x_2$ ] Sin[ $x_1$ ] + 234.132 Cos[ $x_3$ ] Sin[ $x_1$ ] - 5.245 Cos[ $x_4$ ] Sin[ $x_1$ ] + 37.909 Cos  $[x_5]$  Sin  $[x_1]$  + 3.142 Cos  $[x_6]$  Sin  $[x_1]$  + 159.478 Sin  $[x_1]^2$  + 34.158 Sin  $[x_2]^2$  + 172.302 Sin $[x_3] - 1.475 \cos[x_1] \sin[x_3] + 67.383 \cos[x_2] \sin[x_3] - 140.709 \cos[x_3] \sin[x_3] -$ 3.164 Cos  $x_4$  Sin  $x_3$  + 42.896 Cos  $x_5$  Sin  $x_3$  - 7.474 Cos  $x_6$  Sin  $x_3$  + 40.398 Sin  $x_3$ <sup>2</sup> + 85.168 Sin  $[x_4] + 24.575 \sin[x_4]^2 + 1.080 \sin[x_5] + 36.644 \sin[x_5]^2 + 37.455 \sin[x_6] -$ 4.436 Cos[ $x_1$ ] Sin[ $x_6$ ] + 0.580 Cos[ $x_2$ ] Sin[ $x_6$ ] - 6.393 Cos[ $x_3$ ] Sin[ $x_6$ ] - 0.494 Cos[ $x_4$ ] Sin[ $x_6$ ] -0.085 Cos  $[x_5]$  Sin  $[x_6]$  - 0.283 Cos  $[x_6]$  Sin  $[x_6]$  - 18.380 Sin  $[x_1]$  Sin  $[x_6]$  - 6.468 Sin  $[x_2]$  Sin  $[x_6]$  -18.575 Sin  $[x_3]$  Sin  $[x_6]$  + 7.495 Sin  $[x_4]$  Sin  $[x_6]$  + 0.165 Sin  $[x_5]$  Sin  $[x_6]$  + 39.860 Sin  $[x_6]$ <sup>2</sup>

#### $ln[e] := (\star 8 \star)$

# Out[ · ]//NumberForm=

75.162 - 154.409 Cos  $[x_1]$  - 127.574 Cos  $[x_1]^2$  - 79.987 Cos  $[x_2]$  + 45.691 Cos  $[x_2]^2$  - 66.013 Cos  $[x_3]$  + 82.291 Cos  $[x_1]$  Cos  $[x_3]$  + 23.890 Cos  $[x_2]$  Cos  $[x_3]$  + 52.032 Cos  $[x_3]^2$  + 12.295 Cos  $[x_4]$  + 1.030 Cos  $[x_2]$  Cos  $[x_4]$  + 52.198 Cos  $[x_4]^2$  - 57.912 Cos  $[x_5]$  + 33.086 Cos  $[x_5]^2$  + 4.513 Cos  $[x_6]$  + 33.428 Cos  $[x_6]^2$  - 673.859 Sin  $[x_1]$  + 149.040 Cos  $[x_1]$  Sin  $[x_1]$  + 6.728 Cos  $[x_2]$  Sin  $[x_1]$  + 283.677 Cos  $[x_3]$  Sin  $[x_1]$  - 11.549 Cos  $[x_4]$  Sin  $[x_1]$  + 28.185 Cos  $[x_5]$  Sin  $[x_1]$  + 3.510 Cos  $[x_6]$  Sin  $[x_1]$  + 184.625 Sin  $[x_1]$ <sup>2</sup> + 42.348 Sin  $[x_2]$ <sup>2</sup> + 308.428 Sin  $[x_3]$  -2.866 Cos[ $x_1$ ] Sin[ $x_3$ ] + 73.883 Cos[ $x_2$ ] Sin[ $x_3$ ] - 203.282 Cos[ $x_3$ ] Sin[ $x_3$ ] + 1.811 Cos[x<sub>4</sub>] Sin[x<sub>3</sub>] + 50.707 Cos[x<sub>5</sub>] Sin[x<sub>3</sub>] - 8.342 Cos[x<sub>6</sub>] Sin[x<sub>3</sub>] + 15.471 Sin[x<sub>3</sub>]<sup>2</sup> + 77.072 Sin  $[x_4] + 14.001 \sin [x_4]^2 + 1.005 \sin [x_5] + 24.566 \sin [x_5]^2 + 26.639 \sin [x_6] -$ 1.916 Cos  $[x_1]$  Sin  $[x_6]$  + 0.787 Cos  $[x_2]$  Sin  $[x_6]$  - 5.903 Cos  $[x_3]$  Sin  $[x_6]$  - 0.808 Cos  $[x_4]$  Sin  $[x_6]$  + 0.691 Cos  $[x_5]$  Sin  $[x_6]$  - 0.263 Cos  $[x_6]$  Sin  $[x_6]$  - 9.934 Sin  $[x_1]$  Sin  $[x_6]$  - 2.754 Sin  $[x_2]$  Sin  $[x_6]$  -17.044 Sin  $[x_3]$  Sin  $[x_6]$  + 4.991 Sin  $[x_4]$  Sin  $[x_6]$  + 0.247 Sin  $[x_5]$  Sin  $[x_6]$  + 32.949 Sin  $[x_6]$ <sup>2</sup>

#### In[ ]:= **(\*9\*)**

Out[ o ]//NumberForm=

57.389 - 99.477 Cos  $[x_1]$  - 95.354 Cos  $[x_1]^2$  - 30.560 Cos  $[x_2]$  + 33.730 Cos  $[x_2]^2$  - 75.852 Cos  $[x_3]$  + 63.046 Cos  $[x_1]$  Cos  $[x_3]$  + 13.228 Cos  $[x_2]$  Cos  $[x_3]$  - 0.040 Cos  $[x_3]^2$  + 5.696 Cos  $[x_4]$  + 3.188 Cos  $[x_2]$  Cos  $[x_4] + 49.517$  Cos  $[x_4]$ <sup>2</sup> - 103.371 Cos  $[x_5]$  + 33.876 Cos  $[x_5]$ <sup>2</sup> + 5.804 Cos  $[x_6] + 29.639$  Cos  $[x_6]^2 - 462.706$  Sin  $[x_1] + 106.516$  Cos  $[x_1]$  Sin  $[x_1] +$ 5.178 Cos  $x_2$  Sin  $x_1$  + 222.063 Cos  $x_3$  Sin  $x_1$  - 7.621 Cos  $x_4$  Sin  $x_1$  + 63.222 Cos [x<sub>5</sub>] Sin [x<sub>1</sub>] + 2.660 Cos [x<sub>6</sub>] Sin [x<sub>1</sub>] + 146.900 Sin [x<sub>1</sub>]<sup>2</sup> + 31.668 Sin [x<sub>2</sub>]<sup>2</sup> + 120.142 Sin  $[x_3]$  - 7.896 Cos  $[x_1]$  Sin  $[x_3]$  + 26.070 Cos  $[x_2]$  Sin  $[x_3]$  - 130.090 Cos  $[x_3]$  Sin  $[x_3]$  + 5.196 Cos  $x_4$  Sin  $x_3$  + 53.315 Cos  $x_5$  Sin  $x_3$  - 8.929 Cos  $x_6$  Sin  $x_3$  + 45.344 Sin  $x_3$   $2 +$ 96.193 Sin $[x_4] + 2.578$  Sin $[x_4]^2 + 1.251$  Sin $[x_5] + 30.214$  Sin $[x_5]^2 + 36.330$  Sin $[x_6]$  -3.951 Cos  $[x_1]$  Sin  $[x_6]$  + 0.792 Cos  $[x_2]$  Sin  $[x_6]$  - 7.152 Cos  $[x_3]$  Sin  $[x_6]$  - 0.759 Cos  $[x_4]$  Sin  $[x_6]$  -1.535 Cos [x<sub>5</sub>] Sin [x<sub>6</sub>] - 0.291 Cos [x<sub>6</sub>] Sin [x<sub>6</sub>] - 17.110 Sin [x<sub>1</sub>] Sin [x<sub>6</sub>] - 3.788 Sin [x<sub>2</sub>] Sin [x<sub>6</sub>] -19.082 Sin[ $x_3$ ] Sin[ $x_6$ ] + 3.891 Sin[ $x_4$ ] Sin[ $x_6$ ] + 0.270 Sin[ $x_5$ ] Sin[ $x_6$ ] + 29.069 Sin[ $x_6$ ]<sup>2</sup>

#### In[ ]:= **(\*10\*)**

Out[ · ]//NumberForm=

66.991 - 150.362 Cos  $[x_1]$  - 120.854 Cos  $[x_1]^2$  - 16.850 Cos  $[x_2]$  + 36.674 Cos  $[x_2]^2$  - 1.142 Cos  $[x_3]$  + 65.790 Cos  $[x_1]$  Cos  $[x_3]$  + 5.476 Cos  $[x_2]$  Cos  $[x_3]$  + 39.537 Cos  $[x_3]^2$  + 13.744 Cos  $[x_4]$  -0.055 Cos  $[x_2]$  Cos  $[x_4] + 47.854$  Cos  $[x_4]^2 - 77.815$  Cos  $[x_5] + 40.629$  Cos  $[x_5]^2 + 4.726$  Cos  $[x_6] +$ 36.732 Cos  $[x_6]^2$  - 589.768 Sin  $[x_1]$  + 137.372 Cos  $[x_1]$  Sin  $[x_1]$  + 8.271 Cos  $[x_2]$  Sin  $[x_1]$  + 208.247 Cos  $[x_3]$  Sin  $[x_1]$  - 7.417 Cos  $[x_4]$  Sin  $[x_1]$  + 44.999 Cos  $[x_5]$  Sin  $[x_1]$  + 3.019 Cos[ $x_6$ ] Sin[ $x_1$ ] + 170.667 Sin[ $x_1$ ]<sup>2</sup> + 33.068 Sin[ $x_2$ ]<sup>2</sup> + 245.007 Sin[ $x_3$ ] + 10.640 Cos  $[x_1]$  Sin  $[x_3]$  + 11.775 Cos  $[x_2]$  Sin  $[x_3]$  - 190.211 Cos  $[x_3]$  Sin  $[x_3]$  -3.874 Cos  $x_4$  Sin  $x_3$  + 46.839 Cos  $x_5$  Sin  $x_3$  - 8.074 Cos  $x_6$  Sin  $x_3$  + 32.930 Sin  $x_3$ <sup>2</sup> + 32.237 Sin  $[x_4] + 33.651 \sin [x_4]^2 + 1.100 \sin [x_5] + 36.377 \sin [x_5]^2 + 34.968 \sin [x_6] -$ 4.011 Cos [ $x_1$ ] Sin [ $x_6$ ] + 0.494 Cos [ $x_2$ ] Sin [ $x_6$ ] - 7.558 Cos [ $x_3$ ] Sin [ $x_6$ ] - 0.300 Cos [ $x_4$ ] Sin [ $x_6$ ] -1.362 Cos  $[x_5]$  Sin  $[x_6]$  - 0.305 Cos  $[x_6]$  Sin  $[x_6]$  - 15.802 Sin  $[x_1]$  Sin  $[x_6]$  - 5.942 Sin  $[x_2]$  Sin  $[x_6]$  -21.036 Sin  $[x_3]$  Sin  $[x_6]$  + 8.249 Sin  $[x_4]$  Sin  $[x_6]$  + 0.604 Sin  $[x_5]$  Sin  $[x_6]$  + 36.277 Sin  $[x_6]$ <sup>2</sup>

#### $In[ \circ ]:=$   $(*11*)$

#### Out[ · ]//NumberForm=

71.207 - 73.334 Cos  $[x_1] - 107.893$  Cos  $[x_1]^2 - 68.225$  Cos  $[x_2] + 36.792$  Cos  $[x_2]^2 - 99.629$  Cos  $[x_3] +$ 58.473 Cos  $[x_1]$  Cos  $[x_3]$  + 24.787 Cos  $[x_2]$  Cos  $[x_3]$  + 15.469 Cos  $[x_3]^2$  + 3.615 Cos  $[x_4]$  -1.331 Cos  $[x_2]$  Cos  $[x_4]$  + 56.060 Cos  $[x_4]$ <sup>2</sup> - 96.425 Cos  $[x_5]$  + 33.304 Cos  $[x_5]$ <sup>2</sup> + 5.175 Cos  $[x_6]$  + 30.024 Cos  $[x_6]^2 - 484.321 \sin[x_1] + 93.570 \cos[x_1] \sin[x_1] + 4.538 \cos[x_2] \sin[x_1] +$ 221.719 Cos  $[x_3]$  Sin  $[x_1]$  - 7.961 Cos  $[x_4]$  Sin  $[x_1]$  + 51.112 Cos  $[x_5]$  Sin  $[x_1]$  + 2.874 Cos  $[x_6]$  Sin  $[x_1]$  + 144.536 Sin  $[x_1]$ <sup>2</sup> + 34.254 Sin  $[x_2]$ <sup>2</sup> + 140.800 Sin  $[x_3]$  -19.504 Cos  $[x_1]$  Sin  $[x_3]$  + 63.522 Cos  $[x_2]$  Sin  $[x_3]$  - 110.765 Cos  $[x_3]$  Sin  $[x_3]$  + 8.053 Cos  $[x_4]$  Sin  $[x_3]$  + 56.983 Cos  $[x_5]$  Sin  $[x_3]$  - 8.439 Cos  $[x_6]$  Sin  $[x_3]$  + 38.223 Sin  $[x_3]$ <sup>2</sup> + 67.718 Sin  $[x_4] + 24.105 \sin [x_4]^2 + 1.193 \sin [x_5] + 30.548 \sin [x_5]^2 + 21.644 \sin [x_6] -$ 3.649 Cos  $[x_1]$  Sin  $[x_6]$  + 0.448 Cos  $[x_2]$  Sin  $[x_6]$  - 4.174 Cos  $[x_3]$  Sin  $[x_6]$  + 0.011 Cos  $[x_4]$  Sin  $[x_6]$  -1.520 Cos  $[x_5]$  Sin  $[x_6]$  - 0.370 Cos  $[x_6]$  Sin  $[x_6]$  - 14.619 Sin  $[x_1]$  Sin  $[x_6]$  - 4.798 Sin  $[x_2]$  Sin  $[x_6]$  -10.714 Sin  $[x_3]$  Sin  $[x_6]$  + 8.230 Sin  $[x_4]$  Sin  $[x_6]$  + 0.626 Sin  $[x_5]$  Sin  $[x_6]$  + 29.589 Sin  $[x_6]$ <sup>2</sup>

#### $In[e] := (\star 12 \star)$

Out[ · ]//NumberForm=

45.366 - 122.419 Cos  $[x_1]$  - 92.332 Cos  $[x_1]^2$  - 77.430 Cos  $[x_2]$  + 37.176 Cos  $[x_2]^2$  - 64.368 Cos  $[x_3]$  + 70.363 Cos  $[x_1]$  Cos  $[x_3] + 23.980$  Cos  $[x_2]$  Cos  $[x_3] + 15.976$  Cos  $[x_3]^2 + 14.255$  Cos  $[x_4]$  -0.953 Cos  $[x_2]$  Cos  $[x_4] + 57.515$  Cos  $[x_4]^2 - 71.133$  Cos  $[x_5] + 32.336$  Cos  $[x_5]^2 + 3.967$  Cos  $[x_6] +$ 24.849 Cos  $[x_6]^2 - 447.576 \sin[x_1] + 101.234 \cos[x_1] \sin[x_1] + 11.339 \cos[x_2] \sin[x_1] +$ 216.534 Cos  $[x_3]$  Sin  $[x_1]$  - 5.218 Cos  $[x_4]$  Sin  $[x_1]$  + 39.522 Cos  $[x_5]$  Sin  $[x_1]$  + 3.408 Cos[ $x_6$ ] Sin[ $x_1$ ] + 130.778 Sin[ $x_1$ ]<sup>2</sup> + 33.863 Sin[ $x_2$ ]<sup>2</sup> + 138.647 Sin[ $x_3$ ] + 19.380 Cos  $[x_1]$  Sin  $[x_3]$  + 66.714 Cos  $[x_2]$  Sin  $[x_3]$  - 141.465 Cos  $[x_3]$  Sin  $[x_3]$  -6.695 Cos  $[x_4]$  Sin  $[x_3]$  + 43.934 Cos  $[x_5]$  Sin  $[x_3]$  - 7.636 Cos  $[x_6]$  Sin  $[x_3]$  + 42.260 Sin  $[x_3]^2$  + 86.047 Sin  $[x_4] + 14.379 \sin [x_4]^2 + 0.958 \sin [x_5] + 28.918 \sin [x_5]^2 + 35.730 \sin [x_6] -$ 3.632 Cos  $[x_1]$  Sin  $[x_6]$  + 0.170 Cos  $[x_2]$  Sin  $[x_6]$  - 8.280 Cos  $[x_3]$  Sin  $[x_6]$  - 0.147 Cos  $[x_4]$  Sin  $[x_6]$  -0.658 Cos [x<sub>5</sub>] Sin [x<sub>6</sub>] - 0.310 Cos [x<sub>6</sub>] Sin [x<sub>6</sub>] - 15.767 Sin [x<sub>1</sub>] Sin [x<sub>6</sub>] - 5.997 Sin [x<sub>2</sub>] Sin [x<sub>6</sub>] -22.687 Sin[x<sub>3</sub>] Sin[x<sub>6</sub>] + 9.970 Sin[x<sub>4</sub>] Sin[x<sub>6</sub>] + 0.408 Sin[x<sub>5</sub>] Sin[x<sub>6</sub>] + 24.480 Sin[x<sub>6</sub>]<sup>2</sup>

# In[ ]:= **(\*13\*)**

Out[ · ]//NumberForm=

36.667 - 74.885 Cos  $[x_1]$  - 90.656 Cos  $[x_1]^2$  - 79.597 Cos  $[x_2]$  + 28.085 Cos  $[x_2]^2$  - 38.575 Cos  $[x_3]$  + 71.408 Cos  $[x_1]$  Cos  $[x_3]$  + 23.272 Cos  $[x_2]$  Cos  $[x_3]$  - 21.943 Cos  $[x_3]^2$  + 11.812 Cos  $[x_4]$  + 2.321 Cos  $[x_2]$  Cos  $[x_4]$  + 51.536 Cos  $[x_4]$ <sup>2</sup> - 82.575 Cos  $[x_5]$  + 19.989 Cos  $[x_5]$ <sup>2</sup> + 4.314 Cos  $[x_6]$  + 31.712 Cos  $[x_6]^2 - 381.196 \sin[x_1] + 73.078 \cos[x_1] \sin[x_1] + 10.556 \cos[x_2] \sin[x_1] +$ 225.713 Cos  $[x_3]$  Sin $[x_1]$  - 3.799 Cos  $[x_4]$  Sin $[x_1]$  + 46.347 Cos  $[x_5]$  Sin $[x_1]$  + 3.698 Cos  $[x_6]$  Sin  $[x_1]$  + 110.581 Sin  $[x_1]^2$  + 24.590 Sin  $[x_2]^2$  + 103.371 Sin  $[x_3]$  + 0.909 Cos  $[x_1]$  Sin  $[x_3]$  + 69.294 Cos  $[x_2]$  Sin  $[x_3]$  - 169.474 Cos  $[x_3]$  Sin  $[x_3]$  -5.905 Cos  $[x_4]$  Sin  $[x_3]$  + 43.074 Cos  $[x_5]$  Sin  $[x_3]$  - 8.390 Cos  $[x_6]$  Sin  $[x_3]$  + 43.702 Sin  $[x_3]$ <sup>2</sup> + 111.565 Sin  $|x_4] - 6.124$  Sin  $|x_4|^2 + 1.316$  Sin  $|x_5| + 19.604$  Sin  $|x_5|^2 + 54.309$  Sin  $|x_6| -$ 4.700 Cos[ $x_1$ ] Sin[ $x_6$ ] + 0.690 Cos[ $x_2$ ] Sin[ $x_6$ ] - 11.516 Cos[ $x_3$ ] Sin[ $x_6$ ] - 0.736 Cos[ $x_4$ ] Sin[ $x_6$ ] -0.573 Cos  $[x_5]$  Sin  $[x_6]$  – 0.382 Cos  $[x_6]$  Sin  $[x_6]$  – 19.609 Sin  $[x_1]$  Sin  $[x_6]$  – 5.444 Sin  $[x_2]$  Sin  $[x_6]$  – 33.059 Sin  $[x_3]$  Sin  $[x_6]$  + 5.735 Sin  $[x_4]$  Sin  $[x_6]$  + 0.244 Sin  $[x_5]$  Sin  $[x_6]$  + 31.252 Sin  $[x_6]$ <sup>2</sup>

#### In[ ]:= **(\*14\*)**

#### Out[ · ]//NumberForm=

70.194 - 142.297 Cos  $[x_1]$  - 90.550 Cos  $[x_1]^2$  - 27.991 Cos  $[x_2]$  + 45.258 Cos  $[x_2]^2$  - 59.905 Cos  $[x_3]$  + 68.216 Cos  $[x_1]$  Cos  $[x_3]$  + 10.094 Cos  $[x_2]$  Cos  $[x_3]$  + 42.045 Cos  $[x_3]$ <sup>2</sup> + 6.525 Cos  $[x_4]$  -1.591 Cos  $[x_2]$  Cos  $[x_4] + 26.850$  Cos  $[x_4]^2$  - 73.881 Cos  $[x_5] + 45.848$  Cos  $[x_5]^2$  + 3.996 Cos  $[x_6]$  + 38.424 Cos  $[x_6]^2$  - 504.651 Sin  $[x_1]$  + 120.374 Cos  $[x_1]$  Sin  $[x_1]$  + 8.088 Cos  $[x_2]$  Sin  $[x_1]$  + 210.381 Cos  $[x_3]$  Sin  $[x_1]$  - 6.898 Cos  $[x_4]$  Sin  $[x_1]$  + 35.831 Cos  $[x_5]$  Sin  $[x_1]$  + 2.769 Cos  $[x_6]$  Sin  $[x_1]$  + 154.126 Sin  $[x_1]$ <sup>2</sup> + 42.298 Sin  $[x_2]$ <sup>2</sup> + 191.383 Sin  $[x_3]$  + 18.800 Cos[ $x_1$ ] Sin[ $x_3$ ] + 22.518 Cos[ $x_2$ ] Sin[ $x_3$ ] - 140.008 Cos[ $x_3$ ] Sin[ $x_3$ ] + 3.652 Cos  $[x_4]$  Sin  $[x_3]$  + 48.877 Cos  $[x_5]$  Sin  $[x_3]$  - 7.021 Cos  $[x_6]$  Sin  $[x_3]$  + 40.272 Sin  $[x_3]$ <sup>2</sup> -19.124 Sin  $[x_4] + 40.755 \sin [x_4]^2 + 1.014 \sin [x_5] + 43.166 \sin [x_5]^2 + 24.947 \sin [x_6] -$ 3.662 Cos[x<sub>1</sub>] Sin[x<sub>6</sub>] + 0.625 Cos[x<sub>2</sub>] Sin[x<sub>6</sub>] - 6.231 Cos[x<sub>3</sub>] Sin[x<sub>6</sub>] + 0.000 Cos[x<sub>4</sub>] Sin[x<sub>6</sub>] -1.398 Cos[x<sub>5</sub>] Sin[x<sub>6</sub>] - 0.290 Cos[x<sub>6</sub>] Sin[x<sub>6</sub>] - 15.357 Sin[x<sub>1</sub>] Sin[x<sub>6</sub>] - 3.689 Sin[x<sub>2</sub>] Sin[x<sub>6</sub>] -16.061 Sin  $[x_3]$  Sin  $[x_6]$  + 10.345 Sin  $[x_4]$  Sin  $[x_6]$  + 0.417 Sin  $[x_5]$  Sin  $[x_6]$  + 37.973 Sin  $[x_6]$ <sup>2</sup>

#### In[ ]:= **(\*15\*)**

Out[ o ]//NumberForm=

64.116 - 67.410 Cos  $[x_1]$  - 105.787 Cos  $[x_1]^2$  - 73.512 Cos  $[x_2]$  + 39.005 Cos  $[x_2]^2$  - 43.223 Cos  $[x_3]$  + 58.027 Cos  $[x_1]$  Cos  $[x_3]$  + 23.875 Cos  $[x_2]$  Cos  $[x_3]$  + 8.054 Cos  $[x_3]$ <sup>2</sup> - 0.323 Cos  $[x_4]$  + 1.662 Cos  $[x_2]$  Cos  $[x_4] + 45.941$  Cos  $[x_4]^2 - 64.954$  Cos  $[x_5] + 37.375$  Cos  $[x_5]^2 + 5.965$  Cos  $[x_6] +$ 37.008 Cos  $[x_6]^2$  - 513.159 Sin  $[x_1]$  + 102.812 Cos  $[x_1]$  Sin  $[x_1]$  + 8.946 Cos  $[x_2]$  Sin  $[x_1]$  + 233.252 Cos  $[x_3]$  Sin  $[x_1]$  - 2.849 Cos  $[x_4]$  Sin  $[x_1]$  + 41.677 Cos  $[x_5]$  Sin  $[x_1]$  + 2.437 Cos  $[x_6]$  Sin  $[x_1]$  + 152.269 Sin  $[x_1]^2$  + 35.905 Sin  $[x_2]^2$  + 151.198 Sin  $[x_3]$  -35.206 Cos  $[x_1]$  Sin  $[x_3]$  + 64.727 Cos  $[x_2]$  Sin  $[x_3]$  - 169.416 Cos  $[x_3]$  Sin  $[x_3]$  + 6.668 Cos  $[x_4]$  Sin  $[x_3]$  + 43.687 Cos  $[x_5]$  Sin  $[x_3]$  - 8.861 Cos  $[x_6]$  Sin  $[x_3]$  + 50.774 Sin  $[x_3]$ <sup>2</sup> + 91.310 Sin $[x_4] + 1.125$  Sin $[x_4]^2 + 1.331$  Sin $[x_5] + 28.748$  Sin $[x_5]^2 + 42.667$  Sin $[x_6]$  -4.699 Cos  $[x_1]$  Sin  $[x_6]$  + 0.732 Cos  $[x_2]$  Sin  $[x_6]$  - 8.174 Cos  $[x_3]$  Sin  $[x_6]$  - 0.812 Cos  $[x_4]$  Sin  $[x_6]$  -0.506 Cos  $[x_5]$  Sin  $[x_6]$  - 0.297 Cos  $[x_6]$  Sin  $[x_6]$  - 18.048 Sin  $[x_1]$  Sin  $[x_6]$  - 4.968 Sin  $[x_2]$  Sin  $[x_6]$  -22.846 Sin  $[x_3]$  Sin  $[x_6]$  + 4.740 Sin  $[x_4]$  Sin  $[x_6]$  + 0.235 Sin  $[x_5]$  Sin  $[x_6]$  + 36.336 Sin  $[x_6]$ <sup>2</sup>

#### In[ ]:= **(\*16\*)**

Out[ · ]//NumberForm=

61.617 - 138.698 Cos  $[x_1]$  - 146.604 Cos  $[x_1]^2$  - 49.003 Cos  $[x_2]$  + 32.428 Cos  $[x_2]^2$  + 42.612 Cos  $[x_3]$  + 53.720 Cos  $[x_1]$  Cos  $[x_3] + 19.420$  Cos  $[x_2]$  Cos  $[x_3] + 44.690$  Cos  $[x_3]^2 + 15.136$  Cos  $[x_4] +$ 1.063 Cos  $[x_2]$  Cos  $[x_4] + 48.182$  Cos  $[x_4]^2 - 64.664$  Cos  $[x_5] + 35.768$  Cos  $[x_5]^2 + 4.792$  Cos  $[x_6] +$ 31.514 Cos  $[x_6]^2$  - 640.457 Sin  $[x_1]$  + 153.699 Cos  $[x_1]$  Sin  $[x_1]$  + 4.542 Cos  $[x_2]$  Sin  $[x_1]$  + 188.470 Cos[ $x_3$ ] Sin[ $x_1$ ] - 11.454 Cos[ $x_4$ ] Sin[ $x_1$ ] + 41.203 Cos[ $x_5$ ] Sin[ $x_1$ ] + 3.613 Cos  $[x_6]$  Sin  $[x_1]$  + 171.313 Sin  $[x_1]^2$  + 30.057 Sin  $[x_2]^2$  + 307.416 Sin  $[x_3]$  -13.858 Cos  $[x_1]$  Sin  $[x_3]$  + 44.578 Cos  $[x_2]$  Sin  $[x_3]$  - 211.774 Cos  $[x_3]$  Sin  $[x_3]$  -1.416 Cos  $x_4$  Sin  $x_3$  + 34.639 Cos  $x_5$  Sin  $x_3$  - 8.750 Cos  $x_6$  Sin  $x_3$  + 7.969 Sin  $x_3$ <sup>2</sup> + 92.368 Sin  $[x_4] + 1.374$  Sin  $[x_4]^2 + 1.093$  Sin  $[x_5] + 32.545$  Sin  $[x_5]^2 + 44.441$  Sin  $[x_6] -$ 3.682 Cos[ $x_1$ ] Sin[ $x_6$ ] + 0.315 Cos[ $x_2$ ] Sin[ $x_6$ ] - 10.300 Cos[ $x_3$ ] Sin[ $x_6$ ] - 0.276 Cos[ $x_4$ ] Sin[ $x_6$ ] -1.291 Cos  $[x_5]$  Sin  $[x_6]$  - 0.342 Cos  $[x_6]$  Sin  $[x_6]$  - 16.060 Sin  $[x_1]$  Sin  $[x_6]$  - 7.086 Sin  $[x_2]$  Sin  $[x_6]$  -29.023 Sin  $[x_3]$  Sin  $[x_6]$  + 8.662 Sin  $[x_4]$  Sin  $[x_6]$  + 0.200 Sin  $[x_5]$  Sin  $[x_6]$  + 30.991 Sin  $[x_6]$ <sup>2</sup>

# In[ ]:= **(\*17\*)**

#### Out[ · ]//NumberForm=

49.283 - 48.325 Cos  $[x_1] - 89.565$  Cos  $[x_1]^2$  - 79.411 Cos  $[x_2] + 33.762$  Cos  $[x_2]^2$  - 95.738 Cos  $[x_3]$  + 63.468 Cos  $[x_1]$  Cos  $[x_3]$  + 26.422 Cos  $[x_2]$  Cos  $[x_3]$  + 1.680 Cos  $[x_3]^2$  + 7.419 Cos  $[x_4]$  + 1.364 Cos  $[x_2]$  Cos  $[x_4] + 37.271$  Cos  $[x_4]^2 - 90.619$  Cos  $[x_5] + 28.247$  Cos  $[x_5]^2 + 5.362$  Cos  $[x_6] +$ 32.772 Cos  $[x_6]^2 - 419.913 \sin[x_1] + 80.365 \cos[x_1] \sin[x_1] + 8.732 \cos[x_2] \sin[x_1] +$ 252.848 Cos  $[x_3]$  Sin  $[x_1]$  - 9.071 Cos  $[x_4]$  Sin  $[x_1]$  + 57.849 Cos  $[x_5]$  Sin  $[x_1]$  + 2.846 Cos  $[x_6]$  Sin  $[x_1]$  + 130.622 Sin  $[x_1]$ <sup>2</sup> + 30.417 Sin  $[x_2]$ <sup>2</sup> + 134.615 Sin  $[x_3]$  -33.192 Cos  $[x_1]$  Sin  $[x_3]$  + 70.144 Cos  $[x_2]$  Sin  $[x_3]$  - 141.195 Cos  $[x_3]$  Sin  $[x_3]$  + 4.818 Cos  $x_4$  Sin  $x_3$  + 47.907 Cos  $x_5$  Sin  $x_3$  - 8.645 Cos  $x_6$  Sin  $x_3$  + 40.766 Sin  $x_3$ <sup>2</sup> + 75.684 Sin  $[x_4] + 0.636$  Sin  $[x_4]^2 + 1.272$  Sin  $[x_5] + 23.338$  Sin  $[x_5]^2 + 33.592$  Sin  $[x_6] -$ 4.482 Cos  $[x_1]$  Sin  $[x_6]$  + 0.577 Cos  $[x_2]$  Sin  $[x_6]$  - 5.915 Cos  $[x_3]$  Sin  $[x_6]$  - 0.353 Cos  $[x_4]$  Sin  $[x_6]$  -0.846 Cos  $[x_5]$  Sin  $[x_6]$  - 0.339 Cos  $[x_6]$  Sin  $[x_6]$  - 17.592 Sin  $[x_1]$  Sin  $[x_6]$  - 4.952 Sin  $[x_2]$  Sin  $[x_6]$  -17.692 Sin  $[x_3]$  Sin  $[x_6]$  + 7.363 Sin  $[x_4]$  Sin  $[x_6]$  + 0.409 Sin  $[x_5]$  Sin  $[x_6]$  + 32.155 Sin  $[x_6]$ <sup>2</sup>

#### $In[e] := (\star 18 \star)$

Out[ · ]//NumberForm=

62.183 - 176.417 Cos  $[x_1]$  - 143.587 Cos  $[x_1]^2$  - 73.148 Cos  $[x_2]$  + 43.930 Cos  $[x_2]^2$  - 31.515 Cos  $[x_3]$  + 68.165 Cos  $[x_1]$  Cos  $[x_3]$  + 25.641 Cos  $[x_2]$  Cos  $[x_3]$  + 50.167 Cos  $[x_3]$ <sup>2</sup> + 15.499 Cos  $[x_4]$  + 2.454 Cos  $[x_2]$  Cos  $[x_4] + 50.652$  Cos  $[x_4]^2 - 93.620$  Cos  $[x_5] + 40.280$  Cos  $[x_5]^2 + 5.011$  Cos  $[x_6] +$ 36.483 Cos  $[x_6]^2$  - 687.499 Sin  $[x_1]$  + 175.186 Cos  $[x_1]$  Sin  $[x_1]$  + 7.432 Cos  $[x_2]$  Sin  $[x_1]$  + 232.180 Cos  $[x_3]$  Sin  $[x_1]$  - 16.108 Cos  $[x_4]$  Sin  $[x_1]$  + 56.453 Cos  $[x_5]$  Sin  $[x_1]$  + 3.280 Cos[ $x_6$ ] Sin[ $x_1$ ] + 192.569 Sin[ $x_1$ ]<sup>2</sup> + 41.786 Sin[ $x_2$ ]<sup>2</sup> + 298.105 Sin[ $x_3$ ] -2.636 Cos[ $x_1$ ] Sin[ $x_3$ ] + 64.979 Cos[ $x_2$ ] Sin[ $x_3$ ] - 186.401 Cos[ $x_3$ ] Sin[ $x_3$ ] + 2.788 Cos  $[x_4]$  Sin  $[x_3]$  + 49.651 Cos  $[x_5]$  Sin  $[x_3]$  - 8.692 Cos  $[x_6]$  Sin  $[x_3]$  + 11.804 Sin  $[x_3]$ <sup>2</sup> + 110.975 Sin  $[x_4] - 5.787$  Sin  $[x_4]^2 + 1.218$  Sin  $[x_5] + 36.767$  Sin  $[x_5]^2 + 35.197$  Sin  $[x_6] -$ 2.994 Cos  $[x_1]$  Sin  $[x_6]$  + 0.641 Cos  $[x_2]$  Sin  $[x_6]$  - 7.885 Cos  $[x_3]$  Sin  $[x_6]$  - 0.592 Cos  $[x_4]$  Sin  $[x_6]$  -1.566 Cos [x<sub>5</sub>] Sin [x<sub>6</sub>] - 0.334 Cos [x<sub>6</sub>] Sin [x<sub>6</sub>] - 14.602 Sin [x<sub>1</sub>] Sin [x<sub>6</sub>] - 4.890 Sin [x<sub>2</sub>] Sin [x<sub>6</sub>] -22.341 Sin[ $x_5$ ] Sin[ $x_6$ ] + 6.802 Sin[ $x_4$ ] Sin[ $x_6$ ] + 0.241 Sin[ $x_5$ ] Sin[ $x_6$ ] + 35.941 Sin[ $x_6$ ]<sup>2</sup>

# In[ ]:= **(\*19\*)**

Out[ · ]//NumberForm=

75.137 - 95.388 Cos  $[x_1] - 118.848$  Cos  $[x_1]^2$  - 75.605 Cos  $[x_2] + 43.595$  Cos  $[x_2]^2$  - 47.181 Cos  $[x_3]$  + 54.891 Cos  $[x_1]$  Cos  $[x_3]$  + 26.809 Cos  $[x_2]$  Cos  $[x_3]$  + 16.463 Cos  $[x_3]^2$  + 10.380 Cos  $[x_4]$  + 2.435 Cos  $[x_2]$  Cos  $[x_4]$  + 57.651 Cos  $[x_4]$ <sup>2</sup> - 80.227 Cos  $[x_5]$  + 50.740 Cos  $[x_5]$ <sup>2</sup> + 4.847 Cos  $[x_6]$  + 38.368 Cos  $[x_6]^2$  - 575.659 Sin  $[x_1]$  + 123.646 Cos  $[x_1]$  Sin  $[x_1]$  + 6.942 Cos  $[x_2]$  Sin  $[x_1]$  + 213.758 Cos  $[x_3]$  Sin $[x_1]$  - 6.868 Cos  $[x_4]$  Sin $[x_1]$  + 51.215 Cos  $[x_5]$  Sin $[x_1]$  + 2.856 Cos  $[x_6]$  Sin  $[x_1]$  + 173.996 Sin  $[x_1]^2$  + 40.192 Sin  $[x_2]^2$  + 142.810 Sin  $[x_3]$  -27.707 Cos  $[x_1]$  Sin  $[x_3]$  + 67.544 Cos  $[x_2]$  Sin  $[x_3]$  - 149.710 Cos  $[x_3]$  Sin  $[x_3]$  -0.708 Cos  $[x_4]$  Sin  $[x_3]$  + 38.364 Cos  $[x_5]$  Sin  $[x_3]$  - 8.105 Cos  $[x_6]$  Sin  $[x_3]$  + 49.532 Sin  $[x_3]$ <sup>2</sup> + 88.253 Sin  $[x_4] + 13.857$  Sin  $[x_4]^2 + 1.339$  Sin  $[x_5] + 48.669$  Sin  $[x_5]^2 + 34.875$  Sin  $[x_6] -$ 3.575 Cos[ $x_1$ ] Sin[ $x_6$ ] + 0.308 Cos[ $x_2$ ] Sin[ $x_6$ ] - 8.020 Cos[ $x_3$ ] Sin[ $x_6$ ] - 0.172 Cos[ $x_4$ ] Sin[ $x_6$ ] -1.588 Cos  $[x_5]$  Sin  $[x_6]$  - 0.398 Cos  $[x_6]$  Sin  $[x_6]$  - 14.765 Sin  $[x_1]$  Sin  $[x_6]$  - 6.223 Sin  $[x_2]$  Sin  $[x_6]$  -23.614 Sin  $[x_3]$  Sin  $[x_6]$  + 9.966 Sin  $[x_4]$  Sin  $[x_6]$  + 0.520 Sin  $[x_5]$  Sin  $[x_6]$  + 37.847 Sin  $[x_6]$ <sup>2</sup>

#### In[ ]:= **(\*20\*)**

#### Out[ · ]//NumberForm=

79.374 - 116.790 Cos  $[x_1]$  - 117.638 Cos  $[x_1]^2$  - 51.206 Cos  $[x_2]$  + 47.537 Cos  $[x_2]^2$  - 67.022 Cos  $[x_3]$  + 62.975 Cos  $[x_1]$  Cos  $[x_3]$  + 17.561 Cos  $[x_2]$  Cos  $[x_3]$  + 17.036 Cos  $[x_3]^2$  + 9.353 Cos  $[x_4]$  + 1.640 Cos  $[x_2]$  Cos  $[x_4] + 69.906$  Cos  $[x_4]^2 - 74.089$  Cos  $[x_5] + 45.711$  Cos  $[x_5]^2 + 5.244$  Cos  $[x_6] +$ 43.642 Cos  $[x_6]^2$  - 585.223 Sin  $[x_1]$  + 135.369 Cos  $[x_1]$  Sin  $[x_1]$  + 7.833 Cos  $[x_2]$  Sin  $[x_1]$  + 234.800 Cos  $[x_3]$  Sin  $[x_1]$  - 7.110 Cos  $[x_4]$  Sin  $[x_1]$  + 47.071 Cos  $[x_5]$  Sin  $[x_1]$  + 3.220 Cos  $[x_6]$  Sin  $[x_1]$  + 171.025 Sin  $[x_1]^2$  + 44.695 Sin  $[x_2]^2$  + 142.392 Sin  $[x_3]$  -20.365 Cos  $[x_1]$  Sin  $[x_3]$  + 44.267 Cos  $[x_2]$  Sin  $[x_3]$  - 150.808 Cos  $[x_3]$  Sin  $[x_3]$  + 0.682 Cos  $x_4$  Sin  $x_3$  + 45.388 Cos  $x_5$  Sin  $x_3$  - 8.872 Cos  $x_6$  Sin  $x_3$  + 54.599 Sin  $x_3$ <sup>2</sup> + 78.276 Sin  $[x_4] + 31.793 \sin [x_4]^2 + 1.248 \sin [x_5] + 38.603 \sin [x_5]^2 + 34.831 \sin [x_6] -$ 4.108 Cos  $[x_1]$  Sin  $[x_6]$  + 0.329 Cos  $[x_2]$  Sin  $[x_6]$  - 6.745 Cos  $[x_3]$  Sin  $[x_6]$  - 0.265 Cos  $[x_4]$  Sin  $[x_6]$  -1.283 Cos[x<sub>5</sub>] Sin[x<sub>6</sub>] - 0.387 Cos[x<sub>6</sub>] Sin[x<sub>6</sub>] - 16.935 Sin[x<sub>1</sub>] Sin[x<sub>6</sub>] - 6.242 Sin[x<sub>2</sub>] Sin[x<sub>6</sub>] -19.770 Sin  $[x_3]$  Sin  $[x_6]$  + 8.521 Sin  $[x_4]$  Sin  $[x_6]$  + 0.342 Sin  $[x_5]$  Sin  $[x_6]$  + 43.052 Sin  $[x_6]$ <sup>2</sup>

```
(*Tablo A.28:Bootstrap veri ayırma metodu kullanılarak NRM
   ve SNRM tarafından elde edilen modeller 80 Eğitim*-20 Test-
   *Eğitim kendi içinde iki kısma ayrıldı 64 Eğitim–
16 Doğrulama Tablo 7.6 ile ilgili*)
```
**(\*NRM Modeller\*)**

 $In[e] := (\star \mathbf{1} \star)$ 

Out[ · ]//NumberForm=

 $-7.555 - 745.970$  Cos  $[x1] - 32.241$  Cos  $[x1]^2 + 543.555$  Cos  $[x2] - 20.436$  Cos  $[x2]^2 -$ 364.413 Cos  $[x3] + 213.925$  Cos  $[x1]$  Cos  $[x3] - 167.953$  Cos  $[x2]$  Cos  $[x3] +$ 175.331 Cos  $\lceil x3 \rceil^2 + 95.863$  Cos  $\lceil x4 \rceil - 8.347$  Cos  $\lceil x2 \rceil$  Cos  $\lceil x4 \rceil + 109.936$  Cos  $\lceil x4 \rceil^2 -$ 5.362 Cos [x5] - 7.813 Cos [x5]<sup>2</sup> + 5.988 Cos [x6] - 10.117 Cos [x6]<sup>2</sup> - 3.382 Sin [x1] + 110.211 Cos [x1] Sin [x1] + 30.314 Cos [x2] Sin [x1] + 68.670 Cos [x3] Sin [x1] + 4.459 Cos [x4] Sin [x1] + 109.850 Cos [x5] Sin [x1] + 2.319 Cos [x6] Sin [x1] - 8.697 Sin [x1]<sup>2</sup> -7.864 Sin  $[x2]^2 + 6.117 \sin[x3] + 608.735 \cos[x1] \sin[x3] - 541.937 \cos[x2] \sin[x3] +$ 209.002 Cos[x3] Sin[x3] - 103.427 Cos[x4] Sin[x3] - 41.169 Cos[x5] Sin[x3] - 8.944 Cos  $\lceil x6 \rceil \sin \lceil x3 \rceil - 14.572 \sin \lceil x3 \rceil^2 + 227.883 \sin \lceil x4 \rceil - 8.815 \sin \lceil x4 \rceil^2 + 0.949 \sin \lceil x5 \rceil -$ 40.801 Sin $[x5]^2 - 16.214 \sin[x6] - 8.216 \cos[x1] \sin[x6] - 5.323 \cos[x2] \sin[x6] +$ 10.023 Cos [x3]  $Sin[X6] + 8.718$  Cos [x4]  $Sin[X6] - 12.411$  Cos [x5]  $Sin[X6] -$ 0.746 Cos[x6] Sin[x6] - 37.612 Sin[x1] Sin[x6] - 45.843 Sin[x2] Sin[x6] + 31.088 Sin[x3] Sin[x6] + 55.416 Sin[x4] Sin[x6] + 1.067 Sin[x5] Sin[x6] - 10.296 Sin[x6]<sup>2</sup>

In[ ]:= **(\*2\*)**

Out[ · ]//NumberForm=

```
17.975 + 16.616 Cos \lceil x1 \rceil + 325.814 Cos \lceil x1 \rceil^2 + 1288.760 Cos \lceil x2 \rceil - 30.370 Cos \lceil x2 \rceil^2 +
 537.979 Cos [x3] - 399.926 Cos [x1] Cos [x3] - 450.776 Cos [x2] Cos [x3] -
 108.800 Cos [x3]^2 - 9.301 Cos [x4] - 27.862 Cos [x2] Cos [x4] - 24.170 Cos [x4]^2 +283.655 Cos [x5] + 22.455 Cos [x5]<sup>2</sup> + 25.596 Cos [x6] + 26.161 Cos [x6]<sup>2</sup> + 28.456 Sin [x1] +
 381.804 Cos [x1] Sin [x1] - 21.368 Cos [x2] Sin [x1] - 449.529 Cos [x3] Sin [x1] +
 210.493 Cos [x4] Sin [x1] - 237.270 Cos [x5] Sin [x1] - 30.826 Cos [x6] Sin [x1] +
 16.175 \sin x1<sup>2</sup> + 18.653 \sin x2<sup>2</sup> - 6.970 \sin x3 - 369.935 Cos x1 Sin x3 -
 1187.000 Cos[x2] Sin[x3] + 36.283 Cos[x3] Sin[x3] - 201.182 Cos[x4] Sin[x3] +19.987 Cos [x5] Sin [x3] + 3.822 Cos [x6] Sin [x3] + 25.801 Sin [x3] <sup>2</sup> - 28.755 Sin [x4] +
 19.931 Sin[x4]^2 + 0.344 Sin[x5] - 16.749 Sin[x5]^2 - 180.864 Sin[x6] +10.653 Cos[x1] Sin[x6] - 13.268 Cos[x2] Sin[x6] - 2.745 Cos[x3] Sin[x6] +
 4.663 Cos[x4] Sin[x6] - 4.323 Cos[x5] Sin[x6] - 0.164 Cos[x6] Sin[x6] -
 4.525 Sin[x1] Sin[x6] + 162.488 Sin[x2] Sin[x6] + 21.369 Sin[x3] Sin[x6] -
 3.802 Sin[x4] Sin[x6] + 4.802 Sin[x5] Sin[x6] + 23.892 Sin[x6]<sup>2</sup>
```
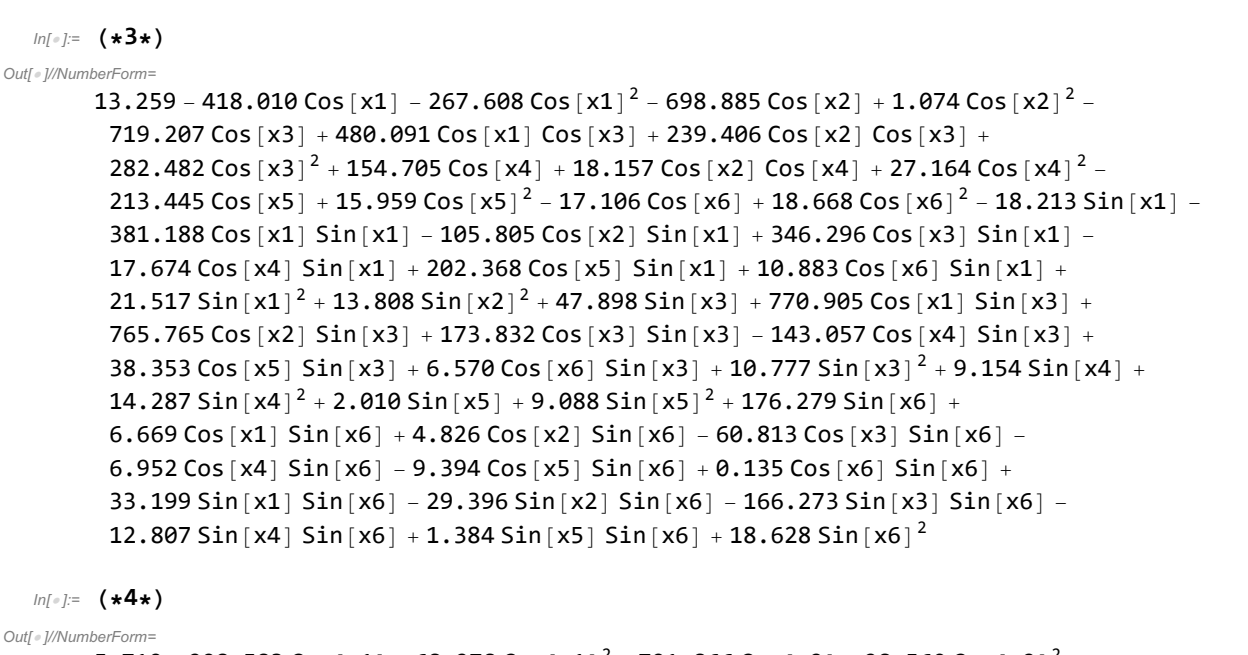

5.719 + 298.583 Cos  $\lceil x1 \rceil - 68.278$  Cos  $\lceil x1 \rceil^2 - 791.866$  Cos  $\lceil x2 \rceil + 28.560$  Cos  $\lceil x2 \rceil^2 -$ 559.500 Cos[x3] - 100.829 Cos[x1] Cos[x3] + 239.394 Cos[x2] Cos[x3] + 170.826 Cos  $[x3]^2 + 22.118$  Cos  $[x4] - 32.975$  Cos  $[x2]$  Cos  $[x4] - 43.592$  Cos  $[x4]^2 -$ 218.299 Cos  $[x5] + 6.956$  Cos  $[x5]^2 + 8.449$  Cos  $[x6] + 8.073$  Cos  $[x6]^2 - 4.160$  Sin  $[x1] +$ 54.847 Cos  $[x1]$  Sin $[x1]$  + 150.334 Cos  $[x2]$  Sin $[x1]$  + 230.359 Cos $[x3]$  Sin $[x1]$  -57.896 Cos [x4] Sin [x1] + 253.554 Cos [x5] Sin [x1] - 5.421 Cos [x6] Sin [x1] + 8.561 Sin [x1]<sup>2</sup> + 5.956 Sin  $|x^2 + 62.701 \sin(x) - 336.576 \cos(x1) \sin(x3) + 611.094 \cos(x2) \sin(x3) +$  $304.800$  Cos [x3] Sin [x3] + 48.565 Cos [x4] Sin [x3] - 33.812 Cos [x5] Sin [x3] -4.048 Cos  $\lceil x6 \rceil$  Sin  $\lceil x3 \rceil$  + 2.519 Sin  $\lceil x3 \rceil^2$  - 11.310 Sin  $\lceil x4 \rceil$  + 6.305 Sin  $\lceil x4 \rceil^2$  + 2.108 Sin  $\lceil x5 \rceil$  + 7.628 Sin  $|x5|^2 + 31.731 \sin[x6] + 16.600 \cos[x1] \sin[x6] - 13.225 \cos[x2] \sin[x6] -$ 0.003 Cos  $x3$  Sin  $x6$  - 4.511 Cos  $x4$  Sin  $x6$  - 17.619 Cos  $x5$  Sin  $x6$  +  $0.451 \cos{x}6$  Sin $x$ 6] + 41.346 Sin $x$ 1 Sin $x$ 6] - 77.982 Sin $x$ 2 Sin $x$ 6] + 2.901 Sin  $\lceil x6 \rceil$  - 17.110 Sin  $\lceil x4 \rceil$  Sin  $\lceil x6 \rceil$  + 3.352 Sin  $\lceil x5 \rceil$  Sin  $\lceil x6 \rceil$  + 7.608 Sin  $\lceil x6 \rceil^2$ 

#### In[ ]:= **(\*5\*)**

Out[ <sup>o</sup> ]//NumberForm=

7.480 + 46.483 Cos  $\lceil x1 \rceil$  + 42.241 Cos  $\lceil x1 \rceil^2$  + 238.691 Cos  $\lceil x2 \rceil$  + 5.115 Cos  $\lceil x2 \rceil^2$  + 65.042 Cos  $\lceil x3 \rceil$  + 71.689 Cos [x1] Cos [x3] - 86.656 Cos [x2] Cos [x3] - 217.787 Cos [x3]  $^{2}$  - 5.390 Cos [x4] -4.947 Cos  $\lceil x^2 \rceil$  Cos  $\lceil x^4 \rceil$  + 27.302 Cos  $\lceil x^4 \rceil^2$  - 46.340 Cos  $\lceil x^5 \rceil$  + 8.433 Cos  $\lceil x^5 \rceil^2$  + 3.680 Cos  $\lceil x6 \rceil + 10.301$  Cos  $\lceil x6 \rceil^2 + 6.331$  Sin  $\lceil x1 \rceil - 25.945$  Cos  $\lceil x1 \rceil$  Sin  $\lceil x1 \rceil$  -30.271 Cos[x2] Sin[x1] + 309.891 Cos[x3] Sin[x1] + 60.870 Cos[x4] Sin[x1] - 4.427 Cos [x5]  $\sin x1$  + 7.862 Cos [x6]  $\sin x1$  + 8.341  $\sin x1$ <sup>2</sup> + 7.830  $\sin x2$ <sup>2</sup> -11.295 Sin $[x3] - 25.462$  Cos $[x1]$  Sin $[x3] - 186.043$  Cos $[x2]$  Sin $[x3]$  -306.348 Cos[x3] Sin[x3] - 59.890 Cos[x4] Sin[x3] + 27.491 Cos[x5] Sin[x3] - 11.694 Cos  $\left[x6\right]$  Sin $\left[x3\right]+$  16.744 Sin $\left[x3\right]$ <sup>2</sup> - 4.171 Sin $\left[x4\right]$  + 7.959 Sin $\left[x4\right]$ <sup>2</sup> - 0.193 Sin $\left[x5\right]$  +  $26.495$  Sin $\left[x5\right]^{2}$  + 45.213 Sin $\left[x6\right]$  + 6.836 Cos $\left[x1\right]$  Sin $\left[x6\right]$  + 1.271 Cos $\left[x2\right]$  Sin $\left[x6\right]$  -13.323 Cos $[x3]$  Sin $[x6]$  - 3.399 Cos $[x4]$  Sin $[x6]$  - 0.878 Cos $[x5]$  Sin $[x6]$  - $0.485 \cos$  [x6]  $\sin$  [x6] + 20.785 Sin [x1] Sin [x6] - 3.635 Sin [x2] Sin [x6] -46.607 Sin [x3] Sin [x6] - 15.492 Sin [x4] Sin [x6] - 1.041 Sin [x5] Sin [x6] + 9.993 Sin [x6]<sup>2</sup>

# In[ ]:= **(\*6\*)**

# Out[ · ]//NumberForm=

3.672 - 424.456 Cos  $\lceil x1 \rceil$  - 168.717 Cos  $\lceil x1 \rceil^2$  + 710.419 Cos  $\lceil x2 \rceil$  + 37.392 Cos  $\lceil x2 \rceil^2$  -8.705 Cos  $[x3] + 45.707$  Cos  $[x1]$  Cos  $[x3] - 343.763$  Cos  $[x2]$  Cos  $[x3] + 115.065$  Cos  $[x3]^2 +$ 68.934 Cos  $\lceil x4 \rceil - 35.854$  Cos  $\lceil x2 \rceil$  Cos  $\lceil x4 \rceil + 35.121$  Cos  $\lceil x4 \rceil^2 - 173.692$  Cos  $\lceil x5 \rceil +$ 5.618 Cos  $|x5|^2 + 19.502$  Cos  $|x6| + 4.715$  Cos  $|x6|^2 + 33.870$  Sin  $|x1| + 286.091$  Cos  $|x1|$  Sin  $|x1| +$ 166.688 Cos  $[x2]$  Sin $[x1]$  - 65.558 Cos  $[x3]$  Sin $[x1]$  + 132.488 Cos  $[x4]$  Sin $[x1]$  + 419.176 Cos [x5] Sin [x1] - 5.180 Cos [x6] Sin [x1] + 8.526 Sin [x1]<sup>2</sup> + 3.769 Sin [x2]<sup>2</sup> + 9.614 Sin $[x3] + 177.213 \cos[x1] \sin[x3] - 798.528 \cos[x2] \sin[x3] +$ 55.178 Cos[x3] Sin[x3] - 198.621 Cos[x4] Sin[x3] - 184.378 Cos[x5] Sin[x3] - 13.906 Cos [x6]  $Sin [x3] + 2.246 Sin [x3]<sup>2</sup> + 69.570 Sin [x4] + 3.870 Sin [x4]<sup>2</sup> - 1.860 Sin [x5] -$ 19.485 Sin $[x5]^2 + 18.159$  Sin $[x6] - 2.154$  Cos $[x1]$  Sin $[x6] - 17.383$  Cos $[x2]$  Sin $[x6] +$ 27.234 Cos[x3] Sin[x6] + 12.141 Cos[x4] Sin[x6] + 36.289 Cos[x5] Sin[x6] + 1.684 Cos[x6] Sin[x6] - 37.052 Sin[x1] Sin[x6] - 77.425 Sin[x2] Sin[x6] + 55.057 Sin  $\lceil x3 \rceil$  Sin  $\lceil x6 \rceil$  + 70.555 Sin  $\lceil x4 \rceil$  Sin  $\lceil x6 \rceil$  - 8.708 Sin  $\lceil x5 \rceil$  Sin  $\lceil x6 \rceil$  + 4.808 Sin  $\lceil x6 \rceil^2$ 

# $ln[e] := (\star 7 \star)$

Out[ · ]//NumberForm= 15.537 + 121.984 Cos  $\lceil x1 \rceil$  - 34.431 Cos  $\lceil x1 \rceil^2$  - 25.762 Cos  $\lceil x2 \rceil$  + 30.704 Cos  $\lceil x2 \rceil^2$  -681.644 Cos $[x3] + 83.539$  Cos $[x1]$  Cos $[x3] + 0.934$  Cos $[x2]$  Cos $[x3] +$ 124.506 Cos  $\lceil x3 \rceil^2 + 104.147$  Cos  $\lceil x4 \rceil - 21.717$  Cos  $\lceil x2 \rceil$  Cos  $\lceil x4 \rceil - 54.979$  Cos  $\lceil x4 \rceil^2 - 104.19$ 200.905 Cos [x5] + 17.800 Cos [x5]<sup>2</sup> + 7.763 Cos [x6] + 20.728 Cos [x6]<sup>2</sup> + 6.174 Sin [x1] -129.283 Cos  $[x1]$  Sin $[x1]$  + 66.553 Cos  $[x2]$  Sin $[x1]$  + 312.881 Cos  $[x3]$  Sin $[x1]$  -30.116 Cos  $\lceil x4 \rceil$  Sin $\lceil x1 \rceil$  + 54.341 Cos  $\lceil x5 \rceil$  Sin $\lceil x1 \rceil$  - 1.823 Cos  $\lceil x6 \rceil$  Sin $\lceil x1 \rceil$  + 19.658 Sin $\lceil x1 \rceil$  + 16.265  $\sin{x^2}$  + 62.717  $\sin{x^3}$  + 8.603 Cos  $x1$  Sin  $x3$  - 34.750 Cos  $x2$  Sin  $x3$  + 318.444 Cos [x3] Sin [x3] - 73.309 Cos [x4] Sin [x3] + 135.139 Cos [x5] Sin [x3] -6.722 Cos [x6]  $Sin[X3] + 16.885 Sin[X3] - 110.340 Sin[X4] + 17.084 Sin[X4] - 1.233 Sin[X5] +$ 31.314 Sin  $\lceil x5 \rceil^2 + 36.790$  Sin  $\lceil x6 \rceil - 15.173$  Cos  $\lceil x1 \rceil$  Sin  $\lceil x6 \rceil + 0.961$  Cos  $\lceil x2 \rceil$  Sin  $\lceil x6 \rceil +$ 21.004 Cos $[x3]$  Sin $[x6]$  - 3.457 Cos $[x4]$  Sin $[x6]$  - 7.537 Cos $[x5]$  Sin $[x6]$  +  $0.141 \cos$ [x6] Sin[x6] - 55.088 Sin[x1] Sin[x6] - 18.945 Sin[x2] Sin[x6] + 56.648 Sin  $\lceil x3 \rceil$  Sin  $\lceil x6 \rceil$  - 29.254 Sin  $\lceil x4 \rceil$  Sin  $\lceil x6 \rceil$  + 3.071 Sin  $\lceil x5 \rceil$  Sin  $\lceil x6 \rceil$  + 20.214 Sin  $\lceil x6 \rceil$   $^2$ 

# In[ ]:= **(\*8\*)**

Out[ = 1//NumberForm=

8.921 - 14.679 Cos [x1] - 114.769 Cos [x1]<sup>2</sup> + 826.256 Cos [x2] + 16.041 Cos [x2]<sup>2</sup> -74.463 Cos  $\lceil x^3 \rceil$  + 105.136 Cos  $\lceil x^2 \rceil$  Cos  $\lceil x^3 \rceil$  - 245.045 Cos  $\lceil x^2 \rceil$  Cos  $\lceil x^3 \rceil$  + 63.945 Cos  $\lceil x^3 \rceil^2$  + 16.477 Cos  $[x4] - 2.766$  Cos  $[x2]$  Cos  $[x4] - 5.054$  Cos  $[x4] - 75.525$  Cos  $[x5] + 10.063$  Cos  $[x5] -$ 23.204 Cos  $\left[x6\right] + 12.475 \left[\cos \left[x6\right]^{2} - 17.913 \sin \left[x1\right] - 113.093 \cos \left[x1\right] \sin \left[x1\right] -$ 14.779 Cos  $x2$  Sin  $x1$  + 64.122 Cos  $x3$  Sin  $x1$  - 91.212 Cos  $x4$  Sin  $x1$  + 121.598 Cos [x5] Sin [x1] + 16.606 Cos [x6] Sin [x1] + 12.498 Sin [x1]<sup>2</sup> + 9.387 Sin [x2]<sup>2</sup> + 16.793 Sin $[x3] + 123.727 \cos[x1] \sin[x3] - 776.435 \cos[x2] \sin[x3] -$ 7.487 Cos[x3] Sin[x3] + 82.313 Cos[x4] Sin[x3] - 63.816 Cos[x5] Sin[x3] + 7.293 Cos  $\lceil x6 \rceil$  Sin  $\lceil x3 \rceil$  + 9.762 Sin  $\lceil x3 \rceil^2$  + 2.637 Sin  $\lceil x4 \rceil$  + 9.656 Sin  $\lceil x4 \rceil^2$  - 2.401 Sin  $\lceil x5 \rceil$  + 27.384 Sin $[x5]^2 + 36.016 \sin[x6] + 16.137 \cos[x1] \sin[x6] + 1.105 \cos[x2] \sin[x6] -$ 48.855 Cos[x3] Sin[x6] + 7.745 Cos[x4] Sin[x6] - 2.500 Cos[x5] Sin[x6] +  $0.094 \cos$ [x6] Sin[x6] + 65.814 Sin[x1] Sin[x6] - 21.630 Sin[x2] Sin[x6] -114.923 Sin [x3] Sin [x6] + 39.572 Sin [x4] Sin [x6] + 1.058 Sin [x5] Sin [x6] + 11.729 Sin [x6] <sup>2</sup>

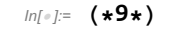

Out[ · ]//NumberForm=

20.043 - 46.200 Cos  $\lceil x1 \rceil + 375.577$  Cos  $\lceil x1 \rceil^2 - 937.956$  Cos  $\lceil x2 \rceil + 84.249$  Cos  $\lceil x2 \rceil^2 -$ 296.317 Cos[x3] + 38.766 Cos[x1] Cos[x3] + 332.081 Cos[x2] Cos[x3] - 256.459 Cos  $[x3]^{2} + 60.271$  Cos  $[x4] + 18.887$  Cos  $[x2]$  Cos  $[x4] - 56.722$  Cos  $[x4]^{2} -$ 10.624 Cos  $[x5] + 23.823$  Cos  $[x5]^{2} - 5.607$  Cos  $[x6] + 26.405$  Cos  $[x6]^{2} + 14.477$  Sin  $[x1] +$ 612.598 Cos  $[x1]$  Sin  $[x1]$  + 78.044 Cos  $[x2]$  Sin  $[x1]$  + 1124.210 Cos  $[x3]$  Sin  $[x1]$  + 200.331 Cos[x4] Sin[x1] + 230.532 Cos[x5] Sin[x1] - 0.041 Cos[x6] Sin[x1] + 17.357 Sin  $|x1|^2 + 20.807$  Sin  $|x2|^2 - 13.538$  Sin  $|x3| - 659.616$  Cos  $|x1|$  Sin  $|x3| +$ 789.591 Cos[x2] Sin[x3] - 757.117 Cos[x3] Sin[x3] - 259.577 Cos[x4] Sin[x3] - 267.538 Cos [x5] Sin [x3] + 6.788 Cos [x6] Sin [x3] + 32.192 Sin [x3]<sup>2</sup> - 115.206 Sin [x4] + 22.075 Sin  $\lceil x4 \rceil^2$  - 0.565 Sin  $\lceil x5 \rceil$  + 37.196 Sin  $\lceil x5 \rceil^2$  + 30.638 Sin  $\lceil x6 \rceil$  -12.260 Cos[x1] Sin[x6] - 20.360 Cos[x2] Sin[x6] - 2.837 Cos[x3] Sin[x6] + 4.217 Cos [x4] Sin [x6] + 6.886 Cos [x5] Sin [x6] - 2.056 Cos [x6] Sin [x6] -41.429  $\sin x1$  Sin  $x6$  - 31.069  $\sin x2$  Sin  $x6$  - 13.010 Sin  $x3$  Sin  $x6$  + 65.357 Sin [x4] Sin [x6] + 4.796 Sin [x5] Sin [x6] + 26.986 Sin [x6]<sup>2</sup>

#### In[ ]:= **(\*10\*)**

Out[ <sup>o</sup> 1//NumberForm=

9.870 - 724.554 Cos $[x1] + 349.814$  Cos $[x1]^{2}$  - 210.898 Cos $[x2] + 47.491$  Cos $[x2]^{2}$  + 609.304 Cos  $[x3] - 8.592$  Cos  $[x1]$  Cos  $[x3] + 45.142$  Cos  $[x2]$  Cos  $[x3] - 374.653$  Cos  $[x3]^{2} +$ 145.445 Cos [x4] - 66.687 Cos [x2] Cos [x4] + 72.445 Cos [x4]<sup>2</sup> + 113.383 Cos [x5] + 14.087 Cos  $[x5]^2 - 18.369$  Cos  $[x6] + 15.591$  Cos  $[x6]^2 + 52.566$  Sin  $[x1] +$ 441.185  $\cos x1$  Sin $\left[x1\right] + 29.943 \cos x2$  Sin $\left[x1\right] + 49.930 \cos x3$  Sin $\left[x1\right] +$ 43.255 Cos [x4] Sin[x1] - 171.618 Cos [x5] Sin[x1] + 43.528 Cos [x6] Sin[x1] + 4.216 Sin[x1]<sup>2</sup> + 10.301 Sin $[x2]^2 - 42.018 \sin[x3] + 252.558 \cos[x1] \sin[x3] + 192.269 \cos[x2] \sin[x3] -$ 561.318 Cos[x3] Sin[x3] - 206.732 Cos[x4] Sin[x3] + 165.373 Cos[x5] Sin[x3] - 25.220 Cos  $\lceil x6 \rceil \sin \lceil x3 \rceil + 21.187 \sin \lceil x3 \rceil^2 + 93.084 \sin \lceil x4 \rceil + 10.438 \sin \lceil x4 \rceil^2 + 8.998 \sin \lceil x5 \rceil - 1$ 59.698 Sin $[x5]^2 + 71.674$  Sin $[x6] - 6.018$  Cos $[x1]$  Sin $[x6] - 6.035$  Cos $[x2]$  Sin $[x6] +$ 2.719 Cos  $x3$  Sin  $x6$  + 3.343 Cos  $x4$  Sin  $x6$  + 25.425 Cos  $x5$  Sin  $x6$  -1.743 Cos  $\lceil x6 \rceil$  Sin $\lceil x6 \rceil$  - 18.163 Sin $\lceil x1 \rceil$  Sin $\lceil x6 \rceil$  - 19.005 Sin $\lceil x2 \rceil$  Sin $\lceil x6 \rceil$  + 38.636 Sin [x3] Sin [x6] - 44.519 Sin [x4] Sin [x6] - 5.002 Sin [x5] Sin [x6] + 10.204 Sin [x6]<sup>2</sup>

# $In[•] :=$   $(*11*)$

Out[ · ]//NumberForm=

10.645 + 82.251 Cos  $\lceil x1 \rceil - 1.003$  Cos  $\lceil x1 \rceil^2 - 762.189$  Cos  $\lceil x2 \rceil + 17.334$  Cos  $\lceil x2 \rceil^2 - 10$ 228.710 Cos  $[x3] - 235.486$  Cos  $[x1]$  Cos  $[x3] + 259.377$  Cos  $[x2]$  Cos  $[x3] +$ 345.190 Cos $[x3]^2$  - 130.913 Cos  $[x4]$  - 5.204 Cos  $[x2]$  Cos  $[x4]$  + 136.743 Cos  $[x4]$ <sup>2</sup> + 359.175 Cos  $\lceil x5 \rceil + 15.501$  Cos  $\lceil x5 \rceil^2 + 23.917$  Cos  $\lceil x6 \rceil + 14.083$  Cos  $\lceil x6 \rceil^2 + 17.857$  Sin $\lceil x1 \rceil$  -33.455 Cos  $x1$  Sin  $x1$  + 13.758 Cos  $x2$  Sin  $x1$  - 578.617 Cos  $x3$  Sin  $x1$  + 0.452 Cos [x4] Sin [x1] - 144.912 Cos [x5] Sin [x1] - 10.148 Cos [x6] Sin [x1] + 13.417 Sin [x1]<sup>2</sup> + 11.185  $\sin$   $\left[x2\right]^{2} + 17.928 \sin$   $\left[x3\right] + 16.606 \cos$   $\left[x1\right] \sin$   $\left[x3\right] + 708.111 \cos$   $\left[x2\right] \sin$   $\left[x3\right] +$ 741.939 Cos [x3]  $Sin[x3] + 145.540$  Cos [x4]  $Sin[x3] + 86.785$  Cos [x5]  $Sin[x3] -$ 15.604 Cos  $\lceil x6 \rceil$  Sin  $\lceil x3 \rceil$  + 4.126 Sin  $\lceil x3 \rceil^2$  + 273.379 Sin  $\lceil x4 \rceil$  + 11.053 Sin  $\lceil x4 \rceil^2$  + 1.680 Sin  $\lceil x5 \rceil$  -147.257 Sin  $|x5|^2 + 142.742$  Sin  $|x6| - 35.511$  Cos  $|x1|$  Sin  $|x6| - 0.454$  Cos  $|x2|$  Sin  $|x6| - 1$ 13.053 Cos  $x3$ ] Sin  $x6$ ] - 0.664 Cos  $x4$ ] Sin  $x6$ ] - 10.407 Cos  $x5$ ] Sin  $x6$ ] +  $0.012 \cos \left[x6\right] \sin \left[x6\right] - 95.626 \sin \left[x1\right] \sin \left[x6\right] - 0.158 \sin \left[x2\right] \sin \left[x6\right] -$ 52.652 Sin [x3] Sin [x6] + 2.649 Sin [x4] Sin [x6] + 2.046 Sin [x5] Sin [x6] + 13.989 Sin [x6]<sup>2</sup>
## In[ ]:= **(\*12\*)**

#### Out[ · ]//NumberForm=

 $-5.802 + 255.331$  Cos [x1]  $- 867.039$  Cos [x1]<sup>2</sup> + 24.503 Cos [x2] + 8.145 Cos [x2]<sup>2</sup> + 452.790 Cos  $[x3] - 116.096$  Cos  $[x1]$  Cos  $[x3] - 73.686$  Cos  $[x2]$  Cos  $[x3] + 687.568$  Cos  $[x3]^2 +$ 111.608 Cos [x4] - 18.938 Cos [x2] Cos [x4] + 121.782 Cos [x4]<sup>2</sup> - 92.773 Cos [x5] -5.919 Cos  $|x5|^2 - 27.861$  Cos  $|x6| - 7.921$  Cos  $|x6|^2 - 46.031$  Sin  $|x1| - 924.899$  Cos  $|x1|$  Sin  $|x1| +$ 124.334 Cos[x2] Sin[x1] - 1566.000 Cos[x3] Sin[x1] - 188.919 Cos[x4] Sin[x1] + 202.874 Cos [x5]  $Sin[x1] + 19.924$  Cos [x6]  $Sin[x1] + 5.265$   $Sin[x1]^{2} - 6.097$   $Sin[x2]^{2} -$ 13.377 Sin $[x3] + 894.821$  Cos $[x1]$  Sin $[x3] - 125.690$  Cos $[x2]$  Sin $[x3] +$ 883.645 Cos[x3] Sin[x3] + 78.335 Cos[x4] Sin[x3] - 65.413 Cos[x5] Sin[x3] + 8.518 Cos  $\lceil x6 \rceil$  Sin  $\lceil x3 \rceil$  - 25.415 Sin  $\lceil x3 \rceil^2$  + 253.472 Sin  $\lceil x4 \rceil$  - 6.713 Sin  $\lceil x4 \rceil^2$  - 0.878 Sin  $\lceil x5 \rceil$  - $32.459$  Sin  $\lceil x5 \rceil^2$  - 230.065 Sin  $\lceil x6 \rceil$  + 29.864 Cos  $\lceil x1 \rceil$  Sin  $\lceil x6 \rceil$  + 15.074 Cos  $\lceil x2 \rceil$  Sin  $\lceil x6 \rceil$  + 20.285 Cos[x3] Sin[x6] - 5.414 Cos[x4] Sin[x6] + 7.203 Cos[x5] Sin[x6] +  $0.795 \cos{x}6$  Sin $x$ 6] + 73.888 Sin $x1$  Sin $x6$  + 73.192 Sin $x2$  Sin $x6$  + 97.962 Sin $[x3]$  Sin $[x6]$  - 14.759 Sin $[x4]$  Sin $[x6]$  + 3.216 Sin $[x5]$  Sin $[x6]$  - 7.553 Sin $[x6]$ <sup>2</sup>

## $In[•] :=$   $(*13*)$

#### Out[ · ]//NumberForm=

14.414 + 1117.360 Cos  $\lceil x1 \rceil - 56.485$  Cos $\lceil x1 \rceil^2 - 1108.310$  Cos $\lceil x2 \rceil + 19.217$  Cos $\lceil x2 \rceil^2 +$ 240.159 Cos [x3] - 82.853 Cos [x1] Cos [x3] + 341.826 Cos [x2] Cos [x3] - 322.891 Cos [x3]  $^{2}$  + 0.301 Cos  $\lceil x4 \rceil + 3.042$  Cos  $\lceil x2 \rceil$  Cos  $\lceil x4 \rceil + 54.693$  Cos  $\lceil x4 \rceil^2 + 271.083$  Cos  $\lceil x5 \rceil + 19.204$  Cos  $\lceil x5 \rceil^2$  + 4.570 Cos [x6] + 20.542 Cos [x6]<sup>2</sup> - 81.814 Sin [x1] - 420.741 Cos [x1] Sin [x1] + 18.677 Cos[x2] Sin[x1] + 297.797 Cos[x3] Sin[x1] - 48.432 Cos[x4] Sin[x1] - 231.402 Cos [x5]  $Sin[x1] + 3.599$  Cos [x6]  $Sin[x1] + 18.721$   $Sin[x1]^{2} + 14.967$   $Sin[x2]^{2} -$ 10.539 Sin $[x3] - 652.487 \cos[x1] \sin[x3] + 1043.130 \cos[x2] \sin[x3] -$ 429.022 Cos  $[x3]$  Sin $[x3]$  + 55.144 Cos  $[x4]$  Sin $[x3]$  + 23.935 Cos $[x5]$  Sin $[x3]$  -8.978 Cos [x6] Sin[x3] + 26.066 Sin[x3]<sup>2</sup> + 105.984 Sin[x4] + 15.213 Sin[x4]<sup>2</sup> + 4.192 Sin[x5] - $26.901 \sin{\left(x5\right)}^2 + 47.120 \sin{\left(x6\right)} + 0.499 \cos{\left(x1\right)} \sin{\left(x6\right)} + 5.610 \cos{\left(x2\right)} \sin{\left(x6\right)} -$ 30.843 Cos [x3] Sin [x6] + 0.595 Cos [x4] Sin [x6] + 4.298 Cos [x5] Sin [x6] - $0.829 \cos \left[x6\right] \sin \left[x6\right] + 24.710 \sin \left[x1\right] \sin \left[x6\right] + 9.603 \sin \left[x2\right] \sin \left[x6\right] -$ 77.288 Sin  $\lceil x^3 \rceil$  Sin  $\lceil x^6 \rceil$  + 7.522 Sin  $\lceil x^4 \rceil$  Sin  $\lceil x^6 \rceil$  - 1.494 Sin  $\lceil x^5 \rceil$  Sin  $\lceil x^6 \rceil$  + 19.426 Sin  $\lceil x^6 \rceil$   $^2$ 

## In[ ]:= **(\*14\*)**

#### Out[ <sup>@</sup> 1//NumberForm

 $-17.228 - 831.562 \cos{x1} - 110.232 \cos{x1}^2 - 851.313 \cos{x2} - 12.459 \cos{x2}^2 -$ 620.439 Cos  $\lceil x3 \rceil$  + 213.053 Cos  $\lceil x1 \rceil$  Cos  $\lceil x3 \rceil$  + 265.490 Cos  $\lceil x2 \rceil$  Cos  $\lceil x3 \rceil$  + 386.273 Cos  $[x3]^2$  - 8.004 Cos  $[x4]$  - 0.138 Cos  $[x2]$  Cos  $[x4]$  - 4.348 Cos  $[x4]^2$  -210.816 Cos  $[x5] - 24.924$  Cos  $[x5]^2 - 9.001$  Cos  $[x6] - 23.011$  Cos  $[x6]^2 + 24.215$  Sin  $[x1] +$ 86.568 Cos  $x1$  Sin  $x1$  + 67.932 Cos  $x2$  Sin  $x1$  + 49.181 Cos  $x3$  Sin  $x1$  + 30.593 Cos  $\lceil x4 \rceil$  Sin  $\lceil x1 \rceil$  + 161.758 Cos  $\lceil x5 \rceil$  Sin  $\lceil x1 \rceil$  + 3.410 Cos  $\lceil x6 \rceil$  Sin  $\lceil x1 \rceil$  - 18.838 Sin  $\lceil x1 \rceil$   $^2$  -18.269  $\sin\left[x^2\right]^2 + 2.217 \sin\left[x^3\right] + 753.215 \cos\left[x1\right] \sin\left[x^3\right] + 746.338 \cos\left[x^2\right] \sin\left[x^3\right] +$ 416.725 Cos [x3] Sin [x3] - 14.008 Cos [x4] Sin [x3] - 105.011 Cos [x5] Sin [x3] + 6.353 Cos [x6] Sin [x3] - 31.344 Sin [x3]<sup>2</sup> + 74.472 Sin [x4] - 18.577 Sin [x4]<sup>2</sup> + 1.349 Sin [x5] + 63.459 Sin $\left[x\right]^{2}$  + 160.027 Sin $\left[x6\right]$  - 26.627 Cos $\left[x1\right]$  Sin $\left[x6\right]$  - 3.350 Cos $\left[x2\right]$  Sin $\left[x6\right]$  -17.373 Cos  $\lceil x^3 \rceil$  Sin  $\lceil x^6 \rceil$  - 12.622 Cos  $\lceil x^4 \rceil$  Sin  $\lceil x^6 \rceil$  + 3.004 Cos  $\lceil x^5 \rceil$  Sin  $\lceil x^6 \rceil$  - $0.231 \cos$ [x6] Sin[x6] - 94.359 Sin[x1] Sin[x6] - 43.964 Sin[x2] Sin[x6] -3.036 Sin $[x3]$  Sin $[x6]$  - 6.567 Sin $[x4]$  Sin $[x6]$  - 0.284 Sin $[x5]$  Sin $[x6]$  - 23.529 Sin $[x6]$ <sup>2</sup>

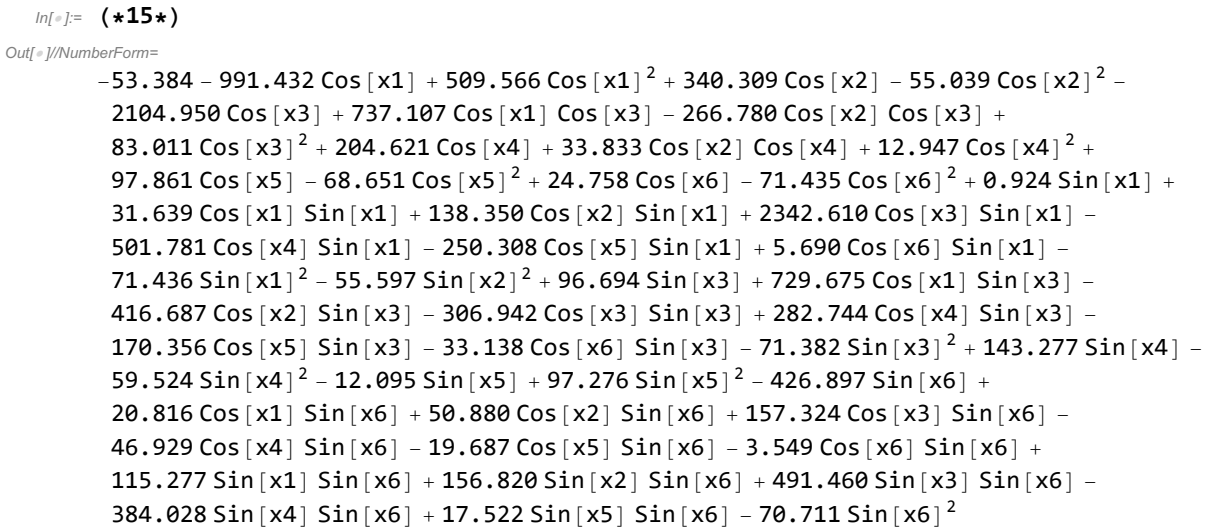

#### In[ ]:= **(\*16\*)**

Out[ <sup>@</sup> 1//NumberForm=

 $-4.144 - 295.510$  Cos [x1]  $- 129.071$  Cos [x1]<sup>2</sup>  $- 538.788$  Cos [x2]  $- 5.394$  Cos [x2]<sup>2</sup> -519.582 Cos[x3] - 99.751 Cos[x1] Cos[x3] + 212.299 Cos[x2] Cos[x3] + 457.594 Cos  $[x3]^2$  – 179.717 Cos  $[x4]$  + 22.999 Cos  $[x2]$  Cos  $[x4]$  – 49.192 Cos  $[x4]^2$  – 323.941 Cos  $[x5] - 7.573$  Cos  $[x5]^{2} - 4.595$  Cos  $[x6] - 5.320$  Cos  $[x6]^{2} - 13.948$  Sin  $[x1] +$ 206.211 Cos $[x1]$  Sin $[x1]$  - 136.866 Cos $[x2]$  Sin $[x1]$  - 121.441 Cos $[x3]$  Sin $[x1]$  + 67.099 Cos [x4] Sin [x1] + 353.126 Cos [x5] Sin [x1] + 6.144 Cos [x6] Sin [x1] - 2.964 Sin [x1]  $^{2}$  -4.285  $\sin [x^2 + 37.231 \sin [x^3] + 107.347 \cos [x^2] \sin [x^3] + 635.359 \cos [x^2] \sin [x^3] +$ 554.143 Cos[x3] Sin[x3] + 128.930 Cos[x4] Sin[x3] - 203.665 Cos[x5] Sin[x3] - 2.159 Cos [x6] Sin [x3] - 14.019 Sin [x3]  $^{2}$  - 62.446 Sin [x4] - 4.286 Sin [x4]  $^{2}$  - 0.071 Sin [x5] + 92.354 Sin  $\vert x5 \vert^2$  - 104.945 Sin  $\vert x6 \vert$  - 7.096 Cos  $\vert x1 \vert$  Sin  $\vert x6 \vert$  + 15.092 Cos  $\vert x2 \vert$  Sin  $\vert x6 \vert$  + 7.882 Cos  $x3$  Sin  $x6$  - 11.465 Cos  $x4$  Sin  $x6$  + 13.683 Cos  $x5$  Sin  $x6$  + 1.533 Cos [x6] Sin [x6] - 28.119 Sin [x1] Sin [x6] + 67.443 Sin [x2] Sin [x6] + 92.815 Sin  $\lceil x3 \rceil$  Sin  $\lceil x6 \rceil$  - 10.747 Sin  $\lceil x4 \rceil$  Sin  $\lceil x6 \rceil$  - 0.659 Sin  $\lceil x5 \rceil$  Sin  $\lceil x6 \rceil$  - 6.125 Sin  $\lceil x6 \rceil^2$ 

#### In[ ]:= **(\*17\*)**

Out[ · ]//NumberForm=

 $-32.350 - 800.532$  Cos  $[x1] + 247.017$  Cos  $[x1]^2 + 988.507$  Cos  $[x2] - 58.999$  Cos  $[x2]^2 +$  $3026.800 \text{ Cos} [x3] - 240.367 \text{ Cos} [x1] \text{ Cos} [x3] - 302.175 \text{ Cos} [x2] \text{ Cos} [x3] -$ 1115.940 Cos $[x3]^2 + 118.604$  Cos $[x4] + 26.737$  Cos $[x2]$  Cos $[x4] + 440.095$  Cos $[x4]^2 +$ 607.439 Cos  $\lceil x5 \rceil - 32.573$  Cos  $\lceil x5 \rceil^2 - 45.675$  Cos  $\lceil x6 \rceil - 43.653$  Cos  $\lceil x6 \rceil^2 - 40.827$  Sin $\lceil x1 \rceil +$  $1011.760 \cos{x1} \sin{x1} - 29.541 \cos{x2} \sin{x1} - 821.893 \cos{x3} \sin{x1} -$ 80.357 Cos [x4] Sin [x1] - 109.921 Cos [x5] Sin [x1] + 29.861 Cos [x6] Sin [x1] -42.969 Sin $[x1]^2$  - 33.706 Sin $[x2]^2$  - 262.467 Sin $[x3]$  - 215.607 Cos $[x1]$  Sin $[x3]$  -917.113 Cos [x2] Sin [x3] - 1831.450 Cos [x3] Sin [x3] - 46.931 Cos [x4] Sin [x3] -238.021 Cos [x5] Sin [x3] + 17.782 Cos [x6] Sin [x3] - 18.615 Sin [x3]<sup>2</sup> + 855.894 Sin [x4] -38.407 Sin $x^2 + 1.348 \sin x - 180.856 \sin x - 147.214 \sin x - 16$  -6.148 Cos  $x1$  Sin  $x6$ ] - 5.356 Cos  $x2$  Sin  $x6$ ] + 67.729 Cos  $x3$  Sin  $x6$ ] -4.388 Cos [x4] Sin [x6] + 25.501 Cos [x5] Sin [x6] - 2.843 Cos [x6] Sin [x6] -73.471 Sin[x1] Sin[x6] - 15.888 Sin[x2] Sin[x6] + 218.417 Sin[x3] Sin[x6] + 35.384 Sin $x$ 4] Sin $x$ 6] - 13.924 Sin $x$ 5] Sin $x$ 6] - 42.796 Sin $x$ 6]<sup>2</sup>

## In[ ]:= **(\*18\*)**

```
Out[ · ]//NumberForm=
```

```
14.207 - 1377.070 Cos [x1] - 101.417 Cos [x1]<sup>2</sup> + 1743.760 Cos [x2] + 69.100 Cos [x2]<sup>2</sup> -
 1025.370 Cos[x3] + 978.254 Cos[x1] Cos[x3] - 23.190 Cos[x2] Cos[x3] +58.469 Cos \lceil x^3 \rceil^2 + 566.353 Cos \lceil x^4 \rceil + 26.459 Cos \lceil x^2 \rceil Cos \lceil x^4 \rceil - 14.182 Cos \lceil x^4 \rceil^2 +
 463.014 Cos \lceil x5 \rceil + 19.512 Cos \lceil x5 \rceil^2 + 55.005 Cos \lceil x6 \rceil + 20.447 Cos \lceil x6 \rceil^2 - 73.794 Sin\lceil x1 \rceil - 11087.040 Cos \lceil x1 \rceil Sin \lceil x1 \rceil - 1232.420 Cos \lceil x2 \rceil Sin \lceil x1 \rceil + 1211.830 Cos \lceil x3 \rceil Sin \lceil x1 \rceil -
 339.031 Cos[x4] Sin[x1] - 434.061 Cos[x5] Sin[x1] - 16.890 Cos[x6] Sin[x1] +
 18.108 Sin[x1]^2 + 14.673 \sin{x2}^2 + 138.444 \sin{x}^3 + 2408.570 \cos{x}^1 \sin{x}^3 -572.519 Cos \lceil x^2 \rceil Sin \lceil x^3 \rceil - 259.770 Cos \lceil x^3 \rceil Sin \lceil x^3 \rceil - 232.016 Cos \lceil x^4 \rceil Sin \lceil x^3 \rceil +
 78.198 Cos [x5] Sin [x3] -41.354 Cos [x6] Sin [x3] +16.557 Sin [x3] ^{2} +23.424 Sin [x4] +
 15.606 Sin[x4]^2 + 5.130 \sin[x5] - 55.903 \sin[x5]^2 - 174.035 \sin[x6] -69.758 Cos[x1] Sin[x6] + 15.542 Cos[x2] Sin[x6] + 78.938 Cos[x3] Sin[x6] -
 14.282 Cos \lceil x4 \rceil Sin \lceil x6 \rceil + 22.739 Cos \lceil x5 \rceil Sin \lceil x6 \rceil - 0.228 Cos \lceil x6 \rceil Sin \lceil x6 \rceil -
 292.713 Sin[x1] Sin[x6] + 287.825 Sin[x2] Sin[x6] + 227.485 Sin[x3] Sin[x6] -
 29.121 Sin [x4] Sin [x6] - 1.176 Sin [x5] Sin [x6] + 16.286 Sin [x6]<sup>2</sup>
```
#### In[ ]:= **(\*19\*)**

Out[ <sup>o</sup> 1//NumberForm=

 $-56.610 - 292.272 \cos(x1) + 186.688 \cos(x1)^2 - 1347.870 \cos(x2) - 46.132 \cos(x2)^2 -$ 1417.650 Cos  $\lceil x3 \rceil$  + 56.936 Cos  $\lceil x1 \rceil$  Cos  $\lceil x3 \rceil$  + 363.058 Cos  $\lceil x2 \rceil$  Cos  $\lceil x3 \rceil$  + 124.767 Cos  $[x3]^2 + 20.008$  Cos  $[x4] + 77.593$  Cos  $[x2]$  Cos  $[x4] + 280.772$  Cos  $[x4]^2$  -166.232 Cos [x5] - 69.430 Cos [x5]<sup>2</sup> + 9.757 Cos [x6] - 74.096 Cos [x6]<sup>2</sup> - 20.660 Sin [x1] + 699.404 Cos [x1] Sin [x1] + 191.561 Cos [x2] Sin [x1] + 1033.380 Cos [x3] Sin [x1] + 79.235 Cos  $\lceil x4 \rceil$  Sin  $\lceil x1 \rceil$  + 466.879 Cos  $\lceil x5 \rceil$  Sin  $\lceil x1 \rceil$  - 17.492 Cos  $\lceil x6 \rceil$  Sin  $\lceil x1 \rceil$  -71.171 Sin $[x1]^2$  - 59.319 Sin $[x2]^2$  - 10.890 Sin $[x3]$  - 519.227 Cos $[x1]$  Sin $[x3]$  + 1101.820 Cos[x2] Sin[x3] + 368.879 Cos[x3] Sin[x3] - 118.333 Cos[x4] Sin[x3] - 301.344 Cos [x5] Sin [x3] + 7.124 Cos [x6] Sin [x3] - 75.108 Sin [x3]<sup>2</sup> + 600.334 Sin [x4] -65.149 Sin $[x4]^2 + 1.292$  Sin $[x5] - 58.090$  Sin $[x5]^2 - 92.392$  Sin $[x6] -$ 75.555 Cos[x1] Sin[x6] - 17.847 Cos[x2] Sin[x6] + 71.548 Cos[x3] Sin[x6] + 27.636 Cos [x4] Sin [x6] + 7.807 Cos [x5] Sin [x6] + 0.122 Cos [x6] Sin [x6] -237.101 Sin[x1] Sin[x6] - 25.142 Sin[x2] Sin[x6] + 225.877 Sin[x3] Sin[x6] + 136.525 Sin [x4] Sin [x6] - 3.178 Sin [x5] Sin [x6] - 78.970 Sin [x6]<sup>2</sup>

In[ ]:= **(\*20\*)**

Out[ · ]//NumberForm=

6.165 + 70.678 Cos  $\lceil x1 \rceil - 112.136$  Cos  $\lceil x1 \rceil^2 - 737.188$  Cos  $\lceil x2 \rceil + 18.881$  Cos  $\lceil x2 \rceil^2 - 18.881$ 128.061 Cos[x3] - 24.106 Cos[x1] Cos[x3] + 312.236 Cos[x2] Cos[x3] + 54.911 Cos  $\lceil x3 \rceil^2 + 20.680$  Cos  $\lceil x4 \rceil - 21.014$  Cos  $\lceil x2 \rceil$  Cos  $\lceil x4 \rceil + 107.625$  Cos  $\lceil x4 \rceil^2 -$ 276.676 Cos  $\lceil x5 \rceil$  + 7.926 Cos  $\lceil x5 \rceil^2$  - 35.669 Cos  $\lceil x6 \rceil$  + 8.227 Cos  $\lceil x6 \rceil^2$  - 51.868 Sin $\lceil x1 \rceil$  -172.956 Cos  $x1$ ] Sin $x1$  - 35.700 Cos  $x2$ ] Sin $x1$  - 144.383 Cos  $x3$ ] Sin $x1$  + 12.919 Cos  $\lceil x4 \rceil$  Sin  $\lceil x1 \rceil$  + 2.307 Cos  $\lceil x5 \rceil$  Sin  $\lceil x1 \rceil$  - 6.577 Cos  $\lceil x6 \rceil$  Sin  $\lceil x1 \rceil$  + 9.738 Sin  $\lceil x1 \rceil$  + 6.476 Sin  $[x2]^2 + 7.672$  Sin  $[x3] + 142.484$  Cos  $[x1]$  Sin  $[x3] + 716.576$  Cos  $[x2]$  Sin  $[x3] +$ 153.449 Cos  $\lceil x3 \rceil$  Sin  $\lceil x3 \rceil$  - 36.058 Cos  $\lceil x4 \rceil$  Sin  $\lceil x3 \rceil$  + 355.706 Cos  $\lceil x5 \rceil$  Sin  $\lceil x3 \rceil$  + 45.183 Cos  $\lceil x6 \rceil$  Sin  $\lceil x3 \rceil$  + 6.614 Sin  $\lceil x3 \rceil^2$  + 177.553 Sin  $\lceil x4 \rceil$  + 6.147 Sin  $\lceil x4 \rceil^2$  - 0.269 Sin  $\lceil x5 \rceil$  -22.091 Sin $[x5]^2 - 39.501 \sin[x6] + 10.163 \cos[x1] \sin[x6] - 5.858 \cos[x2] \sin[x6] 0.118 \cos \left[x3\right] \sin \left[x6\right] + 0.457 \cos \left[x4\right] \sin \left[x6\right] - 14.316 \cos \left[x5\right] \sin \left[x6\right] -$ 1.768 Cos [x6] Sin [x6] + 64.378 Sin [x1] Sin [x6] + 0.683 Sin [x2] Sin [x6] -55.954 Sin  $\lceil x3 \rceil$  Sin  $\lceil x6 \rceil$  + 14.042 Sin  $\lceil x4 \rceil$  Sin  $\lceil x6 \rceil$  + 2.001 Sin  $\lceil x5 \rceil$  Sin  $\lceil x6 \rceil$  + 8.621 Sin  $\lceil x6 \rceil^2$ 

**(\*SNRM Modeller\*)**

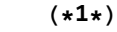

Out[ · ]//NumberForm=

43.199 - 70.000 Cos  $\lceil x1 \rceil$  - 90.196 Cos  $\lceil x1 \rceil^2$  - 55.131 Cos  $\lceil x2 \rceil$  + 27.875 Cos  $\lceil x2 \rceil^2$  - 52.742 Cos $\lceil x3 \rceil$  + 62.051 Cos [x1] Cos [x3] + 19.220 Cos [x2] Cos [x3] + 3.577 Cos [x3]<sup>2</sup> + 9.389 Cos [x4] + 0.824 Cos [x2] Cos [x4] + 45.357 Cos [x4]<sup>2</sup> - 78.860 Cos [x5] + 24.915 Cos [x5]<sup>2</sup> + 4.947 Cos  $\lceil x6 \rceil$  + 24.411 Cos  $\lceil x6 \rceil^2$  - 400.666 Sin $\lceil x1 \rceil$  + 81.609 Cos  $\lceil x1 \rceil$  Sin $\lceil x1 \rceil$  + 6.877 Cos  $\lceil x^2 \rceil$  Sin  $\lceil x^1 \rceil$  + 218.528 Cos  $\lceil x^3 \rceil$  Sin  $\lceil x^1 \rceil$  - 7.102 Cos  $\lceil x^4 \rceil$  Sin  $\lceil x^1 \rceil$  + 45.679 Cos [x5] Sin [x1] + 2.981 Cos [x6] Sin [x1] + 118.031 Sin [x1]<sup>2</sup> + 25.145 Sin [x2]<sup>2</sup> + 140.449 Sin $[x3] - 11.628 \cos[x1] \sin[x3] + 48.842 \cos[x2] \sin[x3] -$ 149.721 Cos[x3] Sin[x3] + 0.598 Cos[x4] Sin[x3] + 45.554 Cos[x5] Sin[x3] - 8.303 Cos [x6] Sin [x3] + 40.369 Sin [x3]<sup>2</sup> + 76.815 Sin [x4] + 7.699 Sin [x4]<sup>2</sup> + 1.153 Sin [x5] + 21.395  $\sin [x5]^2 + 37.892 \sin [x6] - 4.113 \cos [x1] \sin [x6] + 0.448 \cos [x2] \sin [x6] -$ 7.931 Cos[x3] Sin[x6] - 0.328 Cos[x4] Sin[x6] - 1.153 Cos[x5] Sin[x6] -  $0.345 \cos$  [x6]  $\sin$  [x6] - 17.361 Sin [x1] Sin [x6] - 5.464 Sin [x2] Sin [x6] -22.164 Sin  $\lceil x3 \rceil$  Sin  $\lceil x6 \rceil$  + 7.821 Sin  $\lceil x4 \rceil$  Sin  $\lceil x6 \rceil$  + 0.339 Sin  $\lceil x5 \rceil$  Sin  $\lceil x6 \rceil$  + 23.908 Sin  $\lceil x6 \rceil^2$ 

 $ln[e] := (\star 2 \star)$ 

Out[ <sup>@</sup> 1//NumberForm= 43.199 - 70.000 Cos  $[x1] - 90.196$  Cos  $[x1]^2$  - 55.131 Cos  $[x2] + 27.875$  Cos  $[x2]^2$  - 52.742 Cos  $[x3] +$ 62.051 Cos  $\lceil x_1 \rceil$  Cos  $\lceil x_2 \rceil$  + 19.220 Cos  $\lceil x_2 \rceil$  Cos  $\lceil x_3 \rceil$  + 3.577 Cos  $\lceil x_3 \rceil^2$  + 9.389 Cos  $\lceil x_4 \rceil$  + 0.824 Cos [x2] Cos [x4] + 45.357 Cos [x4]<sup>2</sup> - 78.860 Cos [x5] + 24.915 Cos [x5]<sup>2</sup> + 4.947 Cos  $\lceil x6 \rceil + 24.411$  Cos  $\lceil x6 \rceil^2 - 400.666$  Sin  $\lceil x1 \rceil + 81.609$  Cos  $\lceil x1 \rceil$  Sin  $\lceil x1 \rceil$  + 6.877 Cos  $x2$ ] Sin $x1$  + 218.528 Cos  $x3$ ] Sin $x1$  - 7.102 Cos  $x4$ ] Sin $x1$  + 45.679 Cos [x5]  $Sin[x1] + 2.981$  Cos [x6]  $Sin[x1] + 118.031$   $Sin[x1]^{2} + 25.145$   $Sin[x2]^{2} +$ 140.449 Sin $[x3] - 11.628$  Cos $[x1]$  Sin $[x3] + 48.842$  Cos $[x2]$  Sin $[x3]$  -149.721 Cos [x3]  $Sin[x3] + 0.598$  Cos [x4]  $Sin[x3] + 45.554$  Cos [x5]  $Sin[x3] -$ 8.303 Cos [x6] Sin[x3] + 40.369 Sin[x3]<sup>2</sup> + 76.815 Sin[x4] + 7.699 Sin[x4]<sup>2</sup> + 1.153 Sin[x5] + 21.395 Sin $[x5]^2 + 37.892 \sin[x6] - 4.113 \cos[x1] \sin[x6] + 0.448 \cos[x2] \sin[x6] -$ 7.931 Cos[x3] Sin[x6] - 0.328 Cos[x4] Sin[x6] - 1.153 Cos[x5] Sin[x6] -  $0.345 \cos$  [x6]  $\sin$  [x6] - 17.361 Sin [x1] Sin [x6] - 5.464 Sin [x2] Sin [x6] -22.164 Sin  $[x3]$  Sin  $[x6]$  + 7.821 Sin  $[x4]$  Sin  $[x6]$  + 0.339 Sin  $[x5]$  Sin  $[x6]$  + 23.908 Sin  $[x6]$ <sup>2</sup>

In[ ]:= **(\*3\*)**

Out[ = 1//NumberForm=

47.442 - 71.611 Cos [x1] - 84.857 Cos [x1]<sup>2</sup> - 46.061 Cos [x2] + 25.895 Cos [x2]<sup>2</sup> - 56.170 Cos [x3] + 63.236 Cos  $\lceil x1 \rceil$  Cos  $\lceil x3 \rceil$  + 16.522 Cos  $\lceil x2 \rceil$  Cos  $\lceil x3 \rceil$  + 3.186 Cos  $\lceil x3 \rceil^2$  + 9.800 Cos  $\lceil x4 \rceil$  + 0.923 Cos  $\lceil x^2 \rceil$  Cos  $\lceil x^4 \rceil$  + 44.084 Cos  $\lceil x^4 \rceil^2$  – 69.122 Cos  $\lceil x^5 \rceil$  + 25.374 Cos  $\lceil x^5 \rceil^2$  + 5.053 Cos  $[x6] + 21.298$  Cos  $[x6]^{2} - 395.248$  Sin  $[x1] + 80.015$  Cos  $[x1]$  Sin  $[x1] +$ 8.629 Cos  $x2$ ] Sin  $x1$  + 221.574 Cos  $x3$ ] Sin  $x1$  - 7.362 Cos  $x4$ ] Sin  $x1$  + 42.674 Cos [x5] Sin [x1] + 3.363 Cos [x6] Sin [x1] + 118.803 Sin [x1]<sup>2</sup> + 22.651 Sin $[x2]^{2}$  + 138.274 Sin $[x3]$  - 8.598 Cos  $[x1]$  Sin $[x3]$  + 38.175 Cos $[x2]$  Sin $[x3]$  -149.554 Cos[x3] Sin[x3] + 0.211 Cos[x4] Sin[x3] + 42.158 Cos[x5] Sin[x3] - 8.804 Cos [x6] Sin [x3] + 38.937 Sin [x3]<sup>2</sup> + 84.241 Sin [x4] + 1.930 Sin [x4]<sup>2</sup> + 1.196 Sin [x5] + 19.789 Sin $[x5]^2 + 37.038$  Sin $[x6] - 4.061$  Cos $[x1]$  Sin $[x6] + 0.206$  Cos $[x2]$  Sin $[x6] -$ 7.655 Cos $[x3]$  Sin $[x6]$  - 0.082 Cos $[x4]$  Sin $[x6]$  - 0.998 Cos $[x5]$  Sin $[x6]$  -0.358 Cos  $x6$  Sin  $x6$  - 17.338 Sin  $x1$  Sin  $x6$  - 7.121 Sin  $x2$  Sin  $x6$  -22.138 Sin[x3] Sin[x6] + 10.386 Sin[x4] Sin[x6] + 0.297 Sin[x5] Sin[x6] + 20.790 Sin[x6]<sup>2</sup>

## In[ ]:= **(\*4\*)**

```
Out[ · ]//NumberForm=
```

```
65.332 - 116.273 Cos \lceil x1 \rceil - 133.476 Cos \lceil x1 \rceil^2 - 53.652 Cos \lceil x2 \rceil + 40.281 Cos \lceil x2 \rceil^2 +
 4.324 Cos [x3] + 54.587 Cos [x1] Cos [x3] + 20.824 Cos [x2] Cos [x3] + 28.341 Cos [x3]<sup>2</sup> +
 6.071 Cos [x4] + 1.753 Cos [x2] Cos [x4] + 64.982 Cos [x4]<sup>2</sup> - 53.289 Cos [x5] +
 42.551 Cos \lceil x5 \rceil^2 + 5.364 Cos \lceil x6 \rceil + 35.937 Cos \lceil x6 \rceil^2 - 673.802 Sin\lceil x1 \rceil +147.727 Cos [x1] Sin[x1] + 3.592 Cos[x2] Sin[x1] + 215.771 Cos[x3] Sin[x1] -
 4.346 Cos [x4] Sin[x1] + 29.979 Cos [x5] Sin[x1] + 3.162 Cos [x6] Sin[x1] + 193.294 Sin[x1]^{2} +37.786 Sin \left[x2\right]^{2} + 256, 999 Sin \left[x3\right] - 31, 423 Cos \left[x1\right] Sin \left[x3\right] + 50, 015 Cos \left[x2\right] Sin \left[x3\right] -
 198.774 Cos[x3] Sin[x3] + 1.235 Cos[x4] Sin[x3] + 38.378 Cos[x5] Sin[x3] -
 8.926 Cos \lceil x6 \rceil Sin \lceil x3 \rceil + 20.719 Sin \lceil x3 \rceil^2 + 119.024 Sin \lceil x4 \rceil + 4.802 Sin \lceil x4 \rceil^2 + 1.249 Sin \lceil x5 \rceil +
 36.680 Sin[x5]^2 + 34.793 Sin[x6] - 2.627 Cos[x1] Sin[x6] + 0.516 Cos[x2] Sin[x6] -8.691 Cos[x3] Sin[x6] - 0.360 Cos[x4] Sin[x6] - 1.081 Cos[x5] Sin[x6] -
 0.349 \cos[x6] \sin[x6] - 11.796 Sin[x1] Sin[x6] - 5.624 Sin[x2] Sin[x6] -
 24.094 Sin [x3] Sin [x6] + 7.544 Sin [x4] Sin [x6] + 0.141 Sin [x5] Sin [x6] + 35.326 Sin [x6]<sup>2</sup>
```
## In[ ]:= **(\*5\*)**

Out[ · ]//NumberForm= 54.800 - 80.256 Cos  $[x1]$  - 110.107 Cos  $[x1]^2$  - 41.365 Cos  $[x2]$  + 37.484 Cos  $[x2]^2$  -39.642 Cos  $[x3] + 57.563$  Cos  $[x1]$  Cos  $[x3] + 16.770$  Cos  $[x2]$  Cos  $[x3] + 34.100$  Cos  $[x3] + 2$ 5.389 Cos [x4] - 0.163 Cos [x2] Cos [x4] + 41.868 Cos [x4]<sup>2</sup> - 70.927 Cos [x5] + 35.620 Cos [x5]<sup>2</sup> + 4.602 Cos  $[x6] + 29.196$  Cos  $[x6]^{2} - 519.714$  Sin  $[x1] + 106.992$  Cos  $[x1]$  Sin  $[x1] +$ 6.740 Cos[x2] Sin[x1] + 223.600 Cos[x3] Sin[x1] - 10.948 Cos[x4] Sin[x1] + 45.921 Cos [x5]  $Sin[x1] + 2.822$  Cos [x6]  $Sin[x1] + 154.021$   $Sin[x1]^{2} + 34.853$   $Sin[x2]^{2} +$ 238.357 Sin  $[x3] - 26.445 \cos[x1] \sin[x3] + 35.327 \cos[x2] \sin[x3] -$ 167.127 Cos[x3] Sin[x3] + 9.184 Cos[x4] Sin[x3] + 44.467 Cos[x5] Sin[x3] - 7.813 Cos [x6]  $Sin[X3] + 23.042 Sin[X3]^{2} + 23.043 Sin[X4] + 34.165 Sin[X4]^{2} + 1.335 Sin[X5] +$ 27.541 Sin $[x5]^2 + 26.341$  Sin $[x6] - 3.609$  Cos $[x1]$  Sin $[x6] + 0.214$  Cos $[x2]$  Sin $[x6] -$ 5.507 Cos [x3]  $Sin[x6] + 0.171$  Cos [x4]  $Sin[x6] - 1.883$  Cos [x5]  $Sin[x6] 0.282 \cos \left[x6\right] \sin \left[x6\right] - 14.695 \sin \left[x1\right] \sin \left[x6\right] - 7.150 \sin \left[x2\right] \sin \left[x6\right] -$ 14.508 Sin  $\lceil x^3 \rceil$  Sin  $\lceil x^6 \rceil$  + 9.628 Sin  $\lceil x^4 \rceil$  Sin  $\lceil x^6 \rceil$  + 0.540 Sin  $\lceil x^5 \rceil$  Sin  $\lceil x^6 \rceil$  + 28.682 Sin  $\lceil x^6 \rceil$   $^2$ 

#### In[ ]:= **(\*6\*)**

Out[ = 1//NumberForm=

43.199 - 70.000 Cos [x1] - 90.196 Cos [x1]<sup>2</sup> - 55.131 Cos [x2] + 27.875 Cos [x2]<sup>2</sup> - 52.742 Cos [x3] + 62.051 Cos  $\lceil x1 \rceil$  Cos  $\lceil x3 \rceil$  + 19.220 Cos  $\lceil x2 \rceil$  Cos  $\lceil x3 \rceil$  + 3.577 Cos  $\lceil x3 \rceil^2$  + 9.389 Cos  $\lceil x4 \rceil$  + 0.824 Cos  $\lceil x^2 \rceil$  Cos  $\lceil x^4 \rceil$  + 45.357 Cos  $\lceil x^4 \rceil^2$  – 78.860 Cos  $\lceil x^5 \rceil$  + 24.915 Cos  $\lceil x^5 \rceil^2$  + 4.947 Cos  $[x6] + 24.411$  Cos  $[x6]^{2} - 400.666$  Sin  $[x1] + 81.609$  Cos  $[x1]$  Sin  $[x1] +$ 6.877 Cos  $x2$  Sin  $x1$  + 218.528 Cos  $x3$  Sin  $x1$  - 7.102 Cos  $x4$  Sin  $x1$  + 45.679 Cos  $\lceil x5 \rceil$  Sin  $\lceil x1 \rceil$  + 2.981 Cos  $\lceil x6 \rceil$  Sin  $\lceil x1 \rceil$  + 118.031 Sin  $\lceil x1 \rceil^2$  + 25.145 Sin  $\lceil x2 \rceil^2$  + 140.449 Sin $[x3] - 11.628$  Cos $[x1]$  Sin $[x3] + 48.842$  Cos $[x2]$  Sin $[x3]$  -149.721 Cos[x3] Sin[x3] + 0.598 Cos[x4] Sin[x3] + 45.554 Cos[x5] Sin[x3] - 8.303 Cos [x6] Sin [x3] + 40.369 Sin [x3]<sup>2</sup> + 76.815 Sin [x4] + 7.699 Sin [x4]<sup>2</sup> + 1.153 Sin [x5] + 21.395 Sin $\left[x\right]^{2}$  + 37.892 Sin $\left[x6\right]$  - 4.113 Cos $\left[x1\right]$  Sin $\left[x6\right]$  + 0.448 Cos $\left[x2\right]$  Sin $\left[x6\right]$  -7.931 Cos $[x3]$  Sin $[x6]$  - 0.328 Cos $[x4]$  Sin $[x6]$  - 1.153 Cos $[x5]$  Sin $[x6]$  - $0.345 \cos$  [x6]  $\sin$  [x6] - 17.361 Sin [x1] Sin [x6] - 5.464 Sin [x2] Sin [x6] -22.164 Sin[x3] Sin[x6] + 7.821 Sin[x4] Sin[x6] + 0.339 Sin[x5] Sin[x6] + 23.908 Sin[x6]<sup>2</sup>

## In[ ]:= **(\*7\*)**

#### Out[ · ]//NumberForm=

43.199 - 70.000 Cos  $\lceil x1 \rceil$  - 90.196 Cos  $\lceil x1 \rceil^2$  - 55.131 Cos  $\lceil x2 \rceil$  + 27.875 Cos  $\lceil x2 \rceil^2$  - 52.742 Cos $\lceil x3 \rceil$  + 62.051 Cos [x1] Cos [x3] + 19.220 Cos [x2] Cos [x3] + 3.577 Cos [x3]<sup>2</sup> + 9.389 Cos [x4] + 0.824 Cos [x2] Cos [x4] + 45.357 Cos [x4]<sup>2</sup> - 78.860 Cos [x5] + 24.915 Cos [x5]<sup>2</sup> + 4.947 Cos  $\lceil x6 \rceil$  + 24.411 Cos  $\lceil x6 \rceil^2$  - 400.666 Sin $\lceil x1 \rceil$  + 81.609 Cos  $\lceil x1 \rceil$  Sin $\lceil x1 \rceil$  + 6.877 Cos  $\lceil x^2 \rceil$  Sin  $\lceil x^1 \rceil$  + 218.528 Cos  $\lceil x^3 \rceil$  Sin  $\lceil x^1 \rceil$  - 7.102 Cos  $\lceil x^4 \rceil$  Sin  $\lceil x^1 \rceil$  + 45.679 Cos [x5] Sin [x1] + 2.981 Cos [x6] Sin [x1] + 118.031 Sin [x1]<sup>2</sup> + 25.145 Sin [x2]<sup>2</sup> + 140.449 Sin $[x3] - 11.628 \cos[x1] \sin[x3] + 48.842 \cos[x2] \sin[x3] -$ 149.721 Cos[x3] Sin[x3] + 0.598 Cos[x4] Sin[x3] + 45.554 Cos[x5] Sin[x3] - 8.303 Cos [x6] Sin [x3] + 40.369 Sin [x3]<sup>2</sup> + 76.815 Sin [x4] + 7.699 Sin [x4]<sup>2</sup> + 1.153 Sin [x5] + 21.395  $\sin [x5]^2 + 37.892 \sin [x6] - 4.113 \cos [x1] \sin [x6] + 0.448 \cos [x2] \sin [x6] -$ 7.931 Cos[x3] Sin[x6] - 0.328 Cos[x4] Sin[x6] - 1.153 Cos[x5] Sin[x6] -  $0.345 \cos$  [x6]  $\sin$  [x6] - 17.361 Sin [x1] Sin [x6] - 5.464 Sin [x2] Sin [x6] -22.164 Sin  $\lceil x3 \rceil$  Sin  $\lceil x6 \rceil$  + 7.821 Sin  $\lceil x4 \rceil$  Sin  $\lceil x6 \rceil$  + 0.339 Sin  $\lceil x5 \rceil$  Sin  $\lceil x6 \rceil$  + 23.908 Sin  $\lceil x6 \rceil^2$ 

## $ln[e] := (\star 8 \star)$

Out[ · ]//NumberForm= 47.442 - 71.611 Cos  $\lceil x_1 \rceil - 84.857$  Cos  $\lceil x_1 \rceil^2 - 46.061$  Cos  $\lceil x_2 \rceil + 25.895$  Cos  $\lceil x_2 \rceil^2 - 56.170$  Cos  $\lceil x_3 \rceil + 1$ 63.236 Cos  $\lceil x1 \rceil$  Cos  $\lceil x3 \rceil$  + 16.522 Cos  $\lceil x2 \rceil$  Cos  $\lceil x3 \rceil$  + 3.186 Cos $\lceil x3 \rceil^2$  + 9.800 Cos  $\lceil x4 \rceil$  + 0.923 Cos [x2] Cos [x4] + 44.084 Cos [x4]<sup>2</sup> - 69.122 Cos [x5] + 25.374 Cos [x5]<sup>2</sup> + 5.053 Cos  $\left[x6\right] + 21.298$  Cos  $\left[x6\right] - 395.248$  Sin $\left[x1\right] + 80.015$  Cos  $\left[x1\right]$  Sin $\left[x1\right] +$ 8.629 Cos  $x2$ ] Sin  $x1$  + 221.574 Cos  $x3$ ] Sin  $x1$  - 7.362 Cos  $x4$ ] Sin  $x1$  + 42.674 Cos [x5]  $Sin[x1] + 3.363$  Cos [x6]  $Sin[x1] + 118.803$   $Sin[x1]^{2} +$ 22.651 Sin  $\left[x\right]^{2}$  + 138.274 Sin  $\left[x\right]$  - 8.598 Cos  $\left[x\right]$  Sin  $\left[x\right]$  + 38.175 Cos  $\left[x\right]$  Sin  $\left[x\right]$  -149.554 Cos [x3]  $Sin[x3] + 0.211$  Cos [x4]  $Sin[x3] + 42.158$  Cos [x5]  $Sin[x3] -$ 8.804 Cos[x6] Sin[x3] + 38.937 Sin[x3]<sup>2</sup> + 84.241 Sin[x4] + 1.930 Sin[x4]<sup>2</sup> + 1.196 Sin[x5] + 19.789 Sin $[x5]^{2}$  + 37.038 Sin $[x6]$  - 4.061 Cos $[x1]$  Sin $[x6]$  + 0.206 Cos $[x2]$  Sin $[x6]$  -7.655 Cos $[x3]$  Sin $[x6]$  - 0.082 Cos $[x4]$  Sin $[x6]$  - 0.998 Cos $[x5]$  Sin $[x6]$  -0.358 Cos  $x6$  Sin  $x6$  - 17.338 Sin  $x1$  Sin  $x6$  - 7.121 Sin  $x2$  Sin  $x6$  -22.138 Sin [x3] Sin [x6] + 10.386 Sin [x4] Sin [x6] + 0.297 Sin [x5] Sin [x6] + 20.790 Sin [x6]<sup>2</sup>

#### In[ ]:= **(\*9\*)**

Out[ = 1//NumberForm=

52.535 - 107.453 Cos [x1] - 123.094 Cos [x1]<sup>2</sup> - 32.799 Cos [x2] + 39.313 Cos [x2]<sup>2</sup> + 42.783 Cos  $\lceil x3 \rceil$  + 51.477 Cos  $\lceil x1 \rceil$  Cos  $\lceil x3 \rceil$  + 13.619 Cos  $\lceil x2 \rceil$  Cos  $\lceil x3 \rceil$  + 16.949 Cos $\lceil x3 \rceil$   $^2$  + 11.247 Cos  $\lceil x4 \rceil - 1.214$  Cos  $\lceil x2 \rceil$  Cos  $\lceil x4 \rceil + 49.842$  Cos  $\lceil x4 \rceil^2 - 87.906$  Cos  $\lceil x5 \rceil +$ 23.970 Cos  $[x5]^2 + 4.521$  Cos  $[x6] + 23.038$  Cos  $[x6]^2 - 547.260$  Sin  $[x1] +$ 123.731 Cos [x1] Sin [x1] + 5.492 Cos [x2] Sin [x1] + 179.068 Cos [x3] Sin [x1] -5.180 Cos [x4] Sin [x1] + 53.702 Cos [x5] Sin [x1] + 3.904 Cos [x6] Sin [x1] + 162.769 Sin [x1]  $^2$  + 36.226 Sin $[x2]^{2}$  + 229.583 Sin $[x3]$  - 13.099 Cos $[x1]$  Sin $[x3]$  + 28.576 Cos $[x2]$  Sin $[x3]$  -200.428 Cos[x3] Sin[x3] - 3.736 Cos[x4] Sin[x3] + 38.213 Cos[x5] Sin[x3] - 8.796 Cos [x6] Sin [x3] + 23.898 Sin [x3]<sup>2</sup> + 74.043 Sin [x4] + 12.494 Sin [x4]<sup>2</sup> + 1.126 Sin [x5] + 25.415 Sin $\left[x5\right]^{2}$  + 46.802 Sin $\left[x6\right]$  - 4.493 Cos $\left[x1\right]$  Sin $\left[x6\right]$  + 0.544 Cos $\left[x2\right]$  Sin $\left[x6\right]$  -11.292 Cos  $[x3]$  Sin  $[x6] + 0.172$  Cos  $[x4]$  Sin  $[x6] - 0.622$  Cos  $[x5]$  Sin  $[x6] 0.215 \cos \left[x6\right] \sin \left[x6\right] - 17.189 \sin \left[x1\right] \sin \left[x6\right] - 6.220 \sin \left[x2\right] \sin \left[x6\right] -$ 31.289 Sin [x3] Sin [x6] + 9.792 Sin [x4] Sin [x6] + 0.055 Sin [x5] Sin [x6] + 22.631 Sin [x6]<sup>2</sup>

## In[ ]:= **(\*10\*)**

#### Out[ · ]//NumberForm=

51.903 - 71.330 Cos  $\lceil x1 \rceil$  - 70.910 Cos  $\lceil x1 \rceil^2$  - 82.830 Cos  $\lceil x2 \rceil$  + 28.824 Cos  $\lceil x2 \rceil^2$  -117.942 Cos  $[x3] + 67.388$  Cos  $[x1]$  Cos  $[x3] + 27.687$  Cos  $[x2]$  Cos  $[x3] + 8.087$  Cos  $[x3]$ <sup>2</sup> + 15.651 Cos [x4]  $-$  0.039 Cos [x2] Cos [x4]  $+$  38.323 Cos [x4]  $^{2}$  - 87.572 Cos [x5]  $+$ 22.188 Cos  $\lceil x5 \rceil^2 + 4.701$  Cos  $\lceil x6 \rceil + 30.081$  Cos  $\lceil x6 \rceil^2 - 367.270$  Sin $\lceil x1 \rceil +$ 73.478 Cos  $[x1]$  Sin $[x1] + 9.706$  Cos  $[x2]$  Sin $[x1] + 235.919$  Cos  $[x3]$  Sin $[x1]$  -10.223 Cos [x4] Sin [x1] + 47.939 Cos [x5] Sin [x1] + 3.177 Cos [x6] Sin [x1] + 119.108 Sin [x1]  $^2$  + 24.041 Sin  $\lceil x^2 \rceil^2 + 103.659 \sin \lceil x^3 \rceil - 3.913 \cos \lceil x^2 \rceil \sin \lceil x^3 \rceil + 72.311 \cos \lceil x^2 \rceil \sin \lceil x^3 \rceil -$ 109.036 Cos[x3] Sin[x3] - 2.674 Cos[x4] Sin[x3] + 43.539 Cos[x5] Sin[x3] - 8.211 Cos [x6] Sin [x3] + 41.472 Sin [x3]<sup>2</sup> + 55.009 Sin [x4] + 12.492 Sin [x4]<sup>2</sup> + 1.047 Sin [x5] + 23.508 Sin $[x5]^2 + 26.419 \sin[x6] - 4.095 \cos[x1] \sin[x6] + 0.380 \cos[x2] \sin[x6] -$ 5.427 Cos[x3]  $Sin[x6] + 0.046$  Cos[x4]  $Sin[x6] - 1.527$  Cos[x5]  $Sin[x6] 0.424 \cos$  [x6]  $\sin$  [x6] - 17.187 Sin [x1] Sin [x6] - 4.579 Sin [x2] Sin [x6] -16.310 Sin  $\lceil x^3 \rceil$  Sin  $\lceil x^6 \rceil$  + 11.495 Sin  $\lceil x^4 \rceil$  Sin  $\lceil x^6 \rceil$  + 0.713 Sin  $\lceil x^5 \rceil$  Sin  $\lceil x^6 \rceil$  + 29.594 Sin  $\lceil x^6 \rceil$   $^2$ 

## $In[•] :=$   $(*11*)$

Out[ · ]//NumberForm=

85.236 - 168.566 Cos  $\lceil x1 \rceil$  - 113.275 Cos  $\lceil x1 \rceil^2$  - 81.518 Cos  $\lceil x2 \rceil$  + 46.099 Cos  $\lceil x2 \rceil^2$  -69.875 Cos  $\lceil x^3 \rceil$  + 72.017 Cos  $\lceil x^2 \rceil$  Cos  $\lceil x^3 \rceil$  + 24.867 Cos  $\lceil x^2 \rceil$  Cos  $\lceil x^3 \rceil$  + 26.924 Cos  $\lceil x^3 \rceil^2$  + 18.284 Cos  $\lceil x4 \rceil + 3.165$  Cos  $\lceil x2 \rceil$  Cos  $\lceil x4 \rceil + 62.974$  Cos  $\lceil x4 \rceil^2 - 96.863$  Cos  $\lceil x5 \rceil +$ 40.537 Cos  $[x5]^2 + 4.722$  Cos  $[x6] + 43.321$  Cos  $[x6]^2 - 626.220$  Sin  $[x1] +$ 167.204 Cos [x1]  $Sin[x1] + 9.461$  Cos [x2]  $Sin[x1] + 249.552$  Cos [x3]  $Sin[x1] -$ 10.390 Cos [x4] Sin [x1] + 63.209 Cos [x5] Sin [x1] + 2.415 Cos [x6] Sin [x1] + 191.230 Sin [x1]  $^2$  + 43.066 Sin $[x2]^{2}$  + 168.081 Sin $[x3]$  - 4.057 Cos $[x1]$  Sin $[x3]$  + 71.825 Cos $[x2]$  Sin $[x3]$  -164.079 Cos [x3] Sin [x3] - 5.839 Cos [x4] Sin [x3] + 44.426 Cos [x5] Sin [x3] -7.515 Cos [x6]  $Sin[X3] + 52.714 Sin[X3]^{2} + 75.016 Sin[X4] + 26.086 Sin[X4]^{2} + 1.112 Sin[X5] +$  $38.402 \sin{\left(x5\right)}^2 + 39.148 \sin{\left(x6\right)} - 3.400 \cos{\left(x1\right)} \sin{\left(x6\right)} + 0.447 \cos{\left(x2\right)} \sin{\left(x6\right)} -$ 8.686 Cos[x3] Sin[x6] - 0.923 Cos[x4] Sin[x6] - 0.589 Cos[x5] Sin[x6] - $0.319 \cos \left[x6\right] \sin \left[x6\right] - 15.259 \sin \left[x1\right] \sin \left[x6\right] - 4.176 \sin \left[x2\right] \sin \left[x6\right] -$ 25.220 Sin  $[x3]$  Sin  $[x6] + 6.843$  Sin  $[x4]$  Sin  $[x6] + 0.272$  Sin  $[x5]$  Sin  $[x6] + 42.753$  Sin  $[x6]$ <sup>2</sup>

## In[ ]:= **(\*12\*)**

Out[ = 1//NumberForm=

80.651 - 120.683 Cos [x1] - 113.071 Cos  $|x1|^2$  - 32.430 Cos [x2] + 47.253 Cos [x2]<sup>2</sup> -38.624 Cos  $[x3] + 60.092$  Cos  $[x1]$  Cos  $[x3] + 12.980$  Cos  $[x2]$  Cos  $[x3] + 38.241$  Cos  $[x3] + 2$ 14.423 Cos  $\lceil x4 \rceil - 0.520$  Cos  $\lceil x2 \rceil$  Cos  $\lceil x4 \rceil + 51.610$  Cos  $\lceil x4 \rceil^2 - 57.994$  Cos  $\lceil x5 \rceil +$ 48.216 Cos  $[x5]^2 + 6.222$  Cos  $[x6] + 45.451$  Cos  $[x6]^2 - 608.771$  Sin  $[x1] +$ 141.022 Cos [x1] Sin [x1] + 0.991 Cos [x2] Sin [x1] + 234.064 Cos [x3] Sin [x1] -6.857 Cos [x4] Sin [x1] + 36.545 Cos [x5] Sin [x1] + 2.681 Cos [x6] Sin [x1] + 178.458 Sin [x1]  $^2$  + 44.725  $\sin\left[\frac{x^2}{2} + \frac{205.525 \sin\left[\frac{x^3}{2} - \frac{22.994 \cos\left[\frac{x^3}{2}\right] \sin\left[\frac{x^3}{2} + \frac{33.249 \cos\left[\frac{x^2}{2}\right] \sin\left[\frac{x^3}{2}\right] - \frac{22.994 \cos\left[\frac{x^3}{2}\right] \sin\left[\frac{x^3}{2}\right]}{2}}\right]}$ 176.323 Cos  $x3$ ] Sin $\lfloor x3 \rfloor$  - 4.752 Cos $\lfloor x4 \rfloor$  Sin $\lfloor x3 \rfloor$  + 38.176 Cos $\lfloor x5 \rfloor$  Sin $\lfloor x3 \rfloor$  -9.324 Cos  $\lceil x6 \rceil$  Sin  $\lceil x3 \rceil$  + 48.584 Sin  $\lceil x3 \rceil^2$  + 13.077 Sin  $\lceil x4 \rceil$  + 48.765 Sin  $\lceil x4 \rceil^2$  + 1.146 Sin  $\lceil x5 \rceil$  + 41.672 Sin  $\left[x\right]^{2}$  + 26.019 Sin  $\left[x6\right]$  - 3.012 Cos  $\left[x1\right]$  Sin  $\left[x6\right]$  + 0.443 Cos  $\left[x2\right]$  Sin  $\left[x6\right]$  -6.163 Cos $[x3]$  Sin $[x6]$  - 0.124 Cos $[x4]$  Sin $[x6]$  - 0.259 Cos $[x5]$  Sin $[x6]$  - $0.343 \cos$  [x6]  $\sin$  [x6] - 12.675  $\sin$  [x1]  $\sin$  [x6] - 3.923  $\sin$  [x2]  $\sin$  [x6] -18.748 Sin [x3] Sin [x6] + 10.483 Sin [x4] Sin [x6] + 0.249 Sin [x5] Sin [x6] + 44.845 Sin [x6]<sup>2</sup>

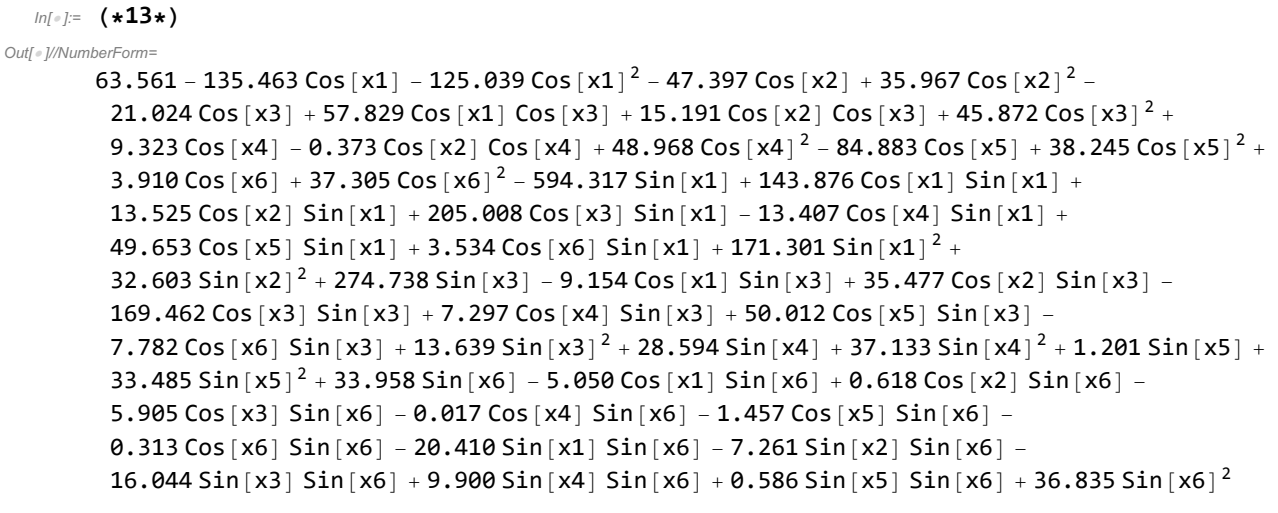

## $In[0] := (\star 14 \star)$

Out[ · ]//NumberForm=

57.114 - 92.715 Cos  $[x1] - 113.077$  Cos  $[x1]^2 - 51.182$  Cos  $[x2] + 32.283$  Cos  $[x2]^2 + 0.517$  Cos  $[x3] +$ 54.280 Cos  $\lceil x1 \rceil$  Cos  $\lceil x3 \rceil$  + 17.552 Cos  $\lceil x2 \rceil$  Cos  $\lceil x3 \rceil$  + 26.798 Cos  $\lceil x3 \rceil^2$  + 11.025 Cos  $\lceil x4 \rceil$  + 0.366 Cos  $\lceil x^2 \rceil$  Cos  $\lceil x^4 \rceil$  + 51.825 Cos  $\lceil x^4 \rceil^2$  - 56.318 Cos  $\lceil x^5 \rceil$  + 33.017 Cos  $\lceil x^5 \rceil^2$  + 4.732 Cos  $[x6] + 28.321$  Cos  $[x6]^{2} - 545.266$  Sin  $[x1] + 119.400$  Cos  $[x1]$  Sin  $[x1] +$ 6.985 Cos  $x2$ ] Sin $x1$  + 204.591 Cos  $x3$ ] Sin $x1$  - 7.781 Cos  $x4$ ] Sin $x1$  + 37.752 Cos [x5]  $Sin[X1] + 3.402$  Cos [x6]  $Sin[X1] + 157.536$   $Sin[X1]^{2} + 29.733$   $Sin[X2]^{2} +$ 235.489 Sin $[x3] - 26.718 \cos[x1] \sin[x3] + 45.327 \cos[x2] \sin[x3] -$ 186.827 Cos [x3] Sin [x3] - 0.450 Cos [x4] Sin [x3] + 36.560 Cos [x5] Sin [x3] -8.463 Cos [x6]  $Sin[X3] + 21.675 Sin[X3]^{2} + 71.771 Sin[X4] + 16.553 Sin[X4]^{2} + 1.151 Sin[X5] +$ 25.723 Sin $[x5]^2 + 36.431$  Sin $[x6] - 2.932$  Cos $[x1]$  Sin $[x6] + 0.422$  Cos $[x2]$  Sin $[x6] -$ 8.330 Cos[x3] Sin[x6] - 0.216 Cos[x4] Sin[x6] - 0.488 Cos[x5] Sin[x6] - $0.292 \cos \left[x6\right] \sin \left[x6\right] - 12.526 \sin \left[x1\right] \sin \left[x6\right] - 5.820 \sin \left[x2\right] \sin \left[x6\right] -$ 24.089 Sin  $\lceil x^3 \rceil$  Sin  $\lceil x^6 \rceil$  + 7.308 Sin  $\lceil x^4 \rceil$  Sin  $\lceil x^6 \rceil$  + 0.123 Sin  $\lceil x^5 \rceil$  Sin  $\lceil x^6 \rceil$  + 27.814 Sin  $\lceil x^6 \rceil$   $^2$ 

## In[ ]:= **(\*15\*)**

#### Out[ · ]//NumberForm=

78.204 - 138.507 Cos  $[x1] - 93.546$  Cos  $[x1]^{2} - 86.352$  Cos  $[x2] + 43.833$  Cos  $[x2]^{2}$  -117.933 Cos  $[x3] + 76.449$  Cos  $[x1]$  Cos  $[x3] + 28.428$  Cos  $[x2]$  Cos  $[x3] + 15.900$  Cos  $[x3]$ <sup>2</sup> + 13.908 Cos  $\lceil x4 \rceil + 0.867$  Cos  $\lceil x2 \rceil$  Cos  $\lceil x4 \rceil + 71.675$  Cos  $\lceil x4 \rceil^2 - 72.091$  Cos  $\lceil x5 \rceil +$ 40.261 Cos  $\lceil x5 \rceil^2 + 4.615$  Cos  $\lceil x6 \rceil + 37.998$  Cos  $\lceil x6 \rceil^2 - 508.714$  Sin  $\lceil x1 \rceil +$ 115.438 Cos [x1]  $Sin[x1] + 10.290$  Cos [x2]  $Sin[x1] + 233.945$  Cos [x3]  $Sin[x1] -$ 9.805 Cos [x4] Sin [x1] + 38.996 Cos [x5] Sin [x1] + 3.303 Cos [x6] Sin [x1] + 156.946 Sin [x1]  $^2$  + 41.013  $\sin [x^2 + 84.557 \sin [x^3] + 20.005 \cos [x^1] \sin [x^3] + 75.585 \cos [x^2] \sin [x^3] -$ 108.990 Cos[x3] Sin[x3] - 1.810 Cos[x4] Sin[x3] + 44.178 Cos[x5] Sin[x3] - 8.223 Cos [x6] Sin [x3] + 57.160 Sin [x3]<sup>2</sup> + 82.434 Sin [x4] + 30.220 Sin [x4]<sup>2</sup> + 1.000 Sin [x5] + 37.577 Sin $\left[x5\right]^{2}$  + 40.279 Sin $\left[x6\right]$  - 4.726 Cos $\left[x1\right]$  Sin $\left[x6\right]$  + 0.635 Cos $\left[x2\right]$  Sin $\left[x6\right]$  -8.315 Cos  $\lceil x3 \rceil$  Sin  $\lceil x6 \rceil$  - 0.473 Cos  $\lceil x4 \rceil$  Sin  $\lceil x6 \rceil$  - 1.003 Cos  $\lceil x5 \rceil$  Sin  $\lceil x6 \rceil$  -0.344 Cos[x6] Sin[x6] - 19.673 Sin[x1] Sin[x6] - 5.644 Sin[x2] Sin[x6] -23.633 Sin[x3] Sin[x6] + 9.661 Sin[x4] Sin[x6] + 0.279 Sin[x5] Sin[x6] + 37.515 Sin[x6]<sup>2</sup>

## In[ ]:= **(\*16\*)**

#### Out[ · ]//NumberForm=

43.199 - 70.000 Cos  $\lceil x1 \rceil$  - 90.196 Cos  $\lceil x1 \rceil^2$  - 55.131 Cos  $\lceil x2 \rceil$  + 27.875 Cos  $\lceil x2 \rceil^2$  - 52.742 Cos $\lceil x3 \rceil$  + 62.051 Cos  $[x1]$  Cos  $[x3] + 19.220$  Cos  $[x2]$  Cos  $[x3] + 3.577$  Cos  $[x3]^{2} + 9.389$  Cos  $[x4] +$ 0.824 Cos [x2] Cos [x4] + 45.357 Cos [x4]<sup>2</sup> - 78.860 Cos [x5] + 24.915 Cos [x5]<sup>2</sup> + 4.947 Cos  $\lceil x6 \rceil$  + 24.411 Cos  $\lceil x6 \rceil^2$  - 400.666 Sin $\lceil x1 \rceil$  + 81.609 Cos  $\lceil x1 \rceil$  Sin $\lceil x1 \rceil$  + 6.877 Cos  $\lceil x^2 \rceil$  Sin  $\lceil x^1 \rceil$  + 218.528 Cos  $\lceil x^3 \rceil$  Sin  $\lceil x^1 \rceil$  - 7.102 Cos  $\lceil x^4 \rceil$  Sin  $\lceil x^1 \rceil$  + 45.679 Cos [x5] Sin [x1] + 2.981 Cos [x6] Sin [x1] + 118.031 Sin [x1]<sup>2</sup> + 25.145 Sin [x2]<sup>2</sup> + 140.449 Sin $[x3] - 11.628 \cos[x1] \sin[x3] + 48.842 \cos[x2] \sin[x3] -$ 149.721 Cos[x3] Sin[x3] + 0.598 Cos[x4] Sin[x3] + 45.554 Cos[x5] Sin[x3] - 8.303 Cos [x6] Sin [x3] + 40.369 Sin [x3]<sup>2</sup> + 76.815 Sin [x4] + 7.699 Sin [x4]<sup>2</sup> + 1.153 Sin [x5] + 21.395  $\sin [x5]^2 + 37.892 \sin [x6] - 4.113 \cos [x1] \sin [x6] + 0.448 \cos [x2] \sin [x6] -$ 7.931 Cos[x3] Sin[x6] - 0.328 Cos[x4] Sin[x6] - 1.153 Cos[x5] Sin[x6] -  $0.345 \cos$  [x6]  $\sin$  [x6] - 17.361 Sin [x1] Sin [x6] - 5.464 Sin [x2] Sin [x6] -22.164 Sin  $\lceil x3 \rceil$  Sin  $\lceil x6 \rceil$  + 7.821 Sin  $\lceil x4 \rceil$  Sin  $\lceil x6 \rceil$  + 0.339 Sin  $\lceil x5 \rceil$  Sin  $\lceil x6 \rceil$  + 23.908 Sin  $\lceil x6 \rceil^2$ 

## $In[0]$ :=  $(*17*)$

Out[ · ]//NumberForm=

62.655 - 106.002 Cos  $[x1]$  - 92.268 Cos  $[x1]^2$  - 93.019 Cos  $[x2]$  + 33.278 Cos  $[x2]^2$  -121.512 Cos [x3] + 76.381 Cos [x1] Cos [x3] + 28.733 Cos [x2] Cos [x3] + 3.842 Cos [x3]<sup>2</sup> + 16.897 Cos  $\lceil x4 \rceil + 1.146$  Cos  $\lceil x2 \rceil$  Cos  $\lceil x4 \rceil + 66.260$  Cos  $\lceil x4 \rceil^2 - 69.141$  Cos  $\lceil x5 \rceil +$ 44.113 Cos  $[x5]^2 + 4.542$  Cos  $[x6] + 38.873$  Cos  $[x6]^2 - 483.003$  Sin  $[x1] +$ 103.348 Cos [x1] Sin [x1] + 9.428 Cos [x2] Sin [x1] + 267.060 Cos [x3] Sin [x1] -12.112 Cos [x4] Sin [x1] + 38.248 Cos [x5] Sin [x1] + 2.919 Cos [x6] Sin [x1] + 140.609 Sin [x1]  $^2$  + 29.716 Sin $[x2]^{2}$  + 123.674 Sin $[x3]$  - 2.501 Cos $[x1]$  Sin $[x3]$  + 83.124 Cos $[x2]$  Sin $[x3]$  -133.852 Cos [x3] Sin [x3] - 2.754 Cos [x4] Sin [x3] + 47.568 Cos [x5] Sin [x3] -7.837 Cos[x6]  $Sin[X3] + 40.721 Sin[X3]^{2} + 83.550 Sin[X4] + 24.572 Sin[X4]^{2} + 1.210 Sin[X5] +$ 37.877 Sin $[x5]^2 + 31.806$  Sin $[x6] - 4.099$  Cos $[x1]$  Sin $[x6] + 0.334$  Cos $[x2]$  Sin $[x6]$  -5.720 Cos $[x3]$  Sin $[x6]$  - 0.276 Cos $[x4]$  Sin $[x6]$  - 0.997 Cos $[x5]$  Sin $[x6]$  -0.390 Cos[x6] Sin[x6] - 18.075 Sin[x1] Sin[x6] - 5.861 Sin[x2] Sin[x6] -17.289 Sin  $\lceil x^3 \rceil$  Sin  $\lceil x^6 \rceil$  + 9.771 Sin  $\lceil x^4 \rceil$  Sin  $\lceil x^6 \rceil$  + 0.709 Sin  $\lceil x^5 \rceil$  Sin  $\lceil x^6 \rceil$  + 38.345 Sin  $\lceil x^6 \rceil$   $^2$ 

## In[ ]:= **(\*18\*)**

Out[ = 1//NumberForm=

60.237 - 96.162 Cos [x1] - 99.841 Cos [x1]<sup>2</sup> - 32.201 Cos [x2] + 40.418 Cos [x2]<sup>2</sup> - 37.520 Cos [x3] + 54.758 Cos  $\lceil x1 \rceil$  Cos  $\lceil x3 \rceil$  + 7.567 Cos  $\lceil x2 \rceil$  Cos  $\lceil x3 \rceil$  + 4.897 Cos  $\lceil x3 \rceil^2$  + 6.017 Cos  $\lceil x4 \rceil$  + 1.016 Cos [x2] Cos [x4] + 59.121 Cos [x4]<sup>2</sup> - 79.038 Cos [x5] + 35.177 Cos [x5]<sup>2</sup> + 5.660 Cos  $[x6] + 29.160$  Cos  $[x6]^{2} - 507.135$  Sin  $[x1] + 124.402$  Cos  $[x1]$  Sin  $[x1] +$ 11.851 Cos  $x^2$  Sin  $x^1$  + 226.907 Cos  $x^3$  Sin  $x^1$  - 3.375 Cos  $x^4$  Sin  $x^1$  + 50.133 Cos [x5] Sin [x1] + 2.609 Cos [x6] Sin [x1] + 149.586 Sin [x1]<sup>2</sup> + 37.513 Sin [x2]<sup>2</sup> + 150.979 Sin $[x3] - 29.884 \cos[x1] \sin[x3] + 23.566 \cos[x2] \sin[x3] -$ 165.634 Cos [x3] Sin [x3] + 0.437 Cos [x4] Sin [x3] + 48.385 Cos [x5] Sin [x3] -8.744 Cos [x6] Sin [x3] + 51.962 Sin [x3]<sup>2</sup> + 76.840 Sin [x4] + 22.173 Sin [x4]<sup>2</sup> + 1.306 Sin [x5] + 27.717 Sin $[x5]^2 + 42.566$  Sin $[x6] - 5.230$  Cos $[x1]$  Sin $[x6] + 0.813$  Cos $[x2]$  Sin $[x6] -$ 6.889 Cos  $x3$  Sin  $x6$ ] - 0.455 Cos  $x4$  Sin  $x6$ ] + 0.069 Cos  $x5$  Sin  $x6$ ] - $0.237 \cos \left[x6\right] \sin \left[x6\right] - 20.919 \sin \left[x1\right] \sin \left[x6\right] - 5.624 \sin \left[x2\right] \sin \left[x6\right] -$ 19.734 Sin $[x3]$  Sin $[x6] + 5.470$  Sin $[x4]$  Sin $[x6] + 0.313$  Sin $[x5]$  Sin $[x6] + 28.601$  Sin $[x6]$ <sup>2</sup>

## In[ ]:= **(\*19\*)**

#### Out[ · ]//NumberForm=

60.840 - 65.000 Cos  $\lceil x1 \rceil$  - 113.681 Cos  $\lceil x1 \rceil^2$  - 45.752 Cos  $\lceil x2 \rceil$  + 39.087 Cos  $\lceil x2 \rceil^2$  -61.564 Cos  $[x3] + 56.666$  Cos  $[x1]$  Cos  $[x3] + 17.839$  Cos  $[x2]$  Cos  $[x3] - 0.292$  Cos  $[x3]$ <sup>2</sup> + 7.318 Cos [x4] + 1.897 Cos [x2] Cos [x4] + 66.280 Cos [x4]<sup>2</sup> - 85.763 Cos [x5] + 31.867 Cos  $\lceil x5 \rceil^2 + 5.205$  Cos  $\lceil x6 \rceil + 32.195$  Cos  $\lceil x6 \rceil^2 - 459.425$  Sin $\lceil x1 \rceil +$ 91.912 Cos  $\lceil x1 \rceil$  Sin  $\lceil x1 \rceil$  + 6.009 Cos  $\lceil x2 \rceil$  Sin  $\lceil x1 \rceil$  + 213.925 Cos  $\lceil x3 \rceil$  Sin  $\lceil x1 \rceil$  -2.665 Cos [x4] Sin [x1] + 60.109 Cos [x5] Sin [x1] + 3.240 Cos [x6] Sin [x1] + 129.611 Sin [x1]<sup>2</sup> +  $36.486$  Sin  $\left[x2\right]^{2}$  + 104.653 Sin  $\left[x3\right]$  - 26.825 Cos  $\left[x1\right]$  Sin  $\left[x3\right]$  + 40.076 Cos  $\left[x2\right]$  Sin  $\left[x3\right]$  -136.090 Cos  $[x3]$  Sin $[x3]$  - 1.638 Cos  $[x4]$  Sin $[x3]$  + 38.423 Cos $[x5]$  Sin $[x3]$  -8.847 Cos [x6]  $Sin[ x3] + 49.237 Sin[ x3]^{2} + 97.733 Sin[ x4] + 17.588 Sin[ x4]^{2} + 1.236 Sin[ x5] +$ 28.199 Sin  $[x5]^{2} + 32.495 \sin[x6] - 2.463 \cos[x1] \sin[x6] + 0.522 \cos[x2] \sin[x6] -$ 7.851 Cos[x3] Sin[x6] - 0.336 Cos[x4] Sin[x6] - 0.746 Cos[x5] Sin[x6] -  $0.325 \cos$ [x6] Sin[x6] -10.355 Sin[x1] Sin[x6] -5.858 Sin[x2] Sin[x6] -22.922 Sin  $[x3]$  Sin  $[x6]$  + 7.598 Sin  $[x4]$  Sin  $[x6]$  + 0.225 Sin  $[x5]$  Sin  $[x6]$  + 31.678 Sin  $[x6]$ <sup>2</sup>

In[ ]:= **(\*20\*)**

#### Out[ <sup>o</sup> ]//NumberForm=

44.309 - 44.951 Cos  $\lceil x1 \rceil$  - 84.526 Cos  $\lceil x1 \rceil^2$  - 55.762 Cos  $\lceil x2 \rceil$  + 21.943 Cos  $\lceil x2 \rceil^2$  - 72.022 Cos  $\lceil x3 \rceil$  + 65.207 Cos [x1] Cos [x3] + 18.440 Cos [x2] Cos [x3] - 12.617 Cos [x3]<sup>2</sup> + 5.123 Cos [x4] + 1.394 Cos  $\lceil x^2 \rceil$  Cos  $\lceil x^4 \rceil$  + 48.043 Cos  $\lceil x^4 \rceil^2$  - 78.544 Cos  $\lceil x^5 \rceil$  + 25.113 Cos  $\lceil x^5 \rceil^2$  + 6.131 Cos  $\lceil x^6 \rceil$  + 20.073 Cos  $[x6]^{2} - 367.062 \sin[x1] + 66.221 \cos[x1] \sin[x1] + 8.807 \cos[x2] \sin[x1] +$ 239.394 Cos  $[x3]$  Sin $[x1]$  - 3.402 Cos  $[x4]$  Sin $[x1]$  + 54.347 Cos  $[x5]$  Sin $[x1]$  + 3.158 Cos [x6] Sin [x1] + 112.364 Sin [x1]<sup>2</sup> + 19.583 Sin [x2]<sup>2</sup> + 104.473 Sin [x3] -21.586 Cos [x1]  $Sin[X3] + 47.715$  Cos [x2]  $Sin[X3] - 149.787$  Cos [x3]  $Sin[X3] +$ 1.331 Cos[x4]  $Sin[X3] + 41.870$  Cos[x5]  $Sin[X3] - 9.746$  Cos[x6]  $Sin[X3] +$ 45.276 Sin $[x3]^2 + 107.881$  Sin $[x4] - 6.548$  Sin $[x4]^2 + 1.221$  Sin $[x5] +$ 18.689 Sin $[x5]^2 + 43.691 \sin[x6] - 4.169 \cos[x1] \sin[x6] + 0.467 \cos[x2] \sin[x6] -$ 8.441 Cos[x3] Sin[x6] - 0.514 Cos[x4] Sin[x6] - 0.043 Cos[x5] Sin[x6] - $0.286 \cos \left[x6\right] \sin \left[x6\right] - 16.633 \sin \left[x1\right] \sin \left[x6\right] - 6.755 \sin \left[x2\right] \sin \left[x6\right] -$ 24.822 Sin  $[x3]$  Sin  $[x6] + 6.433$  Sin  $[x4]$  Sin  $[x6] + 0.015$  Sin  $[x5]$  Sin  $[x6] + 19.569$  Sin  $[x6]$ <sup>2</sup>

```
(*Tablo A.29:Çapraz doğrulama veri ayırma metodu kullanılarak NRM ve SNRM
    tarafından elde edilen modeller 10 katlı çapraz doğrulama  80 Eğitim*-20 Test
          *Eğitim kendi içinde 10 parçaya ayrıldı 9 parça Eğitim–
        1 parça Doğrulama Tablo 7.7 ile ilgili*)
In[ ]:= (*NRM Modeller*)
```
 $ln[e] := (\star \mathbf{1} \star)$ Out[ · ]//NumberForm=

 $-268.773 - 455.725 \cos{\left(x1\right)} - 1017.269 \cos{\left(x1\right)}^2 + 39.202 \cos{\left(x2\right)} - 283.983 \cos{\left(x2\right)}^2 +$ 1084.608 Cos  $[x3] + 38.442$  Cos  $[x1]$  Cos  $[x3] - 0.369$  Cos  $[x2]$  Cos  $[x3] + 1152.645$  Cos  $[x3] + 2$ 63.197 Cos  $\lceil x4 \rceil - 2.517$  Cos  $\lceil x2 \rceil$  Cos  $\lceil x4 \rceil - 207$ .228 Cos  $\lceil x4 \rceil^2 - 79.818$  Cos  $\lceil x5 \rceil - 1$ 315.775 Cos  $\lceil x5 \rceil^2 + 4.603$  Cos  $\lceil x6 \rceil - 355.948$  Cos  $\lceil x6 \rceil^2 - 1522.423$  Sin  $\lceil x1 \rceil +$ 431.629 Cos[x1] Sin[x1] - 20.976 Cos[x2] Sin[x1] + 122.079 Cos[x3] Sin[x1] - 20.783 Cos  $\lceil x4 \rceil \sin \lceil x1 \rceil + 37.894 \cos \lceil x5 \rceil \sin \lceil x1 \rceil + 2.291 \cos \lceil x6 \rceil \sin \lceil x1 \rceil - 309.605 \sin \lceil x1 \rceil^2 282.461 \sin{x2}^2 + 3628.706 \sin{x3} + 21.447 \cos{x1} \sin{x3} - 16.112 \cos{x2} \sin{x3} -$ 1162.890 Cos[x3] Sin[x3] - 42.965 Cos[x4] Sin[x3] + 32.383 Cos[x5] Sin[x3] - 7.189 Cos[x6] Sin[x3] - 368.222 Sin[x3]<sup>2</sup> + 164.083 Sin[x4] - 292.028 Sin[x4]<sup>2</sup> + 0.742 Sin[x5] - 306.737 Sin[x5]<sup>2</sup> + 46.550 Sin[x6] + 1.687 Cos[x1] Sin[x6] - $0.417 \cos[\chi 2] \sin[\chi 6] - 10.663 \cos[\chi 3] \sin[\chi 6] - 2.253 \cos[\chi 4] \sin[\chi 6] -$ 0.274 Cos [x5] Sin [x6] - 0.334 Cos [x6] Sin [x6] - 0.891 Sin [x1] Sin [x6] - 9.507 Sin [x2] Sin [x6] -29.871 Sin[x3] Sin[x6] - 5.211 Sin[x4] Sin[x6] - 0.163 Sin[x5] Sin[x6] - 356.024 Sin[x6]<sup>2</sup>

In[ ]:= **(\*2\*)**

Out[ · ]//NumberForm=

244.412 - 939.794 Cos [x1] - 1142.451 Cos [x1]<sup>2</sup> + 46.588 Cos [x2] + 256.410 Cos [x2]<sup>2</sup> + 132.615 Cos  $\lceil x^3 \rceil$  + 45.376 Cos  $\lceil x^2 \rceil$  Cos  $\lceil x^3 \rceil$  + 2.715 Cos  $\lceil x^2 \rceil$  Cos  $\lceil x^3 \rceil$  + 714.732 Cos  $\lceil x^3 \rceil^2$  + 77.101 Cos  $\lceil x4 \rceil + 4.179$  Cos  $\lceil x2 \rceil$  Cos  $\lceil x4 \rceil + 433.444$  Cos  $\lceil x4 \rceil^2 - 82.182$  Cos  $\lceil x5 \rceil +$ 290.095 Cos  $[x5]^2 + 5.364$  Cos  $[x6] + 327.300$  Cos  $[x6]^2 - 3192.139$  Sin  $[x1] +$ 890.875 Cos  $\lceil x1 \rceil$  Sin $\lceil x1 \rceil$  - 50.946 Cos $\lceil x2 \rceil$  Sin $\lceil x1 \rceil$  + 109.683 Cos $\lceil x3 \rceil$  Sin $\lceil x1 \rceil$  -44.342 Cos [x4] Sin [x1] + 42.764 Cos [x5] Sin [x1] + 0.818 Cos [x6] Sin [x1] + 318.957 Sin [x1]  $^{2}$  +  $256.608 \sin{\left[x2\right]}^2 + 968.020 \sin{\left[x3\right]} + 30.872 \cos{\left[x1\right]} \sin{\left[x3\right]} + 3.810 \cos{\left[x2\right]} \sin{\left[x3\right]} 244.652 \cos \left[x3\right] \sin \left[x3\right] - 35.894 \cos \left[x4\right] \sin \left[x3\right] + 38.758 \cos \left[x5\right] \sin \left[x3\right] -$ 6.699 Cos [x6] Sin [x3] + 295.885 Sin [x3]<sup>2</sup> + 317.747 Sin [x4] + 263.561 Sin [x4]<sup>2</sup> +  $1.137 \sin[\mathrm{x}5] + 293.067 \sin[\mathrm{x}5]^{2} + 34.461 \sin[\mathrm{x}6] + 3.929 \cos[\mathrm{x}1] \sin[\mathrm{x}6] +$  $0.467 \cos [x2] \sin [x6] - 5.751 \cos [x3] \sin [x6] - 1.760 \cos [x4] \sin [x6] - 1.068 \cos [x5] \sin [x6] -$ 0.301 Cos[x6] Sin[x6] + 10.797 Sin[x1] Sin[x6] - 16.003 Sin[x2] Sin[x6] -22.056 Sin [x3] Sin [x6] - 8.646 Sin [x4] Sin [x6] + 0.073 Sin [x5] Sin [x6] + 327.033 Sin [x6]<sup>2</sup>

**2** Tablo A.19 Çapraz doğrulama veri ayırma metodu kullanılarak NRM ve SNRM tarafından elde edilen modeller (10 katlı çapraz doğrulama).nb

#### In[ ]:= **(\*3\*)**

Out[ · ]//NumberForm=

1197.420 - 846.357 Cos  $\lceil x1 \rceil - 229.101$  Cos  $\lceil x1 \rceil^2 - 150.690$  Cos  $\lceil x2 \rceil + 1254.020$  Cos  $\lceil x2 \rceil^2 - 150.690$ 2172.700 Cos [x3] - 78.832 Cos [x1] Cos [x3] + 65.035 Cos [x2] Cos [x3] -965.240 Cos  $[x3]^2 + 53.376$  Cos  $[x4] + 9.084$  Cos  $[x2]$  Cos  $[x4] + 1460.930$  Cos  $[x4]^2 +$ 205.897 Cos  $\lceil x5 \rceil$  + 1407.500 Cos  $\lceil x5 \rceil^2$  + 11.214 Cos  $\lceil x6 \rceil$  + 1584.600 Cos  $\lceil x6 \rceil^2$  - $3769.150 \sin{\left[x1\right]} + 1078.960 \cos{\left[x1\right]} \sin{\left[x1\right]} - 16.545 \cos{\left[x2\right]} \sin{\left[x1\right]} +$ 12.010 Cos  $[x3]$  Sin  $[x1]$  - 65.113 Cos  $[x4]$  Sin  $[x1]$  - 18.365 Cos  $[x5]$  Sin  $[x1]$  -2.433 Cos[x6] Sin[x1] + 1464.490 Sin[x1]<sup>2</sup> + 1251.400 Sin[x2]<sup>2</sup> - 6156.220 Sin[x3] -231.695 Cos  $\lceil x1 \rceil$  Sin  $\lceil x3 \rceil$  + 157.450 Cos  $\lceil x2 \rceil$  Sin  $\lceil x3 \rceil$  + 2068.660 Cos  $\lceil x3 \rceil$  Sin  $\lceil x3 \rceil$  + 11.242 Cos  $x^4$  Sin  $x^3$  - 146.223 Cos  $x^5$  Sin  $x^3$  - 9.604 Cos  $x^6$  Sin  $x^3$  + 1549.240 Sin $[x3]^2 + 313.300$  Sin $[x4] + 1292.920$  Sin $[x4]^2 + 0.562$  Sin $[x5] +$ 1381.620 Sin $[x5]^2 + 59.382 \sin[x6] + 7.579 \cos[x1] \sin[x6] - 0.060 \cos[x2] \sin[x6] -$ 20.371 Cos[x3] Sin[x6] - 3.906 Cos[x4] Sin[x6] - 1.206 Cos[x5] Sin[x6] -  $0.466 \cos[\chi 6] \sin[\chi 6] + 20.125 \sin[\chi 1] \sin[\chi 6] + 4.142 \sin[\chi 2] \sin[\chi 6] -$ 61.861 Sin[x3] Sin[x6] - 21.097 Sin[x4] Sin[x6] + 0.218 Sin[x5] Sin[x6] + 1584.830 Sin[x6]<sup>2</sup>

#### In[ ]:= **(\*4\*)**

Out[ · ]//NumberForm=

2.484 - 525.111 Cos  $\lceil x \rceil$  - 551.118 Cos  $\lceil x \rceil^2$  - 88.306 Cos  $\lceil x \rceil$  + 3.134 Cos  $\lceil x \rceil^2$  + 119.974 Cos  $\lceil x \rceil$  + 143.024 Cos [x1] Cos [x3] + 37.525 Cos [x2] Cos [x3] + 414.182 Cos [x3]<sup>2</sup> + 19.812 Cos [x4] + 6.344 Cos  $\lceil x^2 \rceil$  Cos  $\lceil x^4 \rceil$  + 152.284 Cos  $\lceil x^4 \rceil^2$  - 49.890 Cos  $\lceil x^5 \rceil$  + 2.801 Cos  $\lceil x^5 \rceil^2$  + 5.413 Cos  $\lceil x6 \rceil + 3.368 \cos \lceil x6 \rceil^2 - 1260.770 \sin \lceil x1 \rceil + 326.684 \cos \lceil x1 \rceil \sin \lceil x1 \rceil - 1$ 23.204 Cos[x2] Sin[x1] + 303.214 Cos[x3] Sin[x1] - 23.515 Cos[x4] Sin[x1] + 24.237 Cos [x5] Sin [x1] + 5.799 Cos [x6] Sin [x1] + 12.125 Sin [x1]<sup>2</sup> + 2.614 Sin [x2]<sup>2</sup> +  $1053.322$  Sin [x3] + 174.952 Cos [x1] Sin [x3] + 107.418 Cos [x2] Sin [x3] -428.235 Cos[x3] Sin[x3] + 3.548 Cos[x4] Sin[x3] + 22.008 Cos[x5] Sin[x3] - 11.631 Cos [x6] Sin [x3] - 7.259 Sin [x3]<sup>2</sup> + 278.082 Sin [x4] + 1.935 Sin [x4]<sup>2</sup> + 1.000 Sin [x5] + 6.535 Sin  $|x5|^2 + 37.266$  Sin  $|x6| + 8.781$  Cos  $|x1|$  Sin  $|x6| - 0.308$  Cos  $|x2|$  Sin  $|x6|$  -11.509 Cos[x3] Sin[x6] - 3.462 Cos[x4] Sin[x6] + 0.221 Cos[x5] Sin[x6] - 0.354 Cos[x6] Sin[x6] + 23.137 Sin[x1] Sin[x6] - 7.935 Sin[x2] Sin[x6] - 31.046 Sin[x3] Sin[x6] - 20.822 Sin[x4] Sin[x6] - 0.517 Sin[x5] Sin[x6] + 3.230 Sin[x6]<sup>2</sup>

#### In[ ]:= **(\*5\*)**

Out[ · ]//NumberForm=

 $-162.599$  - 399.975 Cos [x1] - 801.211 Cos [x1]  $^2$  - 59.274 Cos [x2] - 171.642 Cos [x2]  $^2$  + 551.252 Cos  $[x3] + 68.223$  Cos  $[x1]$  Cos  $[x3] + 31.716$  Cos  $[x2]$  Cos  $[x3] + 849.282$  Cos  $[x3]^{2}$  + 61.889 Cos [x4] - 1.030 Cos [x2] Cos [x4] - 69.834 Cos [x4]  $^{2}$  - 133.901 Cos [x5] -191.935 Cos  $[x5]^2 + 1.320$  Cos  $[x6] - 212.713$  Cos  $[x6]^2 - 1250.430$  Sin  $[x1] +$  $327.165 \cos \left[x1\right] \sin \left[x1\right] - 11.270 \cos \left[x2\right] \sin \left[x1\right] + 169.993 \cos \left[x3\right] \sin \left[x1\right] -$ 30.299 Cos  $\lceil x4 \rceil$  Sin  $\lceil x1 \rceil$  + 93.607 Cos  $\lceil x5 \rceil$  Sin  $\lceil x1 \rceil$  + 4.902 Cos  $\lceil x6 \rceil$  Sin  $\lceil x1 \rceil$  - 184.703 Sin  $\lceil x1 \rceil$   $^2$  -170.506 Sin $[x2]^{2}$  + 2455.600 Sin $[x3]$  + 66.463 Cos $[x1]$  Sin $[x3]$  + 67.394 Cos $[x2]$  Sin $[x3]$  -718.629 Cos  $[x3]$  Sin $[x3]$  - 32.133 Cos  $[x4]$  Sin $[x3]$  + 27.696 Cos  $[x5]$  Sin $[x3]$  -6.361 Cos [x6] Sin [x3] - 231.192 Sin [x3]<sup>2</sup> + 203.408 Sin [x4] - 176.405 Sin [x4]<sup>2</sup> + 1.013 Sin[x5] - 180.989 Sin[x5]<sup>2</sup> + 39.189 Sin[x6] + 2.199 Cos[x1] Sin[x6] -0.531 Cos [x2] Sin [x6] - 3.313 Cos [x3] Sin [x6] - 3.559 Cos [x4] Sin [x6] - 1.588 Cos [x5] Sin [x6] - $0.281 \cos[\chi 6] \sin[\chi 6] + 4.613 \sin[\chi 1] \sin[\chi 6] - 13.444 \sin[\chi 2] \sin[\chi 6] -$ 10.526 Sin [x3] Sin [x6] - 21.394 Sin [x4] Sin [x6] + 0.147 Sin [x5] Sin [x6] - 212.681 Sin [x6]<sup>2</sup>

## In[ ]:= **(\*6\*)**

Out[ o ]//NumberForm=

-208.500 - 234.666 Cos [x1] - 581.085 Cos [x1]  $^{2}$  - 12.954 Cos [x2] - 219.370 Cos [x2]  $^{2}$  + 530.672 Cos [x3] + 85.607 Cos [x1] Cos [x3] + 17.254 Cos [x2] Cos [x3] + 602.094 Cos [x3]  $^2$  + 28.210 Cos  $\lceil x4 \rceil + 1.876$  Cos  $\lceil x2 \rceil$  Cos  $\lceil x4 \rceil - 93.957$  Cos  $\lceil x4 \rceil^2 - 173.635$  Cos  $\lceil x5 \rceil - 1$ 247.918 Cos  $[x5]^2 + 1.819$  Cos  $[x6] - 275.992$  Cos  $[x6]^2 - 601.465$  Sin  $[x1] +$ 128.133 Cos  $\lceil x1 \rceil$  Sin  $\lceil x1 \rceil$  - 18.704 Cos $\lceil x2 \rceil$  Sin  $\lceil x1 \rceil$  + 180.829 Cos $\lceil x3 \rceil$  Sin  $\lceil x1 \rceil$  -14.824 Cos  $x^4$  Sin  $x^1$  + 104.543 Cos  $x^5$  Sin  $x^1$  + 3.468 Cos  $x^6$  Sin  $x^1$  -243.853 Sin $[x1]^2$  - 219.168 Sin $[x2]^2$  + 2121.370 Sin $[x3]$  + 103.095 Cos  $[x1]$  Sin $[x3]$  + 29.070 Cos[x2] Sin[x3] - 700.340 Cos[x3] Sin[x3] - 12.783 Cos[x4] Sin[x3] + 46.590 Cos  $\lceil x5 \rceil$  Sin  $\lceil x3 \rceil$  - 5.602 Cos  $\lceil x6 \rceil$  Sin  $\lceil x3 \rceil$  - 280.996 Sin  $\lceil x3 \rceil^2$  + 251.655 Sin  $\lceil x4 \rceil$  -227.558 Sin  $[x4]^2 + 1.456$  Sin  $[x5] - 230.687$  Sin  $[x5]^2 + 61.185$  Sin  $[x6] + 0.446$  Cos  $[x1]$  Sin  $[x6] -$ 0.919 Cos  $[x2]$  Sin $[x6]$  - 9.844 Cos  $[x3]$  Sin $[x6]$  - 3.550 Cos  $[x4]$  Sin $[x6]$  - 2.421 Cos  $[x5]$  Sin $[x6]$  -0.270 Cos  $\lceil x6 \rceil$  Sin  $\lceil x6 \rceil$  - 4.950 Sin  $\lceil x1 \rceil$  Sin  $\lceil x6 \rceil$  - 10.832 Sin  $\lceil x2 \rceil$  Sin  $\lceil x6 \rceil$  -25.906 Sin[x3] Sin[x6] - 20.675 Sin[x4] Sin[x6] + 0.246 Sin[x5] Sin[x6] - 276.165 Sin[x6]<sup>2</sup>

#### In[ ]:= **(\*7\*)**

#### Out[ o ]//NumberForm=

 $-96.357$  – 55.670 Cos  $\lceil x1 \rceil$  – 79.697 Cos  $\lceil x1 \rceil^2$  – 30.670 Cos  $\lceil x2 \rceil$  – 103.229 Cos  $\lceil x2 \rceil^2$  – 0.162 Cos  $\lceil x3 \rceil$  + 94.938 Cos  $\lceil x1 \rceil$  Cos  $\lceil x3 \rceil$  + 12.712 Cos  $\lceil x2 \rceil$  Cos  $\lceil x3 \rceil$  + 6.214 Cos  $\lceil x3 \rceil^2$  + 6.379 Cos  $\lceil x4 \rceil$  + 1.645 Cos  $[x2]$  Cos  $[x4] + 23.090$  Cos  $[x4]^{2} - 179.798$  Cos  $[x5] - 113.620$  Cos  $[x5]^{2} + 4.571$  Cos  $[x6] -$ 130.710 Cos  $[x6]^{2}$  + 272.683 Sin  $[x1]$  - 80.208 Cos  $[x1]$  Sin  $[x1]$  - 6.745 Cos  $[x2]$  Sin  $[x1]$  + 186.377 Cos[x3] Sin[x1] - 4.173 Cos[x4] Sin[x1] + 174.808 Cos[x5] Sin[x1] + 0.832 Cos [x6] Sin [x1] -115.880 Sin  $[x1]^2$  -101.200 Sin  $[x2]^2$  + 302.035 Sin  $[x3]$  + 133.519 Cos  $\lceil x \rceil$  Sin  $\lceil x \rceil$  + 37.866 Cos  $\lceil x \rceil$  Sin  $\lceil x \rceil$  - 190.621 Cos  $\lceil x \rceil$  Sin  $\lceil x \rceil$  -0.601 Cos[x4] Sin[x3] - 56.089 Cos[x5] Sin[x3] - 5.678 Cos[x6] Sin[x3] - 122.774 Sin[x3]<sup>2</sup> + 239.612 Sin [x4] - 104.404 Sin [x4]<sup>2</sup> + 0.963 Sin [x5] - 76.864 Sin [x5]<sup>2</sup> + 48.660 Sin [x6] + 0.447 Cos[x1] Sin[x6] + 0.240 Cos[x2] Sin[x6] - 8.407 Cos[x3] Sin[x6] - 2.530 Cos[x4] Sin[x6] + 3.587 Cos [x5] Sin [x6] - 0.269 Cos [x6] Sin [x6] - 3.619 Sin [x1] Sin [x6] - 5.567 Sin [x2] Sin [x6] -20.676 Sin[x3] Sin[x6] - 13.991 Sin[x4] Sin[x6] - 1.234 Sin[x5] Sin[x6] - 130.668 Sin[x6]<sup>2</sup>

## In[ ]:= **(\*8\*)**

Out[ · ]//NumberForm=

65.345 - 462.100 Cos  $\lceil x1 \rceil$  - 582.866 Cos  $\lceil x1 \rceil^2$  - 25.782 Cos  $\lceil x2 \rceil$  + 66.677 Cos  $\lceil x2 \rceil^2$  + 195.749 Cos  $\lceil x3 \rceil$  + 46.336 Cos [x1] Cos [x3] + 17.234 Cos [x2] Cos [x3] + 430.772 Cos [x3]  $^{2}$  + 24.186 Cos [x4] -2.330 Cos  $[x2]$  Cos  $[x4] + 124.713$  Cos  $[x4]^{2} - 82.806$  Cos  $[x5] + 77.203$  Cos  $[x5]^{2} + 0.304$  Cos  $[x6] +$ 87.444 Cos  $\lceil x6 \rceil^2 - 1411.650 \sin \lceil x1 \rceil + 360.813 \cos \lceil x1 \rceil \sin \lceil x1 \rceil - 26.221 \cos \lceil x2 \rceil \sin \lceil x1 \rceil + 1$ 61.941 Cos[x3] Sin[x1] - 16.859 Cos[x4] Sin[x1] + 25.056 Cos[x5] Sin[x1] + 2.430 Cos[x6] Sin[x1] + 91.440 Sin[x1]<sup>2</sup> + 68.883 Sin[x2]<sup>2</sup> + 852.755 Sin[x3] + 102.020 Cos  $\lceil x1 \rceil$  Sin  $\lceil x3 \rceil$  + 51.898 Cos  $\lceil x2 \rceil$  Sin  $\lceil x3 \rceil$  - 261.846 Cos  $\lceil x3 \rceil$  Sin  $\lceil x3 \rceil$  -4.856 Cos [x4] Sin [x3] + 51.429 Cos [x5] Sin [x3] - 2.800 Cos [x6] Sin [x3] + 73.125 Sin [x3]<sup>2</sup> + 108.444 Sin  $\lceil x4 \rceil$  + 70.703 Sin  $\lceil x4 \rceil^2$  + 1.301 Sin  $\lceil x5 \rceil$  + 82.760 Sin  $\lceil x5 \rceil^2$  + 37.112 Sin  $\lceil x6 \rceil$  -1.735 Cos [x1] Sin [x6] - 0.065 Cos [x2] Sin [x6] - 7.853 Cos [x3] Sin [x6] - 1.082 Cos [x4] Sin [x6] -2.897 Cos[x5] Sin[x6] - 0.228 Cos[x6] Sin[x6] - 5.450 Sin[x1] Sin[x6] - 6.308 Sin[x2] Sin[x6] - 25.759 Sin [x3] Sin [x6] - 1.121 Sin [x4] Sin [x6] + 0.388 Sin [x5] Sin [x6] + 87.454 Sin [x6]<sup>2</sup>

**4** Tablo A.19 Çapraz doğrulama veri ayırma metodu kullanılarak NRM ve SNRM tarafından elde edilen modeller (10 katlı çapraz doğrulama).nb

#### In[ ]:= **(\*9\*)**

Out[ · ]//NumberForm=

57.895 - 402.912 Cos  $[x1]$  - 531.716 Cos  $[x1]^2$  - 17.347 Cos  $[x2]$  + 60.749 Cos  $[x2]^2$  + 47.413 Cos [x3] + 78.286 Cos [x1] Cos [x3] + 17.160 Cos [x2] Cos [x3] + 343.546 Cos [x3]  $^2$  + 34.672 Cos  $\lceil x4 \rceil + 4.805$  Cos  $\lceil x2 \rceil$  Cos  $\lceil x4 \rceil + 165.189$  Cos  $\lceil x4 \rceil^2 - 103.727$  Cos  $\lceil x5 \rceil +$ 68.350 Cos  $\lceil x5 \rceil^2 + 3.530$  Cos  $\lceil x6 \rceil + 77.635$  Cos  $\lceil x6 \rceil^2 - 1276.220$  Sin $\lceil x1 \rceil +$  $320.261 \cos \left[x1\right] \sin \left[x1\right] - 19.804 \cos \left[x2\right] \sin \left[x1\right] + 178.858 \cos \left[x3\right] \sin \left[x1\right] -$ 19.353 Cos  $\lceil x4 \rceil$  Sin  $\lceil x1 \rceil$  + 63.625 Cos  $\lceil x5 \rceil$  Sin  $\lceil x1 \rceil$  + 3.018 Cos  $\lceil x6 \rceil$  Sin  $\lceil x1 \rceil$  + 79.987 Sin  $\lceil x1 \rceil$  + 60.941 Sin  $\lceil x^2 \rceil^2$  + 686.167 Sin  $\lceil x^3 \rceil$  + 71.751 Cos  $\lceil x^2 \rceil$  Sin  $\lceil x^3 \rceil$  + 34.816 Cos  $\lceil x^2 \rceil$  Sin  $\lceil x^3 \rceil$  -231.285 Cos[x3] Sin[x3] - 14.764 Cos[x4] Sin[x3] + 26.947 Cos[x5] Sin[x3] - 6.931 Cos  $\lceil x6 \rceil$  Sin  $\lceil x3 \rceil$  + 65.496 Sin  $\lceil x3 \rceil^2$  + 195.316 Sin  $\lceil x4 \rceil$  + 62.698 Sin  $\lceil x4 \rceil^2$  + 1.011 Sin  $\lceil x5 \rceil$  + 78.933 Sin $[x5]^2 + 28.643$  Sin $[x6] + 5.985$  Cos $[x1]$  Sin $[x6] + 0.315$  Cos $[x2]$  Sin $[x6]$  -7.298 Cos  $\lceil x3 \rceil$  Sin  $\lceil x6 \rceil$  - 3.453 Cos  $\lceil x4 \rceil$  Sin  $\lceil x6 \rceil$  - 1.371 Cos  $\lceil x5 \rceil$  Sin  $\lceil x6 \rceil$  - $0.158 \cos$ [x6]  $\sin$ [x6] + 15.891 Sin[x1] Sin[x6] - 8.038 Sin[x2] Sin[x6] -21.154 Sin[x3] Sin[x6] - 16.406 Sin[x4] Sin[x6] + 0.040 Sin[x5] Sin[x6] + 77.412 Sin[x6]<sup>2</sup>

#### In[ ]:= **(\*10\*)**

#### Out[ · ]//NumberForm=

208.275 - 153.726 Cos  $\lceil x1 \rceil$  - 221.703 Cos  $\lceil x1 \rceil^2$  - 77.215 Cos  $\lceil x2 \rceil$  + 226.740 Cos  $\lceil x2 \rceil^2$  -264.441 Cos [x3] + 24.544 Cos [x1] Cos [x3] + 33.785 Cos [x2] Cos [x3] - 156.538 Cos [x3]<sup>2</sup> + 45.231 Cos [x4] - 0.572 Cos [x2] Cos [x4] + 231.003 Cos [x4]  $^{2}$  - 171.956 Cos [x5] + 245.178 Cos  $\lceil x5 \rceil^2 + 4.589$  Cos  $\lceil x6 \rceil + 275.210$  Cos  $\lceil x6 \rceil^2 - 913.924$  Sin  $\lceil x1 \rceil +$ 248.065 Cos [x1] Sin [x1] + 4.770 Cos [x2] Sin [x1] + 160.348 Cos [x3] Sin [x1] -24.226 Cos [x4] Sin [x1] + 123.422 Cos [x5] Sin [x1] + 1.936 Cos [x6] Sin [x1] + 261.916 Sin [x1]  $2^+$  $217.232$  Sin[x2]<sup>2</sup> - 716.623 Sin[x3] - 89.945 Cos[x1] Sin[x3] + 70.225 Cos[x2] Sin[x3] + 118.786 Cos [x3]  $Sin[X3] - 18.647$  Cos [x4]  $Sin[X3] + 53.212$  Cos [x5]  $Sin[X3] -$ 6.919 Cos [x6] Sin [x3] + 269.803 Sin [x3]<sup>2</sup> + 17.845 Sin [x4] + 227.051 Sin [x4]<sup>2</sup> + 1.616 Sin [x5] + 247.324 Sin  $|x5|^2 + 65.809 \sin x 6 - 5.206 \cos x 1 \sin x 6 - 0.670 \cos x 2 \sin x 6 - 0.670 \cos x 1$ 13.567 Cos $[x3]$  Sin $[x6]$  - 2.614 Cos $[x4]$  Sin $[x6]$  - 0.284 Cos $[x5]$  Sin $[x6]$  - $0.047 \cos[\chi 6] \sin[\chi 6] - 20.430 \sin[\chi 1] \sin[\chi 6] + 9.909 \sin[\chi 2] \sin[\chi 6] -$ 43.635 Sin[x3] Sin[x6] - 9.254 Sin[x4] Sin[x6] - 0.277 Sin[x5] Sin[x6] + 274.772 Sin[x6]<sup>2</sup>

In[ ]:= **(\*SNRM Modeller\*)**

 $ln[e] = (\star \mathbf{1} \star)$ 

## Out[ · ]//NumberForm=

```
115.988 - 377.937 Cos [x1] - 281.001 Cos [x1]^2 - 0.595 Cos [x2] + 50.120 Cos [x2]^2 +
 95.405 Cos [x3] + 47.577 Cos [x1] Cos [x3] + 10.090 Cos [x2] Cos [x3] + 191.778 Cos [x3]^{2} +
 26.491 Cos [x4] + 1.677 Cos [x2] Cos [x4] + 86.871 Cos [x4] - 89.892 Cos [x5] +62.334 Cos [x5]^2 + 2.354 Cos [x6] + 56.640 Cos [x6]^2 - 1300.753 Sin [x1] +339.589 Cos \lceil x1 \rceil Sin \lceil x1 \rceil - 12.224 Cos \lceil x2 \rceil Sin \lceil x1 \rceil + 118.697 Cos \lceil x3 \rceil Sin \lceil x1 \rceil -
 15.407 Cos \lceil x4 \rceil Sin \lceil x1 \rceil + 63.547 Cos \lceil x5 \rceil Sin \lceil x1 \rceil + 2.788 Cos \lceil x6 \rceil Sin \lceil x1 \rceil + 347.711 Sin \lceil x1 \rceil +
 50.137 Sin \lceil x^2 \rceil^2 + 689.848 Sin \lceil x^3 \rceil + 34.696 Cos \lceil x^2 \rceil Sin \lceil x^3 \rceil + 12.573 Cos \lceil x^2 \rceil Sin \lceil x^3 \rceil -
 215.010 Cos[x3] Sin[x3] - 10.098 Cos[x4] Sin[x3] + 30.030 Cos[x5] Sin[x3] -
 5.370 Cos [x6] Sin [x3] - 88.411 Sin [x3]<sup>2</sup> + 154.709 Sin [x4] + 5.704 Sin [x4]<sup>2</sup> + 1.250 Sin [x5] +
 63.125 Sin[x5]^{2} + 36.390 Sin[x6] + 2.044 Cos[x1] Sin[x6] - 0.485 Cos[x2] Sin[x6] -
 6.114 Cos [x3] Sin [x6] - 2.130 Cos [x4] Sin [x6] - 1.428 Cos [x5] Sin [x6] -
 0.188 Cos[x6] Sin[x6] + 3.940 Sin[x1] Sin[x6] - 12.469 Sin[x2] Sin[x6] -18.064 Sin \lceil x^3 \rceil Sin \lceil x^6 \rceil - 10.737 Sin \lceil x^4 \rceil Sin \lceil x^6 \rceil + 0.113 Sin \lceil x^5 \rceil Sin \lceil x^6 \rceil + 56.481 Sin \lceil x^6 \rceil^2
```
## In[ ]:= **(\*2\*)**

Out[ · ]//NumberForm=

51.944 - 218.735 Cos  $[x1]$  - 168.406 Cos  $[x1]^2$  - 10.245 Cos  $[x2]$  + 29.394 Cos  $[x2]^2$  + 10.766 Cos  $\lceil x3 \rceil$  + 48.199 Cos  $\lceil x1 \rceil$  Cos  $\lceil x3 \rceil$  + 13.899 Cos  $\lceil x2 \rceil$  Cos  $\lceil x3 \rceil$  + 95.527 Cos  $\lceil x3 \rceil$   $^2$  + 18.702 Cos  $x^2$  + 0.095 Cos  $x^2$  Cos  $x^4$  + 60.038 Cos  $x^4$ <sup>2</sup> - 94.476 Cos  $x^5$  + 28.075 Cos  $\lceil x5 \rceil^2 + 2.438$  Cos  $\lceil x6 \rceil + 26.895$  Cos  $\lceil x6 \rceil^2 - 705.364$  Sin $\lceil x1 \rceil +$ 174.940  $Cos[x1]$   $Sin[x1]$  - 9.730  $Cos[x2]$   $Sin[x1]$  + 108.146  $Cos[x3]$   $Sin[x1]$  -6.308 Cos [x4] Sin [x1] + 63.269 Cos [x5] Sin [x1] + 2.345 Cos [x6] Sin [x1] + 193.842 Sin [x1]  $2 +$ 29.119 Sin  $\lceil x^2 \rceil^2$  + 390.621 Sin  $\lceil x^3 \rceil$  + 44.528 Cos  $\lceil x^2 \rceil$  Sin  $\lceil x^3 \rceil$  + 19.210 Cos  $\lceil x^2 \rceil$  Sin  $\lceil x^3 \rceil$  -124.058 Cos  $[x3]$  Sin  $[x3]$  - 10.645 Cos  $[x4]$  Sin  $[x3]$  + 30.934 Cos  $[x5]$  Sin  $[x3]$  -4.979 Cos  $\lceil x6 \rceil$  Sin  $\lceil x3 \rceil - 55.121$  Sin  $\lceil x3 \rceil^2 + 145.677$  Sin  $\lceil x4 \rceil - 15.636$  Sin  $\lceil x4 \rceil^2 + 1.108$  Sin  $\lceil x5 \rceil + 1.108$ 31.613 Sin $[x5]^2 + 35.596$  Sin $[x6] + 1.207$  Cos $[x1]$  Sin $[x6] - 0.712$  Cos $[x2]$  Sin $[x6] -$ 5.950 Cos $[x3]$  Sin $[x6]$  - 1.895 Cos $[x4]$  Sin $[x6]$  - 1.078 Cos $[x5]$  Sin $[x6]$  - $0.218 \cos \left[ x6 \right] \sin \left[ x6 \right] + 0.432 \sin \left[ x1 \right] \sin \left[ x6 \right] - 10.820 \sin \left[ x2 \right] \sin \left[ x6 \right] -$ 16.374 Sin [x3] Sin [x6] - 9.205 Sin [x4] Sin [x6] + 0.050 Sin [x5] Sin [x6] + 26.785 Sin [x6] <sup>2</sup>

#### In[ ]:= **(\*3\*)**

#### Out[ · ]//NumberForm=

82.160 - 328.630 Cos  $\lceil x1 \rceil$  - 229.571 Cos  $\lceil x1 \rceil^2$  + 0.469 Cos  $\lceil x2 \rceil$  + 35.983 Cos  $\lceil x2 \rceil^2$  + 68.475 Cos  $\lceil x^3 \rceil$  + 50.603 Cos  $\lceil x^2 \rceil$  Cos  $\lceil x^3 \rceil$  + 10.819 Cos  $\lceil x^2 \rceil$  Cos  $\lceil x^3 \rceil$  + 168.047 Cos  $\lceil x^3 \rceil^2$  + 26.639 Cos [x4] - 0.110 Cos [x2] Cos [x4] + 68.508 Cos [x4]<sup>2</sup> - 99.220 Cos [x5] + 41.898 Cos  $\lceil x5 \rceil^2 + 2.247$  Cos  $\lceil x6 \rceil + 30.895$  Cos  $\lceil x6 \rceil^2 - 1039.240$  Sin  $\lceil x1 \rceil +$ 276.025 Cos [x1]  $Sin[x1] - 16.353$  Cos [x2]  $Sin[x1] + 113.384$  Cos [x3]  $Sin[x1] -$ 10.059 Cos [x4] Sin [x1] + 63.231 Cos [x5] Sin [x1] + 3.406 Cos [x6] Sin [x1] + 278.868 Sin [x1]  $2 +$ 36.390 Sin $[x2]^2 + 574.320$  Sin $[x3] + 50.104$  Cos $[x1]$  Sin $[x3] + 15.778$  Cos $[x2]$  Sin $[x3]$  -184.187 Cos [x3] Sin [x3] - 15.331 Cos [x4] Sin [x3] + 35.173 Cos [x5] Sin [x3] -5.864 Cos [x6] Sin [x3] - 58.042 Sin [x3]<sup>2</sup> + 152.967 Sin [x4] - 10.734 Sin [x4]<sup>2</sup> + 1.127 Sin [x5] + 45.639 Sin $[x5]^2 + 32.091$  Sin $[x6] + 1.566$  Cos $[x1]$  Sin $[x6] - 0.334$  Cos $[x2]$  Sin $[x6] -$ 5.500 Cos $[x3]$  Sin $[x6]$  - 1.819 Cos $[x4]$  Sin $[x6]$  - 1.009 Cos $[x5]$  Sin $[x6]$  - $0.261 \cos[\chi 6] \sin[\chi 6] + 2.108 \sin[\chi 1] \sin[\chi 6] - 10.285 \sin[\chi 2] \sin[\chi 6] -$ 16.310 Sin[x3] Sin[x6] - 8.140 Sin[x4] Sin[x6] + 0.055 Sin[x5] Sin[x6] + 30.715 Sin[x6]<sup>2</sup>

## In[ ]:= **(\*4\*)**

Out[ · ]//NumberForm=

74.249 - 228.526 Cos  $[x1] - 167.394$  Cos  $[x1]^2 - 11.188$  Cos  $[x2] + 30.061$  Cos  $[x2]^2 -$ 28.656 Cos  $[x3] + 44.288$  Cos  $[x1]$  Cos  $[x3] + 13.534$  Cos  $[x2]$  Cos  $[x3] + 97.041$  Cos  $[x3]$ <sup>2</sup> + 27.887 Cos  $\lceil x4 \rceil + 0.657$  Cos  $\lceil x2 \rceil$  Cos  $\lceil x4 \rceil + 69.802$  Cos  $\lceil x4 \rceil^2 - 103.379$  Cos  $\lceil x5 \rceil +$ 34.572 Cos  $[x5]^2 + 2.422$  Cos  $[x6] + 37.938$  Cos  $[x6]^2 - 716.950$  Sin  $[x1] +$ 188.937 Cos[x1] Sin[x1] - 8.058 Cos[x2] Sin[x1] + 102.464 Cos[x3] Sin[x1] - 11.879 Cos  $\lceil x4 \rceil \sin \lceil x1 \rceil + 73.211 \cos \lceil x5 \rceil \sin \lceil x1 \rceil + 1.946 \cos \lceil x6 \rceil \sin \lceil x1 \rceil + 202.218 \sin \lceil x1 \rceil^2 +$ 30.280 Sin $[x2]^2 + 317.730$  Sin $[x3] + 40.197$  Cos $[x1]$  Sin $[x3] + 18.459$  Cos $[x2]$  Sin $[x3]$  -81.542 Cos[x3] Sin[x3] - 14.696 Cos[x4] Sin[x3] + 27.850 Cos[x5] Sin[x3] -4.598 Cos [x6] Sin [x3] - 32.467 Sin [x3]<sup>2</sup> + 146.940 Sin [x4] - 6.295 Sin [x4]<sup>2</sup> + 1.127 Sin [x5] + 39.350 Sin $[x5]^2 + 36.665$  Sin $[x6] + 0.112$  Cos $[x1]$  Sin $[x6] - 0.480$  Cos $[x2]$  Sin $[x6] -$ 4.857 Cos[x3] Sin[x6] -1.755 Cos[x4] Sin[x6] -1.093 Cos[x5] Sin[x6] - $0.244 \cos[\chi 6] \sin[\chi 6] - 3.692 \sin[\chi 1] \sin[\chi 6] - 11.724 \sin[\chi 2] \sin[\chi 6] -$ 14.870 Sin [x3] Sin [x6] - 6.951 Sin [x4] Sin [x6] + 0.088 Sin [x5] Sin [x6] + 37.779 Sin [x6]<sup>2</sup>

## In[ ]:= **(\*5\*)**

Out[ · ]//NumberForm=

68.598 - 306.929 Cos  $\lceil x_1 \rceil - 217.964$  Cos  $\lceil x_1 \rceil^2 - 0.932$  Cos  $\lceil x_2 \rceil + 37.398$  Cos  $\lceil x_2 \rceil^2 + 77.842$  Cos  $\lceil x_3 \rceil +$ 51.430 Cos  $\lceil x1 \rceil$  Cos  $\lceil x3 \rceil$  + 8.705 Cos  $\lceil x2 \rceil$  Cos $\lceil x3 \rceil$  + 130.467 Cos $\lceil x3 \rceil$ <sup>2</sup> + 22.552 Cos $\lceil x4 \rceil$  + 2.216 Cos [x2] Cos [x4] + 69.492 Cos [x4]<sup>2</sup> - 78.827 Cos [x5] + 35.087 Cos [x5]<sup>2</sup> + 3.247 Cos [x6] + 45.507 Cos  $\lceil x6 \rceil^2$  - 972.454 Sin  $\lceil x1 \rceil$  + 259.593 Cos  $\lceil x1 \rceil$  Sin  $\lceil x1 \rceil$  - 10.221 Cos  $\lceil x2 \rceil$  Sin  $\lceil x1 \rceil$  + 123.195  $\cos [x3]$   $\sin [x1]$  - 10.026  $\cos [x4]$   $\sin [x1]$  + 50.717  $\cos [x5]$   $\sin [x1]$  + 2.225 Cos [x6] Sin [x1] + 252.199 Sin [x1]<sup>2</sup> + 37.182 Sin [x2]<sup>2</sup> + 545.357 Sin [x3] + 44.853 Cos[x1] Sin[x3] + 11.162 Cos[x2] Sin[x3] - 197.960 Cos[x3] Sin[x3] - 11.333 Cos  $\lceil x4 \rceil$  Sin  $\lceil x3 \rceil$  + 31.486 Cos  $\lceil x5 \rceil$  Sin  $\lceil x3 \rceil$  - 5.759 Cos  $\lceil x6 \rceil$  Sin  $\lceil x3 \rceil$  -69.839 Sin $[x3]^2 + 171.323$  Sin $[x4] - 19.893$  Sin $[x4]^2 + 1.173$  Sin $[x5] +$ 36.071 Sin  $[x5]^2 + 44.156$  Sin  $[x6] + 1.094$  Cos  $[x1]$  Sin  $[x6] - 0.399$  Cos  $[x2]$  Sin  $[x6] -$ 8.291 Cos [x3] Sin [x6] - 2.060 Cos [x4] Sin [x6] - 0.655 Cos [x5] Sin [x6] - $0.218 \cos$ [x6] Sin[x6] -1.606 Sin[x1] Sin[x6] -10.950 Sin[x2] Sin[x6] -23.158 Sin [x3] Sin [x6] - 8.114 Sin [x4] Sin [x6] - 0.076 Sin [x5] Sin [x6] + 45.282 Sin [x6]<sup>2</sup>

#### In[ ]:= **(\*6\*)**

#### Out[ · ]//NumberForm=

71.208 - 233.848 Cos  $\lceil x1 \rceil$  - 165.288 Cos  $\lceil x1 \rceil^2$  - 16.018 Cos  $\lceil x2 \rceil$  + 37.694 Cos  $\lceil x2 \rceil^2$  + 3.638 Cos  $\lceil x^2 \rceil$  + 43.176 Cos  $\lceil x^2 \rceil$  Cos  $\lceil x^3 \rceil$  + 13.499 Cos  $\lceil x^2 \rceil$  Cos  $\lceil x^3 \rceil$  + 107.028 Cos  $\lceil x^3 \rceil^2$  + 25.173 Cos  $[x4] + 0.829$  Cos  $[x2]$  Cos  $[x4] + 71.898$  Cos  $[x4]$ <sup>2</sup> - 72.007 Cos  $[x5] +$ 31.174 Cos $[x5]^2 + 2.346$  Cos $[x6] + 37.664$  Cos $[x6]^2 - 766.672$  Sin $[x1] +$ 200.736  $\cos x1$  Sin $\left[x1\right]$  - 5.840  $\cos x2$  Sin $\left[x1\right]$  + 107.580  $\cos x3$  Sin $\left[x1\right]$  -10.444 Cos [x4] Sin [x1] + 52.597 Cos [x5] Sin [x1] + 2.463 Cos [x6] Sin [x1] + 215.071 Sin [x1]  $^2$  + 37.460 Sin $[x2]^2 + 380.461 \sin[x3] + 33.280 \cos[x1] \sin[x3] + 21.560 \cos[x2] \sin[x3] -$ 115.112 Cos [x3] Sin [x3] - 13.406 Cos [x4] Sin [x3] + 26.205 Cos [x5] Sin [x3] -4.998 Cos [x6] Sin [x3] - 41.794 Sin [x3]<sup>2</sup> + 124.982 Sin [x4] + 7.439 Sin [x4]<sup>2</sup> + 1.054 Sin [x5] +  $30.214$  Sin  $\lceil x5 \rceil^2 + 37.618$  Sin  $\lceil x6 \rceil + 0.764$  Cos $\lceil x1 \rceil$  Sin  $\lceil x6 \rceil - 0.648$  Cos $\lceil x2 \rceil$  Sin  $\lceil x6 \rceil - 0.648$ 5.385 Cos  $[x3]$  Sin $[x6]$  - 1.919 Cos  $[x4]$  Sin $[x6]$  - 0.746 Cos  $[x5]$  Sin $[x6]$  - $0.258 \cos$  [x6]  $\sin$  [x6] - 1.179  $\sin$  [x1]  $\sin$  [x6] - 13.266 Sin [x2]  $\sin$  [x6] -15.453 Sin[x3] Sin[x6] - 7.879 Sin[x4] Sin[x6] + 0.008 Sin[x5] Sin[x6] + 37.525 Sin[x6]<sup>2</sup>

## In[ ]:= **(\*7\*)**

Out[ · ]//NumberForm=

120.494 - 447.944 Cos  $\lceil x1 \rceil$  - 296.012 Cos  $\lceil x1 \rceil^2$  - 27.452 Cos  $\lceil x2 \rceil$  + 56.927 Cos  $\lceil x2 \rceil^2$  + 120.692 Cos  $[x3] + 56.046$  Cos  $[x1]$  Cos  $[x3] + 18.490$  Cos  $[x2]$  Cos  $[x3] + 209.924$  Cos  $[x3]$ <sup>2</sup> + 35.077 Cos  $\lceil x4 \rceil + 2.783$  Cos  $\lceil x2 \rceil$  Cos  $\lceil x4 \rceil + 97.311$  Cos  $\lceil x4 \rceil^2 - 88.363$  Cos  $\lceil x5 \rceil +$ 51.140 Cos $[x5]^2 + 2.805$  Cos $[x6] + 46.447$  Cos $[x6]^2 - 1428.020$  Sin $[x1] +$ 388.654 Cos[x1] Sin[x1] - 11.313 Cos[x2] Sin[x1] + 129.903 Cos[x3] Sin[x1] - 19.892 Cos  $\lceil x4 \rceil \sin \lceil x1 \rceil + 59.166 \cos \lceil x5 \rceil \sin \lceil x1 \rceil + 2.769 \cos \lceil x6 \rceil \sin \lceil x1 \rceil + 382.465 \sin \lceil x1 \rceil^2 +$ 56.949 Sin $[x2]^2 + 794.129$  Sin $[x3] + 53.250$  Cos $[x1]$  Sin $[x3] + 37.378$  Cos $[x2]$  Sin $[x3]$  - $251.939 \cos \left[x3\right] \sin \left[x3\right] - 14.769 \cos \left[x4\right] \sin \left[x3\right] + 32.231 \cos \left[x5\right] \sin \left[x3\right] -$ 5.833 Cos [x6] Sin [x3] - 114.922 Sin [x3]<sup>2</sup> + 184.484 Sin [x4] + 0.332 Sin [x4]<sup>2</sup> + 1.090 Sin [x5] + 52.493 Sin  $[x5]^2 + 39.330 \sin[x6] + 2.110 \cos[x1] \sin[x6] - 0.571 \cos[x2] \sin[x6] -$ 7.364 Cos[x3] Sin[x6] - 2.356 Cos[x4] Sin[x6] - 1.938 Cos[x5] Sin[x6] -  $0.270 \cos$ [x6]  $\sin$ [x6] + 2.679 Sin[x1] Sin[x6] - 11.397 Sin[x2] Sin[x6] -21.578 Sin [x3] Sin [x6] - 10.300 Sin [x4] Sin [x6] + 0.270 Sin [x5] Sin [x6] + 46.247 Sin [x6]<sup>2</sup>

## In[ ]:= **(\*8\*)**

Out[ · ]//NumberForm=

38.359 - 226.249 Cos  $\lceil x1 \rceil$  - 177.007 Cos  $\lceil x1 \rceil^2$  + 3.073 Cos  $\lceil x2 \rceil$  + 40.714 Cos  $\lceil x2 \rceil^2$  + 4.374 Cos  $\lceil x3 \rceil$  + 47.646 Cos  $\lceil x1 \rceil$  Cos  $\lceil x3 \rceil$  + 9.885 Cos  $\lceil x2 \rceil$  Cos $\lceil x3 \rceil$  + 103.049 Cos  $\lceil x3 \rceil^2$  + 24.215 Cos $\lceil x4 \rceil$  + 0.888 Cos  $[x2]$  Cos  $[x4] + 76.139$  Cos  $[x4]^{2} - 97.758$  Cos  $[x5] + 25.868$  Cos  $[x5]^{2} + 2.930$  Cos  $[x6] +$ 28.356 Cos  $\lceil x6 \rceil^2 - 756.919 \sin(x1) + 194.224 \cos(x1) \sin(x1) - 9.602 \cos(x2) \sin(x1) +$ 121.209 Cos  $[x3]$  Sin  $[x1]$  - 10.688 Cos  $[x4]$  Sin  $[x1]$  + 69.949 Cos  $[x5]$  Sin  $[x1]$  + 2.363 Cos [x6] Sin [x1] + 208.512 Sin [x1]<sup>2</sup> + 40.457 Sin [x2]<sup>2</sup> + 395.262 Sin [x3] + 31.730 Cos  $[x1]$  Sin $[x3]$  + 6.095 Cos  $[x2]$  Sin $[x3]$  - 128.397 Cos  $[x3]$  Sin $[x3]$  -12.315 Cos  $\lceil x4 \rceil$  Sin  $\lceil x3 \rceil$  + 29.913 Cos  $\lceil x5 \rceil$  Sin  $\lceil x3 \rceil$  - 5.560 Cos  $\lceil x6 \rceil$  Sin  $\lceil x3 \rceil$  -45.084 Sin $[x3]^2 + 169.964 \sin[x4] - 12.484 \sin[x4]^2 + 1.037 \sin[x5] +$ 28.243 Sin  $[x5]^2 + 37.739$  Sin  $[x6] + 1.538$  Cos  $[x1]$  Sin  $[x6] - 0.734$  Cos  $[x2]$  Sin  $[x6] -$ 5.907 Cos [x3] Sin [x6] -1.949 Cos [x4] Sin [x6] -0.930 Cos [x5] Sin [x6] -0.232 Cos  $\lceil x6 \rceil$  Sin  $\lceil x6 \rceil$  + 0.650 Sin  $\lceil x1 \rceil$  Sin  $\lceil x6 \rceil$  - 12.725 Sin  $\lceil x2 \rceil$  Sin  $\lceil x6 \rceil$  -16.780 Sin [x3] Sin [x6] - 9.270 Sin [x4] Sin [x6] - 0.053 Sin [x5] Sin [x6] + 28.172 Sin [x6] <sup>2</sup>

#### In[ ]:= **(\*9\*)**

#### Out[ · ]//NumberForm=

65.667 - 284.963 Cos  $\lceil x1 \rceil$  - 189.808 Cos  $\lceil x1 \rceil^2$  - 13.135 Cos  $\lceil x2 \rceil$  + 38.082 Cos  $\lceil x2 \rceil^2$  + 15.788 Cos  $[x3] + 51.335$  Cos  $[x1]$  Cos  $[x3] + 12.935$  Cos  $[x2]$  Cos  $[x3] + 123.628$  Cos  $[x3]^{2}$  + 23.724 Cos [x4] + 0.024 Cos [x2] Cos [x4] + 82.428 Cos [x4]<sup>2</sup> - 80.055 Cos [x5] + 35.585 Cos  $\lceil x5 \rceil^2 + 2.689$  Cos  $\lceil x6 \rceil + 35.015$  Cos  $\lceil x6 \rceil^2 - 877.221$  Sin  $\lceil x1 \rceil +$ 232.906 Cos  $\lceil x1 \rceil$  Sin $\lceil x1 \rceil$  - 8.942 Cos $\lceil x2 \rceil$  Sin $\lceil x1 \rceil$  + 118.820 Cos $\lceil x3 \rceil$  Sin $\lceil x1 \rceil$  -10.935 Cos [x4] Sin [x1] + 53.798 Cos [x5] Sin [x1] + 2.692 Cos [x6] Sin [x1] + 240.603 Sin [x1]  $^2$  + 38.476 Sin $[x2]^2 + 458.731$  Sin $[x3] + 50.910$  Cos $[x1]$  Sin $[x3] + 22.066$  Cos $[x2]$  Sin $[x3]$  -139.512 Cos [x3]  $Sin[X3] - 11.366$  Cos [x4]  $Sin[X3] + 30.974$  Cos [x5]  $Sin[X3] -$ 5.579 Cos [x6] Sin [x3] - 59.798 Sin [x3]<sup>2</sup> + 157.343 Sin [x4] + 0.598 Sin [x4]<sup>2</sup> + 1.159 Sin [x5] + 35.973 Sin $\left[x\right]^{2}$  + 44.159 Sin $\left[x6\right]$  - 0.204 Cos $\left[x1\right]$  Sin $\left[x6\right]$  - 0.777 Cos $\left[x2\right]$  Sin $\left[x6\right]$  -5.723 Cos [x3] Sin [x6] - 2.158 Cos [x4] Sin [x6] - 0.637 Cos [x5] Sin [x6] - $0.264 \cos[\chi 6] \sin[\chi 6] - 5.119 \sin[\chi 1] \sin[\chi 6] - 12.610 \sin[\chi 2] \sin[\chi 6] -$ 16.743 Sin[x3] Sin[x6] - 9.648 Sin[x4] Sin[x6] - 0.049 Sin[x5] Sin[x6] + 34.869 Sin[x6]<sup>2</sup>

#### In[ ]:= **(\*10\*)**

Out[ · ]//NumberForm=

68.660 - 297.282 Cos  $\lceil x1 \rceil$  - 199.968 Cos  $\lceil x1 \rceil^2$  - 4.297 Cos  $\lceil x2 \rceil$  + 44.250 Cos  $\lceil x2 \rceil^2$  + 2.911 Cos  $\lceil x3 \rceil$  + 57.593 Cos  $\lceil x1 \rceil$  Cos  $\lceil x3 \rceil$  + 13.883 Cos  $\lceil x2 \rceil$  Cos  $\lceil x3 \rceil$  + 140.659 Cos  $\lceil x3 \rceil^2$  + 29.250 Cos  $\lceil x4 \rceil$  + 0.876 Cos  $[x2]$  Cos  $[x4] + 78.392$  Cos  $[x4]^2 - 78.210$  Cos  $[x5] + 31.167$  Cos  $[x5]^2 + 1.803$  Cos  $[x6] +$ 36.102 Cos  $[x6]^2 - 900.757 \sin[x1] + 226.788 \cos[x1] \sin[x1] - 17.213 \cos[x2] \sin[x1] +$ 110.943 Cos[x3] Sin[x1] - 12.338 Cos[x4] Sin[x1] + 51.169 Cos[x5] Sin[x1] + 2.813 Cos [x6] Sin [x1] + 244.536 Sin [x1]<sup>2</sup> + 44.850 Sin [x2]<sup>2</sup> + 475.688 Sin [x3] + 68.305 Cos[x1] Sin[x3] + 20.190 Cos[x2] Sin[x3] - 125.629 Cos[x3] Sin[x3] - 16.229 Cos  $\lceil x4 \rceil$  Sin  $\lceil x3 \rceil$  + 26.495 Cos  $\lceil x5 \rceil$  Sin  $\lceil x3 \rceil$  - 4.769 Cos  $\lceil x6 \rceil$  Sin  $\lceil x3 \rceil$  -67.604 Sin $[x3]^2 + 168.317$  Sin $[x4] - 10.158$  Sin $[x4]^2 + 0.996$  Sin $[x5] +$ 34.428 Sin  $[x5]^2 + 35.176$  Sin  $[x6] + 2.040$  Cos  $[x1]$  Sin  $[x6] - 0.922$  Cos  $[x2]$  Sin  $[x6] -$ 6.089 Cos[x3] Sin[x6] -1.946 Cos[x4] Sin[x6] -1.524 Cos[x5] Sin[x6] -0.240 Cos  $\lceil x6 \rceil$  Sin  $\lceil x6 \rceil$  + 2.869 Sin  $\lceil x1 \rceil$  Sin  $\lceil x6 \rceil$  - 12.290 Sin  $\lceil x2 \rceil$  Sin  $\lceil x6 \rceil$  -17.524 Sin [x3] Sin [x6] - 9.247 Sin [x4] Sin [x6] + 0.185 Sin [x5] Sin [x6] + 36.001 Sin [x6]<sup>2</sup>

```
(*Tablo A.30:Çapraz doğrulama veri ayırma metodu kullanılarak NRM ve SNRM
    tarafından elde edilen modeller 5 katlı çapraz doğrulama  80 Eğitim*-20 Test
          *Eğitim kendi içinde 5 parçaya ayrıldı 4 parça Eğitim–
        1 parça Doğrulama Tablo 7.8 ile ilgili*)
In[ ]:= (*NRM Modeller*)
```
 $ln[e] := (\star \mathbf{1} \star)$ 

Out[ · ]//NumberForm=

94.402 + 191.922 Cos  $\lceil x1 \rceil$  + 23.656 Cos  $\lceil x1 \rceil^2$  - 362.410 Cos  $\lceil x2 \rceil$  + 108.733 Cos  $\lceil x2 \rceil^2$  -312.831 Cos  $\lceil x^3 \rceil$  + 47.948 Cos  $\lceil x^3 \rceil$  Cos  $\lceil x^3 \rceil$  + 107.612 Cos  $\lceil x^2 \rceil$  Cos  $\lceil x^3 \rceil$  - 259.274 Cos  $\lceil x^3 \rceil^2$  + 19.804 Cos  $\lceil x4 \rceil$  - 7.455 Cos  $\lceil x2 \rceil$  Cos  $\lceil x4 \rceil$  + 40.946 Cos  $\lceil x4 \rceil^2$  - 222.535 Cos  $\lceil x5 \rceil$  + 109.998 Cos  $\lceil x5 \rceil^2 - 2.053$  Cos  $\lceil x6 \rceil + 124.161$  Cos  $\lceil x6 \rceil^2 - 24.498$  Sin $\lceil x1 \rceil - 1$ 45.804 Cos[x1] Sin[x1] + 28.113 Cos[x2] Sin[x1] + 273.936 Cos[x3] Sin[x1] - 10.385 Cos [x4] Sin [x1] + 125.501 Cos [x5] Sin [x1] + 1.883 Cos [x6] Sin [x1] + 115.936 Sin [x1]<sup>2</sup> + 98.487 Sin  $\lceil x^2 \rceil^2$  - 576.402 Sin  $\lceil x^3 \rceil$  - 137.789 Cos  $\lceil x^2 \rceil$  Sin  $\lceil x^3 \rceil$  + 324.506 Cos  $\lceil x^2 \rceil$  Sin  $\lceil x^3 \rceil$  + 49.385 Cos[x3] Sin[x3] - 4.409 Cos[x4] Sin[x3] + 79.168 Cos[x5] Sin[x3] + 0.199 Cos  $\lceil x6 \rceil$  Sin  $\lceil x3 \rceil$  + 125.731 Sin  $\lceil x3 \rceil^2$  - 100.671 Sin  $\lceil x4 \rceil$  + 103.275 Sin  $\lceil x4 \rceil^2$  + 1.512 Sin  $\lceil x5 \rceil$  + 126.082 Sin  $|x5|^2 + 79.602 \sin x(6) - 9.342 \cos x(1) \sin x(6) - 0.264 \cos x(2) \sin x(6) -$ 14.607 Cos[x3] Sin[x6] - 2.022 Cos[x4] Sin[x6] - 0.077 Cos[x5] Sin[x6] +  $0.098 \cos$  [x6]  $\sin$  [x6] - 36.340  $\sin$  [x1]  $\sin$  [x6] + 6.149  $\sin$  [x2]  $\sin$  [x6] -43.533 Sin [x3] Sin [x6] - 2.489 Sin [x4] Sin [x6] - 0.253 Sin [x5] Sin [x6] + 123.740 Sin [x6]<sup>2</sup>

In[ ]:= **(\*2\*)**

Out[ · ]//NumberForm=

1510.100 - 1451.450 Cos  $\lceil x1 \rceil$  - 746.795 Cos $\lceil x1 \rceil^2$  - 168.108 Cos $\lceil x2 \rceil$  + 1577.820 Cos $\lceil x2 \rceil^2$  - $2464.460 \text{ Cos}$  [x3] - 95.777 Cos [x1] Cos [x3] + 70.516 Cos [x2] Cos [x3] -819.710 Cos  $[x3]^{2}$  + 89.633 Cos  $[x4]$  + 14.292 Cos  $[x2]$  Cos  $[x4]$  + 1924.880 Cos  $[x4]^{2}$  + 276.830 Cos [x5] + 1787.230 Cos [x5]<sup>2</sup> + 14.284 Cos [x6] + 2011.480 Cos [x6]<sup>2</sup> -5910.320 Sin[x1] + 1738.220 Cos[x1] Sin[x1] - 23.035 Cos[x2] Sin[x1] + 28.949 Cos [x3] Sin [x1] - 91.551 Cos [x4] Sin [x1] - 67.464 Cos [x5] Sin [x1] -4.486 Cos [x6] Sin [x1] + 1853.050 Sin [x1]<sup>2</sup> + 1577.350 Sin [x2]<sup>2</sup> - 6827.020 Sin [x3] -306.197 Cos[x1] Sin[x3] + 180.072 Cos[x2] Sin[x3] + 2333.250 Cos[x3] Sin[x3] - 2.459 Cos  $\lceil x4 \rceil$  Sin $\lceil x3 \rceil$  - 163.376 Cos  $\lceil x5 \rceil$  Sin $\lceil x3 \rceil$  - 10.896 Cos $\lceil x6 \rceil$  Sin $\lceil x3 \rceil$  + 1958.090 Sin $[x3]^2 + 558.596$  Sin $[x4] + 1623.220$  Sin $[x4]^2 + 0.500$  Sin $[x5] +$ 1756.750 Sin $[x5]^{2}$  + 79.471 Sin $[x6]$  + 8.420 Cos $[x1]$  Sin $[x6]$  + 0.564 Cos $[x2]$  Sin $[x6]$  -26.185 Cos[x3] Sin[x6] - 3.105 Cos[x4] Sin[x6] - 0.592 Cos[x5] Sin[x6] -  $0.616 \cos[\chi 6] \sin[\chi 6] + 20.932 \sin[\chi 1] \sin[\chi 6] + 2.916 \sin[\chi 2] \sin[\chi 6] -$ 83.221 Sin [x3] Sin [x6] - 18.631 Sin [x4] Sin [x6] + 0.288 Sin [x5] Sin [x6] + 2011.780 Sin [x6]<sup>2</sup> **2** Tablo A.20 Çapraz doğrulama veri ayırma metodu kullanılarak NRM ve SNRM tarafından elde edilen modeller (5 katlı çapraz doğrulama).nb

## In[ ]:= **(\*3\*)**

Out[ · ]//NumberForm=

 $-369.810 - 187.783 \cos{\chi_1} - 449.394 \cos{\chi_1}^2 - 64.455 \cos{\chi_2} - 386.267 \cos{\chi_2}^2 +$ 604.393 Cos [x3] + 158.291 Cos [x1] Cos [x3] + 39.891 Cos [x2] Cos [x3] + 733.620 Cos [x3]  $^2$  + 36.268 Cos  $\lceil x4 \rceil + 10.619$  Cos  $\lceil x2 \rceil$  Cos  $\lceil x4 \rceil - 277.971$  Cos  $\lceil x4 \rceil^2 - 112.550$  Cos  $\lceil x5 \rceil - 10$ 435.695 Cos  $[x5]^2 + 1.951$  Cos  $[x6] - 482.459$  Cos  $[x6]^2 + 6.355$  Sin  $[x1] - 16.425$  Cos  $[x1]$  Sin  $[x1] -$ 49.233 Cos[x2] Sin[x1] + 336.144 Cos[x3] Sin[x1] - 37.004 Cos[x4] Sin[x1] + 64.514 Cos [x5] Sin [x1] + 8.826 Cos [x6] Sin [x1] - 444.185 Sin [x1]<sup>2</sup> - 389.029 Sin [x2]<sup>2</sup> + 2855.130 Sin[x3] + 183.111 Cos[x1] Sin[x3] + 107.665 Cos[x2] Sin[x3] - 939.322 Cos  $[x3]$  Sin $[x3]$  + 0.479 Cos  $[x4]$  Sin $[x3]$  + 25.904 Cos  $[x5]$  Sin $[x3]$  -10.913 Cos [x6] Sin [x3] -496.964 Sin [x3]<sup>2</sup> + 229.655 Sin [x4] -402.141 Sin [x4]<sup>2</sup> +  $0.874$  Sin[x5] -420.195 Sin[x5]<sup>2</sup> + 23.795 Sin[x6] +11.170 Cos[x1] Sin[x6] -1.036 Cos [x2] Sin [x6] - 9.671 Cos [x3] Sin [x6] - 5.049 Cos [x4] Sin [x6] - 0.715 Cos [x5] Sin [x6] - $0.593 \cos$ [x6]  $\sin$ [x6] + 39.170 Sin[x1] Sin[x6] - 3.149 Sin[x2] Sin[x6] -25.638 Sin[x3] Sin[x6] - 34.683 Sin[x4] Sin[x6] - 0.681 Sin[x5] Sin[x6] - 482.328 Sin[x6]<sup>2</sup>

#### In[ ]:= **(\*4\*)**

#### Out[ · ]//NumberForm=

 $-396.845 + 546.044 \cos{\chi_1} + 608.834 \cos{\chi_1}^2 - 17.071 \cos{\chi_2} - 418.526 \cos{\chi_2}^2 -$ 126.847 Cos  $[x3] + 166.447$  Cos  $[x1]$  Cos  $[x3] + 6.728$  Cos  $[x2]$  Cos  $[x3] - 553.223$  Cos  $[x3]^{2}$  -16.232 Cos  $[x4] + 9.528$  Cos  $[x2]$  Cos  $[x4] - 172.982$  Cos  $[x4] - 380.069$  Cos  $[x5] -$ 468.412 Cos  $\lceil x5 \rceil^2 + 5.511$  Cos  $\lceil x6 \rceil - 536.793$  Cos  $\lceil x6 \rceil^2 + 2846.520$  Sin  $\lceil x1 \rceil - 1$ 808.323 Cos [x1] Sin [x1] -13.387 Cos [x2] Sin [x1] + 285.782 Cos [x3] Sin [x1] -8.817 Cos [x4] Sin [x1] + 363.993 Cos [x5] Sin [x1] - 0.772 Cos [x6] Sin [x1] - 491.914 Sin [x1]  $^2$  -417.413  $\sin [x^2] - 132.531 \sin [x^3] + 264.916 \cos [x^1] \sin [x^3] + 30.229 \cos [x^2] \sin [x^3] -$ 168.230 Cos [x3]  $Sin[x3] + 26.914$  Cos [x4]  $Sin[x3] - 114.385$  Cos [x5]  $Sin[x3] -$ 5.225 Cos [x6] Sin [x3] -490.926 Sin [x3]<sup>2</sup> +478.743 Sin [x4] -429.817 Sin [x4]<sup>2</sup> + 0.811 Sin [x5] -390.655 Sin  $|x5|^2 + 67.373$  Sin  $|x6| - 2.417$  Cos  $|x1|$  Sin  $|x6| - 0.675$  Cos  $|x2|$  Sin  $|x6| -$ 12.738 Cos $[x3]$  Sin $[x6]$  - 3.088 Cos $[x4]$  Sin $[x6]$  + 5.201 Cos $[x5]$  Sin $[x6]$  - $0.452 \cos[\chi 6] \sin[\chi 6] - 15.188 \sin[\chi 1] \sin[\chi 6] + 7.951 \sin[\chi 2] \sin[\chi 6] -$ 28.414 Sin[x3] Sin[x6] - 24.083 Sin[x4] Sin[x6] - 1.877 Sin[x5] Sin[x6] - 536.801 Sin[x6]<sup>2</sup>

In[ ]:= **(\*5\*)**

Out[ · ]//NumberForm=

214.240 - 478.079 Cos  $[x1] - 498.107$  Cos  $[x1]^2 + 37.279$  Cos  $[x2] + 225.341$  Cos  $[x2]^2$  -145.883 Cos  $[x3] + 58.532$  Cos  $[x1]$  Cos  $[x3] - 0.792$  Cos  $[x2]$  Cos  $[x3] + 165.409$  Cos  $[x3]^{2}$  + 13.719 Cos  $\lceil x4 \rceil + 0.296$  Cos  $\lceil x2 \rceil$  Cos  $\lceil x4 \rceil + 299.630$  Cos  $\lceil x4 \rceil^2 - 68.563$  Cos  $\lceil x5 \rceil +$ 255.415 Cos  $[x5]^2 + 1.275$  Cos  $[x6] + 289.166$  Cos  $[x6]^2 - 1636.870$  Sin  $[x1] +$ 389.441 Cos[x1] Sin[x1] - 35.630 Cos[x2] Sin[x1] + 100.356 Cos[x3] Sin[x1] - 12.869 Cos  $\lceil x4 \rceil \sin \lceil x1 \rceil + 9.479 \cos \lceil x5 \rceil \sin \lceil x1 \rceil + 2.151 \cos \lceil x6 \rceil \sin \lceil x1 \rceil + 271.985 \sin \lceil x1 \rceil^2 +$  $226.606$  Sin[x2]<sup>2</sup> - 174.805 Sin[x3] + 83.293 Cos[x1] Sin[x3] - 0.057 Cos[x2] Sin[x3] + 34.866 Cos  $[x3]$  Sin  $[x3]$  + 2.481 Cos  $[x4]$  Sin  $[x3]$  + 49.642 Cos  $[x5]$  Sin  $[x3]$  -3.647 Cos[x6] Sin[x3] + 269.690 Sin[x3]<sup>2</sup> + 131.746 Sin[x4] + 234.102 Sin[x4]<sup>2</sup> + 1.209 Sin  $[x5] + 262.102 \sin [x5]^2 + 7.742 \sin [x6] + 4.371 \cos [x1] \sin [x6] +$ 0.275 Cos [x2] Sin [x6] - 6.853 Cos [x3] Sin [x6] - 0.945 Cos [x4] Sin [x6] - 4.683 Cos [x5] Sin [x6] - $0.106 \cos$ [x6]  $\sin$ [x6] + 15.806 Sin[x1] Sin[x6] - 2.477 Sin[x2] Sin[x6] -23.206 Sin [x3] Sin [x6] - 1.936 Sin [x4] Sin [x6] + 0.643 Sin [x5] Sin [x6] + 289.122 Sin [x6]<sup>2</sup>

In[ ]:= **(\*SNRM Modeller\*)**

## $In[e] := (\star \mathbf{1} \star)$

Out[ · ]//NumberForm=

 $46.938 - 242.620 \cos{\chi_1} - 181.614 \cos{\chi_1}^2 + 3.932 \cos{\chi_2} + 19.086 \cos{\chi_2}^2 - 1.906 \cos{\chi_3} +$ 56.901 Cos  $\lceil x^2 \rceil$  Cos  $\lceil x^3 \rceil$  + 10.931 Cos  $\lceil x^2 \rceil$  Cos  $\lceil x^3 \rceil$  + 130.340 Cos  $\lceil x^3 \rceil^2$  + 25.333 Cos  $\lceil x^4 \rceil$  + 1.214 Cos  $[x2]$  Cos  $[x4] + 67.070$  Cos  $[x4]^2 - 86.315$  Cos  $[x5] + 17.427$  Cos  $[x5]^2 + 1.497$  Cos  $[x6] +$ 24.729 Cos  $\lceil x6 \rceil^2 - 778.020 \sin \lceil x1 \rceil + 182.070 \cos \lceil x1 \rceil \sin \lceil x1 \rceil - 16.289 \cos \lceil x2 \rceil \sin \lceil x1 \rceil + 1$ 118.087 Cos[x3] Sin[x1] - 11.930 Cos[x4] Sin[x1] + 59.378 Cos[x5] Sin[x1] + 2.733 Cos [x6] Sin [x1] + 213.996 Sin [x1]<sup>2</sup> + 19.481 Sin [x2]<sup>2</sup> + 495.563 Sin [x3] + 59.074 Cos[x1] Sin[x3] + 11.352 Cos[x2] Sin[x3] - 127.724 Cos[x3] Sin[x3] - 12.445 Cos  $\lceil x4 \rceil$  Sin  $\lceil x3 \rceil$  + 27.512 Cos  $\lceil x5 \rceil$  Sin  $\lceil x3 \rceil$  - 4.391 Cos  $\lceil x6 \rceil$  Sin  $\lceil x3 \rceil$  -87.078 Sin $[x3]^{2}$  + 151.322 Sin $[x4]$  - 12.451 Sin $[x4]^{2}$  + 1.130 Sin $[x5]$  + 19.975 Sin $[x5]^2 + 34.947$  Sin $[x6] + 1.867$  Cos $[x1]$  Sin $[x6] - 0.949$  Cos $[x2]$  Sin $[x6] -$ 5.206 Cos[x3] Sin[x6] -1.978 Cos[x4] Sin[x6] -1.805 Cos[x5] Sin[x6] -0.188 Cos[x6] Sin[x6] + 3.035 Sin[x1] Sin[x6] - 13.289 Sin[x2] Sin[x6] - 15.055 Sin[x3] Sin[x6] - 11.072 Sin[x4] Sin[x6] + 0.212 Sin[x5] Sin[x6] + 24.626 Sin[x6]<sup>2</sup>

#### In[ ]:= **(\*2\*)**

#### Out[ · ]//NumberForm=

88.622 - 271.092 Cos  $\lceil x1 \rceil$  - 177.968 Cos  $\lceil x1 \rceil^2 + 8.121$  Cos  $\lceil x2 \rceil + 49.910$  Cos  $\lceil x2 \rceil^2$  + 37.755 Cos  $[x3] + 38.462$  Cos  $[x1]$  Cos  $[x3] + 6.441$  Cos  $[x2]$  Cos  $[x3] + 115.175$  Cos  $[x3]^{2}$  + 20.526 Cos  $[x4] + 0.817$  Cos  $[x2]$  Cos  $[x4] + 82.785$  Cos  $[x4]$ <sup>2</sup> - 64.130 Cos  $[x5] +$ 53.765 Cos  $\lceil x5 \rceil^2 + 1.751$  Cos  $\lceil x6 \rceil + 45.555$  Cos  $\lceil x6 \rceil^2 - 913.188$  Sin $\lceil x1 \rceil +$ 244.014 Cos [x1]  $Sin[x1] - 7.250$  Cos [x2]  $Sin[x1] + 94.997$  Cos [x3]  $Sin[x1] -$ 9.984 Cos [x4] Sin [x1] + 46.269 Cos [x5] Sin [x1] + 3.227 Cos [x6] Sin [x1] + 265.712 Sin [x1]  $2 +$ 49.385 Sin  $[x2]^2 + 401.772$  Sin  $[x3] + 27.128$  Cos  $[x1]$  Sin  $[x3] - 0.301$  Cos  $[x2]$  Sin  $[x3] -$ 133.156 Cos  $x3$  Sin $x3$ ] - 9.053 Cos  $x4$  Sin $x3$ ] + 28.583 Cos  $x5$  Sin $x3$ ] -5.141 Cos [x6] Sin [x3] - 33.847 Sin [x3]<sup>2</sup> + 124.646 Sin [x4] + 18.119 Sin [x4]<sup>2</sup> + 1.125 Sin [x5] + 50.459 Sin $[x5]^2 + 33.842$  Sin $[x6] + 0.826$  Cos $[x1]$  Sin $[x6] - 0.787$  Cos $[x2]$  Sin $[x6] -$ 5.850 Cos  $[x3]$  Sin $[x6]$  - 1.315 Cos  $[x4]$  Sin $[x6]$  - 1.367 Cos  $[x5]$  Sin $[x6]$  - $0.248 \cos[\chi 6] \sin[\chi 6] - 1.081 \sin[\chi 1] \sin[\chi 6] - 12.720 \sin[\chi 2] \sin[\chi 6] -$ 16.712 Sin[x3] Sin[x6] - 4.019 Sin[x4] Sin[x6] + 0.223 Sin[x5] Sin[x6] + 45.356 Sin[x6]<sup>2</sup>

In[ ]:= **(\*3\*)**

Out[ · ]//NumberForm=

58.189 - 234.985 Cos  $[x1]$  - 164.841 Cos  $[x1]^2$  - 0.493 Cos  $[x2]$  + 35.030 Cos  $[x2]^2$  + 19.987 Cos  $[x3] + 42.495$  Cos  $[x1]$  Cos  $[x3] + 8.681$  Cos  $[x2]$  Cos  $[x3] + 103.921$  Cos  $[x3]$ <sup>2</sup> + 23.634 Cos  $\lceil x4 \rceil + 1.732$  Cos  $\lceil x2 \rceil$  Cos  $\lceil x4 \rceil + 63.140$  Cos  $\lceil x4 \rceil^2 - 93.478$  Cos  $\lceil x5 \rceil +$ 27.716 Cos  $[x5]^2 + 3.091$  Cos  $[x6] + 29.824$  Cos  $[x6]^2 - 740.689$  Sin  $[x1] +$ 199.648 Cos[x1] Sin[x1] - 8.005 Cos[x2] Sin[x1] + 102.739 Cos[x3] Sin[x1] - 9.448 Cos [x4] Sin [x1] + 63.903 Cos [x5] Sin [x1] + 1.512 Cos [x6] Sin [x1] + 209.339 Sin [x1]  $2 +$ 35.045 Sin $[x2]^2 + 361.410 \sin[x3] + 36.039 \cos[x1] \sin[x3] + 8.414 \cos[x2] \sin[x3] -$ 122.929  $Cos[x3]$   $Sin[x3]$  - 12.678  $Cos[x4]$   $Sin[x3]$  + 28.829  $Cos[x5]$   $Sin[x3]$  -4.894 Cos [x6] Sin [x3] - 25.783 Sin [x3]<sup>2</sup> + 146.207 Sin [x4] - 12.277 Sin [x4]<sup>2</sup> + 1.190 Sin [x5] + 31.351 Sin $[x5]^2 + 43.501$  Sin $[x6] - 0.221$  Cos $[x1]$  Sin $[x6] - 0.324$  Cos $[x2]$  Sin $[x6] -$ 6.978 Cos[x3] Sin[x6] - 1.834 Cos[x4] Sin[x6] - 0.727 Cos[x5] Sin[x6] - $0.225 \cos[\chi 6] \sin[\chi 6] - 5.808 \sin[\chi 1] \sin[\chi 6] - 11.057 \sin[\chi 2] \sin[\chi 6] -$ 20.032 Sin[x3] Sin[x6] - 6.407 Sin[x4] Sin[x6] - 0.034 Sin[x5] Sin[x6] + 29.599 Sin[x6]<sup>2</sup>

**4** Tablo A.20 Çapraz doğrulama veri ayırma metodu kullanılarak NRM ve SNRM tarafından elde edilen modeller (5 katlı çapraz doğrulama).nb

## In[ ]:= **(\*4\*)**

Out[ · ]//NumberForm=

93.258 - 310.805 Cos  $\lceil x1 \rceil - 196.282$  Cos  $\lceil x1 \rceil^2 - 28.141$  Cos  $\lceil x2 \rceil + 55.323$  Cos  $\lceil x2 \rceil^2 - 13.894$  Cos  $\lceil x3 \rceil + 1$ 50.601 Cos  $\lceil x^2 \rceil$  Cos  $\lceil x^3 \rceil$  + 17.002 Cos  $\lceil x^2 \rceil$  Cos  $\lceil x^3 \rceil$  + 129.196 Cos  $\lceil x^3 \rceil^2$  + 29.912 Cos  $\lceil x^4 \rceil$  + 2.225 Cos  $[x2]$  Cos  $[x4] + 97.166$  Cos  $[x4]^2 - 78.161$  Cos  $[x5] + 56.089$  Cos  $[x5]^2 + 2.668$  Cos  $[x6] +$ 62.086 Cos  $\lceil x6 \rceil^2 - 977.280 \sin(x1) + 264.948 \cos(x1) \sin(x1) - 5.296 \cos(x2) \sin(x1) +$ 123.690 Cos  $[x3]$  Sin  $[x1]$  - 15.214 Cos  $[x4]$  Sin  $[x1]$  + 56.189 Cos  $[x5]$  Sin  $[x1]$  + 2.255 Cos [x6] Sin [x1] + 276.832 Sin [x1]<sup>2</sup> + 54.932 Sin [x2]<sup>2</sup> + 391.349 Sin [x3] + 42.978 Cos[x1] Sin[x3] + 32.656 Cos[x2] Sin[x3] - 115.398 Cos[x3] Sin[x3] - 13.677 Cos  $\lceil x4 \rceil$  Sin  $\lceil x3 \rceil$  + 30.119 Cos  $\lceil x5 \rceil$  Sin  $\lceil x3 \rceil$  - 5.154 Cos  $\lceil x6 \rceil$  Sin  $\lceil x3 \rceil$  -25.632 Sin $[x3]^{2} + 144.871$  Sin $[x4] + 22.157$  Sin $[x4]^{2} + 1.012$  Sin $[x5] +$ 54.523 Sin $[x5]^2 + 38.669$  Sin $[x6] + 0.970$  Cos $[x1]$  Sin $[x6] - 0.722$  Cos $[x2]$  Sin $[x6] -$ 5.643 Cos[x3] Sin[x6] - 2.205 Cos[x4] Sin[x6] - 1.572 Cos[x5] Sin[x6] - $0.278 \cos$ [x6] Sin[x6] - 0.969 Sin[x1] Sin[x6] - 12.835 Sin[x2] Sin[x6] -16.658 Sin [x3] Sin [x6] - 9.222 Sin [x4] Sin [x6] + 0.225 Sin [x5] Sin [x6] + 61.894 Sin [x6]<sup>2</sup>

## In[ ]:= **(\*5\*)**

#### Out[ · ]//NumberForm=

53.756 - 262.784 Cos  $\lceil x1 \rceil$  - 194.484 Cos  $\lceil x1 \rceil^2$  - 4.026 Cos  $\lceil x2 \rceil$  + 25.986 Cos  $\lceil x2 \rceil^2$  + 31.525 Cos  $\lceil x3 \rceil$  + 49.218 Cos  $\lceil x1 \rceil$  Cos  $\lceil x3 \rceil$  + 11.185 Cos  $\lceil x2 \rceil$  Cos  $\lceil x3 \rceil$  + 116.966 Cos  $\lceil x3 \rceil^2$  + 23.837 Cos  $\lceil x4 \rceil$  + 0.101 Cos  $[x2]$  Cos  $[x4] + 77.493$  Cos  $[x4]^{2} - 88.388$  Cos  $[x5] + 27.970$  Cos  $[x5]^{2} + 3.157$  Cos  $[x6] +$ 36.819 Cos  $\lceil x6 \rceil^2 - 859.538 \sin \lceil x1 \rceil + 226.093 \cos \lceil x1 \rceil \sin \lceil x1 \rceil - 8.603 \cos \lceil x2 \rceil \sin \lceil x1 \rceil + 1$ 126.042 Cos[x3] Sin[x1] - 11.088 Cos[x4] Sin[x1] + 62.782 Cos[x5] Sin[x1] + 2.570 Cos[x6] Sin[x1] + 232.800 Sin[x1]<sup>2</sup> + 26.079 Sin[x2]<sup>2</sup> + 489.320 Sin[x3] + 36.017 Cos[x1] Sin[x3] + 12.535 Cos[x2] Sin[x3] - 159.473 Cos[x3] Sin[x3] - 11.403 Cos  $\lceil x4 \rceil$  Sin  $\lceil x3 \rceil$  + 29.187 Cos  $\lceil x5 \rceil$  Sin  $\lceil x3 \rceil$  - 5.977 Cos  $\lceil x6 \rceil$  Sin  $\lceil x3 \rceil$  -72.486 Sin $[x3]^2 + 169.964$  Sin $[x4] - 11.066$  Sin $[x4]^2 + 1.086$  Sin $[x5] +$ 29.309 Sin $[x5]^2 + 43.634$  Sin $[x6] + 0.656$  Cos $[x1]$  Sin $[x6] - 0.866$  Cos $[x2]$  Sin $[x6] -$ 5.966 Cos [x3] Sin [x6] - 2.156 Cos [x4] Sin [x6] - 0.528 Cos [x5] Sin [x6] - $0.260 \cos x 6$  Sin $x 6$ ] - 2.770 Sin $x1$  Sin $x6$ ] - 13.291 Sin $x2$ ] Sin $x6$ ] -17.186 Sin[x3] Sin[x6] - 10.314 Sin[x4] Sin[x6] - 0.166 Sin[x5] Sin[x6] + 36.657 Sin[x6]<sup>2</sup>

# **Bölüm 8**

**(\*Tablo A.31:**

**Doğal frekans aralığı çıktısını modellemek için önerilen matematiksel modeller--- Tablo 8.5'de verilen modellerin katsayılı açık halleri\*)**

**(\*SON\*)**

```
In[ ]:= SON = -0.0418694 x12 - 0.0379109 x1 x2 - 0.0127177 x1 x3 - 0.00132491 x1 x4 - 0.0109363 x1 x5 +
           6.15363 x1 - 0.00695212 x22 - 0.00353891 x2 x3 - 0.000719938 x2 x4 - 0.0174869 x2 x5 +
           2.52115 x2 + 0.000479553 x32 + 0.000742398 x3 x4 - 0.00120618 x3 x5 + 0.660331 x3 +
           0.00179019 x42 - 0.038216 x4 x5 - 0.0378256 x4 - 10.9735 x52 + 54.1622 x5 + 317.918;
```
**(\*SONR\*)**

$$
ln[e_0] = \text{SONR} = (179.174 \times 1^2 + 32.0567 \times 1 \times 2 - 1.76239 \times 1 \times 3 - 1.84316 \times 1 \times 4 - 171.291 \times 1 \times 5 - 19543.1 \times 1 + 46.6488 \times 2^2 - 41.0781 \times 2 \times 3 - 1.55866 \times 2 \times 4 - 421.703 \times 2 \times 5 - 978.882 \times 2 - 24.4545 \times 3^2 - 43.6841 \times 3 \times 4 + 1006.96 \times 3 \times 5 + 4701.15 \times 3 + 16.9695 \times 4^2 + 1317.61 \times 4 \times 5 - 2245.31 \times 4 - 60762.8 \times 5^2 + 261554. \times 5 + 1.45603 \times 10^6) / (0.634801 \times 1^2 + 0.366667 \times 1 \times 2 + 0.102514 \times 1 \times 3 + 0.0140228 \times 1 \times 4 - 0.470294 \times 1 \times 5 - 83.0299 \times 1 + 0.155831 \times 2^2 - 0.0349425 \times 2 \times 3 + 0.0138589 \times 2 \times 4 - 0.949508 \times 2 \times 5 - 24.4668 \times 2 - 0.0430634 \times 3^2 - 0.0725062 \times 3 \times 4 + 1.86008 \times 3 \times 5 + 0.999806 \times 3 + 0.0246568 \times 4^2 + 2.60215 \times 4 \times 5 - 5.67045 \times 4 - 54.1404 \times 5^2 + 229.483 \times 5 + 4477.05);
$$

**(\*TON\*)**

```
_{left} = TON = -0.000404502 x1<sup>3</sup> - 0.000250232 x1<sup>2</sup> x2 - 0.0000890122 x1<sup>2</sup> x3 + 0.0000831404 x1<sup>2</sup> x4 + 0.00653114 x1<sup>2</sup> x5 +
            0.00648563 x12 + 0.000048935 x1 x22 - 0.000149523 x1 x2 x3 + 0.000197701 x1 x2 x4 +
            0.00957572 x1 x2 x5 - 0.0298132 x1 x2 + 0.0000768682 x1 x32 + 0.0000269734 x1 x3 x4 + 0.006965 x1 x3 x5 -
            0.0140711 x1 x3 + 0.000272482 x1 x42 + 0.00663502 x1 x4 x5 - 0.0540915 x1 x4 + 0.150768 x1 x52 -
            2.24381 x1 x5 + 6.87297 x1 - 0.0000166565 x23 + 0.00007294 x22 x3 - 0.000187604 x22 x4 -
            0.00238227 x22 x5 + 0.00377455 x22 - 0.0000909671 x2 x32 - 0.000246194 x2 x3 x4 - 0.010339 x2 x3 x5 +
            0.0383794 x2 x3 + 0.000082483 x2 x42 - 0.000927458 x2 x4 x5 + 0.00487426 x2 x4 + 0.0597587 x2 x52 -
            0.0792058 x2 x5 + 1.10944 x2 + 0.0000300144 x33 - 0.000128413 x32 x4 - 0.0056586 x32 x5 +
            0.000473396 x32 - 0.0000351938 x3 x42 + 0.00176217 x3 x4 x5 + 0.0149382 x3 x4 + 0.0159276 x3 x52 +
            0.460582 x3 x5 - 0.270421 x3 - 0.000107692 x43 - 0.00621192 x42 x5 + 0.00170474 x42 +
            0.154088 x4 x52 - 0.483072 x4 x5 + 1.88864 x4 + 5.5211 x53 - 64.5026 x52 + 214.212 x5 + 242.098;
```
**(\*FOTN\*)**

$$
FOTN = 149.504 \sin(x1) + 91.3208 \cos(x1) + 26.9389 \sin(x2) + 18.6041 \cos(x2) + 2.49409 \sin(x3) - 3.4727 \cos(x3) + 2.84445 \sin(x4) + 9.57027 \cos(x4) + 19.003 \sin(x5) - 28.7334 \cos(x5) + 350.983;
$$

**(\*FOTNR\*)**

```
ln[\frac{n}{2}] FOTNR = (2744.61 sin(x1) + 1592.82 cos(x1) - 3.95231 sin(x2) + 24.6611 cos(x2) - 17.456 sin(x3) +
                2.95951 cos(x3) + 24.7127 sin(x4) + 11.738 cos(x4) + 3.52148 sin(x5) - 9.73771 cos(x5) - 1679.18(4.88574 \sin(x1) + 2.80258 \cos(x1) + 0.0083006 \sin(x2) + 0.0270827 \cos(x2) - 0.0427886 \sin(x3) - 0.0102948cos(x3) + 0.0435043 sin(x4) + 0.0180178 cos(x4) + 0.00513953 sin(x5) - 0.0191834 cos(x5) - 2.96784;
```
**(\*SOTN\*)**

$$
ln[⋅E =
$$
 SOTN = 118.075 sin(x1) sin(x2) − 8.57883 cos(x1) cos(x2) + 146.491 cos(x1) sin(x2) + 149.881 sin(x1) cos(x2) − 10.9097 sin(x1) sin(x3) − 27.0236 cos(x1) cos(x3) + 12.505 cos(x1) sin(x3) + 24.0472 sin(x1) cos(x3) − 10.7671 sin(x1) sin(x4) − 14.5021 cos(x1) cos(x4) − 10.3808 cos(x1) sin(x4) − 3.61454 sin(x1) cos(x4) + 28.3213 sin(x1) sin(x5) + 6.14044 cos(x1) cos(x5) + 19.1797 cos(x1) sin(x5) + 7.31262 sin(x1) cos(x5) + 22.2625 sin<sup>2</sup>(x1) + 82.7692 sin(x1) + 26.4783 cos<sup>2</sup>(x1) + 63.5203 cos(x1) − 39.0814 sin(x1) cos(x1) + 38.4637 sin(x2) sin(x3) + 10.3081 cos(x2) cos(x3) + 38.3244 sin(x2) cos(x3) + 25.3963 cos(x2) sin(x3) + 4.50543 sin(x2) sin(x5) − 0.740198 cos(x2) cos(x4) − 7.56106 sin(x2) cos(x4) − 0.375977 cos(x2) sin(x4) − 0.560657 sin(x2) sin(x5) − 0.740198 cos(x2) cos(x5) − 4.33747 sin(x2) cos(x5) − 1.85291 cos(x2) sin(x5) + 8.20429 sin<sup>2</sup>(x2) + 3.80265 sin(x2) + 33.1046 cos<sup>2</sup>(x2) + 18.2553 cos(x2) − 115.953 sin(x2) cos(x2) + 21.6014 sin(x3) sin(x4) + 3.32196 cos(x3) cos(x4) + 20.3564 sin(x3) cos(x4) − 1.33796 cos(x3) sin(x4) + 6.92061 sin(x3) sin(x5) + 5.35687 cos(x3) cos(x5)

**(\*BESSELJ\*)**

$$
ln[e] = \text{BESSELJ} = 3150.84 J_1(x1) J_0(x2) + 17000.1 J_1(x1) J_3(x3) + 96.6818 J_1(x1) J_0(x4) + 4051.01 J_1(x1) J_6(x5) - 58842.3 J_1(x1)^2 + 4021.84 J_1(x1) - 621.261 J_0(x2) J_3(x3) - 6.53599 J_0(x2) J_0(x4) + 48.1768 J_0(x2) J_6(x5) - 173.658 J_0(x2)^2 + 43.812 J_0(x2) + 410.382 J_3(x3) J_0(x4) + 7265.79 J_3(x3) J_6(x5) - 2710.18 J_3(x3)^2 - 785.22 J_3(x3) + 673.609 J_0(x4) J_6(x5) - 77.5835 J_0(x4)^2 + 95.3576 J_0(x4) - 72128. J_6(x5)^2 + 3497.48 J_6(x5) + 475.981;
$$

**(\*HYBRID\*)**

 $HM = 0.0484221 x1^2 - 0.230104 x1 x2 + 2.11204 x1 sin(x2) + 3.05742 x2 sin(x1) + 157.665 sin(x1) sin(x2) -$ 3.19845 x1 cos(x2) - 5.26771 x2 cos(x1) + 77.8708 cos(x1) cos(x2) + 98.3701 sin(x1) cos(x2) +  $97.8725 \cos(x1) \sin(x2) - 0.0977908 x1 x3 + 1.6217 x1 \sin(x3) + 0.906943 x3 \sin(x1) + 3.48318 \sin(x1) \sin(x3) 2.19196 \text{ x1 } \cos(\theta) - 1.31724 \text{ x3 } \cos(\theta) + 19.0801 \cos(\theta) \cos(\theta) + 5.3593 \sin(\theta) \cos(\theta) +$ 6.39743 cos(x1)  $sin(x3) - 0.1848 x1 x4 + 4.03355 x1 sin(x4) + 1.36452 x4 sin(x1) - 4.01124 sin(x1) sin(x4) -$ 5.67721 x1 cos(x4) - 2.09262 x4 cos(x1) + 15.9605 cos(x1) cos(x4) - 1.91224 sin(x1) cos(x4) + **1.21752 cos(x1) sin(x4) + 0.0511367 x1 x5 - 0.00487597 x1 sin(x5) + 37.5693 x5 sin(x1) +**  $61.2767 \sin(x1) \sin(x5) + 0.239913 x1 \cos(x5) + 20.0214 x5 \cos(x1) + 44.0608 \cos(x1) \cos(x5) +$ 61.5316 sin(x1) cos(x5) + 35.4178 cos(x1) sin(x5) + 7.37601 x1 – 0.683867 sin<sup>2</sup>(x1) + 3.78 x1 sin(x1) –  $1.77429 \sin(x1) + 4.94709 \cos^2(x1) + 1.66405 x1 \cos(x1) + 17.1523 \cos(x1) - 0.375357 \sin(x1) \cos(x1) 0.0437802 \text{ x}^2 - 0.238137 \text{ x}^2 \text{ x}^3 + 3.36106 \text{ x}^3 \sin(\text{x}^2) + 3.46743 \text{ x}^2 \sin(\text{x}^3) + 43.665 \sin(\text{x}^2) \sin(\text{x}^3) 4.76196 \text{ x}3 \cos(\text{x}2) - 5.44131 \text{ x}2 \cos(\text{x}3) + 31.465 \cos(\text{x}2) \cos(\text{x}3) + 37.102 \sin(\text{x}2) \cos(\text{x}3) +$  $28.4824 \cos(x2) \sin(x3) - 0.113069 x2 x4 + 2.22817 x4 \sin(x2) + 1.23909 x2 \sin(x4) + 2.08708 \sin(x2) \sin(x4) 3.1064$  x4 cos(x2) - 1.65768 x2 cos(x4) + 16.7956 cos(x2) cos(x4) + 0.395497 sin(x2) cos(x4) + **2.72461 cos(x2) sin(x4) - 0.0665936 x2 x5 + 3.98629 x5 sin(x2) - 0.0594785 x2 sin(x5) +**  $2.59475 \sin(x2) \sin(x5) + 1.98955 x5 \cos(x2) + 0.048775 x2 \cos(x5) + 12.2809 \cos(x2) \cos(x5) +$ 5.38062 sin(x2) cos(x5) - 2.29107 cos(x2) sin(x5) + 10.0031 x2 + 0.676809 sin<sup>2</sup>(x2) + 8.26809 x2 sin(x2) - $2.31882 \sin(x2) + 2.75955 \cos^2(x2) - 4.08508 \times 2 \cos(x2) + 14.9008 \cos(x2) + 0.944184 \sin(x2) \cos(x2) 0.0159531 \text{ x}^3 - 0.195846 \text{ x}^3 \text{ x}^4 + 3.13639 \text{ x}^4 \sin(\text{x}^3) + 2.70289 \text{ x}^3 \sin(\text{x}^4) + 19.8786 \sin(\text{x}^3) \sin(\text{x}^4) 4.90034$  x4 cos(x3) - 3.4378 x3 cos(x4) + 24.0983 cos(x3) cos(x4) + 16.2377 sin(x3) cos(x4) +  $17.0746 \cos(x3) \sin(x4) + 0.124594 x3 x5 - 8.101 x5 \sin(x3) + 0.244086 x3 \sin(x5) - 3.22584 \sin(x3) \sin(x5) -$ 4.87099 x5 cos(x3) + 0.104137 x3 cos(x5) - 10.075 cos(x3) cos(x5) - 19.3075 sin(x3) cos(x5) + 3.24714  $cos(x3) sin(x5) + 6.92015x3 + 1.62556 sin<sup>2</sup>(x3) + 5.42784x3 sin(x3) - 1.24957 sin(x3) +$  $3.98734 \cos^2(x3) - 1.4852 x3 \cos(x3) + 16.5756 \cos(x3) + 1.4324 \sin(x3) \cos(x3) + 0.0244998 x4^2 0.042066$  x4 x5 + 19.8468 x5 sin(x4) - 0.276828 x4 sin(x5) + 23.0981 sin(x4) sin(x5) + 13.0217 x5 cos(x4) +  $0.049634 \text{ x } 4 \cos(\pi 5) + 25.1185 \cos(\pi 4) \cos(\pi 5) + 22.4141 \sin(\pi 4) \cos(\pi 5) + 9.2063 \cos(\pi 4) \sin(\pi 5) +$  $3.78623 \text{ x}4 + 3.79226 \sin^2(\text{x}4) + 5.7143 \text{ x}4 \sin(\text{x}4) + 1.13225 \sin(\text{x}4) + 3.5538 \cos^2(\text{x}4) - 0.212512 \text{ x}4 \cos(\text{x}4) +$  $15.2192 \cos(x4) + 0.251539 \sin(x4) \cos(x4) + 1.42024 \cos(x5) + 1.02293 \cos(x5) - 1.969 \sin^2(x5) + 10.0043 \cos(x5) +$  $0.644124 \sin(x5) + 3.516 \cos^2(x5) - 23.3744 x5 \cos(x5) + 6.79139 \cos(x5) - 7.38167 \sin(x5) \cos(x5) + 3.8471$ ;

## **Bölüm 9**

**(\*Tablo A.32:FFD deney seti kullanılarak oluşturulan matematiksel modeller---Tablo 9.3'de verilen modellerin katsayılı açık halleri\*) (\*L\*)** In[ ]:= L **= 2.8496 x1 + 2.91635 x2 + 2.81214 x3 + 2.92952 x4 + 784.041; (\*LR\*)** In[ ]:= **LR <sup>=</sup> 537.832 x1 <sup>+</sup> 394.419 x2 <sup>+</sup> 490.701 x3 <sup>+</sup> 451.788 x4 <sup>+</sup> 54 193. 0.188599 x1 + 0.0664453 x2 + 0.153146 x3 + 0.111684 x4 + 81.8179 ; (\*SON\*)** In[ ]:= **SON = 0.0659605 x1<sup>2</sup> - 0.0238031 x1 x2 - 0.0233561 x1 x3 - 0.0214101 x1 x4 +**  $0.0475433 \text{ x1} + 0.0677409 \text{ x2}^2 - 0.0240302 \text{ x2} \text{ x3} - 0.023447 \text{ x2} \text{ x4} - 0.0229136 \text{ x2} + 0.0029136 \text{ x3}$ **0.0669032 x32 - 0.0237751 x3 x4 + 0.0209458 x3 + 0.0670618 x4<sup>2</sup> - 0.0976322 x4 + 770.22; (\*SONR\*)** In[ ]:= **SONR = 473.043 x1<sup>2</sup> + 665.455 x1 x2 + 690.867 x1 x3 + 932.628 x1 x4 - 40 693.6 x1 + 229.283 x22 + 547.991 x2 x3 + 652.623 x2 x4 - 20 884. x2 + 306.979 x32 + 633.446 x3 x4 - 25 235.3 x3 + 563.349 x4<sup>2</sup> - 44 634.8 x4 - 2223.35 0.352134 x1<sup>2</sup> + 0.498436 x1 x2 + 0.516191 x1 x3 + 0.706769 x1 x4 - 30.1423 x1 + 0.176812 x22 + 0.426458 x2 x3 + 0.497592 x2 x4 - 16.1052 x2 + 0.237085 x3<sup>2</sup> + 0.470722 x3 x4 - 19.3107 x3 + 0.436463 x4<sup>2</sup> - 34.4024 x4 - 2.86592; (\*TON\*)**  $ln[\cdot]$  = TON = -0.000667089 x1<sup>3</sup> + 0.0000372361 x1<sup>2</sup> x2 + 0.0000478081 x1<sup>2</sup> x3 + 0.0000243818 x1<sup>2</sup> x4 + 0.15091 x1<sup>2</sup> + **0.0000630569 x1 x2<sup>2</sup> - 0.0000850818 x1 x2 x3 - 0.0000786581 x1 x2 x4 - 0.0249615 x1 x2 +**

$$
0.0000365121 \times 1 \times 2^2 - 0.0000698035 \times 1 \times 2 \times 3 - 0.0000785081 \times 1 \times 2 \times 4 - 0.0249615 \times 1 \times 2 + 0.0000365121 \times 1 \times 3^2 - 0.0000698035 \times 1 \times 3 \times 4 - 0.0240607 \times 1 \times 3 + 0.0000287276 \times 1 \times 4^2 - 0.020364 \times 1 \times 4 - 2.74678 \times 1 - 0.000649226 \times 2^3 + 0.0000381678 \times 2^2 \times 3 + 0.0000683315 \times 2^2 \times 4 + 0.14726 \times 2^2 + 0.0000327375 \times 2 \times 3^2 - 0.0000631168 \times 2 \times 3 \times 4 - 0.0234297 \times 2 \times 3 + 0.0000452957 \times 2 \times 4^2 - 0.0270435 \times 2 \times 4 - 2.4869 \times 2 - 0.000669827 \times 3^3 + 0.0000727497 \times 3^2 \times 4 + 0.150044 \times 3^2 + 0.0000271207 \times 3 \times 4^2 - 0.0269203 \times 3 \times 4 - 2.52924 \times 3 - 0.00067689 \times 4^3 + 0.153684 \times 4^2 - 2.82566 \times 4 + 805.635;
$$

**(\*TONR\*)**

## **TONR =**  $(-7569.53 + 278.917 x1 - 6.63071 x1^2 + 0.0842038 x1^3 + 289.119 x2 - 0.114051 x1 x2 + 0.00371097 x1^2 x2 -$ **6.74546` x22 - 0.0062751` x1 x2<sup>2</sup> + 0.0898434` x2<sup>3</sup> + 279.555` x3 + 0.151883` x1 x3 - 0.00250055` x1<sup>2</sup> x3 - 0.084848` x2 x3 - 0.00818415` x1 x2 x3 + 0.00116624` x2<sup>2</sup> x3 - 6.58921` x3<sup>2</sup> - 0.00455424` x1 x3<sup>2</sup> + 0.000706366` x2 x3<sup>2</sup> + 0.0880142` x3<sup>3</sup> + 307.457` x4 - 0.0966578` x1 x4 + 0.00483134` x12 x4 - 0.340043` x2 x4 - 0.0104066` x1 x2 x4 + 0.00172169` x2<sup>2</sup> x4 + 0.0613931` x3 x4 - 0.0063888` x1 x3 x4 - 0.0162241` x2 x3 x4 + 0.000922097` x3<sup>2</sup> x4 - 7.1509**`  $x4^2 - 0.00267128$ `  $x1 x4^2 - 0.00298757$ `  $x2 x4^2 - 0.00584524$ `  $x3 x4^2 + 0.0919878$ `  $x4^3$ ) **-9.57655` + 0.318789` x1 - 0.0056927` x1<sup>2</sup> + 0.0000649325` x1<sup>3</sup> + 0.329745` x2 - 0.00032029` x1 x2 -** 5.33739 \*  $\sim$  -6 x1<sup>2</sup> x2 - 0.00566113 x2<sup>2</sup> - 0.0000126079 x1 x2<sup>2</sup> + 0.0000676779 x2<sup>3</sup> + 0.320447 x3 -**0.000125669` x1 x3 - 0.0000101961` x1<sup>2</sup> x3 - 0.00029349` x2 x3 + 9.83623`\*^-6 x1 x2 x3 -** 7.46596 \*  $-6x^2x^3 - 0.00552633$   $x^3 - 0.0000105025$   $x^1x^3 - 7.89197$  \*  $-6x^2x^3 +$ **0.0000661927` x33 + 0.354409` x4 - 0.000249231` x1 x4 - 5.03427`\*^-6 x1<sup>2</sup> x4 - 0.000636817` x2 x4 + 8.494849999999999`\*^-6 x1 x2 x4 - 6.67156`\*^-6 x2<sup>2</sup> x4 - 0.00023257` x3 x4 +** 0.0000104701` x1 x3 x4 + 5.014789999999999' \* ^ -6 x2 x3 x4 - 7.41974` \* ^ -6 x3<sup>2</sup> x4 - 0.0062506` x4<sup>2</sup> -9.940609999999998`\*^-6 x1 x4<sup>2</sup> - 9.0828`\*^-6 x2 x4<sup>2</sup> - 0.0000119214` x3 x4<sup>2</sup> + 0.0000709892` x4<sup>3</sup>);

**(\*FOTN\*)**

```
In[ ]:= FOTN = 31.5631 sin(x1) - 74.6143 cos(x1) + 39.0651 sin(x2) - 53.2335 cos(x2) +
            28.7416 \sin(x3) - 51.7785 \cos(x3) + 33.6597 \sin(x4) - 62.7918 \cos(x4) + 1304.5;
```
**(\*FOTNR\*)**

```
In[-1, 2] FOTNR = (1378.58 sin(x1) + 1546.53 cos(x1) + 1359.9 sin(x2) + 1552.7 cos(x2) +
                1376.98 \sin(x3) + 1548.75 \cos(x3) + 1047.52 \sin(x4) + 1647.77 \cos(x4) + 920.833)(1.04153 \sin(x1) + 1.19184 \cos(x1) + 1.02861 \sin(x2) + 1.19515 \cos(x2) + 1.04029 \sin(x3) +1.19237 cos(x3) + 0.793088 sin(x4) + 1.27206 cos(x4) + 0.716988);
```
**(\*SOTN\*)**

```
\ln|\cos(x) - 5.24043 \sin(x) - 1.09343 \sin(x) \sin(x) - 7.37557 \cos(x) \cos(x) + 4.67355 \cos(x) \sin(x) + 5.24043 \sin(x) \cos(x) +1.82499 \sin(x1) \sin(x3) - 6.85035 \cos(x1) \cos(x3) + 4.74853 \cos(x1) \sin(x3) + 3.47443 \sin(x1) \cos(x3) -4.08693 \sin(x1) \sin(x4) - 5.90723 \cos(x1) \cos(x4) + 9.52502 \cos(x1) \sin(x4) + 6.44875 \sin(x1) \cos(x4) +342.659 \sin^2(x1) - 1.48947 \sin(x1) + 236.799 \cos^2(x1) - 32.2678 \cos(x1) - 280.771 \sin(x1) \cos(x1) +0.365213 \sin(x2) \sin(x3) - 4.16157 \cos(x2) \cos(x3) + 4.00382 \sin(x2) \cos(x3) - 0.691984 \cos(x2) \sin(x3) -4.8343 \sin(x2) \sin(x4) - 11.5662 \cos(x2) \cos(x4) + 3.69343 \sin(x2) \cos(x4) + 6.67829 \cos(x2) \sin(x4) +343.259 \sin^2(x) - 1.40853 \sin(x) + 240.401 \cos^2(x) - 31.7125 \cos(x) - 288.609 \sin(x) \cos(x) -2.6375 \sin(x3) \sin(x4) - 10.0159 \cos(x3) \cos(x4) + 3.44834 \sin(x3) \cos(x4) + 6.40372 \cos(x3) \sin(x4) +341.842 \sin^2(x3) - 4.16604 \sin(x3) + 237.765 \cos^2(x3) - 29.5008 \cos(x3) - 286.581 \sin(x3) \cos(x3) +344.804 \sin^2(x4) - 2.89699 \sin(x4) + 238.996 \cos^2(x4) - 29.172 \cos(x4) - 284.473 \sin(x4) \cos(x4) + 233.32;
```
**(\*SOTNR\*)**

 $\ln[\frac{1}{2}]$  SOTNR =  $(-4053.81 \sin(x1) \sin(x2) - 39.451 \cos(x1) \cos(x2) + 1585.92 \cos(x1) \sin(x2) +$  $2093.74 \sin(x1) \cos(x2) - 3310.64 \sin(x1) \sin(x3) - 407.821 \cos(x1) \cos(x3) + 1881.78 \cos(x1) \sin(x3) +$  $1701.06 \sin(x1) \cos(x3) - 2527.12 \sin(x1) \sin(x4) - 777.725 \cos(x1) \cos(x4) + 593.268 \cos(x1) \sin(x4) +$ 1109.73 sin(x1) cos(x4) – 130 056. sin<sup>2</sup>(x1) + 2566.79 sin(x1) – 168 884. cos<sup>2</sup>(x1) – 5430.86 cos(x1) - 38 938.2 sin(x1) cos(x1) - 3078.53 sin(x2) sin(x3) - 461.67 cos(x2) cos(x3) +  $1253.43 \sin(x2) \cos(x3) + 2484.07 \cos(x2) \sin(x3) - 27.8341 \sin(x2) \sin(x4) + 455.826 \cos(x2) \cos(x4) +$  $1308.55 \sin(x2) \cos(x4) + 96.9721 \cos(x2) \sin(x4) + 332386. \sin^2(x2) + 2191.74 \sin(x2) +$ 291 767.  $\cos^2(x2)$  – 4388.98  $\cos(x2)$  – 34 635.8  $\sin(x2)$   $\cos(x2)$  – 2416.37  $\sin(x3)$   $\sin(x4)$  + 603.53  $cos(x3) cos(x4) + 1224.4 sin(x3) cos(x4) + 1628.06 cos(x3) sin(x4) + 120774. sin<sup>2</sup>(x3) +$  $2409.87 \sin(x3) + 80614.8 \cos^2(x3) - 4414.11 \cos(x3) - 34903.2 \sin(x3) \cos(x3) + 27725.9 \sin^2(x4) +$ 2222.84  $\sin(x4) - 12198.4 \cos^2(x4) - 4530.37 \cos(x4) - 33799.2 \sin(x4) \cos(x4) - 134515.$  $(-2.84955 \sin(x1) \sin(x2) + 0.358408 \cos(x1) \cos(x2) + 1.13942 \cos(x1) \sin(x2) + 1.36465 \sin(x1) \cos(x2) -$ 2.34509  $sin(x1) sin(x3) + 0.00515941 cos(x1) cos(x3) + 1.37415 cos(x1) sin(x3) +$  $1.22731 \sin(x1) \cos(x3) - 1.6927 \sin(x1) \sin(x4) - 0.642884 \cos(x1) \cos(x4) + 0.121594 \cos(x1) \sin(x4) +$  $0.725779 \sin(x1) \cos(x4) - 90.4148 \sin^2(x1) + 2.07223 \sin(x1) - 113.257 \cos^2(x1) -$ 1.52869 cos(x1) - 8.00859 sin(x1) cos(x1) - 2.20618 sin(x2) sin(x3) - 0.109362 cos(x2) cos(x3) +  $0.857622 \sin(x2) \cos(x3) + 1.93069 \cos(x2) \sin(x3) + 0.0282477 \sin(x2) \sin(x4) + 0.602507 \cos(x2) \cos(x4) +$  $0.968859 \sin(x2) \cos(x4) - 0.00495416 \cos(x2) \sin(x4) + 55.6575 \sin^2(x2) + 1.99896 \sin(x2) +$ 31.1051  $cos^2(x2) - 0.681228 cos(x2) - 4.41083 sin(x2) cos(x2) - 1.76428 sin(x3) sin(x4) +$ 1.02414 cos(x3) cos(x4) + 0.984694 sin(x3) cos(x4) + 1.1594 cos(x3) sin(x4) + 57.9921 sin<sup>2</sup>(x3) + 2.2849  $sin(x3) + 33.7302 cos^2(x3) - 0.830282 cos(x3) - 4.57768 sin(x3) cos(x3) - 6.18878 sin^2(x4) +$ 2.02932 sin(x4) - 30.0755 cos<sup>2</sup>(x4) - 0.948982 cos(x4) - 4.0714 sin(x4) cos(x4) + 125.356);

**(\*FOLN\*)**

$$
ln[-] = \text{FOLN} = 20.7344 \log(x1 + 0.1) + 18.3479 \log(x2 + 0.1) + 17.9236 \log(x3 + 0.1) + 18.3864 \log(x4 + 0.1) + 1104.21;
$$

**(\*FOLNR\*)**

 $ln[\pi]$  FOLNR = (658.525  $log(x1 + 0.1) + 610.473 log(x2 + 0.1) + 658.223 log(x3 + 0.1) + 657.603 log(x4 + 0.1) - 2421.94)$  $(0.505621 \log(x1 + 0.1) + 0.468919 \log(x2 + 0.1) + 0.505522 \log(x3 + 0.1) + 0.505059 \log(x4 + 0.1) - 1.86841);$ 

**(\*SOLN\*)**

```
ln[\frac{1}{2}] SOLN = -2.35115 log(x1 + 0.1) log(x2 + 0.1) - 2.51003 log(x1 + 0.1) log(x3 + 0.1) -
```

```
2.28903 log(x1 + 0.1) log(x4 + 0.1) + 31.6074 log<sup>2</sup>(x1 + 0.1) - 21.4188 log(x1 + 0.1) -2.31421 \log(x^2 + 0.1) \log(x^3 + 0.1) - 2.50788 \log(x^2 + 0.1) \log(x^4 + 0.1) + 33.4833 \log^2(x^2 + 0.1) -24.2985 \log(x2 + 0.1) - 2.60857 \log(x3 + 0.1) \log(x4 + 0.1) + 32.7419 \log^2(x3 + 0.1) -21.8903 \log(x3 + 0.1) + 33.7117 \log^2(x4 + 0.1) - 24.778 \log(x4 + 0.1) - 126.566;
```
**(\*SOLNR\*)**

#### $In[*e*] := SOLNR =$

 $(1206.4 \log(x1 + 0.1) \log(x2 + 0.1) + 1260.55 \log(x1 + 0.1) \log(x3 + 0.1) + 1294.73 \log(x1 + 0.1) \log(x4 + 0.1) -$ 745.018  $\log^2(x1 + 0.1)$  - 79.3788  $\log(x1 + 0.1)$  + 1290.25  $\log(x2 + 0.1)$   $\log(x3 + 0.1)$  +  $1255.17 \log(x2 + 0.1) \log(x4 + 0.1) - 754.173 \log^2(x2 + 0.1) +$ 19.824  $\log(x2 + 0.1) + 1206.27 \log(x3 + 0.1) \log(x4 + 0.1) - 772.321 \log^2(x3 + 0.1) +$  $126.303 \log(x3 + 0.1) - 719.13 \log^2(x4 + 0.1) - 53.8599 \log(x4 + 0.1) + 20003.9$  $(0.878754 \log(x1 + 0.1) \log(x2 + 0.1) + 0.915035 \log(x1 + 0.1) \log(x3 + 0.1) +$  $0.955078 \log(x1 + 0.1) \log(x4 + 0.1) - 0.705227 \log^2(x1 + 0.1) + 0.554506 \log(x1 + 0.1) +$  $0.933765 \log(x^2 + 0.1) \log(x^3 + 0.1) + 0.9131 \log(x^2 + 0.1) \log(x^4 + 0.1) - 0.722659 \log^2(x^2 + 0.1) +$ 

 $0.709573 \log(x2 + 0.1) + 0.87151 \log(x3 + 0.1) \log(x4 + 0.1) - 0.735581 \log^2(x3 + 0.1) +$ 

 $0.821515 \log(x3 + 0.1) - 0.695857 \log^2(x4 + 0.1) + 0.612184 \log(x4 + 0.1) + 17.1913$ ;

**(\*Tablo A.33:CCD deney seti kullanılarak oluşturulan matematiksel modeller--- Tablo 9.4'de verilen modellerin katsayılı açık halleri\*)**

**(\*L\*)**

$$
L = 562.96 + 3.49214 \text{ x1} + 3.06171 \text{ x2} + 3.08422 \text{ x3} + 3.37963 \text{ x4};
$$

**(\*LR\*)**

$$
ln[e_2] = LR = \frac{319505. x1 + 612370. x2 + 608157. x3 + 177771. x4 - 2.93654 \times 10^6}{88.7947 x1 + 369.238 x2 + 361.42 x3 - 22.8274 x4 + 27714.2};
$$

**(\*SON\*)**

$$
ln[1.2] = \text{SON} = 0.163695 \times 1^2 + 0.0250804 \times 1 \times 2 - 0.168816 \times 1 \times 3 + 0.0780883 \times 1 \times 4 - 8.68439 \times 1 + 0.141182 \times 2^2 + 0.0401847 \times 2 \times 3 - 0.130912 \times 2 \times 4 - 6.15161 \times 2 + 0.141182 \times 3^2 + 0.062984 \times 3 \times 4 - 6.0939 \times 3 + 0.141182 \times 4^2 - 10.3581 \times 4 + 1257.6;
$$

**(\*SONR\*)**

$$
ln[0.02] = 50NR = (1885.05 \times 1^2 + 3885.77 \times 1 \times 2 + 3189.35 \times 1 \times 3 +
$$

$$
1564.62 \text{ x1 x4} + 13.2286 \text{ x1} + 1221.24 \text{ x2}^2 + 1643.79 \text{ x2 x3} - 1086.9 \text{ x2 x4} - 14.5205 \text{ x2} - 2340.44 \text{ x3}^2 - 3149.11 \text{ x3 x4} - 72.1223 \text{ x3} - 1290.75 \text{ x4}^2 - 102.246 \text{ x4} + 0.331437) /
$$
  

$$
(-4.08236 \text{ x1}^2 - 150.847 \text{ x1 x2} + 88.195 \text{ x1 x3} + 85.2069 \text{ x1 x4} + 47.3128 \text{ x1} + 90.0918 \text{ x2}^2 + 77.5747 \text{ x2 x3} - 84.3812 \text{ x2 x4} + 3474.53 \text{ x2} - 119.609 \text{ x3}^2 + 33.9966 \text{ x3 x4} - 2120.09 \text{ x3} - 3.67361 \text{ x4}^2 - 1536.85 \text{ x4} + 45.3441);
$$

**(\*TON\*)**

$$
\ln[\frac{1}{2}] = \text{TON} = -0.00310742 \times 1^3 + 0.00198676 \times 1^2 \times 2 + 0.00128569 \times 1^2 \times 3 + 0.00148489 \times 1^2 \times 4 + 0.477979 \times 1 \times 2 + 0.0451596 \times 1^2 + 0.00299216 \times 1 \times 2^2 + 0.00151795 \times 1 \times 2 \times 3 - 0.00194432 \times 1 \times 2 \times 4 - 0.477979 \times 1 \times 2 + 0.0022293 \times 1 \times 3^2 - 0.0035362 \times 1 \times 3 \times 4 - 0.563331 \times 1 \times 3 + 0.00464561 \times 1 \times 4^2 - 0.0580455 \times 1 \times 4 - 2.53019 \times 1 - 0.00114605 \times 2^3 + 0.00189146 \times 2^2 \times 3 - 0.00151895 \times 2^2 \times 4 + 0.107417 \times 2^2 + 0.00168015 \times 2 \times 3^2 - 0.00599812 \times 2 \times 3 \times 4 - 0.0776898 \times 2 \times 3 + 0.00102944 \times 2 \times 4^2 + 0.268592 \times 2 \times 4 + 4.84553 \times 2 - 0.00132382 \times 3^3 + 0.000199055 \times 3^2 \times 4 + 0.0979428 \times 3^2 + 0.00257778 \times 3 \times 4^2 + 0.334995 \times 3 \times 4 + 6.05818 \times 3 + 0.00173075 \times 4^3 - 0.500919 \times 4^2 - 1.56062 \times 4 + 759.775;
$$

**(\*TONR\*)**

```
_{left} = TONR = (-436.197 \text{ x}1^3 - 788.758 \text{ x}1^2 \text{ x}2 + 420.89 \text{ x}1^2 \text{ x}3 + 2052.45 \text{ x}1^2 \text{ x}4 - 66.158 \text{ x}1^2 - 763.508 \text{ x}1 \text{ x}2^2 +3605.65 x1 x2 x3 + 3146.81 x1 x2 x4 - 93.8154 x1 x2 + 2356.83 x1 x32 + 7216.33 x1 x3 x4 -
                  42.3721 x1 x3 + 2982.49 x1 x42 + 101.838 x1 x4 + 1.50611 x1 - 302.589 x23 - 135.001 x22 x3 -
                  831.8 x22 x4 - 35.4704 x22 + 1775.69 x2 x32 + 2563.4 x2 x3 x4 - 28.3011 x2 x3 + 72.9887 x2 x42 +
                  12.4261 x2 x4 + 2.06252 x2 + 361.318 x33 + 1628.26 x32 x4 + 18.9532 x32 + 622.363 x3 x42 +
                  34.5239 x3 x4 + 2.18257 x3 + 193.294 x43 + 27.6622 x42 + 2.92601 x4 + 0.995333
             (111.733 \text{ x}1^3 - 86.7755 \text{ x}1^2 \text{ x}2 - 221.274 \text{ x}1^2 \text{ x}3 - 202.875 \text{ x}1^2 \text{ x}4 - 1064.46 \text{ x}1^2 + 35.307 \text{ x}1 \text{ x}2^2 +16.0502 x1 x2 x3 - 9.90743 x1 x2 x4 + 4467.99 x1 x2 + 78.8567 x1 x32 + 368.491 x1 x3 x4 -
                  1409.58 x1 x3 + 207.761 x1 x42 - 683.898 x1 x4 + 31.6351 x1 + 73.1522 x23 - 146.509 x22 x3 -
                  161.295 x22 x4 - 1686.71 x22 + 31.5389 x2 x32 + 146.034 x2 x3 x4 - 225.183 x2 x3 +
                  127.258 x2 x42 + 499.021 x2 x4 + 31.2827 x2 + 85.042 x33 - 116.945 x32 x4 + 1234.06 x32 -
                  6.44063 x3 x42 - 5378.51 x3 x4 + 31.0718 x3 - 142.348 x43 + 768.395 x42 + 29.8975 x4 + 1.28682;
```
**(\*FOTN\*)**

$$
FOTN = -72.7587 \sin(x1) + 62.6321 \cos(x1) - 73.6938 \sin(x2) + 64.1467 \cos(x2) - 72.7587 \sin(x3) + 62.6321 \cos(x3) - 66.6573 \sin(x4) + 52.7492 \cos(x4) + 1139.57;
$$

**(\*FOTNR\*)**

```
In[ ]:= FOTNR = (886.043 sin(x1) + 506.156 cos(x1) - 163.425 sin(x2) - 132.539 cos(x2) -
                160.006 sin(x3) - 141.355 cos(x3) - 370.881 sin(x4) - 356.418 cos(x4) - 57.5392) /
            (0.754108 \sin(x1) + 0.445757 \cos(x1) - 0.144012 \sin(x2) - 0.100074 \cos(x2) - 0.139404 \sin(x3) -0.107532 cos(x3) - 0.337987 sin(x4) - 0.292121 cos(x4) - 0.037041);
```
**(\*SOTN\*)**

$$
ln[e] = SOTN = 80.9809 \sin(x1) \sin(x2) - 120.733 \cos(x1) \cos(x2) - 16.3735 \cos(x1) \sin(x2) + 87.28 \sin(x1) \cos(x2) + 61.7962 \sin(x1) \sin(x3) - 44.6598 \cos(x1) \cos(x3) + 91.1827 \cos(x1) \sin(x3) + 91.1006 \sin(x1) \cos(x3) - 63.3258 \sin(x1) \sin(x4) - 156.385 \cos(x1) \cos(x4) - 11.893 \cos(x1) \sin(x4) - 64.0402 \sin(x1) \cos(x4) + 105.141 \sin^2(x1) - 3.67287 \sin(x1) + 262.557 \cos^2(x1) + 34.6483 \cos(x1) - 293.032 \sin(x1) \cos(x1) - 149.08 \sin(x2) \sin(x3) - 36.3376 \cos(x2) \cos(x3) - 12.718 \sin(x2) \cos(x3) + 78.293 \cos(x2) \sin(x3) + 119.496 \sin(x2) \sin(x4) - 137.077 \cos(x2) \cos(x4) + 12.1298 \sin(x2) \cos(x4) + 56.0811 \cos(x2) \sin(x4) + 436.909 \sin^2(x2) - 88.2864 \sin(x2) + 344.712 \cos^2(x2) - 78.9145 \cos(x2) - 321.28 \sin(x2) \cos(x2) + 180.136 \sin(x3) \sin(x4) - 112.075 \cos(x3) \cos(x4) + 97.2345 \sin(x3) \cos(x4) + 48.9103 \cos(x3) \sin(x4) + 96.7295 \sin^2(x3) - 10.2973 \sin(x3) + 223.409 \cos^2(x3) + 11.0165 \cos(x3) - 399.411 \sin(x3) \cos(x3) - 44.0008 \sin^2(x4) + 5.92138 \sin(x4) + 281.369 \cos^2(x4) + 80.43 \cos(x4) - 286.08 \
$$

**(\*SOTNR\*)**

```
In[<i>e</i>] := <b>SOTNR</b> =(9.81676\times10^7 \cos^2(x1) - 7.2599\times10^8 \cos(x1) + 3.27021\times10^8 \cos(x2) \cos(x1) + 8.17952\times10^7 \cos(x3) \cos(x1) +1.39964 \times 10^8 \cos(x4) \cos(x1) + 1.43613 \times 10^8 \sin(x1) \cos(x1) + 2.2274 \times 10^8 \sin(x2) \cos(x1) +3.73867 \times 10^8 \sin(x3) \cos(x1) + 3.37391 \times 10^8 \sin(x4) \cos(x1) + 9.14068 \times 10^7 +1.39251 \times 10^6 cos<sup>2</sup>(x2) – 4.32263 \times 10^7 cos<sup>2</sup>(x3) – 3.08643 \times 10^7 cos<sup>2</sup>(x4) – 6.76082 \times 10^6 sin<sup>2</sup>(x1) +
                      9.00143 \times 10^7 \sin^2(x) + 1.34633 \times 10^8 \sin^2(x) + 1.22271 \times 10^8 \sin^2(x) - 3.78653 \times 10^8 \cos(x) -1.76505 \times 10^8 \cos(x3) - 2.84398 \times 10^8 \cos(x2) \cos(x3) - 2.28983 \times 10^8 \cos(x4) -2.41488 \times 10^8 \cos(x2) \cos(x4) - 2.14483 \times 10^8 \cos(x3) \cos(x4) - 7.19569 \times 10^8 \sin(x1) -2.10126 \times 10^8 \cos(x^2) \sin(x) - 2.56342 \times 10^8 \cos(x^2) \sin(x) - 2.37782 \times 10^8 \cos(x^2) \sin(x) -8.97526 \times 10^8 \sin(x^2) + 2.5566 \times 10^6 \cos(x^2) \sin(x^2) - 1.1103 \times 10^7 \cos(x^3) \sin(x^2) +1.68781 \times 10^7 \cos(x4) \sin(x2) + 2.21524 \times 10^8 \sin(x1) \sin(x2) - 1.02284 \times 10^9 \sin(x3) +1.86241 \times 10^8 \cos(x2) \sin(x3) - 8.76351 \times 10^7 \cos(x3) \sin(x3) - 61584.3 \cos(x4) \sin(x3) +2.49623 \times 10^8 \sin(x1) \sin(x3) + 3.96498 \times 10^8 \sin(x2) \sin(x3) - 9.9151 \times 10^8 \sin(x4) +1.59186 \times 10^8 \cos(x2) \sin(x4) - 5.50976 \times 10^7 \cos(x3) \sin(x4) - 6.441 \times 10^7 \cos(x4) \sin(x4) +2.37251 \times 10^8 \sin(x1) \sin(x4) + 3.78309 \times 10^8 \sin(x2) \sin(x4) + 5.10168 \times 10^8 \sin(x3) \sin(x4)(2.16087 \times 10^7 \cos^2(x1) - 6.43454 \times 10^8 \cos(x1) + 6.02081 \times 10^8 \cos(x2) \cos(x1) +7.89858×10<sup>7</sup> cos(x3) cos(x1) – 3.37558×10<sup>8</sup> cos(x4) cos(x1) – 1.19903×10<sup>8</sup> sin(x1) cos(x1) –
                      3.52351 \times 10^8 \sin(x_2) \cos(x_1) - 3.04825 \times 10^7 \sin(x_3) \cos(x_1) + 2.28972 \times 10^8 \sin(x_4) \cos(x_1) -1.95709 \times 10^8 + 1.2049 \times 10^7 \cos^2(x2) + 4.61843 \times 10^6 \cos^2(x3) - 2.71754 \times 10^7 \cos^2(x4) -2.17318 \times 10^8 \sin^2(x1) - 2.07758 \times 10^8 \sin^2(x2) - 2.00327 \times 10^8 \sin^2(x3) - 1.68534 \times 10^8 \sin^2(x4) -7.3943 × 10<sup>8</sup> cos(x2) – 6.89755 × 10<sup>8</sup> cos(x3) – 1.67807 × 10<sup>8</sup> cos(x2) cos(x3) – 5.28341 × 10<sup>8</sup> cos(x4) –
                      3.25949 \times 10^8 \cos(x2) \cos(x4) + 3.97196 \times 10^8 \cos(x3) \cos(x4) - 4.8711 \times 10^8 \sin(x1) -3.99898 \times 10^8 \cos(x2) \sin(x1) - 1.06721 \times 10^8 \cos(x3) \sin(x1) + 2.15459 \times 10^7 \cos(x4) \sin(x1) -3.67526 \times 10^8 \sin(x2) - 5.14785 \times 10^7 \cos(x2) \sin(x2) + 7.73351 \times 10^7 \cos(x3) \sin(x2) +4.60724 \times 10^7 \cos(x4) \sin(x2) - 6.47473 \times 10^8 \sin(x1) \sin(x2) - 4.0024 \times 10^8 \sin(x3) +1.06026 \times 10^8 \cos(x2) \sin(x3) - 6.93459 \times 10^7 \cos(x3) \sin(x3) - 4.0145 \times 10^8 \cos(x4) \sin(x3) -8.30213 \times 10^8 \sin(x1) \sin(x3) - 8.63153 \times 10^8 \sin(x2) \sin(x3) - 4.95528 \times 10^8 \sin(x4) +2.05951 \times 10^8 \cos(x^2) \sin(x^4) - 2.70263 \times 10^8 \cos(x^3) \sin(x^4) - 1.26751 \times 10^8 \cos(x^4) \sin(x^4) -9.05687 \times 10^8 \sin(x1) \sin(x4) - 8.40138 \times 10^8 \sin(x2) \sin(x4) - 5.47879 \times 10^8 \sin(x3) \sin(x4);
```
**(\*FOLN\*)**

```
ln[\frac{1}{2}] FOLN = 54.3148 log(x1 + 0.1) + 54.3148 log(x2 + 0.1) + 54.3148 log(x3 + 0.1) + 54.3148 log(x4 + 0.1) + 406.022;(*FOLNR*)
```

```
ln[\cdot]: FOLNR = (-1.13286 log(x1 + 0.1) - 1.35086 log(x2 + 0.1) - 1.26777 log(x3 + 0.1) - 1.35134 log(x4 + 0.1) + 43.7918)/
            (-0.00229618 log(x1 + 0.1) - 0.00251852 log(x2 + 0.1) -
                0.00243396 log(x3 + 0.1) - 0.00251901 log(x4 + 0.1) + 0.0570514);
```
**(\*SOLN\*)**

 $\log(x1 + 0.1)$  = SOLN = -98.9188  $\log(x1 + 0.1)$   $\log(x2 + 0.1)$  -98.9188  $\log(x1 + 0.1)$   $\log(x3 + 0.1)$  -98.9188  $log(x1 + 0.1) log(x4 + 0.1) + 4.25497 log<sup>2</sup>(x1 + 0.1) + 1169.37 log(x1 + 0.1) -$ 98.9188  $\log(x^2 + 0.1) \log(x^3 + 0.1) - 98.9188 \log(x^2 + 0.1) \log(x^4 + 0.1) + 4.25497 \log^2(x^2 + 0.1) +$  $1169.37 \log(x2 + 0.1) - 98.9188 \log(x3 + 0.1) \log(x4 + 0.1) + 4.25497 \log^2(x3 + 0.1) +$ 

```
1169.37 \log(x3 + 0.1) + 4.25497 \log^2(x4 + 0.1) + 1169.37 \log(x4 + 0.1) - 8219.27;
```
**(\*SOLNR\*)**

```
SOLNR =
```

```
(14.2638 \log(x1 + 0.1) \log(x2 + 0.1) + 2.1717 \log(x1 + 0.1) \log(x3 + 0.1) + 21.7519 \log(x1 + 0.1) \log(x4 + 0.1) +3.49434 \log^{2}(x1 + 0.1) + 0.642613 \log(x1 + 0.1) - 0.0340597 \log(x2 + 0.1) \log(x3 + 0.1) -0.2381 \log(x2 + 0.1) \log(x4 + 0.1) - 2.53694 \log^2(x2 + 0.1) - 1.59087 \log(x2 + 0.1) -20.4531 \log(x3 + 0.1) \log(x4 + 0.1) - 6.79204 \log^2(x3 + 0.1) - 3.49871 \log(x3 + 0.1) -0.312002 \log^2(x4 + 0.1) - 0.525086 \log(x4 + 0.1) - 0.902372)\left(-0.00509613 \log(x1 + 0.1) \log(x2 + 0.1) - 0.0112121 \log(x1 + 0.1) \log(x3 + 0.1) - \right)
```

```
0.00196712 \log(x1 + 0.1) \log(x4 + 0.1) - 0.0351031 \log^2(x1 + 0.1) + 0.453019 \log(x1 + 0.1) + 0.000609488\log(x^2 + 0.1) \log(x^3 + 0.1) - 0.00557515 \log(x^2 + 0.1) \log(x^4 + 0.1) - 0.0681879 \log^2(x^2 + 0.1) +0.555066 \log(x^2 + 0.1) + 0.025246 \log(x^3 + 0.1) \log(x^4 + 0.1) - 0.00534022 \log^2(x^3 + 0.1) -0.14296 \log(x3 + 0.1) - 0.00467694 \log^2(x4 + 0.1) - 0.057961 \log(x4 + 0.1) - 1.31326;
```
**(\*Tablo A.34:BBD deney seti kullanılarak oluşturulan matematiksel modeller--- Tablo 9.5'de verilen modellerin katsayılı açık halleri\*)**

**(\*L\*)**

```
L = 2.59697 x1 + 2.59697 x2 + 2.59697 x3 + 2.59697 x4 + 757.044;
```
**(\*LR\*)**

```
In[-] ER = \frac{13364.8 \text{ x1} + 12424.2 \text{ x2} + 13465.3 \text{ x3} + 10845.2 \text{ x4} + 1.00047 \times 10^6}{100047 \times 10^6}5.49668 x1 + 4.8431 x2 + 5.8447 x3 + 2.75385 x4 + 1780.64
                                                                                                                   ;
```
**(\*SON\*)**

```
In[ ]:= SON = 0.0964028 x12 - 0.0213846 x1 x2 - 0.0213846 x1 x3 - 0.0213846 x1 x4 -
           3.19236 x1 + 0.0964028 x22 - 0.0213846 x2 x3 - 0.0213846 x2 x4 - 3.19236 x2 +
           0.0964028 x32 - 0.0213846 x3 x4 - 3.19236 x3 + 0.0964028 x42 - 3.19236 x4 + 903.27;
```
**(\*SONR\*)**

 $Inf \circ I:=$  **SONR =** 

**300 194. x1<sup>2</sup> + 106 875. x1 x2 + 551 033. x1 x3 + 301 189. x1 x4 + 13 208.5 x1 + 230 590. x2<sup>2</sup> - 549 472. x2 x3 - 365 843. x2 x4 - 1871.5 x2 + 148 188. x3<sup>2</sup> - 617 537. x3 x4 + 18 206. x3 - 3181.98 x4<sup>2</sup> + 23 499.8 x4 + 160.562 1833.11 x1<sup>2</sup> - 6977.1 x1 x2 - 8361.18 x1 x3 + 6537.42 x1 x4 - 87 968. x1 + 3798.96 x22 + 9480.02 x2 x3 - 7408.19 x2 x4 + 188 644. x2 + 3780.13 x32 - 8474.51 x3 x4 + 343 234. x3 + 1342.41 x4<sup>2</sup> - 93 211.2 x4 + 1753.02;**

**(\*TON\*)**

```
_{left} = TON = 0.000436468 x1<sup>3</sup> + 0.000186534 x1<sup>2</sup> x2 + 0.000139301 x1<sup>2</sup> x3 + 0.0000412858 x1<sup>2</sup> x4 + 0.0258201 x1<sup>2</sup> +
            0.000107365 x1 x22 - 0.0001773 x1 x2 x3 - 0.0000909765 x1 x2 x4 - 0.0359532 x1 x2 +
            0.000111591 x1 x32 - 0.000103801 x1 x3 x4 - 0.0313153 x1 x3 + 0.000369425 x1 x42 - 0.0611861 x1 x4 +
            0.367408 x1 + 0.000248364 x23 + 0.000351113 x22 x3 + 0.000345142 x22 x4 + 0.0220401 x22 +
            0.00039412 x2 x32 - 0.000450763 x2 x3 x4 - 0.0697242 x2 x3 + 0.00022833 x2 x42 - 0.0465477 x2 x4 +
            1.64578 x2 + 0.00026195 x33 + 0.000257324 x32 x4 + 0.0218421 x32 + 0.000181096 x3 x42 -
            0.0377678 x3 x4 + 1.50556 x3 + 0.000342064 x43 + 0.0219174 x42 + 0.644812 x4 + 759.193;
```
**(\*TONR\*)**

$$
\ln[e]z = \text{TONR} = (0.231212 \times 1^3 + 0.238605 \times 1^2 \times 2 - 0.836673 \times 1^2 \times 3 - 2.64817 \times 1^2 \times 4 + 1.94565 \times 1^2 - 0.295754 \times 1 \times 2^2 - 6.0289 \times 1 \times 2 \times 3 - 8.15929 \times 1 \times 2 \times 4 - 7.4442 \times 1 \times 2 + 0.214973 \times 1 \times 3^2 - 7.69545 \times 1 \times 3 \times 4 - 3.94153 \times 1 \times 3 - 2.67154 \times 1 \times 4^2 + 5.5323 \times 1 \times 4 + 2.59531 \times 1 - 0.37288 \times 2^3 - 0.496619 \times 2^2 \times 3 - 0.801099 \times 2^2 \times 4 - 1.62752 \times 2^2 - 5.99277 \times 2 \times 3^2 - 5.08864 \times 2 \times 3 \times 4 + 5.07901 \times 2 \times 3 + 4.07797 \times 2 \times 4^2 + 5.49804 \times 2 \times 4 - 1.60081 \times 2 - 0.796928 \times 3^3 - 0.539158 \times 3^2 \times 4 + 6.22205 \times 3^2 - 1.43502 \times 3^2 \times 4^2 - 5.43743 \times 3 \times 4 - 1.03754 \times 3 - 2.3245 \times 4^3 - 3.10472 \times 4^2 - 1.39118 \times 4 + 0.281533)/(3.28414 \times 1^3 - 5.71307 \times 1^2 \times 2 + 1.82433 \times 1^2 \times 3 + 1.51692 \times 1^2 \times 4 - 1.0149 \times 1^2 - 1.98195 \times 1 \times 2^2 - 21.1072 \times 1 \times 2 \times 3 - 7.04063 \times 1 \times 2 \times
$$

**(\*FOTN\*)**

$$
FOTN = -277.794 \sin(x1) - 332.907 \cos(x1) - 277.794 \sin(x2) - 332.907 \cos(x2) - 277.794 \sin(x3) - 332.907 \cos(x3) - 277.794 \sin(x4) - 332.907 \cos(x4) + 2494.72;
$$

**(\*FOTNR\*)**

## $In [ \circ ] :=$  **FOTNR** =

 $(2917.82 \sin(x1) - 326.911 \cos(x1) + 2917.82 \sin(x2) - 326.911 \cos(x2) + 2917.82 \sin(x3) - 326.911 \cos(x3) +$  $2917.82 \sin(x4) - 326.911 \cos(x4) - 1209.44$  /(4.9171  $\sin(x1) + 1.87112 \cos(x1) + 4.9171 \sin(x2) +$  $1.87112 \cos(x2) + 4.9171 \sin(x3) + 1.87112 \cos(x3) + 4.9171 \sin(x4) + 1.87112 \cos(x4) - 11.2115$ ;

**(\*SOTN\*)**

$$
\ln[\ast]z = \text{SOTN} = -164.476 \sin(x1) \sin(x2) - 26.8819 \cos(x1) \cos(x2) + 31.1773 \cos(x1) \sin(x2) - 42.4618 \sin(x1) \cos(x2) - 103.566 \sin(x1) \sin(x3) - 49.601 \cos(x1) \cos(x3) + 68.7815 \cos(x1) \sin(x3) - 79.2616 \sin(x1) \cos(x3) - 161.736 \sin(x1) \sin(x4) - 56.3317 \cos(x1) \cos(x4) + 32.8689 \cos(x1) \sin(x4) - 90.1639 \sin(x1) \cos(x4) + 267.31 \sin^2(x1) + 412.426 \sin(x1) + 76.6955 \cos^2(x1) + 29.2005 \cos(x1) - 416.032 \sin(x1) \cos(x1) - 35.7199 \sin(x2) \sin(x3) - 69.2043 \cos(x2) \cos(x3) - 37.3754 \sin(x2) \cos(x3) + 37.0285 \cos(x2) \sin(x3) - 93.8902 \sin(x2) \sin(x4) - 75.9351 \cos(x2) \cos(x4) - 48.2777 \sin(x2) \cos(x4) + 1.11596 \cos(x2) \sin(x4) + 94.0199 \sin^2(x2) + 426.022 \sin(x2) + 120.224 \cos^2(x2) + 134.957 \cos(x2) - 410.55 \sin(x2) \cos(x2) - 32.98 \sin(x3) \sin(x4) - 98.6541 \cos(x3) \cos(x4) - 10.6736 \sin(x3) \cos(x4) - 35.6838 \cos(x3) \sin(x4) + 24.4999 \sin^2(x3) + 152.318 \sin(x3) + 127.179 \cos^2(x3) + 94.2157 \cos(x3) - 228.455 \sin(x3) \cos(x3) + 84.8145 \sin^2(x4) + 136.981 \sin(x4) + 25.56 \cos^2(x4) + 100.263 \cos(x4)
$$

**(\*SOTNR\*)**

```
\ln\left(\frac{x}{x}\right) = SOTNR = (1734.26 sin(x1) sin(x2) + 92.1602 cos(x1) cos(x2) - 565.411 cos(x1) sin(x2) -
                  299.118 \sin(x1) \cos(x2) - 450.402 \sin(x1) \sin(x3) - 2331.93 \cos(x1) \cos(x3) - 249.323 \cos(x1) \sin(x3) +980.653 \sin(x1) \cos(x3) + 3280.99 \sin(x1) \sin(x4) - 2747.38 \cos(x1) \cos(x4) + 1255.9 \cos(x1) \sin(x4) +619.055 sin(x1) cos(x4) + 464.448 sin<sup>2</sup>(x1) + 2134.43 sin(x1) - 95.4568 cos<sup>2</sup>(x1) -
                  688.158 \cos(x1) + 234.407 \sin(x1) \cos(x1) - 56.6885 \sin(x2) \sin(x3) - 1461.59 \cos(x2) \cos(x3) +1352.37 \sin(x2) \cos(x3) - 60.6445 \cos(x2) \sin(x3) + 3388.91 \sin(x2) \sin(x4) - 960.687 \cos(x2) \cos(x4) -1429.46 sin(x2) cos(x4) – 1775.41 cos(x2) sin(x4) + 377.976 sin<sup>2</sup>(x2) + 1695.2 sin(x2) –
                  8.9843 cos^2(x2) - 1129.51 cos(x2) - 625.485 sin(x2) cos(x2) + 3120.25 sin(x3) sin(x4) -162.833 cos(x3) cos(x4) – 4452.96 sin(x3) cos(x4) + 804.614 cos(x3) sin(x4) – 61.1233 sin<sup>2</sup>(x3) –
                  366.329 \sin(x3) + 430.115 \cos^2(x3) + 75.6616 \cos(x3) - 1657.9 \sin(x3) \cos(x3) + 850.665 \sin^2(x4) +3924.08 \sin(x4) - 481.673 \cos^2(x4) - 2229.77 \cos(x4) + 676.586 \sin(x4) \cos(x4) + 367.991(19.9282 \sin(x1) \sin(x2) + 93.1191 \cos(x1) \cos(x2) + 41.6555 \cos(x1) \sin(x2) - 23.6683 \sin(x1) \cos(x2) -22.8234 \sin(x1) \sin(x3) - 33.5515 \cos(x1) \cos(x3) - 60.8992 \cos(x1) \sin(x3) -3.36762 \sin(x1) \cos(x3) + 35.9423 \sin(x1) \sin(x4) - 32.5057 \cos(x1) \cos(x4) - 13.5877 \cos(x1) \sin(x4) -2.66814 sin(x1) cos(x4) + 5.51563 sin<sup>2</sup>(x1) + 22.6515 sin(x1) + 3.13524 cos<sup>2</sup>(x1) +5.00572 cos(x1) + 1.7782 sin(x1) cos(x1) - 10.5415 sin(x2) sin(x3) + 72.8763 cos(x2) cos(x3) +
                  20.6909 \sin(x2) \cos(x3) - 76.6225 \cos(x2) \sin(x3) - 56.5176 \sin(x2) \sin(x4) + 35.5252 \cos(x2) \cos(x4) -3.74343 \sin(x2) \cos(x4) - 71.6818 \cos(x2) \sin(x4) + 2.38535 \sin^2(x2) + 6.7972 \sin(x2) +6.26552 \cos^2(x2) - 10.0367 \cos(x2) - 28.4458 \sin(x2) \cos(x2) + 114.448 \sin(x3) \sin(x4) +32.0043 cos(x3) cos(x4) - 34.5157 sin(x3) cos(x4) - 69.3037 cos(x3) sin(x4) + 1.59109 sin<sup>2</sup>(x3) +
                  3.66516 \sin(x_3) + 7.05979 \cos^2(x_3) + 4.32715 \cos(x_3) - 18.5263 \sin(x_3) \cos(x_3) + 3.8063 \sin^2(x_4) +14.2558 \sin(x4) + 4.84458 \cos^2(x4) + 2.13419 \cos(x4) - 9.55749 \sin(x4) \cos(x4) + 7.65087;
```
**(\*FOLN\*)**

$$
ln[\text{m} = 28.3155 \log(x1 + 0.1) + 31.1611 \log(x2 + 0.1) + 30.9739 \log(x3 + 0.1) + 28.1049 \log(x4 + 0.1) + 929.894;
$$

**(\*FOLNR\*)**

```
In[ ]:= FOLNR = 3768.89 log(x1 + 0.1) + 3855.62 log(x2 + 0.1) + 3823.35 log(x3 + 0.1) + 3688.42 log(x4 + 0.1) - 434.613
                  2.5514 \log(x1 + 0.1) + 2.64179 \log(x2 + 0.1) + 2.6089 \log(x3 + 0.1) + 2.46754 \log(x4 + 0.1) + 3.64338;
      (*SOLN*)
```

```
\log(x^2 + 30L) = -3.74214 \log(x^2 + 0.1) \log(x^2 + 0.1) - 3.74214 \log(x^2 + 0.1) \log(x^3 + 0.1) -3.74214 \log(x1 + 0.1) \log(x4 + 0.1) + 64.9191 \log^2(x1 + 0.1) - 75.74 \log(x1 + 0.1) -3.74214 \log(x2 + 0.1) \log(x3 + 0.1) - 3.74214 \log(x2 + 0.1) \log(x4 + 0.1) + 64.9191 \log^{2}(x2 + 0.1) -75.74 \log(x^2 + 0.1) - 3.74214 \log(x^3 + 0.1) \log(x^4 + 0.1) + 64.9191 \log^2(x^3 + 0.1) -
```

```
75.74 \log(x3 + 0.1) + 64.9191 \log^2(x4 + 0.1) - 75.74 \log(x4 + 0.1) - 1437.92;
```
**(\*SOLNR\*)**

## $In[•] := \text{SOLNR} =$

 $(663.62 \log(x1 + 0.1) \log(x2 + 0.1) + 454.599 \log(x1 + 0.1) \log(x3 + 0.1) - 295.508 \log(x1 + 0.1) \log(x4 + 0.1) 17.8307 \log^2(x1 + 0.1) + 28.9579 \log(x1 + 0.1) + 196.939 \log(x2 + 0.1) \log(x3 + 0.1) +$  $437.42 \log(x2 + 0.1) \log(x4 + 0.1) - 25.3299 \log^2(x2 + 0.1) + 40.8876 \log(x2 + 0.1) +$  $134.425 \log(x3 + 0.1) \log(x4 + 0.1) - 96.8317 \log^2(x3 + 0.1) -$ **82.5126**  $\log(x3 + 0.1) - 104.812 \log^2(x4 + 0.1) - 156.574 \log(x4 + 0.1) - 3.86353)$  $(7.89354 \log(x1 + 0.1) \log(x2 + 0.1) + 7.76931 \log(x1 + 0.1) \log(x3 + 0.1) -$ 

 $66.2613 \log(x1 + 0.1) \log(x4 + 0.1) - 4.83686 \log^2(x1 + 0.1) + 251.112 \log(x1 + 0.1) +$  $68.5184 \log(x2 + 0.1) \log(x3 + 0.1) + 7.68086 \log(x2 + 0.1) \log(x4 + 0.1) - 4.11405 \log^2(x2 + 0.1) 312.367 \log(x2 + 0.1) + 7.45293 \log(x3 + 0.1) \log(x4 + 0.1) - 4.61397 \log^2(x3 + 0.1) 311.972 \log(x3 + 0.1) - 4.89245 \log^2(x4 + 0.1) + 250.853 \log(x4 + 0.1) + 276.499$ ;

*371*
**(\*Tablo A.35: D-Optimal deney seti kullanılarak oluşturulan matematiksel modeller--- Tablo 9.6'de verilen modellerin katsayılı açık halleri\*) (\*L\*)** In[ ]:= L **= 2.66945 x1 + 2.93261 x2 + 2.76502 x3 + 3.02049 x4 + 780.911; (\*LR\*)** In[ ]:= **LR <sup>=</sup> 0.0165999` x1 - 0.0129258` x2 <sup>+</sup> 0.0730232` x3 <sup>+</sup> 0.0538571` x4 <sup>+</sup> 5.40547` -3.92078`\*^-6 x1 - 0.000032041` x2 + 0.0000418118` x3 + 0.000025659` x4 + 0.00726703` ; (\*SON\*)** In[ ]:= **SON = 0.068041 x1<sup>2</sup> - 0.0231708 x1 x2 - 0.0186847 x1 x3 - 0.0237037 x1 x4 - 0.388343 x1 + 0.0653761 x22 - 0.022254 x2 x3 - 0.0253877 x2 x4 + 0.151987 x2 + 0.0687399 x32 - 0.0213256 x3 x4 - 0.518098 x3 + 0.0662825 x4<sup>2</sup> - 0.0266569 x4 + 788.312; (\*SONR\*)** In[ ]:= **SONR = 0.0854675` x1<sup>2</sup> - 0.0114555` x1 x2 - 0.0478801` x1 x3 - 0.0364522` x1 x4 - 3.17797**`  $x1 + 0.0636386$ `  $x2^2 - 0.0433277$ `  $x2 x3 - 0.0124285$ `  $x2 x4 - 2.6025$ `  $x2 +$ **0.0623331`**  $x3^2 - 0.0136053$ `  $x3 x4 - 1.16656$ `  $x3 + 0.052252$ `  $x4^2 - 2.16715$ `  $x4 + 501.288$ ` $)$ **0.0000434724` x1<sup>2</sup> + 1.02777`\*^-6 x1 x2 - 0.000023776` x1 x3 - 0.0000149024` x1 x4 - 0.00299359` x1 + 0.0000294761` x22 - 0.0000191463` x2 x3 + 3.1341999999999996`\*^-6 x2 x4 - 0.00289311` x2 + 0.0000277873` x3<sup>2</sup> + 1.24492`\*^-6 x3 x4 - 0.00173781` x3 + 0.0000208915` x4<sup>2</sup> - 0.00256103` x4 + 0.628557`; (\*TON\*)** TON = -0.000430873 x1<sup>3</sup> + 4.39935; \*  $\sim$  -6 x1<sup>2</sup> x2 + 0.000131179 x1<sup>2</sup> x3 - 0.0000367849 x1<sup>2</sup> x4 + 0.119618 x1<sup>2</sup> + **0.000104948 x1 x2<sup>2</sup> + 0.0000168618 x1 x2 x3 - 0.000177397 x1 x2 x4 - 0.0249442 x1 x2 + 0.000138113 x1 x3<sup>2</sup> - 0.00012221 x1 x3 x4 - 0.0434977 x1 x3 + 0.000141769 x1 x4<sup>2</sup> - 0.0197997 x1 x4 - 1.51915 x1 - 0.0006408 x2<sup>3</sup> + 0.000189146 x2<sup>2</sup> x3 + 0.0000151845 x2<sup>2</sup> x4 + 0.141168 x2<sup>2</sup> + 0.000139468 x2 x3<sup>2</sup> - 0.000352051 x2 x3 x4 - 0.03622 x2 x3 + 0.0000597464 x2 x4<sup>2</sup> - 0.00743366 x2 x4 - 2.59457 x2 - 0.000578686 x3<sup>3</sup> + 0.0000277338 x3<sup>2</sup> x4 + 0.130871 x3<sup>2</sup> + 0.000248375 x3 x42 - 0.0254045 x3 x4 - 1.62383 x3 - 0.000713585 x4<sup>3</sup> + 0.14199 x4<sup>2</sup> - 2.52836 x4 + 805.815;**

```
(*TONR*)
```

$$
10[16] = 25
$$
 TONR = (96.0484 x1<sup>3</sup> - 86.0517 x1<sup>2</sup> x2 + 30.0618 x1<sup>2</sup> x3 - 81.2474 x1<sup>2</sup> x4 - 3010.83 x1<sup>2</sup> - 71.0582 x1 x2<sup>2</sup> + 51.4571 x1 x2 x3 + 64.4966 x1 x2 x4 + 9219.99 x1 x2 - 30.5523 x1 x3<sup>2</sup> + 14.6237 x1 x3 x4 - 4722.97 x1 x3 - 51.1365 x1 x4<sup>2</sup> + 5477.3 x1 x4 - 281 483. x1 + 100.378 x2<sup>3</sup> - 23.0242 x2<sup>2</sup> x3 + 75.8766 x2<sup>2</sup> x4 - 5402.9 x2<sup>2</sup> - 98.967 x2 x3<sup>2</sup> - 20.3102 x2 x3 x4 - 2278.16 x2 x3 - 85.7494 x2 x4<sup>2</sup> + 1580.36 x2 x4 - 42570.2 x2 + 192.723 x3<sup>3</sup> - 74.8162 x3<sup>2</sup> x4 - 11302.9 x3<sup>2</sup> + 78.5064 x3 x4<sup>2</sup> - 8377.06 x3 x4 + 864 424. x3 + 90.2271 x4<sup>3</sup> - 5840.22 x4<sup>2</sup> + 523 812. x4 - 2.90354 × 10<sup>6</sup>)/  
(0.0929542 x1<sup>3</sup> - 0.0746584 x1<sup>2</sup> x2 + 0.0137635 x1<sup>2</sup> x3 - 0.0770622 x1<sup>2</sup> x4 - 4.1552 x1<sup>2</sup> - 0.055147 x1 x2<sup>2</sup> + 0.0495151 x1 x2 x3 + 0.0610914 x1 x

**(\*FOTN\*)**

$$
ln[x] =
$$
 **FOTN** = 25.8834 sin(x1) – 61.9506 cos(x1) + 39.0573 sin(x2) – 56.3602 cos(x2) +  
29.8056 sin(x3) – 57.8959 cos(x3) + 36.8953 sin(x4) – 49.0167 cos(x4) + 1301.76;

**(\*FOTNR\*)**

$$
ln[e_2] = \text{FOTNR} = (1500.08 \sin(x1) + 1408.1 \cos(x1) + 1202.26 \sin(x2) + 2706.87 \cos(x2) + 664.99 \sin(x3) + 889.987 \cos(x3) + 508.035 \sin(x4) + 1165.63 \cos(x4) + 1545.31) /
$$
  
(1.12085 sin(x1) + 1.12413 cos(x1) + 0.917771 sin(x2) + 2.08648 cos(x2) + 0.479894 sin(x3) + 0.725769 cos(x3) + 0.380481 sin(x4) + 0.901048 cos(x4) + 1.18939);

**(\*SOTN\*)**

$$
\ln[\pm]\pm \text{SOTN} = 1.48447 \sin(x1) \sin(x2) + 4.78741 \cos(x1) \cos(x2) + 1.26459 \cos(x1) \sin(x2) + 9.18037 \sin(x1) \cos(x2) - 18.2085 \sin(x1) \sin(x3) - 14.0036 \cos(x1) \cos(x3) + 23.4543 \cos(x1) \sin(x3) + 19.6764 \sin(x1) \cos(x3) - 9.86498 \sin(x1) \sin(x4) - 3.54911 \cos(x1) \cos(x4) + 9.74927 \cos(x1) \sin(x4) + 9.25914 \sin(x1) \cos(x4) + 355.892 \sin^2(x1) - 4.06437 \sin(x1) + 246.447 \cos^2(x1) - 31.0033 \cos(x1) - 289.054 \sin(x1) \cos(x1) - 17.4738 \sin(x2) \sin(x3) - 1.45756 \cos(x2) \cos(x3) + 10.0571 \sin(x2) \cos(x3) - 4.13204 \cos(x2) \sin(x3) - 9.85889 \sin(x2) \sin(x4) - 3.72955 \cos(x2) \cos(x4) + 15.2321 \sin(x2) \cos(x4) - 8.26753 \cos(x2) \sin(x4) + 236.243 \sin^2(x2) + 1.07657 \sin(x2) + 123.064 \cos^2(x2) - 25.8363 \cos(x2) - 288.506 \sin(x2) \cos(x2) - 14.1083 \sin(x3) \sin(x4) - 8.28909 \cos(x3) \cos(x4) + 10.0061 \sin(x3) \cos(x4) - 4.22614 \cos(x3) \sin(x4) + 140.089 \sin^2(x3) + 1.59627 \sin(x3) + 43.3783 \cos^2(x3) - 38.3675 \cos(x3) - 273.06 \sin(x3) \cos(x4) + 401.328
$$

**(\*SOTNR\*)**

$$
ln(-1)=
$$
 SOTNR = (−50 381.5 sin(x1) sin(x2) + 3720.74 cos(x1) cos(x2) − 6494.87 cos(x1) sin(x2) +  
21 147.8 sin(x1) cos(x2) + 57 536.7 sin(x1) sin(x3) − 2877.99 cos(x1) cos(x3) + 5270.54 cos(x1) sin(x3) +  
27 210.9 sin(x1) cos(x3) + 68 721. sin(x1) sin(x4) − 5573.92 cos(x1) cos(x4) + 1577.17 cos(x1) sin(x4) −  
11 325.8 sin(x1) cos(x4) − 62 616.3 sin<sup>2</sup>(x1) − 1693.75 sin(x1) − 3658.53 cos<sup>2</sup>(x1) +  
2711.84 cos(x1) − 8231.45 sin(x1) cos(x1) − 3777.28 sin(x2) sin(x3) + 310.712 cos(x2) cos(x3) +  
32 183.4 sin(x2) cos(x3) − 6952.79 cos(x2) sin(x3) − 25 992.1 sin(x2) sin(x4) − 1573.71 cos(x2) cos(x4) +  
33 547.3 sin(x2) cos(x4) + 1226.33 cos(x2) sin(x4) − 31 240.7 sin<sup>2</sup>(x2) + 14030.9 sin(x2) −  
3693.79 cos<sup>2</sup>(x2) − 4362.08 cos(x2) − 45 608.6 sin(x2) cos(x2) + 6158.56 sin(x3) sin(x4) −  
2438.96 cos(x3) cos(x4) − 2692.97 sin(x3) cos(x4) − 1863.37 cos(x3) sin(x4) − 6616.96 sin<sup>2</sup>(x3) +  
4650.06 sin(x3) − 8884.07 cos<sup>2</sup>(x3) + 4267.28 cos(x3) + 7532.71 sin(x3) cos(x3) − 6111.86 sin<sup>2</sup>(x4) +  
5111.12 sin(x4) − 5843.81 cos<sup>2</sup>(x4) + 3206

**(\*FOLN\*)**

$$
ln[\cdot] = \text{FOLN} = 17.0629 \log(x1 + 0.1) + 18.8783 \log(x2 + 0.1) + 17.4205 \log(x3 + 0.1) + 20.8854 \log(x4 + 0.1) + 1101.55;
$$

**(\*FOLNR\*)**

 $In[*e*] := **FOLNR** =$ 

 $-295.489 \log(x1 + 0.1) - 296.67 \log(x2 + 0.1) + 10.5809 \log(x3 + 0.1) + 23.9707 \log(x4 + 0.1) + 2766.33$  $-0.243748 \log(x1 + 0.1) - 0.258781 \log(x2 + 0.1) + 0.00507703 \log(x3 + 0.1) + 0.0153947 \log(x4 + 0.1) + 2.32245$ **;**

**(\*SOLN\*)**

```
ln[\frac{1}{2}] = SOLN = -1.96837 log(x1 + 0.1) log(x2 + 0.1) - 2.92119 log(x1 + 0.1) log(x3 + 0.1) -
```

```
2.2404 \log(x1 + 0.1) \log(x4 + 0.1) + 30.8853 \log^2(x1 + 0.1) - 20.6516 \log(x1 + 0.1) -2.38878 log(x2 + 0.1) log(x3 + 0.1) - 2.10625 log(x2 + 0.1) log(x4 + 0.1) + 32.1865 log<sup>2</sup>(x2 + 0.1) -24.7907 \log(x^2 + 0.1) - 2.38691 \log(x^3 + 0.1) \log(x^4 + 0.1) + 30.9389 \log^2(x^3 + 0.1) -19.2188 log(x3 + 0.1) + 31.623 log2(x4 + 0.1) - 21.2749 log(x4 + 0.1) - 70.6913;
```
**(\*SOLNR\*)**

## $In[•] := \text{SOLNR} =$

 $\left(-667.178 \log(x1 + 0.1) \log(x2 + 0.1) + 266.049 \log(x1 + 0.1) \log(x3 + 0.1) + 953.933 \log(x1 + 0.1) \log(x4 + 0.1) 2750.77 \log^2(x1 + 0.1) + 19820.1 \log(x1 + 0.1) + 768.903 \log(x2 + 0.1) \log(x3 + 0.1) +$ **599.106**  $\log(x^2 + 0.1) \log(x^4 + 0.1) - 291.353 \log^2(x^2 + 0.1) -$ 1502.06  $\log(x2 + 0.1) + 1313.51 \log(x3 + 0.1) \log(x4 + 0.1) - 895.132 \log^2(x3 + 0.1) -$ **2302.68**  $\log(x3 + 0.1) - 447.125 \log^2(x4 + 0.1) - 7491.46 \log(x4 + 0.1) - 12326.1)$  $(-0.533369 \log(x1 + 0.1) \log(x2 + 0.1) - 0.00533381 \log(x1 + 0.1) \log(x3 + 0.1) +$  $0.612442 \log(x1 + 0.1) \log(x4 + 0.1) - 2.13836 \log^2(x1 + 0.1) + 16.6938 \log(x1 + 0.1) +$ 

 $0.571267 \log(x^2 + 0.1) \log(x^3 + 0.1) + 0.44612 \log(x^2 + 0.1) \log(x^4 + 0.1) - 0.234628 \log^2(x^2 + 0.1) 0.986269 \log(x^2 + 0.1) + 0.997535 \log(x^3 + 0.1) \log(x^4 + 0.1) - 0.719107 \log^2(x^3 + 0.1) -$ 

 $0.838528 \log(x3 + 0.1) - 0.374204 \log^2(x4 + 0.1) - 5.16576 \log(x4 + 0.1) - 14.2478$ ;

**(\*Tablo A.36:Taguchi deney seti kullanılarak oluşturulan matematiksel modeller--- Tablo 9.7'de verilen modellerin katsayılı açık halleri\*)**

**(\*L\*)**

$$
ln[1] = L = 3.53153 \text{ x}1 + 3.35242 \text{ x}2 + 3.47331 \text{ x}3 + 3.38313 \text{ x}4 + 687.743;
$$

**(\*LR\*)**

$$
ln[e_2] = LR = \frac{27.2484 \text{ x1} + 18.6917 \text{ x2} - 17.6767 \text{ x3} - 14.0325 \text{ x4} + 1613.31}{0.014199 \text{ x1} + 0.0106099 \text{ x2} - 0.0151251 \text{ x3} - 0.014881 \text{ x4} + 1.99435};
$$

**(\*SON\*)**

In[ ]:= **SON = 0.0723376 x1<sup>2</sup> - 0.0781774 x1 x2 + 0.0505781 x1 x3 - 0.0561948 x1 x4 + 0.172382 x1 + 0.0477587 x22 + 0.0049273 x2 x3 + 0.00908891 x2 x4 + 1.89024 x2 + 0.0400973 x32 - 0.0651175 x3 x4 - 1.1304 x3 + 0.0790627 x4<sup>2</sup> + 1.25899 x4 + 756.093;**

**(\*SONR\*)**

$$
ln[-] = \text{SONR} = (1014.11 \text{ x1}^2 + 555.562 \text{ x1 x2} + 420.441 \text{ x1 x3} + 3959.7 \text{ x1 x4} + 67.7767 \text{ x1} + 240.566 \text{ x2}^2 + 1385.66 \text{ x2 x3} + 407.302 \text{ x2 x4} + 81.7553 \text{ x2} + 680.892 \text{ x3}^2 - 1707.86 \text{ x3 x4} + 101.015 \text{ x3} + 998.458 \text{ x4}^2 + 103.653 \text{ x4} + 967.936) /
$$
  

$$
(-10.7295 \text{ x1}^2 + 22.553 \text{ x1 x2} - 41.8346 \text{ x1 x3} + 22.0155 \text{ x1 x4} - 3393.28 \text{ x1} + 149.471 \text{ x2}^2 - 89.6913 \text{ x2 x3} - 207.946 \text{ x2 x4} + 3417.86 \text{ x2} + 59.0878 \text{ x3}^2 - 27.6154 \text{ x3 x4} + 12.878 \text{ x3} + 117.317 \text{ x4}^2 - 3387.58 \text{ x4} + 410.009);
$$

**(\*TON\*)**

$$
\ln[\frac{1}{2}] = \text{TON} = -0.214779 \times 1^3 + 0.0163257 \times 1^2 \times 2 + 10.1227 \times 1^2 \times 3 - 7.95128 \times 1^2 \times 4 - 325.401 \times 1^2 + 12.0995 \times 1 \times 2^2 - 12.6669 \times 1 \times 2 \times 3 - 2.66026 \times 1 \times 2 \times 4 - 1199.34 \times 1 \times 2 + 0.401412 \times 1 \times 3^2 + 1.00741 \times 1 \times 3 \times 4 + 419.672 \times 1 \times 3 + 1.81739 \times 1 \times 4^2 + 533.604 \times 1 \times 4 + 39331.7 \times 1 + 7.58854 \times 2^3 - 16.3126 \times 2^2 \times 3 - 0.232668 \times 2^2 \times 4 - 1359.57 \times 2^2 + 7.84641 \times 2 \times 3^2 + 6.86905 \times 2 \times 3 \times 4 + 1963.56 \times 2 \times 3 + 1.09866 \times 2 \times 4^2 - 237.416 \times 2 \times 4 + 56918.2 \times 2 - 4.34341 \times 3^3 - 1.16645 \times 3^2 \times 4 - 0.0436212 \times 3^2 - 1.87264 \times 3 \times 4^2 - 364.01 \times 3 \times 4 - 68149.3 \times 3 + 0.521804 \times 4^3 - 1.92883 \times 4^2 + 11215.6 \times 4 + 836.109;
$$

**(\*TONR\*)**

```
_{ln[0.]} TONR = (5348.57 x1<sup>3</sup> + 26 034.5 x1<sup>2</sup> x2 + 6069.52 x1<sup>2</sup> x3 + 26 016.8 x1<sup>2</sup> x4 + 559.299 x1<sup>2</sup> + 20 741.6 x1 x2<sup>2</sup> +
      49 751.7 x1 x2 x3 + 46 571.7 x1 x2 x4 + 1474.02 x1 x2 + 6245.62 x1 x32 - 5559.39 x1 x3 x4 +
      493.297 x1 x3 + 25 599.5 x1 x42 + 1194.75 x1 x4 + 9.93545 x1 + 3411.99 x23 + 15 838.4 x22 x3 +
      11 884.2 x22 x4 + 597.912 x22 + 16 930.6 x2 x32 + 50 372.7 x2 x3 x4 + 1770.41 x2 x3 +
      20 900.5 x2 x42 + 1806.84 x2 x4 + 24.8289 x2 + 1791.57 x33 + 11 343.1 x32 x4 + 418.821 x32 +
      11 753.8 x3 x42 + 1213.64 x3 x4 + 21.3183 x3 + 4371.99 x43 + 609.071 x42 + 22.7102 x4 - 3449.36
 (2503.68 \text{ x}1^3 + 5223.54 \text{ x}1^2 \text{ x}2 + 1865.56 \text{ x}1^2 \text{ x}3 + 70.3134 \text{ x}1^2 \text{ x}4 + 293.072 \text{ x}1^2 + 1816.32 \text{ x}1 \text{ x}2^2 +6017.69 x1 x2 x3 - 5929.28 x1 x2 x4 - 820.235 x1 x2 - 4577.02 x1 x32 + 1746.09 x1 x3 x4 -
      494.346 x1 x3 - 1030.87 x1 x42 - 32.0357 x1 x4 + 8.57338 x1 - 1797.08 x23 - 11 834.1 x22 x3 +
      7290.66 x22 x4 + 784.147 x22 + 1875.31 x2 x32 + 12 444.4 x2 x3 x4 + 1763.73 x2 x3 -
      7352.34 x2 x42 + 955.561 x2 x4 - 6081.48 x2 + 14.9701 x33 - 856.411 x32 x4 + 330.034 x32 -
      152.832 x3 x42 + 1044.15 x3 x4 - 6079.08 x3 + 398.632 x43 + 199.375 x42 - 6074.07 x4 - 204.459;
```
**(\*FOTN\*)**

$$
ln[-] =
$$
 **FOTN** = 82.7389 sin(x1) – 146.4 cos(x1) + 108.747 sin(x2) – 113.237 cos(x2) +  
131.71 sin(x3) – 64.4169 cos(x3) + 94.6297 sin(x4) – 59.5955 cos(x4) + 1241.14;

**(\*FOTNR\*)**

```
In[ ]:= FOTNR = (-369.988 sin(x1) - 537.996 cos(x1) + 1242.11 sin(x2) + 399.549 cos(x2) -
    1166.6 \sin(x3) + 1270.64 \cos(x3) - 52.6396 \sin(x4) - 1655.68 \cos(x4) + 531.316(-0.325155 \sin(x1) - 0.403205 \cos(x1) + 0.944297 \sin(x2) + 0.36702 \cos(x2) - 0.841984 \sin(x3) +0.922245 cos(x3) - 0.0776861 sin(x4) - 1.27031 cos(x4) + 0.393761);
```
**(\*SOTN\*)**

$$
\ln[\ast]z = \text{SOTN} = -32.9282 \sin(x1) \sin(x2) - 72.2327 \cos(x1) \cos(x2) + 25.6623 \cos(x1) \sin(x2) + 28.2206 \sin(x1) \cos(x2) + 3.06705 \sin(x1) \sin(x3) - 122.224 \cos(x1) \cos(x3) + 64.3269 \cos(x1) \sin(x3) - 20.7846 \sin(x1) \cos(x3) - 50.4616 \sin(x1) \sin(x4) + 36.3195 \cos(x1) \cos(x4) + 69.9264 \cos(x1) \sin(x4) + 7.97754 \sin(x1) \cos(x4) + 318.164 \sin^2(x1) + 43.7149 \sin(x1) + 197.474 \cos^2(x1) - 29.314 \cos(x1) - 43.6856 \sin(x1) \cos(x1) - 12.7418 \sin(x2) \sin(x3) - 18.8956 \cos(x2) \cos(x3) - 16.0274 \sin(x2) \cos(x3) + 38.3065 \cos(x2) \sin(x3) - 20.9751 \sin(x2) \sin(x4) - 12.515 \cos(x2) \cos(x4) + 66.2476 \sin(x2) \cos(x4) - 176.978 \cos(x2) \sin(x4) + 286.352 \sin^2(x2) + 86.4909 \sin(x2) + 254.013 \cos^2(x2) - 39.4859 \cos(x2) - 204.182 \sin(x2) \cos(x2) - 95.749 \sin(x3) \sin(x4) + 17.189 \cos(x3) \cos(x4) - 63.8891 \sin(x3) \cos(x4) - 37.9622 \cos(x3) \sin(x4) + 281.256 \sin^2(x3) + 33.2738 \sin(x3) + 250.906 \cos^2(x3) + 3.56065 \cos(x3) + 59.0065 \sin(x3) \cos(x3) + 311.337 \sin^2(x4) + 51.7521 \sin(x4) + 186.551 \cos^2(x4) - 31.483 \cos(x
$$

**(\*SOTNR\*)**

```
\ln[\frac{1}{2}] SOTNR = (7612.65 sin(x1) sin(x2) – 136.129 cos(x1) cos(x2) + 8512.25 cos(x1) sin(x2) + 18881.9 sin(x1) cos(x2) +
      4896.87 \sin(x1) \sin(x3) + 2202.25 \cos(x1) \cos(x3) + 8436.19 \cos(x1) \sin(x3) + 19726.3 \sin(x1) \cos(x3) -11 344.9 sin(x1) sin(x4) - 9461.42 cos(x1) cos(x4) + 17840.6 cos(x1) sin(x4) -5275.12 \sin(x1) \cos(x4) - 4016.49 \sin^2(x1) - 41933. \sin(x1) + 95.2353 \cos^2(x1) +45\,286.4\,\cos(x1) + 170.355\,\sin(x1)\cos(x1) + 37\,431.4\,\sin(x2)\,\sin(x3) + 29\,415.7\cos(x2)\cos(x3) +27\,596.3 \sin(x2) \cos(x3) - 1510.55 \cos(x2) \sin(x3) + 3133.53 \sin(x2) \sin(x4) + 3275.67 \cos(x2) \cos(x4) +13 090.8 sin(x2) cos(x4) + 8890.66 cos(x2) sin(x4) - 484.911 sin<sup>2</sup>(x2) - 17 073.7 sin(x2) -
      3436.34 \cos^2(x2) - 3861.57 \cos(x2) - 13099.5 \sin(x2) \cos(x2) + 30002.1 \sin(x3) \sin(x4) +34123.5 \cos(x3) \cos(x4) + 26068.9 \sin(x3) \cos(x4) - 8046.45 \cos(x3) \sin(x4) - 1900.33 \sin^2(x3) +17859.8 \sin(x3) - 2020.92 \cos^2(x3) - 14841.2 \cos(x3) + 5848.66 \sin(x3) \cos(x3) - 3436.83 \sin^2(x4) +31\,475.6\sin(x4) - 484.421\cos^2(x4) - 4591.06\cos(x4) - 13\,937.4\sin(x4)\cos(x4) - 3922.25)(317.893 \sin(x1) \sin(x2) - 4720.94 \cos(x1) \cos(x2) - 2997.76 \cos(x1) \sin(x2) + 1149.08 \sin(x1) \cos(x2) -10\,282.2\sin(x1)\sin(x3) - 1227.96\cos(x1)\cos(x3) - 3158.73\cos(x1)\sin(x3) +4632.92 \sin(x1) \cos(x3) - 4131.57 \sin(x1) \sin(x4) + 2653.67 \cos(x1) \cos(x4) + 5231. \cos(x1) \sin(x4) +7061.62 sin(x1) cos(x4) + 747.799 sin<sup>2</sup>(x1) + 11522.1 sin(x1) - 3089.52 cos<sup>2</sup>(x1) +4258.91 \cos(x1) - 2377.96 \sin(x1) \cos(x1) + 5780.07 \sin(x2) \sin(x3) - 1006.58 \cos(x2) \cos(x3) +4751.04 \sin(x^2) \cos(x^3) + 16280.6 \cos(x^2) \sin(x^3) + 6900.9 \sin(x^2) \sin(x^4) - 19993.3 \cos(x^2) \cos(x^4) +3768.12 \sin(x2) \cos(x4) - 3899.41 \cos(x2) \sin(x4) - 173.642 \sin^2(x2) - 6098.61 \sin(x2) -2168.08 \cos^2(x2) - 13221.8 \cos(x2) - 5546.04 \sin(x2) \cos(x2) + 1689.64 \sin(x3) \sin(x4) -995.288 cos(x3) cos(x4) – 4263.58 sin(x3) cos(x4) + 6602.48 cos(x3) sin(x4) + 2497.47 sin<sup>2</sup>(x3) –
      5130.23 sin(x3) - 4839.19 cos<sup>2</sup>(x3) - 5773.5 cos(x3) - 83.1008 sin(x3) cos(x3) - 2420.63 sin<sup>2</sup>(x4) +9165.71 \sin(x4) + 78.9129 \cos^2(x4) + 9867.61 \cos(x4) + 443.93 \sin(x4) \cos(x4) - 2342.72;
```
**(\*FOLN\*)**

$$
ln[10] = \text{FOLN} = 42.6875 \log(x1 + 0.1) + 25.6833 \log(x2 + 0.1) + 11.5252 \log(x3 + 0.1) + 27.2784 \log(x4 + 0.1) + 1000.14;
$$

**(\*FOLNR\*)**

## $In[*e*] := **FOLNR** =$

 $-180.617 \log(x1 + 0.1) + 491.519 \log(x2 + 0.1) + 371.833 \log(x3 + 0.1) - 578.569 \log(x4 + 0.1) + 3118.76$  $-0.240152 \log(x1 + 0.1) + 0.342412 \log(x2 + 0.1) + 0.251026 \log(x3 + 0.1) - 0.517566 \log(x4 + 0.1) + 3.16325$ **; (\*SOLN\*)**

$$
(\star \text{JOLIN} \star)
$$

```
\log(x1 + 0.1) \log(x3 + 0.1) \log(x2 + 0.1) + 45.8291 \log(x1 + 0.1) \log(x3 + 0.1) +
```

```
15.3297 \log(x1 + 0.1) \log(x4 + 0.1) + 19.8663 \log^2(x1 + 0.1) + 234.297 \log(x1 + 0.1) +65.7898 \log(x2 + 0.1) \log(x3 + 0.1) - 6.55856 \log(x2 + 0.1) \log(x4 + 0.1) + 22.5385 \log^2(x2 + 0.1) +230.329 \log(x^2 + 0.1) - 0.867123 \log(x^3 + 0.1) \log(x^4 + 0.1) + 9.22541 \log^2(x^3 + 0.1) -430.531 \log(x3 + 0.1) + 21.9395 \log^2(x4 + 0.1) - 58.2935 \log(x4 + 0.1) + 400.769;
```
**(\*SOLNR\*)**

## $In[*e*] := SOLNR =$

 $(-22.366 \log(x1 + 0.1) \log(x2 + 0.1) + 20.7046 \log(x1 + 0.1) \log(x3 + 0.1) + 27.4164 \log(x1 + 0.1) \log(x4 + 0.1) +$  $22.407 \log^2(x1 + 0.1) - 1.44664 \log(x1 + 0.1) - 4.726 \log(x2 + 0.1) \log(x3 + 0.1) -$ **9.72794 log(x2 + 0.1) log(x4 + 0.1) + 9.00736 log2(x2 + 0.1) +**  $11.0767 \log(x2 + 0.1) + 30.3794 \log(x3 + 0.1) \log(x4 + 0.1) + 15.031 \log^2(x3 + 0.1) +$  $28.5337 \log(x3 + 0.1) + 5.86192 \log^2(x4 + 0.1) + 25.6735 \log(x4 + 0.1) + 4.92629$ 

 $(0.0610545 \log(x1 + 0.1) \log(x2 + 0.1) - 0.0204488 \log(x1 + 0.1) \log(x3 + 0.1) -$ 

 $0.00861943 \log(x1 + 0.1) \log(x4 + 0.1) - 0.016232 \log^2(x1 + 0.1) - 0.0148 \log(x1 + 0.1) 0.00365476 \log(x^2+0.1) \log(x^3+0.1) - 0.0128307 \log(x^2+0.1) \log(x^4+0.1) - 0.0038294 \log^2(x^2+0.1) -$ 

 $0.275811 \log(x^2 + 0.1) + 0.0125046 \log(x^3 + 0.1) \log(x^4 + 0.1) - 0.00288017 \log^2(x^3 + 0.1) +$ 

 $0.216578 \log(x3 + 0.1) - 0.0277066 \log^2(x4 + 0.1) + 0.24296 \log(x4 + 0.1) + 0.941456$ ;

**(\*Tablo A.37:BBD-CCD---BBD-Taguchi---BBD-CCD-Taguchi hibrit deney setleri kullanılarak oluşturulan matematiksel modeller --- Tablo 9.8'de verilen modellerin katsayılı açık halleri\*) (\*BBD-CCD hibrit deney seti kullanılarak oluşturulan matematiksel modeller\*) (\*SON\*)** In[ ]:= **SON = 0.0490454 x1<sup>2</sup> - 0.0242195 x1 x2 - 0.0291227 x1 x3 - 0.0291227 x1 x4 + 2.18623 x1 + 0.0415222 x22 - 0.0275632 x2 x3 - 0.0257144 x2 x4 + 2.52583 x2 + 0.0493345 x32 - 0.0232382 x3 x4 + 1.89154 x3 + 0.0453226 x4<sup>2</sup> + 2.0229 x4 + 620.62; (\*TON\*)**  $\frac{1}{2}$   $\frac{1}{2}$  **FON** = -0.000912653 x<sup>13</sup> + 0.0000584186 x<sup>12</sup> x2 + 0.0000780384 x<sup>12</sup> x3 + 0.000431245 x<sup>12</sup> x4 + **0.14572 x12 + 0.0000976582 x1 x22 - 0.000267824 x1 x2 x3 - 0.000267824 x1 x2 x4 - 0.015171 x1 x2 + 0.0000780384 x1 x3<sup>2</sup> + 0.000428949 x1 x3 x4 - 0.0503676 x1 x3 + 0.0000780384 x1 x4<sup>2</sup> - 0.0821562 x1 x4 + 0.765923 x1 - 0.000736499 x2<sup>3</sup> + 0.0000780384 x2<sup>2</sup> x3 + 0.00041145 x2<sup>2</sup> x4 + 0.113003 x2<sup>2</sup> + 0.0000780384 x2 x3<sup>2</sup> - 0.000158546 x2 x3 x4 - 0.0212865 x2 x3 + 0.0000582429 x2 x4<sup>2</sup> - 0.0487993 x2 x4 + 0.704424 x2 - 0.000491103 x3<sup>3</sup> + 0.000431245 x3<sup>2</sup> x4 + 0.0882814 x3<sup>2</sup> + 0.0000780384 x3 x42 - 0.0812945 x3 x4 + 2.49628 x3 - 0.000615437 x4<sup>3</sup> + 0.119029 x4<sup>2</sup> + 2.09443 x4 + 550.906; (\*SOTN\*)**  $\ln[\pi]$ : SOTN = -135.606 sin(x1) sin(x2) - 73.8341 cos(x1) cos(x2) - 22.3308 cos(x1) sin(x2) - 22.3308 sin(x1) cos(x2) - $135.606 \sin(x1) \sin(x3) - 73.8342 \cos(x1) \cos(x3) - 22.3308 \cos(x1) \sin(x3) - 22.3308 \sin(x1) \cos(x3) 135.606 \sin(x1) \sin(x4) - 73.8341 \cos(x1) \cos(x4) - 22.3307 \cos(x1) \sin(x4) - 22.3308 \sin(x1) \cos(x4) +$  $413.481 \sin^2(x1) - 30.6974 \sin(x1) + 152.44 \cos^2(x1) - 58.0285 \cos(x1) - 110.274 \sin(x1) \cos(x1) 135.606 \sin(x2) \sin(x3) - 73.8343 \cos(x2) \cos(x3) - 22.331 \sin(x2) \cos(x3) - 22.331 \cos(x2) \sin(x3) 135.606 \sin(x2) \sin(x4) - 73.8342 \cos(x2) \cos(x4) - 22.3309 \sin(x2) \cos(x4) - 22.3308 \cos(x2) \sin(x4) +$  $373.435 \sin^2(x2) - 5.72443 \sin(x2) + 121.014 \cos^2(x2) - 42.611 \cos(x2) - 127.475 \sin(x2) \cos(x2) 135.606 \sin(x3) \sin(x4) - 73.8343 \cos(x3) \cos(x4) - 22.331 \sin(x3) \cos(x4) - 22.331 \cos(x3) \sin(x4) +$  $298.773 \sin^2(x3) + 77.2865 \sin(x3) + 75.0102 \cos^2(x3) + 8.63746 \cos(x3) - 184.652 \sin(x3) \cos(x3) +$  $611.632 \sin^2(x4) - 57.5048 \sin(x4) + 341.336 \cos^2(x4) - 74.5786 \cos(x4) - 91.8082 \sin(x4) \cos(x4) + 593.06$ ;

**(\*BBD-Taguchi hibrit deney seti kullanılarak oluşturulan matematiksel modeller\*)**

**(\*L\*)**

In[ ]:= L **= 3.08948 x1 + 2.88517 x2 + 3.09786 x3 + 2.4386 x4 + 731.217;**

**(\*LR\*)**

$$
ln[e] = LR = \frac{8.7849 \times 1 + 15.2515 \times 2 - 1.78311 \times 3 - 2.27986 \times 4 + 1162.49}{0.00307678 \times 1 + 0.00870131 \times 2 - 0.00527048 \times 3 - 0.00522889 \times 4 + 1.57976};
$$
  
(\*50N\*)  

$$
ln[e] = SON = 0.0839686 \times 1^2 - 0.0236045 \times 1 \times 2 - 0.0420583 \times 1 \times 3 - 0.0258407 \times 1 \times 4 -
$$

 $0.84227 \text{ x}1 + 0.0857084 \text{ x}2^2 - 0.0291635 \text{ x}2 \text{ x}3 - 0.0100829 \text{ x}2 \text{ x}4 - 2.2249 \text{ x}2 + 0.00291635 \text{ x}2 \text{ x}4 - 0.00291635 \text{ x}2 \text{ x}4 - 0.00291635 \text{ x}2 \text{ x}4 - 0.00291635 \text{ x}2 \text{ x}4 - 0.00291635 \text{ x}2 \text{ x}4 - 0.0029$ **0.0855286 x32 - 0.0250752 x3 x4 - 0.39968 x3 + 0.0886218 x4<sup>2</sup> - 2.31712 x4 + 805.315;** **(\*TON\*)**

$$
\ln[\bullet]z = \text{TON} = 0.000585059 \times 1^3 + 0.000572779 \times 1^2 \times 2 + 0.0021811 \times 1^2 \times 3 - 0.0000250394 \times 1^2 \times 4 - 0.123465 \times 1^2 + 0.000246091 \times 1 \times 2^2 - 0.00143697 \times 1 \times 2 \times 3 - 0.0000207062 \times 1 \times 2 \times 4 - 0.0268451 \times 1 \times 2 + 0.0002215 \times 1 \times 3^2 - 0.00379363 \times 1 \times 3 \times 4 - 0.0509555 \times 1 \times 3 + 0.000127239 \times 1 \times 4^2 + 0.138634 \times 1 \times 4 + 4.52138 \times 1 + 0.000481942 \times 2^3 + 0.000867954 \times 2^2 \times 3 - 0.0000654923 \times 2^2 \times 4 - 0.0236721 \times 2^2 + 0.00054952 \times 2 \times 3^2 - 0.000551786 \times 2 \times 3 \times 4 - 0.0737556 \times 2 \times 3 + 0.000528596 \times 2 \times 4^2 - 0.0386481 \times 2 \times 4 + 2.60959 \times 2 - 0.0000166844 \times 3^3 - 0.000436762 \times 3^2 \times 4 + 0.0616339 \times 3^2 + 0.000656012 \times 3 \times 4^2 + 0.128914 \times 3 \times 4 - 2.07048 \times 3 + 0.000368965 \times 4^3 - 0.0320964 \times 4^2 - 3.19113 \times 4 + 826.925;
$$

**(\*BBD-CCD-Taguchi hibrit deney seti kullanılarak oluşturulan matematiksel modeller\*)**

**(\*SON\*)**

$$
ln[e_0] = \text{SON} = 0.0592866 \text{ x}^2 - 0.028899 \text{ x}^2 \text{ x}^2 - 0.0255154 \text{ x}^2 \text{ x}^3 - 0.019975 \text{ x}^2 \text{ x}^4 + 0.75727 \text{ x}^2 \text{ x}^2 + 0.0772061 \text{ x}^2 \text{ x}^2 - 0.0249413 \text{ x}^2 \text{ x}^3 - 0.0176238 \text{ x}^2 \text{ x}^4 + 0.75727 \text{ x}^2 + 0.0560612 \text{ x}^3^2 - 0.0236733 \text{ x}^3 \text{ x}^4 + 1.14626 \text{ x}^3 + 0.0570566 \text{ x}^2^2 + 0.493633 \text{ x}^4 + 720.647;
$$

**(\*TON\*)**

$$
TON = -0.000489444 \times 1^3 + 0.000236416 \times 1^2 \times 2 + 0.0000315189 \times 1^2 \times 3 - 0.000206312 \times 1^2 \times 4 + 0.116034 \times 1^2 + 0.000323644 \times 1 \times 2^2 - 0.000828321 \times 1 \times 2 \times 3 - 0.0000658763 \times 1 \times 2 \times 4 - 0.040268 \times 1 \times 2 + 0.000225894 \times 1 \times 3^2 - 0.000990549 \times 1 \times 3 \times 4 + 0.0311779 \times 1 \times 3 + 0.000225095 \times 1 \times 4^2 + 0.0225478 \times 1 \times 4 - 2.81135 \times 1 - 0.000712716 \times 2^3 + 4.39398 \times 2^2 \times 3 10^{-6} - 0.000272519 \times 2^2 \times 4 + 0.146699 \times 2^2 + 0.000213982 \times 2 \times 3^2 - 0.00029154 \times 2 \times 3 \times 4 - 0.0000336478 \times 2 \times 3 + 0.000150756 \times 2 \times 4^2 + 0.00186569 \times 2 \times 4 - 2.4154 \times 2 - 0.000739029 \times 3^3 - 0.000273693 \times 3^2 \times 4 + 0.14164 \times 3^2 + 0.0000145958 \times 3 \times 4^2 + 0.051092 \times 3 \times 4 - 4.38809 \times 3 - 0.00081854 \times 4^3 + 0.143654 \times 4^2 - 4.03885 \times 4 + 817.9;
$$

**(\*SOTN\*)**

$$
\ln[\pm]\pm \text{SOTN} = -63.2027 \sin(x1) \sin(x2) - 4.55782 \cos(x1) \cos(x2) + 37.1812 \cos(x1) \sin(x2) + 34.4701 \sin(x1) \cos(x2) - 33.9498 \sin(x1) \sin(x3) - 4.15805 \cos(x1) \cos(x3) + 30.6007 \cos(x1) \sin(x3) + 44.6083 \sin(x1) \cos(x3) - 14.1306 \sin(x1) \sin(x4) - 37.6575 \cos(x1) \cos(x4) - 13.4393 \cos(x1) \sin(x4) + 75.8923 \sin(x1) \cos(x4) + 396.973 \sin^2(x1) + 10.0446 \sin(x1) + 273.374 \cos^2(x1) - 22.4726 \cos(x1) - 316.751 \sin(x1) \cos(x1) - 8.98342 \sin(x2) \sin(x3) - 57.8857 \cos(x2) \cos(x3) + 32.2562 \sin(x2) \cos(x3) - 13.9116 \cos(x2) \sin(x3) - 41.8961 \sin(x2) \sin(x4) - 58.1672 \cos(x2) \cos(x4) + 15.4343 \sin(x2) \cos(x4) + 49.2925 \cos(x2) \sin(x4) + 348.793 \sin^2(x2) + 2.32012 \sin(x2) + 203.512 \cos^2(x2) - 25.551 \cos(x2) - 279.823 \sin(x2) \cos(x2) + 17.4741 \sin(x3) \sin(x4) - 42.4754 \cos(x3) \cos(x4) + 26.2096 \sin(x3) \cos(x4) + 38.1508 \cos(x3) \sin(x4) + 428.249 \sin^2(x3) + 16.9252 \sin(x3) + 293.756 \cos^2(x3) - 22.5371 \cos(x3) - 337.689 \sin(x3) \cos(x3) + 262.444 \sin^2(x4) - 38.0174 \sin(x4) + 133.818 \cos^2(x4) - 47.1705
$$

|                  |                      |                        |                        | $T_{cr}$ |
|------------------|----------------------|------------------------|------------------------|----------|
|                  |                      |                        |                        |          |
|                  |                      |                        |                        | 1448.41  |
| $\boldsymbol{0}$ | 67.5                 | 45                     | 22.5                   | 1142.76  |
| 90               | $\boldsymbol{0}$     | 45                     | 67.5                   | 1448.41  |
| 22.5             | $\boldsymbol{0}$     | 90                     | 67.5                   | 1451.31  |
| 67.5             | 22.5                 | 90                     | $\boldsymbol{0}$       | 1451.31  |
| 45               | 45                   | 90                     | $\boldsymbol{0}$       | 1283.42  |
| 22.5             | 67.5                 | 45                     | $\boldsymbol{0}$       | 1142.76  |
| 67.5             | 22.5                 | $\boldsymbol{0}$       | $\boldsymbol{0}$       | 1129.89  |
| $45\,$           | 22.5                 | $\boldsymbol{0}$       | 22.5                   | 876.791  |
| 67.5             | 45                   | 22.5                   | 67.5                   | 1259.5   |
| 45               | 67.5                 | $\boldsymbol{0}$       | 90                     | 1448.41  |
| 90               | 22.5                 | 45                     | 90                     | 1496.78  |
| 45               | 45                   | 22.5                   | 45                     | 886.052  |
| 22.5             | $\boldsymbol{0}$     | 45                     | 45                     | 927.346  |
| 22.5             | $\boldsymbol{0}$     | 45                     | 22.5                   | 876.791  |
| 90               | $\boldsymbol{0}$     | 22.5                   | 22.5                   | 1238.2   |
| 90               | 22.5                 | 90                     | $\boldsymbol{0}$       | 1562.14  |
| 22.5             | 22.5                 | 22.5                   | $\boldsymbol{0}$       | 802.671  |
| 90               | 45                   | $\overline{0}$         | 22.5                   | 1273.73  |
| 22.5             | 67.5                 | 90                     | 67.5                   | 1521.02  |
| 45               | $\boldsymbol{0}$     | 67.5                   | $\boldsymbol{0}$       | 1179.65  |
| 67.5             | 67.5                 | 22.5                   | 45                     | 1259.5   |
| 90               | 22.5                 | $\boldsymbol{0}$       | 90                     | 1562.14  |
| 45               | 67.5                 | $\boldsymbol{0}$       | $\boldsymbol{0}$       | 1179.65  |
| 90               | 22.5                 | 45                     | $\boldsymbol{0}$       | 1273.73  |
|                  | $\mathbf{X}_1$<br>90 | X <sub>2</sub><br>67.5 | X3<br>$\boldsymbol{0}$ | X4<br>45 |

Tablo A.38: FFD deney seti (Tablo 9.3'de yer alan modeller oluşturulurken kullanılan deney seti)

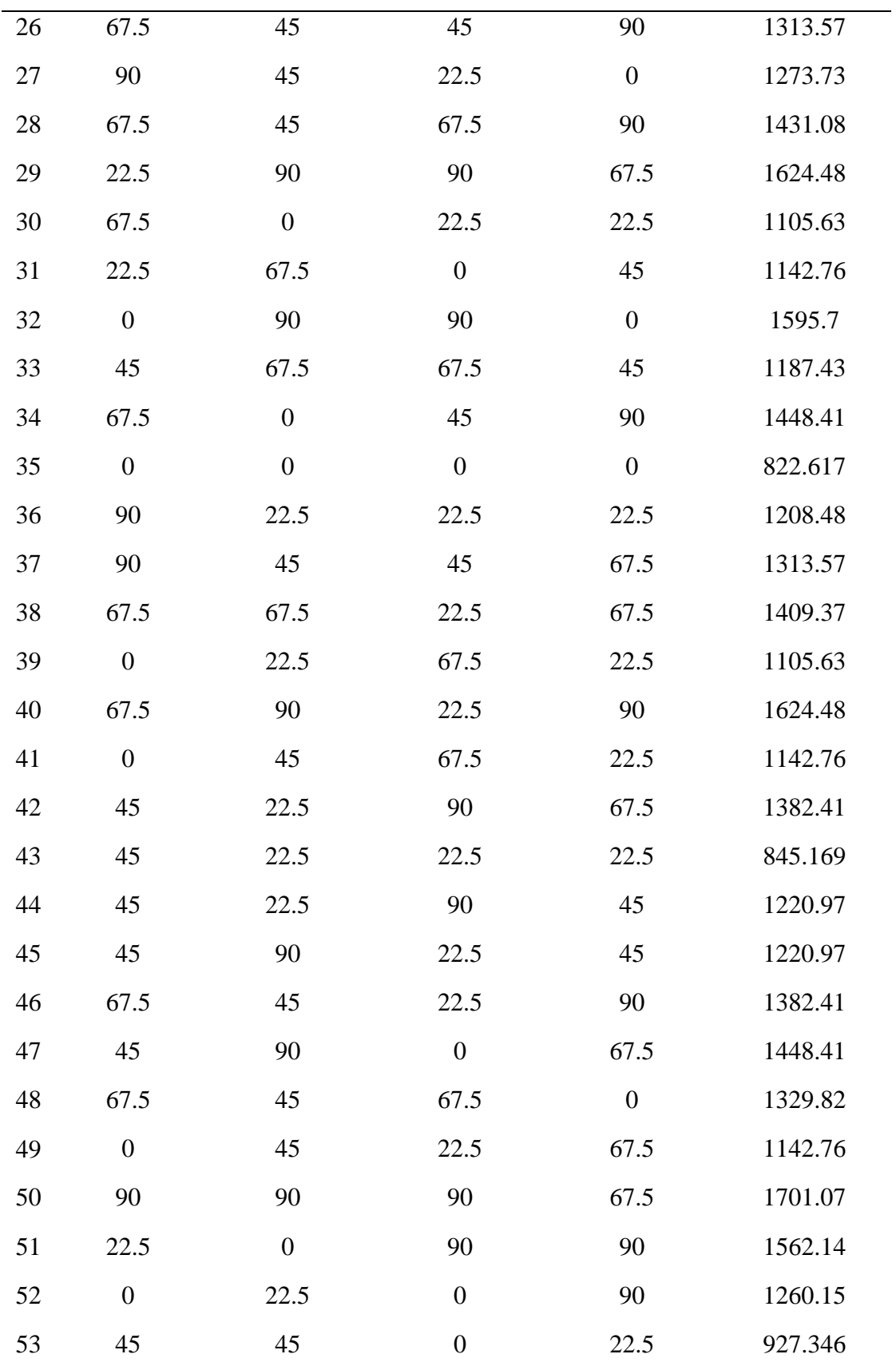

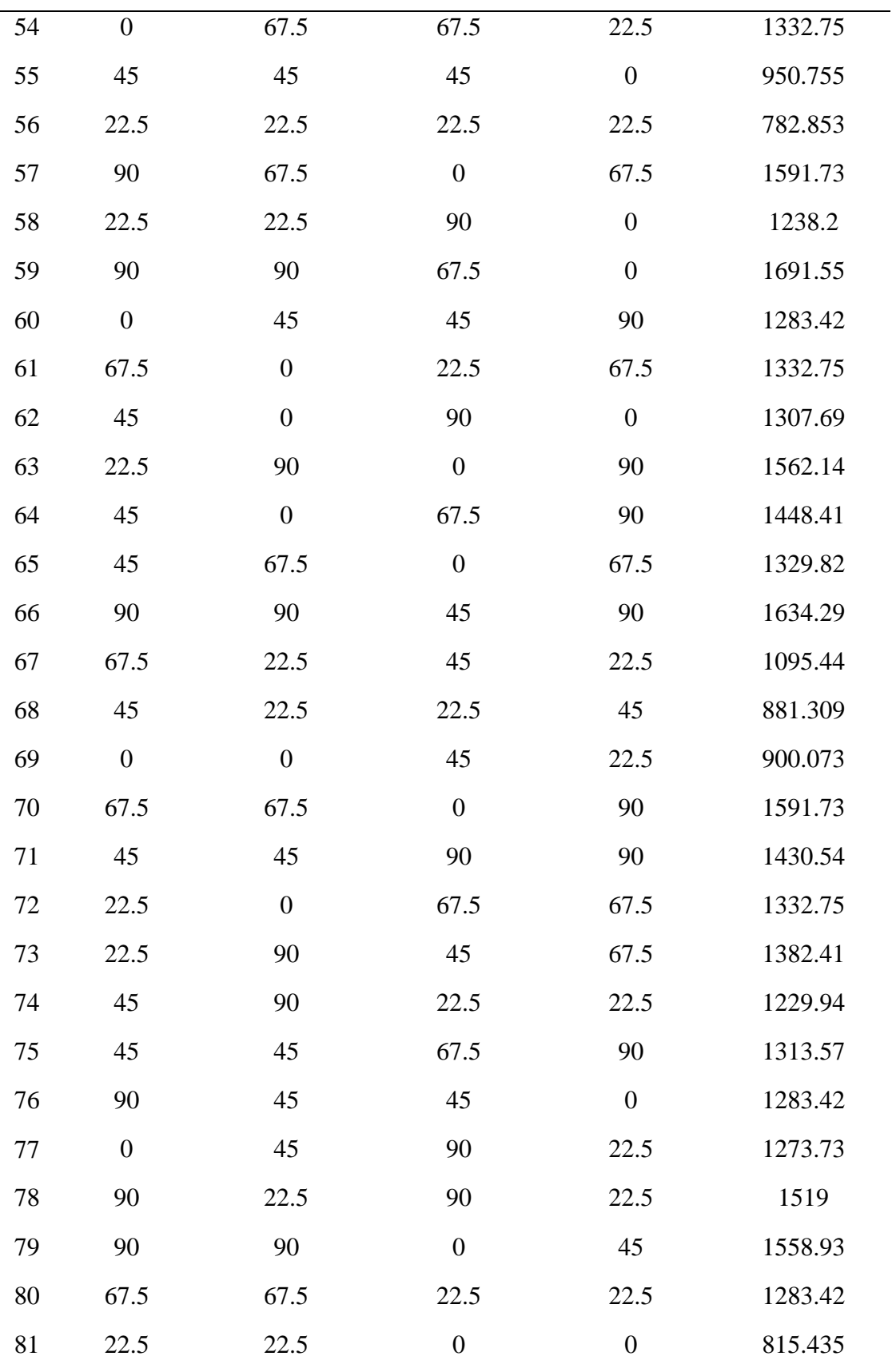

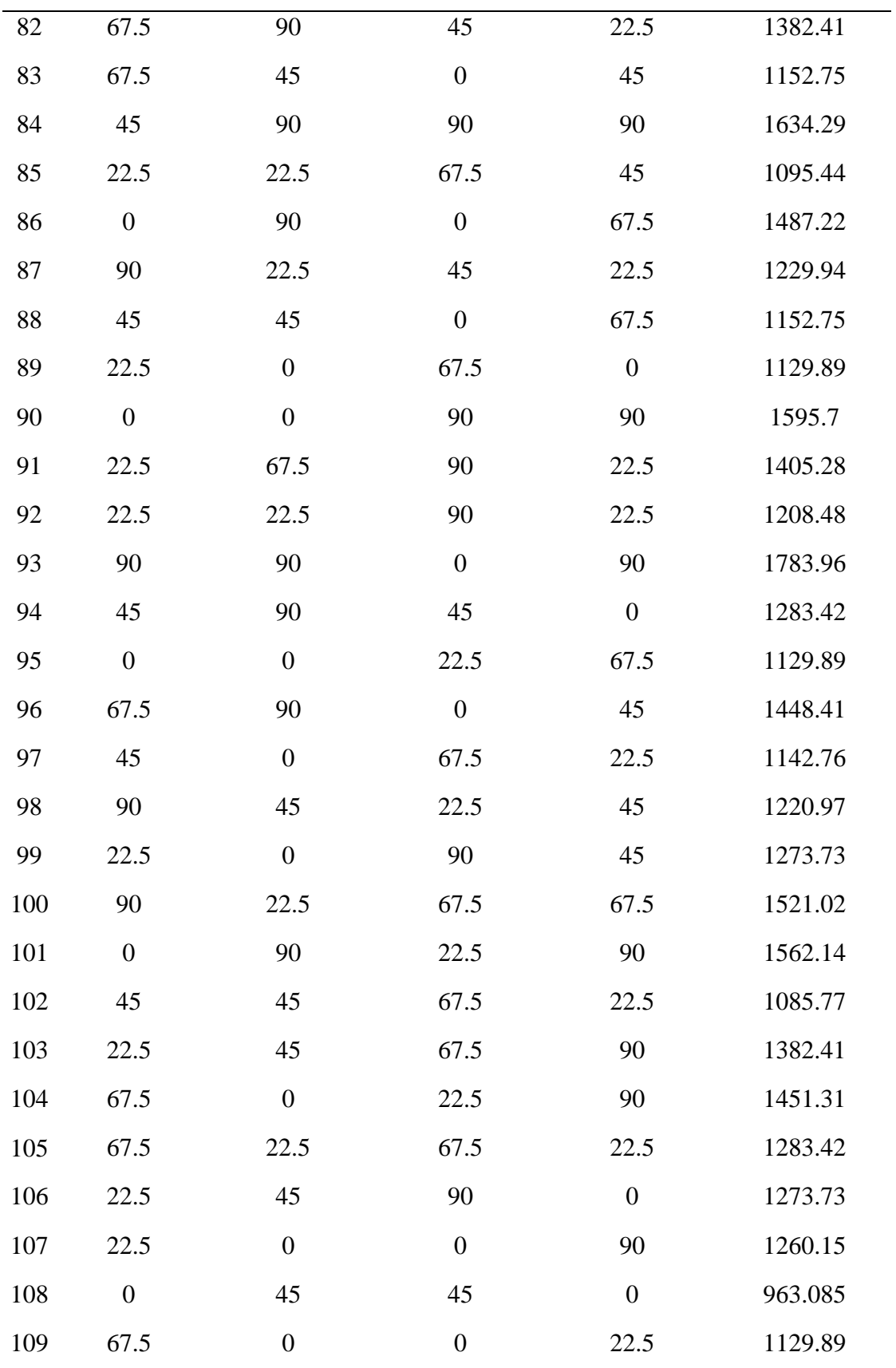

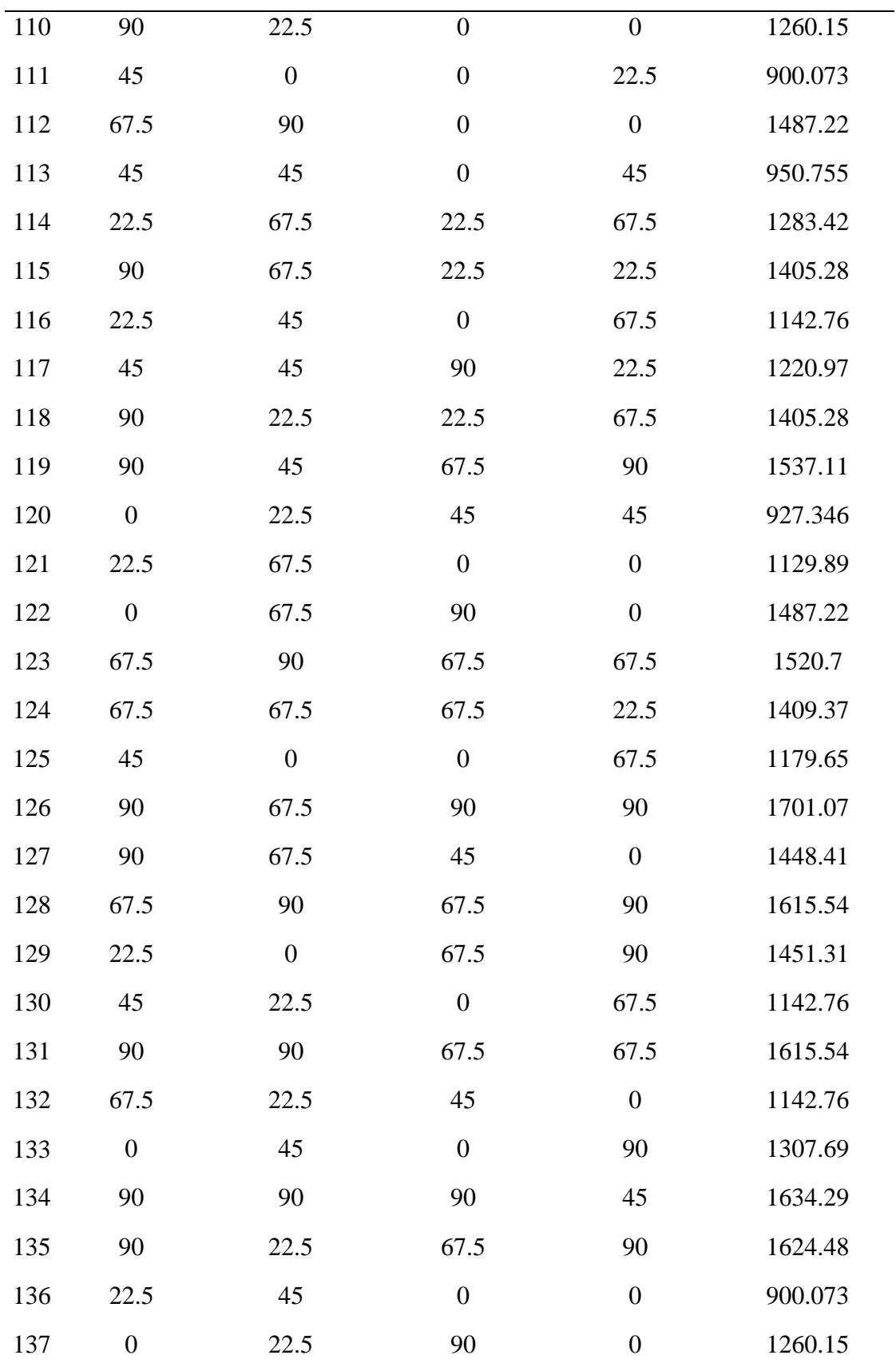

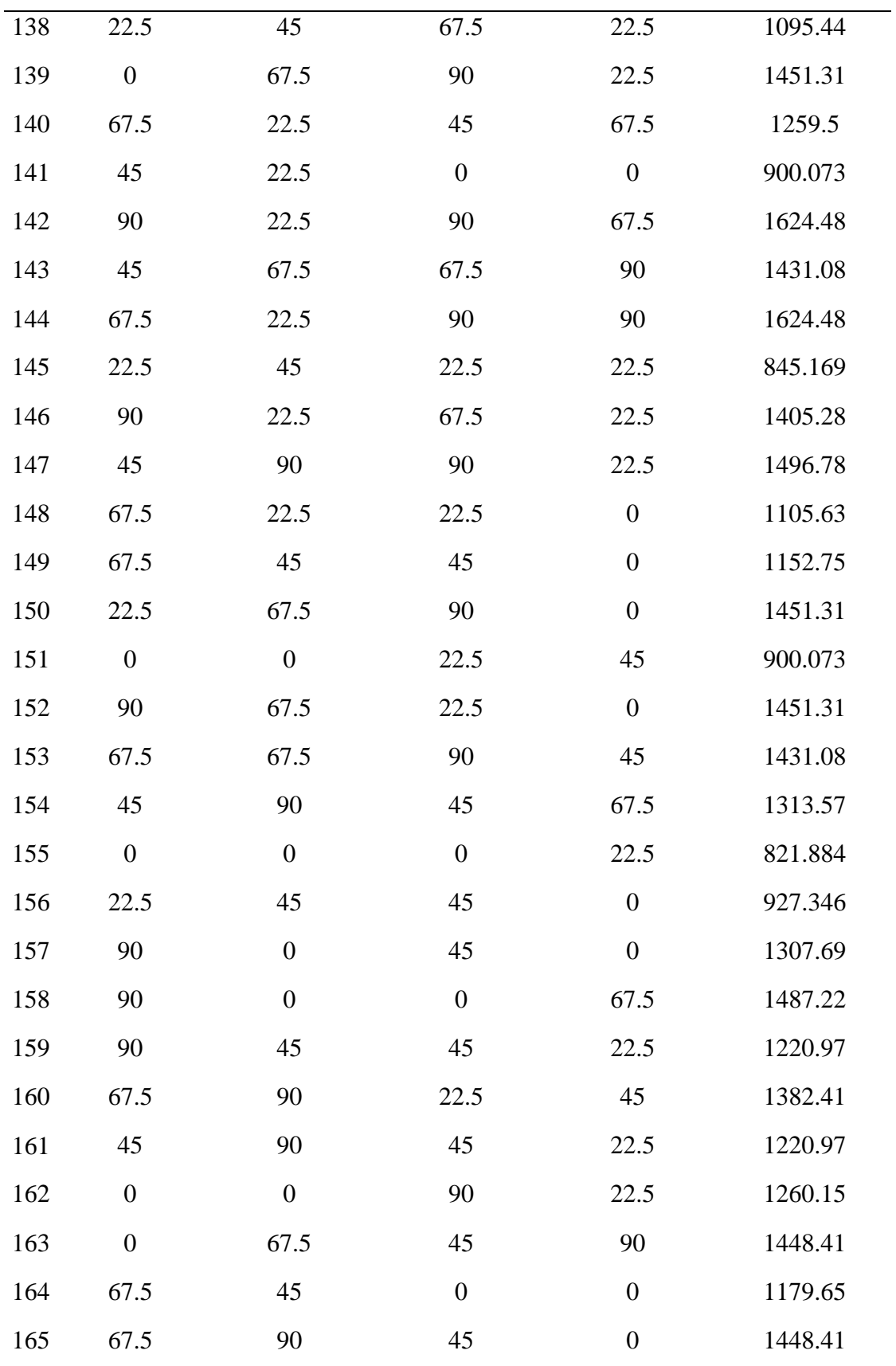

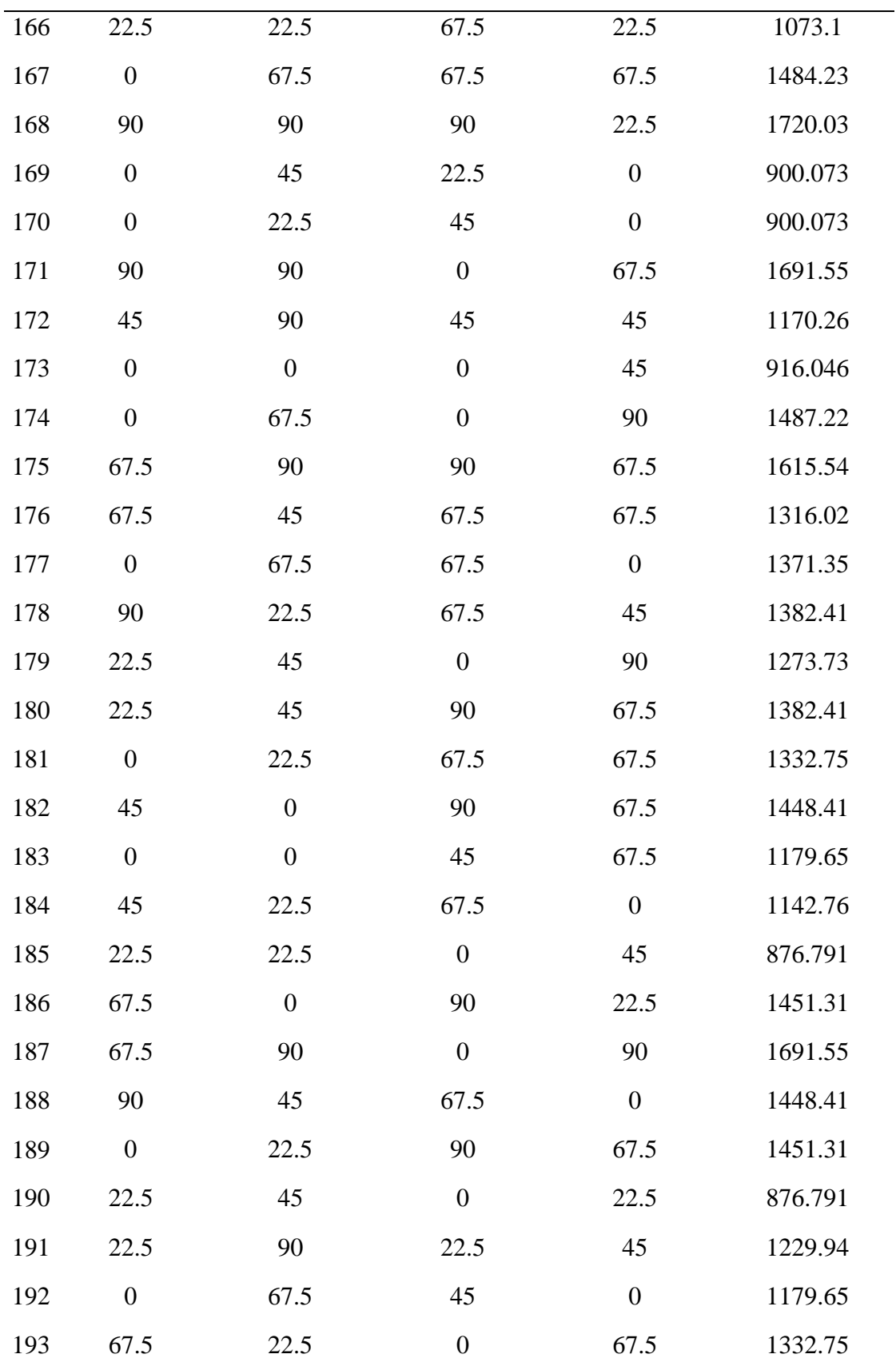

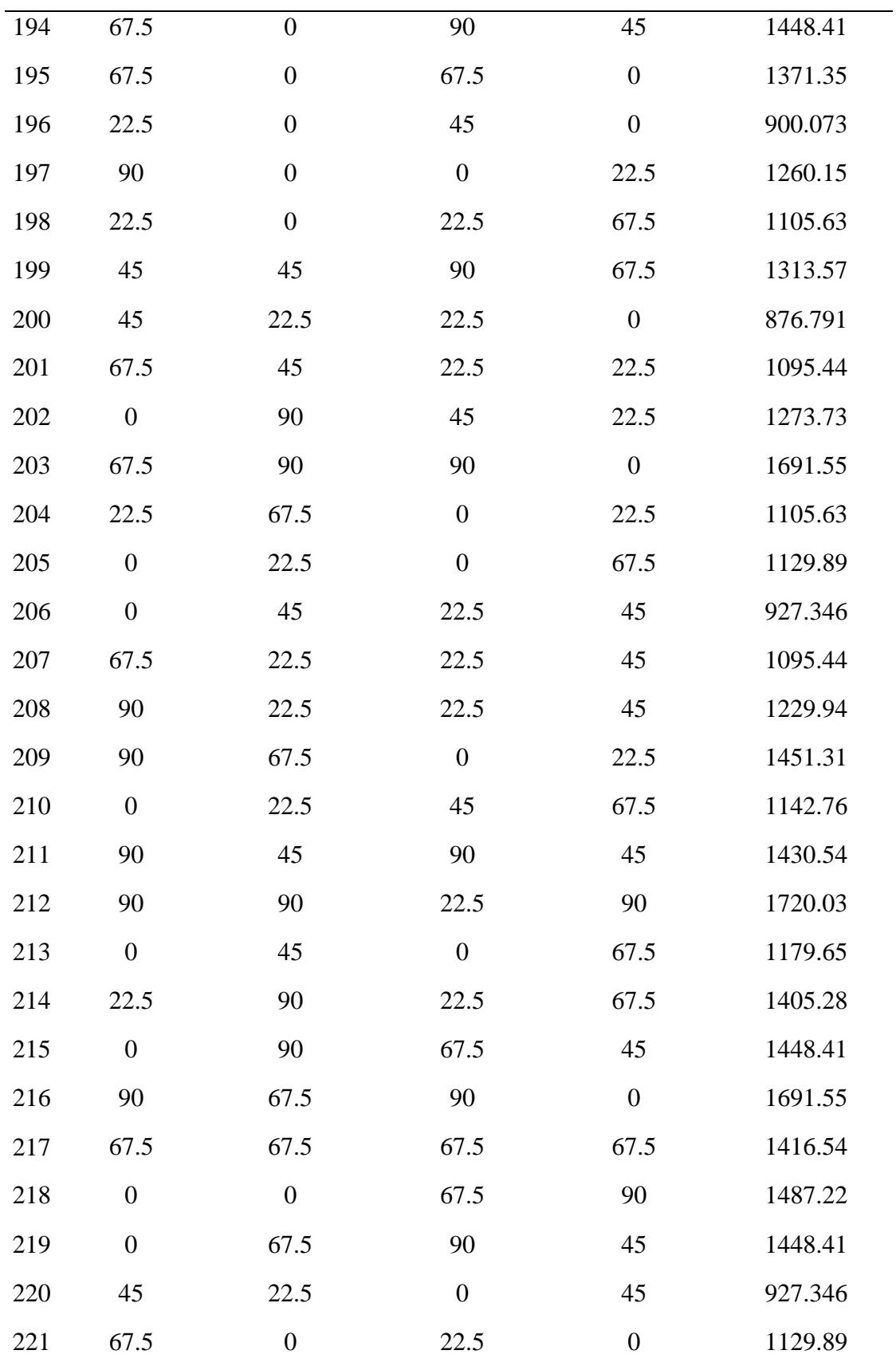

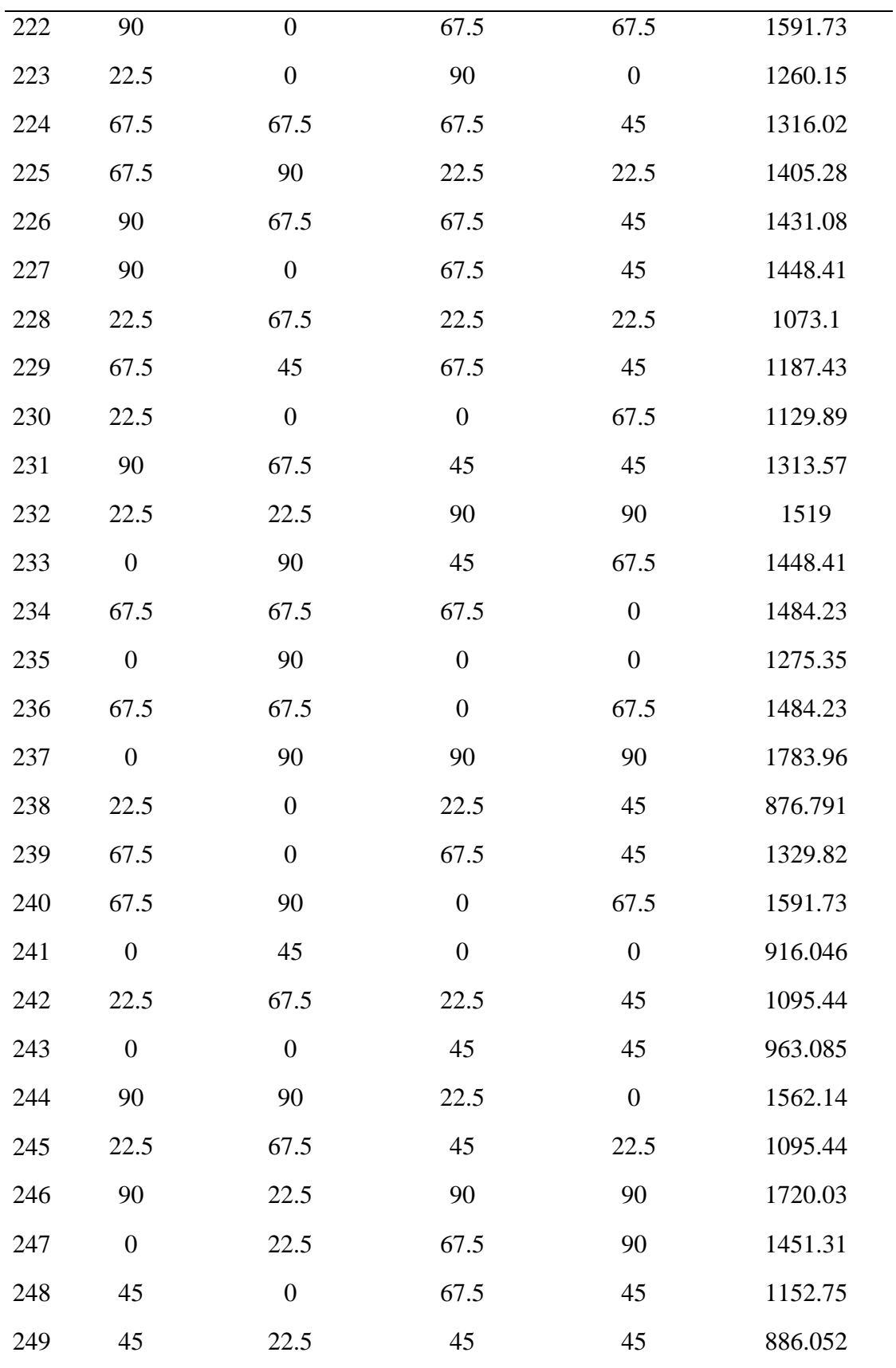

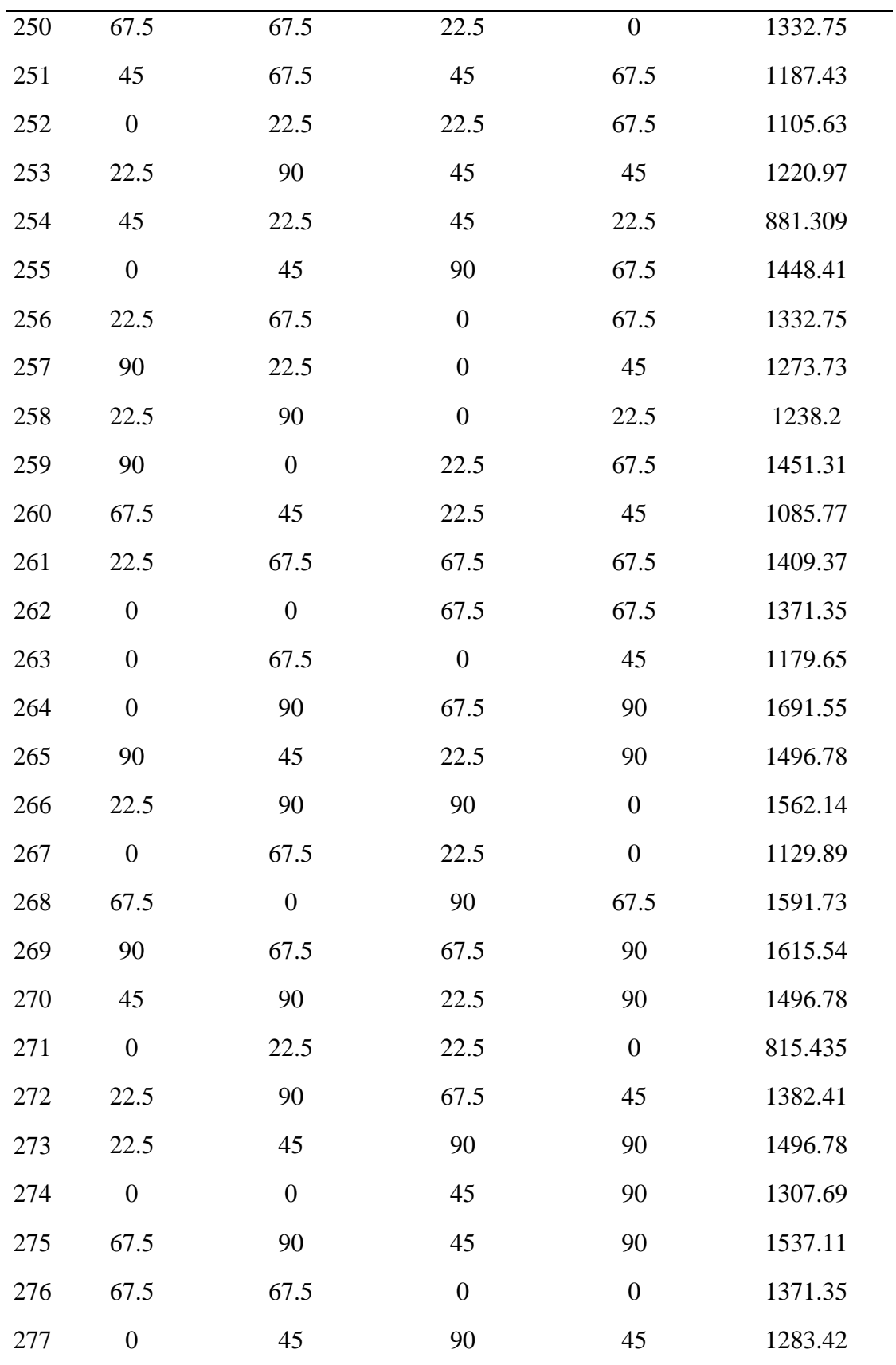

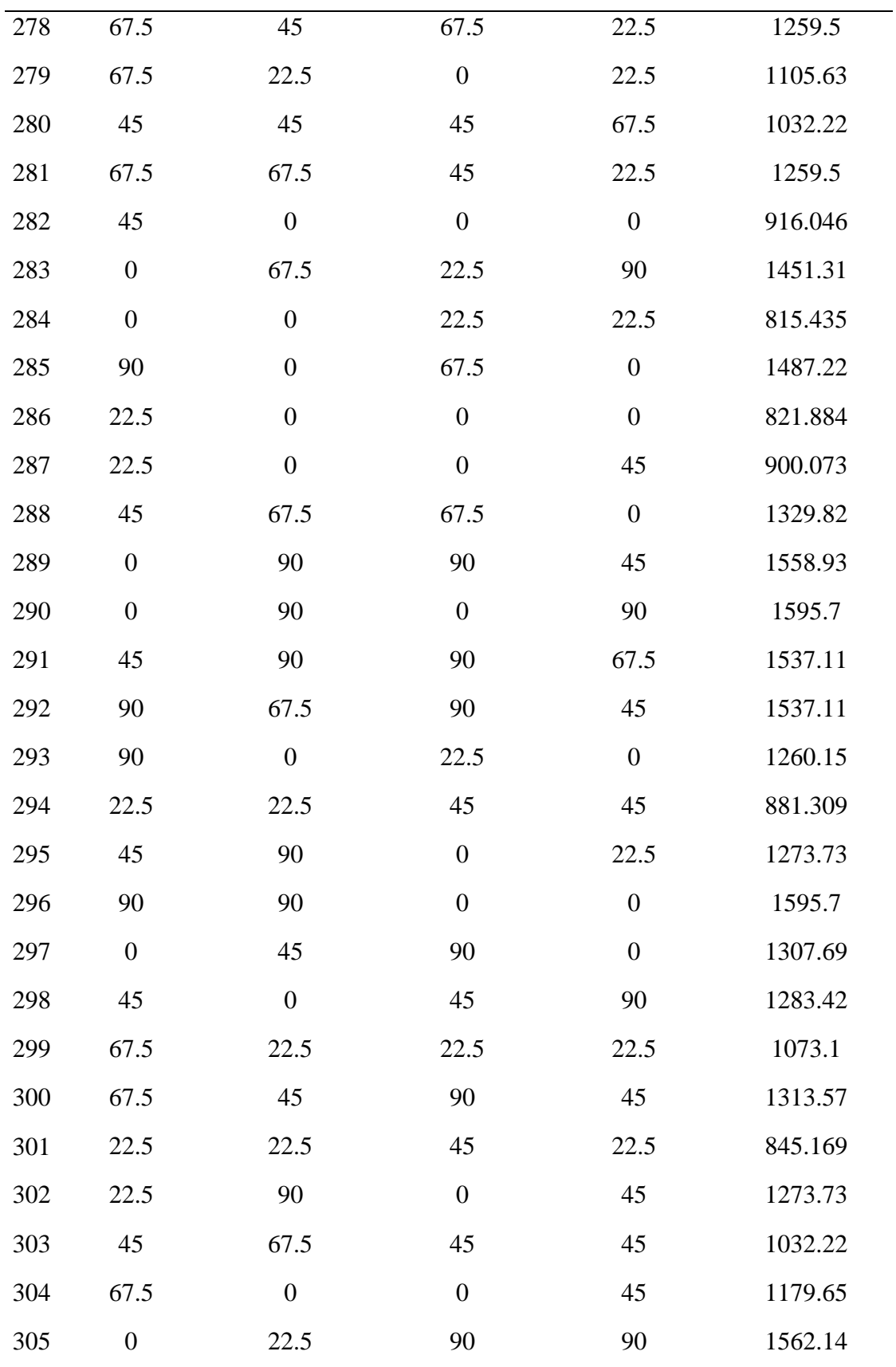

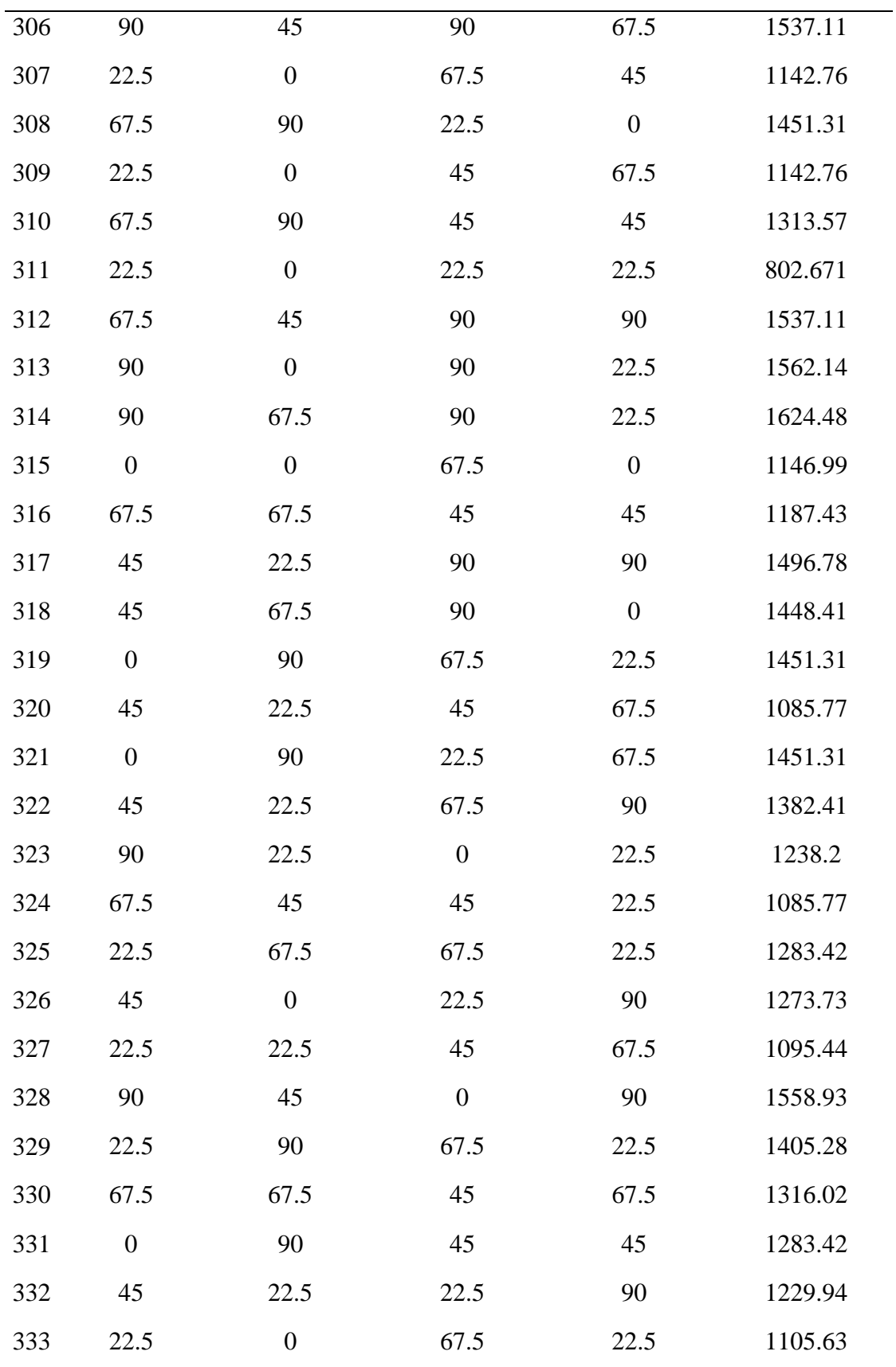

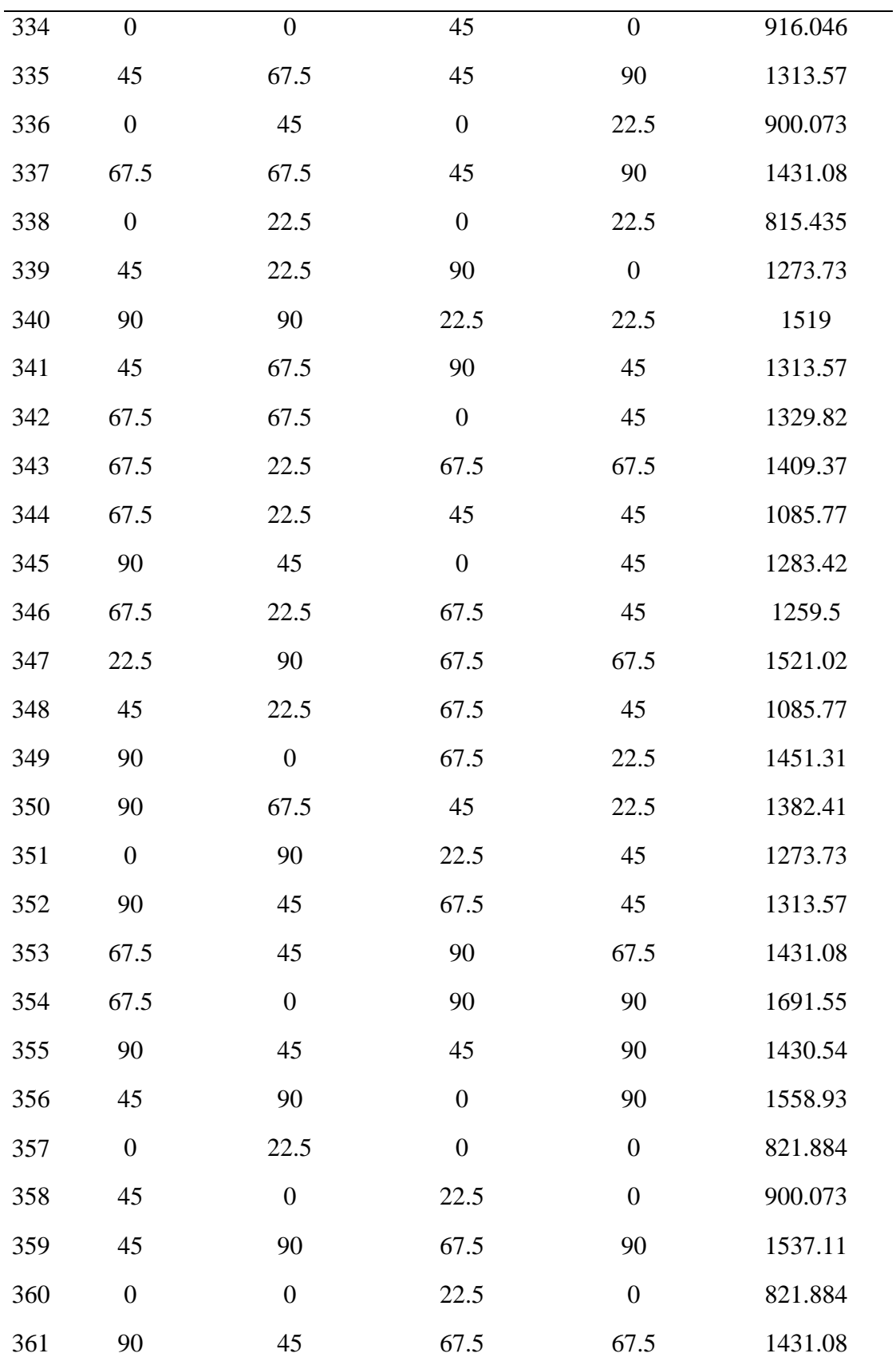

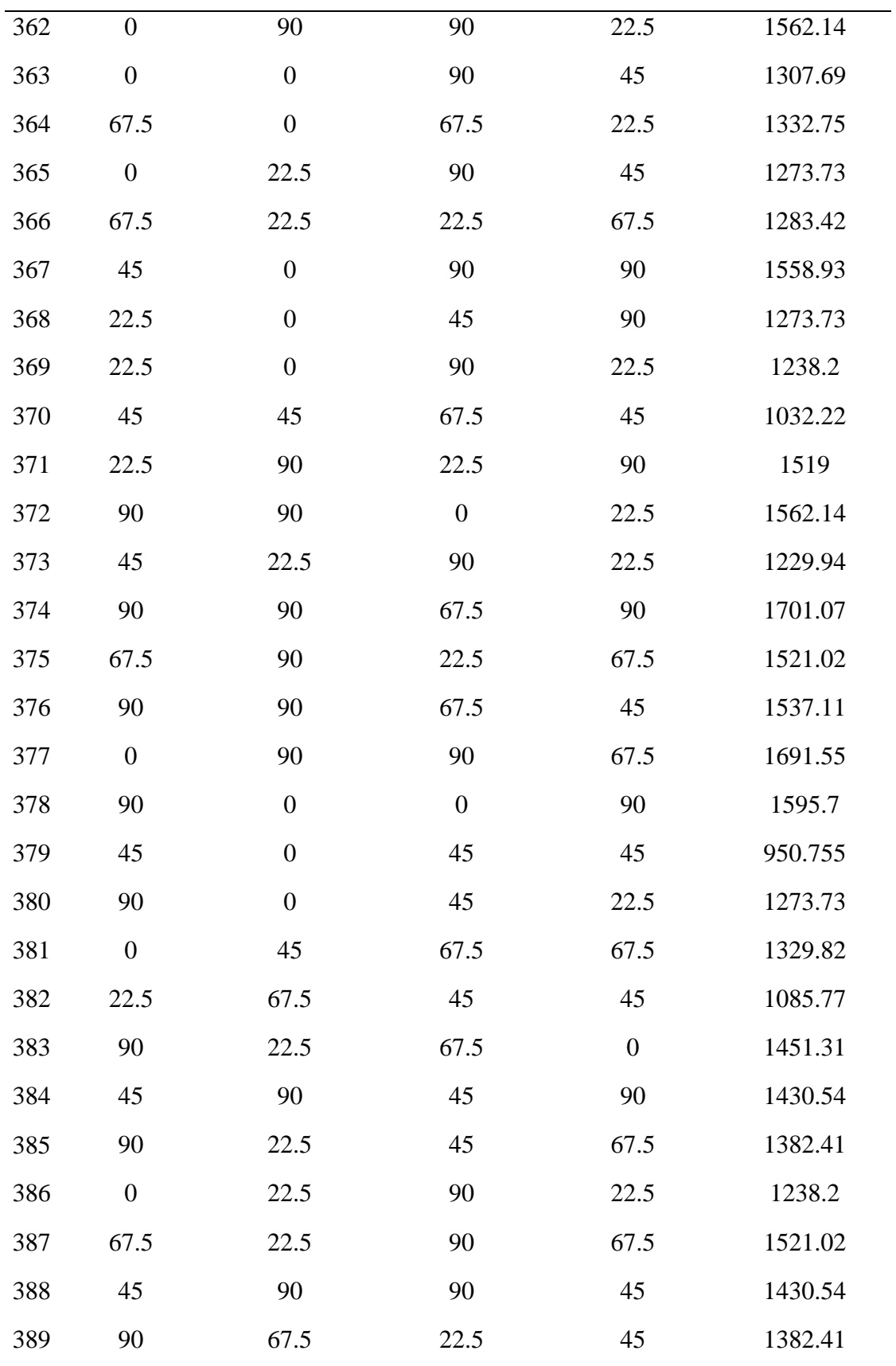

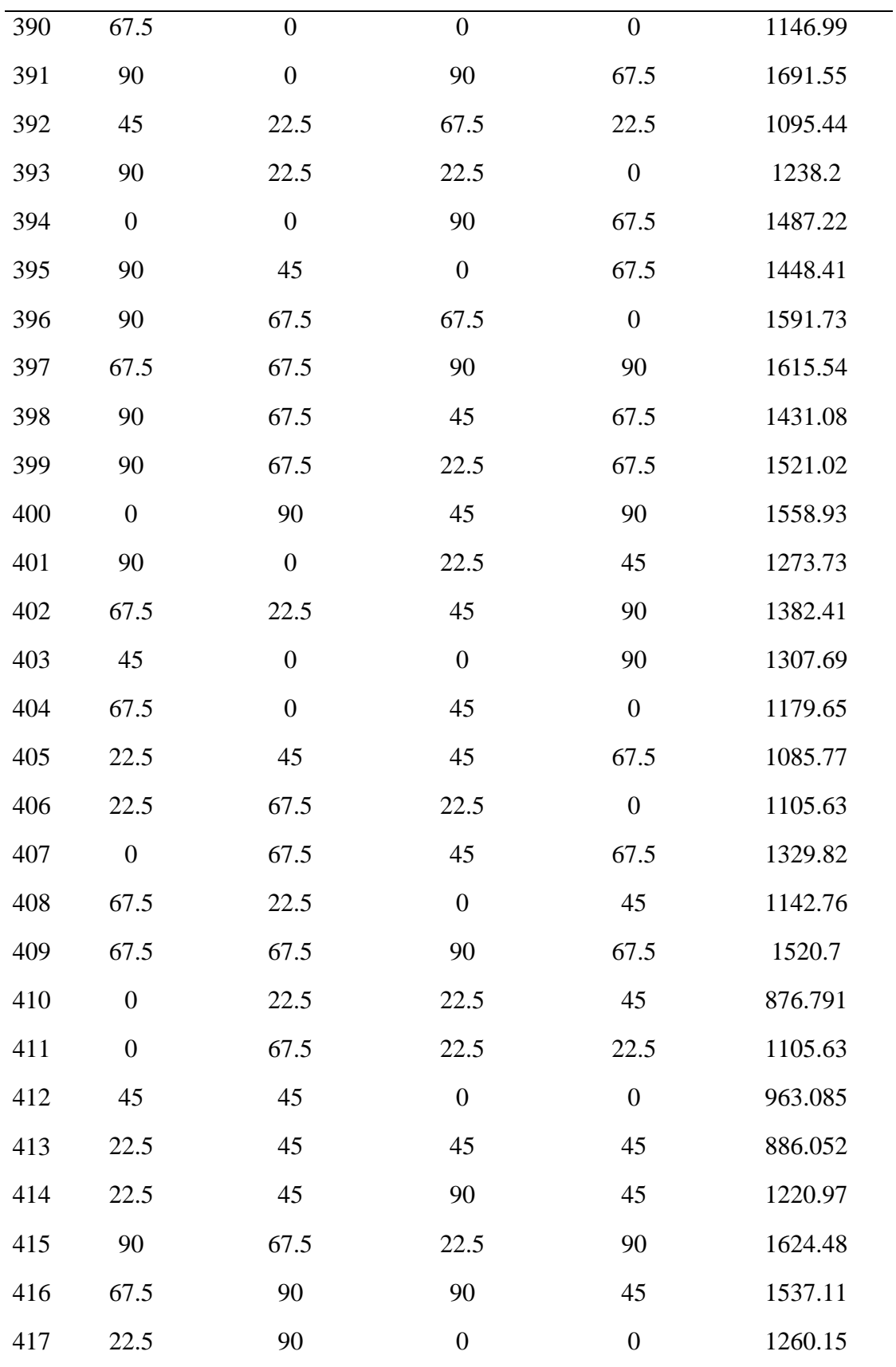

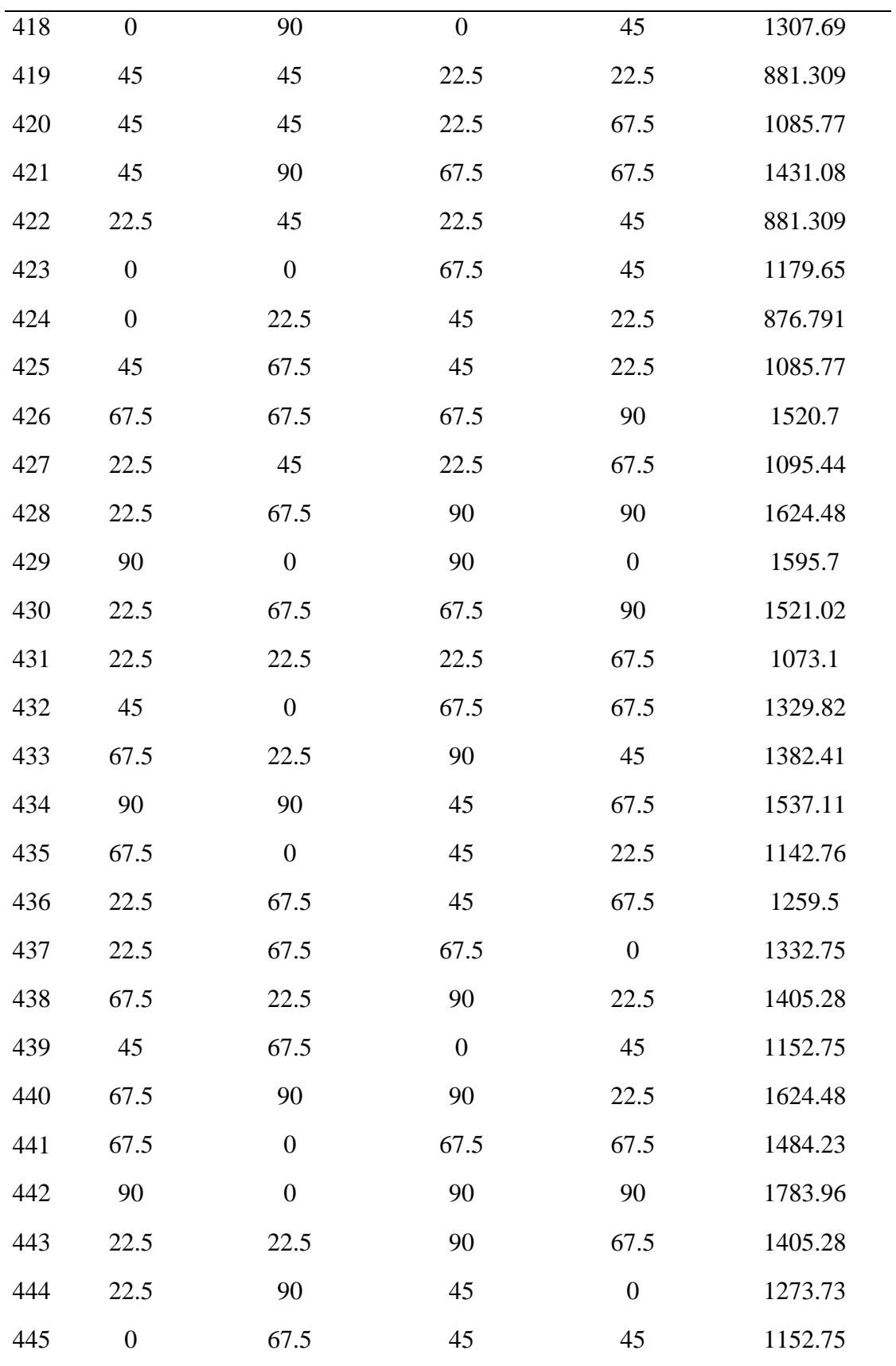

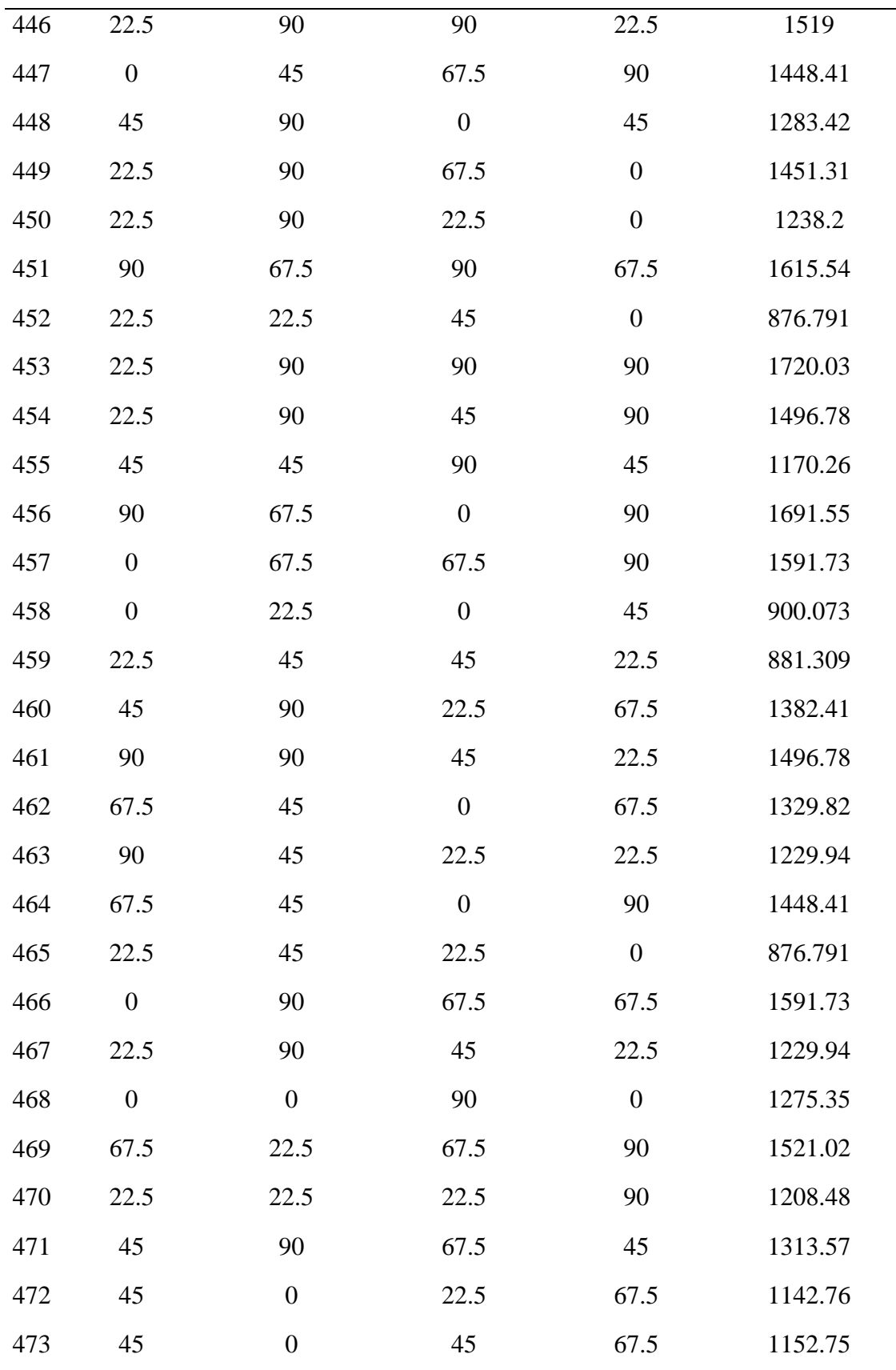

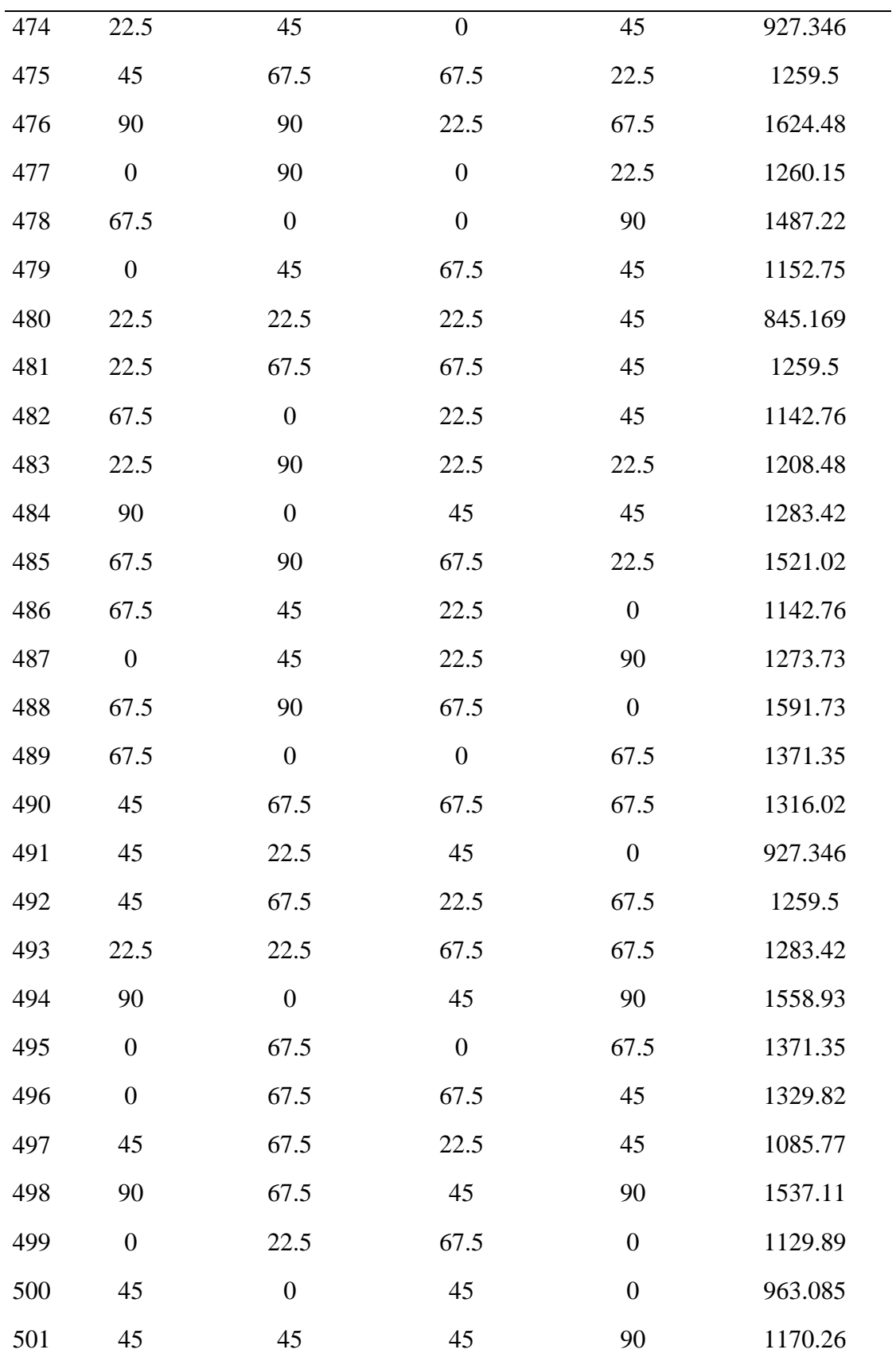

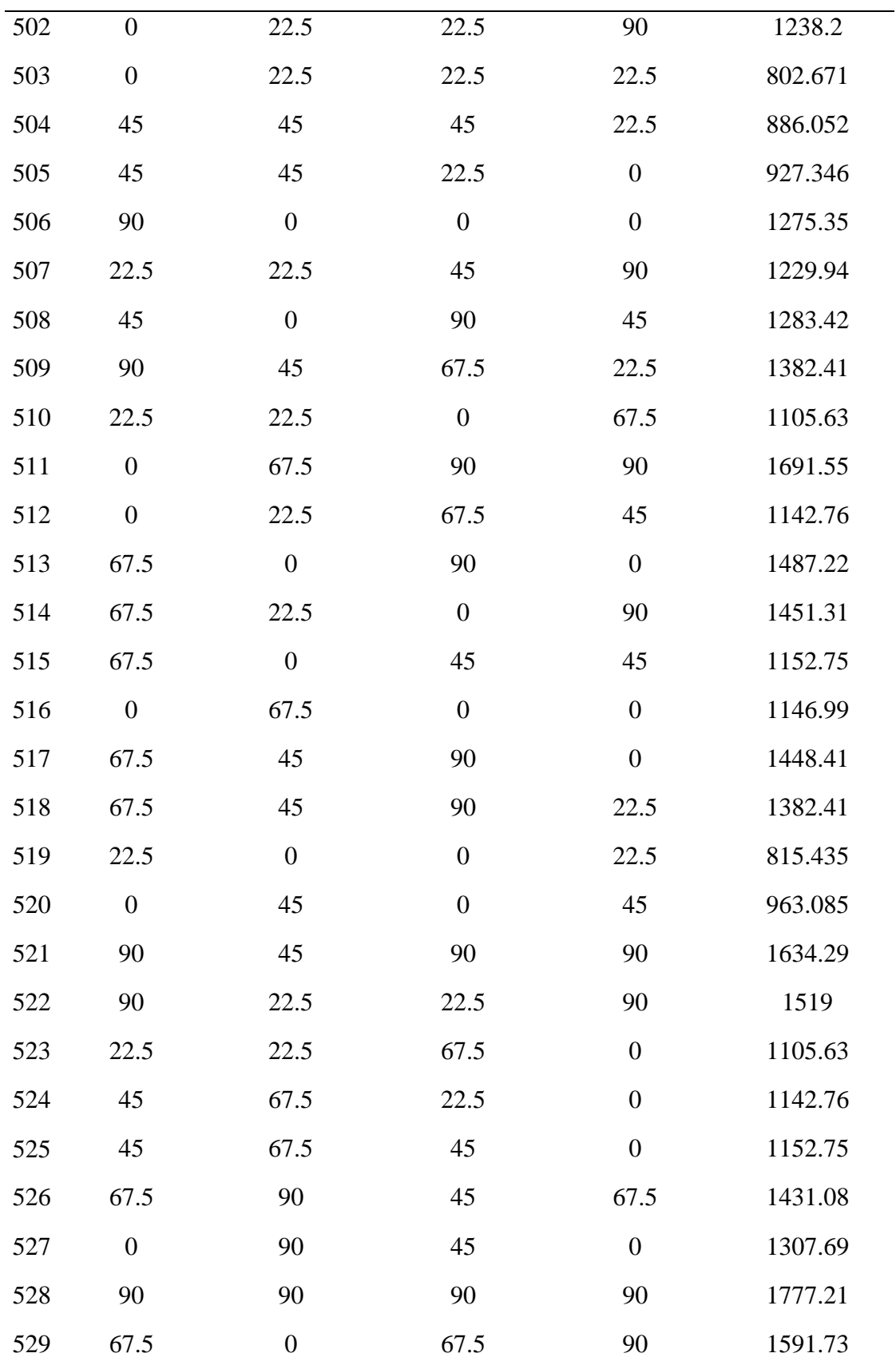

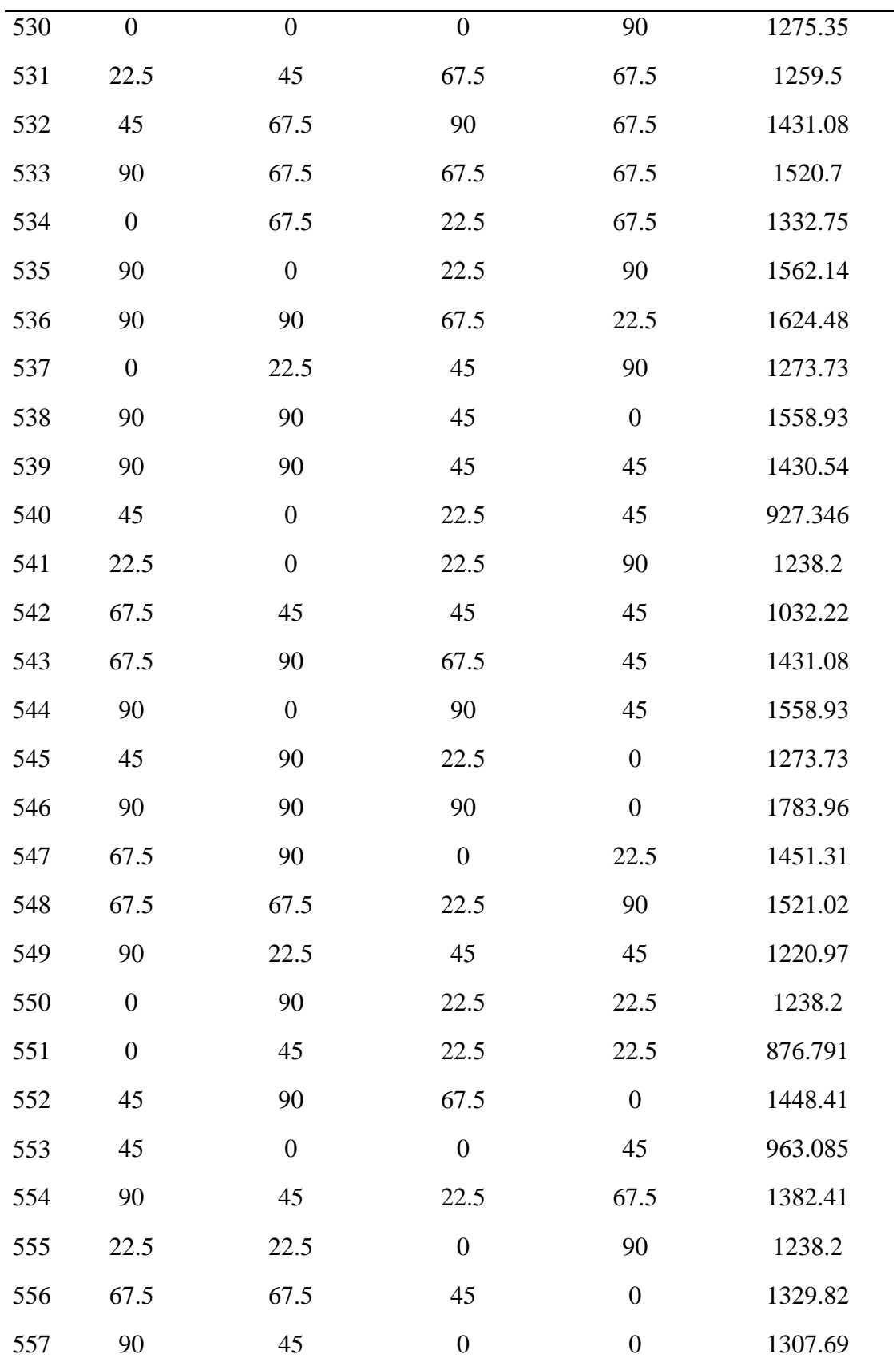

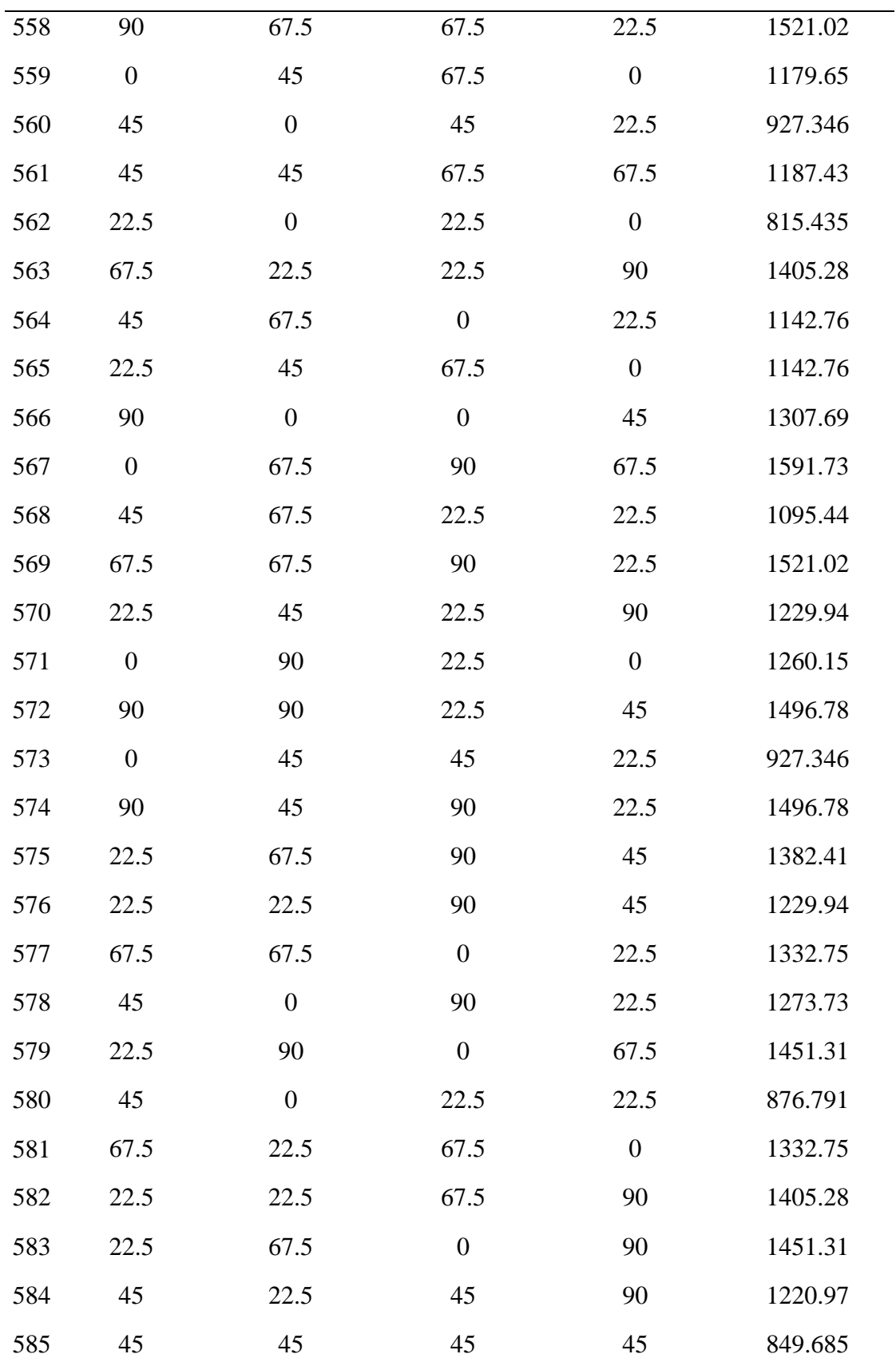

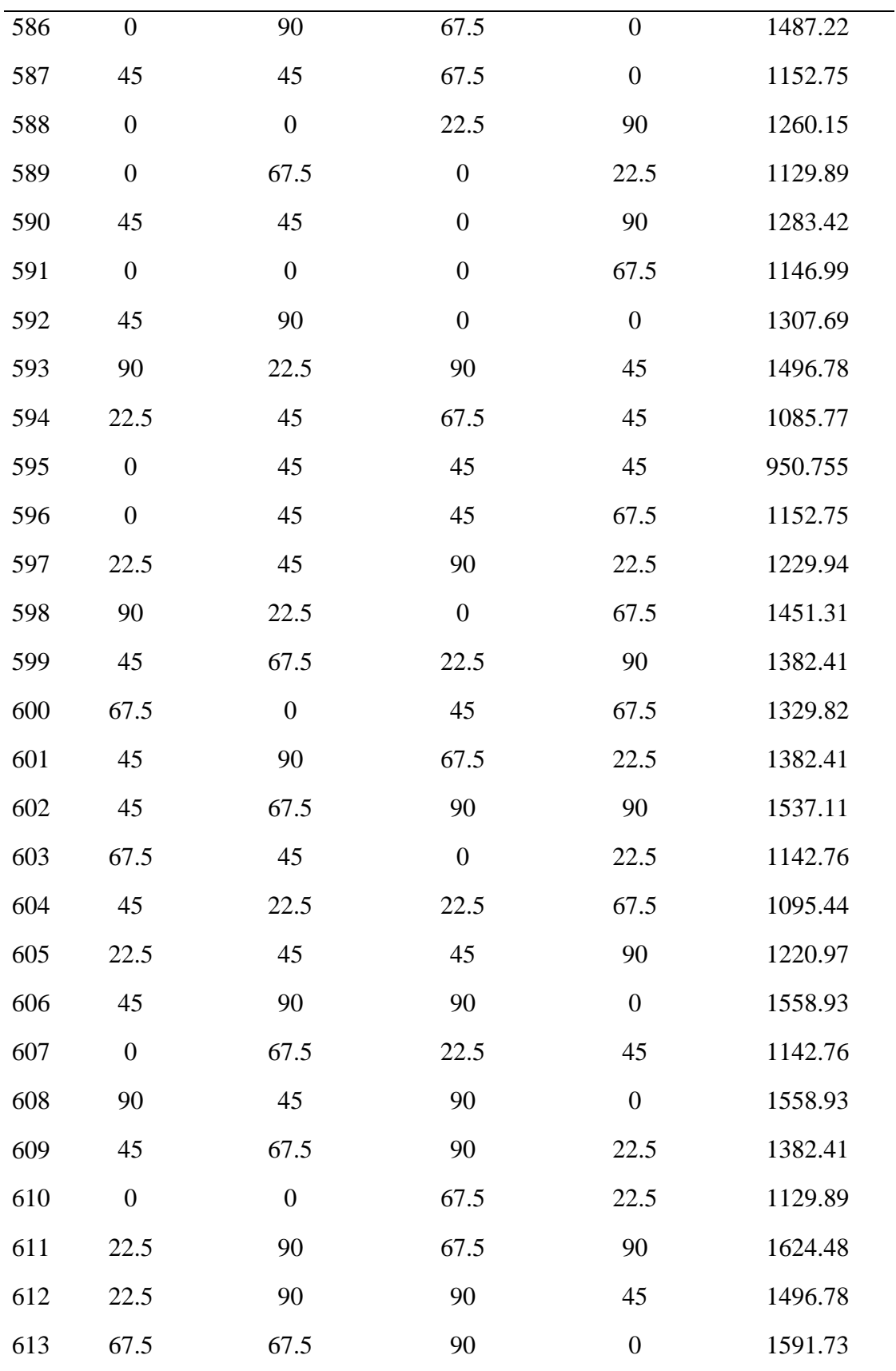

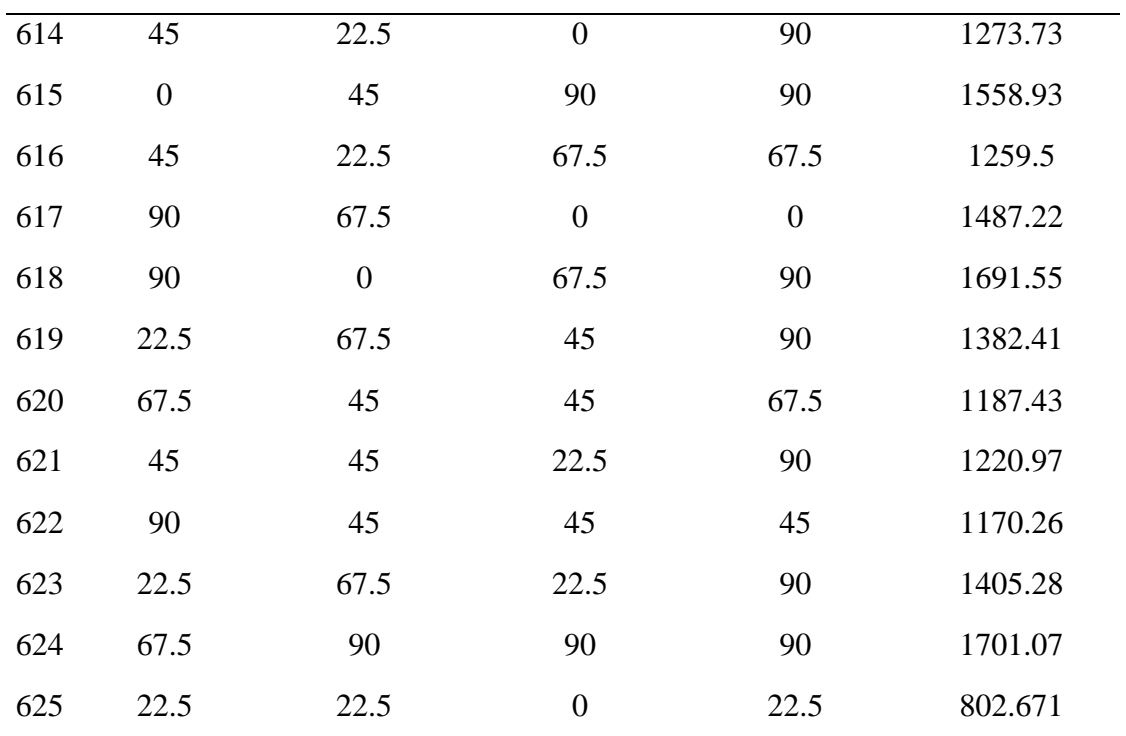

| $   \prime$      |                  |                  |                  |                  |          |  |
|------------------|------------------|------------------|------------------|------------------|----------|--|
|                  | $\mathbf{X} 1$   | $\mathbf{X}2$    | $\mathtt{X3}$    | $\mathbf{X}4$    | $T_{cr}$ |  |
| $\mathbf{1}$     | 22.5             | 22.5             | 67.5             | 22.5             | 1073.1   |  |
| $\sqrt{2}$       | 67.5             | 67.5             | 22.5             | 67.5             | 1409.37  |  |
| 3                | 22.5             | 67.5             | 67.5             | 67.5             | 1409.37  |  |
| $\overline{4}$   | 22.5             | 22.5             | 22.5             | 67.5             | 1073.1   |  |
| 5                | 67.5             | 22.5             | 22.5             | 67.5             | 1283.42  |  |
| 6                | 22.5             | 22.5             | 22.5             | 22.5             | 782.853  |  |
| $\boldsymbol{7}$ | 90               | 45               | 45               | 45               | 1170.26  |  |
| 8                | 22.5             | 22.5             | 67.5             | 67.5             | 1283.42  |  |
| 9                | 45               | 45               | 45               | 90               | 1170.26  |  |
| 10               | $\boldsymbol{0}$ | 45               | 45               | 45               | 950.755  |  |
| 11               | 45               | $\boldsymbol{0}$ | 45               | 45               | 950.755  |  |
| 12               | 45               | 45               | $\boldsymbol{0}$ | $45\,$           | 950.755  |  |
| 13               | 22.5             | 67.5             | 67.5             | 22.5             | 1283.42  |  |
| 14               | 45               | 90               | 45               | 45               | 1170.26  |  |
| 15               | 22.5             | 67.5             | 22.5             | 22.5             | 1073.1   |  |
| 16               | 67.5             | 67.5             | 67.5             | 67.5             | 1416.54  |  |
| 17               | 67.5             | 22.5             | 22.5             | 22.5             | 1073.1   |  |
| 18               | 67.5             | 22.5             | 67.5             | 67.5             | 1409.37  |  |
| 19               | 22.5             | 67.5             | 22.5             | 67.5             | 1283.42  |  |
| 20               | 45               | 45               | 90               | 45               | 1170.26  |  |
| 21               | 67.5             | 67.5             | 22.5             | 22.5             | 1283.42  |  |
| 22               | 67.5             | 22.5             | 67.5             | 22.5             | 1283.42  |  |
| 23               | 67.5             | 67.5             | 67.5             | 22.5             | 1409.37  |  |
| 24               | 45               | 45               | 45               | 45               | 849.685  |  |
| 25               | 45               | 45               | 45               | $\boldsymbol{0}$ | 950.755  |  |

Tablo A.39: CCD deney seti (Tablo 9.4'de yer alan modeller oluşturulurken kullanılan deney seti)

| $\rm No$         | X <sub>1</sub>   | $\mathbf{X}2$    | X3               | $\mathbf{X}4$    | $T_{cr}$ |
|------------------|------------------|------------------|------------------|------------------|----------|
| $\mathbf 1$      | 45               | 90               | 45               | $\boldsymbol{0}$ | 1283.42  |
| $\mathbf{2}$     | $\boldsymbol{0}$ | 45               | $\boldsymbol{0}$ | 45               | 963.085  |
| 3                | 45               | $\boldsymbol{0}$ | $45\,$           | 90               | 1283.42  |
| $\overline{4}$   | 45               | $\boldsymbol{0}$ | 45               | $\boldsymbol{0}$ | 963.085  |
| 5                | 45               | $\boldsymbol{0}$ | $\boldsymbol{0}$ | 45               | 963.085  |
| 6                | 45               | 45               | $\boldsymbol{0}$ | $\boldsymbol{0}$ | 963.085  |
| $\boldsymbol{7}$ | 45               | $\boldsymbol{0}$ | 90               | 45               | 1283.42  |
| $8\,$            | 45               | 45               | 90               | $\boldsymbol{0}$ | 1283.42  |
| 9                | 90               | 45               | $\boldsymbol{0}$ | 45               | 1283.42  |
| $10\,$           | $\boldsymbol{0}$ | 90               | 45               | 45               | 1283.42  |
| 11               | $\boldsymbol{0}$ | 45               | 45               | 90               | 1283.42  |
| 12               | 45               | 45               | $\boldsymbol{0}$ | 90               | 1283.42  |
| 13               | 90               | 45               | 45               | 90               | 1430.54  |
| 14               | 90               | $\boldsymbol{0}$ | 45               | 45               | 1283.42  |
| 15               | $\boldsymbol{0}$ | 45               | 45               | $\boldsymbol{0}$ | 963.085  |
| 16               | 90               | 90               | 45               | 45               | 1430.54  |
| 17               | 90               | 45               | 90               | 45               | 1430.54  |
| 18               | 90               | 45               | 45               | $\boldsymbol{0}$ | 1283.42  |
| 19               | 45               | 45               | 45               | 45               | 849.685  |
| 20               | 45               | 45               | 90               | 90               | 1430.54  |
| 21               | 45               | 90               | 90               | 45               | 1430.54  |
| 22               | $\boldsymbol{0}$ | $\boldsymbol{0}$ | 45               | 45               | 963.085  |
| 23               | 45               | 90               | $\boldsymbol{0}$ | 45               | 1283.42  |
| 24               | $\boldsymbol{0}$ | 45               | 90               | 45               | 1283.42  |
| 25               | 45               | 90               | 45               | 90               | 1430.54  |

Tablo A.40: BBD deney seti (Tablo 9.5'de yer alan modeller oluşturulurken kullanılan deney seti)

| No<br>$\rm T_{cr}$<br>$\mathbf{X} 1$<br>$\mathbf{X}4$<br>$\mathbf{X}2$<br>$X_3$<br>$\mathbf{1}$<br>67.5<br>90<br>67.5<br>67.5<br>1520.7<br>$\overline{2}$<br>90<br>45<br>45<br>1220.97<br>22.5<br>$\mathfrak{Z}$<br>90<br>$\boldsymbol{0}$<br>67.5<br>22.5<br>1451.31<br>$\overline{4}$<br>67.5<br>45<br>67.5<br>1187.43<br>45<br>$\boldsymbol{0}$<br>5<br>$\boldsymbol{0}$<br>22.5<br>815.435<br>22.5<br>$45\,$<br>$90\,$<br>6<br>22.5<br>1382.41<br>67.5<br>$\boldsymbol{7}$<br>22.5<br>67.5<br>90<br>90<br>1624.48<br>$8\,$<br>45<br>$\boldsymbol{0}$<br>$\boldsymbol{0}$<br>67.5<br>1179.65<br>9<br>90<br>90<br>67.5<br>67.5<br>1615.54<br>10<br>90<br>45<br>22.5<br>22.5<br>1229.94<br>11<br>90<br>45<br>67.5<br>90<br>1537.11<br>$\boldsymbol{0}$<br>12<br>45<br>45<br>22.5<br>927.346<br>13<br>22.5<br>22.5<br>67.5<br>45<br>1095.44<br>45<br>14<br>90<br>90<br>45<br>1430.54<br>$45\,$<br>15<br>90<br>90<br>1537.11<br>67.5<br>16<br>67.5<br>67.5<br>22.5<br>67.5<br>1409.37<br>45<br>17<br>90<br>45<br>90<br>1430.54<br>18<br>45<br>45<br>$\boldsymbol{0}$<br>927.346<br>22.5<br>19<br>22.5<br>1095.44<br>67.5<br>22.5<br>45<br>$\boldsymbol{0}$<br>45<br>20<br>22.5<br>90<br>1273.73<br>21<br>67.5<br>67.5<br>$\boldsymbol{0}$<br>90<br>1591.73<br>$\boldsymbol{0}$<br>67.5<br>1329.82<br>22<br>67.5<br>45<br>$\boldsymbol{0}$<br>23<br>90<br>22.5<br>90<br>1562.14 |  |  |  |
|----------------------------------------------------------------------------------------------------|--|--|--|
|                                                                                                    |  |  |  |
|                                                                                                    |  |  |  |
|                                                                                                    |  |  |  |
|                                                                                                    |  |  |  |
|                                                                                                    |  |  |  |
|                                                                                                    |  |  |  |
|                                                                                                    |  |  |  |
|                                                                                                    |  |  |  |
|                                                                                                    |  |  |  |
|                                                                                                    |  |  |  |
|                                                                                                    |  |  |  |
|                                                                                                    |  |  |  |
|                                                                                                    |  |  |  |
|                                                                                                    |  |  |  |
|                                                                                                    |  |  |  |
|                                                                                                    |  |  |  |
|                                                                                                    |  |  |  |
|                                                                                                    |  |  |  |
|                                                                                                    |  |  |  |
|                                                                                                    |  |  |  |
|                                                                                                    |  |  |  |
|                                                                                                    |  |  |  |
|                                                                                                    |  |  |  |
|                                                                                                    |  |  |  |
| 45<br>24<br>67.5<br>67.5<br>1259.5<br>22.5                                                                                                    |  |  |  |
| 25<br>$\boldsymbol{0}$<br>22.5<br>$\boldsymbol{0}$<br>45<br>900.073                                                                                                    |  |  |  |

Tablo A.41: D-Optimal deney seti (Tablo 9.6'de yer alan modeller oluşturulurken kullanılan deney seti)
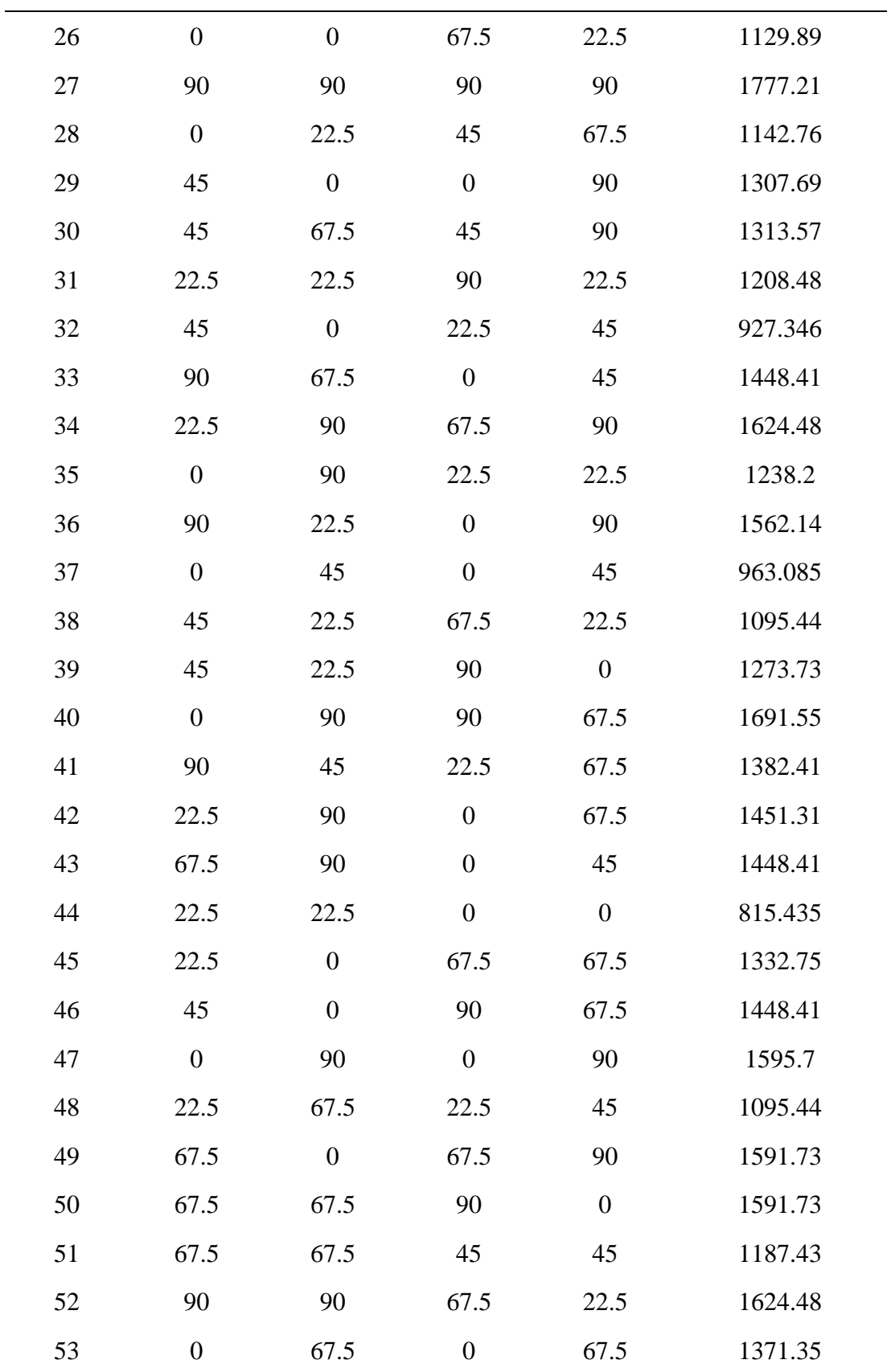

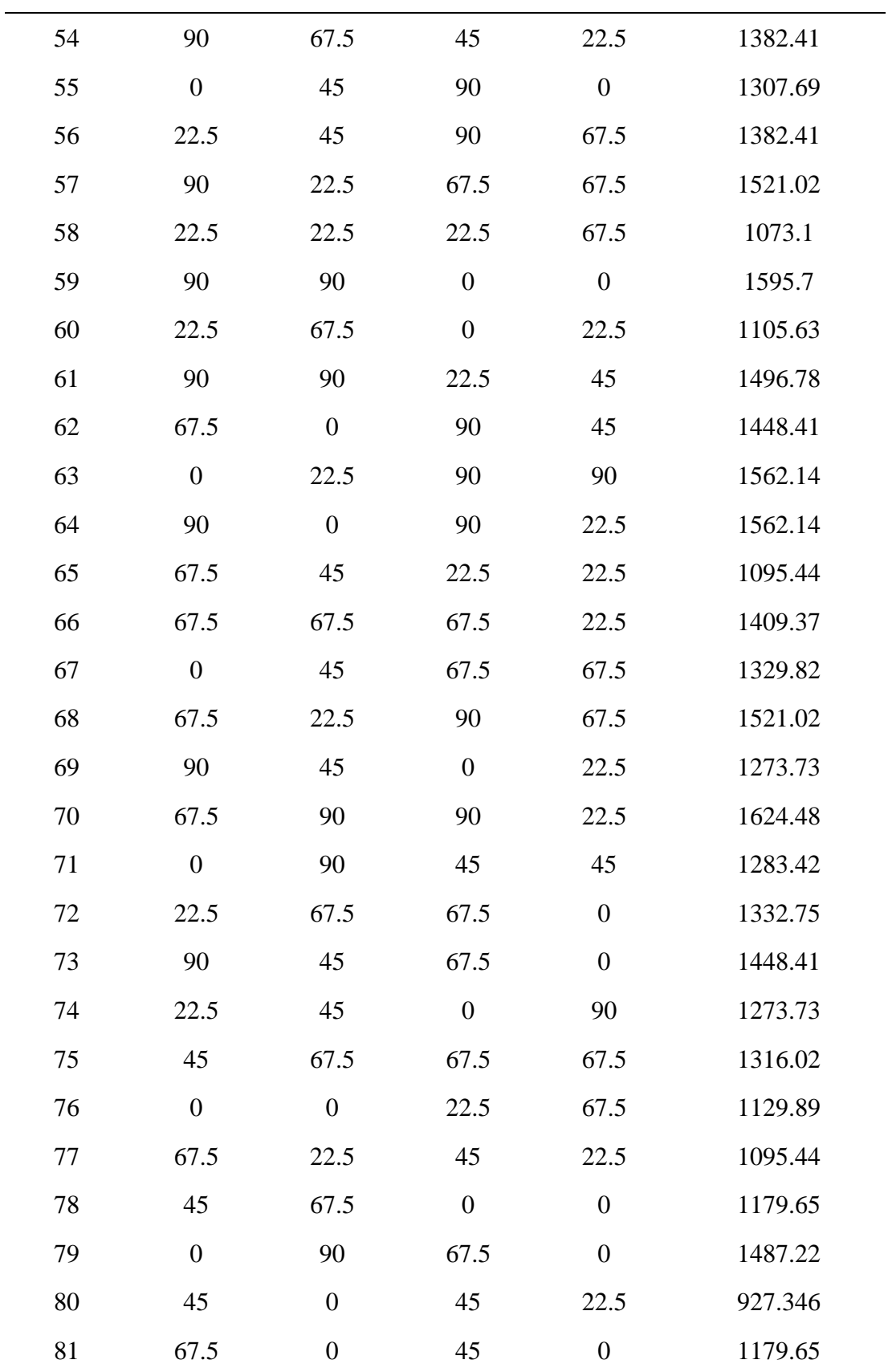

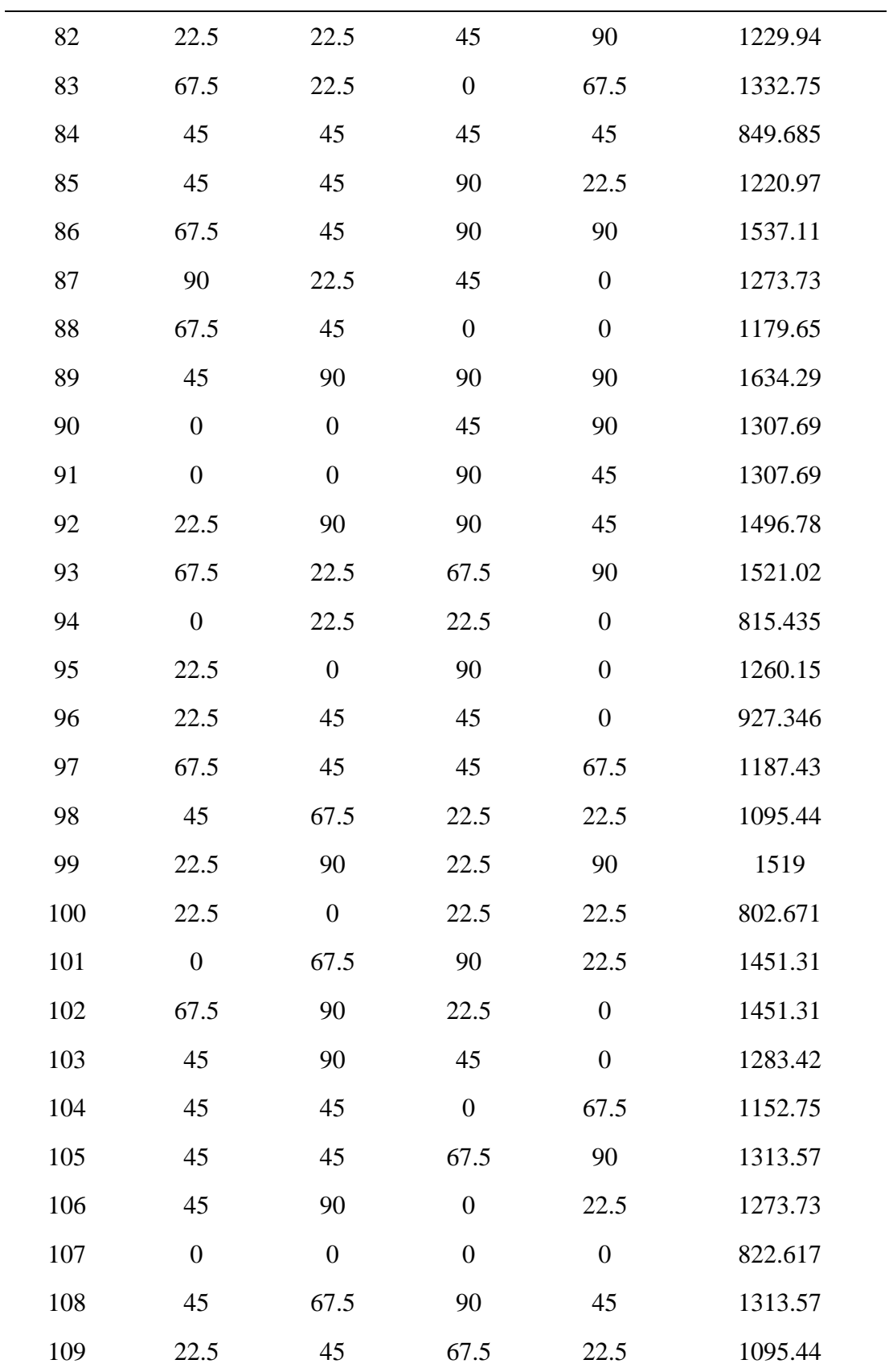

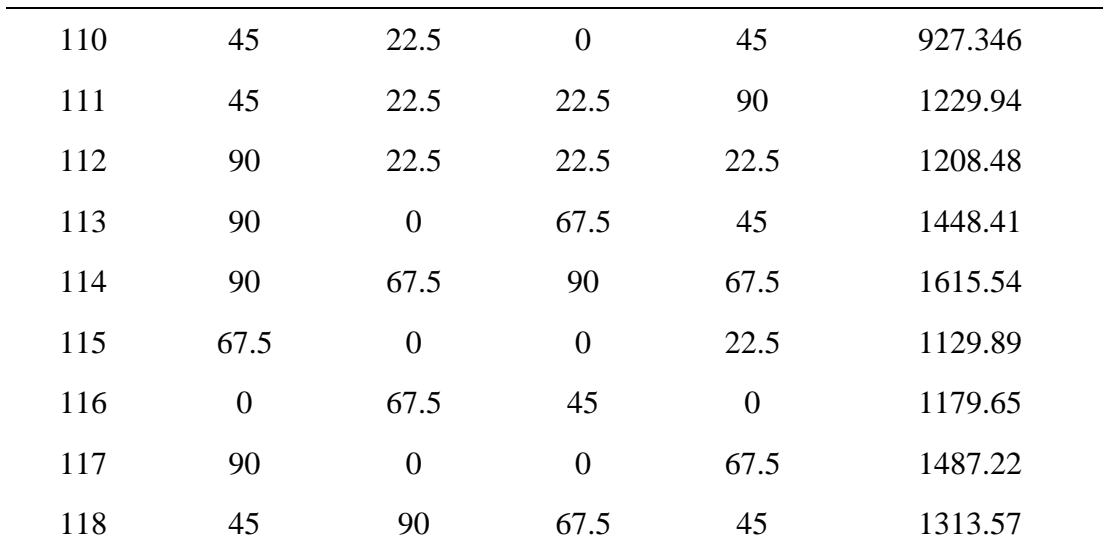

| N <sub>o</sub> | X <sub>1</sub>   | X <sub>2</sub>   | X3               | X <sub>4</sub>   | $T_{cr}$ |
|----------------|------------------|------------------|------------------|------------------|----------|
| $\mathbf{1}$   | $\boldsymbol{0}$ | $\boldsymbol{0}$ | $\boldsymbol{0}$ | $\boldsymbol{0}$ | 822.617  |
| $\sqrt{2}$     | $\boldsymbol{0}$ | 22.5             | 22.5             | 22.5             | 802.671  |
| $\mathfrak{Z}$ | $\boldsymbol{0}$ | 45               | 45               | 45               | 950.755  |
| $\overline{4}$ | $\boldsymbol{0}$ | 67.5             | 67.5             | 67.5             | 1484.23  |
| 5              | $\boldsymbol{0}$ | 90               | 90               | 90               | 1783.96  |
| 6              | 22.5             | $\boldsymbol{0}$ | 22.5             | 45               | 876.791  |
| 7              | 22.5             | 22.5             | 45               | 67.5             | 1095.44  |
| $8\,$          | 22.5             | 45               | 67.5             | 90               | 1382.41  |
| 9              | 22.5             | 67.5             | 90               | $\boldsymbol{0}$ | 1451.31  |
| 10             | 22.5             | 90               | $\boldsymbol{0}$ | 22.5             | 1238.2   |
| 11             | 45               | $\boldsymbol{0}$ | 45               | 90               | 1283.42  |
| 12             | 45               | 22.5             | 67.5             | $\boldsymbol{0}$ | 1142.76  |
| 13             | 45               | 45               | 90               | 22.5             | 1220.97  |
| 14             | 45               | 67.5             | $\boldsymbol{0}$ | 45               | 1152.75  |
| 15             | 45               | 90               | 22.5             | 67.5             | 1382.41  |
| 16             | 67.5             | $\boldsymbol{0}$ | 67.5             | 22.5             | 1332.75  |
| 17             | 67.5             | 22.5             | 90               | 45               | 1382.41  |
| 18             | 67.5             | 45               | $\boldsymbol{0}$ | 67.5             | 1329.82  |
| 19             | 67.5             | 67.5             | 22.5             | 90               | 1521.02  |
| 20             | 67.5             | 90               | 45               | $\boldsymbol{0}$ | 1448.41  |
| 21             | 90               | $\boldsymbol{0}$ | 90               | 67.5             | 1691.55  |
| 22             | 90               | 22.5             | $\boldsymbol{0}$ | 90               | 1562.14  |
| 23             | 90               | 45               | 22.5             | $\boldsymbol{0}$ | 1273.73  |
| 24             | 90               | 67.5             | 45               | 22.5             | 1382.41  |
| 25             | 90               | 90               | 67.5             | 45               | 1537.11  |

Tablo A.42: Taguchi deney seti (Tablo 9.7'de yer alan modeller oluşturulurken kullanılan deney seti)

| $\rm No$         | X <sub>1</sub>   | $\mathbf{X}2$    | X3               | $\mathbf{X}4$    | $\rm T_{cr}$ |
|------------------|------------------|------------------|------------------|------------------|--------------|
| $\mathbf{1}$     | 45               | 90               | 45               | $\boldsymbol{0}$ | 1283.42      |
| $\mathbf{2}$     | $\boldsymbol{0}$ | 45               | $\boldsymbol{0}$ | 45               | 963.085      |
| $\mathfrak{Z}$   | 45               | $\boldsymbol{0}$ | 45               | 90               | 1283.42      |
| $\overline{4}$   | 45               | $\boldsymbol{0}$ | 45               | $\boldsymbol{0}$ | 963.085      |
| $\mathfrak{S}$   | 45               | $\boldsymbol{0}$ | $\boldsymbol{0}$ | 45               | 963.085      |
| 6                | 45               | 45               | $\boldsymbol{0}$ | $\boldsymbol{0}$ | 963.085      |
| $\boldsymbol{7}$ | 45               | $\boldsymbol{0}$ | 90               | 45               | 1283.42      |
| 8                | 45               | 45               | 90               | $\boldsymbol{0}$ | 1283.42      |
| 9                | 90               | 45               | $\boldsymbol{0}$ | 45               | 1283.42      |
| 10               | $\boldsymbol{0}$ | 90               | 45               | 45               | 1283.42      |
| 11               | $\boldsymbol{0}$ | $45\,$           | 45               | 90               | 1283.42      |
| 12               | 45               | 45               | $\boldsymbol{0}$ | 90               | 1283.42      |
| 13               | 90               | 45               | 45               | 90               | 1430.54      |
| 14               | 90               | $\boldsymbol{0}$ | 45               | 45               | 1283.42      |
| 15               | $\boldsymbol{0}$ | 45               | 45               | $\boldsymbol{0}$ | 963.085      |
| 16               | 90               | 90               | 45               | 45               | 1430.54      |
| 17               | 90               | 45               | 90               | 45               | 1430.54      |
| 18               | 90               | 45               | 45               | $\boldsymbol{0}$ | 1283.42      |
| 19               | 45               | 45               | 45               | 45               | 849.685      |
| $20\,$           | 45               | 45               | 90               | 90               | 1430.54      |
| 21               | 45               | 90               | 90               | 45               | 1430.54      |
| 22               | $\boldsymbol{0}$ | $\boldsymbol{0}$ | 45               | 45               | 963.085      |
| 23               | 45               | 90               | $\boldsymbol{0}$ | 45               | 1283.42      |
| 24               | $\boldsymbol{0}$ | 45               | 90               | 45               | 1283.42      |
| 25               | 45               | 90               | 45               | 90               | 1430.54      |

Tablo A.43: BBD-CCD deney seti (Tablo 9.8'de yer alan modeller oluşturulurken kullanılan deney seti)

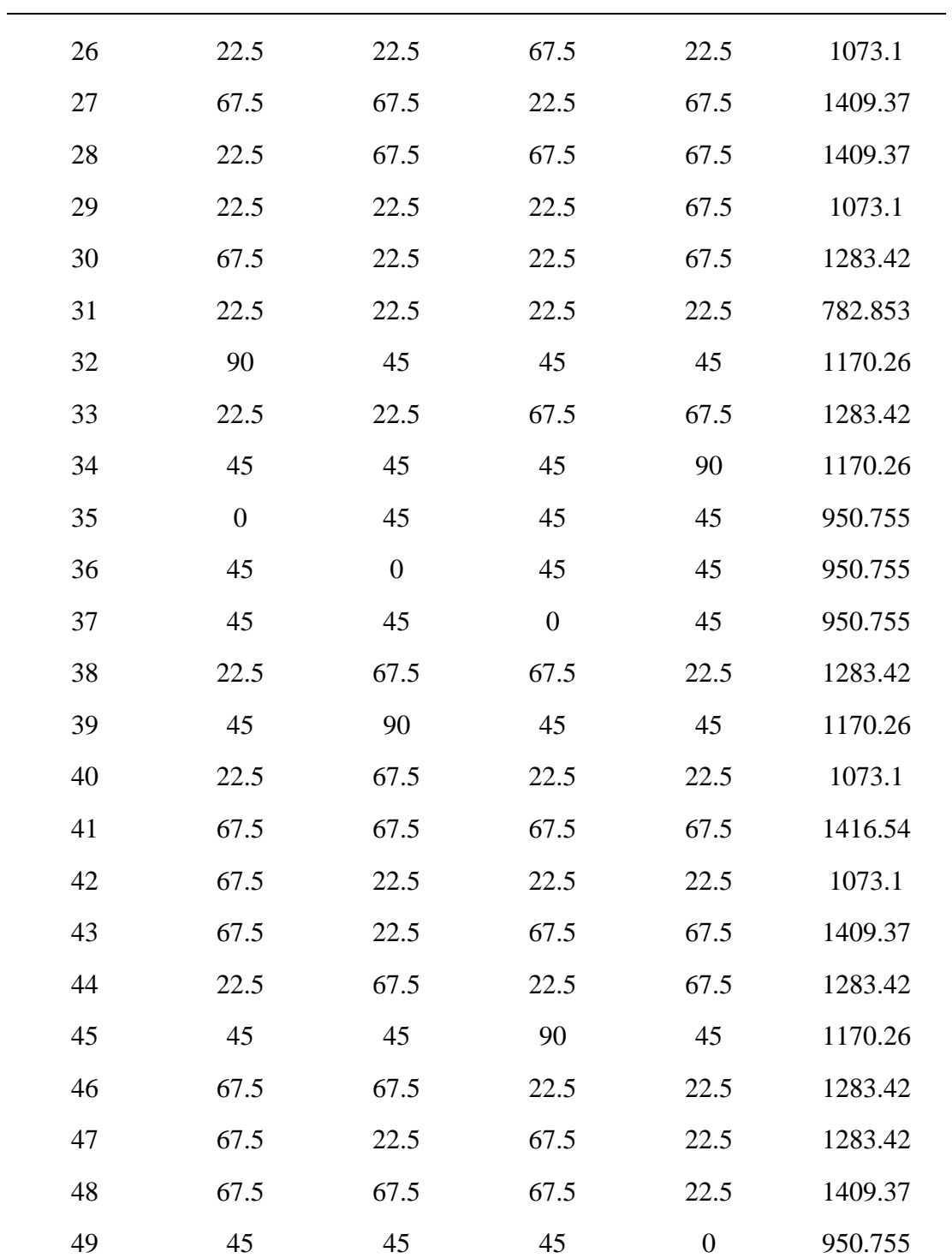

| N <sub>0</sub>   | X <sub>1</sub>   | X <sub>2</sub>   | X3               | X4               | $T_{cr}$ |
|------------------|------------------|------------------|------------------|------------------|----------|
| $\mathbf 1$      | 45               | 90               | $45\,$           | $\boldsymbol{0}$ | 1283.42  |
| $\overline{c}$   | $\boldsymbol{0}$ | 45               | $\boldsymbol{0}$ | 45               | 963.085  |
| 3                | 45               | $\boldsymbol{0}$ | $45\,$           | $\boldsymbol{0}$ | 963.085  |
| $\overline{4}$   | 45               | $\boldsymbol{0}$ | $\boldsymbol{0}$ | 45               | 963.085  |
| $\mathfrak{S}$   | 45               | 45               | $\boldsymbol{0}$ | $\boldsymbol{0}$ | 963.085  |
| 6                | 45               | $\boldsymbol{0}$ | 90               | 45               | 1283.42  |
| $\boldsymbol{7}$ | 45               | 45               | 90               | $\boldsymbol{0}$ | 1283.42  |
| $8\,$            | 90               | 45               | $\boldsymbol{0}$ | 45               | 1283.42  |
| 9                | $\boldsymbol{0}$ | 90               | 45               | 45               | 1283.42  |
| 10               | $\boldsymbol{0}$ | 45               | 45               | 90               | 1283.42  |
| 11               | 45               | 45               | $\boldsymbol{0}$ | 90               | 1283.42  |
| 12               | 90               | 45               | 45               | 90               | 1430.54  |
| 13               | 90               | $\boldsymbol{0}$ | 45               | 45               | 1283.42  |
| 14               | $\boldsymbol{0}$ | 45               | 45               | $\boldsymbol{0}$ | 963.085  |
| 15               | 90               | 90               | 45               | 45               | 1430.54  |
| 16               | 90               | 45               | 90               | 45               | 1430.54  |
| 17               | 90               | 45               | 45               | $\boldsymbol{0}$ | 1283.42  |
| $18\,$           | 45               | 45               | 45               | 45               | 849.685  |
| 19               | 45               | 45               | 90               | 90               | 1430.54  |
| 20               | 45               | 90               | 90               | 45               | 1430.54  |
| 21               | $\boldsymbol{0}$ | $\boldsymbol{0}$ | 45               | 45               | 963.085  |
| 22               | 45               | 90               | $\boldsymbol{0}$ | 45               | 1283.42  |
| 23               | $\boldsymbol{0}$ | 45               | 90               | 45               | 1283.42  |
| 24               | 45               | 90               | 45               | 90               | 1430.54  |
| 25               | $\boldsymbol{0}$ | $\boldsymbol{0}$ | $\boldsymbol{0}$ | $\boldsymbol{0}$ | 822.617  |
| 26               | $\boldsymbol{0}$ | 22.5             | 22.5             | 22.5             | 802.671  |
|                  |                  |                  |                  |                  |          |

Tablo A.44: BBD-Taguchi deney seti (Tablo 9.8'de yer alan modeller oluşturulurken kullanılan deney seti)

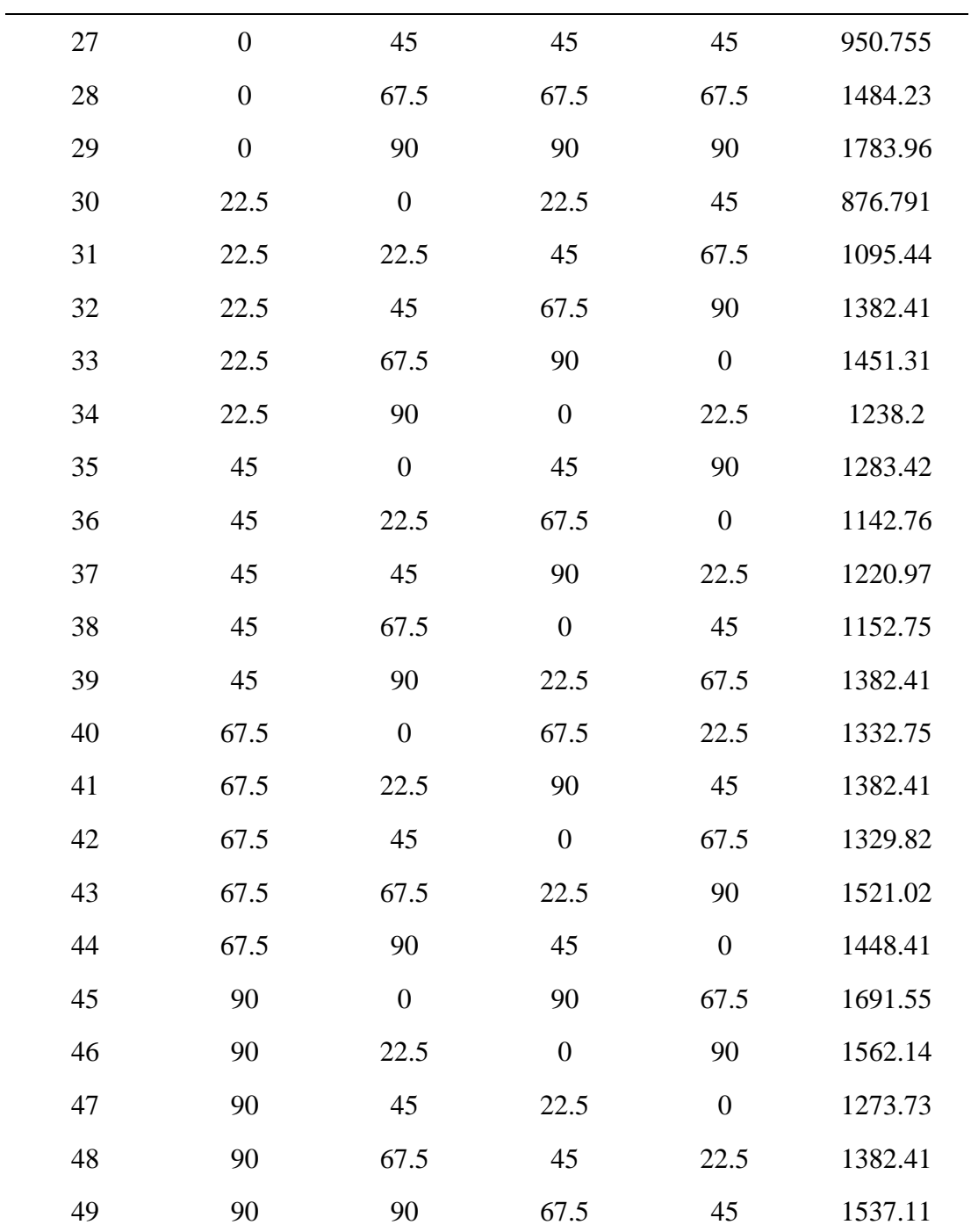

| No               | X <sub>1</sub>   | X <sub>2</sub>   | X3               | X4               | $T_{cr}$ |
|------------------|------------------|------------------|------------------|------------------|----------|
| $\mathbf{1}$     | 45               | 90               | 45               | $\boldsymbol{0}$ | 1283.42  |
| $\overline{2}$   | $\boldsymbol{0}$ | 45               | $\boldsymbol{0}$ | 45               | 963.085  |
| 3                | 45               | $\boldsymbol{0}$ | 45               | 90               | 1283.42  |
| $\overline{4}$   | 45               | $\boldsymbol{0}$ | $45\,$           | $\boldsymbol{0}$ | 963.085  |
| 5                | 45               | $\boldsymbol{0}$ | $\boldsymbol{0}$ | 45               | 963.085  |
| 6                | 45               | 45               | $\boldsymbol{0}$ | $\boldsymbol{0}$ | 963.085  |
| $\boldsymbol{7}$ | 45               | $\boldsymbol{0}$ | 90               | 45               | 1283.42  |
| 8                | 45               | 45               | 90               | $\boldsymbol{0}$ | 1283.42  |
| 9                | 90               | 45               | $\boldsymbol{0}$ | 45               | 1283.42  |
| 10               | $\boldsymbol{0}$ | 90               | 45               | 45               | 1283.42  |
| 11               | $\boldsymbol{0}$ | 45               | 45               | 90               | 1283.42  |
| 12               | 45               | 45               | $\boldsymbol{0}$ | 90               | 1283.42  |
| 13               | 90               | 45               | 45               | 90               | 1430.54  |
| 14               | 90               | $\boldsymbol{0}$ | 45               | 45               | 1283.42  |
| 15               | $\boldsymbol{0}$ | 45               | 45               | $\boldsymbol{0}$ | 963.085  |
| 16               | 90               | 90               | 45               | 45               | 1430.54  |
| 17               | 90               | 45               | 90               | 45               | 1430.54  |
| 18               | 90               | 45               | 45               | $\boldsymbol{0}$ | 1283.42  |
| 19               | 45               | 45               | 45               | 45               | 849.685  |
| 20               | 45               | 45               | 90               | 90               | 1430.54  |
| 21               | 45               | 90               | 90               | 45               | 1430.54  |
| $22\,$           | $\boldsymbol{0}$ | $\boldsymbol{0}$ | 45               | 45               | 963.085  |
| 23               | 45               | 90               | $\boldsymbol{0}$ | 45               | 1283.42  |
| 24               | $\boldsymbol{0}$ | 45               | 90               | 45               | 1283.42  |
| 25               | 45               | 90               | 45               | 90               | 1430.54  |
| 26               | 22.5             | 22.5             | 67.5             | 22.5             | 1073.1   |

Tablo A.45: BBD-CCD-Taguchi deney seti (Tablo 9.8'de yer alan modeller oluşturulurken kullanılan deney seti)

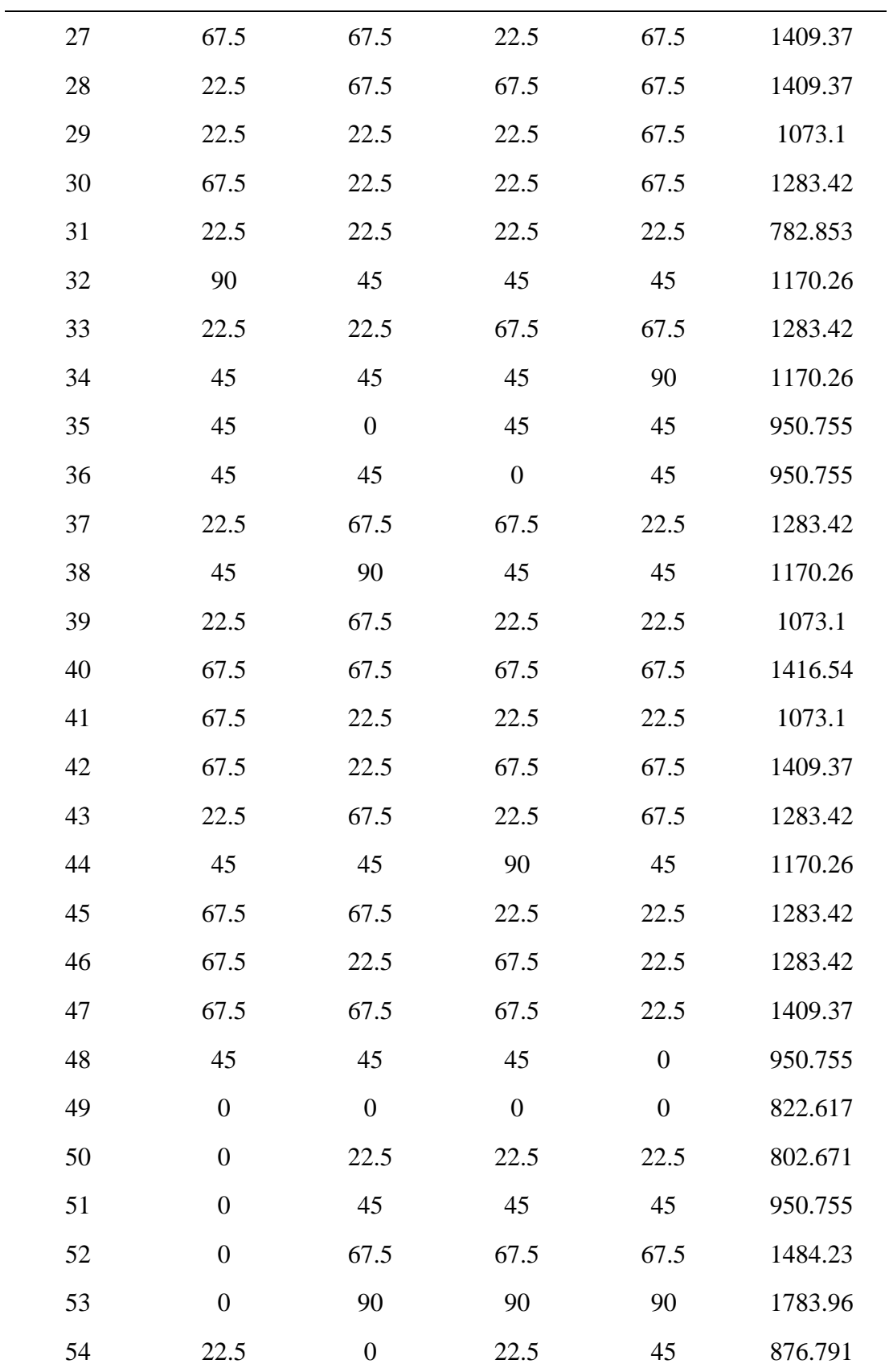

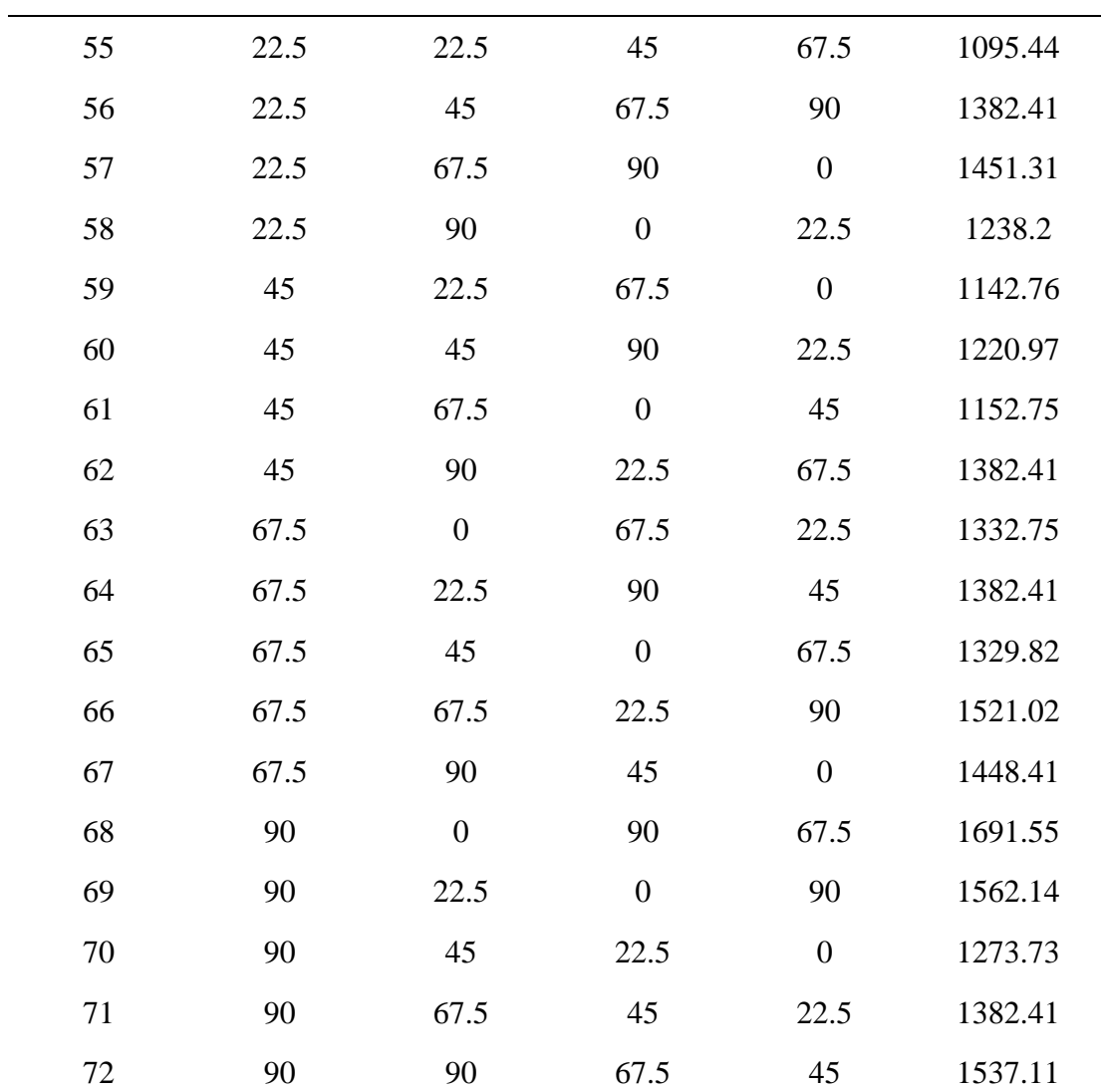

### **Bölüm 10**

**(\*Tablo A.46:Kritik burkulma yükünü modellemede önerilen matematiksel modeller--- Tablo 10.3'de verilen modellerin katsayılı açık halleri\*)**

**(\*L\*)**

In[ ]:= L **= -2620.52 x1 - 482.753 x2 - 0.865144 x3 + 2.0262 x4 + 1.10895 x5 - 0.271943 x6 + 2578.81; (\*LR\*)**

In[ ]:= **LR <sup>=</sup> 4956.68 x1 <sup>+</sup> 684.165 x2 - 168.315 x3 - 35.3051 x4 - 65.7556 x5 - 14.691 x6 <sup>+</sup> 39 646.9 98.3453 x1 + 17.2821 x2 - 0.201182 x3 - 0.04697 x4 - 0.103662 x5 - 0.00846491 x6 - 6.7137 ; (\*SON\*)**

**SON = 7418.83 x1<sup>2</sup> + 3724.92 x1 x2 - 7.37003 x1 x3 - 13.0484 x1 x4 + 4.05459 x1 x5 - 0.192695 x1 x6 - 13 517.4 x1 + 231.99 x22 + 0.244885 x2 x3 - 2.4869 x2 x4 - 0.122443 x2 x5 + 1.68166 x2 x6 10-<sup>13</sup> - 2700.27 x2 - 0.0383005 x3<sup>2</sup> + 4.72987 x3 x4 10-<sup>16</sup> + 0.00272095 x3 x5 + 5.05264 x3 x6 10-<sup>16</sup> + 6.88491 x3 - 0.0883568 x4<sup>2</sup> + 0.00687159 x4 x5 - 4.48872 x4 x6 10-<sup>16</sup> + 18.2151 x4 -**  $0.0479098 \text{ x}5^2 + 3.60097 \text{ x}5 \text{ x}610^{-16} + 2.86207 \text{ x}5 + 0.0297234 \text{ x}6^2 - 2.57722 \text{ x}6 + 5903.13$ ;

**(\*SONR\*)**

$$
\ln[\pm \frac{1}{2}] = \text{SONR} = (955555 \times 1^2 + 7.50563 \times 10^6 \times 1 \times 2 + 2.24704 \times 10^8 \times 1 \times 3 + 2.02603 \times 10^8 \times 1 \times 4 + 2.53529 \times 10^8 \times 1 \times 5 + 3.03621 \times 10^8 \times 1 \times 6 + 7.31679 \times 10^6 \times 1 + 4.7614 \times 10^6 \times 2^2 + 6.61791 \times 10^8 \times 2 \times 3 + 5.36601 \times 10^8 \times 2 \times 4 + 5.82654 \times 10^8 \times 2 \times 5 + 6.31645 \times 10^8 \times 2 \times 6 + 1.72435 \times 10^7 \times 2 + 9.57368 \times 10^9 \times 3^2 + 1.70885 \times 10^{10} \times 3 \times 4 + 2.7227 \times 10^{10} \times 3 \times 5 + 2.80911 \times 10^{10} \times 3 \times 6 + 6.43821 \times 10^8 \times 3 + 8.29713 \times 10^9 \times 4^2 + 2.59841 \times 10^{10} \times 4 \times 5 + 2.13471 \times 10^{10} \times 4 \times 6 + 5.34105 \times 10^8 \times 4 + 9.42402 \times 10^9 \times 5^2 + 2.16394 \times 10^{10} \times 5 \times 6 + 6.45748 \times 10^8 \times 5 + 8.93041 \times 10^9 \times 6^2 + 6.8181 \times 10^8 \times 6 + 4.35474 \times 10^6)/
$$
  
\n
$$
(-6.07425 \times 10^7 \times 1^2 - 8.70174 \times 10^7 \times 1 \times 2 + 1.07754 \times 10^{10} \times 1 \times 3 + 1.52592 \times 10^{10} \times 1 \times 4 + 1
$$

**(\*TON\*)**

TON = 1713.49  $x1^3 + 779.944 x1^2 x2 + 4.89363 x1^2 x3 + 9.69314 x1^2 x4 + 1.21838 x1^2 x5 + 6.48799 x1^2 x6 -$ **1336.86 x12 + 641.472 x1 x22 + 1.29335 x1 x2 x3 + 8.94281 x1 x2 x4 + 5.26732 x1 x2 x5 + 3.55674 x1 x2 x6 - 751.24 x1 x2 - 0.00702183 x1 x3<sup>2</sup> + 0.00536006 x1 x3 x4 - 0.145111 x1 x3 x5 - 0.813165 x1 x3 x6 - 10.424 x1 x3 - 0.191665 x1 x4<sup>2</sup> + 0.0311873 x1 x4 x5 - 0.0124094 x1 x4 x6 - 15.7455 x1 x4 + 0.127495 x1 x52 - 0.111963 x1 x5 x6 - 7.64037 x1 x5 + 0.0413324 x1 x6<sup>2</sup> - 13.864 x1 x6 -**  $662.446 x1 + 232.119 x2^3 - 0.00132166 x2^2 x3 + 6.17512 x2^2 x4 - 0.917799 x2^2 x5 + 0.791585 x2^2 x6 -$ **433.502 x22 + 0.0543096 x2 x32 + 0.0450418 x2 x3 x4 - 2.96488 x2 x3 x5 10-<sup>16</sup> + 0.0255897 x2 x3 x6 - 8.72066 x2 x3 - 0.205166 x2 x4<sup>2</sup> + 0.00472452 x2 x4 x5 + 0.0591139 x2 x4 x6 - 5.83835 x2 x4 + 0.108687 x2 x5<sup>2</sup> + 2.12645 x2 x5 x6 10-<sup>15</sup> - 10.8346 x2 x5 + 0.0216582 x2 x6<sup>2</sup> - 9.1509 x2 x6 - 668.725 x2 - 0.00119744 x3<sup>3</sup> - 0.000276688 x3<sup>2</sup> x4 - 0.000409589 x3<sup>2</sup> x5 + 0.0000402164 x3<sup>2</sup> x6 + 0.0240028 x32 - 0.000339602 x3 x4<sup>2</sup> - 0.000440241 x3 x4 x5 - 7.48555 x3 x4 x6 10-<sup>18</sup> + 0.0275122 x3 x4 - 0.000196899 x3 x5<sup>2</sup> + 0.0017822 x3 x5 x6 + 0.0679123 x3 x5 + 0.00014254 x3 x62 + 0.290851 x3 x6 + 17.3884 x3 + 0.00206407 x43 + 0.000373749 x4<sup>2</sup> x5 - 0.000470578 x4<sup>2</sup> x6 + 0.113249 x4<sup>2</sup> + 0.000290043 x4 x5<sup>2</sup> - 0.000209464 x4 x5 x6 - 0.0431506 x4 x5 + 0.0000413722 x4 x6<sup>2</sup> - 0.00475551 x4 x6 - 0.150731 x4 - 0.00133191 x5<sup>3</sup> - 0.000528088 x5<sup>2</sup> x6 - 0.0192204 x5<sup>2</sup> - 0.000409589 x5 x6<sup>2</sup> + 0.0704952 x5 x6 + 11.6446 x5 - 0.000822072 x6<sup>3</sup> + 0.027801 x6<sup>2</sup> + 14.3542 x6 + 1597.52;**

**(\*TONR\*)**

 $Inf \circ I:=$  **TONR** =  $1.00015 \text{ x}1^3 + 3.00056 \text{ x}2 \text{ x}1^2 + 2.83522 \text{ x}3 \text{ x}1^2 + 3.28101 \text{ x}4 \text{ x}1^2 + 3.16863 \text{ x}5 \text{ x}1^2 + 2.8546 \text{ x}6 \text{ x}1^2 + 3.0008 \text{ x}1^2 +$  $2.99762 \times 2^2 \times 1 - 3.25436 \times 3^2 \times 1 + 16.8462 \times 4^2 \times 1 + 4.7681 \times 5^2 \times 1 - 12.8309 \times 6^2 \times 1 + 5.99275 \times 2 \times 1 +$ **4.64501 x2 x3 x1 + 4.58902 x3 x1 + 7.26952 x2 x4 x1 + 16.0809 x3 x4 x1 + 7.15802 x4 x1 + 6.62406 x2 x5 x1 - 5.59534 x3 x5 x1 + 50.7854 x4 x5 x1 + 6.49642 x5 x1 + 4.67919 x2 x6 x1 - 19.4655 x3 x6 x1 + 38.0495 x4 x6 x1 + 0.405579 x5 x6 x1 + 4.80338 x6 x1 + 2.99807 x1 + 0.998348 x2<sup>3</sup> -**  $25.3647 \times 3^3 - 41.9651 \times 4^3 - 58.3227 \times 5^3 - 400.633 \times 6^3 + 2.98828 \times 2^2 - 23.9273 \times 2 \times 3^2 - 27.2266 \times 3^2 +$ **12.9826 x2 x4<sup>2</sup> - 497.015 x3 x4<sup>2</sup> + 4.63711 x4<sup>2</sup> + 4.98445 x2 x52 - 275.485 x3 x5<sup>2</sup> + 426.225 x4 x52 - 4.65681 x52 - 50.688 x2 x6<sup>2</sup> - 1713.49 x3 x6<sup>2</sup> - 146.635 x4 x6<sup>2</sup> - 1421.83 x5 x6<sup>2</sup> - 50.5806 x6<sup>2</sup> + 2.98928 x2 + 2.14188 x22 x3 + 2.55214 x2 x3 + 2.05103 x3 + 3.31861 x22 x4 + 358.521 x3<sup>2</sup> x4 + 7.04947 x2 x4 - 3.51859 x2 x3 x4 - 26.895 x3 x4 + 3.15005 x4 + 3.00053 x2<sup>2</sup> x5 + 415.904 x3<sup>2</sup> x5 + 293.821 x42 x5 + 5.99544 x2 x5 - 30.0398 x2 x3 x5 - 60.1791 x3 x5 + 70.0859 x2 x4 x5 + 93.1743 x3 x4 x5 +**  $40.3629$  x4 x5 + 2.8766 x5 + 2.06459 x2<sup>2</sup> x6 - 799.09 x3<sup>2</sup> x6 + 563.767 x4<sup>2</sup> x6 + 36.5326 x5<sup>2</sup> x6 + **2.41929 x2 x6 - 109.919 x2 x3 x6 - 112.776 x3 x6 + 14.76 x2 x4 x6 + 1055.71 x3 x4 x6 + 7.34523 x4 x6 - 55.9785 x2 x5 x6 + 283.221 x3 x5 x6 + 1311.07 x4 x5 x6 - 57.3713 x5 x6 + 2.1065 x6 + 0.998637**  $(0.991965 \times 1^3 + 2.90672 \times 2 \times 1^2 + 58.3207 \times 3 \times 1^2 - 55.1498 \times 4 \times 1^2 - 52.6211 \times 5 \times 1^2 + 57.1537 \times 6 \times 1^2 +$  $2.89387 \text{ x1}^2 + 2.94848 \text{ x2}^2 \text{ x1} - 270.679 \text{ x3}^2 \text{ x1} + 227.63 \text{ x4}^2 \text{ x1} + 75.5125 \text{ x5}^2 \text{ x1} - 358.612 \text{ x6}^2 \text{ x1} +$ **5.47895 x2 x1 + 220.05 x2 x3 x1 + 215.204 x3 x1 - 241.072 x2 x4 x1 + 206.533 x3 x4 x1 - 227.702 x4 x1 - 221.01 x2 x5 x1 + 655.217 x3 x5 x1 - 213.137 x4 x5 x1 - 220.67 x5 x1 + 221.451 x2 x6 x1 - 926.651 x3 x6 x1 - 29.2518 x4 x6 x1 + 493.648 x5 x6 x1 + 210.668 x6 x1 + 2.81794 x1 + 1.02315 x2<sup>3</sup> +**  $32.1867 \times 3^3 - 72.3699 \times 4^3 + 74.7638 \times 5^3 + 266.989 \times 6^3 + 3.01776 \times 2^2 - 154.946 \times 2 \times 3^2 - 356.672 \times 3^2 +$ **336.548 x2 x4<sup>2</sup> - 567.264 x3 x4<sup>2</sup> - 182.442 x4<sup>2</sup> - 435.723 x2 x5<sup>2</sup> - 53.1979 x3 x5<sup>2</sup> - 168.435 x4 x5<sup>2</sup> - 293.088 x52 + 84.3711 x2 x62 - 161.27 x3 x6<sup>2</sup> - 742.593 x4 x6<sup>2</sup> + 50.1595 x5 x62 - 347.099 x6<sup>2</sup> + 2.83332 x2 + 5.85279 x22 x3 - 8.24771 x2 x3 - 9.05837 x3 + 3.32954 x2<sup>2</sup> x4 + 228.803 x3<sup>2</sup> x4 - 3.7246 x2 x4 - 60.6588 x2 x3 x4 - 309.741 x3 x4 - 3.01836 x4 + 2.50827 x2<sup>2</sup> x5 - 89.5253 x3<sup>2</sup> x5 + 213.78 x42 x5 - 10.3563 x2 x5 - 436.458 x2 x3 x5 - 772.097 x3 x5 - 888.314 x2 x4 x5 + 269.404 x3 x4 x5 -**  $678.036 \text{ x}4 \text{ x}5 - 7.03351 \text{ x}5 + 11.3303 \text{ x}2^2 \text{ x}6 - 89.0839 \text{ x}3^2 \text{ x}6 + 641.492 \text{ x}4^2 \text{ x}6 + 97.428 \text{ x}5^2 \text{ x}6 +$ **2.62888 x2 x6 + 265.129 x2 x3 x6 - 1393.55 x3 x6 + 366.469 x2 x4 x6 + 570.352 x3 x4 x6 - 408.544 x4 x6 + 564.747 x2 x5 x6 - 40.6366 x3 x5 x6 - 406.872 x4 x5 x6 - 724.807 x5 x6 - 9.26106 x6 + 0.95506;**

**(\*FOTN\*)**

**FOTN** =  $-9352.27 \sin(x1) - 11861.3 \cos(x1) - 1496.64 \sin(x2) 194.352 \cos(x2) + 265.686 \sin(x3) + 168.04 \cos(x3) + 144.542 \sin(x4) - 36.6956 \cos(x4) +$ **271.891 sin(x5) + 153.159 cos(x5) - 0.591071 sin(x6) - 7.68234 cos(x6) + 16 310;**

**(\*FOTNR\*)**

 $In[|E|] = \text{FOTNR} = (-11.4539 \sin(x1) - 20.5784 \cos(x1) - 197.183 \sin(x2) 126.609 \cos(x2) - 101.49 \sin(x3) - 62.657 \cos(x3) - 151.558 \sin(x4) - 93.5672 \cos(x4) 51.4225 \sin(x5) - 31.7467 \cos(x5) - 101.49 \sin(x6) - 62.6569 \cos(x6) + 620.988$ 

> $(0.24491 \sin(x1) + 0.439894 \cos(x1) - 0.230547 \sin(x2) - 0.148032 \cos(x2) - 0.149206 \sin(x3) -$ **0.092115 cos(x3) - 0.238287 sin(x4) - 0.147111 cos(x4) - 0.0601237 sin(x5) - 0.0371185 cos(x5) - 0.149205 sin(x6) - 0.0921147 cos(x6) + 0.321589);**

**(\*SOTN\*)**

```
\log_{10} = SOTN = 1337.28 sin(x1) sin(x2) + 679.798 cos(x1) cos(x2) - 378.04 cos(x1) sin(x2) - 3275.79 sin(x1) cos(x2) -
             1206.02 \sin(x1) \sin(x3) + 21.0682 \cos(x1) \cos(x3) + 220.247 \cos(x1) \sin(x3) + 831.831 \sin(x1) \cos(x3) +225.662 \sin(x1) \sin(x4) + 44.8764 \cos(x1) \cos(x4) - 83.6904 \cos(x1) \sin(x4) + 814.812 \sin(x1) \cos(x4) -1888.62 \sin(x1) \sin(x5) + 94.1782 \cos(x1) \cos(x5) + 389.767 \cos(x1) \sin(x5) - 716.558 \sin(x1) \cos(x5) -674.859 \sin(x1) \sin(x6) + 78.3864 \cos(x1) \cos(x6) + 179.542 \cos(x1) \sin(x6) - 390.376 \sin(x1) \cos(x6) +1037.04 \sin^2(x1) - 70.9201 \sin(x1) + 43.8692 \cos^2(x1) + 53.2294 \cos(x1) - 676.929 \sin(x1) \cos(x1) -92.7729 sin(x2) sin(x3) + 255.86 cos(x2) cos(x3) - 23.113 sin(x2) cos(x3) + 378.905 cos(x2) sin(x3) -47.0029 \sin(x2) \sin(x4) + 63.3913 \cos(x2) \cos(x4) + 516.422 \sin(x2) \cos(x4) + 132.055 \cos(x2) \sin(x4) -80.4845 \sin(x2) \sin(x5) + 185.191 \cos(x2) \cos(x5) - 131.126 \sin(x2) \cos(x5) + 384.666 \cos(x2) \sin(x5) -55.1138 sin(x2) sin(x6) + 150.016 cos(x2) cos(x6) - 46.7119 sin(x2) cos(x6) + 256.187 cos(x2) sin(x6) -
             27.1612 \sin^2(x) + 16.8104 \sin(x) + 644.86 \cos^2(x) + 209.704 \cos(x) - 253.255 \sin(x) \cos(x) +112.259 \sin(x3) \sin(x4) - 639.546 \cos(x3) \cos(x4) - 572.964 \sin(x3) \cos(x4) - 1137.4 \cos(x3) \sin(x4) +126.346 \sin(x3) \sin(x5) - 64.9239 \cos(x3) \cos(x5) - 5.057 \sin(x3) \cos(x5) - 22.1029 \cos(x3) \sin(x5) +166.562 \sin(x3) \sin(x6) + 265.464 \cos(x3) \cos(x6) + 115.682 \sin(x3) \cos(x6) + 417.136 \cos(x3) \sin(x6) +129.277 \sin^2(x3) + 113.227 \sin(x3) + 196.409 \cos^2(x3) + 152.032 \cos(x3) + 174.003 \sin(x3) \cos(x3) +394.828 \sin(x4) \sin(x5) + 95.391 \cos(x4) \cos(x5) + 341.505 \sin(x4) \cos(x5) - 12.6603 \cos(x4) \sin(x5) -388.419 \sin(x4) \sin(x6) - 438.701 \cos(x4) \cos(x6) - 252.693 \sin(x4) \cos(x6) - 697.704 \cos(x4) \sin(x6) +81.7808 \sin^2(x4) + 71.5765 \sin(x4) + 290.382 \cos^2(x4) + 199.791 \cos(x4) + 111.859 \sin(x4) \cos(x4) +79.9747 sin(x5) sin(x6) - 18.7786 cos(x5) cos(x6) + 52.642 sin(x5) cos(x6) - 33.6852 cos(x5) sin(x6) +162.871 \sin^2(x5) + 140.853 \sin(x5) + 149.348 \cos^2(x5) + 75.5998 \cos(x5) + 88.9264 \sin(x5) \cos(x5) +148.33 \sin^2(x6) + 128.18 \sin(x6) + 160.531 \cos^2(x6) + 85.2981 \cos(x6) + 50.426 \sin(x6) \cos(x6) + 110.954;
```
**(\*SOTNR\*)**

 $ln[\frac{n}{2}]$  SOTNR = (195.025 cos<sup>2</sup>(x1) + 613.012 cos(x2) cos(x1) + 414.422 cos(x3) cos(x1) + 264.401 cos(x4) cos(x1) +  $401.836 \cos(x5) \cos(x1) + 970.229 \cos(x6) \cos(x1) + 39.3235 \sin(x1) \cos(x1) + 380.815 \sin(x2) \cos(x1) +$ 568.061 sin(x3) cos(x1) + 708.239 sin(x4) cos(x1) + 638.579 sin(x5) cos(x1) + 187.914 sin(x6) cos(x1) + 738.027 cos(x1) + 132.764 cos<sup>2</sup>(x2) + 62.6737 cos<sup>2</sup>(x3) + 30.0644 cos<sup>2</sup>(x4) + 47.2017 cos<sup>2</sup>(x5) +  $147.993 \cos^2(x6) - 22.7444 \sin^2(x1) + 39.5174 \sin^2(x2) + 109.607 \sin^2(x3) + 142.217 \sin^2(x4) +$  $125.079 \sin^2(x5) + 24.2876 \sin^2(x6) + 592.932 \cos(x2) + 350.175 \cos(x2) \cos(x3) + 432.141 \cos(x3) +$  $69.8715 \cos(x2) \cos(x4) - 249.436 \cos(x3) \cos(x4) + 328.436 \cos(x4) + 336.083 \cos(x2) \cos(x5) +$  $247.649 \cos(x3) \cos(x5) + 148.823 \cos(x4) \cos(x5) + 414.22 \cos(x5) + 656.943 \cos(x2) \cos(x6) +$  $37.4828 \cos(x3) \cos(x6) + 42.2769 \cos(x4) \cos(x6) + 529.573 \cos(x5) \cos(x6) + 986.917 \cos(x6) +$ 59.8842  $cos(x2) sin(x1) + 129.71 cos(x3) sin(x1) + 202.142 cos(x4) sin(x1) + 81.4819 cos(x5) sin(x1) +$  $233.5 \cos(x6) \sin(x1) - 2.74422 \sin(x1) + 275.434 \cos(x2) \sin(x2) + 231.861 \cos(x3) \sin(x2) +$  $392.454 \cos(x4) \sin(x2) + 226.758 \cos(x5) \sin(x2) + 696.56 \cos(x6) \sin(x2) - 68.9097 \sin(x1) \sin(x2) +$  $324.705 \sin(x^2) + 467.263 \cos(x^2) \sin(x^3) + 302.93 \cos(x^3) \sin(x^3) + 174.671 \cos(x^4) \sin(x^3) +$  $312.772 \cos(x5) \sin(x3) + 772.012 \cos(x6) \sin(x3) - 23.303 \sin(x1) \sin(x3) + 220.867 \sin(x2) \sin(x3) +$  $514.208 \sin(x3) + 566.251 \cos(x2) \sin(x4) + 427.14 \cos(x3) \sin(x4) + 365.859 \cos(x4) \sin(x4) +$  $377.862 \cos(x5) \sin(x4) + 905.036 \cos(x6) \sin(x4) + 22.1173 \sin(x1) \sin(x4) + 329.933 \sin(x2) \sin(x4) +$ 513.548  $sin(x3) sin(x4) + 666.609 sin(x4) + 511.321 cos(x2) sin(x5) + 371.593 cos(x3) sin(x5) +$  $294.879 \cos(x4) \sin(x5) + 363.053 \cos(x5) \sin(x5) + 858.653 \cos(x6) \sin(x5) - 8.22658 \sin(x1) \sin(x5) +$ 

 $281.438 \sin(x2) \sin(x5) + 447.004 \sin(x3) \sin(x5) + 557.132 \sin(x4) \sin(x5) + 588.05 \sin(x5) +$  $258.417 \cos(x2) \sin(x6) + 416.386 \cos(x3) \sin(x6) - 27.6755 \cos(x4) \sin(x6) + 158.744 \cos(x5) \sin(x6) +$  $412.485 \cos(x6) \sin(x6) - 107.984 \sin(x1) \sin(x6) - 97.7069 \sin(x2) \sin(x6) + 109.979 \sin(x3) \sin(x6) +$  $182.467 \sin(x4) \sin(x6) + 107.796 \sin(x5) \sin(x6) + 129.348 \sin(x6) + 171.281$  $(55.6127 \cos^2(x1) - 11.8359 \cos(x2) \cos(x1) - 101.401 \cos(x3) \cos(x1) + 74.2328 \cos(x4) \cos(x1) +$ 54.58  $cos(x5) cos(x1) + 98.5831 cos(x6) cos(x1) + 199.3 sin(x1) cos(x1) - 201.76 sin(x2) cos(x1) +$  $170.825 \sin(x_3) \cos(x_1) + 304.091 \sin(x_4) \cos(x_1) + 258.053 \sin(x_5) \cos(x_1) - 108.221 \sin(x_6) \cos(x_1) +$  $210.848 \cos(x1) + 102.797 \cos^2(x2) + 11.646 \cos^2(x3) - 12.6727 \cos^2(x4) + 4.61374 \cos^2(x5) +$ 54.7306  $\cos^2(x6) - 20.757 \sin^2(x1) - 67.9417 \sin^2(x2) + 23.2097 \sin^2(x3) + 47.5284 \sin^2(x4) +$  $30.242 \sin^2(x5) - 19.8749 \sin^2(x6) - 147.097 \cos(x2) - 181.155 \cos(x2) \cos(x3) + 15.2459 \cos(x3) 206.383 \cos(x2) \cos(x4) + 126.32 \cos(x3) \cos(x4) - 3.78795 \cos(x4) + 111.7 \cos(x2) \cos(x5) +$  $15.5695 \cos(x3) \cos(x5) + 446.598 \cos(x4) \cos(x5) + 39.3394 \cos(x5) - 209.543 \cos(x2) \cos(x6) +$  $235.065 \cos(x3) \cos(x6) - 8.39491 \cos(x4) \cos(x6) - 207.962 \cos(x5) \cos(x6) + 60.2719 \cos(x6) 170.112 \cos(x2) \sin(x1) + 264.282 \cos(x3) \sin(x1) - 59.0511 \cos(x4) \sin(x1) - 45.794 \cos(x5) \sin(x1) +$  $103.727 \cos(x6) \sin(x1) + 87.6494 \sin(x1) - 691.265 \cos(x2) \sin(x2) - 123.912 \cos(x3) \sin(x2) 284.133 \cos(x4) \sin(x2) - 10.8965 \cos(x5) \sin(x2) - 163.857 \cos(x6) \sin(x2) - 36.0337 \sin(x1) \sin(x2) 276.613 \sin(x2) - 51.5397 \cos(x2) \sin(x3) - 1.13532 \cos(x3) \sin(x3) + 101.874 \cos(x4) \sin(x3) +$  $132.021 \cos(x5) \sin(x3) + 262.758 \cos(x6) \sin(x3) + 32.6446 \sin(x1) \sin(x3) - 224.634 \sin(x2) \sin(x3) +$  $103.469 \sin(x3) + 43.3538 \cos(x2) \sin(x4) + 358.533 \cos(x3) \sin(x4) + 102.201 \cos(x4) \sin(x4) -$ 1298.59 cos(x5) sin(x4) + 0.514268 cos(x6) sin(x4) + 43.6886 sin(x1) sin(x4) - 27.6095 sin(x2) sin(x4) +  $160.662 \sin(x3) \sin(x4) + 219.98 \sin(x4) - 170.877 \cos(x2) \sin(x5) + 86.4831 \cos(x3) \sin(x5) +$ 73.4326 cos(x4)  $sin(x5) + 57.3798 cos(x5) sin(x5) - 150.848 cos(x6) sin(x5) - 20.7853 sin(x1) sin(x5) 166.69 \sin(x2) \sin(x5) + 313.191 \sin(x3) \sin(x5) + 119.635 \sin(x4) \sin(x5) + 138.611 \sin(x5) 128.601 \cos(x2) \sin(x6) - 286.831 \cos(x3) \sin(x6) + 91.4992 \cos(x4) \sin(x6) + 1059.55 \cos(x5) \sin(x6) 173.277 \cos(x6) \sin(x6) + 45.1486 \sin(x1) \sin(x6) - 324.949 \sin(x2) \sin(x6) - 491.378 \sin(x3) \sin(x6) +$  $230.173 \sin(x4) \sin(x6) - 137.651 \sin(x5) \sin(x6) - 102.397 \sin(x6) + 33.8557$ ;

**(\*FOLN\*)**

```
In[ ]:= FOLN = -1260.46 log(x1 + 0.00001) - 481.86 log(0.00001 x2) + 6.67871 log(x3 + 0.00001) +
            7.0544 log(x4 + 0.00001) + 10.0976 log(x5 + 0.00001) + 4.32009 log(x6 + 0.00001) - 5656.26;
```
**(\*FOLNR\*)**

```
_{left} = FOLNR = (15791.7 log(x1 + 0.00001) + 10 229.6 log(x2 + 0.00001) + 1418.4 log(x3 + 0.00001) –
                804.651 \log(x4 + 0.00001) + 460.59 \log(x5 + 0.00001) + 2753.27 \log(x6 + 0.00001) - 2977.68(14.6558 log(x1 + 0.00001) + 11.9585 log(x2 + 0.00001) + 2.12835 log(x3 + 0.00001) -
                0.921107 \log(x4 + 0.00001) + 0.634241 \log(x5 + 0.00001) + 3.42312 \log(x6 + 0.00001) - 7.79439;
```
**(\*SOLN\*)**

 $_{left}$  = SOLN = 1632.5 log(x1 + 0.00001) log(0.00001 x2) - 31.9367 log(x1 + 0.00001) log(x3 + 0.00001) - $31.7349 \log(x1 + 0.00001) \log(x4 + 0.00001) - 20.7024 \log(x1 + 0.00001) \log(x5 + 0.00001) -$ 5.35896  $log(x1 + 0.00001) log(x6 + 0.00001) + 1007.75 log<sup>2</sup>(x1 + 0.00001) + 19304. log(x1 + 0.00001) -$ 2.22906  $log(0.00001 x2) log(x3 + 0.00001) - 12.648 log(0.00001 x2) log(x4 + 0.00001) -$ 2.99455  $log(0.00001 x2)$   $log(x5 + 0.00001) - 0.173265$   $log(0.00001 x2)$   $log(x6 + 0.00001) 193.148 \log^2(0.00001 \text{ x}^2) - 3710.26 \log(0.00001 \text{ x}^2) + 0.315321 \log(x^3 + 0.00001) \log(x^4 + 0.00001) +$  $0.155954 \log(x3 + 0.00001) \log(x5 + 0.00001) - 0.0627364 \log(x3 + 0.00001) \log(x6 + 0.00001) 9.815 \log^2(x3 + 0.00001) - 115.871 \log(x3 + 0.00001) + 0.0123185 \log(x4 + 0.00001) \log(x5 + 0.00001) +$ **0.260976 log(x4 + 0.00001) log(x6 + 0.00001) - 7.56226 log2(x4 + 0.00001) -**  $215.369 \log(x4 + 0.00001) + 0.06132 \log(x5 + 0.00001) \log(x6 + 0.00001) - 0.41301 \log^2(x5 + 0.00001) 52.2252 \log(x5 + 0.00001) + 3.02865 \log^2(x6 + 0.00001) + 15.5647 \log(x6 + 0.00001) - 15892.3$ ;

**(\*SOLNR\*)**

```
_{left} = SOLNR = (2.15064 log(x1 + 0.00001) log(x2 + 0.00001) + 2.70724 log(x1 + 0.00001) log(x3 + 0.00001) –
                4.89623 \log(x1 + 0.00001) \log(x4 + 0.00001) + 4.36105 \log(x1 + 0.00001) \log(x5 + 0.00001) +5.07604 \log(x1 + 0.00001) \log(x6 + 0.00001) + 0.768048 \log^2(x1 + 0.00001) + 2.72884 \log(x1 + 0.00001) +1.38529 \log(x2 + 0.00001) \log(x3 + 0.00001) + 4.47229 \log(x2 + 0.00001) \log(x4 + 0.00001) +1.40938 log(x^2 + 0.00001) log(x^5 + 0.00001) + 0.807802 log(x^2 + 0.00001) log(x^6 + 0.00001) +0.963566 \log^2(x2 + 0.00001) + 1.94927 \log(x2 + 0.00001) + 30.2368 \log(x3 + 0.00001) \log(x4 + 0.00001) +6.37977 \log(x3 + 0.00001) \log(x5 + 0.00001) + 4.11463 \log(x3 + 0.00001) \log(x6 + 0.00001) -6.5281 \log^2(x3 + 0.00001) + 2.2698 \log(x3 + 0.00001) + 22.4783 \log(x4 + 0.00001) \log(x5 + 0.00001) +19.656 log(x4 + 0.00001) log(x6 + 0.00001) - 14.9419 log2(x4 + 0.00001) +
                6.69526 \log(x4 + 0.00001) - 4.45532 \log(x5 + 0.00001) \log(x6 + 0.00001) - 2.6889 \log^2(x5 + 0.00001) +0.167342 \log(x5 + 0.00001) - 1.60856 \log^2(x6 + 0.00001) - 0.477046 \log(x6 + 0.00001) + 0.839632)(2.22212 \log(x1 + 0.00001) \log(x2 + 0.00001) + 0.468517 \log(x1 + 0.00001) \log(x3 + 0.00001) +6.13195 log(x1 + 0.00001) log(x4 + 0.00001) - 2.10411 log(x1 + 0.00001) log(x5 + 0.00001) -0.373887 \log(x1 + 0.00001) \log(x6 + 0.00001) + 1.42561 \log^2(x1 + 0.00001) + 0.831693 \log(x1 + 0.00001) +2.41877 log(x^2 + 0.00001) log(x^3 + 0.00001) - 0.930476 log(x^2 + 0.00001) log(x^4 + 0.00001) +1.89378 log(x^2 + 0.00001) log(x^5 + 0.00001) - 2.78164 log(x^2 + 0.00001) log(x^6 + 0.00001) +1.04253 \log^2(x2 + 0.00001) + 2.05606 \log(x2 + 0.00001) - 16.7708 \log(x3 + 0.00001) \log(x4 + 0.00001) +10.2361 \log(x3 + 0.00001) \log(x5 + 0.00001) + 9.72358 \log(x3 + 0.00001) \log(x6 + 0.00001) +1.1859 \log^2(x3 + 0.00001) + 4.46715 \log(x3 + 0.00001) - 16.2082 \log(x4 + 0.00001) \log(x5 + 0.00001) -14.8629 \log(x4 + 0.00001) \log(x6 + 0.00001) + 16.0119 \log^2(x4 + 0.00001) - 2.45819 \log(x4 + 0.00001) +8.21868 log(x5 + 0.00001) log(x6 + 0.00001) + 1.90059 log2(x5 + 0.00001) +
```

```
3.3168 \log(x5 + 0.00001) + 2.41692 \log^2(x6 + 0.00001) + 3.5592 \log(x6 + 0.00001) + 1.10832;
```
**(\*Tablo A.47:**

**Kompozit plaka burkulma davranışını modellemede önerilen matematiksel modeller--- Tablo 10.4'de verilen modellerin katsayılı açık halleri\*)**

**(\*BesselJ\*)**

```
\frac{1}{2} BESSELJ = 20 307.1 J_1(x1) J_1(x2) - 57 637.1 J_1(x1) J_1(x3) - 34 781.5 J_1(x1) J_1(x4) - 11 502.2 J_1(x1) J_1(x5) +
             3990.91 J_1(x1) J_1(x6) + 28190.7 J_1(x1)^2 - 24225. J_1(x1) + 6744.91 J_1(x2) J_1(x3) - 13511.6 J_1(x2) J_1(x4) +2887.45 J_1(x2) J_1(x5) – 6556.07 J_1(x2) – 19564.9 J_1(x3) J_1(x4) – 6477.48 J_1(x3) J_1(x5) – 126469. J_1(x3)^2 +
             23 892.9 J_1(x3) + 7021.39 J_1(x4) J_1(x5) - 7997.28 J_1(x4) J_1(x6) - 52 251.1 J_1(x4)^2 + 20 633.8 J_1(x4) -
             1195.46 J_1(x5) J_1(x6) – 58 753.5 J_1(x5)^2 + 6500.18 J_1(x5) – 20 135. J_1(x6)^2 + 1005.57 J_1(x6) + 5259.89;
```
**(\*ChebyShevT\*)**

```
ChebyShevT = 18.3778 x1^6 - 190.335 x1^4 + 687.966 x1^3 x2^3 - 7394.14 x1^3 x2 + 40.5167 x1^3 x3 + 20.8059 x1^3 x4 -24.177 x13 x5 + 1.09504 x13 x6 - 25.9708 x13 + 14 512.1 x12 - 1394. x1 x23 + 11 648.8 x1 x2 -
      56.7946 x1 x3 - 30.1283 x1 x4 + 15.9614 x1 x5 - 1.535 x1 x6 - 19 684.2 x1 + 45.4059 x26 -
      12.8457 \times 2^4 - 5.90195 \times 2^3 \times 3 \cdot 10^{-15} + 0.6226 \times 2^3 \times 4 - 4.17447 \times 2^3 \times 5 - 2.15871 \times 2^3 \times 6 \cdot 10^{-15}6.85499 x23 + 1957.59 x22 + 2.22938 x2 x3 10-14 - 4.26793 x2 x4 + 13.567 x2 x5 + 7.95804 x2 x6 10-15 -
      7540.71 x2 - 0.0446289 x32 + 1.79157 x3 x5 10-17 + 3.08642 x3 x6 10-7 + 27.5566 x3 +
      1.04854 x4 x6 10-17 + 16.2229 x4 + 7.34742 x5 x6 10-18 - 11.2006 x5 + 0.636208 x6 + 7930.36;
```
**(\*Erf\*)**

```
Erf = 7157.98 erf(x1) erf(x2) - 2214.19 erf(x1) erf(x3) - 1453.22 erf(x1) erf(x4) - 379.388 erf(x1) erf(x5) +
       171.515 erf(x1) erf(x6) + 8621.02 erf(x1)<sup>2</sup> – 14 289.2 erf(x1) – 328.612 erf(x2) erf(x3) +
       188.287 erf(x2) erf(x4) – 348.12 erf(x2) erf(x5) – 220.38 erf(x2) erf(x6) – 298.928 erf(x2)<sup>2</sup> – 3912.27 erf(x2) +
       206.675 erf(x3) erf(x4) + 132.527 erf(x3) erf(x5) – 48.2014 erf(x3) erf(x6) + 160.592 erf(x3)<sup>2</sup> +
       1155.51 erf(x3) – 5.48177 erf(x4) erf(x5) + 45.0942 erf(x4) erf(x6) + 76.7228 erf(x4)<sup>2</sup> + 430.684 erf(x4) +
       92.4267 erf(x5) erf(x6) – 57.6913 erf(x5)<sup>2</sup> + 369.02 erf(x5) + 6.52558 erf(x6)<sup>2</sup> + 0.00285268 erf(x6) + 6208.31;
```

```
(*ExpIntegralIE*)
```

```
ExpIntegralIE = 184 866. E_5(x1) E_5(x2) - 47023.8 E_5(x1) E_5(x3) - 29940.2 E_5(x1) E_5(x4) - 10760.6 E_5(x1) E_5(x5) +69.7381 E_5(x1) E_5(x6) + 213810. E_5(x1)^2 - 52708.3 E_5(x1) - 4679.13 E_5(x2) E_5(x3) + 4060.8 E_5(x2) E_5(x4) -6348.89 E_5(x2) E_5(x5) + 21595.6 E_5(x2)^2 - 21830.2 E_5(x2) + 2918.1 E_5(x3) E_5(x4) + 227.359 E_5(x3)^2 +5783.33 E_5(x3) + 402.007 E_5(x4)^2 + 2989.12 E_5(x4) – 252.456 E_5(x5)^2 + 1867.84 E_5(x5) + 3633.49;
```

```
(*FresnelG2*)
```
**FresnelG2 = -13 482.5** G**(x1)** G**(x2)** G**(x3) + 49 776.7** G**(x1)** G**(x2) -**

9090.46  $G(x1) G(x3) - 3468.09 G(x1) G(x4) G(x6) - 7283.29 G(x1) G(x4) - 1137. G(x1) G(x5) +$ 

1016.31  $G(x1) G(x6) + 5128.61 G(x1) - 704.6 G(x2) G(x3) G(x4) - 5516.83 G(x2) -$ 

$$
112.322 G(x3) G(x4) + 1423.84 G(x3) + 1273.84 G(x4) + 22.7821 G(x5) - 225.262 G(x6) - 251.799;
$$

**(\*FresnelG3\*)**

 $\frac{1}{|f| \leq |E|}$  FresnelG3 = -250.041  $G(x1) G(x2) G(x3)$  + 42 287.  $G(x1) G(x2)$  - 9130.14  $G(x1) G(x3)$  - 2215.85  $G(x1) G(x4) G(x6)$  -5503.48  $G(x1) G(x4) - 1545.2 G(x1) G(x5) + 2829.92 G(x1) G(x6) + 4951.34 G(x1) -$ 13.6938  $G(x2) G(x3) G(x4) - 3374.1 G(x2) G(x3) + 2418.98 G(x2) G(x4) - 4139.32 G(x2) -$ 66.6854  $G(x3) G(x4)$  + 1491.68  $G(x3)$  + 671.988  $G(x4)$  + 82.2361  $G(x5)$  – 605.345  $G(x6)$  – 180.561;

```
(*HermiteH*)
```
HermiteH = 9209.49 x1<sup>4</sup> + 1042.43 x1<sup>2</sup> x2<sup>2</sup> + 0.000277079 x1<sup>2</sup> x3<sup>2</sup> - 0.132289 x1<sup>2</sup> x4<sup>2</sup> - 0.0213077 x1<sup>2</sup> x5<sup>2</sup> - $8819.13 \times 1^2 + 259.991 \times 2^4 - 1201.36 \times 2^2 + 0.0616147 \times 4^2 + 0.00858444 \times 5^2 - 0.0123756 \times 6^2 + 2846.96$ ;

**(\*HyperGeometric0F1\*)**

HyperGeometric0F1 = 53 675.4  $_0F_1$ (; 5; x1)  $_0F_1$ (; 5; x2) - 0.11998  $_0F_1$ (; 5; x1)  $_0F_1$ (; 5; x3) - $0.179875_{0}F_{1}$ ; 5; x1)  $_{0}F_{1}$ ; 5; x4) +  $0.0264249_{0}F_{1}$ ; 5; x1)  $_{0}F_{1}$ ; 5; x5) -  $0.00395301_{0}F_{1}$ ; 5; x1)  $_{0}F_{1}$ ; 5; x6) + 162 051.  $_0F_1$ (; 5; x1)<sup>2</sup> – 433 536.  $_0F_1$ (; 5; x1) + 0.0188362  $_0F_1$ (; 5; x2)  $_0F_1$ (; 5; x3) –  $0.074917_{0}F_{1}$ (; 5; x2)  $_{0}F_{1}$ (; 5; x4) + 13 517.6  $_{0}F_{1}$ (; 5; x2)<sup>2</sup> – 94 352.6  $_{0}F_{1}$ (; 5; x2) + 0.109254  $_{0}F_{1}$ (; 5; x3) + **0.293779**  $_0F_1$ **(;** 5; x4) - **0.0287439**  $_0F_1$ **(;** 5; x5) + **0.00564038**  $_0F_1$ **(;** 5; x6) + 304 346.;

**(\*LegendreP\*)**

```
LegendreP = 9208.7 x1^4 + 1042.45 x1^2 x2^2 - 0.132349 x1^2 x4^2 - 0.021357 x1^2 x5^2 - 8817.37 x1^2 +259.863 x24 - 1201.03 x22 + 0.0616231 x42 + 0.00859723 x52 - 0.0123645 x62 + 2846.65;
```

```
(*RamanujanTauTheta*)
```

```
RamanujanTauTheta = 196 806. RamanujanTauTheta[x1]×RamanujanTauTheta[x2] +
     95.0779 RamanujanTauTheta[x1]×RamanujanTauTheta[x3] + 60.906 RamanujanTauTheta[x1]×
       RamanujanTauTheta[x4] + 13.9361 RamanujanTauTheta[x1]×RamanujanTauTheta[x5] -
     5.12448 RamanujanTauTheta[x1]×RamanujanTauTheta[x6] + 460 237. RamanujanTauTheta[x1]
2 +
     93 913. RamanujanTauTheta[x1] - 6.9991 RamanujanTauTheta[x2]×RamanujanTauTheta[x3] +
     21.9628 RamanujanTauTheta[x2]×RamanujanTauTheta[x4] -
     5.23877 RamanujanTauTheta[x2]×RamanujanTauTheta[x5] + 46 678.9 RamanujanTauTheta[x2]
2 +
     28 474.6 RamanujanTauTheta[x2] + 6.00238 RamanujanTauTheta[x3] + 7.62129 RamanujanTauTheta[x4] +
     0.401973 RamanujanTauTheta[x5] - 0.265166 RamanujanTauTheta[x6] + 5860.21;
(*RiemannSiegelTheta*)
```

```
RiemannSiegelTheta = 1704.07 \partial(x1) \partial(x2) + 14.4887 \partial(x1) \partial(x3) + 9.70896 \partial(x1) \partial(x4) +2.30886 \partial(x1) \partial(x5) + 2124.67 \partial(x1)^2 + 8239.16 \partial(x1) + 5.29345 \partial(x2) \partial(x4) +391.658 \frac{\partial(x2)}{2} + 3546.79 \frac{\partial(x2)}{17.0458} + 17.0458 \frac{\partial(x3)}{17.0466} + 21.6166 \frac{\partial(x4)}{17.044} + 2.89045 \frac{\partial(x5)}{17.0458} + 8753.88;
```
# Bölüm 11

Tablo A.48: Kopma mukavemeti için önerilen modeller (Tablo 11.3'de verilen modellerin katsayılı açık halleri)

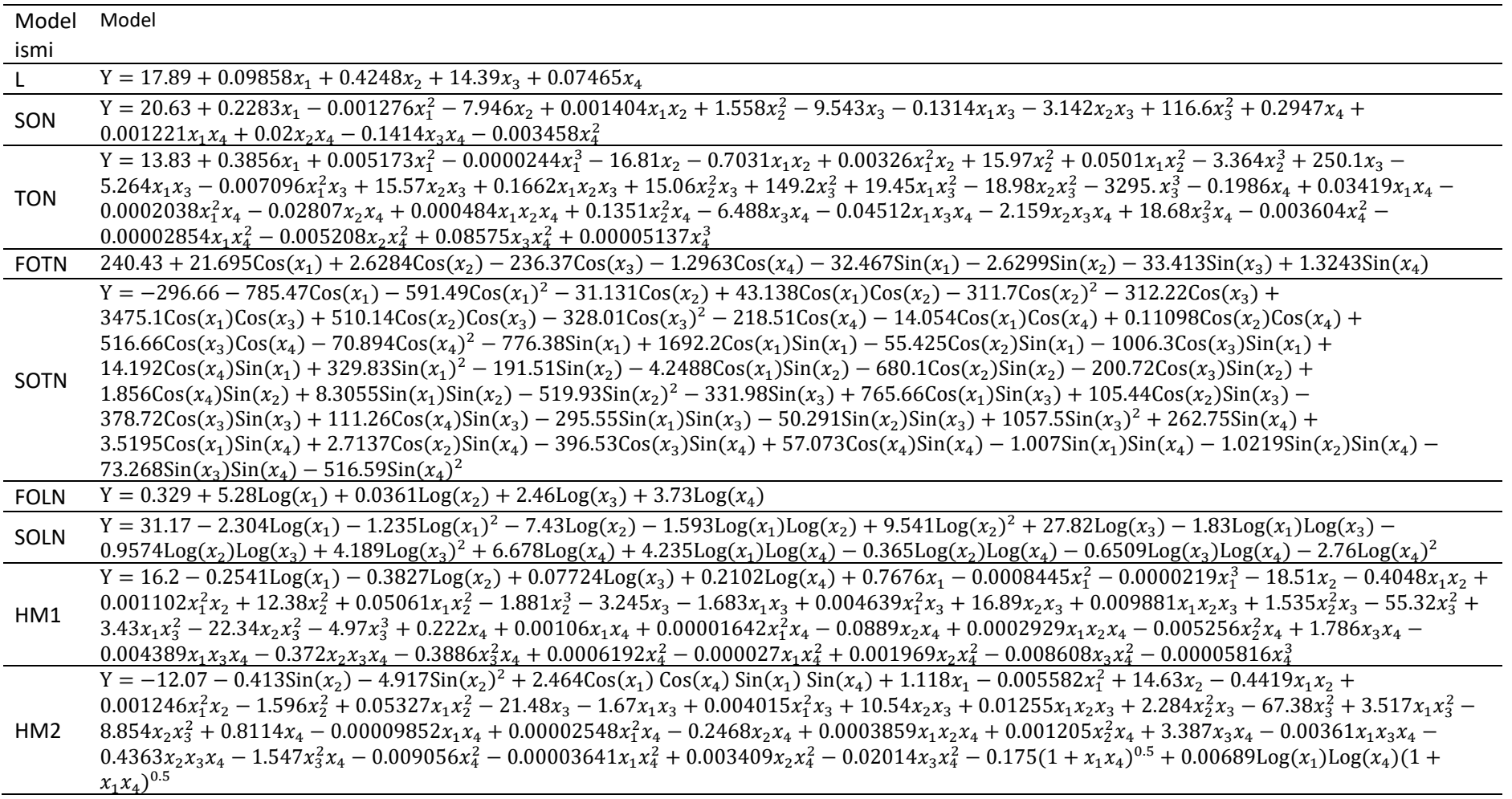

| Model ismi  | Model                                                                                                    |
|-------------|----------------------------------------------------------------------------------------------------|
|             | $Y = 2.46 - 0.00631x_1 - 0.0579x_2 + 2.79x_3 + 0.0136x_4$                                                                                                    |
| SON         | $Y = 0.907 + 0.0106x_1 - 0.000132x_1^2 - 0.376x_2 + 0.000518x_1x_2 + 0.0752x_2^2 + 6.23x_3 + 0.0184x_1x_3 - 0.0434x_2x_3 - 7.28x_3^2 + 0.0675x_4 -$<br>$0.000115x_1x_4 - 0.00176x_2x_4 - 0.0356x_3x_4 - 0.000397x_4^2$                                                                                                    |
| <b>TON</b>  | $Y = -7.34 + 0.168x_1 - 0.00102x_1^2 + (1.68 \times 10^{-6})x_1^3 + 8.01x_2 - 0.00347x_1x_2 + (6.63 \times 10^{-6})x_1^2x_2 - 1.91x_2^2 + 0.000105x_1x_2^2 + 0.252x_2^3 -$<br>$34.3x_3 + 0.384x_1x_3 - 0.00142x_1^2x_3 - 2.33x_2x_3 - 0.0147x_1x_2x_3 + 0.127x_2^2x_3 - 30.4x_3^2 - 0.877x_1x_3^2 + 0.611x_2x_3^2 + 257. x_3^3 + 0.185x_4 -$<br>$0.00624x_1x_4 + 0.0000187x_1^2x_4 - 0.177x_2x_4 + 0.0000683x_1x_2x_4 - (7.22 \times 10^{-6})x_2^2x_4 + 1.67x_3x_4 + 0.00517x_1x_3x_4 + 0.0682x_2x_3x_4 - 1.85x_3^2x_4 +$<br>$0.00269x_4^2 + 0.0000308x_1x_4^2 + 0.00189x_2x_4^2 - 0.0173x_3x_4^2 - 0.0000505x_4^3$                                                                                                    |
| <b>FOTN</b> | $Y = -16.83 + 0.008626 \cos(x_1) + 0.2414 \cos(x_2) + 19.38 \cos(x_3) - 0.2504 \cos(x_4) + 0.5029 \sin(x_1) - 0.01949 \sin(x_2) + 6.703 \sin(x_3) +$<br>$0.2132\sin(x_4)$                                                                                                    |
| SOTN        | $Y = -10.98 + 8.118\cos(x_1) - 17.77\cos(x_1)^2 + 6.268\cos(x_2) - 0.4613\cos(x_1)\cos(x_2) - 14.07\cos(x_2)^2 - 11.54\cos(x_3) +$<br>$89.84\cos(x_1)\cos(x_3) + 4.181\cos(x_2)\cos(x_3) - 12.11\cos(x_3)^2 + 12.76\cos(x_4) + 1.583\cos(x_1)\cos(x_4) - 0.384\cos(x_2)\cos(x_4) -$<br>$28.32\cos(x_3)\cos(x_4) - 23.41\cos(x_4)^2 + 88.85\sin(x_1) + 73.58\cos(x_1)\sin(x_1) - 0.0954\cos(x_2)\sin(x_1) - 164.7\cos(x_3)\sin(x_1) -$<br>$1.405\cos(x_4)\sin(x_1) + 1.837\sin(x_1)^2 - 5.645\sin(x_2) + 1.908\cos(x_1)\sin(x_2) - 12.61\cos(x_2)\sin(x_2) - 3.865\cos(x_3)\sin(x_2) +$<br>$0.3561\cos(x_4)\sin(x_2) - 1.852\sin(x_1)\sin(x_2) - 17.34\sin(x_2)^2 - 16.81\sin(x_3) + 31.8\cos(x_1)\sin(x_3) + 0.1982\cos(x_2)\sin(x_3) -$<br>$18.98\cos(x_3)\sin(x_3) - 2.792\cos(x_4)\sin(x_3) - 51.22\sin(x_1)\sin(x_3) - 1.289\sin(x_2)\sin(x_3) + 31.67\sin(x_3)^2 + 5.362\sin(x_4) -$<br>$1.435\cos(x_1)\sin(x_4) + 0.2785\cos(x_2)\sin(x_4) + 8.424\cos(x_3)\sin(x_4) - 21.96\cos(x_4)\sin(x_4) + 1.801\sin(x_1)\sin(x_4) + 0.04106\sin(x_2)\sin(x_4) +$<br>$2.024\sin(x_3)\sin(x_4) - 8.77\sin(x_4)^2$ |
| <b>FOLN</b> | Y = 2.92 - 0.285Log( $x_1$ ) - 0.138Log( $x_2$ ) + 0.488Log( $x_3$ ) + 0.601Log( $x_4$ )                                                                                                    |
| SOLN        | $Y = -17.23 + 6.171 \log(x_1) - 0.5925 \log(x_1)^2 + 1.241 \log(x_2) - 0.02831 \log(x_1) \log(x_2) + 0.1322 \log(x_2)^2 + 1.12 \log(x_3) + 0.02831 \log(x_1)$<br>$0.1685Log(x_1)Log(x_3) - 0.07065Log(x_2)Log(x_3) + 0.1134Log(x_3)^2 + 4.683Log(x_4) - 0.4115Log(x_1)Log(x_4) - 0.4191Log(x_2)Log(x_4) -$<br>$0.2193\text{Log}(x_3)\text{Log}(x_4) - 0.3292\text{Log}(x_4)^2$                                                                                                    |
| HM3         | $Y = -5.45 + 0.00965Log(x_1) + 0.0136Log(x_2) + 0.0016Log(x_3) - 0.00302Log(x_4) + 0.136x_1 - 0.000681x_1^2 - 0.0000011x_1^3 + 6.98x_2 -$<br>$0.0359x_1x_2 + 0.000146x_1^2x_2 - 1.74x_2^2 + 0.00238x_1x_2^2 + 0.188x_2^3 - 21.6x_3 + 0.228x_1x_3 - 0.000513x_1^2x_3 + 1.57x_2x_3 + 0.0016x_1x_2x_3 +$<br>$0.0597x_2^2x_3 - 24. x_3^2 - 0.462x_1x_3^2 - 2.68x_2x_3^2 + 114. x_3^3 + 0.0993x_4 - 0.00307x_1x_4 + 0.0000112x_1^2x_4 - 0.114x_2x_4 + 0.000123x_1x_2x_4 +$<br>$0.00583x_2^2x_4 + 1.05x_3x_4 + 0.000968x_1x_3x_4 - 0.0164x_2x_3x_4 - 0.482x_3^2x_4 + 0.00166x_4^2 + 0.0000116x_1x_4^2 + 0.000896x_2x_4^2 - 0.0103x_3x_4^2 -$<br>0.0000228x <sub>4</sub> <sup>3</sup>                                                                                                    |
| HM4         | $Y = -5.896 + 0.3207 \cos(x_2) - 0.01442 \log(x_1) + 0.01668 \log(x_2) + 0.005122 \log(x_3) - 0.08335 \log(x_4) + 1.354 \sin(x_2) + 0.1481 x_1 -$<br>$0.0008876x_1^2 + 3.616x_2 - 0.03587x_1x_2 + 0.0001455x_1^2x_2 - 0.1137x_2^2 + 0.002385x_1x_2^2 - 34.06x_3 + 0.2282x_1x_3 - 0.0005126x_1^2x_3 + 1.567x_2x_3 +$<br>$0.001602x_1x_2x_3 + 0.05967x_2^2x_3 + 44.19x_3^2 - 0.4616x_1x_3^2 - 2.681x_2x_3^2 + 0.2347x_4 - 0.003072x_1x_4 + 0.00001124x_1^2x_4 - 0.1144x_2x_4 +$<br>$0.0001228x_1x_2x_4 + 0.00583x_2^2x_4 + 1.046x_3x_4 + 0.0009682x_1x_3x_4 - 0.01642x_2x_3x_4 - 0.4822x_3^2x_4 - 0.001424x_4^2 + 0.00001163x_1x_4^2 +$<br>$0.0008964x_2x_4^2 - 0.01031x_3x_4^2$                                                                                                    |

Tablo A.49: Gerinme için önerilen modeller (Tablo 11.4'de verilen modellerin katsayılı açık halleri)

| Model ismi  | Model                                                                                                    |
|-------------|----------------------------------------------------------------------------------------------------|
|             | $Y = 18.02 + 0.08819x_1 + 0.3117x_2 + 16.7x_3 + 0.09901x_4$                                                                                                    |
| SON         | Y = 17.92 + 0.2283 $x_1$ - 0.001221 $x_1^2$ - 8.206 $x_2$ + 0.002364 $x_1x_2$ + 1.579 $x_2^2$ - 4.95 $x_3$ - 0.1288 $x_1x_3$ - 3.591 $x_2x_3$ + 109.6 $x_3^2$ + 0.4361 $x_4$ +                                                                                                    |
|             | $0.0007682x_1x_4 + 0.02171x_2x_4 - 0.1151x_3x_4 - 0.004556x_4^2$                                                                                                    |
| <b>TON</b>  | $Y = 2.794 + 0.4648x_1 + 0.006083x_1^2 - 0.0000332x_1^3 - 8.528x_2 - 0.6675x_1x_2 + 0.002994x_1^2x_2 + 14.2x_2^2 + 0.05074x_1x_2^2 - 3.055x_2^3 + 231.6x_3 -$                                                                                                    |
|             | $5.402x_1x_3 - 0.006425x_1^2x_3 - 0.1488x_2x_3 + 0.1566x_1x_2x_3 + 14.87x_2^2x_3 + 160.9x_3^2 + 18.74x_1x_3^2 - 2.41x_2x_3^2 - 3112. x_3^3 + 0.05956x_4 +$                                                                                                    |
|             | $0.02644x_1x_4 - 0.0001731x_1^2x_4 - 0.2364x_2x_4 + 0.0002967x_1x_2x_4 + 0.12x_2^2x_4 - 4.464x_3x_4 - 0.03566x_1x_3x_4 - 1.885x_2x_3x_4 + 15.75x_3^2x_4 +$                                                                                                    |
|             | $0.000138x_4^2 - (3.636 \times 10^{-7})x_1x_4^2 - 0.002203x_2x_4^2 + 0.05949x_3x_4^2 - 0.00002325x_4^3$                                                                                                    |
| <b>FOTN</b> | $Y = 212.99 + 20.133\cos(x_1) + 2.8809\cos(x_2) - 206.72\cos(x_3) - 1.7105\cos(x_4) - 29.951\sin(x_1) - 2.5875\sin(x_2) - 25.3\sin(x_3) +$                                                                                                    |
|             | 1.7148Sin $(x_4)$                                                                                                    |
|             | Y = -236.89 - 775.77Cos(x <sub>1</sub> ) - 483.36Cos(x <sub>1</sub> ) <sup>2</sup> - 51.159Cos(x <sub>2</sub> ) + 43.552Cos(x <sub>1</sub> )Cos(x <sub>2</sub> ) - 239.75Cos(x <sub>2</sub> ) <sup>2</sup> - 249.26Cos(x <sub>3</sub> ) +                                                         |
|             | $2932.3\cos(x_1)\cos(x_3) + 461.16\cos(x_2)\cos(x_3) - 261.82\cos(x_3)^2 - 177.88\cos(x_4) - 12.368\cos(x_1)\cos(x_4) - 0.47051\cos(x_2)\cos(x_4) +$                                                                                                    |
|             | $474.09\cos(x_3)\cos(x_4) - 18.76\cos(x_4)^2 - 1090.4\sin(x_1) + 1332.7\cos(x_1)\sin(x_1) - 56.599\cos(x_2)\sin(x_1) - 311.83\cos(x_3)\sin(x_1) +$                                                                                                    |
| SOTN        | $12.424\text{Cos}(x_4)\text{Sin}(x_1) + 291.18\text{Sin}(x_1)^2 - 155.26\text{Sin}(x_2) - 2.6865\text{Cos}(x_1)\text{Sin}(x_2) - 593.3\text{Cos}(x_2)\text{Sin}(x_2) - 187.13\text{Cos}(x_3)\text{Sin}(x_2) +$                                                                                    |
|             | $2.1967\cos(x_4)\sin(x_2) + 6.8474\sin(x_1)\sin(x_2) - 422.01\sin(x_2)^2 - 266.86\sin(x_3) + 658.25\cos(x_1)\sin(x_3) + 97.266\cos(x_2)\sin(x_3) -$                                                                                                    |
|             | $303.68\cos(x_3)\sin(x_3) + 104.56\cos(x_4)\sin(x_3) - 159.92\sin(x_1)\sin(x_3) - 49.231\sin(x_2)\sin(x_3) + 811.98\sin(x_3)^2 + 265.3\sin(x_4) +$                                                                                                    |
|             | $3.096\text{Cos}(x_1)\text{Sin}(x_4) + 2.7401\text{Cos}(x_2)\text{Sin}(x_4) - 432.84\text{Cos}(x_3)\text{Sin}(x_4) + 178.57\text{Cos}(x_4)\text{Sin}(x_4) - 0.1163\text{Sin}(x_1)\text{Sin}(x_4) -$                                                                                               |
|             | $0.71207\sin(x_2)\sin(x_4) - 79.723\sin(x_3)\sin(x_4) - 431.35\sin(x_4)^2$                                                                                                    |
| <b>FOLN</b> | Y = $0.08837 + 4.746Log(x_1) - 0.2233Log(x_2) + 2.853Log(x_3) + 4.804Log(x_4)$                                                                                                    |
| SOLN        | $Y = -7.805 + 1.959 \text{Log}(x_1) - 1.341 \text{Log}(x_1)^2 - 7.489 \text{Log}(x_2) - 1.62 \text{Log}(x_1) \text{Log}(x_2) + 9.407 \text{Log}(x_2)^2 + 27.57 \text{Log}(x_3) - 1.881 \text{Log}(x_1) \text{Log}(x_3) -$                                                                         |
|             | $1.203Log(x_2)Log(x_3) + 4.185Log(x_3)^2 + 23.06Log(x_4) + 3.152Log(x_1)Log(x_4) - 0.4533Log(x_2)Log(x_4) - 0.3883Log(x_3)Log(x_4) -$                                                                                                    |
|             | 4.154 $Log(x_4)^2$                                                                                                    |
| HM5         | Y = -10.75 - 0.413Sin(x <sub>2</sub> ) - 4.917Sin(x <sub>2</sub> ) <sup>2</sup> - 1.814Cos(x <sub>1</sub> )Cos(x <sub>4</sub> )Sin(x <sub>1</sub> )Sin(x <sub>4</sub> ) + 1.118x <sub>1</sub> - 0.005582x <sub>1</sub> <sup>2</sup> + 14.63x <sub>2</sub> - 0.4419x <sub>1</sub> x <sub>2</sub> + |
|             | $0.001246x_1^2x_2 - 1.596x_2^2 + 0.05327x_1x_2^2 - 21.48x_3 - 1.67x_1x_3 + 0.004015x_1^2x_3 + 10.54x_2x_3 + 0.01255x_1x_2x_3 + 2.284x_2^2x_3 - 67.38x_3^2 +$                                                                                                    |
|             | $3.517x_1x_3^2 - 8.854x_2x_3^2 + 0.8114x_4 - 0.00009852x_1x_4 + 0.00002548x_1^2x_4 - 0.2468x_2x_4 + 0.0003859x_1x_2x_4 + 0.001205x_2^2x_4 + 3.387x_3x_4 -$                                                                                                    |
|             | $0.00361x_1x_3x_4 - 0.4363x_2x_3x_4 - 1.547x_3^2x_4 - 0.009056x_4^2 - 0.00003641x_1x_4^2 + 0.003409x_2x_4^2 - 0.02014x_3x_4^2 - 0.1937(1 + x_1x_4)^{0.5} +$                                                                                                    |
|             | $0.007142\text{Log}(x_1)\text{Log}(x_4)(1+x_1x_4)^{0.5}$                                                                                                    |

Tablo A.50: Çekme mukavemeti için önerilen modeller (Tablo 11.5'de verilen modellerin katsayılı açık halleri)

### Ek B

## Tezden Üretilmiş Yayınlar

#### **Konferans Bildirileri**

- **1.** Güntekin Zeynep, Savran Melih, Aydin Levent (2022). Stochastic Optimization Of Battery Pack Enclosure Based On Nonlinear Neuro-Regression Analysis. Ases International Health, Engineering And Sciences Congress (Özet Bildiri/Sözlü Sunum)(Yayın No:7725816)
- **2.** Parlak Hande, Savran Melih, Aydin Levent (2023). Optimization of Critical Torsional Buckling Load of Glass Reinforced Composite Driveshaft for Automotive Industry. 1st International Conference On Frontiers In Academic Research ICFAR, February 18-21, 2023, Konya, Turkey

#### **Makaleler**

- **1**. Designing Engineering Structures Using Stochastic Optimization Methods, Bölüm Adı:(Mathematica And Optimization) (2020)., Savran Melih, Sayi Harun, Aydin Levent, CRC Press, Editör:Aydin Levent, Artem H. Seçil, Oterkus Selda, Basım Sayısı:1, Sayfa Sayısı 236, ISBN:9780429289576, İngilizce(Bilimsel Kitap), (Yayın No: 6930559)
- **2**. Savran Melih, Aydın Levent, Ayaz Asil, Uslu Tuğrul (Revision). A New Strategy for Manufacturing, Modeling, and Optimization of 3D Printed Polylactide based on Multiple Nonlinear Neuro Regression Analysis and Stochastic Optimization Methods. Journal Of Process Mechanical Engineering (Accepted)
- **3**. Savran Melih, Aydın Levent, Aykaç Ahmet, Ok İzel. Mathematical Modeling and Optimum Design of Zinc Oxide Nanostructures Modified Carbon Fiber Reinforced Polymethylmethacrylate-based Bone Cement Composite Using Machine Learning Methods. Journal Of Biomedical Materials Research Part B Applied Biomaterials (Revision)

# Özgeçmiş

Adı Soyadı: Melih Savran

#### Eğitim:

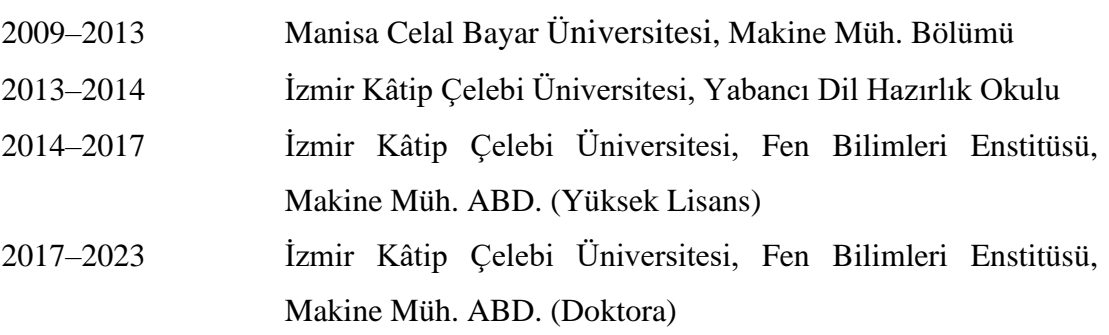

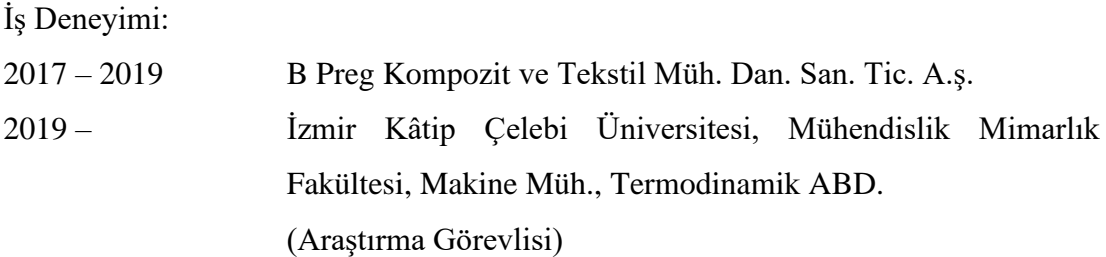

#### **Eserler**

#### **A. Uluslararası hakemli dergilerde yayımlanan makaleler:**

- 1. Savran Melih, Aydın Levent (2023). Natural frequency and buckling optimization considering weight saving for hybrid graphite/epoxy-sitka spruce and graphite-flax/epoxy laminated composite plates using stochastic methods. Mechanics of Advanced Materials and Structures, Doi: 10.1080/15376494.2022.2061656 (Yayın No: 7725786)
- 2. Savran Melih, Yılmaz Muhammed, Öncül Mustafa, Sever Kutlay (2022). Manufacturing and Modeling of Polypropylene-based Hybrid

Composites by Using Multiple-Nonlinear Regression Analysis. Scientific Research Communications, Doi: 10.52460/src.2022.002 (Yayın No: 7725829)

- 3. Savran Melih, Öncül Mustafa, Yılmaz Muhammed, Aydın Levent, Sever Kutlay (2023). Modeling and Optimization of Dynamic-Mechanical Properties of Hybrıd Polymer Composites By Multiple Nonlinear Neuro-Regression Method. Sigma Journal of Engineering and Natural Sciences (Yayın No: 7725834)
- 4. Savran Melih, Aydın Levent (2018). Stochastic optimization of graphiteflax/epoxy hybrid laminated composite for maximum fundamental frequency and minimum cost. Engineering Structures, 174, 675-687., Doi: 10.1016/J.Engstruct.2018.07.043 (Yayın No: 5837437)
- 5. Yürekli Yilmaz,Yildirim Mehmet,Aydin Levent,Savran Melih (2017). Filtration and removal performances of membrane adsorbers. Journal Of Hazardous Materials, 332, 33-41., Doi: 10.1016/j.jhazmat.2017.02.061 (Yayın No: 5847108)
- 6. Savran Melih, Aydın Levent, Ayaz Asil, Uslu Tuğrul (Revision). A New Strategy for Manufacturing, Modeling, and Optimization of 3D Printed Polylactide based on Multiple Nonlinear Neuro Regression Analysis and Stochastic Optimization Methods. Journal Of Process Mechanical Engineering (Revision)
- 7. Savran Melih, Aydın Levent, Aykaç Ahmet, Ok İzel (Under Review) Mathematical Modeling and Optimum Design of Zinc Oxide Nanostructures Modified Carbon Fiber Reinforced Polymethylmethacrylate-based Bone Cement Composite Using Machine Learning Methods. Journal Of Biomedical Materials Research Part B Applied Biomaterials (Under Review)

### **B. Uluslararası bilimsel toplantılarda sunulan ve bildiri kitaplarında (proceedings) basılan bildiriler :**

- 1. Aydin Kemal Bartu, Aydin Levent, Savran Melih, Sayi Harun, Ayakdaş Ozan, Artem Hatice Seçil (2020). Stochastic Optimization of Graphene Sheets Subjected to Drilling Operation Using Neuro-Regression Approach for Maximum Mechanical Strength. 4 th International Students Science Congress, 281-289. (Tam Metin Bildiri/Sözlü Sunum)(Yayın No:6930673)
- 2. Yavuz Gülperi Feyza, Aydin Levent, Savran Melih, Sayi Harun, Artem Hatice Seçil (2020). Stochastic Optimization of Friction Stir Welded AA7039 Aluminum Alloy Joints Using Neuro-Regression Approach for Maximum Tensile Strength. 4 th International Students Science Congress, 290-296. (Tam Metin Bildiri/Sözlü Sunum)(Yayın No:6930631)
- 3. Savran Melih, Baytekin Erinç, Akgül Ufuk (2020). Optimization of Wind Power by Using Stochastic Methods. 4 th International Students Science Congress (Özet Bildiri/Sözlü Sunum)(Yayın No:6930709)
- 4. Savran Melih, Ayaz Asil, Uslu Tuğrul (2021). Modeling and Optimization of 3D Printed PLA Material for Maximum Flexural Strength Using Multiple Nonlinear Neuro Regression Analysis. 5 th International Students Science Congress, Doi: 10.52460/issc.2021.033 (Tam Metin Bildiri/Sözlü Sunum)(Yayın No:7185108)
- 5. Yavuz Halil İbrahim, Savran Melih, Aydin Levent (2022). Stochastic Optimization Of Bead Geometry Parameters With Nonlinear Neuro Regression Analysis For Submerged Arc Weldment Process. Ases International Health, Engineering And Sciences Congress (Özet Bildiri/Sözlü Sunum)(Yayın No:7725813)
- 6. Savran Melih, Aydin Levent (2022). Multi Objective Optimization of Inter-ply Hybrid Graphite-Glass/Epoxy Laminated Composite for

Maximum Fundamental Frequency and Minimum Cost. 1st International Conference on Innovative Academic Studies (Tam Metin Bildiri/Sözlü Sunum)(Yayın No:8169266)

- 7. Kirikoğlu Mert, Savran Melih, Aydin Levent (2022). Optimization of Process Parameters for Minimum Acceleration on Turning Machine by Using Stepwise Nonlinear Regression Analysis. 6th International Students Science Congress (Tam Metin Bildiri/Sözlü Sunum)(Yayın No:7725820)
- 8. Güntekin Zeynep, Savran Melih, Aydin Levent (2022). Stochastic Optimization Of Battery Pack Enclosure Based On Nonlinear Neuro-Regression Analysis. Ases International Health, Engineering And Sciences Congress (Özet Bildiri/Sözlü Sunum)(Yayın No:7725816)
- 9. İlgen Fatih, Savran Melih, Aydin Levent (2022). Modeling And Optimization Of Weld Residual Stresses Using Neuro-Regression Analysis. 8 th International Conference on Multidisciplinary Sciences (Tam Metin Bildiri/Sözlü Sunum)(Yayın No:7725803)
- 10. Ülger Mustafa, Savran Melih, Aydin Levent (2022). Design and Optimization of Chassis Frame under Minimum Weight, Deflection and Stress Consideration Using Nonlinear Neuro-Regression Analysis. 8 th International Conference on Multidisciplinary Sciences (Tam Metin Bildiri/Sözlü Sunum)(Yayın No:7725808)
- 11. Yilmaz Muhammed, Savran Melih, Öncül Mustafa, Sever Kutlay (2021). Manufacturing and Modeling of Hybrid Polymer Composites by Using Multiple-nonlinear Regression Analysis. 5 th International Students Science Congress, Doi: 10.52460/issc.2021.033 (Tam Metin Bildiri/Sözlü Sunum)(Yayın No:7185103)
- 12. Gezer Emin Burak, Aydin Levent, Savran Melih, Ayakdaş Ozan, Küçükdoğan Nilay, Öztürk Savaş (2019). A Comparative Study On

Crashworthinessoptimization Of Vehicle By Using Stochasticmethods. Hezarfen International Congress Of Science, Mathematics And Engineering (Tam Metin Bildiri/Sözlü Sunum)(Yayın No:5847266)

- 13. Küçükdoğan Nilay,Öztürk Savaş,Savran Melih,Ayakdaş Ozan,Aydin Levent (2019). Optimization Of Electrospinning Parameters In the Production Of Pcl Scaffold. Hezarfen International Congress Of Science, Mathematics And Engineering (Tam Metin Bildiri/Sözlü Sunum)(Yayın No:5847262)
- 14. Küçükdoğan Nilay, Öztürk Savaş, Ayakdaş Ozan, Savran Melih, Aydin Levent (2019). Optimization Of Process Parameters In Depositionof Stainless Steel On Low Carbon Steel Byfriction Surfaced Deposit. Hezarfen International Congress Of Science, Mathematics And Engineering (Tam Metin Bildiri/Sözlü Sunum)(Yayın No:5847270)
- 15. Savran Melih,Aydin Levent,Ayakdaş Ozan,Küçükdoğan Nilay,Öztürk Savaş (2018). Design And Analysis Of Flat Foam Core Sandwich Panels For Maximum Fundamental Frequency. Iv. International Ege Composite Materials Symposium (Özet Bildiri/Poster)(Yayın No:5852879)
- 16. Küçükdoğan Nilay, Öztürk Savaş, Aydin Levent, Ayakdaş Ozan, Savran Melih (2018). Theoretical Modeling Of Thermal Conductivity Of Alumina/Silicone Rubber Composites. Iv. International Ege Composite Materials Symposium (Özet Bildiri/Poster)(Yayın No:5852827)
- 17. Ayakdaş Ozan,Aydin Levent,Savran Melih,Küçükdoğan Nilay,Öztürk Savaş (2018). Stacking Sequences Design Of The Cylindrical Composite Pressure Vessel For Different Carbon/ Epoxy Materials By Using Stochastic Optimization Methods. Iv. International Ege Composite Materials Symposium (Özet Bildiri/Sözlü Sunum)(Yayın No:5852836)
- 18. Savran Melih,Aydin Levent,Ayakdaş Ozan,Küçükdoğan Nilay,Öztürk Savaş (2018). Design And Analysis Of Interply Hybrid Laminated Composite For Maximum Natural Frequency And Minumum Cost Using Randomsearch Algorithm And Finite Element Method. Iv. International Ege Composite Materials Symposium (Özet Bildiri/Sözlü Sunum)(Yayın No:5852851)
- 19. Ayakdaş Ozan,Aydin Levent,Savran Melih,Küçükdoğan Nilay,Öztürk Savaş (2018). Design And Optimization Of The Type Iii Pressure Vessel For Different Carbon/Epoxy Materials By Using Differential Evolution Method. 1st International Symposium On Light Alloys And Composite Materials (Özet Bildiri/Sözlü Sunum)(Yayın No:5852749)
- 20. Savran Melih,Aydin Levent,Ayakdaş Ozan,Öztürk Savaş,Küçükdoğan Nilay (2018). Optimum Design Of Glass/Epoxy And Flax/Epoxy Laminated Composite Plates For Maximum Frequency Using A Stochasticoptimization Method. 1st International Symposium On Light Alloys And Composite Materials (Özet Bildiri/Sözlü Sunum)(Yayın No:5852728)
- 21. Akçair Mehmet,Savran Melih,Aydin Levent,Ayakdaş Ozan,Öztürk Savaş,Küçükdoğan Nilay (2018). Optimum Design Of Anti-Buckling Behavior Of Graphite/Epoxy Laminated Composite Plate Using Differential Evolution Method. 1st International Symposium On Light Alloys And Composite Materials (Özet Bildiri/Poster)(Yayın No:5852744)
- 22. Savran Melih,Aydin Levent (2017). Optimum Design Of Hybrid Carbon-Glass/Epoxy Laminated Composite For Minimum Cost And Maximum Frequency Using A Stochastic Optimization Method. 5 Th International Polymeric Composites Symposium And Workshops, 256-266. (Tam Metin Bildiri/Poster)(Yayın No:5852045)
- 23. İlgen Fatih, Savran Melih, Aydin Levent (2023). Mathematical Modeling and Optimization of 3d Printed Polylactide Material for Maximum Tensile Strength Using Multiple Nonlinear Regression Analysis. 1st International Conference On Frontiers In Academic Research ICFAR, February 18-21, 2023, Konya, Turkey
- 24. Savran Melih, Şan Olcay, Parlak Hande, Aydin Levent (2023). Optimizing the Work-Piece Temperature Rise during 2.5-D Milling of Inconel 625 by Using Neuro- Regression Analysis. 1st International Conference On Frontiers In Academic Research ICFAR, February 18-21, 2023, Konya, Turkey
- 25. Parlak Hande, Savran Melih, Aydin Levent (2023). Optimization of Critical Torsional Buckling Load of Glass Reinforced Composite Driveshaft for Automotive Industry. 1st International Conference On Frontiers In Academic Research ICFAR, February 18-21, 2023, Konya, Turkey
- 26. Savran Melih, Parlak Hande, Aydin Levent (2023). Kompozit Malzemelerde Doğal Frekans Aralığı Analizi için Box Behnken Deney Tasarım Metodu, Nonlineer Nöro Regresyon ve Stokastik Optimizasyon Kullanılarak Yeni Bir Formülasyon Geliştirilmesi. 1 st International Conference on Trends in Advanced Research, March 4-7, 2023 : Konya, Turkey
- 27. Çolakoğlu Levent, Savran Melih, Yavuz Gülperi Feyza, Parlak Hande, Aydin Levent (2023). Neuro-Regression Modelling and Optimization of Aluminum 6061 Surface Roughness for Turning Process. 1 st International Conference on Trends in Advanced Research, March 4-7, 2023 : Konya, **Turkey**

#### **C. Yazılan ulusal/uluslararası kitaplar veya kitaplardaki bölümler:**

- 1. Vegetable Fiber Composites And Their Technological Applications, Bölüm Adı:(Maximization Of Buckling Resistance For Lightweight Vegetable Based Hybrid Laminated Composites Combined With Synthetic Fibers) (2021)., Savran Melih, Aydin Levent, Deveci Hamza Arda, Gültürk Elif, Springer, Singapore, Editör:Jawaid Mohammad, Khan Anish, Basım Sayısı:1, Sayfa Sayısı 486, ISBN:978-981-16-1853-6, İngilizce(Bilimsel Kitap), (Yayın No: 7185086)
- 2. Hybrid Natural Fiber Composites, Bölüm Adı:(Material Selection For Hybrid Natural Fiber Laminated Composites In Vibration Using A Stochastic Optimization Method) (2021)., Savran Melih, Aydın Levent, Woodhead Publishing, Editör:Anish Khan, Abdullah M. Asiri, M. R. Sanjay, Mohammad Jawaid, Suchart Siengchin, Basım Sayısı:1, Sayfa Sayısı 352, ISBN:9780128203866, İngilizce(Bilimsel Kitap), (Yayın No: 6930749)
- 3. Designing Engineering Structures Using Stochastic Optimization Methods, Bölüm Adı:(Mathematica And Optimization) (2020)., Savran Melih, Sayi Harun, Aydin Levent, CRC Press, Editör:Aydin Levent, Artem H. Seçil, Oterkus Selda, Basım Sayısı:1, Sayfa Sayısı 236, ISBN:9780429289576, İngilizce(Bilimsel Kitap), (Yayın No: 6930559)
- 4. Designing Engineering Structures Using Stochastic Optimization Methods, Bölüm Adı:(Design And Optimization Of Glass Reinforced Composite Driveshafts For Automotive Industry) (2020)., Savran Melih, Ayakdaş Ozan, Aydin Levent, Dizlek M. Eren, CRC Press, Editör:Aydin Levent, Artem H. Seçil, Oterkus Selda, Basım Sayısı:1, Sayfa Sayısı 236, ISBN:9780429289576, İngilizce(Bilimsel Kitap), (Yayın No: 6930581)
- 5. The Most Recent Studies In Science And Art, Bölüm Adı:(An Evaluationof The Current Status Of Pulp And Paper Mill Sludge For Industrial

Applications) (2018)., Küçükdoğan Nilay,Sütçü Mücahit,Öztürk Savaş,Savran Melih, Gece Kitaplığı, Editör:Hasan Arapgirlioğlu, Atilla Atik, Salim Hızıroğlu, Robert L. Elliott, Dilek Atik, Basım Sayısı:1, ISBN:978-605-288-357-0, İngilizce(Bilimsel Kitap), (Yayın No: 5852470)

- 6. The Most Recent Studies In Science And Art, Bölüm Adı:(Free Vibration Analysis Of Laminated Composite Plates) (2018)., Savran Melih,Ayakdaş Ozan,Aydin Levent, Gece Kitaplığı, Editör:Hasan Arapgirlioğlu, Atilla Atik, Salim Hızıroğlu, Robert L. Elliott, Dilek Atik, Basım Sayısı:1, ISBN:978-605-288-357-0, İngilizce(Bilimsel Kitap), (Yayın No: 5852410)
- 7. The Most Recent Studies In Science And Art, Bölüm Adı:(Recent Developments In Energy And Solar Energy) (2018)., Kayabaşi Erhan,Öztürk Savaş,Küçükdoğan Nilay,Savran Melih, Gece Kitaplığı, Editör:Hasan Arapgirlioğlu, Atilla Atik, Salim Hızıroğlu, Robert L. Elliott, Dilek Atik, Basım Sayısı:1, ISBN:978-605-288-357-0, İngilizce(Bilimsel Kitap), (Yayın No: 5852435)
- 8. Researches On Science In 21st Century Turkey Volume 2, Bölüm Adı:(Design And Optimization Of Natural Fiber Reinforced Composite Driveshafts For Automotive Industry) (2017)., Savran Melih,Aydin Levent, Gece Kitaplığı, Editör:Hasan Arapgirlioğlu, Atilla Atik, Robert L. Elliott, Edward Turgeon, Basım Sayısı:1, Sayfa Sayısı 1552, ISBN:9786052880623, İngilizce(Bilimsel Kitap), (Yayın No: 5852570)

#### **D. Ulusal hakemli dergilerde yayımlanan makaleler :**

1. Aydin Levent,Savran Melih (2019). Geliştirilmiş Benzetilmiş Tavlama Algoritması Kullanılarak Minimum Fiyat, Minimum Ağırlık Ve Maksimum Doğal Frekans Açısından Hibrit Grafit-Keten/Epoksi Tabakalı Kompozitlerin Optimum Tasarımı. Deu Muhendislik Fakultesi Fen Ve Muhendislik, 21(63), 833-844., Doi: 10.21205/Deufmd.2019216313 (Kontrol No: 5847148)

- 2. Akçair Mehmet,Savran Melih,Aydin Levent,Ayakdaş Ozan,Öztürk Savaş,Küçükdoğan Nilay (2019). Optimum Design Of Anti-Buckling Behavior Of Graphite/Epoxy Laminated Composites By Differential Evolution And Simulated Annealing Method. Research On Engineering Structures And Materials, 5(2), 175-188., Doi: 10.17515/Resm2019.66is0909 (Kontrol No: 5847205)
- 3. Ayakdaş Ozan,Aydin Levent,Savran Melih,Küçükdoğan Nilay,Öztürk Savaş (2019). Optimal Design Of The Type III Hydrogen Storage Tank For Different Carbon/Epoxy Materials By Modified Differential Evolution Method. Research On Engineering Structures And Materials, 5(2), 189- 201., Doi: 10.17515/Resm2019.65is0909 (Kontrol No: 5847216)
- 4. Aydin Levent,Artem Hatice Seçil,Savran Melih (2017). Optimization Of Dimensionally Stable Laminated Composites By Using Genetic Algorithms. Afyon Kocatepe University Journal Of Sciences And Engineering, 17(3), 1136-1145., Doi: 10.5578/Fmbd.64041 (Kontrol No: 5847122)

### **E. Ulusal bilimsel toplantılarda sunulan ve bildiri kitaplarında basılan bildiriler:**

- 1. Savran Melih, Öncül Mustafa, Yilmaz Muhammed, Aydin Levent, Sever Kutlay (2021). Hibrit Polimer Kompozitlerin Dinamik-Mekanik Özelliklerinin Çoklu Nonlineer Nöro-Regresyon Yöntemiyle Modellenmesi Ve Optimizasyonu. 22. Ulusal Mekanik Kongresi, 75-84. (Tam Metin Bildiri/Sözlü Sunum)(Yayın No:7185119)
- 2. Savran Melih, Parlak Hande, Aydin Levent (2023). Tabakalı Kompozit Malzemeler için Doğal Frekans Aralığı Analizinde Tam Faktöriyel Deney Tasarımı, Yapay Sinir Ağları Tabanlı Regresyon ve Stokastik Optimizasyon Kullanılarak Alternatif Formülasyon Geliştirilmesi. II. Kocatepe Mühendislik Bilimleri Öğrenci Sempozyumu, 22-224 Mayıs 2023, Afyon, Türkiye.